Hypertext marks in  $\text{MTF}X$ 

Sebastian Rahtz (deceased) Heiko Oberdiek (inactive) The LAT<sub>E</sub>X<sub>3</sub> Project https://github.com/latex3/hyperref/issues

2019/11/10 v7.00c

# <span id="page-0-0"></span>**1 Documentation overview for hyperref**

The documentation for package hyperref consists of several files:

**Manual** The **USER MANUAL** (also available as HTML).

**[ChangeLog](file:ChangeLog.txt)** This file records the version history (also available as text file).

**Options** This file provides a short option summary.

**Bookmark talk, slides** Slides for the talk "PDF information and navigation elements with hyperref, pdfTeX and thumbpdf" at EuroTEX 1999.

**Bookmark talk, paper** The paper version of the talk.

Source code documentation:

☞ **hyperref.dtx** This is the source code documentation for hyperref (this file).

**backref.dtx** "Back referencing from bibliographical citations"

**nameref.dtx** "Section name references in LAT<sub>E</sub>X"

# <span id="page-1-0"></span>**2 Contents**

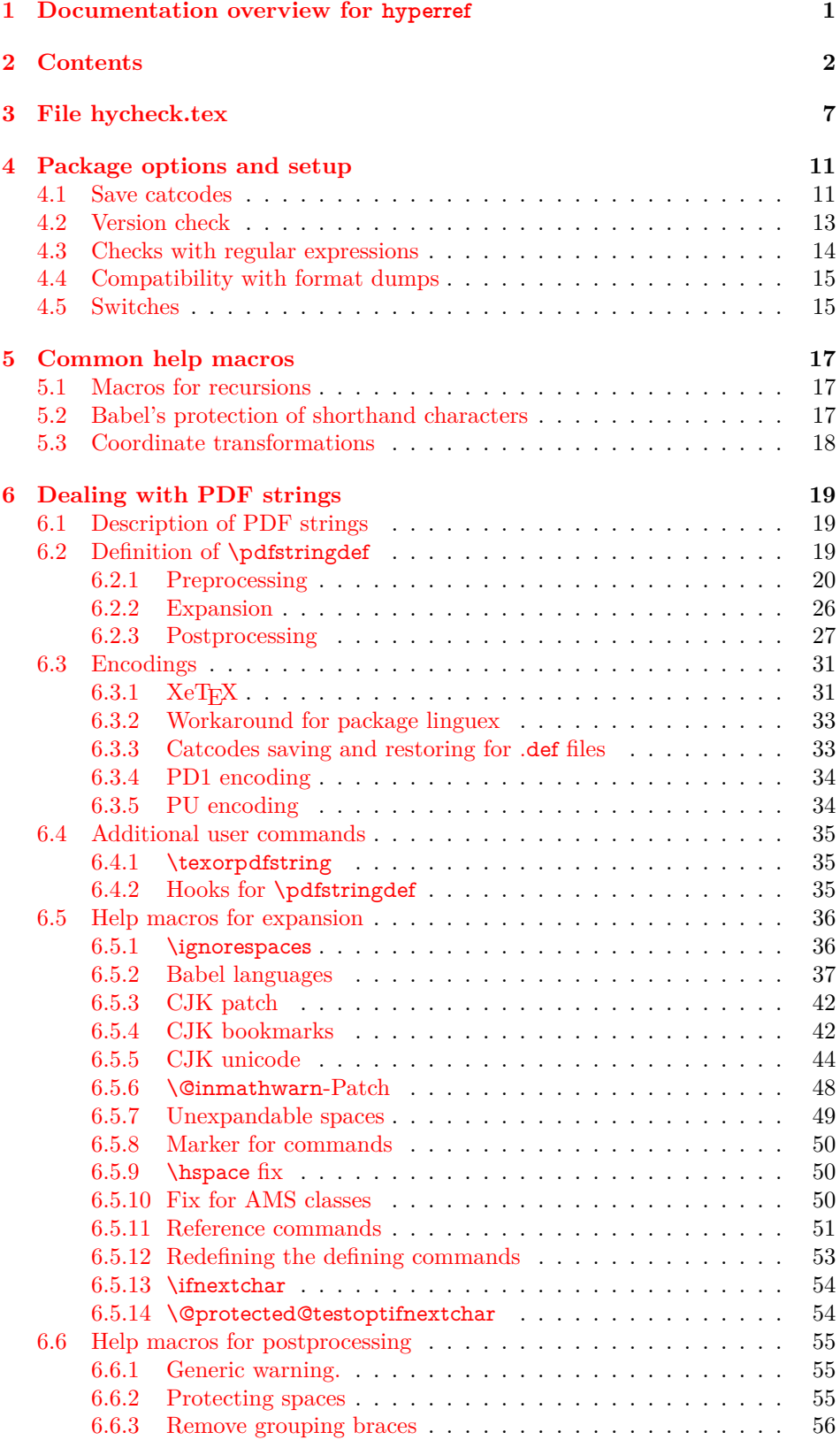

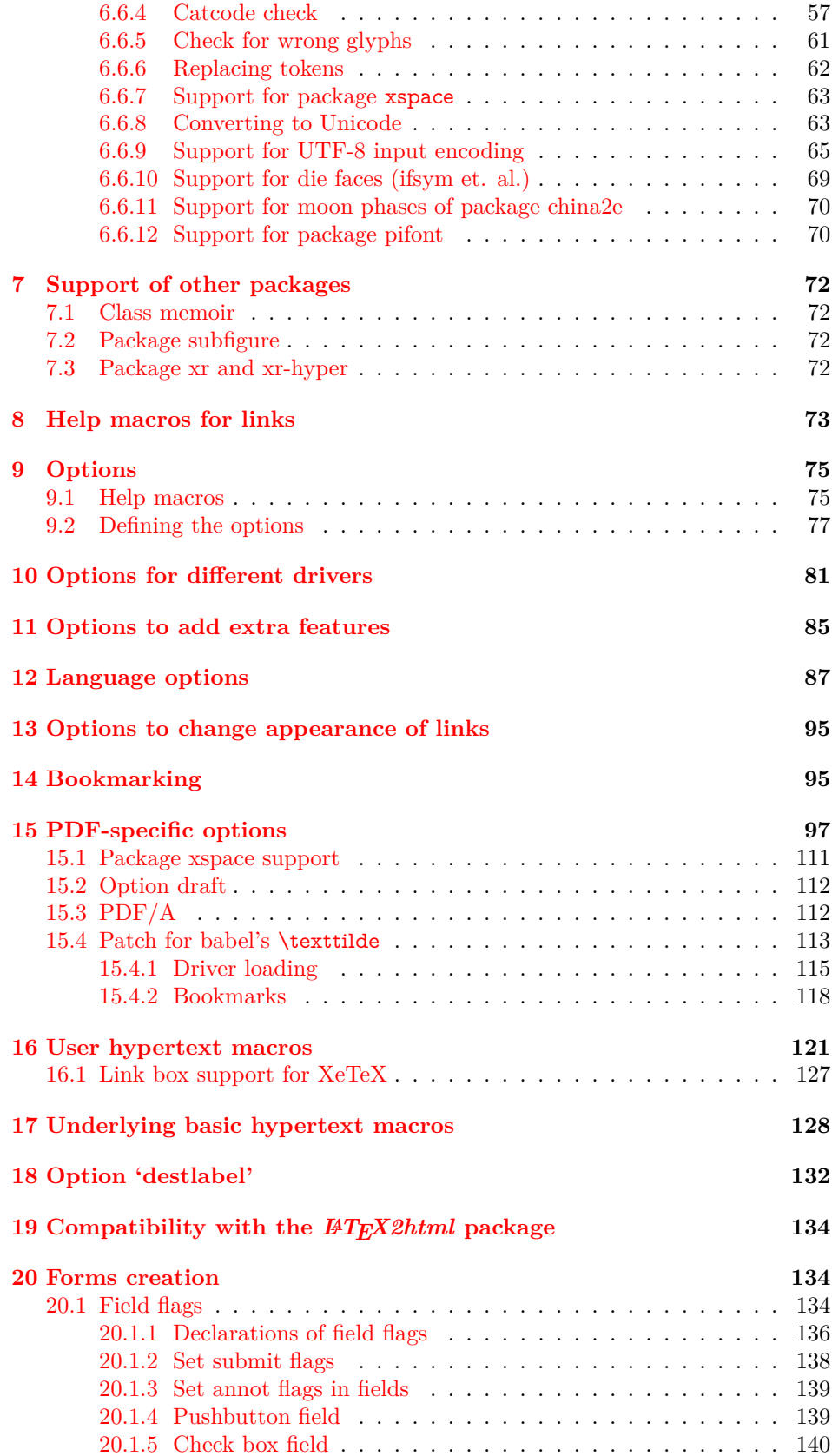

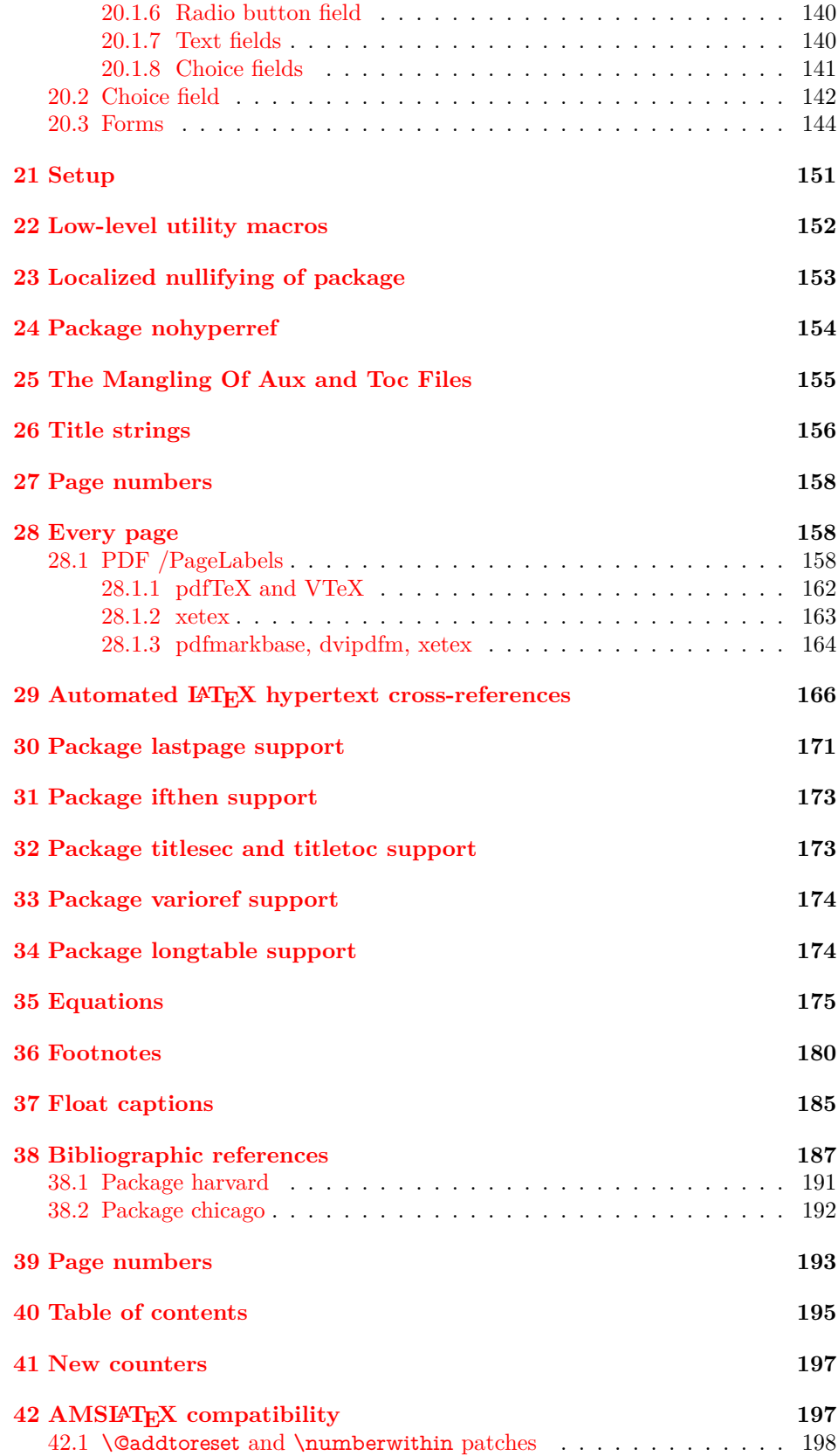

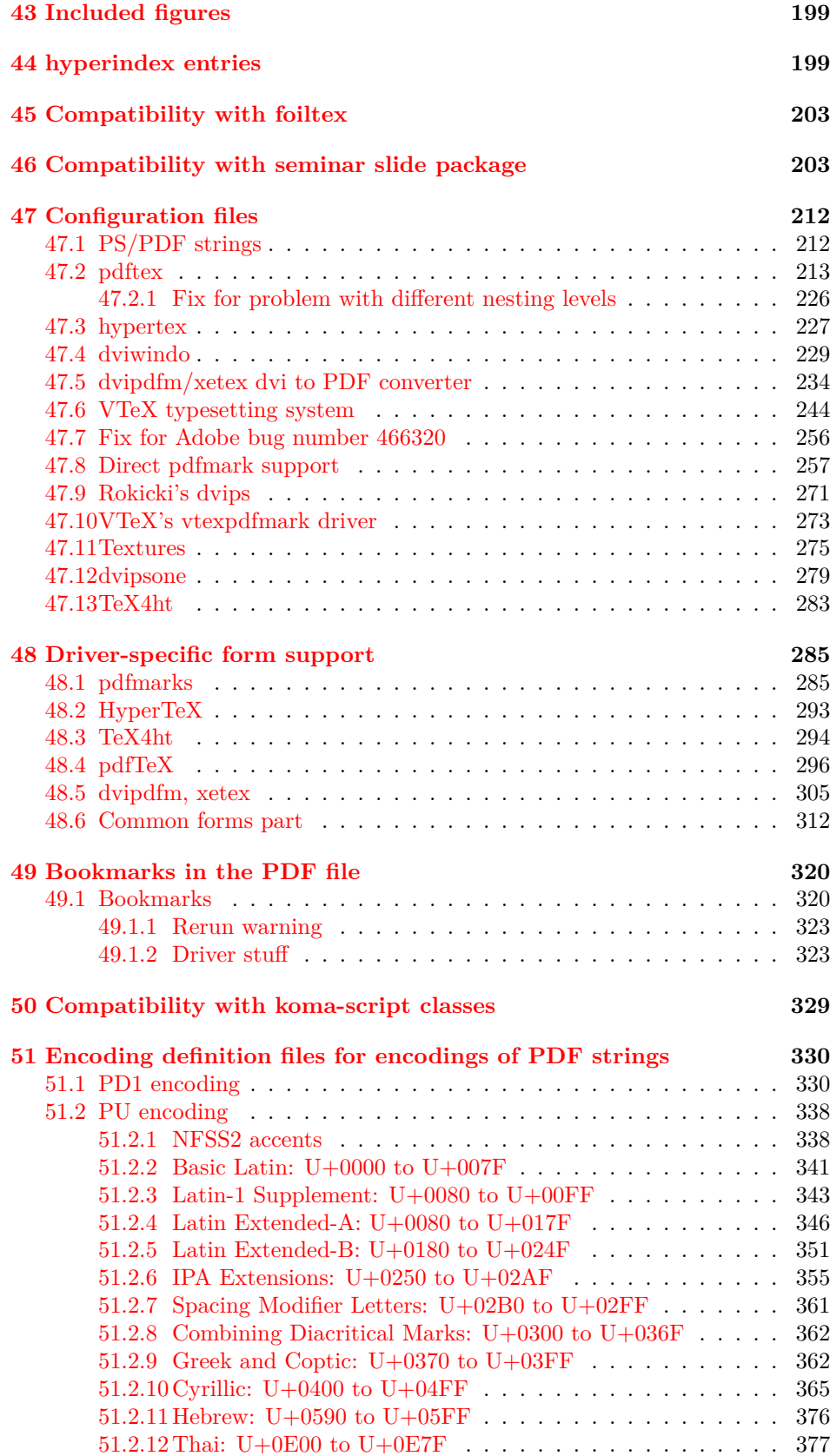

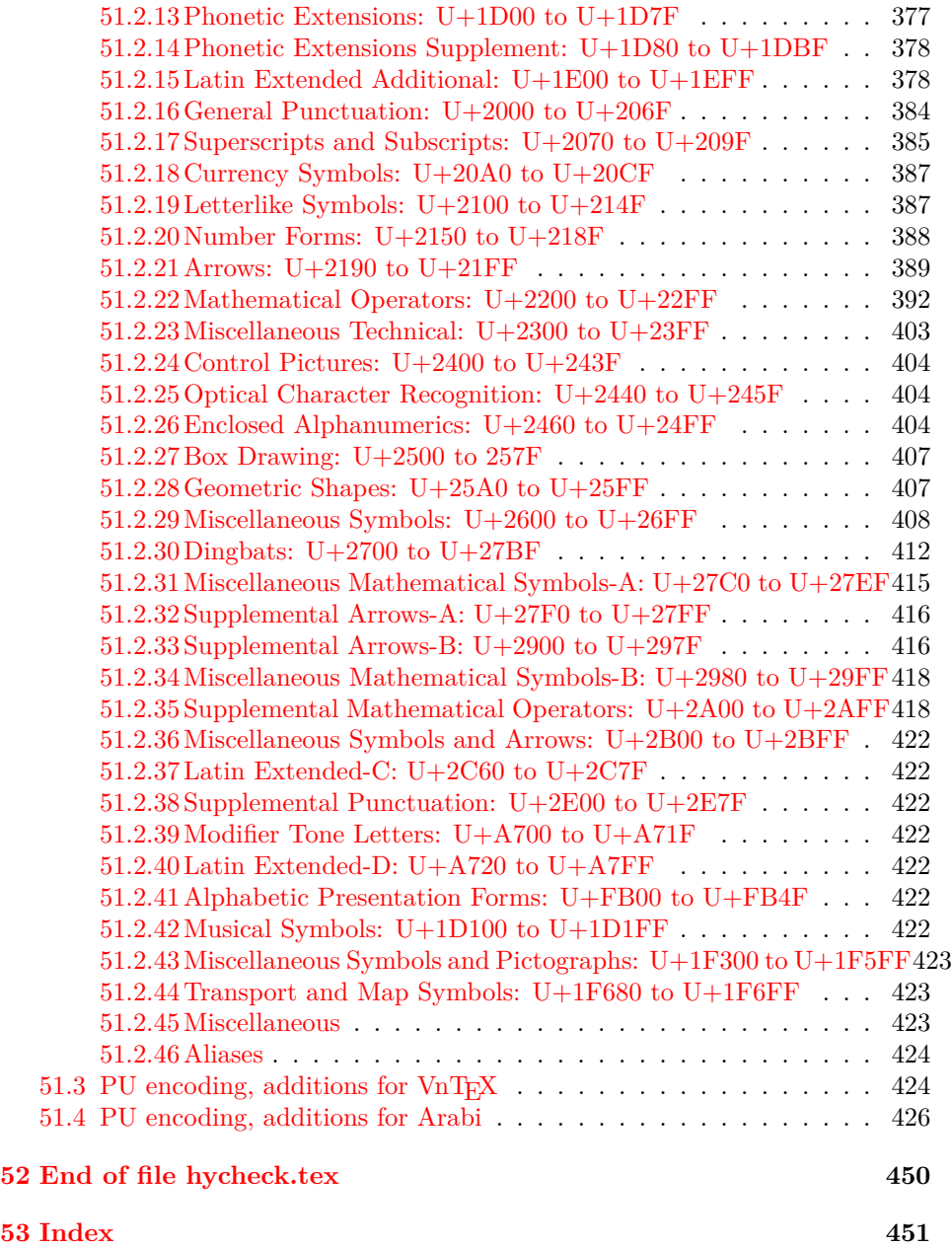

# <span id="page-6-0"></span>**3 File hycheck.tex**

Many commands of LAT<sub>EX</sub> or other packages cannot be overloaded, but have to be redefined by hyperref directly. If these commands change in newer versions, these changes are not noticed by hyperref. With this test file this situation can be checked. It defines the command \checkcommand that is more powerful than LATEX's \CheckCommand, because it takes \DeclareRobustCommand and optional parameters better into account.

- $1 \langle *check \rangle$  \documentclass{article} \makeatletter
- $\check{\ }$  Optional argument: release date of LATEX.
	- \newcommand\*{\checklatex}[1][]{%
	- \typeout{}%
	- \typeout{\* Format: `LaTeX2e' #1}%
	- \typeout{\space\space Loaded: `\fmtname' \fmtversion}%
	- }%

\checkpackage The argument of \checkpackage is the package name without extension optionally followed by a release date.

- \newcommand\*{\checkpackage}[1]{%
- \def\HyC@package{#1}%
- \let\HyC@date\@empty
- \@ifnextchar[\HyC@getDate\HyC@checkPackage
- }

\HyC@getDate The release date is scanned.

- \def\HyC@getDate[#1]{%
- \def\HyC@date{#1}%
- \HyC@checkPackage
- }

#### \HyC@checkPackage

#### \def\HyC@checkPackage{%

- \typeout{}%
- \begingroup
- \edef\x{\endgroup
- \noexpand\RequirePackage{\HyC@package}%
- \ifx\HyC@date\@empty\relax\else[\HyC@date]\fi%
- }%
- $25 \sqrt{x}$
- \typeout{}%
- \typeout{%
- \* Package `\HyC@package'%
- \ifx\HyC@date\@empty
- $30 \overline{\smash{\wedge}}$   $\lambda$ else
- \space\HyC@date
- $32 \overline{\text{fi}}$
- }%
- \@ifundefined{ver@\HyC@package.sty}{%
- }{%
- \typeout{%
- \space\space Loaded: `\HyC@package' %
- \csname ver@\HyC@package.sty\endcsname
- }%
- }%
- }
- \checkcommand The macro \checkcommand parses the next tokens as a LATEX definition and compares this definition with the current meaning of that command.
	- \newcommand\*{\checkcommand}[1]{%
	- \begingroup
	- \ifx\long#1\relax
	- \expandafter\HyC@checklong
	- \else
	- \def\HyC@defcmd{#1}%
	- \expandafter\let\expandafter\HyC@next
	- \csname HyC@\expandafter\@gobble\string#1\endcsname
	- \expandafter\HyC@checkcommand
	- $51 \overline{\phantom{0}}$ }
- \HyC@checklong The definition command \def or \edef is read.
	- \def\HyC@checklong#1{%
	- \def\HyC@defcmd{\long#1}%
	- \expandafter\let\expandafter\HyC@next
	- \csname HyC@\expandafter\@gobble\string#1\endcsname
	- \HyC@checkcommand
	- }

\HyC@checkcommand The optional star of LATEX's definitions is parsed.

- \def\HyC@checkcommand{%
- \ifx\HyC@next\relax
- \PackageError{hycheck}{%
- Unknown command `\expandafter\strip@prefix\meaning\HyC@cmd'%
- }\@ehd
- \expandafter\endinput
- \fi
- \@ifstar{%
- \def\HyC@star{\*}%
- \HyC@check
- }{%
- \let\HyC@star\@empty
- \HyC@check
- }%
- }

\HyC@check The macro \HyC@check reads the definition command.

- \def\HyC@check#1{%
- \def\HyC@cmd{#1}%
- \let\HyC@org@cmd#1%
- \let#1\relax
- \let\HyC@param\@empty
- \HyC@Toks{}%
- \let\HyC@org@optcmd\HyC@noValue
- \let\HyC@org@robustcmd\HyC@noValue
- \let\HyC@org@robustoptcmd\HyC@noValue
- \HyC@next }

\HyC@noValue

\def\HyC@noValue{NoValue}

\HyC@newcommand The code for \newcommand. \def\HyC@newcommand{% \let\HyC@@cmd\HyC@cmd \@ifnextchar[\HyC@nc@opt\HyC@nc@noopt } \HyC@Toks A register for storing the default value of an optional argument. \newtoks\HyC@Toks \HyC@nc@noopt This macro \HyC@nc@noopt is called, if the parser has reached the definition text. \long\def\HyC@nc@noopt#1{% \edef\x{% \expandafter\noexpand\HyC@defcmd \HyC@star \expandafter\noexpand\HyC@cmd \HyC@param\the\HyC@Toks }% \x{#1}% \HyC@doCheck } \HyC@nc@opt This macro scans the first optional argument of a LATEX definition (number of arguments). \def\HyC@nc@opt[#1]{% \def\HyC@param{[{#1}]}% \@ifnextchar[\HyC@nc@default\HyC@nc@noopt } \HyC@nc@default Macro \HyC@nc@default scans the default for an optional argument. \def\HyC@nc@default[#1]{% \HyC@Toks={[{#1}]}% \edef\HyC@optcmd{% \expandafter\noexpand \csname\expandafter\string\HyC@@cmd\endcsname }% \expandafter\let\expandafter\HyC@org@optcmd\HyC@optcmd \HyC@nc@noopt } \HyC@DeclareRobustCommand \DeclareRobustCommand{\cmd} makes the command \cmd robust, that then calls  $\c{m}{\rm d}$  with an space at the end of the command name, defined by  $\newcommand{\mbox}{\mbox{m}}$  hewcommand. Therefore the further parsing is done by \HyC@nc@opt or \Hy@nc@noopt of the \HyC@newcommand chain. \def\HyC@DeclareRobustCommand{% \edef\HyC@robustcmd{% \expandafter\noexpand \csname\expandafter\expandafter\expandafter\@gobble \expandafter\string\HyC@cmd\space\endcsname }% \expandafter\let\expandafter\HyC@org@robustcmd\HyC@robustcmd \expandafter\let\HyC@robustcmd\relax \let\HyC@@cmd\HyC@robustcmd \@ifnextchar[\HyC@nc@opt\HyC@nc@noopt }

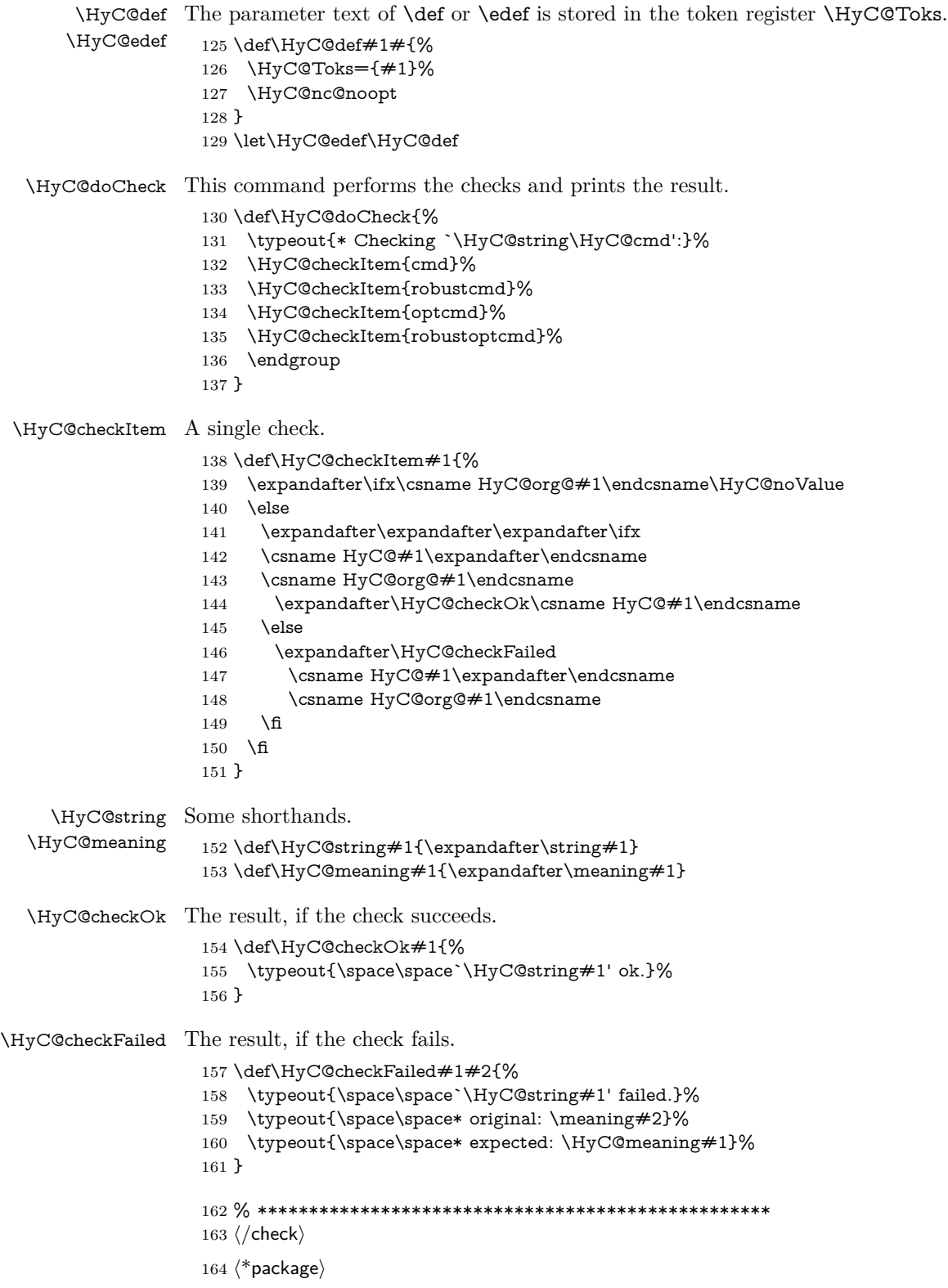

# <span id="page-10-0"></span>**4 Package options and setup**

## <span id="page-10-1"></span>**4.1 Save catcodes**

There are many packages that change the standard catcodes.

First we save the original meaning of  $\cdot$  and  $=$  in the token register  $\text{toks@}$ , because we need the two characters in the macros \Hy@SetCatcodes and \Hy@RestoreCatcodes.

```
165 \begingroup
166 \@makeother\`%
167 \@makeother\=%
168 \edef\x{%
169 \edef\noexpand\x{%
170 \endgroup
171 \noexpand\toks@{%
172 \catcode 96=\noexpand\the\catcode`\noexpand\`\relax
173 \catcode 61=\noexpand\the\catcode`\noexpand\=\relax
174 }%
175 }%
176 \noexpand\x
177 }%
178 \x
179 \@makeother\`
180 \@makeother\=
```
\def\Hy@SetCatcodes{%

```
182 \@makeother\`%
183 \@makeother\=%
184 \catcode \$=3 %
185 \catcode`\&=4 %
186 \catcode`\^=7 %
187 \catcode`\_=8 %
188 \@makeother\|%
189 \@makeother\:%
190 \@makeother\(%
191 \@makeother\)%
192 \@makeother\[%
193 \@makeother\]%
194 \@makeother\/%
195 \@makeother\!%
196 \@makeother\<%
197 \@makeother\>%
198 \@makeother\.%
199 \@makeother\;%
200 \@makeother\+%
201 \@makeother\-%
202 \@makeother\"%
203 \@makeother\'%
204 }
```
#### \Hy@RestoreCatcodes

\Hy@SetCatcodes

\begingroup

- \def\x#1{\catcode`\noexpand#1=\the\catcode`#1\relax}%
- \xdef\Hy@RestoreCatcodes{%
- \the\toks@
- $209 \quad \{x \$  \%

```
211 \chi\212 \{x\} %
213 \quad \{x\}|%
214 \chi:%
215 \chi\(%
216 \quad \{x\})\%217 \quad \{x\}218 \quad \{x\}\%219 \chi\sqrt{\%}220 \frac{\sqrt{x}}{96}221 \chi\langle\%222 \chi223 \chi\224 \chi;%
225 \x +\frac{9}{6}226 \chi-%
227 \chi<sup>"</sup>%
228 \chi'\%229 }%
230 \endgroup
231 \Hy@SetCatcodes
232 \RequirePackage{ltxcmds}[2010/11/12]
233 \RequirePackage{iftex}[2019/10/24]
234 \RequirePackage{pdftexcmds}[2009/04/10]
235 \@ifpackagelater{pdftexcmds}{2010/11/04}{}{%
236 \ltx@IfUndefined{pdfdraftmode}{%
237 \let\pdf@ifdraftmode\ltx@secondoftwo
238 }{%
239 \ifpdf
240 \def\pdf@ifdraftmode{%
241 \ifnum\pdfdraftmode=\ltx@one
242 \expandafter\ltx@firstoftwo
243 \else
244 \expandafter\ltx@secondoftwo
245 \fi
246 }%
247 \else
248 \let\pdf@ifdraftmode\ltx@secondoftwo
249 \hbar250 }%
251 }
252 \RequirePackage{infwarerr}[2010/04/08]
253 \RequirePackage{keyval}[1997/11/10]
254 \RequirePackage{kvsetkeys}[2007/09/29]
255 \RequirePackage{kvdefinekeys}[2011/04/07]
256 \RequirePackage{pdfescape}[2007/11/11]
257 \RequirePackage{hycolor}
258 \RequirePackage{letltxmacro}[2008/06/13]
259 \RequirePackage{auxhook}[2009/12/14]
260 \def\Hy@Error{\@PackageError{hyperref}}
261 \def\Hy@Warning{\@PackageWarning{hyperref}}
262 \def\Hy@WarningNoLine{\@PackageWarningNoLine{hyperref}}
263 \def\Hy@Info{\@PackageInfo{hyperref}}
264 \def\Hy@InfoNoLine{\@PackageInfoNoLine{hyperref}}
265 \def\Hy@Message#1{%
```
 $210 \quad \{x\&\%$ 

- \GenericWarning{%
- (hyperref)\@spaces\@spaces\@spaces\@spaces
- }{%
- Package hyperref Message: #1\ltx@gobble
- }%
- }

# <span id="page-12-0"></span>**4.2 Version check**

# \Hy@VersionChecked

\chardef\Hy@VersionChecked=0 %

## \Hy@VersionCheck

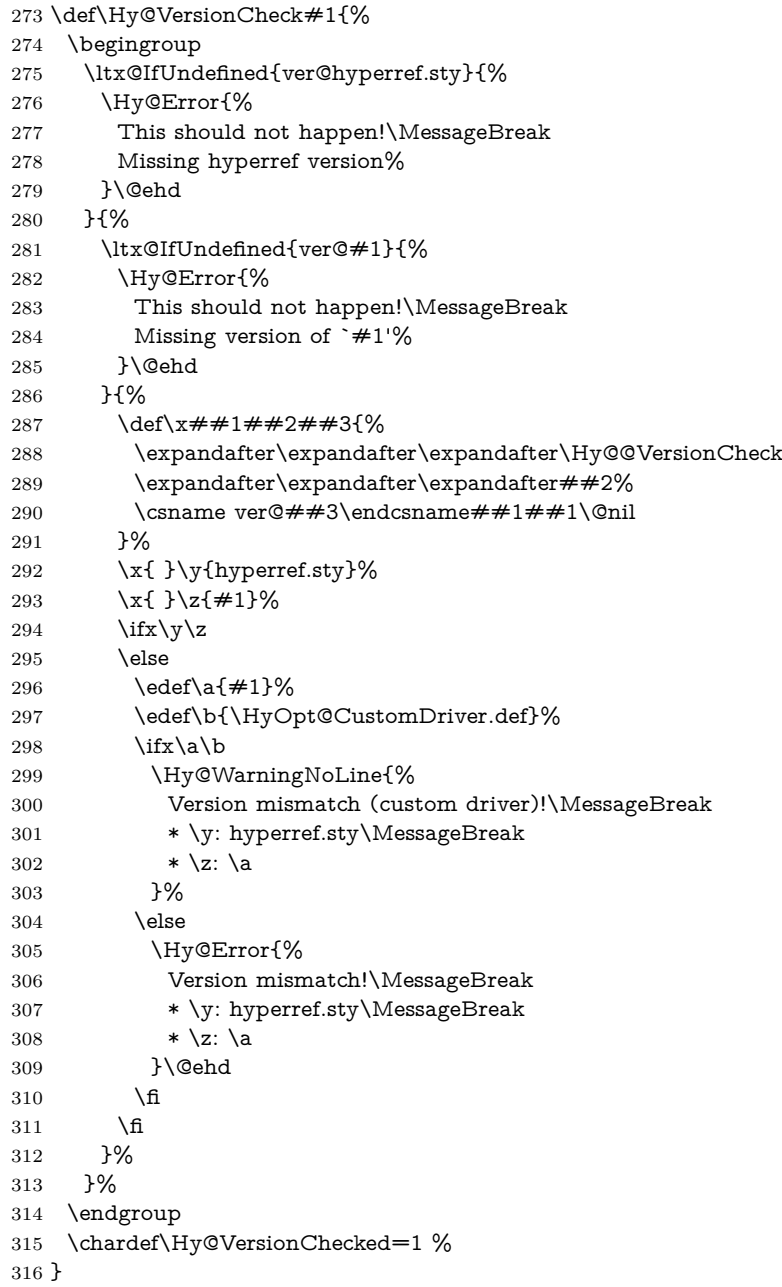

```
317 \def\Hy@@VersionCheck #1#2 #3 #4\@nil{%
318 \def#1{#2 #3}%
319 }
```
# <span id="page-13-0"></span>**4.3 Checks with regular expressions**

```
320 \ltx@IfUndefined{pdfmatch}{%
321 \def\Hy@Match#1#2#3#4#5{}%
322 }{%
323 \def\Hy@Match#1#2#3{%
324 \begingroup
325 \edef\^{\ltx@backslashchar\string^}%
326 \edef\.{\ltx@backslashchar.}%
327 \edef\[{\ltx@backslashchar[}% ]]
328 \edef\${\ltx@backslashchar$}%
329 \edef\({\ltx@backslashchar(}%
330 \edef\){\ltx@backslashchar)}%
331 \edef\|{\ltx@backslashchar|}%
332 \edef\*{\ltx@backslashchar*}%
333 \edef\+{\ltx@backslashchar+}%
334 \edef\?{\ltx@backslashchar?}%
335 \edef\{{\ltx@backslashchar\ltx@leftbracechar}%
336 \edef\}{\ltx@rightbracechar}%
337 \hspace{1.5em} \label{cor:1} $$ \edef\{\lt{tx@backslash\t}tx@backslash\t{txds}$$338 \let\ \ltx@space
339 \ifcase\pdfmatch#2{#3}{#1} %
340 \endgroup
341 \expandafter\ltx@secondoftwo
342 \or
343 \endgroup
344 \expandafter\ltx@firstoftwo
345 \else
346 \Hy@Warning{%
347 Internal error: Wrong pattern!\MessageBreak
348 --> #3 <--\MessageBreak
349 Pattern check ignored%
350 }%
351 \endgroup
352 \expandafter\ltx@firstoftwo
353 \fi
354 }%
355 \ltx@ifpackagelater{ltxcmds}{2010/09/11}{}{%
356 \begingroup
357 \lccode`0=`\{\relax
358 \lowercase{\endgroup
359 \def\ltx@leftbracechar{0}%
360 }%
361 \begingroup
362 \lccode`0=`\}\relax
363 \lowercase{\endgroup
364 \def\ltx@rightbracechar{0}%
365 }%
```
}%

}

# <span id="page-14-0"></span>**4.4 Compatibility with format dumps**

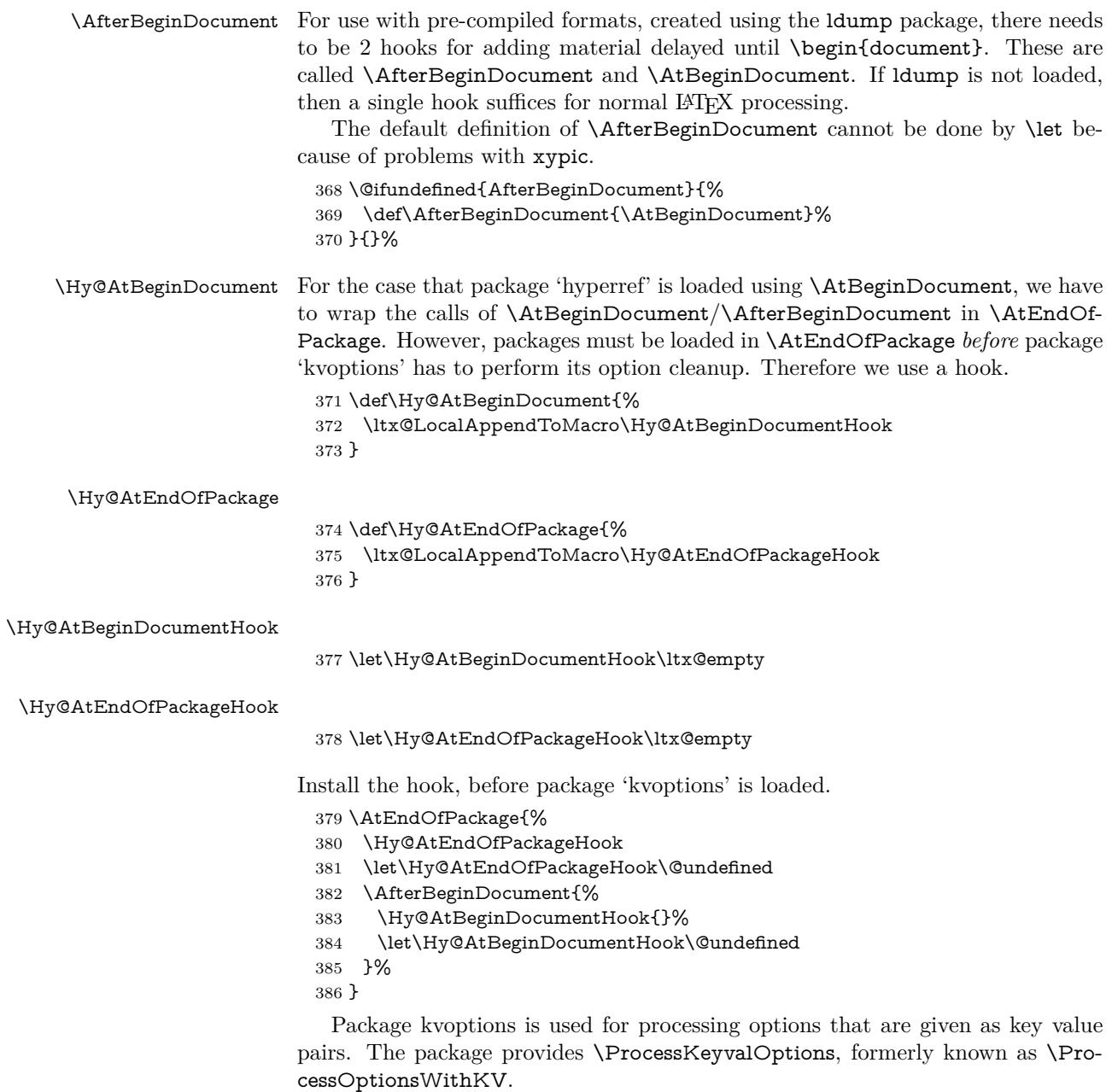

\RequirePackage{kvoptions}[2009/07/21]

# <span id="page-14-1"></span>**4.5 Switches**

- \newif\ifHy@stoppedearly
- \newif\ifHy@typexml
- \newif\ifHy@activeanchor
- \newif\ifHy@backref
- \newif\ifHy@bookmarks
- \newif\ifHy@bookmarksnumbered
- \newif\ifHy@bookmarksopen
- \newif\ifHy@breaklinks

 \newif\ifHy@CJKbookmarks \newif\ifHy@colorlinks \newif\ifHy@destlabel \newif\ifHy@draft \let\Hy@finaltrue\Hy@draftfalse \let\Hy@finalfalse\Hy@drafttrue \newif\ifHy@pdfescapeform \newif\ifHy@hyperfigures \newif\ifHy@pdffitwindow \newif\ifHy@frenchlinks \newif\ifHy@hyperfootnotes \newif\ifHy@hyperindex \newif\ifHy@hypertexnames \newif\ifHy@implicit \newif\ifHy@linktocpage \newif\ifHy@localanchorname \newif\ifHy@pdfmenubar \newif\ifHy@naturalnames \newif\ifHy@nesting \newif\ifHy@pdfnewwindowset \newif\ifHy@pdfnewwindow \newif\ifHy@ocgcolorlinks \newif\ifHy@pageanchor \newif\ifHy@pdfpagelabels \newif\ifHy@pdfpagehidden \newif\ifHy@pdfstring \newif\ifHy@plainpages \newif\ifHy@psize \newif\ifHy@raiselinks \newif\ifHy@seminarslides \newif\ifHy@setpagesize \newif\ifHy@texht \newif\ifHy@psdextra \newif\ifHy@pdftoolbar \newif\ifHy@unicode \newif\ifHy@pdfusetitle \newif\ifHy@verbose \let\Hy@debugtrue\Hy@verbosetrue \let\Hy@debugfalse\Hy@verbosefalse \newif\ifHy@pdfwindowui \newif\ifHy@pdfdisplaydoctitle \newif\ifHy@pdfa Defaults for the switches are now set. \Hy@backreffalse \Hy@bookmarksnumberedfalse \Hy@bookmarksopenfalse \Hy@bookmarkstrue \Hy@breaklinksfalse \Hy@pdfcenterwindowfalse \Hy@CJKbookmarksfalse \Hy@destlabelfalse \Hy@pdfescapeformfalse \Hy@hyperfiguresfalse

\newif\ifHy@pdfcenterwindow

- \Hy@pdffitwindowfalse
- \Hy@hyperfootnotestrue
- \Hy@hyperindextrue
- \Hy@hypertexnamestrue
- \Hy@implicittrue
- \Hy@linktocpagefalse
- \Hy@localanchornamefalse
- \Hy@pdfmenubartrue
- \Hy@naturalnamesfalse
- \Hy@nestingfalse
- \Hy@pdfnewwindowsetfalse
- \Hy@pdfnewwindowfalse \Hy@pageanchortrue
- \Hy@pdfpagelabelstrue
- \Hy@pdfpagehiddenfalse
- \Hy@pdfstringfalse
- \Hy@plainpagesfalse
- \Hy@raiselinksfalse
- \Hy@setpagesizetrue
- \Hy@texhtfalse
- \Hy@psdextrafalse
- \Hy@pdftoolbartrue
- \Hy@typexmlfalse
- \Hy@unicodefalse
- \Hy@pdfusetitlefalse
- \Hy@verbosefalse
- \Hy@pdfwindowuitrue
- \Hy@pdfdisplaydoctitlefalse
- \Hy@pdfafalse

# <span id="page-16-0"></span>**5 Common help macros**

#### \Hy@StepCount

\def\Hy@StepCount#1{\advance#1 by 1 }%

#### \Hy@GlobalStepCount

\def\Hy@GlobalStepCount#1{\global\advance#1 by 1 }%

- \newdimen\@linkdim
- \let\Hy@driver\ltx@empty
- \let\MaybeStopEarly\relax
- \newcount\Hy@linkcounter
- \newcount\Hy@pagecounter
- \Hy@linkcounter0
- \Hy@pagecounter0

#### <span id="page-16-1"></span>**5.1 Macros for recursions**

- \let\Hy@ReturnEnd\@empty
- 488\long\def\Hy@ReturnAfterFiFiEnd#1\fi#2\Hy@ReturnEnd{\fi\fi#1}
- \long\def\Hy@ReturnAfterElseFiFiEnd#1\else#2\Hy@ReturnEnd{\fi\fi#1}

## <span id="page-16-2"></span>**5.2 Babel's protection of shorthand characters**

\Hy@safe@activestrue Babel's switch setting commands cannot used directly, because they can be unde-\Hy@safe@activesfalse fined if babel is not loaded.

\def\Hy@safe@activestrue{\csname @safe@activestrue\endcsname}

\def\Hy@safe@activesfalse{\csname @safe@activesfalse\endcsname}

# <span id="page-17-0"></span>**5.3 Coordinate transformations**

At some places numbers in pdf units are expected (eg: FitBH, ...). The following macros perform the transformation from TeX units (pt) to PDF units (bp).

\hypercalcbp The user macro \hypercalcbp can be used, for example, inside option values:

pdfstartview={FitBH<sub> $\cup$ </sub>\hypercalcbp{\paperheight-\topmargin-1in}}

- It cannot be used inside \usepackage, because LaTeX expands the options before package hyperref is loaded and \hypercalcbp is defined.
- With e-TeX extensions an expandable implementation is very easy; \hypercalcbp can be used everywhere and is expanded at use.
- Without e-TeX's features \hypercalcbp cannot be implemented expandable (practically) and have to be supported by \hypercalcbpdef. Limitations:
	- **–** Works only in options that use \hypercalcbpdef (currently only pdfstartview).
	- **–** For calculations package calc has to be loaded.
	- **–** The expansion of the argument is done at definition time.

Example (T<sub>F</sub>X):

```
\usepackage{calc}
\usepackage[...]{hyperref}
\hypersetup{
\textit{u\_pdf} -\headheight-\headsep}
}
```
### \hypercalcbp

```
492 \begingroup\expandafter\expandafter\expandafter\endgroup
493 \expandafter\ifx\csname dimexpr\endcsname\relax
494 \def\hypercalcbpdef#1#2{%
495 \begingroup
496 \toks@{}%
497 \HyCal@scan#2\hypercalcbp\@nil
498 \expandafter\endgroup
499 \expandafter\def\expandafter#1\expandafter{\the\toks@}%
500 }%
501 \def\HyCal@scan#1\hypercalcbp#2\@nil{%
502 \toks@\expandafter{\the\toks@ #1}%
503 \ifx\\#2\\%
504 \else
505 \ltx@ReturnAfterFi{%
506 \HyCal@do#2\@nil
507 }%
508 \fi
509 }%
510 \def\HyCal@do#1#2\@nil{%
511 \@ifpackageloaded{calc}{}{%
512 \Hy@Warning{%
513 For calculations \string\hypercalcbp\space needs\MessageBreak
514 package calc or e-TeX%
515 }%
516 }%
```

```
517 \setlength{\dimen@}{#1}%
518 \setlength{\dimen@}{0.99626401\dimen@}%
519 \text{def}\x{\%}520 \toks@{%
521 \the\toks@
522 \strip@pt\dimen@
523 }%
524 } \x
525 \HyCal@scan#2\@nil
526 }%
527 \else
528 \def\hypercalcbp#1{%
529 \strip@pt\dimexpr 0.99626401\dimexpr(#1)\relax\relax
530 }%
531 \def\hypercalcbpdef{\def}%
532 \fi
```
# <span id="page-18-0"></span>**6 Dealing with PDF strings**

The PDF string stuff done by Heiko Oberdiek.

Naming convention: All internal commands that are only needed by \pdfstringdef are prefixed with \HyPsd@.

# <span id="page-18-1"></span>**6.1 Description of PDF strings**

The PDF specification defines several places to hold text strings (bookmark names, document information, text annotations, etc.). The PDF strings have following properties:

- They are surrounded by parentheses. The hexadecimal form is not supported.
- Like PostScript language strings they use the same escaping mechanism: \\ the backslash itself \), \( unbalanced parentheses

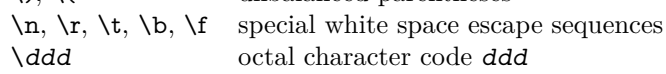

• Strings are stored either in PDFDocEncoding, which is a superset of ISO-Latin1 and is compatible with Unicode with character codes below 256, or in Unicode.

# <span id="page-18-2"></span>**6.2 Definition of \pdfstringdef**

The central macro for dealing with PDF strings is \pdfstringdef. It defines a command  $\#1$  to be the result of the conversion from the string in  $\#2$  to a legal PDFDocEncoded string. Currently the definition is global, but this can be changed in the future.

Important: In T<sub>EX</sub>'s view PDF strings are written to a file and are expanded only in its mouth. Stomach commands that cannot be expanded further aren't executed, they are written verbatim. But the PDF reader that reads such a string isn't a T<sub>E</sub>X interpreter!

The macro \pdfstringdef consists of three main parts:

1. Preprocessing. Here the expansion is prepared. The encoding is set and many commands are redefined, so that they work appropriate.

- 2. Expansion. The TEX string is expanded the first time to get a PDF string.
- 3. Postprocessing. The result of the expansion is checked and converted to the final form.
- \pdfstringdef \pdfstringdef works on the tokens in #2 and converts them to a PDF string as far as possible:
	- The result should obey the rules of the PDF specification for strings.
	- The string can safely processed by TEX, because the tokens have only catcodes 10 until 12.

The result is stored in the command token given in  $#1$ .

533 \def\pdfstringdef#1#2{%

Many redefinitions are needed, so all the work is done in a group.

534 \begingroup

## <span id="page-19-0"></span>**6.2.1 Preprocessing**

**Octal escape sequences.** To avoid problems with eight bit or non printable characters, the octal escape notation is supported. So most glyphs in the encoding definitions for PD1 and PU produce these octal escape sequences. All three octal digits have to be used:

- Wrong results are avoided, if digits follow that are not part of the octal sequence.
- Macros rely on the fact that the octal sequences always consist of three digits (vtex driver, Unicode support).

The escape sequences start with a backslash. By \string it will be printed. Therefore it is ensured that the TEX escape character indeed prints as a normal backslash. Eventually this line can be removed, because this is standard LAT<sub>E</sub>X behaviour.

535 \escapechar`\\%

From the view of T<sub>F</sub>X a octal sequence consists of the command tokens  $\lozenge$  until  $\3$  and two digits. For saving tokens  $\0, \1, \2,$  and  $\3$  are directly used without a preceding \string in the glyph definitions. This is done here locally by defining the \0 until \3 commands. So the user can use octal escape sequences directly, the disadvantage is that a previous definition of this short commands does not apply.

 \edef\0{\string\0}% \edef\1{\string\1}% \edef\2{\string\2}% \edef\3{\string\3}%

**Setting font encoding.** The unicode encoding uses  $\8$  and  $\9$  as marker for the higher byte.  $\&$  is an abbreviation for the higher bytes 0 until 7 that can be expressed by one digit.  $\&$  will be converted to  $\&$  00. However  $\&$  only marks the next three digits as higher byte and will be removed later.

The encoding is set by **\enc@update** for optimizing reasons.

540 \ifHy@unicode

541 \edef\8{\string\8}%

542 \edef\9{\string\9}%

- 543 \fontencoding{PU}%
- 544 \HyPsd@UTFviii
- 545 \def\ifpdfstringunicode##1##2{##1}%
- $546$  \else
- 547 \fontencoding{PD1}%
- 548 \def\ifpdfstringunicode##1##2{##2}%
- $549$  \fi
- 550 \let\utf@viii@undeferr\HyPsd@utf@viii@undeferr
- 551 \enc@update

**Internal encoding commands.** \pdfstringdef interpretes text strings which are not allowed to contain mathematical stuff. The text glyph commands will produce a warning, if called in math mode. But this warning disturbs while expanding. Therefore we check for math mode here, before \@inmathwarn will be disabled (see below).

#### 552 \@inmathwarn\pdfstringdef

If a glyph is used, that isn't in the PD1/PU encoding there will be an infinite error loop, because the NFSS encoding stuff have to be expanded unprotected (\edef), so that the assigments of \@changed@cmd don't take place. To patch this behaviour I only found \@inmathwarn as a usable hook. While an \edef a warning message by \@inmathwarn or \TextSymbolUnavailable cannot be give out, so \@inmathwarn should be disabled. And with the help of it the assignments in \@changed@cmd can easily be caught (see below).

553 \let\@inmathwarn\HyPsd@inmathwarn

Unknown composite characters are built with **\add@accent**, so it is redefined to provide a warning.

554 \let\add@accent\HyPsd@add@accent

**Commands that don't use NFSS directly.** There are several commands that prints characters in the printable ASCII area that don't obey the NFSS, so they have to be redefined here. UF 29.09.2017: added a mapping for \noboundary, see issue #37 <https://github.com/latex3/hyperref/issues/37> No test for PU, if some definition for PD1 is added it will work too.

- 555 \let\{\textbraceleft
- 556 \let\}\textbraceright
- 557 \let\\\textbackslash
- 558 \let\#\textnumbersign
- 559 \let\\$\textdollar
- 560 \let\%\textpercent
- 561 \let\&\textampersand
- 562 % \let\~\textasciitilde
- 563 \let\\_\textunderscore
- 564 \let\P\textparagraph
- 565 \let\ldots\textellipsis
- 566 \let\dots\textellipsis
- 567 \ltx@IfUndefined{textEncodingNoboundary}%
- 568 {}{\let\noboundary\textEncodingNoboundary}%

**Newline** \newline or \\ do not work in bookmarks, in text annotations they should expand to  $\rightharpoonup$ r. In pdf strings  $\wedge$  stands for a backslash. Therefore the commands are disabled now. The user can redefine them for a result what he want:

**backslash:** \pdfstringdefDisableCommands{\let\\\textbackslash}

new line: \pdfstringdefDisableCommands{\let\\\textCR}

**disabled:** \pdfstringdefDisableCommands{\let\\\empty}

At any case, however, the optional argument or the star cannot be scanned in a 100% sure manner.

- \def\\{\pdfstringdefWarn\\}%
- \def\newline{\pdfstringdefWarn\newline}%

**Logos.** Because the box shifting used in the TEX logo does not work while writing to a file, the standard T<sub>E</sub>X logos are redefined.

- \def\TeX{TeX}% \def\LaTeX{La\TeX}% \def\LaTeXe{% \LaTeX2% \ifHy@unicode\textepsilon\else e\fi }% \def\eTeX{% \ifHy@unicode\textepsilon\else e\fi -\TeX% }% \def\SliTeX{Sli\TeX}% \def\MF{Metafont}%
- \def\MP{Metapost}%

**Standard font commands.** Because font changes do not work, the standard font switching commands are disabled.

- \let\fontencoding\@gobble
- \let\fontfamily\@gobble
- \let\fontseries\@gobble
- \let\fontshape\@gobble
- \let\fontsize\@gobbletwo
- \let\selectfont\@empty
- \let\usefont\@gobblefour
- \let\emph\@firstofone
- \let\textnormal\@firstofone
- \let\textrm\@firstofone
- \let\textsf\@firstofone
- \let\texttt\@firstofone
- \let\textbf\@firstofone
- \let\textmd\@firstofone
- \let\textit\@firstofone
- \let\textsc\@firstofone
- \let\textsl\@firstofone
- \let\textup\@firstofone
- \let\normalfont\@empty
- \let\rmfamily\@empty
- \let\sffamily\@empty
- \let\ttfamily\@empty \let\bfseries\@empty
- \let\mdseries\@empty
- \let\itshape\@empty
- \let\scshape\@empty
- \let\slshape\@empty
- \let\upshape\@empty
- \let\em\@empty
- \let\rm\@empty
- \let\Huge\@empty
- \let\LARGE\@empty
- \let\Large\@empty
- \let\footnotesize\@empty
- \let\huge\@empty
- \let\large\@empty
- \let\normalsize\@empty
- \let\scriptsize\@empty
- 622 \let\small\@empty
- \let\tiny\@empty
- \let\mathversion\@gobble
- \let\phantom\@gobble
- \let\vphantom\@gobble
- \let\hphantom\@gobble

#### **Package pifont.**

- \let\ding\HyPsd@ding
- \let\Cube\HyPsd@DieFace
- %\* \HyPsd@DieFace -> \epsdice (epsdice)
- %\* \HyPsd@DieFace -> \fcdice (hhcount)

### **Environments.**

- \def\begin#1{\csname#1\endcsname}%
- \def\end#1{\csname end#1\endcsname}%

#### **Package color.**

\def\textcolor##1##{\@secondoftwo}%

#### **Upper- and lowercase.**

- \def\MakeUppercase{\MakeUppercaseUnsupportedInPdfStrings}%
- \def\MakeLowercase{\MakeLowercaseUnsupportedInPdfStrings}%

**Support of math commands without prefix text.** This is controlled by option "psdextra" and only activated with Unicode PDF strings.

- \ifHy@psdextra
- \ifHy@unicode
- \csname psdmapshortnames\endcsname
- \csname psdaliasnames\endcsname
- \fi
- \fi

Package babel. Whereever "naturalnames" is used, disable \textlatin (from Babel 3.6k). Thanks to Felix Neubauer (Email: Felix.Neubauer@gmx.net).

- \let\foreignlanguage\@secondoftwo
- \let\textlatin\@firstofone
- \ltx@IfUndefined{language@group}{}{%
- \let\bbl@info\@gobble
- \csname HyPsd@babel@\language@group\endcsname
- }%
- \HyPsd@GreekPatch
- \HyPsd@SpanishPatch
- \HyPsd@RussianPatch
- \HyPsd@BabelPatch
- \let\@safe@activestrue\relax
- \let\@safe@activesfalse\relax

Disable \cyr, used in russianb.ldf.

\let\cyr\relax

Redefine \es@roman, used in spanish.ldf.

\let\es@roman\@Roman

### **Package german.**

- \let\glqq\textglqq
- \let\grqq\textgrqq
- \let\glq\textglq
- \let\grq\textgrq \let\flqq\textflqq
- \let\frqq\textfrqq
- \let\flq\textflq
- \let\frq\textfrq

Package french. The support is deferred, because it needs **\GenericError** to be disabled (see below).

**Package FrenchPro.** This package uses:

\if@mid@expandable{not fully expandable code}{fully expandable code}

\let\if@mid@expandable\@firstoftwo

#### **AMS classes.**

\HyPsd@AMSclassfix

**Redefinition of \hspace** \hspace don't work in bookmarks, the following fix tries to set a space if the argument is a positive length.

\let\hspace\HyPsd@hspace

Commands of referencing and indexing systems. Some LAT<sub>EX</sub> commands that are legal in \section commands have to be disabled here.

- \let\label\@gobble
- \let\index\@gobble
- \let\glossary\@gobble
- \let\href\HyPsd@href
- \let\@mkboth\@gobbletwo

The \ref and \pageref is much more complicate because of their star form.

- \let\ref\HyPsd@ref
- \let\pageref\HyPsd@pageref
- \let\nameref\HyPsd@nameref
- \let\autoref\HyPsd@autoref

#### **Miscellaneous commands.**

- 677 \let\leavevmode\@empty
- 678 \let\mbox\@empty
- \halign causes error messages because of the template character #.
	- 679 \def\halign{\pdfstringdefWarn\halign\@gobble}%
	- 680 \let\ignorespaces\HyPsd@ignorespaces
	- 681 \let\Hy@SectionAnchorHref\@gobble
	- 682 \let\ensuremath\@firstofone

#### **Patch for cjk bookmarks.**

683 \HyPsd@CJKhook

User hook. The switch \Hy@pdfstring is turned on. So user commands can detect that they are processed not to be typesetted within T<sub>E</sub>X's stomach, but to be expanded by the mouth to give a PDF string. At this place before interpreting the string in #2 additional redefinitions can by added by the hook \pdfstringdef-PreHook.

The position in the middle of the redefinitions is a compromise: The user should be able to provide his own (perhaps better) redefinitions, but some commands should have their original meaning, because they can be used in the hook (\bgroup, or \@protected@testopt, and \@ifnextchar for \renewcommand).

- 684 \Hy@pdfstringtrue
- 685 \pdfstringdefPreHook

Spaces. For checking the token of the string, spaces must be masked, because they cannot by caught by undelimited arguments.

- 686 \HyPsd@LetUnexpandableSpace\space
- 687 \HyPsd@LetUnexpandableSpace\ %
- 688 \HyPsd@LetUnexpandableSpace~%
- 689 \HyPsd@LetUnexpandableSpace\nobreakspace

#### **Package xspace.**

- 690 \ltx@IfUndefined{@xspace}{%
- 691 \let\xspace\HyPsd@ITALCORR
- 692 }{%
- 693 \let\xspace\HyPsd@XSPACE
- 694 }%
- 695 \let\/\HyPsd@ITALCORR
- 696 \let\bgroup\/%
- 697 \let\egroup\/%

**Redefinitions of miscellaneous commands.** Hyphenation does not make sense.

698 \let\discretionary\@gobbletwo

\@ifstar is defined in LATEX as follows:

 $\def\{\@ifstar\#1{\@ifnextchar[0]{\hspace{0.1cm}\mathrm{#1}}\}}$ 

\@ifnextchar doesn't work, because it uses stomach commands like \let and \futurelet. But it doesn't break. Whereas \@firstoftwo{#1}} gives an error message because \@firstoftwo misses its second argument.

A mimicry of \@ifnextchar only with expandible commands would be very extensive and the result would be only an approximation. So here a cheaper solution follows in order to get rid of the error message at least:

- 699 \def\@ifnextchar{\HyPsd@ifnextchar\@ifnextchar}%
- 700 \def\kernel@ifnextchar{\HyPsd@ifnextchar\kernel@ifnextchar}%
- 701 \def\new@ifnextchar{\HyPsd@ifnextchar\new@ifnextchar}%
- 702 \let\@protected@testopt\HyPsd@protected@testopt

Support for package 'xargs':

703 \let\@protected@testopt@xargs\HyPsd@protected@testopt

#### <span id="page-25-0"></span>**6.2.2 Expansion**

There are several possibilities to expand tokens within LAT<sub>EX</sub>:

- **\protected@edef:** The weakest form isn't usable, because it does not expand the font encoding commands. They are made roboust and protect themselves.
- **\csname:** First the string is expanded whithin a \csname and \endcsname. Then the command name is converted to characters with catcode  $12$  by  $\string$ and the first escape character removed by \@gobble. This method has the great *advantage* that stomach tokens that aren't allowed in PDF strings are detected by T<sub>EX</sub> and reported as errors in order to force the user to write correct things. So he get no wrong results by forgetting the proofreading of his text. But the *disadvantage* is that old wrong code cannot processed without errors. Mainly the error message is very cryptic and for the normal user hard to understand. TEX provides no way to catch the error caused by \csname or allows to support the user with a descriptive error message. Therefore the experienced user had to enable this behaviour by an option exactdef in previous versions less or equal 6.50.
- **\edef** This version uses this standard form for expansion. It is stronger than LATEX's \protected@edef. So the font encoding mechanism works and the glyph commands are converted to the correct tokens for PDF strings whith the definitions of the PD1 encoding. Because the protecting mechanism of LATEX doesn't work within an \edef, there are situations thinkable where code can break. For example, assignments and definitions aren't performed and so undefined command errors or argument parsing errors can occur. But this is only a compatibility problem with old texts. Now there are possibilities to write code that gives correct PDF strings (see \texorpdfstring). In the most cases unexpandable commands and tokens (math shift, grouping characters) remains. They don't cause an error like with \csname. However a PDF reader isn't T<sub>E</sub>X, so these tokens are viewed verbatim. So this version detects them now, and removes them with an descriptive warning for the user. As additional features xspace support is possible and grouping characters can be used without problems, because they are removed silently.

Generic messages. While expanding via  $\xleftarrow{\text{def the }\text{Generic...}}$  messages don't work and causes problems (error messages, invalid .out file). So they are disabled while expanding and removed silently, because a user warning would be too expensive (memory and runtime, \pdfstringdef is slow enough).

- 704 \begingroup
- 705 \let\GenericError\@gobblefour
- 706 \let\GenericWarning\@gobbletwo
- 707 \let\GenericInfo\@gobbletwo

Package french. This fix only works, if **\GenericError** is disabled.

- 708 \ifx\nofrenchguillemets\@undefined
- 709 \else
- 710 \nofrenchguillemets
- $711$  \fi

**Definition commands and expansion.** Redefining the defining commands (see sec. [6.5.12\)](#page-52-0). The original meaning of  $\xdet$  is saved in  $\Hy^\text{temp}$ .

- 712 \let\Hy@temp\xdef
- 713 \let\def\HyPsd@DefCommand
- 714 \let\gdef\HyPsd@DefCommand
- 715 \let\edef\HyPsd@DefCommand
- 716 \let\xdef\HyPsd@DefCommand
- 717 \let\futurelet\HyPsd@LetCommand
- 718 \let\let\HyPsd@LetCommand
- 719 \Hy@temp#1{#2}%
- 720 \endgroup

#### <span id="page-26-0"></span>**6.2.3 Postprocessing**

If the string is empty time can be saved by omitting the postprocessing process.

- 721 \ifx#1\@empty
- 722 \else

**Protecting spaces and removing grouping characters.** In order to check the tokens we must separate them. This will be done with TEX's argument parsing. With this method we must the following item takes into account, that makes makes things a litte more complicate:

- T<sub>E</sub>X does not accept a space as an undelimited argument, it cancels space tokens while looking for an undelimited argument. Therefore we must protect the spaces now.
- An argument can be a single token or a group of many tokens. And within curly braces tokens aren't find by T<sub>E</sub>X's argument scanning process. Third curly braces as grouping characters cannot be expanded further, so they don't vanish by the string expansion above. So these characters with catcode 1 and 2 are removed in the following and replaced by an marker for the xspace support.
- T<sub>EX</sub> silently removes the outmost pair of braces of an argument. To prevent this on unwanted places, in the following the character | is appended to the string to make an outer brace to an inner one.

First the top level spaces are protected by replacing. Then the string is scanned to detect token groups. Each token group will now be space protected and again scanned for another token groups.

- 723 \HyPsd@ProtectSpaces#1%
- 724 \let\HyPsd@String\@empty
- 725 \expandafter\HyPsd@RemoveBraces\expandafter{#1|}%
- 726 \global\let#1\HyPsd@String

**Check tokens.** After removing the spaces and the grouping characters the string now should only consists of the following tokens/catcodes:

- 0 command names with start with an escape character.
- 3 math shift
- 4 alignment tabs
- 6 parameter, but this is unlikely.
- 7 superscript
- 8 subscript
- 11 letter
- 12 other
- 13 commands that are active characters.

After \HyPsd@CheckCatcodes the command \HyPsd@RemoveMask is reused to remove the group protection character |. This character is needed to ensure that the string at least consists of one token if \HyPsd@CheckCatcodes is called.

Because of internal local assignments and tabulars group braces are used.

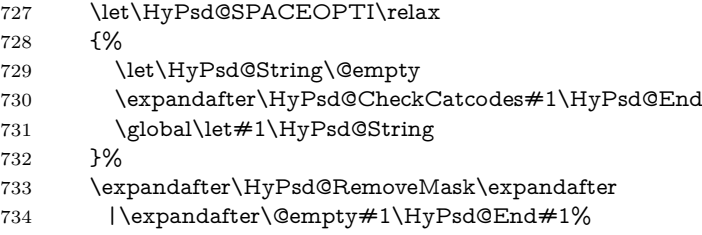

\HyPsd@CheckCatcodes should no have removed the tokens with catcode 3, 4, 7, and 8. Because a parameter token (6) would cause to many errors before, there should now be only tokens with catcodes 11 or 12. So I think there is no need for a safety step like:

\xdef#1{\expandafter\strip@prefix\meaning#1}%

**Looking for wrong glyphs.** The case that glyphs aren't defined in the PD1 encoding is caught above in such a way, that the glyph name and a marker is inserted into the string. Now we can safely scan the string for this marker and provide a descriptive warning.

- 735 \expandafter
- 736 \HyPsd@Subst\expandafter{\HyPsd@GLYPHERR}{\relax}#1%
- 737 \let\HyPsd@String\@empty
- 738 \expandafter\HyPsd@GlyphProcess#1\relax\@empty
- 739 \global\let#1\HyPsd@String

**Backslash.** The double backslash disturbs parsing octal sequenzes, for example in an string like  $abc\1051$  the sequence  $\051$  is detected although the second  $\)$ belongs to the first backslash.

740 \HyPsd@StringSubst{\\}{\textbackslash}#1%

**Spaces.** All spaces have already the form  $\setminus$  040. The last postprocessing step will be an optimizing of the spaces, so we already introduce already the necessary command \HyPsd@SPACEOPTI. But first it is defined to be \relax in order to prevent a too early expansion by an \edef. Secondly a \relax serves as a marker for a token that is detected by \xspace.

The code of frenchb.ldf can produce an additional space before \guillemotright, because \lastskip and \unskip do not work. Therefore it is removed here.

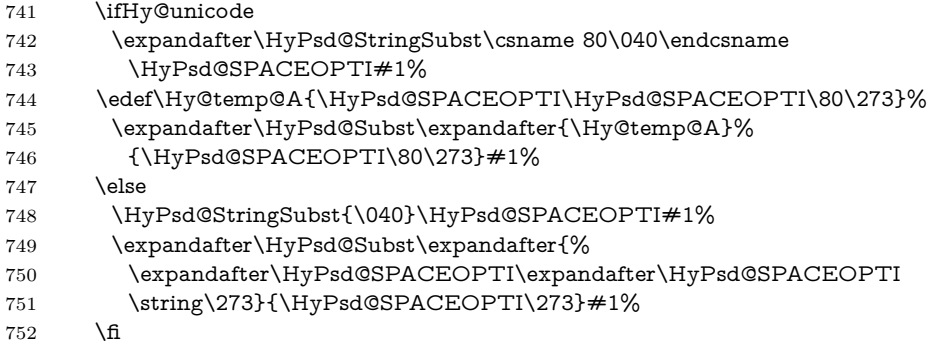

**Right parenthesis.** Also \xspace detects a right parenthesis. For the \xspace support and the following parenthesis check the different parenthesis notations ),  $\lambda$ , and  $\delta$  are converted to one type  $\lambda$  and before  $\HypSd@empty$ with the meaning of  $\text{relax}$  is introduced for  $\x$ gpace. By redefining to  $\text{Qempty}$ \HyPsd@empty can easily removed later.

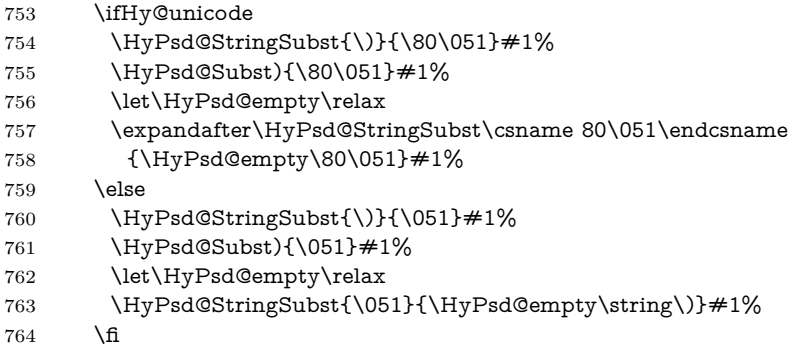

**Support for package xspace.** \xspace looks for the next token and decides if it expands to a space or not. Following tokens prevent its transformation to a space: Beginning and end of group, handled above by replacing by an italic correction, several punctuation marks, a closing parentheses, and several spaces.

Without package xspace there are tokens with catcode 11 and 12, \HyPsd@empty and \HyPsd@SPACEOPTI. With package xspace marker for the italic correction  $\sqrt{\ }$  and  $\x$ space come with. In the package xspace case the two markers are replaced by commands and an \edef performs the \xspace processing.

In the opposite of the original \xspace \HyPsd@xspace uses an argument instead of a \futurelet, so we have to provide such an argument, if \HyPsd@xspace comes last. Because \HyPsd@Subst with several equal tokens (--) needs a safe last token, in both cases the string gets an additional \HyPsd@empty.

- \expandafter\HyPsd@Subst\expandafter{\/}\HyPsd@empty#1%
- \ltx@IfUndefined{@xspace}{%
- }{%
- \let\HyPsd@xspace\relax
- \expandafter\HyPsd@Subst\expandafter
- {\HyPsd@XSPACE}\HyPsd@xspace#1%
- \let\HyPsd@xspace\HyPsd@doxspace
- }%
- 773 \xdef#1{#1\HyPsd@empty}%

**Ligatures.** T<sub>EX</sub> forms ligatures in its stomach, but the PDF strings are treated only by TEX's mouth. The PDFDocEncoding contains some ligatures, but the current version 3 of the AcrobatReader lacks the fi and fl glyphs, and the Linux version lacks the emdash and endash glyphs. So the necessary code is provided here, but currently disabled, hoping that version 4 of the AcrobatReader is better. To break the ligatures the user can use an empty group, because it leads to an insertion of an \HyPsd@empty. If this ligature code will be enabled some day, then the italic correction should also break the ligatures. Currently this occurs only, if package xspace is loaded.

Since newer AcrobatReader versions now show the en- and emdash in a correct way (AR7/Linux, AR8/Linux), the substitution code for them is enabled starting with version 6.78l.

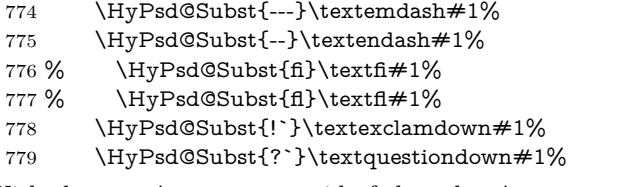

With the next \edef we get rid of the token \HyPsd@empty.

780 \let\HyPsd@empty\@empty

Left parentheses. Left parentheses are now converted to safe forms to avoid problems with unmatched ones  $(\zeta \text{ with } PDFDocEncoding, \text{ the octal sequence})$ with Unicode.

An optimization is possible. Matched parentheses can replaced by a () pair. But this code is removed to save T<sub>E</sub>X memory and time.

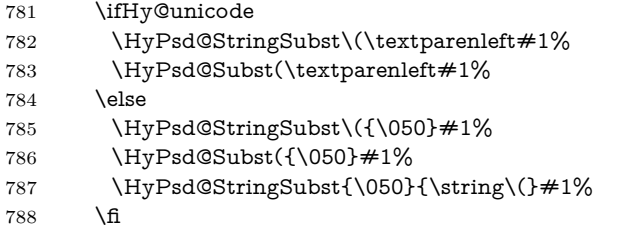

**Optimizing spaces.** Spaces are often used, but they have a very long form \040. They are converted back to real spaces, but not all, so that no space follows after another. In the bookmark case several spaces are written to the .out file, but if the entries are read back, several spaces are merged to a single one.

With Unicode the spaces are replaced by their octal sequences.

789 \ifHy@unicode 790 \edef\HyPsd@SPACEOPTI{\80\040}% 791 \else 792 \let\HyPsd@SPACEOPTI\HyPsd@spaceopti 793 \fi 794 \xdef#1{#1\@empty}% 795 \fi

**Converting to Unicode.** At last the eight bit letters have to be converted to Unicode, the masks  $\8$  and  $\9$  are removed and the Unicode marker is added.

- 796 \endgroup
- 797 \begingroup
- 798 \ifHy@unicode
- 799 \HyPsd@ConvertToUnicode#1%

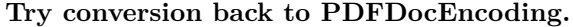

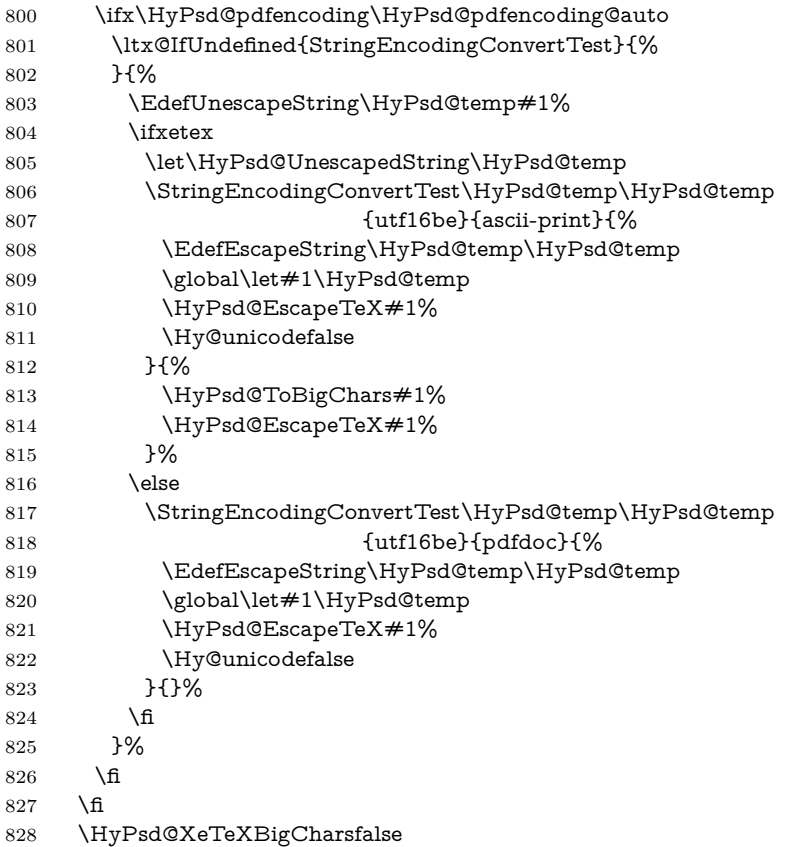

**User hook.** The hook \pdfstringdefPostHook can be used for the purpose to postprocess the string further.

- \pdfstringdefPostHook#1% \endgroup
- }

# \Hy@pdfstringdef

 \def\Hy@pdfstringdef#1#2{% \pdfstringdef\Hy@gtemp{#2}% \let#1\Hy@gtemp }

# <span id="page-30-0"></span>**6.3 Encodings**

# <span id="page-30-1"></span>**6.3.1 XeTEX**

- \edef\Hy@temp{\catcode0=\the\catcode0\relax} \catcode\z@=12 % \ifxetex \expandafter\@firstofone \else \let\HyPsd@XeTeXBigCharstrue\@empty \let\HyPsd@XeTeXBigCharsfalse\@empty \expandafter\@gobble \fi
- {%

```
846 \newif\ifHyPsd@XeTeXBigChars
847 \def\HyPsd@XeTeXBigCharsfalse{%
848 \global\let\ifHyPsd@XeTeXBigChars\iffalse
849 }%
850 \def\HyPsd@XeTeXBigCharstrue{%
851 \global\let\ifHyPsd@XeTeXBigChars\iftrue
852 }%
853 \def\HyPsd@ToBigChars#1{%
854 \ifHyPsd@XeTeXBigChars
855 \EdefEscapeHex\HyPsd@UnescapedString{%
856 \expandafter\@gobbletwo\HyPsd@UnescapedString
857 }%
858 \begingroup
859 \toks@{}%
860 \escapechar=92\relax
861 \let\x\HyPsd@ToBigChar
862 \expandafter\HyPsd@ToBigChar\HyPsd@UnescapedString
863 \relax\relax\relax\relax\relax\relax\relax
864 \edef\x{%
865 \endgroup
866 \gdef\noexpand#1{\the\toks@}%
867 }%
868 \sqrt{x}869 \fi
870 }%
871 \def\HyPsd@ToBigChar#1#2#3#4{%
872 \ifx\relax#1\relax
873 \let\x\relax
874 \else
875 \count@="#1#2#3#4\relax
876 \let\y\@empty
877 \lccode\z@=\count@
878 \ifnum\count@=40 % (
879 \let\y\@backslashchar
880 \else
881 \ifnum\count@=41 % )
882 \let\y\@backslashchar
883 \else
884 \ifnum\count@=92 % backslash
885 \let\y\@backslashchar
886 \else
887 \infty \count@=10 \% newline
888 \edef\y##1{\string\n}%
889 \else
890 \ifnum\count@=13 % carriage return
891 \edef\y##1{\string\r}%
892 \qquad \qquad \intfi
893 \fi
894 \fi
895 \fi
896 \fi
897 \lowercase{%
898 \toks@\expandafter{%
899 \the\expandafter\toks@
900 \sqrt{v}901 <sup>2</sup> 0%
```

```
902 }%
```
 }% \fi  $905 \quad \{x$  }% } \Hy@temp

### <span id="page-32-0"></span>**6.3.2 Workaround for package linguex**

 \@ifpackageloaded{linguex}{% \let\HyLinguex@OrgB\b \let\HyLinguex@OrgC\c \let\HyLinguex@OrgD\d \def\HyLinguex@Restore{% \let\b\HyLinguex@OrgB \let\c\HyLinguex@OrgC \let\d\HyLinguex@OrgD }% \Hy@AtEndOfPackage{% \pdfstringdefDisableCommands{% \ltx@IfUndefined{oldb}{}{\let\b\oldb}% \ltx@IfUndefined{oldc}{}{\let\c\oldc}% \ltx@IfUndefined{oldd}{}{\let\d\oldd}% }% }% }{% \let\HyLinguex@Restore\relax }%

### <span id="page-32-1"></span>**6.3.3 Catcodes saving and restoring for .def files**

#### \Hy@SaveCatcodeSettings

\def\Hy@SaveCatcodeSettings#1{%

- \expandafter\edef\csname Hy@cat@#1\endcsname{%
- 930 \endlinechar=\the\endlinechar\relax
- \catcode32 \the\catcode32\relax % (space)
- 932 \catcode34 \the\catcode34\relax  $\%$
- 933 \catcode35 \the\catcode35\relax % #
- \catcode37 \the\catcode37\relax % (percent)
- \catcode40 \the\catcode40\relax % (
- 936 \catcode41 \the\catcode41\relax % )
- 937 \catcode42 \the\catcode42\relax % \*
- 938 \catcode46 \the\catcode46\relax %.
- 939 \catcode58\the\catcode58\relax % :
- \catcode60 \the\catcode60\relax % <
- 941 \catcode61 \the\catcode61\relax  $\%$  =
- \catcode62 \the\catcode62\relax % >
- \catcode64 \the\catcode64\relax % @
- \catcode91 \the\catcode91\relax % [
- 945 \catcode92 \the\catcode92\relax % \
- 946 \catcode93\the\catcode93\relax % ]
- \catcode123 \the\catcode123\relax % {
- \catcode124 \the\catcode124\relax % |
- \catcode125 \the\catcode125\relax % }
- }%
- \endlinechar=-1 %
- \catcode32 10 % (space)
- \catcode34 12 % "
- \catcode35 6 % #

```
955 \catcode37 14 % (percent)
956 \catcode40 12 % (
957 \catcode41 12 % )
958 \catcode42 12 % *
959 \catcode46 12 % .
960 \catcode58 12 % :
961 \catcode60 12 % <
962 \catcode61 12 % =
963 \catcode62 12 % >
964 \catcode91 12 % [
965 \catcode92 0 % \
966 \catcode93 12 % ]
967 \catcode123 1 % {
968 \catcode124 12 % |
969 \catcode125 2 % }
970 \makeatletter
971 }
```
\Hy@RestoreCatcodeSettings

- \def\Hy@RestoreCatcodeSettings#1{%
- \csname Hy@cat@#1\endcsname
- \expandafter\let\csname Hy@cat@#1\endcsname\relax
- }

### <span id="page-33-0"></span>**6.3.4 PD1 encoding**

The PD1 encoding implements the PDFDocEncoding for use with  $\text{LFT} \Sigma$ <sub>2</sub>'s NFSS. Because the informational strings are not set by TEX's typesetting mechanism but for interpreting by the PDF reader, the glyphs of the PD1 encoding are implemented to be safely written to a file (PDF output file, .out file).

The PD1 encoding can be specified as an option of the 'fontenc' package or loaded here. It does not matter what font family is selected, as TFX does not process it anyway. So use CM.

- \@ifundefined{T@PD1}{%
- \Hy@SaveCatcodeSettings{pd1}%
- \input{pd1enc.def}%
- \Hy@RestoreCatcodeSettings{pd1}%
- \HyLinguex@Restore

}{}

- \DeclareFontFamily{PD1}{pdf}{}
- \DeclareFontShape{PD1}{pdf}{m}{n}{ <-> cmr10 }{}
- \DeclareFontSubstitution{PD1}{pdf}{m}{n}

#### <span id="page-33-1"></span>**6.3.5 PU encoding**

The PU encoding implements the Unicode encoding for use with L<sup>AT</sup>EX's NFSS. Because of large memory requirements the encoding file for Unicode support is only loaded, if option unicode is specified as package option.

\HyPsd@LoadUnicode Because the file puenc.def takes a lot of memory, the loading is defined in the macro \HyPsd@LoadUnicode called by the package option unicode.

- \def\HyPsd@LoadUnicode{%
- \@ifundefined{T@PU}{%
- \Hy@SaveCatcodeSettings{pu}%
- \input{puenc.def}%
- \Hy@RestoreCatcodeSettings{pu}%
- \HyLinguex@Restore
- }{}%
- \DeclareFontFamily{PU}{pdf}{}%
- \DeclareFontShape{PU}{pdf}{m}{n}{ <-> cmr10 }{}%
- \DeclareFontSubstitution{PU}{pdf}{m}{n}%
- \HyPsd@LoadExtra
- \let\HyPsd@LoadUnicode\relax
- }

#### \HyPsd@LoadExtra

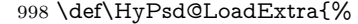

- \ifHy@psdextra
- \ltx@iffileloaded{puenc.def}{%
- \Hy@SaveCatcodeSettings{psdextra}%
- \input{psdextra.def}%
- \Hy@RestoreCatcodeSettings{psdextra}%
- \let\HyPsd@LoadExtra\relax
- }{}%
- \fi
- }

### <span id="page-34-0"></span>**6.4 Additional user commands**

#### <span id="page-34-1"></span>**6.4.1 \texorpdfstring**

\texorpdfstring While expanding the string in \pdfstringdef the switch \ifHy@pdfstring is set. This is used by the full expandible macro \texorpdfstring. It expects two arguments, the first contains the string that will be set and processed by T<sub>E</sub>X's stomach, the second contains the replacement for PDF strings.

> \def\texorpdfstring{% \ifHy@pdfstring \expandafter\@secondoftwo \else \expandafter\@firstoftwo \fi }

## <span id="page-34-2"></span>**6.4.2 Hooks for \pdfstringdef**

\pdfstringdefPreHook Default definition of the hooks for \pdfstringdef. The construct \@ifundefined \pdfstringdefPostHook with \let is a little bit faster than \providecommand.

- \@ifundefined{pdfstringdefPreHook}{% \let\pdfstringdefPreHook\@empty
- }{}
- \@ifundefined{pdfstringdefPostHook}{%
- \let\pdfstringdefPostHook\@gobble
- }{}

\pdfstringdefDisableCommands In \pdfstringdefPreHook the user can add code that is executed before the string, that have to be converted by \pdfstringdef, is expanded. So replacements for problematic macros can be given. The code in \pdfstringdefPreHook should not be replaced perhaps by an \renewcommand, because a previous meaning gets lost.

> Macro \pdfstringdefDisableCommands avoids this, because it reuses the old meaning of the hook and appends the new code to \pdfstringdefPreHook, e.g.:

```
\pdfstringdefDisableCommands{%
\Box\let~\textasciitilde
\Box\def\url{\pdfstringdefWarn\url}%
 \let\textcolor\@gobble
}%
```
In the argument of \pdfstringdefDisableCommands the character @ can be used in command names. So it is easy to use useful  $\mathbb{A}T\rightarrow\mathbb{R}$  commands like  $\bigotimes$  gobble or \@firstofone.

1021 \def\pdfstringdefDisableCommands{%

- 1022 \begingroup
- 1023 \makeatletter
- 1024 \HyPsd@DisableCommands
- 1025 }

#### \HyPsd@DisableCommands

```
1026 \long\def\HyPsd@DisableCommands#1{%
1027 \ltx@GlobalAppendToMacro\pdfstringdefPreHook{#1}%
1028 \endgroup
1029 }
```
(Partial) fix for bug in frenchb.ldf  $2010/08/21$  v2.5a that destroys \pdfstringdefDisableCommands after usage in \AtBeginDocument.

```
1030 \let\HyPsd@pdfstringdefDisableCommands\pdfstringdefDisableCommands
1031 \AtBeginDocument{%
1032 \@ifundefined{pdfstringdefDisableCommands}{%
1033 \let\pdfstringdefDisableCommands\HyPsd@pdfstringdefDisableCommands
```

```
1034 }{}%
1035 }
```
\pdfstringdefWarn The purpose of \pdfstringdefWarn is to produce a warning message, so the user can see, that something can go wrong with the conversion to PDF strings.

> The prefix  $\>$ - is added to the token.  $\neq$  noexpand protects the probably undefined one during the first expansion step. Then \HyPsd@CheckCatcodes can detect the not allowed token, \HyPsd@CatcodeWarning prints a warning message, after \HyPsd@RemovePrefix has removed the prefix.

> \pdfstringdefWarn is intended for document authors or package writers, examples for use can be seen in the definition of \HyPsd@ifnextchar or \HyPsd@protected@testopt.

1036 \def\pdfstringdefWarn#1{% 1037 \expandafter\noexpand\csname<>-\string#1\endcsname 1038 }

## <span id="page-35-0"></span>**6.5 Help macros for expansion**

#### <span id="page-35-1"></span>**6.5.1 \ignorespaces**

\HyPsd@ignorespaces With the help of a trick using \romannumeral the effect of \ignorespaces can be simulated a little, In a special case using an alphabetic constant \romannumeral eats an optional space. If the constant is zero, then the \romannumeral expression vanishes. The following macro uses this trick twice, thus \HyPsd@ignorespaces eats up to two following spaces.

> \begingroup \catcode0=12 % 1041 \def\x{\endgroup \def\HyPsd@ignorespaces{%
```
1043 \romannumeral\expandafter`\expandafter^^@%
1044 \romannumeral`^^@%
1045 }%
1046 }%
1047 \ \text{X}
```
#### **6.5.2 Babel languages**

Since version 2008/03/16 v3.8j babel uses inside \AtBeginDocument:

\pdfstringdefDisableCommands{%  $\Box$ \languageshorthands{system}% }

As consequence the shorthands are shown in the bookmarks, not its result. Therefore \languageshorthands is disabled before the user hook. If there is a need to use the command, then **\HyOrg@languageshorthands** can be used inside **\pdf**stringdefDisableCommands.

```
1048 \def\HyPsd@BabelPatch{%
1049 \let\HyOrg@languageshorthands\languageshorthands
1050 \let\languageshorthands\HyPsd@LanguageShorthands
1051 }
1052 \begingroup\expandafter\expandafter\expandafter\endgroup
1053 \expandafter\ifx\csname pdf@strcmp\endcsname\relax
1054 \let\HyPsd@langshort@system\@empty
1055 \def\HyPsd@LanguageShorthands#1{%
1056 \expandafter\ifx\csname HyPsd@langshort@#1\endcsname
1057 \HyPsd@langshort@system
1058 \expandafter\@gobble
1059 \else
1060 \expandafter\@firstofone
1061 \fi
1062 {%
1063 \HyOrg@languageshorthands{#1}%
1064 }%
1065 }%
1066 \else
1067 \def\HyPsd@LanguageShorthands#1{%
1068 \ifnum\pdf@strcmp{#1}{system}=\z@
1069 \expandafter\@gobble
1070 \else
1071 \expandafter\@firstofone
1072 \fi
1073 {%
1074 \HyOrg@languageshorthands{#1}%
1075 }%
1076 }%
1077 \fi
1078 \def\Hy@temp{%
1079 \@ifpackageloaded{babel}{%
1080 \@ifpackagelater{babel}{2008/03/16}{%
1081 \let\Hy@temp\@empty
1082 }{%
1083 \def\HyPsd@BabelPatch{%
1084 \let\HyOrg@languageshorthands\languageshorthands
1085 }%
1086 }%
1087 }{}%
```

```
1088 }
1089 \Hy@temp
1090 \expandafter\Hy@AtBeginDocument\expandafter{\Hy@temp}
1091 \newif\ifHy@next
  Nothing to do for english.
1092 \ltx@IfUndefined{danish@sh@"@sel}{}{%
1093 \def\HyPsd@babel@danish{%
1094 \declare@shorthand{danish}{"|}{}%
1095 \declare@shorthand{danish}{"~}{-}%
1096 }%
1097 }
1098 \ltx@IfUndefined{dutch@sh@"@sel}{}{%
1099 \def\HyPsd@babel@dutch{%
1100 \declare@shorthand{dutch}{"|}{}%
1101 \declare@shorthand{dutch}{"~}{-}%
1102 }%
1103 }
1104 \ltx@IfUndefined{finnish@sh@"@sel}{}{%
1105 \def\HyPsd@babel@finnish{%
1106 \declare@shorthand{finnish}{"|}{}%
1107 }%
1108 }
1109 \ltx@IfUndefined{french@sh@:@sel}{}{%
1110 \def\HyPsd@babel@frenchb{%
1111 \def\guill@spacing{ }%
1112 }%
1113 }
1114 \ltx@IfUndefined{german@sh@"@sel}{}{%
1115 \def\HyPsd@babel@german{%
1116 \declare@shorthand{german}{"f}{f}%
1117 \declare@shorthand{german}{"|}{}%
1118 \declare@shorthand{german}{"~}{-}%
1119 }%
1120 }
1121 \ltx@IfUndefined{macedonian@sh@"@sel}{}{%
1122 \def\HyPsd@babel@macedonian{%
1123 \declare@shorthand{macedonian}{"|}{}%
1124 \declare@shorthand{macedonian}{"~}{-}%
1125 }%
1126 }{}
1127 \ltx@IfUndefined{ngerman@sh@"@sel}{}{%
1128 \def\HyPsd@babel@ngerman{%
1129 \declare@shorthand{ngerman}{"|}{}%
1130 \declare@shorthand{ngerman}{"~}{-}%
1131 }%
1132 }
1133 \ltx@IfUndefined{portuges@sh@"@sel}{}{%
1134 \def\HyPsd@babel@portuges{%
1135 \declare@shorthand{portuges}{"|}{}%
1136 }%
1137 }
1138 \ltx@IfUndefined{russian@sh@"@sel}{}{%
1139 \def\HyPsd@babel@russian{%
1140 \declare@shorthand{russian}{"|}{}%
1141 \declare@shorthand{russian}{"~}{-}%
1142 }%
```

```
1143 }
1144 \ltx@IfUndefined{slovene@sh@"@sel}{}{%
1145 \def\HyPsd@babel@slovene{%
1146 \declare@shorthand{slovene}{"|}{}%
1147 }%
1148 }
Nested quoting environments are not supported (<<, >>).
1149 \ltx@IfUndefined{spanish@sh@>@sel}{}{%
1150 \def\HyPsd@babel@spanish{%
1151 \declare@shorthand{spanish}{<<}{\guillemotleft}%
1152 \declare@shorthand{spanish}{>>}{\guillemotright}%
1153 \declare@shorthand{spanish}{"=}{-}%
1154 \declare@shorthand{spanish}{"~}{-}%
1155 \declare@shorthand{spanish}{"!}{\textexclamdown}%
1156 \declare@shorthand{spanish}{"?}{\textquestiondown}%
1157 }%
1158 }
1159 \ltx@IfUndefined{swedish@sh@"@sel}{}{%
1160 \def\HyPsd@babel@swedish{%
1161 \declare@shorthand{swedish}{"|}{}%
1162 \declare@shorthand{swedish}{"~}{-}%
1163 }%
1164 }
1165 \ltx@IfUndefined{ukrainian@sh@"@sel}{}{%
1166 \def\HyPsd@babel@ukrainian{%
1167 \declare@shorthand{ukrainian}{"|}{}%
1168 \declare@shorthand{ukrainian}{"~}{-}%
1169 }%
1170 }
1171 \ltx@IfUndefined{usorbian@sh@"@sel}{}{%
1172 \def\HyPsd@babel@usorbian{%
1173 \declare@shorthand{usorbian}{"f}{f}%
1174 \declare@shorthand{usorbian}{"|}{}%
1175 }%
1176 }
1177 \ltx@IfUndefined{greek@sh@\string~@sel}{%
1178 \let\HyPsd@GreekPatch\@empty
1179 }{%
1180 \def\HyPsd@GreekPatch{%
1181 \let\greeknumeral\HyPsd@greeknumeral
1182 \let\Greeknumeral\HyPsd@Greeknumeral
1183 }%
1184 }
1185 \def\HyPsd@greeknumeral#1{%
1186 \HyPsd@GreekNum\@firstoftwo{#1}%
1187 }
1188 \def\HyPsd@Greeknumeral#1{%
1189 \HyPsd@GreekNum\@secondoftwo{#1}%
1190 }
1191 \def\HyPsd@GreekNum#1#2{%
1192 \ifHy@unicode
1193 \ifnum#2<\@ne
1194 \@arabic{#2}%
1195 \else
1196 \ifnum#2<1000000 %
1197 \HyPsd@@GreekNum#1{#2}%
```

```
1198 \else
```

```
1199 \@arabic{#2}%
1200 \frac{\text{h}}{\text{h}}1201 \fi
1202 \else
1203 \@arabic{#2}%
1204 \fi
1205 }
1206 \def\HyPsd@@GreekNum#1#2{%
1207 \ifnum#2<\@m
1208 \ifnum#2<10 %
1209 \expandafter\HyPsd@GreekNumI
1210 \expandafter\@gobble\expandafter#1\number#2%
1211 \else
1212 \ifnum#2<100 %
1213 \expandafter\HyPsd@GreekNumII
1214 \expandafter\@gobble\expandafter#1\number#2%
1215 \else
1216 \expandafter\HyPsd@GreekNumIII
1217 \expandafter\@gobble\expandafter#1\number#2%
1218 \fi
1219 - \frac{1}{6}1220 \ifnum#2>\z@
1221 \textnumeralsigngreek
1222 \fi
1223 \else
1224 \ifnum#2<\@M
1225 \expandafter\HyPsd@GreekNumIV\expandafter#1\number#2%
1226 \else
1227 \ifnum#2<100000 %
1228 \expandafter\HyPsd@GreekNumV\expandafter#1\number#2%
1229 \lambdaelse
1230 \expandafter\HyPsd@GreekNumVI\expandafter#1\number#2%
1231 \qquad \qquad \text{If}1232 \fi
1233 \fi
1234 }
1235 \def\HyPsd@GreekNumI#1#2#3{%
1236 #1{%
1237 \ifnum#3>\z@
1238 \textnumeralsignlowergreek
1239 \fi
1240 7%
1241 \expandafter#2%
1242 \ifcase#3 %
1243 {}{}%
1244 \or\textalpha\textAlpha
1245 \or\textbeta\textBeta
1246 \or\textgamma\textGamma
1247 \or\textdelta\textDelta
1248 \or\textepsilon\textEpsilon
1249 \or\textstigmagreek\textStigmagreek
1250 \or\textzeta\textZeta
1251 \or\texteta\textEta
1252 \or\texttheta\textTheta
1253 \else
1254 {}{}%
```

```
1255 \fi
```

```
1256 }
1257 \def\HyPsd@GreekNumII#1#2#3#4{%
1258 #1{%
1259 \ifnum#3>\z@
1260 \textnumeralsignlowergreek
1261 \fi
1262 }%
1263 \expandafter#2%
1264 \ifcase#3 %
1265 {}{}%
1266 \or\textiota\textIota
1267 \or\textkappa\textKappa
1268 \or\textlambda\textLambda
1269 \or\textmu\textMu
1270 \or\textnu\textNu
1271 \or\textxi\textXi
1272 \or\textomicron\textOmicron
1273 \or\textpi\textPi
1274 \or\textkoppagreek\textKoppagreek
1275 \else
1276 {}{}%
1277 \fi
1278 \HyPsd@GreekNumI#1#2#4%
1279 }
1280 \def\HyPsd@GreekNumIII#1#2#3#4#5{%
1281 #1{%
1282 \ifnum#3>\z@
1283 \textnumeralsignlowergreek
1284 \fi
1285 }%
1286 \expandafter#2%
1287 \ifcase#3 %
1288 {}{}%
1289 \or\textrho\textRho
1290 \or\textsigma\textSigma
1291 \or\texttau\textTau
1292 \or\textupsilon\textUpsilon
1293 \or\textphi\textPhi
1294 \or\textchi\textChi
1295 \or\textpsi\textPsi
1296 \or\textomega\textOmega
1297 \or\textsampigreek\textSampigreek
1298 \else
1299 {}{}%
1300 \fi
1301 \HyPsd@GreekNumII#1#2#4#5%
1302 }
1303 \def\HyPsd@GreekNumIV#1#2#3#4#5{%
1304 \HyPsd@GreekNumI\@firstofone#1#2%
1305 \HyPsd@@GreekNum#1{#3#4#5}%
1306 }
1307 \def\HyPsd@GreekNumV#1#2#3#4#5#6{%
1308 \HyPsd@GreekNumII\@firstofone#1#2#3%
1309 \HyPsd@@GreekNum#1{#4#5#6}%
1310 }
1311 \def\HyPsd@GreekNumVI#1#2#3#4#5#6#7{%
```
\HyPsd@GreekNumIII\@firstofone#1#2#3#4%

```
1313 \HyPsd@@GreekNum#1{#5#6#7}%
1314 }
1315 \def\HyPsd@SpanishPatch{%
1316 \ltx@IfUndefined{es@save@dot}{%
1317 }{%
1318 \let\.\es@save@dot
1319 }%
1320 }
```
Shorthand "- of 'russianb.ldf' is not expandable, therefore it is disabled and replaced by -.

```
1321 \def\HyPsd@RussianPatch{%
1322 \ltx@IfUndefined{russian@sh@"@-@}{%
1323 }{%
1324 \@namedef{russian@sh@"@-@}{-}%
1325 }%
1326 }
```
# **6.5.3 CJK patch**

\RequirePackage{intcalc}[2007/09/27]

#### \HyPsd@CJKhook

 \def\HyPsd@CJKhook{% \ltx@ifpackageloaded{CJK}{% \let\CJK@kern\relax \let\CJKkern\relax \let\CJK@CJK\relax \ifHy@CJKbookmarks \HyPsd@CJKhook@bookmarks \fi \HyPsd@CJKhook@unicode }{}% }

#### **6.5.4 CJK bookmarks**

\HyPsd@CJKhook Some internal commands of package cjk are redefined to avoid error messages. For a rudimental support of CJK bookmarks the active characters are redefined so that they print themselves.

> After preprocessing of Big5 encoded data the following string for a double-byte character is emitted:

```
^^7f<arg1>^^7f<arg2>^^7f
```
 $\langle \text{arg1} \rangle$  is the first byte in the range (always  $> 0x80$ );  $\langle \text{arg2} \rangle$  is the second byte in decimal notation ( $> 0x40$ ).

```
1339 \begingroup
1340 \catcode"7F=\active
1341 \toks@{%
1342 \let\CJK@ignorespaces\empty
1343 \def\CJK@char#1{\@gobbletwo}%
1344 \let\CJK@charx\@gobblefour
1345 \let\CJK@punctchar\@gobblefour
1346 \def\CJK@punctcharx#1{\@gobblefour}%
```
- \catcode"7F=\active
- 1348 \def^^7f#1^^7f#2^^7f{%

1349 \string #1\HyPsd@DecimalToOctal{#2}% 1350 }% 1351 % ... ? 1352 \ifHy@unicode 1353 \def\Hy@cjkpu{\80}% 1354 \else 1355 \let\Hy@cjkpu\@empty  $1356$  \fi 1357 \HyPsd@CJKActiveChars 1358 }% 1359 \count@=127 % 1360 \@whilenum\count@<255 \do{% 1361 \advance\count@ by 1 % 1362 \lccode`\~=\count@ 1363 \lowercase{% 1364 \toks@\expandafter{\the\toks@ ~}% 1365 }% 1366 }% 1367 \toks@\expandafter{\the\toks@ !}% 1368 \xdef\HyPsd@CJKhook@bookmarks{%  $1369$  \the\toks@ 1370 }% 1371 \endgroup \HyPsd@CJKActiveChars The macro \HyPsd@CJKActiveChars is only defined to limit the memory consumption of \HyPsd@CJKhook. 1372 \def\HyPsd@CJKActiveChars#1{% 1373 \ifx#1!% 1374 \let\HyPsd@CJKActiveChars\relax 1375 \else 1376 \edef#1{\noexpand\Hy@cjkpu\string#1}% 1377 \fi 1378 \HyPsd@CJKActiveChars 1379 } \HyPsd@DecimalToOctal A character, given by the decimal number is converted to a PDF character. 1380 \def\HyPsd@DecimalToOctal#1{% 1381 \ifcase #1 % 1382 \000\or \001\or \002\or \003\or \004\or \005\or \006\or \007% 1383 \or \010\or \011\or \012\or \013\or \014\or \015\or \016\or \017% 1384 \or \020\or \021\or \022\or \023\or \024\or \025\or \026\or \027% 1385 \or \030\or \031\or \032\or \033\or \034\or \035\or \036\or \037% 1386 \or \040\or \041\or \042\or \043\or \044\or \045\or \046\or \047% 1387 \or \050\or \051\or \052\or \053\or \054\or \055\or \056\or \057% 1388 \or 0\or 1\or 2\or 3\or 4\or 5\or 6\or 7% 1389 \or 8\or 9\or \072\or \073\or \074\or \075\or \076\or \077% 1390 \or  $\&$ \or A\or B\or C\or D\or E\or F\or G% 1391 \or H\or I\or J\or K\or L\or M\or N\or  $\odot\%$ 1392 \or P\or Q\or R\or S\or T\or U\or V\or W% 1393 \or X\or Y\or Z\or \133\or \134\or \135\or \136\or \137% 1394 \or \140\or a\or b\or c\or d\or e\or f\or g% 1395 \or h\or i\or j\or k\or l\or m\or n\or o% 1396 \or p\or q\or r\or s\or t\or u\or v\or w% 1397 \or x\or y\or z\or \173\or \174\or \175\or \176\or \177% 1398 \or \200\or \201\or \202\or \203\or \204\or \205\or \206\or \207% 1399 \or \210\or \211\or \212\or \213\or \214\or \215\or \216\or \217% 1400 \or \220\or \221\or \222\or \223\or \224\or \225\or \226\or \227%

```
1401 \or \230\or \231\or \232\or \233\or \234\or \235\or \236\or \237%
1402 \or \240\or \241\or \242\or \243\or \244\or \245\or \246\or \247%
1403 \or \250\or \251\or \252\or \253\or \254\or \255\or \256\or \257%
1404 \or \260\or \261\or \262\or \263\or \264\or \265\or \266\or \267%
1405 \or \270\or \271\or \272\or \273\or \274\or \275\or \276\or \277%
1406 \or \300\or \301\or \302\or \303\or \304\or \305\or \306\or \307%
1407 \or \310\or \311\or \312\or \313\or \314\or \315\or \316\or \317%
1408 \or \320\or \321\or \322\or \323\or \324\or \325\or \326\or \327%
1409 \or \330\or \331\or \332\or \333\or \334\or \335\or \336\or \337%
1410 \or \340\or \341\or \342\or \343\or \344\or \345\or \346\or \347%
1411 \or \350\or \351\or \352\or \353\or \354\or \355\or \356\or \357%
1412 \or \360\or \361\or \362\or \363\or \364\or \365\or \366\or \367%
1413 \or \370\or \371\or \372\or \373\or \374\or \375\or \376\or \377%
1414 \fi
```

```
1415 }
```
#### **6.5.5 CJK unicode**

#### \HyPsd@CJKhook@unicode

- \def\HyPsd@CJKhook@unicode{%
- \let\Unicode\HyPsd@CJK@Unicode
- \let\CJKnumber\HyPsd@CJKnumber
- \let\CJKdigits\HyPsd@CJKdigits
- }

#### \HyPsd@CJK@Unicode

- \def\HyPsd@CJK@Unicode#1#2{%
- \ifnum#1<256 %
- 1423 \HyPsd@DecimalToOctalFirst{#1}%
- \HyPsd@DecimalToOctalSecond{#2}%
- \else
- \933%
- \expandafter\expandafter\expandafter\HyPsd@HighA
- \intcalcDiv{#1}{4}!%
- \933%
- 1430 \ifcase\intcalcMod{#1}{4} %
- 4\or 5\or 6\or 7%
- \fi
- \HyPsd@DecimalToOctalSecond{#2}%
- \fi
- }
- \def\HyPsd@HighA#1!{%
- \expandafter\expandafter\expandafter\HyPsd@HighB
- \IntCalcDiv#1!64!!%
- \expandafter\expandafter\expandafter\HyPsd@HighD
- \IntCalcMod#1!64!!%

```
1441 }
```
- \def\HyPsd@HighB#1!{%
- \expandafter\expandafter\expandafter\HyPsd@HighC
- \IntCalcDec#1!!%
- }
- \def\HyPsd@HighC#1!{%
- \IntCalcDiv#1!4!%
- \@backslashchar
- \IntCalcMod#1!4!%

```
1450 }
```

```
1451 \def\HyPsd@HighD#1!{%
1452 \ifcase\IntCalcDiv#1!8! %
1453 0\or 1\or 2\or 3\or 4\or 5\or 6\or 7%
1454 \fi
1455 \ifcase\IntCalcMod#1!8! %
1456 0\or 1\or 2\or 3\or 4\or 5\or 6\or 7%
1457 \fi
1458 }
1459 \def\HyPsd@DecimalToOctalFirst#1{%
1460 \9%
1461 \ifcase#1 %
1462 000\or 001\or 002\or 003\or 004\or 005\or 006\or 007%
1463 \or 010\or 011\or 012\or 013\or 014\or 015\or 016\or 017%
1464 \or 020\or 021\or 022\or 023\or 024\or 025\or 026\or 027%
1465 \or 030\or 031\or 032\or 033\or 034\or 035\or 036\or 037%
1466 \or 040\or 041\or 042\or 043\or 044\or 045\or 046\or 047%
1467 \or 050\or 051\or 052\or 053\or 054\or 055\or 056\or 057%
1468 \or 060\or 061\or 062\or 063\or 064\or 065\or 066\or 067%
1469 \or 070\or 071\or 072\or 073\or 074\or 075\or 076\or 077%
1470 \or 100\or 101\or 102\or 103\or 104\or 105\or 106\or 107%
1471 \or 120\or 111\or 112\or 113\or 114\or 115\or 116\or 117%
1472 \or 120\or 121\or 122\or 123\or 124\or 125\or 126\or 127%
1473 \or 130\or 131\or 132\or 133\or 134\or 135\or 136\or 137%
1474 \or 140\or 141\or 142\or 143\or 144\or 145\or 146\or 147%
1475 \or 150\or 151\or 152\or 153\or 154\or 155\or 156\or 157%
1476 \or 160\or 161\or 162\or 163\or 164\or 165\or 166\or 167%
1477 \or 170\or 171\or 172\or 173\or 174\or 175\or 176\or 177%
1478 \or 200\or 201\or 202\or 203\or 204\or 205\or 206\or 207%
1479 \or 210\or 211\or 212\or 213\or 214\or 215\or 216\or 217%
1480 \or 220\or 221\or 222\or 223\or 224\or 225\or 226\or 227%
1481 \or 230\or 231\or 232\or 233\or 234\or 235\or 236\or 237%
1482 \or 240\or 241\or 242\or 243\or 244\or 245\or 246\or 247%
1483 \or 250\or 251\or 252\or 253\or 254\or 255\or 256\or 257%
1484 \or 260\or 261\or 262\or 263\or 264\or 265\or 266\or 267%
1485 \or 270\or 271\or 272\or 273\or 274\or 275\or 276\or 277%
1486 \or 300\or 301\or 302\or 303\or 304\or 305\or 306\or 307%
1487 \or 310\or 311\or 312\or 313\or 314\or 315\or 316\or 317%
1488 \or 320\or 321\or 322\or 323\or 324\or 325\or 326\or 327%
1489 \or 330\or 331\or 332\or 333\or 334\or 335\or 336\or 337%
1490 \or 340\or 341\or 342\or 343\or 344\or 345\or 346\or 347%
1491 \or 350\or 351\or 352\or 353\or 354\or 355\or 356\or 357%
1492 \or 360\or 361\or 362\or 363\or 364\or 365\or 366\or 367%
1493 \or 370\or 371\or 372\or 373\or 374\or 375\or 376\or 377%
1494 \fi
1495 }
1496 \def\HyPsd@DecimalToOctalSecond#1{%
1497 \ifcase #1 %
1498 \000\or \001\or \002\or \003\or \004\or \005\or \006\or \007%
1499 \or \010\or \011\or \012\or \013\or \014\or \015\or \016\or \017%
1500 \or \020\or \021\or \022\or \023\or \024\or \025\or \026\or \027%
1501 \or \030\or \031\or \032\or \033\or \034\or \035\or \036\or \037%
1502 \or \040\or \041\or \042\or \043\or \044\or \045\or \046\or \047%
1503 \or \050\or \051\or \052\or \053\or \054\or \055\or \056\or \057%
1504 \or \060\or \061\or \062\or \063\or \064\or \065\or \066\or \067%
1505 \or \070\or \071\or \072\or \073\or \074\or \075\or \076\or \077%
1506 \or \100\or \101\or \102\or \103\or \104\or \105\or \106\or \107%
1507 \or \110\or \111\or \112\or \113\or \114\or \115\or \116\or \117%
```

```
1508 \or \120\or \121\or \122\or \123\or \124\or \125\or \126\or \127%
1509 \or \130\or \131\or \132\or \133\or \134\or \135\or \136\or \137%
1510 \or \140\or \141\or \142\or \143\or \144\or \145\or \146\or \147%
1511 \or \150\or \151\or \152\or \153\or \154\or \155\or \156\or \157%
1512 \or \160\or \161\or \162\or \163\or \164\or \165\or \166\or \167%
1513 \or \170\or \171\or \172\or \173\or \174\or \175\or \176\or \177%
1514 \or \200\or \201\or \202\or \203\or \204\or \205\or \206\or \207%
1515 \or \210\or \211\or \212\or \213\or \214\or \215\or \216\or \217%
1516 \or \220\or \221\or \222\or \223\or \224\or \225\or \226\or \227%
1517 \or \230\or \231\or \232\or \233\or \234\or \235\or \236\or \237%
1518 \or \240\or \241\or \242\or \243\or \244\or \245\or \246\or \247%
1519 \or \250\or \251\or \252\or \253\or \254\or \255\or \256\or \257%
1520 \or \260\or \261\or \262\or \263\or \264\or \265\or \266\or \267%
1521 \or \270\or \271\or \272\or \273\or \274\or \275\or \276\or \277%
1522 \or \300\or \301\or \302\or \303\or \304\or \305\or \306\or \307%
1523 \or \310\or \311\or \312\or \313\or \314\or \315\or \316\or \317%
1524 \or \320\or \321\or \322\or \323\or \324\or \325\or \326\or \327%
1525 \or \330\or \331\or \332\or \333\or \334\or \335\or \336\or \337%
1526 \or \340\or \341\or \342\or \343\or \344\or \345\or \346\or \347%
1527 \or \350\or \351\or \352\or \353\or \354\or \355\or \356\or \357%
1528 \or \360\or \361\or \362\or \363\or \364\or \365\or \366\or \367%
1529 \or \370\or \371\or \372\or \373\or \374\or \375\or \376\or \377%
1530 \fi
1531 }
1532 \def\HyPsd@CJKnumber#1{%
1533 \ifnum#1<\z@
1534 \CJK@minus
1535 \expandafter\HyPsd@@CJKnumber\expandafter{\number-\number#1}%
1536 \else
1537 \expandafter\HyPsd@@CJKnumber\expandafter{\number#1}%
1538 \fi
1539 }
1540 \def\HyPsd@@CJKnumber#1{%
1541 \ifcase#1 %
1542 \CJK@zero\or\CJK@one\or\CJK@two\or\CJK@three\or\CJK@four\or
1543 \CJK@five\or\CJK@six\or\CJK@seven\or\CJK@eight\or\CJK@nine\or
1544 \CJK@ten\or\CJK@ten\CJK@one\or\CJK@ten\CJK@two\or
1545 \CJK@ten\CJK@three\or\CJK@ten\CJK@four\or\CJK@ten\CJK@five\or
1546 \CJK@ten\CJK@six\or\CJK@ten\CJK@seven\or\CJK@ten\CJK@eight\or
1547 \CJK@ten\CJK@nine
1548 \else
1549 \ifnum#1<10000 %
1550 \HyPsd@CJKnumberFour#1!\@empty{20}%
1551 \@empty
1552 \else
1553 \ifnum#1<100000000 %
1554 \expandafter\expandafter\expandafter\HyPsd@CJKnumberFour
1555 \IntCalcDiv#1!10000!%
1556 !{}{20}%
1557 \CJK@tenthousand
1558 \expandafter\expandafter\expandafter\HyPsd@CJKnumberFour
1559 \IntCalcMod#1!10000!%
1560 !\CJK@zero{10}%
1561 \@empty
1562 \else
1563 \expandafter\HyPsd@CJKnumberLarge
```

```
1564 \number\IntCalcDiv#1!100000000!\expandafter!%
```

```
1565 \number\IntCalcMod#1!100000000!!%
1566 \fi
1567 \fi
1568 \fi
1569 }
1570 \def\HyPsd@CJKnumberLarge#1!#2!{%
1571 \HyPsd@CJKnumberFour#1!{}{20}%
1572 \CJK@hundredmillion
1573 \ifnum#2=\z@
1574 \else
1575 \expandafter\expandafter\expandafter\HyPsd@CJKnumberFour
1576 \IntCalcDiv#2!10000!%
1577 !\CJK@zero{10}%
1578 \CJK@tenthousand
1579 \expandafter\expandafter\expandafter\HyPsd@CJKnumberFour
1580 \IntCalcMod#2!10000!%
1581 !\CJK@zero{10}%
1582 \@empty
1583 \fi
1584 }
1585 \def\HyPsd@CJKnumberFour#1!#2#3{%
1586 \ifnum#1=\z@
1587 \expandafter\@gobble
1588 \else
1589 \ifnum#1<1000 %
1590 #2%
1591 \HyPsd@CJKnumberThree#1!{}{#3}%
1592 \else
1593 \HyPsd@@CJKnumber{\IntCalcDiv#1!1000!}%
1594 \CJK@thousand
1595 \expandafter\expandafter\expandafter\HyPsd@CJKnumberThree
1596 \IntCalcMod#1!1000!%
1597 !\CJK@zero{10}%
1598 \fi
1599 \fi
1600 }
1601 \def\HyPsd@CJKnumberThree#1!#2#3{%
1602 \ifnum#1=\z@
1603 \else
1604 \ifnum#1<100 %
1605 #2%
1606 \HyPsd@CJKnumberTwo#1!{}{#3}%
1607 \else
1608 \HyPsd@@CJKnumber{\IntCalcDiv#1!100!}%
1609 \CJK@hundred
1610 \expandafter\expandafter\expandafter\HyPsd@CJKnumberTwo
1611 \IntCalcMod#1!100!%
1612 !\CJK@zero{10}%
1613 \fi
1614 \fi
1615 }
1616 \def\HyPsd@CJKnumberTwo#1!#2#3{%
1617 \ifnum\#1=\zeta1618 \else
1619 \ifnum#1<#3 %
1620 #2%
```

```
1621 \HyPsd@@CJKnumber{#1}%
```

```
1622 \else
1623 \HyPsd@@CJKnumber{\IntCalcDiv#1!10!}%
1624 \CJK@ten
1625 \ifnum\IntCalcMod#1!10!=\z@
1626 \else
1627 \HyPsd@@CJKnumber{\IntCalcMod#1!10!}%
1628 \hbox{f\hskip-2.2mm f\hskip-2.2mm}1629 \fi
1630 \fi
1631 }
1632 \def\HyPsd@CJKdigits#1{%
1633 \ifx*#1\relax
1634 \expandafter\HyPsd@@CJKdigits\expandafter\CJK@zero
1635 \else
1636 \HyPsd@@CJKdigits\CJK@null{#1}%
1637 \fi
1638 }
1639 \def\HyPsd@@CJKdigits#1#2{%
1640 \ \text{ifx}\ \#2\\\%1641 \else
1642 \HyPsd@@@CJKdigits#1#2\@nil
1643 \fi
1644 }%
1645 \def\HyPsd@@@CJKdigits#1#2#3\@nil{%
1646 \HyPsd@CJKdigit#1{#2}%
1647 \ifx\\#3\\%
1648 \expandafter\@gobble
1649 \else
1650 \expandafter\@firstofone
1651 \fi
1652 {%
1653 \HyPsd@@@CJKdigits#1#3\@nil
1654 }%
1655 }
1656 \def\HyPsd@CJKdigit#1#2{%
1657 \ifcase#2 %
1658 #1\or
1659 \CJK@one\or\CJK@two\or\CJK@three\or\CJK@four\or
1660 \CJK@five\or\CJK@six\or\CJK@seven\or\CJK@eight\or\CJK@nine
1661 \fi
1662 }
```
#### **6.5.6 \@inmathwarn-Patch**

\HyPsd@inmathwarn The patch of \@inmathwarn is needed to get rid of the infinite error loop with glyphs of other encodings (see the explanation above). Potentially the patch is dangerous, if the code in ltoutenc.dtx changes. Checked with  $\text{LATEX } 2\varepsilon$  versions [1998/06/01] and [1998/12/01]. I expect that versions below [1995/12/01] don't work.

> To understand the patch easier, the original code of \@current@cmd and \@changed@cmd follows (LATEX  $2\varepsilon$  release [1998/12/01]). In the normal case \pdfstringdef is executed in a context where \protect has the meaning of \@typesetprotect  $(=\relax).$

```
\def\@current@cmd#1{%
 \ifx\protect\@typeset@protect
\lim_{u \to u \cup u} Cinmathwarn \#1\%
```

```
\Box\Box\Box\Box\textcolor{blue}{\textbf{ul} \cup \textbf{noexpand#1}\textbf{exp} \textbf{ap} \\overline{\cup \cup \cup} \setminus \overline{\mathrm{fi}}\def\@changed@cmd#1#2{%
 \ifx\protect\@typeset@protect
 \@inmathwarn#1%
 \expandafter\ifx\csname\cf@encoding\string#1\endcsname\relax
\label{lem:main} $$\label{non-dimensional} $$\sum_{\lvert u\rvert} \exp and after \if x\csname_? \string \#1\endcsname\relax\textcolor{red}{\textbf{blue}} \textbf{blue} \times \textcolor{red}{\textbf{blue}} \textcolor{red}{\textbf{blue}} \times \textcolor{red}{\textbf{blue}} \textcolor{red}{\textbf{blue}} \times \textcolor{red}{\textbf{blue}} \times \textcolor{red}{\textbf{blue}} \times \textcolor{red}{\textbf{blue}} \times \textcolor{red}{\textbf{blue}} \times \textcolor{red}{\textbf{blue}} \times \textcolor{red}{\textbf{blue}} \times \textcolor{red}{\textbf{blue}} \times \textcolor{red}{\textbf{blue}} \times \textcolor{red}{\textbf{blue}} \times \textcolor{red}{\textbf{blue}} \times \textcolor{red}{\text\label{thm:main} }%
\cup\label{lem:main} $$\label{thm:main} $$\label{non-1} $$\clu_1u_1u_1u_1u_2\csmame\cf@encoding_\\string\#1\expandafter\endcsname \csname ?\string#1\endcsname
\BoxUUUUUU\csname\cf@encoding\string#1%
UUUUUUUUU\expandafter\endcsname
\Box\Box\Box\Box\Box \noexpand#1%
_{\sqcup\sqcup\sqcup}\backslash\operatorname{fi}\gdef\TextSymbolUnavailable#1{%
 \@latex@error{%
L_{\text{U}}\left| \right| \} \ @eha }
\def\@inmathwarn#1{%
\Box\ifmmode
\label{lem:main} $$\unlum\@later@warning{Command_ \propto t#1_iinvali d_iin_lmath_lmode}_{\delta}$.\cup1663 \def\HyPsd@inmathwarn#1#2{%
 1664 \ifx#2\expandafter
 1665 \expandafter\ifx\csname\cf@encoding\string#1\endcsname\relax
 1666 \HyPsd@GLYPHERR
 1667 \expandafter\@gobble\string#1%
 1668 >%
 1669 \expandafter\expandafter\expandafter\HyPsd@EndWithElse
 1670 \else
 1671 \expandafter\expandafter\expandafter\HyPsd@GobbleFiFi
 1672 \fi
 1673 \else
 1674 \expandafter#2%
 1675 \fi
 1676 }
 1677 \def\HyPsd@GobbleFiFi#1\fi#2\fi{}
 1678 \def\HyPsd@EndWithElse#1\else{\else}
```

```
1679 \def\HyPsd@add@accent#1#2{%
1680 \HyPsd@GLYPHERR\expandafter\@gobble\string#1+\string#2>%
1681 #2%
1682 }%
```
#### **6.5.7 Unexpandable spaces**

\HyPsd@add@accent

\HyPsd@LetUnexpandableSpace In \HyPsd@@ProtectSpaces the space tokens are replaced by not expandable commands, that work like spaces:

- So they can caught by undelimited arguments.
- And they work in number, dimen, and skip assignments.

These properties are used in \HyPsd@CheckCatcodes.

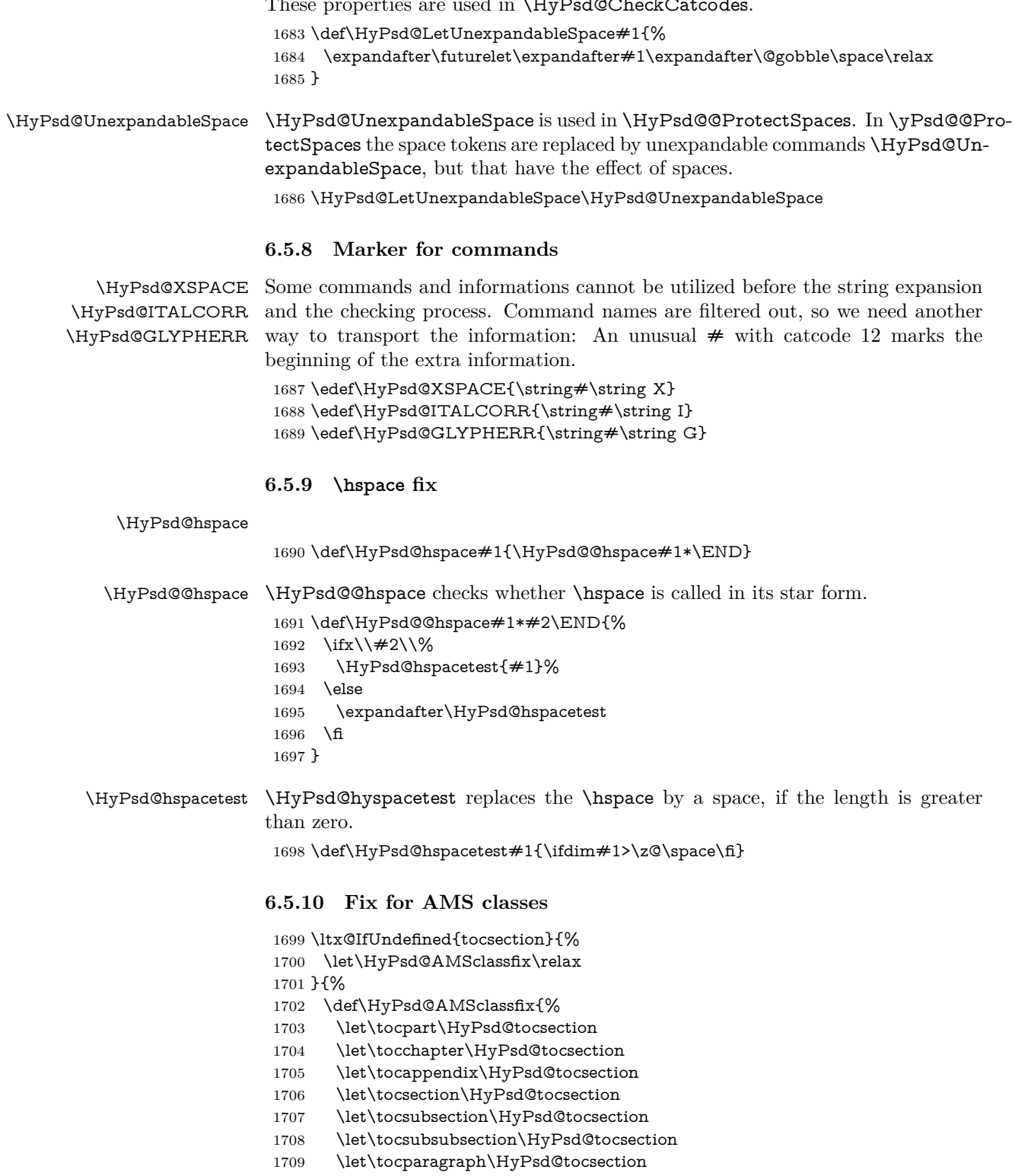

1710 }%

 \def\HyPsd@tocsection#1#2#3{% 1712 \if  $@#2@\else$  \telse\if  $@#1@\else$  and the telse  $#1 \fi$  \fi  $#2$ . \fi #3% }% } **6.5.11 Reference commands** \HyPsd@href \def\HyPsd@href#1#{\@secondoftwo} \HyPsd@ref Macro \HyPsd@ref calls the macro \HyPsd@@ref for star checking. The same methods like in \HyPsd@hspace is used. 1717 \def\HyPsd@ref#1{\HyPsd@@ref#1\*\END}% \HyPsd@@ref Macro \HyPsd@@ref checks if a star is present. \def\HyPsd@@ref#1\*#2\END{% 1719 \ifx\\#2\\% 1720 \HyPsd@@@ref{#1}% \else \expandafter\HyPsd@@@ref 1723 \fi }% \HyPsd@@@ref \HyPsd@@@ref does the work and extracts the first argument. \def\HyPsd@@@ref#1{% \expandafter\ifx\csname r@#1\endcsname\relax ??% \else \expandafter\expandafter\expandafter \@car\csname r@#1\endcsname\@nil  $1731 \text{ }\mathsf{th}$  } \HyPsd@pageref Macro \HyPsd@pageref calls the macro \HyPsd@@pageref for star checking. The same methods like in \HyPsd@hspace is used. \def\HyPsd@pageref#1{\HyPsd@@pageref#1\*\END} \HyPsd@@pageref Macro \HyPsd@@pageref checks if a star is present. \def\HyPsd@@pageref#1\*#2\END{% 1735 \ifx\\#2\\% \HyPsd@@@pageref{#1}% \else \expandafter\HyPsd@@@pageref \fi } \HyPsd@@@pageref \HyPsd@@@pageref does the work and extracts the second argument. \def\HyPsd@@@pageref#1{% \expandafter\ifx\csname r@#1\endcsname\relax ??% \else \expandafter\expandafter\expandafter\expandafter \expandafter\expandafter\expandafter\@car \expandafter\expandafter\expandafter\@gobble \csname r@#1\endcsname{}\@nil \fi }

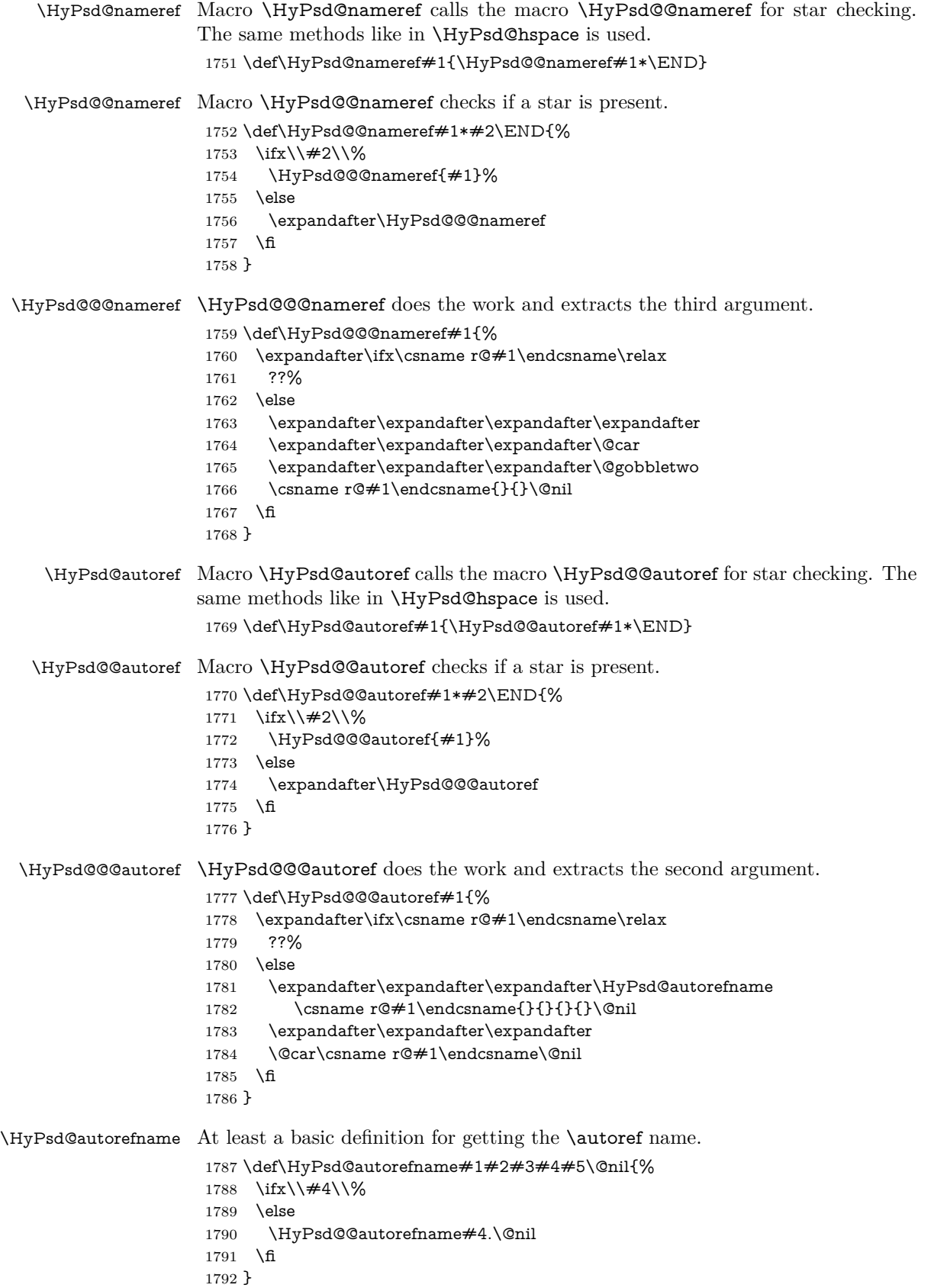

#### \HyPsd@@autorefname

```
1793 \def\HyPsd@@autorefname#1.#2\@nil{%
1794 \ltx@IfUndefined{#1autorefname}{%
1795 \ltx@IfUndefined{#1name}{%
1796 }{%
1797 \csname#1name\endcsname\space
1798 }%
1799 }{%
1800 \csname#1autorefname\endcsname\space
1801 }%
1802 }
```
#### **6.5.12 Redefining the defining commands**

Definitions aren't allowed, because they aren't executed in an only expanding context. So the command to be defined isn't defined and can perhaps be undefined. This would causes TeX to stop with an error message. With a deep trick it is possible to define commands in such a context: \csname does the job, it defines the command to be \relax, if it has no meaning.

Active characters cannot be defined with this trick. It is possible to define all undefined active characters (perhaps that they have the meaning of  $\text{relax}$ ). To avoid side effects this should be done in \pdfstringdef shortly before the \xdef job. But checking and defining all possible active characters of the full range (0 until 255) would take a while. **\pdfstringdef** is slow enough, so this isn't done.

\HyPsd@DefCommand and \HyPsd@LetCommand expands to the commands \<def>-command and \<let>-command with the meaning of \def and \let. So it is detected by \HyPsd@CheckCatcodes and the command name \<def> command or \<let>-command should indicate a forbidden definition command.

The command to be defined is converted to a string and back to a command name with the help of \csname. If the command is already defined, \noexpand prevents a further expansion, even though the command would expand to legal stuff. If the command don't have the meaning of \relax, \HyPsd@CheckCatcodes will produce a warning. (The command itself can be legal, but the warning is legitimate because of the position after a defining command.)

The difference between \HyPsd@DefCommand and \HyPsdLetCommand is that the first one also cancels this arguments, the parameter and definition text. The right side of the \let commands cannot be canceled with an undelimited parameter because of a possible space token after \futurelet.

To avoid unmachted \if... tokens, the cases \let\if...\iftrue and \let\if...\iffalse are checked and ignored.

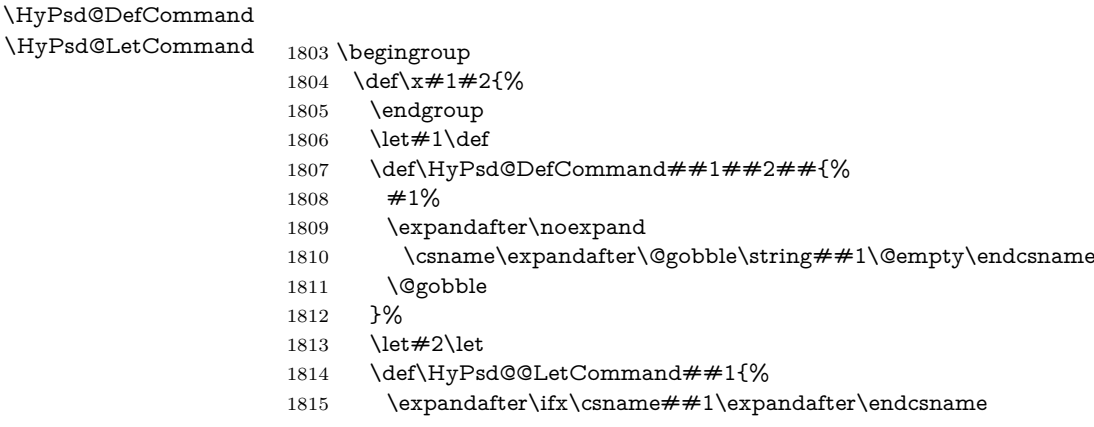

```
1816 \csname iftrue\endcsname
1817 \pdfstringdefWarn\let
1818 \expandafter\@gobble
1819 \else
1820 \expandafter\ifx\csname##1\expandafter\endcsname
1821 \csname iffalse\endcsname
1822 \pdfstringdefWarn\let
1823 \expandafter\expandafter\expandafter\@gobble
1824 \else
1825 #2%
1826 \expandafter\noexpand
1827 \csname##1\expandafter\expandafter\expandafter\endcsname
1828 \Lambdafi
1829 \fi
1830 }%
1831 }%
1832 \expandafter\x\csname <def>-command\expandafter\endcsname
1833 \csname <let>-command\endcsname
1834 \def\HyPsd@LetCommand#1{%
1835 \expandafter\expandafter\expandafter\HyPsd@@LetCommand
1836 \expandafter\expandafter\expandafter{%
1837 \expandafter\@gobble\string#1\@empty
1838 }%
1839 }
```
#### **6.5.13 \ifnextchar**

\HyPsd@ifnextchar In \pdfstringdef \@ifnextchar is disabled via a \let command to save time. First a warning message is given, then the three arguments are canceled. \@ifnextchar cannot work in a correct manner, because it uses \futurelet, but this is a stomach feature, that doesn't work in an expanding context. There are several variants of \@ifnextchar:

- \@ifnextchar
- \kernel@ifnextchar
- **\new@ifnextchar** from package **amsgen.sty** (bug report latex/3662).

```
1840 \def\HyPsd@ifnextchar#1{%
1841 \pdfstringdefWarn#1%
1842 \expandafter\@gobbletwo\@gobble
1843 }
```
#### **6.5.14 \@protected@testoptifnextchar**

\HyPsd@protected@testopt Macros with optional arguments doesn't work properly, because they call \@ifnextchar to detect the optional argument (see the explanation of \HyPsd@ifnextchar). But a warning, that \@ifnextchar doesn't work, doesn't help the user very much. Therefore \@protected@testopt is also disabled, because its first argument is the problematic macro with the optional argument and it is called before \@ifnextchar.

```
1844 \def\HyPsd@protected@testopt#1{%
1845 \pdfstringdefWarn#1%
1846 \@gobbletwo
1847 }
```
# **6.6 Help macros for postprocessing**

#### **6.6.1 Generic warning.**

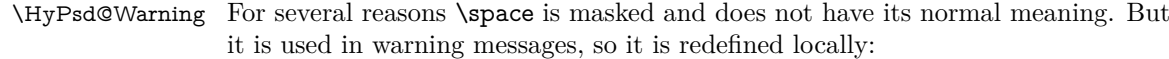

 \def\HyPsd@Warning#1{% \begingroup \let\space\ltx@space \Hy@Warning{#1}% \endgroup } **6.6.2 Protecting spaces**

 \RequirePackage{etexcmds}[2007/09/09] \ifetex@unexpanded \expandafter\@secondoftwo \else \expandafter\@firstoftwo \fi {%

# \HyPsd@ProtectSpaces \HyPsd@ProtectSpaces calls with the expanded string \HyPsd@@ProtectSpacesFi. The expanded string is protected by | at the beginning and end of the expanded string. Because of this there can be no group at the beginning or end of the string and grouping characters are not removed by the call of \HyPsd@@ProtectSpacesFi.

- \def\HyPsd@ProtectSpaces#1{% \iftrue \expandafter\HyPsd@@ProtectSpacesFi \expandafter|\expandafter\@empty#1| \HyPsd@End#1%
- \fi
- }%

#### \HyPsd@@ProtectSpacesFi The string can contain command tokens, so it is better to use an \def instead of an \edef.

- 1867 \def\HyPsd@@ProtectSpacesFi#1 #2\HyPsd@End#3\fi{%
- \fi
- \ifx\scrollmode#2\scrollmode
- \HyPsd@RemoveMask#1\HyPsd@End#3%
- \else
- 1872 \gdef#3{#1\HyPsd@UnexpandableSpace#2}%
- \expandafter\HyPsd@@ProtectSpacesFi#3\HyPsd@End#3%
- \fi
- }%

#### **Remove mask.**

\HyPsd@RemoveMask \HyPsd@RemoveMask removes the protecting |. It is used by \HyPsd@@ProtectSpacesFi and by the code in \pdfstringdef that removes the grouping chararcters.

```
1876 \def\HyPsd@RemoveMask|#1|\HyPsd@End#2{%
1877 \toks@\expandafter{#1}%
1878 \xdef#2{\the\toks@}%
```
}%

 }{% \let\HyPsd@fi\fi \def\HyPsd@ProtectSpaces#1{% \xdef#1{% \iftrue \expandafter\HyPsd@@ProtectSpacesFi \expandafter|\expandafter\@empty#1| % \HyPsd@fi }% \expandafter\HyPsd@RemoveMask#1\HyPsd@End#1% }% \def\HyPsd@@ProtectSpacesFi#1 #2\HyPsd@fi{% \fi \etex@unexpanded{#1}% \ifx\scrollmode#2\scrollmode \else \HyPsd@@ProtectSpacesFi\HyPsd@UnexpandableSpace#2% \HyPsd@fi }% \def\HyPsd@RemoveMask|#1|\HyPsd@End#2{% \xdef#2{\etex@unexpanded\expandafter{#1}}% }% }

#### **6.6.3 Remove grouping braces**

\HyPsd@RemoveBraces #1 contains the expanded string, the result will be locally written in command \HyPsd@String.

```
1903 \def\HyPsd@RemoveBraces#1{%
1904 \ifx\scrollmode#1\scrollmode
1905 \else
1906 \HyPsd@@RemoveBracesFi#1\HyPsd@End{#1}%
1907 \fi
1908 }
```
# \HyPsd@@RemoveBraces \HyPsd@@RemoveBraces is called with the expanded string, the end marked by

\HyPsd@End, the expanded string again, but enclosed in braces and the string command. The first expanded string is scanned by the parameter text  $#1#2$ . By a comparison with the original form in  $#3$  we can decide whether  $#1$  is a single token or a group. To avoid the case that  $\#2$  is a group, the string is extended by a | before.

While removing the grouping braces an italic correction marker is inserted for supporting package xspace and letting ligatures broken.

Because the string is already expanded, the \if commands should disappeared. So we can move some parts out of the argument of \ltx@ReturnAfterFi.

```
1909 \def\HyPsd@@RemoveBracesFi#1#2\HyPsd@End#3\fi{%
```
\fi

```
1911 \def\Hy@temp@A{#1#2}%
```
- \def\Hy@temp@B{#3}%
- \ifx\Hy@temp@A\Hy@temp@B
- \expandafter\def\expandafter\HyPsd@String\expandafter{%
- \HyPsd@String#1%

```
1916 }%
```
- \ifx\scrollmode#2\scrollmode
- \else
- \Hy@ReturnAfterFiFiEnd{%

```
1920 \HyPsd@RemoveBraces{#2}%
1921 }%
1922 \fi
1923 \else
1924 \def\Hy@temp@A{#1}%
1925 \HyPsd@AppendItalcorr\HyPsd@String
1926 \ifx\Hy@temp@A\@empty
1927 \Hy@ReturnAfterElseFiFiEnd{%
1928 \HyPsd@RemoveBraces{#2}%
1929 }%
1930 \else
1931 \HyPsd@ProtectSpaces\Hy@temp@A
1932 \HyPsd@AppendItalcorr\Hy@temp@A
1933 \Hy@ReturnAfterFiFiEnd{%
1934 \expandafter\HyPsd@RemoveBraces\expandafter
1935 {\Hy@temp@A#2}%
1936 }%
1937 \fi
1938 \fi
1939 \Hy@ReturnEnd
1940 \;
```
\HyPsd@AppendItalcorr \HyPsd@@AppendItalcorr The string can contain commands yet, so it is better to use \def instead of a shorter \edef. The two help macros limit the count of \expandafter.

```
1941 \def\HyPsd@AppendItalcorr#1{%
1942 \expandafter\HyPsd@@AppendItalcorr\expandafter{\/}#1%
1943 }
1944 \def\HyPsd@@AppendItalcorr#1#2{%
1945 \expandafter\def\expandafter#2\expandafter{#2#1}%
1946 }
```
#### **6.6.4 Catcode check**

**Workaround for LuaTeX.** \HyPsd@CheckCatcodes might trigger a bug of LuaTeX  $(0.60.2, 0.70.1, 0.70.2, ...)$  in the comparison with \ifcat, see [http://](http://tracker.luatex.org/view.php?id=773) [tracker.luatex.org/view.php?id=773](http://tracker.luatex.org/view.php?id=773).

```
1947 \ltx@IfUndefined{directlua}{%
1948 }{%
1949 \expandafter\ifx\csname\endcsname\relax\fi
1950 }
```
#### **Check catcodes.**

\HyPsd@CheckCatcodes Because \ifcat expands its arguments, this is prevented by \noexpand. In case of command tokens and active characters \ifcat now sees a \relax. After protecting spaces and removing braces #1 should be a single token, no group of several tokens, nor an empty group. (So the \expandafter\relax between \ifcat and \noexpand is only for safety and it should be possible to remove it.)

> \protect and \relax should be removed silently. But it is too dangerous and breaks some code giving them the meaning of  $\@{empty.}$  So commands with the meaning of \protect are removed here. (\protect should have the meaning of \@typeset@protect that is equal to \relax).

> For the comparison with active characters, ~ cannot be used because it has the meaning of a blank space here. And active characters need to be checked, if they have been defined using \protected.

```
1951 \begingroup
1952 \catcode`\Q=\active
1953 \let Q\ltx@empty
1954 \gdef\HyPsd@CheckCatcodes#1#2\HyPsd@End{%
1955 \global\let\HyPsd@Rest\relax
1956 \ifcat\relax\noexpand#1\relax
1957 \ifx#1\protect
1958 \else
1959 \ifx#1\penalty
1960 \setminussetbox\zeta=\hbox{%
1961 \afterassignment\HyPsd@AfterCountRemove
1962 \count@=#2\HyPsd@End
1963 }%
1964 \else
1965 \i{fx#1\kern}1966 \setbox\z@=\hbox{%
1967 \afterassignment\HyPsd@AfterDimenRemove
1968 \dimen@=#2\HyPsd@End
1969 }%
1970 \else
1971 \iint x \neq 1 \hskip
1972 \setminus z@=\hbox{\,}box\1973 \afterassignment\HyPsd@AfterSkipRemove
1974 \skip@=#2\HyPsd@End
1975 }%
1976 \else
1977 \HyPsd@CatcodeWarning{#1}%
1978 \qquad \qquad \Lambda1979 \fi
1980 \overline{\phantom{0}} \quad \text{If}1981 \t\t \Lambdafi
1982 \else
1983 \ifcat\noexpand#1\noexpandQ% active character
1984 \expandafter\expandafter\expandafter\def
1985 \expandafter\expandafter\expandafter\HyPsd@String
1986 \expandafter\expandafter\expandafter{%
1987 \expandafter\HyPsd@String\string#1%
1988 }%
1989 \else
1990 \ifcat#1A% letter
1991 \expandafter\def\expandafter\HyPsd@String\expandafter{%
1992 \HyPsd@String#1%
1993 }%
1994 \else
1995 \ifcat#1 % SPACE
1996 \expandafter\def\expandafter\HyPsd@String\expandafter{%
1997 \HyPsd@String\HyPsd@SPACEOPTI
1998 }%
1999 \else
2000 \ifcat$#1%
2001 \HyPsd@CatcodeWarning{math shift}%
2002 \else
2003 \text{ifcat}\&\#1\%2004 \HyPsd@CatcodeWarning{alignment tab}%
2005 \else
2006 \text{ifcat}^*41\%2007 \HyPsd@CatcodeWarning{superscript}%
```
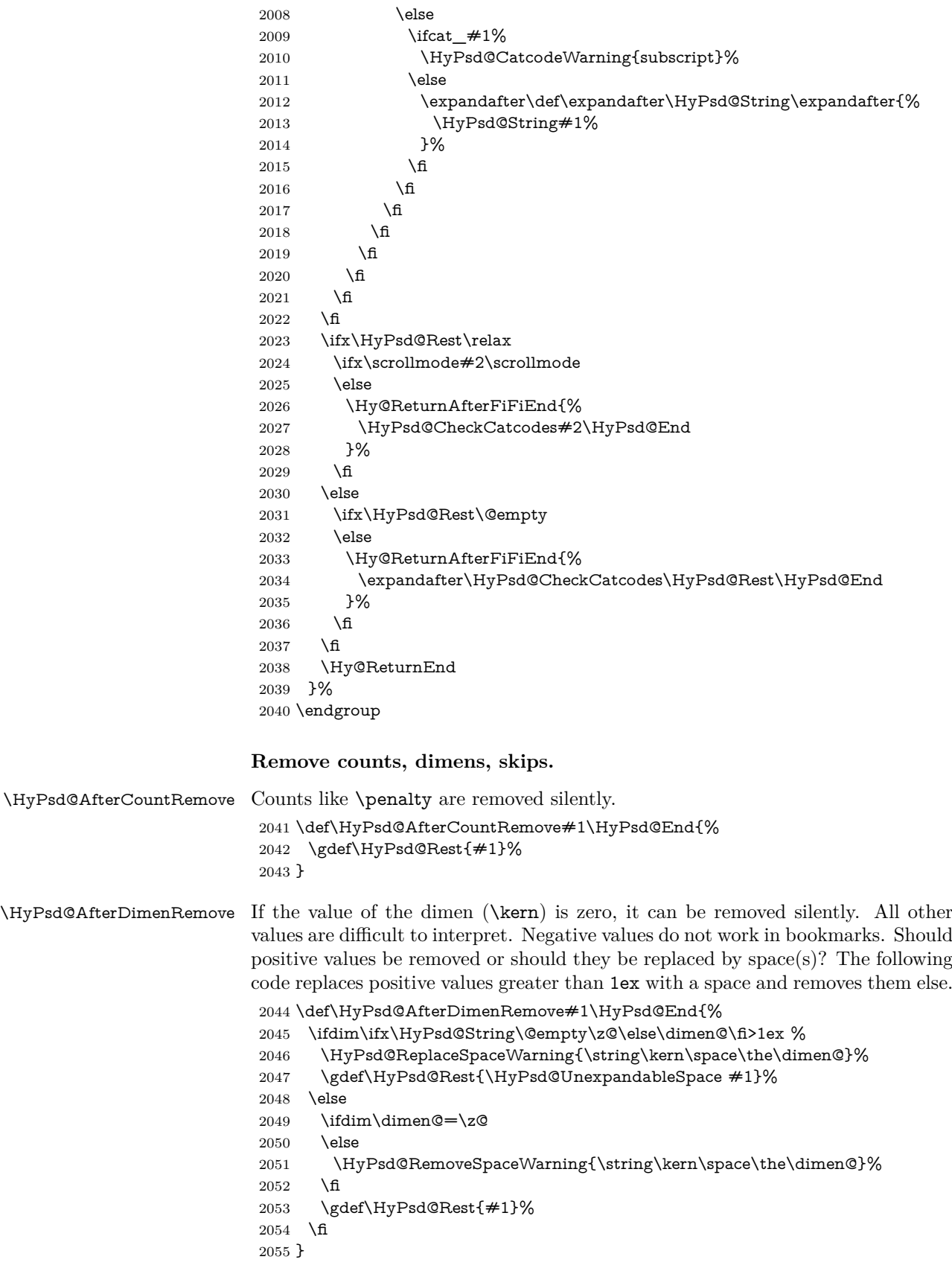

\HyPsd@AfterSkipRemove The glue part of skips do not work in PDF strings and are ignored. Skips (\hskip), that are not zero, have the same interpreting problems like dimens (see above).

- \def\HyPsd@AfterSkipRemove#1\HyPsd@End{%
	- \ifdim\ifx\HyPsd@String\@empty\z@\else\skip@\fi>1ex %
	- \HyPsd@ReplaceSpaceWarning{\string\hskip\space\the\skip@}%
	- \gdef\HyPsd@Rest{\HyPsd@UnexpandableSpace #1}%
	- \else
	- \ifdim\skip@=\z@
	- \else
	- \HyPsd@RemoveSpaceWarning{\string\kern\space\the\skip@}%
- \fi
- \gdef\HyPsd@Rest{#1}%
- \fi
- }

#### **Catcode warnings.**

\HyPsd@CatcodeWarning \HyPsd@CatcodeWarning produces a warning for the user.

 \def\HyPsd@CatcodeWarning#1{% \HyPsd@Warning{% Token not allowed in a PDF string (% \ifHy@unicode Unicode% \else PDFDocEncoding% \fi ):% \MessageBreak removing `\HyPsd@RemoveCmdPrefix#1'% }% } \begingroup \catcode`\|=0 % \catcode`\\=12 % |gdef|HyPsd@RemoveCmdPrefix#1{% |expandafter|HyPsd@@RemoveCmdPrefix |string#1|@empty\<>-|@empty|@empty }% |gdef|HyPsd@@RemoveCmdPrefix#1\<>-#2|@empty#3|@empty{#1#2}% |endgroup

\HyPsd@RemoveSpaceWarning

- \def\HyPsd@RemoveSpaceWarning#1{% \HyPsd@Warning{% Token not allowed in a PDF string (% \ifHy@unicode Unicode% \else PDFDocEncoding% \fi ):% \MessageBreak #1\MessageBreak removed% }%
- }

\HyPsd@ReplaceSpaceWarning

```
2102 \def\HyPsd@ReplaceSpaceWarning#1{%
2103 \HyPsd@Warning{%
2104 Token not allowed in a PDF string (%
2105 \ifHy@unicode
2106 Unicode%
2107 \else
2108 PDFDocEncoding%
2109 \fi
2110 \frac{1}{2}\%2111 \MessageBreak #1\MessageBreak
2112 replaced by space%
2113 }%
2114 }
```
### **6.6.5 Check for wrong glyphs**

A wrong glyph is marked with \relax, the glyph name follows, delimited by >. \@empty ends the string.

```
2115 \def\HyPsd@GlyphProcess#1\relax#2\@empty{%
2116 \expandafter\def\expandafter\HyPsd@String\expandafter{%
2117 \HyPsd@String#1%
2118 }%
2119 \ifx\\#2\\%
2120 \else
2121 \ltx@ReturnAfterFi{%
2122 \HyPsd@GlyphProcessWarning#2\@empty
2123 }%
2124 \fi
2125 }
2126 \def\HyPsd@GlyphProcessWarning#1>#2\@empty{%
2127 \HyPsd@@GlyphProcessWarning#1++>%
2128 \HyPsd@GlyphProcess#2\@empty
2129 }
2130 \def\HyPsd@@GlyphProcessWarning#1+#2+#3>{%
2131 \ifx\\#2\\%
2132 \HyPsd@Warning{%
2133 Glyph not defined in %
2134 P\ifHy@unicode U\else D1\fi\space encoding,\MessageBreak
2135 removing `\@backslashchar#1'%
2136 }%
2137 \else
2138 \HyPsd@Warning{%
2139 Composite letter `\@backslashchar#1+#2'\MessageBreak
2140 not defined in P\ifHy@unicode U\else D1\fi\space encoding,%
2141 \MessageBreak
2142 removing `\@backslashchar#1'%
2143 }%
2144 \fi
2145 }
```
#### **Spaces.**

\HyPsd@spaceopti In the string the spaces are represented by \HyPsd@spaceopti tokens. Within an \edef it prints itself as a simple space and looks for its next argument. If another space follows, so it replaces the next \HyPsd@spaceopti by an protected space \040.

```
2146 \def\HyPsd@spaceopti#1{ % first space
2147 \ifx\HyPsd@spaceopti#1%
2148 \040%
2149 \else
2150 #1\%2151 \fi
2152 }% \,
```
# **6.6.6 Replacing tokens**

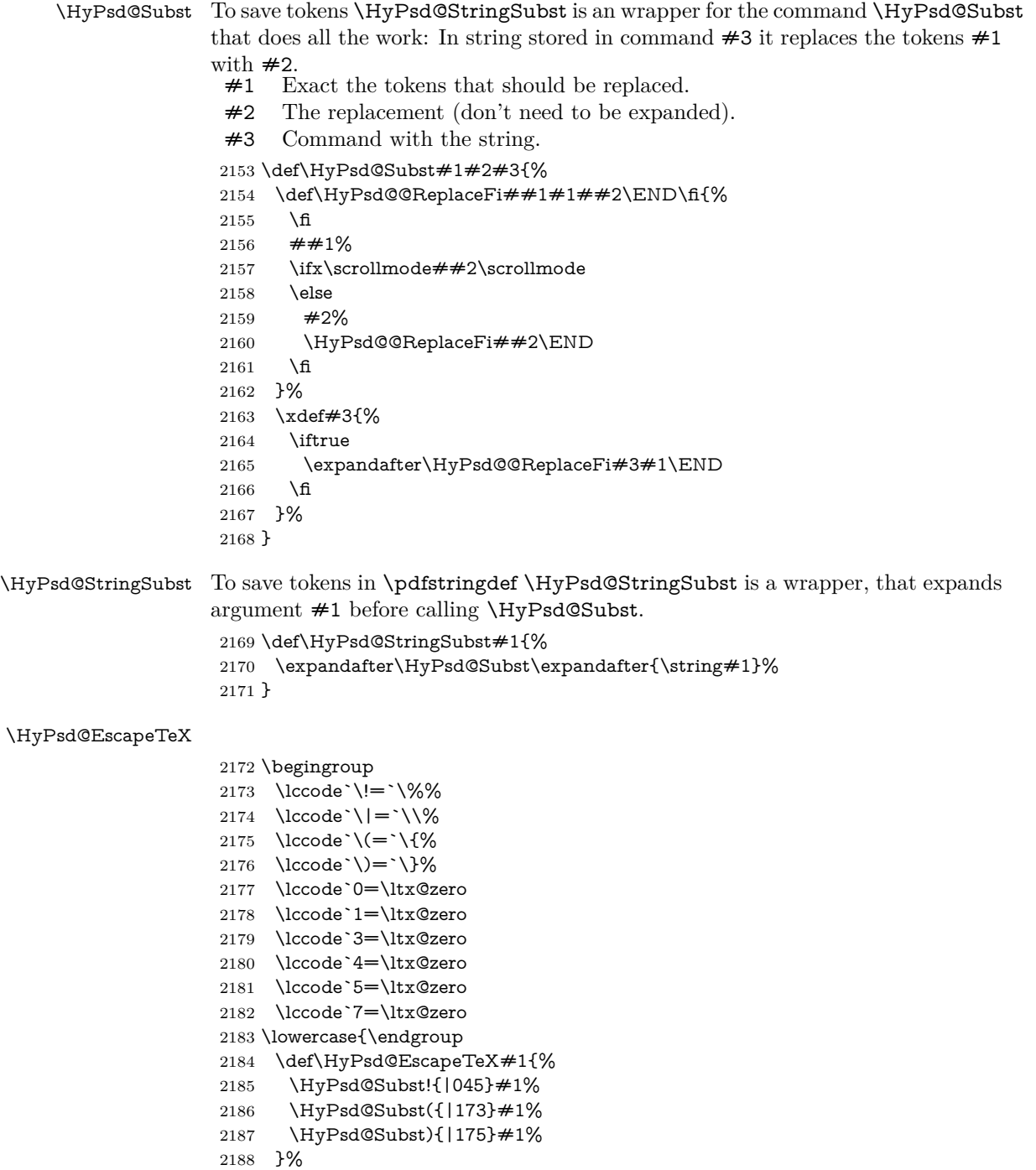

2189 }

### **6.6.7 Support for package xspace**

\HyPsd@doxspace \xspace does not work, because it uses a \futurelet that cannot be executed in TEX's mouth. So this implementation uses an argument to examine the next token. In a previous version I reused \@xspace, but this version is shorter and easier to understand.

> 2190 \def\HyPsd@doxspace#1{% 2191 \ifx#1\relax\else 2192 \ifx $\#1$ .\else 2193  $\iint x #1:\else$ 2194  $\iint x \neq 1, \text{else}$ 2195  $\iint x \neq 1$ ; \else 2196  $\i{rx#1!}$ else 2197  $\i{rx#1?}$ else 2198  $\i{rx#1/\else}$ 2199  $\iint x \neq 1-\text{else}$ 2200  $\i{rx#1' \else}$  \if x \times 1 2201 \HyPsd@SPACEOPTI 2202 \fi 2203 \fi 2204 \fi 2205  $\qquad \qquad \int f$  $2206$  \fi  $2207$  \fi  $2208$  \fi  $2209$  \fi  $2210$  \fi  $2211$  \fi 2212 #1% 2213 }%

# **6.6.8 Converting to Unicode**

Eight bit characters are converted to the sixteen bit ones,  $\8$  is replaced by  $\0$ , and \9 is removed. The result should be a valid Unicode PDF string without the Unicode marker at the beginning.

2214 \begingroup 2215 \catcode`\|=0 % 2216 \catcode`\\=12 %

#### \HyPsd@ConvertToUnicode

2217 |gdef|HyPsd@ConvertToUnicode#1{% 2218 |xdef#1{% 2219 |expandafter|HyPsd@DoConvert#1|@empty|@empty|@empty 2220 }% 2221 |ifx#1|@empty 2222 |else 2223 |xdef#1{% 2224 \376\377% 2225 #1% 2226 }% 2227 |fi 2228 }%

#### \HyPsd@DoConvert

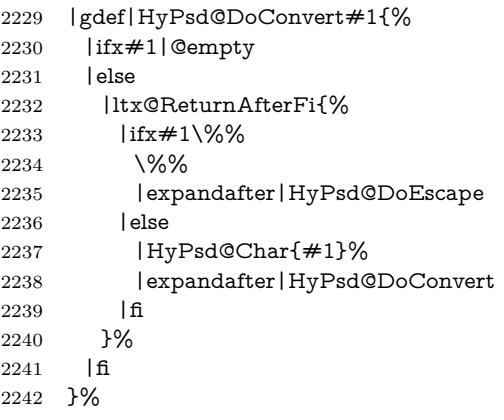

#### \HyPsd@DoEscape

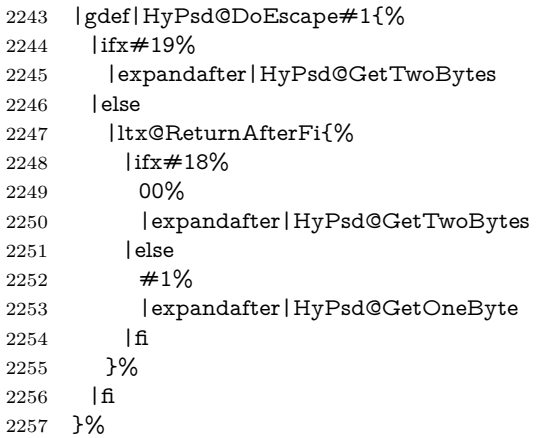

#### \HyPsd@GetTwoBytes

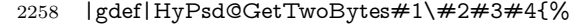

- #1\#2#3#4%
- |HyPsd@DoConvert

#### }%

#### \HyPsd@GetOneBye

 |gdef|HyPsd@GetOneByte#1#2{% 2263  $#1#2\%$  |HyPsd@DoConvert }% |endgroup

# \HyPsd@@GetNextTwoTokens TEX does only allow nine parameters, so we need another macro to get more arguments.

# \def\HyPsd@GetNextTwoTokens#1#2#3\END#4{%

- \xdef#4{#4#1#2}%
- \HyPsd@@ConvertToUnicode#3\END#4% }

#### \HyPsd@Char

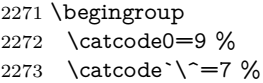

```
2274 \catcode`\^^^=12 %
2275 \def\x{^^^^0000}%
2276 \expandafter\endgroup
2277 \ifx\x\@empty
2278 \def\HyPsd@Char#1{%
2279 \ifnum`#1<128 %
2280 \@backslashchar 000#1%
2281 \else
2282 \ifnum`#1<65536 %
2283 \expandafter\HyPsd@CharTwoByte\number`#1!%
2284 \else
2285 \expandafter\expandafter\expandafter\HyPsd@CharSurrogate
2286 \intcalcSub{`#1}{65536}!%
2287 \fi
2288 \fi
2289 }%
2290 \def\HyPsd@CharTwoByte#1!{%
2291 \expandafter\expandafter\expandafter\HyPsd@CharOctByte
2292 \IntCalcDiv#1!256!!%
2293 \expandafter\expandafter\expandafter\HyPsd@CharOctByte
2294 \IntCalcMod#1!256!!%
2295 }%
2296 \def\HyPsd@CharOctByte#1!{%
2297 \@backslashchar
2298 \IntCalcDiv#1!64!%
2299 \intcalcDiv{\IntCalcMod#1!64!}{8}%
2300 \IntCalcMod#1!8!%
2301 }%
2302 \def\HyPsd@CharSurrogate#1!{%
2303 \@backslashchar 33%
2304 \IntCalcDiv#1!262144!%
2305 \expandafter\expandafter\expandafter\HyPsd@CharOctByte
2306 \intcalcDiv{\IntCalcMod#1!262144!}{1024}!%
2307 \@backslashchar 33%
2308 \expandafter\expandafter\expandafter\IntCalcAdd
2309 \intcalcDiv{\IntCalcMod#1!1024!}{256}!4!%
2310 \expandafter\expandafter\expandafter\HyPsd@CharOctByte
2311 \IntCalcMod#1!256!!%
2312 }%
2313 \else
2314 \def\HyPsd@Char#1{%
2315 \@backslashchar 000#1%
2316 }%
2317 \fi
```
#### **6.6.9 Support for UTF-8 input encoding**

After \usepackage[utf8]{inputenc} there are macros that expect the UTF-8 octets as arguments. Therefore we can calculate the PDF octal sequences directly. Because the PDF format is limited to UCS-2, conversion macros are needed for UTF-8 sequences with two and three octets only.

This calculation must be done in an expandable context, so we use eTEXhere for performance reasons. Unhappily the results of divisions are rounded. Thus a circumvention via \dimexpr is used, e.g.:

```
\numexpr 123/4\relax is replaced by
\number\dimexpr.25\dimexpr 123sp\relax\relax
```

```
2318 \begingroup\expandafter\expandafter\expandafter\endgroup
2319 \expandafter\ifx\csname numexpr\endcsname\relax
2320 \let\HyPsd@UTFviii\relax
2321 \else
2322 \begingroup
2323 \lccode`\~=`^^f4\relax
2324 \lowercase{\endgroup
2325 \def\HyPsd@UTFviii{%
2326 \let\UTFviii@two@octets\HyPsd@UTFviii@two
2327 \let\UTFviii@three@octets\HyPsd@UTFviii@three
2328 \let\UTFviii@four@octets\HyPsd@UTFviii@four
2329 \ifx~\HyPsd@UTFviii@ccxliv@undef
2330 \let~\HyPsd@UTFviii@ccxliv@def
2331 \fi
2332 \let\unichar\HyPsd@unichar
2333 }%
2334 }%
2335 \def\HyPsd@UTFviii@ccxliv@undef{\@inpenc@undefined@{utf8}}%
2336 \edef\HyPsd@UTFviii@ccxliv@def{%
2337 \noexpand\UTFviii@four@octets\string ^^f4%
2338 }%
```
The two octet form of UTF-8 110aaabb (A) and 10cccddd (B) must be converted into octal numbers 00a and bcd. The result is \8a\bcd (with a, b, c, d as octal numbers). The conversion equations.

$$
a \qquad \qquad := A/4 - 48 \tag{1}
$$

$$
b \qquad := A - 4 * (A/4) \tag{2}
$$

$$
c := B/8 - 8 * ((8 * (B/8))/8)
$$
 (3)

$$
d \qquad := B - 8 \ast (B/8) \tag{4}
$$

(5)

\def\HyPsd@UTFviii@two#1#2{%

\expandafter\HyPsd@UTFviii@@two

- \number\dimexpr.25\dimexpr`#1sp\expandafter\relax\expandafter|%
- \number`#1\expandafter|%
- \number\dimexpr.125\dimexpr`#2sp\expandafter\relax\expandafter|%
- \number`#2 \@nil

}%

\def\HyPsd@UTFviii@@two#1|#2|#3|#4\@nil{%

\expandafter\8%

\number\numexpr #1-48\expandafter\relax

- \csname\number\numexpr #2-4\*#1\relax\expandafter\endcsname
- \number\numexpr #3-8\*%
- \number\dimexpr.125\dimexpr#3sp\relax\relax\expandafter\relax
- \number\numexpr #4-8\*#3\relax

}%

Three octet form: 1110aabb (A), 10bcccdd (B), and 10eeefff (C). The result is  $\delta$ .  $\delta$  (with a, ..., f as octal numbers). The conversion equations:

$$
a \qquad \qquad := A/4 - 56 \tag{6}
$$

$$
b := 2 * (A - 4 * (A/4)) + ((B - 128 < 32) ? 0 : 1)
$$
\n
$$
(7)
$$

$$
c \qquad := B/4 - 32 - ((B - 128 < 32) ? 0 : 8) \tag{8}
$$

- d  $:= B 4 * (B/4)$  (9)
- $e := C/8 16$  (10)

$$
f \qquad \qquad := C - 8 * (C/8) \tag{11}
$$

(12)

\def\HyPsd@UTFviii@three#1#2#3{%

\expandafter\HyPsd@UTFviii@@three

```
2356 \number\dimexpr.25\dimexpr`#1sp\expandafter\relax\expandafter|%
```
\number`#1\expandafter|%

\number\ifnum\numexpr`#2-128\relax <32 0\else 1\fi\expandafter|%

\number\dimexpr.25\dimexpr`#2sp\expandafter\relax\expandafter|%

\number`#2\expandafter|%

 \number\dimexpr.125\dimexpr`#3sp\expandafter\relax\expandafter|% \number`#3 \@nil

}%

\def\HyPsd@UTFviii@@three#1|#2|#3|#4|#5|#6|#7\@nil{%

\expandafter\9%

\number\numexpr #1-56\expandafter\relax

\number\numexpr 2\*(#2-4\*#1)+#3\expandafter\relax

2368 \number\numexpr #4 - 32 -\ifcase#3 0\else 8\fi\expandafter\relax

- \csname\number\numexpr #5-4\*#4\relax\expandafter\endcsname
- \number\numexpr #6-16\expandafter\relax

```
2371 \number\numexpr #7-8*#6\relax
```
}%

Surrogates: 4 octets in UTF-8, a surrogate pair in UTF-16. High surrogate range: U+D800–U+DBFF, low surrogate range: U+DC00-U+DFFF.

```
\text{UTF-8:}\text{UL11110uu} \text{Uuu} \text{UL10uu} \text{zzzz} \text{UL10yyyy} \text{yyyy} \text{Uuu} \text{UL10xxx} \text{xx}www_1 = 0uuuuu
         \text{UTF-16:}_{\text{U}}\text{110110ww}_{\text{U}}\text{_{UU}} wwzzzyy \text{_{UU}}\text{_{UU}}\text{110111yy}_{\text{UU}}\text{_{UU}}\verb"octal"_{\sqcup\sqcup} 011_{\sqcup} 011_{\sqcup} 0ww_{\sqcup\sqcup} 0ww_{\sqcup} zzz_{\sqcup} zyy_{\sqcup\sqcup} 011_{\sqcup} 011_{\sqcup} 1yy_{\sqcup\sqcup} 0yy_{\sqcup} xxx_{\sqcup} xxx2373 \def\HyPsd@UTFviii@four#1#2{%
```
\expandafter\HyPsd@@UTFviii@four\number

- \numexpr-1+(`#1-240)\*4+\dimexpr.0625\dimexpr`#2sp-128sp%
- \expandafter|\number

```
2377 \numexpr`#2-16*\dimexpr.0625\dimexpr`#2sp|%
```

```
2378 }%
```
\def\HyPsd@@UTFviii@four#1|#2|#3{%

\933\number\dimexpr.25\dimexpr#1sp\relax\relax

\csname\number\numexpr#1-4\*\dimexpr.25\dimexpr#1sp\endcsname

\ifodd#2 %

\number\numexpr(#2-1)/2\relax

\else

```
2385 \number\numexpr#2/2\relax
```
\fi

\number\numexpr\ifodd#2 4+\fi

```
2388 \dimexpr.0625\dimexpr`#3sp-128sp\relax\relax\relax
```
2389 \933%

```
2390 \expandafter\HyPsd@@@UTFviii@four\number
```
\numexpr`#3-16\*\dimexpr.0625\dimexpr`#3sp|%

}%

\def\HyPsd@@@UTFviii@four#1|#2{%

\number\numexpr4+\dimexpr.25\dimexpr#1sp\relax\relax\relax

\csname\number\numexpr#1-4\*\dimexpr.25\dimexpr#1sp\endcsname

\number\dimexpr.125\dimexpr`#2sp-128sp\relax\relax

2397 \number\numexpr`#2-8\*\dimexpr.125\dimexpr`#2sp\relax\relax\relax }%

Input encoding utf8x of package ucs uses macro \unichar. Values greater than "FFFF are not supported.

```
2399 \def\HyPsd@unichar#1{%
2400 \ifHy@unicode
2401 \ifnum#1>"10FFFF %
2402 \HyPsd@UnicodeReplacementCharacter % illegal
2403 \else
2404 \ifnum#1>"FFFF %
High-surrogate code point. ("D800 = 55296, \pi e = 1pt = 65536sp)
2405 \expandafter\HyPsd@unichar\expandafter{%
2406 \number\numexpr 55296+%
2407 \dimexpr.0009765625\dimexpr\number#1sp-\p@
2408 \relax\relax\relax
2409 }%
Low-surrogate code point. ("DC00 = 56320, "DC00 - 65536 = -9216)
2410 \expandafter\HyPsd@unichar\expandafter{%
2411 \number\numexpr#1-9216%
2412 -1024*\dimexpr.0009765625\dimexpr\number#1sp-\p@
2413 \relax\relax\relax
2414 }%
2415 \else
2416 \ifnum#1>"7FF %
2417 \9%
2418 \expandafter\HyPsd@unichar@first@byte\expandafter{%
2419 \number
2420 \dimexpr.00390625\dimexpr\number#1sp\relax\relax
2421 }%
2422 \else
2423 \8%
2424 \number\dimexpr.00390625\dimexpr\number#1sp\relax\relax
2425 \fi
2426 \expandafter\HyPsd@unichar@second@byte\expandafter{%
2427 \number
2428 \numexpr#1-256*\number
2429 \dimexpr.00390625\dimexpr\number#1sp\relax\relax\relax
2430 }%
2431 \fi
2432 \fi
2433 \else
2434 .% unsupported (Unicode -> PDF Doc Encoding)
2435 \fi
2436 }%
2437 \def\HyPsd@UnicodeReplacementCharacter{\9377\375}%
2438 \def\HyPsd@unichar@first@byte#1{%
2439 \number\dimexpr.015625\dimexpr#1sp\relax\relax
2440 \expandafter\HyPsd@unichar@octtwo\expandafter{%
2441 \number
2442 \numexpr#1-64*\number\dimexpr.015625\dimexpr#1sp%
2443 \relax\relax\relax
2444 }%
2445 }%
2446 \def\HyPsd@unichar@second@byte#1{%
2447 \csname\number\dimexpr.015625\dimexpr#1sp\relax\relax\endcsname
2448 \expandafter\HyPsd@unichar@octtwo\expandafter{%
2449 \number
2450 \numexpr#1-64*\number\dimexpr.015625\dimexpr#1sp%
```
- 2451 \relax\relax\relax
- }%
- }%
- \def\HyPsd@unichar@octtwo#1{%
- \number\dimexpr.125\dimexpr#1sp\relax\relax
- \number\numexpr#1-8\*\number\dimexpr.125\dimexpr#1sp%
- \relax\relax\relax
- }%

\fi

# \HyPsd@utf@viii@undeferr \utf@viii@undeferr comes from file utf8x.def from package ucs.

```
2460 \def\HyPsd@utf@viii@undeferr#1#2#3#4#5#6{%
```
- \ifx\@gobble#1% 2462 \else [Please insert \textbackslash PrerenderUnicode% \textbraceleft#1\textbraceright\space into preamble]%
- \fi
- }%

#### **6.6.10 Support for die faces (ifsym et. al.)**

\HyPsd@DieFace Die faces are provided by

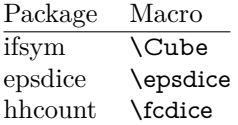

\Cube and \epsdice restrict the range to the numbers one to six. \fcdice generates for larger numbers several dice faces with the sum matching the number. The implementation for the PDF strings follows \fcdice.

 \def\HyPsd@DieFace#1{% \ifHy@unicode \ifnum#1<1 % \HyPsd@UnicodeReplacementCharacter \else \ifnum#1>6 % \9046\205% \expandafter\expandafter\expandafter \HyPsd@DieFaceLarge\intcalcSub{#1}{6}!% \else \9046\20\intcalcDec{#1}% \fi \fi \else .% Die faces are not part of PDFDocEncoding \fi }

#### \HyPsd@DieFaceLarge

\def\HyPsd@DieFaceLarge#1!{%

- \ifnum#1>6 %
- \expandafter\ltx@firstoftwo
- \else
- \expandafter\ltx@secondoftwo

```
2490 \fi
2491 {%
2492 \9046\205%
2493 \expandafter\expandafter\expandafter
2493 \texpandation\\perminister\\permit \texpandinglefaceLarge\IntCalcSub#1!6!!%
2495 }{%
2496 \9046\20\IntCalcDec#1!%
2497 }%
2498 }
```
#### **6.6.11 Support for moon phases of package china2e**

```
2499 \def\HyPsd@MoonPha#1{%
2500 \ifcase\intcalcNum{#1} %
2501 \HyPsd@UnicodeReplacementCharacter
2502 \or % 1
2503 % U+1F31A NEW MOON WITH FACE; \MoonPha{1} (china2e)
2504 \9330\074\9337\032%
2505 \or % 2
2506 \HyPsd@UnicodeReplacementCharacter
2507 \or % 3
2508 % U+1F31D FULL MOON WITH FACE; \MoonPha{3} (china2e)
2509 \9330\074\9337\035%
2510 \or % 4
2511 % U+1F31C LAST QUARTER MOON WITH FACE; \MoonPha{4} (china2e)
2512 \9330\074\9337\034%
2513 \else
2514 \HyPsd@UnicodeReplacementCharacter
2515 \fi
2516 }
2517 %* \HyPsd@MoonPha -> \MoonPha
```
#### **6.6.12 Support for package pifont**

#### \HyPsd@ding

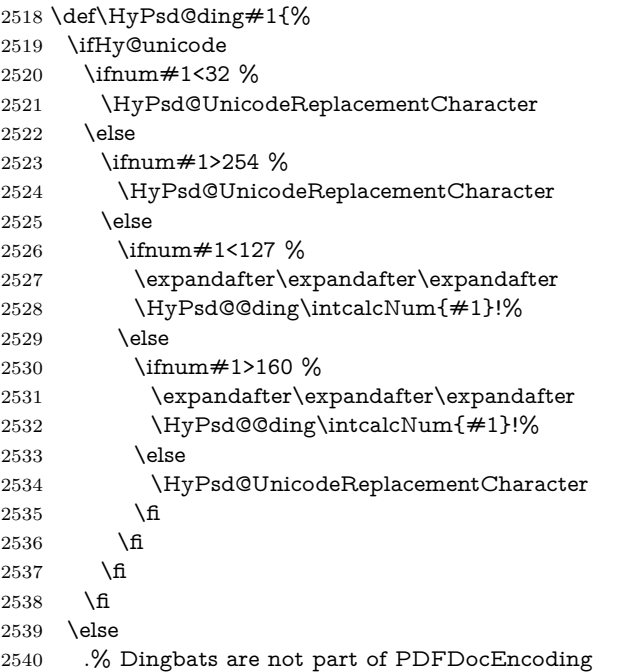

- \fi
- }

#### \HyPsd@@ding

```
2543 \def\HyPsd@@ding#1!{%
2544 \ltx@ifundefined{HyPsd@ding@#1}{%
2545 \ifnum#1<127 %
2546 \9047%
2547 \HyPsd@DecimalToOctalSecond{\IntCalcSub#1!32!}%
2548 \else
2549 \ifnum#1<168 %
2550 \9047\14\IntCalcSub#1!160!%
2551 \else
2552 \ifnum#1>181 %
2553 \9047\HyPsd@DecimalToOctalSecond{\IntCalcSub#1!64!}%
2554 \else
2555 % 172..181 -> U+2460..U+2469
2556 \9044\HyPsd@DecimalToOctalSecond{\IntCalcSub#1!76!}%
2557 \fi
2558 \fi
2559 \fi
2560 }{%
2561 \csname HyPsd@ding@#1\endcsname
2562 }%
2563 }
2564 \@namedef{HyPsd@ding@32}{\space}
2565 % U+260E BLACK TELEPHONE
2566 \@namedef{HyPsd@ding@37}{\9046\016}% U+260E
2567 % U+261B BLACK RIGHT POINTING INDEX
2568 \@namedef{HyPsd@ding@42}{\9046\033}% U+261B
2569 % U+261E WHITE RIGHT POINTING INDEX
2570 \@namedef{HyPsd@ding@43}{\9046\036}% U+261E
2571 % U+2605 BLACK STAR
2572 \@namedef{HyPsd@ding@72}{\9046\005}% U+2605
2573 % U+25CF BLACK CIRCLE
2574 \@namedef{HyPsd@ding@108}{\9045\317}% U+25CF
2575 % U+25A0 BLACK SQUARE
2576 \@namedef{HyPsd@ding@110}{\9045\240}% U+25A0
2577 % U+25B2 BLACK UP-POINTING TRIANGLE
2578 \@namedef{HyPsd@ding@115}{\9045\262}% U+25B2
2579 % U+25BC BLACK DOWN-POINTING TRIANGLE
2580 \@namedef{HyPsd@ding@116}{\9045\274}% U+25BC
2581 % U+25C6 BLACK DIAMOND
2582 \@namedef{HyPsd@ding@117}{\9045\306}% U+25C6
2583 % U+25D7 RIGHT HALF BLACK CIRCLE
2584 \@namedef{HyPsd@ding@119}{\9045\327}% U+25D7
2585 \@namedef{HyPsd@ding@168}{\textclubsuitblack}%
2586 \@namedef{HyPsd@ding@169}{\textdiamondsuitblack}%
2587 \@namedef{HyPsd@ding@170}{\textheartsuitblack}%
2588 \@namedef{HyPsd@ding@171}{\textspadesuitblack}%
2589 \@namedef{HyPsd@ding@213}{\textrightarrow}%
2590 \@namedef{HyPsd@ding@214}{\textleftrightarrow}%
2591 \@namedef{HyPsd@ding@215}{\textupdownarrow}%
2592 \@namedef{HyPsd@ding@240}{\HyPsd@UnicodeReplacementCharacter}
```
# **7 Support of other packages**

# **7.1 Class memoir**

```
2593 \@ifclassloaded{memoir}{%
2594 \Hy@AtEndOfPackage{\RequirePackage{memhfixc}}%
2595 }{}
```
# **7.2 Package subfigure**

Added fix for version 2.1. Here \sub@label is defined.

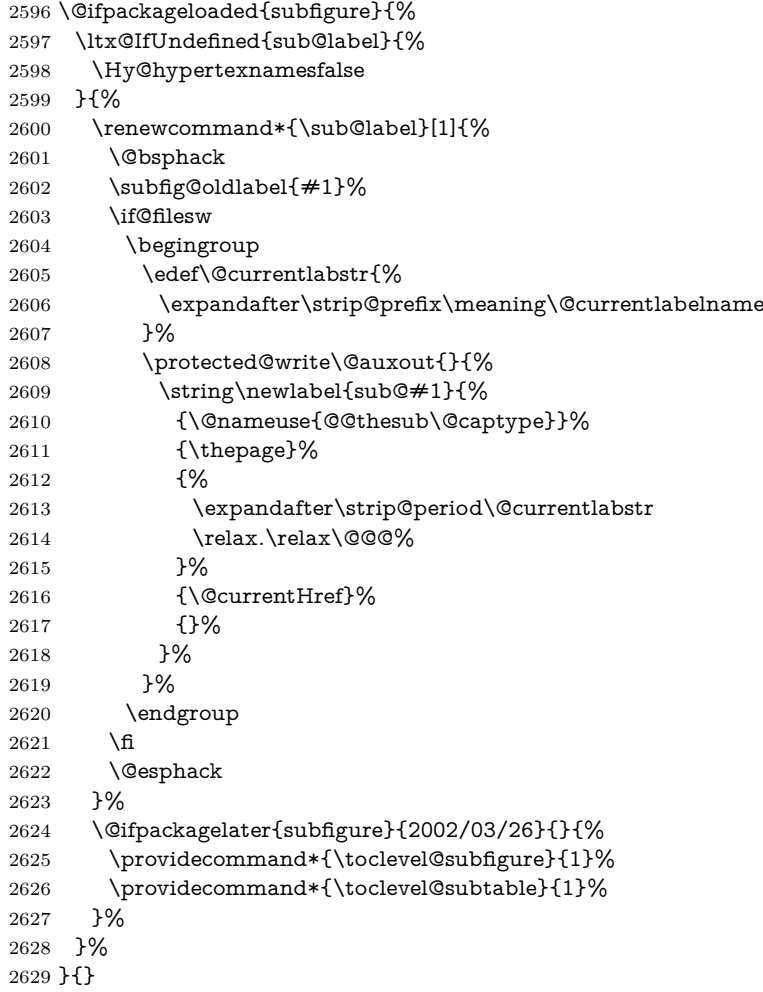

# **7.3 Package xr and xr-hyper**

The beta version of xr that supports \XR@addURL is called xr-hyper. Therefore we test for the macro itself and not for the package name:

 \ltx@IfUndefined{XR@addURL}{% }{%

If reading external aux files check whether they have a non zero fourth field in \newlabel and if so, add the URL as the fifth field.

```
2632 \def\XR@addURL#1{\XR@@dURL#1{}{}{}{}\\}%
2633 \def\XR@@dURL#1#2#3#4#5\\{%
2634 {#1}{#2}%
```
```
2635 \if!#4!%
2636 \else
2637 {#3}{#4}{\XR@URL}%
2638 \fi
2639 }%
2640 }
2641 \def\Hy@true{true}
2642 \def\Hy@false{false}
```
Providing dummy definitions.

```
2643 \let\literalps@out\@gobble
2644 \newcommand\pdfbookmark[3][]{}
```
\def\Acrobatmenu#1#2{\leavevmode#2}

\def\Hy@writebookmark#1#2#3#4#5{}%

# **8 Help macros for links**

Anchors get created on the baseline of where they occur. If an XYZ PDF view is set, this means that the link places the top of the screen *on the baseline* of the target. If this is an equation, for instance, it means that you cannot see anything. Some links, of course, are created at the start of environments, and so it works. To allow for this, anchors are raised, where possible, by some small amount. This defaults to \baselineskip, but users can set it to something else in two ways (thanks to Heiko Oberdiek for suggesting this):

- 1. Redefine \HyperRaiseLinkDefault to be eg the height of a \strut
- 2. Redefine \HyperRaiseLinkHook to do something complicated; it must give a value to \HyperRaiseLinkLength, which is what actually gets used

```
2647 \let\HyperRaiseLinkHook\@empty
```
\def\HyperRaiseLinkDefault{\baselineskip}

\HyperRaiseLinkHook allows the user to reassign \HyperRaiseLinkLength.

```
2649 \newcount\Hy@SavedSpaceFactor
2650 \def\Hy@SaveSpaceFactor{%
2651 \global\Hy@SavedSpaceFactor=\ifhmode\spacefactor\else\z@\fi
2652 }
2653 \def\Hy@RestoreSpaceFactor{%
2654 \relax
2655 \ifhmode
2656 \ifnum\Hy@SavedSpaceFactor>\z@
2657 \spacefactor=\Hy@SavedSpaceFactor
2658 \fi
2659 \fi
2660 }
2661 \def\Hy@SaveSavedSpaceFactor{%
2662 \edef\Hy@RestoreSavedSpaceFactor{%
2663 \global\Hy@SavedSpaceFactor=\the\Hy@SavedSpaceFactor\relax
2664 }%
2665 }
2666 \def\Hy@raisedlink#1{%
2667 \ifvmode
2668 #1%
2669 \else
2670 \Hy@SaveSpaceFactor
2671 \penalty\@M
```
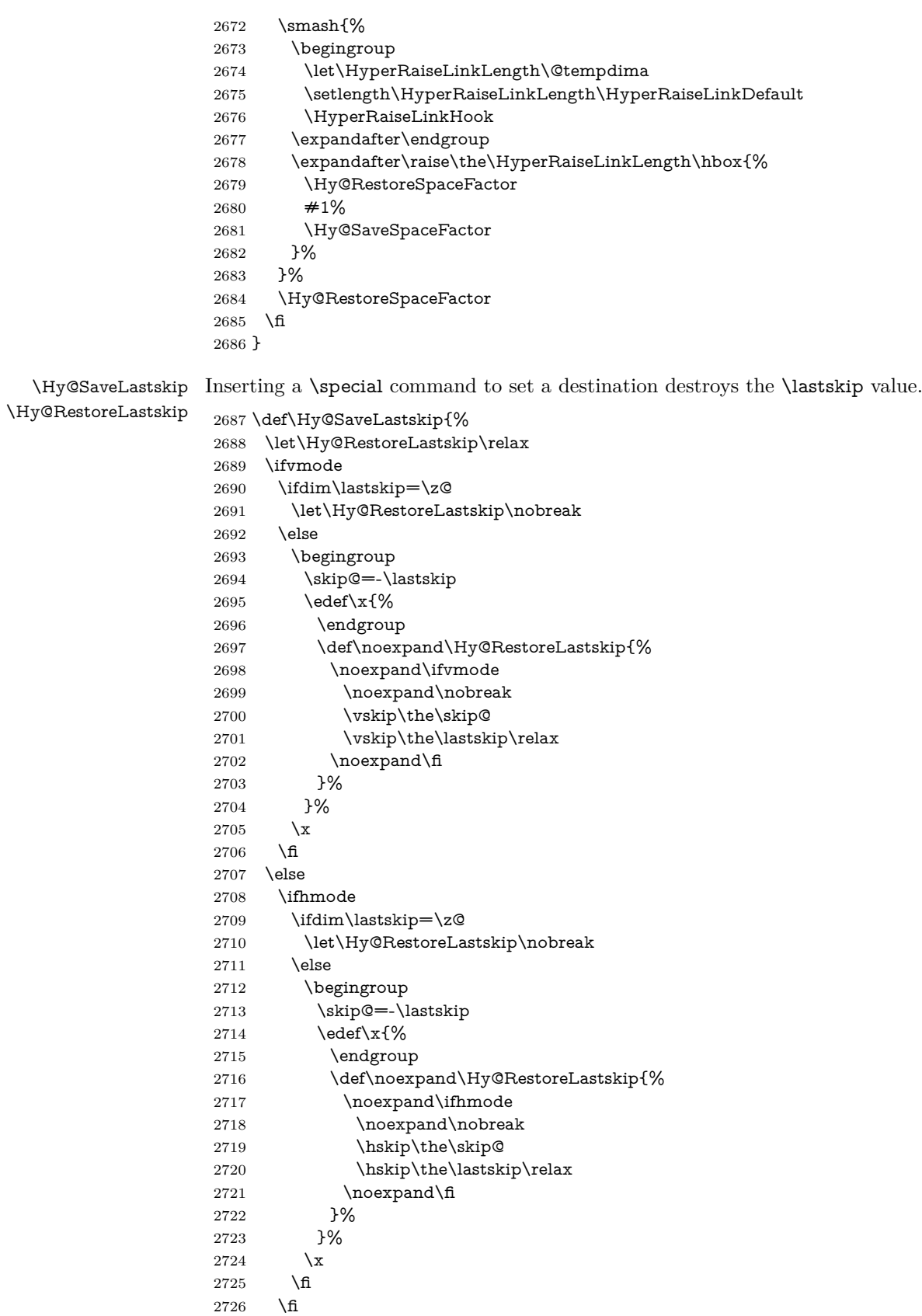

 \fi }%

## **9 Options**

```
2729 \SetupKeyvalOptions{%
2730 family=Hyp,%
2731 prefix=HyOpt%
2732 }
```
#### **9.1 Help macros**

#### \IfHyperBooleanExists

\def\IfHyperBooleanExists#1{%

- \ltx@ifundefined{Hy@#1false}\ltx@secondoftwo{%
- \ltx@ifundefined{KV@Hyp@#1@default}\ltx@secondoftwo\ltx@firstoftwo
- }%
- }

\@namedef{KV@Hyp@stoppedearly@default}{}

#### \IfHyperBoolean

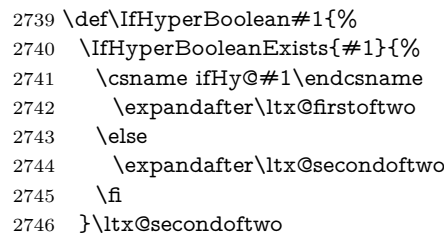

}

#### \Hy@boolkey

- \def\Hy@boolkey#1#2{%
- \edef\Hy@tempa{#2}%
- \lowercase\expandafter{%
- \expandafter\def\expandafter\Hy@tempa\expandafter{\Hy@tempa}%
- }%
- \ifx\Hy@tempa\@empty
- \let\Hy@tempa\Hy@true
- 2755 \fi
- \ifx\Hy@tempa\Hy@true
- \else
- \ifx\Hy@tempa\Hy@false
- \else
- \let\Hy@tempa\relax
- \fi
- \fi
- \ifx\Hy@tempa\relax
- \Hy@WarnOptionValue{#2}{#1}{`true' or 'false'}%
- \else
- \Hy@Info{Option `#1' set `\Hy@tempa'}%
- 2767 \csname Hy@#1\Hy@tempa\endcsname
- \fi

}

\Hy@WarnOptionValue \def\Hy@WarnOptionValue#1#2#3{% \Hy@Warning{% Unexpected value `#1'\MessageBreak of option `#2' instead of\MessageBreak #3% }% } \Hy@DisableOption \def\Hy@DisableOption#1{% \ltx@ifundefined{KV@Hyp@#1@default}{% \define@key{Hyp}{#1}% }{% \define@key{Hyp}{#1}[]% }% {\Hy@WarnOptionDisabled{#1}}% } \Hy@WarnOptionDisabled \def\Hy@WarnOptionDisabled#1{% \Hy@Warning{% Option `#1' has already been used,\MessageBreak setting the option has no effect% }% } \Hy@CheckOptionValue Some options take a string value out of a limited set of values. Macro \Hy@Check-OptionValue checks whether the given value #1 for option #2 is a member of the value list #3. \def\Hy@CheckOptionValue#1#2#3{% \begingroup  $2794 \text{ ledef}\x{\#1}$ % \@onelevel@sanitize\x 2796  $\let\y=y\%$  \def\do##1##2{% 2798  $\det\{ \# \# 1 \}$ % \@onelevel@sanitize\z 2800  $\iint x \zeta z$ 2801  $\let\yp=n\%$ 2802 \let\do\@gobbletwo \fi }% #3% \ifx\y y% 2807 \def\do##1##2{% \* `##1'% 2809  $\ifx\+\#2\l\else\frac{\#42}{\#2}$  \MessageBreak }% \Hy@Warning{% Values of option `#2':\MessageBreak #3% \* An empty value disables the option.\MessageBreak Unknown value  $\chi^2$ % }%

```
2818 \fi
                   2819 \endgroup
                   2820 }
 \Hy@DefNameKey #1: option name
                  \#2: \do list with known values, first argument of \do is value, second argument
                  is a comment.
                   2821 \def\Hy@DefNameKey#1{%
                   2822 \expandafter\Hy@@DefNameKey\csname @#1\endcsname{#1}%
                   2823 }
\Hy@@DefNameKey #1: macro for value storage
                  #2: option name
                  #3: \do list with known values.
                   2824 \def\Hy@@DefNameKey#1#2#3{%
                   2825 \define@key{Hyp}{#2}{%
                   2826 \edef#1{##1}%
                   2827 \ifx#1\@empty
                   2828 \else
                   2829 \Hy@CheckOptionValue{##1}{#2}{#3}%
                   2830 \fi
                   2831 }%
                   2832 \let#1\@empty
                   2833 }
 \Hy@UseNameKey
                   2834 \def\Hy@UseNameKey#1#2{%
                   2835 \ifx#2\@empty
```

```
2836 \else
2837 /#1/#2%
2838 \fi
2839 }
```
#### **9.2 Defining the options**

```
2840 \define@key{Hyp}{implicit}[true]{%
2841 \Hy@boolkey{implicit}{#1}%
2842 }
2843 \define@key{Hyp}{draft}[true]{%
2844 \Hy@boolkey{draft}{#1}%
2845 }
2846 \define@key{Hyp}{final}[true]{%
2847 \Hy@boolkey{final}{#1}%
2848 }
2849 \let\KV@Hyp@nolinks\KV@Hyp@draft
2850 \def\Hy@ObsoletePaperOption#1{%
2851 \Hy@WarningNoLine{%
2852 Option `#1' is no longer used%
2853 }%
2854 \define@key{Hyp}{#1}[true]{}%
2855 }
2856 \def\Hy@temp#1{%
2857 \define@key{Hyp}{#1}[true]{%
2858 \Hy@ObsoletePaperOption{#1}%
2859 }%
2860 }
```

```
2861 \Hy@temp{a4paper}
2862 \Hy@temp{a5paper}
2863 \Hy@temp{b5paper}
2864 \Hy@temp{letterpaper}
2865 \Hy@temp{legalpaper}
2866 \Hy@temp{executivepaper}
2867 \define@key{Hyp}{setpagesize}[true]{%
2868 \Hy@boolkey{setpagesize}{#1}%
2869 }
2870 \define@key{Hyp}{debug}[true]{%
2871 \Hy@boolkey{debug}{#1}%
2872 }
2873 \define@key{Hyp}{linktocpage}[true]{%
2874 \Hy@boolkey{linktocpage}{#1}%
2875 \ifHy@linktocpage
2876 \let\Hy@linktoc\Hy@linktoc@page
2877 \else
2878 \let\Hy@linktoc\Hy@linktoc@section
2879 \fi
2880 }
2881 \chardef\Hy@linktoc@none=0 %
2882 \chardef\Hy@linktoc@section=1 %
2883 \chardef\Hy@linktoc@page=2 %
2884 \chardef\Hy@linktoc@all=3 %
2885 \ifHy@linktocpage
2886 \let\Hy@linktoc\Hy@linktoc@page
2887 \else
2888 \let\Hy@linktoc\Hy@linktoc@section
2889 \fi
2890 \define@key{Hyp}{linktoc}{%
2891 \@ifundefined{Hy@linktoc@#1}{%
2892 \Hy@Warning{%
2893 Unexpected value `#1' of\MessageBreak
2894 option `linktoc' instead of `none',\MessageBreak
2895 `section', `page' or `all'%
2896 }%
2897 }{%
2898 \expandafter\let\expandafter\Hy@linktoc
2899 \csname Hy@linktoc@#1\endcsname
2900 }%
2901 }
2902 \define@key{Hyp}{extension}{\def\XR@ext{#1}}
2903 \let\XR@ext\relax
2904 \define@key{Hyp}{verbose}[true]{%
2905 \Hy@boolkey{verbose}{#1}%
2906 }
2907 \define@key{Hyp}{typexml}[true]{%
2908 \Hy@boolkey{typexml}{#1}%
2909 }
```
If we are going to PDF via HyperTeX \special commands, the dvips (-z option) processor does not know the *height* of a link, as it works solely on the position of the closing \special. If we use this option, the \special is raised up by the right amount, to fool the dvi processor.

```
2910 \define@key{Hyp}{raiselinks}[true]{%
2911 \Hy@boolkey{raiselinks}{#1}%
2912 }
```

```
Most PDF-creating drivers do not allow links to be broken
2913 \def\Hy@setbreaklinks#1{%
2914 \csname breaklinks#1\endcsname
2915 }
2916 \def\Hy@breaklinks@unsupported{%
2917 \ifx\Hy@setbreaklinks\@gobble
2918 \ifHy@breaklinks
2919 \Hy@WarningNoLine{%
2920 You have enabled option `breaklinks'.\MessageBreak
2921 But driver `\Hy@driver.def' does not suppport this.\MessageBreak
2922 Expect trouble with the link areas of broken links%
2923 }%
2924 \fi
2925 \fi
2926 }
2927 \define@key{Hyp}{breaklinks}[true]{%
2928 \Hy@boolkey{breaklinks}{#1}%
2929 \let\Hy@setbreaklinks\@gobble
2930 }
2931 \define@key{Hyp}{localanchorname}[true]{%
2932 \Hy@boolkey{localanchorname}{#1}%
2933 }
Determines whether an automatic anchor is put on each page
2934 \define@key{Hyp}{pageanchor}[true]{%
2935 \Hy@boolkey{pageanchor}{#1}%
2936 }
Are the page links done as plain arabic numbers, or do they follow the formatting
of the package? The latter loses if you put in typesetting like \textbf or the like.
2937 \define@key{Hyp}{plainpages}[true]{%
2938 \Hy@boolkey{plainpages}{#1}%
2939 }
Are the names for anchors made as per the HyperTeX system, or do they simply
use what LAT<sub>EX</sub> provides?
2940 \define@key{Hyp}{naturalnames}[true]{%
2941 \Hy@boolkey{naturalnames}{#1}%
2942 }
Completely ignore the names as per the HyperTeX system, and use unique coun-
ters.
2943 \define@key{Hyp}{hypertexnames}[true]{%
2944 \Hy@boolkey{hypertexnames}{#1}%
2945 }
Currently, dvips doesn't allow anchors nested within targets, so this option tries
to stop that happening. Other processors may be able to cope.
2946 \define@key{Hyp}{nesting}[true]{%
2947 \Hy@boolkey{nesting}{#1}%
2948 }
2949 \define@key{Hyp}{destlabel}[true]{%
2950 \Hy@boolkey{destlabel}{#1}%
2951 }
2952 \define@key{Hyp}{unicode}[true]{%
2953 \Hy@boolkey{unicode}{#1}%
2954 \ifHy@unicode
```

```
2955 \def\HyPsd@pdfencoding{unicode}%
```

```
2956 \HyPsd@LoadUnicode
2957 \else
2958 \def\HyPsd@pdfencoding{pdfdoc}%
2959 \fi
2960 }
2961 \Hy@AtBeginDocument{%
2962 \ifx\HyPsd@LoadUnicode\relax
2963 \else
2964 \def\HyPsd@LoadUnicode{%
2965 \Hy@Error{%
2966 Unicode support for bookmarks is not available.\MessageBreak
2967 Activate unicode support by using one of the options\MessageBreak
2968 `unicode', `pdfencoding=unicode', `pdfencoding=auto'\MessageBreak
2969 in the preamble%
2970 }\@ehc
2971 \global\let\HyPsd@LoadUnicode\relax
2972 \global\Hy@unicodefalse
2973 \global\let\Hy@unicodetrue\Hy@unicodefalse
2974 }%
2975 \fi
2976 }
2977 \define@key{Hyp}{pdfencoding}{%
2978 \edef\HyPsd@temp{#1}%
2979 \ifx\HyPsd@temp\HyPsd@pdfencoding@pdfdoc
2980 \let\HyPsd@pdfencoding\HyPsd@temp
2981 \Hy@unicodefalse
2982 \else
2983 \ifcase\ifx\HyPsd@temp\HyPsd@pdfencoding@unicode
2984 \sqrt{z\omega}2985 \else
2986 \ifx\HyPsd@temp\HyPsd@pdfencoding@auto
2987 \z<sup>o</sup>
2988 \else
2989 \\@ne
2990 \qquad \qquad \int f2991 \fi
2992 \let\HyPsd@pdfencoding\HyPsd@temp
2993 \hypersetup{unicode}%
2994 \ifHy@unicode
2995 \def\HyPsd@pdfencoding{#1}%
2996 \ifx\HyPsd@pdfencoding\HyPsd@pdfencoding@auto
2997 \HyPsd@LoadStringEnc
2998 \fi
2999 \else
3000 \Hy@Warning{Cannot switch to unicode bookmarks}%
3001 \let\HyPsd@pdfencoding\HyPsd@pdfencoding@pdfdoc
3002 \fi
3003 \else
3004 \@onelevel@sanitize\HyPsd@temp
3005 \Hy@Warning{%
3006 Values of option `pdfencoding':\MessageBreak
3007 `pdfdoc', `unicode', `auto'.\MessageBreak
3008 Ignoring unknown value `\HyPsd@temp'%
3009 }%
3010 \fi
3011 \fi
3012 }
```

```
3013 \def\HyPsd@pdfencoding@auto{auto}
3014 \def\HyPsd@pdfencoding@pdfdoc{pdfdoc}
3015 \def\HyPsd@pdfencoding@unicode{unicode}
3016 \let\HyPsd@pdfencoding\Hy@pdfencoding@pdfdoc
3017 \def\HyPsd@LoadStringEnc{%
3018 \RequirePackage{stringenc}[2009/12/15]%
3019 \let\HyPsd@LoadStringEnc\relax
3020 }
3021 \Hy@AtBeginDocument{%
3022 \@ifpackageloaded{stringenc}{%
3023 \let\HyPsd@LoadStringEnc\relax
3024 }{%
3025 \def\HyPsd@LoadStringEnc{%
3026 \Hy@WarningNoLine{%
3027 Missing package `stringenc'. Use `pdfencoding=auto'\MessageBreak
3028 in the preamble or load the package there%
3029 }%
3030 }%
3031 }%
3032 }
3033 \define@key{Hyp}{psdextra}[true]{%
3034 \Hy@boolkey{psdextra}{#1}%
3035 \HyPsd@LoadExtra
3036 }
3037 \def\hypersetup{\kvsetkeys{Hyp}}
3038 \newif\ifHy@setpdfversion
3039 \define@key{Hyp}{pdfversion}{%
3040 \@ifundefined{Hy@pdfversion@#1}{%
3041 \PackageWarning{hyperref}{%
3042 Unsupported PDF version `#1'.\MessageBreak
3043 Valid values: 1.2 until 1.9%
3044 }%
3045 }{%
3046 \Hy@setpdfversiontrue
3047 \edef\Hy@pdfversion{\@nameuse{Hy@pdfversion@#1}}%
3048 }%
3049 }
3050 \@namedef{Hy@pdfversion@1.2}{2}%
3051 \@namedef{Hy@pdfversion@1.3}{3}%
3052 \@namedef{Hy@pdfversion@1.4}{4}%
3053 \@namedef{Hy@pdfversion@1.5}{5}%
3054 \@namedef{Hy@pdfversion@1.6}{6}%
3055 \@namedef{Hy@pdfversion@1.7}{7}%
3056 \@namedef{Hy@pdfversion@1.8}{8}%
3057 \@namedef{Hy@pdfversion@1.9}{9}%
3058 \def\Hy@pdfversion{5}
```
## **10 Options for different drivers**

```
3059 \newif\ifHy@DviMode
3060 \let\Hy@DviErrMsg\ltx@empty
3061 \ifpdf
3062 \def\Hy@DviErrMsg{pdfTeX or LuaTeX is running in PDF mode}%
3063 \else
3064 \ifxetex
3065 \def\Hy@DviErrMsg{XeTeX is running}%
```

```
3066 \else
3067 \ifvtex
3068 \ifnum\OpMode=\z@
3069 \Hy@DviModetrue
3070 \else
3071 \def\Hy@DviErrMsg{VTeX is running, but not in DVI mode}%
3072 \fi
3073 \else
3074 \Hy@DviModetrue
3075 \fi
3076 \fi
3077 \fi
3078 \def\HyOpt@CheckDvi#1{%
3079 \ifHy@DviMode
3080 \expandafter\ltx@firstofone
3081 \else
3082 \Hy@Error{%
3083 Wrong DVI mode driver option `#1',\MessageBreak
3084 because \Hy@DviErrMsg
3085 }\@ehc
3086 \expandafter\ltx@gobble
3087 \fi
3088 }
3089 \DeclareVoidOption{tex4ht}{%
3090 \Hy@texhttrue
3091 \kvsetkeys{Hyp}{colorlinks=true}%
3092 \def\BeforeTeXIVht{\RequirePackage{color}}%
3093 \def\Hy@driver{htex4ht}%
3094 \def\MaybeStopEarly{%
3095 \Hy@Message{Stopped early}%
3096 \Hy@AtBeginDocument{%
3097 \PDF@FinishDoc
3098 \gdef\PDF@FinishDoc{}%
3099 }%
3100 \endinput
3101 }%
3102 }
3103 \DeclareVoidOption{pdftex}{%
3104 \ifpdf
3105 \def\Hy@driver{hpdftex}%
3106 \PassOptionsToPackage{pdftex}{color}%
3107 \else
3108 \Hy@Error{%
3109 Wrong driver option `pdftex',\MessageBreak
3110 because pdfTeX in PDF mode is not detected%
3111 }\@ehc
3112 \fi
3113 }
3114 \DeclareVoidOption{luatex}{%
3115 \ifpdf
3116 \ifx\pdfextension\@undefined
3117 \def\Hy@driver{hpdftex}%
3118 \PassOptionsToPackage{pdftex}{color}%
3119 \else
3120 \def\Hy@driver{hluatex}%
3121 \PassOptionsToPackage{luatex}{color}%
```

```
3122 \fi
```

```
3123 \else
3124 \Hy@Error{%
3125 Wrong driver option `luatex',\MessageBreak
3126 because luaTeX in PDF mode is not detected%
3127 }\@ehc
3128 \fi
3129 }
3130 \DeclareVoidOption{nativepdf}{%
3131 \HyOpt@CheckDvi{nativepdf}{%
3132 \def\Hy@driver{hdvips}%
3133 \PassOptionsToPackage{dvips}{color}%
3134 }%
3135 }
3136 \DeclareVoidOption{dvipdfm}{%
3137 \HyOpt@CheckDvi{dvipdfm}{%
3138 \def\Hy@driver{hdvipdfm}%
3139 }%
3140 }
3141 \DeclareVoidOption{dvipdfmx}{%
3142 \HyOpt@CheckDvi{dvipdfmx}{%
3143 \def\Hy@driver{hdvipdfm}%
3144 \PassOptionsToPackage{dvipdfmx}{color}%
3145 }%
3146 }
3147 \define@key{Hyp}{dvipdfmx-outline-open}[true]{%
3148 \expandafter\ifx\csname if#1\expandafter\endcsname
3149 \csname iftrue\endcsname
3150 \chardef\SpecialDvipdfmxOutlineOpen\@ne
3151 \else
3152 \chardef\SpecialDvipdfmxOutlineOpen\z@
3153 \fi
3154 }
3155 \DeclareVoidOption{xetex}{%
3156 \ifxetex
3157 \def\Hy@driver{hxetex}%
3158 \else
3159 \Hy@Error{%
3160 Wrong driver option `xetex',\MessageBreak
3161 because XeTeX is not detected%
3162 }\@ehc
3163 \fi
3164 }
3165 \DeclareVoidOption{pdfmark}{%
3166 \HyOpt@CheckDvi{pdfmark}{%
3167 \def\Hy@driver{hdvips}%
3168 }%
3169 }
3170 \DeclareVoidOption{dvips}{%
3171 \HyOpt@CheckDvi{dvips}{%
3172 \def\Hy@driver{hdvips}%
3173 \PassOptionsToPackage{dvips}{color}%
3174 }%
3175 }
3176 \DeclareVoidOption{hypertex}{%
3177 \HyOpt@CheckDvi{hypertex}{%
3178 \def\Hy@driver{hypertex}%
3179 }%
```

```
3180 }
3181 \let\Hy@MaybeStopNow\relax
3182 \DeclareVoidOption{vtex}{%
3183 \ifvtex
3184 \ifnum 0\ifnum\OpMode<1 1\fi \ifnum\OpMode>3 1\fi =0 %
3185 \def\Hy@driver{hvtex}%
3186 \else
3187 \ifnum\OpMode=10\relax
3188 \def\Hy@driver{hvtexhtm}%
3189 \def\MaybeStopEarly{%
3190 \Hy@Message{Stopped early}%
3191 \Hy@AtBeginDocument{%
3192 \PDF@FinishDoc
3193 \gdef\PDF@FinishDoc{}%
3194 }%
3195 \endinput
3196 }%
3197 \else
3198 \Hy@Error{%
3199 Wrong driver option `vtex',\MessageBreak
3200 because of wrong OpMode (\the\OpMode)%
3201 }\@ehc
3202 \qquad \text{If}3203 \fi
3204 \else
3205 \Hy@Error{%
3206 Wrong driver option `vtex',\MessageBreak
3207 because VTeX is not running%
3208 }\@ehc
3209 \fi
3210 }
3211 \DeclareVoidOption{vtexpdfmark}{%
3212 \ifvtex
3213 \ifnum 0\ifnum\OpMode<1 1\fi \ifnum\OpMode>3 1\fi =0 %
3214 \def\Hy@driver{hvtexmrk}%
3215 \else
3216 \Hy@Error{%
3217 Wrong driver option `vtexpdfmark',\MessageBreak
3218 because of wrong OpMode (\the\OpMode)%
3219 }\@ehc
3220 \fi
3221 \else
3222 \Hy@Error{%
3223 Wrong driver option `vtexpdfmark,\MessageBreak
3224 because VTeX is not running%
3225 }\@ehc
3226 \fi
3227 }
3228 \DeclareVoidOption{dviwindo}{%
3229 \HyOpt@CheckDvi{dviwindo}{%
3230 \def\Hy@driver{hdviwind}%
3231 \kvsetkeys{Hyp}{colorlinks}%
3232 \PassOptionsToPackage{dviwindo}{color}%
3233 }%
3234 }
3235 \DeclareVoidOption{dvipsone}{%
3236 \HyOpt@CheckDvi{dvipsone}{%
```

```
3237 \def\Hy@driver{hdvipson}%
3238 \PassOptionsToPackage{dvipsone}{color}%
3239 }%
3240 }
3241 \DeclareVoidOption{textures}{%
3242 \HyOpt@CheckDvi{textures}{%
3243 \def\Hy@driver{htexture}%
3244 }%
3245 }
3246 \DeclareVoidOption{latex2html}{%
3247 \HyOpt@CheckDvi{latex2html}{%
3248 \Hy@AtBeginDocument{\@@latextohtmlX}%
3249 }%
3250 }
No more special treatment for ps2pdf. Let it sink or swim.
3251 \DeclareVoidOption{ps2pdf}{%
3252 \HyOpt@CheckDvi{ps2pdf}{%
3253 \def\Hy@driver{hdvips}%
3254 \PassOptionsToPackage{dvips}{color}%
3255 }%
3256 }
3257 \let\HyOpt@DriverFallback\ltx@empty
3258 \define@key{Hyp}{driverfallback}{%
3259 \ifHy@DviMode
3260 \def\HyOpt@DriverFallback{#1}%
3261 \Hy@Match\HyOpt@DriverFallback{}{%
3262 ^(|dvipdfm|dvipdfmx|dvips|dvipsone|dviwindo|hypertex|ps2pdf|%
3263 latex2html|tex4ht)$%
3264 }{}{%
3265 \Hy@Warning{%
3266 Invalid driver `#1' for option\MessageBreak
3267 `driverfallback'%
3268 }%
3269 \let\HyOpt@DriverFallback\ltx@empty
3270 }%
3271 \fi
3272 }
3273 \let\HyOpt@CustomDriver\ltx@empty
3274 \define@key{Hyp}{customdriver}{%
3275 \IfFileExists{#1.def}{%
3276 \def\HyOpt@CustomDriver{#1}%
3277 }{%
3278 \Hy@Warning{%
3279 Missing driver file `#1.def', \MessageBreak
3280 ignoring custom driver%
3281 }%
3282 }%
3283 }
```
# **11 Options to add extra features**

Make included figures (assuming they use the standard graphics package) be hypertext links. Off by default. Needs more work.

```
3284 \define@key{Hyp}{hyperfigures}[true]{%
3285 \Hy@boolkey{hyperfigures}{#1}%
3286 }
```

```
The automatic footnote linking can be disabled by option hyperfootnotes.
3287 \define@key{Hyp}{hyperfootnotes}[true]{%
3288 \Hy@boolkey{hyperfootnotes}{#1}%
3289 }
```
Set up back-referencing to be hyper links, by page, slide or section number,

```
3290 \def\back@none{none}
3291 \def\back@section{section}
3292 \def\back@page{page}
3293 \def\back@slide{slide}
3294 \define@key{Hyp}{backref}[section]{%
3295 \lowercase{\def\Hy@tempa{#1}}%
3296 \ifx\Hy@tempa\@empty
3297 \let\Hy@tempa\back@section
3298 \fi
3299 \ifx\Hy@tempa\Hy@false
3300 \let\Hy@tempa\back@none
3301 \fi
3302 \ifx\Hy@tempa\back@slide
3303 \let\Hy@tempa\back@section
3304 \fi
3305 \ifx\Hy@tempa\back@page
3306 \PassOptionsToPackage{hyperpageref}{backref}%
3307 \Hy@backreftrue
3308 \else
3309 \ifx\Hy@tempa\back@section
3310 \PassOptionsToPackage{hyperref}{backref}%
3311 \Hy@backreftrue
3312 \else
3313 \ifx\Hy@tempa\back@none
3314 \Hy@backreffalse
3315 \else
3316 \Hy@WarnOptionValue{#1}{backref}{%
3317 `section', `slide', `page', `none',\MessageBreak
3318 or `false'}%
3319 \fi
3320 \text{ }\Lambda3321 \fi
3322 }
3323 \define@key{Hyp}{pagebackref}[true]{%
3324 \edef\Hy@tempa{#1}%
3325 \lowercase\expandafter{%
3326 \expandafter\def\expandafter\Hy@tempa\expandafter{\Hy@tempa}%
3327 }%
3328 \ifx\Hy@tempa\@empty
3329 \let\Hy@tempa\Hy@true
3330 \fi
3331 \ifx\Hy@tempa\Hy@true
3332 \PassOptionsToPackage{hyperpageref}{backref}%
3333 \Hy@backreftrue
3334 \else
3335 \ifx\Hy@tempa\Hy@false
3336 \Hy@backreffalse
3337 \else
3338 \Hy@WarnOptionValue{#1}{pagebackref}{`true' or `false'}%
3339 \fi
3340 \text{ }\Lambda3341 }
```
Make index entries be links back to the relevant pages. By default this is turned on, but may be stopped.

```
3342 \define@key{Hyp}{hyperindex}[true]{%
3343 \Hy@boolkey{hyperindex}{#1}%
3344 }
Configuration of encap char.
```
 \define@key{Hyp}{encap}[\|]{% \def\HyInd@EncapChar{#1}% }

# **12 Language options**

The **\autoref** feature depends on the language.

```
3348 \def\HyLang@afrikaans{%
3349 \def\equationautorefname{Vergelyking}%
3350 \def\footnoteautorefname{Voetnota}%
3351 \def\itemautorefname{Item}%
3352 \def\figureautorefname{Figuur}%
3353 \def\tableautorefname{Tabel}%
3354 \def\partautorefname{Deel}%
3355 \def\appendixautorefname{Bylae}%
3356 \def\chapterautorefname{Hoofstuk}%
3357 \def\sectionautorefname{Afdeling}%
3358 \def\subsectionautorefname{Subafdeling}%
3359 \def\subsubsectionautorefname{Subsubafdeling}%
3360 \def\paragraphautorefname{Paragraaf}%
3361 \def\subparagraphautorefname{Subparagraaf}%
3362 \def\FancyVerbLineautorefname{Lyn}%
3363 \def\theoremautorefname{Teorema}%
3364 \def\pageautorefname{Bladsy}%
3365 }
3366 \def\HyLang@english{%
3367 \def\equationautorefname{Equation}%
3368 \def\footnoteautorefname{footnote}%
3369 \def\itemautorefname{item}%
3370 \def\figureautorefname{Figure}%
3371 \def\tableautorefname{Table}%
3372 \def\partautorefname{Part}%
3373 \def\appendixautorefname{Appendix}%
3374 \def\chapterautorefname{chapter}%
3375 \def\sectionautorefname{section}%
3376 \def\subsectionautorefname{subsection}%
3377 \def\subsubsectionautorefname{subsubsection}%
3378 \def\paragraphautorefname{paragraph}%
3379 \def\subparagraphautorefname{subparagraph}%
3380 \def\FancyVerbLineautorefname{line}%
3381 \def\theoremautorefname{Theorem}%
3382 \def\pageautorefname{page}%
3383 }
3384 \def\HyLang@french{%
3385 \def\equationautorefname{\'Equation}%
3386 \def\footnoteautorefname{note}%
3387 \def\itemautorefname{item}%
```

```
3388 \def\figureautorefname{Figure}%
```

```
3389 \def\tableautorefname{Tableau}%
```

```
3390 \def\partautorefname{Partie}%
3391 \def\appendixautorefname{Appendice}%
3392 \def\chapterautorefname{chapitre}%
3393 \def\sectionautorefname{section}%
3394 \def\subsectionautorefname{sous-section}%
3395 \def\subsubsectionautorefname{sous-sous-section}%
3396 \def\paragraphautorefname{paragraphe}%
3397 \def\subparagraphautorefname{sous-paragraphe}%
3398 \def\FancyVerbLineautorefname{ligne}%
3399 \def\theoremautorefname{Th\'eor\`eme}%
3400 \def\pageautorefname{page}%
3401 }
3402 \def\HyLang@german{%
3403 \def\equationautorefname{Gleichung}%
3404 \def\footnoteautorefname{Fu\ss note}%
3405 \def\itemautorefname{Punkt}%
3406 \def\figureautorefname{Abbildung}%
3407 \def\tableautorefname{Tabelle}%
3408 \def\partautorefname{Teil}%
3409 \def\appendixautorefname{Anhang}%
3410 \def\chapterautorefname{Kapitel}%
3411 \def\sectionautorefname{Abschnitt}%
3412 \def\subsectionautorefname{Unterabschnitt}%
3413 \def\subsubsectionautorefname{Unterunterabschnitt}%
3414 \def\paragraphautorefname{Absatz}%
3415 \def\subparagraphautorefname{Unterabsatz}%
3416 \def\FancyVerbLineautorefname{Zeile}%
3417 \def\theoremautorefname{Theorem}%
3418 \def\pageautorefname{Seite}%
3419 }
3420 \def\HyLang@italian{%
3421 \def\equationautorefname{Equazione}%
3422 \def\footnoteautorefname{nota}%
3423 \def\itemautorefname{punto}%
3424 \def\figureautorefname{Figura}%
3425 \def\tableautorefname{Tabella}%
3426 \def\partautorefname{Parte}%
3427 \def\appendixautorefname{Appendice}%
3428 \def\chapterautorefname{Capitolo}%
3429 \def\sectionautorefname{sezione}%
3430 \def\subsectionautorefname{sottosezione}%
3431 \def\subsubsectionautorefname{sottosottosezione}%
3432 \def\paragraphautorefname{paragrafo}%
3433 \def\subparagraphautorefname{sottoparagrafo}%
3434 \def\FancyVerbLineautorefname{linea}%
3435 \def\theoremautorefname{Teorema}%
3436 \def\pageautorefname{Pag.\@}%
3437 }
3438 \def\HyLang@magyar{%
3439 \def\equationautorefname{Egyenlet}%
3440 \def\footnoteautorefname{l\'abjegyzet}%
3441 \def\itemautorefname{Elem}%
3442 \def\figureautorefname{\'Abra}%
3443 \def\tableautorefname{T\'abl\'azat}%
3444 \def\partautorefname{R\'esz}%
```

```
3445 \def\appendixautorefname{F\"uggel\'ek}%
```

```
3446 \def\chapterautorefname{fejezet}%
```

```
3447 \def\sectionautorefname{szakasz}%
3448 \def\subsectionautorefname{alszakasz}%
3449 \def\subsubsectionautorefname{alalszakasz}%
3450 \def\paragraphautorefname{bekezd\'es}%
3451 \def\subparagraphautorefname{albekezd\'es}%
3452 \def\FancyVerbLineautorefname{sor}%
3453 \def\theoremautorefname{T\'etel}%
3454 \def\pageautorefname{oldal}%
3455 }
3456 \def\HyLang@portuges{%
3457 \def\equationautorefname{Equa\c c\~ao}%
3458 \def\footnoteautorefname{Nota de rodap\'e}%
3459 \def\itemautorefname{Item}%
3460 \def\figureautorefname{Figura}%
3461 \def\tableautorefname{Tabela}%
3462 \def\partautorefname{Parte}%
3463 \def\appendixautorefname{Ap\^endice}%
3464 \def\chapterautorefname{Cap\'itulo}%
3465 \def\sectionautorefname{Se\c c\~ao}%
3466 \def\subsectionautorefname{Subse\c c\~ao}%
3467 \def\subsubsectionautorefname{Subsubse\c c\~ao}%
3468 \def\paragraphautorefname{par\'agrafo}%
3469 \def\subparagraphautorefname{subpar\'agrafo}%
3470 \def\FancyVerbLineautorefname{linha}%
3471 \def\theoremautorefname{Teorema}%
3472 \def\pageautorefname{P\'agina}%
3473 }
```
Next commented section for Russian is provided by Olga Lapko.

Next follow the checked reference names with commented variants and explanations. All they are abbreviated and they won't create a grammatical problems in the *middle* of sentences.

The most weak points in these abbreviations are the \equationautorefname, \theoremautorefname and the \FancyVerbLineautorefname. But those three, and also the \footnoteautorefname are not *too* often referenced. Another rather weak point is the \appendixautorefname.

\def\HyLang@russian{%

The abbreviated reference to the equation: it is not for "the good face of the book", but maybe it will be better to get the company for the \theoremautorefname?

\def\equationautorefname{\cyr\cyrv\cyrery\cyrr.}%

The name of the equation reference has common form for both nominative and accusative but changes in other forms, like "of \autoref{auto}" etc. The full name must follow full name of the \theoremautorefname.

```
3476 % \def\equationautorefname{%
3477 % \cyr\cyr\cyrry\cyrr\cyra\cyrzh\cyre\cyrn\cyri\cyre3478 % }%
```
The variant of footnote has abbreviation form of the synonym of the word "footnote". This variant of abbreviated synonym has alternative status (maybe obsolete?).

\def\footnoteautorefname{%

```
3480 \cyr\cyrp\cyro\cyrd\cyrs\cyrt\cyrr.\ \cyrp\cyrr\cyri\cyrm.%
3481 }%
```
Commented form of the full synonym for "footnote". It has common form for both nominative and accusative but changes in other forms, like "of \autoref{auto}"

3482 % \def\footnoteautorefname{%

3483 % \cyr\cyrp\cyro\cyrd\cyrs\cyrt\cyrr\cyro\cyrch\cyrn\cyro\cyre\ %

3484 % \cyrp\cyrr\cyri\cyrm\cyre\cyrch\cyra\cyrn\cyri\cyre

3485 % }%

Commented forms of the "footnote": have different forms, the same is for the nominative and accusative. (The others needed?)

```
3486 % \def\Nomfootnoteautorefname{\cyr\cyrs\cyrn\cyro\cyrs\cyrk\cyra}%
3487 % \def\Accfootnoteautorefname{\cyr\cyrs\cyrn\cyro\cyrs\cyrk\cyru}%
```
Name of the list item, can be confused with the paragraph reference name, but reader could understand meaning from context(?). Commented variant has common form for both nominative and accusative but changes in other forms, like "of \autoref{auto}" etc.

3488 \def\itemautorefname{\cyr\cyrp.}%

3489 % \def\itemautorefname{\cyr\cyrp\cyru\cyrn\cyrk\cyrt}%

Names of the figure and table have stable (standard) abbreviation forms. No problem in the middle of sentence.

```
3490 \def\figureautorefname{\cyr\cyrr\cyri\cyrs.}%
```
3491 \def\tableautorefname{\cyr\cyrt\cyra\cyrb\cyrl.}%

Names of the part, chapter, section(s) have stable (standard) abbreviation forms. No problem in the middle of sentence.

```
3492 \def\partautorefname{\cyr\cyrch.}%
```
3493 \def\chapterautorefname{\cyr\cyrg\cyrl.}%

3494 \def\sectionautorefname{\cyr\cyrr\cyra\cyrz\cyrd.}%

Name of the appendix can use this abbreviation, but it is not standard for books, i.e, not for "the good face of the book". Commented variant has common form for both nominative and accusative but changes in other forms, like "of \autoref{auto}" etc.

```
3495 \def\appendixautorefname{\cyr\cyrp\cyrr\cyri\cyrl.}%
```

```
3496 % \def\appendixautorefname{%
```

```
3497 % \cyr\cyrp\cyrr\cyri\cyrl\cyro\cyrzh\cyre\cyrn\cyri\cyre
```
3498 % }%

The sectioning command have stable (almost standard) and common abbreviation form for all levels (the meaning of these references visible from the section number). No problem.

3499 \def\subsectionautorefname{\cyr\cyrr\cyra\cyrz\cyrd.}%

3500 \def\subsubsectionautorefname{\cyr\cyrr\cyra\cyrz\cyrd.}%

The names of references to paragraphs also have stable (almost standard) and common abbreviation form for all levels (the meaning of these references is visible from the section number). No problem in the middle of sentence.

```
3501 \def\paragraphautorefname{\cyr\cyrp.}%
```
3502 \def\subparagraphautorefname{\cyr\cyrp.}%

Commented variant can be used in books but since it has common form for both nominative and accusative but it changes in other forms, like "of **\autoref{auto}**" etc.

3503 % \def\paragraphautorefname{\cyr\cyrp\cyru\cyrn\cyrk\cyrt}%

3504 % \def\subparagraphautorefname{\cyr\cyrp\cyru\cyrn\cyrk\cyrt}%

The name of verbatim line. Here could be a standard of the abbreviation (used very rare). But the author preprint publications (which have not any editor or corrector) can use this abbreviation for the page reference. So the meaning of the line reference can be read as reference to the page.

3505 \def\FancyVerbLineautorefname{\cyr\cyrs\cyrt\cyrr.}%

Commented names of the "verbatim line": have different forms, also the nominative and accusative.

 % \def\NomFancyVerbLineautorefname{\cyr\cyrs\cyrt\cyrr\cyro\cyrk\cyra}% % \def\AccFancyVerbLineautorefname{\cyr\cyrs\cyrt\cyrr\cyro\cyrk\cyru}%

The alternative, ve-e-e-ery professional abbreviation, was used in typography markup for typesetters.

% \def\FancyVerbLineautorefname{\cyr\cyrs\cyrt\cyrr\cyrk.}%

The names of theorem: if we want have "the good face of the book", so the theorem reference must have the full name (like equation reference). But …

\def\theoremautorefname{\cyr\cyrt\cyre\cyro\cyrr.}%

Commented forms of the "theorem": have different forms, also the nominative and accusative.

 % \def\Nomtheoremautorefname{\cyr\cyrt\cyre\cyro\cyrr\cyre\cyrm\cyra}% % \def\Acctheoremautorefname{\cyr\cyrt\cyre\cyro\cyrr\cyre\cyrm\cyru}%

Name of the page stable (standard) abbreviation form. No problem.

\def\pageautorefname{\cyr\cyrs.}%

}

\def\HyLang@spanish{%

\def\equationautorefname{Ecuaci\'on}%

\def\footnoteautorefname{Nota a pie de p\'agina}%

\def\itemautorefname{Elemento}%

\def\figureautorefname{Figura}%

\def\tableautorefname{Tabla}%

\def\partautorefname{Parte}%

\def\appendixautorefname{Ap\'endice}%

\def\chapterautorefname{Cap\'itulo}%

\def\sectionautorefname{Secci\'on}%

\def\subsectionautorefname{Subsecci\'on}%

\def\subsubsectionautorefname{Subsubsecci\'on}%

\def\paragraphautorefname{P\'arrafo}%

\def\subparagraphautorefname{Subp\'arrafo}%

\def\FancyVerbLineautorefname{L\'inea}%

\def\theoremautorefname{Teorema}%

\def\pageautorefname{P\'agina}%

}

\def\HyLang@catalan{%

\def\equationautorefname{Equaci\'o}%

\def\footnoteautorefname{Nota al peu de p\`agina}%

\def\itemautorefname{Element}%

\def\figureautorefname{Figura}%

\def\tableautorefname{Taula}%

\def\partautorefname{Part}%

\def\appendixautorefname{Ap\`endix}%

\def\chapterautorefname{Cap\'itol}%

\def\sectionautorefname{Secci\'o}%

\def\subsectionautorefname{Subsecci\'o}%

\def\subsubsectionautorefname{Subsubsecci\'o}%

\def\paragraphautorefname{Par\`agraf}%

\def\subparagraphautorefname{Subpar\`agraf}%

\def\FancyVerbLineautorefname{L\'inia}%

\def\theoremautorefname{Teorema}%

\def\pageautorefname{P\`agina}%

}

- \def\HyLang@vietnamese{%
- \def\equationautorefname{Ph\uhorn{}\ohorn{}ng tr\`inh}%
- \def\footnoteautorefname{Ch\'u th\'ich}%
- \def\itemautorefname{m\d{u}c}%
- \def\figureautorefname{H\`inh}%
- \def\tableautorefname{B\h{a}ng}%
- \def\partautorefname{Ph\`\acircumflex{}n}%
- \def\appendixautorefname{Ph\d{u} l\d{u}c}%
- \def\chapterautorefname{ch\uhorn{}\ohorn{}ng}%
- \def\sectionautorefname{m\d{u}c}%
- \def\subsectionautorefname{m\d{u}c}%
- \def\subsubsectionautorefname{m\d{u}c}%
- \def\paragraphautorefname{\dj{}o\d{a}n}%
- \def\subparagraphautorefname{\dj{}o\d{a}n}%
- \def\FancyVerbLineautorefname{d\`ong}%
- \def\theoremautorefname{\DJ{}\d{i}nh l\'y}%
- \def\pageautorefname{Trang}%
- }

#### Greek, see github issue 52

\def\HyLang@greek{%

- \def\equationautorefname{\textEpsilon\textxi\acctonos\textiota\textsigma\textomega\textsigma\texteta}%
- $\delta\text{toothoteautorefname{\text{textupsilon\text{textro}}\text{texto}}\text{textsigma\text{texto}}$ teta\textmu\textepsilon\acctonos\textiota\textomega\textsigma\texteta}%
- \def\itemautorefname{\textalpha\textnu\texttau\textiota\textkappa\textepsilon\acctonos\textiota\textmu\textepsilon\textnu\textomicron}%
- \def\figureautorefname{\textSigma\textchi\acctonos\texteta\textmu\textalpha}%
- \def\tableautorefname{\textPi\acctonos\textiota\textnu\textalpha\textkappa\textalpha}%
- \def\partautorefname{\textMu\acctonos\textepsilon\textrho\textomicron\textvarsigma}%
- \def\appendixautorefname{\textPi\textalpha\textrho\acctonos\textalpha\textrho\texttau\texteta\textmu\textalpha}%
- \def\chapterautorefname{\textkappa\textepsilon\textphi\acctonos\textalpha\textlambda\textalpha\textiota\textomicron}%
- \def\sectionautorefname{\textepsilon\textnu\acctonos\textomicron\texttau\texteta\texttau\textalpha}%
- \def\subsectionautorefname{\textupsilon\textpi\textomicron\textepsilon\textnu\acctonos\textomicron\texttau\texteta\texttau\textalpha}%
- 3579 \def\subsubsectionautorefname{\textupsilon\textpi\textomicron-\textupsilon\textpi\textomicron\text
- \def\paragraphautorefname{\textpi\textalpha\textrho\acctonos\textalpha\textgamma\tex-
- trho\textalpha\textphi\textomicron\textvarsigma}%
- \def\subparagraphautorefname{\textupsilon\textpi\textomicron\textpi\textalpha\textrho\acctonos\textalpha\textgamma\textrho\textalpha\textphi\textomicron\textvarsigma}%
- \def\FancyVerbLineautorefname{\textgamma\textrho\textalpha\textmu\textmu\acctonos\texteta}%
- \def\theoremautorefname{\textTheta\textepsilon\acctonos\textomega\textrho\texteta\textmu\textalpha}%
- \def\pageautorefname{\textsigma\textepsilon\textlambda\acctonos\textiota\textdelta\textalpha}%

}

- \def\HyLang@dutch{%
- \def\equationautorefname{Vergelijking}%
- \def\footnoteautorefname{voetnoot}%

```
3589 \def\itemautorefname{punt}%
3590 \def\figureautorefname{Figuur}%
3591 \def\tableautorefname{Tabel}%
3592 \def\partautorefname{Deel}%
3593 \def\appendixautorefname{Bijlage}%
3594 \def\chapterautorefname{hoofdstuk}%
3595 \def\sectionautorefname{paragraaf}%
3596 \def\subsectionautorefname{deelparagraaf}%
3597 \def\subsubsectionautorefname{deel-deelparagraaf}%
3598 \def\paragraphautorefname{alinea}%
3599 \def\subparagraphautorefname{deelalinea}%
3600 \def\FancyVerbLineautorefname{regel}%
3601 \def\theoremautorefname{Stelling}%
3602 \def\pageautorefname{pagina}%
3603 }
```
Instead of package babel's definition of \addto the implementation of package varioref is used. Additionally argument  $#1$  is checked for  $\relaxright \angle$ relax.

```
3604 \def\HyLang@addto#1#2{%
3605 #2%
3606 \@temptokena{#2}%
3607 \ifx#1\relax
3608 \let#1\@empty
3609 \fi
3610 \ifx#1\@undefined
3611 \edef#1{\the\@temptokena}%
3612 \else
3613 \toks@\expandafter{#1}%
3614 \edef#1{\the\toks@\the\@temptokena}%
3615 \fi
3616 \@temptokena{}\toks@\@temptokena
3617 }
3618 \def\HyLang@DeclareLang#1#2#3{%
3619 \@ifpackagewith{babel}{#1}{%
3620 \expandafter\HyLang@addto
3621 \csname extras#1\expandafter\endcsname
3622 \csname HyLang@#2\endcsname
3623 \begingroup
3624 \edef\x{\endgroup
3625 #3%
3626 }%
3627 \x
3628 \@namedef{HyLang@#1@done}{}%
3629 }{}%
3630 \begingroup
3631 \edef\x##1##2{%
3632 \noexpand\ifx##2\relax
3633 \errmessage{No definitions for language #2' found!}%
3634 \noexpand\fi
3635 \endgroup
3636 \noexpand\define@key{Hyp}{#1}[]{%
3637 \noexpand\@ifundefined{HyLang@#1@done}{%
3638 \noexpand\HyLang@addto{\noexpand##1}{\noexpand##2}%
3639 #3%
3640 \noexpand\@namedef{HyLang@#1@done}{}%
3641 }{}%<br>3642 }%
3642
```

```
3643 }%
3644 \expandafter\x\csname extras#1\expandafter\endcsname
3645 \csname HyLang@#2\endcsname
3646 }
3647 \HyLang@DeclareLang{english}{english}{}
3648 \HyLang@DeclareLang{UKenglish}{english}{}
3649 \HyLang@DeclareLang{british}{english}{}
3650 \HyLang@DeclareLang{USenglish}{english}{}
3651 \HyLang@DeclareLang{american}{english}{}
3652 \HyLang@DeclareLang{german}{german}{}
3653 \HyLang@DeclareLang{austrian}{german}{}
3654 \HyLang@DeclareLang{ngerman}{german}{}
3655 \HyLang@DeclareLang{naustrian}{german}{}
3656 \HyLang@DeclareLang{russian}{russian}{\noexpand\hypersetup{unicode}}
3657 \HyLang@DeclareLang{brazil}{portuges}{}
3658 \HyLang@DeclareLang{brazilian}{portuges}{}
3659 \HyLang@DeclareLang{portuguese}{portuges}{}
3660 \HyLang@DeclareLang{spanish}{spanish}{}
3661 \HyLang@DeclareLang{catalan}{catalan}{}
3662 \HyLang@DeclareLang{afrikaans}{afrikaans}{}
3663 \HyLang@DeclareLang{french}{french}{}
3664 \HyLang@DeclareLang{frenchb}{french}{}
3665 \HyLang@DeclareLang{francais}{french}{}
3666 \HyLang@DeclareLang{acadian}{french}{}
3667 \HyLang@DeclareLang{canadien}{french}{}
3668 \HyLang@DeclareLang{italian}{italian}{}
3669 \HyLang@DeclareLang{magyar}{magyar}{}
3670 \HyLang@DeclareLang{hungarian}{magyar}{}
3671 \HyLang@DeclareLang{greek}{greek}{}
3672 \HyLang@DeclareLang{dutch}{dutch}{}
More work is needed in case of options vietnamese and vietnam.
3673 \DeclareVoidOption{vietnamese}{%
3674 \HyLang@addto\extrasvietnamese\HyLang@vietnamese
3675 \Hy@AtEndOfPackage{%
3676 \@ifundefined{T@PU}{}{%
3677 \input{puvnenc.def}%
3678 }%
3679 }%
3680 }
3681 \DeclareVoidOption{vietnam}{%
3682 \HyLang@addto\extrasvietnam\HyLang@vietnamese
```

```
3683 \Hy@AtEndOfPackage{%
```

```
3684 \@ifundefined{T@PU}{}{%
```

```
3685 \input{puvnenc.def}%
```

```
3686 }%
```
 }% }

Similar for option arabic that just loads the additions to PU encoding for Arabi.

```
3689 \DeclareVoidOption{arabic}{%
3690 \Hy@AtEndOfPackage{%
3691 \@ifundefined{T@PU}{}{%
3692 \input{puarenc.def}%
3693 }%
3694 }%
3695 }
```
# **13 Options to change appearance of links**

Colouring links at the LAT<sub>EX</sub> level is useful for debugging, perhaps.

```
3696 \define@key{Hyp}{colorlinks}[true]{%
3697 \Hy@boolkey{colorlinks}{#1}%
3698 }
3699 \DeclareVoidOption{hidelinks}{%
3700 \Hy@colorlinksfalse
3701 \Hy@ocgcolorlinksfalse
3702 \Hy@frenchlinksfalse
3703 \def\Hy@colorlink##1{\begingroup}%
3704 \def\Hy@endcolorlink{\endgroup}%
3705 \def\@pdfborder{0 0 0}%
3706 \let\@pdfborderstyle\ltx@empty
3707 }
3708 \define@key{Hyp}{ocgcolorlinks}[true]{%
3709 \Hy@boolkey{ocgcolorlinks}{#1}%
3710 }
3711 \Hy@AtBeginDocument{%
3712 \begingroup
3713 \@ifundefined{OBJ@OCG@view}{%
3714 \ifHy@ocgcolorlinks
3715 \Hy@Warning{%
3716 Driver does not support `ocgcolorlinks',\MessageBreak
3717 using `colorlinks' instead%
3718 }%
3719 \fi
3720 }{}%
3721 \endgroup
3722 }
3723 \define@key{Hyp}{frenchlinks}[true]{%
3724 \Hy@boolkey{frenchlinks}{#1}%
3725 }
```
#### **14 Bookmarking**

```
3726 \begingroup\expandafter\expandafter\expandafter\endgroup
3727 \expandafter\ifx\csname chapter\endcsname\relax
3728 \def\toclevel@part{0}%
3729 \else
3730 \def\toclevel@part{-1}%
3731 \fi
3732 \def\toclevel@chapter{0}
3733 \def\toclevel@section{1}
3734 \def\toclevel@subsection{2}
3735 \def\toclevel@subsubsection{3}
3736 \def\toclevel@paragraph{4}
3737 \def\toclevel@subparagraph{5}
3738 \def\toclevel@figure{0}
3739 \def\toclevel@table{0}
3740 \@ifpackageloaded{listings}{%
3741 \providecommand*\theHlstlisting{\thelstlisting}%
3742 \providecommand*\toclevel@lstlisting{0}%
3743 }{}
3744 \@ifpackageloaded{listing}{%
```

```
3745 \providecommand*\theHlisting{\thelisting}%
```

```
3746 \providecommand*\toclevel@listing{0}%
3747 }{}
3748 \define@key{Hyp}{bookmarks}[true]{%
3749 \Hy@boolkey{bookmarks}{#1}%
3750 }
3751 \define@key{Hyp}{bookmarksopen}[true]{%
3752 \Hy@boolkey{bookmarksopen}{#1}%
3753 }
```
The depth of the outlines is controlled by option bookmarksdepth. The option acts globally and distinguishes three cases:

- bookmarksdepth: Without value hyperref uses counter tocdepth (compatible behaviour and default).
- bookmarksdepth=<number>: the depth is set to <number>.
- bookmarksdepth=<name>: The <name> must not start with a number or minus sign. It is a document division name (part, chapter, section, …). Internally the value of macro \toclevel@<name> is used.

```
3754 \let\Hy@bookmarksdepth\c@tocdepth
3755 \define@key{Hyp}{bookmarksdepth}[]{%
3756 \begingroup
3757 \text{led}(x\{\#1\})%
3758 \ifx\x\empty
3759 \global\let\Hy@bookmarksdepth\c@tocdepth
3760 \else
3761 \@ifundefined{toclevel@\x}{%
3762 \@onelevel@sanitize\x
3763 \edef\y{\expandafter\@car\x\@nil}%
3764 \ifcase 0\expandafter\ifx\y-1\fi
3765 \expandafter\ifnum\expandafter`\y>47 %
3766 \expandafter\ifnum\expandafter`\y<58 1\fi\fi\relax
3767 \Hy@Warning{Unknown document division name (\x)}%
3768 \else
3769 \setbox\zQ=\hbox{hbox}{%
3770 \count Q = \x3771 \xdef\Hy@bookmarksdepth{\the\count@}%
3772 }%
3773 \fi
3774 }{%
3775 \setminus z@=\hbox{hbox{}\%3776 \count@=\csname toclevel@\x\endcsname
3777 \xdef\Hy@bookmarksdepth{\the\count@}%
3778 }%
3779 }%
3780 \fi
3781 \endgroup
3782 }
  'bookmarksopenlevel' to specify the open level. From Heiko Oberdiek.
3783 \define@key{Hyp}{bookmarksopenlevel}{%
3784 \def\@bookmarksopenlevel{#1}%
```

```
3785 }
```
\def\@bookmarksopenlevel{\maxdimen}

% `bookmarkstype' to specify which `toc' file to mimic

```
3788 \define@key{Hyp}{bookmarkstype}{%
```

```
3789 \def\Hy@bookmarkstype{#1}%
```
}

```
3791 \def\Hy@bookmarkstype{toc}
```
Richard Curnow <richard@curnow.demon.co.uk> suggested this functionality. It adds section numbers etc to bookmarks.

```
3792 \define@key{Hyp}{bookmarksnumbered}[true]{%
3793 \Hy@boolkey{bookmarksnumbered}{#1}%
3794 }
```
Option CJKbookmarks enables the patch for CJK bookmarks.

```
3795 \define@key{Hyp}{CJKbookmarks}[true]{%
3796 \Hy@boolkey{CJKbookmarks}{#1}%
3797 }
3798 \def\Hy@temp#1{%
3799 \expandafter\Hy@@temp\csname @#1color\endcsname{#1}%
3800 }
3801 \def\Hy@@temp#1#2#3{%
3802 \define@key{Hyp}{#2color}{%
3803 \HyColor@HyperrefColor{##1}#1%
3804 }%
3805 \def#1{#3}%
3806 }
3807 \Hy@temp{link}{red}
3808 \Hy@temp{anchor}{black}
3809 \Hy@temp{cite}{green}
3810 \Hy@temp{file}{cyan}
3811 \Hy@temp{url}{magenta}
3812 \Hy@temp{menu}{red}
3813 \Hy@temp{run}{\@filecolor}
3814 \define@key{Hyp}{pagecolor}{%
3815 \Hy@WarningPageColor
3816 }
3817 \def\Hy@WarningPageColor{%
3818 \Hy@WarningNoLine{Option `pagecolor' is not available anymore}%
3819 \global\let\Hy@WarningPageColor\relax
3820 }
3821 \define@key{Hyp}{allcolors}{%
3822 \HyColor@HyperrefColor{#1}\@linkcolor
3823 \HyColor@HyperrefColor{#1}\@anchorcolor
3824 \HyColor@HyperrefColor{#1}\@citecolor
3825 \HyColor@HyperrefColor{#1}\@filecolor
3826 \HyColor@HyperrefColor{#1}\@urlcolor
3827 \HyColor@HyperrefColor{#1}\@menucolor
3828 \HyColor@HyperrefColor{#1}\@runcolor
3829 }
3830 \def\hyperbaseurl#1{\def\@baseurl{#1}}
3831 \define@key{Hyp}{baseurl}{\hyperbaseurl{#1}}
3832 \let\@baseurl\@empty
3833 \def\hyperlinkfileprefix#1{\def\Hy@linkfileprefix{#1}}
3834 \define@key{Hyp}{linkfileprefix}{\hyperlinkfileprefix{#1}}
3835 \hyperlinkfileprefix{file:}
```
# **15 PDF-specific options**

\@pdfpagetransition The value of option pdfpagetransition is stored in \@pdfpagetransition. Its initial value is set to \relax in order to be able to differentiate between a not used option and an option with an empty value.

```
3836 \let\@pdfpagetransition\relax
3837 \define@key{Hyp}{pdfpagetransition}{%
3838 \def\@pdfpagetransition{#1}%
3839 }
```
\@pdfpageduration The value of option pdfpageduration is stored in \@pdfpageduration. Its initial value is set to \relax in order to be able to differentiate between a not used option and an option with an empty value.

```
3840 \let\@pdfpageduration\relax
3841 \define@key{Hyp}{pdfpageduration}{%
3842 \def\@pdfpageduration{#1}%
3843 \Hy@Match\@pdfpageduration{}{%
3844 ^(|[0-9]+\.?[0-9]*|[0-9]*\.?[0-9]+)$%
3845 }{}{%
3846 \Hy@Warning{%
3847 Invalid value `\@pdfpageduration'\MessageBreak
3848 of option `pdfpageduration'\MessageBreak
3849 is replaced by an empty value%
3850 }%
3851 \let\@pdfpageduration\ltx@empty
3852 }%
3853 }
```
The entry for the /Hid key in the page object is only necessary, if it is used and set to true for at least one time. If it is always false, then the /Hid key is not written to the pdf page object in order not to enlarge the pdf file.

```
3854 \newif\ifHy@useHidKey
3855 \Hy@useHidKeyfalse
3856 \define@key{Hyp}{pdfpagehidden}[true]{%
3857 \Hy@boolkey{pdfpagehidden}{#1}%
3858 \ifHy@pdfpagehidden
3859 \global\Hy@useHidKeytrue
3860 \fi
3861 }
```
The value of the bordercolor options are not processed by the color package. Therefore the value consists of space separated rgb numbers in the range 0 until 1.

Package xcolor provides \XC@bordercolor since version 1.1. If the two spaces in the color specification are missing, then the value is processed as color specification from package xcolor by using \XC@bordercolor (since xcolor 2004/05/09 v1.11, versions 2005/03/24 v2.02 until 2006/11/28 v2.10 do not work because of a bug that is fixed in  $2007/01/21$  v2.11).

```
3862 \def\Hy@ColorList{cite,file,link,menu,run,url}
3863 \@for\Hy@temp:=\Hy@ColorList\do{%
3864 \edef\Hy@temp{%
3865 \noexpand\define@key{Hyp}{\Hy@temp bordercolor}{%
3866 \noexpand\HyColor@HyperrefBorderColor
3867 {##1}%
3868 \expandafter\noexpand\csname @\Hy@temp bordercolor\endcsname
3869 {hyperref}%
3870 {\Hy@temp bordercolor}%
3871 }%
3872 }%
```

```
3873 \Hy@temp
```

```
3874 }
3875 \define@key{Hyp}{pagebordercolor}{%
3876 \Hy@WarningPageBorderColor
3877 }
3878 \def\Hy@WarningPageBorderColor{%
3879 \Hy@WarningNoLine{Option `pagebordercolor' is not available anymore}%
3880 \global\let\Hy@WarningPageBorderColor\relax
3881 }
3882 \define@key{Hyp}{allbordercolors}{%
3883 \def\Hy@temp##1##2{%
3884 \HyColor@HyperrefBorderColor{#1}##1{hyperref}{##2bordercolor}%
3885 }%
3886 \Hy@temp\@citebordercolor{cite}%
3887 \Hy@temp\@filebordercolor{file}%
3888 \Hy@temp\@linkbordercolor{link}%
3889 \Hy@temp\@menubordercolor{menu}%
3890 \Hy@temp\@runbordercolor{run}%
3891 \Hy@temp\@urlbordercolor{url}%
3892 }
3893 \define@key{Hyp}{pdfhighlight}{\def\@pdfhighlight{#1}}
3894 \Hy@DefNameKey{pdfhighlight}{%
3895 \do{/I}{Invert}%
3896 \do{/N}{None}%
3897 \do{/O}{Outline}%
3898 \do{/P}{Push}%
3899 }
3900 \def\Hy@setpdfhighlight{%
3901 \ifx\@pdfhighlight\@empty
3902 \else
3903 /H\@pdfhighlight
3904 \fi
3905 }
3906 \define@key{Hyp}{pdfborder}{%
3907 \let\Hy@temp\@pdfborder
3908 \def\@pdfborder{#1}%
3909 \Hy@Match\@pdfborder{}{%
3910 ^\HyPat@NonNegativeReal/ %
3911 \HyPat@NonNegativeReal/ %
3912 \HyPat@NonNegativeReal/%
3913 ( ?\[\HyPat@NonNegativeReal/( \HyPat@NonNegativeReal/)*])?$%
3914 }{}{%
3915 \Hy@Warning{%
3916 Invalid value `\@pdfborder'\MessageBreak
3917 for option `pdfborder'.\MessageBreak
3918 Option setting is ignored%
3919 }%
3920 \let\@pdfborder\Hy@temp
3921 }%
3922 }
3923 \define@key{Hyp}{pdfborderstyle}{%
3924 \let\Hy@temp\@pdfborderstyle
3925 \def\@pdfborderstyle{#1}%
3926 \Hy@Match\@pdfborderstyle{}{%
3927 ^{\circ}\%3928 ( */Type */Border%
3929 | */W +\HyPat@NonNegativeReal/%
```

```
3930 | */S */[SDBIU]%
```

```
3931 | */D *\[ *(\HyPat@NonNegativeReal/( \HyPat@NonNegativeReal/)?)?]%
3932 )* *$%
3933 }{}{%
3934 \Hy@Warning{%
3935 Invalid value `\@pdfborderstyle'\MessageBreak
3936 for option `pdfborderstyle'.\MessageBreak
3937 Option setting is ignored%
3938 }%
3939 \let\@pdfborderstyle\Hy@temp
3940 }%
3941 }
3942 \def\Hy@setpdfborder{%
3943 \ifx\@pdfborder\@empty
3944 \else
3945 /Border[\@pdfborder]%
3946 \fi
3947 \ifx\@pdfborderstyle\@empty
3948 \else
3949 /BS<<\@pdfborderstyle>>%
3950 \fi
3951 }
3952 \Hy@DefNameKey{pdfpagemode}{%
3953 \do{UseNone}{}%
3954 \do{UseOutlines}{}%
3955 \do{UseThumbs}{}%
3956 \do{FullScreen}{}%
3957 \do{UseOC}{PDF 1.5}%
3958 \do{UseAttachments}{PDF 1.6}%
3959 }
3960 \Hy@DefNameKey{pdfnonfullscreenpagemode}{%
3961 \do{UseNone}{}%
3962 \do{UseOutlines}{}%
3963 \do{UseThumbs}{}%
3964 \do{FullScreen}{}%
3965 \do{UseOC}{PDF 1.5}%
3966 \do{UseAttachments}{PDF 1.6}%
3967 }
3968 \Hy@DefNameKey{pdfdirection}{%
3969 \do{L2R}{Left to right}%
3970 \do{R2L}{Right to left}%
3971 }
3972 \Hy@DefNameKey{pdfviewarea}{%
3973 \do{MediaBox}{}%
3974 \do{CropBox}{}%
3975 \do{BleedBox}{}%
3976 \do{TrimBox}{}%
3977 \do{ArtBox}{}%
3978 }
3979 \Hy@DefNameKey{pdfviewclip}{%
3980 \do{MediaBox}{}%
3981 \do{CropBox}{}%
3982 \do{BleedBox}{}%
3983 \do{TrimBox}{}%
3984 \do{ArtBox}{}%
3985 }
3986 \Hy@DefNameKey{pdfprintarea}{%
```

```
3987 \do{MediaBox}{}%
```

```
3988 \do{CropBox}{}%
3989 \do{BleedBox}{}%
3990 \do{TrimBox}{}%
3991 \do{ArtBox}{}%
3992 }
3993 \Hy@DefNameKey{pdfprintclip}{%
3994 \do{MediaBox}{}%
3995 \do{CropBox}{}%
3996 \do{BleedBox}{}%
3997 \do{TrimBox}{}%
3998 \do{ArtBox}{}%
3999 }
4000 \Hy@DefNameKey{pdfprintscaling}{%
4001 \do{AppDefault}{}%
4002 \do{None}{}%
4003 }
4004 \Hy@DefNameKey{pdfduplex}{%
4005 \do{Simplex}{}%
4006 \do{DuplexFlipShortEdge}{}%
4007 \do{DuplexFlipLongEdge}{}%
4008 }
4009 \Hy@DefNameKey{pdfpicktraybypdfsize}{%
4010 \do{true}{}%
4011 \do{false}{}%
4012 }
4013 \define@key{Hyp}{pdfprintpagerange}{%
4014 \def\@pdfprintpagerange{#1}%
4015 }
4016 \Hy@DefNameKey{pdfnumcopies}{%
4017 \do{2}{two copies}%
4018 \do{3}{three copies}%
4019 \do{4}{four copies}%
4020 \do{5}{five copies}%
4021 }
4022 \define@key{Hyp}{pdfusetitle}[true]{%
4023 \Hy@boolkey{pdfusetitle}{#1}%
4024 }
4025 \def\HyXeTeX@CheckUnicode{%
4026 \ifxetex
4027 \ifHy@unicode
4028 \else
4029 \Hy@WarningNoLine{%
4030 XeTeX driver only supports unicode.\MessageBreak
4031 Enabling option `unicode'%
4032 }%
4033 \kvsetkeys{Hyp}{unicode}%
4034 \fi
4035 \else
4036 \let\HyXeTeX@CheckUnicode\relax
4037 \fi
4038 }
4039 \def\HyPsd@PrerenderUnicode#1{%
4040 \begingroup
4041 \expandafter\ifx\csname PrerenderUnicode\endcsname\relax
4042 \else
4043 \sbox0{%
4044 \let\GenericInfo\@gobbletwo
```

```
4045 \let\GenericWarning\@gobbletwo
4046 \let\GenericError\@gobblefour
4047 \PrerenderUnicode{#1}%
4048 }%
4049 \fi
4050 \endgroup
4051 }
4052 \define@key{Hyp}{pdftitle}{%
4053 \HyXeTeX@CheckUnicode
4054 \HyPsd@XeTeXBigCharstrue
4055 \HyPsd@PrerenderUnicode{#1}%
4056 \pdfstringdef\@pdftitle{#1}%
4057 }
4058 \define@key{Hyp}{pdfauthor}{%
4059 \HyXeTeX@CheckUnicode
4060 \HyPsd@XeTeXBigCharstrue
4061 \HyPsd@PrerenderUnicode{#1}%
4062 \pdfstringdef\@pdfauthor{#1}%
4063 }
4064 \define@key{Hyp}{pdfproducer}{%
4065 \HyXeTeX@CheckUnicode
4066 \HyPsd@XeTeXBigCharstrue
4067 \HyPsd@PrerenderUnicode{#1}%
4068 \pdfstringdef\@pdfproducer{#1}%
4069 }
4070 \define@key{Hyp}{pdfcreator}{%
4071 \HyXeTeX@CheckUnicode
4072 \HyPsd@XeTeXBigCharstrue
4073 \HyPsd@PrerenderUnicode{#1}%
4074 \pdfstringdef\@pdfcreator{#1}%
4075 }
4076 \define@key{Hyp}{addtopdfcreator}{%
4077 \HyXeTeX@CheckUnicode
4078 \HyPsd@XeTeXBigCharstrue
4079 \HyPsd@PrerenderUnicode{#1}%
4080 \pdfstringdef\@pdfcreator{\@pdfcreator, #1}%
4081 }
4082 \define@key{Hyp}{pdfcreationdate}{%
4083 \begingroup
4084 \Hy@unicodefalse
4085 \pdfstringdef\@pdfcreationdate{#1}%
4086 \endgroup
4087 }
4088 \define@key{Hyp}{pdfmoddate}{%
4089 \begingroup
4090 \Hy@unicodefalse
4091 \pdfstringdef\@pdfmoddate{#1}%
4092 \endgroup
4093 }
4094 \define@key{Hyp}{pdfsubject}{%
4095 \HyXeTeX@CheckUnicode
4096 \HyPsd@XeTeXBigCharstrue
4097 \HyPsd@PrerenderUnicode{#1}%
4098 \pdfstringdef\@pdfsubject{#1}%
4099 }
4100 \define@key{Hyp}{pdfkeywords}{%
4101 \HyXeTeX@CheckUnicode
```

```
4102 \HyPsd@XeTeXBigCharstrue
4103 \HyPsd@PrerenderUnicode{#1}%
4104 \pdfstringdef\@pdfkeywords{#1}%
4105 }
4106 \define@key{Hyp}{pdftrapped}{%
4107 \lowercase{\edef\Hy@temp{#1}}%
4108 \ifx\Hy@temp\HyInfo@trapped@true
4109 \def\@pdftrapped{True}%
4110 \else
4111 \ifx\Hy@temp\HyInfo@trapped@false
4112 \def\@pdftrapped{False}%
4113 \else
4114 \ifx\Hy@temp\HyInfo@trapped@unknown
4115 \def\@pdftrapped{Unknown}%
4116 \else
4117 \ifx\Hy@temp\@empty
4118 \else
4119 \Hy@Warning{%
4120 Unsupported value `#1'\MessageBreak
4121 for option `pdftrapped'%
4122 }%
4123 \fi
4124 \def\@pdftrapped{}%
4125 \fi
4126 \fi
4127 \fi
4128 }
4129 \def\HyInfo@trapped@true{true}
4130 \def\HyInfo@trapped@false{false}
4131 \def\HyInfo@trapped@unknown{unknown}
4132 \def\HyInfo@TrappedUnsupported{%
4133 \ifx\@pdftrapped\@empty
4134 \else
4135 \Hy@WarningNoLine{`pdftrapped' is not supported by this driver}%
4136 \gdef\HyInfo@TrappedUnsupported{}%
4137 \fi
4138 }
4139 \define@key{Hyp}{pdfinfo}{%
4140 \kvsetkeys{pdfinfo}{#1}%
4141 }
4142 \def\Hy@temp#1{%
4143 \lowercase{\Hy@temp@A{#1}}{#1}%
4144 }
4145 \def\Hy@temp@A#1#2{%
4146 \define@key{pdfinfo}{#2}{%
4147 \hypersetup{pdf#1={##1}}%
4148 }%
4149 }
4150 \Hy@temp{Title}
4151 \Hy@temp{Author}
4152 \Hy@temp{Keywords}
4153 \Hy@temp{Subject}
4154 \Hy@temp{Creator}
4155 \Hy@temp{Producer}
4156 \Hy@temp{CreationDate}
4157 \Hy@temp{ModDate}
```

```
4158 \Hy@temp{Trapped}
```

```
4159 \newif\ifHyInfo@AddonUnsupported
4160 \kv@set@family@handler{pdfinfo}{%
4161 \HyInfo@AddonHandler{#1}{#2}%
4162 }
4163 \let\HyInfo@do\relax
4164 \def\HyInfo@AddonHandler#1#2{%
4165 \ifx\kv@value\relax
4166 \Hy@Warning{%
4167 Option `pdfinfo': ignoring key `\kv@key' without value%
4168 }%
4169 \else
4170 \EdefEscapeName\HyInfo@KeyEscaped{\kv@key}%
4171 \EdefUnescapeName\HyInfo@Key{\HyInfo@KeyEscaped}%
4172 \expandafter\ifx\csname KV@pdfinfo@\HyInfo@Key\endcsname\relax
4173 \ifHyInfo@AddonUnsupported
4174 \Hy@Warning{%
4175 This driver does not support additional\MessageBreak
4176 information entries, therefore\MessageBreak
4177 `\kv@key' is ignored%
4178 }%
4179 \lambdaelse
4180 \def\HyInfo@tmp##1{%
4181 \kv@define@key{pdfinfo}{##1}{%
4182 \HyXeTeX@CheckUnicode
4183 \HyPsd@XeTeXBigCharstrue
4184 \HyPsd@PrerenderUnicode{####1}%
4185 \pdfstringdef\HyInfo@Value{####1}%
4186 \global\expandafter
4187 \let\csname HyInfo@Value@##1\endcsname
4188 \HyInfo@Value
4189 }%
4190 }%
4191 \expandafter\HyInfo@tmp\expandafter{\HyInfo@Key}%
4192 \global\expandafter
4193 \let\csname KV@pdfinfo@\HyInfo@Key\expandafter\endcsname
4194 \csname KV@pdfinfo@\HyInfo@Key\endcsname
4195 \xdef\HyInfo@AddonList{%
4196 \HyInfo@AddonList
4197 \HyInfo@do{\HyInfo@Key}%
4198 }%
4199 \kv@parse@normalized{%
4200 \HyInfo@Key={#2}%
4201 }{%
4202 \kv@processor@default{pdfinfo}%
4203 }%
4204 \fi
4205 \else
4206 \kv@parse@normalized{%
4207 \HyInfo@Key={#2}%
4208 }{%
4209 \kv@processor@default{pdfinfo}%
4210 }%
4211 \fi
4212 \fi
4213 }
4214 \def\HyInfo@GenerateAddons{%
```

```
4215 \ifHyInfo@AddonUnsupported
```

```
4216 \def\HyInfo@Addons{}%
4217 \else
4218 \begingroup
4219 \toks@{}%
4220 \def\HyInfo@do##1{%
4221 \EdefEscapeName\HyInfo@Key{##1}%
4222 \edef\x{%
4223 \toks@{%
4224 \the\toks@
4225 /\HyInfo@Key(\csname HyInfo@Value@##1\endcsname)%
4226 }%
4227 }%
4228 \chi4229 }%
4230 \HyInfo@AddonList
4231 \edef\x{\endgroup
4232 \def\noexpand\HyInfo@Addons{\the\toks@}%
4233 }%
4234 \sqrt{x}4235 \fi
4236 }
4237 \global\let\HyInfo@AddonList\ltx@empty
4238 \define@key{Hyp}{pdfview}{\calculate@pdfview#1 \\}
4239 \define@key{Hyp}{pdflinkmargin}{\setpdflinkmargin{#1}}
4240 \let\setpdflinkmargin\@gobble
4241 \def\calculate@pdfview#1 #2\\{%
4242 \def\@pdfview{#1}%
4243 \ifx\\#2\\%
4244 \def\@pdfviewparams{ -32768}%
4245 \else
4246 \def\@pdfviewparams{ #2}%
4247 \fi
4248 }
4249 \begingroup\expandafter\expandafter\expandafter\endgroup
4250 \expandafter\ifx\csname numexpr\endcsname\relax
4251 \def\Hy@number#1{%
4252 \expandafter\@firstofone\expandafter{\number#1}%
4253 }%
4254 \else
4255 \def\Hy@number#1{%
4256 \the\numexpr#1\relax
4257 }%
4258 \fi
4259 \define@key{Hyp}{pdfstartpage}{%
4260 \ifx\\#1\\%
4261 \let\@pdfstartpage\ltx@empty
4262 \else
4263 \edef\@pdfstartpage{\Hy@number{#1}}%
4264 \fi
4265 }%
4266 \define@key{Hyp}{pdfstartview}{%
4267 \ifx\\#1\\%
4268 \let\@pdfstartview\ltx@empty
4269 \else
4270 \hypercalcbpdef\@pdfstartview{/#1}%
4271 \fi
4272 }
```

```
4273 \def\HyPat@NonNegativeReal/{%
4274 \ *([0-9]+\.?[0-9]*|[0-9]*\.?[0-9]+) *%
4275 }
4276 \define@key{Hyp}{pdfremotestartview}{%
4277 \ifx\\#1\\%
4278 \def\@pdfremotestartview{/Fit}%
4279 \else
4280 \hypercalcbpdef\@pdfremotestartview{#1}%
4281 \edef\@pdfremotestartview{\@pdfremotestartview}%
4282 \Hy@Match\@pdfremotestartview{}{%
4283 ^(XYZ(%
4284 ()| %
4285 (null|-?\HyPat@NonNegativeReal/) %
4286 (null|-?\HyPat@NonNegativeReal/) %
4287 (null|\HyPat@NonNegativeReal/)%
4288 )|% end of "XYZ"
4289 Fit(%
4290 ()|%
4291 B|%
4292 (H|V|BH|BV)(%
4293 ()| %
4294 (null|\HyPat@NonNegativeReal/)%
4295 )|%
4296 R %
4297 \HyPat@NonNegativeReal/ %
4298 \HyPat@NonNegativeReal/ %
4299 \HyPat@NonNegativeReal/ %
4300 \HyPat@NonNegativeReal/%
4301 )% end of "Fit"
4302 )$%
4303 }{}{%
4304 \Hy@Warning{%
4305 Invalid value `\@pdfremotestartview'\MessageBreak
4306 of `pdfremotestartview'\MessageBreak
4307 is replaced by `Fit'%
4308 }%
4309 \let\@pdfremotestartview\@empty
4310 }%
4311 \ifx\@pdfremotestartview\@empty
4312 \def\@pdfremotestartview{/Fit}%
4313 \else
4314 \edef\@pdfremotestartview{/\@pdfremotestartview}%
4315 \fi
4316 \fi
4317 }
4318 \define@key{Hyp}{pdfpagescrop}{\edef\@pdfpagescrop{#1}}
4319 \define@key{Hyp}{pdftoolbar}[true]{%
4320 \Hy@boolkey{pdftoolbar}{#1}%
4321 }
4322 \define@key{Hyp}{pdfmenubar}[true]{%
4323 \Hy@boolkey{pdfmenubar}{#1}%
4324 }
4325 \define@key{Hyp}{pdfwindowui}[true]{%
4326 \Hy@boolkey{pdfwindowui}{#1}%
4327 }
4328 \define@key{Hyp}{pdffitwindow}[true]{%
```

```
4329 \Hy@boolkey{pdffitwindow}{#1}%
```

```
4330 }
4331 \define@key{Hyp}{pdfcenterwindow}[true]{%
4332 \Hy@boolkey{pdfcenterwindow}{#1}%
4333 }
4334 \define@key{Hyp}{pdfdisplaydoctitle}[true]{%
4335 \Hy@boolkey{pdfdisplaydoctitle}{#1}%
4336 }
4337 \define@key{Hyp}{pdfa}[true]{%
4338 \Hy@boolkey{pdfa}{#1}%
4339 }
4340 \define@key{Hyp}{pdfnewwindow}[true]{%
4341 \def\Hy@temp{#1}%
4342 \ifx\Hy@temp\@empty
4343 \Hy@pdfnewwindowsetfalse
4344 \else
4345 \Hy@pdfnewwindowsettrue
4346 \Hy@boolkey{pdfnewwindow}{#1}%
4347 \fi
4348 }
4349 \def\Hy@SetNewWindow{%
4350 \ifHy@pdfnewwindowset
4351 /NewWindow %
4352 \ifHy@pdfnewwindow true\else false\fi
4353 \fi
4354 }
4355 \Hy@DefNameKey{pdfpagelayout}{%
4356 \do{SinglePage}{}%
4357 \do{OneColumn}{}%
4358 \do{TwoColumnLeft}{}%
4359 \do{TwoColumnRight}{}%
4360 \do{TwoPageLeft}{PDF 1.5}%
4361 \do{TwoPageRight}{PDF 1.5}%
4362 }
4363 \define@key{Hyp}{pdflang}{%
4364 \edef\@pdflang{#1}%
4365 \def\Hy@temp{\relax}%
4366 \ifx\@pdflang\Hy@temp
4367 \let\@pdflang\relax
4368 \fi
4369 \ifx\@pdflang\relax
4370 \else
4371 \ifx\@pdflang\ltx@empty
4372 \else
Test according to ABNF of RFC 3066.
4373 \Hy@Match\@pdflang{icase}{%
4374 ^{\circ}\%4375 [a-z]{1,8}%
4376 (-[a-z0-9]{1,8})*%
4377 $%
4378 }{%
Test according to ABNF of RFC 5646.
4379 \Hy@Match\@pdflang{icase}{%
```
  $\frac{8}{4381}$   $\frac{8}{4381}$   $\frac{8}{4381}$ 

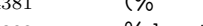

```
4382 % langtag
```

```
4383 (% language
```
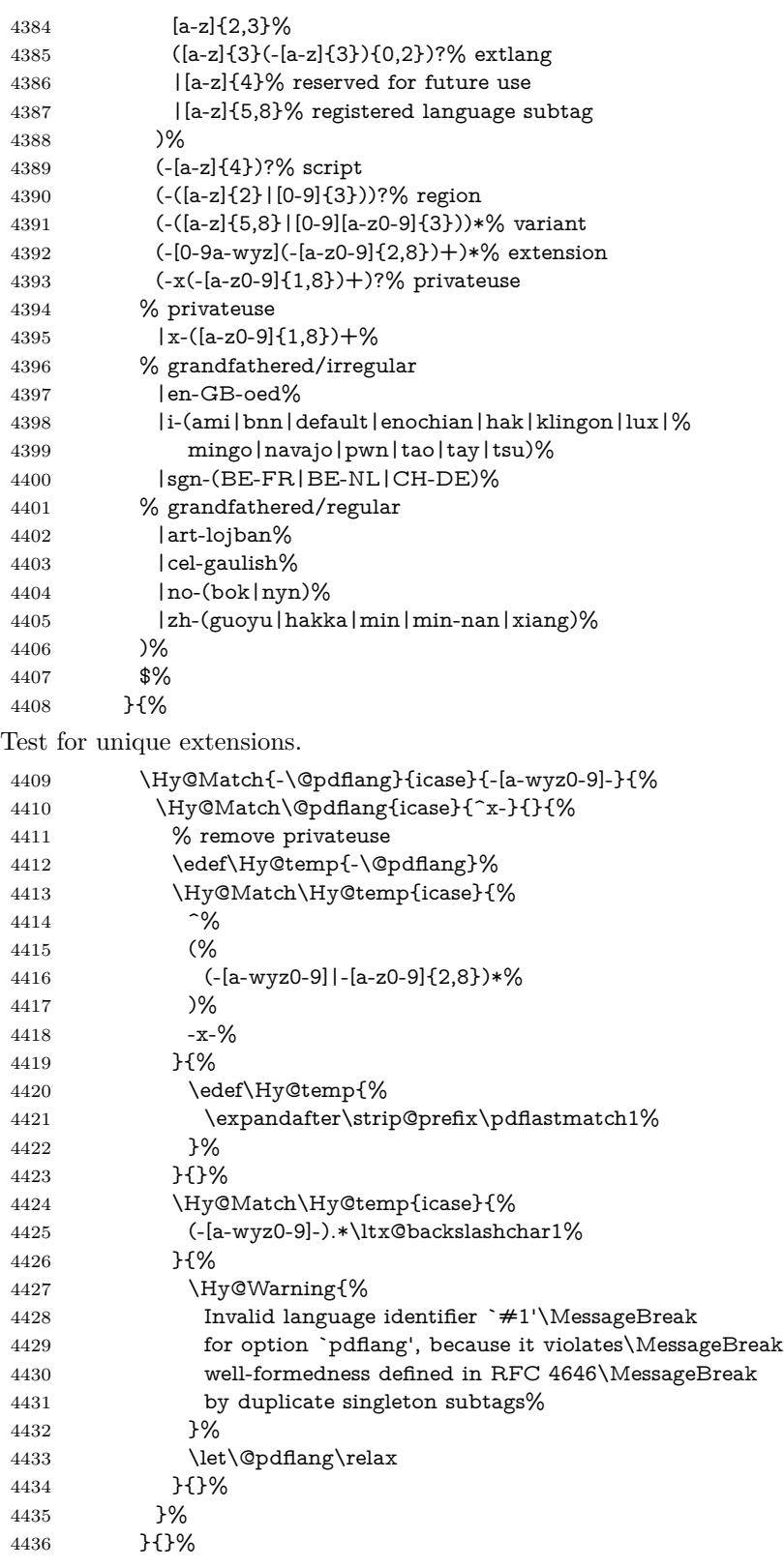

User-assigned country codes are forbidden in language tags (RFC 3066). \ifx\@pdflang\relax
```
4438 \else
4439 \Hy@Match\@pdflang{icase}{%
4440  \sim \frac{9}{6}4441 [a-zA-Z]{2}-%
4442 (%
4443 aa|AA|%
4444 [qQ][m-zM-Z]|%
4445 [xX][a-zA-Z]|%
4446 zz|ZZ%
4447 )%
4448 (-|$)%
4449 }{%
4450 \Hy@Warning{%
4451 Invalid language identifier `#1'\MessageBreak
4452 for option `pdflang' because of invalid country code%
4453 \MessageBreak
4454 in second subtag (RFC 3066)%
4455 }%
4456 \let\@pdflang\relax
4457 }{}%
4458 \fi
4459 }{%
4460 \Hy@Warning{%
4461 Invalid language identifier `#1'\MessageBreak
4462 for option `pdflang', because it violates\MessageBreak
4463 well-formedness defined in RFC 5646%
4464 }%
4465 \let\@pdflang\relax
4466 }%
4467 }{%
4468 \Hy@Warning{%
4469 Invalid language identifier `#1'\MessageBreak
4470 for option `pdflang' (RFC 3066)%
4471 }%
4472 \let\@pdflang\relax
4473 }%
4474 \fi
4475 \fi
4476 }
4477 \define@key{Hyp}{pdfpagelabels}[true]{%
4478 \Hy@boolkey{pdfpagelabels}{#1}%
4479 }
4480 \define@key{Hyp}{pdfescapeform}[true]{%
4481 \Hy@boolkey{pdfescapeform}{#1}%
4482 }
Default values:
4483 \def\@linkbordercolor{1 0 0}
4484 \def\@urlbordercolor{0 1 1}
4485 \def\@menubordercolor{1 0 0}
4486 \def\@filebordercolor{0 .5 .5}
4487 \def\@runbordercolor{0 .7 .7}
4488 \def\@citebordercolor{0 1 0}
4489 \def\@pdfhighlight{/I}
4490 \let\@pdftitle\ltx@empty
4491 \let\@pdfauthor\ltx@empty
4492 \let\@pdfproducer\relax
4493 \def\@pdfcreator{LaTeX with hyperref}
```

```
4495 \let\@pdfmoddate\ltx@empty
4496 \let\@pdfsubject\ltx@empty
4497 \let\@pdfkeywords\ltx@empty
4498 \let\@pdftrapped\ltx@empty
4499 \let\@pdfpagescrop\ltx@empty
4500 \def\@pdfstartview{/Fit}
4501 \def\@pdfremotestartview{/Fit}
4502 \def\@pdfstartpage{1}
4503 \let\@pdfprintpagerange\ltx@empty
4504 \let\@pdflang\relax
4505 \let\PDF@SetupDoc\@empty
4506 \let\PDF@FinishDoc\@empty
4507 \let\phantomsection\@empty
4508 \let\special@paper\@empty
4509 \def\HyperDestNameFilter#1{#1}
4510 \Hy@AtBeginDocument{%
4511 \begingroup
4512 \edef\x{\@ifundefined{stockheight}\paperheight\stockheight}%
4513 \dimen@=\x\relax
4514 \ifdim\dimen@>\z@
4515 \else
4516 \dimen@=11in\relax
4517 \Hy@WarningNoLine{%
4518 Height of page (\expandafter\string\x) %
4519 is invalid (\the\x), MessageBreak
4520 using 11in%
4521 }%
4522 \overline{6}4523 \dimen@=0.99626401\dimen@
4524 \xdef\Hy@pageheight{\strip@pt\dimen@}%
4525 \endgroup
4526 }
4527 \def\HyInd@EncapChar{\|}
```
\let\@pdfcreationdate\ltx@empty

Allow the user to use \ExecuteOptions in the cfg file even though this package does not use the normal option mechanism. Use \hyper@normalise as a scratch macro, since it is going to be defined in a couple of lines anyway.

 \let\hyper@normalise\ExecuteOptions \let\ExecuteOptions\hypersetup \Hy@RestoreCatcodes \InputIfFileExists{hyperref.cfg}{}{} \Hy@SetCatcodes \let\ExecuteOptions\hyper@normalise \ifx\Hy@MaybeStopNow\relax \else \Hy@stoppedearlytrue \expandafter\Hy@MaybeStopNow

\fi

\Hy@stoppedearlyfalse

To add flexibility, we will not use the ordinary processing of package options, but put them through the *keyval* package. This section was written by David Carlisle.

\SetupKeyvalOptions{family=Hyp}

```
4541 \DeclareLocalOptions{%
```

```
4542 a4paper,a5paper,b5paper,letterpaper,legalpaper,executivepaper%
```
}

```
Add option tex4ht if package tex4ht is loaded.
4544 \@ifpackagewith{hyperref}{tex4ht}{%
4545 }{%
4546 \@ifpackageloaded{tex4ht}{%
4547 \PassOptionsToPackage{tex4ht}{hyperref}%
4548 }{%
4549 \ltx@IfUndefined{HCode}{%
4550 }{%
4551 \begingroup
4552 \def\Hy@pkg{tex4ht}%
4553 \def\Hy@temp@A#1\RequirePackage[#2]#3#4\Hy@NIL{%
4554 \def\Hy@param{#2#3}%
4555 \ifx\Hy@param\ltx@empty
4556 \expandafter\ltx@gobble
4557 \else
4558 \def\Hy@param{#3}%
4559 \ifx\Hy@param\Hy@pkg
4560 \PassOptionsToPackage{#2}{tex4ht}%
4561 \expandafter\expandafter\expandafter\@gobble
4562 \else
4563 \expandafter\expandafter\expandafter\ltx@firstofone
4564 \fi
4565 \fi
4566 {\Hy@temp@A#4\Hy@NIL}%
4567 }%
4568 \expandafter
4569 \Hy@temp@A\@documentclasshook\RequirePackage[]{}\Hy@NIL
4570 \endgroup
4571 \PassOptionsToPackage{tex4ht}{hyperref}%
4572 }%
4573 }%
4574 }
4575 \let\ReadBookmarks\relax
```

```
4576 \ProcessKeyvalOptions{Hyp}
```
After processing options.

### **15.1 Package xspace support**

```
4577 \def\Hy@xspace@end{}
4578 \ltx@IfUndefined{xspaceaddexceptions}{%
4579 \Hy@AtBeginDocument{%
4580 \ltx@IfUndefined{xspaceaddexceptions}{%
4581 }{%
4582 \def\Hy@xspace@end{%
4583 \ltx@gobble{end for xspace}%
4584 }%
4585 \xspaceaddexceptions{%
4586 \Hy@xspace@end,\hyper@linkend,\hyper@anchorend
4587 }%
4588 }%
4589 }%
4590 }{%
4591 \def\Hy@xspace@end{%
4592 \ltx@gobble{end for xspace}%
4593 }%
4594 \xspaceaddexceptions{\Hy@xspace@end,\hyper@linkend,\hyper@anchorend}%
```
}

#### **15.2 Option draft**

\Hy@AtBeginDocument{%

- \ifHy@draft
- \let\hyper@@anchor\@gobble
- \gdef\hyper@link#1#2#3{#3\Hy@xspace@end}%
- \def\hyper@anchorstart#1#2{#2\Hy@xspace@end}%
- \def\hyper@anchorend{\Hy@xspace@end}%
- \let\hyper@linkstart\@gobbletwo
- \def\hyper@linkend{\Hy@xspace@end}%
- \def\hyper@linkurl#1#2{#1\Hy@xspace@end}%
- \def\hyper@linkfile#1#2#3{#1\Hy@xspace@end}%
- \def\hyper@link@[#1]#2#3#4{#4\Hy@xspace@end}%
- \def\Acrobatmenu#1#2{\leavevmode#2\Hy@xspace@end}%
- \let\PDF@SetupDoc\@empty
- \let\PDF@FinishDoc\@empty
- \let\@fifthoffive\@secondoftwo
- \let\@secondoffive\@secondoftwo
- \let\ReadBookmarks\relax
- \let\WriteBookmarks\relax
- \Hy@WarningNoLine{Draft mode on}%
- \fi
- \Hy@DisableOption{draft}%
- \Hy@DisableOption{nolinks}%
- \Hy@DisableOption{final}%
- }

#### **15.3 PDF/A**

\Hy@DisableOption{pdfa}

```
4621 \ifHy@pdfa
```
- \ifnum \Hy@pdfversion < 4
- \kvsetkeys{Hyp}{pdfversion=1.4}%
- \fi
- \Hy@DisableOption{pdfversion}%
- \def\Hy@Acrobatmenu#1#2{%
- \leavevmode
- \begingroup
- \edef\x{#1}%
- \@onelevel@sanitize\x
- \ifx\x\Hy@NextPage
- \let\y=Y%
- \else
- \ifx\x\Hy@PrevPage
- 4635  $\let\y = Y\%$
- \else
- \ifx\x\Hy@FirstPage
- $\text{let}\y = Y\%$
- 4639 \else \ifx\x\Hy@LastPage
- $\left\{ \frac{y=Y\%}{\frac{y=Y}{\sqrt{y}}\right\}$
- 4642 \else
- 4643 \let\y=N%
- \fi
- \fi
- \fi
- \fi

```
4648 \expandafter\endgroup
4649 \ifx\y Y%
4650 \else
4651 \Hy@Error{%
4652 PDF/A: Named action `#1' is not permitted%
4653 }\@ehc
4654 {#2}%
4655 \expandafter\@gobble
4656 \fi
4657 }%
4658 \def\Hy@temp#1{%
4659 \expandafter\def\csname Hy@#1\endcsname{#1}%
4660 \expandafter\@onelevel@sanitize\csname Hy@#1\endcsname
4661 }%
4662 \Hy@temp{NextPage}%
4663 \Hy@temp{PrevPage}%
4664 \Hy@temp{FirstPage}%
4665 \Hy@temp{LastPage}%
4666 \else
4667 \def\Hy@Acrobatmenu#1#2{\leavevmode}%
4668 \fi
```
## **15.4 Patch for babel's \texttilde**

Babel does not define \texttilde in NFSS2 manner, so the NFSS2 definitions of PD1 or PU encoding is not compatible. To fix this, \texttilde is defined in babel manner.

```
4669 \Hy@nextfalse
4670 \ltx@IfUndefined{spanish@sh@"@sel}{}{\Hy@nexttrue}
4671 \ltx@IfUndefined{galician@sh@"@sel}{}{\Hy@nexttrue}
4672 \ltx@IfUndefined{estonian@sh@"@sel}{}{\Hy@nexttrue}
4673 \ifHy@next
4674 \let\texttilde\~%
4675 \fi
4676 \def\Hy@wrapper@babel#1#2{%
4677 \begingroup
4678 \Hy@safe@activestrue
4679 \set@display@protect
4680 \edef\x{#2}%
4681 \@onelevel@sanitize\x
4682 \toks@{#1}%
4683 \edef\x{\endgroup\the\toks@{\x}}%
4684 \chi4685 }
4686 \def\Hy@WrapperDef#1{%
4687 \begingroup
4688 \escapechar=\m@ne
4689 \xdef\Hy@gtemp{%
4690 \expandafter\noexpand\csname HyWrap@\string#1\endcsname
4691 }%
4692 \endgroup
4693 \edef#1{%
4694 \noexpand\Hy@wrapper@babel
4695 \expandafter\noexpand\Hy@gtemp
4696 }%
4697 \expandafter\def\Hy@gtemp
```

```
4698 }
```
 \ifHy@hyperfigures \Hy@Info{Hyper figures ON}% \else \Hy@Info{Hyper figures OFF}% \fi \ifHy@nesting \Hy@Info{Link nesting ON}% \else \Hy@Info{Link nesting OFF}% \fi \ifHy@hyperindex \Hy@Info{Hyper index ON}% \else \Hy@Info{Hyper index OFF}%  $4713 \text{ }\mathsf{f}$  \ifHy@plainpages \Hy@Info{Plain pages ON}% \else \Hy@Info{Plain pages OFF}% 4718 \fi \ifHy@backref \Hy@Info{Backreferencing ON}% \else \Hy@Info{Backreferencing OFF}% \fi \ifHy@typexml \Hy@AtEndOfPackage{% \RequirePackage{color}% \RequirePackage{nameref}[2012/07/28]% }% \fi \Hy@DisableOption{typexml} \ifHy@implicit \Hy@InfoNoLine{Implicit mode ON; LaTeX internals redefined}% \else \Hy@InfoNoLine{Implicit mode OFF; no redefinition of LaTeX internals}% \def\MaybeStopEarly{% \Hy@Message{Stopped early}% \Hy@AtBeginDocument{% \PDF@FinishDoc \gdef\PDF@FinishDoc{}% }% \endinput }% \Hy@AtBeginDocument{% \let\autoref\ref \let\autopageref\pageref \ifx\@pdfpagemode\@empty \gdef\@pdfpagemode{UseNone}% \fi \global\Hy@backreffalse }% \Hy@AtEndOfPackage{% \global\let\ReadBookmarks\relax \global\let\WriteBookmarks\relax }% \fi

\Hy@DisableOption{implicit}

#### **15.4.1 Driver loading**

```
4757 \Hy@AtEndOfPackage{%
4758 \@ifpackageloaded{tex4ht}{%
4759 \def\Hy@driver{htex4ht}%
4760 \Hy@texhttrue
4761 }{}%
Some drivers can be detected. Check for these drivers, whether the given driver
option is ok. Otherwise force the right driver or use the default driver.
4762 \ifx\Hy@driver\@empty
4763 \else
4764 \ifx\pdfextension\@undefined
4765 \def\Hy@temp{hpdftex}%
4766 \else
4767 \def\Hy@temp{hluatex}%
4768 \fi
4769 \ifpdf
4770 \ifx\Hy@driver\Hy@temp
4771 \else
4772 \Hy@WarningNoLine{%
4773 Wrong driver `\Hy@driver.def';\MessageBreak
4774 pdfTeX is running in PDF mode.\MessageBreak
4775 Forcing driver `\Hy@temp.def'%
4776 }%
4777 \let\Hy@driver\Hy@temp
4778 \fi
4779 \else
4780 \ifx\Hy@driver\Hy@temp
4781 \Hy@WarningNoLine{%
4782 Wrong driver `\Hy@driver.def';\MessageBreak
4783 pdfTeX is not running in PDF mode.\MessageBreak
4784 Using default driver%
4785 }%
4786 \let\Hy@driver\@empty
4787 \fi
4788 \fi
4789 \fi
4790 \ifHy@texht
4791 \else
4792 \ifx\Hy@driver\@empty
4793 \else
4794 \def\Hy@temp{hxetex}%
4795 \ifxetex
4796 \ifx\Hy@driver\Hy@temp
4797 \else
4798 \Hy@WarningNoLine{%
4799 Wrong driver `\Hy@driver.def';\MessageBreak
4800 XeTeX is running.\MessageBreak
4801 Forcing driver `\Hy@temp.def' for XeTeX%
4802 }%
4803 \let\Hy@driver\Hy@temp
4804 \fi
4805 \fi
4806 \fi
4807 \fi
```

```
4808 \ifx\Hy@driver\@empty
4809 \else
4810 \def\Hy@temp{hvtexhtm}%
4811 \ifnum\ifvtex\OpMode\else\m@ne\fi=10 %
4812 \ifx\Hy@driver\Hy@temp
4813 \else
4814 \Hy@WarningNoLine{%
4815 Wrong driver `\Hy@driver.def';\MessageBreak
4816 VTeX is running in HTML mode.\MessageBreak
4817 Forcing driver `\Hy@temp.def'%
4818 }%
4819 \let\Hy@driver\Hy@temp
4820 \frac{\text{h}}{\text{h}}4821 \else
4822 \ifx\Hy@driver\Hy@temp
4823 \Hy@WarningNoLine{%
4824 Wrong driver `\Hy@driver.def';\MessageBreak
4825 VTeX is not running in HTML mode.\MessageBreak
4826 Using default driver%
4827 }%
4828 \let\Hy@driver\@empty
4829 \fi
4830 \fi
4831 \fi
If the driver is not given, find the right driver or use the default driver.
4832 \let\HyOpt@DriverType\ltx@empty
4833 \ifx\HyOpt@CustomDriver\ltx@empty
4834 \ifx\Hy@driver\@empty
4835 \def\HyOpt@DriverType{ (autodetected)}%
4836 \providecommand*{\Hy@defaultdriver}{hypertex}%
4837 \ifpdf
4838 \ifx\pdfextension\@undefined
4839 \def\Hy@driver{hpdftex}%
4840 \else
4841 \def\Hy@driver{hluatex}%
4842 \fi
4843 \else
4844 \ifxetex
4845 \def\Hy@driver{hxetex}%
4846 \else
4847 \ifnum\ifvtex\OpMode\else\m@ne\fi=10 %
4848 \def\Hy@driver{hvtexhtm}%
4849 \def\MaybeStopEarly{%
4850 \Hy@Message{Stopped early}%
4851 \Hy@AtBeginDocument{%
4852 \PDF@FinishDoc
4853 \gdef\PDF@FinishDoc{}%
4854 }%
4855 \endinput
4856 }%
4857 \else
4858 \ifnum\ifvtex\OpMode\else\m@ne\fi=\@ne
4859 \def\Hy@driver{hvtex}%
4860 \else
4861 \ifnum\ifvtex\OpMode\else\m@ne\fi=\tw@
4862 \def\Hy@driver{hvtex}%
```

```
4864 \ifx\HyOpt@DriverFallback\ltx@empty
4865 \let\Hy@driver\Hy@defaultdriver
4866 \def\HyOpt@DriverType{ (default)}%
4867 \else
4868 \begingroup
4869 \toks@\expandafter{\HyOpt@DriverFallback}%
4870 \edef\x{\endgroup
4871 \noexpand\kvsetkeys{Hyp}{\the\toks@}%
4872 }%
4873 \chi4874 \ifx\Hy@driver\ltx@empty
4875 \let\Hy@driver\Hy@defaultdriver
4876 \def\HyOpt@DriverType{ (default)}%
4877 \else
4878 \def\HyOpt@DriverType{ (fallback)}%
4879 \fi
4880 \fi
4881 \fi
4882 \fi
4883 \fi
4884 \fi
4885 \fi
4886 \ifx\Hy@driver\Hy@defaultdriver
4887 \def\Hy@temp{hdviwind}%
4888 \ifx\Hy@temp\Hy@driver
4889 \kvsetkeys{Hyp}{colorlinks}%
4890 \PassOptionsToPackage{dviwindo}{color}%
4891 \fi
4892 \cdot \sqrt{6}4893 \fi
4894 - \text{else}4895 \def\HyOpt@DriverType{ (custom)}%
4896 \let\Hy@driver\HyOpt@CustomDriver
4897 \fi
4898 \Hy@InfoNoLine{Driver\HyOpt@DriverType: \Hy@driver}%
4899 \chardef\Hy@VersionChecked=0 %
4900 \input{\Hy@driver.def}%
4901 \ifcase\Hy@VersionChecked
4902 \Hy@VersionCheck{\Hy@driver.def}%
4903 \fi
4904 \let\@unprocessedoptions\relax
4905 \Hy@RestoreCatcodes
4906 \Hy@DisableOption{tex4ht}%
4907 \Hy@DisableOption{pdftex}%
4908 \Hy@DisableOption{nativepdf}%
4909 \Hy@DisableOption{dvipdfm}%
4910 \Hy@DisableOption{dvipdfmx}%
4911 \Hy@DisableOption{dvipdfmx-outline-open}%
4912 \Hy@DisableOption{pdfmark}%
4913 \Hy@DisableOption{dvips}%
4914 \Hy@DisableOption{hypertex}%
4915 \Hy@DisableOption{vtex}%
4916 \Hy@DisableOption{vtexpdfmark}%
4917 \Hy@DisableOption{dviwindo}%
4918 \Hy@DisableOption{dvipsone}%
4919 \Hy@DisableOption{textures}%
4920 \Hy@DisableOption{latex2html}%
```
- \Hy@DisableOption{ps2pdf}%
- \Hy@DisableOption{xetex}%
- \Hy@DisableOption{driverfallback}%
- \Hy@DisableOption{customdriver}%
- \Hy@DisableOption{pdfversion}%

}

Support for open outlines is enabled for  $XeTFX \ge 0.9995$ . I don't know, if older versions also support this. AFAIK older dvipdfmx versions will break, thus the switch cannot be turned on by default.

- \newif\ifHy@DvipdfmxOutlineOpen
- \ifxetex
- \ifdim\number\XeTeXversion\XeTeXrevision in<0.9995in %
- \else
- \chardef\SpecialDvipdfmxOutlineOpen\@ne
- \Hy@DvipdfmxOutlineOpentrue
- \fi
- \fi
- \begingroup\expandafter\expandafter\expandafter\endgroup
- \expandafter\ifx\csname SpecialDvipdfmxOutlineOpen\endcsname\relax
- \else
- \ifnum\SpecialDvipdfmxOutlineOpen>\z@
- \Hy@DvipdfmxOutlineOpentrue
- \fi
- \fi

## **15.4.2 Bookmarks**

- \def\WriteBookmarks{0}
- \def\@bookmarkopenstatus#1{%
- \ifHy@bookmarksopen

The purpose of the \@firstofone-number-space-construct is that no \relax will be inserted by T<sub>E</sub>X before the **\else:**<br>4945 **\ifnum#1<\expandafter\@** 

- \ifnum#1<\expandafter\@firstofone\expandafter
- {\number\@bookmarksopenlevel} % explicit space \else -% \fi \else -% \fi } \ifHy@bookmarks \Hy@Info{Bookmarks ON}% \ifx\@pdfpagemode\@empty \def\@pdfpagemode{UseOutlines}% \fi \else \let\@bookmarkopenstatus\ltx@gobble \Hy@Info{Bookmarks OFF}% \Hy@AtEndOfPackage{% \global\let\ReadBookmarks\relax \global\let\WriteBookmarks\relax }% \ifx\@pdfpagemode\@empty \def\@pdfpagemode{UseNone}% \fi \fi

```
4970 \Hy@DisableOption{bookmarks}
```

```
Add wrapper for setting standard catcodes (babel's shorthands).
4971 \def\Hy@CatcodeWrapper#1{%
4972 \let\Hy@EndWrap\ltx@empty
4973 \def\TMP@EnsureCode##1##2{%
4974 \edef\Hy@EndWrap{%
4975 \Hy@EndWrap
4976 \catcode##1 \the\catcode##1\relax
4977 }%
4978 \catcode##1 ##2\relax
4979 }%
4980 \TMP@EnsureCode{10}{12}% ^^J
4981 \TMP@EnsureCode{33}{12}% !
4982 \TMP@EnsureCode{34}{12}% "
4983 \TMP@EnsureCode{36}{3}% $ (math)
4984 \TMP@EnsureCode{38}{4}% & (alignment)
4985 \TMP@EnsureCode{39}{12}% '
4986 \TMP@EnsureCode{40}{12}% (
4987 \TMP@EnsureCode{41}{12}% )
4988 \TMP@EnsureCode{42}{12}% *
4989 \TMP@EnsureCode{43}{12}% +
4990 \TMP@EnsureCode{44}{12}% ,
4991 \TMP@EnsureCode{45}{12}% -
4992 \TMP@EnsureCode{46}{12}% .
4993 \TMP@EnsureCode{47}{12}% /
4994 \TMP@EnsureCode{58}{12}% :
4995 \TMP@EnsureCode{59}{12}% ;
4996 \TMP@EnsureCode{60}{12}% <
4997 \TMP@EnsureCode{61}{12}% =
4998 \TMP@EnsureCode{62}{12}% >
4999 \TMP@EnsureCode{63}{12}% ?
5000 \TMP@EnsureCode{91}{12}% [
5001 \TMP@EnsureCode{93}{12}% ]
5002 \TMP@EnsureCode{94}{7}% ^ (superscript)
5003 \TMP@EnsureCode{95}{8}% _ (subscript)
5004 \TMP@EnsureCode{96}{12}% `
5005 \TMP@EnsureCode{124}{12}% |
5006 \TMP@EnsureCode{126}{13}% ~ (active)
5007 #1\relax
5008 \Hy@EndWrap
5009 }
```
\HyColor@UseColor expects a macro as argument. It contains the color specification.

\Hy@AtBeginDocument{%

- \ifHy@ocgcolorlinks
- \kvsetkeys{Hyp}{colorlinks}%
- \ifHy@pdfa
- \Hy@Warning{%
- PDF/A: Optional Content Groups are prohibited,\MessageBreak
- using `colorlinks' instead of `ocgcolorlinks'%

```
5017 }%
```
- \Hy@ocgcolorlinksfalse
- \fi
- $5020 \text{ }\Lambda$ fi
- \ifHy@ocgcolorlinks

```
5022 \else
```
\Hy@DisableOption{ocgcolorlinks}%

```
5024 \fi
5025 \ifHy@colorlinks
5026 \def\@pdfborder{0 0 0}%
5027 \let\@pdfborderstyle\@empty
5028 \ifHy@typexml
5029 \else
5030 \Hy@CatcodeWrapper{%
5031 \RequirePackage{color}%
5032 }%
5033 \fi
5034 \def\Hy@colorlink#1{%
5035 \begingroup
5036 \HyColor@UseColor#1%
5037 }%
5038 \def\Hy@endcolorlink{\endgroup}%
5039 \Hy@Info{Link coloring ON}%
5040 \else
5041 \ifHy@frenchlinks
5042 \def\Hy@colorlink#1{\begingroup\fontshape{\scdefault}\selectfont}%
5043 \def\Hy@endcolorlink{\endgroup}%
5044 \Hy@Info{French linking ON}%
5045 \else
for grouping consistency:
5046 \def\Hy@colorlink#1{\begingroup}%
5047 \def\Hy@endcolorlink{\endgroup}%
5048 \Hy@Info{Link coloring OFF}%
5049 \fi
5050 \fi
5051 \Hy@DisableOption{colorlinks}%
5052 \Hy@DisableOption{frenchlinks}%
5053 \ifHy@texht
5054 \long\def\@firstoffive#1#2#3#4#5{#1}%
5055 \long\def\@secondoffive#1#2#3#4#5{#2}%
5056 \long\def\@thirdoffive#1#2#3#4#5{#3}%
5057 \long\def\@fourthoffive#1#2#3#4#5{#4}%
5058 \long\def\@fifthoffive#1#2#3#4#5{#5}%
5059 \providecommand*\@safe@activestrue{}%
5060 \providecommand*\@safe@activesfalse{}%
5061 \def\T@ref#1{%
5062 \Hy@safe@activestrue
5063 \expandafter\@setref\csname r@#1\endcsname\@firstoffive{#1}%
5064 \Hy@safe@activesfalse
5065 }%
5066 \def\T@pageref#1{%
5067 \Hy@safe@activestrue
5068 \expandafter\@setref\csname r@#1\endcsname\@secondoffive{#1}%
5069 \Hy@safe@activesfalse
5070 }%
5071 \else
5072 \ifHy@typexml
5073 \else
5074 \Hy@CatcodeWrapper{%
5075 \RequirePackage{nameref}[2012/07/28]%
5076 }%
5077 \fi
5078 \fi
5079 \DeclareRobustCommand\ref{%
```

```
5080 \@ifstar\@refstar\T@ref
5081 }%
5082 \DeclareRobustCommand\pageref{%
5083 \@ifstar\@pagerefstar\T@pageref
5084 }%
5085 % \@ifclassloaded{memoir}{%
5086 % \ltx@IfUndefined{@mem@titlerefnolink}\ltx@secondoftwo{%
5087 % \ltx@IfUndefined{@mem@titleref}\ltx@secondoftwo\ltx@firstoftwo
5088 % }%
5089 % }\ltx@secondoftwo
5090 % {%
5091 % \DeclareRobustCommand*{\nameref}{%
5092 % \@ifstar\@mem@titlerefnolink\@mem@titleref
5093 % }%
5094 % }{%
5095 \DeclareRobustCommand*{\nameref}{%
5096 \@ifstar\@namerefstar\T@nameref
5097 }%
5098 % }%
5099 \ifHy@implicit
5100 \else
5101 \let \@pagerefstar\T@pageref
5102 \let \@refstar\T@ref
5103 \let \@namerefstar\T@nameref
5104 \fi
5105 }
5106 \Hy@AtBeginDocument{%
5107 \ifHy@texht
5108 \else
5109 \Hy@CatcodeWrapper\ReadBookmarks
5110 \fi
5111 }
5112 \ifHy@backref
5113 \RequirePackage{backref}%
5114 \else
5115 \let\Hy@backout\@gobble
5116 \fi
5117 \Hy@DisableOption{backref}
5118 \Hy@DisableOption{pagebackref}
```
\Hy@activeanchorfalse

# **16 User hypertext macros**

We need to normalise all user commands taking a URL argument; Within the argument the following special definitions apply:  $\setminus \#$ ,  $\setminus \%$ , ~ produce  $\#$ ,  $\%$ , ~ respectively. for consistency  $\searrow$  produces  $\sim$  as well. At the *top level only* ie not within the argument of another command, you can use  $\#$  and % unescaped, to produce themselves. even if, say,  $\#$  is entered as  $\#$  it will be converted to  $\forall \#$ so it does not die if written to an aux file etc.  $\forall \#$  will write as  $\#$  locally while making \specials.

```
5120 \begingroup
5121 \endlinechar=-1 %
5122 \catcode`\^^A=14 %
5123 \catcode`\^^M\active
5124 \catcode`\%\active
5125 \catcode`\#\active
```

```
5126 \catcode`\_\active
5127 \catcode`\$\active
5128 \catcode`\&\active
5129 \gdef\hyper@normalise{^^A
5130 \begingroup
5131 \catcode`\^^M\active
5132 \left\{\int_{A}^{\infty}5133 \catcode`\%\active
5134 \let%\@percentchar
5135 \let\%\@percentchar
5136 \catcode`\#\active
5137 \def#{\hyper@hash}^^A
5138 \def\#{\hyper@hash}^^A
5139 \@makeother\&^^A
5140 \edef&{\string&}^^A
5141 \edef\&{\string&}^^A
5142 \edef\textunderscore{\string_}^^A
5143 \let\ \textunderscore
5144 \catcode`\_\active
5145 \let_\textunderscore
5146 \let~\hyper@tilde
5147 \let\~\hyper@tilde
5148 \let\textasciitilde\hyper@tilde
5149 \let\\\@backslashchar
5150 \edef${\string$}^^A
5151 \Hy@safe@activestrue
5152 \hyper@n@rmalise
5153 }^^A
5154 \catcode`\#=6 ^^A
5155 \gdef\Hy@ActiveCarriageReturn{^^M}^^A
5156 \gdef\hyper@n@rmalise#1#2{^^A
5157 \def\Hy@tempa{#2}^^A
5158 \ifx\Hy@tempa\Hy@ActiveCarriageReturn
5159 \ltx@ReturnAfterElseFi{^^A
5160 \hyper@@normalise{#1}^^A
5161 }^^A
5162 \else
5163 \ltx@ReturnAfterFi{^^A
5164 \hyper@@normalise{#1}{#2}^^A
5165 }^^A
5166 \fi
5167 \lambda^{\sim A}5168 \gdef\hyper@@normalise#1#2{^^A
5169 \edef\Hy@tempa{^^A
5170 \endgroup
5171 \noexpand#1{\Hy@RemovePercentCr#2%^^M\@nil}^^A
5172 }^^A
5173 \Hy@tempa
5174 }^^A
5175 \gdef\Hy@RemovePercentCr#1%^^M#2\@nil{^^A
5176 \#1^{\sim}A5177 \ifx\limits#2\limits
5178 \else
5179 \ltx@ReturnAfterFi{^^A
5180 \Hy@RemovePercentCr #2\@nil
5181 }<sup>^^</sup>A
5182 \fi
```

```
5183 }<sup>^^</sup>A
5184 \endgroup
5185 \providecommand*\hyper@chars{%
5186 \let\#\hyper@hash
5187 \let\%\@percentchar
5188 \Hy@safe@activestrue
5189 }
5190 \def\hyperlink#1#2{%
5191 \hyper@@link{}{#1}{#2}%
5192 }
5193 \def\Hy@VerboseLinkStart#1#2{%
5194 \ifHy@verbose
5195 \begingroup
5196 \Hy@safe@activestrue
5197 \xdef\Hy@VerboseGlobalTemp{(#1) `#2'}%
5198 \Hy@Info{Reference \Hy@VerboseGlobalTemp}%
5199 \xdef\Hy@VerboseGlobalTemp{%
5200 \Hy@VerboseGlobalTemp, %
5201 line \the\inputlineno
5202 }%
5203 \endgroup
5204 \let\Hy@VerboseLinkInfo\Hy@VerboseGlobalTemp
5205 \@onelevel@sanitize\Hy@VerboseLinkInfo
5206 \fi
5207 }
5208 \def\Hy@VerboseLinkInfo{<VerboseLinkInfo>}
5209 \def\Hy@VerboseLinkStop{%
5210 \ifHy@verbose
5211 \begingroup
5212 \edef\x{\endgroup
5213 \write\m@ne{%
5214 Package `hyperref' Info: %
5215 End of reference \Hy@VerboseLinkInfo.%
5216 }%
5217 }%
5218 \chi5219 \fi
5220 }
5221 \def\Hy@VerboseAnchor#1{%
5222 \ifHy@verbose
5223 \begingroup
5224 \Hy@safe@activestrue
5225 \Hy@Info{Anchor `\HyperDestNameFilter{#1}'}%
5226 \endgroup
5227 \fi
5228 }
5229 \def\Hy@AllowHyphens{%
5230 \relax
5231 \ifhmode
5232 \penalty\@M
5233 \hskip\z@skip
5234 \fi
5235 }
5236 \DeclareRobustCommand*{\href}[1][]{%
```

```
5237 \begingroup
```

```
5238 \setkeys{href}{#1}%
5239 \@ifnextchar\bgroup\Hy@href{\hyper@normalise\href@}%
5240 }
5241 \def\Hy@href#{%
5242 \hyper@normalise\href@
5243 }
5244 \begingroup
5245 \catcode`\$=6 %
5246 \catcode \#=12 %
5247 \gdef\href@$1{\expandafter\href@split$1##\\}%
5248 \gdef\href@split$1#$2#$3\\$4{%
5249 \hyper@@link{$1}{$2}{$4}%
5250 \endgroup
5251 }%
5252 \endgroup
```
Option 'page'.

```
5253 \define@key{href}{page}{%
5254 \def\Hy@href@page{#1}%
5255 }
5256 \let\Hy@href@page\@empty
5257 \newcount\c@Hy@tempcnt
5258 \def\theHy@tempcnt{\the\c@Hy@tempcnt}
5259 \def\Hy@MakeRemoteAction{%
5260 \ifx\Hy@href@page\@empty
5261 \def\Hy@href@page{0}%
5262 \else
5263 \setcounter{Hy@tempcnt}{\Hy@href@page}%
5264 \ifnum\c@Hy@tempcnt<\@ne
5265 \Hy@Warning{%
5266 Invalid page number (\theHy@tempcnt)\MessageBreak
5267 for remote PDF file.\MessageBreak
5268 Using page 1%
5269 }%
5270 \def\Hy@href@page{0}%
5271 \else
5272 \global\advance\c@Hy@tempcnt\m@ne
5273 \edef\Hy@href@page{\theHy@tempcnt}%
5274 \fi
5275 \fi
```
If a next action is set, then also a new window should be opened. Otherwise AR reclaims that it closes the current file with discarding the next actions.

```
5276 \ifx\Hy@href@nextactionraw\@empty
5277 \else
5278 \Hy@pdfnewwindowsettrue
5279 \Hy@pdfnewwindowtrue
5280 \fi
5281 }
```
Option 'pdfremotestartview'.

 \define@key{href}{pdfremotestartview}{% 5283 \setkeys{Hyp}{pdfremotestartview={#1}}%

}

```
Option 'pdfnewwindow'.
```
\let\KV@href@pdfnewwindow\KV@Hyp@pdfnewwindow

\let\KV@href@pdfnewwindow@default\KV@Hyp@pdfnewwindow@default

Option 'ismap'.

```
5287 \newif\ifHy@href@ismap
5288 \define@key{href}{ismap}[true]{%
5289 \ltx@IfUndefined{Hy@href@ismap#1}{%
5290 \Hy@Error{%
5291 Invalid value (#1) for key `ismap'.\MessageBreak
5292 Permitted values are `true' or `false'.\MessageBreak
5293 Ignoring `ismap'%
5294 }\@ehc
5295 }{%
5296 \csname Hy@href@ismap#1\endcsname
5297 }%
5298 }
Option 'nextactionraw'.
5299 \let\Hy@href@nextactionraw\@empty
5300 \define@key{href}{nextactionraw}{%
5301 \edef\Hy@href@nextactionraw{#1}%
5302 \ifx\Hy@href@nextactionraw\@empty
5303 \else
5304 \Hy@Match\Hy@href@nextactionraw{}{%
5305 ^(\HyPat@ObjRef/|<<.*/S[ /].+>>|%
5306 \[( ?\HyPat@ObjRef/|<<.*/S[ /].+>>)+ ?])$%
5307 }{}{%
5308 \Hy@Warning{Invalid value for `nextactionraw':\MessageBreak
5309 \Hy@href@nextactionraw\MessageBreak
5310 The action is discarded%
5311 }%
5312 }%
5313 \ifx\Hy@href@nextactionraw\@empty
5314 \else
5315 \edef\Hy@href@nextactionraw{/Next \Hy@href@nextactionraw}%
5316 \fi
5317 \fi
5318 }
5319 \def\HyPat@ObjRef/{.+}
Load package url.sty and save the meaning of the original \url in \nolinkurl.
5320 \RequirePackage{url}
5321 \let\HyOrg@url\url
5322 \def\Hurl{\begingroup \Url}
5323 \DeclareRobustCommand*{\nolinkurl}{\hyper@normalise\nolinkurl@}
5324 \def\nolinkurl@#1{\Hurl{#1}}
5325 \DeclareRobustCommand*{\url}{\hyper@normalise\url@}
5326 \def\url@#1{\hyper@linkurl{\Hurl{#1}}{#1}}
5327 \DeclareRobustCommand*{\hyperimage}{\hyper@normalise\hyper@image}
5328 \providecommand\hyper@image[2]{#2}
5329 \def\hypertarget#1#2{%
5330 \ifHy@nesting
5331 \hyper@@anchor{#1}{#2}%
5332 \else
5333 \hyper@@anchor{#1}{\relax}#2%
5334 \fi
5335 }
```
\hyperref is more complicated, as it includes the concept of a category of link, used to make the name. This is not really used in this package. \hyperdef sets up an anchor in the same way. They each have three parameters of category, linkname, and marked text, and \hyperref also has a first parameter of URL. If there is an optional first parameter to \hyperdef, it is the name of a LATEX label which can be used in a short form of \hyperref later, to avoid remembering the name and category.

```
5336 \DeclareRobustCommand*{\hyperref}{%
5337 \@ifnextchar[{\Hy@babelnormalise\label@hyperref}\@hyperref
5338 }
5339 \def\Hy@babelnormalise#1[#2]{%
5340 \begingroup
5341 \Hy@safe@activestrue
5342 \edef\Hy@tempa{%
5343 \endgroup
5344 \noexpand#1[{#2}]%
5345 }%
5346 \Hy@tempa
5347 }
5348 \def\@hyperref{\hyper@normalise\@@hyperref}
5349 \def\@@hyperref#1#2#3{%
5350 \edef\ref@one{\ifx\\#2\\\else#2.\fi#3}%
5351 \expandafter\tryhyper@link\ref@one\\{#1}%
5352 }
5353 \def\tryhyper@link#1\\#2{%
5354 \hyper@@link{#2}{#1}%
5355 }
5356 \def\hyperdef{\@ifnextchar[{\label@hyperdef}{\@hyperdef}}
5357 \def\@hyperdef#1#2#3{%, category, name, text
5358 \ifx\\#1\\%
5359 \def\Hy@AnchorName{#2}%
5360 \else
5361 \def\Hy@AnchorName{#1.#2}%
5362 \fi
5363 \ifHy@nesting
5364 \expandafter\hyper@@anchor\expandafter{\Hy@AnchorName}{#3}%
5365 \else
5366 \expandafter\hyper@@anchor\expandafter{\Hy@AnchorName}{\relax}#3%
5367 \fi
```

```
5368 }
```
We also have a need to give a LAT<sub>EX</sub> *label* to a hyper reference, to ease the pain of referring to it later. \hyperrefundefinedlink may be redefined by a user to add colour or other formatting.

```
5369 \let\hyperrefundefinedlink\@firstofone
5370 \def\label@hyperref[#1]{%
5371 \expandafter\label@@hyperref\csname r@#1\endcsname{#1}%
5372 }%
5373 \def\label@@hyperref#1#2#3{%
5374 \ifx#1\relax
5375 \protect\G@refundefinedtrue
5376 \@latex@warning{%
5377 Hyper reference `#2' on page \thepage \space undefined%
5378 }%
5379 \begingroup
5380 \hyperrefundefinedlink{#3}%
5381 \endgroup
5382 \else
5383 \hyper@@link{\expandafter\@fifthoffive#1}%
```

```
5384 {\expandafter\@fourthoffive#1\@empty\@empty}{#3}%
```

```
5385 \fi
5386 }
5387 \def\label@hyperdef[#1]#2#3#4{% label name, category, name,
5388 % anchor text
5389 \@bsphack
5390 \ifx\\#2\\%
5391 \def\Hy@AnchorName{#3}%
5392 \else
5393 \def\Hy@AnchorName{#2.#3}%
5394 \fi
5395 \if@filesw
5396 \protected@write\@auxout{}{%
5397 \string\newlabel{#1}{{}{}{}{\Hy@AnchorName}{}}%
5398 }%
5399 \fi
5400 \@esphack
5401 \ifHy@nesting
5402 \expandafter\hyper@@anchor\expandafter{\Hy@AnchorName}{#4}%
5403 \else
5404 \expandafter\hyper@@anchor\expandafter{\Hy@AnchorName}{\relax}#4%
5405 \fi
5406 }
```
## **16.1 Link box support for XeTeX**

```
5407 \newdimen\XeTeXLinkMargin
5408 \setlength{\XeTeXLinkMargin}{2pt}
5409 \ifxetex
5410 \font\XeTeXLink@font=pzdr at 1sp\relax
5411 \newcommand*{\XeTeXLink@space}{%
5412 \begingroup
5413 \XeTeXLink@font
5414 \@xxxii
5415 \endgroup
5416 }%
5417 \newcommand{\XeTeXLinkBox}[1]{%
5418 \begingroup
5419 \leavevmode
5420 \qquad \space{13} \sbox\z\mathcal{C}_{\{1\}} \sbox\2\mathcal{C}_{\{1\}} \spaces \spaces \spaces \spaces \spaces \spaces \spaces \spaces \spaces \spaces \spaces \spaces \spaces \spaces \spaces \spaces \spaces \spaces \spaces \spaces \s
5421 \begingroup
5422 \dimen@=\dp\zeta5423 \advance\dimen@\XeTeXLinkMargin
5424 \setbox\tw@=\llap{%
5425 \hb@xt@\XeTeXLinkMargin{%
5426 \lower\dimen@\hbox{\XeTeXLink@space}%
5427 \hss
5428 }%
5429 }%
5430 \dp\tw@=\dp\z@
5431 \ht\tw@=\ht\z@
5432 \copy\tw@
5433 \endgroup
5434 \copy\z@
5435 \dimen@=\ht\z@
5436 \advance\dimen@\XeTeXLinkMargin
5437 \setbox\tw@=\rlap{%
5438 \hb@xt@\XeTeXLinkMargin{%
```

```
5439 \hss
5440 \raise\dimen@\hbox{\XeTeXLink@space}%
5441 }%
5442 }%
5443 \dp\tw@=\dp\z@
5444 \ht\tw@=\ht\z@
5445 \copy\tw@
5446 \endgroup
5447 }%
5448 \else
5449 \newcommand*{\XeTeXLinkBox}[1]{%
5450 \begingroup
5451 \leavevmode
5452 \sosh\zeta z \leq {\#1}%
5453 \text{Copy} \zeta5454 \endgroup
5455 }%
5456 \fi
```
# **17 Underlying basic hypertext macros**

Links have an optional type, a filename (possibly a URL), an internal name, and some marked text. (Caution: the internal name may contain babel shorthand characters.) If the second parameter is empty, its an internal link, otherwise we need to open another file or a URL. A link start has a type, and a URL.

```
5457 \def\hyper@@link{\let\Hy@reserved@a\relax
5458 \@ifnextchar[{\hyper@link@}{\hyper@link@[link]}%
5459 }
5460 % #1: type
5461 % #2: URL
5462 % #3: destination name
5463 % #4: text
5464 \def\hyper@link@[#1]#2#3#4{%
5465 \ltx@ifempty{#4}{% link text
5466 \Hy@Warning{Suppressing empty link}%
5467 }{%
5468 \begingroup
5469 \protected@edef\Hy@tempa{#2}%
5470 \edef\Hy@tempb{#3}%
5471 \ifx\Hy@tempa\ltx@empty
5472 \ifx\Hy@tempb\ltx@empty
5473 \Hy@Warning{Suppressing link with empty target}%
5474 \toks@{%
5475 \endgroup
5476 \ltx@secondoftwo
5477 }%
5478 \else
5479 \toks@{%
5480 \endgroup
5481 \hyper@link{#1}%
5482 }%
5483 \qquad \qquad \intfi
5484 \else
5485 \toks@{%
5486 \endgroup
5487 \expandafter\hyper@readexternallink#2\\{#1}%
5488 }%
```

```
5489 \fi
5490 \Hy@safe@activesfalse
5491 \toks@\expandafter{%
5492 \the\expandafter\toks@
5493 \expandafter{\Hy@tempb}{#4}%
5494 }%
5495 \the\toks@
5496 }%
5497 }
```
The problem here is that the first (URL) parameter may be a local file: reference (in which case some browsers treat it differently) or a genuine URL, in which case we'll have to activate a real Web browser. Note that a simple name is also a URL, as that is interpreted as a relative file name. We have to worry about  $\#$  signs in a local file as well.

```
5498 \def\hyper@readexternallink#1\\#2#3#4{%
5499 \begingroup
5500 \let\\\relax
5501 \expandafter\endgroup
5502 \expandafter\@@hyper@@readexternallink#1\\{#2}{#3}{#4}%
5503 }
5504 \def\@@hyper@@readexternallink#1\\#2#3#4{%
```
Parameters are:

- 1. The URL or file name
- 2. The type
- 3. The internal name
- 4. The link string

We need to get the 1st parameter properly expanded, so we delimit the arguments rather than passing it inside a group.

```
5505 \@hyper@readexternallink{#2}{#3}{#4}#1::\\{#1}%
5506 }
```
Now (potentially), we are passed: 1) The link type 2) The internal name, 3) the link string, 4) the URL type (http, mailto, file etc), 5) the URL details 6) anything after a real : in the URL 7) the whole URL again

- 5507 \def\@pdftempwordfile{file}%
- 5508 \def\@pdftempwordrun{run}%

5509 \def\@hyper@readexternallink#1#2#3#4:#5:#6\\#7{%

If there are no colons at all  $(\#6 \text{ is blank})$ , its a local file; if the URL type  $(\#4)$  is blank, its probably a Mac filename, so treat it like a file: URL. The only flaw is if its a relative Mac path, with several colon-separated elements — then we lose. Such names must be prefixed with an explicit dvi:

5510 \ifx\\#6\\%

```
5511 \@hyper@linkfile file:#7\\{#3}{#2}{#7}%
```
- 5512 \else
- 5513 \ifx\\#4\\%
- 5514 \@hyper@linkfile file:#7\\{#3}{#2}{#7}%

```
5515 \else
```
If the URL type is 'file', pass it for local opening

```
5516 \def\@pdftempa{#4}%
```
- 5517 \ifx\@pdftempa\@pdftempwordfile
- 5518 \@hyper@linkfile#7\\{#3}{#2}{#7}%
- 5519 \else

if it starts 'run:', its to launch an application.

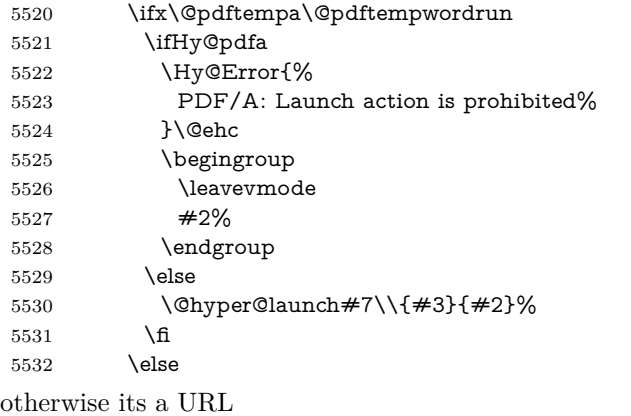

 \hyper@linkurl{#3}{#7\ifx\\#2\\\else\hyper@hash#2\fi}% \fi \fi \fi \fi } By default, turn run: into file:

 \def\@hyper@launch run:#1\\#2#3{% filename, anchor text, linkname \hyper@linkurl{#2}{% \Hy@linkfileprefix #1% \ifx\\#3\\% \else \hyper@hash #3% \fi }% } D P Story  $\lt$ story@uakron.edu> pointed out that relative paths starting .. fell

```
over. Switched to using \filename@parse to solve this.
5550 \def\@hyper@linkfile file:#1\\#2#3#4{%
5551 %file url,link string, name, original uri
5552 \filename@parse{#1}%
5553 \ifx\filename@ext\relax
5554 \edef\filename@ext{\XR@ext}%
5555 \fi
5556 \def\use@file{\filename@area\filename@base.\filename@ext}%
5557 \Hy@IfStringEndsWith\filename@ext\XR@ext{%
5558 \hyper@linkfile{#2}{\use@file}{#3}%
5559 }{%
5560 \ifx\@baseurl\@empty
5561 \hyper@linkurl{#2}{%
5562 #4\ifx\\#3\\\else\hyper@hash#3\fi
5563 }%
5564 \else
5565 \hyper@linkurl{#2}{\use@file\ifx\\#3\\\else\hyper@hash#3\fi}%
5566 \fi
5567 }%
5568 }
```
\def\Hy@IfStringEndsWith#1#2{%

```
5570 \begingroup
5571 \edef\x{#1}%
5572 \@onelevel@sanitize\x
5573 \edef\x{.\x$}%
5574 \edef\y{#2}%
5575 \@onelevel@sanitize\y
5576 \edef\y{.\y$}%
5577 \expandafter\def\expandafter\z\expandafter##\expandafter1\y##2\@nil{%
5578 \endgroup
5579 \ifx\relax\# \#2\relax5580 \expandafter\ltx@secondoftwo
5581 \else
5582 \expandafter\ltx@firstoftwo
5583 \fi
5584 }%
5585 \expandafter\expandafter\expandafter\z\expandafter\x\y\@nil
5586 }
5587 \def\Hy@StringLocalhost{localhost}
5588 \@onelevel@sanitize\Hy@StringLocalhost
5589 \def\Hy@CleanupFile#1{%
5590 \edef#1{#1}%
5591 \expandafter\Hy@@CleanupFile#1\hbox///\hbox\@nil{#1}%
5592 }
5593 \def\Hy@@CleanupFile#1//#2/#3\hbox#4\@nil#5{%
5594 \begingroup
5595 \toks@{\endgroup}%
5596 \def\x{#1}%
5597 \ifx\x\@empty
5598 \def\x{#2}%
5599 \iint x \@empty5600 \toks@{\endgroup\def#5{/#3}}%
5601 \else
5602 \@onelevel@sanitize\x
5603 \ifx\x\Hy@StringLocalhost
5604 \toks@{\endgroup\def#5{/#3}}%
5605 \fi
5606 \fi
5607 \fi
5608 \the\toks@
5609 }
```
Anchors have a name, and marked text. We have to be careful with the marked text, as if we break off part of something to put a \special around it, all hell breaks loose. Therefore, we check the category code of the first token, and only proceed if its safe. Tanmoy sorted this out.

A curious case arises if the original parameter was in braces. That means that #2 comes here a multiple letters, and the noexpand just looks at the first one, putting the rest in the output. Yuck.

```
5610 \long\def\hyper@@anchor#1#2{\@hyper@@anchor#1\relax#2\relax}
5611 \long\def\@hyper@@anchor#1\relax#2#3\relax{%
5612 \ifx\\#1\\%
5613 #2\Hy@Warning{Ignoring empty anchor}%
5614 \else
5615 \def\anchor@spot{#2#3}%
5616 \let\put@me@back\@empty
5617 \ifx\relax#2\relax
5618 \else
```
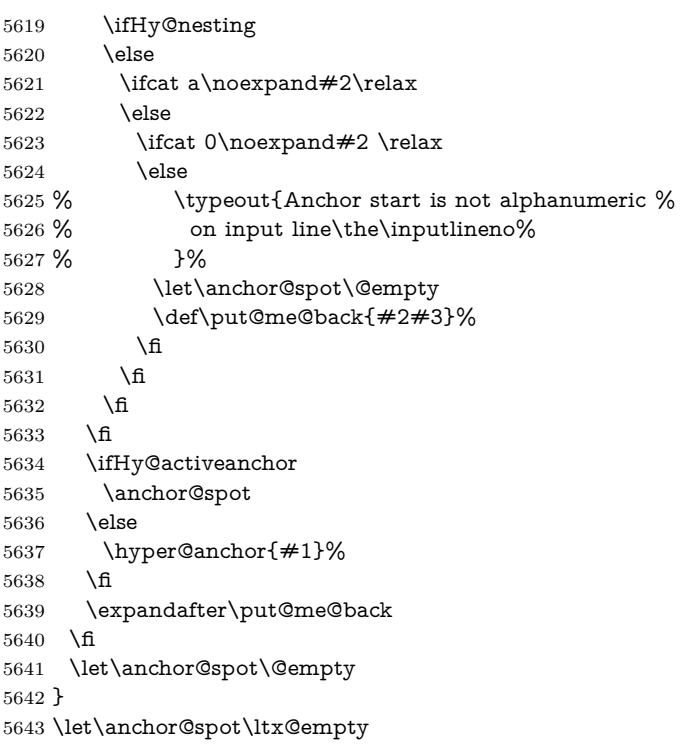

# **18 Option 'destlabel'**

\ifHy@destlabel

## \hyper@newdestlabel

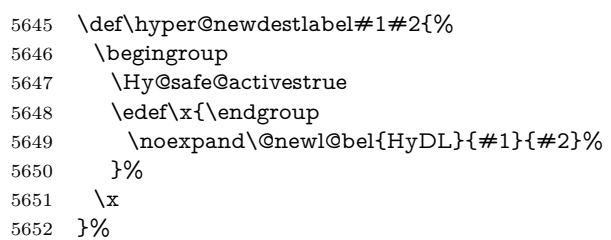

## \hyper@destlabel@hook

\providecommand\*{\hyper@destlabel@hook}{}%

#### \Hy@DestRename

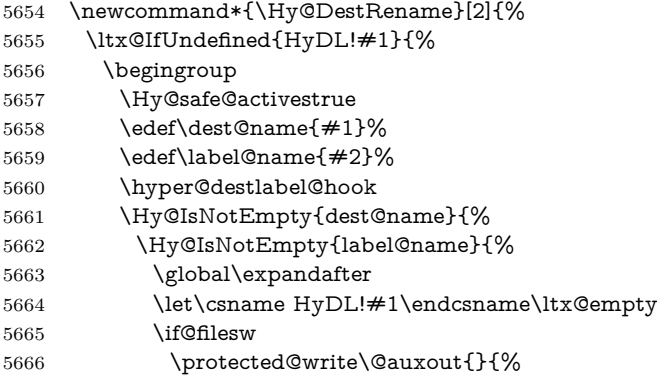

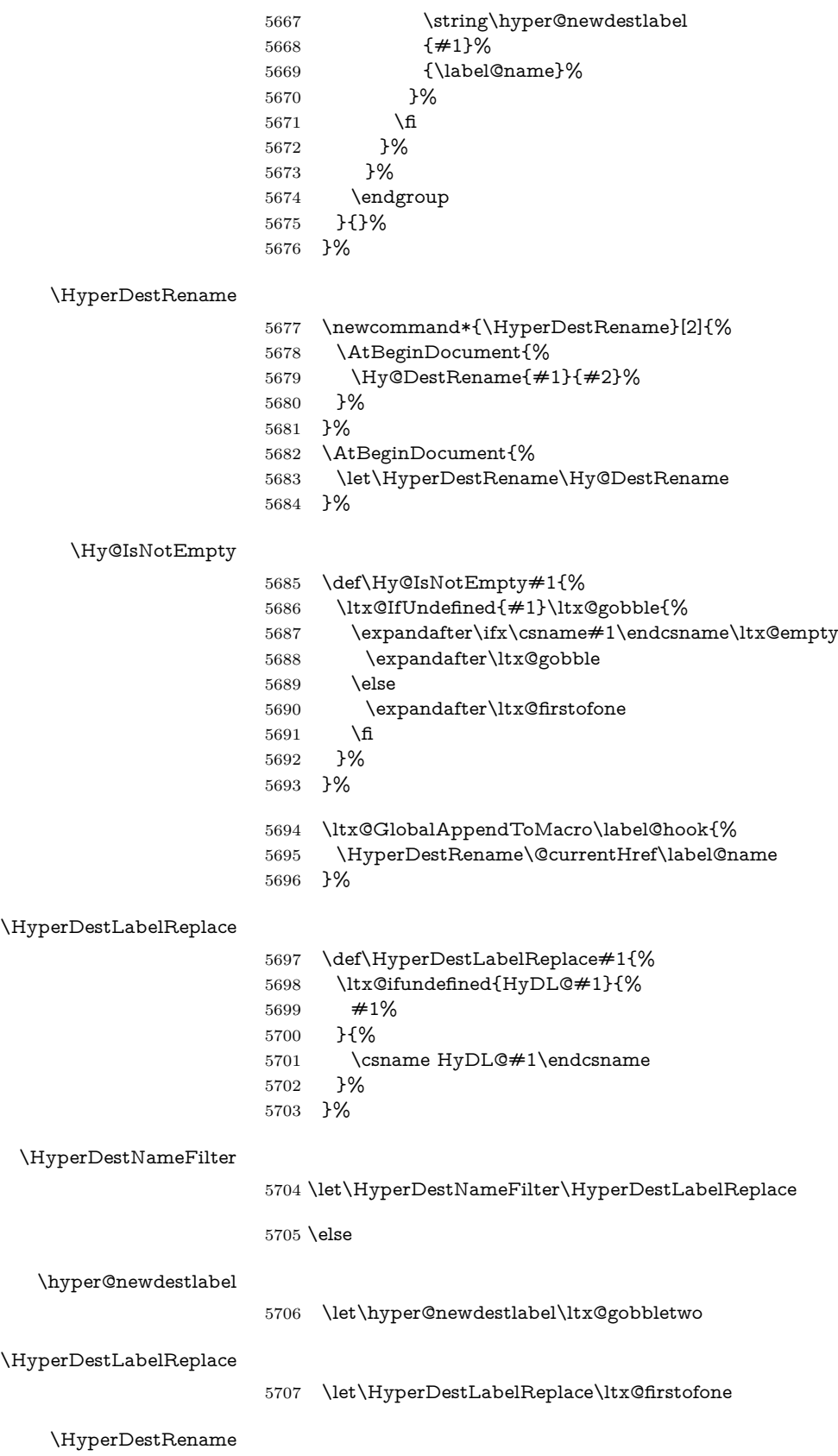

@gobbletwo

 $5708$  \fi

```
5709 \Hy@DisableOption{destlabel}
```
Provide a dummy default definition of \hyper@newdestlabel inside the .aux files.

```
5710 \AddLineBeginAux{%
```
5711 \string\providecommand\string\hyper@newdestlabel[2]{}% 5712 }

# 19 Compatibility with the  $\mu_{T}$ *X2html* package

Map our macro names on to Nikos', so that documents prepared for that system will work without change.

Note, however, that the whole complicated structure for segmenting documents is not supported; it is assumed that the user will load html.sty first, and then hyperref.sty, so that the definitions in html.sty take effect, and are then overridden in a few circumstances by this package.

```
5713 \let\htmladdimg\hyperimage
```

```
5714 \def\htmladdnormallink#1#2{\href{#2}{#1}}
5715 \def\htmladdnormallinkfoot#1#2{\href{#2}{#1}\footnote{#2}}
5716 \def\htmlref#1#2{% anchor text, label
5717 \label@hyperref[{#2}]{#1}%
5718 }
```
This is really too much. The LAT<sub>E</sub>X2html package defines its own \hyperref command, with a different syntax. Was this always here? Its weird, anyway. We interpret it in the 'printed' way, since we are about fidelity to the page.

```
5719 \def\@@latextohtmlX{%
5720 \let\hhyperref\hyperref
5721 \def\hyperref##1##2##3##4{% anchor text for HTML
5722 % text to print before label in print
5723 % label
5724 % post-label text in print
5725 \# \# 2\ref{\# \# 4} \# \# 3\%5726 }%
5727 }
```
# **20 Forms creation**

Allow for creation of PDF or HTML forms. The effects here are limited somewhat by the need to support both output formats, so it may not be as clever as something which only wants to make PDF forms.

I (Sebastian) could not have started this without the encouragement of T V Raman.

## **20.1 Field flags**

The field flags are organized in a bit set. 5728 \RequirePackage{bitset}

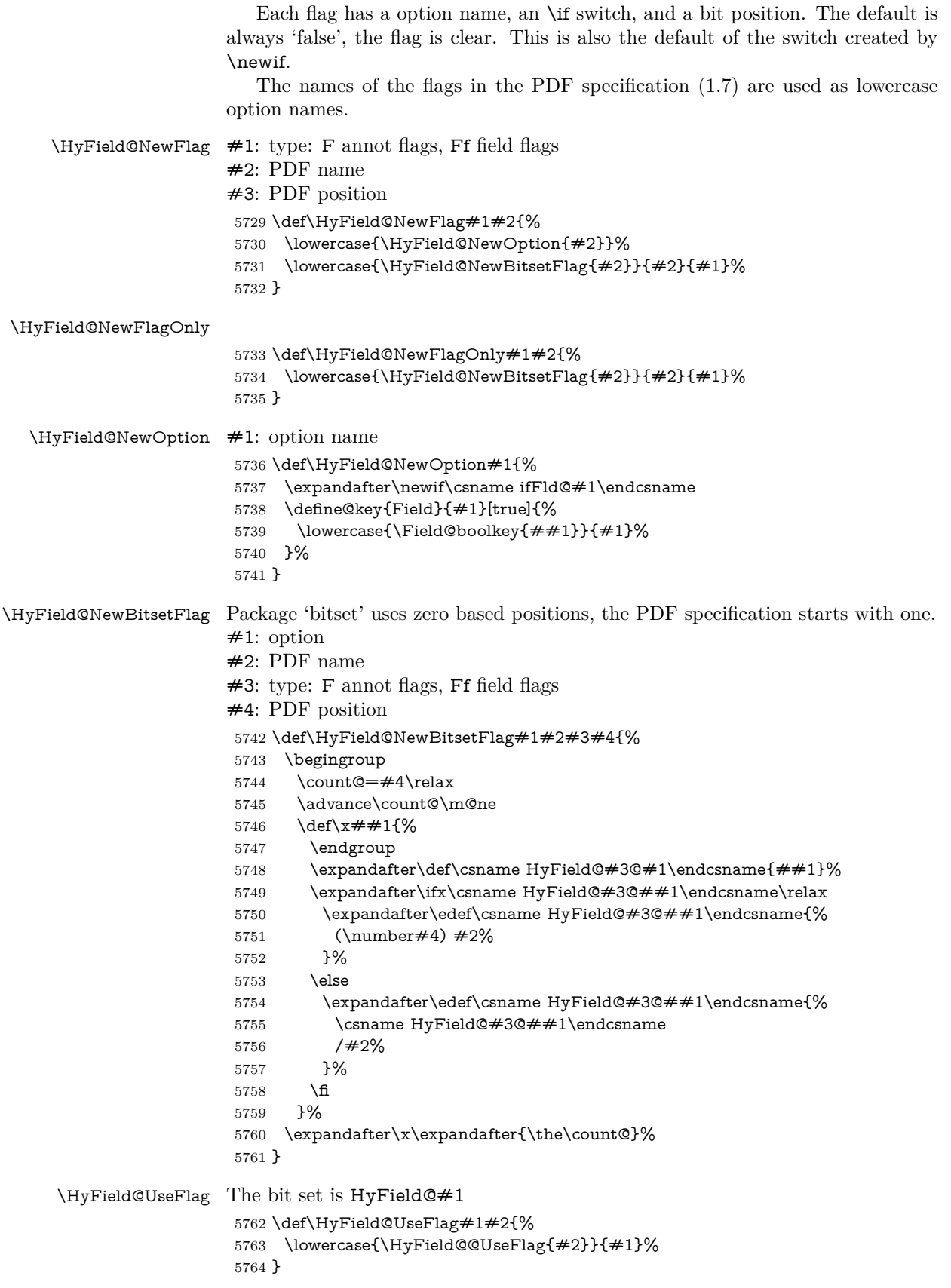

## \HyField@@UseFlag \def\HyField@@UseFlag#1#2{% \bitsetSetValue{HyField@#2}{% \csname HyField@#2@#1\endcsname }{% \csname ifFld@#1\endcsname 1\else 0\fi }% } \HyField@SetFlag The bit set is HyField@#1 \def\HyField@SetFlag#1#2{% \lowercase{\HyField@@SetFlag{#2}}{#1}% } \HyField@@SetFlag \def\HyField@@SetFlag#1#2{% \bitsetSetValue{HyField@#2}{% \csname HyField@#2@#1\endcsname }{1}% }

#### \HyField@PrintFlags

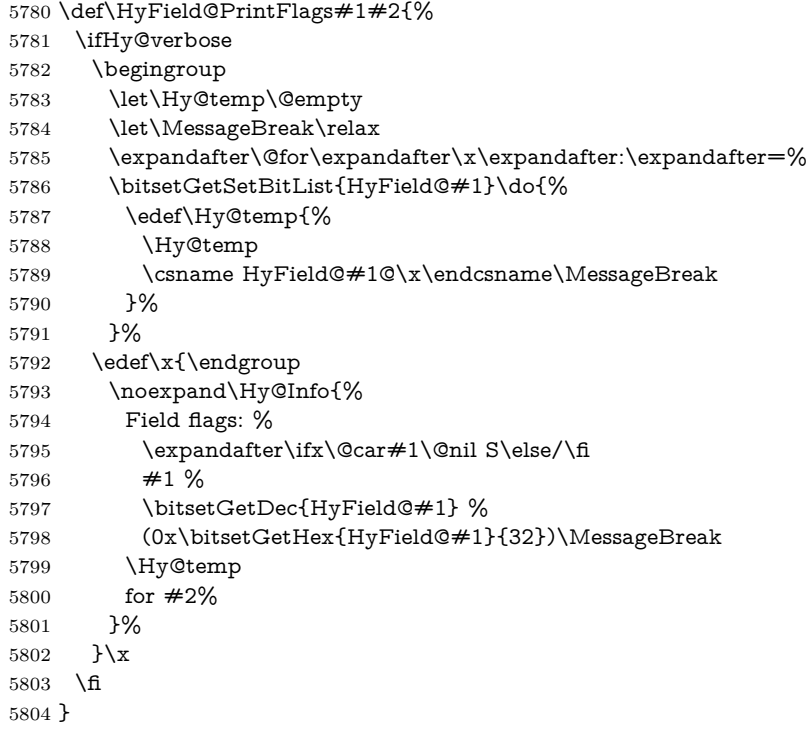

## **20.1.1 Declarations of field flags**

"Table 8.70 Field flags common to all field types"

```
5805 \HyField@NewFlag{Ff}{ReadOnly}{1}
5806 \HyField@NewFlag{Ff}{Required}{2}
5807 \HyField@NewFlag{Ff}{NoExport}{3}
```
"Table 8.75 Field flags specific to button fields"

```
5808 \HyField@NewFlag{Ff}{NoToggleToOff}{15}
```

```
5809 \HyField@NewFlag{Ff}{Radio}{16}
5810 \HyField@NewFlag{Ff}{Pushbutton}{17}
5811 \HyField@NewFlag{Ff}{RadiosInUnison}{26}
"Table 8.77 Field flags specific to text fields"
5812 \HyField@NewFlag{Ff}{Multiline}{13}
5813 \HyField@NewFlag{Ff}{Password}{14}
5814 \HyField@NewFlag{Ff}{FileSelect}{21}% PDF 1.4
5815 \HyField@NewFlag{Ff}{DoNotSpellCheck}{23}% PDF 1.4
5816 \HyField@NewFlag{Ff}{DoNotScroll}{24}% PDF 1.4
5817 \HyField@NewFlag{Ff}{Comb}{25}% PDF 1.4
5818 \HyField@NewFlag{Ff}{RichText}{26}% PDF 1.5
"Table 8.79 field flags specific to choice fields"
5819 \HyField@NewFlag{Ff}{Combo}{18}
5820 \HyField@NewFlag{Ff}{Edit}{19}
5821 \HyField@NewFlag{Ff}{Sort}{20}
```
\HyField@NewFlag{Ff}{MultiSelect}{22}% PDF 1.4

```
5823 % \HyField@NewFlag{Ff}{DoNotSpellCheck}{23}% PDF 1.4
```
\HyField@NewFlag{Ff}{CommitOnSelChange}{27}% PDF 1.5

Signature fields are not supported.

Until 6.76i hyperref uses field option 'combo' to set three flags 'Combo', 'Edit', and 'Sort'. Option 'popdown' sets flag 'Combo' only.

```
5825 \newif\ifFld@popdown
```
 \define@key{Field}{popdown}[true]{% \lowercase{\Field@boolkey{#1}}{popdown}% }

Annotation flags. The form objects are widget annotations. There are two flags for readonly settings, the one in the annotation flags is ignored, instead the other in the field flags is used.

Flag Print is not much useful, because hyperref do not use the appearance entry of the annotations for most fields.

```
5829 \HyField@NewFlag{F}{Invisible}{1}
5830 \HyField@NewFlag{F}{Hidden}{2}% PDF 1.2
5831 \HyField@NewFlag{F}{Print}{3}% PDF 1.2
5832 \HyField@NewFlag{F}{NoZoom}{4}% PDF 1.2
5833 \HyField@NewFlag{F}{NoRotate}{5}% PDF 1.3
5834 \HyField@NewFlag{F}{NoView}{6}% PDF 1.3
5835 \HyField@NewFlag{F}{Locked}{8}% PDF 1.4
5836 \HyField@NewFlag{F}{ToggleNoView}{9}% PDF 1.5
5837 \HyField@NewFlag{F}{LockedContents}{10}% PDF 1.7
5838 \ifHy@pdfa
5839 \def\HyField@PDFAFlagWarning#1#2{%
5840 \Hy@Warning{%
5841 PDF/A: Annotation flag `#1' must\MessageBreak
5842 be set to `#2'%
5843 }%
5844 }%
5845 \Fld@invisiblefalse
5846 \def\Fld@invisibletrue{%
5847 \HyField@PDFAFlagWarning{invisible}{false}%
5848 }%
5849 \Fld@hiddenfalse
5850 \def\Fld@hiddentrue{%
5851 \HyField@PDFAFlagWarning{hidden}{false}%
```

```
5852 }%
```

```
5853 \Fld@printtrue
5854 \def\Fld@printfalse{%
5855 \HyField@PDFAFlagWarning{print}{true}%
5856 }%
5857 \Fld@nozoomtrue
5858 \def\Fld@nozoomfalse{%
5859 \HyField@PDFAFlagWarning{nozoom}{true}%
5860 }%
5861 \Fld@norotatetrue
5862 \def\Fld@norotatefalse{%
5863 \HyField@PDFAFlagWarning{norotate}{true}%
5864 }%
5865 \Fld@noviewfalse
5866 \def\Fld@noviewtrue{%
```

```
5867 \HyField@PDFAFlagWarning{noview}{false}%
```

```
5868 }%
```
\fi

Submit flags. Flag 1 Include/Exclude is not supported, use option noexport instead.

```
5870 \HyField@NewFlag{Submit}{IncludeNoValueFields}{2}
5871 \HyField@NewFlagOnly{Submit}{ExportFormat}{3}
5872 \HyField@NewFlag{Submit}{GetMethod}{4}
5873 \HyField@NewFlag{Submit}{SubmitCoordinates}{5}
5874 \HyField@NewFlagOnly{Submit}{XFDF}{6}
5875 \HyField@NewFlag{Submit}{IncludeAppendSaves}{7}
5876 \HyField@NewFlag{Submit}{IncludeAnnotations}{8}
5877 \HyField@NewFlagOnly{Submit}{SubmitPDF}{9}
5878 \HyField@NewFlag{Submit}{CanonicalFormat}{10}
5879 \HyField@NewFlag{Submit}{ExclNonUserAnnots}{11}
5880 \HyField@NewFlag{Submit}{ExclFKey}{12}
5881 \HyField@NewFlag{Submit}{EmbedForm}{14}
5882 \define@key{Field}{export}{%
5883 \lowercase{\def\Hy@temp{#1}}%
5884 \@ifundefined{Fld@export@\Hy@temp}{%
5885 \@onelevel@sanitize\Hy@temp
5886 \Hy@Error{%
5887 Unknown export format `\Hy@temp'.\MessageBreak
5888 Known formats are `FDF', `HTML', `XFDF', and `PDF'%
5889 }\@ehc
5890 }{%
5891 \let\Fld@export\Hy@temp
5892 }%
5893 }
5894 \def\Fld@export{fdf}
5895 \@namedef{Fld@export@fdf}{0}%
5896 \@namedef{Fld@export@html}{1}%
5897 \@namedef{Fld@export@xfdf}{2}%
5898 \@namedef{Fld@export@pdf}{3}%
20.1.2 Set submit flags
```
#### \HyField@FlagsSubmit

 \def\HyField@FlagsSubmit{% \bitsetReset{HyField@Submit}% \ifcase\@nameuse{Fld@export@\Fld@export} %  \HyField@UseFlag{Submit}{IncludeNoValueFields}% \HyField@UseFlag{Submit}{SubmitCoordinates}% \HyField@UseFlag{Submit}{IncludeAppendSaves}% \HyField@UseFlag{Submit}{IncludeAnnotations}% \HyField@UseFlag{Submit}{CanonicalFormat}% \HyField@UseFlag{Submit}{ExclNonUserAnnots}% \HyField@UseFlag{Submit}{ExclFKey}% \HyField@UseFlag{Submit}{EmbedForm}% \or % HTML \HyField@SetFlag{Submit}{ExportFormat}% \HyField@UseFlag{Submit}{IncludeNoValueFields}% \HyField@UseFlag{Submit}{GetMethod}% \HyField@UseFlag{Submit}{SubmitCoordinates}% \HyField@UseFlag{Submit}{CanonicalFormat}% \or % XFDF \HyField@SetFlag{Submit}{XFDF}% \HyField@UseFlag{Submit}{IncludeNoValueFields}% \HyField@UseFlag{Submit}{SubmitCoordinates}% \HyField@UseFlag{Submit}{CanonicalFormat}% \or % PDF \HyField@SetFlag{Submit}{SubmitPDF}% \HyField@UseFlag{Submit}{GetMethod}% \fi \HyField@PrintFlags{Submit}{submit button field}% \bitsetIsEmpty{HyField@Submit}{% \let\Fld@submitflags\ltx@empty }{% \edef\Fld@submitflags{/Flags \bitsetGetDec{HyField@Submit}}% }% }

#### **20.1.3 Set annot flags in fields**

#### \HyField@FlagsAnnot

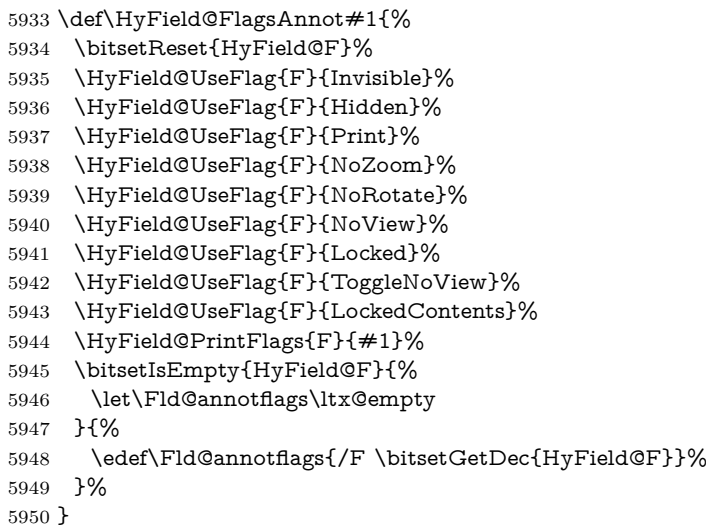

## **20.1.4 Pushbutton field**

#### \HyField@FlagsPushButton

\def\HyField@FlagsPushButton{%

- \HyField@FlagsAnnot{push button field}%
- \bitsetReset{HyField@Ff}%
- \HyField@UseFlag{Ff}{ReadOnly}%
- \HyField@UseFlag{Ff}{Required}%
- \HyField@UseFlag{Ff}{NoExport}%
- \HyField@SetFlag{Ff}{Pushbutton}%
- \HyField@PrintFlags{Ff}{push button field}%
- \bitsetIsEmpty{HyField@Ff}{% \let\Fld@flags\ltx@empty
- }{%
- \edef\Fld@flags{/Ff \bitsetGetDec{HyField@Ff}}%
- }%
- }

#### **20.1.5 Check box field**

#### \HyField@FlagsCheckBox

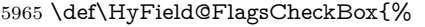

- \HyField@FlagsAnnot{check box field}%
- \bitsetReset{HyField@Ff}%
- \HyField@UseFlag{Ff}{ReadOnly}%
- \HyField@UseFlag{Ff}{Required}%
- \HyField@UseFlag{Ff}{NoExport}%
- \HyField@PrintFlags{Ff}{check box field}%
- \bitsetIsEmpty{HyField@Ff}{%
- \let\Fld@flags\ltx@empty
- }{%
- \edef\Fld@flags{/Ff \bitsetGetDec{HyField@Ff}}%
- }%
- }

#### **20.1.6 Radio button field**

#### \HyField@FlagsRadioButton

- \def\HyField@FlagsRadioButton{%
- \HyField@FlagsAnnot{radio button field}%
- \bitsetReset{HyField@Ff}%
- \HyField@UseFlag{Ff}{ReadOnly}%
- \HyField@UseFlag{Ff}{Required}%
- \HyField@UseFlag{Ff}{NoExport}%
- \HyField@UseFlag{Ff}{NoToggleToOff}%
- \HyField@SetFlag{Ff}{Radio}%
- \HyField@UseFlag{Ff}{RadiosInUnison}%
- \HyField@PrintFlags{Ff}{radio button field}%
- \bitsetIsEmpty{HyField@Ff}{%
- \let\Fld@flags\ltx@empty
- }{%
- \edef\Fld@flags{/Ff \bitsetGetDec{HyField@Ff}}%
- }%
- }

## **20.1.7 Text fields**

#### \HyField@FlagsText

- \def\HyField@FlagsText{%
- \HyField@FlagsAnnot{text field}%
- \bitsetReset{HyField@Ff}%

```
5997 \HyField@UseFlag{Ff}{ReadOnly}%
5998 \HyField@UseFlag{Ff}{Required}%
5999 \HyField@UseFlag{Ff}{NoExport}%
6000 \HyField@UseFlag{Ff}{Multiline}%
6001 \HyField@UseFlag{Ff}{Password}%
6002 \HyField@UseFlag{Ff}{FileSelect}%
6003 \HyField@UseFlag{Ff}{DoNotSpellCheck}%
6004 \HyField@UseFlag{Ff}{DoNotScroll}%
6005 \ifFld@comb
6006 \ifcase0\ifFld@multiline
6007 \else\ifFld@password
6008 \else\ifFld@fileselect
6009 \else 1\fi\fi\fi\frac{\fi\frac{\fi\delta\chi}{\fi\eta\eta\chi}6010 \Hy@Error{%
6011 Field option `comb' cannot used together with\MessageBreak
6012 `multiline', `password', or `fileselect'%
6013 }\@ehc
6014 \else
6015 \HyField@UseFlag{Ff}{Comb}%
6016 \fi
6017 \text{ }\Lambdafi
6018 \HyField@UseFlag{Ff}{RichText}%
6019 \HyField@PrintFlags{Ff}{text field}%
6020 \bitsetIsEmpty{HyField@Ff}{%
6021 \let\Fld@flags\ltx@empty
6022 }{%
6023 \edef\Fld@flags{/Ff \bitsetGetDec{HyField@Ff}}%
6024 }%
6025 }
```
#### **20.1.8 Choice fields**

#### \HyField@FlagsChoice

```
6026 \def\HyField@FlagsChoice{%
6027 \HyField@FlagsAnnot{choice field}%
6028 \bitsetReset{HyField@Ff}%
6029 \HyField@UseFlag{Ff}{ReadOnly}%
6030 \HyField@UseFlag{Ff}{Required}%
6031 \HyField@UseFlag{Ff}{NoExport}%
6032 \HyField@UseFlag{Ff}{Combo}%
6033 \ifFld@combo
6034 \HyField@UseFlag{Ff}{Edit}%
6035 \text{ } \hat{h}6036 \HyField@UseFlag{Ff}{Sort}%
6037 \HyField@UseFlag{Ff}{MultiSelect}%
6038 \ifFld@combo
6039 \ifFld@edit
6040 \HyField@UseFlag{Ff}{DoNotSpellCheck}%
6041 \fi
6042 \fi
6043 \HyField@UseFlag{Ff}{CommitOnSelChange}%
6044 \HyField@PrintFlags{Ff}{choice field}%
6045 \bitsetIsEmpty{HyField@Ff}{%
6046 \let\Fld@flags\ltx@empty
6047 }{%
6048 \edef\Fld@flags{/Ff \bitsetGetDec{HyField@Ff}}%
```
}%

}

# **20.2 Choice field**

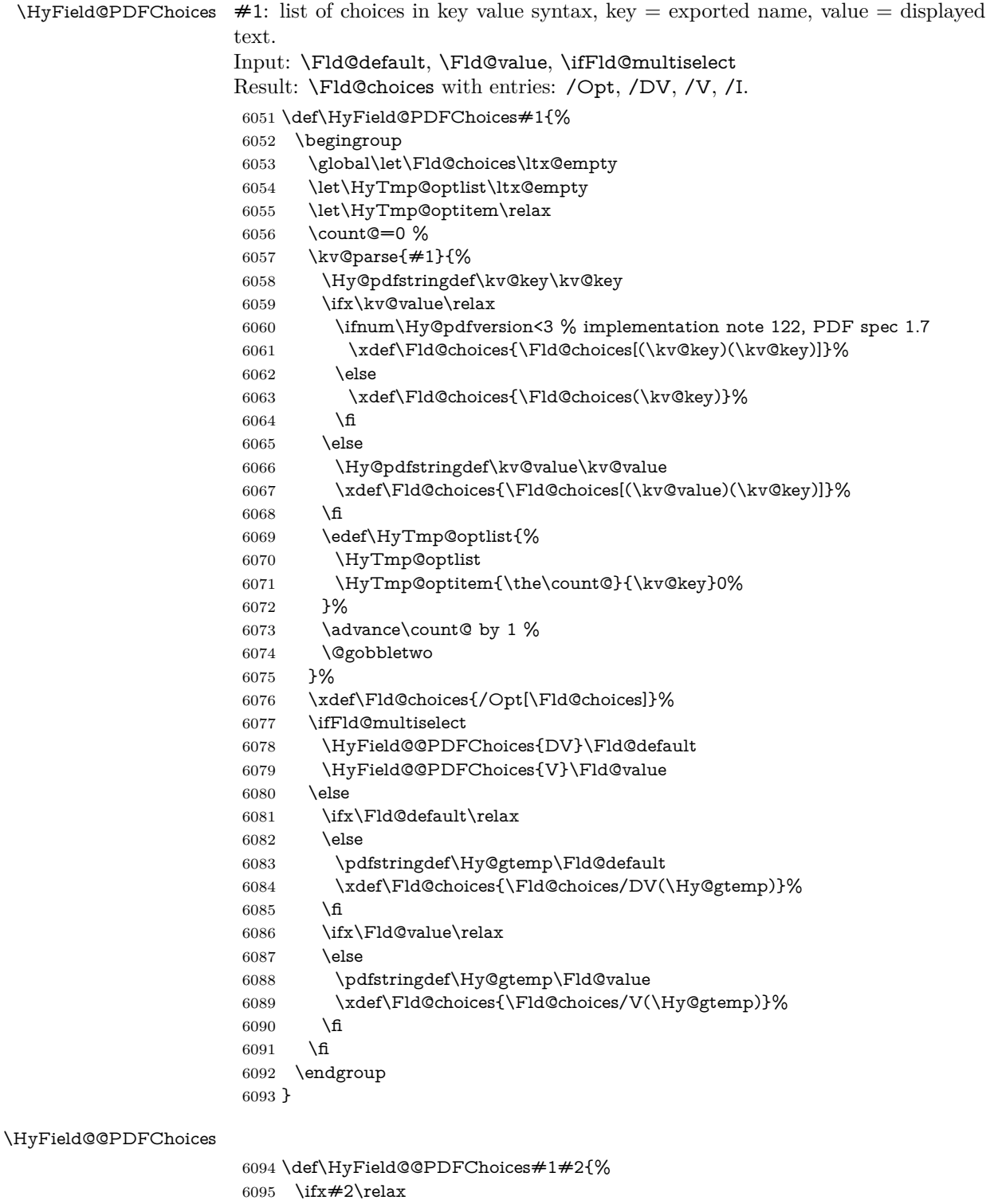

\else

```
6097 \count@=0 %
```

```
6098 \def\HyTmp@optitem##1##2##3{%
6099 \def\HyTmp@key{##2}%
6100 \ifx\HyTmp@key\Hy@gtemp
6101 \expandafter\def\expandafter\HyTmp@optlist\expandafter{%
6102 \HyTmp@optlist
6103 \HyTmp@optitem{\# \# 1}{\# \# 2}1%
6104 }%
6105 \let\HyTmp@found=Y%
6106 \else
6107 \expandafter\def\expandafter\HyTmp@optlist\expandafter{%
6108 \HyTmp@optlist
6109 \HyTmp@optitem{##1}{##2}##3%
6110 }%
6111 \fi
6112 }%
6113 \expandafter\comma@parse\expandafter{#2}{%
6114 \pdfstringdef\Hy@gtemp\comma@entry
6115 \let\HyTmp@found=N %
6116 \expandafter\let\expandafter\HyTmp@optlist\expandafter\@empty
6117 \HyTmp@optlist
6118 \ifx\HyTmp@found Y%
6119 \advance\count@ by 1 %
6120 \else
6121 \@onelevel@sanitize\comma@entry
6122 \PackageWarning{hyperref}{%
6123 \string\ChoiceBox: Ignoring value `\comma@entry',%
6124 \MessageBreak
6125 it cannot be found in the choices%
6126 }%
6127 \fi
6128 \@gobble
6129 }%
6130 \def\HyTmp@optitem##1##2##3{%
6131 \ifnum##3=1 %
6132 ( \# \# 2)%
6133 \fi
6134 }%
6135 \ifcase\count@
6136 \or
6137 \xdef\Fld@choices{\Fld@choices/#1\HyTmp@optlist}%
6138 \else
6139 \xdef\Fld@choices{\Fld@choices/#1[\HyTmp@optlist]}%
6140 \ifx#1V%
6141 \def\HyTmp@optitem##1##2##3{%
6142 \in \{fnum#43=1\%6143 \@firstofone{ \# \# 1 }%
6144 \fi
6145 }%
6146 \edef\HyTmp@optlist{\HyTmp@optlist}%
6147 \xdef\Fld@choices{%
6148 \Fld@choices
6149 /I[\expandafter\@firstofone\HyTmp@optlist]%
6150 }%
6151 \fi
6152 \fi
6153 \fi
6154 }
```
#### **20.3 Forms**

```
\HyField@SetKeys
```

```
6155 \def\HyField@SetKeys{%
6156 \kvsetkeys{Field}%
6157 }
6158 \newif\ifFld@checked
6159 \newif\ifFld@disabled
6160 \Fld@checkedfalse
6161 \Fld@disabledfalse
6162 \newcount\Fld@menulength
6163 \newdimen\Field@Width
6164 \newdimen\Fld@charsize
6165 \Fld@charsize=10\p@
6166 \def\Fld@maxlen{0}
6167 \def\Fld@align{0}
6168 \def\Fld@color{0 0 0 rg}
6169 \def\Fld@bcolor{1 1 1}
6170 \def\Fld@bordercolor{1 0 0}
6171 \def\Fld@bordersep{1\p@}
6172 \def\Fld@borderwidth{1}
6173 \def\Fld@borderstyle{S}
6174 \def\Fld@cbsymbol{4}
6175 \def\Fld@radiosymbol{H}
6176 \def\Fld@rotation{0}
6177 \def\Form{\@ifnextchar[{\@Form}{\@Form[]}}
6178 \def\endForm{\@endForm}
6179 \newif\ifForm@html
6180 \Form@htmlfalse
6181 \def\Form@boolkey#1#2{%
6182 \csname Form@#2\ifx\relax#1\relax true\else#1\fi\endcsname
6183 }
6184 \define@key{Form}{action}{%
6185 \hyper@normalise\Hy@DefFormAction{#1}%
6186 }
6187 \def\Hy@DefFormAction{\def\Form@action}
6188 \def\enc@@html{html}
6189 \define@key{Form}{encoding}{%
6190 \def\Hy@tempa{#1}%
6191 \ifx\Hy@tempa\enc@@html
6192 \Form@htmltrue
6193 \def\Fld@export{html}%
6194 \else
6195 \Hy@Warning{%
6196 Form `encoding' key with \MessageBreak
6197 unknown value *1\%6198 }%
6199 \Form@htmlfalse
6200 \fi
6201 }
6202 \define@key{Form}{method}{%
6203 \lowercase{\def\Hy@temp{#1}}%
6204 \@ifundefined{Form@method@\Hy@temp}{%
6205 \@onelevel@sanitize\Hy@temp
6206 \Hy@Error{%
6207 Unknown method `\Hy@temp'.\MessageBreak
6208 Known values are `post' and `get'%
```

```
144
```
```
6209 }\@ehc
6210 }{%
6211 \let\Form@method\Hy@temp
6212 \ifcase\@nameuse{Form@method@\Hy@temp} %
6213 \Fld@getmethodfalse
6214 \else
6215 \thetaFld@getmethodtrue<br>6216 \fi
6216 \fi
6217 }%
6218 }
6219 \def\Form@method{}
6220 \@namedef{Form@method@post}{0}
6221 \@namedef{Form@method@get}{1}
6222 \newif\ifHyField@NeedAppearances
6223 \def\HyField@NeedAppearancesfalse{%
6224 \global\let\ifHyField@NeedAppearances\iffalse
6225 }
6226 \def\HyField@NeedAppearancestrue{%
6227 \global\let\ifHyField@NeedAppearances\iftrue
6228 }
6229 \HyField@NeedAppearancestrue
6230 \define@key{Form}{NeedAppearances}[true]{%
6231 \edef\Hy@tempa{#1}%
6232 \ifx\Hy@tempa\Hy@true
6233 \HyField@NeedAppearancestrue
6234 \else
6235 \ifx\Hy@tempa\Hy@false
6236 \HyField@NeedAppearancesfalse
6237 \else
6238 \Hy@Error{%
6239 Unexpected value `\Hy@tempa'\MessageBreak
6240 of option `NeedAppearances' instead of\MessageBreak
6241 `true' or `false'%
6242 }\@ehc
6243 \fi
6244 \fi
6245 }
6246 \def\Field@boolkey#1#2{%
6247 \csname Fld@#2\ifx\relax#1\relax true\else#1\fi\endcsname
6248 }
6249 \ifHy@texht
6250 \newtoks\Field@toks
6251 \Field@toks={ }%
6252 \def\Field@addtoks#1#2{%
6253 \edef\@processme{\Field@toks{\the\Field@toks\space #1="#2"}}%
6254 \@processme
6255 }%
6256 \else
6257 \def\Hy@WarnHTMLFieldOption#1{%
6258 \Hy@Warning{%
6259 HTML field option `#1'\MessageBreak
6260 is ignored%
6261 }%
6262 }%
6263 \fi
6264 \def\Fld@checkequals#1=#2=#3\\{%
```

```
6265 \def\@currDisplay{#1}%
```

```
6266 \ifx\\#2\\%
6267 \def\@currValue{#1}%
6268 \else
6269 \def\@currValue{#2}%
6270 \fi
6271 \expandafter\Hy@pdfstringdef\expandafter\@currValue\expandafter{\@currValue}%
6272 }
6273 \define@key{Field}{loc}{%
6274 \def\Fld@loc{#1}%
6275 }
6276 \define@key{Field}{checked}[true]{%
6277 \lowercase{\Field@boolkey{#1}}{checked}%
6278 }
6279 \define@key{Field}{disabled}[true]{%
6280 \lowercase{\Field@boolkey{#1}}{disabled}%
6281 }
6282 \ifHy@texht
6283 \define@key{Field}{accesskey}{%
6284 \Field@addtoks{accesskey}{#1}%
6285 }%
6286 \define@key{Field}{tabkey}{%
6287 \Field@addtoks{tabkey}{#1}%
6288 }%
6289 \else
6290 \define@key{Field}{accesskey}{%
6291 \Hy@WarnHTMLFieldOption{accesskey}%
6292 }%
6293 \define@key{Field}{tabkey}{%
6294 \Hy@WarnHTMLFieldOption{tabkey}%
6295 }%
6296 \fi
6297 \define@key{Field}{name}{%
6298 \def\Fld@name{#1}%
6299 }
6300 \let\Fld@altname\relax
6301 \define@key{Field}{altname}{%
6302 \def\Fld@altname{#1}%
6303 }
6304 \let\Fld@mappingname\relax
6305 \define@key{Field}{mappingname}{%
6306 \def\Fld@mappingname{#1}%
6307 }
6308 \define@key{Field}{width}{%
6309 \def\Fld@width{#1}%
6310 \Field@Width#1\setbox0=\hbox{m}%
6311 }
6312 \define@key{Field}{maxlen}{%
6313 \def\Fld@maxlen{#1}%
6314 }
6315 \define@key{Field}{menulength}{%
6316 \Fld@menulength=#1\relax
6317 }
6318 \define@key{Field}{height}{%
6319 \def\Fld@height{#1}%
6320 }
6321 \define@key{Field}{charsize}{%
```

```
6322 \setlength{\Fld@charsize}{#1}%
```

```
6323 }
6324 \define@key{Field}{borderwidth}{%
6325 \Hy@defaultbp\Fld@borderwidth{#1}%
6326 }
6327 \def\Hy@defaultbp#1#2{%
6328 \begingroup
6329 \afterassignment\Hy@defaultbpAux
6330 \dimen@=#2bp\relax{#1}{#2}%
6331 }
6332 \begingroup\expandafter\expandafter\expandafter\endgroup
6333 \expandafter\ifx\csname dimexpr\endcsname\relax
6334 \def\Hy@defaultbpAux#1\relax#2#3{%
6335 \ifx!#1!%
6336 \endgroup
6337 \def#2{#3}%
6338 \else
6339 \dimen@=.99626\dimen@
6340 \edef\x{\endgroup
6341 \def\noexpand#2{%
6342 \strip@pt\dimen@
6343 }%
6344 } \chi6345 \fi
6346 }%
6347 \else
6348 \def\Hy@defaultbpAux#1\relax#2#3{%
6349 \ifx!#1!%
6350 \endgroup
6351 \def#2{#3}%
6352 \else
6353 \edef\x{\endgroup
6354 \def\noexpand#2{%
6355 \strip@pt\dimexpr\dimen@*800/803\relax
6356 }%
6357 }\x
6358 \fi
6359 }%
6360 \fi
6361 \define@key{Field}{borderstyle}{%
6362 \let\Hy@temp\Fld@borderstyle
6363 \def\Fld@borderstyle{#1}%
6364 \Hy@Match\Fld@borderstyle{}{%
6365 ^[SDBIU]$%
6366 }{}{%
6367 \Hy@Warning{%
6368 Invalid value `\@pdfborderstyle'\MessageBreak
6369 for option `pdfborderstyle'. Valid values:\MessageBreak
6370 \space\space S (Solid), D (Dashed), B (Beveled),\MessageBreak
6371 \space\space I (Inset), U (Underline)\MessageBreak
6372 Option setting is ignored%
6373 }%
6374 \let\Fld@borderstyle\Hy@temp
6375 }%
6376 }
6377 \define@key{Field}{bordersep}{%
6378 \def\Fld@bordersep{#1}%
6379 }
```

```
6380 \define@key{Field}{default}{%
6381 \Hy@pdfstringdef\Fld@default{#1}%
6382 }
6383 \define@key{Field}{align}{%
6384 \def\Fld@align{#1}%
6385 }
6386 \define@key{Field}{value}{%
6387 \Hy@pdfstringdef\Fld@value{#1}%
6388 }
6389 \define@key{Field}{checkboxsymbol}{%
6390 \Fld@DingDef\Fld@cbsymbol{#1}%
6391 }
6392 \define@key{Field}{radiosymbol}{%
6393 \Fld@DingDef\Fld@radiosymbol{#1}%
6394 }
6395 \def\Fld@DingDef#1#2{%
6396 \let\Fld@temp\ltx@empty
6397 \Fld@@DingDef#2\ding{}\@nil
6398 \let#1\Fld@temp
6399 }
6400 \def\Fld@@DingDef#1\ding#2#3\@nil{%
6401 \expandafter\def\expandafter\Fld@temp\expandafter{%
6402 \Fld@temp
6403 \#1\%6404 }%
6405 \ifx\\#3\\%
6406 \expandafter\@gobble
6407 \else
6408 \begingroup
6409 \lccode`0=#2\relax
6410 \lowercase{\endgroup
6411 \expandafter\def\expandafter\Fld@temp\expandafter{%
6412 \Fld@temp
6413 0%
6414 }%
6415 }%
6416 \expandafter\@firstofone
6417 \fi
6418 {%
6419 \Fld@@DingDef#3\@nil
6420 }%
6421 }
6422 \define@key{Field}{rotation}{%
6423 \def\Fld@rotation{#1}%
6424 }
6425 \define@key{Field}{backgroundcolor}{%
6426 \HyColor@FieldBColor{#1}\Fld@bcolor{hyperref}{backgroundcolor}%
6427 }
6428 \define@key{Field}{bordercolor}{%
6429 \HyColor@FieldBColor{#1}\Fld@bordercolor{hyperref}{bordercolor}%
6430 }
6431 \define@key{Field}{color}{%
6432 \HyColor@FieldColor{#1}\Fld@color{hyperref}{color}%
6433 }
6434 \let\Fld@onclick@code\ltx@empty
6435 \let\Fld@format@code\ltx@empty
```

```
6436 \let\Fld@validate@code\ltx@empty
6437 \let\Fld@calculate@code\ltx@empty
6438 \let\Fld@keystroke@code\ltx@empty
6439 \let\Fld@onfocus@code\ltx@empty
6440 \let\Fld@onblur@code\ltx@empty
6441 \let\Fld@onmousedown@code\ltx@empty
6442 \let\Fld@onmouseup@code\ltx@empty
6443 \let\Fld@onenter@code\ltx@empty
6444 \let\Fld@onexit@code\ltx@empty
6445 \def\Hy@temp#1{%
6446 \expandafter\Hy@@temp\csname Fld@#1@code\endcsname{#1}%
6447 }
6448 \def\Hy@@temp#1#2{%
6449 \ifHy@pdfa
6450 \define@key{Field}{#2}{%
6451 \Hy@Error{%
6452 PDF/A: Additional action `#2' is prohibited%
6453 }\@ehc
6454 }%
6455 \else
6456 \define@key{Field}{#2}{%
6457 \def#1{##1}%
6458 }%
6459 \fi
6460 }
6461 \Hy@temp{keystroke}
6462 \Hy@temp{format}
6463 \Hy@temp{validate}
6464 \Hy@temp{calculate}
6465 \Hy@temp{onfocus}
6466 \Hy@temp{onblur}
6467 \Hy@temp{onenter}
6468 \Hy@temp{onexit}
6469 \let\Fld@calculate@sortkey\ltx@empty
6470 \define@key{Field}{calculatesortkey}[1]{%
6471 \def\Fld@calculate@sortkey{#1}%
6472 }
6473 \ifHy@texht
6474 \def\Hy@temp#1{%
6475 \define@key{Field}{#1}{%
6476 \Field@addtoks{#1}{##1}%
6477 }%
6478 }%
6479 \else
6480 \def\Hy@temp#1{%
6481 \define@key{Field}{#1}{%
6482 \Hy@WarnHTMLFieldOption{#1}%
6483 }%
6484 }%
6485 \fi
6486 \Hy@temp{ondblclick}
6487 \Hy@temp{onmousedown}
6488 \Hy@temp{onmouseup}
6489 \Hy@temp{onmouseover}
6490 \Hy@temp{onmousemove}
6491 \Hy@temp{onmouseout}
6492 \Hy@temp{onkeydown}
```

```
6493 \Hy@temp{onkeyup}
6494 \Hy@temp{onselect}
6495 \Hy@temp{onchange}
6496 \Hy@temp{onkeypress}
6497 \ifHy@texht
6498 \define@key{Field}{onclick}{%
6499 \Field@addtoks{onclick}{#1}%
6500 }%
6501 \else
6502 \ifHy@pdfa
6503 \define@key{Field}{onclick}{%
6504 \Hy@Error{%
6505 PDF/A: Action `onclick' is prohibited%
6506 }\@ehc
6507 }%
6508 \else
6509 \define@key{Field}{onclick}{%
6510 \def\Fld@onclick@code{#1}%
6511 }%
6512 \fi
6513 \fi
6514 \DeclareRobustCommand\TextField{%
6515 \@ifnextchar[{\@TextField}{\@TextField[]}%
6516 }
6517 \DeclareRobustCommand\ChoiceMenu{%
6518 \@ifnextchar[{\@ChoiceMenu}{\@ChoiceMenu[]}%
6519 }
6520 \DeclareRobustCommand\CheckBox{%
6521 \@ifnextchar[{\@CheckBox}{\@CheckBox[]}%
6522 }
6523 \DeclareRobustCommand\PushButton{%
6524 \@ifnextchar[{\@PushButton}{\@PushButton[]}%
6525 }
6526 \DeclareRobustCommand\Gauge{%
6527 \@ifnextchar[{\@Gauge}{\@Gauge[]}%
6528 }
6529 \DeclareRobustCommand\Submit{%
6530 \@ifnextchar[{\@Submit}{\@Submit[]}%
6531 }
6532 \DeclareRobustCommand\Reset{%
6533 \@ifnextchar[{\@Reset}{\@Reset[]}%
6534 }
6535 \def\LayoutTextField#1#2{% label, field
6536 \def\Hy@temp{#1}%
6537 \ifx\Hy@temp\@empty
6538 #2%
6539 \else
6540 #1 #2%
6541 \fi
6542 }
6543 \def\LayoutChoiceField#1#2{% label, field
6544 \def\Hy@temp{#1}%
6545 \ifx\Hy@temp\@empty
6546 #2%
6547 \else
6548 #1 #2%
```

```
6549 \fi
```

```
6550 }
6551 \def\LayoutCheckField#1#2{% label, field
6552 \def\Hy@temp{#1}%
6553 \ifx\Hy@temp\@empty
6554 #2%
6555 \else
6556 #1 #2%
6557 \fi
6558 }
6559 \def\LayoutPushButtonField#1{% button
6560 #1%
6561 }
6562 \def\MakeRadioField#1#2{\vbox to #2{\hbox{\tt 1}}+16563 \def\MakeCheckField#1#2{\vbox to #2{\hbox to #1{\hfill}\vfill}}
6564 \def\MakeTextField#1#2{\vbox to #2{\hbox to #1{\hfill}\vfill}}
6565\def\MakeChoiceField#1#2{\vbox to #2{\hbox to #1{\hfill}\vfill}}
6566 \def\MakeButtonField#1{%
6567 \sbox0{%
6568 \hskip\Fld@borderwidth bp#1\hskip\Fld@borderwidth bp%
6569 }%
6570 \@tempdima\ht0 %
6571 \advance\@tempdima by \Fld@borderwidth bp %
6572 \advance\@tempdima by \Fld@borderwidth bp %
6573 \ht0\@tempdima
6574 \@tempdima\dp0 %
6575 \advance\@tempdima by \Fld@borderwidth bp %
6576 \advance\@tempdima by \Fld@borderwidth bp %
6577 \dp0\@tempdima
6578 \box0\relax
6579 }
6580 \def\DefaultHeightofSubmit{14pt}
6581 \def\DefaultWidthofSubmit{2cm}
6582 \def\DefaultHeightofReset{14pt}
6583 \def\DefaultWidthofReset{2cm}
6584 \def\DefaultHeightofCheckBox{\normalbaselineskip}
6585 \def\DefaultWidthofCheckBox{\normalbaselineskip}
6586 \def\DefaultHeightofChoiceMenu{\normalbaselineskip}
6587 \def\DefaultWidthofChoiceMenu{\normalbaselineskip}
6588 \def\DefaultHeightofText{\normalbaselineskip}
6589 \def\DefaultHeightofTextMultiline{4\normalbaselineskip}
6590 \def\DefaultWidthofText{3cm}
6591 \def\DefaultOptionsofSubmit{print,name=Submit,noexport}
6592 \def\DefaultOptionsofReset{print,name=Reset,noexport}
6593 \def\DefaultOptionsofPushButton{print}
6594 \def\DefaultOptionsofCheckBox{print}
6595 \def\DefaultOptionsofText{print}
Default options for the types of \ChoiceMenu.
6596 \def\DefaultOptionsofListBox{print}
```

```
6597 \def\DefaultOptionsofComboBox{print,edit,sort}
6598 \def\DefaultOptionsofPopdownBox{print}
6599 \def\DefaultOptionsofRadio{print,notoggletooff}
```
## **21 Setup**

 \ifHy@hyperfigures \Hy@Info{Hyper figures ON}%

```
6602 \else
6603 \Hy@Info{Hyper figures OFF}%
6604 \fi
6605 \ifHy@nesting
6606 \Hy@Info{Link nesting ON}%
6607 \else
6608 \Hy@Info{Link nesting OFF}%
6609 \fi
6610 \ifHy@hyperindex
6611 \Hy@Info{Hyper index ON}%
6612 \else
6613 \Hy@Info{Hyper index OFF}%
6614 \fi
6615 \ifHy@backref
6616 \Hy@Info{backreferencing ON}%
6617 \else
6618 \Hy@Info{backreferencing OFF}%
6619 \fi
6620 \ifHy@colorlinks
6621 \Hy@Info{Link coloring ON}%
6622 \else
6623 \Hy@Info{Link coloring OFF}%
6624 \fi
6625 \ifHy@ocgcolorlinks
6626 \Hy@Info{Link coloring with OCG ON}%
6627 \else
6628 \Hy@Info{Link coloring with OCG OFF}%
6629 \fi
6630 \ifHy@pdfa
6631 \Hy@Info{PDF/A mode ON}%
6632 \else
6633 \Hy@Info{PDF/A mode OFF}%
6634 \fi
```
## **22 Low-level utility macros**

We need unrestricted access to the  $\#$ ,  $\sim$  and  $\#$  characters, so make them nice macros.

```
6635 \edef\hyper@hash{\string#}
6636 \edef\hyper@tilde{\string~}
6637 \edef\hyper@quote{\string"}
```
Support \label before \begin{document}.

```
6638 \def\@currentHref{Doc-Start}
```
\let\Hy@footnote@currentHref\@empty

We give the start of document a special label; this is used in backreferencing-bysection, to allow for cites before any sectioning commands. Set up PDF info.

```
6640 \Hy@AtBeginDocument{%
```
- \Hy@pdfstringtrue
- \PDF@SetupDoc
- \let\PDF@SetupDoc\@empty
- \Hy@DisableOption{pdfpagescrop}%
- \Hy@DisableOption{pdfpagemode}%
- \Hy@DisableOption{pdfnonfullscreenpagemode}%
- \Hy@DisableOption{pdfdirection}%
- \Hy@DisableOption{pdfviewarea}%
- \Hy@DisableOption{pdfviewclip}%

```
6650 \Hy@DisableOption{pdfprintarea}%
6651 \Hy@DisableOption{pdfprintclip}%
6652 \Hy@DisableOption{pdfprintscaling}%
6653 \Hy@DisableOption{pdfduplex}%
6654 \Hy@DisableOption{pdfpicktraybypdfsize}%
6655 \Hy@DisableOption{pdfprintpagerange}%
6656 \Hy@DisableOption{pdfnumcopies}%
6657 \Hy@DisableOption{pdfstartview}%
6658 \Hy@DisableOption{pdfstartpage}%
6659 \Hy@DisableOption{pdftoolbar}%
6660 \Hy@DisableOption{pdfmenubar}%
6661 \Hy@DisableOption{pdfwindowui}%
6662 \Hy@DisableOption{pdffitwindow}%
6663 \Hy@DisableOption{pdfcenterwindow}%
6664 \Hy@DisableOption{pdfdisplaydoctitle}%
6665 \Hy@DisableOption{pdfpagelayout}%
6666 \Hy@DisableOption{pdflang}%
6667 \Hy@DisableOption{baseurl}%
6668 \ifHy@texht\else\hyper@anchorstart{Doc-Start}\hyper@anchorend\fi
6669 \Hy@pdfstringfalse
6670 }
  Ignore star from referencing macros:
6671 \LetLtxMacro\NoHy@OrgRef\ref
6672 \DeclareRobustCommand*{\ref}{%
6673 \@ifstar\NoHy@OrgRef\NoHy@OrgRef
6674 }
6675 \LetLtxMacro\NoHy@OrgPageRef\pageref
6676 \DeclareRobustCommand*{\pageref}{%
6677 \@ifstar\NoHy@OrgPageRef\NoHy@OrgPageRef
```

```
6678 }
```
## **23 Localized nullifying of package**

Sometimes we just don't want the wretched package interfering with us. Define an environment we can put in manually, or include in a style file, which stops the hypertext functions doing anything. This is used, for instance, in the Elsevier classes, to stop hyperref playing havoc in the front matter.

```
6679 \def\NoHyper{%
```

```
6680 \def\hyper@link@[##1]##2##3##4{##4\Hy@xspace@end}%
```

```
6681 \def\hyper@@anchor##1##2{##2\Hy@xspace@end}%
```

```
6682 \global\let\hyper@livelink\hyper@link
```

```
6683 \gdef\hyper@link##1##2##3{##3\Hy@xspace@end}%
```

```
6684 \let\hyper@anchor\ltx@gobble
```

```
6685 \let\hyper@anchorstart\ltx@gobble
```

```
6686 \def\hyper@anchorend{\Hy@xspace@end}%
```

```
6687 \let\hyper@linkstart\ltx@gobbletwo
```

```
6688 \def\hyper@linkend{\Hy@xspace@end}%
```

```
6689 \def\hyper@linkurl##1##2{##1\Hy@xspace@end}%
```

```
6690 \def\hyper@linkfile##1##2##3{##1\Hy@xspace@end}%
```

```
6691 \let\Hy@backout\@gobble
```

```
6692 }
```

```
6693 \def\stop@hyper{%
```

```
6694 \def\hyper@link@[##1]##2##3##4{##4\Hy@xspace@end}%
```

```
6695 \let\Hy@backout\@gobble
```

```
6696 \let\hyper@@anchor\ltx@gobble
```

```
6697 \def\hyper@link##1##2##3{##3\Hy@xspace@end}%
6698 \let\hyper@anchor\ltx@gobble
6699 \let\hyper@anchorstart\ltx@gobble
6700 \def\hyper@anchorend{\Hy@xspace@end}%
6701 \let\hyper@linkstart\ltx@gobbletwo
6702 \def\hyper@linkend{\Hy@xspace@end}%
6703 \def\hyper@linkurl##1##2{##1\Hy@xspace@end}%
6704 \def\hyper@linkfile##1##2##3{##1\Hy@xspace@end}%
6705 }
6706 \def\endNoHyper{%
6707 \global\let\hyper@link\hyper@livelink
6708 }
6709 \langle/package\rangle
```
## **24 Package nohyperref**

This package is introduced by Sebastian Rahtz.

Package nohyperref is a dummy package that defines some low level and some top-level commands. It is done for jadetex, which calls hyperref low-level commands, but it would also be useful with people using normal hyperref, who really do not want the package loaded at all.

Some low-level commands:

6710 (\*nohyperref)

- \RequirePackage{letltxmacro}[2008/06/13]
- \let\hyper@@anchor\@gobble
- \def\hyper@link#1#2#3{#3}%
- \let\hyper@anchorstart\@gobble
- \let\hyper@anchorend\@empty
- \let\hyper@linkstart\@gobbletwo
- \let\hyper@linkend\@empty
- \def\hyper@linkurl#1#2{#1}%
- \def\hyper@linkfile#1#2#3{#1}%
- \def\hyper@link@[#1]#2#3{}%
- \let\PDF@SetupDoc\@empty
- \let\PDF@FinishDoc\@empty
- \def\nohyperpage#1{#1}

Some top-level commands:

- \def\Acrobatmenu#1#2{\leavevmode#2}
- \let\pdfstringdefDisableCommands\@gobbletwo
- \let\texorpdfstring\@firstoftwo
- \let\pdfbookmark\@undefined
- \newcommand\pdfbookmark[3][]{}
- \let\phantomsection\@empty
- \let\hypersetup\@gobble
- \let\hyperbaseurl\@gobble
- \newcommand\*{\href}[3][]{#3}
- \let\hyperdef\@gobbletwo
- \let\hyperlink\@gobble
- \let\hypertarget\@gobble
- \def\hyperref{%
- \@ifnextchar[\@gobbleopt{\expandafter\@gobbletwo\@gobble}%
- }
- \long\def\@gobbleopt[#1]{}
- \let\hyperpage\@empty

Ignore star from referencing macros:

```
6741 \LetLtxMacro\NoHy@OrgRef\ref
6742 \DeclareRobustCommand*{\ref}{%
6743 \@ifstar\NoHy@OrgRef\NoHy@OrgRef
6744 }
6745 \LetLtxMacro\NoHy@OrgPageRef\pageref
6746 \DeclareRobustCommand*{\pageref}{%
6747 \@ifstar\NoHy@OrgPageRef\NoHy@OrgPageRef
6748 }
6749 \langle/nohyperref\rangle
```
## **25 The Mangling Of Aux and Toc Files**

Some extra tests so that the hyperref package may be removed or added to a document without having to remove .aux and .toc files (this section is by David Carlisle) All the code is delayed to **\begin{document}** 

6750  $\langle$ \*package $\rangle$ 

```
6751 \Hy@AtBeginDocument{%
```
First the code to deal with removing the hyperref package from a document.

Write some stuff into the aux file so if the next run is done without hyperref, then \contentsline and \newlabel are defined to cope with the extra arguments.

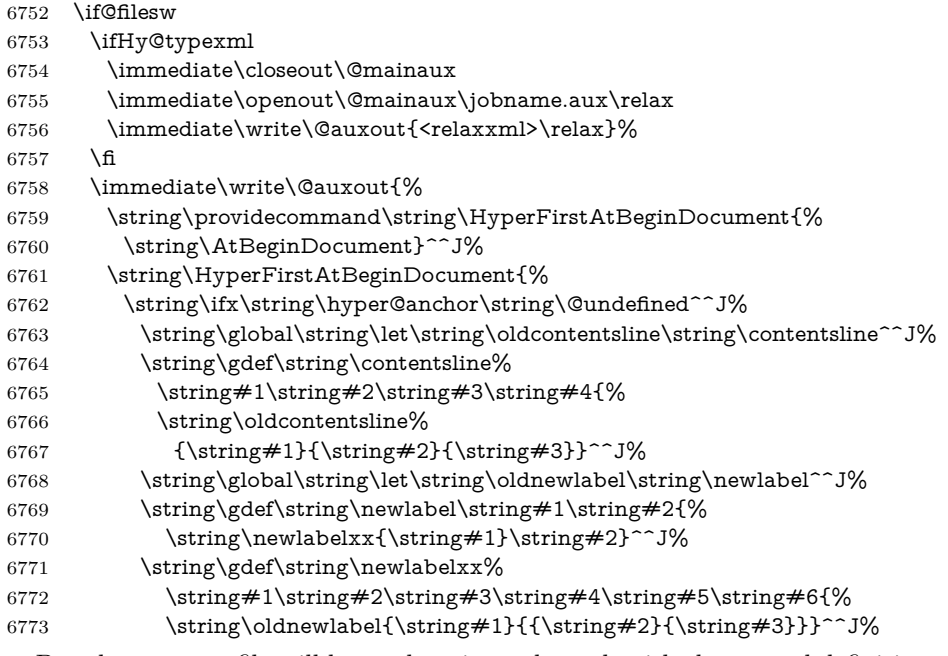

But the new aux file will be read again at the end, with the normal definitions expected, so better put things back as they were.

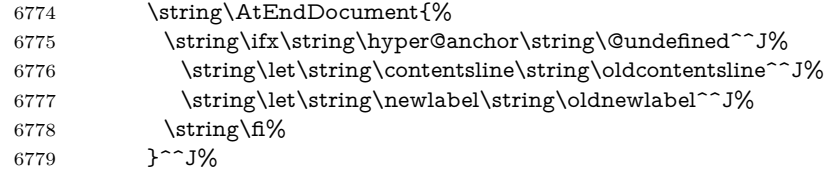

If the document is being run with hyperref put this definition into the aux file, so we can spot it on the next run.

 \string\fi% }^^J%

\string\global\string\let\string\hyper@last\relax^^J%

6783 \string\gdef\string\HyperFirstAtBeginDocument\string#1{\string#1}%

}%

\fi

\let\HyperFirstAtBeginDocument\ltx@firstofone

Now the code to deal with adding the hyperref package to a document with aux and toc written the standard way.

If hyperref was used last time, do nothing. If it was not used, or an old version of hyperref was used, don't use that TOC at all but generate a warning. Not ideal, but better than failing with pre-5.0 hyperref TOCs.

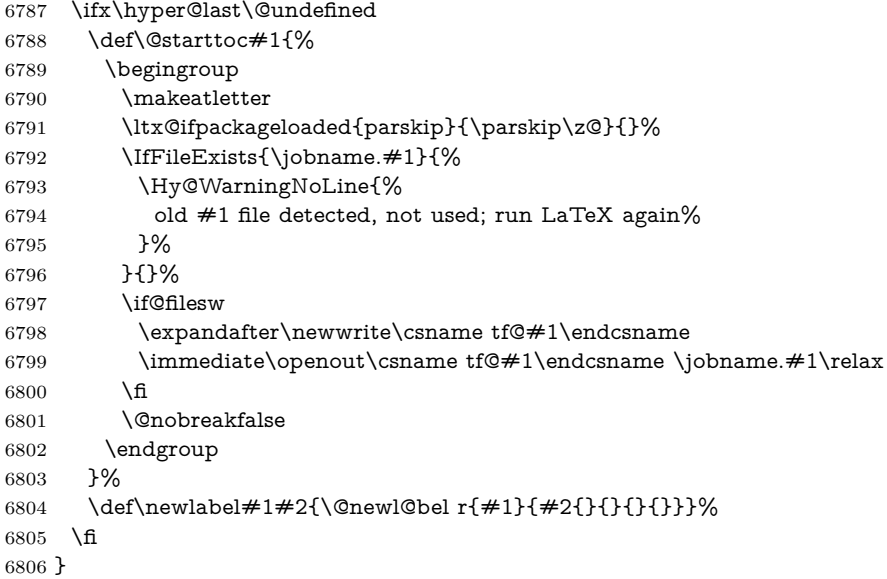

## **26 Title strings**

If options pdftitle and pdfauthor are not used, these informations for the pdf information dictionary can be extracted by the \title and \author.

```
6807 \ifHy@pdfusetitle
6808 \let\HyOrg@title\title
6809 \let\HyOrg@author\author
6810 \def\title{\@ifnextchar[{\Hy@scanopttitle}{\Hy@scantitle}}%
6811 \def\Hy@scanopttitle[#1]{%
6812 \gdef\Hy@title{#1}%
6813 \HyOrg@title[{#1}]%
6814 }%
6815 \def\Hy@scantitle#1{%
6816 \gdef\Hy@title{#1}%
6817 \HyOrg@title{#1}%
6818 }%
6819 \def\author{\@ifnextchar[{\Hy@scanoptauthor}{\Hy@scanauthor}}%
6820 \def\Hy@scanoptauthor[#1]{%
6821 \gdef\Hy@author{#1}%
6822 \HyOrg@author[{#1}]%
6823 }%
6824 \def\Hy@scanauthor#1{%
6825 \gdef\Hy@author{#1}%
6826 \HyOrg@author{#1}%
```
#### }%

The case, that **\title**, or **\author** are given before hyperref is loaded, is much more complicate, because LaTeX initializes the macros  $\Set{\text{Out}}$  and  $\Set{\text{Quthor with}}$ LaTeX error and warning messages.

```
6828 \begingroup
6829 \def\process@me#1\@nil#2{%
6830 \expandafter\let\expandafter\x\csname @#2\endcsname
6831 \edef\y{\expandafter\strip@prefix\meaning\x}%
6832 \def\c##1#1##2\@nil{%
6833 \ifx\\##1\\%
6834 \else
6835 \expandafter\gdef\csname Hy@#2\expandafter\endcsname
6836 \expandafter{\x}%
6837 \qquad \qquad \intfi
6838 }%
6839 \expandafter\c\y\relax#1\@nil
6840 }%
6841 \expandafter\process@me\string\@latex@\@nil{title}%
6842 \expandafter\process@me\string\@latex@\@nil{author}%
6843 \endgroup
6844 \fi
6845 \Hy@DisableOption{pdfusetitle}
```
Macro \Hy@UseMaketitleInfos is used in the driver files, before the information entries are used.

The newline macro **\newline** or **\\** is much more complicate. In the title a good replacement can be a space, but can be already a space after  $\setminus$  in the title string. So this space is removed by scanning for the next non-empty argument.

In the macro **\author** the newline can perhaps separate the different authors, so the newline expands here to a comma with space.

The possible arguments such as space or the optional argument after the newline macros are not detected.

A possible  $^1$  $^1$  emoves its argument.

```
6846 \def\Hy@UseMaketitleString#1{%
6847 \ltx@IfUndefined{Hy@#1}{}{%
6848 \begingroup
6849 \let\Hy@saved@hook\pdfstringdefPreHook
6850 \pdfstringdefDisableCommands{%
6851 \expandafter\let\expandafter\\\csname Hy@newline@#1\endcsname
6852 \let\newline\\%
6853 \def\and{; }%
6854 \let\thanks\@gobble%
6855 }%
6856 \expandafter\ifx\csname @pdf#1\endcsname\@empty
6857 \expandafter\pdfstringdef\csname @pdf#1\endcsname{%
6858 \csname Hy@#1\endcsname\@empty
6859 }%
6860 \sqrt{6}6861 \global\let\pdfstringdefPreHook\Hy@saved@hook
6862 \endgroup
6863 }%
6864 }
6865 \def\Hy@newline@title#1{ #1}
6866 \def\Hy@newline@author#1{, #1}
6867 \def\Hy@UseMaketitleInfos{%
6868 \Hy@UseMaketitleString{title}%
```
 \Hy@UseMaketitleString{author}% }

## **27 Page numbers**

This stuff is done by Heiko Oberdiek.

## **28 Every page**

```
6871 \RequirePackage{atbegshi}[2007/09/09]
6872 \let\Hy@EveryPageHook\ltx@empty
6873 \let\Hy@EveryPageBoxHook\ltx@empty
6874 \let\Hy@FirstPageHook\ltx@empty
6875 \AtBeginShipout{%
6876 \Hy@EveryPageHook
6877 \ifx\Hy@EveryPageBoxHook\ltx@empty
6878 \else
6879 \setbox\AtBeginShipoutBox=\vbox{%
6880 \offinterlineskip
6881 \Hy@EveryPageBoxHook
6882 \box\AtBeginShipoutBox
6883 }%
6884 \fi
6885 }
6886 \ltx@iffileloaded{hpdftex.def}{%
6887 \AtBeginShipout{%
6888 \Hy@FirstPageHook
6889 \global\let\Hy@FirstPageHook\ltx@empty
6890 }%
6891 }{%
6892 \AtBeginShipoutFirst{%
6893 \Hy@FirstPageHook
6894 }%
6895 }
6896 \g@addto@macro\Hy@FirstPageHook{%
6897 \PDF@FinishDoc
6898 \global\let\PDF@FinishDoc\ltx@empty
```
#### }

#### **28.1 PDF /PageLabels**

Internal macros of this module are marked with \HyPL@.

\ifHy@pdfpagelabels

- \begingroup\expandafter\expandafter\expandafter\endgroup
- \expandafter\ifx\csname thepage\endcsname\relax
- \Hy@pdfpagelabelsfalse
- \Hy@WarningNoLine{%
- Option `pdfpagelabels' is turned off\MessageBreak
- because \string\thepage\space is undefined%
- $6907 3%$
- \csname fi\endcsname
- \csname iffalse\expandafter\endcsname
- \fi

\thispdfpagelabel The command \thispdfpagelabel allows to label a special page without the redefinition of \thepage for the page.

- \def\thispdfpagelabel#1{%
- \gdef\HyPL@thisLabel{#1}%
- }%
- \global\let\HyPL@thisLabel\relax
- \HyPL@Labels The page labels are collected in \HyPL@Labels and set at the end of the document. \let\HyPL@Labels\ltx@empty
- \Hy@abspage We have to know the the absolute page number and introduce a new counter for that.
	- \newcount\Hy@abspage
	- \Hy@abspage=0 %

For comparisons with the values of the previous page, some variables are needed:

- \def\HyPL@LastType{init}%
- \def\HyPL@LastNumber{0}%
- \let\HyPL@LastPrefix\ltx@empty

Definitions for the PDF names of the LATEX pendents.

```
6921 \def\HyPL@arabic{D}%
6922 \def\HyPL@Roman{R}%
6923 \def\HyPL@roman{r}%
6924 \def\HyPL@Alph{A}%
6925 \def\HyPL@alph{a}%
6926 \let\HyPL@SlidesSetPage\ltx@empty
6927 \ltx@ifclassloaded{slides}{%
6928 \def\HyPL@SlidesSetPage{%
6929 \advance\c@page\ltx@one
6930 \ifnum\value{page}>\ltx@one
6931 \protected@edef\HyPL@SlidesOptionalPage{%
6932 \Hy@SlidesFormatOptionalPage{\thepage}%
6933 }%
6934 \else
6935 \let\HyPL@SlidesOptionalPage\ltx@empty
6936 \fi
6937 \advance\c@page-\ltx@one
6938 \def\HyPL@page{%
6939 \csname the\Hy@SlidesPage\endcsname
6940 \HyPL@SlidesOptionalPage
6941 }%
6942 }%
6943 }{}%
```
\HyPL@EveryPage If a page is shipout and the page number is known, \HyPL@EveryPage has to be called. It stores the current page label.

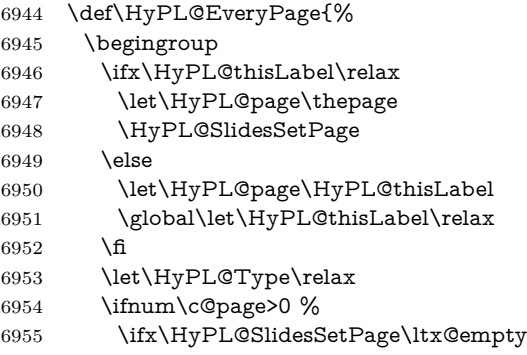

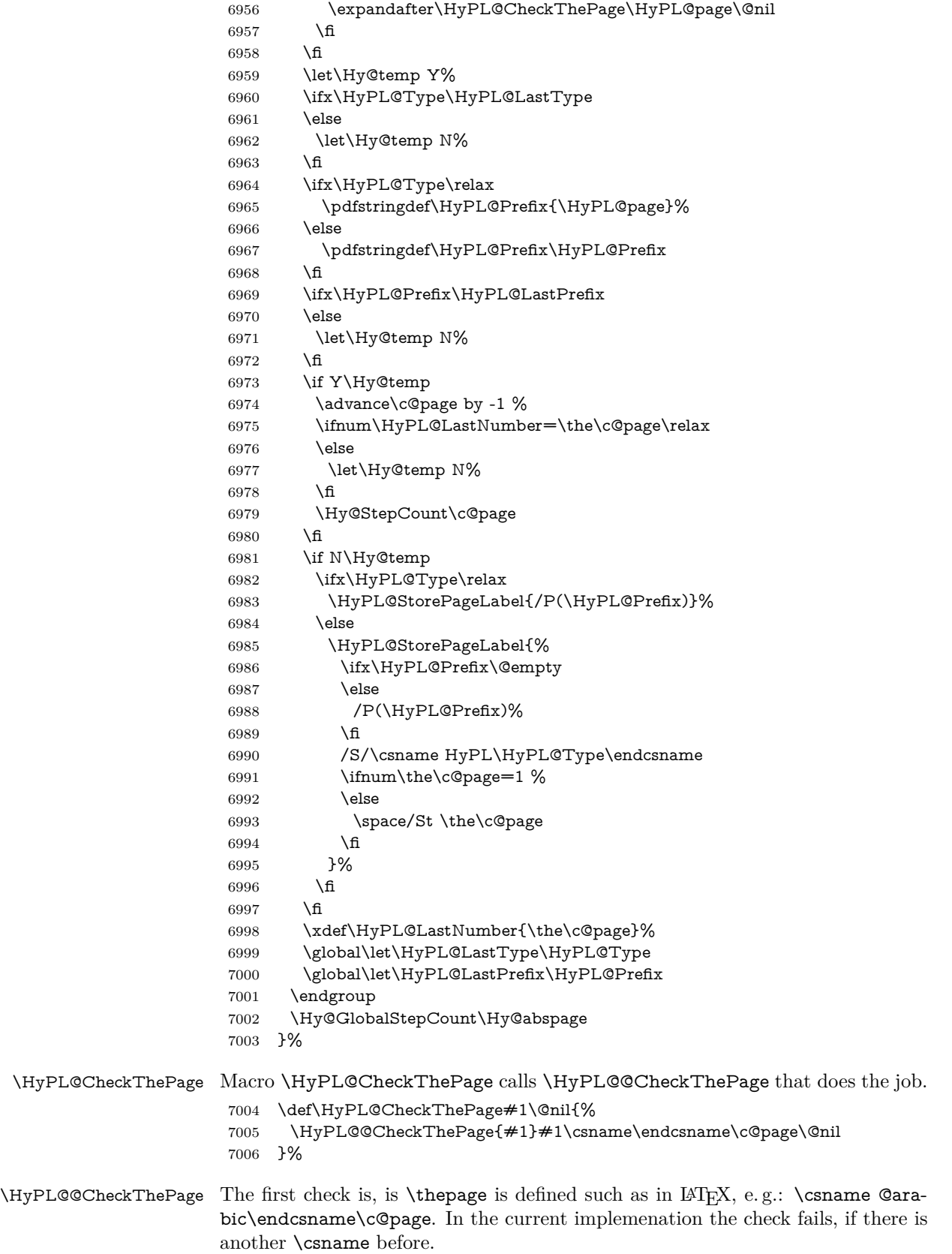

The second check tries to detect \arabic{page} at the end of the definition text of \thepage.

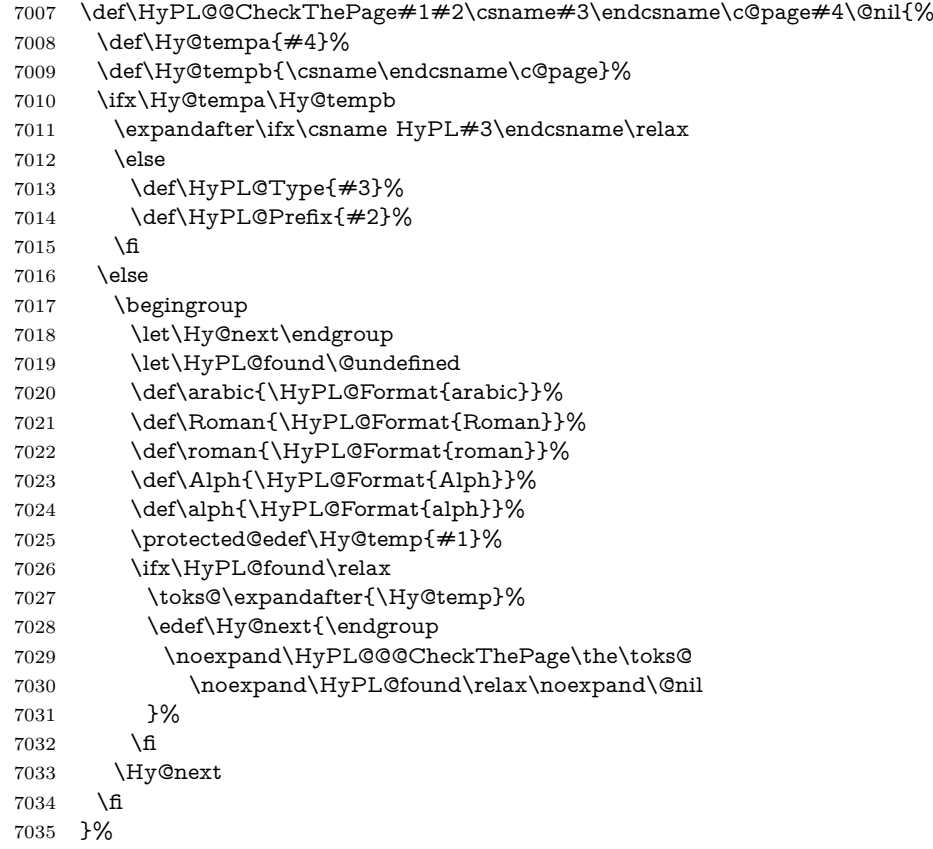

#### \HyPL@Format The help macro \HyPL@Format is executed while a \protected@edef in the second check method of  $\Huge{\mathcal{H}}$ PL@@CheckPage. The first occurences of, for example, \arabic{page} is marked by \HyPL@found that is also defined by \csname.

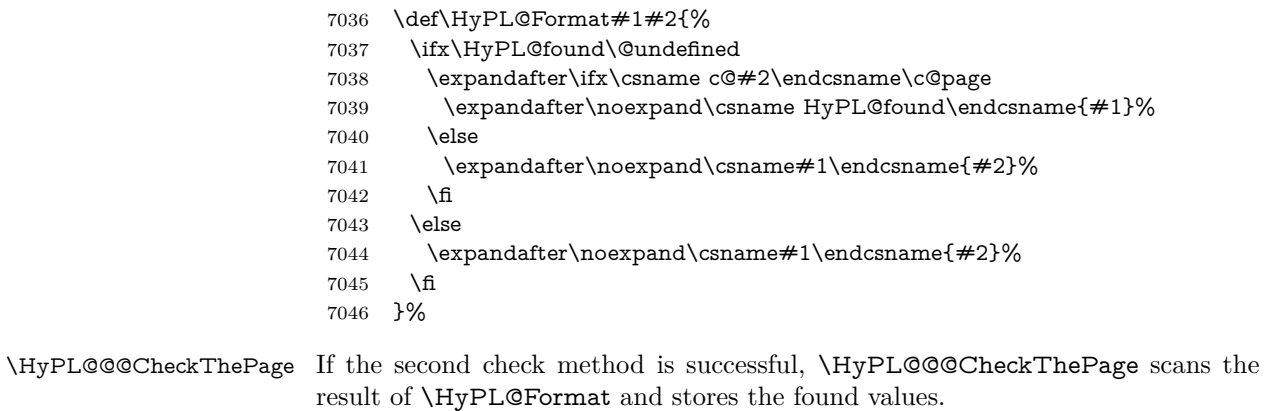

- \def\HyPL@@@CheckThePage#1\HyPL@found#2#3\@nil{%
- \def\Hy@tempa{#3}%
- \def\Hy@tempb{\HyPL@found\relax}%
- \ifx\Hy@tempa\Hy@tempb
- \def\HyPL@Type{@#2}%
- 7052 \def\HyPL@Prefix{#1}%

```
7053 \fi
```
}%

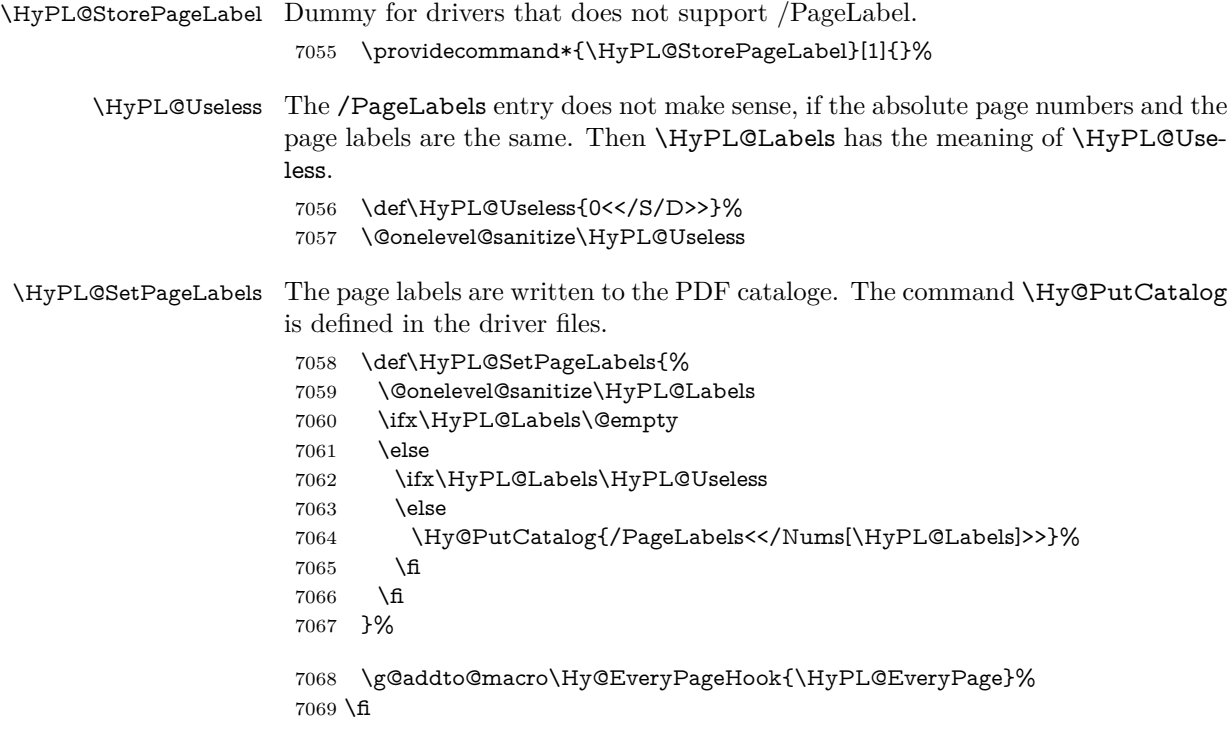

Option 'pdfpagelabels' has been used and is now disabled.

7070 \Hy@DisableOption{pdfpagelabels}

 $7071 \langle / \text{package} \rangle$ 

#### **28.1.1 pdfTeX and VTeX**

Because of pdfTeX's \pdfcatalog command the /PageLabels entry can set at end of document in the first run.

#### \Hy@PutCatalog

7072  $\langle * \text{pdftex} \rangle$ 7073 \pdf@ifdraftmode{% 7074 \let\Hy@PutCatalog\ltx@gobble 7075 }{% 7076 \let\Hy@PutCatalog\pdfcatalog 7077 } 7078 (/pdftex)

The code for VTeX is more complicate, because it does not allow the direct access to the /Catalog object. The command scans its argument and looks for a /PageLabels entry.

VTeX 6.59g is the first version, that implements \special{!pdfpagelabels...}. For this version \VTeXversion reports 660.

7079 (\*vtex) 7080 \providecommand\*{\XR@ext}{pdf} 7081 \edef\Hy@VTeXversion{% 7082 \ifx\VTeXversion\@undefined 7083 \z@ 7084 \else 7085 \ifx\VTeXversion\relax 7086 \z@

```
7087 \else
7088 \VTeXversion
7089 \fi
7090 \fi
7091 }
7092 \begingroup
7093 \ifnum\Hy@VTeXversion<660 %
7094 \gdef\Hy@PutCatalog#1{%
7095 \Hy@WarningNoLine{%
7096 VTeX 6.59g or above required for pdfpagelabels%
7097 }%
7098 }%
7099 \else
7100 \gdef\Hy@PutCatalog#1{%
7101 \Hy@vt@PutCatalog#1/PageLabels<<>>\@nil
7102 }%
7103 \gdef\Hy@vt@PutCatalog#1/PageLabels<<#2>>#3\@nil{%
7104 \ifx\\#2\\%
7105 \else
7106 \immediate\special{!pdfpagelabels #2}%
7107 \times \hat{f}7108 }%
7109 \fi
7110 \endgroup
7111 \langle/vtex\rangle7112 \langle * \text{pdftex} \rangle
```
\HyPL@StorePageLabel This macro adds the entry #1 to \HyPL@Labels.

```
7113 \ifHy@pdfpagelabels
7114 \def\HyPL@StorePageLabel#1{%
7115 \toks@\expandafter{\HyPL@Labels}%
7116 \xdef\HyPL@Labels{%
7117 \the\toks@
7118 \the\Hy@abspage<<#1>>%
7119 }%
7120 }%
```
Package atveryend is used to get behind the final \clearpage and to avoid a \clearpage in \AtEndDocument. Then the PDF catalog entry for \PageLabels is set.

```
7121 \RequirePackage{atveryend}[2009/12/07]%
```
- \AtVeryEndDocument{%
- \HyPL@SetPageLabels
- }%

\fi

 $\langle$  /pdftex | vtex)

#### **28.1.2 xetex**

- 7127  $\langle$ \*xetex $\rangle$
- \HyPsd@LoadUnicode
- \Hy@unicodetrue
- \ifx\HyPsd@pdfencoding\HyPsd@pdfencoding@unicode
- \else
- \let\HyPsd@pdfencoding\HyPsd@pdfencoding@auto
- \fi

```
7134 \HyPsd@LoadStringEnc
```

```
7135 \define@key{Hyp}{unicode}[true]{%
```
- \Hy@boolkey{unicode}{#1}%
- \ifHy@unicode
- \else
- \Hy@Warning{%
- XeTeX driver only supports `unicode=true'. Ignoring\MessageBreak
- option setting `unicode=false'%
- }%
- \Hy@unicodetrue
- \fi
- }
- \define@key{Hyp}{pdfencoding}{%
- \edef\HyPsd@temp{#1}%
- \ifx\HyPsd@temp\HyPsd@pdfencoding@unicode
- \let\HyPsd@pdfencoding\HyPsd@temp
- \else
- \ifx\HyPsd@temp\HyPsd@pdfencoding@auto
- \let\HyPsd@pdfencoding\HyPsd@temp
- \else
- \Hy@Warning{%
- XeTeX driver only supports\MessageBreak
- `pdfencoding=unicode|auto'. Ignoring option\MessageBreak
- setting `pdfencoding=\HyPsd@temp'%
- }%
- \fi
- \fi
- }
- \let\HyXeTeX@CheckUnicode\relax

Since 2016 (x)dvipdfmx has a special to control the spacing of annotation borders. So let's make use of it:

- \def\setpdflinkmargin#1{%
- \begingroup
- 7165 \setlength{\dimen@}{#1}%
- \special{dvipdfmx:config g \strip@pt\dimen@}%
- \endgroup}
- 7168  $\langle x \rangle$

#### **28.1.3 pdfmarkbase, dvipdfm, xetex**

- 7169 (\*pdfmarkbase)
- \begingroup
- \@ifundefined{headerps@out}{}{%
- \toks@\expandafter{\Hy@FirstPageHook}%
- \xdef\Hy@FirstPageHook{%
- \noexpand\headerps@out{%
- systemdict /pdfmark known%
- {%
- userdict /?pdfmark systemdict /exec get put%

```
7178 }{%
```
- userdict /?pdfmark systemdict /pop get put %
- userdict /pdfmark systemdict /cleartomark get put%
- }%
- ifelse%
- }%
- 7184 \the\toks@
- }%
- }%

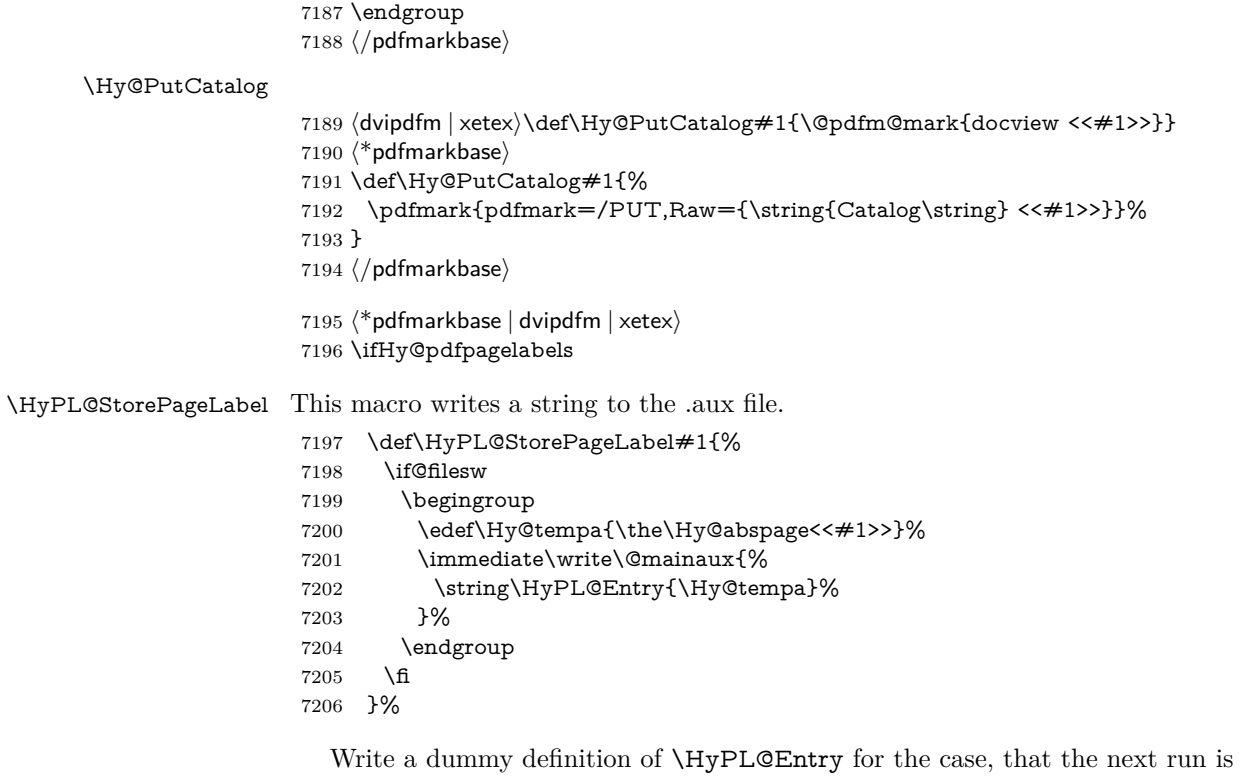

done without hyperref. A marker for the rerun warning is set and the /PageLabels is written.

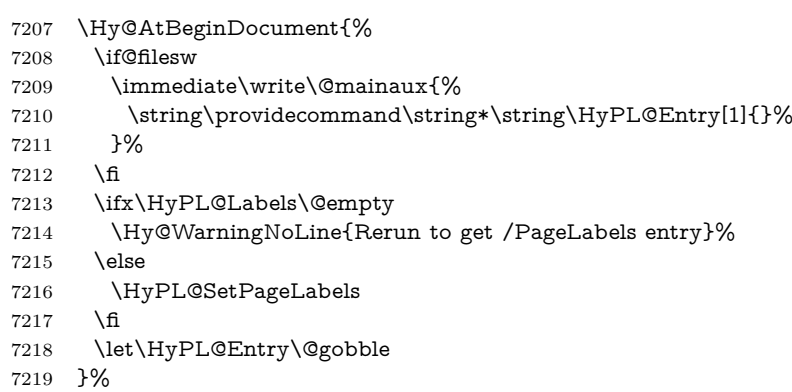

### \HyPL@Entry

- \def\HyPL@Entry#1{%
- \expandafter\gdef\expandafter\HyPL@Labels\expandafter{%
- 7222  $\HypL@Labels$ <br>7223 #1%
- $#1\%$
- }%
- }%
- \fi
- $7227 \; \langle / \text{pdfmarkbase} \mid \text{dripdfm} \mid \text{xetex} \rangle$
- 7228  $\langle$ \*package $\rangle$
- \ifx\MaybeStopEarly\relax

\else

\Hy@stoppedearlytrue

 \expandafter\MaybeStopEarly \fi \Hy@stoppedearlyfalse

## **29 Automated LATEX hypertext cross-references**

Anything which can be referenced advances some counter; we overload this to put in a hypertext starting point (with no visible anchor), and make a note of that for later use in **\label**. This will fail badly if **\theH<name>** does not expand to a sensible reference. This means that classes or package which introduce new elements need to define an equivalent  $\theta >$  for every  $\theta >$ . We do make a trap to make  $\theta >$  be the same as  $\arabic{name}, if$ \theH<name> is not defined, but this is not necessarily a good idea. Alternatively, the 'naturalnames' option uses whatever LATEX provides, which may be useable. But then its up to you to make sure these are legal PDF and HTML names. The 'hypertexnames=false' option just makes up arbitrary names.

All the shenanigans is to make sure section numbers etc are always arabic, separated by dots. Who knows how people will set up \@currentlabel? If they put spaces in, or brackets (quite legal) then the hypertext processors will get upset.

But this is flaky, and open to abuse. Styles like subeqn will mess it up, for starters. Appendices are an issue, too. We just hope to cover most situations. We can at least cope with the standard sectioning structure, allowing for \part and \chapter.

Start with a fallback for equations

```
7235 \def\Hy@CounterExists#1{%
7236 \begingroup\expandafter\expandafter\expandafter\endgroup
7237 \expandafter\ifx\csname c@#1\endcsname\relax
7238 \expandafter\@gobble
7239 \else
7240 \begingroup\expandafter\expandafter\expandafter\endgroup
7241 \expandafter\ifx\csname the#1\endcsname\relax
7242 \expandafter\expandafter\expandafter\@gobble
7243 \else
7244 \expandafter\expandafter\expandafter\@firstofone
7245 \fi
7246 \fi
7247 }
7248 \Hy@CounterExists{section}{%
7249 \providecommand\theHequation{\theHsection.\arabic{equation}}%
7250 }
7251 \Hy@CounterExists{part}{%
7252 \providecommand\theHpart{\arabic{part}}%
7253 }
7254 \ltx@IfUndefined{thechapter}{%
7255 \providecommand\theHsection {\arabic{section}}%
7256 \providecommand\theHfigure {\arabic{figure}}%
7257 \providecommand\theHtable {\arabic{table}}%
7258 }{%
7259 \providecommand\theHchapter {\arabic{chapter}}%
7260 \providecommand\theHfigure {\theHchapter.\arabic{figure}}%
7261 \providecommand\theHtable {\theHchapter.\arabic{table}}%
7262 \providecommand\theHsection {\theHchapter.\arabic{section}}%
7263 }
7264 \providecommand\theHsubsection {\theHsection.\arabic{subsection}}
7265 \providecommand\theHsubsubsection{\theHsubsection.\arabic{subsubsection}}
```
 \providecommand\theHparagraph {\theHsubsubsection.\arabic{paragraph}} \providecommand\theHsubparagraph {\theHparagraph.\arabic{subparagraph}} \providecommand\theHtheorem {\theHsection.\arabic{theorem}} \providecommand\theHthm {\theHsection.\arabic{thm}}

Thanks to Greta Meyer (gbd@pop.cwru.edu) for making me realize that enumeration starts at 0 for every list! But \item occurs inside \trivlist, so check if its a real \item before incrementing counters.

\let\H@item\item

\newcounter{Item}

\def\theHItem{\arabic{Item}}

\def\item{%

\@hyper@itemfalse

\if@nmbrlist\@hyper@itemtrue\fi

\H@item

}

 \providecommand\theHenumi {\theHItem} \providecommand\theHenumii {\theHItem} \providecommand\theHenumiii {\theHItem} \providecommand\theHenumiv {\theHItem} \providecommand\theHHfootnote {\arabic{Hfootnote}} \providecommand\theHmpfootnote{\arabic{mpfootnote}} \@ifundefined{theHHmpfootnote}{% \let\theHHmpfootnote\theHHfootnote

}{}

Tanmoy asked for this default handling of undefined \theH<name> situations. It really isn't clear what would be ideal, whether to turn off hyperizing of unknown elements, to pick up the textual definition of the counter, or to default it to something like **\arabic{name}**. We take the latter course, slightly worriedly.

```
7287 \let\H@refstepcounter\refstepcounter
7288 \edef\name@of@eq{equation}%
7289 \edef\name@of@slide{slide}%
```
We do not want the handler for **\refstepcounter** to cut in during the processing of \item (we handle that separately), so we provide a bypass conditional.

```
7290 \newif\if@hyper@item
7291 \newif\if@skiphyperref
7292 \@hyper@itemfalse
7293 \@skiphyperreffalse
7294 \def\refstepcounter#1{%
7295 \ifHy@pdfstring
7296 \else
7297 \H@refstepcounter{#1}%
7298 \edef\This@name{#1}%
7299 \ifx\This@name\name@of@slide
7300 \else
7301 \if@skiphyperref
7302 \else
7303 \if@hyper@item
7304 \stepcounter{Item}%
7305 \hyper@refstepcounter{Item}%
7306 \@hyper@itemfalse
7307 \else
7308 \hyper@refstepcounter{#1}%
7309 \sqrt{f}7310 \overline{\ } \overline{6}7311 \t\t \hline \t\t \hat{f}
```
 \fi } \let\Hy@saved@refstepcounter\refstepcounter

AMSLATEX processes all equations twice; we want to make sure that the hyper stuff is not executed twice, so we use the AMS \ifmeasuring@, initialized if AMS math is not used.

\@ifpackageloaded{amsmath}{}{\newif\ifmeasuring@\measuring@false}

#### \hyper@refstepcounter

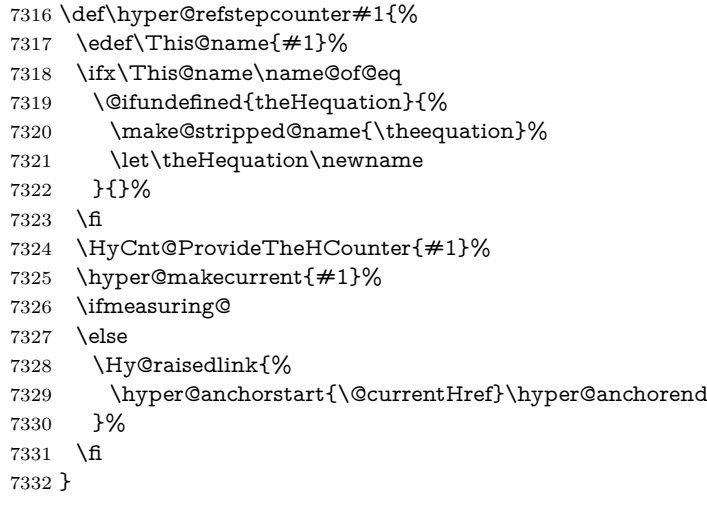

\Hy@ProvideTheHCounter \theH<counter> is not set for counters that are defined before 'hyperref' is loaded. In \cl@@ckpt, the clear counter list of the artificial counter @ckpt, LATEX remembers the defined counters (needed for \include). We check the clear counter lists, whether our counter is present. If we found it, then we add the parent counter value to \theH<counter>. The \@elt list is used in sanitized form for the comparison, because the list might contain other stuff than \@elts. Also it simplifies the implementation, because  $LATEX'$ , substring search  $\infty$  can be used.

```
7333 \def\HyCnt@ProvideTheHCounter#1{%
```
- \@ifundefined{theH#1}{%
- \expandafter\def\csname theH#1\endcsname{}%
- \def\Hy@temp{\@elt{#1}}%
- \ltx@onelevel@sanitize\Hy@temp
- \let\HyOrg@elt\@elt
- \edef\@elt{%
- \noexpand\HyCnt@LookForParentCounter
- \expandafter\noexpand\csname theH#1\endcsname
- }%
- \cl@@ckpt
- \let\@elt\HyOrg@elt
- \expandafter
- \ltx@LocalAppendToMacro\csname theH#1\expandafter\endcsname
- \expandafter{%
- \expandafter\@arabic\csname c@#1\endcsname
- }%
- }{}%
- }

#### \Hy@LookForParentCounter

\def\HyCnt@LookForParentCounter#1#2{%

```
7353 \expandafter\let\expandafter\Hy@temp@A\csname cl@#2\endcsname
7354 \ltx@IfUndefined{cl@#2}{%
7355 }{%
7356 \ltx@onelevel@sanitize\Hy@temp@A
7357 \edef\Hy@temp@A{%
7358 \noexpand\in@{\Hy@temp}{\Hy@temp@A}%
7359 }\Hy@temp@A
7360 \ifin@
7361 \ltx@IfUndefined{theH#2}{%
7362 \expandafter\ltx@LocalAppendToMacro\expandafter#1%
7363 \expandafter{%
7364 \expandafter\@arabic\csname c@#2\endcsname.%
7365 }%
7366 }{%
7367 \expandafter\ltx@LocalAppendToMacro\expandafter#1%
7368 \expandafter{%
7369 \csname theH#2\endcsname.%
7370 }%
7371 }%
7372 \overline{6}7373 }%
7374 }
```
After \appendix "chapter" (or "section" for classes without chapter) should be replaced by "appendix" to get \autoref work. Macro \Hy@chapapp contains the current valid name like \@chapapp, which cannot be used, because this string depends on the current language.

The "french" package defines counter \thechapter by \newcounterchapter, if \@ifundefinedchapter.

```
7375 \begingroup\expandafter\expandafter\expandafter\endgroup
7376 \expandafter\ifx\csname chapter\endcsname\relax
7377 \def\Hy@chapterstring{section}%
7378 \else
7379 \def\Hy@chapterstring{chapter}%
7380 \fi
7381 \def\Hy@appendixstring{appendix}
7382 \def\Hy@chapapp{\Hy@chapterstring}
7383 \ltx@IfUndefined{appendix}{%
7384 }{%
7385 \let\HyOrg@appendix\appendix
7386 \def\Hy@AlphNoErr#1{%
7387 \ifnum\value{#1}>26 %
7388 Alph\number\value{#1}%
7389 \else
7390 \ifnum\value{#1}<1 %
7391 Alph\number\value{#1}%
7392 \else
7393 \Alph{#1}%
7394 \fi
7395 \fi
7396 }%
7397 \def\appendix{%
7398 \ltx@IfUndefined{chapter}{%
7399 \gdef\theHsection{\Hy@AlphNoErr{section}}%
7400 }{%
7401 \gdef\theHchapter{\Hy@AlphNoErr{chapter}}%
7402 }%
```
 \xdef\Hy@chapapp{\Hy@appendixstring}% \HyOrg@appendix }% }

#### \Hy@Test@alph

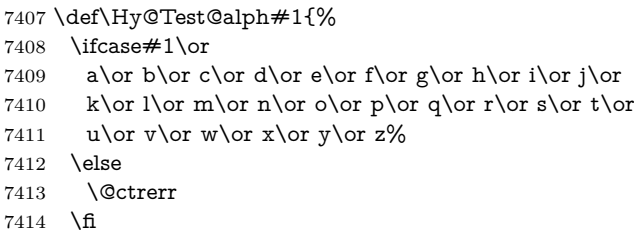

}

#### \Hy@Test@Alph

\def\Hy@Test@Alph#1{%

- \ifcase#1\or
- 7418 A\or B\or C\or D\or E\or F\or G\or H\or I\or J\or
- 7419 K\or L\or M\or N\or O\or P\or Q\or R\or S\or T\or
- 7420 U\or V\or W\or X\or Y\or Z%
- \else
- \@ctrerr
- \fi
- }

#### \hyper@makecurrent Because of Babel mucking around, nullify \textlatin when making names. And \@number because of babel's lrbabel.def.

- \def\hyper@makecurrent#1{%
- \begingroup
- \Hy@safe@activestrue
- \edef\Hy@param{#1}%
- \ifx\Hy@param\Hy@chapterstring
- \let\Hy@param\Hy@chapapp
- \fi
- \ifHy@hypertexnames
- \let\@number\@firstofone
- \def\@fnsymbol##1{fnsymbol\number##1}%
- 7435 \def\@arabic##1{\number##1}%
- \ifx\@alph\Hy@Test@alph

\else

- 7438 \def\@alph{alph\number}%
- 7439  $\qquad \qquad \int$ fi
- \ifx\@Alph\Hy@Test@Alph
- \else
- 7442 \def\@Alph{Alph\number}%
- \fi
- \ifHy@naturalnames
- 7445 \let\textlatin\@firstofone
- \xdef\HyperGlobalCurrentHref{\csname the#1\endcsname}%
- 7447 \else
- \xdef\HyperGlobalCurrentHref{%
- 7449 \csname
- the%
- 7451 \expandafter\ifx\csname theH#1\endcsname\relax\else H\fi
- $\#1\%$

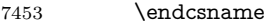

- }%
- \fi
- \xdef\HyperGlobalCurrentHref{%
- \Hy@param.\expandafter\strip@prefix\meaning\HyperGlobalCurrentHref
- }%
- \else
- \Hy@GlobalStepCount\Hy@linkcounter
- $7461 \hspace{1cm} \label{tq} $$7461 \xdef\HyperGlobalCurrentHref{\HyQparam.\the\HyQlinkcounter}%$
- \fi
- \endgroup
- \let\HyperLocalCurrentHref\HyperGlobalCurrentHref
- \ifHy@localanchorname
- \let\@currentHref\HyperLocalCurrentHref
- \else
- \global\let\@currentHref\HyperGlobalCurrentHref
- 7469 \fi
- }

#### \Hy@MakeCurrentHref

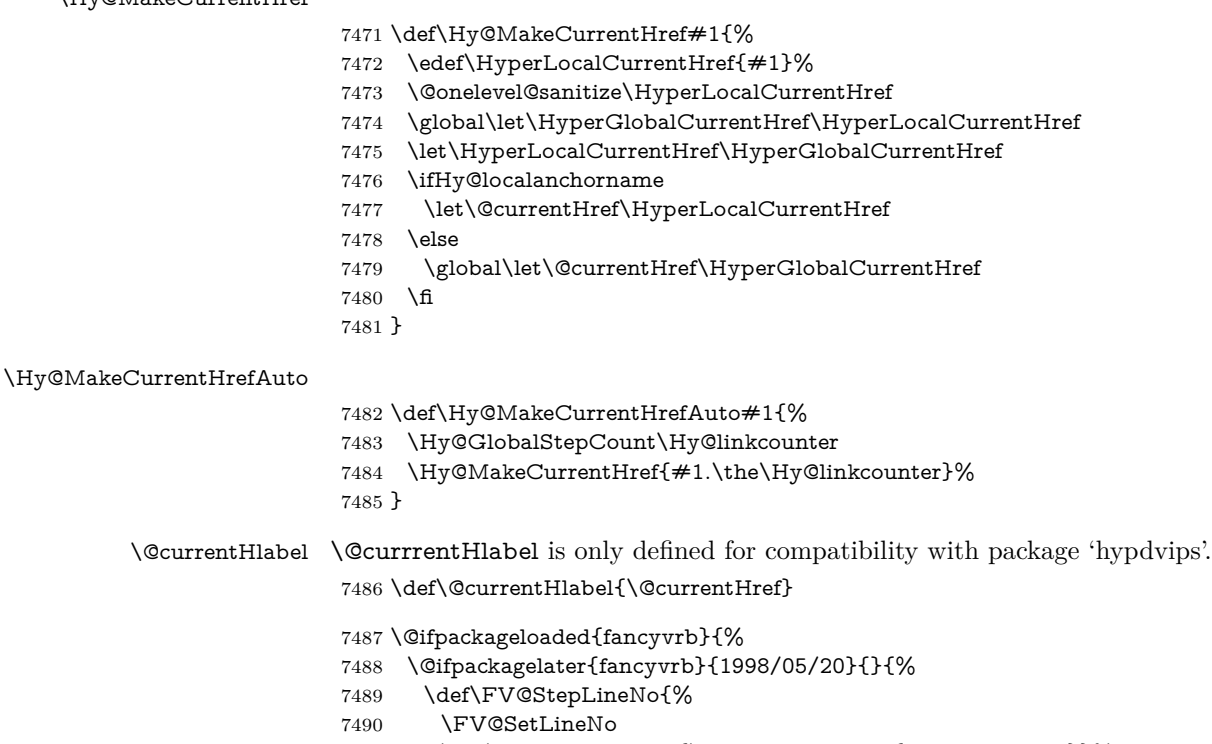

- \def\FV@StepLineNo{\H@refstepcounter{FancyVerbLine}}%
- \FV@StepLineNo

```
7493 }%
```

```
7494 }%
7495 }{}
```
# **30 Package lastpage support**

Package lastpage directly writes the \newlabel command to the aux file. Because package hyperref requires additional arguments, the internal command \lastpage@putlabel is redefined. The patch is deferred by \AtBeginDocument, because it is possible that package lastpage is loaded after package hyperref. The same algorithm (options hypertexnames and plainpages) is used to get the page anchor name as in \Hy@EveryPageAnchor (see sec. [39\)](#page-192-0). The link will not work if option pageanchor is set to false.

#### \lastpage@putlabel

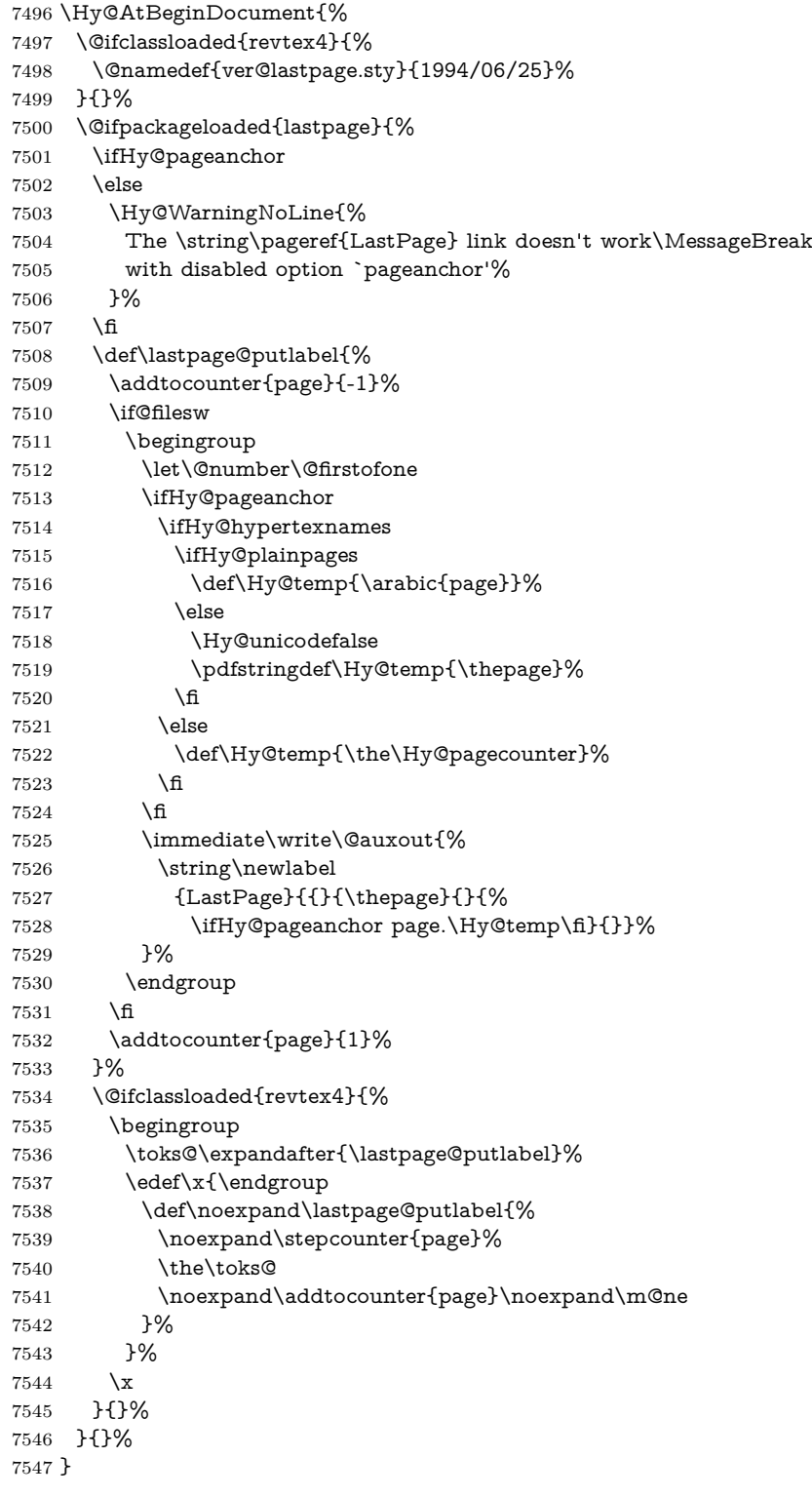

```
7548 \; \langle / \text{package} \rangle7549 \langle*check\rangle7550 \checkpackage{lastpage}[1994/06/25]
7551 \checkcommand\def\lastpage@putlabel{%
7552 \addtocounter{page}{-1}%
7553 \immediate\write\@auxout{%
7554 \string\newlabel{LastPage}{{}{\thepage}}%
7555 }%
7556 \addtocounter{page}{1}%
7557 }
7558 (/check)
7559 \langle*package\rangle
```
## **31 Package ifthen support**

Since version 6.75a this is done in package nameref.

For compatibility \hypergetref and \hypergetpageref are still provided. But they do not generate warnings, if the reference is undefined.

\def\hypergetref#1{\getrefbykeydefault{#1}{}{??}}

```
7561 \def\hypergetpageref#1{\getrefbykeydefault{#1}{page}{0}}
```
## **32 Package titlesec and titletoc support**

This code is contributed by Javier Bezos (Email: jbezos@arrakis.es). Package titlesec support:

```
7562 \@ifpackageloaded{titlesec}{%
7563 \def\ttl@Hy@steplink#1{%
7564 \Hy@MakeCurrentHrefAuto{#1*}%
7565 \edef\ttl@Hy@saveanchor{%
7566 \noexpand\Hy@raisedlink{%
7567 \noexpand\hyper@anchorstart{\@currentHref}%
7568 \noexpand\hyper@anchorend
7569 \def\noexpand\ttl@Hy@SavedCurrentHref{\@currentHref}%
7570 \noexpand\ttl@Hy@PatchSaveWrite
7571 }%
7572 }%
7573 }%
7574 \def\ttl@Hy@PatchSaveWrite{%
7575 \begingroup
7576 \toks@\expandafter{\ttl@savewrite}%
7577 \edef\x{\endgroup
7578 \def\noexpand\ttl@savewrite{%
7579 \let\noexpand\@currentHref
7580 \noexpand\ttl@Hy@SavedCurrentHref
7581 \the\toks@
7582 }%
7583 }%
7584 \x
7585 }%
7586 \def\ttl@Hy@refstepcounter#1{%
7587 \let\ttl@b\Hy@raisedlink
7588 \def\Hy@raisedlink##1{%
7589 \def\ttl@Hy@saveanchor{\Hy@raisedlink{##1}}%
7590 }%
7591 \refstepcounter{#1}%
```

```
7592 \let\Hy@raisedlink\ttl@b
7593 }%
7594 }{}
  Package titletoc support:
7595 \@ifpackageloaded{titletoc}{%
7596 \def\ttl@gobblecontents#1#2#3#4{\ignorespaces}%
7597 }{}
```
## **33 Package varioref support**

Package nameref uses five arguments for the ref system. Fix provided by Felix Neubauer (felix.neubauer@gmx.net).

```
7598 \AtBeginDocument{%
7599 \def\Hy@varioref@undefined{{??}{??}{}{}{}}
7600 \@ifpackageloaded{varioref}{%
7601 \def\vref@pagenum#1#2{%
7602 \@ifundefined{r@#2}{%
7603 \expandafter\let\csname r@#2\endcsname\Hy@varioref@undefined
7604 }{}%
7605 \edef#1{\getpagerefnumber{#2}}%
7606 }%
7607 }{}
```
Package varioref redefines **\refstepcounter**, thus it needs fixing, if the package is loaded \*after\* hyperref.

```
7608 \def\Hy@varioref@refstepcounter#1{%
7609 \stepcounter{#1}%
7610 \protected@edef\@currentlabel{%
7611 \csname p@#1\expandafter\endcsname\csname the#1\endcsname
7612 }%
7613 }
7614 \ifx\refstepcounter\Hy@varioref@refstepcounter
7615 \let\H@refstepcounter\refstepcounter
7616 \let\refstepcounter\Hy@saved@refstepcounter
7617 \fi
7618 }
```
## **34 Package longtable support**

Sometimes the anchor of the longtable goes to the previous page. Thus the following patch separates the anchor setting and counter incrementation by hyperref's \refstepcounter and the anchor setting is moved after \vskip\LTpre.

Patch of \LT@array: replace \refstepcounter by the original \H@refstepcounter without anchor generation

```
7619 \@ifpackageloaded{longtable}{%
7620 \begingroup
7621 \def\y{\LT@array}%
7622 \@ifundefined{scr@LT@array}{%
7623 \@ifundefined{adl@LT@array}{}{\def\y{\adl@LT@array}}%
7624 }{\def\y{\scr@LT@array}}%
7625 \long\def\x\refstepcounter#1#2\@sharp#3#4\@nil{%
7626 \expandafter\endgroup
7627 \expandafter\def\y[##1]##2{%
7628 \H@refstepcounter{#1}%
```

```
7629 \hyper@makecurrent{table}%
7630 \let\Hy@LT@currentHref\@currentHref
7631 \#2\Qsharp\# \# \# \# 4\%7632 }%
7633 }%
7634 \expandafter\expandafter\expandafter\x\y[{#1}]{#2}\@nil
```
Patch of \LT@start: add anchor before first line after \vskip\LTpre

```
7635 \begingroup
7636 \def\x#1\ifvoid\LT@foot#2\fi#3\@nil{%
7637 \endgroup
7638 \def\LT@start{%
7639 #1%
7640 \ifvoid\LT@foot#2\fi
7641 \let\@currentHref\Hy@LT@currentHref
7642 \Hy@raisedlink{%
7643 \hyper@anchorstart{\@currentHref}\hyper@anchorend
7644 }%
7645 #3%
7646 }%
7647 }%
7648 \expandafter\x\LT@start\@nil
7649 }{}
```
## **35 Equations**

We want to make the whole equation a target anchor. Overload equation, temporarily reverting to original \refstepcounter. If, however, it is in AMS math, we do not do anything, as the tag mechanism is used there (see section [42\)](#page-196-0). The execption is that we move the equation incrementation inside the math environment to avoid specials outside and a wrong vertical spacing of equation environments.

```
7650 \let\new@refstepcounter\refstepcounter
7651 \let\H@equation\equation
7652 \let\H@endequation\endequation
7653 \@ifpackageloaded{amsmath}{%
7654 \long\def\Hy@temp{%
7655 \incr@eqnum
7656 \mathdisplay@push
7657 \st@rredfalse \global\@eqnswtrue
7658 \mathdisplay{equation}%
7659 }%
7660 \ifx\Hy@temp\equation
7661 \expandafter\ifx\csname if@fleqn\expandafter\endcsname
7662 \csname iftrue\endcsname
7663 \else
7664 \long\def\equation{%
7665 \mathdisplay@push
7666 \st@rredfalse \global\@eqnswtrue
7667 \mathdisplay{equation}%
7668 \incr@eqnum
7669 }%
7670 \fi
7671 \fi
7672 }{%
7673 \def\equation{%
```
\let\refstepcounter\H@refstepcounter

```
7675 \H@equation
```
\@ifundefined{theHequation}{%

```
7677 \make@stripped@name{\theequation}%
```

```
7678 \let\theHequation\newname
```

```
7679 }{}%
```

```
7680 \hyper@makecurrent{equation}%
```
\mathopen is needed in case the equation starts with an unary minus, for example.

```
7681 \mathopen{%
7682 \Hy@raisedlink{\hyper@anchorstart{\@currentHref}}%
7683 }%
7684 \let\refstepcounter\new@refstepcounter
7685 }%
7686 \def\endequation{%
7687 \ifx\Hy@raisedlink\ltx@empty
7688 \hyper@anchorend
7689 \else
7690 \mathclose{\Hy@raisedlink{\hyper@anchorend}}%
7691 \fi
7692 \H@endequation
7693 }%
7694 }
```
My goodness, why can't LAT<sub>EX</sub> be consistent? Why is  $\equiv \frac{1}{\sqrt{2}}$  set up differently from other objects?

People (you know who you are, Thomas Beuth) sometimes make an eqnarray where *all* the lines end with **\notag**, so there is no suitable anchor at all. In this case, pass by on the other side.

```
7695 \newif\if@eqnstar
7696 \@eqnstarfalse
7697 \let\H@eqnarray\eqnarray
7698 \let\H@endeqnarray\endeqnarray
7699 \def\eqnarray{%
7700 \let\Hy@reserved@a\relax
7701 \def\@currentHref{}%
7702 \H@eqnarray
7703 \if@eqnstar
7704 \else
7705 \ifx\\\@currentHref\\%
7706 \else
7707 \@ifundefined{theHequation}{%
7708 \make@stripped@name{\theequation}%
7709 \let\theHequation\newname
7710 }{}%
7711 \hyper@makecurrent{equation}%
7712 \mathopen{%
7713 \Hy@raisedlink{%
7714 \hyper@anchorstart{\@currentHref}\hyper@anchorend
7715 }%
7716 }%
7717 \fi
7718 \fi
7719 }
7720 \def\endeqnarray{%
7721 \H@endeqnarray
7722 }
```
This is quite heavy-handed, but it works for now. If its an eqnarray\* we need to

disable the hyperref actions. There may well be a cleaner way to trap this. Bill Moss found this.

\@namedef{eqnarray\*}{%

```
7724 \def\@eqncr{\nonumber\@seqncr}\@eqnstartrue\eqnarray
```
}

```
7726 \@namedef{endeqnarray*}{%
```
\nonumber\endeqnarray\@eqnstarfalse

}

Then again, we have the *subeqnarray* package. Tanmoy provided some code for this:

\ltx@IfUndefined{subeqnarray}{}{%

\let\H@subeqnarray\subeqnarray

\let\H@endsubeqnarray\endsubeqnarray

\def\subeqnarray{%

\let\Hy@reserved@a\relax

\H@subeqnarray

```
7735 \@ifundefined{theHequation}{%
```
\make@stripped@name{\theequation}%

\let\theHequation\newname

}{}%

- \hyper@makecurrent{equation}%
- \hyper@anchorstart{\@currentHref}{}\hyper@anchorend
- }%
- \def\endsubeqnarray{%
- \H@endsubeqnarray
- }%
- \providecommand\theHsubequation{\theHequation\alph{subequation}}%
- }

The aim of this macro is to produce a sanitized version of its argument, to make it a safe label.

```
7747 \def\make@stripped@name#1{%
```

```
7748 \begingroup
```
- \escapechar\m@ne
- \global\let\newname\@empty
- \protected@edef\Hy@tempa{#1}%
- \edef\@tempb{%
- 7753 \noexpand\@tfor\noexpand\Hy@tempa:=%
- \expandafter\strip@prefix\meaning\Hy@tempa
- }%
- \@tempb\do{%
- 7757 \if{\Hy@tempa\else
- \if}\Hy@tempa\else
- 7759 \xdef\newname{\newname\Hy@tempa}%
- $7760 \t\t \hat{f}$

```
7761 \fi
```

```
7762 }%
```
\endgroup

}

Support for amsmath's subequations:

- \begingroup\expandafter\expandafter\expandafter\endgroup
- \expandafter\ifx\csname subequations\endcsname\relax
- \else
- \let\HyOrg@subequations\subequations
- \def\subequations{%
- \stepcounter{equation}%
- \protected@edef\theHparentequation{%
- \@ifundefined{theHequation}\theequation\theHequation
- }%
- \addtocounter{equation}{-1}%
- \HyOrg@subequations
- \def\theHequation{\theHparentequation\alph{equation}}%
- \ignorespaces
- }%
- \fi

#### Support for package amsthm (Daniel Müllner): also cleveref.

- \Hy@AtBeginDocument{%
- \@ifpackageloaded{cleveref}{%
- \let\Hy@savedthm\@thm
- \def\@thm{\ifhmode\unskip\fi\Hy@savedthm}%
- }{%
- \@ifpackageloaded{amsthm}{%

Class amsbook uses a different definition of \@thm, where two lines are added (thanks to Dan Luecking for his analysis):

 $\label{thm:indent} $$\let\thm@indent\indent_% \indent$  $\thm@headfont\{\scshape\}\%_heading_font_lsmall_lcaps$ 

```
7786 \def\Hy@temp#1#2#3{%
7787 \ifhmode\unskip\unskip\par\fi
7788 \normalfont
7789 \trivlist
7790 \let\thmheadnl\relax
7791 \let\thm@swap\@gobble
7792 \let\thm@indent\indent % indent
7793 \thm@headfont{\scshape}% heading font small caps
7794 \thm@notefont{\fontseries\mddefault\upshape}%
7795 \thm@headpunct{.}% add period after heading
7796 \thm@headsep 5\p@ plus\p@ minus\p@\relax
7797 \thm@space@setup
7798 #1% style overrides
7799 \@topsep \thm@preskip % used by thm head
7800 \@topsepadd \thm@postskip % used by \@endparenv
7801 \def\@tempa{#2}\ifx\@empty\@tempa
7802 \def\@tempa{\@oparg{\@begintheorem{#3}{}}[]}%
7803 \else
7804 \refstepcounter{#2}%
7805 \def\@tempa{%
7806 \@oparg{\@begintheorem{#3}{\csname the#2\endcsname}}[]%
7807 }%
7808 \fi
7809 \@tempa
7810 }%
7811 \ifx\Hy@temp\@thm
7812 \def\@thm#1#2#3{%
7813 \ifhmode
7814 \unskip\unskip\par
7815 \fi
7816 \normalfont
7817 \trivlist
7818 \let\thmheadnl\relax
7819 \let\thm@swap\@gobble
```
\let\thm@indent\indent % indent

```
7821 \thm@headfont{\scshape}% heading font small caps
7822 \thm@notefont{\fontseries\mddefault\upshape}%
7823 \thm@headpunct{.}% add period after heading
7824 \thm@headsep 5\p@ plus\p@ minus\p@\relax
7825 \thm@space@setup
7826 #1\% style overrides
7827 \@topsep \thm@preskip % used by thm head
7828 \@topsepadd \thm@postskip % used by \@endparenv
7829 \def\dth@counter{#2}%
7830 \ifx\@empty\dth@counter
7831 \def\@tempa{%
7832 \@oparg{\@begintheorem{#3}{}}[]%
7833 }%
7834 \else
7835 \H@refstepcounter{#2}%
7836 \hyper@makecurrent{#2}%
7837 \let\Hy@dth@currentHref\@currentHref
7838 \def\@tempa{%
7839 \@oparg{\@begintheorem{#3}{\csname the#2\endcsname}}[]%
7840 }%
7841 \cdot \hat{6}7842 \@tempa
7843 }%
7844 \else
7845 \def\@thm#1#2#3{%
7846 \ifhmode
7847 \unskip\unskip\par
7848 \Lambdafi
7849 \normalfont
7850 \trivlist
7851 \let\thmheadnl\relax
7852 \let\thm@swap\@gobble
7853 \thm@notefont{\fontseries\mddefault\upshape}%
7854 \thm@headpunct{.}% add period after heading
7855 \thm@headsep 5\p@ plus\p@ minus\p@\relax
7856 \thm@space@setup
7857 #1% style overrides
7858 \@topsep \thm@preskip % used by thm head
7859 \@topsepadd \thm@postskip % used by \@endparenv
7860 \def\dth@counter{#2}%
7861 \ifx\@empty\dth@counter
7862 \def\@tempa{%
7863 \@oparg{\@begintheorem{#3}{}}[]%
7864 }%
7865 \else
7866 \H@refstepcounter{#2}%
7867 \hyper@makecurrent{#2}%
7868 \let\Hy@dth@currentHref\@currentHref
7869 \def\@tempa{%
7870 \@oparg{\@begintheorem{#3}{\csname the#2\endcsname}}[]%<br>7871 }%
7871 }%
7872 \fi
7873 \@tempa
7874 }%
7875 \fi
7876 \dth@everypar={%
7877 \@minipagefalse
```

```
7878 \global\@newlistfalse
7879 \@noparitemfalse
7880 \if@inlabel
7881 \global\@inlabelfalse
7882 \begingroup
7883 \setbox\z@\lastbox
7884 \ifvoid\z@
7885 \kern-\itemindent
7886 \fi
7887 \endgroup
7888 \ifx\@empty\dth@counter
7889 \else
7890 \Hy@raisedlink{%
7891 \hyper@anchorstart{%
7892 \ltx@ifundefined{Hy@dth@currentHref}%
7893 \@currentHref\Hy@dth@currentHref
7894 }\hyper@anchorend
7895 }%
7896 \fi
7897 \unhbox\@labels
7898 \fi
7899 \if@nobreak
7900 \@nobreakfalse \clubpenalty\@M
7901 \else
7902 \clubpenalty\@clubpenalty \everypar{}%
7903 \fi
7904 }%
7905 }%
```
non amsthm case, remove final space on line before a theorem for githib issue 11.

```
7906 {%
7907 \let\Hy@savedthm\@thm
7908 \def\@thm{\ifhmode\unskip\fi\Hy@savedthm}%
7909 }%
7910 }%
7911 }
```
## **36 Footnotes**

The footnote mark is a hypertext link, and the text is a target. We separately number the footnotes sequentially through the text, separately from whatever labels the text assigns. Too hard to keep track of markers otherwise. If the raw forms \footnotemark and \footnotetext are used, force them to use un-hyper original.

```
7912 \ifHy@hyperfootnotes
```
- \newcounter{Hfootnote}%
- \let\H@@footnotetext\@footnotetext
- \let\H@@footnotemark\@footnotemark
- \def\@xfootnotenext[#1]{%
- \begingroup
- \csname c@\@mpfn\endcsname #1\relax
- \unrestored@protected@xdef\@thefnmark{\thempfn}%
- \endgroup
- \ifx\@footnotetext\@mpfootnotetext
- \expandafter\H@@mpfootnotetext
- \else
```
7924 \expandafter\H@@footnotetext
7925 \fi
7926 }%
7927 \def\@xfootnotemark[#1]{%
7928 \begingroup
7929 \c@footnote #1\relax
7930 \unrestored@protected@xdef\@thefnmark{\thefootnote}%
7931 \endgroup
7932 \H@@footnotemark
7933 }%
7934 \let\H@@mpfootnotetext\@mpfootnotetext
7935 \long\def\@mpfootnotetext#1{%
7936 \H@@mpfootnotetext{%
7937 \ifHy@nesting
7938 \expandafter\ltx@firstoftwo
7939 \else
7940 \expandafter\ltx@secondoftwo
7941 \fi
7942 {%
7943 \expandafter\hyper@@anchor\expandafter{%
7944 \Hy@footnote@currentHref
7945 }{\ignorespaces #1}%
7946 }{%
7947 \Hy@raisedlink{%
7948 \expandafter\hyper@@anchor\expandafter{%
7949 \Hy@footnote@currentHref
7950 }{\relax}%
7951 }\ignorespaces #1%
7952 }%
7953 }%
7954 }%
7955 \long\def\@footnotetext#1{%
7956 \H@@footnotetext{%
7957 \ifHy@nesting
7958 \expandafter\ltx@firstoftwo
7959 \else
7960 \expandafter\ltx@secondoftwo
7961 \qquad \qquad \lambdafi
7962 {%
7963 \expandafter\hyper@@anchor\expandafter{%
7964 \Hy@footnote@currentHref
7965 }{\ignorespaces #1}%
7966 }{%
7967 \Hy@raisedlink{%
7968 \expandafter\hyper@@anchor\expandafter{%
7969 \Hy@footnote@currentHref
7970 }{\relax}%
7971 }%
7972 \let\@currentHref\Hy@footnote@currentHref
7973 \let\@currentlabelname\@empty
7974 \ignorespaces #1%
7975 }%
7976 }%
7977 }%
```
Redefine \@footnotemark, borrowing its code (at the cost of getting out of sync with latex.ltx), to take advantage of its white space and hyphenation fudges. If we just overload it, we can get variant documents (the word before the footnote is

treated differently). Thanks to David Carlisle and Brian Ripley for confusing and helping me on this.

- \def\@footnotemark{%
- \leavevmode
- \ifhmode\edef\@x@sf{\the\spacefactor}\nobreak\fi
- \stepcounter{Hfootnote}%
- \global\let\Hy@saved@currentHref\@currentHref
- \hyper@makecurrent{Hfootnote}%
- \global\let\Hy@footnote@currentHref\@currentHref
- \global\let\@currentHref\Hy@saved@currentHref
- \hyper@linkstart{link}{\Hy@footnote@currentHref}%
- \@makefnmark
- \hyper@linkend
- \ifhmode\spacefactor\@x@sf\fi
- \relax
- }%

Tabularx causes footnote problems, disable the linking if that is loaded. Since v6.82i footnotes are only disabled inside the environment 'tabularx'.

```
7992 \@ifpackageloaded{tabularx}{%
7993 \let\HyOrg@TX@endtabularx\TX@endtabularx
```
- \def\Hy@tabularx@hook{%
- \let\@footnotetext\H@@footnotetext
- \let\@footnotemark\H@@footnotemark
- \let\@mpfootnotetext\H@@mpfootnotetext
- }%
- \begingroup
- \toks@\expandafter{\TX@endtabularx}%
- \xdef\Hy@gtemp{%
- \noexpand\Hy@tabularx@hook

```
8003 \the\toks@
```

```
8004 }%
```

```
8005 \endgroup
```

```
8006 \let\TX@endtabularx\Hy@gtemp
```

```
8007 }{}%
```
Support for footnotes in p columns of longtable. Here \footnote commands are splitted into \footnotemark and a call of \footnotetext with the optional argument, that is not supported by hyperref. The result is a link by \footnotemark without valid anchor

```
8008 \@ifpackageloaded{longtable}{%
8009 \CheckCommand*{\LT@p@ftntext}[1]{%
8010 \edef\@tempa{%
8011 \the\LT@p@ftn
8012 \noexpand\footnotetext[\the\c@footnote]%
8013 }%
8014 \global\LT@p@ftn\expandafter{\@tempa{#1}}%
8015 }%
8016 \long\def\LT@p@ftntext#1{%
8017 \edef\@tempa{%
8018 \the\LT@p@ftn
8019 \begingroup
8020 \noexpand\c@footnote=\the\c@footnote\relax
8021 \noexpand\protected@xdef\noexpand\@thefnmark{%
8022 \noexpand\thempfn
8023 }%
8024 \noexpand\Hy@LT@footnotetext{%
8025 \Hy@footnote@currentHref
```

```
8026 }%
8027 }%
8028 \global\LT@p@ftn\expandafter{%
8029 \@tempa{#1}%
8030 \endgroup
8031 }%
8032 }%
8033 \long\def\Hy@LT@footnotetext#1#2{%
8034 \H@@footnotetext{%
8035 \ifHy@nesting
8036 \hyper@@anchor{#1}{#2}%
8037 \else
8038 \Hy@raisedlink{%
8039 \hyper@@anchor{#1}{\relax}%
8040 }%
8041 \def\@currentHref{#1}%
8042 \let\@currentlabelname\@empty
8043 \#2\%8044 \fi
8045 }%
8046 }%
8047 }{}%
  Footnotes for fancyvrb (Fix by Manuel Pégourié-Gonnard).
8048 \@ifpackageloaded{fancyvrb}{%
8049 \def\V@@footnotetext{%
8050 \insert\footins\bgroup
8051 \csname reset@font\endcsname
8052 \footnotesize
8053 \interlinepenalty\interfootnotelinepenalty
8054 \splittopskip\footnotesep
8055 \splitmaxdepth\dp\strutbox
8056 \floatingpenalty \@MM
8057 \hsize\columnwidth
8058 \@parboxrestore
8059 \edef\@currentlabel{\csname p@footnote\endcsname\@thefnmark}%
8060 \@makefntext{}%
8061 \rule{\z@}{\footnotesep}%
8062 \bgroup
8063 \aftergroup\V@@@footnotetext
8064 \Hy@raisedlink{%
8065 \expandafter\hyper@@anchor\expandafter{%
8066 \Hy@footnote@currentHref
8067 }{\relax}%
8068 }%
8069 \let\@currentHref\Hy@footnote@currentHref
8070 \let\@currentlabelname\@empty
8071 \ignorespaces
8072 }%
8073 }{}%
  KOMA-Script defines \footref that uses both \ref and \@footnotemark re-
sulting in two links, one of them wrong.
8074 \def\Hy@temp#1{%
8075 \begingroup
8076 \unrestored@protected@xdef\@thefnmark{\ref{#1}}%
8077 \endgroup
```
\@footnotemark

```
8079 }%
8080 \ifx\Hy@temp\footref
8081 \def\footref#1{%
8082 \begingroup
8083 \unrestored@protected@xdef\@thefnmark{\ref{#1}}%
8084 \endgroup
8085 \H@@footnotemark
8086 } }
```
\fi

But the special footnotes in \maketitle are much too hard to deal with properly. Let them revert to plain behaviour. The koma classes add an optional argument.

```
8088 \let\HyOrg@maketitle\maketitle
8089 \def\maketitle{%
8090 \let\Hy@saved@footnotemark\@footnotemark
8091 \let\Hy@saved@footnotetext\@footnotetext
8092 \let\@footnotemark\H@@footnotemark
8093 \let\@footnotetext\H@@footnotetext
8094 \@ifnextchar[\Hy@maketitle@optarg{% ]
8095 \HyOrg@maketitle
8096 \Hy@maketitle@end
8097 }%
8098 }%
8099 \def\Hy@maketitle@optarg[#1]{%
8100 \HyOrg@maketitle[{#1}]%
8101 \Hy@maketitle@end
8102 }%
8103 \def\Hy@maketitle@end{%
8104 \ifx\@footnotemark\H@@footnotemark
8105 \let\@footnotemark\Hy@saved@footnotemark
8106 \fi
8107 \ifx\@footnotetext\H@@footnotetext
8108 \let\@footnotetext\Hy@saved@footnotetext
8109 \fi
8110 }%
```
\realfootnote Does anyone remember the function and purpose of \realfootnote?

- \def\realfootnote{%
- \@ifnextchar[\@xfootnote{%
- \stepcounter{\@mpfn}%
- \protected@xdef\@thefnmark{\thempfn}%
- \H@@footnotemark\H@@footnotetext
- }%
- }%

\fi

- \Hy@DisableOption{hyperfootnotes}
- 8120  $\langle$  /package)
- 8121  $\langle$ \*check $\rangle$
- \checklatex
- \checkcommand\def\@xfootnotenext[#1]{%
- \begingroup
- \csname c@\@mpfn\endcsname #1\relax
- \unrestored@protected@xdef\@thefnmark{\thempfn}%
- \endgroup
- \@footnotetext

```
8129 }
8130 \checkcommand\def\@xfootnotemark[#1]{%
8131 \begingroup
8132 \c@footnote #1\relax
8133 \unrestored@protected@xdef\@thefnmark{\thefootnote}%
8134 \endgroup
8135 \@footnotemark
8136 }
8137 \checkcommand\def\@footnotemark{%
8138 \leavevmode
8139 \ifhmode\edef\@x@sf{\the\spacefactor}\nobreak\fi
8140 \@makefnmark
8141 \ifhmode\spacefactor\@x@sf\fi
8142 \relax
8143 }
8144 \langle/check\rangle
```
8145  $\langle$ \*package $\rangle$ 

# **37 Float captions**

Make the float caption the hypertext anchor; curiously enough, we can't just copy the definition of \@caption. Its all to do with expansion. It screws up. Sigh.

```
8146 \def\caption{%
8147 \ifx\@captype\@undefined
8148 \@latex@error{\noexpand\caption outside float}\@ehd
8149 \expandafter\@gobble
8150 \else
8151 \H@refstepcounter\@captype
8152 \let\Hy@tempa\@caption
8153 \@ifundefined{float@caption}{%
8154 }{%
8155 \expandafter\ifx\csname @float@c@\@captype\endcsname
8156 \float@caption
8157 \let\Hy@tempa\Hy@float@caption
8158 \fi
8159 }%
8160 \expandafter\@firstofone
8161 \fi
8162 {\@dblarg{\Hy@tempa\@captype}}%
8163 }
8164 \long\def\@caption#1[#2]#3{%
8165 \expandafter\ifx\csname if@capstart\expandafter\endcsname
8166 \csname iftrue\endcsname
8167 \global\let\@currentHref\hc@currentHref
8168 \else
8169 \hyper@makecurrent{\@captype}%
8170 \fi
8171 \@ifundefined{NR@gettitle}{%
8172 \def\@currentlabelname{#2}%
8173 }{%
8174 \NR@gettitle{#2}%
8175 }%
8176 \par\addcontentsline{\csname ext@#1\endcsname}{#1}{%
8177 \quad \text{numberline}\{\cosh\theta\} {\ignorespaces #2}\%8178 }%
```

```
8179 \begingroup
```
- \@parboxrestore
- \if@minipage
- \@setminipage
- \fi
- \normalsize
- \expandafter\ifx\csname if@capstart\expandafter\endcsname
- \csname iftrue\endcsname \global\@capstartfalse
- \@makecaption{\csname fnum@#1\endcsname}{\ignorespaces#3}%
- $\lambda$ else
- \@makecaption{\csname fnum@#1\endcsname}{%
- \ignorespaces

If we cannot have nesting, the anchor is empty.

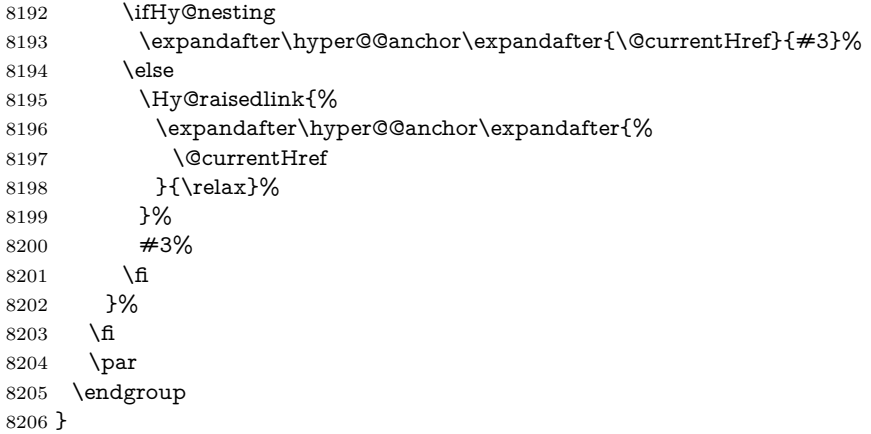

Compatibility with float.sty: anchor setting at the top of the float, if the float is controlled by float.sty. Several \caption commands inside one float are not supported.

\HyNew@float@makebox is introduced as feature request of Axel Sommerfeldt to make the life easier for his package 'caption'.

```
8207 \let\Hy@float@caption\@caption
8208 \newcommand{\HyNew@float@makebox}[1]{%
8209 \HyOrg@float@makebox{%
8210 \#1\text{relax}8211 \ifx\Hy@float@currentHref\@undefined
8212 \else
8213 \expandafter\hyper@@anchor\expandafter{%
8214 \Hy@float@currentHref
8215 }{\relax}%
8216 \global\let\Hy@float@currentHref\@undefined
8217 \fi
8218 }%
8219 }%
8220 \@ifpackageloaded{float}{%
8221 \def\Hy@float@caption{%
8222 \ifx\Hy@float@currentHref\@undefined
8223 \hyper@makecurrent{\@captype}%
8224 \global\let\Hy@float@currentHref\@currentHref
8225 \else
8226 \let\@currentHref\Hy@float@currentHref
8227 \fi
8228 \float@caption
8229 }%
```

```
8230 \let\HyOrg@float@makebox\float@makebox
8231 \let\float@makebox\HyNew@float@makebox
8232 }{}
8233 \langle/package\rangle8234 \langle*check\rangle8235 \checklatex[1999/06/01 - 2000/06/01]
8236 \checkcommand\def\caption{%
8237 \ifx\@captype\@undefined
8238 \@latex@error{\noexpand\caption outside float}\@ehd
8239 \expandafter\@gobble
8240 \else
8241 \refstepcounter\@captype
8242 \expandafter\@firstofone
8243 \fi
8244 {\@dblarg{\@caption\@captype}}%
8245 }
8246 \checkcommand\long\def\@caption#1[#2]#3{%
8247 \par
8248 \quad \textrm{\\csname ext@{\#1\endcsname}{\#1}{\%}8249 \protect\numberline{\csname the#1\endcsname}{\ignorespaces #2}%
8250 }%
8251 \begingroup
8252 \@parboxrestore
8253 \if@minipage
8254 \@setminipage
8255 \fi
8256 \normalsize
8257 \@makecaption{\csname fnum@#1\endcsname}{\ignorespaces #3}\pare
8258 \endgroup
8259 }
8260 (/check)
8261 \langle*package\rangle
```
## **38 Bibliographic references**

This is not very robust, since many styles redefine these things. The package used to redefine \@citex and the like; then we tried adding the hyperref call explicitly into the .aux file. Now we redefine \bibcite; this still breaks some citation packages so we have to work around them. But this remains extremely dangerous. Any or all of *achemso* and *drftcite* may break.

However, lets make an attempt to get *natbib* right, because thats a powerful, important package. Patrick Daly (daly@linmpi.mpg.de) has provided hooks for us, so all we need to do is activate them.

```
8262 \def\hyper@natlinkstart#1{%
8263 \Hy@backout{#1}%
8264 \hyper@linkstart{cite}{cite.#1}%
8265 \def\hyper@nat@current{#1}%
8266 }
8267 \def\hyper@natlinkend{%
8268 \hyper@linkend
8269 }
8270 \def\hyper@natlinkbreak#1#2{%
8271 \hyper@linkend#1\hyper@linkstart{cite}{cite.#2}%
8272 }
8273 \def\hyper@natanchorstart#1{%
```
 \Hy@raisedlink{\hyper@anchorstart{cite.#1}}% }

\def\hyper@natanchorend{\hyper@anchorend}

Do not play games if we have natbib support. Macro extra@binfo added for chapterbib support. Chapterbib also wants \@extra@binfo in the hyper-link, but since the link tag is not expanded immediately, we use **\@extra@b@citeb**, so cites in a chapter will link to the bibliography in that chapter.

```
8277 \ltx@IfUndefined{NAT@parse}{%
8278 \providecommand*\@extra@binfo{}%
8279 \providecommand*\@extra@b@citeb{}%
8280 \def\bibcite#1#2{%
8281 \@newl@bel{b}{#1\@extra@binfo}{%
8282 \hyper@@link[cite]{}{cite.#1\@extra@b@citeb}{#2}%
8283 }%
8284 }%
8285 \gdef\@extra@binfo{}%
```
Package babel redefines \bibcite with macro \bbl@cite@choice. It needs to be overwritten to avoid the warning "Label(s) may have changed.".

\let\Hy@bibcite\bibcite

\begingroup

\@ifundefined{bbl@cite@choice}{}{%

\g@addto@macro\bbl@cite@choice{%

\let\bibcite\Hy@bibcite

}%

}%

\endgroup

**\@BIBLABEL** is working around a 'feature' of RevT<sub>E</sub>X.

```
8294 \providecommand*{\@BIBLABEL}{\@biblabel}%
8295 \def\@lbibitem[#1]#2{%
8296 \@skiphyperreftrue
8297 \H@item[%
8298 \ifx\Hy@raisedlink\@empty
8299 \hyper@anchorstart{cite.#2\@extra@b@citeb}%
8300 \@BIBLABEL{#1}%
8301 \hyper@anchorend
8302 \else
8303 \Hy@raisedlink{%
8304 \hyper@anchorstart{cite.#2\@extra@b@citeb}\hyper@anchorend
8305 }%
8306 \@BIBLABEL{#1}%
8307 \fi
8308 \hfill
8309 ]%
8310 \@skiphyperreffalse
8311 \if@filesw
8312 \begingroup
8313 \let\protect\noexpand
8314 \immediate\write\@auxout{%
8315 \string\bibcite{#2}{#1}%
8316 }%
8317 \endgroup
8318 \fi
8319 \ignorespaces
```
}%

Since \bibitem is doing its own labelling, call the raw version of \item, to avoid extra spurious labels

```
8321 \def\@bibitem#1{%
8322 \@skiphyperreftrue\H@item\@skiphyperreffalse
8323 \Hy@raisedlink{%
8324 \hyper@anchorstart{cite.#1\@extra@b@citeb}\relax\hyper@anchorend
8325 }%
8326 \if@filesw
8327 \begingroup
8328 \let\protect\noexpand
8329 \immediate\write\@auxout{%
8330 \string\bibcite{#1}{\the\value{\@listctr}}%
8331 }%
8332 \endgroup
8333 \fi
8334 \ignorespaces
8335 }%
8336 }{}
8337 (/package)
8338 (*check)
8339 \checklatex
8340 \checkcommand\def\@lbibitem[#1]#2{%
8341 \item[\@biblabel{#1}\hfill]%
8342 \if@filesw
8343 {%
8344 \let\protect\noexpand
8345 \immediate\write\@auxout{%
8346 \string\bibcite{#2}{#1}%
8347 }%
8348 }%
8349 \fi
8350 \ignorespaces
8351 }
8352 \checkcommand\def\@bibitem#1{%
8353 \item
8354 \if@filesw
8355 \immediate\write\@auxout{%
8356 \string\bibcite{#1}{\the\value{\@listctr}}%
8357 }%
8358 \fi
8359 \ignorespaces
8360 }
8361 \langle/check\rangle8362 \langle*package\rangle
```
Revtex (bless its little heart) takes over \bibcite and looks at the result to measure something. Make this a hypertext link and it goes ape. Therefore, make an anodyne result first, call its business, then go back to the real thing.

\@ifclassloaded{revtex}{%

```
8364 \Hy@Info{*** compatibility with revtex **** }%
```
\def\revtex@checking#1#2{%

```
8366 \expandafter\let\expandafter\T@temp\csname b@#1\endcsname
```

```
8367 \expandafter\def\csname b@#1\endcsname{#2}%
```
\@SetMaxRnhefLabel{#1}%

```
8369 \expandafter\let\csname b@#1\endcsname\T@temp
```

```
8370 }%
```

```
8371 \@ifundefined{@CITE}{\def\@CITE{\@cite}}{}%
8372 \providecommand*{\@extra@b@citeb}{}%
8373 \def\@CITEX[#1]#2{%
8374 \let\@citea\@empty
8375 \leavevmode
8376 \unskip
8377 $^{%
8378 \scriptstyle
8379 \@CITE{%
8380 \@for\@citeb:=#2\do{%
8381 \@citea
8382 \def\@citea{,\penalty\@m\ }%
8383 \edef\@citeb{\expandafter\@firstofone\@citeb}%
8384 \if@filesw
8385 \immediate\write\@auxout{\string\citation{\@citeb}}%
8386 \fi
8387 \@ifundefined{b@\@citeb\extra@b@citeb}{%
8388 \mbox{\reset@font\bfseries ?}%
8389 \G@refundefinedtrue
8390 \@latex@warning{%
8391 Citation `\@citeb' on page \thepage \space undefined%
8392 }%
8393 }{%
8394 {\csname b@\@citeb\@extra@b@citeb\endcsname}%
8395 }%
8396 }%
8397 }{#1}%
8398 }$%
8399 }%
```
No, life is too short. I am not going to understand the Revtex \@collapse macro, I shall just restore the original behaviour of **\@citex**; sigh. This is SO vile.

```
8400 \def\@citex[#1]#2{%
8401 \let\@citea\@empty
8402 \@cite{%
8403 \@for\@citeb:=#2\do{%
8404 \@citea
8405 \def\@citea{,\penalty\@m\ }%
8406 \edef\@citeb{\expandafter\@firstofone\@citeb}%
8407 \if@filesw
8408 \immediate\write\@auxout{\string\citation{\@citeb}}%
8409 \qquad \qquad \intfi
8410 \@ifundefined{b@\@citeb\@extra@b@citeb}{%
8411 \mbox{\reset@font\bfseries ?}%
8412 \G@refundefinedtrue
8413 \@latex@warning{%
8414 Citation `\@citeb' on page \thepage \space undefined%
8415 }%
8416 }{%
8417 \hbox{\csname b@\@citeb\@extra@b@citeb\endcsname}%
8418 }%
8419 }%
8420 }{#1}%
8421 }%
8422 }{}
```
Tanmoy provided this replacement for CITEX. Lord knows what it does. For chapterbib added: extra@b@citeb

### **38.1 Package harvard**

Override Peter Williams' Harvard package; we have to a) make each of the citation types into a link; b) make each citation write a backref entry, and c) kick off a backreference section for each bibliography entry.

The redefinitions have to be deferred to \begin{document}, because if harvard.sty is loaded and html.sty is present and detects pdfTEX, then hyperref is already loaded at the begin of harvard.sty, and the \newcommand macros causes error messages.

```
8423 \@ifpackageloaded{harvard}{%
8424 \Hy@AtBeginDocument{%
8425 \Hy@Info{*** compatibility with harvard **** }%
8426 \Hy@raiselinksfalse
8427 \def\harvardcite#1#2#3#4{%
8428 \global\@namedef{HAR@fn@#1}{\hyper@@link[cite]{}{cite.#1}{#2}}%
8429 \global\@namedef{HAR@an@#1}{\hyper@@link[cite]{}{cite.#1}{#3}}%
8430 \global\@namedef{HAR@yr@#1}{\hyper@@link[cite]{}{cite.#1}{#4}}%
8431 \global\@namedef{HAR@df@#1}{\csname HAR@fn@#1\endcsname}%
8432 }%
8433 \def\HAR@citetoaux#1{%
8434 \if@filesw\immediate\write\@auxout{\string\citation{#1}}\fi%
8435 \ifHy@backref
8436 \ifx\@empty\@currentlabel
8437 \else
8438 \@bsphack
8439 \if@filesw
8440 \protected@write\@auxout{}{%
8441 \string\@writefile{brf}{%
8442 \string\backcite{#1}{%
8443 {\thepage}{\@currentlabel}{\@currentHref}%
8444 }%
8445 }%
8446 }%
8447 \fi
8448 \@esphack
8449 \fi
8450 \fi
8451 }%
8452 \def\harvarditem{%
8453 \@ifnextchar[{\@harvarditem}{\@harvarditem[\null]}%
8454 }%
8455 \text{\textcolor{blue}{\triangleleft}} 8455 \text{\textcolor{blue}{\triangleleft}} 1 \text{mm} \# 2 \# 3 \# 4 \# 5 \parbox{6444mm}8456 \item[]%
8457 \hyper@anchorstart{cite.#4}\relax\hyper@anchorend
8458 \if@filesw
8459 \begingroup
8460 \def\protect##1{\string ##1\space}%
8461 \ifthenelse{\equal{#1}{\null}}%
8462 {\def\next{{#4}{#2}{#2}{#3}}}%
8463 \qquad {\def\max_{#4}{#2}{#1}{#3}}\%8464 \verb|\immediate\write\Cauxout{\string\harmonic\cclock{next}\%8465 \endgroup
8466 \fi
8467 \protect\hspace*{-\labelwidth}%
8468 \protect\hspace*{-\labelsep}%
8469 \ignorespaces
8470 #5%
```
- \ifHy@backref
- \newblock
- \backref{\csname br@#4\endcsname}%
- \fi
- \par
- }%

\HAR@checkcitations Package hyperref has added \hyper@@link, so the original test \HAR@checkcitations will fail every time and always will appear the "Changed labels" warning. So we have to redefine **\Har@checkcitations:** 

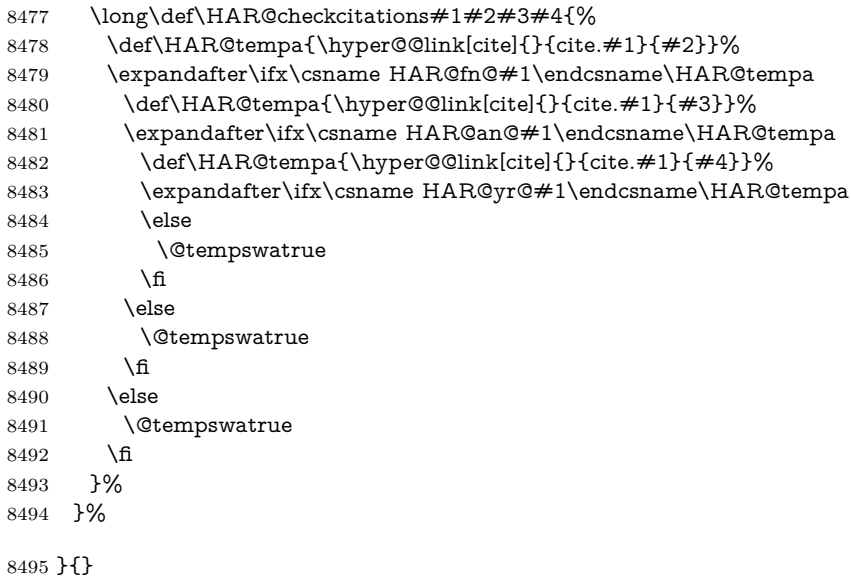

## **38.2 Package chicago**

The links by **\citeN** and **\shortciteN** should include the closing parentheses.

\@ifpackageloaded{chicago}{%

### \citeN

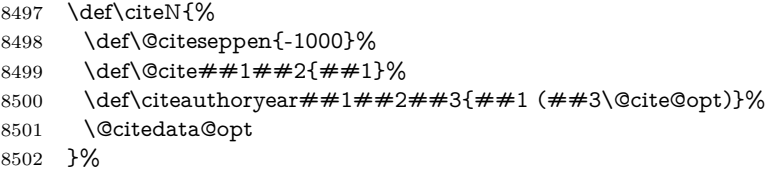

#### \shortciteN

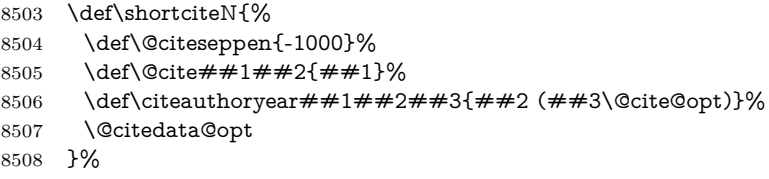

#### \@citedata@opt

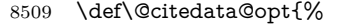

- \let\@cite@opt\@empty
- \@ifnextchar [{%

```
8512 \@tempswatrue
8513 \@citedatax@opt
8514 }{%
8515 \@tempswafalse
8516 \@citedatax[]%
8517 }%
8518 }%
```
#### \@citedatax@opt

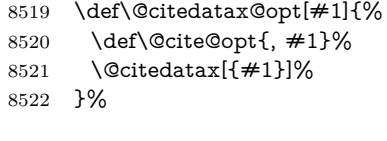

}{}

## **39 Page numbers**

The last page should not contain a /Dur key, because there is no page after the last page. Therefore at the last page there should be a command \hypersetup{pdfpageduration={}}. This can be set with \AtEndDocument, but it can be too late, if the last page is already finished, or too early, if lots of float pages will follow. Therefore currently nothing is done by hyperref.

This where we supply a destination for each page.

```
8524 \ltx@ifclassloaded{slides}{%
8525 \def\Hy@SlidesFormatOptionalPage#1{(#1)}%
8526 \def\Hy@PageAnchorSlidesPlain{%
8527 \advance\c@page\ltx@one
8528 \edef\Hy@TempPageAnchor{%
8529 \noexpand\hyper@@anchor{%
8530 page.\the\c@slide.\the\c@overlay.\the\c@note%
8531 \ifnum\c@page=\ltx@one
8532 \else
8533 .\the\c@page
8534 \fi
8535 }%
8536 }%
8537 \advance\c@page-\ltx@one
8538 }%
8539 \def\Hy@PageAnchorSlide{%
8540 \advance\c@page\ltx@one
8541 \ifnum\c@page>\ltx@one
8542 \ltx@IfUndefined{theHpage}{%
8543 \protected@edef\Hy@TheSlideOptionalPage{%
8544 \Hy@SlidesFormatOptionalPage{\thepage}%
8545 }%
8546 }{%
8547 \protected@edef\Hy@TheSlideOptionalPage{%
8548 \Hy@SlidesFormatOptionalPage{\theHpage}%
8549 }%
8550 }%
8551 \else
8552 \def\Hy@TheSlideOptionalPage{}%
8553 \fi
8554 \advance\c@page-\ltx@one
```
\pdfstringdef\@the@H@page{%

```
8556 \csname
8557 the%
8558 \ltx@ifundefined{theH\Hy@SlidesPage}{}{H}%
8559 \Hy@SlidesPage
8560 \endcsname
8561 \Hy@TheSlideOptionalPage
8562 }%
8563 \ltx@gobblethree
8564 }%
8565 \def\Hy@SlidesPage{slide}%
8566 \g@addto@macro\slide{%
8567 \def\Hy@SlidesPage{slide}%
8568 }%
8569 \g@addto@macro\overlay{%
8570 \def\Hy@SlidesPage{overlay}%
8571 }%
8572 \g@addto@macro\note{%
8573 \def\Hy@SlidesPage{note}%
8574 }%
8575 }{%
8576 \def\Hy@PageAnchorSlidesPlain{}%
8577 \def\Hy@PageAnchorSlide{}%
8578 }
8579 \def\Hy@EveryPageAnchor{%
8580 \Hy@DistillerDestFix
8581 \ifHy@pageanchor
8582 \ifHy@hypertexnames
8583 \ifHy@plainpages
8584 \def\Hy@TempPageAnchor{\hyper@@anchor{page.\the\c@page}}%
8585 \Hy@PageAnchorSlidesPlain
8586 \else
8587 \begingroup
8588 \let\@number\@firstofone
8589 \Hy@unicodefalse
8590 \Hy@PageAnchorSlide
8591 \pdfstringdef\@the@H@page{\thepage}%
8592 \endgroup
8593 \EdefUnescapeString\@the@H@page{\@the@H@page}%
8594 \def\Hy@TempPageAnchor{\hyper@@anchor{page.\@the@H@page}}%
8595 \fi
8596 \else
8597 \Hy@GlobalStepCount\Hy@pagecounter
8598 \def\Hy@TempPageAnchor{%
8599 \hyper@@anchor{page.\the\Hy@pagecounter}%
8600 }%
8601 \fi
8602 \vbox to 0pt{%
8603 \kern\voffset
8604 \kern\topmargin
8605 \kern-1bp\relax
8606 \hbox to 0pt{%
8607 \kern\hoffset
8608 \kern\ifodd\value{page}%
8609 \oddsidemargin
8610 \else
8611 \evensidemargin
8612 \fi
```

```
8613 \kern-1bp\relax
8614 \Hy@TempPageAnchor\relax
8615 \hss
8616 }%
8617 \vss
8618 }%
8619 \fi
8620 }
8621 \g@addto@macro\Hy@EveryPageBoxHook{%
8622 \Hy@EveryPageAnchor
8623 }
```
## **40 Table of contents**

TV Raman noticed that people who add arbitrary material into the TOC generate a bad or null link. We avoid that by checking if the current destination is empty. But if 'the most recent destination' is not what you expect, you will be in trouble.

```
8624 % In newer \LaTeX\ releases this is defined to put a \verb|%| at the end of the
8625 % line in the \textt{toc}file.
8626 % \begin{macrocode}
8627 \providecommand\protected@file@percent{}
```

```
8628 \def\addcontentsline#1#2#3{% toc extension, type, tag
8629 \begingroup
8630 \let\label\@gobble
8631 \ifx\@currentHref\@empty
8632 \Hy@Warning{%
8633 No destination for bookmark of \string\addcontentsline,%
8634 \MessageBreak destination is added%
8635 }%
8636 \phantomsection
8637 \fi
8638 \expandafter\ifx\csname toclevel@#2\endcsname\relax
8639 \begingroup
8640 \def\Hy@tempa{#1}%
8641 \ifx\Hy@tempa\Hy@bookmarkstype
8642 \Hy@WarningNoLine{%
8643 bookmark level for unknown #2 defaults to 0%
8644 }%
8645 \else
8646 \Hy@Info{bookmark level for unknown #2 defaults to 0}%
8647 \fi
8648 \endgroup
8649 \expandafter\gdef\csname toclevel@#2\endcsname{0}%
8650 \fi
8651 \edef\Hy@toclevel{\csname toclevel@#2\endcsname}%
8652 \Hy@writebookmark{\csname the#2\endcsname}%
8653 {#3}%
8654 {\@currentHref}%
8655 {\Hy@toclevel}%
8656 {#1}%
8657 \ifHy@verbose
8658 \begingroup
8659 \def\Hy@tempa{#3}%
8660 \@onelevel@sanitize\Hy@tempa
8661 \let\temp@online\on@line
8662 \let\on@line\@empty
```

```
8663 \Hy@Info{%
8664 bookmark\temp@online:\MessageBreak
8665 thecounter {\csname the#2\endcsname}\MessageBreak
8666 text {\Hy@tempa}\MessageBreak
8667 reference {\@currentHref}\MessageBreak
8668 toclevel {\Hy@toclevel}\MessageBreak
8669 type {#1}%
8670 }%
8671 \endgroup
8672 \text{ }\Lambdafi
8673 \addtocontents{#1}{%
8674 \protect\contentsline{#2}{#3}{\thepage}{\@currentHref}\protected@file@per-
   cent
8675 }%
8676 \endgroup
8677 }
```
\contentsline The page number might be empty. In this case the link for the page number is suppressed to avoid little link boxes.

```
8678 \def\contentsline#1#2#3#4{%
8679 \begingroup
8680 \Hy@safe@activestrue
8681 \edef\x{\endgroup
8682 \def\noexpand\Hy@tocdestname{#4}%
8683 }\x
8684 \ifx\Hy@tocdestname\ltx@empty
8685 \csname l@#1\endcsname{#2}{#3}%
8686 \else
8687 \ifcase\Hy@linktoc % none
8688 \csname l@#1\endcsname{#2}{#3}%
8689 \or % section
8690 \csname l@#1\endcsname{%
8691 \hyper@linkstart{link}{\Hy@tocdestname}{#2}\hyper@linkend
8692 }{#3}%
8693 \or % page
8694 \def\Hy@temp{#3}%
8695 \ifx\Hy@temp\ltx@empty
8696 \csname l@#1\endcsname{#2}{#3}%
8697 \else
8698 \csname l@#1\endcsname{{#2}}{%
8699 \hyper@linkstart{link}{\Hy@tocdestname}{#3}\hyper@linkend
8700 }%
8701 \fi
8702 \else % all
8703 \def\Hy@temp{#3}%
8704 \ifx\Hy@temp\ltx@empty
8705 \csname l@#1\endcsname{%
8706 \hyper@linkstart{link}{\Hy@tocdestname}{#2}\hyper@linkend
8707 }{}%
8708 \else
8709 \csname l@#1\endcsname{%
8710 \hyper@linkstart{link}{\Hy@tocdestname}{#2}\hyper@linkend
8711 }{%
8712 \hyper@linkstart{link}{\Hy@tocdestname}{#3}\hyper@linkend
8713 }%
8714 \fi
8715 \fi
```

```
8716 \fi
8717 }
8718 \langle /package \rangle8719 (*check)
8720 \checklatex
8721 \checkcommand\def\addcontentsline#1#2#3{%
8722 \addtocontents{#1}{\protect\contentsline{#2}{#3}{\thepage}}%
8723 }
8724 \checkcommand\def\contentsline#1{\csname l@#1\endcsname}
8725 \langle / check\rangle8726 \langle*package\rangle
```
## **41 New counters**

The whole theorem business makes up new counters on the fly; we are going to intercept this. Sigh. Do it at the level where new counters are defined.

```
8727 \let\H@definecounter\@definecounter
8728 \def\@definecounter#1{%
8729 \H@definecounter{#1}%
8730 \expandafter\gdef\csname theH#1\endcsname{\arabic{#1}}%
8731 }
```
But what if they have used the optional argument to e.g. \newtheorem to determine when the numbering is reset? OK, we'll trap that too.

```
8732 \let\H@newctr\@newctr
8733 \def\@newctr#1[#2]{%
8734 \H@newctr#1[{#2}]%
8735 \expandafter\gdef\csname theH#1\endcsname{%
8736 \csname the\@ifundefined{theH#2}{}{H}#2\endcsname.\arabic{#1}%
8737 }%
8738 }
```
# **42 AMSLATEX compatibility**

Oh, no, they don't use anything as simple as \refstepcounter in the AMS! We need to intercept some low-level operations of theirs. Damned if we are going to try and work out what they get up to. Just stick a label of 'AMS' on the front, and use the label *they* worked out. If that produces something invalid, I give up. They'll change all the code again anyway, I expect (SR).

Version 6.77p uses a patch by Ross Moore.

```
8739 \@ifpackageloaded{amsmath}{%
```

```
8740 \def\Hy@make@anchor{%
8741 \Hy@MakeCurrentHrefAuto{AMS}%
8742 \Hy@raisedlink{\hyper@anchorstart{\@currentHref}\hyper@anchorend}%
8743 }%
8744 \def\Hy@make@df@tag@@#1{%
8745 \gdef\df@tag{%
8746 \maketag@@@{\Hy@make@anchor#1}%
8747 \def\@currentlabel{#1}%
8748 }%
8749 }%
8750 \def\Hy@make@df@tag@@@#1{%
8751 \gdef\df@tag{%
8752 \tagform@{\Hy@make@anchor#1}%
```

```
8753 \toks@\@xp{\p@equation{#1}}%
8754 \edef\@currentlabel{\the\toks@}%
8755 }%
8756 }%
8757 \let\HyOrg@make@df@tag@@\make@df@tag@@
8758 \let\HyOrg@make@df@tag@@@\make@df@tag@@@
8759 \let\make@df@tag@@\Hy@make@df@tag@@
8760 \let\make@df@tag@@@\Hy@make@df@tag@@@
8761 }{}
```
Only play with \seteqlebal if we are using pdftex. Other drivers cause problems; requested by Michael Downes (AMS).

```
8762 \@ifpackagewith{hyperref}{pdftex}{%
8763 \let\H@seteqlabel\@seteqlabel
8764 \def\@seteqlabel#1{%
8765 \H@seteqlabel{#1}%
8766 \xdef\@currentHref{AMS.\the\Hy@linkcounter}%
8767 \Hy@raisedlink{%
8768 \hyper@anchorstart{\@currentHref}\hyper@anchorend
8769 }%
8770 }%
8771 }{}
```
This code I simply cannot remember what I was trying to achieve. The final result seems to do nothing anyway.

```
\let\H@tagform@\tagform@
\def\tagform@#1{%
 \maketag@@@{\hyper@@anchor{\@currentHref}%
 {(\ignorespaces#1\unskip)}}%
}
\def\eqref#1{\textup{\H@tagform@{\ref{#1}}}}
```
## **42.1 \@addtoreset and \numberwithin patches**

\@addtoreset puts a counter to the reset list of another counter. After a reset the counter starts again with perhaps already used values. Therefore the hyperref version of the counter print command \theHcounter is redefined in order to add the parent counter.

```
8772 \let\HyOrg@addtoreset\@addtoreset
8773 \def\@addtoreset#1#2{%
8774 \HyOrg@addtoreset{#1}{#2}%
8775 \expandafter\xdef\csname theH#1\endcsname{%
8776 \expandafter\noexpand
8777 \csname the\@ifundefined{theH#2}{}H#2\endcsname
8778 .\noexpand\the\noexpand\value{#1}%
8779 }%
8780 }
```
\numberwithin A appropiate definition of hyperref's companion counter (\theH...) is added for correct link names.

```
8781 \langle/package\rangle8782 \langle*check\rangle8783 \checkpackage{amsmath}[1999/12/14 - 2000/06/06]
8784 \checkcommand\newcommand{\numberwithin}[3][\arabic]{%
8785 \@ifundefined{c@#2}{\@nocounterr{#2}}{%
8786 \@ifundefined{c@#3}{\@nocnterr{#3}}{%
8787 \@addtoreset{#2}{#3}%
```

```
8788 \@xp\xdef\csname the#2\endcsname{%
8789 \@xp\@nx\csname the#3\endcsname .\@nx#1{#2}%
8790 }%
8791 }%
8792 }%
8793 }%
8794 (/check)
8795\langle*package)
8796 \@ifpackageloaded{amsmath}{%
8797 \@ifpackagelater{amsmath}{1999/12/14}{%
8798 \renewcommand*{\numberwithin}[3][\arabic]{%
8799 \@ifundefined{c@#2}{\@nocounterr{#2}}{%
8800 \@ifundefined{c@#3}{\@nocnterr{#3}}{%
8801 \HyOrg@addtoreset{#2}{#3}%
8802 \@xp\xdef\csname the#2\endcsname{%
8803 \@xp\@nx\csname the#3\endcsname .\@nx#1{#2}%
8804 }%
8805 \@xp\xdef\csname theH#2\endcsname{%
8806 \@xp\@nx
8807 \csname the\@ifundefined{theH#3}{}H#3\endcsname
8808 .\@nx#1{#2}%
8809 }%
8810 }%
8811 }%
8812 }%
8813 }{%
8814 \Hy@WarningNoLine{%
8815 \string\numberwithin\space of package `amsmath' %
8816 only fixed\MessageBreak
8817 for version 2000/06/06 v2.12 or newer%
8818 }%
8819 }%
8820 }{}
```
# **43 Included figures**

Simply intercept the low level graphics package macro.

```
8821 \ifHy@hyperfigures
8822 \let\Hy@Gin@setfile\Gin@setfile
8823 \def\Gin@setfile#1#2#3{%
8824 \hyperimage{#3}{\Hy@Gin@setfile{#1}{#2}{#3}}%
8825 }%
8826 \fi
8827 \Hy@DisableOption{hyperfigures}
```
# **44 hyperindex entries**

Internal command names are prefixed with \HyInd@.

Hyper-indexing works crudely, by forcing code onto the end of the index entry with the | feature; this puts a hyperlink around the printed page numbers. It will not proceed if the author has already used the | specifier for something like emboldening entries. That would make Makeindex fail (cannot have two | specifiers). The solution is for the author to use generic coding, and put in the requisite \hyperpage in his/her own macros along with the boldness.

This section is poor stuff; it's open to all sorts of abuse. Sensible large projects will design their own indexing macros any bypass this.

```
8828 \ifHy@hyperindex
8829 \def\HyInd@ParenLeft{(}%
8830 \def\HyInd@ParenRight{)}%
8831 \def\hyperindexformat#1#2{%
8832 \let\HyOrg@hyperpage\hyperpage
8833 \let\hyperpage\@firstofone
8834 #1{\HyOrg@hyperpage{#2}}%
8835 \let\hyperpage\HyOrg@hyperpage
8836 }%
8837 \Hy@nextfalse
8838 \@ifpackageloaded{multind}{\Hy@nexttrue}{}%
8839 \@ifpackageloaded{index}{\Hy@nexttrue}{}%
8840 \@ifpackageloaded{amsmidx}{\Hy@nexttrue}{}%
8841 \begingroup
8842 \lccode`\|=\expandafter`\HyInd@EncapChar\relax
8843 \lccode`\/=`\\\relax
8844 \lowercase{\endgroup
8845 \ifHy@next
8846 \let\HyInd@org@wrindex\@wrindex
8847 \def\@wrindex#1#2{\HyInd@@wrindex{#1}#2||\\}%
8848 \def\HyInd@@wrindex#1#2|#3|#4\\{%
8849 \ifx\\#3\\%
8850 \HyInd@org@wrindex{#1}{#2|hyperpage}%
8851 \else
8852 \HyInd@@@wrindex{#1}{#2}#3\\%
8853 \fi
8854 }%
8855 \def\HyInd@@@wrindex#1#2#3#4\\{%
8856 \def\Hy@temp@A{#3}%
8857 \ifcase0\ifx\Hy@temp@A\HyInd@ParenLeft 1\fi
8858 \ifx\Hy@temp@A\HyInd@ParenRight 1\fi
8859 \relax
8860 \HyInd@org@wrindex{#1}{%
8861 #2|hyperindexformat{/#3#4}%
8862 }%
8863 \else
8864 \ifx\\#4\\%
8865 \ifx\Hy@temp@A\HyInd@ParenRight
8866 \HyInd@org@wrindex{#1}{#2|#3}%
8867 \else
8868 \HyInd@org@wrindex{#1}{#2|#3hyperpage}%
8869 \qquad \qquad \Box8870 \else
8871 \HyInd@org@wrindex{#1}{%
8872 #2|#3hyperindexformat{/#4}%
8873 }%
8874 \fi
8875 \hbox{f\hskip-.07cm f}8876 }%
8877 \else
8878 \def\@wrindex#1{\@@wrindex#1||\\}%
8879 \def\@@wrindex#1|#2|#3\\{%
8880 \if@filesw
8881 \ifx\\#2\\%
8882 \protected@write\@indexfile{}{%
```
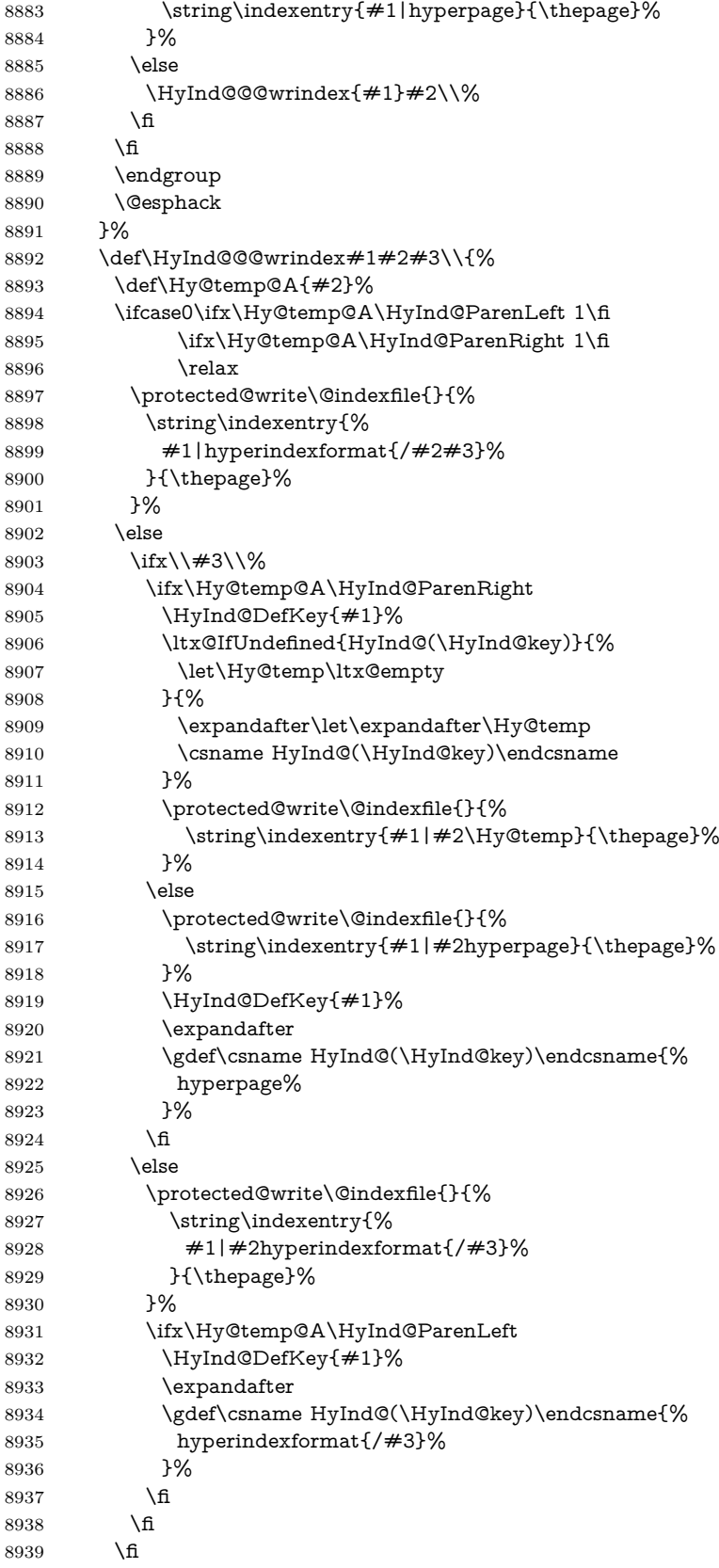

```
8940 }%
8941 \def\HyInd@DefKey#1{%
8942 \begingroup
8943 \let\protect\@unexpandable@protect
8944 \edef\Hy@temp{#1}%
8945 \ltx@onelevel@sanitize\Hy@temp
8946 \global\let\HyInd@key\Hy@temp
8947 \endgroup
8948 }%
8949 \fi
8950 }%
8951 \fi
8952 \Hy@DisableOption{hyperindex}
8953 \Hy@DisableOption{encap}
```

```
\nohyperpage The definition of \nohyperpage is just a precaution. It is used to mark code that
              does not belong to a page number, but \nohyperpage is never executed.
               8954 \def\nohyperpage#1{#1}
```
This again is quite flaky, but allow for the common situation of a page range separated by en-rule. We split this into two different hyperlinked pages.

```
8955 \def\hyperpage#1{%
8956 \HyInd@hyperpage#1\nohyperpage{}\@nil
8957 }
8958 \def\HyInd@hyperpage#1\nohyperpage#2#3\@nil{%
8959 \HyInd@@hyperpage{#1}%
8960 #2%
8961 \def\Hy@temp{#3}%
8962 \ifx\Hy@temp\@empty
8963 \else
8964 \ltx@ReturnAfterFi{%
8965 \HyInd@hyperpage#3\@nil
8966 }%
8967 \fi
8968 }
8969 \def\HyInd@@hyperpage#1{\@hyperpage#1----\\}
8970 \def\@hyperpage#1--#2--#3\\{%
8971 \ifx\\#2\\%
8972 \@commahyperpage{#1}%
8973 \else
8974 \HyInd@pagelink{#1}--\HyInd@pagelink{#2}%
8975 \fi
8976 }
8977 \def\@commahyperpage#1{\@@commahyperpage#1, ,\\}
8978 \def\@@commahyperpage#1, #2,#3\\{%
8979 \ifx\\#2\\%
8980 \HyInd@pagelink{#1}%
8981 \else
8982 \HyInd@pagelink{#1}, \HyInd@pagelink{#2}%
8983 \fi
8984 }
```
The argument of \hyperpage can be empty. And the line breaking algorithm of Makeindex can introduce spaces. So we have to remove them.

```
8985 \def\HyInd@pagelink#1{%
8986 \begingroup
8987 \toks@={}%
```

```
8988 \HyInd@removespaces#1 \@nil
8989 \endgroup
8990 }
8991 \def\HyInd@removespaces#1 #2\@nil{%
8992 \toks@=\expandafter{\the\toks@#1}%
8993 \ifx\\#2\\%
8994 \edef\x{\the\toks@}%
8995 \ifx\x\@empty
8996 \else
8997 \hyperlink{page.\the\toks@}{\the\toks@}%
8998 \fi
8999 \else
9000 \ltx@ReturnAfterFi{%
9001 \HyInd@removespaces#2\@nil
9002 }%
9003 \fi
9004 }
```
# **45 Compatibility with foiltex**

```
9005 \@ifclassloaded{foils}{%
9006 \providecommand*\ext@table{lot}%
9007 \providecommand*\ext@figure{lof}%
9008 }{}
```
# **46 Compatibility with seminar slide package**

This requires seminar.bg2, version 1.6 or later. Contributions by Denis Girou (denis.girou@idris.fr).

```
9009 \@ifclassloaded{seminar}{%
9010 \Hy@seminarslidestrue
9011 \providecommand\theHslide{\arabic{slide}}%
9012 }{%
9013 \Hy@seminarslidesfalse
9014 }
9015 \@ifpackageloaded{slidesec}{%
9016 \providecommand\theHslidesection {\arabic{slidesection}}%
9017 \providecommand\theHslidesubsection{%
9018 \theHslidesection.\arabic{slidesubsection}%
9019 }%
9020 \def\slide@heading[#1]#2{%
9021 \H@refstepcounter{slidesection}%
9022 \@addtoreset{slidesubsection}{slidesection}%
9023 \addtocontents{los}{%
9024 \protect\l@slide{\the\c@slidesection}{\ignorespaces#1}%
9025 {\@SCTR}{slideheading.\theslidesection}%
9026 }%
9027 \def\Hy@tempa{#2}%
9028 \ifx\Hy@tempa\@empty
9029 \else
9030 {%
9031 \edef\@currentlabel{%
9032 \csname p@slidesection\endcsname\theslidesection
9033 }%
9034 \makeslideheading{#2}%
```

```
9035 }%
```

```
9036 \fi
9037 \gdef\theslideheading{#1}%
9038 \gdef\theslidesubheading{}%
9039 \ifHy@bookmarksnumbered
9040 \def\Hy@slidetitle{\theslidesection\space #1}%
9041 \else
9042 \def\Hy@slidetitle{#1}%
9043 \fi
9044 \ifHy@hypertexnames
9045 \ifHy@naturalnames
9046 \hyper@@anchor{slideheading.\theslidesection}{\relax}%
9047 \Hy@writebookmark
9048 {\theslidesection}%
9049 {\Hy@slidetitle}%
9050 {slideheading.\theslidesection}%
9051 {1}%
9052 {toc}%
9053 \else
9054 \hyper@@anchor{slideheading.\theHslidesection}{\relax}%
9055 \Hy@writebookmark
9056 {\theslidesection}%
9057 {\Hy@slidetitle}%
9058 {slideheading.\theHslidesection}%
9059 {1}%
9060 {toc}%
9061 \fi
9062 \else
9063 \Hy@GlobalStepCount\Hy@linkcounter
9064 \hyper@@anchor{slideheading.\the\Hy@linkcounter}{\relax}%
9065 \Hy@writebookmark
9066 {\theslidesection}%
9067 {\Hy@slidetitle}%
9068 {slideheading.\the\Hy@linkcounter}%
9069 {1}%
9070 {toc}%
9071 \fi
9072 }%
9073 \def\slide@subheading[#1]#2{%
9074 \H@refstepcounter{slidesubsection}%
9075 \addtocontents{los}{%
9076 \protect\l@subslide{\the\c@slidesubsection}{\ignorespaces#1}%
9077 {\@SCTR}{slideheading.\theslidesubsection}%
9078 }%
9079 \def\Hy@tempa{#2}%
9080 \ifx\Hy@tempa\@empty
9081 \else
9082 {%
9083 \edef\@currentlabel{%
9084 \csname p@slidesubsection\endcsname\theslidesubsection
9085 }%
9086 \makeslidesubheading{#2}%
9087 }%
9088 \fi
9089 \gdef\theslidesubheading{#1}%
9090 \ifHy@bookmarksnumbered
9091 \def\Hy@slidetitle{\theslidesubsection\space #1}%
9092 \else
```

```
9093 \def\Hy@slidetitle{#1}%
9094 \fi
9095 \ifHy@hypertexnames
9096 \ifHy@naturalnames
9097 \hyper@@anchor{slideheading.\theslidesubsection}{\relax}%
9098 \Hy@writebookmark
9099 {\theslidesubsection}%
9100 {\Hy@slidetitle}%
9101 {slideheading.\theslidesubsection}%
9102 {2}%
9103 {toc}%
9104 \else
9105 \hyper@@anchor{slideheading.\theHslidesubsection}{\relax}%
9106 \Hy@writebookmark
9107 {\theslidesubsection}%
9108 {\Hy@slidetitle}%
9109 {slideheading.\theHslidesubsection}%
9110 {2}%
9111 {toc}%
9112 \fi
9113 - \lambdaelse
9114 \Hy@GlobalStepCount\Hy@linkcounter
9115 \hyper@@anchor{slideheading.\the\Hy@linkcounter}{\relax}%
9116 \Hy@writebookmark
9117 {\theslidesubsection}%
9118 {\Hy@slidetitle}%
9119 {slideheading.\the\Hy@linkcounter}%
9120 {1}%
9121 {toc}%
9122 \fi
9123 }%
9124 \providecommand*{\listslidename}{List of Slides}%
9125 \def\listofslides{%
9126 \section*{%
9127 \listslidename
9128 \@mkboth{%
9129 \expandafter\MakeUppercase\listslidename
9130 }{%
9131 \expandafter\MakeUppercase\listslidename
9132 }%
9133 }%
9134 \def\l@slide##1##2##3##4{%
9135 \slide@undottedcline{%
9136 \slidenumberline\{\# \# 3\} {\hbox{\#}} \{ \# \# 4\} \9137 }{}%
9138 }%
9139 \let\l@subslide\l@slide
9140 \@startlos
9141 }%
9142 \def\slide@contents{%
9143 \def\l@slide##1##2##3##4{%
9144 \slide@cline{\slidenumberline{##3}{\hyperlink{##4}{##2}}}{##3}%
9145 }%
9146 \let\l@subslide\@gobblefour
9147 \@startlos
9148 }%
9149 \def\Slide@contents{%
```

```
9150 \def\l@slide##1##2##3##4{%
9151 \ifcase\lslide@flag
9152 \message{##1 ** \the\c@slidesection}%
9153 \ifnum##1>\c@slidesection
9154 \def\lslide@flag{1}%
9155 {%
9156 \large
9157 \slide@cline{%
9158 \slidenumberline{$\Rightarrow\bullet$}%
9159 {\hyperlink{##4}{##2}}%
9160 }{##3}%
9161 }%
9162 \else
9163 {%
9164 \large
9165 \slide@cline{%
9166 \slidenumberline{$\surd\;\bullet$}%
9167 {\hyperlink{##4}{##2}}%
9168 }{##3}%
9169 }%
9170 \t\t \hat{6}9171 \qquad \text{or}9172 \def\lslide@flag{2}%
9173 {%
9174 \large
9175 \slide@cline{%
9176 \slidenumberline{$\bullet$}%
9177 {\hyperlink{##4}{##2}}%
9178 }{##3}%
9179 }%
9180 \text{ or }9181 {%
9182 \large
9183 \slide@cline{%
9184 \slidenumberline{$\bullet$}%
9185 {\hyperlink{##4}{##2}}%
9186 }{##3}%
9187 }%
9188 \fi
9189 }%
9190 \def\l@subslide##1##2##3##4{%
9191 \ifnum\lslide@flag=1 %
9192 \@undottedtocline{2}{3.8em}{3.2em}{\hyperlink{##4}{##2}}{}%
9193 \fi
9194 }%
9195 \def\lslide@flag{0}%
9196 \@startlos
9197 }%
9198 }{}
```
This breaks TeX4ht, so leave it to last. Emend \@setref to put out a hypertext link as well as its normal text (which is used as an anchor). (\endinput have to be on the same line like \fi, or you have to use \expandafter before.)

 \ifHy@texht \expandafter\endinput  $9201 \text{ }\Lambda$ fi \let\real@setref\@setref \def\@setref#1#2#3{% csname, extract group, refname

```
9204 \ifx#1\relax
9205 \protect\G@refundefinedtrue
9206 \nfss@text{\reset@font\bfseries ??}%
9207 \@latex@warning{%
9208 Reference `#3' on page \thepage \space undefined%
9209 }%
9210 \else
9211 \expandafter\Hy@setref@link#1\@empty\@empty\@nil{#2}%
9212 \fi
9213 }
```
\Hy@setref@link extracts the reference information entries, because \hyper@@link does not expand arguments for the automatic link type detection.

```
9214 \def\Hy@setref@link#1#2#3#4#5#6\@nil#7{%
9215 \begingroup
9216 \toks0={\hyper@@link{#5}{#4}}%
9217 \toks1=\expandafter{#7{#1}{#2}{#3}{#4}{#5}}%
9218 \edef\x{\endgroup
9219 \the\toks0 {\the\toks1 }%
9220 }%
9221 \x
9222 }
9223 \def\@pagesetref#1#2#3{% csname, extract macro, ref
9224 \ifx\#1\relax9225 \protect\G@refundefinedtrue
9226 \nfss@text{\reset@font\bfseries ??}%
9227 \@latex@warning{%
9228 Reference `#3' on page \thepage \space undefined%
9229 }%
9230 \else
9231 \protect\hyper@@link
9232 {\expandafter\@fifthoffive#1}%
9233 {page.\expandafter\@secondoffive#1}%
9234 {\expandafter\@secondoffive#1}%
9235 \fi
9236 }
9237 \langle/package\rangle9238 (*check)
9239 \checklatex
9240 \checkcommand\def\@setref#1#2#3{%
9241 \ifx#1\relax
9242 \protect\G@refundefinedtrue
9243 \nfss@text{\reset@font\bfseries ??}%
9244 \@latex@warning{%
9245 Reference *43' on page \thepage\space undefined%
9246 }%
9247 \else
9248 \expandafter#2#1\null
```

```
9249 \fi
```

```
9250 }
```
- 9251  $\langle$ /check $\rangle$
- 9252  $\langle$ \*package $\rangle$

Now some extended referencing. \ref\* and \pageref\* are not linked, and \autoref prefixes with a tag based on the type.

\def\HyRef@StarSetRef#1{%

- \begingroup
- \Hy@safe@activestrue

```
9256 \edef\x{#1}%
9257 \@onelevel@sanitize\x
9258 \edef\x{\endgroup
9259 \noexpand\HyRef@@StarSetRef
9260 \expandafter\noexpand\csname r@\x\endcsname{\x}%
9261 }%
9262 \x
9263 }
9264 \def\HyRef@@StarSetRef#1#2#3{%
9265 \ifx#1\@undefined
9266 \leftarrow \let\#1\relax
9267 \fi
9268 \real@setref#1#3{#2}%
9269 }
9270 \def\@refstar#1{%
9271 \HyRef@StarSetRef{#1}\@firstoffive
9272 }
9273 \def\@pagerefstar#1{%
9274 \HyRef@StarSetRef{#1}\@secondoffive
9275 }
9276 \def\@namerefstar#1{%
9277 \HyRef@StarSetRef{#1}\@thirdoffive
9278 }
9279
9280 \Hy@AtBeginDocument{%
9281 \@ifpackageloaded{varioref}{%
9282 \def\@Refstar#1{%
9283 \HyRef@StarSetRef{#1}\HyRef@MakeUppercaseFirstOfFive
9284 }%
9285 \def\HyRef@MakeUppercaseFirstOfFive#1#2#3#4#5{%
9286 \MakeUppercase#1%
9287 }%
9288 \DeclareRobustCommand*{\Ref}{%
9289 \@ifstar\@Refstar\HyRef@Ref
9290 }%
9291 \def\HyRef@Ref#1{%
9292 \hyperref[{#1}]{\Ref*{#1}}%
9293 }%
Test if we are running new 2019 varioref or old one:
9294 %FMi
9295 \ifdefined\vp@gerefstar
9296 \renewcommand\Vref@star[2][]{%
9297 \begingroup
9298 \let\T@pageref\@pagerefstar
9299 \Ref*{#2}
9300 \vpageref[#1]{#2}%
9301 \endgroup
9302 }%
9303 \renewcommand\Vr@f[2][]{%
9304 \begingroup
9305 \let\T@pageref\@pagerefstar
9306 \hyperref[{#2}]{%
9307 \Ref*{#2}
9308 \vpageref[#1]{#2}%
9309 }%
9310 \endgroup
9311 }%
```

```
9312 \renewcommand\vr@f[2][]{%
9313 \begingroup
9314 \let\T@pageref\@pagerefstar
9315 \hyperref[{#2}]{%
9316 \ref*{#2}
9317 \vpageref[#1]{#2}%
9318 }%
9319 \endgroup
9320 }%
9321 \renewcommand\vref@star[2][]{%
9322 \begingroup
9323 \let\T@pageref\@pagerefstar
9324 \ref*{#2}
9325 \vpageref[#1]{#2}%
9326 \endgroup
9327 }%
old varioref:
```

```
9328 \else
9329 \def\Vr@f#1{%
9330 \leavevmode\unskip\vref@space
9331 \hyperref[{#1}]{%
9332 \Ref*{#1}%
9333 \let\vref@space\nobreakspace
9334 \@vpageref[\unskip]{#1}%
9335 }%
9336 }%
9337 \def\vr@f#1{%
9338 \leavevmode\unskip\vref@space
9339 \begingroup
9340 \let\T@pageref\@pagerefstar
9341 \hyperref[{#1}]{%
9342 \ref*{#1}%
9343 \vpageref[\unskip]{#1}%
9344 }%
9345 \endgroup
9346 }%
9347 \fi
9348 %FMi -end mod
9349 }{}%
9350 }
9351
9352 \DeclareRobustCommand*{\autopageref}{%
9353 \@ifstar{%
9354 \HyRef@autopagerefname\pageref*%
9355 }\HyRef@autopageref
9356 }
9357 \def\HyRef@autopageref#1{%
9358 \hyperref[{#1}]{\HyRef@autopagerefname\pageref*{#1}}%
9359 }
9360 \def\HyRef@autopagerefname{%
9361 \ltx@IfUndefined{pageautorefname}{%
9362 \ltx@IfUndefined{pagename}{%
9363 \Hy@Warning{No autoref name for `page'}%
9364 }{%
9365 \pagename\nobreakspace<br>9366 }%
9366
9367 }{%
```

```
9368 \pageautorefname\nobreakspace
9369 }%
9370 }
```
\leavevmode is added to make package wrapfigure happy, if \autoref starts a paragraph.

```
9371 \DeclareRobustCommand*{\autoref}{%
9372 \leavevmode
9373 \@ifstar{\HyRef@autoref\@gobbletwo}{\HyRef@autoref\hyper@@link}%
9374 }
9375 \def\HyRef@autoref#1#2{%
9376 \begingroup
9377 \Hy@safe@activestrue
9378 \expandafter\HyRef@autosetref\csname r@#2\endcsname{#2}{#1}%
9379 \endgroup
9380 }
9381 \def\HyRef@autosetref#1#2#3{% link command, csname, refname
9382 \HyRef@ShowKeysRef{#2}%
9383 \ifcase 0\ifx#1\relax 1\fi\ifx#1\Hy@varioref@undefined 1\fi\relax
9384 \edef\HyRef@thisref{%
9385 \expandafter\@fourthoffive#1\@empty\@empty\@empty
9386 }%
9387 \expandafter\HyRef@testreftype\HyRef@thisref.\\%
9388 \Hy@safe@activesfalse
9389 #3{%
9390 \expandafter\@fifthoffive#1\@empty\@empty\@empty
9391 }{%
9392 \expandafter\@fourthoffive#1\@empty\@empty\@empty
9393 }{%
9394 \HyRef@currentHtag
9395 \expandafter\@firstoffive#1\@empty\@empty\@empty
9396 \null
9397 }%
9398 \else
9399 \protect\G@refundefinedtrue
9400 \nfss@text{\reset@font\bfseries ??}%
9401 \@latex@warning{%
9402 Reference `#2' on page \thepage\space undefined%
9403 }%
9404 \fi
9405 }
9406 \def\HyRef@testreftype#1.#2\\{%
9407 \ltx@IfUndefined{#1autorefname}{%
9408 \ltx@IfUndefined{#1name}{%
9409 \HyRef@StripStar#1\\*\\\@nil{#1}%
9410 \ltx@IfUndefined{\HyRef@name autorefname}{%
9411 \ltx@IfUndefined{\HyRef@name name}{%
9412 \def\HyRef@currentHtag{}%
9413 	 \Hy@Warning{No autoref name for `#1'}%
9414 }{%
9415 \edef\HyRef@currentHtag{%
9416 \expandafter\noexpand\csname\HyRef@name name\endcsname
9417 \noexpand~%
9418 }%
9419 }%
9420 }{%
9421 \edef\HyRef@currentHtag{%
9422 \expandafter\noexpand
```

```
9423 \csname\HyRef@name autorefname\endcsname
9424 \noexpand~%
9425 }%
9426 }%
9427 }{%
9428 \edef\HyRef@currentHtag{%
9429 \expandafter\noexpand\csname#1name\endcsname
9430 \noexpand~%
9431 }%
9432 }%
9433 }{%
9434 \edef\HyRef@currentHtag{%
9435 \expandafter\noexpand\csname#1autorefname\endcsname
9436 \noexpand~%
9437 }%
9438 }%
9439 }
9440 \def\HyRef@StripStar#1*\\#2\@nil#3{%
9441 \def\HyRef@name{#2}%
9442 \ifx\HyRef@name\HyRef@CaseStar
9443 \def\HyRef@name{#1}%
9444 \else
9445 \def\HyRef@name{#3}%
9446 \fi
9447 }
9448 \def\HyRef@CaseStar{*\\}
9449 \def\HyRef@currentHtag{}
  Support for package showkeys.
```
#### \HyRef@ShowKeysRef

 \let\HyRef@ShowKeysRef\@gobble \def\HyRef@ShowKeysInit{% \begingroup\expandafter\expandafter\expandafter\endgroup \expandafter\ifx\csname SK@@label\endcsname\relax \else \ifx\SK@ref\@empty \else \def\HyRef@ShowKeysRef{% 9458 \SK@\SK@@ref }% \fi \fi } \@ifpackageloaded{showkeys}{% \HyRef@ShowKeysInit }{% \Hy@AtBeginDocument{% \@ifpackageloaded{showkeys}{% \HyRef@ShowKeysInit }{}% }% }

Defaults for the names that \autoref uses.

```
9472 \providecommand*\AMSautorefname{\equationautorefname}
9473 \providecommand*\Hfootnoteautorefname{\footnoteautorefname}
```

```
9474 \providecommand*\Itemautorefname{\itemautorefname}
```

```
9475 \providecommand*\itemautorefname{item}
9476 \providecommand*\equationautorefname{Equation}
9477 \providecommand*\footnoteautorefname{footnote}
9478 \providecommand*\itemautorefname{item}
9479 \providecommand*\figureautorefname{Figure}
9480 \providecommand*\tableautorefname{Table}
9481 \providecommand*\partautorefname{Part}
9482 \providecommand*\appendixautorefname{Appendix}
9483 \providecommand*\chapterautorefname{chapter}
9484 \providecommand*\sectionautorefname{section}
9485 \providecommand*\subsectionautorefname{subsection}
9486 \providecommand*\subsubsectionautorefname{subsubsection}
9487 \providecommand*\paragraphautorefname{paragraph}
9488 \providecommand*\subparagraphautorefname{subparagraph}
9489 \providecommand*\FancyVerbLineautorefname{line}
9490 \providecommand*\theoremautorefname{Theorem}
9491 \providecommand*\pageautorefname{page}
```

```
9492 \langle/package\rangle
```
## **47 Configuration files**

## **47.1 PS/PDF strings**

Some drivers write PS or PDF strings. These strings are delimited by parentheses, therefore a lonely unmatched parenthesis must be avoided to avoid PS or PDF syntax errors. Also the backslash character itself has to be protected.

\Hy@pstringdef Therefore such strings should be passed through \Hy@pstringdef. The first argument holds a macro for the result, the second argument is the string that needs protecting. Since version 1.30.0 pdfTEX offers \pdfescapestring.

```
9493 (*pdftex | dvipdfm | xetex | vtex | pdfmarkbase | dviwindo)
9494 \begingroup\expandafter\expandafter\expandafter\endgroup
9495 \expandafter\ifx\csname pdf@escapestring\endcsname\relax
9496 \begingroup
9497 \catcode`\|=0 %
9498 \@makeother\\%
9499 |@firstofone{|endgroup
9500 | def|Hy@pstringdef#1#2{%
9501 |begingroup
9502 |edef~{|string~}%
9503 |xdef|Hy@gtemp{#2}%
9504 |endgroup
9505 |let#1|Hy@gtemp
9506 | Conelevel Csanitize #1%
9507 |edef#1{|expandafter|Hy@ExchangeBackslash#1\|@nil}%
9508 |edef#1{|expandafter|Hy@ExchangeLeftParenthesis#1(|@nil}%
9509 |edef#1{|expandafter|Hy@ExchangeRightParenthesis#1)|@nil}%
9510 }%
9511 |def|Hy@ExchangeBackslash#1\#2|@nil{%
9512 \#1\%9513 \text{lifx}|\{\#2|\}\%%9514 |else
9515 \sqrt{\%}9516 |ltx@ReturnAfterFi{%
9517 |Hy@ExchangeBackslash#2|@nil
9518 }%
```

```
9519 |fi
9520 }%
9521 }%
9522 \def\Hy@ExchangeLeftParenthesis#1(#2\@nil{%
9523 \#1\%9524 \ifx\\#2\\%
9525 \else
9526 \@backslashchar(%
9527 \ltx@ReturnAfterFi{%
9528 \Hy@ExchangeLeftParenthesis#2\@nil
9529 }%
9530 \text{ }\Lambdafi
9531 }%
9532 \def\Hy@ExchangeRightParenthesis#1)#2\@nil{%
9533 #1%
9534 \ifx\\#2\\%
9535 \else
9536 \@backslashchar)%
9537 \ltx@ReturnAfterFi{%
9538 \Hy@ExchangeRightParenthesis#2\@nil
9539 }%
9540 \fi
9541 }%
9542 \else
9543 \def\Hy@pstringdef#1#2{%
9544 \begingroup
9545 \edef~{\string~}%
9546 \xdef\Hy@gtemp{\pdf@escapestring{#2}}%
9547 \endgroup
9548 \let#1\Hy@gtemp
9549 }%
9550 \fi
9551 \langle \ranglepdftex | dvipdfm | xetex | vtex | pdfmarkbase | dviwindoi
```
## **47.2 pdftex**

```
9552 \langle * \text{pdftex} \rangle9553 \providecommand*{\XR@ext}{pdf}
9554 \Hy@setbreaklinks{true}
9555 \def\HyPat@ObjRef{%
9556 [0-9]*[1-9][0-9]* 0 R%
9557 }
```
This driver is for Han The Thanh's TEX variant which produces PDF directly. This has new primitives to do PDF things, which usually translate almost directly to PDF code, so there is a lot of flexibility which we do not at present harness.

- Set PDF version if requested by option pdfversion.
- pdfT<sub>E</sub>X 1.10a, 2003-01-16: \pdfoptionpdfminorversion
- pdfT<sub>F</sub>X 1.30, 2005-08-081:  $\phi$  redfminorversion

\let\Hy@pdfminorversion\relax

```
9559 \begingroup\expandafter\expandafter\expandafter\endgroup
```
\expandafter\ifx\csname pdfminorversion\endcsname\relax

\begingroup\expandafter\expandafter\expandafter\endgroup

```
9562 \expandafter\ifx\csname pdfoptionpdfminorversion\endcsname\relax
9563 \else
```

```
9564 \def\Hy@pdfminorversion{\pdfoptionpdfminorversion}%
```

```
9565 \fi
9566 \else
9567 \def\Hy@pdfminorversion{\pdfminorversion}%
9568 \fi
9569 \@ifundefined{Hy@pdfminorversion}{%
9570 \PackageInfo{hyperref}{%
9571 PDF version is not set, because pdfTeX is too old (<1.10a)%
9572 }%
9573 }{%
9574 \ifHy@ocgcolorlinks
9575 \ifnum\Hy@pdfminorversion<5 %
9576 \kvsetkeys{Hyp}{pdfversion=1.5}%
9577 \fi
9578 \fi
9579 \ifHy@setpdfversion
9580 \ifnum\Hy@pdfversion<5 %
9581 \ltx@IfUndefined{pdfobjcompresslevel}{%
9582 }{%
9583 \ifHy@verbose
9584 \Hy@InfoNoLine{%
9585 PDF object streams are disabled, because they are%
9586 \MessageBreak
9587 not supported in requested PDF version %
9588 1.\Hy@pdfversion
9589 }%
9590 \fi
9591 \pdfobjcompresslevel=\ltx@zero
9592 }%
9593 \fi
9594 \ifnum\Hy@pdfminorversion=\Hy@pdfversion\relax
9595 \else
9596 \let\Hy@temp\ltx@empty
9597 \def\Hy@temp@A#1#2{%
9598 \ifnum#1>\ltx@zero
9599 \edef\Hy@temp{%
9600 \Hy@temp
9601 \space\space
9602 \the#1\space #2%
9603 \ifnum#1=\ltt x@one\else\sf{s\n}9604 \MessageBreak
9605 }%
9606 \fi
9607 }%
9608 \Hy@temp@A\pdflastobj{PDF object}%
9609 \Hy@temp@A\pdflastxform{form XObject}%
9610 \Hy@temp@A\pdflastximage{image XObject}%
9611 \Hy@temp@A\pdflastannot{annotation}%
9612 \ltx@IfUndefined{pdflastlink}{%
9613 }{%
9614 \Hy@temp@A\pdflastlink{link}%
9615 }%
9616 \ifx\Hy@temp\ltx@empty
9617 \Hy@pdfminorversion=\Hy@pdfversion\relax
9618 \else
9619 \let\Hy@temp@A\ltx@empty
9620 \ifnum\Hy@pdfversion=4 %
```

```
9621 \IfFileExists{pdf14.sty}{%
```

```
9622 \def\Hy@temp@A{%
9623 \MessageBreak
9624 Or \string\RequirePackage{pdf14} can be used%
9625 \MessageBreak
9626 before \string\documentclass\space as shortcut%
9627 }%
9628 }{}%
9629 \fi
9630 \Hy@WarningNoLine{%
9631 The PDF version number could not be set,\MessageBreak
9632 because some PDF objects are already written:%
9633 \MessageBreak
9634 \Hy@temp
9635 The version should be set as early as possible:%
9636 \MessageBreak
9637 \space\space
9638 \expandafter\string\Hy@pdfminorversion=\Hy@pdfversion
9639 \string\relax
9640 \ifnum\Hy@pdfversion<5 %
9641 \ltx@ifundefined{pdfobjcompresslevel}{%
9642 }{%
9643 \MessageBreak
9644 \space\space
9645 \string\pdfobjcompresslevel=0\string\relax
9646 }%
9647 \fi
9648 \Hy@temp@A
9649 }%
9650 \fi
9651 \fi
9652 \PackageInfo{hyperref}{%
9653 \expandafter\string\Hy@pdfminorversion
9654 :=\number\Hy@pdfversion\space
9655 }%
9656 \fi
9657 \edef\Hy@pdfversion{\number\Hy@pdfminorversion}%
9658 }
9659 \Hy@DisableOption{pdfversion}%
9660 \ifHy@ocgcolorlinks
9661 \pdf@ifdraftmode{}{%
9662 \immediate\pdfobj{%
9663 <<%
9664 /Type/OCG%
9665 /Name(View)%
9666 /Usage<<%
9667 /Print<<%
9668 /PrintState/OFF%
9669 >>%
9670 /View<<%
9671 /ViewState/ON%
9672 >>%
9673 >>%
9674 >>%
9675 }%
9676 \edef\OBJ@OCG@view{\the\pdflastobj\space 0 R}%
9677 \immediate\pdfobj{%
9678 <<%
```
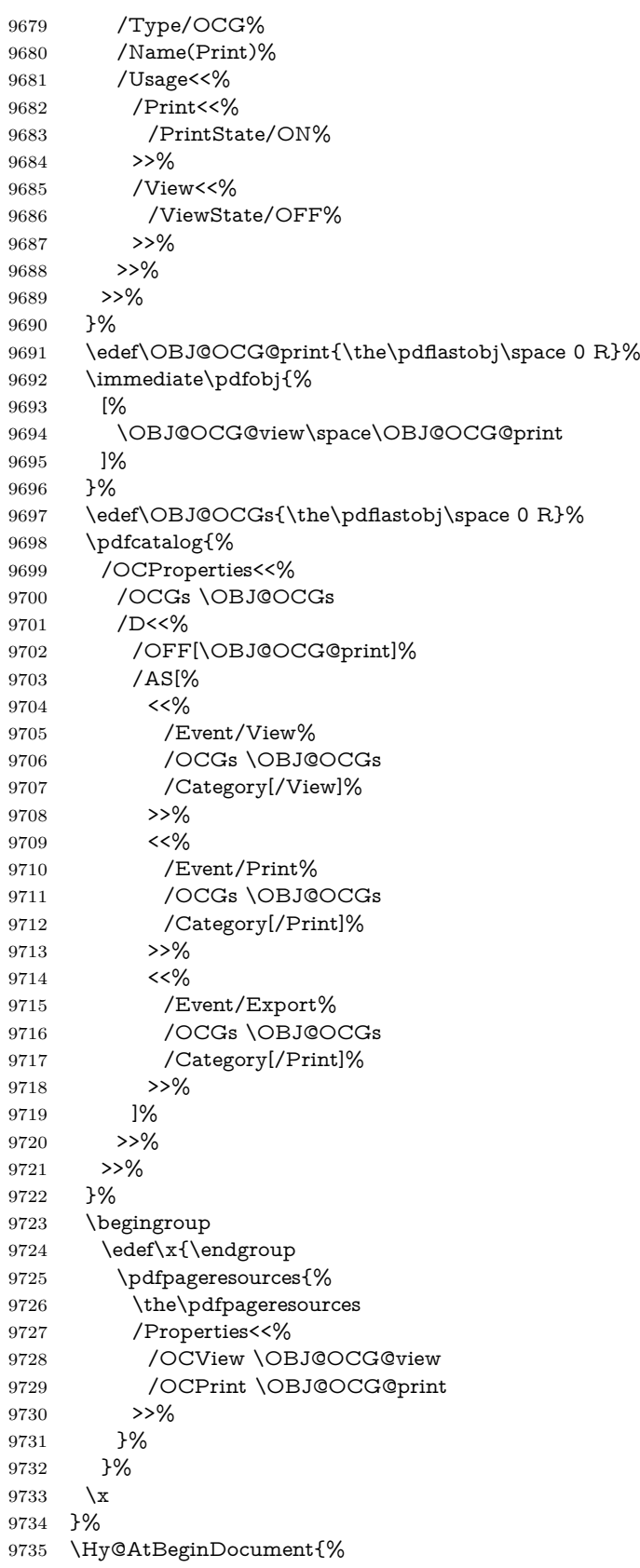
```
9736 \def\Hy@colorlink#1{%
9737 \begingroup
9738 \ifHy@ocgcolorlinks
9739 \def\Hy@ocgcolor{#1}%
9740 \setbox0=\hbox\bgroup\color@begingroup
9741 \else
9742 \HyColor@UseColor#1%
9743 \fi
9744 }%
9745 \def\Hy@endcolorlink{%
9746 \ifHy@ocgcolorlinks
9747 \color@endgroup\egroup
9748 \mbox{%
9749 \pdfliteral page{/OC/OCPrint BDC}%
9750 \rlap{\copy0}%
9751 \pdfliteral page{EMC/OC/OCView BDC}%
9752 \begingroup
9753 \expandafter\HyColor@UseColor\Hy@ocgcolor
9754 \box0 %
9755 \endgroup
9756 \pdfliteral page{EMC}%
9757 }%
9758 \fi
9759 \endgroup
9760 }%
9761 }%
9762 \else
9763 \Hy@DisableOption{ocgcolorlinks}%
9764 \fi
  First, allow for some changes and additions to pdftex syntax:
9765 \def\setpdflinkmargin#1{%
9766 \begingroup
9767 \setlength{\dimen@}{#1}%
9768 \expandafter\endgroup
9769 \expandafter\pdflinkmargin\the\dimen@\relax
9770 }
9771 \ifx\pdfstartlink\@undefined% less than version 14
9772 \let\pdfstartlink\pdfannotlink
9773 \let\pdflinkmargin\@tempdima
9774 \let\pdfxform\pdfform
9775 \let\pdflastxform\pdflastform
9776 \let\pdfrefxform\pdfrefform
9777 \else
9778 \pdflinkmargin1pt %
9779 \fi
First set up the default linking
9780 \providecommand*\@pdfview{XYZ}
First define the anchors:
9781 \Hy@WrapperDef\new@pdflink#1{%
9782 \ifhmode
9783 \@savsf\spacefactor
9784 \fi
9785 \Hy@SaveLastskip
9786 \Hy@VerboseAnchor{#1}%
9787 \Hy@pstringdef\Hy@pstringDest{\HyperDestNameFilter{#1}}%
```
\Hy@DestName\Hy@pstringDest\@pdfview

 \Hy@RestoreLastskip \ifhmode 9791 \spacefactor\@savsf \fi } \let\pdf@endanchor\@empty

\Hy@DestName Wrap the call of \pdfdest name in \Hy@DestName. Then it can easier be catched by package hypdestopt.

```
9795 \def\Hy@DestName#1#2{%
9796 \pdfdest name{#1}#2\relax
9797 }
```
Now the links; the interesting part here is the set of attributes which define how the link looks. We probably want to add a border and color it, but there are other choices. This directly translates to PDF code, so consult the manual for how to change this. We will add an interface at some point.

```
9798 \providecommand*\@pdfborder{0 0 1}
9799 \providecommand*\@pdfborderstyle{}
9800 \def\Hy@undefinedname{UNDEFINED}
9801 \def\find@pdflink#1#2{%
9802 \leavevmode
9803 \protected@edef\Hy@testname{#2}%
9804 \ifx\Hy@testname\@empty
9805 \Hy@Warning{%
9806 Empty destination name,\MessageBreak
9807 using `\Hy@undefinedname'%
9808 }%
9809 \let\Hy@testname\Hy@undefinedname
9810 \else
9811 \Hy@pstringdef\Hy@testname{%
9812 \expandafter\HyperDestNameFilter\expandafter{\Hy@testname}%
9813 }%
9814 \fi
9815 \Hy@StartlinkName{%
9816 \ifHy@pdfa /F 4\fi
9817 \Hy@setpdfborder
9818 \Hy@setpdfhighlight
9819 \ifx\CurrentBorderColor\relax
9820 \else
9821 /C[\CurrentBorderColor]%
9822 \fi
9823 }\Hy@testname
9824 \expandafter\Hy@colorlink\csname @#1color\endcsname
9825 }
9826 \def\Hy@StartlinkName#1#2{%
9827 \pdfstartlink attr{#1}goto name{#2}\relax
9828 }
9829 \def\close@pdflink{%
9830 \Hy@endcolorlink
9831 \Hy@VerboseLinkStop
9832 \pdfendlink
9833 }
9834 \def\hyper@anchor#1{%
9835 \new@pdflink{#1}\anchor@spot\pdf@endanchor
9836 }
9837 \def\hyper@anchorstart#1{%
```

```
9838 \new@pdflink{#1}%
9839 \Hy@activeanchortrue
9840 }
9841 \def\hyper@anchorend{%
9842 \pdf@endanchor
9843 \Hy@activeanchorfalse
9844 }
9845 \def\hyper@linkstart#1#2{%
9846 \Hy@VerboseLinkStart{#1}{#2}%
9847 \ltx@IfUndefined{@#1bordercolor}{%
9848 \let\CurrentBorderColor\relax
9849 }{%
9850 \edef\CurrentBorderColor{\csname @#1bordercolor\endcsname}%
9851 }%
9852 \find@pdflink{#1}{#2}%
9853 }
9854 \def\hyper@linkend{\close@pdflink}
9855 \def\hyper@link#1#2#3{%
9856 \Hy@VerboseLinkStart{#1}{#2}%
9857 \ltx@IfUndefined{@#1bordercolor}{%
9858 \let\CurrentBorderColor\relax
9859 }{%
9860 \edef\CurrentBorderColor{\csname @#1bordercolor\endcsname}%
9861 }%
9862 \find@pdflink{#1}{#2}#3\Hy@xspace@end
9863 \close@pdflink
9864 }
9865 \let\CurrentBorderColor\@linkbordercolor
9866 \def\hyper@linkurl#1#2{%
9867 \begingroup
9868 \Hy@pstringdef\Hy@pstringURI{#2}%
9869 \hyper@chars
9870 \leavevmode
9871 \pdfstartlink
9872 attr{%
9873 \Hy@setpdfborder
9874 \Hy@setpdfhighlight
9875 \ifx\@urlbordercolor\relax
9876 \else
9877 /C[\@urlbordercolor]%
9878 \fi
9879 }%
9880 user{%
9881 /Subtype/Link%
9882 \ifHy@pdfa /F 4\fi
9883 /A<<%
9884 /Type/Action%
9885 /S/URI%
9886 /URI(\Hy@pstringURI)%
9887 \ifHy@href@ismap
9888 /IsMap true%
9889 \fi
9890 \Hy@href@nextactionraw
9891 >>%
9892 }%
9893 \relax
9894 \Hy@colorlink\@urlcolor#1\Hy@xspace@end
```

```
9895 \close@pdflink
9896 \endgroup
9897 }
9898 \def\hyper@linkfile#1#2#3{% anchor text, filename, linkname
9899 \begingroup
9900 \def\Hy@pstringF{#2}%
9901 \Hy@CleanupFile\Hy@pstringF
9902 \Hy@pstringdef\Hy@pstringF\Hy@pstringF
9903 \Hy@pstringdef\Hy@pstringD{#3}%
9904 \Hy@MakeRemoteAction
9905 \leavevmode
9906 \pdfstartlink
9907 attr{%
9908 \Hy@setpdfborder
9909 \Hy@setpdfhighlight
9910 \ifx\@filebordercolor\relax
9911 \else
9912 /C[\@filebordercolor]%
9913 \qquad \qquad \intfi
9914 }%
9915 user {%
9916 /Subtype/Link%
9917 \ifHy@pdfa /F 4\fi
9918 / A<<%
9919 /F(\Hy@pstringF)%
9920 /S/GoToR%
9921 \Hy@SetNewWindow
```
If #3 is empty, page 0; if its a number, Page number, otherwise a named destination.

```
 \afterassignment\xxx\count@=0\foo!%
```

```
\def\xxx#1!{%
\cup\ifx\xxx#1\xxx
uuuuufoo was an integer
\ensuremath{\mathsf{u}}\xspaceu_{\sqcup\sqcup}\backslash\operatorname{fi}\}\overline{1}9922 \iint x \times 3\}\%9923 /D[\Hy@href@page\@pdfremotestartview]%
 9924 \else
 9925 /D(\Hy@pstringD)%
 9926 \fi
 9927 \Hy@href@nextactionraw
 9928 >>%
 9929 }%
 9930 \relax
 9931 \Hy@colorlink\@filecolor#1\Hy@xspace@end
 9932 \close@pdflink
 9933 \endgroup
 9934 }
 9935 \def\@hyper@launch run:#1\\#2#3{% filename, anchor text linkname
 9936 \begingroup
 9937 \Hy@pstringdef\Hy@pstringF{#1}%
 9938 \Hy@pstringdef\Hy@pstringP{#3}%
 9939 \leavevmode
```
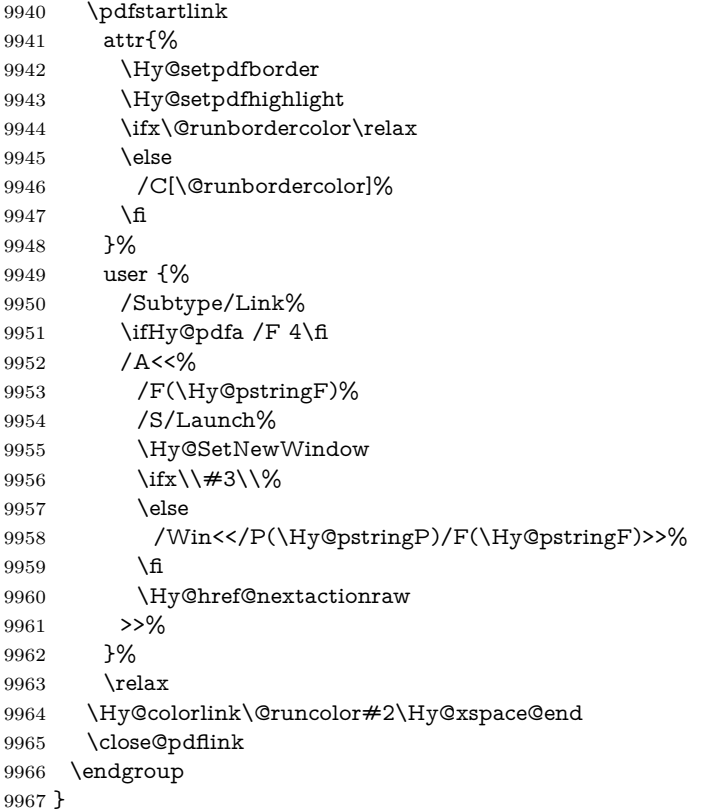

## \PDF@SetupDox

\def\PDF@SetupDoc{%

\ifx\@pdfpagescrop\@empty

\else

- \edef\process@me{%
- \pdfpagesattr={%
- /CropBox[\@pdfpagescrop]%
- \expandafter\ifx\expandafter\\\the\pdfpagesattr\\%
- 9975 \else
- 9976  $\sim$ J\the\pdfpagesattr 9977 \fi
- \fi
- }%
- }%
- \process@me
- \fi
- \Hy@pstringdef\Hy@pstringB{\@baseurl}%
- \pdfcatalog{%
- /PageMode/\@pdfpagemode
- \ifx\@baseurl\@empty
- \else
- /URI<</Base(\Hy@pstringB)>>%
- \fi
- }%
- \ifx\@pdfstartpage\@empty
- \else
- \ifx\@pdfstartview\@empty
- \else
- openaction goto page\@pdfstartpage{\@pdfstartview}%

 \fi \fi \edef\Hy@temp{% \ifHy@pdftoolbar\else /HideToolbar true\fi \ifHy@pdfmenubar\else /HideMenubar true\fi \ifHy@pdfwindowui\else /HideWindowUI true\fi \ifHy@pdffitwindow /FitWindow true\fi \ifHy@pdfcenterwindow /CenterWindow true\fi \ifHy@pdfdisplaydoctitle /DisplayDocTitle true\fi \Hy@UseNameKey{NonFullScreenPageMode}\@pdfnonfullscreenpagemode \Hy@UseNameKey{Direction}\@pdfdirection \Hy@UseNameKey{ViewArea}\@pdfviewarea \Hy@UseNameKey{ViewClip}\@pdfviewclip \Hy@UseNameKey{PrintArea}\@pdfprintarea \Hy@UseNameKey{PrintClip}\@pdfprintclip \Hy@UseNameKey{PrintScaling}\@pdfprintscaling \Hy@UseNameKey{Duplex}\@pdfduplex \ifx\@pdfpicktraybypdfsize\@empty \else /PickTrayByPDFSize \@pdfpicktraybypdfsize  $10015 - \frac{1}{100}$  \ifx\@pdfprintpagerange\@empty \else /PrintPageRange[\@pdfprintpagerange]% \fi \ifx\@pdfnumcopies\@empty \else /NumCopies \@pdfnumcopies \fi }% \pdfcatalog{% \ifx\Hy@temp\@empty \else /ViewerPreferences<<\Hy@temp>>% \fi \Hy@UseNameKey{PageLayout}\@pdfpagelayout \ifx\@pdflang\relax \else /Lang(\@pdflang)% \fi }% }

## \PDF@FinishDoc

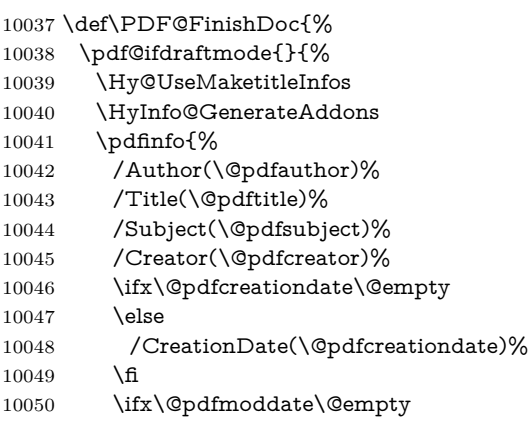

```
10051 \else
                          10052 /ModDate(\@pdfmoddate)%
                          10053 \fi
                          10054 \ifx\@pdfproducer\relax
                          10055 \else
                          10056 /Producer(\@pdfproducer)%
                          10057 \fi
                          10058 /Keywords(\@pdfkeywords)%
                          10059 \ifx\@pdftrapped\@empty
                         10060 \else
                         10061 /Trapped/\@pdftrapped
                         10062 \times \frac{1}{100}10063 \HyInfo@Addons
                          10064 }%
                          10065 }%
                          10066 \Hy@DisableOption{pdfauthor}%
                          10067 \Hy@DisableOption{pdftitle}%
                          10068 \Hy@DisableOption{pdfsubject}%
                          10069 \Hy@DisableOption{pdfcreator}%
                          10070 \Hy@DisableOption{addtopdfcreator}%
                          10071 \Hy@DisableOption{pdfcreationdate}%
                          10072 \Hy@DisableOption{pdfmoddate}%
                          10073 \Hy@DisableOption{pdfproducer}%
                          10074 \Hy@DisableOption{pdfkeywords}%
                          10075 \Hy@DisableOption{pdftrapped}%
                          10076 \Hy@DisableOption{pdfinfo}%
                          10077 }
    \hyper@pagetransition \@pdfpagetransition is initialized with \relax. So it indicates, if option pdfpage-
                          transition is used. First previous /Trans entries are removed. If a new /Trans
                          key exists, it is appended to \pdfpageattr.
                          10078 \def\hyper@pagetransition{%
                          10079 \ifx\@pdfpagetransition\relax
                          10080 \else
                          10081 \expandafter\Hy@RemoveTransPageAttr
                          10082 \the\pdfpageattr^^J/Trans{}>>\END
                          10083 \ifx\@pdfpagetransition\@empty
                          10084 \else
                          10085 \edef\@processme{%
                          10086 \global\pdfpageattr{%
                          10087 \the\pdfpageattr
                          10088 ^^J/Trans << /S /\@pdfpagetransition\space >>%
                          10089 }%
                          10090 }%
                          10091 \@processme
                          10092 \fi
                          10093 \fi
                          10094 }
\Hy@RemoveTransPageAttr Macro \Hy@RemoveTransPageAttr removes a /Trans entry from \pdfpageattr.
                          It is called with the end marker ^^J/Trans{}>>\END. The trick is the empty
                          group that does not appear in legal \pdfpageattr code. It appears in argument
                          #2 and shows, whether the parameter text catches a really /Trans object or the
                         end marker.
                          10095 \gdef\Hy@RemoveTransPageAttr#1^^J/Trans#2#3>>#4\END{%
                          10096 \ifx\\#2\\%
```

```
10097 \global\pdfpageattr{#1}%
```
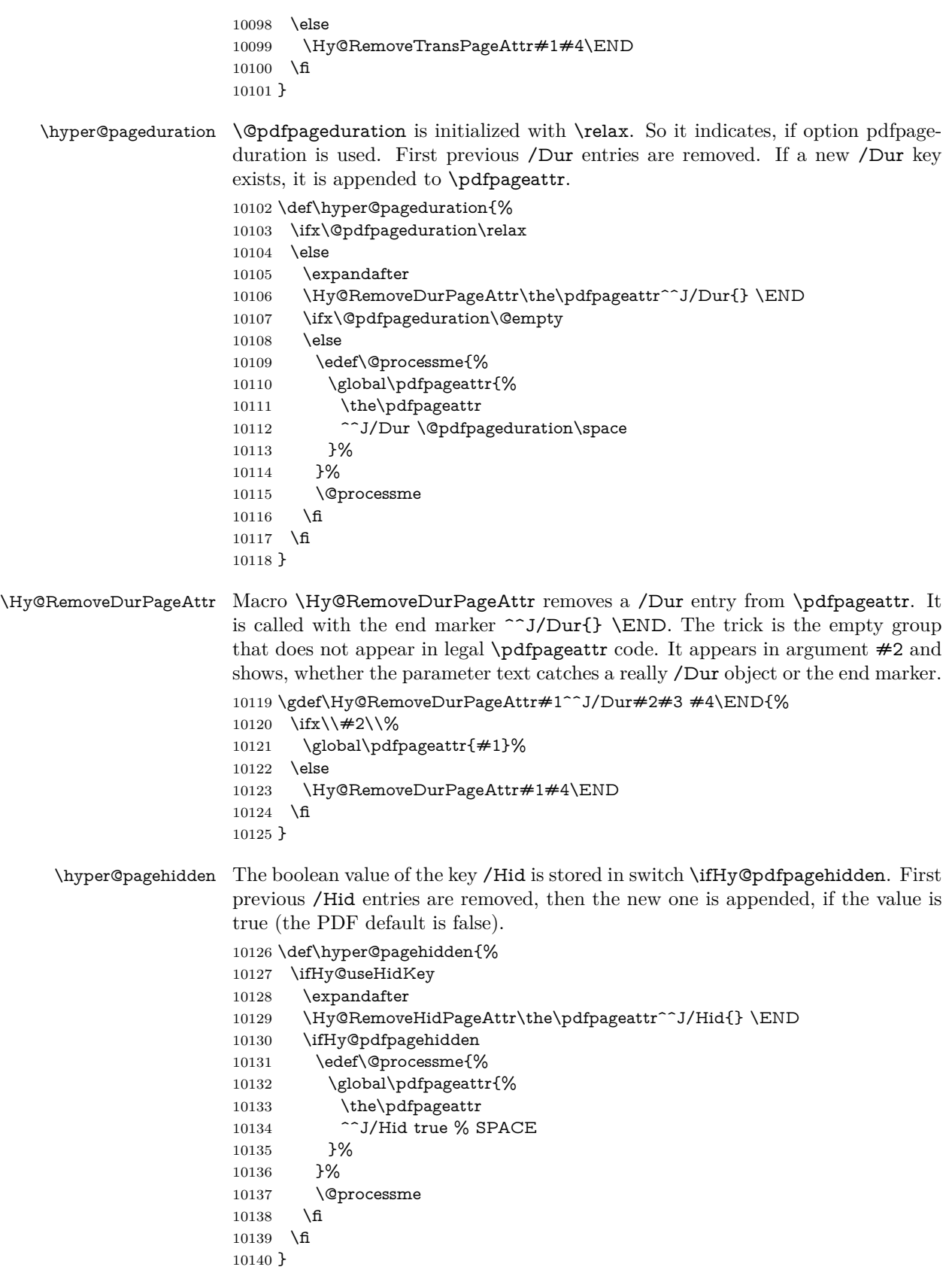

```
\Hy@RemoveHidPageAttr Macro \Hy@RemoveHidPageAttr removes a /Hid entry from \pdfpageattr. It
                         is called with the end marker \sim J/Hid \END. The trick is the empty group
                         that does not appear in legal \pdfpageattr code. It appears in argument #2 and
                         shows, whether the parameter text catches a really /Hid object or the end marker.
                         10141 \gdef\Hy@RemoveHidPageAttr#1^^J/Hid#2#3 #4\END{%
                         10142 \ifx\\#2\\%
                         10143 \global\pdfpageattr{#1}%
                         10144 \else
                         10145 \Hy@RemoveHidPageAttr#1#4\END
                         10146 \fi
                         10147 }
                         10148 \pdf@ifdraftmode{}{%
                         10149 \g@addto@macro\Hy@EveryPageHook{%
                         10150 \hyper@pagetransition
                         10151 \hyper@pageduration
                         10152 \hyper@pagehidden
                         10153 }%
                         10154 }
                            Also XeT<sub>E</sub>X support \pdfpagewidth and \pdfpageheight, but it does not
                         provide \pdfhorigin and \pdfvorigin.
                         10155 (/pdftex)
                         10156 \langle \text{*pdftex} \mid \text{xetex} \rangle10157 \Hy@AtBeginDocument{%
                         10158 \ifHy@setpagesize
                         10159 \expandafter\@firstofone
                         10160 \else
                         10161 \expandafter\@gobble
                         10162 \text{ }\n\uparrow10163 {%
                         10164 \@ifclassloaded{seminar}{%
                         10165 \langle*pdftex\rangle10166 \setlength{\pdfhorigin}{1truein}%
                         10167 \setlength{\pdfvorigin}{1truein}%
                         10168 \langle/pdftex)
                         10169 \ifportrait
                         10170 \ifdim\paperwidth=\z@
                         10171 \else
                         10172 \setlength{\pdfpagewidth}{\strip@pt\paperwidth truept}%
                         10173 \fi
                         10174 \ifdim\paperheight=\z@
                         10175 \else
                         10176 \setlength{\pdfpageheight}{\strip@pt\paperheight truept}%
                         10177 \fi
                         10178 \else
                         10179 \ifdim\paperheight=\z@
                         10180 \else
                         10181 \setlength{\pdfpagewidth}{\strip@pt\paperheight truept}%
                         10182 \qquad \qquad \intfi
                         10183 \ifdim\paperwidth=\z@
                         10184 \else
                         10185 \setlength{\pdfpageheight}{\strip@pt\paperwidth truept}%
                         10186 \fi
                         10187 \fi
                         10188 }{%
                         10189 \ltx@IfUndefined{stockwidth}{%
```

```
10190 \ifdim\paperwidth>\z@
10191 \setlength{\pdfpagewidth}{\paperwidth}%
10192 \fi
10193 \ifdim\paperheight>\z@
10194 \setlength{\pdfpageheight}{\paperheight}%
10195 \fi
10196 }{%
10197 \ifdim\stockwidth>\z@
10198 \setlength{\pdfpagewidth}{\stockwidth}%
10199 \fi
10200 \ifdim\stockheight>\z@
10201 \setlength{\pdfpageheight}{\stockheight}%
10202 \t\t \hat{f}10203 }%
10204 }%
10205 }%
10206 \Hy@DisableOption{setpagesize}%
10207 }
10208 \; \langle / \text{pdftex} | \text{xetex} \rangle10209 \langle \text{*pdftex} \rangle10210 \def\Acrobatmenu#1#2{%
10211 \Hy@Acrobatmenu{#1}{#2}{%
10212 \leavevmode
10213 \EdefEscapeName\Hy@temp@menu{#1}%
10214 \pdfstartlink
10215 attr{%
10216 \Hy@setpdfborder
10217 \Hy@setpdfhighlight
10218 \ifx\@menubordercolor\relax
10219 \else
10220 /C[\@menubordercolor]%
10221 \fi
10222 }%
10223 user{%
10224 /Subtype/Link%
10225 \iff \ifHy@pdfa /F 4\fi
10226 /A<<%
10227 /S/Named%
10228 /N/\Hy@temp@menu
10229 \Hy@href@nextactionraw
10230 >>%
10231 }%
10232 \relax
10233 \Hy@colorlink\@menucolor#2%
10234 \close@pdflink
10235 }%
10236 }
```
### **47.2.1 Fix for problem with different nesting levels**

\AtBeginShipoutFirst adds an additional box layer around the first output page. This disturbs pdfT<sub>E</sub>X's low level link commands \pdfstartlink and \pdfendlink, if a link is broken across the first and second output page.

The problem could be fixed by replacing \AtBeginShipoutFirst, because the box layer is not necessary for pdfTEX- no \specials need to be inserted. However it's easier to add an additional box level for the pages after the first one. Also \AtBeginShipoutFirst could be invoked independently from hyperref.

Since version  $2011/10/05$  v1.16 of package 'atbegshi'  $\text{AtBeginShipoutFirst}$ does not add a additional box layer.

```
10237 \def\Hy@FixNotFirstPage{%
10238 \gdef\Hy@FixNotFirstPage{%
10239 \setbox\AtBeginShipoutBox=\hbox{%
10240 \copy\AtBeginShipoutBox
10241 }%
10242 }%
10243 }
10244 \ltx@ifpackagelater{atbegshi}{2011/10/05}{%
10245 }{%
10246 \AtBeginShipout{\Hy@FixNotFirstPage}%
10247 }
```
10248 (/pdftex)

## **47.3 hypertex**

The HyperTEX specification (this is borrowed from an article by Arthur Smith) says that conformant viewers/translators must recognize the following set of \special commands:

**href:** html:<a href = "href\_string">

**name:** html:<a name = "name\_string">

**end:** html:</a>

**image:** html:<img src = "href\_string">

base\_name: html:<br/>base href = "href\_string">

The *href*, *name* and *end* commands are used to do the basic hypertext operations of establishing links between sections of documents. The *image* command is intended (as with current html viewers) to place an image of arbitrary graphical format on the page in the current location. The *base\_name* command is be used to communicate to the *dvi* viewer the full (URL) location of the current document so that files specified by relative URL's may be retrieved correctly.

The *href* and *name* commands must be paired with an *end* command later in the T<sub>E</sub>X file — the T<sub>E</sub>X commands between the two ends of a pair form an *anchor* in the document. In the case of an *href* command, the *anchor* is to be highlighted in the *dvi* viewer, and when clicked on will cause the scene to shift to the destination specified by *href\_string*. The *anchor* associated with a name command represents a possible location to which other hypertext links may refer, either as local references (of the form href="#name\_string" with the *name string* identical to the one in the name command) or as part of a URL (of the form *URL#name\_string*). Here *href\_string* is a valid URL or local identifier, while name string could be any string at all: the only caveat is that '"' characters should be escaped with a backslash  $(\lambda)$ , and if it looks like a URL name it may cause problems.

```
10249 \langle*hypertex\rangle
```

```
10250 \providecommand*{\XR@ext}{dvi}
```
10251 \let\PDF@FinishDoc\ltx@empty

- 10252 \def\PDF@SetupDoc{%
- 10253 \ifx\@baseurl\@empty

```
10254 \else
```
10255 \special{html:<base href="\@baseurl">}%

```
10256 \fi
10257 }
10258 \Hy@WrapperDef\hyper@anchor#1{%
10259 \Hy@SaveLastskip
10260 \Hy@VerboseAnchor{#1}%
10261 \begingroup
10262 \let\protect=\string
10263 \hyper@chars
10264 \special{html:<a name=%
10265 \hyper@quote\HyperDestNameFilter{#1}\hyper@quote>}%
10266 \endgroup
10267 \Hy@activeanchortrue
10268 \Hy@colorlink\@anchorcolor\anchor@spot\Hy@endcolorlink
10269 \special{html:</a>}%
10270 \Hy@activeanchorfalse
10271 \Hy@RestoreLastskip
10272 }
10273 \Hy@WrapperDef\hyper@anchorstart#1{%
10274 \Hy@SaveLastskip
10275 \Hy@VerboseAnchor{#1}%
10276 \begingroup
10277 \hyper@chars
10278 \special{html:<a name=%
10279 \hyper@quote\HyperDestNameFilter{#1}\hyper@quote>}%
10280 \endgroup
10281 \Hy@activeanchortrue
10282 }
10283 \def\hyper@anchorend{%
10284 \special{html:</a>}%
10285 \Hy@activeanchorfalse
10286 \Hy@RestoreLastskip
10287 }
10288 \def\@urltype{url}
10289 \def\hyper@linkstart#1#2{%
10290 \Hy@VerboseLinkStart{#1}{#2}%
10291 \expandafter\Hy@colorlink\csname @#1color\endcsname
10292 \def\Hy@tempa{#1}%
10293 \ifx\Hy@tempa\@urltype
10294 \special{html:<a href=\hyper@quote#2\hyper@quote>}%
10295 \else
10296 \begingroup
10297 \hyper@chars
10298 \special{html:<a href=%
10299 \hyper@quote\#\HyperDestNameFilter{#2}\hyper@quote>}%
10300 \endgroup
10301 \fi
10302 }
10303 \def\hyper@linkend{%
10304 \special{html:</a>}%
10305 \Hy@endcolorlink
10306 }
10307 \def\hyper@linkfile#1#2#3{%
10308 \hyper@linkurl{#1}{\Hy@linkfileprefix#2\ifx\\#3\\\else\##3\fi}%
10309 }
10310 \def\hyper@linkurl#1#2{%
```
If we want to raise up the final link \special, we need to get its height; ask me why LAT<sub>EX</sub> constructs make this totally foul up, and make us revert to basic T<sub>EX</sub>. I do not know.

```
10311 \leavevmode
```

```
10312 \ifHy@raiselinks
```

```
10313 \Hy@SaveSpaceFactor
```

```
10314 \Hy@SaveSavedSpaceFactor
```

```
10315 \sbox\@tempboxa{\Hy@RestoreSpaceFactor#1}%
```

```
10316 \Hy@RestoreSavedSpaceFactor
```

```
10317 \@linkdim\dp\@tempboxa
```

```
10318 \lower\@linkdim\hbox{%
```
\hyper@chars

- \special{html:<a href=\hyper@quote#2\hyper@quote>}%
- $\frac{10}{6}$

\Hy@colorlink\@urlcolor

\Hy@RestoreSpaceFactor

```
10324 #1%
```

```
10325 \Hy@SaveSpaceFactor
```

```
10326 \@linkdim\ht\@tempboxa
```
Because of the interaction with the dvihps processor, we have to subtract a little from the height. This is not clean, or checked. Check with Mark Doyle about what gives here. It may not be needed with the new dvips (Jan 1997).

```
10327 \advance\@linkdim by -6.5\p@
10328 \raise\@linkdim\hbox{\special{html:</a>}}%
10329 \Hy@endcolorlink
10330 \Hy@RestoreSpaceFactor
10331 \else
10332 \begingroup
10333 \hyper@chars
10334 \special{html:<a href=\hyper@quote#2\hyper@quote>}%
10335 \Hy@colorlink\@urlcolor#1\Hy@xspace@end
10336 \special{html:</a>}%
10337 \Hy@endcolorlink
10338 \endgroup
10339 \fi
10340 }
Very poor implementation of \hyper@link without considering #1.
10341 \def\hyper@link#1#2#3{%
10342 \Hy@VerboseLinkStart{#1}{#2}%
10343 \hyper@linkurl{#3}{\#\HyperDestNameFilter{#2}}%
10344 }
10345 \def\hyper@image#1#2{%
10346 \begingroup
10347 \hyper@chars
10348 \special{html:<img src=\hyper@quote#1\hyper@quote>}%
10349 \endgroup
10350 }
10351 \langle/hypertex\rangle10352 \langle*dviwindo)
```
# **47.4 dviwindo**

[This was developed by David Carlisle]. Within a file dviwindo hyperlinking is used, for external URL's a call to \wwwbrowser is made. (You can define this command before or after loading the hyperref package if the default c:/netscape/netscape is not suitable) Dviwindo could in fact handle external links to dvi files on the same machine without calling a web browser, but that would mean parsing the URL to recognise such, and this is currently not done.

This was more or less blindly copied from the hypertex cfg. For dviwindo, LATEX must specify the size of the active area for links. For some hooks this information is available but for some, the start and end of the link are specified separately in which case a fixed size area of 10000000sp wide by \baselineskip high is used.

 \providecommand\*{\XR@ext}{dvi} \providecommand\*\wwwbrowser{c:\string\netscape\string\netscape} \Hy@WrapperDef\hyper@anchor#1{% \Hy@SaveLastskip \Hy@VerboseAnchor{#1}% \begingroup \let\protect=\string 10360 \special{mark:  $\#1$ }% \endgroup \Hy@activeanchortrue \Hy@colorlink\@anchorcolor\anchor@spot\Hy@endcolorlink \Hy@activeanchorfalse \Hy@RestoreLastskip } \Hy@WrapperDef\hyper@anchorstart#1{% \Hy@SaveLastskip \Hy@VerboseAnchor{#1}% \special{mark: #1}% \Hy@activeanchortrue } \def\hyper@anchorend{% \Hy@activeanchorfalse \Hy@RestoreLastskip } \def\hyper@linkstart#1#2{% \Hy@VerboseLinkStart{#1}{#2}% \expandafter\Hy@colorlink\csname @#1color\endcsname 10380 \special{button: % 10000000 % \number\baselineskip\space #2% }% } \def\hyper@linkend{% \Hy@endcolorlink } \def\hyper@link#1#2#3{% \Hy@VerboseLinkStart{#1}{#2}% \leavevmode \ifHy@raiselinks \Hy@SaveSpaceFactor \Hy@SaveSavedSpaceFactor \sbox\@tempboxa{\Hy@RestoreSpaceFactor#3}% \Hy@RestoreSavedSpaceFactor \@linkdim\dp\@tempboxa \lower\@linkdim\hbox{% 10399 \special{button: % 10400 \number\wd\@tempboxa\space 10401 \number\ht\@tempboxa\space

#2%

10403 }% \expandafter\Hy@colorlink\csname @#1color\endcsname \Hy@RestoreSpaceFactor #3\Hy@xspace@end \Hy@SaveSpaceFactor \Hy@endcolorlink }% \@linkdim\ht\@tempboxa \advance\@linkdim by -6.5\p@ \raise\@linkdim\hbox{}% \Hy@RestoreSpaceFactor \else 10415 \special{button: % \number\wd\@tempboxa\space \number\ht\@tempboxa\space #2% }% \expandafter\Hy@colorlink\csname @#1color\endcsname #3\Hy@xspace@end \Hy@endcolorlink \fi } \def\hyper@linkurl#1#2{% \begingroup \hyper@chars \leavevmode \ifHy@raiselinks \Hy@SaveSpaceFactor \Hy@SaveSavedSpaceFactor 10432 \sbox\@tempboxa{\Hy@RestoreSpaceFactor#1}% \Hy@RestoreSavedSpaceFactor \@linkdim\dp\@tempboxa \lower\@linkdim\hbox{% 10436 \special{button: % 10437 \number\wd\@tempboxa\space 10438 \number\ht\@tempboxa\space launch: \wwwbrowser\space  $\#2\%$ 10441 }% \Hy@colorlink\@urlcolor \Hy@RestoreSpaceFactor #1\Hy@xspace@end 10445 \Hy@SaveSpaceFactor \Hy@endcolorlink }% \@linkdim\ht\@tempboxa 10449 \advance\@linkdim by -6.5\p@ \raise\@linkdim\hbox{}% \Hy@RestoreSpaceFactor \else 10453 \special{button: % 10454 \number\wd\@tempboxa\space 10455 \number\ht\@tempboxa\space launch: \wwwbrowser\space #2% }% \Hy@colorlink\@urlcolor

```
10460 #1\Hy@xspace@end
10461 \Hy@endcolorlink
10462 \fi
10463 \endgroup
10464 }
10465 \def\hyper@linkfile#1#2#3{%
10466 \begingroup
10467 \hyper@chars
10468 \leavevmode
10469 \ifHy@raiselinks
10470 \Hy@SaveSpaceFactor
10471 \Hy@SaveSavedSpaceFactor
10472 \sbox\@tempboxa{\Hy@RestoreSpaceFactor#1}%
10473 \Hy@RestoreSavedSpaceFactor
10474 \@linkdim\dp\@tempboxa
10475 \lower\@linkdim\hbox{%
10476 \special{button: %
10477 \number\wd\@tempboxa\space
10478 \number\ht\@tempboxa\space
10479 \#3, \%10480 file: #2%
10481 }%
10482 \Hy@colorlink\@filecolor
10483 \Hy@RestoreSpaceFactor
10484 #1\Hy@xspace@end
10485 \Hy@SaveSpaceFactor
10486 \Hy@endcolorlink
10487 }%
10488 \@linkdim\ht\@tempboxa
10489 \advance\@linkdim by -6.5\p@
10490 \raise\@linkdim\hbox{}%
10491 \Hy@RestoreSpaceFactor
10492 \else
10493 \special{button: %
10494 \number\wd\@tempboxa\space
10495 \number\ht\@tempboxa\space
10496 \#3,\%10497 file: #2%
10498 }%
10499 \Hy@colorlink\@filecolor
10500 #1\Hy@xspace@end
10501 \Hy@endcolorlink
10502 \fi
10503 \endgroup
10504 }
10505 \HyInfo@AddonUnsupportedtrue
10506 \def\PDF@FinishDoc{%
10507 \Hy@UseMaketitleInfos
10508 \HyInfo@TrappedUnsupported
10509 \special{PDF: Keywords \@pdfkeywords}%
10510 \special{PDF: Title \@pdftitle}%
10511 \special{PDF: Creator \@pdfcreator}%
10512 \ifx\@pdfcreationdate\@empty
10513 \else
10514 \special{PDF: CreationDate \@pdfcreationdate}%
10515 \fi
10516 \ifx\@pdfmoddate\@empty
```

```
10517 \else
10518 \special{PDF: ModDate \@pdfmoddate}%
10519 \fi
10520 \special{PDF: Author \@pdfauthor}%
10521 \ifx\@pdfproducer\relax
10522 \else
10523 \special{PDF: Producer \@pdfproducer}%
10524 \fi
10525 \special{PDF: Subject \@pdfsubject}%
10526 \Hy@DisableOption{pdfauthor}%
10527 \Hy@DisableOption{pdftitle}%
10528 \Hy@DisableOption{pdfsubject}%
10529 \Hy@DisableOption{pdfcreator}%
10530 \Hy@DisableOption{addtopdfcreator}%
10531 \Hy@DisableOption{pdfcreationdate}%
10532 \Hy@DisableOption{pdfcreationdate}%
10533 \Hy@DisableOption{pdfmoddate}%
10534 \Hy@DisableOption{pdfproducer}%
10535 \Hy@DisableOption{pdfkeywords}%
10536 \Hy@DisableOption{pdftrapped}%
10537 \Hy@DisableOption{pdfinfo}%
10538 }
10539 \def\PDF@SetupDoc{%
10540 \ifx\@baseurl\@empty
10541 \else
10542 \special{PDF: Base \@baseurl}%
10543 \fi
10544 \ifx\@pdfpagescrop\@empty\else
10545 \special{PDF: BBox \@pdfpagescrop}%
10546 \fi
10547 \def\Hy@temp{}%
10548 \ifx\@pdfstartpage\@empty
10549 \else
10550 \ifx\@pdfstartview\@empty
10551 \else
10552 \edef\Hy@temp{%
10553 ,Page=\@pdfstartpage
10554 ,View=\@pdfstartview
10555 }%
10556 \fi
10557 \fi
10558 \edef\Hy@temp{%
10559 \noexpand\pdfmark{%
10560 pdfmark=/DOCVIEW,%
10561 PageMode=/\@pdfpagemode
10562 \Hy@temp
10563 }%
10564 }%
10565 \Hy@temp
10566 \ifx\@pdfpagescrop\@empty
10567 \else
10568 \pdfmark{pdfmark=/PAGES,CropBox=\@pdfpagescrop}%
10569 \fi
10570 \edef\Hy@temp{%
10571 \ifHy@pdftoolbar\else /HideToolbar true\fi
10572 \ifHy@pdfmenubar\else /HideMenubar true\fi
10573 \ifHy@pdfwindowui\else /HideWindowUI true\fi
```

```
10574 \ifHy@pdffitwindow /FitWindow true\fi
10575 \ifHy@pdfcenterwindow /CenterWindow true\fi
10576 \ifHy@pdfdisplaydoctitle /DisplayDocTitle true\fi
10577 \Hy@UseNameKey{NonFullScreenPageMode}\@pdfnonfullscreenpagemode
10578 \Hy@UseNameKey{Direction}\@pdfdirection
10579 \Hy@UseNameKey{ViewArea}\@pdfviewarea
10580 \Hy@UseNameKey{ViewClip}\@pdfviewclip
10581 \Hy@UseNameKey{PrintArea}\@pdfprintarea
10582 \Hy@UseNameKey{PrintClip}\@pdfprintclip
10583 \Hy@UseNameKey{PrintScaling}\@pdfprintscaling
10584 \Hy@UseNameKey{Duplex}\@pdfduplex
10585 \ifx\@pdfpicktraybypdfsize\@empty
10586 \else
10587 /PickTrayByPDFSize \@pdfpicktraybypdfsize
10588 \fi
10589 \ifx\@pdfprintpagerange\@empty
10590 \else
10591 /PrintPageRange[\@pdfprintpagerange]%
10592 \fi
10593 \ifx\@pdfnumcopies\@empty
10594 - \lambdaelse
10595 /NumCopies \@pdfnumcopies
10596 \fi
10597 }%
10598 \pdfmark{pdfmark=/PUT,%
10599 Raw={%
10600 \string{Catalog\string}<<%
10601 \ifx\Hy@temp\@empty
10602 \else
10603 /ViewerPreferences<<\Hy@temp>>%
10604 \fi
10605 \Hy@UseNameKey{PageLayout}\@pdfpagelayout
10606 \ifx\@pdflang\relax
10607 \else
10608 /Lang(\@pdflang)%
10609 \qquad \qquad \intfi
10610 >>%
10611 }%
10612 }%
10613 }
10614 \langle/dviwindo\rangle10615 \langle*dvipdfm | xetex\rangle
```
# **47.5 dvipdfm/xetex dvi to PDF converter**

Provided by Mark Wicks (mwicks@kettering.edu)

```
10616 \providecommand*{\XR@ext}{pdf}
10617 \Hy@setbreaklinks{true}
10618 \def\HyPat@ObjRef{%
10619 c[\hat{ }]+%
10620 }
10621 \newsavebox{\pdfm@box}
10622 \def\@pdfm@mark#1{\special{pdf:#1}}
10623 \Hy@WrapperDef\@pdfm@dest#1{%
10624 \Hy@SaveLastskip
10625 \Hy@VerboseAnchor{#1}%
10626 \begingroup
```

```
10627 \Hy@pstringdef\Hy@pstringDest{\HyperDestNameFilter{#1}}%
10628 \def\x{XYZ}%
10629 \ifx\x\@pdfview
10630 \def\x{XYZ @xpos @ypos null}%
10631 \else
10632 \def\x{FitH}%
10633 \ifx\x\@pdfview
10634 \def\x{FitH @ypos}%
10635 \else
10636 \def\x{FitBH}%
10637 \ifx\x\@pdfview
10638 \def\x{FitBH @ypos}%
10639 \else
10640 \def\x{FitV}%
10641 \it \ifx\x\@pdfview10642 \def\x{FitV @xpos}%
10643 \else
10644 \def\{\text{FitBV}\%}\10645 \ifx\x\@pdfview
10646 \def\x{FitBV @xpos}%
10647 \else
10648 \def\{\text{Fit}}%10649 \it \ifx\x\@pdfview10650 \let\x\@pdfview
10651 \else
10652 \def\{FitB\%10653 \ifx\x\@pdfview
10654 \let\x\@pdfview
10655 \else
10656 \delta\left\{FitR\right\}%
10657 \ifx\x\@pdfview
10658 \Hy@Warning{`pdfview=FitR' is not supported}%
10659 \def\x{XYZ \c{x}yZ \c{ypos \c{ypos null}}\%10660 \else
10661 \@onelevel@sanitize\@pdfview
10662 \Hy@Warning{%
10663 Unknown value `\@pdfview' for pdfview%
10664 }%
10665 \det\{XYZ\ Qxpos\ Qypos\ null\}\%10666 \fi
10667 \fi
10668 \fi
10669 \fi
10670 \fi
10671 \fi
10672 \fi
10673 \fi
10674 \@pdfm@mark{dest (\Hy@pstringDest) [@thispage /\x]}%
10675 \endgroup
10676 \Hy@RestoreLastskip
10677 }
10678 \providecommand*\@pdfview{XYZ}
10679 \providecommand*\@pdfborder{0 0 1}
10680 \providecommand*\@pdfborderstyle{}
10681 \def\hyper@anchor#1{%
10682 \@pdfm@dest{#1}%
10683 }
```

```
10684 \def\hyper@anchorstart#1{%
10685 \Hy@activeanchortrue
10686 \@pdfm@dest{#1}%
10687 }
10688 \def\hyper@anchorend{%
10689 \Hy@activeanchorfalse
10690 }
10691 \newcounter{Hy@AnnotLevel}
10692 \ifHy@ocgcolorlinks
10693 \def\OBJ@OCG@view{@OCG@view}%
10694 \@pdfm@mark{%
10695 obj \OBJ@OCG@view <<%
10696 /Type/OCG%
10697 /Name(View)%
10698 /Usage<<%
10699 /Print<<%
10700 /PrintState/OFF%
10701 >>%
10702 /View<<%
10703 /ViewState/ON%
10704 >>%
10705 >>%
10706 >>%
10707 }%
10708 \@pdfm@mark{close \OBJ@OCG@view}%
10709 \def\OBJ@OCG@print{@OCG@print}%
10710 \@pdfm@mark{%
10711 obj \OBJ@OCG@print <<%
10712 /Type/OCG%
10713 /Name(Print)%
10714 /Usage<<%
10715 /Print<<%
10716 /PrintState/ON%
10717 >>%
10718 /View<<%
10719 /ViewState/OFF%
10720 >>%
10721 >>%
10722 >>%
10723 }%
10724 \@pdfm@mark{close \OBJ@OCG@print}%
10725 \def\OBJ@OCGs{@OCGs}%
10726 \@pdfm@mark{%
10727 obj \OBJ@OCGs [%
10728 \OBJ@OCG@view\space\OBJ@OCG@print
10729 ]%
10730 }%
10731 \@pdfm@mark{close \OBJ@OCGs}%
10732 \@pdfm@mark{%
10733 put @catalog <<%
10734 /OCProperties<<%
10735 /OCGs \OBJ@OCGs
10736 /D<<%
10737 /OFF[\OBJ@OCG@print]%
10738 /AS[%
10739 <<%
10740 /Event/View%
```

```
10741 /OCGs \OBJ@OCGs
10742 /Category[/View]%
10743 >>%
10744 <<%
10745 /Event/Print%
10746 /OCGs \OBJ@OCGs
10747 /Category[/Print]%
10748 >>%
10749 <<%
10750 /Event/Export%
10751 /OCGs \OBJ@OCGs
10752 /Category[/Print]%
10753 >>%
10754 ]%
10755 >>%
10756 >>%
10757 >>%
10758 }%
10759 \AtBeginShipout{%
10760 \setbox\AtBeginShipoutBox=\hbox{%
10761 \copy\AtBeginShipoutBox
10762 \@pdfm@mark{%
10763 put @resources <<%
10764 /Properties<<%
10765 /OCView \OBJ@OCG@view
10766 /OCPrint \OBJ@OCG@print
10767 >>%
\begin{array}{lll} 10768 & & & \text{>>}\% \\ 10769 & & & \text{>>} \end{array}10769
10770 }%
10771 }%
10772 \Hy@AtBeginDocument{%
10773 \def\Hy@colorlink#1{%
10774 \begingroup
10775 \ifHy@ocgcolorlinks
10776 \def\Hy@ocgcolor{#1}%
10777 \setbox0=\hbox\bgroup\color@begingroup
10778 \else
10779 \HyColor@UseColor#1%
10780 \qquad \qquad10781 }%
10782 \def\Hy@endcolorlink{%
10783 \ifHy@ocgcolorlinks
10784 \color@endgroup\egroup
10785 \mbox{%
10786 \@pdfm@mark{content /OC/OCPrint BDC}%
10787 \rlap{\copy0}%
10788 \@pdfm@mark{content EMC/OC/OCView BDC}%
10789 \begingroup
10790 \expandafter\HyColor@UseColor\Hy@ocgcolor
10791 \box0 %
10792 \endgroup
10793 \@pdfm@mark{content EMC}%
10794 }%
10795 \fi
10796 \endgroup
10797 }%
```

```
10798 }%
10799 \else
10800 \Hy@DisableOption{ocgcolorlinks}%
10801 \overline{\text{fi}}Use primitive counter arithmetic here to avoid amsmath redefining \stepcounter
(github issue/13)
10802 \def\Hy@BeginAnnot#1{%
10803 \global\advance\c@Hy@AnnotLevel\@ne
10804 \ifnum\c@Hy@AnnotLevel=\@ne
10805 #1%
10806 \fi
10807 }
10808 \def\Hy@EndAnnot{%
10809 \ifnum\value{Hy@AnnotLevel}=\@ne
10810 \Hy@endcolorlink
10811 \@pdfm@mark{eann}%
10812 \fi
10813 \global\advance\c@Hy@AnnotLevel\m@ne
10814 }
10815 \def\Hy@undefinedname{UNDEFINED}
10816 \def\hyper@linkstart#1#2{%
10817 \Hy@VerboseLinkStart{#1}{#2}%
10818 \leavevmode
10819 \Hy@BeginAnnot{%
10820 \protected@edef\Hy@testname{#2}%
10821 \ifx\Hy@testname\@empty
10822 \Hy@Warning{%
10823 Empty destination name,\MessageBreak
10824 using `\Hy@undefinedname'%
10825 }%
10826 \let\Hy@testname\Hy@undefinedname
10827 \else
10828 \Hy@pstringdef\Hy@testname{%
10829 \expandafter\HyperDestNameFilter\expandafter{%
10830 \Hy@testname
10831 }%
10832 }%
10833 \fi
10834 \@pdfm@mark{%
10835 bann<<%
10836 /Type/Annot%
10837 /Subtype/Link%
10838 \ifHy@pdfa /F 4\fi
10839 \Hy@setpdfborder
10840 \Hy@setpdfhighlight
10841 \expandafter\ifx\csname @#1bordercolor\endcsname\relax
10842 \else
10843 /C[\csname @#1bordercolor\endcsname]%
10844 \fi
10845 /A<<%
10846 /S/GoTo%
10847 /D(\Hy@testname)%
10848 \Hy@href@nextactionraw
10849 >>%
10850 >>%
10851 }%
```

```
10852 \expandafter\Hy@colorlink\csname @#1color\endcsname
10853 }%
10854 }
10855 \def\hyper@linkend{\Hy@EndAnnot}%
10856 \def\hyper@link#1#2#3{%
10857 \hyper@linkstart{#1}{#2}#3\Hy@xspace@end\hyper@linkend
10858 }
10859 \def\hyper@linkfile#1#2#3{%
10860 \leavevmode
10861 \Hy@BeginAnnot{%
10862 \def\Hy@pstringF{#2}%
10863 \Hy@CleanupFile\Hy@pstringF
10864 \Hy@pstringdef\Hy@pstringF\Hy@pstringF
10865 \Hy@pstringdef\Hy@pstringD{#3}%
10866 \Hy@MakeRemoteAction
10867 \@pdfm@mark{%
10868 bann<<%
10869 /Type/Annot%
10870 /Subtype/Link%
10871 \iff \ifHy@pdfa /F 4\fi
10872 \Hy@setpdfborder
10873 \Hy@setpdfhighlight
10874 \ifx\@filebordercolor\relax
10875 \else
10876 /C[\@filebordercolor]%
10877 \fi
10878 /A<<%
10879 /S/GoToR%
10880 /F(\Hy@pstringF)%
10881 /D%
10882 \iint x \times 3\}\%10883 [\Hy@href@page\@pdfremotestartview]%
10884 \else
10885 (\Hy@pstringD)%
10886 \fi
10887 \Hy@SetNewWindow
10888 \Hy@href@nextactionraw
10889 >>%
10890 >>%
10891 }%
10892 \Hy@colorlink\@filecolor
10893 }%
10894 #1\Hy@xspace@end
10895 \Hy@EndAnnot
10896 }
10897 \def\@hyper@launch run:#1\\#2#3{% filename, anchor text linkname
10898 \leavevmode
10899 \Hy@BeginAnnot{%
10900 \Hy@pstringdef\Hy@pstringF{#1}%
10901 \Hy@pstringdef\Hy@pstringP{#3}%
10902 \@pdfm@mark{%
10903 bann<<%
10904 /Type/Annot%
10905 /Subtype/Link%
10906 \iff \ifHy@pdfa /F 4\fi
10907 \Hy@setpdfborder
10908 \Hy@setpdfhighlight
```

```
10909 \ifx\@runbordercolor\relax
10910 \else
10911 /C[\@runbordercolor]%
10912 \fi
10913 /A<<%
10914 /F(\Hy@pstringF)%
10915 /S/Launch%
10916 \Hy@SetNewWindow
10917 \ifx\\#3\\%
10918 \else
10919 /Win<</P(\Hy@pstringP)/F(\Hy@pstringF)>>%
10920 \fi
10921 \Hy@href@nextactionraw
10922 >>%
10923 >>%
10924 }%
10925 \Hy@colorlink\@runcolor
10926 }%
10927 #2\Hy@xspace@end
10928 \Hy@EndAnnot
10929 }
10930 \def\hyper@linkurl#1#2{%
10931 \leavevmode
10932 \Hy@BeginAnnot{%
10933 \Hy@pstringdef\Hy@pstringURI{#2}%
10934 \@pdfm@mark{%
10935 bann<<%
10936 /Type/Annot%
10937 /Subtype/Link%
10938 \iff \ifHy@pdfa /F 4\fi
10939 \Hy@setpdfborder
10940 \Hy@setpdfhighlight
10941 \ifx\@urlbordercolor\relax
10942 \else
10943 /C[\@urlbordercolor]%
10944 \qquad \qquad \intfi
10945 /A<<%
10946 /S/URI%
10947 /URI(\Hy@pstringURI)%
10948 \ifHy@href@ismap
10949 /IsMap true%
10950 \t\t \hat{f}10951 \Hy@href@nextactionraw
10952 >>%
10953 >>%
10954 }%
10955 \Hy@colorlink\@urlcolor
10956 }%
10957 #1\Hy@xspace@end
10958 \Hy@EndAnnot
10959 }
10960 \def\Acrobatmenu#1#2{%
10961 \Hy@Acrobatmenu{#1}{#2}{%
10962 \Hy@BeginAnnot{%
10963 \EdefEscapeName\Hy@temp@menu{#1}%
10964 \@pdfm@mark{%
10965 bann<<%
```
 /Type/Annot% /Subtype/Link%  $\iff$  \ifHy@pdfa /F 4\fi \Hy@setpdfborder \Hy@setpdfhighlight 10971 \ifx\@menubordercolor\relax 10972 \else /C[\@menubordercolor]%  $\qquad \qquad \Lambda$  /A<<% /S/Named% /N/\Hy@temp@menu \Hy@href@nextactionraw >>% >>% }% \Hy@colorlink\@menucolor }% #2\Hy@xspace@end \Hy@EndAnnot }% } \def\PDF@FinishDoc{% \Hy@UseMaketitleInfos \HyInfo@GenerateAddons \@pdfm@mark{% docinfo<<% /Title(\@pdftitle)% /Subject(\@pdfsubject)% /Creator(\@pdfcreator)% \ifx\@pdfcreationdate\@empty 10998 \else /CreationDate(\@pdfcreationdate)% \fi \ifx\@pdfmoddate\@empty 11002 \else /ModDate(\@pdfmoddate)% \fi /Author(\@pdfauthor)% \ifx\@pdfproducer\relax \else /Producer(\@pdfproducer)% \fi /Keywords(\@pdfkeywords)% \ifx\@pdftrapped\@empty 11012 \else /Trapped/\@pdftrapped \fi \HyInfo@Addons  $>>\%$  }% \Hy@DisableOption{pdfauthor}% \Hy@DisableOption{pdftitle}% \Hy@DisableOption{pdfsubject}% \Hy@DisableOption{pdfcreator}% \Hy@DisableOption{addtopdfcreator}%

```
11023 \Hy@DisableOption{pdfcreationdate}%
11024 \Hy@DisableOption{pdfcreationdate}%
11025 \Hy@DisableOption{pdfmoddate}%
11026 \Hy@DisableOption{pdfproducer}%
11027 \Hy@DisableOption{pdfkeywords}%
11028 \Hy@DisableOption{pdftrapped}%
11029 \Hy@DisableOption{pdfinfo}%
11030 }
11031 \def\PDF@SetupDoc{%
11032 \edef\Hy@temp{%
11033 \ifHy@pdftoolbar\else /HideToolbar true\fi
11034 \ifHy@pdfmenubar\else /HideMenubar true\fi
11035 \ifHy@pdfwindowui\else /HideWindowUI true\fi
11036 \ifHy@pdffitwindow /FitWindow true\fi
11037 \ifHy@pdfcenterwindow /CenterWindow true\fi
11038 \ifHy@pdfdisplaydoctitle /DisplayDocTitle true\fi
11039 \Hy@UseNameKey{NonFullScreenPageMode}\@pdfnonfullscreenpagemode
11040 \Hy@UseNameKey{Direction}\@pdfdirection
11041 \Hy@UseNameKey{ViewArea}\@pdfviewarea
11042 \Hy@UseNameKey{ViewClip}\@pdfviewclip
11043 \Hy@UseNameKey{PrintArea}\@pdfprintarea
11044 \Hy@UseNameKey{PrintClip}\@pdfprintclip
11045 \Hy@UseNameKey{PrintScaling}\@pdfprintscaling
11046 \Hy@UseNameKey{Duplex}\@pdfduplex
11047 \ifx\@pdfpicktraybypdfsize\@empty
11048 \else
11049 /PickTrayByPDFSize \@pdfpicktraybypdfsize
11050 \fi
11051 \ifx\@pdfprintpagerange\@empty
11052 \else
11053 /PrintPageRange[\@pdfprintpagerange]%
11054 \fi
11055 \ifx\@pdfnumcopies\@empty
11056 \else
11057 /NumCopies \@pdfnumcopies
11058 \fi
11059 }%
11060 \Hy@pstringdef\Hy@pstringB{\@baseurl}%
11061 \@pdfm@mark{%
11062 docview<<%
11063 \ifx\@pdfstartpage\@empty
11064 \else
11065 \ifx\@pdfstartview\@empty
11066 \else
11067 /OpenAction[@page\@pdfstartpage\@pdfstartview]%
11068 \fi
11069 \fi
11070 \ifx\@baseurl\@empty
11071 \else
11072 /URI<</Base(\Hy@pstringB)>>%
11073 \fi
11074 /PageMode/\@pdfpagemode
11075 \ifx\Hy@temp\@empty
11076 \else
11077 / ViewerPreferences<<\Hy@temp>>%
11078 \fi
11079 \Hy@UseNameKey{PageLayout}\@pdfpagelayout
```
 \ifx\@pdflang\relax 11081 \else /Lang(\@pdflang)% \fi >>% }% \ifx\@pdfpagescrop\@empty \else \@pdfm@mark{put @pages <</CropBox[\@pdfpagescrop]>>}% \fi } 11091  $\langle$ /dvipdfm | xetex $\rangle$ 11092  $\langle$ \*dvipdfm  $\rangle$  xetex $\rangle$ 

#### \hyper@pagetransition

\def\hyper@pagetransition{%

- \ifx\@pdfpagetransition\relax
- \else \ifx\@pdfpagetransition\@empty
- \else
	-
- \special{pdf:put @thispage % <</Trans<</S/\@pdfpagetransition>>>>%
- }%
- \fi
- \fi
- }

### \hyper@pageduration

 \def\hyper@pageduration{% \ifx\@pdfpageduration\relax \else \ifx\@pdfpageduration\@empty \else \special{pdf:put @thispage % <</Dur \@pdfpageduration>>% **}%**  $11112 \qquad \text{ffi}$  \fi }

## \hyper@pagehidden

 \def\hyper@pagehidden{% \ifHy@useHidKey \special{pdf:put @thispage % <</Hid \ifHy@pdfpagehidden true\else false\fi>>% }% \fi } \g@addto@macro\Hy@EveryPageBoxHook{% \hyper@pagetransition \hyper@pageduration \hyper@pagehidden }  $\langle$  /dvipdfm | xetex)

XeTEX uses pdfTEX's method \pdfpagewidth and \pdfpageheight for setting the paper size.

```
11128 \langle*dvipdfm\rangle11129 \AtBeginShipoutFirst{%
11130 \ifHy@setpagesize
11131 \begingroup
11132 \@ifundefined{stockwidth}{%
11133 \ifdim\paperwidth>\z@
11134 \ifdim\paperheight>\z@
11135 \special{papersize=\the\paperwidth,\the\paperheight}%
11136 \fi
11137 \quad \text{If}11138 }{%
11139 \ifdim\stockwidth>\z@
11140 \ifdim\stockheight>\z@
11141 \special{papersize=\the\stockwidth,\the\stockheight}%
11142 \qquad \qquad \text{If}11143 \fi
11144 }%
11145 \endgroup
11146 \fi
11147 \Hy@DisableOption{setpagesize}%
11148 }
11149 \langle/dvipdfm\rangle
```
# **47.6 VTeX typesetting system**

Provided by MicroPress, May 1998. They require VTeX version 6.02 or newer; see <http://www.micropress-inc.com/> for details.

```
11150 \langle*vtexhtml\rangle11151 \providecommand*{\XR@ext}{htm}
11152 \RequirePackage{vtexhtml}
11153 \newif\if@Localurl
11154 \let\PDF@FinishDoc\ltx@empty
11155 \def\PDF@SetupDoc{%
11156 \ifx\@baseurl\@empty
11157 \else
11158 \special{!direct <base href="\@baseurl">}%
11159 \fi
11160 }
11161 \def\@urltype{url}
11162 \def\hyper@link#1#2#3{%
11163 \Hy@VerboseLinkStart{#1}{#2}%
11164 \leavevmode
11165 \special{!direct <a href=%
11166 \hyper@quote\hyper@hash\HyperDestNameFilter{#2}\hyper@quote>}%
11167 #3\Hy@xspace@end
11168 \special{!direct </a>}%
11169 }
11170 \def\hyper@linkurl#1#2{%
11171 \begingroup
11172 \hyper@chars
11173 \leavevmode
11174 \MathBSuppress=1\relax
11175 \special{!direct <a href=%
11176 \hyper@quote\HyperDestNameFilter{#2}\hyper@quote>}%
11177 #1\Hy@xspace@end
```

```
11178 \MathBSuppress=0\relax
11179 \special{!direct </a>}%
11180 \endgroup
11181 }
11182 \def\hyper@linkfile#1#2#3{%
11183 \hyper@linkurl{#1}{\Hy@linkfileprefix#2\ifx\\#3\\\else\##3\fi}%
11184 }
11185 \def\hyper@linkstart#1#2{%
11186 \Hy@VerboseLinkStart{#1}{#2}%
11187 \def\Hy@tempa{#1}\ifx\Hy@tempa\@urltype
11188 \@Localurltrue
11189 \special{!direct <a href=\hyper@quote#2\hyper@quote>}%
11190 \else
11191 \@Localurlfalse
11192 \begingroup
11193 \hyper@chars
11194 \special{!aref \HyperDestNameFilter{#2}}%
11195 \endgroup
11196 \hbar11197 }
11198 \def\hyper@linkend{%
11199 \if@Localurl
11200 \special{!endaref}%
11201 \else
11202 \special{!direct </a>}%
11203 \fi
11204 }
11205 \Hy@WrapperDef\hyper@anchorstart#1{%
11206 \Hy@SaveLastskip
11207 \Hy@VerboseAnchor{#1}%
11208 \begingroup
11209 \hyper@chars
11210 \special{!aname #1}%
11211 \special{!direct <a name=%
11212 \hyper@quote\HyperDestNameFilter{#1}\hyper@quote>}%
11213 \endgroup
11214 \Hy@activeanchortrue
11215 }
11216 \def\hyper@anchorend{%
11217 \special{!direct </a>}%
11218 \Hy@activeanchorfalse
11219 \Hy@RestoreLastskip
11220 }
11221 \Hy@WrapperDef\hyper@anchor#1{%
11222 \Hy@SaveLastskip
11223 \Hy@VerboseAnchor{#1}%
11224 \begingroup
11225 \let\protect=\string
11226 \hyper@chars
11227 \leavevmode
11228 \special{!aname #1}%
11229 \special{!direct <a name=%
11230 \hyper@quote\HyperDestNameFilter{#1}\hyper@quote>}%
11231 \endgroup
11232 \Hy@activeanchortrue
11233 \bgroup\anchor@spot\egroup
11234 \special{!direct </a>}%
```

```
11235 \Hy@activeanchorfalse
11236 \Hy@RestoreLastskip
11237 }
11238 \def\@Form[#1]{%
11239 \Hy@Message{Sorry, TeXpider does not yet support FORMs}%
11240 }
11241 \let\@endForm\ltx@empty
11242 \def\@Gauge[#1]#2#3#4{% parameters, label, minimum, maximum
11243 \Hy@Message{Sorry, TeXpider does not yet support FORM gauges}%
11244 }
11245 \def\@TextField[#1]#2{% parameters, label
11246 \Hy@Message{Sorry, TeXpider does not yet support FORM text fields}%
11247 }
11248 \def\@CheckBox[#1]#2{% parameters, label
11249 \Hy@Message{Sorry, TeXpider does not yet support FORM checkboxes}%
11250 }
11251 \def\@ChoiceMenu[#1]#2#3{% parameters, label, choices
11252 \Hy@Message{Sorry, TeXpider does not yet support FORM choice menus}%
11253 }
11254 \def\@PushButton[#1]#2{% parameters, label
11255 \Hy@Message{Sorry, TeXpider does not yet support FORM pushbuttons}%
11256 }
11257 \def\@Reset[#1]#2{%
11258 \Hy@Message{Sorry, TeXpider does not yet support FORMs}%
11259 }
11260 \def\@Submit[#1]#2{%
11261 \Hy@Message{Sorry, TeXpider does not yet support FORMs}%
11262 }
11263 \langle/vtexhtml\rangle11264 \langle*vtex\rangle
```
VTeX version 6.68 supports \mediawidth and \mediaheight. The \ifx construct is better than a \csname, because it avoids the definition and the hash table entry of a previous undefined macro.

```
11265 \ifx\mediaheight\@undefined
11266 \else
11267 \ifx\mediaheight\relax
11268 \else
11269 \ifHy@setpagesize
11270 \providecommand*{\VTeXInitMediaSize}{%
11271 \ltx@IfUndefined{stockwidth}{%
11272 \ifdim\paperheight>0pt %
11273 \setlength\mediaheight\paperheight
11274 \fi
11275 \ifdim\paperheight>0pt %
11276 \setlength\mediawidth\paperwidth
11277 \qquad \qquad \Lambda11278 }{%
11279 \ifdim\stockheight>0pt %
11280 \setlength\mediaheight\stockheight
11281 \fi
11282 \ifdim\stockwidth>0pt %
11283 \setlength\mediawidth\stockwidth
11284 \fi
11285 }%
11286 }%
11287 \Hy@AtBeginDocument{\VTeXInitMediaSize}%
```

```
11288 \fi
11289 \Hy@DisableOption{setpagesize}%
11290 \fi
11291 \fi
Older versions of VTeX require xyz in lower case.
11292 \providecommand*\@pdfview{xyz}
11293 \providecommand*\@pdfborder{0 0 1}
11294 \providecommand*\@pdfborderstyle{}
11295 \let\CurrentBorderColor\@linkbordercolor
11296 \Hy@WrapperDef\hyper@anchor#1{%
11297 \Hy@SaveLastskip
11298 \Hy@VerboseAnchor{#1}%
11299 \begingroup
11300 \let\protect=\string
11301 \hyper@chars
11302 \special{!aname \HyperDestNameFilter{#1};\@pdfview}%
11303 \endgroup
11304 \Hy@activeanchortrue
11305 \Hy@colorlink\@anchorcolor\anchor@spot\Hy@endcolorlink
11306 \Hy@activeanchorfalse
11307 \Hy@RestoreLastskip
11308 }
11309 \Hy@WrapperDef\hyper@anchorstart#1{%
11310 \Hy@SaveLastskip
11311 \Hy@VerboseAnchor{#1}%
11312 \begingroup
11313 \hyper@chars
11314 \special{!aname \HyperDestNameFilter{#1};\@pdfview}%
11315 \endgroup
11316 \Hy@activeanchortrue
11317 }
11318 \def\hyper@anchorend{%
11319 \Hy@activeanchorfalse
11320 \Hy@RestoreLastskip
11321 }
11322 \def\@urltype{url}
11323 \def\Hy@undefinedname{UNDEFINED}
11324 \def\hyper@linkstart#1#2{%
11325 \Hy@VerboseLinkStart{#1}{#2}%
11326 \Hy@pstringdef\Hy@pstringURI{#2}%
11327 \expandafter\Hy@colorlink\csname @#1color\endcsname
11328 \ltx@IfUndefined{@#1bordercolor}{%
11329 \let\CurrentBorderColor\relax
11330 }{%
11331 \edef\CurrentBorderColor{%
11332 \csname @#1bordercolor\endcsname
11333 }%
11334 }%
11335 \def\Hy@tempa{#1}%
11336 \ifx\Hy@tempa\@urltype
11337 \special{!%
11338 aref <u=/Type/Action/S/URI/URI(\Hy@pstringURI)%
11339 \ifHy@href@ismap
11340 /IsMap true%
11341 \qquad \qquad \int f11342 \Hy@href@nextactionraw
```

```
11343 >;%
```

```
11344 a=\frac{8}{6}11345 \ifHy@pdfa /F 4\fi
11346 \Hy@setpdfborder
11347 \ifx\CurrentBorderColor\relax
11348 \else
11349 /C [\CurrentBorderColor]%
11350 \hat{h}<br>11351 >%
11351
11352 }%
11353 \else
11354 \protected@edef\Hy@testname{#2}%
11355 \ifx\Hy@testname\@empty
11356 \Hy@Warning{%
11357 Empty destination name,\MessageBreak
11358 using `\Hy@undefinedname'%
11359 }%
11360 \let\Hy@testname\Hy@undefinedname
11361 \fi
11362 \special{!%
11363 aref \expandafter\HyperDestNameFilter
11364 \expandafter{\Hy@testname};%
11365 a = < \frac{9}{6}11366 \ifHy@pdfa /F 4\fi
11367 \Hy@setpdfborder
11368 \ifx\CurrentBorderColor\relax
11369 \else
11370 /C [\CurrentBorderColor]%
11371 \hat{f}<br>11372 >%
11372
11373 }%
11374 \fi
11375 }
11376 \def\hyper@linkend{%
11377 \special{!endaref}%
11378 \Hy@endcolorlink
11379 }
11380 \def\hyper@linkfile#1#2#3{%
11381 \leavevmode
11382 \def\Hy@pstringF{#2}%
11383 \Hy@CleanupFile\Hy@pstringF
11384 \special{!%
11385 aref <%
11386 \ifnum\Hy@VTeXversion>753 \ifHy@pdfnewwindow n\fi\fi
11387 f=\Hy@pstringF>#3;%
11388 a=<%
11389 \iff \ifHy@pdfa /F 4\fi
11390 \Hy@setpdfborder
11391 \ifx\@filebordercolor\relax
11392 \else
11393 /C [\@filebordercolor]%
11394 \fi
11395 >%
11396 }%
11397 \Hy@colorlink\@filecolor
11398 #1\Hy@xspace@end
11399 \Hy@endcolorlink
11400 \special{!endaref}%
```

```
11401 }
11402 \def\hyper@linkurl#1#2{%
11403 \begingroup
11404 \Hy@pstringdef\Hy@pstringURI{#2}%
11405 \hyper@chars
11406 \leavevmode
11407 \special{!%
11408 aref <u=/Type/Action/S/URI/URI(\Hy@pstringURI)%
11409 \ifHy@href@ismap
11410 /IsMap true%
11411 \fi
11412 \Hy@href@nextactionraw
11413 >:%
11414 a=<%
11415 \iff \ifHy@pdfa /F 4\fi
11416 \Hy@setpdfborder
11417 \ifx\@urlbordercolor\relax
11418 \else
11419 /C [\@urlbordercolor]%
11420 \quad \text{If}11421 >%
11422 }%
11423 \Hy@colorlink\@urlcolor
11424 #1\Hy@xspace@end
11425 \Hy@endcolorlink
11426 \special{!endaref}%
11427 \endgroup
11428 }
11429 \def\hyper@link#1#2#3{%
11430 \Hy@VerboseLinkStart{#1}{#2}%
11431 \ltx@IfUndefined{@#1bordercolor}{%
11432 \let\CurrentBorderColor\relax
11433 }{%
11434 \edef\CurrentBorderColor{\csname @#1bordercolor\endcsname}%
11435 }%
11436 \leavevmode
11437 \protected@edef\Hy@testname{#2}%
11438 \ifx\Hy@testname\@empty
11439 \Hy@Warning{%
11440 Empty destination name,\MessageBreak
11441 using `\Hy@undefinedname'%
11442 }%
11443 \let\Hy@testname\Hy@undefinedname
11444 \fi
11445 \special{!%
11446 aref \expandafter\HyperDestNameFilter
11447 \expandafter{\Hy@testname};%
11448 a=\frac{8}{6}11449 \ifHy@pdfa /F 4\fi
11450 \Hy@setpdfborder
11451 \ifx\CurrentBorderColor\relax
11452 \else
11453 /C [\CurrentBorderColor]%
11454 \fi
11455 >%
11456 }%
```

```
11457 \expandafter
```

```
11458 \Hy@colorlink\csname @#1color\endcsname
11459 #3\Hy@xspace@end
11460 \Hy@endcolorlink
11461 \special{!endaref}%
11462 }
11463 \def\hyper@image#1#2{%
11464 \hyper@linkurl{#2}{#1}%
11465 }
11466 \def\@hyper@launch run:#1\\#2#3{%
11467 \Hy@pstringdef\Hy@pstringF{#1}%
11468 \Hy@pstringdef\Hy@pstringP{#3}%
11469 \leavevmode
11470 \special{!aref %
11471 <u=%
11472 /Type/Action%
11473 /S/Launch%
11474 /F(\Hy@pstringF)%
11475 \Hy@SetNewWindow
11476 \ifx\\#3\\%
11477 \leq11478 /Win<</F(\Hy@pstringF)/P(\Hy@pstringP)>>%
11479 \fi
11480 \Hy@href@nextactionraw
11481 \geq;%
11482 a=<%
11483 \iff \ifHy@pdfa /F 4\fi
11484 \Hy@setpdfborder
11485 \ifx\@runbordercolor\relax
11486 \else
11487 /C[\@runbordercolor]%
11488 \fi
11489 >%
11490 }%
11491 \Hy@colorlink\@runcolor
11492 #2\Hy@xspace@end
11493 \Hy@endcolorlink
11494 \special{!endaref}%
11495 }
11496 \def\Acrobatmenu#1#2{%
11497 \EdefEscapeName\Hy@temp@menu{#1}%
11498 \Hy@Acrobatmenu{#1}{#2}{%
11499 \special{!%
11500 aref <u=/S /Named /N /\Hy@temp@menu>;%
11501 a=<%
11502 \iff \ifHy@pdfa /F 4\fi
11503 \Hy@setpdfborder
11504 \ifx\@menubordercolor\relax
11505 \else
11506 /C[\@menubordercolor]% 11507 \fi
11507 \f<br>11508 >%
11508
11509 }%
11510 \Hy@colorlink\@menucolor
11511 #2\Hy@xspace@end
11512 \Hy@endcolorlink
11513 \special{!endaref}%
```

```
11514 }%
```
### 11515 }

The following code (transition effects) is made by Alex Kostin. The code below makes sense for VTFX 7.02 or later. Please never use \@ifundefined{VTeXversion}{..}{..} *globally*. 11516 \ifnum\Hy@VTeXversion<702 % 11517 \else 11518 \def\hyper@pagetransition{% 11519 \ifx\@pdfpagetransition\relax 11520 \else 11521 \ifx\@pdfpagetransition\@empty Standard incantation. 1. Does an old entry have to be deleted? 2. If  $1 = v$ es, how to delete? 11522 \else 11523 \hvtex@parse@trans\@pdfpagetransition  $11524$  \fi  $11525$  \fi 11526 }% I have to write an "honest" parser to convert raw PDF code into VTFX \special. (AVK) Syntax of VT<sub>F</sub>X \special{!trans <transition\_effect>}:  $\langle$ transition effect $\rangle_1$ ::= $_1$  $\langle$ transition style $\rangle$ [ $\langle$ transition duration $\rangle$ ]  $\mbox{\texttt{transition\_style}}\xspace_{\sqcup}::=\sqcup \mbox{\texttt{Blinds\_effect}}\xspace_{\sqcup}\mid \sqcup \mbox{\texttt{Box\_effect}}\xspace_{\sqcup}\mid$  ${\small \textsf{UUUUUUUUUUUUUUUUUUUUS}} \triangle \textsf{Dissolve\_effect} \succ_{\sqcup} \mid {}_{\sqcup} \triangle \textsf{Glitter\_effect} \succ_{\sqcup} \mid$ uuuuuuuuuuuuuuuuuuuuuuus<Split\_effect>ulu<Wipe\_effect>  $\langle$ Blinds effect $\rangle$ <sub>1</sub> ::= B[ $\langle$ effect dimension $\rangle$ ]  $\langle Box_{\text{eff}}:=-1 \times [\langle effect_{\text{model}} \rangle]$  $<$ Dissolve\_effect> $\cup$ ::= $\cup$ D  $\leq$ Glitter\_effect $>$  $\leq$ : $:=$  $\leq$ G[ $\leq$ effect\_direction $>$ ]  $\langle Split$  effect $\rangle$ <sub>1</sub> ::= S[<effect motion>][<effect dimension>] <Wipe\_effect>  $\cup ::= \cup W$ [<effect\_direction>]  $<$ Replace\_effect> $\sqcup ::= \sqcup R$ <effect\_direction>  $\Box := \Box$ <number>  $\leq$ effect\_dimension> $\leq$ ::= $\leq$ H $\cup$ I $\cup$ V  $\leftarrow$   $\leftarrow$  $\langle$ transition duration> $: :=_1$  $\langle$ number> Transition codes: 11527 \def\hvtex@trans@effect@Blinds{\def\hvtex@trans@code{B}}% 11528 \def\hvtex@trans@effect@Box{\def\hvtex@trans@code{X}}% 11529 \def\hvtex@trans@effect@Dissolve{\def\hvtex@trans@code{D}}% 11530 \def\hvtex@trans@effect@Glitter{\def\hvtex@trans@code{G}}% 11531 \def\hvtex@trans@effect@Split{\def\hvtex@trans@code{S}}% 11532 \def\hvtex@trans@effect@Wipe{\def\hvtex@trans@code{W}}%

11533 \def\hvtex@trans@effect@R{\def\hvtex@trans@code{R}}%

Optional parameters:

- 11534 \def\hvtex@par@dimension{/Dm}%
- 11535 \def\hvtex@par@direction{/Di}%
- 11536 \def\hvtex@par@duration{/D}%
- 11537 \def\hvtex@par@motion{/M}%

Tokenizer:

- 11538 \def\hvtex@gettoken{%
- 11539 \expandafter\hvtex@gettoken@\hvtex@buffer\@nil
- 11540 }%

Notice that tokens in the input buffer must be space delimited.

```
11541 \def\hvtex@gettoken@#1 #2\@nil{%
```
- \edef\hvtex@token{#1}%
- \edef\hvtex@buffer{#2}%
- }%
- \def\hvtex@parse@trans#1{%

Initializing code:

\let\hvtex@trans@code\@empty

- \let\hvtex@param@dimension\@empty
- \let\hvtex@param@direction\@empty
- \let\hvtex@param@duration\@empty
- \let\hvtex@param@motion\@empty
- \edef\hvtex@buffer{#1\space}%

First token is the PDF transition name without escape.

\hvtex@gettoken

\ifx\hvtex@token\@empty

Leading  $space(s)$ ?

## \ifx\hvtex@buffer\@empty

The buffer is empty, nothing to do.

\else

\hvtex@gettoken

\fi

- \fi
- \csname hvtex@trans@effect@\hvtex@token\endcsname

Now is time to parse optional parameters.

- \hvtex@trans@params
- }%

Reentrable macro to parse optional parameters.

- \def\hvtex@trans@params{%
- \ifx\hvtex@buffer\@empty
- \else
- \hvtex@gettoken
- \let\hvtex@trans@par\hvtex@token
- \ifx\hvtex@buffer\@empty
- 11568 \else
- \hvtex@gettoken
- \ifx\hvtex@trans@par\hvtex@par@duration

/D is the effect duration in seconds. VTEX special takes it in milliseconds.

- \let\hvtex@param@duration\hvtex@token
- \else \ifx\hvtex@trans@par\hvtex@par@motion

/M can be either /I or /O

- \expandafter\edef\expandafter\hvtex@param@motion
- \expandafter{\expandafter\@gobble\hvtex@token}%
- \else \ifx\hvtex@trans@par\hvtex@par@dimension

/Dm can be either /H or /V

\expandafter\edef\expandafter\hvtex@param@dimension

\expandafter{\expandafter\@gobble\hvtex@token}%

\else \ifx\hvtex@trans@par\hvtex@par@direction

Valid values for /Di are 0, 270, 315 (the Glitter effect) or 0, 90, 180, 270 (the Wipe effect).

```
11579 \let\hvtex@param@direction\hvtex@token
```
```
11580 \fi\fi\fi\fi
11581 \fi
11582 \fi
11583 \ifx\hvtex@buffer\@empty
11584 \let\next\hvtex@produce@trans
11585 \else
11586 \let\next\hvtex@trans@params
11587 \fi
11588 \next
11589 }%
```
Merge <transition\_effect> and issue the special when possible. Too lazy to validate optional parameters.

```
11590 \def\hvtex@produce@trans{%
11591 \let\vtex@trans@special\@empty
11592 \if S\hvtex@trans@code
11593 \edef\vtex@trans@special{\hvtex@trans@code
11594 \hvtex@param@dimension\hvtex@param@motion}%
11595 \else\if B\hvtex@trans@code
11596 \edef\vtex@trans@special{%
11597 \hvtex@trans@code\hvtex@param@dimension
11598 }%
11599 \else\if X\hvtex@trans@code
11600 \edef\vtex@trans@special{%
11601 \hvtex@trans@code\hvtex@param@motion
11602 }%
11603 \else\if W\hvtex@trans@code
11604 \edef\vtex@trans@special{%
11605 \hvtex@trans@code\hvtex@param@direction
11606 }%
11607 \else\if D\hvtex@trans@code
11608 \let\vtex@trans@special\hvtex@trans@code
11609 \else\if R\hvtex@trans@code
11610 \let\vtex@trans@special\hvtex@trans@code
11611 \else\if G\hvtex@trans@code
11612 \edef\vtex@trans@special{%
11613 \hvtex@trans@code\hvtex@param@direction
11614 }%
11615 \fi\fi\fi\fi\fi\fi\fi
11616 \ifx\vtex@trans@special\@empty
11617 \else
11618 \ifx\hvtex@param@duration\@empty
11619 \else
11620 \setlength{\dimen@}{\hvtex@param@duration\p@}%
I'm not guilty of possible overflow.
11621 \multiply\dimen@\@m
11622 \edef\vtex@trans@special{%
11623 \vtex@trans@special,\strip@pt\dimen@
11624 }%
11625 \hbarAnd all the mess is just for this.
11626 \special{!trans \vtex@trans@special}%
11627 \fi
11628 }%
11629 \def\hyper@pageduration{%
11630 \ifx\@pdfpageduration\relax
```
11631 \else 11632 \ifx\@pdfpageduration\@empty 11633 \special{!duration-}% 11634 \else 11635 \special{!duration \@pdfpageduration}%  $11636$  \fi  $11637$  \fi 11638 }% 11639 \def\hyper@pagehidden{% 11640 \ifHy@useHidKey 11641 \special{!hidden\ifHy@pdfpagehidden +\else -\fi}%  $11642$  \fi 11643 }% 11644 \g@addto@macro\Hy@EveryPageBoxHook{% 11645 \hyper@pagetransition 11646 \hyper@pageduration 11647 \hyper@pagehidden 11648 }%  $11649$  \fi

Caution: In opposite to the other drivers, the argument of \special{!onopen #1} is a reference name. The VTeX's postscript mode will work with a version higher than 7.0x.

The command \VTeXOS is defined since version 7.45. Magic values encode the operating system:

1: WinTel

2: Linux

3: OS/2

4: MacOS

5: MacOS/X

11650 \ifx\@pdfproducer\relax

11651 \def\@pdfproducer{VTeX}%

11652 \ifnum\Hy@VTeXversion>\z@

```
11653 \count@\VTeXversion
```

```
11654 \divide\count@ 100 %
```

```
11655 \edef\@pdfproducer{\@pdfproducer\space v\the\count@}%
```

```
11656 \multiply\count@ -100 %
```
11657 \advance\count@\VTeXversion

```
11658 \edef\@pdfproducer{%
```
11659 \@pdfproducer

```
11660 .\ifnum\count@<10 0\fi\the\count@
```

```
11661 \ifx\VTeXOS\@undefined\else
```

```
11662 \ifnum\VTeXOS>0 %
```

```
11663 \ifnum\VTeXOS<6 %
```

```
11664 \space(%
```

```
11665 \ifcase\VTeXOS
11666 \or Windows\or Linux\or OS/2\or MacOS\or MacOS/X%
```

```
11667 \qquad \qquad
```

```
11668 )%
```

```
11669 \hbox{fi}
```
11670  $\qquad \qquad$ 11670 11671  $\hbar$ 

```
11672 ,\space
```
11673 \ifnum\OpMode=\@ne PDF\else PS\fi

```
11674 \space backend%
```
11675 \ifx\gexmode\@undefined\else

```
11676 \ifnum\gexmode>\z@\space with GeX\fi
```
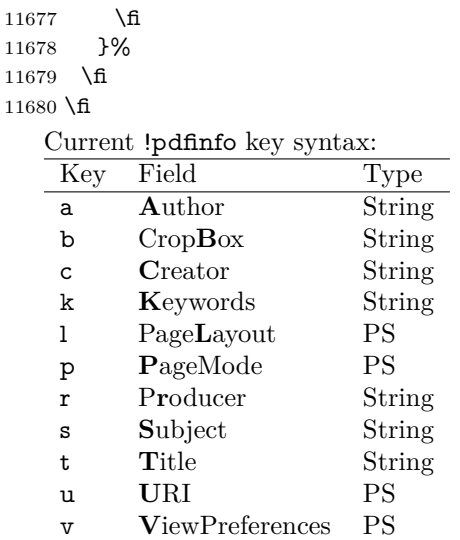

Note: PS objects that are dicts are in  $\langle \langle \cdot, \cdot \rangle \rangle$  (yuck; no choice).

 \def\PDF@SetupDoc{% \ifx\@pdfpagescrop\@empty \else \special{!pdfinfo b=<\@pdfpagescrop>}% \fi \ifx\@pdfstartpage\@empty \else \ifx\@pdfstartview\@empty \else \special{!onopen Page\@pdfstartpage}% \fi \fi \special{!pdfinfo p=</\@pdfpagemode>}% \ifx\@baseurl\@empty \else \special{!pdfinfo u=<<</Base (\@baseurl)>>>}% \fi \special{!pdfinfo v=<<<% \ifHy@pdftoolbar\else /HideToolbar true\fi \ifHy@pdfmenubar\else /HideMenubar true\fi \ifHy@pdfwindowui\else /HideWindowUI true\fi \ifHy@pdffitwindow /FitWindow true\fi \ifHy@pdfcenterwindow /CenterWindow true\fi \ifHy@pdfdisplaydoctitle /DisplayDocTitle true\fi \Hy@UseNameKey{NonFullScreenPageMode}\@pdfnonfullscreenpagemode \Hy@UseNameKey{Direction}\@pdfdirection \Hy@UseNameKey{ViewArea}\@pdfviewarea \Hy@UseNameKey{ViewClip}\@pdfviewclip \Hy@UseNameKey{PrintArea}\@pdfprintarea \Hy@UseNameKey{PrintClip}\@pdfprintclip \Hy@UseNameKey{PrintScaling}\@pdfprintscaling \Hy@UseNameKey{Duplex}\@pdfduplex \ifx\@pdfpicktraybypdfsize\@empty \else /PickTrayByPDFSize \@pdfpicktraybypdfsize \fi \ifx\@pdfprintpagerange\@empty \else

```
11719 /PrintPageRange[\@pdfprintpagerange]%
11720 \fi
11721 \ifx\@pdfnumcopies\@empty
11722 \else
11723 /NumCopies \@pdfnumcopies
11724 \fi
11725 >>>}%
11726 \ifx\@pdfpagelayout\@empty
11727 \else
11728 \special{!pdfinfo l=</\@pdfpagelayout\space>}%
11729 \fi
11730 }%
11731 \HyInfo@AddonUnsupportedtrue
11732 \define@key{Hyp}{pdfcreationdate}{%
11733 \Hy@Warning{%
11734 VTeX does not support pdfcreationdate.\MessageBreak
11735 Therefore its setting is ignored%
11736 }%
11737 }
11738 \define@key{Hyp}{pdfmoddate}{%
11739 \Hy@Warning{%
11740 VTeX does not support pdfmoddate.\MessageBreak
11741 Therefore its setting is ignored%
11742 }%
11743 }
11744 \def\PDF@FinishDoc{%
11745 \Hy@UseMaketitleInfos
11746 \HyInfo@TrappedUnsupported
11747 \special{!pdfinfo a=<\@pdfauthor>}%
11748 \special{!pdfinfo t=<\@pdftitle>}%
11749 \special{!pdfinfo s=<\@pdfsubject>}%
11750 \special{!pdfinfo c=<\@pdfcreator>}%
11751 \ifx\@pdfproducer\relax
11752 \else
11753 \special{!pdfinfo r=<\@pdfproducer>}%
11754 \fi
11755 \special{!pdfinfo k=<\@pdfkeywords>}%
11756 \Hy@DisableOption{pdfauthor}%
11757 \Hy@DisableOption{pdftitle}%
11758 \Hy@DisableOption{pdfsubject}%
11759 \Hy@DisableOption{pdfcreator}%
11760 \Hy@DisableOption{addtopdfcreator}%
11761 \Hy@DisableOption{pdfcreationdate}%
11762 \Hy@DisableOption{pdfcreationdate}%
11763 \Hy@DisableOption{pdfmoddate}%
11764 \Hy@DisableOption{pdfproducer}%
11765 \Hy@DisableOption{pdfkeywords}%
11766 \Hy@DisableOption{pdftrapped}%
11767 \Hy@DisableOption{pdfinfo}%
11768 }
11769 \langle/vtex\rangle
```
#### **47.7 Fix for Adobe bug number 466320**

If a destination occurs at the very begin of a page, the destination is moved to the previous page by Adobe Distiller 5. As workaround Adobe suggests:

/showpage {

 //showpage  $_{\square\square}$ clippath $_{\square}$ stroke $_{\square}$ erasepage  ${}_{\text{L}}$ bind ${}_{\text{L}}$ def

But unfortunately this fix generates an empty page at the end of the document. Therefore another fix is used by writing some clipped text.

11770 (dviwindo)\def\literalps@out#1{\special{ps:#1}}% 11771 (package)\providecommand\*{\Hy@DistillerDestFix}{}

11772  $\langle *$ pdfmark | dviwindo $\rangle$ 

\def\Hy@DistillerDestFix{%

\begingroup

\let\x\literalps@out

The fix has to be passed unchanged through GeX, if VTeX in PostScript mode with GeX is used.

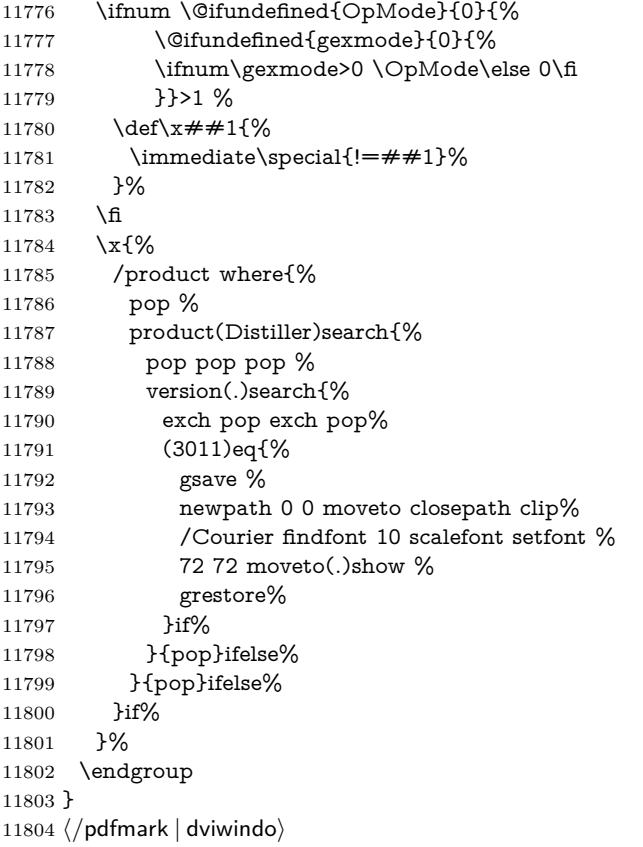

## **47.8 Direct pdfmark support**

Drivers that load pdfmark.def have to provide the correct macro definitions of

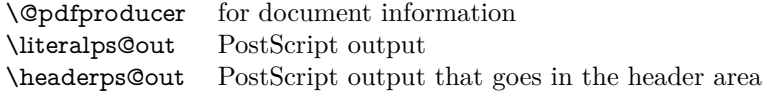

and the correct definitions of the following PostScript procedures:

```
H.S start of anchor, link or rect
            #1 H.A end of anchor, argument=baselineskip in pt
            #1 H.L end of link, argument=baselineskip in pt
            H.R end of rect
            H.B raw rect code
11805 \langle * \text{pdfmark} \rangle11806 \Hy@breaklinks@unsupported
11807 \def\HyPat@ObjRef{%
11808 \{[^{}]+\}%
11809 }
11810 \Hy@WrapperDef\hyper@anchor#1{%
11811 \Hy@SaveLastskip
11812 \Hy@VerboseAnchor{#1}%
11813 \begingroup
11814 \pdfmark[\anchor@spot]{%
11815 pdfmark=/DEST,%
11816 linktype=anchor,%
11817 View=/\@pdfview \@pdfviewparams,%
11818 DestAnchor={#1}%
11819 }%
11820 \endgroup
11821 \Hy@RestoreLastskip
11822 }
11823 \ltx@IfUndefined{hyper@anchorstart}{}{\endinput}
11824 \Hy@WrapperDef\hyper@anchorstart#1{%
11825 \Hy@SaveLastskip
11826 \Hy@VerboseAnchor{#1}%
11827 \literalps@out{H.S}%
11828 \Hy@AllowHyphens
11829 \xdef\hyper@currentanchor{#1}%
11830 \Hy@activeanchortrue
11831 }
11832 \def\hyper@anchorend{%
11833 \literalps@out{\strip@pt@and@otherjunk\baselineskip\space H.A}%
11834 \pdfmark{%
11835 pdfmark=/DEST,%
11836 linktype=anchor,%
11837 View=/\@pdfview \@pdfviewparams,%
11838 DestAnchor=\hyper@currentanchor,%
11839 }%
11840 \Hy@activeanchorfalse
11841 \Hy@RestoreLastskip
11842 }
11843 \def\hyper@linkstart#1#2{%
11844 \Hy@VerboseLinkStart{#1}{#2}%
11845 \ifHy@breaklinks
11846 \else
11847 \leavevmode
11848 \ifmmode
11849 \def\Hy@LinkMath{$}%
11850 \else
11851 \let\Hy@LinkMath\ltx@empty
11852 \fi
11853 \Hy@SaveSpaceFactor
11854 \hbox\bgroup
11855 \Hy@RestoreSpaceFactor
```
\Hy@LinkMath

 \fi \expandafter\Hy@colorlink\csname @#1color\endcsname \literalps@out{H.S}% \Hy@AllowHyphens \xdef\hyper@currentanchor{#2}% \gdef\hyper@currentlinktype{#1}% } \def\hyper@linkend{% \literalps@out{\strip@pt@and@otherjunk\baselineskip\space H.L}% \ltx@IfUndefined{@\hyper@currentlinktype bordercolor}{% \let\Hy@tempcolor\relax }{% \edef\Hy@tempcolor{% 11870 \csname @\hyper@currentlinktype bordercolor\endcsname }% }% \pdfmark{% pdfmark=/ANN,% linktype=link,% Subtype=/Link,% PDFAFlags=4,% Dest=\hyper@currentanchor,% AcroHighlight=\@pdfhighlight,% Border=\@pdfborder,% BorderStyle=\@pdfborderstyle,% Color=\Hy@tempcolor,% Raw=H.B% }% \Hy@endcolorlink \ifHy@breaklinks \else \Hy@LinkMath \Hy@SaveSpaceFactor \egroup \Hy@RestoreSpaceFactor \fi }

We have to allow for **\baselineskip** having an optional stretch and shrink (you meet this in slide packages, for instance), so we need to strip off the junk. David Carlisle, of course, wrote this bit of code.

```
11894 \begingroup
11895 \catcode`P=12 %
11896 \catcode`T=12 %
11897 \lowercase{\endgroup
11898 \gdef\rem@ptetc#1.#2PT#3!{#1\ifnum#2>\z@.#2\fi}%
11899 }
11900 \def\strip@pt@and@otherjunk#1{\expandafter\rem@ptetc\the#1!}
```
#### \hyper@pagetransition

\def\hyper@pagetransition{%

- \ifx\@pdfpagetransition\relax
- \else
- \ifx\@pdfpagetransition\@empty
- % 1. Does an old entry have to be deleted?
- % 2. If 1=yes, how to delete?
- \else

```
11908 \pdfmark{%
11909 pdfmark=/PUT,%
11910 Raw={%
11911 \string{ThisPage\string}%
11912 <</Trans << /S /\@pdfpagetransition\space >> >>%
11913 }%
11914 }%
11915 \fi
11916 \fi
11917 }
```
#### \hyper@pageduration

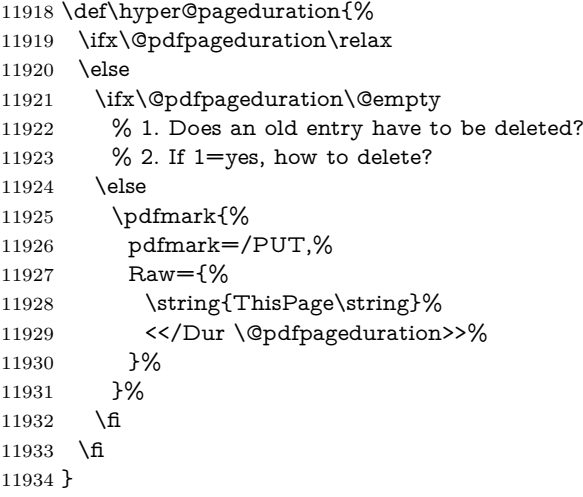

#### \hyper@pagehidden

```
11935 \def\hyper@pagehidden{%
11936 \ifHy@useHidKey
11937 \pdfmark{%
11938 pdfmark=/PUT,%
11939 Raw={%
11940 \string{ThisPage\string}%
11941 <</Hid \ifHy@pdfpagehidden true\else false\fi>>%
11942 }%
11943 }%
11944 \fi
11945 }
11946 \g@addto@macro\Hy@EveryPageBoxHook{%
11947 \hyper@pagetransition
11948 \hyper@pageduration
11949 \hyper@pagehidden
11950 }
11951 \def\hyper@image#1#2{%
11952 \hyper@linkurl{#2}{#1}%
11953 }
11954 \def\Hy@undefinedname{UNDEFINED}
11955 \def\hyper@link#1#2#3{%
11956 \Hy@VerboseLinkStart{#1}{#2}%
11957 \ltx@IfUndefined{@#1bordercolor}{%
11958 \let\Hy@tempcolor\relax
11959 }{%
```

```
11960 \edef\Hy@tempcolor{\csname @#1bordercolor\endcsname}%
11961 }%
11962 \begingroup
11963 \protected@edef\Hy@testname{#2}%
11964 \ifx\Hy@testname\@empty
11965 \Hy@Warning{%
11966 Empty destination name,\MessageBreak
11967 using `\Hy@undefinedname'%
11968 }%
11969 \let\Hy@testname\Hy@undefinedname
11970 \fi
11971 \pdfmark[{#3}]{%
11972 Color=\Hy@tempcolor,%
11973 linktype={#1},%
11974 AcroHighlight=\@pdfhighlight,%
11975 Border=\@pdfborder,%
11976 BorderStyle=\@pdfborderstyle,%
11977 pdfmark=/ANN,%
11978 Subtype=/Link,%
11979 PDFAFlags=4,%
11980 Dest=\Hy@testname
11981 }%
11982 \endgroup
11983 }
11984 \newtoks\pdf@docset
11985 \def\PDF@FinishDoc{%
11986 \Hy@UseMaketitleInfos
11987 \HyInfo@GenerateAddons
11988 \let\Hy@temp\@empty
11989 \ifx\@pdfcreationdate\@empty
11990 \else
11991 \def\Hy@temp{CreationDate=\@pdfcreationdate,}%
11992 \fi
11993 \ifx\@pdfmoddate\@empty
11994 \else
11995 \expandafter\def\expandafter\Hy@temp\expandafter{%
11996 \Hy@temp
11997 ModDate=\@pdfmoddate,%
11998 }%
11999 \fi
12000 \ifx\@pdfproducer\relax
12001 \else
12002 \expandafter\def\expandafter\Hy@temp\expandafter{%
12003 \Hy@temp
12004 Producer=\@pdfproducer,%
12005 }%
12006 \fi
12007 \expandafter
12008 \pdfmark\expandafter{%
12009 \Hy@temp
12010 pdfmark=/DOCINFO,%
12011 Title=\@pdftitle,%
12012 Subject=\@pdfsubject,%
12013 Creator=\@pdfcreator,%
12014 Author=\@pdfauthor,%
12015 Keywords=\@pdfkeywords,%
```

```
12016 Trapped=\@pdftrapped
```

```
12017 }%
12018 \ifx\HyInfo@Addons\@empty
12019 \else
12020 \pdfmark{%
12021 pdfmark=/DOCINFO,%
12022 Raw={\HyInfo@Addons}%
12023 }%<br>12024 \fi
12024
12025 \Hy@DisableOption{pdfauthor}%
12026 \Hy@DisableOption{pdftitle}%
12027 \Hy@DisableOption{pdfsubject}%
12028 \Hy@DisableOption{pdfcreator}%
12029 \Hy@DisableOption{addtopdfcreator}%
12030 \Hy@DisableOption{pdfcreationdate}%
12031 \Hy@DisableOption{pdfcreationdate}%
12032 \Hy@DisableOption{pdfmoddate}%
12033 \Hy@DisableOption{pdfproducer}%
12034 \Hy@DisableOption{pdfkeywords}%
12035 \Hy@DisableOption{pdftrapped}%
12036 \Hy@DisableOption{pdfinfo}%
12037 }
12038 \def\PDF@SetupDoc{%
12039 \def\Hy@temp{}%
12040 \ifx\@pdfstartpage\@empty
12041 \else
12042 \ifx\@pdfstartview\@empty
12043 \else
12044 \edef\Hy@temp{%
12045 ,Page=\@pdfstartpage
12046 ,View=\@pdfstartview
12047 }%
12048 \fi
12049 \fi
12050 \edef\Hy@temp{%
12051 \noexpand\pdfmark{%
12052 pdfmark=/DOCVIEW,%
12053 PageMode=/\@pdfpagemode
12054 \Hy@temp
12055 }%
12056 }%
12057 \Hy@temp
12058 \ifx\@pdfpagescrop\@empty
12059 \else
12060 \pdfmark{pdfmark=/PAGES,CropBox=\@pdfpagescrop}%
12061 \fi
12062 \edef\Hy@temp{%
12063 \ifHy@pdftoolbar\else /HideToolbar true\fi
12064 \ifHy@pdfmenubar\else /HideMenubar true\fi
12065 \ifHy@pdfwindowui\else /HideWindowUI true\fi
12066 \ifHy@pdffitwindow /FitWindow true\fi
12067 \ifHy@pdfcenterwindow /CenterWindow true\fi
12068 \ifHy@pdfdisplaydoctitle /DisplayDocTitle true\fi
12069 \Hy@UseNameKey{NonFullScreenPageMode}\@pdfnonfullscreenpagemode
12070 \Hy@UseNameKey{Direction}\@pdfdirection
12071 \Hy@UseNameKey{ViewArea}\@pdfviewarea
12072 \Hy@UseNameKey{ViewClip}\@pdfviewclip
12073 \Hy@UseNameKey{PrintArea}\@pdfprintarea
```

```
12074 \Hy@UseNameKey{PrintClip}\@pdfprintclip
12075 \Hy@UseNameKey{PrintScaling}\@pdfprintscaling
12076 \Hy@UseNameKey{Duplex}\@pdfduplex
12077 \ifx\@pdfpicktraybypdfsize\@empty
12078 \else
12079 /PickTrayByPDFSize \@pdfpicktraybypdfsize
12080 \fi
12081 \ifx\@pdfprintpagerange\@empty
12082 \else
12083 /PrintPageRange[\@pdfprintpagerange]%
12084 \fi
12085 \ifx\@pdfnumcopies\@empty
12086 \else
12087 /NumCopies \@pdfnumcopies
12088 \fi
12089 }%
12090 \Hy@pstringdef\Hy@pstringB{\@baseurl}%
12091 \pdfmark{%
12092 pdfmark=/PUT,%
12093 Raw={%
12094 \string{Catalog\string}<<%
12095 \ifx\Hy@temp\@empty
12096 \else
12097 /ViewerPreferences<<\Hy@temp>>%
12098 \fi
12099 \Hy@UseNameKey{PageLayout}\@pdfpagelayout
12100 \ifx\@pdflang\relax
12101 \else
12102 /Lang(\@pdflang)%
12103 \fi
12104 \ifx\@baseurl\@empty
12105 \else
12106 /URI<</Base(\Hy@pstringB)>>%
12107 \fi
12108 >>%
12109 }%
12110 }%
12111 }
12112 \langle /pdfmark\rangle12113 \langle * \text{pdfmarkbase} \rangle
```
We define a single macro, pdfmark, which uses the 'keyval' system to define the various allowable keys; these are *exactly* as listed in the pdfmark reference for Acrobat 3.0. The only addition is pdfmark which specifies the type of pdfmark to create (like ANN, LINK etc). The surrounding round and square brackets in the pdfmark commands are supplied, but you have to put in / characters as needed for the values.

- \newif\ifHy@pdfmarkerror
- \def\pdfmark{\@ifnextchar[{\pdfmark@}{\pdfmark@[]}}
- \def\pdfmark@[#1]#2{%
- \Hy@pdfmarkerrorfalse
- \edef\@processme{\noexpand\pdf@toks={\the\pdf@defaulttoks}}%
- \@processme
- \let\pdf@type\relax
- \let\pdf@objdef\ltx@empty
- \kvsetkeys{PDF}{#2}%
- \ifHy@pdfmarkerror

```
12124 \else
12125 \ifx\pdf@type\relax
12126 \Hy@WarningNoLine{no pdfmark type specified in #2!!}%
12127 \ifx\\#1\\%
12128 \else
12129 \pdf@rect{#1}%
12130 \fi
12131 \else
12132 \iint x \times 1/\%12133 \literalps@out{%
12134 [%
12135 \ifx\pdf@objdef\ltx@empty
12136 \else
12137 /_objdef\string{\pdf@objdef\string}%
12138 \fi
12139 \the\pdf@toks\space\pdf@type\space pdfmark%
12140 }%
12141 \else
12142 \ltx@IfUndefined{@\pdf@linktype color}{%
12143 \Hy@colorlink\@linkcolor
12144 }{%
12145 \expandafter\Hy@colorlink
12146 \csname @\pdf@linktype color\endcsname
12147 }%
12148 \pdf@rect{#1}%
12149 \literalps@out{%
12150 [%
12151 \ifx\pdf@objdef\ltx@empty
12152 \else
12153 /_objdef\string{\pdf@objdef\string}%
12154 \fi
12155 \the\pdf@toks\space\pdf@type\space pdfmark%
12156 }%
12157 \Hy@endcolorlink
12158 \fi
12159 \fi
12160 \fi
12161 }
```
The complicated bit is working out the right enclosing rectangle of some piece of TEX text, needed by the /Rect key. This solution originates with Toby Thain (tobyt@netspace.net.au).

For the case breaklinks is enabled, I have added two hooks, the first one for package setouterhbox, it provides a hopefully better method without setting the text twice.

\usepackage[hyperref]{setouterhbox}

With the second hook, also you can set the text twice, e.g.:

```
\long\def\Hy@setouterhbox#1#2{\long\def\my@temp{#2}}
\def\Hy@breaklinksunhbox#1{\my@temp}
```

```
12162 \newsavebox{\pdf@box}
```

```
12163 \providecommand*{\Hy@setouterhbox}{\sbox}
```
\providecommand\*{\Hy@breaklinksunhbox}{\unhbox}

```
12165 \def\Hy@DEST{/DEST}
```

```
12166 \def\pdf@rect#1{%
```

```
12167 \begingroup
```

```
12168 \chardef\x=1 \%12169 \def\Hy@temp{#1}%
12170 \ifx\Hy@temp\ltx@empty
12171 \char` \chardef\x=0 %
12172 \else
12173 \def\y{\anchor@spot}%
12174 \ifx\Hy@temp\y
12175 \def\y{\relax}%
12176 \ifx\anchor@spot\y
12177 \lambda = 0 \%12178 \fi
12179 \fi
12180 \fi
12181 \expandafter\endgroup
12182 \ifcase\x
12183 \literalps@out{H.S}%
12184 \literalps@out{H.R}%
12185 \else
12186 \leavevmode
12187 \Hy@SaveSpaceFactor
12188 \ifmmode
12189 \def\Hy@LinkMath{$}%
12190 \else
12191 \let\Hy@LinkMath\ltx@empty
12192 \fi
12193 \ifHy@breaklinks
12194 \Hy@setouterhbox\pdf@box{%
12195 \Hy@RestoreSpaceFactor
12196 \Hy@LinkMath
12197 \Hy@AllowHyphens#1\Hy@xspace@end
12198 \Hy@LinkMath
12199 \Hy@SaveSpaceFactor
12200 }%
12201 \else
12202 \sbox\pdf@box{%
12203 \Hy@RestoreSpaceFactor
12204 \Hy@LinkMath
12205 #1\Hy@xspace@end
12206 \Hy@LinkMath
12207 \Hy@SaveSpaceFactor
12208 }%
12209 \fi
12210 \dimen@\ht\pdf@box
12211 \ifdim\dp\pdf@box=\z@
12212 \literalps@out{H.S}%
12213 \else
12214 \lower\dp\pdf@box\hbox{\literalps@out{H.S}}%
12215 \fi
```
If the text has to be horizontal mode stuff then just unbox the saved box like this, which saves executing it twice, which can mess up counters etc (thanks DPC...).

```
12216 \ifHy@breaklinks
12217 \ifhmode
12218 \Hy@breaklinksunhbox\pdf@box
12219 \else
12220 \box\pdf@box
12221 \fi
12222 \else
```
\expandafter\box\pdf@box

\fi

but if it can have multiple paragraphs you'd need one of these, but in that case the measured box size would be wrong anyway.

```
\ifHy@breaklinks#1\else\box\pdf@box\fi
\ifHy@breaklinks{#1}\else\box\pdf@box\fi
```

```
12225 \ifdim\dimen@=\z@
12226 \literalps@out{H.R}%
12227 \else
12228 \raise\dimen@\hbox{\literalps@out{H.R}}%
12229 \fi
12230 \Hy@RestoreSpaceFactor
12231 \fi
12232 \ifx\pdf@type\Hy@DEST
12233 \else
12234 \pdf@addtoksx{H.B}%
12235 \fi
12236 }
```
All the supplied material is stored in a token list; since I do not feel sure I quite understand these, things may not work as expected with expansion. We'll have to experiment.

```
12237 \newtoks\pdf@toks
12238 \newtoks\pdf@defaulttoks
12239 \pdf@defaulttoks={}%
12240 \def\pdf@addtoks#1#2{%
12241 \edef\@processme{\pdf@toks{\the\pdf@toks/#2 #1}}%
12242 \@processme
12243 }
12244 \def\pdf@addtoksx#1{%
12245 \edef\@processme{\pdf@toks{\the\pdf@toks\space #1}}%
12246 \@processme
12247 }
12248 \def\PDFdefaults#1{%
12249 \pdf@defaulttoks={#1}%
12250 }
This is the list of allowed keys. See the Acrobat manual for an explanation.
12251 % what is the type of pdfmark?
12252 \define@key{PDF}{pdfmark}{\def\pdf@type{#1}}
12253 % what is the link type?
12254 \define@key{PDF}{linktype}{\def\pdf@linktype{#1}}
12255 \def\pdf@linktype{link}
12256 % named object?
12257 \define@key{PDF}{objdef}{\edef\pdf@objdef{#1}}
12258 \let\pdf@objdef\ltx@empty
12259 % parameter is a stream of PDF
12260 \define@key{PDF}{Raw}{\pdf@addtoksx{#1}}
12261 % parameter is a name
12262 \define@key{PDF}{Action}{\pdf@addtoks{#1}{Action}}
12263 % parameter is a array
12264 \define@key{PDF}{Border}{%
12265 \edef\Hy@temp{#1}%
12266 \ifx\Hy@temp\@empty
12267 \else
12268 \pdf@addtoks{[#1]\Hy@BorderArrayPatch}{Border}% hash-ok
```

```
12269 \fi
12270 }
12271 \let\Hy@BorderArrayPatch\@empty
12272 % parameter is a dictionary
12273 \define@key{PDF}{BorderStyle}{%
12274 \edef\Hy@temp{#1}%
12275 \ifx\Hy@temp\@empty
12276 \else
12277 \pdf@addtoks{<<#1>>}{BS}%
12278 \fi
12279 }
12280 % parameter is a array
12281 \define@key{PDF}{Color}{%
12282 \ifx\relax#1\relax
12283 \else
12284 \pdf@addtoks{[#1]}{Color}% hash-ok
12285 \fi
12286 }
12287 % parameter is a string
12288 \define@key{PDF}{Contents}{\pdf@addtoks{(#1)}{Contents}}
12289 % parameter is a integer
12290 \define@key{PDF}{Count}{\pdf@addtoks{#1}{Count}}
12291 % parameter is a array
12292 \define@key{PDF}{CropBox}{\pdf@addtoks{[#1]}{CropBox}}% hash-ok
12293 % parameter is a string
12294 \define@key{PDF}{DOSFile}{\pdf@addtoks{(#1)}{DOSFile}}
12295 % parameter is a string or file
12296 \define@key{PDF}{DataSource}{\pdf@addtoks{(#1)}{DataSource}}
12297 % parameter is a destination
12298 \define@key{PDF}{Dest}{%
12299 \Hy@pstringdef\Hy@pstringDest{\HyperDestNameFilter{#1}}%
12300 \ifx\Hy@pstringDest\@empty
12301 \Hy@pdfmarkerrortrue
12302 \Hy@Warning{Destination with empty name ignored}%
12303 \else
12304 \pdf@addtoks{(\Hy@pstringDest) cvn}{Dest}%
12305 \fi
12306 }
12307 \define@key{PDF}{DestAnchor}{%
12308 \Hy@pstringdef\Hy@pstringDest{\HyperDestNameFilter{#1}}%
12309 \ifx\Hy@pstringDest\@empty
12310 \Hy@pdfmarkerrortrue
12311 \Hy@Warning{Destination with empty name ignored}%
12312 \else
12313 \pdf@addtoks{(\Hy@pstringDest) cvn}{Dest}%
12314 \fi
12315 }
12316 % parameter is a string
12317 \define@key{PDF}{Dir}{\pdf@addtoks{(#1)}{Dir}}
12318 % parameter is a string
12319 \define@key{PDF}{File}{\pdf@addtoks{(#1)}{File}}
12320 % parameter is a int
12321 \define@key{PDF}{Flags}{\pdf@addtoks{#1}{Flags}}
12322 \define@key{PDF}{PDFAFlags}{%
12323 \ifHy@pdfa
12324 \pdf@addtoks{#1}{F}%
12325 \fi
```

```
12326 }
12327 % parameter is a name
12328 \define@key{PDF}{AcroHighlight}{%
12329 \begingroup
12330 \edef\x{#1}%
12331 \expandafter\endgroup\ifx\x\@empty
12332 \else
12333 \pdf@addtoks{#1}{H}%
12334 \hbar12335 }
12336 % parameter is a string
12337 \define@key{PDF}{ID}{\pdf@addtoks{[#1]}{ID}}% hash-ok
12338 % parameter is a string
12339 \define@key{PDF}{MacFile}{\pdf@addtoks{(#1)}{MacFile}}
12340 % parameter is a string
12341 \define@key{PDF}{ModDate}{\pdf@addtoks{(#1)}{ModDate}}
12342 % parameter is a string
12343 \define@key{PDF}{Op}{\pdf@addtoks{(#1)}{Op}}
12344 % parameter is a Boolean
12345 \define@key{PDF}{Open}{\pdf@addtoks{#1}{Open}}
12346 % parameter is a integer or name
12347 \define@key{PDF}{Page}{\pdf@addtoks{#1}{Page}}
12348 % parameter is a name
12349 \define@key{PDF}{PageMode}{\pdf@addtoks{#1}{PageMode}}
12350 % parameter is a string
12351 \define@key{PDF}{Params}{\pdf@addtoks{(#1)}{Params}}
12352 % parameter is a array
12353 \define@key{PDF}{Rect}{\pdf@addtoks{[#1]}{Rect}}% hash-ok
12354 % parameter is a integer
12355 \define@key{PDF}{SrcPg}{\pdf@addtoks{#1}{SrcPg}}
12356 % parameter is a name
12357 \define@key{PDF}{Subtype}{\pdf@addtoks{#1}{Subtype}}
12358 % parameter is a string
12359 \define@key{PDF}{Title}{\pdf@addtoks{(#1)}{Title}}
12360 % parameter is a string
12361 \define@key{PDF}{Unix}{\pdf@addtoks{(#1)}{Unix}}
12362 % parameter is a string
12363 \define@key{PDF}{UnixFile}{\pdf@addtoks{(#1)}{UnixFile}}
12364 % parameter is an array
12365 \define@key{PDF}{View}{\pdf@addtoks{[#1]}{View}}% hash-ok
12366 % parameter is a string
12367 \define@key{PDF}{WinFile}{\pdf@addtoks{(#1)}{WinFile}}
These are the keys used in the DOCINFO section.
12368 \define@key{PDF}{Author}{\pdf@addtoks{(#1)}{Author}}
12369 \define@key{PDF}{Creator}{\pdf@addtoks{(#1)}{Creator}}
12370 \define@key{PDF}{CreationDate}{\pdf@addtoks{(#1)}{CreationDate}}
12371 \define@key{PDF}{ModDate}{\pdf@addtoks{(#1)}{ModDate}}
12372 \define@key{PDF}{Producer}{\pdf@addtoks{(#1)}{Producer}}
12373 \define@key{PDF}{Subject}{\pdf@addtoks{(#1)}{Subject}}
12374 \define@key{PDF}{Keywords}{\pdf@addtoks{(#1)}{Keywords}}
12375 \define@key{PDF}{ModDate}{\pdf@addtoks{(#1)}{ModDate}}
12376 \define@key{PDF}{Base}{\pdf@addtoks{(#1)}{Base}}
12377 \define@key{PDF}{URI}{\pdf@addtoks{#1}{URI}}
12378 \define@key{PDF}{Trapped}{%
12379 \edef\Hy@temp{#1}%
12380 \ifx\Hy@temp\@empty
12381 \else
```

```
268
```

```
12382 \pdf@addtoks{/#1}{Trapped}%
12383 \fi
12384 }
12385
12386 (/pdfmarkbase)
12387 \langle*pdfmark\rangle12388 \def\Acrobatmenu#1#2{%
12389 \EdefEscapeName\Hy@temp@menu{#1}%
12390 \Hy@Acrobatmenu{#1}{#2}{%
12391 \pdfmark[{#2}]{%
12392 linktype=menu,%
12393 pdfmark=/ANN,%
12394 AcroHighlight=\@pdfhighlight,%
12395 Border=\@pdfborder,%
12396 BorderStyle=\@pdfborderstyle,%
12397 Color=\@menubordercolor,%
12398 Action={<</Subtype/Named/N/\Hy@temp@menu>>},%
12399 Subtype=/Link,%
12400 PDFAFlags=4%
12401 }%
12402 }%
12403 }
And now for some useful examples:
12404 \def\PDFNextPage{\@ifnextchar[{\PDFNextPage@}{\PDFNextPage@[]}}
12405 \def\PDFNextPage@[#1]#2{%
12406 \pdfmark[{#2}]{%
12407 \#1,%
12408 Border=\@pdfborder,%
12409 BorderStyle=\@pdfborderstyle,%
12410 Color=.2 .1 .5,%
12411 pdfmark=/ANN,%
12412 Subtype=/Link,%
12413 PDFAFlags=4,%
12414 Page=/Next%
12415 }%
12416 }
12417 \def\PDFPreviousPage{%
12418 \@ifnextchar[{\PDFPreviousPage@}{\PDFPreviousPage@[]}%
12419 }
12420 \def\PDFPreviousPage@[#1]#2{%
12421 \pdfmark[{#2}]{%
12422 \#1,\%12423 Border=\@pdfborder,%
12424 BorderStyle=\@pdfborderstyle,%
12425 Color=.4 .4 .1,%
12426 pdfmark=/ANN,%
12427 Subtype=/Link,%
12428 PDFAFlags=4,%
12429 Page=/Prev%
12430 }%
12431 }
12432 \def\PDFOpen#1{%
12433 \pdfmark{#1,pdfmark=/DOCVIEW}%
12434 }
This will only work if you use Distiller 2.1 or higher.
12435 \def\hyper@linkurl#1#2{%
```

```
12436 \begingroup
12437 \Hy@pstringdef\Hy@pstringURI{#2}%
12438 \hyper@chars
12439 \leavevmode
12440 \pdfmark[{#1}]{%
12441 pdfmark=/ANN,%
12442 linktype=url,%
12443 AcroHighlight=\@pdfhighlight,%
12444 Border=\@pdfborder,%
12445 BorderStyle=\@pdfborderstyle,%
12446 Color=\@urlbordercolor,%
12447 Action={<<%
12448 /Subtype/URI%
12449 /URI(\Hy@pstringURI)%
12450 \ifHy@href@ismap
12451 /IsMap true%
12452 \fi
12453 >>},%
12454 Subtype=/Link,%
12455 PDFAFlags=4%
12456 }%
12457 \endgroup
12458 }
12459 \def\hyper@linkfile#1#2#3{%
12460 \begingroup
12461 \def\Hy@pstringF{#2}%
12462 \Hy@CleanupFile\Hy@pstringF
12463 \Hy@pstringdef\Hy@pstringF\Hy@pstringF
12464 \Hy@pstringdef\Hy@pstringD{#3}%
12465 \Hy@MakeRemoteAction
12466 \leavevmode
12467 \pdfmark[{#1}]{%
12468 pdfmark=/ANN,%
12469 Subtype=/Link,%
12470 PDFAFlags=4,%
12471 AcroHighlight=\@pdfhighlight,%
12472 Border=\@pdfborder,%
12473 BorderStyle=\@pdfborderstyle,%
12474 linktype=file,%
12475 Color=\@filebordercolor,%
12476 Action={%
12477 <<%
12478 /S/GoToR%
12479 \Hy@SetNewWindow
12480 /F(\Hy@pstringF)%
12481 /D%
12482 \ifx\\#3\\%
12483 [\Hy@href@page\@pdfremotestartview]%
12484 \else
12485 (\Hy@pstringD)cvn%
12486 \hbox{f}12487 \Hy@href@nextactionraw
12488 >>%
12489 }%
12490 }%
12491 \endgroup
12492 }
```

```
12493 \def\@hyper@launch run:#1\\#2#3{%
12494 \begingroup
12495 \Hy@pstringdef\Hy@pstringF{#1}%
12496 \Hy@pstringdef\Hy@pstringP{#3}%
12497 \leavevmode
12498 \pdfmark[{#2}]{%
12499 pdfmark=/ANN,%
12500 Subtype=/Link,%
12501 PDFAFlags=4,%
12502 AcroHighlight=\@pdfhighlight,%
12503 Border=\@pdfborder,%
12504 BorderStyle=\@pdfborderstyle,%
12505 linktype=run,%
12506 Color=\@runbordercolor,%
12507 Action={%
12508 <<%
12509 /S/Launch%
12510 \Hy@SetNewWindow
12511 /F(\Hy@pstringF)%
12512 \iint x \times 3\1%12513 \else
12514 /Win<</P(\Hy@pstringP)/F(\Hy@pstringF)>>%
12515 \fi
12516 \Hy@href@nextactionraw
12517 >>%
12518 }%
12519 }%
12520 \endgroup
12521 }
12522 \langle/pdfmark\rangle
```
Unfortunately, some parts of the pdfmark PostScript code depend on vagaries of the dvi driver. We isolate here all the problems.

#### **47.9 Rokicki's dvips**

dvips thinks in 10ths of a big point, its coordinate space is resolution dependent, and its  $y$  axis starts at the top of the page. Other drivers can and will be different!

```
The work is done in SDict, because we add in some header definitions in a
moment.
```

```
12523 \langle *divips \rangle12524 \providecommand*{\XR@ext}{pdf}
12525 \let\Hy@raisedlink\ltx@empty
12526 \def\literalps@out#1{\special{ps:SDict begin #1 end}}%
12527 \def\headerps@out#1{\special{! #1}}%
12528 \input{pdfmark.def}%
12529 \ifx\@pdfproducer\relax
12530 \def\@pdfproducer{dvips + Distiller}%
12531 \text{ }\mathsf{h}12532 \providecommand*\@pdfborder{0 0 1}
12533 \providecommand*\@pdfborderstyle{}
12534 \providecommand*\@pdfview{XYZ}
12535 \providecommand*\@pdfviewparams{ H.V}
12536 \def\Hy@BorderArrayPatch{BorderArrayPatch}
12537 \g@addto@macro\Hy@FirstPageHook{%
12538 \headerps@out{%
```
Unless I am going mad, this *appears* to be the relationship between the default coordinate system (PDF), and dvips;

```
_{\sqcup}/DvipsToPDF_{\sqcup}{_{\sqcup}.01383701_{\sqcup}div_{\sqcup}Resolution_{\sqcup}div_{\sqcup}}_{\sqcup}def
_{\sqcup}/PDFToDvips_{\sqcup}{_{\sqcup}.01383701_{\sqcup}mul_{\sqcup}Resolution_{\sqcup}mul_{\sqcup}}_{\sqcup}def
\overline{11}
```
the latter's coordinates are resolution dependent, but what that .01383701 is, who knows? well, almost everyone except me, I expect…And yes, Maarten Gelderman  $<$ mgelderman@econ.vu.nl> points out that its 1/72.27 (the number of points to an inch, big points to inch is  $1/72$ ). This also suggests that the code would be more understandable (and exact) if 0.013 div would be replaced by 72.27 mul, so here we go. If this isn't right, I'll revert it.

```
12539 /DvipsToPDF{72.27 mul Resolution div} def%
```
12540 /PDFToDvips{72.27 div Resolution mul} def%

12541 /BPToDvips{72 div Resolution mul}def%

The values inside the /Boder array are not taken literally, but interpreted by ghostscript using the resolution of the dvi driver. I don't know how other distiller programs behaves in this manner.

```
12542 /BorderArrayPatch{%
12543 [exch{%
12544 dup dup type/integertype eq exch type/realtype eq or%
12545 {BPToDvips}if%
12546 }forall]%
12547 }def%
```
The rectangle around the links starts off *exactly* the size of the box; we will to make it slightly bigger, 1 point on all sides.

```
12548 /HyperBorder {1 PDFToDvips} def%
```

```
12549 /H.V {pdf@hoff pdf@voff null} def%
```
12550 /H.B {/Rect[pdf@llx pdf@lly pdf@urx pdf@ury]} def%

H.S (start of anchor, link, or rect) stores the  $x$  and  $y$  coordinates of the current point, in PDF coordinates

12551 /H.S {%

```
12552 currentpoint %
```
12553 HyperBorder add /pdf@lly exch def %

12554 dup DvipsToPDF 72 add /pdf@hoff exch def %

12555 HyperBorder sub /pdf@llx exch def%

12556 } def%

The calculation of upper left  $y$  is done without raising the point in T<sub>E</sub>X, by simply adding on the current  $\boldsymbol{\lambda}$  calineskip to the current y. This is usually too much, so we remove a notional 2 points.

We have to see what the current baselineskip is, and convert it to the dvips coordinate system.

Argument: baselineskip in pt. The  $x$  and  $y$  coordinates of the current point, minus the baselineskip

```
12557 /H.L {%
12558 2 sub dup%
12559 /HyperBasePt exch def %
12560 PDFToDvips /HyperBaseDvips exch def %
12561 currentpoint %
12562 HyperBaseDvips sub /pdf@ury exch def%
12563 /pdf@urx exch def%
12564 } def%
12565 /H.A {%
```

```
12566 H.L %
12567 % |/pdf@voff| = the distance from the top of the page to a point
12568 % |\baselineskip| above the current point in PDF coordinates
12569 currentpoint exch pop %
12570 vsize 72 sub exch DvipsToPDF %
12571 HyperBasePt sub % baseline skip
12572 sub /pdf@voff exch def%
12573 } def%
12574 /H.R {%
12575 currentpoint %
12576 HyperBorder sub /pdf@ury exch def %
12577 HyperBorder add /pdf@urx exch def %
12578 % |/pdf@voff| = the distance from the top of the page to the current point, in
12579 % PDF coordinates
12580 currentpoint exch pop vsize 72 sub %
12581 exch DvipsToPDF sub /pdf@voff exch def%
12582 } def%
12583 }%
12584 }
12585 \AtBeginShipoutFirst{%
12586 \ifHy@setpagesize
12587 \begingroup
12588 \@ifundefined{stockwidth}{%
12589 \ifdim\paperwidth>\z@
12590 \ifdim\paperheight>\z@
12591 \special{papersize=\the\paperwidth,\the\paperheight}%
12592 \qquad \qquad \text{\textcircled{f}}12593 \hbox{fi}12594 }{%
12595 \ifdim\stockwidth>\z@
12596 \ifdim\stockheight>\z@
12597 \special{papersize=\the\stockwidth,\the\stockheight}%
12598 \fi
12599 \fi
12600 }%
12601 \endgroup
12602 \fi
12603 \Hy@DisableOption{setpagesize}%
12604 }
12605 \def\setpdflinkmargin#1{%
12606 \begingroup
12607 \setlength{\dimen@}{#1}%
12608 \literalps@out{%
12609 /HyperBorder{\strip@pt\dimen@\space PDFToDvips}def%
12610 }%
12611 \endgroup
12612 }
```
12613  $\langle$ /dvips $\rangle$ 

### **47.10 VTeX's vtexpdfmark driver**

This part is derived from the dvips (many names reflect this).

The origin seems to be the same as TeX's origin, 1 in from the left and 1 in downwards from the top. The direction of the  $y$  axis is downwards, the opposite of the dvips case. Units seems to be pt or bp.

```
12614 \langle*vtexpdfmark\rangle
```

```
12615 \providecommand*{\XR@ext}{pdf}
12616 \let\Hy@raisedlink\ltx@empty
12617 \def\literalps@out#1{\special{pS:#1}}%
12618 \def\headerps@out#1{\immediate\special{pS:#1}}%
12619 \input{pdfmark.def}%
12620 \ifx\@pdfproducer\relax
12621 \ifnum\OpMode=\@ne
12622 \def\@pdfproducer{VTeX}%
12623 \else
12624 \def\@pdfproducer{VTeX + Distiller}%
12625 \fi
12626 \fi
12627 \providecommand*\@pdfborder{0 0 1}
12628 \providecommand*\@pdfborderstyle{}
12629 \providecommand*\@pdfview{XYZ}
12630 \providecommand*\@pdfviewparams{ H.V}
12631 \g@addto@macro\Hy@FirstPageHook{%
12632 \headerps@out{%
12633 /vsize {\Hy@pageheight} def%
The rectangle around the links starts off exactly the size of the box; we will to
make it slightly bigger, 1 point on all sides.
12634 /HyperBorder {1} def%
12635 /H.V {pdf@hoff pdf@voff null} def%
12636 /H.B {/Rect[pdf@llx pdf@lly pdf@urx pdf@ury]} def%
   H.S (start of anchor, link, or rect) stores the x and y coordinates of the current
point, in PDF coordinates: pdf@lly = Y_c – HyperBorder, pdf@hoff = X_c + 72,
pdf@llx = X_c - HyperBorder12637 /H.S {%
12638 currentpoint %
12639 HyperBorder sub%
12640 /pdf@lly exch def %
12641 dup 72 add /pdf@hoff exch def %
12642 HyperBorder sub%
12643 /pdf@llx exch def%
12644 } def%
The x and y coordinates of the current point, minus the \baselineskip: pdf@ury =
Y_c + HyperBasePt + HyperBorder, pdf@urx = X_c + HyperBorder
12645 /H.L {%
12646 2 sub%
12647 /HyperBasePt exch def %
12648 currentpoint %
12649 HyperBasePt add HyperBorder add%
12650 /pdf@ury exch def %
12651 HyperBorder add%
12652 /pdf@urx exch def%
12653 } def%
12654 /H.A {%
12655 H.L %
12656 currentpoint exch pop %
12657 vsize 72 sub exch %
12658 HyperBasePt add add%
12659 /pdf@voff exch def%
12660 } def%
```

```
pdf@ury = Y_c + HyperBorder, pdf@urx = X_c + HyperBorder
```

```
12661 /H.R {%
12662 currentpoint %
12663 HyperBorder add%
12664 /pdf@ury exch def %
12665 HyperBorder add%
12666 /pdf@urx exch def %
12667 currentpoint exch pop vsize 72 sub add%
12668 /pdf@voff exch def%
12669 } def%
12670 }%
12671 }
12672 \def\setpdflinkmargin#1{%
12673 \begingroup
12674 \setlength{\dimen@}{#1}%
12675 \literalps@out{%
12676 /HyperBorder{\strip@pt\dimen@}def%
12677 }%
12678 \endgroup
12679 }
12680 (/vtexpdfmark)
```
#### **47.11 Textures**

12681  $(*$ textures)

12682 \providecommand\*{\XR@ext}{pdf}

At the suggestion of Jacques Distler (distler@golem.ph.utexas.edu), try to derive a suitable driver for Textures. This was initially a copy of dvips, with some guesses about Textures behaviour. Ross Moore (ross@maths.mq.edu.au) has added modifications for better compatibility, and to support use of pdfmark.

Start by defining a macro that expands to the end-of-line character. This will be used to format the appearance of PostScript code, to enhance readability, and avoid excessively long lines which might otherwise become broken to bad places. \Hy@ps@CR The macro \Hy@ps@CR contains the end-of-line character.

 \begingroup \obeylines % \gdef\Hy@ps@CR{\noexpand 12686 }% \endgroup %

Textures has two types of \special command for inserting PostScript code directly into the dvi output. The 'postscript' way preserves TeX's idea of where on the page the \special occurred, but it wraps the contents with a save–restore pair, and adjusts the user-space coordinate system for local drawing commands. The 'rawpostscript' way simply inserts code, without regard for the location on the page.

Thus, to put arbitrary PostScript coding at a fixed location requires using *both* \special constructions. It works by pushing the device-space coordinates onto the operand stack, where they can be used to transform back to the correct user-space coordinates for the whole page, within a 'rawpostscript' \special.

```
12688 \def\literalps@out#1{%
12689 \special{postscript 0 0 transform}%
12690 \special{rawpostscript itransform moveto\Hy@ps@CR #1}%
12691 }%
12692 %
```
The 'prepostscript' is a 3rd kind of \special, used for inserting definitions into the dictionaries, before page-building begins. These are to be available for use on all pages.

```
12693 \def\headerps@out#1{%
12694 \special{%
12695 prepostscript TeXdict begin\Hy@ps@CR
12696 #1\Hy@ps@CR
12697 end%
12698 }%
12699 }%
12700 %
```
To correctly support the pdfmark method, for embedding PDF definitions with .ps files in a non-intrusive way, an appropriate definition needs to be made *before* the file pdfmark.def is read. Other parameters are best set afterwards.

```
12701 \g@addto@macro\Hy@FirstPageHook{%
12702 \headerps@out{%
12703 /betterpdfmark {%
12704 systemdict begin %
12705 dup /BP eq%
12706 {cleartomark gsave nulldevice [}%
12707 {dup /EP eq%
12708 {cleartomark cleartomark grestore}%
12709 {cleartomark}%
12710 ifelse%
12711 }ifelse %
12712 end%
12713 }def\Hy@ps@CR
12714 __pdfmark__ not{/pdfmark /betterpdfmark load def}if%
12715 }% end of \headerps@out
12716 }% end of \AtBeginShipoutFirst
12717 %
12718 \input{pdfmark.def}%
12719 %
12720 \ifx\@pdfproducer\relax
12721 \def\@pdfproducer{Textures + Distiller}%
12722 \fi
12723 \providecommand*\@pdfborder{0 0 1}
12724 \providecommand*\@pdfborderstyle{}
12725 \providecommand*\@pdfview{XYZ}
12726 \providecommand*\@pdfviewparams{ H.V}
12727 %
```
These are called at the start and end of unboxed links; their job is to leave available PS variables called pdf@llx pdf@lly pdf@urx pdf@ury, which are the coordinates of the bounding rectangle of the link, and pdf@hoff pdf@voff which are the PDF page offsets. The Rect pair are called at the LL and UR corners of a box known to T<sub>F</sub>X.

 \Hy@AtBeginDocument{% \headerps@out{%

Textures lives in normal points, I think. So conversion from one coordinate system to another involves doing nothing.

/vsize {\Hy@pageheight} def%

/DvipsToPDF {} def%

/PDFToDvips {} def%

/BPToDvips {} def%

```
12734 /HyperBorder { 1 PDFToDvips } def\Hy@ps@CR
12735 /H.V {pdf@hoff pdf@voff null} def\Hy@ps@CR
12736 /H.B {/Rect[pdf@llx pdf@lly pdf@urx pdf@ury]} def\Hy@ps@CR
12737 /H.S {%
12738 currentpoint %
12739 HyperBorder add /pdf@lly exch def %
12740 dup DvipsToPDF 72 add /pdf@hoff exch def %
12741 HyperBorder sub /pdf@llx exch def%
12742 } def\Hy@ps@CR
12743 /H.L {%
12744 2 sub %
12745 PDFToDvips /HyperBase exch def %
12746 currentpoint %
12747 HyperBase sub /pdf@ury exch def%
12748 /pdf@urx exch def%
12749 } def\Hy@ps@CR
12750 /H.A {%
12751 H.L %
12752 currentpoint exch pop %
12753 vsize 72 sub exch DvipsToPDF %
12754 HyperBase sub % baseline skip
12755 sub /pdf@voff exch def%
12756 } def\Hy@ps@CR
12757 /H.R {%
12758 currentpoint %
12759 HyperBorder sub /pdf@ury exch def %
12760 HyperBorder add /pdf@urx exch def %
12761 currentpoint exch pop vsize 72 sub %
12762 exch DvipsToPDF sub /pdf@voff exch def%
12763 } def\Hy@ps@CR
12764 }%
12765 }
12766 \def\setpdflinkmargin#1{%
12767 \begingroup
12768 \setlength{\dimen@}{#1}%
12769 \literalps@out{%
12770 /HyperBorder{\strip@pt\dimen@\space PDFToDvips}def%
12771 }%
12772 \endgroup
12773 }
12774 \Hy@AtBeginDocument{%
12775 \ifHy@colorlinks
12776 \headerps@out{/PDFBorder{/Border [0 0 0]}def}%
12777 \fi
12778 }
Textures provides built-in support for HyperTeX specials so this part combines
code from hypertex.def with what is established by loading pdfmark.def, or any
```
other driver.

\expandafter\let\expandafter\keepPDF@SetupDoc

\csname PDF@SetupDoc\endcsname

 \def\PDF@SetupDoc{% \ifx\@baseurl\@empty

\else

12784 \special{html:<br/>base href="\@baseurl">}%

\fi

\keepPDF@SetupDoc

```
12787 }
12788 \Hy@WrapperDef\hyper@anchor#1{%
12789 \Hy@SaveLastskip
12790 \Hy@VerboseAnchor{#1}%
12791 \begingroup
12792 \let\protect=\string
12793 \special{html:<a name=%
12794 \hyper@quote\HyperDestNameFilter{#1}\hyper@quote>}%
12795 \endgroup
12796 \Hy@activeanchortrue
12797 \Hy@colorlink\@anchorcolor\anchor@spot\Hy@endcolorlink
12798 \special{html:</a>}%
12799 \Hy@activeanchorfalse
12800 \Hy@RestoreLastskip
12801 }
12802 \Hy@WrapperDef\hyper@anchorstart#1{%
12803 \Hy@SaveLastskip
12804 \Hy@VerboseAnchor{#1}%
12805 \begingroup
12806 \hyper@chars
12807 \special{html:<a name=%
12808 \hyper@quote\HyperDestNameFilter{#1}\hyper@quote>}%
12809 \endgroup
12810 \Hy@activeanchortrue
12811 }
12812 \def\hyper@anchorend{%
12813 \special{html:</a>}%
12814 \Hy@activeanchorfalse
12815 \Hy@RestoreLastskip
12816 }
12817 \def\@urltype{url}
12818 \def\hyper@linkstart#1#2{%
12819 \Hy@VerboseLinkStart{#1}{#2}%
12820 \expandafter\Hy@colorlink\csname @#1color\endcsname
12821 \def\Hy@tempa{#1}%
12822 \ifx\Hy@tempa\@urltype
12823 \special{html:<a href=\hyper@quote#2\hyper@quote>}%
12824 \else
12825 \begingroup
12826 \hyper@chars
12827 \special{%
12828 html:<a href=%
12829 \hyper@quote\#\HyperDestNameFilter{#2}\hyper@quote>%
12830 }%
12831 \endgroup
12832 \fi
12833 }
12834 \def\hyper@linkend{%
12835 \special{html:</a>}%
12836 \Hy@endcolorlink
12837 }
12838 \def\hyper@linkfile#1#2#3{%
12839 \hyper@linkurl{#1}{%
12840 \Hy@linkfileprefix#2\ifx\\#3\\\else\##3\fi
12841 }%
12842 }
12843 \def\hyper@linkurl#1#2{%
```

```
278
```

```
12844 \leavevmode
12845 \ifHy@raiselinks
12846 \Hy@SaveSpaceFactor
12847 \Hy@SaveSavedSpaceFactor
12848 \sbox\@tempboxa{\Hy@RestoreSpaceFactor#1}%
12849 \Hy@RestoreSavedSpaceFactor
12850 \@linkdim\dp\@tempboxa
12851 \lower\@linkdim\hbox{%
12852 \hyper@chars
12853 \special{html:<a href=\hyper@quote#2\hyper@quote>}%
12854 }%
12855 \Hy@colorlink\@urlcolor
12856 \Hy@RestoreSpaceFactor
12857 #1\Hy@xspace@end
12858 \Hy@SaveSpaceFactor
12859 \@linkdim\ht\@tempboxa
12860 \advance\@linkdim by -6.5\p@
12861 \raise\@linkdim\hbox{\special{html:</a>}}%
12862 \Hy@endcolorlink
12863 \Hy@RestoreSpaceFactor
12864 \else
12865 \begingroup
12866 \hyper@chars
12867 \special{html:<a href=\hyper@quote#2\hyper@quote>}%
12868 \Hy@colorlink\@urlcolor#1\Hy@xspace@end
12869 \special{html:</a>}%
12870 \Hy@endcolorlink
12871 \endgroup
12872 \fi
12873 }
Very poor implementation of \hyper@link without considering #1.
12874 \def\hyper@link#1#2#3{%
12875 \Hy@VerboseLinkStart{#1}{#2}%
12876 \hyper@linkurl{#3}{\#\HyperDestNameFilter{#2}}%
12877 }
12878 \def\hyper@image#1#2{%
12879 \begingroup
12880 \hyper@chars
12881 \special{html:<img src=\hyper@quote#1\hyper@quote>}%
12882 \endgroup
```
}

12884  $\langle$ /textures $\rangle$ 

#### **47.12 dvipsone**

```
12885 % \subsection{dvipsone driver}
12886 % Over-ride the default setup macro in pdfmark driver to use Y\&Y
12887 % |\special| commands.
12888 (*dvipsone)
12889 \providecommand*{\XR@ext}{pdf}
12890 \let\Hy@raisedlink\ltx@empty
12891 \providecommand*\@pdfborder{0 0 1}
12892 \providecommand*\@pdfborderstyle{}
12893 \def\literalps@out#1{\special{ps:#1}}%
12894 \def\headerps@out#1{\special{headertext=#1}}%
12895 \input{pdfmark.def}%
12896 \HyInfo@AddonUnsupportedtrue
```

```
12897 \def\PDF@FinishDoc{%
12898 \Hy@UseMaketitleInfos
12899 \HyInfo@TrappedUnsupported
12900 \special{PDF: Keywords \@pdfkeywords}%
12901 \special{PDF: Title \@pdftitle}%
12902 \special{PDF: Creator \@pdfcreator}%
12903 \ifx\@pdfcreationdate\@empty
12904 \else
12905 \special{PDF: CreationDate \@pdfcreationdate}%
12906 \fi
12907 \ifx\@pdfmoddate\@empty
12908 \else
12909 \special{PDF: ModDate \@pdfmoddate}%
12910 \fi
12911 \special{PDF: Author \@pdfauthor}%
12912 \ifx\@pdfproducer\relax
12913 \else
12914 \special{PDF: Producer \@pdfproducer}%
12915 \fi
12916 \special{PDF: Subject \@pdfsubject}%
12917 \Hy@DisableOption{pdfauthor}%
12918 \Hy@DisableOption{pdftitle}%
12919 \Hy@DisableOption{pdfsubject}%
12920 \Hy@DisableOption{pdfcreator}%
12921 \Hy@DisableOption{addtopdfcreator}%
12922 \Hy@DisableOption{pdfcreationdate}%
12923 \Hy@DisableOption{pdfcreationdate}%
12924 \Hy@DisableOption{pdfmoddate}%
12925 \Hy@DisableOption{pdfproducer}%
12926 \Hy@DisableOption{pdfkeywords}%
12927 \Hy@DisableOption{pdftrapped}%
12928 \Hy@DisableOption{pdfinfo}%
12929 }
12930 \def\PDF@SetupDoc{%
12931 \def\Hy@temp{}%
12932 \ifx\@pdfstartpage\@empty
12933 \else
12934 \ifx\@pdfstartview\@empty
12935 \else
12936 \edef\Hy@temp{%
12937 ,Page=\@pdfstartpage
12938 ,View=\@pdfstartview
12939 }%
12940 \fi
12941 \fi
12942 \edef\Hy@temp{%
12943 \noexpand\pdfmark{%
12944 pdfmark=/DOCVIEW,%
12945 PageMode=/\@pdfpagemode
12946 \Hy@temp
12947 }%
12948 }%
12949 \Hy@temp
12950 \ifx\@pdfpagescrop\@empty
12951 \else
12952 \pdfmark{pdfmark=/PAGES,CropBox=\@pdfpagescrop}%
12953 \fi
```

```
12954 \edef\Hy@temp{%
12955 \ifHy@pdftoolbar\else /HideToolbar true\fi
12956 \ifHy@pdfmenubar\else /HideMenubar true\fi
12957 \ifHy@pdfwindowui\else /HideWindowUI true\fi
12958 \ifHy@pdffitwindow /FitWindow true\fi
12959 \ifHy@pdfcenterwindow /CenterWindow true\fi
12960 \ifHy@pdfdisplaydoctitle /DisplayDocTitle true\fi
12961 \Hy@UseNameKey{NonFullScreenPageMode}\@pdfnonfullscreenpagemode
12962 \Hy@UseNameKey{Direction}\@pdfdirection
12963 \Hy@UseNameKey{ViewArea}\@pdfviewarea
12964 \Hy@UseNameKey{ViewClip}\@pdfviewclip
12965 \Hy@UseNameKey{PrintArea}\@pdfprintarea
12966 \Hy@UseNameKey{PrintClip}\@pdfprintclip
12967 \Hy@UseNameKey{PrintScaling}\@pdfprintscaling
12968 \Hy@UseNameKey{Duplex}\@pdfduplex
12969 \ifx\@pdfpicktraybypdfsize\@empty
12970 \else
12971 /PickTrayByPDFSize \@pdfpicktraybypdfsize
12972 \fi
12973 \ifx\@pdfprintpagerange\@empty
12974 \lambdaelse
12975 /PrintPageRange[\@pdfprintpagerange]%
12976 \fi
12977 \ifx\@pdfnumcopies\@empty
12978 \else
12979 /NumCopies \@pdfnumcopies
12980 \fi
12981 }%
12982 \Hy@pstringdef\Hy@pstringB{\@baseurl}%
12983 \pdfmark{%
12984 pdfmark=/PUT,%
12985 Raw={%
12986 \string{Catalog\string}<<%
12987 \ifx\Hy@temp\@empty
12988 \else
12989 /ViewerPreferences<<\Hy@temp>>%
12990 \fi
12991 \Hy@UseNameKey{PageLayout}\@pdfpagelayout
12992 \ifx\@pdflang\relax
12993 \else
12994 /Lang(\@pdflang)%
12995 \fi
12996 \ifx\@baseurl\@empty
12997 \else
12998 /URI<</Base(\Hy@pstringB)>>%
12999 \fi
13000 >>%
13001 }%
13002 }%
13003 }
13004 \providecommand*\@pdfview{XYZ}
13005 \providecommand*\@pdfviewparams{ %
13006 gsave revscl currentpoint grestore %
13007 72 add exch pop null exch null%
13008 }
13009 \def\Hy@BorderArrayPatch{BorderArrayPatch}
```
These are called at the start and end of unboxed links; their job is to leave available

PS variables called pdf@llx pdf@lly pdf@urx pdf@ury, which are the coordinates of the bounding rectangle of the link, and pdf@hoff pdf@voff which are the PDF page offsets. These latter are currently not used in the dvipsone setup. The Rect pair are called at the LL and UR corners of a box known to TFX.

```
13010 \g@addto@macro\Hy@FirstPageHook{%
```
\headerps@out{%

dvipsone lives in scaled points; does this mean 65536 or 65781?

/DvipsToPDF { 65781 div } def%

/PDFToDvips { 65781 mul } def%

/BPToDvips{65781 mul}def%

/HyperBorder { 1 PDFToDvips } def%

/H.B {/Rect[pdf@llx pdf@lly pdf@urx pdf@ury]} def%

The values inside the /Boder array are not taken literally, but interpreted by ghostscript using the resolution of the dvi driver. I don't know how other distiller programs behaves in this manner.

```
13017 /BorderArrayPatch{%
13018 [exch{%
13019 dup dup type/integertype eq exch type/realtype eq or%
13020 {BPToDvips}if%
13021 }forall]%
13022 }def%
13023 /H.S {%
13024 currentpoint %
13025 HyperBorder add /pdf@lly exch def %
13026 dup DvipsToPDF 72 add /pdf@hoff exch def %
13027 HyperBorder sub /pdf@llx exch def%
13028 } def%
13029 /H.L {%
13030 2 sub %
13031 PDFToDvips /HyperBase exch def %
13032 currentpoint %
13033 HyperBase sub /pdf@ury exch def%
13034 /pdf@urx exch def%
13035 } def%
13036 /H.A {%
13037 H.L %
13038 currentpoint exch pop %
13039 HyperBase sub % baseline skip
13040 DvipsToPDF /pdf@voff exch def%
13041 } def%
13042 /H.R {%
13043 currentpoint %
13044 HyperBorder sub /pdf@ury exch def %
13045 HyperBorder add /pdf@urx exch def %
13046 currentpoint exch pop DvipsToPDF /pdf@voff exch def%
13047 } def%
13048 }%
13049 }
13050 \def\setpdflinkmargin#1{%
13051 \begingroup
13052 \setlength{\dimen@}{#1}%
13053 \literalps@out{%
13054 /HyperBorder{\strip@pt\dimen@\space PDFToDvips}def%
13055 }%
13056 \endgroup
13057 }
```
 $13058 \; \langle /$ dvipsone)

## **47.13 TeX4ht**

 $\langle$ \*tex4ht $\rangle$  \providecommand\*{\XR@ext}{html} \let\Hy@raisedlink\ltx@empty \@ifpackageloaded{tex4ht}{% \Hy@InfoNoLine{tex4ht is already loaded}% }{% \RequirePackage[htex4ht]{tex4ht}% } \hyperlinkfileprefix{} \let\PDF@FinishDoc\ltx@empty \def\PDF@SetupDoc{% \ifx\@baseurl\@empty \else 13072 \special{t4ht=<br/>base href="\@baseurl">}% \fi } \Hy@WrapperDef\hyper@anchor#1{% \Hy@SaveLastskip \Hy@VerboseAnchor{#1}% \begingroup \let\protect=\string \special{t4ht=<a name=% \hyper@quote\HyperDestNameFilter{#1}\hyper@quote>}% \endgroup \Hy@activeanchortrue \Hy@colorlink\@anchorcolor\anchor@spot\Hy@endcolorlink 13085 \special{t4ht=</a>}% \Hy@activeanchorfalse \Hy@RestoreLastskip } \Hy@WrapperDef\hyper@anchorstart#1{% \Hy@SaveLastskip \Hy@VerboseAnchor{#1}% \begingroup \hyper@chars\special{t4ht=<a name=% \hyper@quote\HyperDestNameFilter{#1}\hyper@quote>}% \endgroup \Hy@activeanchortrue } \def\hyper@anchorend{% 13099 \special{t4ht=</a>}% \Hy@activeanchorfalse \Hy@RestoreLastskip } \def\@urltype{url} \def\hyper@linkstart#1#2{% \Hy@VerboseLinkStart{#1}{#2}% \expandafter\Hy@colorlink\csname @#1color\endcsname \def\Hy@tempa{#1}% \ifx\Hy@tempa\@urltype \special{t4ht=<a href=\hyper@quote#2\hyper@quote>}% \else \begingroup

\hyper@chars

```
13113 \special{t4ht=<a href=%
13114 \hyper@quote\#\HyperDestNameFilter{#2}\hyper@quote>}%
13115 \endgroup
13116 \fi
13117 }
13118 \def\hyper@linkend{%
13119 \special{t4ht=</a>}%
13120 \Hy@endcolorlink
13121 }
13122 \def\hyper@linkfile#1#2#3{%
13123 \hyper@linkurl{#1}{\Hy@linkfileprefix#2\ifx\\#3\\\else\##3\fi}%
13124 }
13125 \def\hyper@linkurl#1#2{%
13126 \leavevmode
13127 \ifHy@raiselinks
13128 \Hy@SaveSpaceFactor
13129 \Hy@SaveSavedSpaceFactor
13130 \sbox\@tempboxa{\Hy@RestoreSpaceFactor#1}%
13131 \Hy@RestoreSavedSpaceFactor
13132 \@linkdim\dp\@tempboxa
13133 \lower\@linkdim\hbox{%
13134 \begingroup
13135 \hyper@chars
13136 \special{%
13137 t4ht=<a href=\hyper@quote#2\hyper@quote>%
13138 }%
13139 \endgroup
13140 }%
13141 \Hy@colorlink\@urlcolor
13142 \Hy@RestoreSpaceFactor
13143 #1\Hy@xspace@end
13144 \Hy@SaveSpaceFactor
13145 \Hy@endcolorlink
13146 \@linkdim\ht\@tempboxa
13147 \advance\@linkdim by -6.5\p@
13148 \raise\@linkdim\hbox{\special{t4ht=</a>}}%
13149 \Hy@RestoreSpaceFactor
13150 \else
13151 \begingroup
13152 \hyper@chars
13153 \special{t4ht=<a href=\hyper@quote#2\hyper@quote>}%
13154 \Hy@colorlink\@urlcolor
13155 #1\Hy@xspace@end
13156 \Hy@endcolorlink
13157 \special\{t4ht = \langle a \rangle\}\%13158 \endgroup
13159 \fi
13160 }
Poor implementation of \hyper@link without considering #1.
13161 \def\hyper@link#1#2#3{%
13162 \Hy@VerboseLinkStart{#1}{#2}%
13163 \hyper@linkurl{#3}{\#\HyperDestNameFilter{#2}}%
13164 }
13165 \def\hyper@image#1#2{%
13166 \begingroup
13167 \hyper@chars
13168 \special{t4ht=<img src=\hyper@quote#1\hyper@quote>}%
```

```
284
```

```
13169 \endgroup
13170 }
13171 \let\autoref\ref
13172 \ifx \rEfLiNK \UnDef
13173 \def\rEfLiNK #1#2{#2}%
13174 \fi
13175 \let\backref\ltx@gobble
Fix for tex4ht.
13176 \AtBeginDocument{%
13177 \expandafter
13178 \let\expandafter\Hy@OrgMakeLabel\csname Make:Label\endcsname
13179 \expandafter\def\csname Make:Label\endcsname#1#2{%
13180 \ifhmode
13181 \Hy@SaveSpaceFactor
13182 \else
13183 \global\Hy@SavedSpaceFactor=1000 %
13184 \fi
13185 \Hy@OrgMakeLabel{#1}{%
13186 \Hy@RestoreSpaceFactor
13187 #2\Hy@xspace@end%
13188 \Hy@SaveSpaceFactor
13189 }%
13190 \Hy@RestoreSpaceFactor
13191 }%
13192 }
13193 \langle/tex4ht\rangle13194 *tex4htcfg)
13195 \IfFileExists{\jobname.cfg}{\endinput}{}
13196 \Preamble{html}
13197 \begin{document}%
13198 \EndPreamble
13199 \def\TeX{TeX}
13200 \def\OMEGA{Omega}
13201 \def\LaTeX{La\TeX}
13202 \def\LaTeXe{\LaTeX2e}
13203 \def\eTeX{e-\TeX}
13204 \def\MF{Metafont}
```
## \def\MP{MetaPost}

13206  $\langle$ /tex4htcfg)

# **48 Driver-specific form support**

#### **48.1 pdfmarks**

```
13207 \langle *pdfmark \rangle13208 \long\def\@Form[#1]{%
13209 \g@addto@macro\Hy@FirstPageHook{%
13210 \headerps@out{%
13211 [%
13212 /_objdef{pdfDocEncoding}%
13213 /type/dict%
13214 /OBJ pdfmark%
13215 [%
13216 {pdfDocEncoding}%
13217 <<%
13218 /Type/Encoding%
13219 /Differences[%
```

```
13220 24/breve/caron/circumflex/dotaccent/hungarumlaut/ogonek/ring%
13221 /tilde %
13222 39/quotesingle %
13223 96/grave %
13224 128/bullet/dagger/daggerdbl/ellipsis/emdash/endash/florin%
13225 /fraction/guilsinglleft/guilsinglright/minus/perthousand%
13226 /quotedblbase/quotedblleft/quotedblright/quoteleft%
13227 /quoteright/quotesinglbase/trademark/fi/fl/Lslash/OE/Scaron%
13228 /Ydieresis/Zcaron/dotlessi/lslash/oe/scaron/zcaron %
13229 164/currency %
13230 166/brokenbar %
13231 168/dieresis/copyright/ordfeminine %
13232 172/logicalnot/.notdef/registered/macron/degree/plusminus%
13233 /twosuperior/threesuperior/acute/mu %
13234 183/periodcentered/cedilla/onesuperior/ordmasculine %
13235 188/onequarter/onehalf/threequarters %
13236 192/Agrave/Aacute/Acircumflex/Atilde/Adieresis/Aring/AE%
13237 /Ccedilla/Egrave/Eacute/Ecircumflex/Edieresis/Igrave%
13238 /Iacute/Icircumflex/Idieresis/Eth/Ntilde/Ograve/Oacute%
13239 /Ocircumflex/Otilde/Odieresis/multiply/Oslash/Ugrave%
13240 /Uacute/Ucircumflex/Udieresis/Yacute/Thorn/germandbls%
13241 /agrave/aacute/acircumflex/atilde/adieresis/aring/ae%
13242 /ccedilla/egrave/eacute/ecircumflex/edieresis/igrave%
13243 /iacute/icircumflex/idieresis/eth/ntilde/ograve/oacute%
13244 /ocircumflex/otilde/odieresis/divide/oslash/ugrave/uacute%
13245 /ucircumflex/udieresis/yacute/thorn/ydieresis%
13246 ]%
13247 >>%
13248 /PUT pdfmark%
13249 [%
13250 /_objdef{ZaDb}%
13251 /type/dict%
13252 /OBJ pdfmark%
13253 [%
13254 {ZaDb}%
13255 <<%
13256 /Type/Font%
13257 /Subtype/Type1%
13258 /Name/ZaDb%
13259 /BaseFont/ZapfDingbats%
13260 >>%
13261 /PUT pdfmark%
13262 [%
13263 /_objdef{Helv}%
13264 /type/dict%
13265 /OBJ pdfmark%
13266 [%
13267 {Helv}%
13268 <<%
13269 /Type/Font%
13270 /Subtype/Type1%
13271 /Name/Helv%
13272 /BaseFont/Helvetica%
13273 /Encoding{pdfDocEncoding}%
13274 >>%
13275 /PUT pdfmark%
13276 [%
```

```
13277 /_objdef{aform}%
13278 /type/dict%
13279 /OBJ pdfmark%
13280 [%
13281 /_objdef{afields}%
13282 /type/array%
13283 /OBJ pdfmark%
13284 [%
13285 /_objdef{corder}%
13286 /type/array%
13287 /OBJ pdfmark%
13288 {%
13289 [%
13290 /BBox[0 0 100 100]%
13291 / objdef{Check}%
13292 /BP pdfmark %
13293 1 0 0 setrgbcolor%
13294 /ZapfDingbats 80 selectfont %
13295 20 20 moveto%
13296 (4)show%
13297 [/EP pdfmark%
13298 [%
13299 / BBox[0 0 100 100]%
13300 /_objdef{Cross}%
13301 / Lobjuer cross<br>13301 / BP pdfmark %
13302 1 0 0 setrgbcolor%
13303 /ZapfDingbats 80 selectfont %
13304 20 20 moveto%
13305 (8)show%
13306 [/EP pdfmark%
13307 [%
13308 /BBox[0 0 250 100]%
13309 /_objdef{Submit}%
13310 /BP pdfmark %
13311 0.6 setgray %
13312 0 0 250 100 rectfill %
13313 1 setgray %
13314 2 2 moveto %
13315 2 98 lineto %
13316 248 98 lineto %
13317 246 96 lineto %
13318 4 96 lineto %
13319 4 4 lineto %
13320 fill %
13321 0.34 setgray %
13322 248 98 moveto %
13323 248 2 lineto %
13324 2 2 lineto %
13325 4 4 lineto %
13326 246 4 lineto %
13327 246 96 lineto %
13328 fill%
13329 /Helvetica 76 selectfont %
13330 0 setgray %
13331 8 22.5 moveto%
13332 (Submit)show%
```

```
13333 [/EP pdfmark%
```
 [% /BBox[0 0 250 100]% /\_objdef{SubmitP}% /BP pdfmark % 0.6 setgray % 0 0 250 100 rectfill % 0.34 setgray % 2 2 moveto % 2 98 lineto % 248 98 lineto % 246 96 lineto % 4 96 lineto % 4 4 lineto % fill % 1 setgray % 248 98 moveto % 248 2 lineto % 2 2 lineto % 4 4 lineto % 246 4 lineto % 246 96 lineto % fill% /Helvetica 76 selectfont % 0 setgray % 10 20.5 moveto% (Submit)show% [/EP pdfmark% } ?pdfmark% [% {aform}% <<% /Fields{afields}% /DR<<% /Font<<% /ZaDb{ZaDb}% /Helv{Helv}% >>% >>% /DA(/Helv 10 Tf 0 g)% /CO{corder}% \ifHy@pdfa \else \ifHyField@NeedAppearances /NeedAppearances true% \fi \fi >>% /PUT pdfmark% [% {Catalog}% <<% /AcroForm{aform}% >>% /PUT pdfmark% }}% \kvsetkeys{Form}{#1}% }
```
13391 \let\@endForm\ltx@empty
13392 \def\@Gauge[#1]#2#3#4{% parameters, label, minimum, maximum
13393 \Hy@Message{Sorry, pdfmark drivers do not support FORM gauges}%
13394 }
13395 \newcount\HyField@AnnotCount
13396 \HyField@AnnotCount=\z@
13397 \def\HyField@AdvanceAnnotCount{%
13398 \global\advance\HyField@AnnotCount\@ne
13399 }
13400 \def\HyField@TheAnnotCount{%
13401 \the\HyField@AnnotCount
13402 }
13403 \edef\Fld@pageobjref{/P\string{ThisPage\string}}
13404 \def\HyField@AddToFields#1{%
13405 \pdfmark{%
13406 pdfmark=/APPEND,%
13407 Raw={%
13408 \string{afields\string}%
13409 \string{#1\HyField@TheAnnotCount\string}%
13410 }%
13411 }%
13412 \ifx\Fld@calculate@code\ltx@empty
13413 \else
13414 \pdfmark{%
13415 pdfmark=/APPEND,%
13416 Raw={%
13417 \string{corder\string}%
13418 \string{#1\HyField@TheAnnotCount\string}%
13419 }%
13420 }%
13421 \fi
13422 }
13423 \def\@TextField[#1]#2{% parameters, label
13424 \def\Fld@name{#2}%
13425 \let\Fld@default\ltx@empty
13426 \let\Fld@value\@empty
13427 \def\Fld@width{\DefaultWidthofText}%
13428 \def\Fld@height{%
13429 \ifFld@multiline
13430 \DefaultHeightofTextMultiline
13431 \else
13432 \DeltaDefaultHeightofText<br>13433 \fi
13433 \fi
13434 }%
13435 \begingroup
13436 \expandafter\HyField@SetKeys\expandafter{%
13437 \DefaultOptionsofText,#1%
13438 }%
13439 \HyField@FlagsText
13440 \ifFld@hidden\def\Fld@width{1sp}\fi
13441 \ifx\Fld@value\@empty\def\Fld@value{\Fld@default}\fi
13442 \HyField@AdvanceAnnotCount
13443 \LayoutTextField{#2}{%
13444 \leavevmode
13445 \Hy@escapeform\PDFForm@Text
```

```
13446 \pdfmark[\MakeTextField{\Fld@width}{\Fld@height}]{%
```

```
13447 pdfmark=/ANN,%
13448 objdef=text\HyField@TheAnnotCount,%
13449 Raw={\PDFForm@Text}%
13450 }%
13451 }%
13452 \HyField@AddToFields{text}%
13453 \endgroup
13454 }
13455 \def\@ChoiceMenu[#1]#2#3{% parameters, label, choices
13456 \def\Fld@name{#2}%
13457 \let\Fld@default\relax
13458 \let\Fld@value\relax
13459 \def\Fld@width{\DefaultWidthofChoiceMenu}%
13460 \def\Fld@height{\DefaultHeightofChoiceMenu}%
13461 \begingroup
13462 \Fld@menulength=0 %
13463 \@tempdima\z@
13464 \@for\@curropt:=#3\do{%
13465 \expandafter\Fld@checkequals\@curropt==\\%
13466 \Hy@StepCount\Fld@menulength
13467 \settowidth{\@tempdimb}{\@currDisplay}%
13468 \ifdim\@tempdimb>\@tempdima\@tempdima\@tempdimb\fi
13469 }%
13470 \advance\@tempdima by 15\p@
13471 \begingroup
13472 \HyField@SetKeys{#1}%
13473 \edef\x{\endgroup
13474 \noexpand\expandafter
13475 \noexpand\HyField@SetKeys
13476 \noexpand\expandafter{%
13477 \expandafter\noexpand\csname DefaultOptionsof%
13478 \ifFld@radio
13479 Radio%
13480 \else
13481 \ifFld@combo
13482 \ifFld@popdown
13483 PopdownBox%
13484 \else
13485 ComboBox%
13486 \fi
13487 \else
13488 ListBox%
13489 \qquad \qquad \intfi
13490 \t\t \hat{f}13491 \endcsname
13492    }%
13493 }\x
13494 \HyField@SetKeys{#1}%
13495 \ifFld@hidden\def\Fld@width{1sp}\fi
13496 \ifx\Fld@value\relax
13497 \let\Fld@value\Fld@default
13498 \fi
13499 \LayoutChoiceField{#2}{%
13500 \ifFld@radio
13501 \HyField@FlagsRadioButton
13502 \@@Radio{#3}%
13503 \else
```

```
13504 \begingroup
13505 \HyField@FlagsChoice
13506 \ifdim\Fld@width<\@tempdima
13507 \ifdim\@tempdima<1cm\@tempdima1cm\fi
13508 \edef\Fld@width{\the\@tempdima}%
13509 \fi
13510 \ifFld@combo
13511 \else
13512 \@tempdima=\the\Fld@menulength\Fld@charsize
13513 \advance\@tempdima by \Fld@borderwidth bp %
13514 \advance\@tempdima by \Fld@borderwidth bp %
13515 \edef\Fld@height{\the\@tempdima}%
13516 \fi
13517 \@@Listbox{#3}%
13518 \endgroup
13519 \fi
13520 }%
13521 \endgroup
13522 }
13523 \def\@@Radio#1{%
13524 \Fld@listcount=0 %
13525 \EdefEscapeName\Fld@default{\Fld@default}%
13526 \@for\@curropt:=#1\do{%
13527 \expandafter\Fld@checkequals\@curropt==\\%
13528 \EdefEscapeName\@currValue{\@currValue}%
13529 \Hy@StepCount\Fld@listcount
13530 \@currDisplay\space
13531 \Hy@escapeform\PDFForm@Radio
13532 \ifnum\Fld@listcount=1 %
13533 \HyField@AdvanceAnnotCount
13534 \fi
13535 \pdfmark[\MakeRadioField{\Fld@width}{\Fld@height}]{%
13536 pdfmark=/ANN,%
13537 objdef=\ifnum\Fld@listcount=1 radio\HyField@TheAnnotCount\fi,%
13538 Raw={%
13539 \PDFForm@Radio /AP <</N <</\@currValue\space {Check}>> >>%
13540 }%
13541 } % deliberate space between radio buttons
13542 \ifnum\Fld@listcount=1 %
13543 \HyField@AddToFields{radio}%
13544 \fi
13545 }%
13546 }
13547 \newcount\Fld@listcount
13548 \def\@@Listbox#1{%
13549 \HyField@PDFChoices{#1}%
13550 \Hy@escapeform\PDFForm@List
13551 \HyField@AdvanceAnnotCount
13552 \pdfmark[\MakeChoiceField{\Fld@width}{\Fld@height}]{%
13553 pdfmark=/ANN,%
13554 objdef=list\HyField@TheAnnotCount,%
13555 Raw={\PDFForm@List}%
13556 }%
13557 \HyField@AddToFields{list}%
13558 }
13559 \def\@PushButton[#1]#2{% parameters, label
13560 \def\Fld@name{#2}%
```

```
291
```

```
13561 \begingroup
13562 \expandafter\HyField@SetKeys\expandafter{%
13563 \DefaultOptionsofPushButton,#1%
13564 }%
13565 \ifHy@pdfa
13566 \Hy@Error{%
13567 PDF/A: Push button with JavaScript is prohibited%
13568 }\@ehc
13569 \LayoutPushButtonField{%
13570 \leavevmode
13571 \MakeButtonField{#2}%
13572 }%
13573 \else
13574 \HyField@FlagsPushButton
13575 \ifFld@hidden\def\Fld@width{1sp}\fi
13576 \HyField@AdvanceAnnotCount
13577 \LayoutPushButtonField{%
13578 \leavevmode
13579 \Hy@escapeform\PDFForm@Push
13580 \pdfmark[\MakeButtonField{#2}]{%
13581 pdfmark=/ANN,%
13582 objdef=push\HyField@TheAnnotCount,%
13583 Raw={\PDFForm@Push}%
13584 }%
13585 }%
13586 \HyField@AddToFields{push}%
13587 \fi
13588 \endgroup
13589 }
13590 \def\@Submit[#1]#2{%
13591 \def\Fld@width{\DefaultWidthofSubmit}%
13592 \def\Fld@height{\DefaultHeightofSubmit}%
13593 \begingroup
13594 \expandafter\HyField@SetKeys\expandafter{%
13595 \DefaultOptionsofSubmit,#1%
13596 }%
13597 \HyField@FlagsPushButton
13598 \HyField@FlagsSubmit
13599 \ifFld@hidden\def\Fld@width{1sp}\fi
13600 \Hy@escapeform\PDFForm@Submit
13601 \HyField@AdvanceAnnotCount
13602 \pdfmark[\MakeButtonField{#2}]{%
13603 pdfmark=/ANN,%
13604 objdef=submit\HyField@TheAnnotCount,%
13605 Raw={\PDFForm@Submit /AP<</N{Submit}/D{SubmitP}>>}%
13606 }%
13607 \HyField@AddToFields{submit}%
13608 \endgroup
13609 }
13610 \def\@Reset[#1]#2{%
13611 \def\Fld@width{\DefaultWidthofReset}%
13612 \def\Fld@height{\DefaultHeightofReset}%
13613 \begingroup
13614 \expandafter\HyField@SetKeys\expandafter{%
13615 \DefaultOptionsofReset,#1%
13616 }%
13617 \leavevmode
```

```
13618 \ifHy@pdfa
13619 \Hy@Error{%
13620 PDF/A: Reset action is prohibited%
13621 }\@ehc
13622 \MakeButtonField{#2}%
13623 \else
13624 \HyField@FlagsPushButton
13625 \ifFld@hidden\def\Fld@width{1sp}\fi
13626 \Hy@escapeform\PDFForm@Reset
13627 \HyField@AdvanceAnnotCount
13628 \pdfmark[\MakeButtonField{#2}]{%
13629 pdfmark=/ANN,%
13630 objdef=reset\HyField@TheAnnotCount,%
13631 Raw={\PDFForm@Reset}%
13632 }%
13633 \HyField@AddToFields{reset}%
13634 \fi
13635 \endgroup
13636 }%
13637 \def\@CheckBox[#1]#2{% parameters, label
13638 \def\Fld@name{#2}%
13639 \def\Fld@default{0}%
13640 \begingroup
13641 \def\Fld@width{\DefaultWidthofCheckBox}%
13642 \def\Fld@height{\DefaultHeightofCheckBox}%
13643 \expandafter\HyField@SetKeys\expandafter{%
13644 \DefaultOptionsofCheckBox,#1%
13645 }%
13646 \HyField@FlagsCheckBox
13647 \ifFld@hidden\def\Fld@width{1sp}\fi
13648 \HyField@AdvanceAnnotCount
13649 \LayoutCheckField{#2}{%
13650 \leavevmode
13651 \Hy@escapeform\PDFForm@Check
13652 \pdfmark[\MakeCheckField{\Fld@width}{\Fld@height}]{%
13653 pdfmark=/ANN,%
13654 objdef=check\HyField@TheAnnotCount,%
13655 Raw={\PDFForm@Check}%
13656 }%
13657 }%
13658 \HyField@AddToFields{check}%
13659 \endgroup
13660 }
13661 \langle /pdfmark\rangle
```
# **48.2 HyperTeX**

```
13662 \langle*hypertex\rangle13663 \def\@Form[#1]{%
13664 \Hy@Message{Sorry, HyperTeX does not support FORMs}%
13665 }
13666 \let\@endForm\ltx@empty
13667 \def\@Gauge[#1]#2#3#4{% parameters, label, minimum, maximum
13668 \Hy@Message{Sorry, HyperTeX does not support FORM gauges}%
13669 }
13670 \def\@TextField[#1]#2{% parameters, label
13671 \Hy@Message{Sorry, HyperTeX does not support FORM text fields}%
13672 }
```
 \def\@CheckBox[#1]#2{% parameters, label \Hy@Message{Sorry, HyperTeX does not support FORM checkboxes}% } \def\@ChoiceMenu[#1]#2#3{% parameters, label, choices \Hy@Message{Sorry, HyperTeX does not support FORM choice menus}% } \def\@PushButton[#1]#2{% parameters, label \Hy@Message{Sorry, HyperTeX does not support FORM pushbuttons}% } \def\@Reset[#1]#2{% \Hy@Message{Sorry, HyperTeX does not support FORMs}% } \def\@Submit[#1]#2{% \Hy@Message{Sorry, HyperTeX does not support FORMs}% }  $\langle$ /hypertex)

## **48.3 TeX4ht**

```
13689 \langle*tex4ht\rangle13690 \def\@Form[#1]{%
13691 \kvsetkeys{Form}{#1}%
13692 \HCode{<form action="\Form@action" method="\Form@method">}%
13693 }
13694 \def\@endForm{\HCode{</form>}}
13695 \def\@Gauge[#1]#2#3#4{% parameters, label, minimum, maximum
13696 \Hy@Message{Sorry, TeX4ht does not support gauges}%
13697 }
13698 \def\@TextField[#1]#2{% parameters, label
13699 \let\Hy@reserved@a\@empty
13700 \def\Fld@name{#2}%
13701 \let\Fld@default\ltx@empty
13702 \bgroup
13703 \Field@toks={ }%
13704 \kvsetkeys{Field}{#1}%
13705 \HCode{<label for="\Fld@name">#2</label>}%
13706 \ifFld@password
13707 \@@PasswordField
13708 \else
13709 \@@TextField
13710 \hat{\text{fi}}13711 \egroup
13712 }
13713 \def\@@PasswordField{%
13714 \HCode{%
13715 <input type="password" %
13716 id="\Fld@name" %
13717 name="\Fld@name" %
13718 \ifFld@hidden type="hidden" \fi
13719 value="\Fld@default" %
13720 \the\Field@toks
13721 >%
13722 }%
13723 }
13724 \def\@@TextField{%
13725 \ifFld@multiline
13726 \HCode{<textarea %
13727 \ifFld@readonly readonly \fi
```

```
13728 id="\Fld@name" %
13729 name="\Fld@name" %
13730 \ifFld@hidden type="hidden" \fi
13731 \the\Field@toks>%
13732 }%
13733 \Fld@default
13734 \HCode{</textarea>}%
13735 \else
13736 \HCode{<input type="textbox" %
13737 \ifFld@readonly readonly \fi
13738 id="\Fld@name" %
13739 name="\Fld@name" %
13740 \ifFld@hidden type="hidden" \fi
13741 value="\Fld@default" %
13742 \the\Field@toks>%
13743 }%
13744 \fi
13745 }
13746 \def\@ChoiceMenu[#1]#2#3{% parameters, label, choices
13747 \def\Fld@name{#2}%
13748 \let\Fld@default\ltx@empty
13749 \let\Hy@reserved@a\relax
13750 \begingroup
13751 \expandafter\Fld@findlength#3\\%
13752 \Field@toks={ }%
13753 \kvsetkeys{Field}{#1}%
13754 #2%
13755 \ifFld@radio
13756 \expandafter\@@Radio#3\\%
13757 \else
13758 \expandafter\@@Menu#3\\%
13759 \fi
13760 \endgroup
13761 }
13762 \def\Fld@findlength#1\\{%
13763 \Fld@menulength=0 %
13764 \@for\@curropt:=#1\do{\Hy@StepCount\Fld@menulength}%
13765 }
13766 \def\@@Menu#1\\{%
13767 \HCode{<select size="\the\Fld@menulength" %
13768 name="\Fld@name" %
13769 \the\Field@toks>%
13770 }%
13771 \@for\@curropt:=#1\do{%
13772 \expandafter\Fld@checkequals\@curropt==\\%
13773 \HCode{<option %
13774 \ifx\@curropt\Fld@default selected \fi
13775 value="\@currValue">\@currDisplay</option>%
13776 }%
13777 }%
13778 \HCode{</select>}%
13779 }
13780 \def\@@Radio#1\\{%
13781 \@for\@curropt:=#1\do{%
13782 \expandafter\Fld@checkequals\@curropt==\\%
13783 \HCode{<input type="radio" %
13784 \ifx\@curropt\Fld@default checked \fi
```

```
13785 name="\Fld@name" %
13786 value="\@currValue" %
13787 \the\Field@toks>%
13788 }%
13789 \@currDisplay
13790 }%
13791 }
13792 \def\@PushButton[#1]#2{% parameters, label
13793 \def\Fld@name{#2}%
13794 \bgroup
13795 \Field@toks={ }%
13796 \kvsetkeys{Field}{#1}%
13797 \HCode{<input type="button" %
13798 name="\Fld@name" %
13799 value="#2" %
13800 \the\Field@toks>%
13801 }%
13802 \HCode{</button>}%
13803 \egroup
13804 }
13805 \def\@Submit[#1]#2{%
13806 \HCode{<br/>button type="submit">#2</button>}%
13807 }
13808 \def\@Reset[#1]#2{%
13809 \HCode{<br/>>button type="reset">#2</button>}%
13810 }
13811 \def\@CheckBox[#1]#2{% parameters, label
13812 \let\Hy@reserved@a\@empty
13813 \def\Fld@name{#2}%
13814 \def\Fld@default{0}%
13815 \bgroup
13816 \Field@toks={ }%
13817 \kvsetkeys{Field}{#1}%
13818 \HCode{<input type="checkbox" %
13819 \ifFld@checked checked \fi
13820 \ifFld@disabled disabled \fi
13821 \ifFld@readonly readonly \fi
13822 name="\Fld@name" %
13823 \ifFld@hidden type="hidden" \fi
13824 value="\Fld@default" %
13825 \the\Field@toks>%
13826 #2%
13827 }%
13828 \egroup
13829 }
13830 (/tex4ht)
```
# **48.4 pdfTeX**

```
13831 (*pdftex)
13832 \def\@Gauge[#1]#2#3#4{% parameters, label, minimum, maximum
13833 \Hy@Message{Sorry, pdftex does not support FORM gauges}%
13834 }
13835 \def\MakeFieldObject#1#2{\sbox0{#1}%
13836 \immediate\pdfxform0 %
13837 \expandafter\edef\csname #2Object\endcsname{%
13838 \the\pdflastxform\space 0 R%
13839 }%
```
 % \hbox to 0pt{\hskip-\maxdimen{\pdfrefxform \the\pdflastxform}}% }%

\let\HyField@afields\ltx@empty

\let\HyField@cofields\ltx@empty

\begingroup\expandafter\expandafter\expandafter\endgroup

\expandafter\ifx\csname pdflastlink\endcsname\relax

\let\HyField@AddToFields\relax

\PackageInfo{hyperref}{%

You need pdfTeX 1.40.0 for setting the /Fields entry.%

\MessageBreak

Adobe Reader/Acrobat accepts an empty /Field array,%

\MessageBreak

but other PDF viewers might complain%

}%

\else

\let\HyField@AuxAddToFields\ltx@gobble

\let\HyField@AuxAddToCoFields\ltx@gobbletwo

\def\HyField@AfterAuxOpen{\Hy@AtBeginDocument}%

Insertion sort for calculation field list. In case of equal sort keys (for example, if 'calculatesortkey' is not used at all) the keys keep document calling order.

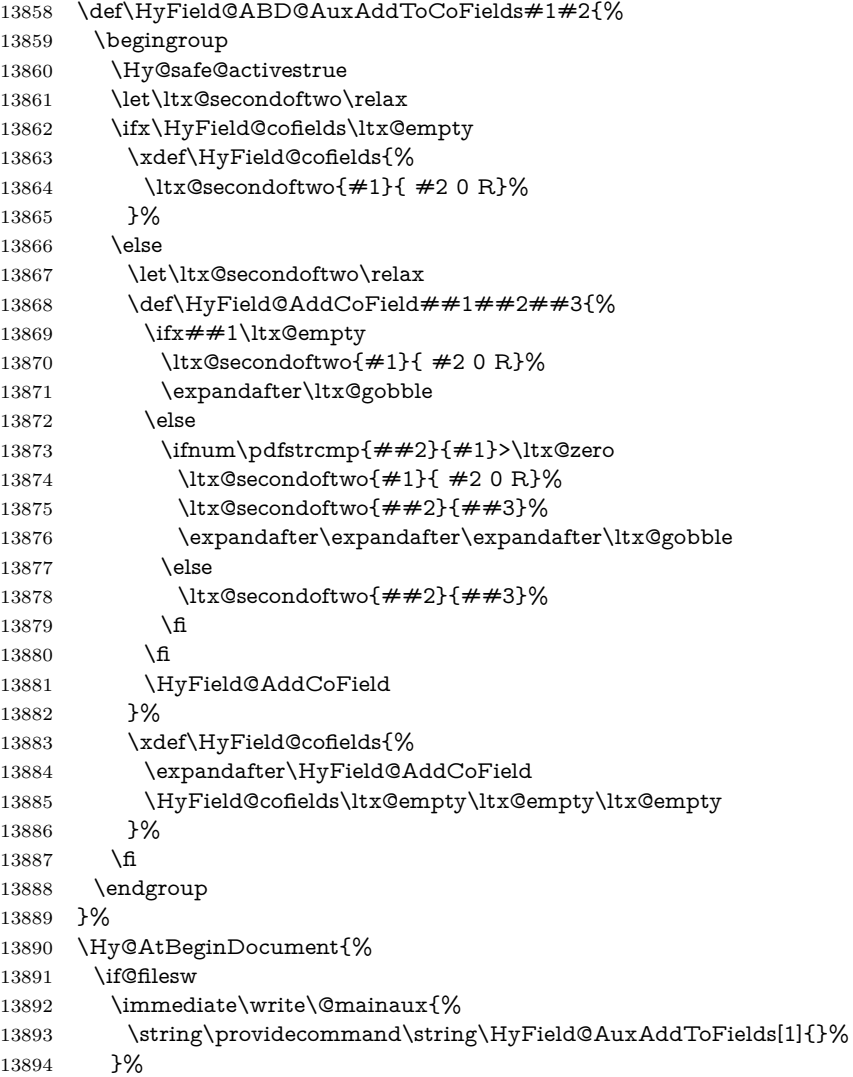

```
13895 \immediate\write\@mainaux{%
13896 \string\providecommand\string\HyField@AuxAddToCoFields[2]{}%
13897 }%
13898 \fi
13899 \let\HyField@AfterAuxOpen\@firstofone
13900 \def\HyField@AuxAddToFields#1{%
13901 \xdef\HyField@afields{%
13902 \ifx\HyField@afields\@empty
13903 \else
13904 \HyField@afields
13905 \simeq 13906 \hbox{frac}13906
13907 #10 R%
13908 }%
13909 }%
13910 \let\HyField@AuxAddToCoFields\HyField@ABD@AuxAddToCoFields
13911 }%
13912 \def\HyField@AddToFields{%
13913 \expandafter\HyField@@AddToFields\expandafter{%
13914 \the\pdflastlink
13915 }%
13916 \ifx\Fld@calculate@code\ltx@empty
13917 \else
13918 \begingroup
13919 \Hy@safe@activestrue
13920 \edef\Hy@temp{%
13921 \endgroup
13922 \if@filesw
13923 \write\@mainaux{%
13924 \string\HyField@AuxAddToCoFields{%
13925 \Fld@calculate@sortkey
13926 }{%
13927 \the\pdflastlink
13928 }%
13929 }%
13930 \qquad \qquad 13930
13931 }%
13932 \Hy@temp
13933 \fi
13934 }%
13935 \def\HyField@@AddToFields#1{%
13936 \HyField@AfterAuxOpen{%
13937 \if@filesw
13938 \write\@mainaux{%
13939 \string\HyField@AuxAddToFields{#1}%
13940 }%
13941 \fi
13942 }%
13943 }%
13944\operatorname{\backslash fi}13945 \def\@Form[#1]{%
13946 \@ifundefined{textcolor}{\let\textcolor\@gobble}{}%
13947 \kvsetkeys{Form}{#1}%
13948 \pdf@ifdraftmode{}{%
13949 \Hy@FormObjects
13950 \ifnum\pdftexversion>13 %
13951 \pdfrefobj\OBJ@pdfdocencoding
```

```
13952 \pdfrefobj\OBJ@ZaDb
13953 \pdfrefobj\OBJ@Helv
13954 \fi
13955 \AtVeryEndDocument{%
13956 \immediate\pdfobj{%
13957 <<%
13958 /Fields[\HyField@afields]%
13959 \ifx\HyField@cofields\ltx@empty
13960 \else
13961 /CO[\romannumeral-`\Q\HyField@cofields]%
13962 \fi
13963 /DR<<%
13964 /Font<<%
13965 /ZaDb \OBJ@ZaDb\space 0 R%
13966 /Helv \OBJ@Helv\space 0 R\%
13967 >>%
13968 >>%
13969 /DA(/Helv 10 Tf 0 g)%
13970 \ifHy@pdfa
13971 \else
13972 \ifHyField@NeedAppearances
13973 /NeedAppearances true%
13974 \fi
13975 \fi
13976 >>%
13977 }%
13978 \edef\OBJ@acroform{\the\pdflastobj}%
13979 \pdfcatalog{/AcroForm \OBJ@acroform\space 0 R}%
13980 }%
13981 }%
13982 \MakeFieldObject{%
Same as \ding{123} of package pifont.
13983 \begingroup
13984 \fontfamily{pzd}%
13985 \fontencoding{U}%
13986 \fontseries{m}%
13987 \fontshape{n}%
13988 \selectfont
13989 \char123 %
13990 \endgroup
13991 }{Ding}%
13992 \MakeFieldObject{%
13993 \fbox{\textcolor{yellow}{\textsf{Submit}}}%
13994 }{Submit}%
13995 \MakeFieldObject{%
13996 \fbox{\textcolor{yellow}{\textsf{SubmitP}}}%
13997 }{SubmitP}%
13998 }
13999 \let\@endForm\ltx@empty
14000 \let\HyAnn@AbsPageLabel\ltx@empty
14001 \let\Fld@pageobjref\ltx@empty
14002 \ltx@IfUndefined{pdfpageref}{%
14003 }{%
14004 \ltx@ifpackageloaded{zref-abspage}{%
14005 \newcount\HyAnn@Count
14006 \HyAnn@Count=\ltx@zero
14007 \def\HyAnn@AbsPageLabel{%
```

```
14008 \global\advance\HyAnn@Count by\ltx@one
14009 \zref@labelbyprops{HyAnn@\the\HyAnn@Count}{abspage}%
14010 \zref@refused{HyAnn@\the\HyAnn@Count}%
14011 }%
14012 \def\Fld@pageobjref{%
14013 \zref@ifrefundefined{HyAnn@\the\HyAnn@Count}{%
14014 }{%
14015 \zref@ifrefcontainsprop{HyAnn@\the\HyAnn@Count}{abspage}{%
14016 /P \pdfpageref
14017 \zref@extractdefault{HyAnn@\the\HyAnn@Count}{abspage}{1} %
14018 \space 0 R%
14019 }{%
14020 }%
14021 }%
14022 }%
14023 }{%
14024 }%
14025 }
14026 \def\@TextField[#1]#2{% parameters, label
14027 \def\Fld@name{#2}%
14028 \let\Fld@default\ltx@empty
14029 \let\Fld@value\@empty
14030 \def\Fld@width{\DefaultWidthofText}%
14031 \def\Fld@height{%
14032 \ifFld@multiline
14033 \DefaultHeightofTextMultiline
14034 \else
14035 \DefaultHeightofText 14036 \fi
1403614037 }%
14038 \begingroup
14039 \expandafter\HyField@SetKeys\expandafter{%
14040 \DefaultOptionsofText,#1%
14041 }%
14042 \PDFForm@Name
14043 \HyField@FlagsText
14044 \ifFld@hidden\def\Fld@width{1sp}\fi
14045 \ifx\Fld@value\@empty\def\Fld@value{\Fld@default}\fi
14046 \LayoutTextField{#2}{%
14047 \leavevmode
14048 \HyAnn@AbsPageLabel
14049 \Hy@escapeform\PDFForm@Text
14050 \pdfstartlink user {\PDFForm@Text}\relax
14051 \MakeTextField{\Fld@width}{\Fld@height}\pdfendlink
14052 \HyField@AddToFields
14053 }%
14054 \endgroup
14055 }
14056 \def\@ChoiceMenu[#1]#2#3{% parameters, label, choices
14057 \def\Fld@name{#2}%
14058 \let\Fld@default\relax
14059 \let\Fld@value\relax
14060 \def\Fld@width{\DefaultWidthofChoiceMenu}%
14061 \def\Fld@height{\DefaultHeightofChoiceMenu}%
14062 \begingroup
14063 \Fld@menulength=0 %
14064 \@tempdima\z@
```

```
300
```
 \@for\@curropt:=#3\do{% \expandafter\Fld@checkequals\@curropt==\\% \Hy@StepCount\Fld@menulength \settowidth{\@tempdimb}{\@currDisplay}% \ifdim\@tempdimb>\@tempdima\@tempdima\@tempdimb\fi }% \advance\@tempdima by 15\p@ \begingroup \HyField@SetKeys{#1}% 14074 \edef\x{\endgroup 14075 \noexpand\expandafter \noexpand\HyField@SetKeys 14077 \noexpand\expandafter{% \expandafter\noexpand\csname DefaultOptionsof% 14079 \ifFld@radio Radio% 14081 \else \ifFld@combo \ifFld@popdown PopdownBox% 14085 \else ComboBox% \fi 14088 \else ListBox%  $14090 \t\t \hat{fl}$  \fi  $14092 \qquad \text{endcsname}$ <br> $14093 \qquad \text{ }\mathcal{V}\text{ }\mathcal{V}$  } \x \HyField@SetKeys{#1}% \PDFForm@Name \ifFld@hidden\def\Fld@width{1sp}\fi \ifx\Fld@value\relax \let\Fld@value\Fld@default \fi \LayoutChoiceField{#2}{% \ifFld@radio \HyField@FlagsRadioButton \@@Radio{#3}% 14105 \else \begingroup 14107 \HyField@FlagsChoice \ifdim\Fld@width<\@tempdima \ifdim\@tempdima<1cm\@tempdima1cm\fi 14110 \edef\Fld@width{\the\@tempdima}% \fi \ifFld@combo 14113 \else 14114 \@tempdima=\the\Fld@menulength\Fld@charsize 14115 \advance\@tempdima by \Fld@borderwidth bp % 14116 \advance\@tempdima by \Fld@borderwidth bp % \edef\Fld@height{\the\@tempdima}% 14118 \fi \@@Listbox{#3}% 14120 \endgroup \fi

```
14122 }%
14123 \endgroup
14124 }
14125 \def\@@Radio#1{%
14126 \Fld@listcount=0 %
14127 \EdefEscapeName\Fld@default{\Fld@default}%
14128 \@for\@curropt:=#1\do{%
14129 \expandafter\Fld@checkequals\@curropt==\\%
14130 \EdefEscapeName\@currValue{\@currValue}%
14131 \Hy@StepCount\Fld@listcount
14132 \@currDisplay\space
14133 \leavevmode
14134 \HyAnn@AbsPageLabel
14135 \Hy@escapeform\PDFForm@Radio
14136 \pdfstartlink user {%
14137 \PDFForm@Radio
14138 /AP<<%
```
14139 / N<<%

Laurent.Guillope@math.univ-nantes.fr (Laurent Guillope) persuades me that this was wrong: /\Fld@name\the\Fld@listcount. But I leave it here to remind me that it is untested.

```
14140 /\@currValue\space \DingObject
14141 >>%
14142 >>%
14143 }%
14144 \relax
14145 \MakeRadioField{\Fld@width}{\Fld@height}\pdfendlink
14146 \ifnum\Fld@listcount=1 %
14147 \HyField@AddToFields
14148 \fi
14149 \space % deliberate space between radio buttons
14150 }%
14151 }
14152 \newcount\Fld@listcount
14153 \def\@@Listbox#1{%
14154 \HyField@PDFChoices{#1}%
14155 \leavevmode
14156 \HyAnn@AbsPageLabel
14157 \Hy@escapeform\PDFForm@List
14158 \pdfstartlink user {\PDFForm@List}\relax
14159 \MakeChoiceField{\Fld@width}{\Fld@height}%
14160 \pdfendlink
14161 \HyField@AddToFields
14162 }
14163 \def\@PushButton[#1]#2{% parameters, label
14164 \def\Fld@name{#2}%
14165 \begingroup
14166 \expandafter\HyField@SetKeys\expandafter{%
14167 \DefaultOptionsofPushButton,#1%
14168 }%
14169 \PDFForm@Name
14170 \ifHy@pdfa
14171 \Hy@Error{%
14172 PDF/A: Push button with JavaScript is prohibited%
14173 }\@ehc
14174 \LayoutPushButtonField{%
```

```
14176 \MakeButtonField{#2}%
14177 }%
14178 \else
14179 \HyField@FlagsPushButton
14180 \ifFld@hidden\def\Fld@width{1sp}\fi
14181 \LayoutPushButtonField{%
14182 \leavevmode
14183 \HyAnn@AbsPageLabel
14184 \Hy@escapeform\PDFForm@Push
14185 \pdfstartlink user {\PDFForm@Push}\relax
14186 \MakeButtonField{#2}%
14187 \pdfendlink
14188 \HyField@AddToFields
14189 }%
14190 \fi
14191 \endgroup
14192 }
14193 \def\@Submit[#1]#2{%
14194 \def\Fld@width{\DefaultWidthofSubmit}%
14195 \def\Fld@height{\DefaultHeightofSubmit}%
14196 \begingroup
14197 \expandafter\HyField@SetKeys\expandafter{%
14198 \DefaultOptionsofSubmit,#1%
14199 }%
14200 \HyField@FlagsPushButton
14201 \HyField@FlagsSubmit
14202 \ifFld@hidden\def\Fld@width{1sp}\fi
14203 \leavevmode
14204 \HyAnn@AbsPageLabel
14205 \Hy@escapeform\PDFForm@Submit
14206 \pdfstartlink user {%
14207 \PDFForm@Submit
14208 /AP<</N \SubmitObject/D \SubmitPObject>>%
14209 }%
14210 \relax
14211 \MakeButtonField{#2}%
14212 \pdfendlink
14213 \HyField@AddToFields
14214 \endgroup
14215 }
14216 \def\@Reset[#1]#2{%
14217 \def\Fld@width{\DefaultWidthofReset}%
14218 \def\Fld@height{\DefaultHeightofReset}%
14219 \begingroup
14220 \expandafter\HyField@SetKeys\expandafter{%
14221 \DefaultOptionsofReset,#1%
14222 }%
14223 \leavevmode
14224 \ifHy@pdfa
14225 \Hy@Error{%
14226 PDF/A: Reset action is prohibited%
14227 }\@ehc
14228 \MakeButtonField{#2}%
14229 \lambdaelse
14230 \HyField@FlagsPushButton
14231 \ifFld@hidden\def\Fld@width{1sp}\fi
14232 \HyAnn@AbsPageLabel
```

```
14233 \Hy@escapeform\PDFForm@Reset
14234 \pdfstartlink user {\PDFForm@Reset}\relax
14235 \MakeButtonField{#2}%
14236 \pdfendlink
14237 \HyField@AddToFields
14238 \fi
14239 \endgroup
14240 }
14241 \def\@CheckBox[#1]#2{% parameters, label
14242 \def\Fld@name{#2}%
14243 \def\Fld@default{0}%
14244 \begingroup
14245 \def\Fld@width{\DefaultWidthofCheckBox}%
14246 \def\Fld@height{\DefaultHeightofCheckBox}%
14247 \expandafter\HyField@SetKeys\expandafter{%
14248 \DefaultOptionsofCheckBox,#1%
14249 }%
14250 \PDFForm@Name
14251 \HyField@FlagsCheckBox
14252 \ifFld@hidden\def\Fld@width{1sp}\fi
14253 \LayoutCheckField{#2}{%
14254 \leavevmode
14255 \HyAnn@AbsPageLabel
14256 \Hy@escapeform\PDFForm@Check
14257 \pdfstartlink user {\PDFForm@Check}\relax
14258 \MakeCheckField{\Fld@width}{\Fld@height}%
14259 \pdfendlink
14260 \HyField@AddToFields
14261 }%
14262 \endgroup
14263 }
14264 \def\Hy@FormObjects{%
14265 \pdfobj {%
14266 \leq \frac{8}{96}14267 /Type/Encoding%
14268 /Differences[%
14269 24/breve/caron/circumflex/dotaccent/hungarumlaut/ogonek%
14270 /ring/tilde %
14271 39/quotesingle %
14272 96/grave %
14273 128/bullet/dagger/daggerdbl/ellipsis/emdash/endash/florin%
14274 /fraction/guilsingl<br/>left/guilsinglright/minus/perthousand\%14275 /quotedblbase/quotedblleft/quotedblright/quoteleft%
14276 /quoteright/quotesinglbase/trademark/fi/fl/Lslash/OE%
14277 /Scaron/Ydieresis/Zcaron/dotlessi/lslash/oe/scaron/zcaron %
14278 164/currency %
14279 166/brokenbar %
14280 168/dieresis/copyright/ordfeminine %
14281 172/logicalnot/.notdef/registered/macron/degree/plusminus%
14282 /twosuperior/threesuperior/acute/mu %
14283 183/periodcentered/cedilla/onesuperior/ordmasculine %
14284 188/onequarter/onehalf/threequarters %
14285 192/Agrave/Aacute/Acircumflex/Atilde/Adieresis/Aring/AE%
14286 /Ccedilla/Egrave/Eacute/Ecircumflex/Edieresis/Igrave%
14287 /Iacute/Icircumflex/Idieresis/Eth/Ntilde/Ograve/Oacute%
14288 /Ocircumflex/Otilde/Odieresis/multiply/Oslash/Ugrave%
```

```
14290 /agrave/aacute/acircumflex/atilde/adieresis/aring/ae%
14291 /ccedilla/egrave/eacute/ecircumflex/edieresis/igrave%
14292 /iacute/icircumflex/idieresis/eth/ntilde/ograve/oacute%
14293 /ocircumflex/otilde/odieresis/divide/oslash/ugrave%
14294 /uacute/ucircumflex/udieresis/yacute/thorn/ydieresis%
14295 ]%
14296 >>%
14297 }%
14298 \xdef\OBJ@pdfdocencoding{\the\pdflastobj}%
14299 \pdfobj{%
14300 <<%
14301 /Type/Font%
14302 /Subtype/Type1%
14303 /Name/ZaDb%
14304 /BaseFont/ZapfDingbats%
14305 >>%
14306 }%
14307 \xdef\OBJ@ZaDb{\the\pdflastobj}%
14308 \pdfobj{%
14309 <<%
14310 /Type/Font%
14311 /Subtype/Type1%
14312 /Name/Helv%
14313 /BaseFont/Helvetica%
14314 /Encoding \OBJ@pdfdocencoding\space 0 R%
14315 >>%
14316 }%
14317 \xdef\OBJ@Helv{\the\pdflastobj}%
14318 \global\let\Hy@FormObjects\relax
14319 }
14320 (/pdftex)
```
## **48.5 dvipdfm, xetex**

D. P. Story adapted the pdfT<sub>E</sub>X forms part for dvipdfm, of which version 0.12.7b or higher is required because of a bug.

14321  $\langle$ \*dvipdfm | xetex $\rangle$ 

### \@Gauge

```
14322 \def\@Gauge[#1]#2#3#4{% parameters, label, minimum, maximum
14323 \Hy@Message{Sorry, dvipdfm/XeTeX does not support FORM gauges}%
14324 }
```
#### \@Form

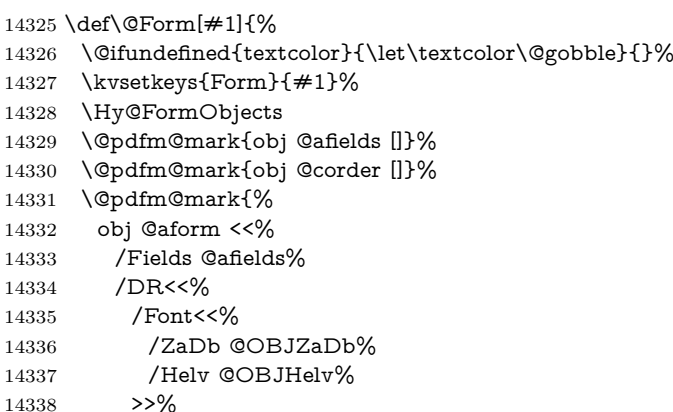

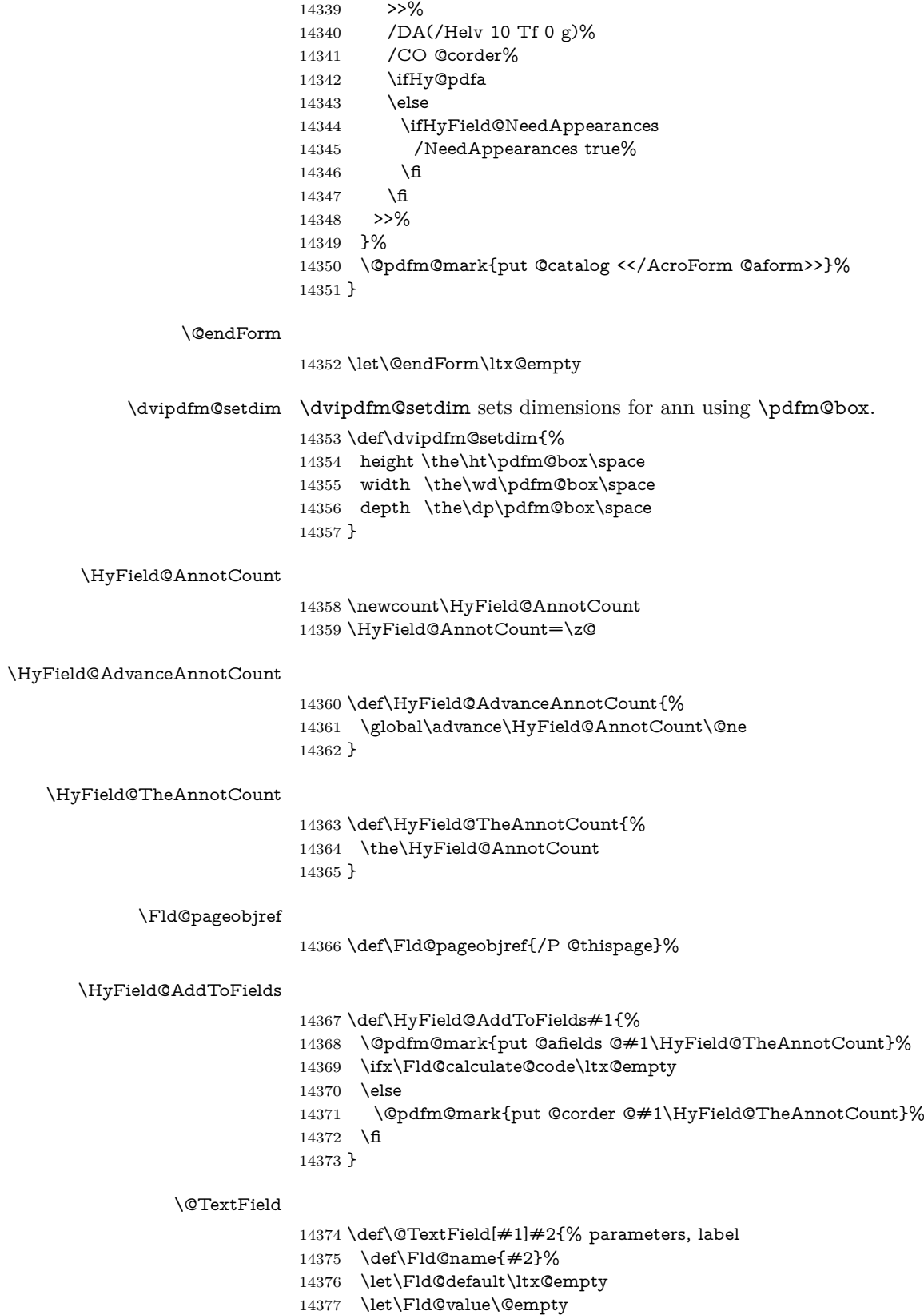

\def\Fld@width{\DefaultWidthofText}%

 \def\Fld@height{% \ifFld@multiline \DefaultHeightofTextMultiline \else \DefaultHeightofText \fi }% \begingroup \expandafter\HyField@SetKeys\expandafter{% \DefaultOptionsofText,#1% 14389 }% \PDFForm@Name \HyField@FlagsText \ifFld@hidden\def\Fld@width{1sp}\fi \ifx\Fld@value\@empty\def\Fld@value{\Fld@default}\fi \setbox\pdfm@box=\hbox{% \MakeTextField{\Fld@width}{\Fld@height}% }% \HyField@AdvanceAnnotCount \LayoutTextField{#2}{% \leavevmode \Hy@escapeform\PDFForm@Text \@pdfm@mark{% ann @text\HyField@TheAnnotCount\space \dvipdfm@setdim << \PDFForm@Text >>% 14404 }% }% \unhbox\pdfm@box \HyField@AddToFields{text}% % record in @afields array \endgroup }

#### \@ChoiceMenu

- \def\@ChoiceMenu[#1]#2#3{% parameters, label, choices
- \def\Fld@name{#2}%
- \let\Fld@default\relax
- \let\Fld@value\relax
- \def\Fld@width{\DefaultWidthofChoiceMenu}%
- \def\Fld@height{\DefaultHeightofChoiceMenu}%
- \begingroup
- 14418 \Fld@menulength=0 %
- \@tempdima\z@
- \@for\@curropt:=#3\do{%
- 14421 \expandafter\Fld@checkequals\@curropt==\\%
- \Hy@StepCount\Fld@menulength
- 14423 \settowidth{\@tempdimb}{\@currDisplay}%
- \ifdim\@tempdimb>\@tempdima\@tempdima\@tempdimb\fi
- }%
- 14426 \advance\@tempdima by 15\p@
- \begingroup
- \HyField@SetKeys{#1}%
- 14429 \edef\x{\endgroup
- 14430 \noexpand\expandafter
- \noexpand\HyField@SetKeys
- \noexpand\expandafter{%
- \expandafter\noexpand\csname DefaultOptionsof%
- \ifFld@radio

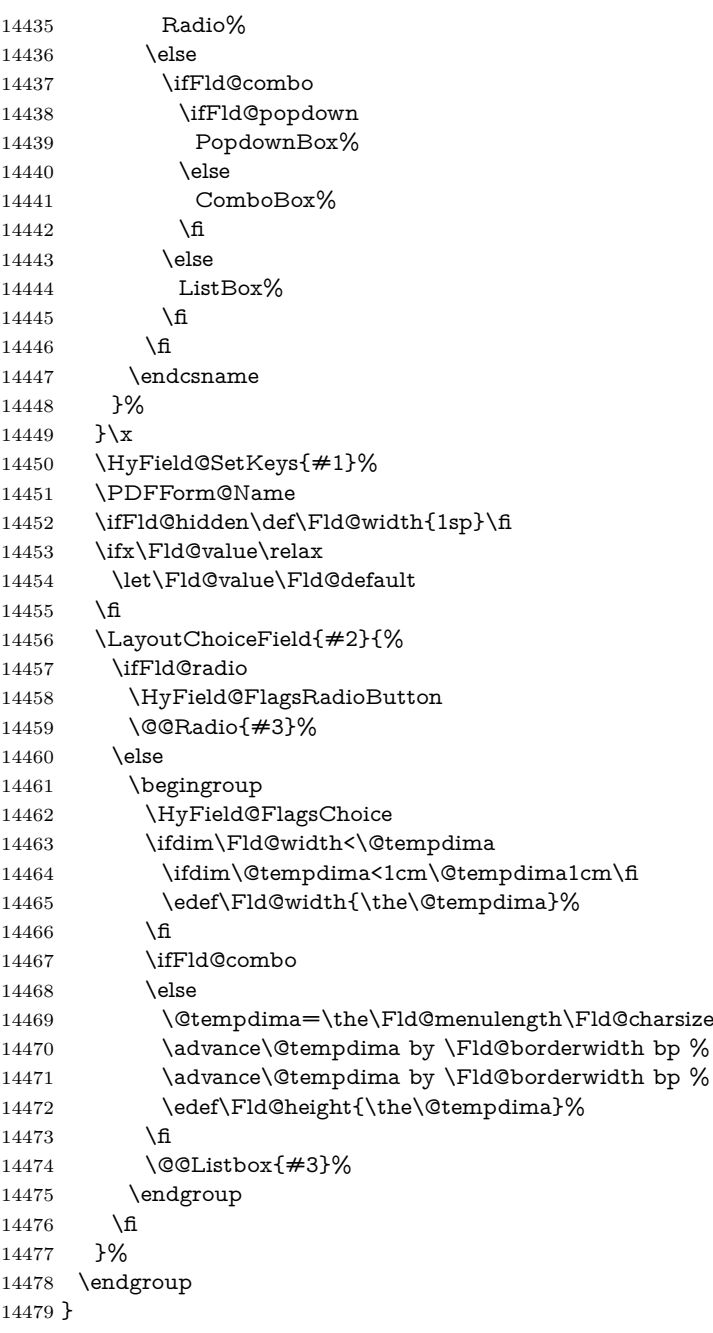

## \@@Radio

\def\@@Radio#1{%

- \Fld@listcount=0 %
- \EdefEscapeName\Fld@default{\Fld@default}%
- \setbox\pdfm@box=\hbox{%
- \MakeRadioField{\Fld@width}{\Fld@height}% }%
- \@for\@curropt:=#1\do{%
- 14487 \expandafter\Fld@checkequals\@curropt==\\%<br>14488 \EdefEscapeName\@currValue{\@currValue}%
- 14488 \EdefEscapeName\@currValue{\@currValue}%<br>14489 \Hy@StepCount\Fld@listcount
- \Hy@StepCount\Fld@listcount
- 14490 \@currDisplay\space

```
14491 \leavevmode
14492 \Hy@escapeform\PDFForm@Radio
14493 \ifnum\Fld@listcount=1 %
14494 \HyField@AdvanceAnnotCount
14495 \fi
14496 \@pdfm@mark{%
14497 ann %
14498 \ifnum\Fld@listcount=1 %
14499 @radio\HyField@TheAnnotCount%
14500 \space
14501 \fi
14502 \dvipdfm@setdim
14503 <<%
14504 \PDFForm@Radio
14505 / AP<</N<</\@currValue /null>>>>%
14506 >>%
14507 }%
14508 \unhcopy\pdfm@box\space% deliberate space between radio buttons
14509 \ifnum\Fld@listcount=1 %
14510 \HyField@AddToFields{radio}%
14511 \fi
14512 }%
14513 }
```
## \Fld@listcount

\newcount\Fld@listcount

#### \@@Listbox

\def\@@Listbox#1{%

- \HyField@PDFChoices{#1}%
- \setbox\pdfm@box=\hbox{%
- \MakeChoiceField{\Fld@width}{\Fld@height}%
- }%
- \leavevmode
- \Hy@escapeform\PDFForm@List
- \HyField@AdvanceAnnotCount
- \@pdfm@mark{%
- ann @list\HyField@TheAnnotCount\space
- \dvipdfm@setdim
- <<\PDFForm@List>>%
- }%
- \unhbox\pdfm@box
- \HyField@AddToFields{list}%

}

#### \@PushButton

- \def\@PushButton[#1]#2{% parameters, label
- \def\Fld@name{#2}%
- \begingroup
- \expandafter\HyField@SetKeys\expandafter{%
- \DefaultOptionsofPushButton,#1%
- }%
- \PDFForm@Name
- \ifHy@pdfa
- \Hy@Error{%
- PDF/A: Push button with JavaScript is prohibited%
- }\@ehc
- \LayoutPushButtonField{%
- \leavevmode
- \MakeButtonField{#2}%
- }%
- \else
- 14547 \setbox\pdfm@box=\hbox{\MakeButtonField{#2}}%
- \HyField@FlagsPushButton
- \ifFld@hidden\def\Fld@width{1sp}\fi
- \HyField@AdvanceAnnotCount
- \LayoutPushButtonField{%
- \leavevmode
- \Hy@escapeform\PDFForm@Push
- \@pdfm@mark{%
- ann @push\HyField@TheAnnotCount\space
- \dvipdfm@setdim
- <<\PDFForm@Push>>%
- }%
- 14559 }%
- \unhbox\pdfm@box
- \HyField@AddToFields{push}%
- \fi
- \endgroup
- }

### \@Submit

\def\@Submit[#1]#2{%

- \def\Fld@width{\DefaultWidthofSubmit}%
- \def\Fld@height{\DefaultHeightofSubmit}%
- \begingroup
- \expandafter\HyField@SetKeys\expandafter{%
- \DefaultOptionsofSubmit,#1%
- }%
- \HyField@FlagsPushButton
- \HyField@FlagsSubmit
- \ifFld@hidden\def\Fld@width{1sp}\fi
- 14575 \setbox\pdfm@box=\hbox{\MakeButtonField{#2}}%
- \leavevmode
- \Hy@escapeform\PDFForm@Submit
- \HyField@AdvanceAnnotCount
- \@pdfm@mark{%
- ann @submit\HyField@TheAnnotCount\space
- \dvipdfm@setdim
- <<\PDFForm@Submit>>%
- }%
- \unhbox\pdfm@box%
- \HyField@AddToFields{submit}%
- \endgroup
- }

### \@Reset

- \def\@Reset[#1]#2{%
- \def\Fld@width{\DefaultWidthofReset}%
- \def\Fld@height{\DefaultHeightofReset}%
- \begingroup
- \expandafter\HyField@SetKeys\expandafter{%
- \DefaultOptionsofReset,#1%
- }%

```
14595 \leavevmode
14596 \ifHy@pdfa
14597 \Hy@Error{%
14598 PDF/A: Reset action is prohibited%
14599 }\@ehc
14600 \MakeButtonField{#2}%
14601 \else
14602 \HyField@FlagsPushButton
14603 \ifFld@hidden\def\Fld@width{1sp}\fi
14604 \setbox\pdfm@box=\hbox{\MakeButtonField{#2}}%
14605 \Hy@escapeform\PDFForm@Reset
14606 \HyField@AdvanceAnnotCount
14607 \@pdfm@mark{%
14608 ann @reset\HyField@TheAnnotCount\space
14609 \dvipdfm@setdim
14610 <<\PDFForm@Reset>>%
14611 }%
14612 \unhbox\pdfm@box
14613 \HyField@AddToFields{reset}%
14614 \fi
14615 \endgroup
14616 }
```
#### \@CheckBox

 \def\@CheckBox[#1]#2{% parameters, label \def\Fld@name{#2}% \def\Fld@default{0}% \begingroup \def\Fld@width{\DefaultWidthofCheckBox}% \def\Fld@height{\DefaultHeightofCheckBox}% \expandafter\HyField@SetKeys\expandafter{% \DefaultOptionsofCheckBox,#1% }% \PDFForm@Name \HyField@FlagsCheckBox \ifFld@hidden\def\Fld@width{1sp}\fi \setbox\pdfm@box=\hbox{% \MakeCheckField{\Fld@width}{\Fld@height}% }% \HyField@AdvanceAnnotCount \LayoutCheckField{#2}{% \leavevmode \Hy@escapeform\PDFForm@Check \@pdfm@mark{% ann @check\HyField@TheAnnotCount\space \dvipdfm@setdim <<\PDFForm@Check>>% 14640 }% \unhbox\pdfm@box \HyField@AddToFields{check}% }% \endgroup } \def\Hy@FormObjects{% \@pdfm@mark{obj @OBJpdfdocencoding% <<%

```
14649 /Type/Encoding%
```

```
14650 /Differences[%
14651 24/breve/caron/circumflex/dotaccent/hungarumlaut/ogonek/ring/tilde %
14652 39/quotesingle %
14653 96/grave %
14654 128/bullet/dagger/daggerdbl/ellipsis/emdash/endash/florin%
14655 /fraction/guilsinglleft/guilsinglright/minus/perthousand%
14656 /quotedblbase/quotedblleft/quotedblright/quoteleft/quoteright%
14657 /quotesinglbase/trademark/fi/fl/Lslash/OE/Scaron/Ydieresis%
14658 /Zcaron/dotlessi/lslash/oe/scaron/zcaron %
14659 164/currency %
14660 166/brokenbar %
14661 168/dieresis/copyright/ordfeminine %
14662 172/logicalnot/.notdef/registered/macron/degree/plusminus%
14663 /twosuperior/threesuperior/acute/mu %
14664 183/periodcentered/cedilla/onesuperior/ordmasculine %
14665 188/onequarter/onehalf/threequarters %
14666 192/Agrave/Aacute/Acircumflex/Atilde/Adieresis/Aring/AE%
14667 /Ccedilla/Egrave/Eacute/Ecircumflex/Edieresis/Igrave/Iacute%
14668 /Icircumflex/Idieresis/Eth/Ntilde/Ograve/Oacute/Ocircumflex%
14669 /Otilde/Odieresis/multiply/Oslash/Ugrave/Uacute/Ucircumflex%
14670 /Udieresis/Yacute/Thorn/germandbls/agrave/aacute/acircumflex%
14671 /atilde/adieresis/aring/ae/ccedilla/egrave/eacute%
14672 /ecircumflex/edieresis/igrave/iacute/icircumflex/idieresis%
14673 /eth/ntilde/ograve/oacute/ocircumflex/otilde/odieresis%
14674 /divide/oslash/ugrave/uacute/ucircumflex/udieresis/yacute%
14675 /thorn/ydieresis%
14676 ]%
14677 >>%
14678 }%
14679 \@pdfm@mark{obj @OBJZaDb%
14680 \leq 2614681 /Type/Font%
14682 /Subtype/Type1%
14683 /Name/ZaDb%
14684 /BaseFont/ZapfDingbats%
14685 >>%
14686 }%
14687 \@pdfm@mark{obj @OBJHelv%
14688 <<%
14689 /Type/Font%
14690 /Subtype/Type1%
14691 /Name/Helv%
14692 /BaseFont/Helvetica%
14693 /Encoding @OBJpdfdocencoding%
14694 >>%
14695 }%
14696 \global\let\Hy@FormObjects\relax
14697 }
14698 \langle/dvipdfm | xetex\rangle
```
## **48.6 Common forms part**

14699  $\langle * \text{pdfform} \rangle$ 

#### \Fld@pageobjref

\providecommand\*{\Fld@pageobjref}{}

\Hy@escapestring

```
14701 \begingroup\expandafter\expandafter\expandafter\endgroup
14702 \expandafter\ifx\csname pdf@escapestring\endcsname\relax
14703 \let\Hy@escapestring\@firstofone
14704 \def\Hy@escapeform#1{%
14705 \ifHy@pdfescapeform
14706 \def\Hy@escapestring##1{%
14707 \noexpand\Hy@escapestring{\noexpand##1}%
14708 }%
14709 \edef\Hy@temp{#1}%
14710 \expandafter\Hy@@escapeform\Hy@temp\Hy@escapestring{}\@nil
14711 \def\Hy@escapestring##1{%
14712 \@ifundefined{Hy@esc@\string##1}{%
14713 \# \# 1%
14714 \ThisShouldNotHappen
14715 }{%
14716 \csname Hy@esc@\string##1\endcsname
14717 }%
14718 }%
14719 \else
14720 \let\Hy@escapestring\@firstofone
14721 \fi
14722 }%
14723 \def\Hy@@escapeform#1\Hy@escapestring#2#3\@nil{%
14724 \ifx\\#3\\%
14725 \else
14726 \expandafter
14727 \Hy@pstringdef\csname Hy@esc@\string#2\endcsname{#2}%
14728 \ltx@ReturnAfterFi{%
14729 \Hy@@escapeform#3\@nil
14730 }%
14731 \fi
14732 }%
14733 \else
14734 \def\Hy@escapeform#1{%
14735 \ifHy@pdfescapeform
14736 \let\Hy@escapestring\pdfescapestring
14737 \else
14738 \let\Hy@escapestring\@firstofone
14739 \fi
14740 }%
14741 \Hy@escapeform{}%
14742 \fi
```
#### \PDFForm@Name

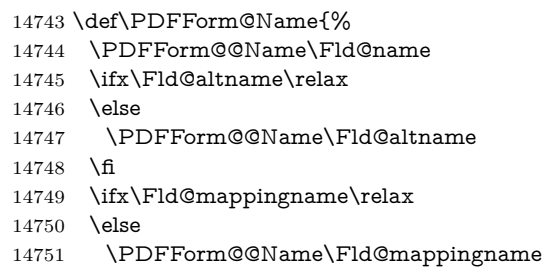

\fi

}

\PDFForm@@Name

- \def\PDFForm@@Name#1{%
- \begingroup
- \ifnum\Hy@pdfversion<5 % implementation note 117, PDF spec 1.7
- \ifHy@unicode
- 14758 \Hy@unicodefalse
- \fi
- \fi
- \HyPsd@XeTeXBigCharstrue
- \pdfstringdef\Hy@gtemp#1%
- \endgroup
- \let#1\Hy@gtemp
- }

#### \Fld@additionalactions

#### \def\Fld@@additionalactions{%

#### K input (keystroke) format

- \ifx\Fld@keystroke@code\@empty
- \else
- /K<</S/JavaScript/JS(\Hy@escapestring{\Fld@keystroke@code})>>% \fi
- F display format
- \ifx\Fld@format@code\@empty
- \else
- /F<</S/JavaScript/JS(\Hy@escapestring{\Fld@format@code})>>% 14774  $\hbar$

#### V validation

- \ifx\Fld@validate@code\@empty
- \else
- /V<</S/JavaScript/JS(\Hy@escapestring{\Fld@validate@code})>>% \fi

- C calculation
- \ifx\Fld@calculate@code\@empty
- \else
- /C<</S/JavaScript/JS(\Hy@escapestring{\Fld@calculate@code})>>% 14782 \fi
- 

## Fo receiving the input focus

- \ifx\Fld@onfocus@code\@empty
- \else
- /Fo<</S/JavaScript/JS(\Hy@escapestring{\Fld@onfocus@code})>>% \fi
- Bl loosing the input focus (blurred)
- \ifx\Fld@onblur@code\@empty \else /Bl<</S/JavaScript/JS(\Hy@escapestring{\Fld@onblur@code})>>%

# \fi

## D pressing the mouse button (down)

- \ifx\Fld@onmousedown@code\@empty
- \else
- /D<</S/JavaScript/JS(\Hy@escapestring{\Fld@onmousedown@code})>>% 14794 \fi
- U releasing the mouse button (up)
- \ifx\Fld@onmouseup@code\@empty

 \else /U<</S/JavaScript/JS(\Hy@escapestring{\Fld@onmouseup@code})>>% \fi E cursor enters the annotation's active area. \ifx\Fld@onenter@code\@empty \else /E<</S/JavaScript/JS(\Hy@escapestring{\Fld@onenter@code})>>% \fi X cursor exits the annotation's active area. \ifx\Fld@onexit@code\@empty \else /X<</S/JavaScript/JS(\Hy@escapestring{\Fld@onexit@code})>>% \fi } \def\Fld@additionalactions{% \if-\Fld@@additionalactions-% \else \ifHy@pdfa 14812 \else /AA<<\Fld@@additionalactions>>% \fi \fi }

#### \Fld@annotnames

\def\Fld@annotnames{%

- /T(\Fld@name)%
- \ifx\Fld@altname\relax
- \else
- /TU(\Fld@altname)%
- \fi
- \ifx\Fld@mappingname\relax
- \else
- /TM(\Fld@mappingname)%
- 14826 \fi
- }

#### \PDFForm@Check

- \def\PDFForm@Check{%
- /Subtype/Widget%
- \Fld@annotflags
- \Fld@pageobjref
- \Fld@annotnames
- /FT/Btn%
- \Fld@flags
- /Q \Fld@align
- /BS<</W \Fld@borderwidth /S/\Fld@borderstyle>>%
- /AP<< /N <</Yes<<>>>> >> %new string /Yes is from below
- 14838 /MK<<%
- \ifnum\Fld@rotation=\z@
- $\quad$   $\blacktriangleleft$
- $\begin{array}{ll} \mbox{14841} & \mbox{/R \textcolor{red}{\textbf{FldCrotation}}} \\ \mbox{14842} & \mbox{h} \\ \end{array}$
- 
- \ifx\Fld@bordercolor\relax
- \else
- /BC[\Fld@bordercolor]%

 \fi \ifx\Fld@bcolor\relax \else /BG[\Fld@bcolor]% \fi /CA(\Hy@escapestring{\Fld@cbsymbol})% >>% /DA(/ZaDb \strip@pt\Fld@charsize\space Tf% \ifx\Fld@color\@empty\else\space\Fld@color\fi)% /H/P% \ifFld@checked /V/Yes/AS/Yes\else /V/Off/AS/Off\fi \Fld@additionalactions }

#### \PDFForm@Push

 \ifHy@pdfa \else \def\PDFForm@Push{% /Subtype/Widget% \Fld@annotflags \Fld@pageobjref \Fld@annotnames /FT/Btn% \Fld@flags /H/P% /BS<</W \Fld@borderwidth/S/\Fld@borderstyle>>% 14870 \ifcase0\ifnum\Fld@rotation=\z@ \else 1\fi 14871  $\i{f x\Fld@bordercolor\rel{1}{\text{else 1}}\nfi$ 14872 \space \else 14874 / MK<<% \ifnum\Fld@rotation=\z@ 14876 \else 14877 /R \Fld@rotation \fi \ifx\Fld@bordercolor\relax 14880 \else /BC[\Fld@bordercolor]% \fi >>% \fi /A<</S/JavaScript/JS(\Hy@escapestring{\Fld@onclick@code})>>% \Fld@additionalactions }% \fi

#### \PDFForm@List

- \def\PDFForm@List{%
- /Subtype/Widget%
- \Fld@annotflags
- \Fld@pageobjref \Fld@annotnames
- /FT/Ch%
- \Fld@flags
- /Q \Fld@align
- /BS<</W \Fld@borderwidth/S/\Fld@borderstyle>>%
- \ifcase0\ifnum\Fld@rotation=\z@ \else 1\fi
- 

14899 \ifx\Fld@bordercolor\relax\else 1\fi 14900 \ifx\fld@bcolor\relax \else 1\fi 14901 \space \else /MK<<% \ifnum\Fld@rotation=\z@ \else 14906 /R \Fld@rotation \fi \ifx\Fld@bordercolor\relax \else /BC[\Fld@bordercolor]% \fi \ifx\Fld@bcolor\relax 14913 \else /BG[\Fld@bcolor]% \fi >>% \fi /DA(/Helv \strip@pt\Fld@charsize\space Tf% \ifx\Fld@color\@empty\else\space\Fld@color\fi)% \Fld@choices \Fld@additionalactions }

### \PDFForm@Radio

 \def\PDFForm@Radio{% /Subtype/Widget% \Fld@annotflags \Fld@pageobjref \Fld@annotnames /FT/Btn% \Fld@flags /H/P% /BS<</W \Fld@borderwidth/S/\Fld@borderstyle>>% 14932 / MK<<% \ifnum\Fld@rotation=\z@ \else /R \Fld@rotation \fi \ifx\Fld@bordercolor\relax \else /BC[\Fld@bordercolor]% 14940  $\hbar$  \ifx\Fld@bcolor\relax 14942 \else /BG[\Fld@bcolor]% \fi /CA(\Hy@escapestring{\Fld@radiosymbol})% >>% /DA(/ZaDb \strip@pt\Fld@charsize\space Tf% \ifx\Fld@color\@empty\else\space\Fld@color\fi)% New code, the default value is used for all buttons \ifx\Fld@default\@empty /V/Off%

/DV/Off%

```
14952 \else
```
 /V/\Fld@default /DV/\Fld@default \fi

\Fld@additionalactions

}

## \PDFForm@Text

 \def\PDFForm@Text{% /Subtype/Widget% \Fld@annotflags \Fld@pageobjref \Fld@annotnames /FT/Tx% \Fld@flags /Q \Fld@align /BS<</W \Fld@borderwidth\space /S /\Fld@borderstyle>>% 14967 \ifcase0\ifnum\Fld@rotation=\z@ \else 1\fi \ifx\Fld@bordercolor\relax\else 1\fi  $\ifx\Fld@bcolor\rel{relax} \else 1\fi$ 14970 \space \else 14972 / MK<<% \ifnum\Fld@rotation=\z@ 14974 \else /R \Fld@rotation 14976 \fi \ifx\Fld@bordercolor\relax \else /BC[\Fld@bordercolor]% \fi \ifx\Fld@bcolor\relax \else /BG[\Fld@bcolor]% 14984  $\hbox{fi}$  >>% \fi /DA(/Helv \strip@pt\Fld@charsize\space Tf% \ifx\Fld@color\@empty\else\space\Fld@color\fi)% /DV(\Hy@escapestring{\Fld@default})% /V(\Hy@escapestring{\Fld@value})% \Fld@additionalactions

\ifnum\Fld@maxlen>\z@/MaxLen \Fld@maxlen \fi

}

## \PDFForm@Submit

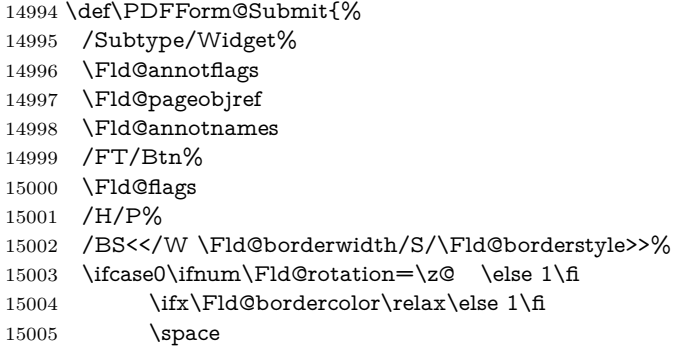

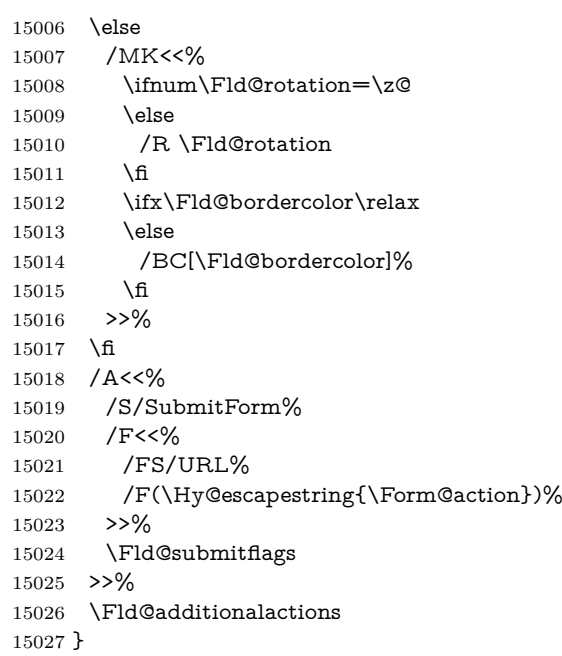

## \PDFForm@Reset

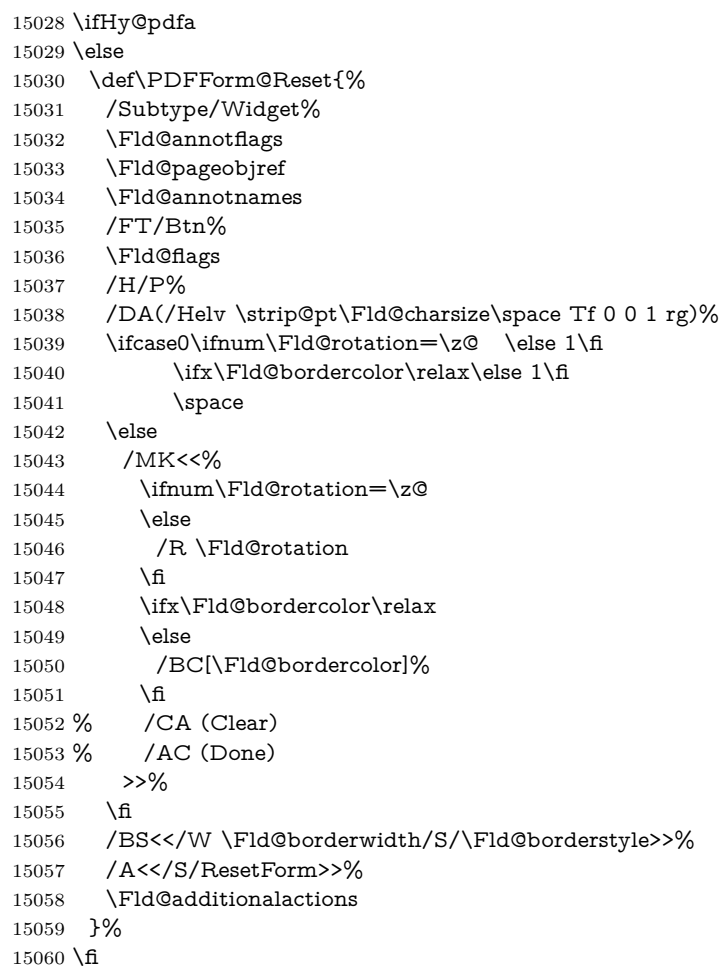

 $15061$   $\langle$  /pdfform) 15062  $\langle$ \*package $\rangle$ 

# **49 Bookmarks in the PDF file**

This was originally developed by Yannis Haralambous (it was the separate repere.sty); it needed the repere or makebook.pl post-processor to work properly. Now redundant, as it is done entirely in IATEX macros.

To write out the current section title, and its rationalized number, we have to intercept the \@sect command, which is rather dangerous. But how else to see the information we need? We do the *same* for \@ssect, giving anchors to unnumbered sections. This allows things like bibliographies to get bookmarks when used with a manual \addcontentsline

15063 \def\phantomsection{%

15064 \Hy@MakeCurrentHrefAuto{section\*}%

15065 \Hy@raisedlink{\hyper@anchorstart{\@currentHref}\hyper@anchorend}% 15066 }

 $15067 \; \langle / \text{package} \rangle$ 

## **49.1 Bookmarks**

15068  $\langle$ \*outlines)

This section was written by Heiko Oberdiek; the code replaces an earlier version by David Carlisle.

The first part of bookmark code is in section  $6$ . Further documentation is available as paper and slides of the talk, that Heiko Oberdiek has given at the EuroTeX'99 meating in Heidelberg. See paper.pdf and slides.pdf in the doc directory of hyperref.

When using the right-to-left typesetting based on  $\varepsilon$ -T<sub>E</sub>X, the order of the \BOOKMARK commands written to the \@outlinefile could appear wrong, because of mis-feature of  $\varepsilon$ -T<sub>E</sub>X's implementation (that it processes the shipped out lines left-to-right, instead of the order in which they appear in the document). The wrong order will appear when the file contains two bookmarks on the same line typeset right-to-left.

To work around this problem, the bookmark@seq@number counter is used to write the bookmark's sequential number into a comment in the \@outlinefile, which could be used to post-process it to achieve the proper ordering of  $\\text{BOOK}$ -MARK commands in that file.

```
15069 \def\Hy@writebookmark#1#2#3#4#5{%
15070 % section number, text, label, level, file
15071 \ifx\WriteBookmarks\relax%
15072 \else
15073 \ifnum#4>\Hy@bookmarksdepth\relax
15074 \else
15075 \@@writetorep{#1}{#2}{#3}{#4}{#5}%
15076 \fi
15077 \fi
15078 }
15079 \def\Hy@currentbookmarklevel{0}
15080 \def\Hy@numberline#1{#1 }
15081 \def\@@writetorep#1#2#3#4#5{%
15082 \begingroup
15083 \edef\Hy@tempa{#5}%
```

```
15084 \ifx\Hy@tempa\Hy@bookmarkstype
```
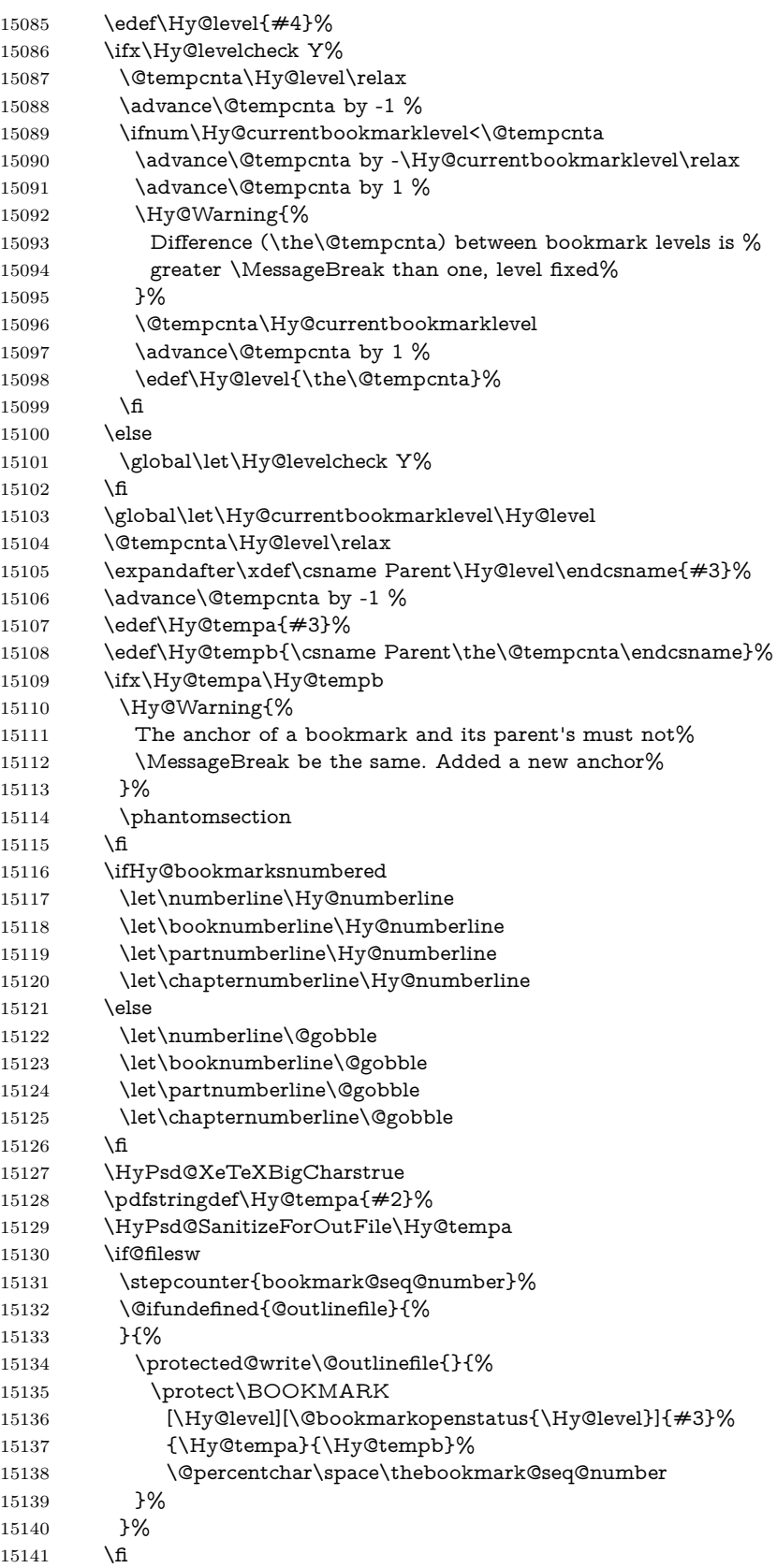

```
15142 \fi
15143 \endgroup
15144 }
15145 \newcounter{bookmark@seq@number}
15146 \begingroup
15147 \lccode`(=`{%
15148 \lccode`)=`}%
15149 \lccode`1=\z@
15150 \lccode`2=\z@
15151 \lccode`3=\z@
15152 \lccode`5=\z@
15153 \lccode`7=\z@
15154 \lccode`\#=\z@
15155 \lccode`\`=\z@
15156 \lccode`\{=\z@
15157 \lccode`\}=\z@
15158 \lowercase{%
15159 \endgroup
15160 \def\HyPsd@SanitizeForOutFile#1{%
15161 \@onelevel@sanitize\Hy@tempa
15162 \escapechar`\\%
15163 \edef\Hy@tempa{%
15164 \expandafter\HyPsd@SanitizeOut@BraceLeft\Hy@tempa(\@nil
15165 }%
15166 \edef\Hy@tempa{%
15167 \expandafter\HyPsd@SanitizeOut@BraceRight\Hy@tempa)\@nil
15168 }%
15169 }%
15170 \def\HyPsd@SanitizeOut@BraceLeft#1(#2\@nil{%
15171 #1%
15172 \ifx\\#2\\%
15173 \expandafter\ltx@gobble
15174 \else
15175 \expandafter\ltx@firstofone
15176 \fi
15177 {%
15178 \string\173%
15179 \HyPsd@SanitizeOut@BraceLeft#2\@nil
15180 }%
15181 }%
15182 \def\HyPsd@SanitizeOut@BraceRight#1)#2\@nil{%
15183 #1%
15184 \ifx\\#2\\%
15185 \expandafter\ltx@gobble
15186 \else
15187 \expandafter\ltx@firstofone
15188 \fi
15189 {%
15190 \string\175%
15191 \HyPsd@SanitizeOut@BraceRight#2\@nil
15192 }%
15193 }%
15194 }
In the call of \BOOKMARK the braces around #4 are omitted, because it is not
```
likely, that the level number contains ]. \newcommand{\currentpdfbookmark}{%

```
15196 \pdfbookmark[\Hy@currentbookmarklevel]%
```

```
15197 }
15198 \newcommand{\subpdfbookmark}{%
15199 \@tempcnta\Hy@currentbookmarklevel
15200 \Hy@StepCount\@tempcnta
15201 \expandafter\pdfbookmark\expandafter[\the\@tempcnta]%
15202 }
15203 \newcommand{\belowpdfbookmark}[2]{%
15204 \@tempcnta\Hy@currentbookmarklevel
15205 \Hy@StepCount\@tempcnta
15206 \expandafter\pdfbookmark\expandafter[\the\@tempcnta]{#1}{#2}%
15207 \advance\@tempcnta by -1 %
15208 \xdef\Hy@currentbookmarklevel{\the\@tempcnta}%
15209 }
```
Tobias Oetiker rightly points out that we need a way to force a bookmark entry. So we introduce \pdfbookmark, with two parameters, the title, and a symbolic name. By default this is at level 1, but we can reset that with the optional first argument.

```
15210 \renewcommand\pdfbookmark[3][0]{%
15211 \Hy@writebookmark{}{#2}{#3.#1}{#1}{toc}%
15212 \hyper@anchorstart{#3.#1}\hyper@anchorend
15213 }
15214 \def\BOOKMARK{%
15215 \@ifnextchar[{\@BOOKMARK}{\@@BOOKMARK[1][-]}%
15216 }
15217 \def\@BOOKMARK[#1]{%
15218 \@ifnextchar[{\@@BOOKMARK[{#1}]}{\@@BOOKMARK[{#1}][-]}%
15219 }
```
The macros for calculating structure of outlines are derived from those by Petr Olsak used in the texinfopdf macros.

#### **49.1.1 Rerun warning**

\Hy@OutlineRerunCheck

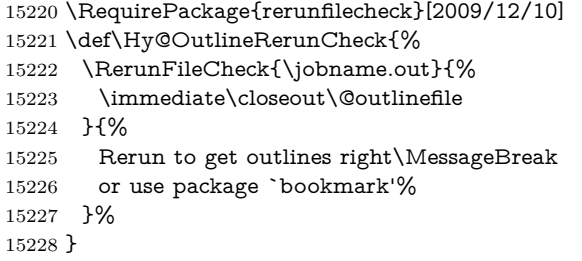

#### **49.1.2 Driver stuff**

The VTEX section was written originally by VTEX, but then amended by Denis Girou (denis.girou@idris.fr), then by by Taco Hoekwater (taco.hoekwater@wkap. nl. The problem is that VTEX, with its close integration of the PDF backend, does look at the contents of bookmarks, escaping \ and the like.

15229  $\langle$ \*vtex $\rangle$ 

\newcount\@serial@counter\@serial@counter=1\relax

\hv@pdf@char Plain octal codes doesn't work with versions below 6.50. So for early versions hex numbers have to be used. It would be possible to program this instead of the large \ifcase, but I'm too lazy to sort that out now. \begingroup

```
15232 \catcode`\'=12 %
15233 \ifnum\Hy@VTeXversion<650 %
15234 \catcode`\"=12 %
15235 \gdef\hv@pdf@char#1#2#3{%
15236 \char
15237 \ifcase'#1#2#3 %
15238 "00\or"01\or"02\or"03\or"04\or"05\or"06\or"07%
15239 \or"08\or"09\or"0A\or"0B\or"0C\or"0D\or"0E\or"0F%
15240 \or"10\or"11\or"12\or"13\or"14\or"15\or"16\or"17%
15241 \or"18\or"19\or"1A\or"1B\or"1C\or"1D\or"1E\or"1F%
15242 \or"20\or"21\or"22\or"23\or"24\or"25\or"26\or"27%
15243 \or"28\or"29\or"2A\or"2B\or"2C\or"2D\or"2E\or"2F%
15244 \or"30\or"31\or"32\or"33\or"34\or"35\or"36\or"37%
15245 \or"38\or"39\or"3A\or"3B\or"3C\or"3D\or"3E\or"3F%
15246 \or"40\or"41\or"42\or"43\or"44\or"45\or"46\or"47%
15247 \or"48\or"49\or"4A\or"4B\or"4C\or"4D\or"4E\or"4F%
15248 \or"50\or"51\or"52\or"53\or"54\or"55\or"56\or"57%
15249 \or"58\or"59\or"5A\or"5B\or"5C\or"5D\or"5E\or"5F%
15250 \or"60\or"61\or"62\or"63\or"64\or"65\or"66\or"67%
15251 \or"68\or"69\or"6A\or"6B\or"6C\or"6D\or"6E\or"6F%
15252 \or"70\or"71\or"72\or"73\or"74\or"75\or"76\or"77%
15253 \or"78\or"79\or"7A\or"7B\or"7C\or"7D\or"7E\or"7F%
15254 \or"80\or"81\or"82\or"83\or"84\or"85\or"86\or"87%
15255 \or"88\or"89\or"8A\or"8B\or"8C\or"8D\or"8E\or"8F%
15256 \or"90\or"91\or"92\or"93\or"94\or"95\or"96\or"97%
15257 \or"98\or"99\or"9A\or"9B\or"9C\or"9D\or"9E\or"9F%
15258 \or"A0\or"A1\or"A2\or"A3\or"A4\or"A5\or"A6\or"A7%
15259 \or"A8\or"A9\or"AA\or"AB\or"AC\or"AD\or"AE\or"AF%
15260 \or"B0\or"B1\or"B2\or"B3\or"B4\or"B5\or"B6\or"B7%
15261 \or"B8\or"B9\or"BA\or"BB\or"BC\or"BD\or"BE\or"BF%
15262 \or"C0\or"C1\or"C2\or"C3\or"C4\or"C5\or"C6\or"C7%
15263 \or"C8\or"C9\or"CA\or"CB\or"CC\or"CD\or"CE\or"CF%
15264 \or"D0\or"D1\or"D2\or"D3\or"D4\or"D5\or"D6\or"D7%
15265 \or"D8\or"D9\or"DA\or"DB\or"DC\or"DD\or"DE\or"DF%
15266 \or"E0\or"E1\or"E2\or"E3\or"E4\or"E5\or"E6\or"E7%
15267 \or"E8\or"E9\or"EA\or"EB\or"EC\or"ED\or"EE\or"EF%
15268 \or"F0\or"F1\or"F2\or"F3\or"F4\or"F5\or"F6\or"F7%
15269 \or"F8\or"F9\or"FA\or"FB\or"FC\or"FD\or"FE\or"FF%
15270 \text{ }\hat{f}15271 }%
15272 \else
15273 \gdef\hv@pdf@char{\char'}%
15274 \text{ }\Lambdafi
15275 \endgroup
```
#### \@@BOOKMARK

15276 \def\@@BOOKMARK[#1][#2]#3#4#5{% 15277 \expandafter\edef\csname @count@#3\endcsname{% 15278 \the\@serial@counter 15279 }% 15280 \edef\@mycount{\the\@serial@counter}% 15281 \Hy@StepCount\@serial@counter 15282 \edef\@parcount{% 15283 \expandafter\ifx\csname @count@#5\endcsname\relax 15284 0% 15285 \else 15286 \csname @count@#5\endcsname  $15287 \text{ }\mathsf{h}$
```
15288 }%
```
15289 \immediate\special{%

```
15290 !outline \HyperDestNameFilter{#3};p=\@parcount,i=\@mycount,%
15291 s=\iint x \neq 2-c else o \iint x = 4\%15292 }%
15293 }%
```
#### \ReadBookmarks

15294 \def\ReadBookmarks{% 15295 \begingroup  $15296$  \def\0{\hv@pdf@char 0}% 15297 \def\1{\hv@pdf@char 1}% 15298 \def\2{\hv@pdf@char 2}% 15299 \def\3{\hv@pdf@char 3}% 15300 \def\ $({}^{({})\%})$ 15301 \def\){)}% 15302 \def\do##1{% 15303 \ifnum\catcode`##1=\active 15304 \@makeother##1% 15305 \else 15306  $\lim_{\text{catcode} \neq \#1=6 \%}$ 15307 \@makeother##1% 15308  $\qquad \qquad$ 15309  $\qquad \qquad \int f$ 15310 }% 15311 \dospecials 15312 \Hy@safe@activestrue 15313 \InputIfFileExists{\jobname.out}{}{}% 15314 \endgroup 15315 \ifx\WriteBookmarks\relax 15316 \else 15317 \if@filesw 15318 \newwrite\@outlinefile 15319 \Hy@OutlineRerunCheck 15320 \immediate\openout\@outlinefile=\jobname.out\relax 15321 \ifHy@typexml 15322 \immediate\write\@outlinefile{<relaxxml>\relax}%  $15323 \text{ }\frac{\sqrt{6}}{2}$  $15324 \text{ }\hat{6}$  $15325 \text{ }\; \text{ }\; \text{ }\;$ 15326 } 15327  $\langle$ /vtex $\rangle$  $15328$   $\langle$ \*!vtex $\rangle$ 15329 \def\ReadBookmarks{% 15330 \pdf@ifdraftmode{}{% 15331 \begingroup 15332 \def\do##1{% 15333 \ifnum\catcode`##1=\active 15334 \@makeother##1% 15335 \else 15336  $\lim\csc^* \#1=6 \%$ 15337 \@makeother##1%  $15338$  \fi 15339  $\qquad \qquad \int f$ 15340 }% 15341 \dospecials

```
15342 \Hy@safe@activestrue
15343 \text{descapechar}=\text{``\%}15344 \def\@@BOOKMARK[##1][##2]##3##4##5{%
15345 \calc@bm@number{##5}%
15346 }%
15347 \InputIfFileExists{\jobname.out}{}{}%
15348 \ifx\WriteBookmarks\relax
15349 \global\let\WriteBookmarks\relax
15350 \text{ }\Lambda15351 \def\@@BOOKMARK[##1][##2]##3##4##5{%
15352 \def\Hy@temp{##4}%
15353 \langle*pdftex)
15354 \Hy@pstringdef\Hy@pstringName{\HyperDestNameFilter{##3}}%
15355 \Hy@OutlineName{}\Hy@pstringName{%
15356 ##2\check@bm@number{##3}%
15357 }{%
15358 \expandafter\strip@prefix\meaning\Hy@temp
15359 }%
15360 (/pdftex)
15361 \langle*pdfmark\rangle15362 \qquad \text{pdfmark}\15363 pdfmark=/OUT,%
15364 Count={##2\check@bm@number{##3}},%
15365 Dest={\#H3},%15366 Title=\expandafter\strip@prefix\meaning\Hy@temp
15367 }%
15368 \langle /pdfmark\rangle15369 \langle*dvipdfm \rangle xetex\rangle15370 \Hy@pstringdef\Hy@pstringName{\HyperDestNameFilter{##3}}%
15371 \@pdfm@mark{%
15372 outline \ifHy@DvipdfmxOutlineOpen
15373 [%
15374 \lim_{\#21>\2015375 \else
15376 -%
15377 \qquad \qquad \backslash \mathbf{f}15378 ] %
15379 \qquad \qquad \backslash \mathbf{f}15380 ##1<<\%15381 /Title(\expandafter\strip@prefix\meaning\Hy@temp)%
15382 /A<<%
15383 /S/GoTo%
15384 /D(\Hy@pstringName)%
15385 >>%
15386 >>%
15387 }%
15388 \langle/dvipdfm | xetex\rangle15389 }%
15390 \begingroup
15391 \def\WriteBookmarks{0}%
15392 \InputIfFileExists{\jobname.out}{}{}%
15393 \endgroup
15394 %{\escapechar\m@ne\InputIfFileExists{\jobname.out}{}{}}%
15395 \endgroup
15396 }%
15397 \ifx\WriteBookmarks\relax
```

```
15398 \else
```

```
15399 \if@filesw
15400 \newwrite\@outlinefile
15401 \Hy@OutlineRerunCheck
15402 \immediate\openout\@outlinefile=\jobname.out\relax
15403 \ifHy@typexml
15404 \immediate\write\@outlinefile{<relaxxml>\relax}%
15405 \fi
15406 \fi
15407 \fi
15408 }
15409 \langle*pdftex)
15410 \def\Hy@OutlineName#1#2#3#4{%
15411 \pdfoutline goto name{#2}count#3{#4}%
15412 }
15413 \; \langle / \text{pdftex} \rangle15414 \def\check@bm@number#1{%
15415 \expandafter\ifx\csname B_{\#1\end{b}endcsname\relax
15416 0%
15417 \else
15418 \csname B_#1\endcsname
15419 \fi
15420 }
15421 \def\calc@bm@number#1{%
15422 \@tempcnta=\check@bm@number{#1}\relax
15423 \advance\@tempcnta by 1 %
15424 \expandafter\xdef\csname B \#1\end{math>ch} (the\@tempcnta}%
15425 }
15426 \langle/!vtex)
15427 \ifHy@implicit
15428 \else
15429 \expandafter\endinput
15430 \text{ h}15431 \langle/outlines\rangle15432 \langle*outlines | hypertex\rangle15433 \newlength\Hy@SectionHShift
15434 \def\Hy@SectionAnchorHref#1{%
15435 \ifx\protect\@typeset@protect
15436 \Hy@@SectionAnchor{#1}%
15437 \fi
15438 }
15439 \DeclareRobustCommand*{\Hy@@SectionAnchor}[1]{%
15440 \leavevmode
15441 \hbox to 0pt{%
15442 \kern-\Hy@SectionHShift
15443 \Hy@raisedlink{%
15444 \hyper@anchorstart{#1}\hyper@anchorend
15445 }%
15446 \hss
15447 }%
15448 }
15449 \let\H@old@ssect\@ssect
15450 \def\@ssect#1#2#3#4#5{%
15451 \Hy@MakeCurrentHrefAuto{section*}%
15452 \setlength{\Hy@SectionHShift}{#1}%
15453 \begingroup
15454 \toks@{\H@old@ssect{#1}{#2}{#3}{#4}}%
```

```
15455 \toks\tw@\expandafter{%
15456 \expandafter\Hy@SectionAnchorHref\expandafter{\@currentHref}%
15457 #5%
15458 }%
15459 \edef\x{\endgroup
15460 \the\toks@{\the\toks\tw@}%
15461 }\x
15462 }
15463 \let\H@old@schapter\@schapter
15464 \def\@schapter#1{%
15465 \begingroup
15466 \let\@mkboth\@gobbletwo
15467 \Hy@MakeCurrentHrefAuto{\Hy@chapapp*}%
15468 \Hy@raisedlink{%
15469 \hyper@anchorstart{\@currentHref}\hyper@anchorend
15470 }%
15471 \endgroup
15472 \H@old@schapter{#1}%
15473 }
```
If there is no chapter number (\frontmatter or \backmatter) then the counting by \refstepcounter{chapter} is not executed, so there will be no destination for \ddcontentsline. So \@chapter is overloaded to avoid this:

 \ltx@IfUndefined{@chapter}{}{% \let\Hy@org@chapter\@chapter \def\@chapter{% \def\Hy@next{% \Hy@MakeCurrentHrefAuto{\Hy@chapapp\*}% \Hy@raisedlink{% \hyper@anchorstart{\@currentHref}\hyper@anchorend }% }% \ifnum\c@secnumdepth>\m@ne \ltx@IfUndefined{if@mainmatter}% \iftrue{\csname if@mainmatter\endcsname}% 15486 \let\Hy@next\relax 15487 \fi \fi \Hy@next \Hy@org@chapter }% } \let\H@old@part\@part \begingroup\expandafter\expandafter\expandafter\endgroup \expandafter\ifx\csname chapter\endcsname\relax \let\Hy@secnum@part\z@ \else \let\Hy@secnum@part\m@ne \fi \def\@part{% \ifnum\Hy@secnum@part>\c@secnumdepth \phantomsection 15503 \fi \H@old@part } \let\H@old@spart\@spart \def\@spart#1{%

```
15508 \Hy@MakeCurrentHrefAuto{part*}%
15509 \Hy@raisedlink{%
15510 \hyper@anchorstart{\@currentHref}\hyper@anchorend
15511 }%
15512 \H@old@spart{#1}%
15513 }
15514 \let\H@old@sect\@sect
15515 \def\@sect#1#2#3#4#5#6[#7]#8{%
15516 \ifnum #2>\c@secnumdepth
15517 \expandafter\@firstoftwo
15518 \else
15519 \expandafter\@secondoftwo
15520 \fi
15521 {%
15522 \Hy@MakeCurrentHrefAuto{section*}%
15523 \setlength{\Hy@SectionHShift}{#3}%
15524 \begingroup
15525 \toks@{\H@old@sect{#1}{#2}{#3}{#4}{#5}{#6}[{#7}]}%
15526 \toks\tw@\expandafter{%
15527 \expandafter\Hy@SectionAnchorHref\expandafter{\@currentHref}%
15528 #8%
15529 }%
15530 \edef\x{\endgroup
15531 \the\toks@{\the\toks\tw@}%
15532 } \x
15533 }{%
15534 \H@old@sect{#1}{#2}{#3}{#4}{#5}{#6}[{#7}]{#8}%
15535 }%
15536 }
15537 \langle /outlines | hypertex)
15538 \langle*outlines\rangle15539 \expandafter\def\csname Parent-4\endcsname{}
15540 \expandafter\def\csname Parent-3\endcsname{}
15541 \expandafter\def\csname Parent-2\endcsname{}
15542 \expandafter\def\csname Parent-1\endcsname{}
15543 \expandafter\def\csname Parent0\endcsname{}
15544 \expandafter\def\csname Parent1\endcsname{}
15545 \expandafter\def\csname Parent2\endcsname{}
15546 \expandafter\def\csname Parent3\endcsname{}
15547 \expandafter\def\csname Parent4\endcsname{}
```

```
15548 \langle /outlines)
```
## **50 Compatibility with koma-script classes**

15549  $\langle$ \*outlines | hypertex $\rangle$ 

Hard-wire in an unpleasant over-ride of komascript 'scrbook' class for Tobias Isenberg (Tobias.Isenberg@gmx.de). With version 6.71b the hack is also applied to 'scrreprt' class and is removed for koma-script versions since 2001/01/01, because Markus Kohm supports hyperref in komascript. \def\Hy@tempa{%

 \def\@addchap[##1]##2{% \typeout{##2}% \if@twoside \@mkboth{##1}{}% \else

```
15556 \@mkboth{}{##1}%
15557 \fi
15558 \addtocontents{lof}{\protect\addvspace{10\p@}}%
15559 \addtocontents{lot}{\protect\addvspace{10\p@}}%
15560 \Hy@MakeCurrentHrefAuto{\Hy@chapapp*}%
15561 \Hy@raisedlink{%
15562 \hyper@anchorstart{\@currentHref}\hyper@anchorend
15563 }%
15564 \if@twocolumn
15565 \@topnewpage[\@makeschapterhead{##2}]%
15566 \else
15567 \@makeschapterhead{##2}%
15568 \@afterheading
15569 \fi
15570 \addcontentsline{toc}{chapter}{##1}%
15571 }%
15572 }
15573 \@ifclassloaded{scrbook}{%
15574 \@ifclasslater{scrbook}{2001/01/01}{%
15575 \let\Hy@tempa\@empty
15576 }{}%
15577 }{%
15578 \@ifclassloaded{scrreprt}{%
15579 \@ifclasslater{scrreprt}{2001/01/01}{%
15580 \let\Hy@tempa\@empty
15581 }{}%
15582 }{%
15583 \let\Hy@tempa\@empty
15584 }%
15585 }%
15586 \Hy@tempa
15587 (/outlines | hypertex)
```
# **51 Encoding definition files for encodings of PDF strings**

This was contributed by Heiko Oberdiek.

## **51.1 PD1 encoding**

```
15588 \langle *pd1enc\rangle15589 \DeclareFontEncoding{PD1}{}{}
Accents
15590 \DeclareTextAccent{\`}{PD1}{\textasciigrave}
15591 \DeclareTextAccent{\'}{PD1}{\textacute}
15592 \DeclareTextAccent{\^}{PD1}{\textasciicircum}
15593 \DeclareTextAccent{\~}{PD1}{\texttilde}
15594 \DeclareTextAccent{\"}{PD1}{\textasciidieresis}
15595 \DeclareTextAccent{\r}{PD1}{\textring}
15596 \DeclareTextAccent{\v}{PD1}{\textasciicaron}
15597 \DeclareTextAccent{\.}{PD1}{\textdotaccent}
15598 \DeclareTextAccent{\c}{PD1}{\textcedilla}
15599 \DeclareTextAccent{\=}{PD1}{\textasciimacron}
15600 \DeclareTextAccent{\b}{PD1}{\textmacronbelow}
15601 \DeclareTextAccent{\d}{PD1}{\textdotbelow}
15602 \DeclareTextCompositeCommand{\`}{PD1}{\@empty}{\textasciigrave}
```

```
15603 \DeclareTextCompositeCommand{\'}{PD1}{\@empty}{\textacute}
15604 \DeclareTextCompositeCommand{\^}{PD1}{\@empty}{\textasciicircum}
15605 \DeclareTextCompositeCommand{\~}{PD1}{\@empty}{\texttilde}
15606 \DeclareTextCompositeCommand{\"}{PD1}{\@empty}{\textasciidieresis}
15607\DeclareTextCompositeCommand{\r}{PD1}{\@empty}{\textring}
15608 \DeclareTextCompositeCommand{\v}{PD1}{\@empty}{\textasciicaron}
15609 \DeclareTextCompositeCommand{\.}{PD1}{\@empty}{\textdotaccent}
15610 \DeclareTextCompositeCommand{\c}{PD1}{\@empty}{\textcedilla}
15611 \DeclareTextCompositeCommand{\=}{PD1}{\@empty}{\textasciimacron}
15612 \DeclareTextCompositeCommand{\b}{PD1}{\@empty}{\textmacronbelow}
15613 \DeclareTextCompositeCommand{\d}{PD1}{\@empty}{\textdotbelow}
15614 \DeclareTextCompositeCommand{\`}{PD1}{\ }{\textasciigrave}
15615 \DeclareTextCompositeCommand{\'}{PD1}{\ }{\textacute}
15616 \DeclareTextCompositeCommand{\^}{PD1}{\ }{\textasciicircum}
15617 \DeclareTextCompositeCommand{\~}{PD1}{\ }{\texttilde}
15618 \DeclareTextCompositeCommand{\"}{PD1}{\ }{\textasciidieresis}
15619 \DeclareTextCompositeCommand{\r}{PD1}{\ }{\textring}
15620 \DeclareTextCompositeCommand{\v}{PD1}{\ }{\textasciicaron}
15621 \DeclareTextCompositeCommand{\.}{PD1}{\ }{\textdotaccent}
15622 \DeclareTextCompositeCommand{\c}{PD1}{\ }{\textcedilla}
15623 \DeclareTextCompositeCommand{\=}{PD1}{\ }{\textasciimacron}
15624 \DeclareTextCompositeCommand{\b}{PD1}{\ }{\textmacronbelow}
15625 \DeclareTextCompositeCommand{\d}{PD1}{\ }{\textdotbelow}
15626 \DeclareTextCommand{\k}{PD1}[1]{\TextSymbolUnavailable{\k{#1}}#1}
15627 \DeclareTextCommand{\t}{PD1}[1]{\TextSymbolUnavailable{\t{#1}}#1}
15628 \DeclareTextCommand{\newtie}{PD1}[1]{%
15629 \TextSymbolUnavailable{\newtie{#1}}#1%
15630 }
Special white space escape characters not for use in bookmarks but for other PDF
strings.
15631 % U+0009 (CHARACTER TABULATION)
15632 \DeclareTextCommand{\textHT}{PD1}{\011}% U+0009
15633 % U+000A (LINE FEED)
15634 \DeclareTextCommand{\textLF}{PD1}{\012}% U+000A
15635 % U+000D (CARRIAGE RETURN)
15636 \DeclareTextCommand{\textCR}{PD1}{\015}% U+000D
Accent glyph names
15637 % U+02D8 BREVE; breve
15638 \DeclareTextCommand{\textasciibreve}{PD1}{\030}% U+02D8
15639 % U+02C7 CARON; caron
15640 \DeclareTextCommand{\textasciicaron}{PD1}{\031}% U+02C7
15641 % U+02C6 MODIFIER LETTER CIRCUMFLEX ACCENT; circumflex
15642 \DeclareTextCommand{\textcircumflex}{PD1}{\032}% U+02C6
15643 % U+02D9 DOT ABOVE; dotaccent
15644 \DeclareTextCommand{\textdotaccent}{PD1}{\033}% U+02D9
15645 % U+02DD DOUBLE ACUTE ACCENT; hungarumlaut
15646 \DeclareTextCommand{\texthungarumlaut}{PD1}{\034}% U+02DD
15647 % U+02DB OGONEK; ogonek
15648 \DeclareTextCommand{\textogonek}{PD1}{\035}% U+02DB
15649 % U+02DA RING ABOVE; ring
15650 \DeclareTextCommand{\textring}{PD1}{\036}% U+02DA
15651 % U+02DC SMALL TILDE; ilde, *tilde
15652 \DeclareTextCommand{\texttilde}{PD1}{\037}% U+02DC
\040: U+0020 SPACE; *space, spacehackarabic
\041: U+0021 EXCLAMATION MARK; exclam
15653 % U+0022 QUOTATION MARK; quotedbl
```
 \DeclareTextCommand{\textquotedbl}{PD1}{"}% \042 U+0022 % U+0023 NUMBER SIGN; numbersign \DeclareTextCommand{\textnumbersign}{PD1}{\043}% U+0023 % U+0024 DOLLAR SIGN; dollar \DeclareTextCommand{\textdollar}{PD1}{\044}% U+0024 % U+0025 PERCENT SIGN; percent \DeclareTextCommand{\textpercent}{PD1}{\045}% U+0025 % U+0026 AMPERSAND; ampersand \DeclareTextCommand{\textampersand}{PD1}{\046}% U+0026 \047: U+0027 APOSTROPHE; quotesingle % U+0028 LEFT PARENTHESIS; parenleft \DeclareTextCommand{\textparenleft}{PD1}{\string\(}% \050 U+0028

15665 % U+0029 RIGHT PARENTHESIS; parenright 15666 \DeclareTextCommand{\textparenright}{PD1}{\string\)}% \051 U+0029 \052: U+002A ASTERISK; asterisk \053: U+002B PLUS SIGN; plus \054: U+002C COMMA; comma \055: U+002D HYPHEN-MINUS; hyphen \056: U+002E FULL STOP; period 15667 % U+002E FULL STOP; period 15668 \DeclareTextCommand{\textdotbelow}{PD1}{.}% \056 U+002E \057: U+002F SOLIDUS; slash \060: U+0030 DIGIT ZERO; zero … \071: U+0039 DIGIT NINE; nine \072: U+003A COLON; colon \073: U+003B SEMICOLON; semicolon 15669 % U+003C LESS-THAN SIGN; less 15670 \DeclareTextCommand{\textless}{PD1}{<}% \074 U+003C \075: U+003D EQUALS SIGN; equal 15671 % U+003E GREATER-THAN SIGN; greater 15672 \DeclareTextCommand{\textgreater}{PD1}{>}% \076 U+003E \077: U+003F QUESTION MARK; question \100: U+0040 COMMERCIAL AT; at \101: U+0041 LATIN CAPITAL LETTER A; A … \132: U+005A LATIN CAPITAL LETTER Z; Z \133: U+005B LEFT SQUARE BRACKET; bracketleft 15673 % U+005C REVERSE SOLIDUS; backslash 15674 \DeclareTextCommand{\textbackslash}{PD1}{\134}% U+005C 15675 % "U+2216 SET MINUS" simulated by "U+005C REVERSE SOLIDUS" 15676 \DeclareTextCommand{\textsetminus}{PD1}{\textbackslash} \135: U+005D RIGHT SQUARE BRACKET; bracketright 15677 % U+005E CIRCUMFLEX ACCENT; asciicircum 15678 \DeclareTextCommand{\textasciicircum}{PD1}{\136}% U+005E 15679 % U+005F LOW LINE; underscore 15680 \DeclareTextCommand{\textunderscore}{PD1}{\137}% U+005F 15681 \DeclareTextCommand{\textmacronbelow}{PD1}{\137}% U+005F 15682 % U+0060 GRAVE ACCENT; grave 15683 \DeclareTextCommand{\textasciigrave}{PD1}{\140}% U+0060 \141: U+0061 LATIN SMALL LETTER A; a …

\150: U+0068 LATIN SMALL LETTER H; h

 % U+0069 LATIN SMALL LETTER I; i \DeclareTextCompositeCommand{\.}{PD1}{i}{i}% \151 U+0069 \152: U+006A LATIN SMALL LETTER J; j … \172: U+007A LATIN SMALL LETTER Z; z % U+007B LEFT CURLY BRACKET; braceleft \DeclareTextCommand{\textbraceleft}{PD1}{\173}% U+007B % U+007C VERTICAL LINE; \*bar, verticalbar \DeclareTextCommand{\textbar}{PD1}{|}% U+007C % U+007D RIGHT CURLY BRACKET; braceright \DeclareTextCommand{\textbraceright}{PD1}{\175}% U+007D % U+007E TILDE; asciitilde \DeclareTextCommand{\textasciitilde}{PD1}{\176}% U+007E Slot  $\177$  (0x7F) is undefined in PDFDocEncoding. % U+2022 BULLET; bullet \DeclareTextCommand{\textbullet}{PD1}{\200}% U+2022 % U+2020 DAGGER; dagger \DeclareTextCommand{\textdagger}{PD1}{\201}% U+2020 % U+2021 DOUBLE DAGGER; daggerdbl; \ddagger (LaTeX) \DeclareTextCommand{\textdaggerdbl}{PD1}{\202}% U+2021 \DeclareTextCommand{\textddagger}{PD1}{\textddagger} % U+2026 HORIZONTAL ELLIPSIS; ellipsis \DeclareTextCommand{\textellipsis}{PD1}{\203}% U+2026 % U+2014 EM DASH; emdash \DeclareTextCommand{\textemdash}{PD1}{\204}% U+2014 % U+2013 EN DASH; endash \DeclareTextCommand{\textendash}{PD1}{\205}% U+2013 % U+0192 LATIN SMALL LETTER F WITH HOOK; florin \DeclareTextCommand{\textflorin}{PD1}{\206}% U+0192 % U+2044 FRACTION SLASH; fraction \DeclareTextCommand{\textfractionsolidus}{PD1}{\207}% U+2044 % U+2039 SINGLE LEFT-POINTING ANGLE QUOTATION MARK; guilsinglleft \DeclareTextCommand{\guilsinglleft}{PD1}{\210}% U+2039 % U+203A SINGLE RIGHT-POINTING ANGLE QUOTATION MARK; guilsinglright \DeclareTextCommand{\guilsinglright}{PD1}{\211}% U+203A % U+2212 MINUS SIGN; minus \DeclareTextCommand{\textminus}{PD1}{\212}% U+2212 % U+2030 PER MILLE SIGN; perthousand \DeclareTextCommand{\textperthousand}{PD1}{\213}% U+2030 % U+201E DOUBLE LOW-9 QUOTATION MARK; quotedblbase \DeclareTextCommand{\quotedblbase}{PD1}{\214}% U+201E % U+201C LEFT DOUBLE QUOTATION MARK; quotedblleft \DeclareTextCommand{\textquotedblleft}{PD1}{\215}% U+201C % U+201D RIGHT DOUBLE QUOTATION MARK; quotedblright \DeclareTextCommand{\textquotedblright}{PD1}{\216}% U+201D % U+2018 LEFT SINGLE QUOTATION MARK; quoteleft \DeclareTextCommand{\textquoteleft}{PD1}{\217}% U+2018 % U+2019 RIGHT SINGLE QUOTATION MARK; quoteright \DeclareTextCommand{\textquoteright}{PD1}{\220}% U+2019 % U+201A SINGLE LOW-9 QUOTATION MARK; quotesinglbase \DeclareTextCommand{\quotesinglbase}{PD1}{\221}% U+201A % U+2122 TRADE MARK SIGN; trademark \DeclareTextCommand{\texttrademark}{PD1}{\222}% U+2122 % U+FB01 LATIN SMALL LIGATURE FI; fi \DeclareTextCommand{\textfi}{PD1}{\223}% U+FB01

 % U+FB02 LATIN SMALL LIGATURE FL; fl \DeclareTextCommand{\textfl}{PD1}{\224}% U+FB02 % U+0141 LATIN CAPITAL LETTER L WITH STROKE; Lslash \DeclareTextCommand{\L}{PD1}{\225}% U+0141 % U+0152 LATIN CAPITAL LIGATURE OE; OE \DeclareTextCommand{\OE}{PD1}{\226}% U+0152 % U+0160 LATIN CAPITAL LETTER S WITH CARON; Scaron \DeclareTextCompositeCommand{\v}{PD1}{S}{\227}% U+0160 % U+0178 LATIN CAPITAL LETTER Y WITH DIAERESIS; Ydieresis \DeclareTextCompositeCommand{\"}{PD1}{Y}{\230}% U+0178 \DeclareTextCommand{\IJ}{PD1}{IJ}% ligature U+0049 U+004A % U+017D LATIN CAPITAL LETTER Z WITH CARON; Zcaron \DeclareTextCompositeCommand{\v}{PD1}{Z}{\231}% U+017D % U+0131 LATIN SMALL LETTER DOTLESS I; dotlessi \DeclareTextCommand{\i}{PD1}{\232}% U+0131 % U+0142 LATIN SMALL LETTER L WITH STROKE; lslash \DeclareTextCommand{\l}{PD1}{\233}% U+0142 % U+0153 LATIN SMALL LIGATURE OE; oe \DeclareTextCommand{\oe}{PD1}{\234}% U+0153 % U+0161 LATIN SMALL LETTER S WITH CARON; scaron \DeclareTextCompositeCommand{\v}{PD1}{s}{\235}% U+0161 % U+017E LATIN SMALL LETTER Z WITH CARON; zcaron \DeclareTextCompositeCommand{\v}{PD1}{z}{\236}% U+017E Slot  $\237$  (0x9F) is not defined in PDFDocEncoding. The euro \240 is inserted in version 1.3 of the pdf specification. % U+20AC EURO SIGN; \*Euro, euro \DeclareTextCommand{\texteuro}{PD1}{\240}% U+20AC % U+00A1 INVERTED EXCLAMATION MARK; exclamdown \DeclareTextCommand{\textexclamdown}{PD1}{\241}% U+00A1 % U+00A2 CENT SIGN; cent \DeclareTextCommand{\textcent}{PD1}{\242}% U+00A2 % U+00A3 POUND SIGN; sterling \DeclareTextCommand{\textsterling}{PD1}{\243}% U+00A3 % U+00A4 CURRENCY SIGN; currency \DeclareTextCommand{\textcurrency}{PD1}{\244}% U+00A4 % U+00A5 YEN SIGN; yen \DeclareTextCommand{\textyen}{PD1}{\245}% U+00A5 % U+00A6 BROKEN BAR; brokenbar \DeclareTextCommand{\textbrokenbar}{PD1}{\246}% U+00A6 % U+00A7 SECTION SIGN; section \DeclareTextCommand{\textsection}{PD1}{\247}% U+00A7 % U+00A8 DIAERESIS; dieresis \DeclareTextCommand{\textasciidieresis}{PD1}{\250}% U+00A8 % U+00A9 COPYRIGHT SIGN; copyright \DeclareTextCommand{\textcopyright}{PD1}{\251}% U+00A9 % U+00AA FEMININE ORDINAL INDICATOR; ordfeminine \DeclareTextCommand{\textordfeminine}{PD1}{\252}% U+00AA % U+00AB LEFT-POINTING DOUBLE ANGLE QUOTATION MARK; guillemotleft \DeclareTextCommand{\guillemotleft}{PD1}{\253}% U+00AB % U+00AC NOT SIGN; logicalnot \DeclareTextCommand{\textlogicalnot}{PD1}{\254}% U+00AC \DeclareTextCommand{\textlnot}{PD1}{\254}% logical not No glyph \255 in PDFDocEncoding. % U+00AE REGISTERED SIGN; registered \DeclareTextCommand{\textregistered}{PD1}{\256}% U+00AE

% U+00AF MACRON; \*macron, overscore

```
15788 \DeclareTextCommand{\textasciimacron}{PD1}{\257}% U+00AF
15789 % U+00B0 DEGREE SIGN; degree
15790 \DeclareTextCommand{\textdegree}{PD1}{\260}% U+00B0
15791 % U+00B1 PLUS-MINUS SIGN; plusminus
15792 \DeclareTextCommand{\textplusminus}{PD1}{\261}% U+00B1
15793 % U+00B2 SUPERSCRIPT TWO; twosuperior
15794 \DeclareTextCommand{\texttwosuperior}{PD1}{\262}%* U+00B2
15795 % U+00B3 SUPERSCRIPT THREE; threesuperior
15796 \DeclareTextCommand{\textthreesuperior}{PD1}{\263}%* U+00B3
15797 % U+00B4 ACUTE ACCENT; acute
15798 \DeclareTextCommand{\textacute}{PD1}{\264}% U+00B4
15799 % U+00B5 MICRO SIGN; mu, mu1
15800 \DeclareTextCommand{\textmu}{PD1}{\265}% U+00B5
15801 % U+00B6 PILCROW SIGN; paragraph
15802 \DeclareTextCommand{\textparagraph}{PD1}{\266}% U+00B6
15803 % U+00B7 MIDDLE DOT; middot, *periodcentered
15804 \DeclareTextCommand{\textperiodcentered}{PD1}{\267}% U+00B7
15805 % U+00B8 CEDILLA; cedilla
15806 \DeclareTextCommand{\textcedilla}{PD1}{\270}% U+00B8
15807 % U+00B9 SUPERSCRIPT ONE; onesuperior
15808 \DeclareTextCommand{\textonesuperior}{PD1}{\271}%* U+00B9
15809 % U+00BA MASCULINE ORDINAL INDICATOR; ordmasculine
15810 \DeclareTextCommand{\textordmasculine}{PD1}{\272}% U+00BA
15811 % U+00BB RIGHT-POINTING DOUBLE ANGLE QUOTATION MARK; guille-
    motright
15812 \DeclareTextCommand{\guillemotright}{PD1}{\273}% U+00BB
15813 % U+00BC VULGAR FRACTION ONE QUARTER; onequarter
15814 \DeclareTextCommand{\textonequarter}{PD1}{\274}% U+00BC
15815 % U+00BD VULGAR FRACTION ONE HALF; onehalf
15816 \DeclareTextCommand{\textonehalf}{PD1}{\275}% U+00BD
15817 % U+00BE VULGAR FRACTION THREE QUARTERS; threequarters
15818 \DeclareTextCommand{\textthreequarters}{PD1}{\276}% U+00BE
15819 % U+00BF INVERTED QUESTION MARK; questiondown
15820 \DeclareTextCommand{\textquestiondown}{PD1}{\277}% U+00BF
15821 % U+00C0 LATIN CAPITAL LETTER A WITH GRAVE; Agrave
15822 \DeclareTextCompositeCommand{\`}{PD1}{A}{\300}% U+00C0
15823 % U+00C1 LATIN CAPITAL LETTER A WITH ACUTE; Aacute
15824 \DeclareTextCompositeCommand{\'}{PD1}{A}{\301}% U+00C1
15825 % U+00C2 LATIN CAPITAL LETTER A WITH CIRCUMFLEX; Acircumflex
15826 \DeclareTextCompositeCommand{\^}{PD1}{A}{\302}% U+00C2
15827 % U+00C3 LATIN CAPITAL LETTER A WITH TILDE; Atilde
15828 \DeclareTextCompositeCommand{\~}{PD1}{A}{\303}% U+00C3
15829 % U+00C4 LATIN CAPITAL LETTER A WITH DIAERESIS; Adieresis
15830 \DeclareTextCompositeCommand{\"}{PD1}{A}{\304}% U+00C4
15831 % U+00C5 LATIN CAPITAL LETTER A WITH RING ABOVE; Aring
15832 \DeclareTextCompositeCommand{\r}{PD1}{A}{\305}% U+00C5
15833 % U+00C6 LATIN CAPITAL LETTER AE; AE
15834 \DeclareTextCommand{\AE}{PD1}{\306}% U+00C6
15835 % U+00C7 LATIN CAPITAL LETTER C WITH CEDILLA; Ccedilla
15836 \DeclareTextCompositeCommand{\c}{PD1}{C}{\307}% U+00C7
15837 % U+00C8 LATIN CAPITAL LETTER E WITH GRAVE; Egrave
15838 \DeclareTextCompositeCommand{\`}{PD1}{E}{\310}% U+00C8
15839 % U+00C9 LATIN CAPITAL LETTER E WITH ACUTE; Eacute
15840 \DeclareTextCompositeCommand{\'}{PD1}{E}{\311}% U+00C9
15841 % U+00CA LATIN CAPITAL LETTER E WITH CIRCUMFLEX; Ecircumflex
15842 \DeclareTextCompositeCommand{\^}{PD1}{E}{\312}% U+00CA
15843 % U+00CB LATIN CAPITAL LETTER E WITH DIAERESIS; Edieresis
```

```
15844 \DeclareTextCompositeCommand{\"}{PD1}{E}{\313}% U+00CB
15845 % U+00CC LATIN CAPITAL LETTER I WITH GRAVE; Igrave
15846 \DeclareTextCompositeCommand{\`}{PD1}{I}{\314}% U+00CC
15847 % U+00CD LATIN CAPITAL LETTER I WITH ACUTE; Iacute
15848 \DeclareTextCompositeCommand{\'}{PD1}{I}{\315}% U+00CD
15849 % U+00CE LATIN CAPITAL LETTER I WITH CIRCUMFLEX; Icircumflex
15850 \DeclareTextCompositeCommand{\^}{PD1}{I}{\316}% U+00CE
15851 % U+00CF LATIN CAPITAL LETTER I WITH DIAERESIS; Idieresis
15852 \DeclareTextCompositeCommand{\"}{PD1}{I}{\317}% U+00CF
15853 % U+00D0 LATIN CAPITAL LETTER ETH; Eth
15854 \DeclareTextCommand{\DH}{PD1}{\320}% U+00D0
15855 \DeclareTextCommand{\DJ}{PD1}{\320}% U+00D0
15856 % U+00D1 LATIN CAPITAL LETTER N WITH TILDE; Ntilde
15857 \DeclareTextCompositeCommand{\~}{PD1}{N}{\321}% U+00D1
15858 % U+00D2 LATIN CAPITAL LETTER O WITH GRAVE; Ograve
15859 \DeclareTextCompositeCommand{\`}{PD1}{O}{\322}% U+00D2
15860 % U+00D3 LATIN CAPITAL LETTER O WITH ACUTE; Oacute
15861 \DeclareTextCompositeCommand{\'}{PD1}{O}{\323}% U+00D3
15862 % U+00D4 LATIN CAPITAL LETTER O WITH CIRCUMFLEX; Ocircumflex
15863 \DeclareTextCompositeCommand{\^}{PD1}{O}{\324}% U+00D4
15864 % U+00D5 LATIN CAPITAL LETTER O WITH TILDE; Otilde
15865 \DeclareTextCompositeCommand{\~}{PD1}{O}{\325}% U+00D5
15866 % U+00D6 LATIN CAPITAL LETTER O WITH DIAERESIS; Odieresis
15867 \DeclareTextCompositeCommand{\"}{PD1}{O}{\326}% U+00D6
15868 % U+00D7 MULTIPLICATION SIGN; multiply
15869 \DeclareTextCommand{\textmultiply}{PD1}{\327}% U+00D7
15870 % U+00D8 LATIN CAPITAL LETTER O WITH STROKE; Oslash
15871 \DeclareTextCommand{\O}{PD1}{\330}% U+00D8
15872 % U+00D9 LATIN CAPITAL LETTER U WITH GRAVE; Ugrave
15873 \DeclareTextCompositeCommand{\`}{PD1}{U}{\331}% U+00D9
15874 % U+00DA LATIN CAPITAL LETTER U WITH ACUTE; Uacute
15875 \DeclareTextCompositeCommand{\'}{PD1}{U}{\332}% U+00DA
15876 % U+00DB LATIN CAPITAL LETTER U WITH CIRCUMFLEX; Ucircumflex
15877 \DeclareTextCompositeCommand{\^}{PD1}{U}{\333}% U+00DB
15878 % U+00DC LATIN CAPITAL LETTER U WITH DIAERESIS; Udieresis
15879 \DeclareTextCompositeCommand{\"}{PD1}{U}{\334}% U+00DC
15880 % U+00DD LATIN CAPITAL LETTER Y WITH ACUTE; Yacute
15881 \DeclareTextCompositeCommand{\'}{PD1}{Y}{\335}% U+00DD
15882 % U+00DE LATIN CAPITAL LETTER THORN; Thorn; \TH, \Thorn (wasysym)
15883 \DeclareTextCommand{\TH}{PD1}{\336}% U+00DE
15884 \DeclareTextCommand{\textThorn}{PD1}{\336}%* U+00DE
15885 % U+00DF LATIN SMALL LETTER SHARP S; germandbls
15886 \DeclareTextCommand{\ss}{PD1}{\337}% U+00DF
15887 % U+00E0 LATIN SMALL LETTER A WITH GRAVE; agrave
15888 \DeclareTextCompositeCommand{\`}{PD1}{a}{\340}% U+00E0
15889 % U+00E1 LATIN SMALL LETTER A WITH ACUTE; aacute
15890 \DeclareTextCompositeCommand{\'}{PD1}{a}{\341}% U+00E1
15891 % U+00E2 LATIN SMALL LETTER A WITH CIRCUMFLEX; acircumflex
15892 \DeclareTextCompositeCommand{\^}{PD1}{a}{\342}% U+00E2
15893 % U+00E3 LATIN SMALL LETTER A WITH TILDE; atilde
15894 \DeclareTextCompositeCommand{\~}{PD1}{a}{\343}% U+00E3
15895 % U+00E4 LATIN SMALL LETTER A WITH DIAERESIS; adieresis
15896 \DeclareTextCompositeCommand{\"}{PD1}{a}{\344}% U+00E4
15897 % U+00E5 LATIN SMALL LETTER A WITH RING ABOVE; aring
15898 \DeclareTextCompositeCommand{\r}{PD1}{a}{\345}% U+00E5
15899 % U+00E6 LATIN SMALL LETTER AE; ae
15900 \DeclareTextCommand{\ae}{PD1}{\346}% U+00E6
```

```
15901 % U+00E7 LATIN SMALL LETTER C WITH CEDILLA; ccedilla
15902 \DeclareTextCompositeCommand{\c}{PD1}{c}{\347}% U+00E7
15903 % U+00E8 LATIN SMALL LETTER E WITH GRAVE; egrave
15904 \DeclareTextCompositeCommand{\`}{PD1}{e}{\350}% U+00E8
15905 % U+00E9 LATIN SMALL LETTER E WITH ACUTE; eacute
15906 \DeclareTextCompositeCommand{\'}{PD1}{e}{\351}% U+00E9
15907 % U+00EA LATIN SMALL LETTER E WITH CIRCUMFLEX; ecircumflex
15908 \DeclareTextCompositeCommand{\^}{PD1}{e}{\352}% U+00EA
15909 % U+00EB LATIN SMALL LETTER E WITH DIAERESIS; edieresis
15910 \DeclareTextCompositeCommand{\"}{PD1}{e}{\353}% U+00EB
15911 % U+00EC LATIN SMALL LETTER I WITH GRAVE; igrave
15912 \DeclareTextCompositeCommand{\`}{PD1}{i}{\354}% U+00EC
15913 \DeclareTextCompositeCommand{\`}{PD1}{\i}{\354}% U+00EC
15914 % U+00ED LATIN SMALL LETTER I WITH ACUTE; iacute
15915 \DeclareTextCompositeCommand{\'}{PD1}{i}{\355}% U+00ED
15916 \DeclareTextCompositeCommand{\'}{PD1}{\i}{\355}% U+00ED
15917 % U+00EE LATIN SMALL LETTER I WITH CIRCUMFLEX; icircumflex
15918 \DeclareTextCompositeCommand{\^}{PD1}{i}{\356}% U+00EE
15919 \DeclareTextCompositeCommand{\^}{PD1}{\i}{\356}% U+00EE
15920 % U+00EF LATIN SMALL LETTER I WITH DIAERESIS; idieresis
15921 \DeclareTextCompositeCommand{\"}{PD1}{i}{\357}% U+00EF
15922 \DeclareTextCompositeCommand{\"}{PD1}{\i}{\357}% U+00EF
15923 % U+00F0 LATIN SMALL LETTER ETH; eth
15924 \DeclareTextCommand{\dh}{PD1}{\360}% U+00F0
15925 % U+00F1 LATIN SMALL LETTER N WITH TILDE; ntilde
15926 \DeclareTextCompositeCommand{\~}{PD1}{n}{\361}% U+00F1
15927 % U+00F2 LATIN SMALL LETTER O WITH GRAVE; ograve
15928 \DeclareTextCompositeCommand{\`}{PD1}{o}{\362}% U+00F2
15929 % U+00F3 LATIN SMALL LETTER O WITH ACUTE; oacute
15930 \DeclareTextCompositeCommand{\'}{PD1}{o}{\363}% U+00F3
15931 % U+00F4 LATIN SMALL LETTER O WITH CIRCUMFLEX; ocircumflex
15932 \DeclareTextCompositeCommand{\^}{PD1}{o}{\364}% U+00F4
15933 % U+00F5 LATIN SMALL LETTER O WITH TILDE; otilde
15934 \DeclareTextCompositeCommand{\~}{PD1}{o}{\365}% U+00F5
15935 % U+00F6 LATIN SMALL LETTER O WITH DIAERESIS; odieresis
15936 \DeclareTextCompositeCommand{\"}{PD1}{o}{\366}% U+00F6
15937 % U+00F7 DIVISION SIGN; divide
15938 \DeclareTextCommand{\textdivide}{PD1}{\367}% U+00F7
15939 % U+00F8 LATIN SMALL LETTER O WITH STROKE; oslash
15940 \DeclareTextCommand{\o}{PD1}{\370}% U+00F8
15941 % U+00F9 LATIN SMALL LETTER U WITH GRAVE; ugrave
15942 \DeclareTextCompositeCommand{\`}{PD1}{u}{\371}% U+00F9
15943 % U+00FA LATIN SMALL LETTER U WITH ACUTE; uacute
15944 \DeclareTextCompositeCommand{\'}{PD1}{u}{\372}% U+00FA
15945 % U+00FB LATIN SMALL LETTER U WITH CIRCUMFLEX; ucircumflex
15946 \DeclareTextCompositeCommand{\^}{PD1}{u}{\373}% U+00FB
15947 % U+00FC LATIN SMALL LETTER U WITH DIAERESIS; udieresis
15948 \DeclareTextCompositeCommand{\"}{PD1}{u}{\374}% U+00FC
15949 % U+00FD LATIN SMALL LETTER Y WITH ACUTE; yacute
15950 \DeclareTextCompositeCommand{\'}{PD1}{y}{\375}% U+00FD
15951 % U+00FE LATIN SMALL LETTER THORN; thorn; \th, \thorn (wasysym)
15952 \DeclareTextCommand{\th}{PD1}{\376}% U+00FE
15953 \DeclareTextCommand{\textthorn}{PD1}{\376}%* U+00FE
15954 % U+00FF LATIN SMALL LETTER Y WITH DIAERESIS; ydieresis
15955 \DeclareTextCompositeCommand{\"}{PD1}{y}{\377}% U+00FF
15956 \DeclareTextCommand{\ij}{PD1}{ij}% ligature U+0069 U+006A
```
Glyphs that consist of several characters.

 \DeclareTextCommand{\SS}{PD1}{SS}% \DeclareTextCommand{\textcelsius}{PD1}{\textdegree C}% Aliases (german.sty) \DeclareTextCommand{\textglqq}{PD1}{\quotedblbase}%

\DeclareTextCommand{\textgrqq}{PD1}{\textquotedblleft}%

\DeclareTextCommand{\textglq}{PD1}{\quotesinglbase}%

\DeclareTextCommand{\textgrq}{PD1}{\textquoteleft}%

\DeclareTextCommand{\textflqq}{PD1}{\guillemotleft}%

\DeclareTextCommand{\textfrqq}{PD1}{\guillemotright}%

\DeclareTextCommand{\textflq}{PD1}{\guilsinglleft}%

\DeclareTextCommand{\textfrq}{PD1}{\guilsinglright}%

#### Aliases (math names)

\DeclareTextCommand{\textneg}{PD1}{\textlogicalnot}%

\DeclareTextCommand{\texttimes}{PD1}{\textmultiply}%

\DeclareTextCommand{\textdiv}{PD1}{\textdivide}%

\DeclareTextCommand{\textpm}{PD1}{\textplusminus}%

\DeclareTextCommand{\textcdot}{PD1}{\textperiodcentered}%

\DeclareTextCommand{\textbeta}{PD1}{\ss}%

Polish aliases. PDF encoding does not have the characters, but it is useful to Poles to have the plain letters regardless. Requested by Wojciech Myszka (W.Myszka@ immt.pwr.wroc.pl).

\DeclareTextCompositeCommand{\k}{PD1}{a}{a}% aogonek

\DeclareTextCompositeCommand{\'}{PD1}{c}{c}% cacute

\DeclareTextCompositeCommand{\k}{PD1}{e}{e}% eogonek

\DeclareTextCompositeCommand{\'}{PD1}{n}{n}% nacute

\DeclareTextCompositeCommand{\'}{PD1}{s}{s}% sacute

\DeclareTextCompositeCommand{\'}{PD1}{z}{z}% zacute

\DeclareTextCompositeCommand{\.}{PD1}{z}{z}% zdot

\DeclareTextCompositeCommand{\k}{PD1}{A}{A}% Aogonek

\DeclareTextCompositeCommand{\'}{PD1}{C}{C}% Cacute

\DeclareTextCompositeCommand{\k}{PD1}{E}{E}% Eogonek

\DeclareTextCompositeCommand{\'}{PD1}{N}{N}% Nacute

 \DeclareTextCompositeCommand{\'}{PD1}{S}{S}% Sacute \DeclareTextCompositeCommand{\'}{PD1}{Z}{Z}% Zacute

\DeclareTextCompositeCommand{\.}{PD1}{Z}{Z}% Zdot

15987 (/pd1enc)

## **51.2 PU encoding**

15988  $\langle$ \*puenc $\rangle$ \DeclareFontEncoding{PU}{}{}

### **51.2.1 NFSS2 accents**

 % U+0300 COMBINING GRAVE ACCENT; gravecmb, \*gravecomb \DeclareTextCommand{\`}{PU}[1]{#1\83\000}% U+0300 % U+0301 COMBINING ACUTE ACCENT; acutecmb, \*acutecomb \DeclareTextCommand{\'}{PU}[1]{#1\83\001}% U+0301 % U+0302 COMBINING CIRCUMFLEX ACCENT; circumflexcmb \DeclareTextCommand{\^}{PU}[1]{#1\83\002}% U+0302 % U+0303 COMBINING TILDE; tildecmb, \*tildecomb \DeclareTextCommand{\~}{PU}[1]{#1\83\003}% U+0303 % U+0304 COMBINING MACRON; macroncmb \DeclareTextCommand{\=}{PU}[1]{#1\83\004}% U+0304 % U+0306 COMBINING BREVE; brevecmb \DeclareTextCommand{\u}{PU}[1]{#1\83\006}% U+0306 \DeclareTextCommand{\U}{PU}[1]{#1\83\006}% U+0306

```
16003 % U+0307 COMBINING DOT ABOVE; dotaccentcmb
16004 \DeclareTextCommand{\.}{PU}[1]{#1\83\007}% U+0307
16005 % U+0308 COMBINING DIAERESIS; dieresiscmb
16006 \DeclareTextCommand{\"}{PU}[1]{#1\83\010}% U+0308
16007 % U+030A COMBINING RING ABOVE; ringcmb
16008 \DeclareTextCommand{\r}{PU}[1]{#1\83\012}% U+030A
16009 % U+030B COMBINING DOUBLE ACUTE ACCENT; hungarumlautcmb
16010 \DeclareTextCommand{\H}{PU}[1]{#1\83\013}% U+030B
16011 % U+030C COMBINING CARON; caroncmb
16012 \DeclareTextCommand{\v}{PU}[1]{#1\83\014}% U+030C
16013 % U+030F COMBINING DOUBLE GRAVE ACCENT; dblgravecmb
16014 \DeclareTextCommand{\G}{PU}[1]{#1\83\017}% U+030F
16015 \DeclareTextCommand{\C}{PU}[1]{#1\83\017}% U+030F
16016 % U+0311 COMBINING INVERTED BREVE; breveinvertedcmb
16017 \DeclareTextCommand{\textinvbreve}{PU}[1]{#1\83\021}% U+0311
16018 \DeclareTextCommand{\newtie}{PU}[1]{#1\83\021}% U+0311
16019 % U+0323 COMBINING DOT BELOW; dotbelowcmb, *dotbelowcomb
16020 \DeclareTextCommand{\d}{PU}[1]{#1\83\043}% U+0323
16021 % U+0324 COMBINING DIAERESIS BELOW; dieresisbelowcmb; \textsubum-
    laut (tipa)
16022 \DeclareTextCommand{\textsubumlaut}{PU}[1]{#1\83\044}% U+0324
16023 % U+0325 COMBINING RING BELOW; ringbelowcmb; \textsubring (tipa)
16024 \DeclareTextCommand{\textsubring}{PU}[1]{#1\83\045}% U+0325
16025 % U+0327 COMBINING CEDILLA; cedillacmb
16026 \DeclareTextCommand{\c}{PU}[1]{#1\83\047}% U+0327
16027 % U+0328 COMBINING OGONEK; ogonekcmb
16028 \DeclareTextCommand{\k}{PU}[1]{#1\83\050}% U+0328
16029 % U+032D COMBINING CIRCUMFLEX ACCENT BELOW;
16030 % \textsubcircum (tipa)
16031 \DeclareTextCommand{\textsubcircum}{PU}[1]{#1\83\055}% U+032D
16032 % U+032E COMBINING BREVE BELOW; brevebelowcmb
16033 \DeclareTextCommand{\textsubbreve}{PU}[1]{#1\83\056}% U+032E
16034 % U+0330 COMBINING TILDE BELOW; tildebelowcmb; \textsubtilde (tipa)
16035 \DeclareTextCommand{\textsubtilde}{PU}[1]{#1\83\060}% U+0330
16036 % U+0331 COMBINING MACRON BELOW; macronbelowcmb
16037 \DeclareTextCommand{\b}{PU}[1]{#1\83\061}% U+0331
16038 % U+0361 COMBINING DOUBLE INVERTED BREVE; breveinverteddou-
    blecmb
16039 \DeclareTextCommand{\t}{PU}[1]{#1\83\141}% U+0361
16040 % U+20DD COMBINING ENCLOSING CIRCLE
16041 \DeclareTextCommand{\textcircled}{PU}[1]{#1\9040\335}% U+20DD
   Double accents.
16042 \DeclareTextCommand{\textacutemacron}{PU}[1]{#1\83\001\83\004}% U+0301 U+0304
16043 \DeclareTextCommand{\textgravemacron}{PU}[1]{#1\83\000\83\004}% U+0300 U+0304
   \@empty is an artefact of the NFSS2 machinery, it gets inserted for empty
arguments and spaces.
16044 \DeclareTextCompositeCommand{\`}{PU}{\@empty}{\textasciigrave}%
16045 \DeclareTextCompositeCommand{\'}{PU}{\@empty}{\textacute}%
16046 \DeclareTextCompositeCommand{\^}{PU}{\@empty}{\textasciicircum}%
16047 \DeclareTextCompositeCommand{\~}{PU}{\@empty}{\texttilde}%
16048 \DeclareTextCompositeCommand{\"}{PU}{\@empty}{\textasciidieresis}%
16049 \DeclareTextCompositeCommand{\r}{PU}{\@empty}{\textring}%
16050 \DeclareTextCompositeCommand{\v}{PU}{\@empty}{\textasciicaron}%
16051 \DeclareTextCompositeCommand{\.}{PU}{\@empty}{\textdotaccent}%
16052 \DeclareTextCompositeCommand{\c}{PU}{\@empty}{\textcedilla}%
16053 \DeclareTextCompositeCommand{\u}{PU}{\@empty}{\textasciibreve}%
```

```
16054 \DeclareTextCompositeCommand{\G}{PU}{\@empty}{\textdoublegrave}%
```

```
339
```

```
16055 \DeclareTextCompositeCommand{\=}{PU}{\@empty}{\textasciimacron}%
16056 \DeclareTextCompositeCommand{\H}{PU}{\@empty}{\texthungarumlaut}%
16057 \DeclareTextCompositeCommand{\k}{PU}{\@empty}{\textogonek}%
16058 \DeclareTextCompositeCommand{\textinvbreve}{PU}{\@empty}{{ \83\021}}% U+0311
16059 \DeclareTextCompositeCommand{\textsubumlaut}{PU}{\@empty}{{ \83\044}}% U+0324
16060 \DeclareTextCompositeCommand{\textsubring}{PU}{\@empty}{\textringlow}%
16061 \DeclareTextCompositeCommand{\textsubcircum}{PU}{\@empty}{\textcircum-
    low<sup>1</sup>
16062 \DeclareTextCompositeCommand{\textsubbreve}{PU}{\@empty}{{ \83\056}}% U+032E
16063 \DeclareTextCompositeCommand{\textsubtilde}{PU}{\@empty}{\texttildelow}%
16064 \DeclareTextCompositeCommand{\b}{PU}{\@empty}{\textmacronbelow}%
16065 \DeclareTextCompositeCommand{\d}{PU}{\@empty}{\textdotbelow}%
16066 \DeclareTextCompositeCommand{\t}{PU}{\@empty}{\texttie}%
16067 \DeclareTextCompositeCommand{\newtie}{PU}{\@empty}{\textnewtie}%
16068 \DeclareTextCompositeCommand{\textcircled}{PU}{\@empty}{\textbigcircle}%
16069 \DeclareTextCompositeCommand{\textacutemacron}{PU}{\@empty}{{ \83\001\83\004}}% U+0301 U
16070 \DeclareTextCompositeCommand{\textgravemacron}{PU}{\@empty}{{ \83\000\83\004}}% U+0300 U
16071 \DeclareTextCompositeCommand{\`}{PU}{\ }{\textasciigrave}%
16072 \DeclareTextCompositeCommand{\'}{PU}{\ }{\textacute}%
16073 \DeclareTextCompositeCommand{\^}{PU}{\ }{\textasciicircum}%
16074 \DeclareTextCompositeCommand{\~}{PU}{\ }{\texttilde}%
16075 \DeclareTextCompositeCommand{\"}{PU}{\ }{\textasciidieresis}%
16076 \DeclareTextCompositeCommand{\r}{PU}{\ }{\textring}%
16077 \DeclareTextCompositeCommand{\v}{PU}{\ }{\textasciicaron}%
16078 \DeclareTextCompositeCommand{\.}{PU}{\ }{\textdotaccent}%
16079 \DeclareTextCompositeCommand{\c}{PU}{\ }{\textcedilla}%
16080 \DeclareTextCompositeCommand{\u}{PU}{\ }{\textasciibreve}%
16081 \DeclareTextCompositeCommand{\G}{PU}{\ }{\textdoublegrave}%
16082 \DeclareTextCompositeCommand{\=}{PU}{\ }{\textasciimacron}%
16083 \DeclareTextCompositeCommand{\H}{PU}{\ }{\texthungarumlaut}%
16084 \DeclareTextCompositeCommand{\k}{PU}{\ }{\textogonek}%
16085 \DeclareTextCompositeCommand{\textinvbreve}{PU}{\ }{{ \83\021}}% U+0311
16086 \DeclareTextCompositeCommand{\textsubumlaut}{PU}{\ }{{ \83\044}}% U+0324
16087 \DeclareTextCompositeCommand{\textsubring}{PU}{\ }{\textringlow}%
16088 \DeclareTextCompositeCommand{\textsubcircum}{PU}{\ }{\textcircumlow}%
16089 \DeclareTextCompositeCommand{\textsubbreve}{PU}{\ }{{ \83\056}}% U+032E
16090 \DeclareTextCompositeCommand{\textsubtilde}{PU}{\ }{\texttildelow}%
16091 \DeclareTextCompositeCommand{\b}{PU}{\ }{\textmacronbelow}%
16092 \DeclareTextCompositeCommand{\d}{PU}{\ }{\textdotbelow}%
16093 \DeclareTextCompositeCommand{\t}{PU}{\ }{\texttie}%
16094 \DeclareTextCompositeCommand{\newtie}{PU}{\ }{\textnewtie}%
16095 \DeclareTextCompositeCommand{\textcircled}{PU}{\ }{\textbigcircle}%
16096 \DeclareTextCompositeCommand{\textacutemacron}{PU}{\ }{{ \83\001\83\004}}% U+0301 U+0304
16097 \DeclareTextCompositeCommand{\textgravemacron}{PU}{\ }{{ \83\000\83\004}}% U+0300 U+0304
Accents for capitals (see encoding TS1)
16098 \DeclareTextCommand{\capitalcedilla}{PU}[1]{\c{#1}}%
16099 \DeclareTextCommand{\capitalogonek}{PU}[1]{\k{#1}}%
16100 \DeclareTextCommand{\capitalgrave}{PU}[1]{\`{#1}}%
16101 \DeclareTextCommand{\capitalacute}{PU}[1]{\'{#1}}%
16102 \DeclareTextCommand{\capitalcircumflex}{PU}[1]{\^{#1}}%
16103 \DeclareTextCommand{\capitaltilde}{PU}[1]{\~{#1}}%
16104 \DeclareTextCommand{\capitaldieresis}{PU}[1]{\"{#1}}%
16105 \DeclareTextCommand{\capitalhungarumlaut}{PU}[1]{\H{#1}}%
16106 \DeclareTextCommand{\capitalring}{PU}[1]{\r{#1}}%
16107 \DeclareTextCommand{\capitalcaron}{PU}[1]{\v{#1}}%
16108 \DeclareTextCommand{\capitalbreve}{PU}[1]{\u{#1}}%
16109 \DeclareTextCommand{\capitalmacron}{PU}[1]{\={#1}}%
```
 \DeclareTextCommand{\capitaldotaccent}{PU}[1]{\.{#1}}% \DeclareTextCommand{\capitaltie}{PU}[1]{\t{#1}}% \DeclareTextCommand{\capitalnewtie}{PU}[1]{\newtie{#1}}%

#### **51.2.2 Basic Latin: U+0000 to U+007F**

Special white space escape characters. % U+0009 (CHARACTER TABULATION) \DeclareTextCommand{\textHT}{PU}{\80\011}% U+0009 % U+000A (LINE FEED) \DeclareTextCommand{\textLF}{PU}{\80\012}% U+000A % U+000D (CARRIAGE RETURN) \DeclareTextCommand{\textCR}{PU}{\80\015}% U+000D \80\040: U+0020 SPACE; space, spacehackarabic \80\041: U+0021 EXCLAMATION MARK; exclam % U+0022 QUOTATION MARK; quotedbl \DeclareTextCommand{\textquotedbl}{PU}{"}% \80\042 U+0022 % U+0023 NUMBER SIGN; numbersign \DeclareTextCommand{\textnumbersign}{PU}{\80\043}% U+0023 % U+0024 DOLLAR SIGN; dollar \DeclareTextCommand{\textdollar}{PU}{\80\044}% U+0024 %\* \textdollar -> \mathdollar %\* \textdollar -> \EyesDollar (marvosym) % U+0025 PERCENT SIGN; percent \DeclareTextCommand{\textpercent}{PU}{\80\045}% U+0025 % U+0026 AMPERSAND; ampersand \DeclareTextCommand{\textampersand}{PU}{\80\046}% U+0026 %\* \textampersand -> \binampersand (stmaryrd) %\* \textampersand -> \with (cmll) % U+0027 APOSTROPHE; quotesingle \DeclareTextCommand{\textquotesingle}{PU}{\80\047}% U+0027 % U+0028 LEFT PARENTHESIS; parenleft \DeclareTextCommand{\textparenleft}{PU}{\80\050}% U+0028 % U+0029 RIGHT PARENTHESIS; parenright \DeclareTextCommand{\textparenright}{PU}{\80\051}% U+0029 % U+002A ASTERISK; asterisk; (?) \DeclareTextCommand{\textasteriskcentered}{PU}{\80\052}% U+002A % U+002B PLUS SIGN; plus; \MVPlus (marvosym) \DeclareTextCommand{\textMVPlus}{PU}{\80\053}%\* U+002B % U+002C COMMA; comma; \MVComma (marvosym) \DeclareTextCommand{\textMVComma}{PU}{\80\054}%\* U+002C % U+002D HYPHEN-MINUS; hyphen; \MVMinus (marvosym) \DeclareTextCommand{\textMVMinus}{PU}{\80\055}%\* U+002D % U+002E FULL STOP; period; \MVPeriod (marvosym) \DeclareTextCommand{\textMVPeriod}{PU}{\80\056}%\* U+002E % U+002F SOLIDUS; slash; \MVDivision (marvosym) \DeclareTextCommand{\textMVDivision}{PU}{\80\057}%\* U+002F % U+0030 DIGIT ZERO; zero; \MVZero (marvosym) \DeclareTextCommand{\textMVZero}{PU}{\80\060}%\* U+0030 % U+0031 DIGIT ONE; one; \MVOne (marvosym) \DeclareTextCommand{\textMVOne}{PU}{\80\061}%\* U+0031 % U+0032 DIGIT TWO; two; \MVTwo (marvosym) \DeclareTextCommand{\textMVTwo}{PU}{\80\062}%\* U+0032 % U+0033 DIGIT THREE; three; \MVThree (marvosym) \DeclareTextCommand{\textMVThree}{PU}{\80\063}%\* U+0033 % U+0034 DIGIT FOUR; four; \MVFour (marvosym) \DeclareTextCommand{\textMVFour}{PU}{\80\064}%\* U+0034 % U+0035 DIGIT FIVE; five; \MVFive (marvosym)

 \DeclareTextCommand{\textMVFive}{PU}{\80\065}%\* U+0035 % U+0036 DIGIT SIX; six; \MVSix (marvosym) \DeclareTextCommand{\textMVSix}{PU}{\80\066}%\* U+0036 % U+0037 DIGIT SEVEM; seven; \MVSeven (marvosym) \DeclareTextCommand{\textMVSeven}{PU}{\80\067}%\* U+0037 % U+0038 DIGIT EIGHT; eight; \MVEight (marvosym) \DeclareTextCommand{\textMVEight}{PU}{\80\070}%\* U+0038 % U+0039 DIGIT NINE; nine; \MVNine (marvosym) \DeclareTextCommand{\textMVNine}{PU}{\80\071}%\* U+0039

\80\072: U+003A COLON; colon

\80\073: U+003B SEMICOLON; semicolon

% U+003C LESS-THAN SIGN; less

\DeclareTextCommand{\textless}{PU}{<}% \80\074 U+003C

\80\075: U+003D EQUALS SIGN; equal

 % U+003E GREATER-THAN SIGN; greater \DeclareTextCommand{\textgreater}{PU}{>}% \80\076 U+003E

\80\077: U+003F QUESTION MARK; question

 % U+0040 COMMERCIAL AT; at; \MVAt (marvosym) \DeclareTextCommand{\textMVAt}{PU}{\80\100}%\* U+0040

\80\101: U+0041 LATIN CAPITAL LETTER A; A

… \80\132: U+005A LATIN CAPITAL LETTER Z; Z

\80\133: U+005B LEFT SQUARE BRACKET; bracketleft

% U+005C REVERSE SOLIDUS; backslash

\DeclareTextCommand{\textbackslash}{PU}{\80\134}% U+005C

\80\135: U+005D RIGHT SQUARE BRACKET; bracketright

 % U+005E CIRCUMFLEX ACCENT; asciicircum \DeclareTextCommand{\textasciicircum}{PU}{\80\136}% U+005E

% U+005F LOW LINE; underscore

\DeclareTextCommand{\textunderscore}{PU}{\80\137}% U+005F

%\* \textunderscore -> \mathunderscore (LaTeX)

% U+0060 GRAVE ACCENT; grave

…

\DeclareTextCommand{\textasciigrave}{PU}{\80\140}% U+0060

\80\141: U+0061 LATIN SMALL LETTER A; a

\80\150: U+0068 LATIN SMALL LETTER H; h

 % U+0069 LATIN SMALL LETTER I; i \DeclareTextCompositeCommand{\.}{PU}{\i}{i}% \80\151 U+0069 \DeclareTextCompositeCommand{\.}{PU}{i}{i}% \80\151 U+0069

\80\152: U+006A LATIN SMALL LETTER J; j …

\80\172: U+007A LATIN SMALL LETTER Z; z

 % U+007B LEFT CURLY BRACKET; braceleft \DeclareTextCommand{\textbraceleft}{PU}{\80\173}% U+007B % U+007C VERTICAL LINE; \*bar, verticalbar \DeclareTextCommand{\textbar}{PU}{|}% \80\174 U+007C %\* \textbar -> \textvertline (tipa) % U+007D RIGHT CURLY BRACKET; braceright \DeclareTextCommand{\textbraceright}{PU}{\80\175}% U+007D % U+007E TILDE; asciitilde \DeclareTextCommand{\textasciitilde}{PU}{\80\176}% U+007E

#### **51.2.3 Latin-1 Supplement: U+0080 to U+00FF**

\80\240: U+00A0 NO-BREAK SPACE; nbspace, nonbreakingspace % U+00A1 INVERTED EXCLAMATION MARK; exclamdown \DeclareTextCommand{\textexclamdown}{PU}{\80\241}% U+00A1 % U+00A2 CENT SIGN; cent \DeclareTextCommand{\textcent}{PU}{\80\242}% U+00A2 % U+00A3 POUND SIGN; sterling \DeclareTextCommand{\textsterling}{PU}{\80\243}% U+00A3 %\* \textsterling -> \mathsterling (LaTeX) %\* \textsterling -> \pounds (LaTeX) % U+00A4 CURRENCY SIGN; currency \DeclareTextCommand{\textcurrency}{PU}{\80\244}% U+00A4 % U+00A5 YEN SIGN; yen \DeclareTextCommand{\textyen}{PU}{\80\245}% U+00A5 % U+00A6 BROKEN BAR; brokenbar \DeclareTextCommand{\textbrokenbar}{PU}{\80\246}% U+00A6 %\* \textbrokenbar -> \brokenvert (wasysym) % U+00A7 SECTION SIGN; section \DeclareTextCommand{\textsection}{PU}{\80\247}% U+00A7 %\* \textsection -> \mathsection (LaTeX) %\* \textsection -> \S (LaTeX) % U+00A8 DIAERESIS; dieresis \DeclareTextCommand{\textasciidieresis}{PU}{\80\250}% U+00A8 % U+00A9 COPYRIGHT SIGN; copyright \DeclareTextCommand{\textcopyright}{PU}{\80\251}%\* U+00A9 % U+00AA FEMININE ORDINAL INDICATOR; ordfeminine \DeclareTextCommand{\textordfeminine}{PU}{\80\252}% U+00AA % U+00AB LEFT-POINTING DOUBLE ANGLE QUOTATION MARK; guillemotleft \DeclareTextCommand{\guillemotleft}{PU}{\80\253}% U+00AB % U+00AC NOT SIGN; logicalnot \DeclareTextCommand{\textlogicalnot}{PU}{\80\254}% U+00AC \DeclareTextCommand{\textlnot}{PU}{\80\254}% U+00AC \80\255: U+00AD SOFT HYPHEN; sfthyphen, softhyphen % U+00AE REGISTERED SIGN; registered \DeclareTextCommand{\textregistered}{PU}{\80\256}% U+00AE % U+00AF MACRON; \*macron, overscore \DeclareTextCommand{\textasciimacron}{PU}{\80\257}% U+00AF % U+00B0 DEGREE SIGN; degree \DeclareTextCommand{\textdegree}{PU}{\80\260}% U+00B0 % U+00B1 PLUS-MINUS SIGN; plusminus \DeclareTextCommand{\textplusminus}{PU}{\80\261}% U+00B1 % U+00B2 SUPERSCRIPT TWO; twosuperior \DeclareTextCommand{\texttwosuperior}{PU}{\80\262}%\* U+00B2 % U+00B3 SUPERSCRIPT THREE; threesuperior \DeclareTextCommand{\textthreesuperior}{PU}{\80\263}%\* U+00B3 % U+00B4 ACUTE ACCENT; acute \DeclareTextCommand{\textacute}{PU}{\80\264}% U+00B4 \DeclareTextCommand{\textasciiacute}{PU}{\80\264}% U+00B4 % U+00B5 MICRO SIGN; mu, mu1 \DeclareTextCommand{\textmu}{PU}{\80\265}% U+00B5 % U+00B6 PILCROW SIGN; paragraph \DeclareTextCommand{\textparagraph}{PU}{\80\266}% U+00B6 %\* \textparagraph -> \mathparagraph (LaTeX) % U+00B7 MIDDLE DOT; middot, \*periodcentered \DeclareTextCommand{\textperiodcentered}{PU}{\80\267}% U+00B7

```
16250 %* \textperiodcentered -> \MultiplicationDot (marvosym)
16251 %* \textperiodcentered -> \Squaredot (marvosym)
16252 % U+00B8 CEDILLA; cedilla
16253 \DeclareTextCommand{\textcedilla}{PU}{\80\270}% U+00B8
16254 % U+00B9 SUPERSCRIPT ONE; onesuperior
16255 \DeclareTextCommand{\textonesuperior}{PU}{\80\271}%* U+00B9
16256 % U+00BA MASCULINE ORDINAL INDICATOR; ordmasculine
16257 \DeclareTextCommand{\textordmasculine}{PU}{\80\272}% U+00BA
16258 % U+00BB RIGHT-POINTING DOUBLE ANGLE QUOTATION MARK; guille-
    motright
16259 \DeclareTextCommand{\guillemotright}{PU}{\80\273}% U+00BB
16260 % U+00BC VULGAR FRACTION ONE QUARTER; onequarter
16261 \DeclareTextCommand{\textonequarter}{PU}{\80\274}% U+00BC
16262 % U+00BD VULGAR FRACTION ONE HALF; onehalf
16263 \DeclareTextCommand{\textonehalf}{PU}{\80\275}% U+00BD
16264 % U+00BE VULGAR FRACTION THREE QUARTERS; threequarters
16265 \DeclareTextCommand{\textthreequarters}{PU}{\80\276}% U+00BE
16266 % U+00BF INVERTED QUESTION MARK; questiondown
16267 \DeclareTextCommand{\textquestiondown}{PU}{\80\277}% U+00BF
16268 % U+00C0 LATIN CAPITAL LETTER A WITH GRAVE; Agrave
16269 \DeclareTextCompositeCommand{\`}{PU}{A}{\80\300}% U+00C0
16270 % U+00C1 LATIN CAPITAL LETTER A WITH ACUTE; Aacute
16271 \DeclareTextCompositeCommand{\'}{PU}{A}{\80\301}% U+00C1
16272 % U+00C2 LATIN CAPITAL LETTER A WITH CIRCUMFLEX; Acircumflex
16273 \DeclareTextCompositeCommand{\^}{PU}{A}{\80\302}% U+00C2
16274 % U+00C3 LATIN CAPITAL LETTER A WITH TILDE; Atilde
16275 \DeclareTextCompositeCommand{\~}{PU}{A}{\80\303}% U+00C3
16276 % U+00C4 LATIN CAPITAL LETTER A WITH DIAERESIS; Adieresis
16277 \DeclareTextCompositeCommand{\"}{PU}{A}{\80\304}% U+00C4
16278 % U+00C5 LATIN CAPITAL LETTER A WITH RING ABOVE; Aring
16279 \DeclareTextCompositeCommand{\r}{PU}{A}{\80\305}% U+00C5
16280 % U+00C6 LATIN CAPITAL LETTER AE; AE
16281 \DeclareTextCommand{\AE}{PU}{\80\306}% U+00C6
16282 % U+00C7 LATIN CAPITAL LETTER C WITH CEDILLA; Ccedilla
16283 \DeclareTextCompositeCommand{\c}{PU}{C}{\80\307}% U+00C7
16284 % U+00C8 LATIN CAPITAL LETTER E WITH GRAVE; Egrave
16285 \DeclareTextCompositeCommand{\`}{PU}{E}{\80\310}% U+00C8
16286 % U+00C9 LATIN CAPITAL LETTER E WITH ACUTE; Eacute
16287 \DeclareTextCompositeCommand{\'}{PU}{E}{\80\311}% U+00C9
16288 % U+00CA LATIN CAPITAL LETTER E WITH CIRCUMFLEX; Ecircumflex
16289 \DeclareTextCompositeCommand{\^}{PU}{E}{\80\312}% U+00CA
16290 % U+00CB LATIN CAPITAL LETTER E WITH DIAERESIS; Edieresis
16291 \DeclareTextCompositeCommand{\"}{PU}{E}{\80\313}% U+00CB
16292 % U+00CC LATIN CAPITAL LETTER I WITH GRAVE; Igrave
16293 \DeclareTextCompositeCommand{\`}{PU}{I}{\80\314}% U+00CC
16294 % U+00CD LATIN CAPITAL LETTER I WITH ACUTE; Iacute
16295 \DeclareTextCompositeCommand{\'}{PU}{I}{\80\315}% U+00CD
16296 % U+00CE LATIN CAPITAL LETTER I WITH CIRCUMFLEX; Icircumflex
16297 \DeclareTextCompositeCommand{\^}{PU}{I}{\80\316}% U+00CE
16298 % U+00CF LATIN CAPITAL LETTER I WITH DIAERESIS; Idieresis
16299 \DeclareTextCompositeCommand{\"}{PU}{I}{\80\317}% U+00CF
16300 % U+00D0 LATIN CAPITAL LETTER ETH; Eth
16301 \DeclareTextCommand{\DH}{PU}{\80\320}% U+00D0
16302 % U+00D1 LATIN CAPITAL LETTER N WITH TILDE; Ntilde
16303 \DeclareTextCompositeCommand{\~}{PU}{N}{\80\321}% U+00D1
16304 % U+00D2 LATIN CAPITAL LETTER O WITH GRAVE; Ograve
16305 \DeclareTextCompositeCommand{\`}{PU}{O}{\80\322}% U+00D2
```

```
16306 % U+00D3 LATIN CAPITAL LETTER O WITH ACUTE; Oacute
16307 \DeclareTextCompositeCommand{\'}{PU}{O}{\80\323}% U+00D3
16308 % U+00D4 LATIN CAPITAL LETTER O WITH CIRCUMFLEX; Ocircumflex
16309 \DeclareTextCompositeCommand{\^}{PU}{O}{\80\324}% U+00D4
16310 % U+00D5 LATIN CAPITAL LETTER O WITH TILDE; Otilde
16311 \DeclareTextCompositeCommand{\~}{PU}{O}{\80\325}% U+00D5
16312 % U+00D6 LATIN CAPITAL LETTER O WITH DIAERESIS; Odieresis
16313 \DeclareTextCompositeCommand{\"}{PU}{O}{\80\326}% U+00D6
16314 % U+00D7 MULTIPLICATION SIGN; multiply
16315 \DeclareTextCommand{\textmultiply}{PU}{\80\327}% U+00D7
16316 %* \textmultiply -> \vartimes (stmaryrd)
16317 %* \textmultiply -> \MVMultiplication (marvosym)
16318 % U+00D8 LATIN CAPITAL LETTER O WITH STROKE; Oslash
16319 \DeclareTextCommand{\O}{PU}{\80\330}% U+00D8
16320 % U+00D9 LATIN CAPITAL LETTER U WITH GRAVE; Ugrave
16321 \DeclareTextCompositeCommand{\`}{PU}{U}{\80\331}% U+00D9
16322 % U+00DA LATIN CAPITAL LETTER U WITH ACUTE; Uacute
16323 \DeclareTextCompositeCommand{\'}{PU}{U}{\80\332}% U+00DA
16324 % U+00DB LATIN CAPITAL LETTER U WITH CIRCUMFLEX; Ucircumflex
16325 \DeclareTextCompositeCommand{\^}{PU}{U}{\80\333}% U+00DB
16326 % U+00DC LATIN CAPITAL LETTER U WITH DIAERESIS; Udieresis
16327 \DeclareTextCompositeCommand{\"}{PU}{U}{\80\334}% U+00DC
16328 % U+00DD LATIN CAPITAL LETTER Y WITH ACUTE; Yacute
16329 \DeclareTextCompositeCommand{\'}{PU}{Y}{\80\335}% U+00DD
16330 % U+00DE LATIN CAPITAL LETTER THORN; Thorn; \TH, \Thorn (wasysym)
16331 \DeclareTextCommand{\TH}{PU}{\80\336}% U+00DE
16332 \DeclareTextCommand{\textThorn}{PU}{\80\336}%* U+00DE
16333 % U+00DF LATIN SMALL LETTER SHARP S; germandbls
16334 \DeclareTextCommand{\ss}{PU}{\80\337}% U+00DF
16335 % U+00E0 LATIN SMALL LETTER A WITH GRAVE; agrave
16336 \DeclareTextCompositeCommand{\`}{PU}{a}{\80\340}% U+00E0
16337 % U+00E1 LATIN SMALL LETTER A WITH ACUTE; aacute
16338 \DeclareTextCompositeCommand{\'}{PU}{a}{\80\341}% U+00E1
16339 % U+00E2 LATIN SMALL LETTER A WITH CIRCUMFLEX; acircumflex
16340 \DeclareTextCompositeCommand{\^}{PU}{a}{\80\342}% U+00E2
16341 % U+00E3 LATIN SMALL LETTER A WITH TILDE; atilde
16342 \DeclareTextCompositeCommand{\~}{PU}{a}{\80\343}% U+00E3
16343 % U+00E4 LATIN SMALL LETTER A WITH DIAERESIS; adieresis
16344 \DeclareTextCompositeCommand{\"}{PU}{a}{\80\344}% U+00E4
16345 % U+00E5 LATIN SMALL LETTER A WITH RING ABOVE; aring
16346 \DeclareTextCompositeCommand{\r}{PU}{a}{\80\345}% U+00E5
16347 % U+00E6 LATIN SMALL LETTER AE; ae
16348 \DeclareTextCommand{\ae}{PU}{\80\346}% U+00E6
16349 % U+00E7 LATIN SMALL LETTER C WITH CEDILLA; ccedilla
16350 \DeclareTextCompositeCommand{\c}{PU}{c}{\80\347}% U+00E7
16351 % U+00E8 LATIN SMALL LETTER E WITH GRAVE; egrave
16352 \DeclareTextCompositeCommand{\`}{PU}{e}{\80\350}% U+00E8
16353 % U+00E9 LATIN SMALL LETTER E WITH ACUTE; eacute
16354 \DeclareTextCompositeCommand{\'}{PU}{e}{\80\351}% U+00E9
16355 % U+00EA LATIN SMALL LETTER E WITH CIRCUMFLEX; ecircumflex
16356 \DeclareTextCompositeCommand{\^}{PU}{e}{\80\352}% U+00EA
16357 % U+00EB LATIN SMALL LETTER E WITH DIAERESIS; edieresis
16358 \DeclareTextCompositeCommand{\"}{PU}{e}{\80\353}% U+00EB
16359 % U+00EC LATIN SMALL LETTER I WITH GRAVE; igrave
16360 \DeclareTextCompositeCommand{\`}{PU}{i}{\80\354}% U+00EC
16361 \DeclareTextCompositeCommand{\`}{PU}{\i}{\80\354}% U+00EC
16362 % U+00ED LATIN SMALL LETTER I WITH ACUTE; iacute
```
 \DeclareTextCompositeCommand{\'}{PU}{i}{\80\355}% U+00ED \DeclareTextCompositeCommand{\'}{PU}{\i}{\80\355}% U+00ED % U+00EE LATIN SMALL LETTER I WITH CIRCUMFLEX; icircumflex \DeclareTextCompositeCommand{\^}{PU}{i}{\80\356}% U+00EE \DeclareTextCompositeCommand{\^}{PU}{\i}{\80\356}% U+00EE % U+00EF LATIN SMALL LETTER I WITH DIAERESIS; idieresis \DeclareTextCompositeCommand{\"}{PU}{i}{\80\357}% U+00EF \DeclareTextCompositeCommand{\"}{PU}{\i}{\80\357}% U+00EF % U+00F0 LATIN SMALL LETTER ETH; eth \DeclareTextCommand{\dh}{PU}{\80\360}% U+00F0 %\* \dh -> \eth (wsuipa, phonetic) % U+00F1 LATIN SMALL LETTER N WITH TILDE; ntilde \DeclareTextCompositeCommand{\~}{PU}{n}{\80\361}% U+00F1 % U+00F2 LATIN SMALL LETTER O WITH GRAVE; ograve \DeclareTextCompositeCommand{\`}{PU}{o}{\80\362}% U+00F2 % U+00F3 LATIN SMALL LETTER O WITH ACUTE; oacute \DeclareTextCompositeCommand{\'}{PU}{o}{\80\363}% U+00F3 % U+00F4 LATIN SMALL LETTER O WITH CIRCUMFLEX; ocircumflex \DeclareTextCompositeCommand{\^}{PU}{o}{\80\364}% U+00F4 % U+00F5 LATIN SMALL LETTER O WITH TILDE; otilde \DeclareTextCompositeCommand{\~}{PU}{o}{\80\365}% U+00F5 % U+00F6 LATIN SMALL LETTER O WITH DIAERESIS; odieresis \DeclareTextCompositeCommand{\"}{PU}{o}{\80\366}% U+00F6 % U+00F7 DIVISION SIGN; divide \DeclareTextCommand{\textdivide}{PU}{\80\367}% U+00F7 % U+00F8 LATIN SMALL LETTER O WITH STROKE; oslash \DeclareTextCommand{\o}{PU}{\80\370}% U+00F8 % U+00F9 LATIN SMALL LETTER U WITH GRAVE; ugrave \DeclareTextCompositeCommand{\`}{PU}{u}{\80\371}% U+00F9 % U+00FA LATIN SMALL LETTER U WITH ACUTE; uacute \DeclareTextCompositeCommand{\'}{PU}{u}{\80\372}% U+00FA % U+00FB LATIN SMALL LETTER U WITH CIRCUMFLEX; ucircumflex \DeclareTextCompositeCommand{\^}{PU}{u}{\80\373}% U+00FB % U+00FC LATIN SMALL LETTER U WITH DIAERESIS; udieresis \DeclareTextCompositeCommand{\"}{PU}{u}{\80\374}% U+00FC % U+00FD LATIN SMALL LETTER Y WITH ACUTE; yacute \DeclareTextCompositeCommand{\'}{PU}{y}{\80\375}% U+00FD % U+00FE LATIN SMALL LETTER THORN; thorn; % \th, \thorn (wasysym), \textthorn (tipa) \DeclareTextCommand{\th}{PU}{\80\376}% U+00FE \DeclareTextCommand{\textthorn}{PU}{\80\376}%\* U+00FE % U+00FF LATIN SMALL LETTER Y WITH DIAERESIS; ydieresis \DeclareTextCompositeCommand{\"}{PU}{y}{\80\377}% U+00FF

#### **51.2.4 Latin Extended-A: U+0080 to U+017F**

 % U+0100 LATIN CAPITAL LETTER A WITH MACRON; Amacron \DeclareTextCompositeCommand{\=}{PU}{A}{\81\000}% U+0100 % U+0101 LATIN SMALL LETTER A WITH MACRON; amacron \DeclareTextCompositeCommand{\=}{PU}{a}{\81\001}% U+0101 % U+0102 LATIN CAPITAL LETTER A WITH BREVE; Abreve \DeclareTextCompositeCommand{\u}{PU}{A}{\81\002}% U+0102 % U+0103 LATIN SMALL LETTER A WITH BREVE; abreve \DeclareTextCompositeCommand{\u}{PU}{a}{\81\003}% U+0103 % U+0104 LATIN CAPITAL LETTER A WITH OGONEK; Aogonek \DeclareTextCompositeCommand{\k}{PU}{A}{\81\004}% U+0104 % U+0105 LATIN SMALL LETTER A WITH OGONEK; aogonek

```
16417 \DeclareTextCompositeCommand{\k}{PU}{a}{\81\005}% U+0105
16418 % U+0106 LATIN CAPITAL LETTER C WITH ACUTE; Cacute
16419 \DeclareTextCompositeCommand{\'}{PU}{C}{\81\006}% U+0106
16420 % U+0107 LATIN SMALL LETTER C WITH ACUTE; cacute
16421 \DeclareTextCompositeCommand{\'}{PU}{c}{\81\007}% U+0107
16422 % U+0108 LATIN CAPITAL LETTER C WITH CIRCUMFLEX; Ccircumflex
16423 \DeclareTextCompositeCommand{\^}{PU}{C}{\81\010}% U+0108
16424 % U+0109 LATIN SMALL LETTER C WITH CIRCUMFLEX; ccircumflex
16425 \DeclareTextCompositeCommand{\^}{PU}{c}{\81\011}% U+0109
16426 % U+010A LATIN CAPITAL LETTER C WITH DOT ABOVE; Cdot, Cdotac-
    cent
16427 \DeclareTextCompositeCommand{\.}{PU}{C}{\81\012}% U+010A
16428 % U+010B LATIN SMALL LETTER C WITH DOT ABOVE; cdot, cdotaccent
16429 \DeclareTextCompositeCommand{\.}{PU}{c}{\81\013}% U+010B
16430 % U+010C LATIN CAPITAL LETTER C WITH CARON; Ccaron
16431 \DeclareTextCompositeCommand{\v}{PU}{C}{\81\014}% U+010C
16432 % U+010D LATIN SMALL LETTER C WITH CARON; ccaron
16433 \DeclareTextCompositeCommand{\v}{PU}{c}{\81\015}% U+010D
16434 % U+010E LATIN CAPITAL LETTER D WITH CARON; Dcaron
16435 \DeclareTextCompositeCommand{\v}{PU}{D}{\81\016}% U+010E
16436 % U+010F LATIN SMALL LETTER D WITH CARON; dcaron
16437 \DeclareTextCompositeCommand{\v}{PU}{d}{\81\017}% U+010F
16438 % U+0110 LATIN CAPITAL LETTER D WITH STROKE; Dcroat, Dslash
16439 \DeclareTextCommand{\DJ}{PU}{\81\020}% U+0110
16440 % U+0111 LATIN SMALL LETTER D WITH STROKE; dcroat, dmacron;
16441 % \textcrd (tipa)
16442 \DeclareTextCommand{\dj}{PU}{\81\021}% U+0111
16443 \DeclareTextCommand{\textcrd}{PU}{\81\021}% U+0111
16444 %* \textcrd -> \crossd (wsuipa)
16445 % An alternate glyph with the stroke through the bowl:
16446 %* \textcrd -> \textbard (tipa)
16447%* \textcrd -> \bard (wsuipa)
16448 % U+0112 LATIN CAPITAL LETTER E WITH MACRON; Emacron
16449 \DeclareTextCompositeCommand{\=}{PU}{E}{\81\022}% U+0112
16450 % U+0113 LATIN SMALL LETTER E WITH MACRON; emacron
16451 \DeclareTextCompositeCommand{\=}{PU}{e}{\81\023}% U+0113
16452 % U+0114 LATIN CAPITAL LETTER E WITH BREVE; Ebreve
16453 \DeclareTextCompositeCommand{\u}{PU}{E}{\81\024}% U+0114
16454 % U+0115 LATIN SMALL LETTER E WITH BREVE; ebreve
16455 \DeclareTextCompositeCommand{\u}{PU}{e}{\81\025}% U+0115
16456 % U+0116 LATIN CAPITAL LETTER E WITH DOT ABOVE; Edot, Edotaccent
16457 \DeclareTextCompositeCommand{\.}{PU}{E}{\81\026}% U+0116
16458 % U+0117 LATIN SMALL LETTER E WITH DOT ABOVE; edot, edotaccent
16459 \DeclareTextCompositeCommand{\.}{PU}{e}{\81\027}% U+0117
16460 % U+0118 LATIN CAPITAL LETTER E WITH OGONEK; Eogonek
16461 \DeclareTextCompositeCommand{\k}{PU}{E}{\81\030}% U+0118
16462 % U+0119 LATIN SMALL LETTER E WITH OGONEK; eogonek
16463 \DeclareTextCompositeCommand{\k}{PU}{e}{\81\031}% U+0119
16464 % U+011A LATIN CAPITAL LETTER E WITH CARON; Ecaron
16465 \DeclareTextCompositeCommand{\v}{PU}{E}{\81\032}% U+011A
16466 % U+011B LATIN SMALL LETTER E WITH CARON; ecaron
16467 \DeclareTextCompositeCommand{\v}{PU}{e}{\81\033}% U+011B
16468 % U+011C LATIN CAPITAL LETTER G WITH CIRCUMFLEX; Gcircumflex
16469 \DeclareTextCompositeCommand{\^}{PU}{G}{\81\034}% U+011C
16470 % U+011D LATIN SMALL LETTER G WITH CIRCUMFLEX; gcircumflex
16471 \DeclareTextCompositeCommand{\^}{PU}{g}{\81\035}% U+011D
16472 % U+011E LATIN CAPITAL LETTER G WITH BREVE; Gbreve
```

```
16473 \DeclareTextCompositeCommand{\u}{PU}{G}{\81\036}% U+011E
16474 % U+011F LATIN SMALL LETTER G WITH BREVE; gbreve
16475 \DeclareTextCompositeCommand{\u}{PU}{g}{\81\037}% U+011F
16476 % U+0120 LATIN CAPITAL LETTER G WITH DOT ABOVE; Gdot, Gdotac-
    cent
16477 \DeclareTextCompositeCommand{\.}{PU}{G}{\81\040}% U+0120
16478 % U+0121 LATIN SMALL LETTER G WITH DOT ABOVE; gdot, gdotaccent
16479 \DeclareTextCompositeCommand{\.}{PU}{g}{\81\041}% U+0121
16480 % U+0122 LATIN CAPITAL LETTER G WITH CEDILLA; Gcedilla, Gcom-
    maaccent
16481 \DeclareTextCompositeCommand{\c}{PU}{G}{\81\042}% U+0122
16482 % U+0123 LATIN SMALL LETTER G WITH CEDILLA; gcedilla, gcommaaccent
16483 \DeclareTextCompositeCommand{\c}{PU}{g}{\81\043}% U+0123
16484 % U+0124 LATIN CAPITAL LETTER H WITH CIRCUMFLEX; Hcircumflex
16485 \DeclareTextCompositeCommand{\^}{PU}{H}{\81\044}% U+0124
16486 % U+0125 LATIN SMALL LETTER H WITH CIRCUMFLEX; hcircumflex
16487 \DeclareTextCompositeCommand{\^}{PU}{h}{\81\045}% U+0125
16488 % U+0126 LATIN CAPITAL LETTER H WITH STROKE; Hbar
16489 \DeclareTextCommand{\textHslash}{PU}{\81\046}% U+0126
16490 % U+0127 LATIN SMALL LETTER H WITH STROKE; hbar; \hbar (AmS)
16491 \DeclareTextCommand{\texthbar}{PU}{\81\047}%* U+0127
16492 %* \texthbar -> \textcrh (tipa)
16493 %* \texthbar -> \crossh (wsuipa)
16494 %* \texthbar -> \planck (phonetic)
16495 % U+0128 LATIN CAPITAL LETTER I WITH TILDE; Itilde
16496 \DeclareTextCompositeCommand{\~}{PU}{I}{\81\050}% U+0128
16497 % U+0129 LATIN SMALL LETTER I WITH TILDE; itilde
16498 \DeclareTextCompositeCommand{\~}{PU}{i}{\81\051}% U+0129
16499 \DeclareTextCompositeCommand{\~}{PU}{\i}{\81\051}% U+0129
16500 % U+012A LATIN CAPITAL LETTER I WITH MACRON; Imacron
16501 \DeclareTextCompositeCommand{\=}{PU}{I}{\81\052}% U+012A
16502 % U+012B LATIN SMALL LETTER I WITH MACRON; imacron
16503 \DeclareTextCompositeCommand{\=}{PU}{i}{\81\053}% U+012B
16504 \DeclareTextCompositeCommand{\=}{PU}{\i}{\81\053}% U+012B
16505 % U+012C LATIN CAPITAL LETTER I WITH BREVE; Ibreve
16506 \DeclareTextCompositeCommand{\u}{PU}{I}{\81\054}% U+012C
16507 % U+012D LATIN SMALL LETTER I WITH BREVE; ibreve
16508 \DeclareTextCompositeCommand{\u}{PU}{i}{\81\055}% U+012D
16509 \DeclareTextCompositeCommand{\u}{PU}{\i}{\81\055}% U+012D
16510 % U+012E LATIN CAPITAL LETTER I WITH OGONEK; Iogonek
16511 \DeclareTextCompositeCommand{\k}{PU}{I}{\81\056}% U+012E
16512 % U+012F LATIN SMALL LETTER I WITH OGONEK; iogonek
16513 \DeclareTextCompositeCommand{\k}{PU}{i}{\81\057}% U+012F
16514 \DeclareTextCompositeCommand{\k}{PU}{\i}{\81\057}% U+012F
16515 % U+0130 LATIN CAPITAL LETTER I WITH DOT ABOVE; Idot, Idotaccent
16516 \DeclareTextCompositeCommand{\.}{PU}{I}{\81\060}% U+0130
16517 % U+0131 LATIN SMALL LETTER DOTLESS I; dotlessi
16518 \DeclareTextCommand{\i}{PU}{\81\061}% U+0131
16519 % U+0132 LATIN CAPITAL LIGATURE IJ; IJ
16520 \DeclareTextCommand{\IJ}{PU}{\81\062}% U+0132
16521 % U+0133 LATIN SMALL LIGATURE IJ; ij
16522 \DeclareTextCommand{\ij}{PU}{\81\063}% U+0133
16523 % U+0134 LATIN CAPITAL LETTER J WITH CIRCUMFLEX; Jcircumflex
16524 \DeclareTextCompositeCommand{\^}{PU}{J}{\81\064}% U+0134
16525 % U+0135 LATIN SMALL LETTER J WITH CIRCUMFLEX; jcircumflex
16526 \DeclareTextCompositeCommand{\^}{PU}{j}{\81\065}% U+0135
16527 \DeclareTextCompositeCommand{\^}{PU}{\j}{\81\065}% U+0135
```
 % U+0136 LATIN CAPITAL LETTER K WITH CEDILLA; Kcedilla, Kcommaaccent

\DeclareTextCompositeCommand{\c}{PU}{K}{\81\066}% U+0136

 % U+0137 LATIN SMALL LETTER K WITH CEDILLA; kcedilla, kcommaaccent \DeclareTextCompositeCommand{\c}{PU}{k}{\81\067}% U+0137

The canonical name of  $U+0138$ , small letter kra, would be  $\text{ker}$  kexters following the glyph naming convention. However latex/base/inputenc.dtx has choosen \textkra.

% U+0138 LATIN SMALL LETTER KRA; kgreenlandic

\DeclareTextCommand{\textkra}{PU}{\81\070}% U+0138

% U+0139 LATIN CAPITAL LETTER L WITH ACUTE; Lacute

\DeclareTextCompositeCommand{\'}{PU}{L}{\81\071}% U+0139

% U+013A LATIN SMALL LETTER L WITH ACUTE; lacute

\DeclareTextCompositeCommand{\'}{PU}{l}{\81\072}% U+013A

 % U+013B LATIN CAPITAL LETTER L WITH CEDILLA; Lcedilla, Lcommaaccent

\DeclareTextCompositeCommand{\c}{PU}{L}{\81\073}% U+013B

% U+013C LATIN SMALL LETTER L WITH CEDILLA; lcedilla, lcommaaccent

\DeclareTextCompositeCommand{\c}{PU}{l}{\81\074}% U+013C

% U+013D LATIN CAPITAL LETTER L WITH CARON; Lcaron

\DeclareTextCompositeCommand{\v}{PU}{L}{\81\075}% U+013D

% U+013E LATIN SMALL LETTER L WITH CARON; lcaron

\DeclareTextCompositeCommand{\v}{PU}{l}{\81\076}% U+013E

There seems to be no variants of letters 'L' and 'l' with a dot above (reasonable). Therefore the \. accent is reused instead of making a separate accent macro \textmiddledot.

 % U+013F LATIN CAPITAL LETTER L WITH MIDDLE DOT; Ldot, Ldotaccent

\DeclareTextCompositeCommand{\.}{PU}{L}{\81\077}% U+013F

% U+0140 LATIN SMALL LETTER L WITH MIDDLE DOT; ldot, ldotaccent

\DeclareTextCompositeCommand{\.}{PU}{l}{\81\100}% U+0140

% U+0141 LATIN CAPITAL LETTER L WITH STROKE; Lslash

\DeclareTextCommand{\L}{PU}{\81\101}% U+0141

% U+0142 LATIN SMALL LETTER L WITH STROKE; lslash

\DeclareTextCommand{\l}{PU}{\81\102}% U+0142

% U+0143 LATIN CAPITAL LETTER N WITH ACUTE; Nacute

\DeclareTextCompositeCommand{\'}{PU}{N}{\81\103}% U+0143

% U+0144 LATIN SMALL LETTER N WITH ACUTE; nacute

\DeclareTextCompositeCommand{\'}{PU}{n}{\81\104}% U+0144

 % U+0145 LATIN CAPITAL LETTER N WITH CEDILLA; Ncedilla, Ncommaaccent

\DeclareTextCompositeCommand{\c}{PU}{N}{\81\105}% U+0145

% U+0146 LATIN SMALL LETTER N WITH CEDILLA; ncedilla, ncommaaccent

\DeclareTextCompositeCommand{\c}{PU}{n}{\81\106}% U+0146

% U+0147 LATIN CAPITAL LETTER N WITH CARON; Ncaron

\DeclareTextCompositeCommand{\v}{PU}{N}{\81\107}% U+0147

% U+0148 LATIN SMALL LETTER N WITH CARON; ncaron

\DeclareTextCompositeCommand{\v}{PU}{n}{\81\110}% U+0148

 % U+0149 LATIN SMALL LETTER N PRECEDED BY APOSTROPHE; napostrophe, quoterightn

\DeclareTextCommand{\textnapostrophe}{PU}{\81\111}% U+0149

% U+014A LATIN CAPITAL LETTER ENG; Eng

\DeclareTextCommand{\NG}{PU}{\81\112}% U+014A

% U+014B LATIN SMALL LETTER ENG; eng

\DeclareTextCommand{\ng}{PU}{\81\113}% U+014B

%\* \ng -> \eng (wsuipa)

 $\%$  \ng -> \engma (phonetic) % U+014C LATIN CAPITAL LETTER O WITH MACRON; Omacron \DeclareTextCompositeCommand{\=}{PU}{O}{\81\114}% U+014C % U+014D LATIN SMALL LETTER O WITH MACRON; omacron \DeclareTextCompositeCommand{\=}{PU}{o}{\81\115}% U+014D % U+014E LATIN CAPITAL LETTER O WITH BREVE; Obreve \DeclareTextCompositeCommand{\u}{PU}{O}{\81\116}% U+014E % U+014F LATIN SMALL LETTER O WITH BREVE; obreve \DeclareTextCompositeCommand{\u}{PU}{o}{\81\117}% U+014F % U+0150 LATIN CAPITAL LETTER O WITH DOUBLE ACUTE; Odblacute, Ohungarumlaut \DeclareTextCompositeCommand{\H}{PU}{O}{\81\120}% U+0150 % U+0151 LATIN SMALL LETTER O WITH DOUBLE ACUTE; odblacute, ohungarumlaut \DeclareTextCompositeCommand{\H}{PU}{o}{\81\121}% U+0151 % U+0152 LATIN CAPITAL LIGATURE OE; OE \DeclareTextCommand{\OE}{PU}{\81\122}% U+0152 % U+0153 LATIN SMALL LIGATURE OE; oe \DeclareTextCommand{\oe}{PU}{\81\123}% U+0153 % U+0154 LATIN CAPITAL LETTER R WITH ACUTE; Racute \DeclareTextCompositeCommand{\'}{PU}{R}{\81\124}% U+0154 % U+0155 LATIN SMALL LETTER R WITH ACUTE; racute \DeclareTextCompositeCommand{\'}{PU}{r}{\81\125}% U+0155 % U+0156 LATIN CAPITAL LETTER R WITH CEDILLA; Rcedilla, Rcommaaccent \DeclareTextCompositeCommand{\c}{PU}{R}{\81\126}% U+0156 % U+0157 LATIN SMALL LETTER R WITH CEDILLA; rcedilla, rcommaaccent \DeclareTextCompositeCommand{\c}{PU}{r}{\81\127}% U+0157 % U+0158 LATIN CAPITAL LETTER R WITH CARON; Rcaron \DeclareTextCompositeCommand{\v}{PU}{R}{\81\130}% U+0158 % U+0159 LATIN SMALL LETTER R WITH CARON; rcaron \DeclareTextCompositeCommand{\v}{PU}{r}{\81\131}% U+0159 % U+015A LATIN CAPITAL LETTER S WITH ACUTE; Sacute \DeclareTextCompositeCommand{\'}{PU}{S}{\81\132}% U+015A % U+015B LATIN SMALL LETTER S WITH ACUTE; sacute \DeclareTextCompositeCommand{\'}{PU}{s}{\81\133}% U+015B % U+015C LATIN CAPITAL LETTER S WITH CIRCUMFLEX; Scircumflex \DeclareTextCompositeCommand{\^}{PU}{S}{\81\134}% U+015C % U+015D LATIN SMALL LETTER S WITH CIRCUMFLEX; scircumflex \DeclareTextCompositeCommand{\^}{PU}{s}{\81\135}% U+015D % U+015E LATIN CAPITAL LETTER S WITH CEDILLA; Scedilla \DeclareTextCompositeCommand{\c}{PU}{S}{\81\136}% U+015E % U+015F LATIN SMALL LETTER S WITH CEDILLA; scedilla \DeclareTextCompositeCommand{\c}{PU}{s}{\81\137}% U+015F % U+0160 LATIN CAPITAL LETTER S WITH CARON; Scaron \DeclareTextCompositeCommand{\v}{PU}{S}{\81\140}% U+0160 % U+0161 LATIN SMALL LETTER S WITH CARON; scaron \DeclareTextCompositeCommand{\v}{PU}{s}{\81\141}% U+0161 % U+0162 LATIN CAPITAL LETTER T WITH CEDILLA; Tcedilla, Tcommaaccent \DeclareTextCompositeCommand{\c}{PU}{T}{\81\142}% U+0162 % U+0163 LATIN SMALL LETTER T WITH CEDILLA; tcedilla, tcommaaccent \DeclareTextCompositeCommand{\c}{PU}{t}{\81\143}% U+0163 % U+0164 LATIN CAPITAL LETTER T WITH CARON; Tcaron \DeclareTextCompositeCommand{\v}{PU}{T}{\81\144}% U+0164 % U+0165 LATIN SMALL LETTER T WITH CARON; tcaron

\DeclareTextCompositeCommand{\v}{PU}{t}{\81\145}% U+0165

 % U+0166 LATIN CAPITAL LETTER T WITH STROKE; Tbar \DeclareTextCommand{\textTslash}{PU}{\81\146}% U+0166 % U+0167 LATIN SMALL LETTER T WITH STROKE; tbar \DeclareTextCommand{\texttslash}{PU}{\81\147}% U+0167 % U+0168 LATIN CAPITAL LETTER U WITH TILDE; Utilde \DeclareTextCompositeCommand{\~}{PU}{U}{\81\150}% U+0168 % U+0169 LATIN SMALL LETTER U WITH TILDE; utilde \DeclareTextCompositeCommand{\~}{PU}{u}{\81\151}% U+0169 % U+016A LATIN CAPITAL LETTER U WITH MACRON; Umacron \DeclareTextCompositeCommand{\=}{PU}{U}{\81\152}% U+016A % U+016B LATIN SMALL LETTER U WITH MACRON; umacron \DeclareTextCompositeCommand{\=}{PU}{u}{\81\153}% U+016B % U+016C LATIN CAPITAL LETTER U WITH BREVE; Ubreve \DeclareTextCompositeCommand{\u}{PU}{U}{\81\154}% U+016C % U+016D LATIN SMALL LETTER U WITH BREVE; ubreve \DeclareTextCompositeCommand{\u}{PU}{u}{\81\155}% U+016D % U+016E LATIN CAPITAL LETTER U WITH RING ABOVE; Uring \DeclareTextCompositeCommand{\r}{PU}{U}{\81\156}% U+016E % U+016F LATIN SMALL LETTER U WITH RING ABOVE; uring \DeclareTextCompositeCommand{\r}{PU}{u}{\81\157}% U+016F % U+0170 LATIN CAPITAL LETTER U WITH DOUBLE ACUTE; Udblacute, Uhungarumlaut \DeclareTextCompositeCommand{\H}{PU}{U}{\81\160}% U+0170 % U+0171 LATIN SMALL LETTER U WITH DOUBLE ACUTE; udblacute, uhungarumlaut \DeclareTextCompositeCommand{\H}{PU}{u}{\81\161}% U+0171 % U+0172 LATIN CAPITAL LETTER U WITH OGONEK; Uogonek \DeclareTextCompositeCommand{\k}{PU}{U}{\81\162}% U+0172 % U+0173 LATIN SMALL LETTER U WITH OGONEK; uogonek \DeclareTextCompositeCommand{\k}{PU}{u}{\81\163}% U+0173 % U+0174 LATIN CAPITAL LETTER W WITH CIRCUMFLEX; Wcircumflex \DeclareTextCompositeCommand{\^}{PU}{W}{\81\164}% U+0174 % U+0175 LATIN SMALL LETTER W WITH CIRCUMFLEX; wcircumflex

 \DeclareTextCompositeCommand{\^}{PU}{w}{\81\165}% U+0175 % U+0176 LATIN CAPITAL LETTER Y WITH CIRCUMFLEX; Ycircumflex \DeclareTextCompositeCommand{\^}{PU}{Y}{\81\166}% U+0176 % U+0177 LATIN SMALL LETTER Y WITH CIRCUMFLEX; ycircumflex \DeclareTextCompositeCommand{\^}{PU}{y}{\81\167}% U+0177 % U+0178 LATIN CAPITAL LETTER Y WITH DIAERESIS; Ydieresis \DeclareTextCompositeCommand{\"}{PU}{Y}{\81\170}% U+0178 % U+0179 LATIN CAPITAL LETTER Z WITH ACUTE; Zacute \DeclareTextCompositeCommand{\'}{PU}{Z}{\81\171}% U+0179 % U+017A LATIN SMALL LETTER Z WITH ACUTE; zacute \DeclareTextCompositeCommand{\'}{PU}{z}{\81\172}% U+017A % U+017B LATIN CAPITAL LETTER Z WITH DOT ABOVE; Zdot, Zdotaccent \DeclareTextCompositeCommand{\.}{PU}{Z}{\81\173}% U+017B % U+017C LATIN SMALL LETTER Z WITH DOT ABOVE; zdot, zdotaccent \DeclareTextCompositeCommand{\.}{PU}{z}{\81\174}% U+017C % U+017D LATIN CAPITAL LETTER Z WITH CARON; Zcaron \DeclareTextCompositeCommand{\v}{PU}{Z}{\81\175}% U+017D % U+017E LATIN SMALL LETTER Z WITH CARON; zcaron \DeclareTextCompositeCommand{\v}{PU}{z}{\81\176}% U+017E % U+017F LATIN SMALL LETTER LONG S; longs, slong \DeclareTextCommand{\textlongs}{PU}{\81\177}% U+017F

#### **51.2.5 Latin Extended-B: U+0180 to U+024F**

% U+0180 LATIN SMALL LETTER B WITH STROKE; bstroke; \textcrb (tipa)

```
16679 \DeclareTextCommand{\textcrb}{PU}{\81\200}% U+0180
16680 %* \textcrb -> \crossb (wsuipa)
16681 % An alternate glyph with the stroke through the bowl:
16682 %* \textcrb -> \textbarb (tipa)
16683 %* \textcrb -> \barb (wsuipa)
16684 % U+0181 LATIN CAPITAL LETTER B WITH HOOK; Bhook; \hausaB (pho-
    netic)
16685 \DeclareTextCommand{\texthausaB}{PU}{\81\201}%* U+0181
16686 % U+0188 LATIN SMALL LETTER C WITH HOOK; chook; \texthtc (tipa)
16687 \DeclareTextCommand{\texthtc}{PU}{\81\210}% U+0188
16688 % U+018A LATIN CAPITAL LETTER D WITH HOOK; Dhook; \hausaD (pho-
    netic)
16689 \DeclareTextCommand{\texthausaD}{PU}{\81\212}%* U+018A
16690 % U+018E LATIN CAPITAL LETTER REVERSED E; Ereversed
16691 \DeclareTextCommand{\textEreversed}{PU}{\81\216}% U+018E
16692 \DeclareTextCommand{\textrevE}{PU}{\81\216}% U+018E
16693 % U+0192 LATIN SMALL LETTER F WITH HOOK; florin
16694 \DeclareTextCommand{\textflorin}{PU}{\81\222}% U+0192
16695 %* \textflorin -> \Florin (marvosym)
16696 % U+0195 LATIN SMALL LETTER HV; hv; \texthvlig (tipa)
16697 \DeclareTextCommand{\texthvlig}{PU}{\81\225}% U+0195
16698 %* \texthvlig -> \hv (wsuipa)
16699 % U+0198 LATIN CAPITAL LETTER K WITH HOOK; Khook; \hausaK (pho-
    netic)
16700 \DeclareTextCommand{\texthausaK}{PU}{\81\230}%* U+0198
16701 % U+0199 LATIN SMALL LETTER K WITH HOOK; khook; \texthtk (tipa)
16702 \DeclareTextCommand{\texthtk}{PU}{\81\231}% U+0199
16703 %* \texthtk -> \hausak (phonetic)
16704 % U+019A LATIN SMALL LETTER L WITH BAR; lbar;
16705 % \textbarl (tipa), \barl (wsuipa)
16706\DeclareTextCommand{\textbarl}{PU}{\81\232}%* U+019A
16707 % U+019B LATIN SMALL LETTER LAMBDA WITH STROKE/
16708 % LATIN SMALL LETTER BARRED LAMBDA; lambdastroke;
16709 % \textcrlambda (tipa)
16710 \DeclareTextCommand{\textcrlambda}{PU}{\81\233}% U+019B
16711 %* \textcrlambda -> \crossnilambda (wsuipa)
16712 %* \textcrlambda -> \barlambda (phonetic)
16713 %* \textcrlambda -> \lambdabar (txfonts/pxfonts)
16714 %* \textcrlambda -> \lambdaslash (txfonts/pxfonts)
16715 % U+019E LATIN SMALL LETTER N WITH LONG RIGHT LEG; nlegright-
    long;
16716 % \textnrleg (tipx)
16717 \DeclareTextCommand{\textPUnrleg}{PU}{\81\236}% U+019E
16718 %* \textPUnrleg -> \textnrleg (tipx)
16719 % U+01A5 LATIN SMALL LETTER P WITH HOOK; phook; \texthtp (tipa)
16720 \DeclareTextCommand{\texthtp}{PU}{\81\245}% U+01A5
16721 % U+01AB LATIN SMALL LETTER T WITH PALATAL HOOK; tpalatalhook;
16722 % \textlhookt (tipa)
16723 \DeclareTextCommand{\textlhookt}{PU}{\81\253}% U+01AB
16724 % U+01AD LATIN SMALL LETTER T WITH HOOK; thook; \texthtt (tipa)
16725 \DeclareTextCommand{\texthtt}{PU}{\81\255}% U+01AD
16726 % U+01B9 LATIN SMALL LETTER EZH REVERSED/
16727 % LATIN SMALL LETTER REVERSED YOGH; \textrevyogh (tipa)
16728 \DeclareTextCommand{\textrevyogh}{PU}{\81\271}% U+01B9
16729 % U+01BB LATIN LETTER TWO WITH STROKE; twostroke; \textcrtwo (tipa)
16730 \DeclareTextCommand{\textcrtwo}{PU}{\81\273}% U+01BB
16731 % U+01BE LATIN LETTER INVERTED GLOTTAL STOP WITH STROKE;
```
 % glottalinvertedstroke; \textcrinvglotstop (tipa) \DeclareTextCommand{\textcrinvglotstop}{PU}{\81\276}% U+01BE % U+01BF LATIN LETTER WYNN; wynn; \textwynn (tipa) \DeclareTextCommand{\textwynn}{PU}{\81\277}% U+01BF % U+01C0 LATIN LETTER DENTAL CLICK/LATIN LETTER PIPE; clickdental; % \textpipe (tipa) \DeclareTextCommand{\textpipe}{PU}{\81\300}% U+01C0 %\* \textpipe -> \textpipevar (tipx) % U+01C1 LATIN LETTER LATERAL CLICK/LATIN LETTER % DOUBLE PIPE; clicklateral; \textdoublepipe (tipa) \DeclareTextCommand{\textdoublepipe}{PU}{\81\301}% U+01C1 %\* \textdoublepipe -> \textdoublepipevar (tipx) % U+01C2 LATIN LETTER ALVEOLAR CLICK/LATIN LETTER PIPE DOU-BLE BAR; % clickalveolar; \textdoublebarpipe (tipa) \DeclareTextCommand{\textdoublebarpipe}{PU}{\81\302}% U+01C2 %\* \textdoublebarpipe -> \textdoublebarpipevar (tipx) % U+01CD LATIN CAPITAL LETTER A WITH CARON; Acaron \DeclareTextCompositeCommand{\v}{PU}{A}{\81\315}% U+01CD % U+01CE LATIN SMALL LETTER A WITH CARON; acaron \DeclareTextCompositeCommand{\v}{PU}{a}{\81\316}% U+01CE % U+01CF LATIN CAPITAL LETTER I WITH CARON; Icaron \DeclareTextCompositeCommand{\v}{PU}{I}{\81\317}% U+01CF % U+01D0 LATIN SMALL LETTER I WITH CARON; icaron \DeclareTextCompositeCommand{\v}{PU}{\i}{\81\320}% U+01D0 \DeclareTextCompositeCommand{\v}{PU}{i}{\81\320}% U+01D0 % U+01D1 LATIN CAPITAL LETTER O WITH CARON; Ocaron \DeclareTextCompositeCommand{\v}{PU}{O}{\81\321}% U+01D1 % U+01D2 LATIN SMALL LETTER O WITH CARON; ocaron \DeclareTextCompositeCommand{\v}{PU}{o}{\81\322}% U+01D2 % U+01D3 LATIN CAPITAL LETTER U WITH CARON; Ucaron \DeclareTextCompositeCommand{\v}{PU}{U}{\81\323}% U+01D3 % U+01D4 LATIN SMALL LETTER U WITH CARON; ucaron \DeclareTextCompositeCommand{\v}{PU}{u}{\81\324}% U+01D4 % U+01DD LATIN SMALL LETTER TURNED E; eturned; \inve (wasysym) \DeclareTextCommand{\textinve}{PU}{\81\335}%\* U+01DD % U+01E4 LATIN CAPITAL LETTER G WITH STROKE; Gstroke \DeclareTextCommand{\textGslash}{PU}{\81\344}% U+01E4 % U+01E5 LATIN SMALL LETTER G WITH STROKE; gstroke \DeclareTextCommand{\textgslash}{PU}{\81\345}% U+01E5 %\* \textgslash -> \textcrg (tipa) % U+01E6 LATIN CAPITAL LETTER G WITH CARON; Gcaron \DeclareTextCompositeCommand{\v}{PU}{G}{\81\346}% U+01E6 % U+01E7 LATIN SMALL LETTER G WITH CARON; gcaron \DeclareTextCompositeCommand{\v}{PU}{g}{\81\347}% U+01E7 % U+01E8 LATIN CAPITAL LETTER K WITH CARON; Kcaron \DeclareTextCompositeCommand{\v}{PU}{K}{\81\350}% U+01E8 % U+01E9 LATIN SMALL LETTER K WITH CARON; kcaron \DeclareTextCompositeCommand{\v}{PU}{k}{\81\351}% U+01E9 % U+01EA LATIN CAPITAL LETTER O WITH OGONEK; Oogonek \DeclareTextCompositeCommand{\k}{PU}{O}{\81\352}% U+01EA % U+01EB LATIN SMALL LETTER O WITH OGONEK; oogonek \DeclareTextCompositeCommand{\k}{PU}{o}{\81\353}% U+01EB % U+01F0 LATIN SMALL LETTER J WITH CARON; jcaron \DeclareTextCompositeCommand{\v}{PU}{\j}{\81\360}% U+01F0 \DeclareTextCompositeCommand{\v}{PU}{j}{\81\360}% U+01F0

```
16787 % U+01F4 LATIN CAPITAL LETTER G WITH ACUTE; Gacute
16788 \DeclareTextCompositeCommand{\'}{PU}{G}{\81\364}% U+01F4
16789 % U+01F5 LATIN SMALL LETTER G WITH ACUTE; gacute
16790 \DeclareTextCompositeCommand{\'}{PU}{g}{\81\365}% U+01F5
16791 % U+01F8 LATIN CAPITAL LETTER N WITH GRAVE
16792 \DeclareTextCompositeCommand{\`}{PU}{N}{\81\370}% U+01F8
16793 % U+01F9 LATIN SMALL LETTER N WITH GRAVE
16794 \DeclareTextCompositeCommand{\`}{PU}{n}{\81\371}% U+01F9
16795 % U+01FC LATIN CAPITAL LETTER AE WITH ACUTE; AEacute
16796 \DeclareTextCompositeCommand{\'}{PU}{\AE}{\81\374}% U+01FC
16797 % U+01FD LATIN SMALL LETTER AE WITH ACUTE; aeacute
16798 \DeclareTextCompositeCommand{\'}{PU}{\ae}{\81\375}% U+01FD
16799 % U+01FE LATIN CAPITAL LETTER O WITH STROKE AND ACUTE;
16800 % *Oslashacute, Ostrokeacut
16801 \DeclareTextCompositeCommand{\'}{PU}{\O}{\81\376}% U+01FE
16802 % U+01FF LATIN SMALL LETTER O WITH STROKE AND ACUTE;
16803 % *oslashacute, ostrokeacute
16804 \DeclareTextCompositeCommand{\'}{PU}{\o}{\81\377}% U+01FF
16805 % U+0200 LATIN CAPITAL LETTER A WITH DOUBLE GRAVE; Adblgrave
16806 \DeclareTextCompositeCommand{\G}{PU}{A}{\82\000}% U+0200
16807 % U+0201 LATIN SMALL LETTER A WITH DOUBLE GRAVE; adblgrave
16808 \DeclareTextCompositeCommand{\G}{PU}{a}{\82\001}% U+0201
16809 % U+0204 LATIN CAPITAL LETTER E WITH DOUBLE GRAVE; Edblgrave
16810 \DeclareTextCompositeCommand{\G}{PU}{E}{\82\004}% U+0204
16811 % U+0205 LATIN SMALL LETTER E WITH DOUBLE GRAVE; edblgrave
16812 \DeclareTextCompositeCommand{\G}{PU}{e}{\82\005}% U+0205
16813 % U+0206 LATIN CAPITAL LETTER E WITH INVERTED BREVE; Einvert-
    edbreve
16814 \DeclareTextCompositeCommand{\textinvbreve}{PU}{E}{\82\006}% U+0206
16815 % U+0207 LATIN SMALL LETTER E WITH INVERTED BREVE; einverted-
    breve
16816 \DeclareTextCompositeCommand{\textinvbreve}{PU}{e}{\82\007}% U+0207
16817 % U+0208 LATIN CAPITAL LETTER I WITH DOUBLE GRAVE; Idblgrave
16818 \DeclareTextCompositeCommand{\G}{PU}{I}{\82\010}% U+0208
16819 % U+0209 LATIN SMALL LETTER I WITH DOUBLE GRAVE; idblgrave
16820 \DeclareTextCompositeCommand{\G}{PU}{\i}{\82\011}% U+0209
16821 \DeclareTextCompositeCommand{\G}{PU}{i}{\82\011}% U+0209
16822 % U+020A LATIN CAPITAL LETTER I WITH INVERTED BREVE; Iinverted-
    breve
16823 \DeclareTextCompositeCommand{\textinvbreve}{PU}{I}{\82\012}% U+020A
16824 % U+020B LATIN SMALL LETTER I WITH INVERTED BREVE; iinverted-
    breve
16825 \DeclareTextCompositeCommand{\textinvbreve}{PU}{i}{\82\013}% U+020B
16826 \DeclareTextCompositeCommand{\textinvbreve}{PU}{\i}{\82\013}% U+020B
16827 % U+020C LATIN CAPITAL LETTER O WITH DOUBLE GRAVE; Odblgrave
16828 \DeclareTextCompositeCommand{\G}{PU}{O}{\82\014}% U+020C
16829 % U+020D LATIN SMALL LETTER O WITH DOUBLE GRAVE; odblgrave
16830 \DeclareTextCompositeCommand{\G}{PU}{o}{\82\015}% U+020D
16831 % U+020E LATIN CAPITAL LETTER O WITH INVERTED BREVE; Oinvert-
    edbreve
16832 \DeclareTextCompositeCommand{\textinvbreve}{PU}{O}{\82\016}% U+020E
16833 % U+020F LATIN SMALL LETTER O WITH INVERTED BREVE; oinverted-
    breve
16834 \DeclareTextCompositeCommand{\textinvbreve}{PU}{o}{\82\017}% U+020F
```
% U+0210 LATIN CAPITAL LETTER R WITH DOUBLE GRAVE; Rdblgrave

\DeclareTextCompositeCommand{\G}{PU}{R}{\82\020}% U+0210

% U+0211 LATIN SMALL LETTER R WITH DOUBLE GRAVE; rdblgrave

```
16838 \DeclareTextCompositeCommand{\G}{PU}{r}{\82\021}% U+0211
16839 % U+0214 LATIN CAPITAL LETTER U WITH DOUBLE GRAVE; Udblgrave
16840 \DeclareTextCompositeCommand{\G}{PU}{U}{\82\024}% U+0214
16841 % U+0215 LATIN SMALL LETTER U WITH DOUBLE GRAVE; udblgrave
16842 \DeclareTextCompositeCommand{\G}{PU}{u}{\82\025}% U+0215
16843 % U+0216 LATIN CAPITAL LETTER U WITH INVERTED BREVE; Uinvert-
    edbreve
16844 \DeclareTextCompositeCommand{\textinvbreve}{PU}{U}{\82\026}% U+0216
16845 % U+0217 LATIN SMALL LETTER U WITH INVERTED BREVE; uinverted-
    breve
16846 \DeclareTextCompositeCommand{\textinvbreve}{PU}{u}{\82\027}% U+0217
16847 % U+021E LATIN CAPITAL LETTER H WITH CARON
16848 \DeclareTextCompositeCommand{\v}{PU}{H}{\82\036}% U+021E
16849 % U+021F LATIN SMALL LETTER H WITH CARON
16850 \DeclareTextCompositeCommand{\v}{PU}{h}{\82\037}% U+021F
16851 % U+0221 LATIN SMALL LETTER D WITH CURL; \textctd (tipa)
16852 \DeclareTextCommand{\textctd}{PU}{\82\041}% U+0221
16853 % U+0225 LATIN SMALL LETTER Z WITH HOOK; \textcommatailz (tipa)
16854 \DeclareTextCommand{\textcommatailz}{PU}{\82\045}% U+0225
16855 % U+0226 LATIN CAPITAL LETTER A WITH DOT ABOVE
16856 \DeclareTextCompositeCommand{\.}{PU}{A}{\82\046}% U+0226
16857 % U+0227 LATIN SMALL LETTER A WITH DOT ABOVE
16858 \DeclareTextCompositeCommand{\.}{PU}{a}{\82\047}% U+0227
16859 % U+0228 LATIN CAPITAL LETTER E WITH CEDILLA
16860 \DeclareTextCompositeCommand{\c}{PU}{E}{\82\050}% U+0228
16861 % U+0229 LATIN SMALL LETTER E WITH CEDILLA
16862 \DeclareTextCompositeCommand{\c}{PU}{e}{\82\051}% U+0229
16863 % U+022E LATIN CAPITAL LETTER O WITH DOT ABOVE
16864 \DeclareTextCompositeCommand{\.}{PU}{O}{\82\056}% U+022E
16865 % U+022F LATIN SMALL LETTER O WITH DOT ABOVE
16866 \DeclareTextCompositeCommand{\.}{PU}{o}{\82\057}% U+022F
16867 % U+0232 LATIN CAPITAL LETTER Y WITH MACRON
16868 \DeclareTextCompositeCommand{\=}{PU}{Y}{\82\062}% U+0232
16869 % U+0233 LATIN SMALL LETTER Y WITH MACRON
16870 \DeclareTextCompositeCommand{\=}{PU}{y}{\82\063}% U+0233
16871 % U+0235 LATIN SMALL LETTER N WITH CURL; \textctn (tipa)
16872 \DeclareTextCommand{\textctn}{PU}{\82\065}% U+0235
16873 % U+0236 LATIN SMALL LETTER T WITH CURL; \textctt (tipa)
16874 \DeclareTextCommand{\textctt}{PU}{\82\066}% U+0236
16875 % U+0237 LATIN SMALL LETTER DOTLESS J
16876 \DeclareTextCommand{\j}{PU}{\82\067}% U+0237
16877 % U+0238 LATIN SMALL LETTER DB DIGRAPH; \textdblig (tipx)
16878 \DeclareTextCommand{\textPUdblig}{PU}{\82\070}% U+0238
16879 %* \textPUdblig -> \textdblig (tipx)
16880 % U+0239 LATIN SMALL LETTER QP DIGRAPH; \textqplig (tipx)
16881 \DeclareTextCommand{\textPUqplig}{PU}{\82\071}% U+0239
16882 %* \textPUqplig -> \textqplig (tipx)
16883 % U+023C LATIN SMALL LETTER C WITH STROKE; \slashc (wsuipa)
16884 \DeclareTextCommand{\textslashc}{PU}{\82\074}%* U+023C
16885 %* \textslashc -> \textcentoldstyle (textcomp)
16886 % With bar instead of stroke:
16887 %* \textslashc -> \textbarc (tipa)
```
#### **51.2.6 IPA Extensions: U+0250 to U+02AF**

 % U+0250 LATIN SMALL LETTER TURNED A; aturned; \textturna (tipa) \DeclareTextCommand{\textturna}{PU}{\82\120}% U+0250 %\* \textturna -> \inva (wasysym)

 % U+0251 LATIN SMALL LETTER ALPHA/LATIN SMALL LETTER % SCRIPT A; ascript; \textscripta (tipa), \scripta (wsuipa) \DeclareTextCommand{\textscripta}{PU}{\82\121}%\* U+0251 %\* \textscripta -> \vara (phonetic) % U+0252 LATIN SMALL LETTER TURNED ALPHA; ascriptturned; % \textturnscripta (tipa) \DeclareTextCommand{\textturnscripta}{PU}{\82\122}% U+0252 %\* \textturnscripta -> \invscripta (wsuipa) %\* \textturnscripta -> \rotvara (phonetic) % U+0253 LATIN CAPITAL LETTER B WITH HOOK; bhook; \texthtb (tipa) \DeclareTextCommand{\texthtb}{PU}{\82\123}% U+0253 %\* \texthtb -> \hookb (wsuipa) %\* \texthtb -> \hausab (phonetic) % U+0254 LATIN SMALL LETTER OPEN O; oopen; % \textopeno (tipa), \openo (wasysym) \DeclareTextCommand{\textopeno}{PU}{\82\124}%\* U+0254 %\* \textopeno -> \varopeno (phonetic) % U+0255 LATIN SMALL LETTER C WITH CURL; ccurl; \textctc (tipa) \DeclareTextCommand{\textctc}{PU}{\82\125}% U+0255 %\* \textctc -> \curlyc (wsuipa) % U+0256 LATIN SMALL LETTER D WITH TAIL; dtail; \textrtaild (tipa) \DeclareTextCommand{\textrtaild}{PU}{\82\126}%\* U+0256 %\* \textrtaild -> \taild (wsuipa) % U+0257 LATIN SMALL LETTER D WITH HOOK; dhook; \texthtd (tipa) \DeclareTextCommand{\texthtd}{PU}{\82\127}% U+0257 %\* \texthtd -> \hookd (wsuipa) %\* \texthtd -> \hausad (phonetic) % U+0258 LATIN SMALL LETTER REVERSED E; ereversed; % \textreve (tipa), \reve (wsuipa) \DeclareTextCommand{\textreve}{PU}{\82\130}%\* U+0258 % U+0259 LATIN SMALL LETTER SCHWA; schwa; % \textschwa (tipa), \schwa (wsuipa, phonetic) \DeclareTextCommand{\textschwa}{PU}{\82\131}%\* U+0259 % U+025A LATIN SMALL LETTER SCHWA WITH HOOK; schwahook; % \textrhookschwa (tipa) \DeclareTextCommand{\textrhookschwa}{PU}{\82\132}% U+025A %\* \textrhookschwa -> \er (wsuipa) % U+025B LATIN SMALL LETTER OPEN E/LATIN SMALL LETTER EP-SILON; eopen; % \niepsilon (wsuipa) \DeclareTextCommand{\textniepsilon}{PU}{\82\133}%\* U+025B %\* \textniepsilon -> \epsi (phonetic) % U+025C LATIN SMALL LETTER REVERSED OPEN E; eopenreversed; % \textrevepsilon (tipa), \revepsilon (wsuipa) \DeclareTextCommand{\textrevepsilon}{PU}{\82\134}%\* U+025C % U+025D LATIN SMALL LETTER REVERSED OPEN E WITH HOOK; eopenreversedhook; % \textrhookrevepsilon (tipa) \DeclareTextCommand{\textrhookrevepsilon}{PU}{\82\135}%\* U+025D %\* \textrhookrevepsilon -> \hookrevepsilon (wsuipa) % U+025E LATIN SMALL LETTER CLOSED REVERSED OPEN E; eopenreversedclosed; % \textcloserevepsilon (tipa) \DeclareTextCommand{\textcloserevepsilon}{PU}{\82\136}% U+025E %\* \textcloserevepsilon -> \closedrevepsilon (wsuipa) % U+025F LATIN SMALL LETTER DOTLESS J WITH STROKE; jdotlessstroke;

```
16944 % \textbardotlessj (tipa)
16945 \DeclareTextCommand{\textbardotlessj}{PU}{\82\137}% U+025F
16946 %* \textbardotlessj -> \barj (phonetic)
16947 % U+0260 LATIN SMALL LETTER G WITH HOOK; ghook; \texthtg (tipa)
16948 \DeclareTextCommand{\texthtg}{PU}{\82\140}% U+0260
16949 %* \texthtg -> \hookg (wsuipa)
16950 % U+0261 LATIN SMALL LETTER SCRIPT G; gscript;
16951 % \textscriptg (tipa), \scriptg (wsuipa)
16952 \DeclareTextCommand{\textscriptg}{PU}{\82\141}%* U+0261
16953 %* \textscriptg -> \varg (phonetic)
16954 % U+0262 LATIN LETTER SMALL CAPITAL G; \textscg (tipa), \scg (wsuipa)
16955 \DeclareTextCommand{\textscg}{PU}{\82\142}%* U+0262
16956 % U+0263 LATIN SMALL LETTER GAMMA; gammalatinsmall;
16957 % \ipagamma (wsuipa), \vod (phonetic)
16958 \DeclareTextCommand{\textipagamma}{PU}{\82\143}%* U+0263
16959 %* \textipagamma -> \vod (pnonetic)
16960 % U+0264 LATIN SMALL LETTER RAMS HORN; ramshorn;
16961 % \babygamma (wsuipa)
16962 \DeclareTextCommand{\textbabygamma}{PU}{\82\144}%* U+0264
16963 % U+0265 LATIN SMALL LETTER TURNED H; hturned; \textturnh (tipa)
16964 \DeclareTextCommand{\textturnh}{PU}{\82\145}% U+0265
16965 %* \textturnh -> \invh (wsuipa)
16966 %* \textturnh -> \udesc (phonetic)
16967 % U+0266 LATIN SMALL LETTER H WITH HOOK; hhook; \texthth (tipa)
16968 \DeclareTextCommand{\texthth}{PU}{\82\146}% U+0266
16969 %* \texthth -> \hookh (wsuipa)
16970 %* \texthth -> \voicedh (phonetic)
16971 % U+0267 LATIN SMALL LETTER HENG WITH HOOK; henghook; \tex-
    ththeng (tipa)
16972 \DeclareTextCommand{\texththeng}{PU}{\82\147}% U+0267
16973 %* \texththeng -> \hookheng (wsuipa)
16974 % U+0268 LATIN SMALL LETTER I WITH STROKE;
16975 % \textbari (tipa), \bari (wsuipa)
16976 \DeclareTextCommand{\textbari}{PU}{\82\150}%* U+0268
16977 %* \textbari -> \ibar (phonetic)
16978 % U+0269 LATIN SMALL LETTER IOTA; iotalatin; \niiota (wsuipa)
16979 \DeclareTextCommand{\textniiota}{PU}{\82\151}%* U+0269
16980 %* \textniiota -> \vari (phonetic)
16981 % U+026A LATIN LETTER SMALL CAPITAL I; \textsci (tipa), \sci (wsuipa)
16982 \DeclareTextCommand{\textsci}{PU}{\82\152}%* U+026A
16983 % U+026B LATIN SMALL LETTER L WITH MIDDLE TILDE; lmiddletilde;
16984 % \textltilde (tipa)
16985 \DeclareTextCommand{\textltilde}{PU}{\82\153}% U+026B
16986 %* \textltilde -> \tildel (wsuipa)
16987 % U+026C LATIN SMALL LETTER L WITH BELT; lbelt; \textbeltl (tipa)
16988 \DeclareTextCommand{\textbeltl}{PU}{\82\154}% U+026C
16989 %* \textbeltl -> \latfric (wsuipa)
16990 % U+026D LATIN SMALL LETTER L WITH RETROFLEX HOOK;
16991 % lhookretroflex; \textrtaill (tipa)
16992 \DeclareTextCommand{\textrtaill}{PU}{\82\155}% U+026D
16993 %* \textrtaill -> \taill (wsuipa)
16994 % U+026E LATIN SMALL LETTER LEZH; lezh; \textlyoghlig (tipa)
16995 \DeclareTextCommand{\textlyoghlig}{PU}{\82\156}% U+026E
16996 %* \textlyoghlig -> \lz (wsuipa)
16997 % U+026F LATIN SMALL LETTER TURNED M; mturned; \textturnm (tipa)
16998 \DeclareTextCommand{\textturnm}{PU}{\82\157}% U+026F
```

```
16999 %* \textturnm -> \invm (wsuipa)
```
 %\* \textturnm -> \rotm (phonetic) 17001 % U+0270 LATIN SMALL LETTER TURNED M WITH LONG LEG; mlonglegturned; % \textturnmrleg (tipa) \DeclareTextCommand{\textturnmrleg}{PU}{\82\160}% U+0270 %\* \textturnmrleg -> \legm (wsuipa) % U+0271 LATIN SMALL LETTER M WITH HOOK; mhook; \textltailm (tipa) \DeclareTextCommand{\textltailm}{PU}{\82\161}% U+0271 %\* \textltailm -> \labdentalnas (wsuipa) %\* \textltailm -> \emgma (phonetic) % U+0272 LATIN SMALL LETTER N WITH LEFT HOOK; nhookleft; \textltailn (tipa) \DeclareTextCommand{\textltailn}{PU}{\82\162}% U+0272 17011 %\* \textltailn -> \nj (wsuipa) %\* \textltailn -> \enya (phonetic) % U+0273 LATIN SMALL LETTER N WITH RETROFLEX HOOK; % nhookretroflex; \textrtailn (tipa) \DeclareTextCommand{\textrtailn}{PU}{\82\163}% U+0273 %\* \textrtailn -> \tailn (wsuipa) % U+0274 LATIN LETTER SMALL CAPITAL N; \textscn (tipa), \scn (wsuipa) \DeclareTextCommand{\textscn}{PU}{\82\164}%\* U+0274 % U+0275 LATIN CAPITAL LETTER O WITH MIDDLE TILDE/ % LATIN CAPITAL LETTER BARRED O; obarred; % \textbaro (tipa), \baro (wsuipa) % But \baro from stmaryrd is different! \DeclareTextCommand{\textbaro}{PU}{\82\165}% U+0275 % U+0276 LATIN LETTER SMALL CAPITAL OE; \textscoelig (tipa) \DeclareTextCommand{\textscoelig}{PU}{\82\166}% U+0276 % U+0277 LATIN SMALL LETTER CLOSED OMEGA; omegalatinclosed; % \textcloseomega (tipa) \DeclareTextCommand{\textcloseomega}{PU}{\82\167}% U+0277 %\* \textcloseomega -> \closedniomega (wsuipa) %\* \textcloseomega -> \varomega (phonetic) % U+0278 LATIN SMALL LETTER PHI; philatin; \niphi (wsuipa) \DeclareTextCommand{\textniphi}{PU}{\82\170}%\* U+0278 % U+0279 LATIN SMALL LETTER TURNED R; rturned; \textturnr (tipa) \DeclareTextCommand{\textturnr}{PU}{\82\171}% U+0279 %\* \textturnr -> \invr (wsuipa) %\* \textturnr -> \rotr (phonetic) % U+027A LATIN SMALL LETTER TURNED R WITH LONG LEG; % rlonglegturned; \textturnlonglegr (tipa) \DeclareTextCommand{\textturnlonglegr}{PU}{\82\172}% U+027A %\* \textturnlonglegr -> \invlegr (wsuipa) % U+027B LATIN SMALL LETTER TURNED R WITH HOOK; rhookturned; % \textturnrrtail (tipa) \DeclareTextCommand{\textturnrrtail}{PU}{\82\173}% U+027B %\* \textturnrrtail -> \tailinvr (wsuipa) % U+027C LATIN SMALL LETTER R WITH LONG LEG; rlongleg; \textlonglegr (tipa) \DeclareTextCommand{\textlonglegr}{PU}{\82\174}%\* U+027C %\* \textlonglegr -> \legr (wsuipa) % U+027D LATIN SMALL LETTER R WITH TAIL; rhook; \textrtailr (tipa) \DeclareTextCommand{\textrtailr}{PU}{\82\175}% U+027D %\* \textrtailr -> \tailr (wsuipa) % U+027E LATIN SMALL LETTER R WITH FISHHOOK; rfishhook; % \textfishhookr (tipa)

\DeclareTextCommand{\textfishhookr}{PU}{\82\176}% U+027E

 %\* \textfishhookr -> \flapr (wsuipa) %\* \textfishhookr -> \flap (phonetic) % U+027F LATIN SMALL LETTER REVERSED R WITH FISHHOOK; rfishhookreversed; % \textlhtlongi (tipa) \DeclareTextCommand{\textlhtlongi}{PU}{\82\177}% U+027F % U+0280 LATIN LETTER SMALL CAPITAL R; \textscr (tipa), \scr (wsuipa) \DeclareTextCommand{\textscr}{PU}{\82\200}%\* U+0280 % U+0281 LATIN LETTER SMALL CAPITAL INVERTED R; Rsmallinverted; % \textinvscr (tipa), \invscr (wsuipa) \DeclareTextCommand{\textinvscr}{PU}{\82\201}%\* U+0281 % U+0282 LATIN SMALL LETTER S WITH HOOK; shook; \textrtails (tipa) \DeclareTextCommand{\textrtails}{PU}{\82\202}% U+0282 %\* \textrtails -> \tails (wsuipa) % U+0283 LATIN SMALL LETTER ESH; esh; \textesh (tipa), \esh (wsuipa) \DeclareTextCommand{\textesh}{PU}{\82\203}%\* U+0283 % U+0284 LATIN SMALL LETTER DOTLESS J WITH STROKE AND HOOK; % dotlessjstrokehook; \texthtbardotlessj (tipa) \DeclareTextCommand{\texthtbardotlessj}{PU}{\82\204}% U+0284 % U+0285 LATIN SMALL LETTER SQUAT REVERSED ESH; eshsquatreversed; % \textvibyi (tipa) \DeclareTextCommand{\textvibyi}{PU}{\82\205}% U+0285 % U+0286 LATIN SMALL LETTER ESH WITH CURL; eshcurl; \textctesh (tipa) \DeclareTextCommand{\textctesh}{PU}{\82\206}% U+0286 %\* \textctesh -> \curlyesh (wsuipa) % U+0287 LATIN SMALL LETTER TURNED T; tturned; \textturnt (tipa) \DeclareTextCommand{\textturnt}{PU}{\82\207}% U+0287 %\* \textturnt -> \clickt (wsuipa) % U+0288 LATIN SMALL LETTER T WITH RETROFLEX HOOK; tretroflex $h \circ \circ k$ ; % \textrtailt (tipa) \DeclareTextCommand{\textrtailt}{PU}{\82\210}% U+0288 %\* \textrtailt -> \tailt (wsuipa) % U+0289 LATIN SMALL LETTER U BAR; ubar; % \textbaru (tipa), \baru (wsuipa) \DeclareTextCommand{\textbaru}{PU}{\82\211}%\* U+0289 %\* \textbaru -> \ubar (phonetic) % U+028A LATIN SMALL LETTER UPSILON; \niupsilon (wsuipa) \DeclareTextCommand{\textniupsilon}{PU}{\82\212}%\* U+028A %\* \textniupsilon -> \rotOmega (phonetic) % U+028B LATIN SMALL LETTER V WITH HOOK/LATIN SMALL LET-TER SCRIPT V; % vhook; \textscriptv (tipa), \scriptv (wsuipa) \DeclareTextCommand{\textscriptv}{PU}{\82\213}%\* U+028B % U+028C LATIN SMALL LETTER TURNED V; vturned; \textturnv (tipa) \DeclareTextCommand{\textturnv}{PU}{\82\214}%\* U+028C %\* \textturnv -> \invv (wsuipa) %\* \textturnv -> \pwedge (phonetic) % U+028D LATIN SMALL LETTER TURNED W; wturned; \textturnw (tipa) \DeclareTextCommand{\textturnw}{PU}{\82\215}%\* U+028D %\* \textturnw -> \invw (wsuipa) %\* \textturnw -> \rotw (phonetic) % U+028E LATIN SMALL LETTER TURNED Y; yturned; \textturny (tipa) \DeclareTextCommand{\textturny}{PU}{\82\216}%\* U+028E  $17105 \%$ \* \textturny -> \invy (wsuipa) %\* \textturny -> \roty (phonetic)

 % U+028F LATIN LETTER SMALL CAPITAL Y; \textscy (tipa), \scy (wsuipa) \DeclareTextCommand{\textscy}{PU}{\82\217}%\* U+028F % U+0290 LATIN SMALL LETTER Z WITH RETROFLEX HOOK; zretroflexhook; % \textrtailz (tipa) \DeclareTextCommand{\textrtailz}{PU}{\82\220}% U+0290 %\* \textrtailz -> \tailz (wsuipa) % U+0291 LATIN SMALL LETTER Z WITH CURL; zcurl; \textctz (tipa) \DeclareTextCommand{\textctz}{PU}{\82\221}% U+0291 17115 %\* \textctz -> \curlyz (wsuipa) % U+0292 LATIN SMALL LETTER EZH/LATIN SMALL LETTER YOGH; ezh; % \textyogh (tipa), \yogh (wsuipa) \DeclareTextCommand{\textyogh}{PU}{\82\222}%\* U+0292 % U+0293 LATIN SMALL LETTER EZH WITH CURL/LATIN SMALL LET-TER YOGH CURL; % ezhcurl; \textctyogh (tipa) \DeclareTextCommand{\textctyogh}{PU}{\82\223}% U+0293 %\* \textctyogh -> \curlyyogh (wsuipa) % U+0294 LATIN LETTER GLOTTAL STOP; glottalstop; % \textglotstop (tipa), \glotstop (wsuipa) \DeclareTextCommand{\textglotstop}{PU}{\82\224}%\* U+0294 %\* \textglotstop -> \ejective (wsuipa) %\* \textglotstop -> \glottal (phonetic) % U+0295 LATIN LETTER PHARYNGEAL VOICED FRICATIVE/ % LATIN LETTER REVERSED GLOTTAL STOP; glottalstopreversed; % \textrevglotstop (tipa), \revglotstop (wsuipa) \DeclareTextCommand{\textrevglotstop}{PU}{\82\225}%\* U+0295 %\* \textrevglotstop -> \reveject (wsuipa) % U+0296 LATIN LETTER INVERTED GLOTTAL STOP; glottalstopinverted; % \textinvglotstop (tipa), \invglotstop (wsuipa) \DeclareTextCommand{\textinvglotstop}{PU}{\82\226}%\* U+0296 % U+0297 LATIN LETTER STRETCHED C; cstretched; \textstretchc (tipa) \DeclareTextCommand{\textstretchc}{PU}{\82\227}% U+0297 %\* \textstretchc -> \clickc (wsuipa) %\* \textstretchc -> \textstretchcvar (tipx) % U+0298 LATIN LETTER BILABIAL CLICK; bilabialclick; % \textbullseye (tipa) \DeclareTextCommand{\textbullseye}{PU}{\82\230}% U+0298 %\* \textbullseye -> \clickb (wsuipa) %\* \textbullseye -> \textObullseye (tipx) % U+0299 LATIN LETTER SMALL CAPITAL B; \textscb (tipa) \DeclareTextCommand{\textscb}{PU}{\82\231}% U+0299 % U+029A LATIN SMALL LETTER CLOSED OPEN E; eopenclosed; % \textcloseepsilon (tipa) \DeclareTextCommand{\textcloseepsilon}{PU}{\82\232}% U+029A % U+029B LATIN LETTER SMALL CAPITAL G WITH HOOK; Gsmallhook; % \texthtscg (tipa) \DeclareTextCommand{\texthtscg}{PU}{\82\233}% U+029B % U+029C LATIN LETTER SMALL CAPITAL H; \textsch (tipa) \DeclareTextCommand{\textsch}{PU}{\82\234}% U+029C % U+029D LATIN SMALL LETTER J WITH CROSSED-TAIL; jcrossedtail; \textcdj (tipa) \DeclareTextCommand{\textctj}{PU}{\82\235}% U+029D %\* \textctj -> \textctjvar (tipx) % U+029E LATIN SMALL LETTER TURNED K; kturned; \textturnk (tipa) \DeclareTextCommand{\textturnk}{PU}{\82\236}% U+029E %\* \textturnk -> \textturnsck (tipx)
% U+029F LATIN LETTER SMALL CAPITAL L; \textscl (tipa) \DeclareTextCommand{\textscl}{PU}{\82\237}% U+029F % U+02A0 LATIN SMALL LETTER Q WITH HOOK; qhook; \texthtq (tipa) \DeclareTextCommand{\texthtq}{PU}{\82\240}% U+02A0 % U+02A1 LATIN LETTER GLOTTAL STOP WITH STROKE; glottalstopstroke; % \textbarglotstop (tipa) \DeclareTextCommand{\textbarglotstop}{PU}{\82\241}% U+02A1 % U+02A2 LATIN LETTER REVERSED GLOTTAL STOP WITH STROKE/ % LATIN LETTER REVERSED GLOTTAL STOP BAR; glottalstopstrokereversed; % \textbarrevglotstop (tipa) \DeclareTextCommand{\textbarrevglotstop}{PU}{\82\242}% U+02A2 % U+02A3 LATIN SMALL LETTER DZ DIGRAPH; dzaltone; \textdzlig (tipa) \DeclareTextCommand{\textdzlig}{PU}{\82\243}% U+02A3 %\* \textdzlig -> \dz (wsupipa) % U+02A4 LATIN SMALL LETTER DEZH DIGRAPH; dezh; \textdyoghlig (tipa) \DeclareTextCommand{\textdyoghlig}{PU}{\82\244}% U+02A4 % U+02A5 LATIN SMALL LETTER DZ DIGRAPH WITH CURL; dzcurl; % \textdctzlig (tipa) \DeclareTextCommand{\textdctzlig}{PU}{\82\245}% U+02A5 % U+02A6 LATIN SMALL LETTER TS DIGRAPH; ts; \texttslig (tipa) \DeclareTextCommand{\texttslig}{PU}{\82\246}% U+02A6 % U+02A7 LATIN SMALL LETTER TESH DIGRAPH; tesh; \textteshlig (tipa) \DeclareTextCommand{\textteshlig}{PU}{\82\247}% U+02A7 %\* \textteshlig -> \tesh (wsuipa) % U+02A8 LATIN SMALL LETTER TC DIGRAPH WITH CURL; tccurl; % \texttctclig (tipa) \DeclareTextCommand{\texttctclig}{PU}{\82\250}% U+02A8 % U+02AE LATIN SMALL LETTER TURNED H WITH FISHHOOK; % \textlhtlongy (tipa) \DeclareTextCommand{\textlhtlongy}{PU}{\82\256}% U+02AE % U+02AF LATIN SMALL LETTER TURNED H WITH FISHHOOK AND TAIL; % \textvibyy (tipa) \DeclareTextCommand{\textvibyy}{PU}{\82\257}% U+02AF **51.2.7 Spacing Modifier Letters: U+02B0 to U+02FF** % U+02BD MODIFIER LETTER REVERSED COMMA; % commareversedmod, afii64937; \textrevapostrophe (tipa) \DeclareTextCommand{\textrevapostrophe}{PU}{\82\275}% U+02BD % U+02C0 MODIFIER LETTER GLOTTAL STOP; glottalstopmod; % \textraiseglotstop (tipa) \DeclareTextCommand{\textraiseglotstop}{PU}{\82\300}% U+02C0 % U+02C2 MODIFIER LETTER LEFT ARROWHEAD; arrowheadleftmod; % \textlptr (tipa) \DeclareTextCommand{\textlptr}{PU}{\82\302}% U+02C2 % U+02C3 MODIFIER LETTER RIGHT ARROWHEAD; arrowheadrightmod; % \textrptr (tipa) \DeclareTextCommand{\textrptr}{PU}{\82\303}% U+02C3 % U+02C7 CARON; caron \DeclareTextCommand{\textasciicaron}{PU}{\82\307}% U+02C7 % U+02C8 MODIFIER LETTER VERTICAL LINE; verticallinemod; % \textprimstress (tipa) \DeclareTextCommand{\textprimstress}{PU}{\82\310}% U+02C8 % U+02CC MODIFIER LETTER LOW VERTICAL LINE; verticallinelowmod; % \textsecstress (tipa)

 \DeclareTextCommand{\textsecstress}{PU}{\82\314}% U+02CC % U+02D0 MODIFIER LETTER TRIANGULAR COLON; colontriangularmod; % \textlengthmark (tipa) \DeclareTextCommand{\textlengthmark}{PU}{\82\320}% U+02D0 % U+02D1 MODIFIER LETTER HALF TRIANGULAR COLON; colontriangularhalfmod; % \texthalflength (tipa) \DeclareTextCommand{\texthalflength}{PU}{\82\321}% U+02D1 % U+02D8 BREVE; breve \DeclareTextCommand{\textasciibreve}{PU}{\82\330}% U+02D8 % U+02D9 DOT ABOVE; dotaccent \DeclareTextCommand{\textdotaccent}{PU}{\82\331}% U+02D9 % U+02DA RING ABOVE; ring \DeclareTextCommand{\textring}{PU}{\82\332}% U+02DA % U+02DB OGONEK; ogonek \DeclareTextCommand{\textogonek}{PU}{\82\333}% U+02DB % U+02DC SMALL TILDE; ilde, \*tilde \DeclareTextCommand{\texttilde}{PU}{\82\334}% U+02DC % U+02DD DOUBLE ACUTE ACCENT; hungarumlaut \DeclareTextCommand{\texthungarumlaut}{PU}{\82\335}% U+02DD \DeclareTextCommand{\textacutedbl}{PU}{\82\335}% U+02DD % U+02F3 MODIFIER LETTER LOW RING \DeclareTextCommand{\textringlow}{PU}{\82\363}% U+02F3 % U+02F5 MODIFIER LETTER MIDDLE DOUBLE GRAVE ACCENT \DeclareTextCommand{\textgravedbl}{PU}{\82\365}% U+02F5 % U+02F7 MODIFIER LETTER LOW TILDE \DeclareTextCommand{\texttildelow}{PU}{\82\367}% U+02F7 % U+02F9 MODIFIER LETTER BEGIN HIGH TONE; \textopencorner (tipa) \DeclareTextCommand{\textopencorner}{PU}{\82\371}% U+02F9 % U+02FA MODIFIER LETTER END HIGH TONE; \textcorner (tipa) \DeclareTextCommand{\textcorner}{PU}{\82\372}% U+02FA

## **51.2.8 Combining Diacritical Marks: U+0300 to U+036F**

 % U+030F COMBINING DOUBLE GRAVE ACCENT; dblgravecmb \DeclareTextCommand{\textdoublegrave}{PU}{ \83\017}% U+030F % U+0311 COMBINING INVERTED BREVE; breveinvertedcmb \DeclareTextCommand{\textnewtie}{PU}{ \83\021}% U+0311 % U+0323 COMBINING DOT BELOW; dotbelowcmb, \*dotbelowcomb \DeclareTextCommand{\textdotbelow}{PU}{ \83\043}% U+0323 % U+0331 COMBINING MACRON BELOW; macronbelowcmb \DeclareTextCommand{\textmacronbelow}{PU}{ \83\061}% U+0331 % U+0361 COMBINING DOUBLE INVERTED BREVE; breveinverteddoublecmb \DeclareTextCommand{\texttie}{PU}{ \83\141}% U+0361

### **51.2.9 Greek and Coptic: U+0370 to U+03FF**

 % U+0374 GREEK NUMERAL SIGN; numeralsigngreek \DeclareTextCommand{\textnumeralsigngreek}{PU}{\83\164}% U+0374 % U+0375 GREEK LOWER NUMERAL SIGN; numeralsignlowergreek \DeclareTextCommand{\textnumeralsignlowergreek}{PU}{\83\165}% U+0375 % U+0386 GREEK CAPITAL LETTER ALPHA WITH TONOS; Alphatonos \DeclareTextCompositeCommand{\'}{PU}{\textAlpha}{\83\206}% U+0386 % U+0388 GREEK CAPITAL LETTER EPSILON WITH TONOS; Epsilontonos \DeclareTextCompositeCommand{\'}{PU}{\textEpsilon}{\83\210}% U+0388 % U+0389 GREEK CAPITAL LETTER ETA WITH TONOS; Etatonos \DeclareTextCompositeCommand{\'}{PU}{\textEta}{\83\211}% U+0389 % U+038A GREEK CAPITAL LETTER IOTA WITH TONOS; Iotatonos

 \DeclareTextCompositeCommand{\'}{PU}{\textIota}{\83\212}% U+038A % U+038C GREEK CAPITAL LETTER OMICRON WITH TONOS; Omicrontonos \DeclareTextCompositeCommand{\'}{PU}{\textOmicron}{\83\214}% U+038C % U+038E GREEK CAPITAL LETTER UPSILON WITH TONOS; Upsilontonos \DeclareTextCompositeCommand{\'}{PU}{\textUpsilon}{\83\216}% U+038E % U+038F GREEK CAPITAL LETTER OMEGA WITH TONOS; Omegatonos \DeclareTextCompositeCommand{\'}{PU}{\textOmega}{\83\217}% U+038F % U+0390 GREEK SMALL LETTER IOTA WITH DIALYTIKA AND TONOS; % iotadieresistonos \DeclareTextCompositeCommand{\'}{PU}{\textIotadieresis}{\83\220}% U+0390 % U+0391 GREEK CAPITAL LETTER ALPHA; Alpha \DeclareTextCommand{\textAlpha}{PU}{\83\221}% U+0391 % U+0392 GREEK CAPITAL LETTER BETA; Beta \DeclareTextCommand{\textBeta}{PU}{\83\222}% U+0392 % U+0393 GREEK CAPITAL LETTER GAMMA; Gamma; \Gamma (LaTeX) \DeclareTextCommand{\textGamma}{PU}{\83\223}%\* U+0393 % U+0394 GREEK CAPITAL LETTER DELTA; Deltagreek, \*Delta; \Delta (La-TeX) \DeclareTextCommand{\textDelta}{PU}{\83\224}%\* U+0394 % U+0395 GREEK CAPITAL LETTER EPSILON; Epsilon \DeclareTextCommand{\textEpsilon}{PU}{\83\225}% U+0395 % U+0396 GREEK CAPITAL LETTER ZETA; Zeta \DeclareTextCommand{\textZeta}{PU}{\83\226}% U+0396 % U+0397 GREEK CAPITAL LETTER ETA; Eta \DeclareTextCommand{\textEta}{PU}{\83\227}% U+0397 % U+0398 GREEK CAPITAL LETTER THETA; Theta; \Theta (LaTeX) \DeclareTextCommand{\textTheta}{PU}{\83\230}%\* U+0398 % U+0399 GREEK CAPITAL LETTER IOTA; Iota \DeclareTextCommand{\textIota}{PU}{\83\231}% U+0399 % U+039A GREEK CAPITAL LETTER KAPPA; Kappa \DeclareTextCommand{\textKappa}{PU}{\83\232}% U+039A % U+039B GREEK CAPITAL LETTER LAMDA; Lambda; \Lambda (LaTeX) \DeclareTextCommand{\textLambda}{PU}{\83\233}%\* U+039B % U+039C GREEK CAPITAL LETTER MU; Mu \DeclareTextCommand{\textMu}{PU}{\83\234}% U+039C % U+039D GREEK CAPITAL LETTER NU; Nu \DeclareTextCommand{\textNu}{PU}{\83\235}% U+039D % U+039E GREEK CAPITAL LETTER XI; Xi; \Xi (LaTeX) \DeclareTextCommand{\textXi}{PU}{\83\236}%\* U+039E % U+039F GREEK CAPITAL LETTER OMICRON; Omicron \DeclareTextCommand{\textOmicron}{PU}{\83\237}% U+039F % U+03A0 GREEK CAPITAL LETTER PI; Pi \DeclareTextCommand{\textPi}{PU}{\83\240}%\* U+03A0 % U+03A1 GREEK CAPITAL LETTER RHO; Rho \DeclareTextCommand{\textRho}{PU}{\83\241}% U+03A1 17308 % U+03A3 GREEK CAPITAL LETTER SIGMA; Sigma; \Sigma (LaTeX) \DeclareTextCommand{\textSigma}{PU}{\83\243}%\* U+03A3 % U+03A4 GREEK CAPITAL LETTER TAU; Tau \DeclareTextCommand{\textTau}{PU}{\83\244}% U+03A4 % U+03A5 GREEK CAPITAL LETTER UPSILON; Upsilon; \Upsilon (LaTeX) \DeclareTextCommand{\textUpsilon}{PU}{\83\245}%\* U+03A5 % U+03A6 GREEK CAPITAL LETTER PHI; Phi; \Phi (LaTeX) \DeclareTextCommand{\textPhi}{PU}{\83\246}%\* U+03A6 % U+03A7 GREEK CAPITAL LETTER CHI; Chi \DeclareTextCommand{\textChi}{PU}{\83\247}% U+03A7 % U+03A8 GREEK CAPITAL LETTER PSI; Psi; \Psi (LaTeX)

 \DeclareTextCommand{\textPsi}{PU}{\83\250}%\* U+03A8 % U+03A9 GREEK CAPITAL LETTER OMEGA; Omegagreek, \*Omega; % \Omega (LaTeX) \DeclareTextCommand{\textOmega}{PU}{\83\251}%\* U+03A9 % U+03AA GREEK CAPITAL LETTER IOTA WITH DIALYTIKA; Iotadieresis \DeclareTextCommand{\textIotadieresis}{PU}{\83\252}% U+03AA \DeclareTextCompositeCommand{\"}{PU}{\textIota}{\83\252}% U+03AA % U+03AB GREEK CAPITAL LETTER UPSILON WITH DIALYTIKA; Upsilondieresis \DeclareTextCompositeCommand{\"}{PU}{\textUpsilon}{\83\253}% U+03AB % U+03AC GREEK SMALL LETTER ALPHA WITH TONOS; alphatonos \DeclareTextCompositeCommand{\'}{PU}{\textalpha}{\83\254}%\* U+03AC % U+03AD GREEK SMALL LETTER EPSILON WITH TONOS; epsilontonos \DeclareTextCompositeCommand{\'}{PU}{\textepsilon}{\83\255}% U+03AD % U+03AE GREEK SMALL LETTER ETA WITH TONOS; etatonos \DeclareTextCompositeCommand{\'}{PU}{\texteta}{\83\256}% U+03AE % U+03AF GREEK SMALL LETTER IOTA WITH TONOS; iotatonos \DeclareTextCompositeCommand{\'}{PU}{\textiota}{\83\257}% U+03AF % U+03B0 GREEK SMALL LETTER UPSILON WITH DIALYTIKA % AND TONOS; upsilondieresisto \DeclareTextCompositeCommand{\"}{PU}{\textupsilonacute}{\83\260}% U+03B0 % U+03B1 GREEK SMALL LETTER ALPHA; alpha; \alpha (LaTeX) \DeclareTextCommand{\textalpha}{PU}{\83\261}%\* U+03B1 % U+03B2 GREEK SMALL LETTER BETA; beta; \beta (LaTeX) \DeclareTextCommand{\textbeta}{PU}{\83\262}%\* U+03B2 17343 % U+03B3 GREEK SMALL LETTER GAMMA; gamma; \gamma (LaTeX) \DeclareTextCommand{\textgamma}{PU}{\83\263}%\* U+03B3 % U+03B4 GREEK SMALL LETTER DELTA; delta; \delta (LaTeX) \DeclareTextCommand{\textdelta}{PU}{\83\264}%\* U+03B4 % U+03B5 GREEK SMALL LETTER EPSILON; epsilon; \epsilon (LaTeX) \DeclareTextCommand{\textepsilon}{PU}{\83\265}%\* U+03B5 % U+03B6 GREEK SMALL LETTER ZETA; zeta; \zeta (LaTeX) \DeclareTextCommand{\textzeta}{PU}{\83\266}%\* U+03B6 % U+03B7 GREEK SMALL LETTER ETA; eta; \eta (LaTeX) \DeclareTextCommand{\texteta}{PU}{\83\267}%\* U+03B7 % U+03B8 GREEK SMALL LETTER THETA; theta; \theta (LaTeX) \DeclareTextCommand{\texttheta}{PU}{\83\270}%\* U+03B8 % U+03B9 GREEK SMALL LETTER IOTA; iota; \iota (LaTeX) \DeclareTextCommand{\textiota}{PU}{\83\271}%\* U+03B9 % U+03BA GREEK SMALL LETTER KAPPA; kappa; \kappa (LaTeX) \DeclareTextCommand{\textkappa}{PU}{\83\272}%\* U+03BA % U+03BB GREEK SMALL LETTER LAMDA; lambda; \lambda (LaTeX) \DeclareTextCommand{\textlambda}{PU}{\83\273}%\* U+03BB % U+03BC GREEK SMALL LETTER MU; mugreek, \*mu; \mu (LaTeX) \DeclareTextCommand{\textmugreek}{PU}{\83\274}%\* U+03BC % U+03BD GREEK SMALL LETTER NU; nu; \nu (LaTeX) \DeclareTextCommand{\textnu}{PU}{\83\275}%\* U+03BD % U+03BE GREEK SMALL LETTER XI; xi; \xi (LaTeX) \DeclareTextCommand{\textxi}{PU}{\83\276}%\* U+03BE % U+03BF GREEK SMALL LETTER OMICRON; omicron \DeclareTextCommand{\textomicron}{PU}{\83\277}% U+03BF % U+03C0 GREEK SMALL LETTER PI; pi; \pi (LaTeX) \DeclareTextCommand{\textpi}{PU}{\83\300}%\* U+03C0 % U+03C1 GREEK SMALL LETTER RHO; rho; \rho (LaTeX) \DeclareTextCommand{\textrho}{PU}{\83\301}%\* U+03C1 % U+03C2 GREEK SMALL LETTER FINAL SIGMA; \*sigma1, sigmafinal \DeclareTextCommand{\textvarsigma}{PU}{\83\302}%\* U+03C2

```
17375 % U+03C3 GREEK SMALL LETTER SIGMA; sigma; \sigma (LaTeX)
17376 \DeclareTextCommand{\textsigma}{PU}{\83\303}%* U+03C3
17377 % U+03C4 GREEK SMALL LETTER TAU; tau; \tau (LaTeX)
17378 \DeclareTextCommand{\texttau}{PU}{\83\304}%* U+03C4
17379 % U+03C5 GREEK SMALL LETTER UPSILON; upsilon; \upsilon (LaTeX)
17380 \DeclareTextCommand{\textupsilon}{PU}{\83\305}%* U+03C5
17381 % U+03C6 GREEK SMALL LETTER PHI; phi; \phi (LaTeX)
17382 \DeclareTextCommand{\textphi}{PU}{\83\306}%* U+03C6
17383 % U+03C7 GREEK SMALL LETTER CHI; chi; \chi (LaTeX)
17384 \DeclareTextCommand{\textchi}{PU}{\83\307}%* U+03C7
17385 % U+03C8 GREEK SMALL LETTER PSI; psi; \psi (LaTeX)
17386 \DeclareTextCommand{\textpsi}{PU}{\83\310}%* U+03C8
17387 % U+03C9 GREEK SMALL LETTER OMEGA; omega; \omega (LaTeX)
17388 \DeclareTextCommand{\textomega}{PU}{\83\311}%* U+03C9
17389 % U+03CA GREEK SMALL LETTER IOTA WITH DIALYTIKA; iotadieresis
17390 \DeclareTextCompositeCommand{\"}{PU}{\textiota}{\83\312}% U+03CA
17391 % U+03CB GREEK SMALL LETTER UPSILON WITH DIALYTIKA; up-
    silondieresis
17392 \DeclareTextCompositeCommand{\"}{PU}{\textupsilon}{\83\313}% U+03CB
17393 % U+03CC GREEK SMALL LETTER OMICRON WITH TONOS; omicrontonos
17394 \DeclareTextCompositeCommand{\'}{PU}{\textomicron}{\83\314}% U+03CC
17395 % U+03CD GREEK SMALL LETTER UPSILON WITH TONOS; upsilontonos
17396 \DeclareTextCommand{\textupsilonacute}{PU}{\83\315}% U+03CD
17397 \DeclareTextCompositeCommand{\'}{PU}{\textupsilon}{\83\315}% U+03CD
17398 % U+03CE GREEK SMALL LETTER OMEGA WITH TONOS; omegatonos
17399 \DeclareTextCompositeCommand{\'}{PU}{\textomega}{\83\316}% U+03CE
17400 % U+03DA GREEK LETTER STIGMA; Stigmagreek
17401 \DeclareTextCommand{\textStigmagreek}{PU}{\83\332}% U+03DA
17402 % U+03DB GREEK SMALL LETTER STIGMA
17403 \DeclareTextCommand{\textstigmagreek}{PU}{\83\333}% U+03DB
17404 % U+03DC GREEK LETTER DIGAMMA; Digammagreek
17405 \DeclareTextCommand{\textDigammagreek}{PU}{\83\334}% U+03DC
17406 % U+03DD GREEK SMALL LETTER DIGAMMA
17407 \DeclareTextCommand{\textdigammagreek}{PU}{\83\335}% U+03DD
17408 %* \textdigammagreek -> \digamma (AmS)
17409 % U+03DE GREEK LETTER KOPPA; Koppagreek
17410 \DeclareTextCommand{\textKoppagreek}{PU}{\83\336}% U+03DE
17411 % U+03DF GREEK SMALL LETTER KOPPA
17412 \DeclareTextCommand{\textkoppagreek}{PU}{\83\337}% U+03DF
17413 % U+03E0 GREEK LETTER SAMPI; Sampigreek
17414 \DeclareTextCommand{\textSampigreek}{PU}{\83\340}% U+03E0
17415 % U+03E1 GREEK SMALL LETTER SAMPI
17416 \DeclareTextCommand{\textsampigreek}{PU}{\83\341}% U+03E1
17417 % U+03F6 GREEK REVERSED LUNATE EPSILON SYMBOL;
17418 % \backepsilon (AmS)
17419 \DeclareTextCommand{\textbackepsilon}{PU}{\83\366}% U+03F6
```
## **51.2.10 Cyrillic: U+0400 to U+04FF**

Thanks to Vladimir Volovich (vvv@vvv.vsu.ru) for the help with the Cyrillic glyph names.

 % U+0400 CYRILLIC CAPITAL LETTER IE WITH GRAVE \DeclareTextCompositeCommand{\`}{PU}{\CYRE}{\84\000}% U+0400 % U+0401 CYRILLIC CAPITAL LETTER IO; Iocyrillic, \*afii10023 \DeclareTextCommand{\CYRYO}{PU}{\84\001}% U+0401 \DeclareTextCompositeCommand{\"}{PU}{\CYRE}{\84\001}% U+0401 % U+0402 CYRILLIC CAPITAL LETTER DJE; Djecyrillic, \*afii10051 \DeclareTextCommand{\CYRDJE}{PU}{\84\002}% U+0402

 % U+0403 CYRILLIC CAPITAL LETTER GJE; Gjecyrillic, \*afii10052 \DeclareTextCompositeCommand{\'}{PU}{\CYRG}{\84\003}% U+0403 % U+0404 CYRILLIC CAPITAL LETTER UKRAINIAN IE; Ecyrillic, \*afii10053 \DeclareTextCommand{\CYRIE}{PU}{\84\004}% U+0404 % U+0405 CYRILLIC CAPITAL LETTER DZE; Dzecyrillic, \*afii10054 \DeclareTextCommand{\CYRDZE}{PU}{\84\005}% U+0405 % U+0406 CYRILLIC CAPITAL LETTER BYELORUSSIAN-UKRAINIAN I; % Icyrillic, \*afii10055 \DeclareTextCommand{\CYRII}{PU}{\84\006}% U+0406 % U+0407 CYRILLIC CAPITAL LETTER YI; Yicyrillic, \*afii10056 \DeclareTextCommand{\CYRYI}{PU}{\84\007}% U+0407 \DeclareTextCompositeCommand{\"}{PU}{\CYRII}{\84\007}% U+0407 % U+0408 CYRILLIC CAPITAL LETTER JE; Jecyrillic, \*afii10057 \DeclareTextCommand{\CYRJE}{PU}{\84\010}% U+0408 % U+0409 CYRILLIC CAPITAL LETTER LJE; Ljecyrillic, \*afii10058 \DeclareTextCommand{\CYRLJE}{PU}{\84\011}% U+0409 % U+040A CYRILLIC CAPITAL LETTER NJE; Njecyrillic, \*afii10059 \DeclareTextCommand{\CYRNJE}{PU}{\84\012}% U+040A % U+040B CYRILLIC CAPITAL LETTER TSHE; Tshecyrillic, \*afii10060 \DeclareTextCommand{\CYRTSHE}{PU}{\84\013}% U+040B % U+040C CYRILLIC CAPITAL LETTER KJE; Kjecyrillic, \*afii10061 \DeclareTextCompositeCommand{\'}{PU}{\CYRK}{\84\014}% U+040C % U+040D CYRILLIC CAPITAL LETTER I WITH GRAVE \DeclareTextCompositeCommand{\`}{PU}{\CYRI}{\84\015}% U+040D % U+040E CYRILLIC CAPITAL LETTER SHORT U; Ushortcyrillic, \*afii10062 \DeclareTextCommand{\CYRUSHRT}{PU}{\84\016}% U+040E \DeclareTextCompositeCommand{\U}{PU}{\CYRU}{\84\016}% U+040E % U+040F CYRILLIC CAPITAL LETTER DZHE; Dzhecyrillic, \*afii10145 \DeclareTextCommand{\CYRDZHE}{PU}{\84\017}% U+040F % U+0410 CYRILLIC CAPITAL LETTER A; Acyrillic, \*afii10017 \DeclareTextCommand{\CYRA}{PU}{\84\020}% U+0410 % U+0411 CYRILLIC CAPITAL LETTER BE; Becyrillic, \*afii10018 \DeclareTextCommand{\CYRB}{PU}{\84\021}% U+0411 % U+0412 CYRILLIC CAPITAL LETTER VE; Vecyrillic, \*afii10019 \DeclareTextCommand{\CYRV}{PU}{\84\022}% U+0412 % U+0413 CYRILLIC CAPITAL LETTER GHE; Gecyrillic, \*afii10020 \DeclareTextCommand{\CYRG}{PU}{\84\023}% U+0413 % U+0414 CYRILLIC CAPITAL LETTER DE; Decyrillic, \*afii10021 \DeclareTextCommand{\CYRD}{PU}{\84\024}% U+0414 % U+0415 CYRILLIC CAPITAL LETTER IE; Iecyrillic, \*afii10022 \DeclareTextCommand{\CYRE}{PU}{\84\025}% U+0415 % U+0416 CYRILLIC CAPITAL LETTER ZHE; Zhecyrillic, \*afii10024 \DeclareTextCommand{\CYRZH}{PU}{\84\026}% U+0416 % U+0417 CYRILLIC CAPITAL LETTER ZE; Zecyrillic, \*afii10025 \DeclareTextCommand{\CYRZ}{PU}{\84\027}% U+0417 % U+0418 CYRILLIC CAPITAL LETTER I; Iicyrillic, \*afii10026 \DeclareTextCommand{\CYRI}{PU}{\84\030}% U+0418 % U+0419 CYRILLIC CAPITAL LETTER SHORT I; Iishortcyrillic, \*afii10027 \DeclareTextCommand{\CYRISHRT}{PU}{\84\031}% U+0419 \DeclareTextCompositeCommand{\U}{PU}{\CYRI}{\84\031}% U+0419 % U+041A CYRILLIC CAPITAL LETTER KA; Kacyrillic, \*afii10028 \DeclareTextCommand{\CYRK}{PU}{\84\032}% U+041A % U+041B CYRILLIC CAPITAL LETTER EL; Elcyrillic, \*afii10029 \DeclareTextCommand{\CYRL}{PU}{\84\033}% U+041B % U+041C CYRILLIC CAPITAL LETTER EM; Emcyrillic, \*afii10030 \DeclareTextCommand{\CYRM}{PU}{\84\034}% U+041C % U+041D CYRILLIC CAPITAL LETTER EN; Encyrillic, \*afii10031

 \DeclareTextCommand{\CYRN}{PU}{\84\035}% U+041D % U+041E CYRILLIC CAPITAL LETTER O; Ocyrillic, \*afii10032 \DeclareTextCommand{\CYRO}{PU}{\84\036}% U+041E % U+041F CYRILLIC CAPITAL LETTER PE; Pecyrillic, \*afii10033 \DeclareTextCommand{\CYRP}{PU}{\84\037}% U+041F % U+0420 CYRILLIC CAPITAL LETTER ER; Ercyrillic, \*afii10034 \DeclareTextCommand{\CYRR}{PU}{\84\040}% U+0420 % U+0421 CYRILLIC CAPITAL LETTER ES; Escyrillic, \*afii10035 \DeclareTextCommand{\CYRS}{PU}{\84\041}% U+0421 % U+0422 CYRILLIC CAPITAL LETTER TE; Tecyrillic, \*afii10036 \DeclareTextCommand{\CYRT}{PU}{\84\042}% U+0422 % U+0423 CYRILLIC CAPITAL LETTER U; Ucyrillic, \*afii10037 \DeclareTextCommand{\CYRU}{PU}{\84\043}% U+0423 % U+0424 CYRILLIC CAPITAL LETTER EF; Efcyrillic, \*afii10038 \DeclareTextCommand{\CYRF}{PU}{\84\044}% U+0424 % U+0425 CYRILLIC CAPITAL LETTER HA; Khacyrillic, \*afii10039 \DeclareTextCommand{\CYRH}{PU}{\84\045}% U+0425 % U+0426 CYRILLIC CAPITAL LETTER TSE; Tsecyrillic, \*afii10040 \DeclareTextCommand{\CYRC}{PU}{\84\046}% U+0426 % U+0427 CYRILLIC CAPITAL LETTER CHE; Checyrillic, \*afii10041 \DeclareTextCommand{\CYRCH}{PU}{\84\047}% U+0427 % U+0428 CYRILLIC CAPITAL LETTER SHA; Shacyrillic, \*afii10042 \DeclareTextCommand{\CYRSH}{PU}{\84\050}% U+0428 % U+0429 CYRILLIC CAPITAL LETTER SHCHA; Shchacyrillic, \*afii10043 \DeclareTextCommand{\CYRSHCH}{PU}{\84\051}% U+0429 % U+042A CYRILLIC CAPITAL LETTER HARD SIGN; % Hardsigncyrillic, \*afii10044 \DeclareTextCommand{\CYRHRDSN}{PU}{\84\052}% U+042A % U+042B CYRILLIC CAPITAL LETTER YERU; Yericyrillic, \*afii10045 \DeclareTextCommand{\CYRERY}{PU}{\84\053}% U+042B % U+042C CYRILLIC CAPITAL LETTER SOFT SIGN; % Softsigncyrillic, \*afii10046 \DeclareTextCommand{\CYRSFTSN}{PU}{\84\054}% U+042C % U+042D CYRILLIC CAPITAL LETTER E; Ereversedcyrillic, \*afii10047 \DeclareTextCommand{\CYREREV}{PU}{\84\055}% U+042D % U+042E CYRILLIC CAPITAL LETTER YU; IUcyrillic, \*afii10048 \DeclareTextCommand{\CYRYU}{PU}{\84\056}% U+042E % U+042F CYRILLIC CAPITAL LETTER YA; IAcyrillic, \*afii10049 \DeclareTextCommand{\CYRYA}{PU}{\84\057}% U+042F % U+0430 CYRILLIC SMALL LETTER A; acyrillic, \*afii10065 \DeclareTextCommand{\cyra}{PU}{\84\060}% U+0430 % U+0431 CYRILLIC SMALL LETTER BE; \*afii10066, becyrillic \DeclareTextCommand{\cyrb}{PU}{\84\061}% U+0431 % U+0432 CYRILLIC SMALL LETTER VE; \*afii10067, vecyrillic \DeclareTextCommand{\cyrv}{PU}{\84\062}% U+0432 % U+0433 CYRILLIC SMALL LETTER GHE; \*afii10068, gecyrillic \DeclareTextCommand{\cyrg}{PU}{\84\063}% U+0433 % U+0434 CYRILLIC SMALL LETTER DE; \*afii10069, decyrillic \DeclareTextCommand{\cyrd}{PU}{\84\064}% U+0434 % U+0435 CYRILLIC SMALL LETTER IE; \*afii10070, iecyrillic \DeclareTextCommand{\cyre}{PU}{\84\065}% U+0435 % U+0436 CYRILLIC SMALL LETTER ZHE; \*afii10072, zhecyrillic \DeclareTextCommand{\cyrzh}{PU}{\84\066}% U+0436 % U+0437 CYRILLIC SMALL LETTER ZE; \*afii10073, zecyrillic \DeclareTextCommand{\cyrz}{PU}{\84\067}% U+0437 % U+0438 CYRILLIC SMALL LETTER I; \*afii10074, iicyrillic \DeclareTextCommand{\cyri}{PU}{\84\070}% U+0438

```
17541 % U+0439 CYRILLIC SMALL LETTER SHORT I; *afii10075, iishortcyrillic
17542 \DeclareTextCommand{\cyrishrt}{PU}{\84\071}% U+0439
17543 \DeclareTextCompositeCommand{\U}{PU}{\cyri}{\84\071}% U+0439
17544 % U+043A CYRILLIC SMALL LETTER KA; *afii10076, kacyrillic
17545 \DeclareTextCommand{\cyrk}{PU}{\84\072}% U+043A
17546 % U+043B CYRILLIC SMALL LETTER EL; *afii10077, elcyrillic
17547 \DeclareTextCommand{\cyrl}{PU}{\84\073}% U+043B
17548 % U+043C CYRILLIC SMALL LETTER EM; *afii10078, emcyrillic
17549 \DeclareTextCommand{\cyrm}{PU}{\84\074}% U+043C
17550 % U+043D CYRILLIC SMALL LETTER EN; *afii10079, encyrillic
17551 \DeclareTextCommand{\cyrn}{PU}{\84\075}% U+043D
17552 % U+043E CYRILLIC SMALL LETTER O; *afii10080, ocyrillic
17553 \DeclareTextCommand{\cyro}{PU}{\84\076}% U+043E
17554 % U+043F CYRILLIC SMALL LETTER PE; *afii10081, pecyrillic
17555 \DeclareTextCommand{\cyrp}{PU}{\84\077}% U+043F
17556 % U+0440 CYRILLIC SMALL LETTER ER; *afii10082, ercyrillic
17557 \DeclareTextCommand{\cyrr}{PU}{\84\100}% U+0440
17558 % U+0441 CYRILLIC SMALL LETTER ES; *afii10083, escyrillic
17559 \DeclareTextCommand{\cyrs}{PU}{\84\101}% U+0441
17560 % U+0442 CYRILLIC SMALL LETTER TE; *afii10084, tecyrillic
17561 \DeclareTextCommand{\cyrt}{PU}{\84\102}% U+0442
17562 % U+0443 CYRILLIC SMALL LETTER U; *afii10085, ucyrillic
17563 \DeclareTextCommand{\cyru}{PU}{\84\103}% U+0443
17564 % U+0444 CYRILLIC SMALL LETTER EF; *afii10086, efcyrillic
17565 \DeclareTextCommand{\cyrf}{PU}{\84\104}% U+0444
17566 % U+0445 CYRILLIC SMALL LETTER HA; *afii10087, khacyrillic
17567 \DeclareTextCommand{\cyrh}{PU}{\84\105}% U+0445
17568 % U+0446 CYRILLIC SMALL LETTER TSE; *afii10088, tsecyrillic
17569 \DeclareTextCommand{\cyrc}{PU}{\84\106}% U+0446
17570 % U+0447 CYRILLIC SMALL LETTER CHE; *afii10089, checyrillic
17571 \DeclareTextCommand{\cyrch}{PU}{\84\107}% U+0447
17572 % U+0448 CYRILLIC SMALL LETTER SHA; *afii10090, shacyrillic
17573 \DeclareTextCommand{\cyrsh}{PU}{\84\110}% U+0448
17574 % U+0449 CYRILLIC SMALL LETTER SHCHA; *afii10091, shchacyrillic
17575 \DeclareTextCommand{\cyrshch}{PU}{\84\111}% U+0449
17576 % U+044A CYRILLIC SMALL LETTER HARD SIGN; *afii10092, hardsigncyril-
    lic
17577 \DeclareTextCommand{\cyrhrdsn}{PU}{\84\112}% U+044A
17578 %* \cyrhrdsn -> \hardsign (tipa)
17579 % U+044B CYRILLIC SMALL LETTER YERU; *afii10093, yericyrillic
17580 \DeclareTextCommand{\cyrery}{PU}{\84\113}% U+044B
17581 % U+044C CYRILLIC SMALL LETTER SOFT SIGN; *afii10094, softsigncyrillic
17582 \DeclareTextCommand{\cyrsftsn}{PU}{\84\114}% U+044C
17583 %* \cyrsftsn -> \softsign (tipa)
17584 % U+044D CYRILLIC SMALL LETTER E; *afii10095, ereversedcyrillic
17585 \DeclareTextCommand{\cyrerev}{PU}{\84\115}% U+044D
17586 % U+044E CYRILLIC SMALL LETTER YU; *afii10096, iucyrillic
17587 \DeclareTextCommand{\cyryu}{PU}{\84\116}% U+044E
17588 % U+044F CYRILLIC SMALL LETTER YA; *afii10097, iacyrillic
17589 \DeclareTextCommand{\cyrya}{PU}{\84\117}% U+044F
17590 % U+0450 CYRILLIC SMALL LETTER IE WITH GRAVE
17591 \DeclareTextCompositeCommand{\`}{PU}{\cyre}{\84\120}% U+0450
17592 % U+0451 CYRILLIC SMALL LETTER IO; *afii10071, iocyrillic
17593 \DeclareTextCommand{\cyryo}{PU}{\84\121}% U+0451
17594 \DeclareTextCompositeCommand{\"}{PU}{\cyre}{\84\121}% U+0451
17595 % U+0452 CYRILLIC SMALL LETTER DJE; *afii10099, djecyrillic
17596 \DeclareTextCommand{\cyrdje}{PU}{\84\122}% U+0452
```

```
17597 % U+0453 CYRILLIC SMALL LETTER GJE; *afii10100, gjecyrillic
17598 \DeclareTextCompositeCommand{\'}{PU}{\cyrg}{\84\123}% U+0453
17599 % U+0454 CYRILLIC SMALL LETTER UKRAINIAN IE; *afii10101, ecyrillic
17600 \DeclareTextCommand{\cyrie}{PU}{\84\124}% U+0454
17601 % U+0455 CYRILLIC SMALL LETTER DZE; *afii10102, dzecyrillic
17602 \DeclareTextCommand{\cyrdze}{PU}{\84\125}% U+0455
17603 % U+0456 CYRILLIC SMALL LETTER BYELORUSSIAN-UKRAINIAN I;
17604 % *afii10103, icyrillic
17605 \DeclareTextCommand{\cyrii}{PU}{\84\126}% U+0456
17606 % U+0457 CYRILLIC SMALL LETTER YI; *afii10104, yicyrillic
17607 \DeclareTextCommand{\cyryi}{PU}{\84\127}% U+0457
17608 \DeclareTextCompositeCommand{\"}{PU}{\cyrii}{\84\127}% U+0457
17609 % U+0458 CYRILLIC SMALL LETTER JE; *afii10105, jecyrillic
17610 \DeclareTextCommand{\cyrje}{PU}{\84\130}% U+0458
17611 % U+0459 CYRILLIC SMALL LETTER LJE; *afii10106, ljecyrillic
17612 \DeclareTextCommand{\cyrlje}{PU}{\84\131}% U+0459
17613 % U+045A CYRILLIC SMALL LETTER NJE; *afii10107, njecyrillic
17614 \DeclareTextCommand{\cyrnje}{PU}{\84\132}% U+045A
17615 % U+045B CYRILLIC SMALL LETTER TSHE; *afii10108, tshecyrillic
17616 \DeclareTextCommand{\cyrtshe}{PU}{\84\133}% U+045B
17617 % U+045C CYRILLIC SMALL LETTER KJE; *afii10109, kjecyrillic
17618 \DeclareTextCompositeCommand{\'}{PU}{\cyrk}{\84\134}% U+045C
17619 % U+045D CYRILLIC SMALL LETTER I WITH GRAVE
17620 \DeclareTextCompositeCommand{\`}{PU}{\cyri}{\84\135}% U+045D
17621 % U+045E CYRILLIC SMALL LETTER SHORT U; *afii10110, ushortcyrillic
17622 \DeclareTextCommand{\cyrushrt}{PU}{\84\136}% U+045E
17623 \DeclareTextCompositeCommand{\U}{PU}{\curu}{\84\136}% U+045E
17624 % U+045F CYRILLIC SMALL LETTER DZHE; *afii10193, dzhecyrillic
17625 \DeclareTextCommand{\cyrdzhe}{PU}{\84\137}% U+045F
17626 % U+0460 CYRILLIC CAPITAL LETTER OMEGA; Omegacyrillic
17627 \DeclareTextCommand{\CYROMEGA}{PU}{\84\140}% U+0460
17628 % U+0461 CYRILLIC SMALL LETTER OMEGA; omegacyrillic
17629 \DeclareTextCommand{\cyromega}{PU}{\84\141}% U+0461
17630 % U+0462 CYRILLIC CAPITAL LETTER YAT; Yatcyrillic, *afii10146
17631 \DeclareTextCommand{\CYRYAT}{PU}{\84\142}% U+0462
17632 % U+0463 CYRILLIC SMALL LETTER YAT; *afii10194, yatcyrillic
17633 \DeclareTextCommand{\cyryat}{PU}{\84\143}% U+0463
17634 % U+0464 CYRILLIC CAPITAL LETTER IOTIFIED E; Eiotifiedcyrillic
17635 \DeclareTextCommand{\CYRIOTE}{PU}{\84\144}% U+0464
17636 % U+0465 CYRILLIC SMALL LETTER IOTIFIED E; eiotifiedcyrillic
17637 \DeclareTextCommand{\cyriote}{PU}{\84\145}% U+0465
17638 % U+0466 CYRILLIC CAPITAL LETTER LITTLE YUS; Yuslittlecyrillic
17639 \DeclareTextCommand{\CYRLYUS}{PU}{\84\146}% U+0466
17640 % U+0467 CYRILLIC SMALL LETTER LITTLE YUS; yuslittlecyrillic
17641 \DeclareTextCommand{\cyrlyus}{PU}{\84\147}% U+0467
17642 % U+0468 CYRILLIC CAPITAL LETTER IOTIFIED LITTLE YUS; Yuslittlei-
    otifiedcyrillic
17643 \DeclareTextCommand{\CYRIOTLYUS}{PU}{\84\150}% U+0468
17644 % U+0469 CYRILLIC SMALL LETTER IOTIFIED LITTLE YUS; yuslittleioti-
    fiedcyrillic
17645 \DeclareTextCommand{\cyriotlyus}{PU}{\84\151}% U+0469
17646 % U+046A CYRILLIC CAPITAL LETTER BIG YUS; Yusbigcyrillic
17647 \DeclareTextCommand{\CYRBYUS}{PU}{\84\152}% U+046A
17648 % U+046B CYRILLIC SMALL LETTER BIG YUS; yusbigcyrillic
17649 \DeclareTextCommand{\cyrbyus}{PU}{\84\153}% U+046B
17650 % U+046C CYRILLIC CAPITAL LETTER IOTIFIED BIG YUS; Yusbigiotified-
```
cyrillic

```
17651 \DeclareTextCommand{\CYRIOTBYUS}{PU}{\84\154}% U+046C
17652 % U+046D CYRILLIC SMALL LETTER IOTIFIED BIG YUS; yusbigiotified-
    cyrillic
17653 \DeclareTextCommand{\cyriotbyus}{PU}{\84\155}% U+046D
17654 % U+046E CYRILLIC CAPITAL LETTER KSI; Ksicyrillic
17655 \DeclareTextCommand{\CYRKSI}{PU}{\84\156}% U+046E
17656 % U+046F CYRILLIC SMALL LETTER KSI; ksicyrillic
17657 \DeclareTextCommand{\cyrksi}{PU}{\84\157}% U+046F
17658 % U+0470 CYRILLIC CAPITAL LETTER PSI; Psicyrillic
17659 \DeclareTextCommand{\CYRPSI}{PU}{\84\160}% U+0470
17660 % U+0471 CYRILLIC SMALL LETTER PSI; psicyrillic
17661 \DeclareTextCommand{\cyrpsi}{PU}{\84\161}% U+0471
17662 % U+0472 CYRILLIC CAPITAL LETTER FITA; Fitacyrillic, *afii10147
17663 \DeclareTextCommand{\CYRFITA}{PU}{\84\162}% U+0472
17664 % U+0473 CYRILLIC SMALL LETTER FITA; *afii10195, fitacyrillic
17665 \DeclareTextCommand{\cyrfita}{PU}{\84\163}% U+0473
17666 % U+0474 CYRILLIC CAPITAL LETTER IZHITSA; Izhitsacyrillic, *afii10148
17667 \DeclareTextCommand{\CYRIZH}{PU}{\84\164}% U+0474
17668 % U+0475 CYRILLIC SMALL LETTER IZHITSA; *afii10196, izhitsacyrillic
17669 \DeclareTextCommand{\cyrizh}{PU}{\84\165}% U+0475
17670 % U+0476 CYRILLIC CAPITAL LETTER IZHITSA WITH DOUBLE
17671 % GRAVE ACCENT; Izhitsadblgravecyrillic
17672 \DeclareTextCompositeCommand{\C}{PU}{\CYRIZH}{\84\166}% U+0476
17673 % U+0477 CYRILLIC SMALL LETTER IZHITSA WITH DOUBLE
17674 % GRAVE ACCENT; izhitsadblgravecyrillic
17675 \DeclareTextCompositeCommand{\C}{PU}{\cyrizh}{\84\167}% U+0477
17676 % U+0478 CYRILLIC CAPITAL LETTER UK; Ukcyrillic
17677 \DeclareTextCommand{\CYRUK}{PU}{\84\170}% U+0478
17678 % U+0479 CYRILLIC SMALL LETTER UK; ukcyrillic
17679 \DeclareTextCommand{\cyruk}{PU}{\84\171}% U+0479
17680 % U+047A CYRILLIC CAPITAL LETTER ROUND OMEGA; Omegaroundcyril-
    lic
17681 \DeclareTextCommand{\CYROMEGARND}{PU}{\84\172}% U+047A
17682 % U+047B CYRILLIC SMALL LETTER ROUND OMEGA; omegaroundcyrillic
17683 \DeclareTextCommand{\cyromegarnd}{PU}{\84\173}% U+047B
17684 % U+047C CYRILLIC CAPITAL LETTER OMEGA WITH TITLO; Omegatit-
    locyrillic
17685 \DeclareTextCommand{\CYROMEGATITLO}{PU}{\84\174}% U+047C
17686 % U+047D CYRILLIC SMALL LETTER OMEGA WITH TITLO; omegatitlo-
    cyrillic
17687 \DeclareTextCommand{\cyromegatitlo}{PU}{\84\175}% U+047D
17688 % U+047E CYRILLIC CAPITAL LETTER OT; Otcyrillic
17689 \DeclareTextCommand{\CYROT}{PU}{\84\176}% U+047E
17690 % U+047F CYRILLIC SMALL LETTER OT; otcyrillic
17691 \DeclareTextCommand{\cyrot}{PU}{\84\177}% U+047F
17692 % U+0480 CYRILLIC CAPITAL LETTER KOPPA; Koppacyrillic
17693 \DeclareTextCommand{\CYRKOPPA}{PU}{\84\200}% U+0480
17694 % U+0481 CYRILLIC SMALL LETTER KOPPA; koppacyrillic
17695 \DeclareTextCommand{\cyrkoppa}{PU}{\84\201}% U+0481
17696 % U+0482 CYRILLIC THOUSANDS SIGN; thousandcyrillic
17697 \DeclareTextCommand{\cyrthousands}{PU}{\84\202}% U+0482
\84\203: U+0483 COMBINING CYRILLIC TITLO; titlocyrilliccmb
\84\204: U+0484 COMBINING CYRILLIC PALATALIZATION; palatalization-
cyrilliccmb
\84\205: U+0485 COMBINING CYRILLIC DASIA PNEUMATA; dasiapneu-
matacyrilliccmb
\84\206: U+0486 COMBINING CYRILLIC PSILI PNEUMATA; psilipneumat-
```
acyrilliccmb

\84\207: U+0487 COMBINING CYRILLIC POKRYTIE \84\210: U+0488 COMBINING CYRILLIC HUNDRED THOUSANDS SIGN \84\211: U+0489 COMBINING CYRILLIC MILLIONS SIGN % U+048A CYRILLIC CAPITAL LETTER SHORT I WITH TAIL \DeclareTextCommand{\CYRISHRTDSC}{PU}{\84\212}% U+048A % U+048B CYRILLIC SMALL LETTER SHORT I WITH TAIL \DeclareTextCommand{\cyrishrtdsc}{PU}{\84\213}% U+048B % U+048C CYRILLIC CAPITAL LETTER SEMISOFT SIGN \DeclareTextCommand{\CYRSEMISFTSN}{PU}{\84\214}% U+048C % U+048D CYRILLIC SMALL LETTER SEMISOFT SIGN \DeclareTextCommand{\cyrsemisftsn}{PU}{\84\215}% U+048D % U+048E CYRILLIC CAPITAL LETTER ER WITH TICK \DeclareTextCommand{\CYRRTICK}{PU}{\84\216}% U+048E % U+048F CYRILLIC SMALL LETTER ER WITH TICK \DeclareTextCommand{\cyrrtick}{PU}{\84\217}% U+048F % U+0490 CYRILLIC CAPITAL LETTER GHE WITH UPTURN; Gheupturncyrillic, \*afii10050 \DeclareTextCommand{\CYRGUP}{PU}{\84\220}% U+0490 % U+0491 CYRILLIC SMALL LETTER GHE WITH UPTURN; \*afii10098, gheupturncyrillic \DeclareTextCommand{\cyrgup}{PU}{\84\221}% U+0491 % U+0492 CYRILLIC CAPITAL LETTER GHE WITH STROKE; Ghestrokecyrillic \DeclareTextCommand{\CYRGHCRS}{PU}{\84\222}% U+0492 % U+0493 CYRILLIC SMALL LETTER GHE WITH STROKE; ghestrokecyrillic \DeclareTextCommand{\cyrghcrs}{PU}{\84\223}% U+0493 % U+0494 CYRILLIC CAPITAL LETTER GHE WITH MIDDLE HOOK; % Ghemiddlehookcyrillic \DeclareTextCommand{\CYRGHK}{PU}{\84\224}% U+0494 % U+0495 CYRILLIC SMALL LETTER GHE WITH MIDDLE HOOK; % ghemiddlehookcyrillic \DeclareTextCommand{\cyrghk}{PU}{\84\225}% U+0495 % U+0496 CYRILLIC CAPITAL LETTER ZHE WITH DESCENDER; % Zhedescendercyrillic \DeclareTextCommand{\CYRZHDSC}{PU}{\84\226}% U+0496 % U+0497 CYRILLIC SMALL LETTER ZHE WITH DESCENDER; % zhedescendercyrillic \DeclareTextCommand{\cyrzhdsc}{PU}{\84\227}% U+0497 % U+0498 CYRILLIC CAPITAL LETTER ZE WITH DESCENDER; Zedescendercyrillic \DeclareTextCommand{\CYRZDSC}{PU}{\84\230}% U+0498 \DeclareTextCompositeCommand{\c}{PU}{\CYRZ}{\84\230}% U+0498 % U+0499 CYRILLIC SMALL LETTER ZE WITH DESCENDER; zedescendercyrillic \DeclareTextCommand{\cyrzdsc}{PU}{\84\231}% U+0499 \DeclareTextCompositeCommand{\c}{PU}{\cyrz}{\84\231}% U+0499 % U+049A CYRILLIC CAPITAL LETTER KA WITH DESCENDER; Kadescendercyrillic \DeclareTextCommand{\CYRKDSC}{PU}{\84\232}% U+049A % U+049B CYRILLIC SMALL LETTER KA WITH DESCENDER; kadescendercyrillic \DeclareTextCommand{\cyrkdsc}{PU}{\84\233}% U+049B % U+049C CYRILLIC CAPITAL LETTER KA WITH VERTICAL STROKE; % Kaverticalstrokecyrillic \DeclareTextCommand{\CYRKVCRS}{PU}{\84\234}% U+049C % U+049D CYRILLIC SMALL LETTER KA WITH VERTICAL STROKE;

- % kaverticalstrokecyrillic
- \DeclareTextCommand{\cyrkvcrs}{PU}{\84\235}% U+049D
- % U+049E CYRILLIC CAPITAL LETTER KA WITH STROKE; Kastrokecyrillic
- \DeclareTextCommand{\CYRKHCRS}{PU}{\84\236}% U+049E
- % U+049F CYRILLIC SMALL LETTER KA WITH STROKE; kastrokecyrillic
- \DeclareTextCommand{\cyrkhcrs}{PU}{\84\237}% U+049F
- % U+04A0 CYRILLIC CAPITAL LETTER BASHKIR KA; Kabashkircyrillic
- \DeclareTextCommand{\CYRKBEAK}{PU}{\84\240}% U+04A0
- % U+04A1 CYRILLIC SMALL LETTER BASHKIR KA; kabashkircyrillic
- \DeclareTextCommand{\cyrkbeak}{PU}{\84\241}% U+04A1
- % U+04A2 CYRILLIC CAPITAL LETTER EN WITH DESCENDER; Endescendercyrillic
- \DeclareTextCommand{\CYRNDSC}{PU}{\84\242}% U+04A2
- % U+04A3 CYRILLIC SMALL LETTER EN WITH DESCENDER; endescendercyrillic
- \DeclareTextCommand{\cyrndsc}{PU}{\84\243}% U+04A3
- % U+04A4 CYRILLIC CAPITAL LIGATURE EN GHE; Enghecyrillic
- \DeclareTextCommand{\CYRNG}{PU}{\84\244}% U+04A4
- % U+04A5 CYRILLIC SMALL LIGATURE EN GHE; enghecyrillic
- \DeclareTextCommand{\cyrng}{PU}{\84\245}% U+04A5
- % U+04A6 CYRILLIC CAPITAL LETTER PE WITH MIDDLE HOOK; Pemiddlehookcyrillic
- \DeclareTextCommand{\CYRPHK}{PU}{\84\246}% U+04A6
- % U+04A7 CYRILLIC SMALL LETTER PE WITH MIDDLE HOOK; pemiddlehookcyrillic
- \DeclareTextCommand{\cyrphk}{PU}{\84\247}% U+04A7
- % U+04A8 CYRILLIC CAPITAL LETTER ABKHASIAN HA; Haabkhasiancyrillic
- \DeclareTextCommand{\CYRABHHA}{PU}{\84\250}% U+04A8
- % U+04A9 CYRILLIC SMALL LETTER ABKHASIAN HA; haabkhasiancyrillic
- \DeclareTextCommand{\cyrabhha}{PU}{\84\251}% U+04A9
- % U+04AA CYRILLIC CAPITAL LETTER ES WITH DESCENDER; Esdescendercyrillic
- \DeclareTextCommand{\CYRSDSC}{PU}{\84\252}% U+04AA
- \DeclareTextCompositeCommand{\CYRSDSC}{PU}{\CYRS}{\84\252}% U+04AA
- % U+04AB CYRILLIC SMALL LETTER ES WITH DESCENDER; esdescendercyrillic
- \DeclareTextCommand{\cyrsdsc}{PU}{\84\253}% U+04AB
- \DeclareTextCompositeCommand{\k}{PU}{\cyrs}{\84\253}% U+04AB
- % U+04AC CYRILLIC CAPITAL LETTER TE WITH DESCENDER; Tedescendercyrillic
- \DeclareTextCommand{\CYRTDSC}{PU}{\84\254}% U+04AC
- % U+04AD CYRILLIC SMALL LETTER TE WITH DESCENDER; tedescendercyrillic
- \DeclareTextCommand{\cyrtdsc}{PU}{\84\255}% U+04AD
- 17780 % U+04AE CYRILLIC CAPITAL LETTER STRAIGHT U; Ustraightcyrillic
- \DeclareTextCommand{\CYRY}{PU}{\84\256}% U+04AE
- % U+04AF CYRILLIC SMALL LETTER STRAIGHT U; ustraightcyrillic
- \DeclareTextCommand{\cyry}{PU}{\84\257}% U+04AF
- % U+04B0 CYRILLIC CAPITAL LETTER STRAIGHT U WITH STROKE; Ustraightstrokecyrillic
- \DeclareTextCommand{\CYRYHCRS}{PU}{\84\260}% U+04B0
- % U+04B1 CYRILLIC SMALL LETTER STRAIGHT U WITH STROKE; ustraightstrokecyrillic
- \DeclareTextCommand{\cyryhcrs}{PU}{\84\261}% U+04B1
- % U+04B2 CYRILLIC CAPITAL LETTER HA WITH DESCENDER; Hadescendercyrillic

\DeclareTextCommand{\CYRHDSC}{PU}{\84\262}% U+04B2

- % U+04B3 CYRILLIC SMALL LETTER HA WITH DESCENDER; hadescendercyrillic
- \DeclareTextCommand{\cyrhdsc}{PU}{\84\263}% U+04B3
- % U+04B4 CYRILLIC CAPITAL LIGATURE TE TSE; Tetsecyrillic
- \DeclareTextCommand{\CYRTETSE}{PU}{\84\264}% U+04B4
- % U+04B5 CYRILLIC SMALL LIGATURE TE TSE; tetsecyrillic
- \DeclareTextCommand{\cyrtetse}{PU}{\84\265}% U+04B5
- % U+04B6 CYRILLIC CAPITAL LETTER CHE WITH DESCENDER;

% Chedescendercyrillic

- \DeclareTextCommand{\CYRCHRDSC}{PU}{\84\266}% U+04B6
- % U+04B7 CYRILLIC SMALL LETTER CHE WITH DESCENDER; chedescendercyrillic
- \DeclareTextCommand{\cyrchrdsc}{PU}{\84\267}% U+04B7
- % U+04B8 CYRILLIC CAPITAL LETTER CHE WITH VERTICAL STROKE; % Cheverticalstrokecyrillic
- \DeclareTextCommand{\CYRCHVCRS}{PU}{\84\270}% U+04B8
- % U+04B9 CYRILLIC SMALL LETTER CHE WITH VERTICAL STROKE;
- % cheverticalstrokecyrillic
- \DeclareTextCommand{\cyrchvcrs}{PU}{\84\271}% U+04B9
- % U+04BA CYRILLIC CAPITAL LETTER SHHA; Shhacyrillic
- \DeclareTextCommand{\CYRSHHA}{PU}{\84\272}% U+04BA
- % U+04BB CYRILLIC SMALL LETTER SHHA; shhacyrillic
- \DeclareTextCommand{\cyrshha}{PU}{\84\273}% U+04BB
- % U+04BC CYRILLIC CAPITAL LETTER ABKHASIAN CHE; Cheabkhasiancyrillic
- \DeclareTextCommand{\CYRABHCH}{PU}{\84\274}% U+04BC
- % U+04BD CYRILLIC SMALL LETTER ABKHASIAN CHE; cheabkhasiancyrillic

\DeclareTextCommand{\cyrabhch}{PU}{\84\275}% U+04BD

 % U+04BE CYRILLIC CAPITAL LETTER ABKHASIAN CHE WITH DESCEN-DER; Chedescenderabkhasiancyrillic

- \DeclareTextCommand{\CYRABHCHDSC}{PU}{\84\276}% U+04BE
- \DeclareTextCompositeCommand{\k}{PU}{\CYRABHCH}{\84\276}% U+04BE
- % U+04BF CYRILLIC SMALL LETTER ABKHASIAN CHE WITH DESCEN-DER; chedescenderabkhasiancyrillic
- \DeclareTextCommand{\cyrabhchdsc}{PU}{\84\277}% U+04BF

\DeclareTextCompositeCommand{\k}{PU}{\cyrabhch}{\84\277}% U+04BF

% U+04C0 CYRILLIC LETTER PALOCHKA; palochkacyrillic

- \DeclareTextCommand{\CYRpalochka}{PU}{\84\300}% U+04C0
- % U+04C1 CYRILLIC CAPITAL LETTER ZHE WITH BREVE; Zhebrevecyrillic
- \DeclareTextCompositeCommand{\U}{PU}{\CYRZH}{\84\301}% U+04C1
- % U+04C2 CYRILLIC SMALL LETTER ZHE WITH BREVE; zhebrevecyrillic
- \DeclareTextCompositeCommand{\U}{PU}{\cyrzh}{\84\302}% U+04C2

% U+04C3 CYRILLIC CAPITAL LETTER KA WITH HOOK; Kahookcyrillic

\DeclareTextCommand{\CYRKHK}{PU}{\84\303}% U+04C3

% U+04C4 CYRILLIC SMALL LETTER KA WITH HOOK; kahookcyrillic

\DeclareTextCommand{\cyrkhk}{PU}{\84\304}% U+04C4

% U+04C5 CYRILLIC CAPITAL LETTER EL WITH TAIL

\DeclareTextCommand{\CYRLDSC}{PU}{\84\305}% U+04C5

% U+04C6 CYRILLIC SMALL LETTER EL WITH TAIL

17834 \DeclareTextCommand{\cyrldsc}{PU}{\84\306}% U+04C6

% U+04C7 CYRILLIC CAPITAL LETTER EN WITH HOOK; Enhookcyrillic

\DeclareTextCommand{\CYRNHK}{PU}{\84\307}% U+04C7

% U+04C8 CYRILLIC SMALL LETTER EN WITH HOOK; enhookcyrillic

\DeclareTextCommand{\cyrnhk}{PU}{\84\310}% U+04C8

% U+04CB CYRILLIC CAPITAL LETTER KHAKASSIAN CHE; Chekhakas-

 \DeclareTextCommand{\CYRCHLDSC}{PU}{\84\313}% U+04CB % U+04CC CYRILLIC SMALL LETTER KHAKASSIAN CHE; chekhakassiancyrillic \DeclareTextCommand{\cyrchldsc}{PU}{\84\314}% U+04CC % U+04CD CYRILLIC CAPITAL LETTER EM WITH TAIL \DeclareTextCommand{\CYRMDSC}{PU}{\84\315}% U+04CD % U+04CE CYRILLIC SMALL LETTER EM WITH TAIL \DeclareTextCommand{\cyrmdsc}{PU}{\84\316}% U+04CE \84\317: U+04CF CYRILLIC SMALL LETTER PALOCHKA % U+04D0 CYRILLIC CAPITAL LETTER A WITH BREVE; Abrevecyrillic \DeclareTextCompositeCommand{\U}{PU}{\CYRA}{\84\320}% U+04D0 % U+04D1 CYRILLIC SMALL LETTER A WITH BREVE; abrevecyrillic \DeclareTextCompositeCommand{\U}{PU}{\cyra}{\84\321}% U+04D1 % U+04D2 CYRILLIC CAPITAL LETTER A WITH DIAERESIS; Adieresiscyrillic \DeclareTextCompositeCommand{\"}{PU}{\CYRA}{\84\322}% U+04D2 % U+04D3 CYRILLIC SMALL LETTER A WITH DIAERESIS; adieresiscyrillic \DeclareTextCompositeCommand{\"}{PU}{\cyra}{\84\323}% U+04D3 % U+04D4 CYRILLIC CAPITAL LIGATURE A IE; Aiecyrillic \DeclareTextCommand{\CYRAE}{PU}{\84\324}% U+04D4 % U+04D5 CYRILLIC SMALL LIGATURE A IE; aiecyrillic \DeclareTextCommand{\cyrae}{PU}{\84\325}% U+04D5 % U+04D6 CYRILLIC CAPITAL LETTER IE WITH BREVE; Iebrevecyrillic \DeclareTextCompositeCommand{\U}{PU}{\CYRE}{\84\326}% U+04D6 % U+04D7 CYRILLIC SMALL LETTER IE WITH BREVE; iebrevecyrillic \DeclareTextCompositeCommand{\U}{PU}{\cyre}{\84\327}% U+04D7 % U+04D8 CYRILLIC CAPITAL LETTER SCHWA; Schwacyrillic \DeclareTextCommand{\CYRSCHWA}{PU}{\84\330}% U+04D8 % U+04D9 CYRILLIC SMALL LETTER SCHWA; \*afii10846, schwacyrillic \DeclareTextCommand{\cyrschwa}{PU}{\84\331}% U+04D9 % U+04DA CYRILLIC CAPITAL LETTER SCHWA WITH DIAERESIS; % Schwadieresiscyrillic \DeclareTextCompositeCommand{\"}{PU}{\CYRSCHWA}{\84\332}% U+04DA % U+04DB CYRILLIC SMALL LETTER SCHWA WITH DIAERESIS; % schwadieresiscyrillic \DeclareTextCompositeCommand{\"}{PU}{\cyrschwa}{\84\333}% U+04DB % U+04DC CYRILLIC CAPITAL LETTER ZHE WITH DIAERESIS; Zhedieresiscyrillic \DeclareTextCompositeCommand{\"}{PU}{\CYRZH}{\84\334}% U+04DC % U+04DD CYRILLIC SMALL LETTER ZHE WITH DIAERESIS; zhedieresiscyrillic \DeclareTextCompositeCommand{\"}{PU}{\cyrzh}{\84\335}% U+04DD % U+04DE CYRILLIC CAPITAL LETTER ZE WITH DIAERESIS; Zedieresiscyrillic \DeclareTextCompositeCommand{\"}{PU}{\CYRZ}{\84\336}% U+04DE % U+04DF CYRILLIC SMALL LETTER ZE WITH DIAERESIS; zedieresiscyrillic \DeclareTextCompositeCommand{\"}{PU}{\cyrz}{\84\337}% U+04DF % U+04E0 CYRILLIC CAPITAL LETTER ABKHASIAN DZE; Dzeabkhasiancyrillic \DeclareTextCommand{\CYRABHDZE}{PU}{\84\340}% U+04E0 % U+04E1 CYRILLIC SMALL LETTER ABKHASIAN DZE; dzeabkhasiancyrillic \DeclareTextCommand{\cyrabhdze}{PU}{\84\341}% U+04E1 % U+04E2 CYRILLIC CAPITAL LETTER I WITH MACRON; Imacroncyrillic

siancyrillic

\DeclareTextCompositeCommand{\=}{PU}{\CYRI}{\84\342}% U+04E2

 % U+04E3 CYRILLIC SMALL LETTER I WITH MACRON; imacroncyrillic \DeclareTextCompositeCommand{\=}{PU}{\cyri}{\84\343}% U+04E3 % U+04E4 CYRILLIC CAPITAL LETTER I WITH DIAERESIS; Idieresiscyrillic \DeclareTextCompositeCommand{\"}{PU}{\CYRI}{\84\344}% U+04E4 % U+04E5 CYRILLIC SMALL LETTER I WITH DIAERESIS; idieresiscyrillic \DeclareTextCompositeCommand{\"}{PU}{\cyri}{\84\345}% U+04E5 % U+04E6 CYRILLIC CAPITAL LETTER O WITH DIAERESIS; Odieresiscyrillic \DeclareTextCompositeCommand{\"}{PU}{\CYRO}{\84\346}% U+04E6 % U+04E7 CYRILLIC SMALL LETTER O WITH DIAERESIS; odieresiscyrillic \DeclareTextCompositeCommand{\"}{PU}{\cyro}{\84\347}% U+04E7 % U+04E8 CYRILLIC CAPITAL LETTER BARRED O; Obarredcyrillic \DeclareTextCommand{\CYROTLD}{PU}{\84\350}% U+04E8 % U+04E9 CYRILLIC SMALL LETTER BARRED O; obarredcyrillic \DeclareTextCommand{\cyrotld}{PU}{\84\351}% U+04E9 % U+04EA CYRILLIC CAPITAL LETTER BARRED O WITH DIAERESIS; % Obarreddieresiscyrillic \DeclareTextCompositeCommand{\"}{PU}{\CYROTLD}{\84\352}% U+04EA % U+04EB CYRILLIC SMALL LETTER BARRED O WITH DIAERESIS; % obarreddieresiscyrillic \DeclareTextCompositeCommand{\"}{PU}{\cyrotld}{\84\353}% U+04EB % U+04EC CYRILLIC CAPITAL LETTER E WITH DIAERESIS \DeclareTextCompositeCommand{\"}{PU}{\CYREREV}{\84\354}% U+04EC % U+04ED CYRILLIC SMALL LETTER E WITH DIAERESIS \DeclareTextCompositeCommand{\"}{PU}{\cyreref}{\84\355}% U+04ED % U+04EE CYRILLIC CAPITAL LETTER U WITH MACRON; Umacroncyrillic \DeclareTextCompositeCommand{\=}{PU}{\CYRU}{\84\356}% U+04EE % U+04EF CYRILLIC SMALL LETTER U WITH MACRON; umacroncyrillic \DeclareTextCompositeCommand{\=}{PU}{\cyru}{\84\357}% U+04EF % U+04F0 CYRILLIC CAPITAL LETTER U WITH DIAERESIS; Udieresiscyrillic \DeclareTextCompositeCommand{\"}{PU}{\CYRU}{\84\360}% U+04F0 % U+04F1 CYRILLIC SMALL LETTER U WITH DIAERESIS; udieresiscyrillic \DeclareTextCompositeCommand{\"}{PU}{\cyru}{\84\361}% U+04F1 % U+04F2 CYRILLIC CAPITAL LETTER U WITH DOUBLE ACUTE; Uhungarumlautcyrillic \DeclareTextCompositeCommand{\H}{PU}{\CYRU}{\84\362}% U+04F2 % U+04F3 CYRILLIC SMALL LETTER U WITH DOUBLE ACUTE; uhungarumlautcyrillic \DeclareTextCompositeCommand{\H}{PU}{\cyru}{\84\363}% U+04F3 % U+04F4 CYRILLIC CAPITAL LETTER CHE WITH DIAERESIS; Chedieresiscyrillic \DeclareTextCompositeCommand{\"}{PU}{\CYRCH}{\84\364}% U+04F4 % U+04F5 CYRILLIC SMALL LETTER CHE WITH DIAERESIS; chedieresiscyrillic \DeclareTextCompositeCommand{\"}{PU}{\cyrch}{\84\365}% U+04F5 % U+04F6 CYRILLIC CAPITAL LETTER GHE WITH DESCENDER \DeclareTextCommand{\CYRGDSC}{PU}{\84\366}% U+04F6 % U+04F7 CYRILLIC SMALL LETTER GHE WITH DESCENDER \DeclareTextCommand{\cyrgdsc}{PU}{\84\367}% U+04F7 % U+04F8 CYRILLIC CAPITAL LETTER YERU WITH DIAERESIS; Yerudieresiscyrillic \DeclareTextCompositeCommand{\"}{PU}{\CYRERY}{\84\370}% U+04F8 % U+04F9 CYRILLIC SMALL LETTER YERU WITH DIAERESIS; yerudieresiscyrillic \DeclareTextCompositeCommand{\"}{PU}{\cyrery}{\84\371}% U+04F9

## \84\372: U+04FA CYRILLIC CAPITAL LETTER GHE WITH STROKE AND

- -

HOOK

\84\373: U+04FB CYRILLIC SMALL LETTER GHE WITH STROKE AND HOOK

 % U+04FC CYRILLIC CAPITAL LETTER HA WITH HOOK \DeclareTextCommand{\CYRHHK}{PU}{\84\374}% U+04FC % U+04FD CYRILLIC SMALL LETTER HA WITH HOOK \DeclareTextCommand{\cyrhhk}{PU}{\84\375}% U+04FD \84\376: U+04FE CYRILLIC CAPITAL LETTER HA WITH STROKE \84\377: U+04FF CYRILLIC SMALL LETTER HA WITH STROKE

## **51.2.11 Hebrew: U+0590 to U+05FF**

Macro names are taken from he8enc.def. % U+05C3 HEBREW PUNCTUATION SOF PASUQ \DeclareTextCommand{\sofpasuq}{PU}{\85\303}% U+05C3 % U+05D0 HEBREW LETTER ALEF \DeclareTextCommand{\hebalef}{PU}{\85\320}% U+05D0 % U+05D1 HEBREW LETTER BET \DeclareTextCommand{\hebbet}{PU}{\85\321}% U+05D1 % U+05D2 HEBREW LETTER GIMEL \DeclareTextCommand{\hebgimel}{PU}{\85\322}% U+05D2 % U+05D3 HEBREW LETTER DALET \DeclareTextCommand{\hebdalet}{PU}{\85\323}% U+05D3 % U+05D4 HEBREW LETTER HE \DeclareTextCommand{\hebhe}{PU}{\85\324}% U+05D4 % U+05D5 HEBREW LETTER VAV \DeclareTextCommand{\hebvav}{PU}{\85\325}% U+05D5 % U+05D6 HEBREW LETTER ZAYIN \DeclareTextCommand{\hebzayin}{PU}{\85\326}% U+05D6 % U+05D7 HEBREW LETTER HET \DeclareTextCommand{\hebhet}{PU}{\85\327}% U+05D7 % U+05D8 HEBREW LETTER TET \DeclareTextCommand{\hebtet}{PU}{\85\330}% U+05D8 % U+05D9 HEBREW LETTER YOD \DeclareTextCommand{\hebyod}{PU}{\85\331}% U+05D9 % U+05DA HEBREW LETTER FINAL KAF \DeclareTextCommand{\hebfinalkaf}{PU}{\85\332}% U+05DA % U+05DB HEBREW LETTER KAF \DeclareTextCommand{\hebkaf}{PU}{\85\333}% U+05DB % U+05DC HEBREW LETTER LAMED \DeclareTextCommand{\heblamed}{PU}{\85\334}% U+05DC % U+05DD HEBREW LETTER FINAL MEM \DeclareTextCommand{\hebfinalmem}{PU}{\85\335}% U+05DD % U+05DE HEBREW LETTER MEM \DeclareTextCommand{\hebmem}{PU}{\85\336}% U+05DE % U+05DF HEBREW LETTER FINAL NUN \DeclareTextCommand{\hebfinalnun}{PU}{\85\337}% U+05DF % U+05E0 HEBREW LETTER NUN \DeclareTextCommand{\hebnun}{PU}{\85\340}% U+05E0 % U+05E1 HEBREW LETTER SAMEKH \DeclareTextCommand{\hebsamekh}{PU}{\85\341}% U+05E1 % U+05E2 HEBREW LETTER AYIN \DeclareTextCommand{\hebayin}{PU}{\85\342}% U+05E2 % U+05E3 HEBREW LETTER FINAL PE \DeclareTextCommand{\hebfinalpe}{PU}{\85\343}% U+05E3

% U+05E4 HEBREW LETTER PE

 \DeclareTextCommand{\hebpe}{PU}{\85\344}% U+05E4 % U+05E5 HEBREW LETTER FINAL TSADI \DeclareTextCommand{\hebfinaltsadi}{PU}{\85\345}% U+05E5 % U+05E6 HEBREW LETTER TSADI \DeclareTextCommand{\hebtsadi}{PU}{\85\346}% U+05E6 % U+05E7 HEBREW LETTER QOF \DeclareTextCommand{\hebqof}{PU}{\85\347}% U+05E7 % U+05E8 HEBREW LETTER RESH \DeclareTextCommand{\hebresh}{PU}{\85\350}% U+05E8 % U+05E9 HEBREW LETTER SHIN \DeclareTextCommand{\hebshin}{PU}{\85\351}% U+05E9 %\* \hebshin -> \hebsin (he8) % U+05EA HEBREW LETTER TAV \DeclareTextCommand{\hebtav}{PU}{\85\352}% U+05EA % U+05F0 HEBREW LIGATURE YIDDISH DOUBLE VAV \DeclareTextCommand{\doublevav}{PU}{\85\360}% U+05F0 % U+05F1 HEBREW LIGATURE YIDDISH VAV YOD \DeclareTextCommand{\vavyod}{PU}{\85\361}% U+05F1 % U+05F2 HEBREW LIGATURE YIDDISH DOUBLE YOD \DeclareTextCommand{\doubleyod}{PU}{\85\362}% U+05F2

## **51.2.12 Thai: U+0E00 to U+0E7F**

 % U+0E3F THAI CURRENCY SYMBOL BAHT; bahtthai \DeclareTextCommand{\textbaht}{PU}{\9016\077}% U+0E3F

### **51.2.13 Phonetic Extensions: U+1D00 to U+1D7F**

```
18004 % U+1D00 LATIN LETTER SMALL CAPITAL A; \textsca (tipa)
18005 \DeclareTextCommand{\textsca}{PU}{\9035\000}% U+1D00
18006 % U+1D05 LATIN LETTER SMALL CAPITAL D; \scd (wsuipa)
18007 \DeclareTextCommand{\textscd}{PU}{\9035\005}%* U+1D05
18008 % U+1D07 LATIN LETTER SMALL CAPITAL E; \textsce (tipa)
18009 \DeclareTextCommand{\textsce}{PU}{\9035\007}% U+1D07
18010 % U+1D0A LATIN LETTER SMALL CAPITAL J; \textscj (tipa)
18011 \DeclareTextCommand{\textscj}{PU}{\9035\012}% U+1D0A
18012 % U+1D0B LATIN LETTER SMALL CAPITAL K; \textsck (tipx)
18013 \DeclareTextCommand{\textPUsck}{PU}{\9035\013}% U+1D0B
18014 %* \textPUsck -> \textsck (tipx)
18015 % U+1D0D LATIN LETTER SMALL CAPITAL M; \textscm (tipx)
18016 \DeclareTextCommand{\textPUscm}{PU}{\9035\015}% U+1D0D
18017 %* \textPUscm -> \textscm (tipx)
18018 % U+1D18 LATIN LETTER SMALL CAPITAL P; \textscp (tipx)
18019 \DeclareTextCommand{\textPUscp}{PU}{\9035\030}% U+1D18
18020 %* \textPUscp -> \textscp (tipx)
18021 % U+1D19 LATIN LETTER SMALL CAPITAL REVERSED R; \textrevscr (tipx)
18022 \DeclareTextCommand{\textPUrevscr}{PU}{\9035\031}% U+1D19
18023 %* \textPUrevscr -> \textrevscr (tipx)
18024 % U+1D1C LATIN LETTER SMALL CAPITAL U; \textscu (tipa), \scu (wsuipa)
18025 \DeclareTextCommand{\textscu}{PU}{\9035\034}%* U+1D1C
18026 % U+1D62 LATIN SUBSCRIPT SMALL LETTER I
18027 \DeclareTextCommand{\textiinferior}{PU}{\9035\142}%* U+1D62
18028 % U+1D63 LATIN SUBSCRIPT SMALL LETTER R
18029 \DeclareTextCommand{\textrinferior}{PU}{\9035\143}%* U+1D63
18030 % U+1D64 LATIN SUBSCRIPT SMALL LETTER U
18031 \DeclareTextCommand{\textuinferior}{PU}{\9035\144}%* U+1D64
18032 % U+1D65 LATIN SUBSCRIPT SMALL LETTER V
18033 \DeclareTextCommand{\textvinferior}{PU}{\9035\145}%* U+1D65
```

```
18034 % U+1D66 GREEK SUBSCRIPT SMALL LETTER BETA
18035 \DeclareTextCommand{\textbetainferior}{PU}{\9035\146}%* U+1D66
18036 % U+1D67 GREEK SUBSCRIPT SMALL LETTER GAMMA
18037 \DeclareTextCommand{\textgammainferior}{PU}{\9035\147}%* U+1D67
18038 % U+1D68 GREEK SUBSCRIPT SMALL LETTER RHO
18039 \DeclareTextCommand{\textrhoinferior}{PU}{\9035\150}%* U+1D68
18040 % U+1D69 GREEK SUBSCRIPT SMALL LETTER PHI
18041 \DeclareTextCommand{\textphiinferior}{PU}{\9035\151}%* U+1D69
18042 % U+1D6A GREEK SUBSCRIPT SMALL LETTER CHI
18043 \DeclareTextCommand{\textchiinferior}{PU}{\9035\152}%* U+1D6A
18044 % U+1D7B LATIN SMALL CAPITAL LETTER I WITH STROKE;
18045 % \barsci (wsuipa)
18046 \DeclareTextCommand{\textbarsci}{PU}{\9035\173}%* U+1D7B
18047 % U+1D7D LATIN SMALL LETTER P WITH STROKE; \barp (wsuipa)
18048 \DeclareTextCommand{\textbarp}{PU}{\9035\175}%* U+1D7D
18049 % U+1D7E LATIN SMALL CAPITAL LETTER U WITH STROKE;
```

```
18050 % \barscu (wsuipa)
```
\DeclareTextCommand{\textbarscu}{PU}{\9035\176}%\* U+1D7E

## **51.2.14 Phonetic Extensions Supplement: U+1D80 to U+1DBF**

 % U+1D8F LATIN SMALL LETTER A WITH RETROFLEX HOOK; \textrhooka (tipx)

```
18053 \DeclareTextCommand{\textPUrhooka}{PU}{\9035\217}% U+1D8F
```
- %\* \textPUrhooka -> \textrhooka (tipx)
- % U+1D91 LATIN SMALL LETTER D WITH HOOK AND TAIL; \texthtrtaild (tipa)
- \DeclareTextCommand{\texthtrtaild}{PU}{\9035\221}%\* U+1D91
- % U+1D92 LATIN SMALL LETTER E WITH RETROFLEX HOOK; \textrhooke (tipx)
- \DeclareTextCommand{\textPUrhooke}{PU}{\9035\222}% U+1D92
- %\* \textPUrhooke -> \textrhooke (tipx)
- % U+1D93 LATIN SMALL LETTER OPEN E WITH RETROFLEX HOOK;
- % \textrhookepsilon (tipx)

\DeclareTextCommand{\textPUrhookepsilon}{PU}{\9035\223}% U+1D93

%\* \textPUrhookepsilon -> \textrhookepsilon (tipx)

```
18064 % U+1D97 LATIN SMALL LETTER OPEN O WITH RETROFLEX HOOK;
18065 % \textrhookopeno (tipx)
```
 \DeclareTextCommand{\textPUrhookopeno}{PU}{\9035\227}% U+1D97 %\* \textPUrhookopeno -> \textrhookopeno (tipx)

## **51.2.15 Latin Extended Additional: U+1E00 to U+1EFF**

 % U+1E00 LATIN CAPITAL LETTER A WITH RING BELOW; Aringbelow \DeclareTextCompositeCommand{\textsubring}{PU}{A}{\9036\000}% U+1E00 % U+1E01 LATIN SMALL LETTER A WITH RING BELOW; aringbelow \DeclareTextCompositeCommand{\textsubring}{PU}{a}{\9036\001}% U+1E01 % U+1E02 LATIN CAPITAL LETTER B WITH DOT ABOVE; Bdotaccent \DeclareTextCompositeCommand{\.}{PU}{B}{\9036\002}% U+1E02 % U+1E03 LATIN SMALL LETTER B WITH DOT ABOVE; bdotaccent \DeclareTextCompositeCommand{\.}{PU}{b}{\9036\003}% U+1E03 % U+1E04 LATIN CAPITAL LETTER B WITH DOT BELOW; Bdotbelow \DeclareTextCompositeCommand{\d}{PU}{B}{\9036\004}% U+1E04 % U+1E05 LATIN SMALL LETTER B WITH DOT BELOW; bdotbelow \DeclareTextCompositeCommand{\d}{PU}{b}{\9036\005}% U+1E05 % U+1E06 LATIN CAPITAL LETTER B WITH LINE BELOW; Blinebelow \DeclareTextCompositeCommand{\b}{PU}{B}{\9036\006}% U+1E06 % U+1E07 LATIN SMALL LETTER B WITH LINE BELOW; blinebelow \DeclareTextCompositeCommand{\b}{PU}{b}{\9036\007}% U+1E07

 % U+1E0A LATIN CAPITAL LETTER D WITH DOT ABOVE; Ddotaccent \DeclareTextCompositeCommand{\.}{PU}{D}{\9036\012}% U+1E0A % U+1E0B LATIN SMALL LETTER D WITH DOT ABOVE; ddotaccent \DeclareTextCompositeCommand{\.}{PU}{d}{\9036\013}% U+1E0B % U+1E0C LATIN CAPITAL LETTER D WITH DOT BELOW; Ddotbelow \DeclareTextCompositeCommand{\d}{PU}{D}{\9036\014}% U+1E0C % U+1E0D LATIN SMALL LETTER D WITH DOT BELOW; ddotbelow \DeclareTextCompositeCommand{\d}{PU}{d}{\9036\015}% U+1E0D % U+1E0E LATIN CAPITAL LETTER D WITH LINE BELOW; Dlinebelow \DeclareTextCompositeCommand{\b}{PU}{D}{\9036\016}% U+1E0E % U+1E0F LATIN SMALL LETTER D WITH LINE BELOW; dlinebelow \DeclareTextCompositeCommand{\b}{PU}{d}{\9036\017}% U+1E0F % U+1E10 LATIN CAPITAL LETTER D WITH CEDILLA; Dcedilla \DeclareTextCompositeCommand{\c}{PU}{D}{\9036\020}% U+1E10 % U+1E11 LATIN SMALL LETTER D WITH CEDILLA; dcedilla \DeclareTextCompositeCommand{\c}{PU}{d}{\9036\021}% U+1E11 % U+1E12 LATIN CAPITAL LETTER D WITH CIRCUMFLEX BELOW; Dcir-

cumflexbelow

 \DeclareTextCompositeCommand{\textsubcircum}{PU}{D}{\9036\022}% U+1E12 % U+1E13 LATIN SMALL LETTER D WITH CIRCUMFLEX BELOW; dcircumflexbelow

 \DeclareTextCompositeCommand{\textsubcircum}{PU}{d}{\9036\023}% U+1E13 % U+1E14 LATIN CAPITAL LETTER E WITH MACRON AND GRAVE; % Emacrongrave

 \DeclareTextCompositeCommand{\textgravemacron}{PU}{E}{\9036\024}% U+1E14 % U+1E15 LATIN SMALL LETTER E WITH MACRON AND GRAVE;

% emacrongrave

 \DeclareTextCompositeCommand{\textgravemacron}{PU}{e}{\9036\025}% U+1E15 % U+1E16 LATIN CAPITAL LETTER E WITH MACRON AND ACUTE;

% Emacronacute

\DeclareTextCompositeCommand{\textacutemacron}{PU}{E}{\9036\026}% U+1E16

% U+1E17 LATIN SMALL LETTER E WITH MACRON AND ACUTE;

% emacronacute

\DeclareTextCompositeCommand{\textacutemacron}{PU}{e}{\9036\027}% U+1E17

 % U+1E18 LATIN CAPITAL LETTER E WITH CIRCUMFLEX BELOW; Ecircumflexbelow

\DeclareTextCompositeCommand{\textsubcircum}{PU}{E}{\9036\030}% U+1E18

 % U+1E19 LATIN SMALL LETTER E WITH CIRCUMFLEX BELOW; ecircumflexbelow

 \DeclareTextCompositeCommand{\textsubcircum}{PU}{e}{\9036\031}% U+1E19 % U+1E1A LATIN CAPITAL LETTER E WITH TILDE BELOW; Etildebelow \DeclareTextCompositeCommand{\textsubtilde}{PU}{E}{\9036\032}% U+1E1A % U+1E1B LATIN SMALL LETTER E WITH TILDE BELOW; etildebelow \DeclareTextCompositeCommand{\textsubtilde}{PU}{e}{\9036\033}% U+1E1B % U+1E1E LATIN CAPITAL LETTER F WITH DOT ABOVE; Fdotaccent \DeclareTextCompositeCommand{\.}{PU}{F}{\9036\036}% U+1E1E % U+1E1F LATIN SMALL LETTER F WITH DOT ABOVE; fdotaccent \DeclareTextCompositeCommand{\.}{PU}{f}{\9036\037}% U+1E1F % U+1E20 LATIN CAPITAL LETTER G WITH MACRON; Gmacron \DeclareTextCompositeCommand{\=}{PU}{G}{\9036\040}% U+1E20 % U+1E21 LATIN SMALL LETTER G WITH MACRON; gmacron \DeclareTextCompositeCommand{\=}{PU}{g}{\9036\041}% U+1E21 % U+1E22 LATIN CAPITAL LETTER H WITH DOT ABOVE; Hdotaccent \DeclareTextCompositeCommand{\.}{PU}{H}{\9036\042}% U+1E22 % U+1E23 LATIN SMALL LETTER H WITH DOT ABOVE; hdotaccent \DeclareTextCompositeCommand{\.}{PU}{h}{\9036\043}% U+1E23 % U+1E24 LATIN CAPITAL LETTER H WITH DOT BELOW; Hdotbelow

 \DeclareTextCompositeCommand{\d}{PU}{H}{\9036\044}% U+1E24 % U+1E25 LATIN SMALL LETTER H WITH DOT BELOW; hdotbelow \DeclareTextCompositeCommand{\d}{PU}{h}{\9036\045}% U+1E25 % U+1E26 LATIN CAPITAL LETTER H WITH DIAERESIS; Hdieresis \DeclareTextCompositeCommand{\"}{PU}{H}{\9036\046}% U+1E26 % U+1E27 LATIN SMALL LETTER H WITH DIAERESIS; hdieresis \DeclareTextCompositeCommand{\"}{PU}{h}{\9036\047}% U+1E27 % U+1E28 LATIN CAPITAL LETTER H WITH CEDILLA; Hcedilla \DeclareTextCompositeCommand{\c}{PU}{H}{\9036\050}% U+1E28 % U+1E29 LATIN SMALL LETTER H WITH CEDILLA; hcedilla \DeclareTextCompositeCommand{\c}{PU}{h}{\9036\051}% U+1E29 % U+1E2A LATIN CAPITAL LETTER H WITH BREVE BELOW; Hbrevebelow \DeclareTextCompositeCommand{\textsubbreve}{PU}{H}{\9036\052}% U+1E2A % U+1E2B LATIN SMALL LETTER H WITH BREVE BELOW; hbrevebelow \DeclareTextCompositeCommand{\textsubbreve}{PU}{h}{\9036\053}% U+1E2B % U+1E2C LATIN CAPITAL LETTER I WITH TILDE BELOW; Itildebelow \DeclareTextCompositeCommand{\textsubtilde}{PU}{I}{\9036\054}% U+1E2C % U+1E2D LATIN SMALL LETTER I WITH TILDE BELOW; itildebelow \DeclareTextCompositeCommand{\textsubtilde}{PU}{i}{\9036\055}% U+1E2D % U+1E30 LATIN CAPITAL LETTER K WITH ACUTE; Kacute \DeclareTextCompositeCommand{\'}{PU}{K}{\9036\060}% U+1E30 % U+1E31 LATIN SMALL LETTER K WITH ACUTE; kacute \DeclareTextCompositeCommand{\'}{PU}{k}{\9036\061}% U+1E31 % U+1E32 LATIN CAPITAL LETTER K WITH DOT BELOW; Kdotbelow \DeclareTextCompositeCommand{\d}{PU}{K}{\9036\062}% U+1E32 % U+1E33 LATIN SMALL LETTER K WITH DOT BELOW; kdotbelow \DeclareTextCompositeCommand{\d}{PU}{k}{\9036\063}% U+1E33 % U+1E34 LATIN CAPITAL LETTER K WITH LINE BELOW; Klinebelow \DeclareTextCompositeCommand{\b}{PU}{K}{\9036\064}% U+1E34 % U+1E35 LATIN SMALL LETTER K WITH LINE BELOW; klinebelow \DeclareTextCompositeCommand{\b}{PU}{k}{\9036\065}% U+1E35 % U+1E36 LATIN CAPITAL LETTER L WITH DOT BELOW; Ldotbelow \DeclareTextCompositeCommand{\d}{PU}{L}{\9036\066}% U+1E36 % U+1E37 LATIN SMALL LETTER L WITH DOT BELOW; ldotbelow \DeclareTextCompositeCommand{\d}{PU}{l}{\9036\067}% U+1E37 % U+1E3A LATIN CAPITAL LETTER L WITH LINE BELOW; Llinebelow \DeclareTextCompositeCommand{\b}{PU}{L}{\9036\072}% U+1E3A % U+1E3B LATIN SMALL LETTER L WITH LINE BELOW; llinebelow \DeclareTextCompositeCommand{\b}{PU}{l}{\9036\073}% U+1E3B % U+1E3C LATIN CAPITAL LETTER L WITH CIRCUMFLEX BELOW; Lcircumflexbelow \DeclareTextCompositeCommand{\textsubcircum}{PU}{L}{\9036\074}% U+1E3C % U+1E3D LATIN SMALL LETTER L WITH CIRCUMFLEX BELOW; lcircumflexbelow \DeclareTextCompositeCommand{\textsubcircum}{PU}{l}{\9036\075}% U+1E3D % U+1E3E LATIN CAPITAL LETTER M WITH ACUTE; Macute \DeclareTextCompositeCommand{\'}{PU}{M}{\9036\076}% U+1E3E % U+1E3F LATIN SMALL LETTER M WITH ACUTE; macute \DeclareTextCompositeCommand{\'}{PU}{m}{\9036\077}% U+1E3F % U+1E40 LATIN CAPITAL LETTER M WITH DOT ABOVE; Mdotaccent \DeclareTextCompositeCommand{\.}{PU}{M}{\9036\100}% U+1E40 % U+1E41 LATIN SMALL LETTER M WITH DOT ABOVE; mdotaccent \DeclareTextCompositeCommand{\.}{PU}{m}{\9036\101}% U+1E41 % U+1E42 LATIN CAPITAL LETTER M WITH DOT BELOW; Mdotbelow \DeclareTextCompositeCommand{\d}{PU}{M}{\9036\102}% U+1E42

 % U+1E43 LATIN SMALL LETTER M WITH DOT BELOW; mdotbelow \DeclareTextCompositeCommand{\d}{PU}{m}{\9036\103}% U+1E43

 % U+1E44 LATIN CAPITAL LETTER N WITH DOT ABOVE; Ndotaccent \DeclareTextCompositeCommand{\.}{PU}{N}{\9036\104}% U+1E44 % U+1E45 LATIN SMALL LETTER N WITH DOT ABOVE; ndotaccent \DeclareTextCompositeCommand{\.}{PU}{n}{\9036\105}% U+1E45 % U+1E46 LATIN CAPITAL LETTER N WITH DOT BELOW; Ndotbelow \DeclareTextCompositeCommand{\d}{PU}{N}{\9036\106}% U+1E46 % U+1E47 LATIN SMALL LETTER N WITH DOT BELOW; ndotbelow \DeclareTextCompositeCommand{\d}{PU}{n}{\9036\107}% U+1E47 % U+1E48 LATIN CAPITAL LETTER N WITH LINE BELOW; Nlinebelow \DeclareTextCompositeCommand{\b}{PU}{N}{\9036\110}% U+1E48 % U+1E49 LATIN SMALL LETTER N WITH LINE BELOW; nlinebelow \DeclareTextCompositeCommand{\b}{PU}{n}{\9036\111}% U+1E49 % U+1E4A LATIN CAPITAL LETTER N WITH CIRCUMFLEX BELOW; Ncircumflexbelow \DeclareTextCompositeCommand{\textsubcircum}{PU}{N}{\9036\112}% U+1E4A % U+1E4B LATIN SMALL LETTER N WITH CIRCUMFLEX BELOW; ncircumflexbelow \DeclareTextCompositeCommand{\textsubcircum}{PU}{n}{\9036\113}% U+1E4B % U+1E50 LATIN CAPITAL LETTER O WITH MACRON AND GRAVE; % Omacrongrave \DeclareTextCompositeCommand{\textgravemacron}{PU}{O}{\9036\120}% U+1E50 % U+1E51 LATIN SMALL LETTER O WITH MACRON AND GRAVE; % omacrongrave \DeclareTextCompositeCommand{\textgravemacron}{PU}{o}{\9036\121}% U+1E51 % U+1E52 LATIN CAPITAL LETTER O WITH MACRON AND ACUTE; % Omacronacute \DeclareTextCompositeCommand{\textacutemacron}{PU}{O}{\9036\122}% U+1E52 % U+1E53 LATIN SMALL LETTER O WITH MACRON AND ACUTE; % omacronacute \DeclareTextCompositeCommand{\textacutemacron}{PU}{o}{\9036\123}% U+1E53 % U+1E54 LATIN CAPITAL LETTER P WITH ACUTE; Pacute \DeclareTextCompositeCommand{\'}{PU}{P}{\9036\124}% U+1E54 % U+1E55 LATIN SMALL LETTER P WITH ACUTE; pacute \DeclareTextCompositeCommand{\'}{PU}{p}{\9036\125}% U+1E55 % U+1E56 LATIN CAPITAL LETTER P WITH DOT ABOVE; Pdotaccent \DeclareTextCompositeCommand{\.}{PU}{P}{\9036\126}% U+1E56 % U+1E57 LATIN SMALL LETTER P WITH DOT ABOVE; pdotaccent \DeclareTextCompositeCommand{\.}{PU}{p}{\9036\127}% U+1E57 % U+1E58 LATIN CAPITAL LETTER R WITH DOT ABOVE; Rdotaccent \DeclareTextCompositeCommand{\.}{PU}{R}{\9036\130}% U+1E58 % U+1E59 LATIN SMALL LETTER R WITH DOT ABOVE; rdotaccent \DeclareTextCompositeCommand{\.}{PU}{r}{\9036\131}% U+1E59 % U+1E5A LATIN CAPITAL LETTER R WITH DOT BELOW; Rdotbelow \DeclareTextCompositeCommand{\d}{PU}{R}{\9036\132}% U+1E5A % U+1E5B LATIN SMALL LETTER R WITH DOT BELOW; rdotbelow \DeclareTextCompositeCommand{\d}{PU}{r}{\9036\133}% U+1E5B % U+1E5E LATIN CAPITAL LETTER R WITH LINE BELOW; Rlinebelow \DeclareTextCompositeCommand{\b}{PU}{R}{\9036\136}% U+1E5E % U+1E5F LATIN SMALL LETTER R WITH LINE BELOW; rlinebelow \DeclareTextCompositeCommand{\b}{PU}{r}{\9036\137}% U+1E5F % U+1E60 LATIN CAPITAL LETTER S WITH DOT ABOVE; Sdotaccent \DeclareTextCompositeCommand{\.}{PU}{S}{\9036\140}% U+1E60 % U+1E61 LATIN SMALL LETTER S WITH DOT ABOVE; sdotaccent \DeclareTextCompositeCommand{\.}{PU}{s}{\9036\141}% U+1E61 % U+1E62 LATIN CAPITAL LETTER S WITH DOT BELOW; Sdotbelow \DeclareTextCompositeCommand{\d}{PU}{S}{\9036\142}% U+1E62 % U+1E63 LATIN SMALL LETTER S WITH DOT BELOW; sdotbelow

 \DeclareTextCompositeCommand{\d}{PU}{s}{\9036\143}% U+1E63 % U+1E6A LATIN CAPITAL LETTER T WITH DOT ABOVE; Tdotaccent

- \DeclareTextCompositeCommand{\.}{PU}{T}{\9036\152}% U+1E6A
- % U+1E6B LATIN SMALL LETTER T WITH DOT ABOVE; tdotaccent

\DeclareTextCompositeCommand{\.}{PU}{t}{\9036\153}% U+1E6B

% U+1E6C LATIN CAPITAL LETTER T WITH DOT BELOW; Tdotbelow

\DeclareTextCompositeCommand{\d}{PU}{T}{\9036\154}% U+1E6C

% U+1E6D LATIN SMALL LETTER T WITH DOT BELOW; tdotbelow

\DeclareTextCompositeCommand{\d}{PU}{t}{\9036\155}% U+1E6D

% U+1E6E LATIN CAPITAL LETTER T WITH LINE BELOW; Tlinebelow

\DeclareTextCompositeCommand{\b}{PU}{T}{\9036\156}% U+1E6E

% U+1E6F LATIN SMALL LETTER T WITH LINE BELOW; tlinebelow

\DeclareTextCompositeCommand{\b}{PU}{t}{\9036\157}% U+1E6F

 % U+1E70 LATIN CAPITAL LETTER T WITH CIRCUMFLEX BELOW; Tcircumflexbelow

 \DeclareTextCompositeCommand{\textsubcircum}{PU}{T}{\9036\160}% U+1E70 % U+1E71 LATIN SMALL LETTER T WITH CIRCUMFLEX BELOW; tcir-

cumflexbelow

\DeclareTextCompositeCommand{\textsubcircum}{PU}{t}{\9036\161}% U+1E71

 % U+1E72 LATIN CAPITAL LETTER U WITH DIAERESIS BELOW; Udieresisbelow

 \DeclareTextCompositeCommand{\textsubumlaut}{PU}{U}{\9036\162}% U+1E72 % U+1E73 LATIN SMALL LETTER U WITH DIAERESIS BELOW; udieresisbelow

 \DeclareTextCompositeCommand{\textsubumlaut}{PU}{u}{\9036\163}% U+1E73 % U+1E74 LATIN CAPITAL LETTER U WITH TILDE BELOW; Utildebelow

\DeclareTextCompositeCommand{\textsubtilde}{PU}{U}{\9036\164}% U+1E74

% U+1E75 LATIN SMALL LETTER U WITH TILDE BELOW; utildebelow

 \DeclareTextCompositeCommand{\textsubtilde}{PU}{u}{\9036\165}% U+1E75 % U+1E76 LATIN CAPITAL LETTER U WITH CIRCUMFLEX BELOW; Ucircumflexbelow

 \DeclareTextCompositeCommand{\textsubcircum}{PU}{U}{\9036\166}% U+1E76 % U+1E77 LATIN SMALL LETTER U WITH CIRCUMFLEX BELOW; ucircumflexbelow

 \DeclareTextCompositeCommand{\textsubcircum}{PU}{u}{\9036\167}% U+1E77 % U+1E7C LATIN CAPITAL LETTER V WITH TILDE; Vtilde \DeclareTextCompositeCommand{\~}{PU}{V}{\9036\174}% U+1E7C % U+1E7D LATIN SMALL LETTER V WITH TILDE; vtilde \DeclareTextCompositeCommand{\~}{PU}{v}{\9036\175}% U+1E7D % U+1E7E LATIN CAPITAL LETTER V WITH DOT BELOW; Vdotbelow \DeclareTextCompositeCommand{\d}{PU}{V}{\9036\176}% U+1E7E % U+1E7F LATIN SMALL LETTER V WITH DOT BELOW; vdotbelow \DeclareTextCompositeCommand{\d}{PU}{v}{\9036\177}% U+1E7F % U+1E80 LATIN CAPITAL LETTER W WITH GRAVE; Wgrave \DeclareTextCompositeCommand{\`}{PU}{W}{\9036\200}% U+1E80 % U+1E81 LATIN SMALL LETTER W WITH GRAVE; wgrave \DeclareTextCompositeCommand{\`}{PU}{w}{\9036\201}% U+1E81 % U+1E82 LATIN CAPITAL LETTER W WITH ACUTE; Wacute \DeclareTextCompositeCommand{\'}{PU}{W}{\9036\202}% U+1E82 % U+1E83 LATIN SMALL LETTER W WITH ACUTE; wacute \DeclareTextCompositeCommand{\'}{PU}{w}{\9036\203}% U+1E83 % U+1E84 LATIN CAPITAL LETTER W WITH DIAERESIS; Wdieresis \DeclareTextCompositeCommand{\"}{PU}{W}{\9036\204}% U+1E84 % U+1E85 LATIN SMALL LETTER W WITH DIAERESIS; wdieresis \DeclareTextCompositeCommand{\"}{PU}{w}{\9036\205}% U+1E85 % U+1E86 LATIN CAPITAL LETTER W WITH DOT ABOVE; Wdotaccent \DeclareTextCompositeCommand{\.}{PU}{W}{\9036\206}% U+1E86

 % U+1E87 LATIN SMALL LETTER W WITH DOT ABOVE; wdotaccent \DeclareTextCompositeCommand{\.}{PU}{w}{\9036\207}% U+1E87 % U+1E88 LATIN CAPITAL LETTER W WITH DOT BELOW; wdotbelow \DeclareTextCompositeCommand{\d}{PU}{W}{\9036\210}% U+1E88 % U+1E89 LATIN SMALL LETTER W WITH DOT BELOW; wdotbelow \DeclareTextCompositeCommand{\d}{PU}{w}{\9036\211}% U+1E89 % U+1E8A LATIN CAPITAL LETTER X WITH DOT ABOVE; Xdotaccent \DeclareTextCompositeCommand{\.}{PU}{X}{\9036\212}% U+1E8A % U+1E8B LATIN SMALL LETTER X WITH DOT ABOVE; xdotaccent \DeclareTextCompositeCommand{\.}{PU}{x}{\9036\213}% U+1E8B % U+1E8C LATIN CAPITAL LETTER X WITH DIAERESIS; Xdieresis \DeclareTextCompositeCommand{\"}{PU}{X}{\9036\214}% U+1E8C % U+1E8D LATIN SMALL LETTER X WITH DIAERESIS; xdieresis \DeclareTextCompositeCommand{\"}{PU}{x}{\9036\215}% U+1E8D % U+1E8E LATIN CAPITAL LETTER Y WITH DOT ABOVE; Ydotaccent \DeclareTextCompositeCommand{\.}{PU}{Y}{\9036\216}% U+1E8E % U+1E8F LATIN SMALL LETTER Y WITH DOT ABOVE; ydotaccent \DeclareTextCompositeCommand{\.}{PU}{y}{\9036\217}% U+1E8F % U+1E90 LATIN CAPITAL LETTER Z WITH CIRCUMFLEX; Zcircumflex \DeclareTextCompositeCommand{\^}{PU}{Z}{\9036\220}% U+1E90 % U+1E91 LATIN SMALL LETTER Z WITH CIRCUMFLEX; zcircumflex \DeclareTextCompositeCommand{\^}{PU}{z}{\9036\221}% U+1E91 % U+1E92 LATIN CAPITAL LETTER Z WITH DOT BELOW; Zdotbelow \DeclareTextCompositeCommand{\d}{PU}{Z}{\9036\222}% U+1E92 % U+1E93 LATIN SMALL LETTER Z WITH DOT BELOW; zdotbelow \DeclareTextCompositeCommand{\d}{PU}{z}{\9036\223}% U+1E93 % U+1E94 LATIN CAPITAL LETTER Z WITH LINE BELOW; Zlinebelow \DeclareTextCompositeCommand{\b}{PU}{Z}{\9036\224}% U+1E94 % U+1E95 LATIN SMALL LETTER Z WITH LINE BELOW; zlinebelow \DeclareTextCompositeCommand{\b}{PU}{z}{\9036\225}% U+1E95 % U+1E96 LATIN SMALL LETTER H WITH LINE BELOW; hlinebelow \DeclareTextCompositeCommand{\b}{PU}{h}{\9036\226}% U+1E96 % U+1E97 LATIN SMALL LETTER T WITH DIAERESIS; tdieresis \DeclareTextCompositeCommand{\"}{PU}{t}{\9036\227}% U+1E97 % U+1E98 LATIN SMALL LETTER W WITH RING ABOVE; wring \DeclareTextCompositeCommand{\r}{PU}{w}{\9036\230}% U+1E98 % U+1E99 LATIN SMALL LETTER Y WITH RING ABOVE; yring \DeclareTextCompositeCommand{\r}{PU}{y}{\9036\231}% U+1E99 % U+1E9B LATIN SMALL LETTER LONG S WITH DOT ABOVE; slongdotaccent

 \DeclareTextCompositeCommand{\.}{PU}{\textlongs}{\9036\233}% U+1E9B % U+1EA0 LATIN CAPITAL LETTER A WITH DOT BELOW; Adotbelow \DeclareTextCompositeCommand{\d}{PU}{A}{\9036\240}% U+1EA0 % U+1EA1 LATIN SMALL LETTER A WITH DOT BELOW; adotbelow \DeclareTextCompositeCommand{\d}{PU}{a}{\9036\241}% U+1EA1 % U+1EB8 LATIN CAPITAL LETTER E WITH DOT BELOW; Edotbelow \DeclareTextCompositeCommand{\d}{PU}{E}{\9036\270}% U+1EB8 % U+1EB9 LATIN SMALL LETTER E WITH DOT BELOW; edotbelow \DeclareTextCompositeCommand{\d}{PU}{e}{\9036\271}% U+1EB9 % U+1EBC LATIN CAPITAL LETTER E WITH TILDE; Etilde \DeclareTextCompositeCommand{\~}{PU}{E}{\9036\274}% U+1EBC % U+1EBD LATIN SMALL LETTER E WITH TILDE; etilde \DeclareTextCompositeCommand{\~}{PU}{e}{\9036\275}% U+1EBD % U+1ECA LATIN CAPITAL LETTER I WITH DOT BELOW; Idotbelow \DeclareTextCompositeCommand{\d}{PU}{I}{\9036\312}% U+1ECA % U+1ECB LATIN SMALL LETTER I WITH DOT BELOW; idotbelow \DeclareTextCompositeCommand{\d}{PU}{i}{\9036\313}% U+1ECB

 % U+1ECC LATIN CAPITAL LETTER O WITH DOT BELOW; Odotbelow \DeclareTextCompositeCommand{\d}{PU}{O}{\9036\314}% U+1ECC % U+1ECD LATIN SMALL LETTER O WITH DOT BELOW; odotbelow \DeclareTextCompositeCommand{\d}{PU}{o}{\9036\315}% U+1ECD % U+1EE4 LATIN CAPITAL LETTER U WITH DOT BELOW; Udotbelow \DeclareTextCompositeCommand{\d}{PU}{U}{\9036\344}% U+1EE4 % U+1EE5 LATIN SMALL LETTER U WITH DOT BELOW; udotbelow \DeclareTextCompositeCommand{\d}{PU}{u}{\9036\345}% U+1EE5 % U+1EF2 LATIN CAPITAL LETTER Y WITH GRAVE; Ygrave \DeclareTextCompositeCommand{\`}{PU}{Y}{\9036\362}% U+1EF2 % U+1EF3 LATIN SMALL LETTER Y WITH GRAVE; ygrave \DeclareTextCompositeCommand{\`}{PU}{y}{\9036\363}% U+1EF3 % U+1EF4 LATIN CAPITAL LETTER Y WITH DOT BELOW; Ydotbelow \DeclareTextCompositeCommand{\d}{PU}{Y}{\9036\364}% U+1EF4 % U+1EF5 LATIN SMALL LETTER Y WITH DOT BELOW; ydotbelow \DeclareTextCompositeCommand{\d}{PU}{y}{\9036\365}% U+1EF5 % U+1EF8 LATIN CAPITAL LETTER Y WITH TILDE; Ytilde \DeclareTextCompositeCommand{\~}{PU}{Y}{\9036\370}% U+1EF8 % U+1EF9 LATIN SMALL LETTER Y WITH TILDE; ytilde \DeclareTextCompositeCommand{\~}{PU}{y}{\9036\371}% U+1EF9

### **51.2.16 General Punctuation: U+2000 to U+206F**

 % U+200C ZERO WIDTH NON-JOINER; \*afii61664, zerowidthnonjoiner \DeclareTextCommand{\textcompwordmark}{PU}{\9040\014}% U+200C % U+2013 EN DASH; endash \DeclareTextCommand{\textendash}{PU}{\9040\023}% U+2013 % U+2014 EM DASH; emdash \DeclareTextCommand{\textemdash}{PU}{\9040\024}% U+2014 % U+2016 DOUBLE VERTICAL LINE; dblverticalbar \DeclareTextCommand{\textbardbl}{PU}{\9040\026}% U+2016 %\* \textbardbl -> \textdoublevertline (tipa) % U+2018 LEFT SINGLE QUOTATION MARK; quoteleft \DeclareTextCommand{\textquoteleft}{PU}{\9040\030}% U+2018 % U+2019 RIGHT SINGLE QUOTATION MARK; quoteright \DeclareTextCommand{\textquoteright}{PU}{\9040\031}% U+2019 % U+201A SINGLE LOW-9 QUOTATION MARK; quotesinglbase \DeclareTextCommand{\quotesinglbase}{PU}{\9040\032}% U+201A % U+201C LEFT DOUBLE QUOTATION MARK; quotedblleft \DeclareTextCommand{\textquotedblleft}{PU}{\9040\034}% U+201C % U+201D RIGHT DOUBLE QUOTATION MARK; quotedblright \DeclareTextCommand{\textquotedblright}{PU}{\9040\035}% U+201D % U+201E DOUBLE LOW-9 QUOTATION MARK; quotedblbase \DeclareTextCommand{\quotedblbase}{PU}{\9040\036}% U+201E % U+2020 DAGGER; dagger \DeclareTextCommand{\textdagger}{PU}{\9040\040}%\* U+2020 %\* \textdagger -> \dag (LaTeX) % U+2021 DOUBLE DAGGER; daggerdbl; \ddagger (LaTeX) \DeclareTextCommand{\textdaggerdbl}{PU}{\9040\041}% U+2021 %\* \textdaggerdbl -> \ddagger (LaTeX) %\* \textdaggerdbl -> \ddag (LaTeX) % U+2022 BULLET; bullet \DeclareTextCommand{\textbullet}{PU}{\9040\042}%\* U+2022 % U+2025 TWO DOT LEADER; \hdotfor (MnSymbol) \DeclareTextCommand{\texthdotfor}{PU}{\9040\045}%\* U+2025 % U+2026 HORIZONTAL ELLIPSIS; ellipsis \DeclareTextCommand{\textellipsis}{PU}{\9040\046}% U+2026

%\* \textellipsis -> \mathellipsis

```
18409 % U+2030 PER MILLE SIGN; perthousand
```
\DeclareTextCommand{\textperthousand}{PU}{\9040\060}% U+2030

% U+2031 PER TEN THOUSAND SIGN

\DeclareTextCommand{\textpertenthousand}{PU}{\9040\061}% U+2031

% U+2032 PRIME; minute; \prime (MnSymbol)

```
18414 \DeclareTextCommand{\textprime}{PU}{\9040\062}%* U+2032
```
% U+2033 DOUBLE PRIME; \second (mathabx)

\DeclareTextCommand{\textsecond}{PU}{\9040\063}%\* U+2033

% U+2034 TRIPLE PRIME; \third (mathabx)

- \DeclareTextCommand{\textthird}{PU}{\9040\064}%\* U+2034
- % U+2035 REVERSED PRIME; \backprime (AmS)
- \DeclareTextCommand{\textbackprime}{PU}{\9040\065}%\* U+2035
- % U+2039 SINGLE LEFT-POINTING ANGLE QUOTATION MARK; guilsinglleft
- \DeclareTextCommand{\guilsinglleft}{PU}{\9040\071}% U+2039
- % U+203A SINGLE RIGHT-POINTING ANGLE QUOTATION MARK; guilsinglright

\DeclareTextCommand{\guilsinglright}{PU}{\9040\072}% U+203A

% U+203B REFERENCE MARK; referencemark

 \DeclareTextCommand{\textreferencemark}{PU}{\9040\073}% U+203B % U+203D INTERROBANG

\DeclareTextCommand{\textinterrobang}{PU}{\9040\075}% U+203D

% U+2044 FRACTION SLASH; fraction

\DeclareTextCommand{\textfractionsolidus}{PU}{\9040\104}% U+2044

% U+2045 LEFT SQUARE BRACKET WITH QUILL

\DeclareTextCommand{\textlquill}{PU}{\9040\105}% U+2045

% U+2046 RIGHT SQUARE BRACKET WITH QUILL

 \DeclareTextCommand{\textrquill}{PU}{\9040\106}% U+2046 % U+2052 COMMERCIAL MINUS SIGN

\DeclareTextCommand{\textdiscount}{PU}{\9040\122}% U+2052

% U+2056 THREE DOT PUNCTUATION; \lefttherefore (MnSymbol)

\DeclareTextCommand{\textlefttherefore}{PU}{\9040\126}%\* U+2056

% U+2057 QUADRUPLE PRIME; \fourth (mathabx)

\DeclareTextCommand{\textfourth}{PU}{\9040\127}%\* U+2057

 % U+2058 FOUR DOT PUNCTUATION; \diamonddots (MnSymbol) \DeclareTextCommand{\textdiamonddots}{PU}{\9040\130}%\* U+2058

## **51.2.17 Superscripts and Subscripts: U+2070 to U+209F**

 % U+2070 SUPERSCRIPT ZERO; zerosuperior \DeclareTextCommand{\textzerosuperior}{PU}{\9040\160}%\* U+2070 % U+2071 SUPERSCRIPT LATIN SMALL LETTER I \DeclareTextCommand{\textisuperior}{PU}{\9040\161}%\* U+2071 % U+2074 SUPERSCRIPT FOUR; foursuperior \DeclareTextCommand{\textfoursuperior}{PU}{\9040\164}%\* U+2074 % U+2075 SUPERSCRIPT FIVE; fivesuperior \DeclareTextCommand{\textfivesuperior}{PU}{\9040\165}%\* U+2075 % U+2076 SUPERSCRIPT SIX; sixsuperior \DeclareTextCommand{\textsixsuperior}{PU}{\9040\166}%\* U+2076 % U+2077 SUPERSCRIPT SEVEN; sevensuperior \DeclareTextCommand{\textsevensuperior}{PU}{\9040\167}%\* U+2077 % U+2078 SUPERSCRIPT EIGHT; eightsuperior \DeclareTextCommand{\texteightsuperior}{PU}{\9040\170}%\* U+2078 % U+2079 SUPERSCRIPT NINE; ninesuperior \DeclareTextCommand{\textninesuperior}{PU}{\9040\171}%\* U+2079 % U+207A SUPERSCRIPT PLUS SIGN; plussuperior \DeclareTextCommand{\textplussuperior}{PU}{\9040\172}%\* U+207A % U+207B SUPERSCRIPT MINUS

 \DeclareTextCommand{\textminussuperior}{PU}{\9040\173}%\* U+207B % U+207C SUPERSCRIPT EQUALS SIGN; equalsuperior \DeclareTextCommand{\textequalsuperior}{PU}{\9040\174}%\* U+207C % U+207D SUPERSCRIPT LEFT PARENTHESIS; parenleftsuperior \DeclareTextCommand{\textparenleftsuperior}{PU}{\9040\175}%\* U+207D % U+207E SUPERSCRIPT RIGHT PARENTHESIS; parenrightsuperior \DeclareTextCommand{\textparenrightsuperior}{PU}{\9040\176}%\* U+207E % U+207F SUPERSCRIPT LATIN SMALL LETTER N; nsuperior \DeclareTextCommand{\textnsuperior}{PU}{\9040\177}%\* U+207F % U+2080 SUBSCRIPT ZERO; zeroinferior \DeclareTextCommand{\textzeroinferior}{PU}{\9040\200}%\* U+2080 % U+2081 SUBSCRIPT ONE; oneinferior \DeclareTextCommand{\textoneinferior}{PU}{\9040\201}%\* U+2081 % U+2082 SUBSCRIPT TWO; twoinferior \DeclareTextCommand{\texttwoinferior}{PU}{\9040\202}%\* U+2082 % U+2083 SUBSCRIPT THREE; threeinferior \DeclareTextCommand{\textthreeinferior}{PU}{\9040\203}%\* U+2083 % U+2084 SUBSCRIPT FOUR; fourinferior \DeclareTextCommand{\textfourinferior}{PU}{\9040\204}%\* U+2084 % U+2085 SUBSCRIPT FIVE; fiveinferior \DeclareTextCommand{\textfiveinferior}{PU}{\9040\205}%\* U+2085 % U+2086 SUBSCRIPT SIX; sixinferior \DeclareTextCommand{\textsixinferior}{PU}{\9040\206}%\* U+2086 % U+2087 SUBSCRIPT SEVEN; seveninferior \DeclareTextCommand{\textseveninferior}{PU}{\9040\207}%\* U+2087 % U+2088 SUBSCRIPT EIGHT; eightinferior \DeclareTextCommand{\texteightinferior}{PU}{\9040\210}%\* U+2088 % U+2089 SUBSCRIPT NINE; nineinferior \DeclareTextCommand{\textnineinferior}{PU}{\9040\211}%\* U+2089 % U+208A SUBSCRIPT PLUS SIGN \DeclareTextCommand{\textplusinferior}{PU}{\9040\212}%\* U+208A % U+208B SUBSCRIPT MINUS \DeclareTextCommand{\textminusinferior}{PU}{\9040\213}%\* U+208B % U+208C SUBSCRIPT EQUALS SIGN \DeclareTextCommand{\textequalsinferior}{PU}{\9040\214}%\* U+208C % U+208D SUBSCRIPT LEFT PARENTHESIS; parenleftinferior \DeclareTextCommand{\textparenleftinferior}{PU}{\9040\215}%\* U+208D % U+208E SUBSCRIPT RIGHT PARENTHESIS; parenrightinferior \DeclareTextCommand{\textparenrightinferior}{PU}{\9040\216}%\* U+208E % U+2090 LATIN SUBSCRIPT SMALL LETTER A \DeclareTextCommand{\textainferior}{PU}{\9040\220}%\* U+2090 % U+2091 LATIN SUBSCRIPT SMALL LETTER E \DeclareTextCommand{\texteinferior}{PU}{\9040\221}%\* U+2091 % U+2092 LATIN SUBSCRIPT SMALL LETTER O \DeclareTextCommand{\textoinferior}{PU}{\9040\222}%\* U+2092 % U+2093 LATIN SUBSCRIPT SMALL LETTER X \DeclareTextCommand{\textxinferior}{PU}{\9040\223}%\* U+2093 % U+2094 LATIN SUBSCRIPT SMALL LETTER SCHWA \DeclareTextCommand{\textschwainferior}{PU}{\9040\224}%\* U+2094 % U+2095 LATIN SUBSCRIPT SMALL LETTER H \DeclareTextCommand{\texthinferior}{PU}{\9040\225}%\* U+2095 % U+2096 LATIN SUBSCRIPT SMALL LETTER K \DeclareTextCommand{\textkinferior}{PU}{\9040\226}%\* U+2096 % U+2097 LATIN SUBSCRIPT SMALL LETTER L \DeclareTextCommand{\textlinferior}{PU}{\9040\227}%\* U+2097 % U+2098 LATIN SUBSCRIPT SMALL LETTER M \DeclareTextCommand{\textminferior}{PU}{\9040\230}%\* U+2098

```
18519 % U+2099 LATIN SUBSCRIPT SMALL LETTER N
18520 \DeclareTextCommand{\textninferior}{PU}{\9040\231}%* U+2099
18521 % U+209A LATIN SUBSCRIPT SMALL LETTER P
18522 \DeclareTextCommand{\textpinferior}{PU}{\9040\232}%* U+209A
18523 % U+209B LATIN SUBSCRIPT SMALL LETTER S
18524 \DeclareTextCommand{\textsinferior}{PU}{\9040\233}%* U+209B
18525 % U+209C LATIN SUBSCRIPT SMALL LETTER T
18526 \DeclareTextCommand{\texttinferior}{PU}{\9040\234}%* U+209C
```
### **51.2.18 Currency Symbols: U+20A0 to U+20CF**

```
18527 % U+20A1 COLON SIGN; *colonmonetary, colonsign
18528 \DeclareTextCommand{\textcolonmonetary}{PU}{\9040\241}% U+20A1
18529 % U+20A4 LIRA SIGN; afii08941, *lira
18530 \DeclareTextCommand{\textlira}{PU}{\9040\244}% U+20A4
18531 % U+20A6 NAIRA SIGN
18532 \DeclareTextCommand{\textnaira}{PU}{\9040\246}% U+20A6
18533 % U+20A7 PESETA SIGN; peseta
18534 \DeclareTextCommand{\textpeseta}{PU}{\9040\247}% U+20A7
18535 % U+20A9 WON SIGN; won
18536 \DeclareTextCommand{\textwon}{PU}{\9040\251}% U+20A9
18537 % U+20AB DONG SIGN; dong
18538 \DeclareTextCommand{\textdong}{PU}{\9040\253}% U+20AB
18539 % U+20AC EURO SIGN; *Euro, euro
18540 \DeclareTextCommand{\texteuro}{PU}{\9040\254}% U+20AC
18541 %* \texteuro -> \EurDig (marvosym)
18542 %* \texteuro -> \EURdig (marvosym)
18543 %* \texteuro -> \EurHv (marvosym)
18544 %* \texteuro -> \EURhv (marvosym)
18545 %* \texteuro -> \EurCr (marvosym)
18546 %* \texteuro -> \EURcr (marvosym)
18547 %* \texteuro -> \EurTm (marvosym)
18548 %* \texteuro -> \EURtm (marvosym)
18549 %* \texteuro -> \Eur (marvosym)
18550 % U+20B0 GERMAN PENNY SIGN; \Deleatur (marvosym)
18551 \DeclareTextCommand{\textDeleatur}{PU}{\9040\260}%* U+20B0
18552 %* \textDeleatur -> \Denarius (marvosym)
18553 % U+20B1 PESO SIGN
18554 \DeclareTextCommand{\textpeso}{PU}{\9040\261}% U+20B1
18555 % U+20B2 GUARANI SIGN
18556 \DeclareTextCommand{\textguarani}{PU}{\9040\262}% U+20B2
```
## **51.2.19 Letterlike Symbols: U+2100 to U+214F**

 % U+2103 DEGREE CELSIUS; centigrade \DeclareTextCommand{\textcelsius}{PU}{\9041\003}% U+2103 % U+210F PLANCK CONSTANT OVER TWO PI; \hslash (AmS) \DeclareTextCommand{\texthslash}{PU}{\9041\017}%\* U+210F % U+2111 BLACK-LETTER CAPITAL I (=imaginary part); Ifraktur; \Im (La-TeX) \DeclareTextCommand{\textIm}{PU}{\9041\021}%\* U+2111 % U+2113 SCRIPT SMALL L (=ell, liter); afii61289, lsquare; \ell (LaTeX) \DeclareTextCommand{\textell}{PU}{\9041\023}%\* U+2113 % U+2116 NUMERO SIGN; \*afii61352, numero \DeclareTextCommand{\textnumero}{PU}{\9041\026}% U+2116 % U+2117 SOUND RECORDING COPYRIGHT \DeclareTextCommand{\textcircledP}{PU}{\9041\027}% U+2117 % U+2118 SCRIPT CAPITAL P (=Weierstrass elliptic function); % weierstrass; \wp (LaTeX)

```
18571 \DeclareTextCommand{\textwp}{PU}{\9041\030}%* U+2118
18572 % U+211C BLACK-LETTER CAPITAL R (=real part); Rfraktur; \Re (LaTeX)
18573 \DeclareTextCommand{\textRe}{PU}{\9041\034}%* U+211C
18574 % U+211E PRESCRIPTION TAKE; prescription
18575 \DeclareTextCommand{\textrecipe}{PU}{\9041\036}% U+211E
18576 % U+2120 SERVICE MARK
18577 \DeclareTextCommand{\textservicemark}{PU}{\9041\040}% U+2120
18578 % U+2122 TRADE MARK SIGN; trademark
18579 \DeclareTextCommand{\texttrademark}{PU}{\9041\042}% U+2122
18580 % U+2126 OHM SIGN; Ohm, Omega
18581 \DeclareTextCommand{\textohm}{PU}{\9041\046}% U+2126
18582 % U+2127 INVERTED OHM SIGN
18583 \DeclareTextCommand{\textmho}{PU}{\9041\047}%* U+2127
18584 %* \textmho -> \agemO (wasysym)
18585 % U+2129 TURNED GREEK SMALL LETTER IOTA; \riota (phonetic)
18586 \DeclareTextCommand{\textriota}{PU}{\9041\051}%* U+2129
18587 % U+212B ANGSTROM SIGN; angstrom
18588 \DeclareTextCommand{\textangstrom}{PU}{\9041\053}% U+212B
18589 % U+212E ESTIMATED SYMBOL; estimated
18590 \DeclareTextCommand{\textestimated}{PU}{\9041\056}% U+212E
18591 %* \textestimated -> \EstimatedSign (marvosym)
18592 %* \textestimated -> \Ecommerce (marvosym)
18593 % U+2132 TURNED CAPITAL F; \Finv (AmS)
18594 \DeclareTextCommand{\textFinv}{PU}{\9041\062}%* U+2132
18595 % U+2135 ALEF SYMBOL; aleph; \aleph (LaTeX)
18596 \DeclareTextCommand{\textaleph}{PU}{\9041\065}%* U+2135
18597 % U+2136 BET SYMBOL; \beth (AmS, MnSymbol)
18598 \DeclareTextCommand{\textbeth}{PU}{\9041\066}%* U+2136
18599 % U+2137 GIMEL SYMBOL; \gimel (AmS, MnSymbol)
18600 \DeclareTextCommand{\textgimel}{PU}{\9041\067}%* U+2137
18601 % U+2138 DALET SYMBOL; \daleth (AmS, MnSymbol)
18602 \DeclareTextCommand{\textdaleth}{PU}{\9041\070}%* U+2138
18603 % U+213B FACSIMILE SIGN; \fax (marvosym)
18604 \DeclareTextCommand{\textfax}{PU}{\9041\073}%* U+213B
18605 % U+2141 TURNED SANS-SERIF CAPITAL G (=game); \Game
18606 \DeclareTextCommand{\textGame}{PU}{\9041\101}%* U+2141
18607 % U+214B TURNED AMPERSAND; \invamp (txfonts/pxfonts)
18608 \DeclareTextCommand{\textinvamp}{PU}{\9041\113}% U+214B
18609 %* \textinvamp -> \bindnasrepma (stmaryrd)
18610 %* \textinvamp -> \parr (cmll)
```
### **51.2.20 Number Forms: U+2150 to U+218F**

```
18611 % U+2150 VULGAR FRACTION ONE SEVENTH
18612 \DeclareTextCommand{\textoneseventh}{PU}{\9041\120}% U+2150
18613 % U+2151 VULGAR FRACTION ONE NINTH
18614 \DeclareTextCommand{\textoneninth}{PU}{\9041\121}% U+2151
18615 % U+2152 VULGAR FRACTION ONE TENTH
18616 \DeclareTextCommand{\textonetenth}{PU}{\9041\122}% U+2152
18617 % U+2153 VULGAR FRACTION ONE THIRD; onethird
18618 \DeclareTextCommand{\textonethird}{PU}{\9041\123}% U+2153
18619 % U+2154 VULGAR FRACTION TWO THIRDS; twothirds
18620 \DeclareTextCommand{\texttwothirds}{PU}{\9041\124}% U+2154
18621 % U+2155 VULGAR FRACTION ONE FIFTH
18622 \DeclareTextCommand{\textonefifth}{PU}{\9041\125}% U+2155
18623 % U+2156 VULGAR FRACTION TWO FIFTHS
18624 \DeclareTextCommand{\texttwofifths}{PU}{\9041\126}% U+2156
18625 % U+2157 VULGAR FRACTION THREE FIFTHS
```
 \DeclareTextCommand{\textthreefifths}{PU}{\9041\127}% U+2157 % U+2158 VULGAR FRACTION FOUR FIFTHS \DeclareTextCommand{\textfourfifths}{PU}{\9041\130}% U+2158 % U+2159 VULGAR FRACTION ONE SIXTH \DeclareTextCommand{\textonesixth}{PU}{\9041\131}% U+2159 % U+215A VULGAR FRACTION FIVE SIXTHS \DeclareTextCommand{\textfivesixths}{PU}{\9041\132}% U+215A % U+215B VULGAR FRACTION ONE EIGHTH; oneeighth \DeclareTextCommand{\textoneeighth}{PU}{\9041\133}% U+215B % U+215C VULGAR FRACTION THREE EIGHTHS; threeeighths \DeclareTextCommand{\textthreeeighths}{PU}{\9041\134}% U+215C % U+215D VULGAR FRACTION FIVE EIGHTHS; fiveeighths \DeclareTextCommand{\textfiveeighths}{PU}{\9041\135}% U+215D % U+215E VULGAR FRACTION SEVEN EIGHTHS; seveneighths \DeclareTextCommand{\textseveneighths}{PU}{\9041\136}% U+215E % U+2184 LATIN SMALL LETTER REVERSED C \DeclareTextCommand{\textrevc}{PU}{\9041\204}% U+2184 % U+2189 VULGAR FRACTION ZERO THIRDS \DeclareTextCommand{\textzerothirds}{PU}{\9041\211}% U+2189

# **51.2.21 Arrows: U+2190 to U+21FF**

 % U+2190 LEFTWARDS ARROW; arrowleft \DeclareTextCommand{\textleftarrow}{PU}{\9041\220}%\* U+2190 % U+2191 UPWARDS ARROW; arrowup \DeclareTextCommand{\textuparrow}{PU}{\9041\221}%\* U+2191 % U+2192 RIGHTWARDS ARROW; arrowright \DeclareTextCommand{\textrightarrow}{PU}{\9041\222}%\* U+2192 %\* \textrightarrow -> \MVRightArrow (marvosym) %\* \textrightarrow -> \MVRightarrow (marvosym) % U+2193 DOWNWARDS ARROW; arrowdown \DeclareTextCommand{\textdownarrow}{PU}{\9041\223}%\* U+2193 %\* \textdownarrow -> \MVArrowDown (marvosym) %\* \textdownarrow -> \Force (marvosym) % U+2194 LEFT RIGHT ARROW; arrowboth; \leftrightarrow (LaTeX) \DeclareTextCommand{\textleftrightarrow}{PU}{\9041\224}%\* U+2194 % U+2195 UP DOWN ARROW; arrowupdn; \updownarrow (LaTeX) \DeclareTextCommand{\textupdownarrow}{PU}{\9041\225}%\* U+2195 % U+2196 NORTH WEST ARROW; arrowupleft; \nwarrow (LaTeX) \DeclareTextCommand{\textnwarrow}{PU}{\9041\226}%\* U+2196 % U+2197 NORTH EAST ARROW; arrowupright; \nearrow (LaTeX) \DeclareTextCommand{\textnearrow}{PU}{\9041\227}%\* U+2197 %\* \textnearrow -> \textglobrise (tipa) 18666 % U+2198 SOUTH EAST ARROW; arrowdownright; \searrow (LaTeX) \DeclareTextCommand{\textsearrow}{PU}{\9041\230}%\* U+2198 %\* \textsearrow -> \textglobfall (tipa) % U+2199 SOUTH WEST ARROW; arrowdownleft; \swarrow (LaTeX) \DeclareTextCommand{\textswarrow}{PU}{\9041\231}%\* U+2199 % U+219A LEFTWARDS ARROW WITH STROKE; \nleftarrow (AmS) \DeclareTextCommand{\textnleftarrow}{PU}{\9041\232}%\* U+219A % U+219B RIGHTWARDS ARROW WITH STROKE; \nrightarrow (AmS) \DeclareTextCommand{\textnrightarrow}{PU}{\9041\233}%\* U+219B % U+219E LEFTWARDS TWO HEADED ARROW; \twoheadleftarrow (AmS) \DeclareTextCommand{\texttwoheadleftarrow}{PU}{\9041\236}%\* U+219E % \ntwoheadleftarrow (txfonts/pxfonts) \DeclareTextCommand{\textntwoheadleftarrow}{PU}{\9041\236\83\070}%\* U+219E U+0338 % U+219F UPWARDS TWO HEADED ARROW; \twoheaduparrow (MnSymbol) \DeclareTextCommand{\texttwoheaduparrow}{PU}{\9041\237}%\* U+219F

% U+21A0 RIGHTWARDS TWO HEADED ARROW;

% \twoheadrightarrow (AmS)

\DeclareTextCommand{\texttwoheadrightarrow}{PU}{\9041\240}%\* U+21A0

% \ntwoheadrightarrow (txfonts/pxfonts)

```
18685 \DeclareTextCommand{\textntwoheadrightarrow}{PU}{\9041\240\83\070}%* U+21A0 U+0338
```
 % U+21A1 DOWNWARDS TWO HEADED ARROW; \twoheaddownarrow (Mn-Symbol)

\DeclareTextCommand{\texttwoheaddownarrow}{PU}{\9041\241}%\* U+21A1

% U+21A2 LEFTWARDS ARROW WITH TAIL; \leftarrowtail (AmS)

\DeclareTextCommand{\textleftarrowtail}{PU}{\9041\242}%\* U+21A2

% U+21A3 RIGHTWARDS ARROW WITH TAIL; \rightarrowtail (AmS)

\DeclareTextCommand{\textrightarrowtail}{PU}{\9041\243}%\* U+21A3

% U+21A6 RIGHTWARDS ARROW FROM BAR; \mapsto (LaTeX)

\DeclareTextCommand{\textmapsto}{PU}{\9041\246}%\* U+21A6

% U+21A9 LEFTWARDS ARROW WITH HOOK; \hookleftarrow (LaTeX)

\DeclareTextCommand{\texthookleftarrow}{PU}{\9041\251}%\* U+21A9

% U+21AA RIGHTWARDS ARROW WITH HOOK; \hookrightarrow (LaTeX)

\DeclareTextCommand{\texthookrightarrow}{PU}{\9041\252}%\* U+21AA

% U+21AB LEFTWARDS ARROW WITH LOOP; \looparrowleft (AmS)

\DeclareTextCommand{\textlooparrowleft}{PU}{\9041\253}%\* U+21AB

% U+21AC RIGHTWARDS ARROW WITH LOOP; \looparrowright (AmS)

\DeclareTextCommand{\textlooparrowright}{PU}{\9041\254}%\* U+21AC

% U+21AE LEFT RIGHT ARROW WITH STROKE; \nleftrightarrow (AmS)

\DeclareTextCommand{\textnleftrightarrow}{PU}{\9041\256}%\* U+21AE

% U+21AF DOWNWARDS ZIGZAG ARROW; \lightning (stmaryrd)

 \DeclareTextCommand{\textlightning}{PU}{\9041\257}%\* U+21AF %\* \textlightning -> \Lightning (marvosym)

 % U+21B5 DOWNWARDS ARROW WITH CORNER LEFTWARDS; % \dlsh (mathabx)

\DeclareTextCommand{\textdlsh}{PU}{\9041\265}%\* U+21B5

% U+21B6 ANTICLOCKWISE TOP SEMICIRCLE ARROW;

% \curvearrowleft (AmS)

\DeclareTextCommand{\textcurvearrowleft}{PU}{\9041\266}%\* U+21B6

% U+21B7 CLOCKWISE TOP SEMICIRCLE ARROW; \curvearrowright (AmS)

\DeclareTextCommand{\textcurvearrowright}{PU}{\9041\267}%\* U+21B7

 % U+21BC LEFTWARDS HARPOON WITH BARB UPWARDS; harpoonleftbarbup;

% \leftharpoonup (LaTeX)

 \DeclareTextCommand{\textleftharpoonup}{PU}{\9041\274}%\* U+21BC % U+21BD LEFTWARDS HARPOON WITH BARB DOWNWARDS;

% \leftharpoondown (LaTeX)

 \DeclareTextCommand{\textleftharpoondown}{PU}{\9041\275}%\* U+21BD % U+21BE UPWARDS HARPOON WITH BARB RIGHTWARDS;

% \upharpoonright (AmS)

 \DeclareTextCommand{\textupharpoonright}{PU}{\9041\276}%\* U+21BE % U+21BF UPWARDS HARPOON WITH BARB LEFTWARDS;

% \upharpoonleft (AmS)

\DeclareTextCommand{\textupharpoonleft}{PU}{\9041\277}%\* U+21BF

 % U+21C0 RIGHTWARDS HARPOON WITH BARB UPWARDS; harpoonrightbarbup

% \rightharpoonup (LaTeX)

 \DeclareTextCommand{\textrightharpoonup}{PU}{\9041\300}%\* U+21C0 % U+21C1 RIGHTWARDS HARPOON WITH BARB DOWNWARDS;

% \rightharpoondown (LaTeX)

 \DeclareTextCommand{\textrightharpoondown}{PU}{\9041\301}%\* U+21C1 % U+21C2 DOWNWARDS HARPOON WITH BARB RIGHTWARDS;

% \downharpoonright (AmS)

- \DeclareTextCommand{\textdownharpoonright}{PU}{\9041\302}%\* U+21C2 % U+21C3 DOWNWARDS HARPOON WITH BARB LEFTWARDS;
- % \downharpoonleft (AmS)
- \DeclareTextCommand{\textdownharpoonleft}{PU}{\9041\303}%\* U+21C3
- % U+21C4 RIGHTWARDS ARROW OVER LEFTWARDS ARROW;
- % arrowrightoverleft; \rightleftarrows (MnSymbol)
- \DeclareTextCommand{\textrightleftarrows}{PU}{\9041\304}%\* U+21C4
- % U+21C5 UPWARDS ARROW LEFTWARDS OF DOWNWARDS ARROW; arrowupleftofdown;
- % \updownarrows (MnSymbol)
- \DeclareTextCommand{\textupdownarrows}{PU}{\9041\305}%\* U+21C5
- % U+21C6 LEFTWARDS ARROW OVER RIGHTWARDS ARROW; arrowleftoverright;
- % \leftrightarrows (AmS)
- \DeclareTextCommand{\textleftrightarrows}{PU}{\9041\306}%\* U+21C6
- % U+21C7 LEFTWARDS PAIRED ARROWS; \leftleftarrows (AmS)
- \DeclareTextCommand{\textleftleftarrows}{PU}{\9041\307}%\* U+21C7
- % U+21C8 UPWARDS PAIRED ARROWS; \upuparrows (AmS)

 \DeclareTextCommand{\textupuparrows}{PU}{\9041\310}%\* U+21C8 % U+21C9 RIGHTWARDS PAIRED ARROWS; \rightrightarrows (AmS) \DeclareTextCommand{\textrightrightarrows}{PU}{\9041\311}%\* U+21C9 % U+21CA DOWNWARDS PAIRED ARROWS; \downdownarrows (AmS) \DeclareTextCommand{\textdowndownarrows}{PU}{\9041\312}%\* U+21CA % U+21CB LEFTWARDS HARPOON OVER RIGHTWARDS HARPOON;

% \leftrightharpoons (AmS);

 \DeclareTextCommand{\textleftrightharpoons}{PU}{\9041\313}%\* U+21CB % U+21CC RIGHTWARDS HARPOON OVER LEFTWARDS HARPOON; % \rightleftharpoons (LaTeX, AmS)

 \DeclareTextCommand{\textrightleftharpoons}{PU}{\9041\314}%\* U+21CC % U+21CD LEFTWARDS DOUBLE ARROW WITH STROKE; arrowleftd-

- blstroke;
- % \nLeftarrow (AmS)
- \DeclareTextCommand{\textnLeftarrow}{PU}{\9041\315}%\* U+21CD
- % U+21CE LEFT RIGHT DOUBLE ARROW WITH STROKE; \nLeftrightarrow (AmS)
- \DeclareTextCommand{\textnLeftrightarrow}{PU}{\9041\316}%\* U+21CE
- % U+21CF RIGHTWARDS DOUBLE ARROW WITH STROKE; arrowrightdblstroke;
- % \nRightarrow (AmS)
- \DeclareTextCommand{\textnRightarrow}{PU}{\9041\317}%\* U+21CF
- % U+21D0 LEFTWARDS DOUBLE ARROW; arrowdblleft, arrowleftdbl; % \Leftarrow (LaTeX)
- \DeclareTextCommand{\textLeftarrow}{PU}{\9041\320}%\* U+21D0
- % U+21D1 UPWARDS DOUBLE ARROW; arrowdblup; \Uparrow (LaTeX)
- \DeclareTextCommand{\textUparrow}{PU}{\9041\321}%\* U+21D1

 % U+21D2 RIGHTWARDS DOUBLE ARROW; arrowdblright, dblarrowright; % \Rightarrow (LaTeX)

\DeclareTextCommand{\textRightarrow}{PU}{\9041\322}%\* U+21D2

- %\* \textRightarrow -> \Conclusion (marvosym)
- % U+21D3 DOWNWARDS DOUBLE ARROW; arrowdbldown; \Downarrow (La- $T_0Y$
- \DeclareTextCommand{\textDownarrow}{PU}{\9041\323}%\* U+21D3
- % U+21D4 LEFT RIGHT DOUBLE ARROW; arrowdblboth;
- % \Leftrightarrow (LaTeX)
- \DeclareTextCommand{\textLeftrightarrow}{PU}{\9041\324}%\* U+21D4
- %\* textLeftrightarrow -> \Equivalence (marvosym)
- % U+21D5 UP DOWN DOUBLE ARROW; \Updownarrow (LaTeX)

 \DeclareTextCommand{\textUpdownarrow}{PU}{\9041\325}%\* U+21D5 % U+21D6 NORTH WEST DOUBLE ARROW; \Nwarrow (MnSymbol) \DeclareTextCommand{\textNwarrow}{PU}{\9041\326}%\* U+21D6 % U+21D7 NORTH EAST DOUBLE ARROW; \Nearrow (MnSymbol) \DeclareTextCommand{\textNearrow}{PU}{\9041\327}%\* U+21D7 % U+21D8 SOUTH EAST DOUBLE ARROW; \Searrow (MnSymbol) \DeclareTextCommand{\textSearrow}{PU}{\9041\330}%\* U+21D8 % U+21D9 SOUTH WEST DOUBLE ARROW; \Swarrow (MnSymbol) \DeclareTextCommand{\textSwarrow}{PU}{\9041\331}%\* U+21D9 % U+21DA LEFTWARDS TRIPLE ARROW; \Lleftarrow (AmS) \DeclareTextCommand{\textLleftarrow}{PU}{\9041\332}%\* U+21DA % U+21DB RIGHTWARDS TRIPLE ARROW; \Rrightarrow (MnSymbol) \DeclareTextCommand{\textRrightarrow}{PU}{\9041\333}%\* U+21DB % U+21DC LEFTWARDS SQUIGGLE ARROW; \leftsquigarrow (mathabx) \DeclareTextCommand{\textleftsquigarrow}{PU}{\9041\334}%\* U+21DC % U+21DD RIGHTWARDS SQUIGGLE ARROW; \rightsquigarrow (mathabx) \DeclareTextCommand{\textrightsquigarrow}{PU}{\9041\335}%\* U+21DD % U+21E0 LEFTWARDS DASHED ARROW; arrowdashleft;

% \dashleftarrow (AmS)

\DeclareTextCommand{\textdashleftarrow}{PU}{\9041\340}%\* U+21E0

- %\* \textdashleftarrow -> \dashedleftarrow (MnSymbol)
- % U+21E1 UPWARDS DASHED ARROW; arrowdashup; \dasheduparrow (Mn-Symbol)
- \DeclareTextCommand{\textdasheduparrow}{PU}{\9041\341}%\* U+21E1
- % U+21E2 RIGHTWARDS DASHED ARROW; arrowdashright; \dashrightarrow (AmS)
- \DeclareTextCommand{\textdashrightarrow}{PU}{\9041\342}%\* U+21E2
- %\* \textdashrightarrow -> \dashedrightarrow (MnSymbol)
- % U+21E3 DOWNWARDS DASHED ARROW; arrowdashdown; \dasheddownarrow (MnSymbol)
- \DeclareTextCommand{\textdasheddownarrow}{PU}{\9041\343}%\* U+21E3
- % U+21E8 RIGHTWARDS WHITE ARROW; \pointer (wasysym)
- \DeclareTextCommand{\textpointer}{PU}{\9041\350}%\* U+21E8

 % U+21F5 DOWNWARDS ARROW LEFTWARDS OF UPWARDS ARROW; % \downuparrows (MnSymbol)

- \DeclareTextCommand{\textdownuparrows}{PU}{\9041\365}%\* U+21F5
- % U+21FD LEFTWARDS OPEN-HEADED ARROW; \leftarrowtriangle (stmaryrd)
- \DeclareTextCommand{\textleftarrowtriangle}{PU}{\9041\375}%\* U+21FD
- % U+21FE RIGHTWARDS OPEN-HEADED ARROW; \rightarrowtriangle (stmaryrd)
- \DeclareTextCommand{\textrightarrowtriangle}{PU}{\9041\376}%\* U+21FE
- % U+21FF LEFT RIGHT OPEN-HEADED ARROW; \leftrightarrowtriangle (stmaryrd)

\DeclareTextCommand{\textleftrightarrowtriangle}{PU}{\9041\377}%\* U+21FF

### **51.2.22 Mathematical Operators: U+2200 to U+22FF**

 % U+2200 FOR ALL; forall; \forall (LaTeX) \DeclareTextCommand{\textforall}{PU}{\9042\000}%\* U+2200 % U+2201 COMPLEMENT; \complement (AmS) \DeclareTextCommand{\textcomplement}{PU}{\9042\001}%\* U+2201 % U+2202 PARTIAL DIFFERENTIAL; partialdiff; \partial (LaTeX) \DeclareTextCommand{\textpartial}{PU}{\9042\002}%\* U+2202 % U+2203 THERE EXISTS; existential; \exists (LaTeX) \DeclareTextCommand{\textexists}{PU}{\9042\003}%\* U+2203 % U+2204 THERE DOES NOT EXIST; \nexists (AmS) \DeclareTextCommand{\textnexists}{PU}{\9042\004}%\* U+2204

 % U+2205 EMPTY SET; emptyset; \emptyset (LaTeX), \varnothing (AmS) \DeclareTextCommand{\textemptyset}{PU}{\9042\005}%\* U+2205

```
18837 %* \textemptyset -> \varnothing (AmS)
18838 % U+2206 INCREMENT; increment, Deta; \triangle (LaTeX)
18839 \DeclareTextCommand{\texttriangle}{PU}{\9042\006}%* U+2206
18840 % U+2207 NABLA; nabla, gradient; \nabla (LaTeX)
18841 \DeclareTextCommand{\textnabla}{PU}{\9042\007}%* U+2207
18842 % U+2208 ELEMENT OF; element; \in (LaTeX)
18843 \DeclareTextCommand{\textin}{PU}{\9042\010}%* U+2208
18844 % U+2209 NOT AN ELEMENT OF; notelement, notelementof; \notin (LaTeX)
18845 \DeclareTextCommand{\textnotin}{PU}{\9042\011}%* U+2209
18846 % U+220A SMALL ELEMENT OF; \smallin (mathdesign)
18847 \DeclareTextCommand{\textsmallin}{PU}{\9042\012}%* U+220A
18848 % U+220B CONTAINS AS MEMBER; suchthat; \ni (LaTeX)
18849 \DeclareTextCommand{\textni}{PU}{\9042\013}%* U+220B
18850 %* \text{turni -> \own (math)18851 % U+220C DOES NOT CONTAIN AS MEMBER; \notowner (mathabx)
18852 \DeclareTextCommand{\textnotowner}{PU}{\9042\014}%* U+220C
18853 %* \textnotowner -> \notni (txfonts/pxfonts)
18854 % U+220D SMALL CONTAINS AS MEMBER; \smallowns (mathdesign)
18855 \DeclareTextCommand{\textsmallowns}{PU}{\9042\015}%* U+220D
18856 % U+220F N-ARY PRODUCT; \prod (LaTeX)
18857 \DeclareTextCommand{\textprod}{PU}{\9042\017}%* U+220F
18858 % U+2210 N-ARY COPRODUCT; \amalg (LaTeX)
18859 \DeclareTextCommand{\textamalg}{PU}{\9042\020}%* U+2210
18860 % U+2211 N-ARY SUMMATION; summation; \sum (LaTeX)
18861 \DeclareTextCommand{\textsum}{PU}{\9042\021}%* U+2211
18862 % U+2212 MINUS SIGN; minus
18863 \DeclareTextCommand{\textminus}{PU}{\9042\022}% U+2212
18864 % U+2213 MINUS-OR-PLUS SIGN; minusplus; \mp (LaTeX)
18865 \DeclareTextCommand{\textmp}{PU}{\9042\023}%* U+2213
18866 % U+2214 DOT PLUS; \dotplus (AmS)
18867 \DeclareTextCommand{\textdotplus}{PU}{\9042\024}%* U+2214
18868 % U+2215 DIVISION SLASH; divisionslash; \Divides (marvosym)
18869 \DeclareTextCommand{\textDivides}{PU}{\9042\025}%* U+2215
18870 % \DividesNot (marvosym)
18871 \DeclareTextCommand{\textDividesNot}{PU}{\9042\025\9040\322}%* U+2215 U+20D2
18872 % U+2216 SET MINUS; \setminus (LaTeX)
18873 \DeclareTextCommand{\textsetminus}{PU}{\9042\026}%* U+2216
18874 % U+2217 ASTERISK OPERATOR; asteriskmath; \ast (LaTeX)
18875 \DeclareTextCommand{\textast}{PU}{\9042\027}%* U+2217
18876 % U+2218 RING OPERATOR; \circ (LaTeX)
18877 \DeclareTextCommand{\textcirc}{PU}{\9042\030}%* U+2218
18878 % U+2219 BULLET OPERATOR; bulletoperator; \bullet (LaTeX)
18879 \DeclareTextCommand{\textbulletoperator}{PU}{\9042\031}% U+2219
18880 % U+221A SQUARE ROOT; radical
18881 \DeclareTextCommand{\textsurd}{PU}{\9042\032}%* U+221A
18882 % U+221D PROPORTIONAL TO; proportional; \propto (LaTeX)
18883 \DeclareTextCommand{\textpropto}{PU}{\9042\035}%* U+221D
18884 %* \textpropto -> \varprop (wasysym)
18885 % U+221E INFINITY; infinity; \infty (LaTeX)
18886 \DeclareTextCommand{\textinfty}{PU}{\9042\036}%* U+221E
18887 % U+2220 ANGLE; angle; \angle (LaTeX)
18888 \DeclareTextCommand{\textangle}{PU}{\9042\040}%* U+2220
18889 % U+2221 MEASURED ANGLE; \measuredangle (mathabx, MnSymbol)
18890 \DeclareTextCommand{\textmeasuredangle}{PU}{\9042\041}%* U+2221
18891 % U+2222 SPHERICAL ANGLE; \sphericalangle (AmS)
18892 \DeclareTextCommand{\textsphericalangle}{PU}{\9042\042}%* U+2222
18893 %* \textsphericalangle -> \varangle (wasysym)
```

```
18894 %* \textsphericalangle -> \Anglesign (marvosym)
18895 %* \textsphericalangle -> \AngleSign (marvosym)
18896 % U+2223 DIVIDES; divides; \mid (LaTeX)
18897 \DeclareTextCommand{\textmid}{PU}{\9042\043}%* U+2223
18898 % U+2224 DOES NOT DIVIDE; \nmid (AmS)
18899 \DeclareTextCommand{\textnmid}{PU}{\9042\044}%* U+2224
18900 %* \textnmid -> \notdivides (mathabx)
18901 % U+2225 PARALLEL TO; parallel; \parallel (LaTeX)
18902 \DeclareTextCommand{\textparallel}{PU}{\9042\045}%* U+2225
18903 % U+2226 NOT PARALLEL TO; notparallel; \nparallel (AmS)
18904 \DeclareTextCommand{\textnparallel}{PU}{\9042\046}%* U+2226
18905 %* \textnparallel -> nUpdownline (MnSymbol)
18906 % U+2227 LOGICAL AND; logicaland; \wedge (LaTeX)
18907 \DeclareTextCommand{\textwedge}{PU}{\9042\047}%* U+2227
18908 % \owedge (stmaryrd)
18909 \DeclareTextCommand{\textowedge}{PU}{\9042\047\9040\335}%* U+2227 U+20DD
18910 %* \textowedge -> \varowedge (stmaryrd)
18911 % U+2228 LOGICAL OR; logicalor; \vee (LaTeX)
18912 \DeclareTextCommand{\textvee}{PU}{\9042\050}%* U+2228
18913 % \ovee (stmaryrd)
18914 \DeclareTextCommand{\textovee}{PU}{\9042\050\9040\335}%* U+2228 U+20DD
18915 %* \textovee -> \varovee (stmaryrd)
18916 % U+2229 INTERSECTION; intersection; \cap (LaTeX)
18917 \DeclareTextCommand{\textcap}{PU}{\9042\051}%* U+2229
18918 % U+222A UNION; union; \cup (LaTeX)
18919 \DeclareTextCommand{\textcup}{PU}{\9042\052}%* U+222A
18920 % U+222B INTEGRAL; integral; \int (LaTeX)
18921 \DeclareTextCommand{\textint}{PU}{\9042\053}%* U+222B
18922 %* \textint -> \varint (wasysym)
18923 % U+222C DOUBLE INTEGRAL; dblintegral; \iint (AmS)
18924 \DeclareTextCommand{\textiint}{PU}{\9042\054}%* U+222C
18925 % U+222D TRIPLE INTEGRAL; \iiint (AmS)
18926 \DeclareTextCommand{\textiiint}{PU}{\9042\055}%* U+222D
18927 % U+222E CONTOUR INTEGRAL; contourintegral; \oint (LaTeX)
18928 \DeclareTextCommand{\textoint}{PU}{\9042\056}%* U+222E
18929 %* \textoint -> \varoint (wasysym)
18930 % U+222F SURFACE INTEGRAL; \oiint (wasysym)
18931 \DeclareTextCommand{\textoiint}{PU}{\9042\057}%* U+222F
18932 % U+2232 CLOCKWISE CONTOUR INTEGRAL;
18933 % \ointclockwise (txfonts/pxfonts)
18934 \DeclareTextCommand{\textointclockwise}{PU}{\9042\062}%* U+2232
18935 % U+2233 ANTICLOCKWISE CONTOUR INTEGRAL; \ointctrclockwise (tx-
    fonts/pxfonts)
18936 \DeclareTextCommand{\textointctrclockwise}{PU}{\9042\063}%* U+2233
18937 % U+2234 THEREFORE; therefore; \therefore (AmS)
18938 \DeclareTextCommand{\texttherefore}{PU}{\9042\064}%* U+2234
18939 %* \texttherefore -> uptherefore (MnSymbol)
18940 % U+2235 BECAUSE; because; \because (AmS)
18941 \DeclareTextCommand{\textbecause}{PU}{\9042\065}%* U+2235
18942 %* \textbecause -> \downtherefore (MnSymbol)
18943 % U+2236 RATIO; \vdotdot (MnSymbol)
18944 \DeclareTextCommand{\textvdotdot}{PU}{\9042\066}%* U+2236
18945 % U+2237 PROPORTION; \squaredots (MnSymbol)
18946 \DeclareTextCommand{\textsquaredots}{PU}{\9042\067}%* U+2237
18947 % U+2238 DOT MINUS; \dotminus (MnSymbol)
18948 \DeclareTextCommand{\textdotminus}{PU}{\9042\070}%* U+2238
```

```
18949 %* \textdotminus -> \textdotdiv (mathabx)
```

```
18950 % U+2239 EXCESS; \eqcolon (txfonts/pxfonts)
18951 \DeclareTextCommand{\texteqcolon}{PU}{\9042\071}%* U+2239
18952 % U+223C TILDE OPERATOR; similar; \sim (LaTeX)
18953 \DeclareTextCommand{\textsim}{PU}{\9042\074}%* U+223C
18954 \%* \text{ism} -> \AC (wasysym)
18955 % U+223D REVERSED TILDE; reversedtilde; \backsim (AmS)
18956 \DeclareTextCommand{\textbacksim}{PU}{\9042\075}%* U+223D
18957 % \nbacksim (txfonts/pxfonts)
18958 \DeclareTextCommand{\textnbacksim}{PU}{\9042\075\83\070}%* U+223D U+0338
18959 % U+2240 WREATH PRODUCT; \wr (LaTeX)
18960 \DeclareTextCommand{\textwr}{PU}{\9042\100}%* U+2240
18961 %* \textwr -> \wreath (MnSymbol)
18962 % U+2241 NOT TILDE; \nsim (AmS)
18963 \DeclareTextCommand{\textnsim}{PU}{\9042\101}%* U+2241
18964 % U+2242 MINUS TILDE; \eqsim (MnSymbol)
18965 \DeclareTextCommand{\texteqsim}{PU}{\9042\102}%* U+2242
18966 % \neqsim (MnSymbol)
18967 \DeclareTextCommand{\textneqsim}{PU}{\9042\102\83\070}%* U+2242 U+0338
18968 % U+2243 ASYMPTOTICALLY EQUAL TO; asymptoticallyequal; \simeq (La-
    TeX)
18969 \DeclareTextCommand{\textsimeq}{PU}{\9042\103}%* U+2243
18970 % U+2244 NOT ASYMPTOTICALLY EQUAL TO; \nsimeq (txfonts/pxfonts)
18971 \DeclareTextCommand{\textnsimeq}{PU}{\9042\104}%* U+2244
18972 % U+2245 APPROXIMATELY EQUAL TO; approximatelyequal; \cong (LaTeX)
18973 \DeclareTextCommand{\textcong}{PU}{\9042\105}%* U+2245
18974 % U+2247 NEITHER APPROXIMATELY NOR ACTUALLY EQUAL TO;
18975 % \ncong (AmS)
18976 \DeclareTextCommand{\textncong}{PU}{\9042\107}%* U+2247
18977 % U+2248 ALMOST EQUAL TO; approxequal; \approx (LaTeX)
18978 \DeclareTextCommand{\textapprox}{PU}{\9042\110}%* U+2248
18979 % U+2249 NOT ALMOST EQUAL TO; \napprox (txfonts/pxfonts0
18980 \DeclareTextCommand{\textnapprox}{PU}{\9042\111}%* U+2249
18981 %* \textnapprox -> \nthickapprox (txfonts/pxfonts)
18982 % U+224A ALMOST EQUAL OR EQUAL TO; \approxeq (AmS)
18983 \DeclareTextCommand{\textapproxeq}{PU}{\9042\112}%* U+224A
18984 % \napproxeq (txfonts/pxfonts)
18985 \DeclareTextCommand{\textnapproxeq}{PU}{\9042\112\83\070}%* U+224A U+0338
18986 % U+224B TRIPLE TILDE; \triplesim (MnSymbol)
18987 \DeclareTextCommand{\texttriplesim}{PU}{\9042\113}%* U+224B
18988 %* \texttriplesim -> \VHF (wasysym)
18989 % \ntriplesim (MnSymbol)
18990 \DeclareTextCommand{\textntriplesim}{PU}{\9042\113\83\070}%* U+224B U+0338
18991 % U+224C ALL EQUAL TO; allequal; \backcong (MnSymbol)
18992 \DeclareTextCommand{\textbackcong}{PU}{\9042\114}%* U+224C
18993 % \nbackcong (MnSymbol)
18994 \DeclareTextCommand{\textnbackcong}{PU}{\9042\114\83\070}%* U+224C U+0338
18995 % U+224D EQUIVALENT TO; \asymp (LaTeX)
18996 \DeclareTextCommand{\textasymp}{PU}{\9042\115}%* U+224D
18997 % \nasymp (txfonts/pxfonts)
18998 \DeclareTextCommand{\textnasymp}{PU}{\9042\115\83\070}%* U+224D U+0338
18999 %* \textnasymp -> \notasymp (mathabx)
19000 % U+224E GEOMETRICALLY EQUIVALENT TO; \Bumpeq (AmS)
19001 \DeclareTextCommand{\textBumpeq}{PU}{\9042\116}%* U+224E
19002 % \nBumpeq (txfonts/pxfonts)
19003 \DeclareTextCommand{\textnBumpeq}{PU}{\9042\116\83\070}%* U+224E U+0338
19004 % U+224F DIFFERENCE BETWEEN; \bumpeq (AmS)
19005 \DeclareTextCommand{\textbumpeq}{PU}{\9042\117}%* U+224F
```

```
19006 % \nbumpeq (txfonts/pxfonts)
19007 \DeclareTextCommand{\textnbumpeq}{PU}{\9042\117\83\070}%* U+224F U+0338
19008 % U+2250 APPROACHES THE LIMIT; approaches; \doteq (LaTeX)
19009 \DeclareTextCommand{\textdoteq}{PU}{\9042\120}%* U+2250
19010 % \ndoteq (MnSymbol)
19011 \DeclareTextCommand{\textndoteq}{PU}{\9042\120\83\070}%* U+2250 U+0338
19012 % U+2251 GEOMETRICALLY EQUAL TO; geometricallyequal;
19013 % \doteqdot (AmS)
19014 \DeclareTextCommand{\textdoteqdot}{PU}{\9042\121}%* U+2251
19015 %* \textdoteqdot -> \Doteq (MnSymbol)
19016 % \nDoteq (MnSymbol)
19017 \DeclareTextCommand{\textnDoteq}{PU}{\9042\121\83\070}%* U+2251 U+0338
19018 % U+2252 APPROXIMATELY EQUAL TO OR THE IMAGE OF; approxe-
    qualorimage;
19019 % \fallingdotseq (AmS)
19020 \DeclareTextCommand{\textfallingdoteq}{PU}{\9042\122}%* U+2252
19021 % \nfallingdotseq (MnSymbol)
19022 \DeclareTextCommand{\textnfallingdoteq}{PU}{\9042\122\83\070}%* U+2252 U+0338
19023 % U+2253 IMAGE OF OR APPROXIMATELY EQUAL TO; imageorapproxi-
    matelyequal;
19024 % \risingdotseq (AmS)
19025 \DeclareTextCommand{\textrisingdoteq}{PU}{\9042\123}%* U+2253
19026 % \nrisingdoteq (MnSymbol)
19027 \DeclareTextCommand{\textnrisingdoteq}{PU}{\9042\123\83\070}%* U+2253 U+0338
19028 % U+2254 COLON EQUALS; \colonequals (colonequals)
19029 \DeclareTextCommand{\textcolonequals}{PU}{\9042\124}%* U+2254
19030 % U+2255 EQUALS COLON; \equalscolon (colonequals)
19031 \DeclareTextCommand{\textequalscolon}{PU}{\9042\125}%* U+2255
19032 % U+2256 RING IN EQUAL TO; \eqcirc (AmS)
19033 \DeclareTextCommand{\texteqcirc}{PU}{\9042\126}%* U+2256
19034 % \neqcirc (MnSymbol)
19035 \DeclareTextCommand{\textneqcirc}{PU}{\9042\126\83\070}%* U+2256 U+0338
19036 % U+2257 RING EQUAL TO; \circeq (AmS)
19037 \DeclareTextCommand{\textcirceq}{PU}{\9042\127}%* U+2257
19038 % \ncirceq (MnSymbol)
19039 \DeclareTextCommand{\textncirceq}{PU}{\9042\127\83\070}%* U+2257 U+0338
19040 % U+2259 ESTIMATES; \hateq (MnSymbol)
19041 \DeclareTextCommand{\texthateq}{PU}{\9042\131}%* U+2259
19042 %* \texthateq -> \corresponds (mathabx)
19043 %* \texthateq -> \Corresponds (marvosym)
19044 % \nhateq (MnSymbol)
19045 \DeclareTextCommand{\textnhateq}{PU}{\9042\131\83\070}%* U+2259 U+0338
19046 % U+225C DELTA EQUAL TO; \triangleeq (AmS)
19047 \DeclareTextCommand{\texttriangleeq}{PU}{\9042\134}%* U+225C
19048 % U+2260 NOT EQUAL TO; notequal; \ne (LaTeX), \neq (LaTeX)
19049 \DeclareTextCommand{\textneq}{PU}{\9042\140}%* U+2260
19050 \DeclareTextCommand{\textne}{PU}{\9042\140}%* U+2260
19051 %* \textneq -> \nequal (MnSymbol)
19052 % U+2261 IDENTICAL TO; equivalence; \equiv (LaTeX)
19053 \DeclareTextCommand{\textequiv}{PU}{\9042\141}%* U+2261
19054 %* \textequiv -> \Congruent (marvosym)
19055 % U+2262 NOT IDENTICAL TO; notidentical; \nequiv (txfonts/pxfonts)
19056 \DeclareTextCommand{\textnequiv}{PU}{\9042\142}%* U+2262
19057 %* \textnequiv -> \NotCongruent (marvosym)
19058 %* \textnequiv -> \notequiv (mathabx)
19059 % U+2264 LESS-THAN OR EQUAL TO; lessequal; \le (LaTeX), \leq (LaTeX)
19060 \DeclareTextCommand{\textleq}{PU}{\9042\144}%* U+2264
```
```
19061 \DeclareTextCommand{\textle}{PU}{\9042\144}%* U+2264
19062 %* \textleq -> \LessOrEqual (marvosym)
19063 % U+2265 GREATER-THAN OR EQUAL TO; greaterequal;
19064 % \ge (LaTeX), \geq (LaTeX)
19065 \DeclareTextCommand{\textgeq}{PU}{\9042\145}%* U+2265
19066 \DeclareTextCommand{\textge}{PU}{\9042\145}%* U+2265
19067 %* \textgeq -> \LargerOrEqual (marvosym)
19068 % U+2266 LESS-THAN OVER EQUAL TO; lessoverequal; \leqq (AmS)
19069 \DeclareTextCommand{\textleqq}{PU}{\9042\146}%* U+2266
19070 % \nleqq (txfonts/pxfonts)
19071 \DeclareTextCommand{\textnleqq}{PU}{\9042\146\83\070}%* U+2266 U+0338
19072 % U+2267 GREATER-THAN OVER EQUAL TO; greateroverequal; \geqq (AmS)
19073 \DeclareTextCommand{\textgeqq}{PU}{\9042\147}%* U+2267
19074 % \ngeqq (txfonts/pxfonts)
19075 \DeclareTextCommand{\textngeqq}{PU}{\9042\147\83\070}%* U+2267 U+0338
19076 % U+2268 LESS-THAN BUT NOT EQUAL TO; \lneqq (AmS)
19077 \DeclareTextCommand{\textlneqq}{PU}{\9042\150}%* U+2268
19078 % U+2269 GREATER-THAN BUT NOT EQUAL TO; \gneqq (AmS)
19079 \DeclareTextCommand{\textgneqq}{PU}{\9042\151}%* U+2269
19080 % U+226A MUCH LESS-THAN; muchless; \ll (LaTeX)
19081 \DeclareTextCommand{\textll}{PU}{\9042\152}%* U+226A
19082 % \nll (txfonts/pxfonts)
19083 \DeclareTextCommand{\textnll}{PU}{\9042\152\83\070}%* U+226A U+0338
19084 % U+226B MUCH GREATER-THAN; muchgreater; \gg (LaTeX)
19085 \DeclareTextCommand{\textgg}{PU}{\9042\153}%* U+226B
19086 % \ngg (txfonts/pxfonts)
19087 \DeclareTextCommand{\textngg}{PU}{\9042\153\83\070}%* U+226B U+0338
19088 % U+226C BETWEEN; \between (AmS)
19089 \DeclareTextCommand{\textbetween}{PU}{\9042\154}%* U+226C
19090 % U+226E NOT LESS-THAN; notless; \nless (AmS)
19091 \DeclareTextCommand{\textnless}{PU}{\9042\156}%* U+226E
19092 % U+226F NOT GREATER-THAN; notgreater; \ngtr (AmS)
19093 \DeclareTextCommand{\textngtr}{PU}{\9042\157}%* U+226F
19094 % U+2270 NEITHER LESS-THAN NOR EQUAL TO; notlessnorequal;
19095 % \nleq (AmS)
19096 \DeclareTextCommand{\textnleq}{PU}{\9042\160}%* U+2270
19097 % U+2271 NEITHER GREATER-THAN NOR EQUAL TO; notgreaternore-
    qual; \ngeq (AmS)
19098 \DeclareTextCommand{\textngeq}{PU}{\9042\161}%* U+2271
19099 % U+2272 LESS-THAN OR EQUIVALENT TO; lessorequivalent; \lesssim (AmS)
19100 \DeclareTextCommand{\textlesssim}{PU}{\9042\162}%* U+2272
19101 %* \textlesssim -> \apprle (wasysym)
19102 % U+2273 GREATER-THAN OR EQUIVALENT TO; greaterorequivalent; \gtr-
    sim (AmS)
19103 \DeclareTextCommand{\textgtrsim}{PU}{\9042\163}%* U+2273
19104 %* \textgtrsim -> \apprge (wasysym)
19105 % U+2274 NEITHER LESS-THAN NOR EQUIVALENT TO; \nlesssim (tx-
    fonts/pxfonts)
19106 \DeclareTextCommand{\textnlesssim}{PU}{\9042\164}%* U+2274
19107 % U+2275 NEITHER GREATER-THAN NOR EQUIVALENT TO; \ngtrsim (tx-
    fonts/pxfonts)
19108 \DeclareTextCommand{\textngtrsim}{PU}{\9042\165}%* U+2275
19109 % U+2276 LESS-THAN OR GREATER-THAN; lessorgreater; \lessgtr (AmS)
19110 \DeclareTextCommand{\textlessgtr}{PU}{\9042\166}%* U+2276
19111 % U+2277 GREATER-THAN OR LESS-THAN; greaterorless; \gtrless (AmS)
19112 \DeclareTextCommand{\textgtrless}{PU}{\9042\167}%* U+2277
19113 % U+2278 NEITHER LESS-THAN NOR GREATER-THAN; \ngtrless (tx-
```

```
fonts/pxfonts)
19114 \DeclareTextCommand{\textngtrless}{PU}{\9042\170}%* U+2278
19115 % U+2279 NEITHER GREATER-THAN NOR LESS-THAN; \nlessgtr (tx-
    fonts/pxfonts)
19116 \DeclareTextCommand{\textnlessgtr}{PU}{\9042\171}%* U+2279
19117 % U+227A PRECEDES; precedes; \prec (LaTeX)
19118 \DeclareTextCommand{\textprec}{PU}{\9042\172}%* U+227A
19119 % U+227B SUCCEEDS; succeeds; \succ (LaTeX)
19120 \DeclareTextCommand{\textsucc}{PU}{\9042\173}%* U+227B
19121 % U+227C PRECEDES OR EQUAL TO; \preccurlyeq (AmS)
19122 \DeclareTextCommand{\textpreccurlyeq}{PU}{\9042\174}%* U+227C
19123 % U+227D SUCCEEDS OR EQUAL TO; \succcurlyeq (AmS)
19124 \DeclareTextCommand{\textsucccurlyeq}{PU}{\9042\175}%* U+227D
19125 % U+227E PRECEDES OR EQUIVALENT TO; \precsim (AmS)
19126 \DeclareTextCommand{\textprecsim}{PU}{\9042\176}%* U+227E
19127 % \nprecsim (txfonts/pxfonts)
19128 \DeclareTextCommand{\textnprecsim}{PU}{\9042\176\83\070}%* U+227E U+0338
19129 % U+227F SUCCEEDS OR EQUIVALENT TO; \succsim (AmS)
19130 \DeclareTextCommand{\textsuccsim}{PU}{\9042\177}%* U+227F
19131 % \nsuccsim (txfonts/pxfonts)
19132 \DeclareTextCommand{\textnsuccsim}{PU}{\9042\177\83\070}%* U+227F U+0338
19133 % U+2280 DOES NOT PRECEDE; notprecedes; \nprec (AmS)
19134 \DeclareTextCommand{\textnprec}{PU}{\9042\200}%* U+2280
19135 % U+2281 DOES NOT SUCCEED; notsucceeds; \nsucc (AmS)
19136 \DeclareTextCommand{\textnsucc}{PU}{\9042\201}%* U+2281
19137 % U+2282 SUBSET OF; propersubset; \subset (LaTeX)
19138 \DeclareTextCommand{\textsubset}{PU}{\9042\202}%* U+2282
19139 % U+2283 SUPERSET OF; propersuperset; \supset (LaTeX)
19140 \DeclareTextCommand{\textsupset}{PU}{\9042\203}%* U+2283
19141 % U+2284 NOT A SUBSET OF; notsubset; \nsubset (mathabx)
19142 \DeclareTextCommand{\textnsubset}{PU}{\9042\204}%* U+2284
19143 % U+2285 NOT A SUPERSET OF; notsuperset; \nsupset (mathabx)
19144 \DeclareTextCommand{\textnsupset}{PU}{\9042\205}%* U+2285
19145 % U+2286 SUBSET OF OR EQUAL TO; reflexsubset; \subseteq (LaTeX)
19146 \DeclareTextCommand{\textsubseteq}{PU}{\9042\206}%* U+2286
19147 % U+2287 SUPERSET OF OR EQUAL TO; reflexsuperset; \supseteq (LaTeX)
19148 \DeclareTextCommand{\textsupseteq}{PU}{\9042\207}%* U+2287
19149 % U+2288 NEITHER A SUBSET OF NOR EQUAL TO; \nsubseteq (AmS)
19150 \DeclareTextCommand{\textnsubseteq}{PU}{\9042\210}%* U+2288
19151 % U+2289 NEITHER A SUPERSET OF NOR EQUAL TO; \nsupseteq (AmS)
19152 \DeclareTextCommand{\textnsupseteq}{PU}{\9042\211}%* U+2289
19153 % U+228A SUBSET OF WITH NOT EQUAL TO; subsetnotequal; \subset-
    neq (AmS)
19154 \DeclareTextCommand{\textsubsetneq}{PU}{\9042\212}%* U+228A
19155 % U+228B SUPERSET OF WITH NOT EQUAL TO; supersetnotequal; \supset-
    neq (AmS)
19156 \DeclareTextCommand{\textsupsetneq}{PU}{\9042\213}%* U+228B
19157 % U+228D MULTISET MULTIPLICATION; \cupdot (MnSymbol)
19158 \DeclareTextCommand{\textcupdot}{PU}{\9042\215}%* U+228D
19159 % U+228E MULTISET UNION; \cupplus (MnSymbol)
19160 \DeclareTextCommand{\textcupplus}{PU}{\9042\216}%* U+228E
19161 % U+228F SQUARE IMAGE OF; \sqsubset (latexsym, ...)
19162 \DeclareTextCommand{\textsqsubset}{PU}{\9042\217}%* U+228F
19163 % \nsqsubset (txfonts/pxfonts)
19164 \DeclareTextCommand{\textnsqsubset}{PU}{\9042\217\83\070}%* U+228F U+0338
19165 % U+2290 SQUARE ORIGINAL OF; \sqsupset (latexsym, ...)
19166 \DeclareTextCommand{\textsqsupset}{PU}{\9042\220}%* U+2290
```
 % \nsqsupset (txfonts/pxfonts) \DeclareTextCommand{\textnsqsupset}{PU}{\9042\220\83\070}%\* U+2290 U+0338 % U+2291 SQUARE IMAGE OF OR EQUAL TO; \sqsubseteq (LaTeX) \DeclareTextCommand{\textsqsubseteq}{PU}{\9042\221}%\* U+2291 % \nsqsubseteq (txfonts/pxfonts) \DeclareTextCommand{\textnsqsubseteq}{PU}{\9042\221\83\070}%\* U+2291 U+0338 % U+2292 SQUARE ORIGINAL OF OR EQUAL TO; \sqsupseteq (LaTeX) \DeclareTextCommand{\textsqsupseteq}{PU}{\9042\222}%\* U+2292 % \nsqsupseteq (txfonts/pxfonts) \DeclareTextCommand{\textnsqsupseteq}{PU}{\9042\222\83\070}%\* U+2292 U+0338 % U+2293 SQUARE CAP; \sqcap (LaTeX) \DeclareTextCommand{\textsqcap}{PU}{\9042\223}%\* U+2293 % U+2294 SQUARE CUP; \sqcup (LaTeX) \DeclareTextCommand{\textsqcup}{PU}{\9042\224}%\* U+2294 % U+2295 CIRCLED PLUS; circleplus; \oplus (LaTeX) \DeclareTextCommand{\textoplus}{PU}{\9042\225}%\* U+2295 %\* \textoplus -> \varoplus (stmaryrd) % U+2296 CIRCLED MINUS; minuscircle; \ominus (LaTeX) \DeclareTextCommand{\textominus}{PU}{\9042\226}%\* U+2296  $\%\ast\text{otominus ->\v{varominus (stmaryrd)}$  % U+2297 CIRCLED TIMES; circlemultiply; \otimes (LaTeX) \DeclareTextCommand{\textotimes}{PU}{\9042\227}%\* U+2297 %\* \textotimes -> \varotimes (stmaryrd) % U+2298 CIRCLED DIVISION SLASH; \oslash (LaTeX) \DeclareTextCommand{\textoslash}{PU}{\9042\230}%\* U+2298 %\* \textoslash -> \varoslash (stmaryrd) % U+2299 CIRCLED DOT OPERATOR; circle(d?)ot; \odot (LaTeX) \DeclareTextCommand{\textodot}{PU}{\9042\231}%\* U+2299 %\* \textodot -> \varodot (stmaryrd) % U+229A CIRCLED RING OPERATOR; \circledcirc (AmS) \DeclareTextCommand{\textcircledcirc}{PU}{\9042\232}%\* U+229A %\* \textcircledcirc -> \ocirc (mathabx) %\* \textcircledcirc -> \varocircle (stmaryrd) % U+229B CIRCLED ASTERISK OPERATOR; \circledast (AmS) \DeclareTextCommand{\textcircledast}{PU}{\9042\233}%\* U+229B %\* \textcircledast -> \varoast (stmaryrd) %\* \textcircledast -> \oasterisk (mathabx) % U+229D CIRCLED DASH; \circleddash (AmS) \DeclareTextCommand{\textcircleddash}{PU}{\9042\235}%\* U+229D % U+229E SQUARED PLUS; \boxplus (AmS) \DeclareTextCommand{\textboxplus}{PU}{\9042\236}%\* U+229E % U+229F SQUARED MINUS; \boxminus (AmS) \DeclareTextCommand{\textboxminus}{PU}{\9042\237}%\* U+229F % U+22A0 SQUARED TIMES; \boxtimes (AmS) \DeclareTextCommand{\textboxtimes}{PU}{\9042\240}%\* U+22A0 % U+22A1 SQUARED DOT OPERATOR; \boxdot (AmS) \DeclareTextCommand{\textboxdot}{PU}{\9042\241}%\* U+22A1 % U+22A2 RIGHT TACK; \vdash (LaTeX) \DeclareTextCommand{\textvdash}{PU}{\9042\242}%\* U+22A2 %\* \textvdash -> \rightvdash (MnSymbol) % U+22A3 LEFT TACK; tackleft; \dashv (LaTeX) \DeclareTextCommand{\textdashv}{PU}{\9042\243}%\* U+22A3 %\* \textdashv -> \leftvdash (MnSymbol) % \ndashv (mathabx) \DeclareTextCommand{\textndashv}{PU}{\9042\243\83\070}%\* U+22A3 U+0338 %\* \textndashv -> \nleftvdash (MnSymbol)

```
19223 % U+22A4 DOWN TACK (=top); tackdown; \top (LaTeX)
```

```
19224 \DeclareTextCommand{\texttop}{PU}{\9042\244}%* U+22A4
19225 %* \texttop -> \downvdash (MnSymbol)
19226 % \ndownvdash (MnSymbol)
19227 \DeclareTextCommand{\textndownvdash}{PU}{\9042\244\83\070}%* U+22A4 U+0338
19228 % U+22A5 UP TACK (=base, bottom); \bot (LaTeX)
19229 \DeclareTextCommand{\textbot}{PU}{\9042\245}%* U+22A5
19230 %* \textbot -> \upvdash (MnSymbol)
19231 % \nupvdash (MnSymbol)
19232 \DeclareTextCommand{\textnupvdash}{PU}{\9042\245\83\070}%* U+22A5 U+0338
19233 %* \textnupvdash -> \nperp (MnSymbol)
19234 % U+22A8 TRUE; \vDash (AmS)
19235 \DeclareTextCommand{\textvDash}{PU}{\9042\250}%* U+22A8
19236 %* \textvDash -> \models (LaTeX)
19237 %* \textvDash -> \rightmodels (MnSymbol)
19238 % U+22A9 FORCES; \Vdash (AmS)
19239 \DeclareTextCommand{\textVdash}{PU}{\9042\251}%* U+22A9
19240 %* \textVdash -> \rightVdash (MnSymbol)
19241 % U+22AA TRIPLE VERTICAL BAR RIGHT TURNSTILE; \Vvdash (AmS)
19242 \DeclareTextCommand{\textVvdash}{PU}{\9042\252}%* U+22AA
19243 % \nVvash (mathabx)
19244 \DeclareTextCommand{\textnVvash}{PU}{\9042\252\83\070}%* U+22AA U+0338
19245 % U+22AB DOUBLE VERTICAL BAR DOUBLE RIGHT TURNSTILE;
19246 % \VDash (mathabx)
19247 \DeclareTextCommand{\textVDash}{PU}{\9042\253}%* U+22AB
19248 %* \textVDash -> \rightModels (MnSymbol)
19249 % U+22AC DOES NOT PROVE; \nvdash (AmS)
19250 \DeclareTextCommand{\textnvdash}{PU}{\9042\254}%* U+22AC
19251 %* \textnvdash -> \nrightvdash (MnSymbol)
19252 % U+22AD NOT TRUE; \nvDash (AmS)
19253 \DeclareTextCommand{\textnvDash}{PU}{\9042\255}%* U+22AD
19254 %* \textnvDash -> \nrightmodels (MnSymbol)
19255 %* \textnvDash -> \nmodels (MnSymbol)
19256 % U+22AE DOES NOT FORCE; \nVdash (txfonts/pxfonts)
19257 \DeclareTextCommand{\textnVdash}{PU}{\9042\256}%* U+22AE
19258 %* \textnVdash -> \nrightVdash (MnSymbol)
19259 % U+22AF NEGATED DOUBLE VERTICAL BAR DOUBLE RIGHT TURN-
    STILE; \nVDash (AmS)
19260 \DeclareTextCommand{\textnVDash}{PU}{\9042\257}%* U+22AF
19261 %* \textnVDash -> \nrightModels (MnSymbol)
19262 % U+22B2 NORMAL SUBGROUP OF; \lhd (latexsym, ...)
19263 \DeclareTextCommand{\textlhd}{PU}{\9042\262}%* U+22B2
19264 %* \textlhd -> \lessclosed (MnSymbol)
19265 % U+22B3 CONTAINS AS NORMAL SUBGROUP; \rhd (latexsym, ...)
19266 \DeclareTextCommand{\textrhd}{PU}{\9042\263}%* U+22B3
19267 %* \textrhd -> \gtrclosed (MnSymbol)
19268 % U+22B4 NORMAL SUBGROUP OF OR EQUAL TO; \unlhd (latexsym, ...)
19269 \DeclareTextCommand{\textunlhd}{PU}{\9042\264}%* U+22B4
19270 %* \textunlhd -> \leqclosed (MnSymbol)
19271 %* \textunlhd -> \trianglelefteq (MnSymbol)
19272 % U+22B5 CONTAINS AS NORMAL SUBGROUP OR EQUAL TO; \unrhd (la-
    texsym, ...)
19273 \DeclareTextCommand{\textunrhd}{PU}{\9042\265}%* U+22B5
19274 %* \textunrhd -> \geqclosed (MnSymbol)
19275 %* \textunrhd -> \trianglerighteq (MnSymbol)
19276 % U+22B6 ORIGINAL OF; \multimapdotbothA (txfonts/pxfonts)
19277 \DeclareTextCommand{\textmultimapdotbothA}{PU}{\9042\266}%* U+22B6
19278 % U+22B7 IMAGE OF; \multimapdotbothB (txfonts/pxfonts)
```

```
19279 \DeclareTextCommand{\textmultimapdotbothB}{PU}{\9042\267}%* U+22B7
19280 % U+22B8 MULTIMAP; \multimap (AmS, txfonts/pxfonts)
19281 \DeclareTextCommand{\textmultimap}{PU}{\9042\270}%* U+22B8
19282 % U+22BB XOR; \veebar (AmS)
19283 \DeclareTextCommand{\textveebar}{PU}{\9042\273}%* U+22BB
19284 % U+22BC NAND; \barwedge (mathabx)
19285 \DeclareTextCommand{\textbarwedge}{PU}{\9042\274}%* U+22BC
19286 % U+22C6 STAR OPERATOR; \star (LaTeX)
19287 \DeclareTextCommand{\textstar}{PU}{\9042\306}%* U+22C6
19288 % U+22C7 DIVISION TIMES; \divideontimes (AmS)
19289 \DeclareTextCommand{\textdivideontimes}{PU}{\9042\307}%* U+22C7
19290 % U+22C8 BOWTIE; \bowtie (LaTeX)
19291 \DeclareTextCommand{\textbowtie}{PU}{\9042\310}%* U+22C8
19292 %* \textbowtie -> \Bowtie (wasysym)
19293 % U+22C9 LEFT NORMAL FACTOR SEMIDIRECT PRODUCT; \ltimes (AmS)
19294 \DeclareTextCommand{\textltimes}{PU}{\9042\311}%* U+22C9
19295 % U+22CA RIGHT NORMAL FACTOR SEMIDIRECT PRODUCT;
19296 % \rtimes (AmS)
19297 \DeclareTextCommand{\textrtimes}{PU}{\9042\312}%* U+22CA
19298 % U+22CB LEFT SEMIDIRECT PRODUCT; \leftthreetimes (AmS)
19299 \DeclareTextCommand{\textleftthreetimes}{PU}{\9042\313}%* U+22CB
19300 % U+22CC RIGHT SEMIDIRECT PRODUCT; \rightthreetimes (AmS)
19301 \DeclareTextCommand{\textrightthreetimes}{PU}{\9042\314}%* U+22CC
19302 % U+22CD REVERSED TILDE EQUALS; \backsimeq (AmS)
19303 \DeclareTextCommand{\textbacksimeq}{PU}{\9042\315}%* U+22CD
19304 % \nbacksimeq (txfonts/pxfonts)
19305 \DeclareTextCommand{\textnbacksimeq}{PU}{\9042\315\83\070}%* U+22CD U+0338
19306 % U+22CE CURLY LOGICAL OR; curlyor; \curlyvee (AmS)
19307 \DeclareTextCommand{\textcurlyvee}{PU}{\9042\316}%* U+22CE
19308 %* \textcurlyvee -> \varcurlyvee (stmaryrd)
19309 % U+22CF CURLY LOGICAL AND; curlyand; \curlywedge (AmS)
19310 \DeclareTextCommand{\textcurlywedge}{PU}{\9042\317}%* U+22CF
19311 %* \textcurlywedge -> \varcurlywedge (stmaryrd)
19312 % U+22D0 DOUBLE SUBSET; \Subset (AmS)
19313 \DeclareTextCommand{\textSubset}{PU}{\9042\320}%* U+22D0
19314 % \nSubset (txfonts/pxfonts)
19315 \DeclareTextCommand{\textnSubset}{PU}{\9042\320\83\070}%* U+22D0 U+0338
19316 % U+22D1 DOUBLE SUPERSET; \Supset (AmS)
19317 \DeclareTextCommand{\textSupset}{PU}{\9042\321}%* U+22D1
19318 % \nSupset (txfonts/pxfonts)
19319 \DeclareTextCommand{\textnSupset}{PU}{\9042\321\83\070}%* U+22D1 U+0338
19320 % U+22D2 DOUBLE INTERSECTION; \Cap (AmS)
19321 \DeclareTextCommand{\textCap}{PU}{\9042\322}%* U+22D2
19322 %* \textCap -> \doublecap (mathabx)
19323 % U+22D3 DOUBLE UNION; \Cup (AmS)
19324 \DeclareTextCommand{\textCup}{PU}{\9042\323}%* U+22D3
19325 %* \textCup -> \doublecup (mathabx)
19326 % U+22D4 PITCHFORK; \pitchfork (mathabx)
19327 \DeclareTextCommand{\textpitchfork}{PU}{\9042\324}%* U+22D4
19328 % U+22D6 LESS-THAN WITH DOT; \lessdot (AmS)
19329 \DeclareTextCommand{\textlessdot}{PU}{\9042\326}%* U+22D6
19330 % U+22D7 GREATER-THAN WITH DOT; \gtrdot (AmS)
19331 \DeclareTextCommand{\textgtrdot}{PU}{\9042\327}%* U+22D7
19332 % U+22D8 VERY MUCH LESS-THAN; \lll (AmS)
19333 \DeclareTextCommand{\textlll}{PU}{\9042\330}%* U+22D8
19334 % U+22D9 VERY MUCH GREATER-THAN; \ggg (AmS)
```

```
19335 \DeclareTextCommand{\textggg}{PU}{\9042\331}%* U+22D9
```
 % U+22DA LESS-THAN EQUAL TO OR GREATER-THAN; lessequalorgreater; % \lesseqgtr (AmS) \DeclareTextCommand{\textlesseqgtr}{PU}{\9042\332}%\* U+22DA % U+22DB GREATER-THAN EQUAL TO OR LESS-THAN; greaterequalorless; % \gtreqless (AmS) \DeclareTextCommand{\textgtreqless}{PU}{\9042\333}%\* U+22DB % U+22DE EQUAL TO OR PRECEDES; \curlyeqprec (MnSymbol) \DeclareTextCommand{\textcurlyeqprec}{PU}{\9042\336}%\* U+22DE % \ncurlyeqprec (mathabx) \DeclareTextCommand{\textncurlyeqprec}{PU}{\9042\336\83\070}%\* U+22DE U+0338 % U+22DF EQUAL TO OR SUCCEEDS; \curlyeqsucc (MnSymbol) \DeclareTextCommand{\textcurlyeqsucc}{PU}{\9042\337}%\* U+22DF % \ncurlyeqsucc (mathabx) \DeclareTextCommand{\textncurlyeqsucc}{PU}{\9042\337\83\070}%\* U+22DF U+0338 % U+22E0 DOES NOT PRECEDE OR EQUAL; \npreccurlyeq (txfonts/pxfonts) \DeclareTextCommand{\textnpreccurlyeq}{PU}{\9042\340}%\* U+22E0 % U+22E1 DOES NOT SUCCEED OR EQUAL; \nsucccurlyeq (txfonts/pxfonts) \DeclareTextCommand{\textnsucccurlyeq}{PU}{\9042\341}%\* U+22E1 % U+22E2 NOT SQUARE IMAGE OF OR EQUAL TO; \nsqsubseteq (txfonts/pxfonts) \DeclareTextCommand{\textnqsubseteq}{PU}{\9042\342}%\* U+22E2 % U+22E3 NOT SQUARE ORIGINAL OF OR EQUAL TO; \nsqsupseteq (txfonts/pxfonts) \DeclareTextCommand{\textnqsupseteq}{PU}{\9042\343}%\* U+22E3 % U+22E4 SQUARE IMAGE OF OR NOT EQUAL TO; \sqsubsetneq (mathabx) \DeclareTextCommand{\textsqsubsetneq}{PU}{\9042\344}%\* U+22E4 %\* \textsqsubsetneq -> \varsqsubsetneq (mathabx) % U+22E5 SQUARE ORIGINAL OF OR NOT EQUAL TO; \sqsupsetneq (mathabx) \DeclareTextCommand{\textsqsupsetneq}{PU}{\9042\345}%\* U+22E5 %\* \textsqsupsetneq -> \varsqsupsetneq (mathabx) % U+22E6 LESS-THAN BUT NOT EQUIVALENT TO; \lnsim (AmS) \DeclareTextCommand{\textlnsim}{PU}{\9042\346}%\* U+22E6 19366 % U+22E7 GREATER-THAN BUT NOT EQUIVALENT TO; \gnsim (AmS) \DeclareTextCommand{\textgnsim}{PU}{\9042\347}%\* U+22E7 % U+22E8 PRECEDES BUT NOT EQUIVALENT TO; \precnsim (AmS) \DeclareTextCommand{\textprecnsim}{PU}{\9042\350}%\* U+22E8 % U+22E9 SUCCEEDS BUT NOT EQUIVALENT TO; \succnsim (AmS) \DeclareTextCommand{\textsuccnsim}{PU}{\9042\351}%\* U+22E9 % U+22EA NOT NORMAL SUBGROUP OF; \ntriangleleft (AmS) \DeclareTextCommand{\textntriangleleft}{PU}{\9042\352}%\* U+22EA %\* \textntriangleleft -> \nlessclosed (MnSymbol) 19375 % U+22EB DOES NOT CONTAIN AS NORMAL SUBGROUP; \ntriangleright (AmS) \DeclareTextCommand{\textntriangleright}{PU}{\9042\353}%\* U+22EB %\* \textntriangleright -> \ngtrclosed (MnSymbol) % U+22EC NOT NORMAL SUBGROUP OF OR EQUAL TO; % \ntrianglelefteq (AmS) \DeclareTextCommand{\textntrianglelefteq}{PU}{\9042\354}%\* U+22EC % U+22ED DOES NOT CONTAIN AS NORMAL SUBGROUP OR EQUAL; % \ntrianglerighteq (AmS) \DeclareTextCommand{\textntrianglerighteq}{PU}{\9042\355}%\* U+22ED %\* \textntrianglerighteq -> textngeqclosed % U+22EE VERTICAL ELLIPSIS; ellipsisvertical; \vdots (LaTeX) \DeclareTextCommand{\textvdots}{PU}{\9042\356}%\* U+22EE % U+22EF MIDLINE HORIZONTAL ELLIPSIS; \cdots (LaTeX) \DeclareTextCommand{\textcdots}{PU}{\9042\357}%\* U+22EF

 % U+22F0 UP RIGHT DIAGONAL ELLIPSIS; \udots (MnSymbol) \DeclareTextCommand{\textudots}{PU}{\9042\360}%\* U+22F0 % U+22F1 DOWN RIGHT DIAGONAL ELLIPSIS; \ddots (LaTeX) \DeclareTextCommand{\textddots}{PU}{\9042\361}%\* U+22F1 % U+22F6 ELEMENT OF WITH OVERBAR; \barin (mathabx) \DeclareTextCommand{\textbarin}{PU}{\9042\366}%\* U+22F6

#### **51.2.23 Miscellaneous Technical: U+2300 to U+23FF**

 % U+2300 DIAMETER SIGN; \diameter (mathabx,wasysym) \DeclareTextCommand{\textdiameter}{PU}{\9043\000}%\* U+2300 % U+2310 REVERSED NOT SIGN; \backneg (MnSymbol) \DeclareTextCommand{\textbackneg}{PU}{\9043\020}%\* U+2310 % U+2311 SQUARE LOZENGE; \wasylozenge (wasysym) \DeclareTextCommand{\textwasylozenge}{PU}{\9043\021}%\* U+2311 % U+2319 TURNED NOT SIGN; \invbackneg (MnSymbol) \DeclareTextCommand{\textinvbackneg}{PU}{\9043\031}%\* U+2319 % U+231A WATCH; \clock (wasysym) \DeclareTextCommand{\textclock}{PU}{\9043\032}%\* U+231A %\* \textclock -> \Clocklogo (marvosym) %\* \textclock -> \ClockLogo (marvosym) % U+231C TOP LEFT CORNER; \ulcorner (AmS) \DeclareTextCommand{\textulcorner}{PU}{\9043\034}%\* U+231C % U+231D TOP RIGHT CORNER; \urcorner (AmS) \DeclareTextCommand{\texturcorner}{PU}{\9043\035}%\* U+231D % U+231E BOTTOM LEFT CORNER; \llcorner (AmS) \DeclareTextCommand{\textllcorner}{PU}{\9043\036}%\* U+231E % U+231F BOTTOM RIGHT CORNER; \lrcorner (AmS) \DeclareTextCommand{\textlrcorner}{PU}{\9043\037}%\* U+231F % U+2322 FROWN; \frown (LaTeX) \DeclareTextCommand{\textfrown}{PU}{\9043\042}%\* U+2322 % U+2323 SMILE; \smile (LaTeX) \DeclareTextCommand{\textsmile}{PU}{\9043\043}%\* U+2323 % U+2328 KEYBOARD; \Keyboard (marvosym) \DeclareTextCommand{\textKeyboard}{PU}{\9043\050}%\* U+2328 % U+2329 LEFT-POINTING ANGLE BRACKET; angleleft; \langle (LaTeX) \DeclareTextCommand{\textlangle}{PU}{\9043\051}%\* U+2329 % U+232A RIGHT-POINTING ANGLE BRACKET; angleright; \rangle (LaTeX) \DeclareTextCommand{\textrangle}{PU}{\9043\052}%\* U+232A % U+2339 APL FUNCTIONAL SYMBOL QUAD DIVIDE; \APLinv (wasysym) \DeclareTextCommand{\textAPLinv}{PU}{\9043\071}%\* U+2339 % U+233C APL FUNCTIONAL SYMBOL QUAD CIRCLE; \Tumbler (marvosym) \DeclareTextCommand{\textTumbler}{PU}{\9043\074}%\* U+233C % U+233D APL FUNCTIONAL SYMBOL CIRCLE STILE; \baro (stmaryrd) \DeclareTextCommand{\textstmaryrdbaro}{PU}{\9043\075}% U+233D %\* \textstmaryrdbaro -> \baro (stmaryrd) % U+233F APL FUNCTIONAL SYMBOL SLASH BAR; \notslash (wasysym) \DeclareTextCommand{\textnotslash}{PU}{\9043\077}%\* U+233F % U+2340 APL FUNCTIONAL SYMBOL BACKSLASH BAR; % \notbackslash (wasysym) \DeclareTextCommand{\textnotbackslash}{PU}{\9043\100}%\* U+2340 % U+2342 APL FUNCTIONAL SYMBOL QUAD BACKSLASH; \boxbackslash (mathabx) \DeclareTextCommand{\textboxbackslash}{PU}{\9043\102}%\* U+2342 % U+2347 APL FUNCTIONAL SYMBOL QUAD LEFTWARDS ARROW; % \APLleftarrowbox (wasysym) \DeclareTextCommand{\textAPLleftarrowbox}{PU}{\9043\107}%\* U+2347

```
19442 % U+2348 APL FUNCTIONAL SYMBOL QUAD RIGHTWARDS ARROW;
19443 % \APLrightarrowbox (wasysym)
```
\DeclareTextCommand{\textAPLrightarrowbox}{PU}{\9043\110}%\* U+2348

 % U+2350 APL FUNCTIONAL SYMBOL QUAD UPWARDS ARROW; \APLuparrowbox (wasysym)

 \DeclareTextCommand{\textAPLuparrowbox}{PU}{\9043\120}%\* U+2350 % U+2357 APL FUNCTIONAL SYMBOL QUAD DOWNWARDS ARROW; % \APLdownarrowbox (wasysym)

 \DeclareTextCommand{\textAPLdownarrowbox}{PU}{\9043\127}%\* U+2357 % U+235E APL FUNCTIONAL SYMBOL QUOTE QUAD;

% \APLinput (wasysym)

\DeclareTextCommand{\textAPLinput}{PU}{\9043\136}%\* U+235E

 % U+2370 APL FUNCTIONAL SYMBOL QUAD QUESTION; \Request (china2e) \DeclareTextCommand{\textRequest}{PU}{\9043\160}%\* U+2370

% U+2393 DIRECT CURRENT SYMBOL FORM TWO; \Beam (marvosym)

\DeclareTextCommand{\textBeam}{PU}{\9043\223}%\* U+2393

- % U+2394 SOFTWARE-FUNCTION SYMBOL; \hexagon (wasysym)
- \DeclareTextCommand{\texthexagon}{PU}{\9043\224}%\* U+2394
- % U+2395 APL FUNCTIONAL SYMBOL QUAD; \APLbox (wasysym)
- \DeclareTextCommand{\textAPLbox}{PU}{\9043\225}%\* U+2395

 % U+23ED BLACK RIGHT-POINTING DOUBLE TRIANGLE WITH VERTI-CAL BAR:

% \ForwardToIndex (marvosym)

\DeclareTextCommand{\textForwardToIndex}{PU}{\9043\355}%\* U+23ED

 % U+23EE BLACK LEFT-POINTING DOUBLE TRIANGLE WITH VERTI-CAL BAR;

% \RewindToIndex (marvosym)

\DeclareTextCommand{\textRewindToIndex}{PU}{\9043\356}%\* U+23EE

#### **51.2.24 Control Pictures: U+2400 to U+243F**

% U+2422 BLANK SYMBOL

 \DeclareTextCommand{\textblank}{PU}{\9044\042}% U+2422 % U+2423 OPEN BOX; blank

\DeclareTextCommand{\textvisiblespace}{PU}{\9044\043}% U+2423

#### **51.2.25 Optical Character Recognition: U+2440 to U+245F**

 % U+244A OCR DOUBLE BACKSLASH; \bbslash (stmaryrd) \DeclareTextCommand{\textbbslash}{PU}{\9044\112}%\* U+244A %\* \textbbslash -> \varparallelinv (txfonts/pxfonts)

# **51.2.26 Enclosed Alphanumerics: U+2460 to U+24FF**

% U+2460 CIRCLED DIGIT ONE; onecircle

 \DeclareTextCompositeCommand{\textcircled}{PU}{1}{\9044\140}% U+2460 % U+2461 CIRCLED DIGIT TWO; twocircle

 \DeclareTextCompositeCommand{\textcircled}{PU}{2}{\9044\141}% U+2461 % U+2462 CIRCLED DIGIT THREE; threecircle

 \DeclareTextCompositeCommand{\textcircled}{PU}{3}{\9044\142}% U+2462 % U+2463 CIRCLED DIGIT FOUR; fourcircle

 \DeclareTextCompositeCommand{\textcircled}{PU}{4}{\9044\143}% U+2463 % U+2464 CIRCLED DIGIT FIVE; fivecircle

 \DeclareTextCompositeCommand{\textcircled}{PU}{5}{\9044\144}% U+2464 % U+2465 CIRCLED DIGIT SIX; sixcircle

 \DeclareTextCompositeCommand{\textcircled}{PU}{6}{\9044\145}% U+2465 % U+2466 CIRCLED DIGIT SEVEN; sevencircle

 \DeclareTextCompositeCommand{\textcircled}{PU}{7}{\9044\146}% U+2466 % U+2467 CIRCLED DIGIT EIGHT; eightcircle

\DeclareTextCompositeCommand{\textcircled}{PU}{8}{\9044\147}% U+2467

```
19490 % U+2468 CIRCLED DIGIT NINE; ninecircle
19491 \DeclareTextCompositeCommand{\textcircled}{PU}{9}{\9044\150}% U+2468
19492 % U+2469 CIRCLED NUMBER TEN; tencircle
19493 \DeclareTextCompositeCommand{\textcircled}{PU}{10}{\9044\151}% U+2469
19494 % U+246A CIRCLED NUMBER ELEVEN; elevencircle
19495 \DeclareTextCompositeCommand{\textcircled}{PU}{11}{\9044\152}% U+246A
19496 % U+246B CIRCLED NUMBER TWELVE; twelvecircle
19497 \DeclareTextCompositeCommand{\textcircled}{PU}{12}{\9044\153}% U+246B
19498 % U+246C CIRCLED NUMBER THIRTEEN; thirteencircle
19499 \DeclareTextCompositeCommand{\textcircled}{PU}{13}{\9044\154}% U+246C
19500 % U+246D CIRCLED NUMBER FOURTEEN; fourteencircle
19501 \DeclareTextCompositeCommand{\textcircled}{PU}{14}{\9044\155}% U+246D
19502 % U+246E CIRCLED NUMBER FIFTEEN; fifteencircle
19503 \DeclareTextCompositeCommand{\textcircled}{PU}{15}{\9044\156}% U+246E
19504 % U+246F CIRCLED NUMBER SIXTEEN; sixteencircle
19505 \DeclareTextCompositeCommand{\textcircled}{PU}{16}{\9044\157}% U+246F
19506 % U+2470 CIRCLED NUMBER SEVENTEEN; seventeencircle
19507 \DeclareTextCompositeCommand{\textcircled}{PU}{17}{\9044\160}% U+2470
19508 % U+2471 CIRCLED NUMBER EIGHTEEN; eighteencircle
19509 \DeclareTextCompositeCommand{\textcircled}{PU}{18}{\9044\161}% U+2471
19510 % U+2472 CIRCLED NUMBER NINETEEN; nineteencircle
19511 \DeclareTextCompositeCommand{\textcircled}{PU}{19}{\9044\162}% U+2472
19512 % U+2473 CIRCLED NUMBER TWENTY; twentycircle
19513 \DeclareTextCompositeCommand{\textcircled}{PU}{20}{\9044\163}% U+2473
19514 % U+24B6 CIRCLED LATIN CAPITAL LETTER A; Acircle
19515 \DeclareTextCompositeCommand{\textcircled}{PU}{A}{\9044\266}% U+24B6
19516 % \CircledA (marvosym)
19517 \DeclareTextCommand{\textCircledA}{PU}{\9044\266}%* U+24B6
19518 %* \textCircledA -> \CleaningA
19519 % U+24B7 CIRCLED LATIN CAPITAL LETTER B; Bcircle
19520 \DeclareTextCompositeCommand{\textcircled}{PU}{B}{\9044\267}% U+24B7
19521 % U+24B8 CIRCLED LATIN CAPITAL LETTER C; Ccircle
19522 \DeclareTextCompositeCommand{\textcircled}{PU}{C}{\9044\270}% U+24B8
19523 % U+24B9 CIRCLED LATIN CAPITAL LETTER D; Dcircle
19524 \DeclareTextCompositeCommand{\textcircled}{PU}{D}{\9044\271}% U+24B9
19525 % U+24BA CIRCLED LATIN CAPITAL LETTER E; Ecircle
19526 \DeclareTextCompositeCommand{\textcircled}{PU}{E}{\9044\272}% U+24BA
19527 % U+24BB CIRCLED LATIN CAPITAL LETTER F; Fcircle
19528 \DeclareTextCompositeCommand{\textcircled}{PU}{F}{\9044\273}% U+24BB
19529 % \CleaningF (marvosym)
19530 \DeclareTextCommand{\textCleaningF}{PU}{\9044\273}%* U+24BB
19531 % \CleaningFF (marvosym)
19532 \DeclareTextCommand{\textCleaningFF}{PU}{\9044\273\83\062}%* U+24BB U+0332
19533 % U+24BC CIRCLED LATIN CAPITAL LETTER G; Gcircle
19534 \DeclareTextCompositeCommand{\textcircled}{PU}{G}{\9044\274}% U+24BC
19535 % U+24BD CIRCLED LATIN CAPITAL LETTER H; Hcircle
19536 \DeclareTextCompositeCommand{\textcircled}{PU}{H}{\9044\275}% U+24BD
19537 % U+24BE CIRCLED LATIN CAPITAL LETTER I; Icircle
19538 \DeclareTextCompositeCommand{\textcircled}{PU}{I}{\9044\276}% U+24BE
19539 % U+24BF CIRCLED LATIN CAPITAL LETTER J; Jcircle
19540 \DeclareTextCompositeCommand{\textcircled}{PU}{J}{\9044\277}% U+24BF
19541 % U+24C0 CIRCLED LATIN CAPITAL LETTER K; Kcircle
19542 \DeclareTextCompositeCommand{\textcircled}{PU}{K}{\9044\300}% U+24C0
19543 % U+24C1 CIRCLED LATIN CAPITAL LETTER L; Lcircle
19544 \DeclareTextCompositeCommand{\textcircled}{PU}{L}{\9044\301}% U+24C1
19545 % U+24C2 CIRCLED LATIN CAPITAL LETTER M; Mcircle
19546 \DeclareTextCompositeCommand{\textcircled}{PU}{M}{\9044\302}% U+24C2
```
 % U+24C3 CIRCLED LATIN CAPITAL LETTER N; Ncircle \DeclareTextCompositeCommand{\textcircled}{PU}{N}{\9044\303}% U+24C3 % U+24C4 CIRCLED LATIN CAPITAL LETTER O; Ocircle \DeclareTextCompositeCommand{\textcircled}{PU}{O}{\9044\304}% U+24C4 % U+24C5 CIRCLED LATIN CAPITAL LETTER P; Pcircle \DeclareTextCompositeCommand{\textcircled}{PU}{P}{\9044\305}% U+24C5 % \CleaningP (marvosym) \DeclareTextCommand{\textCleaningP}{PU}{\9044\305}%\* U+24C5 % \CleaningPP (marvosym) \DeclareTextCommand{\textCleaningPP}{PU}{\9044\305\83\062}%\* U+24C5 U+0332 % U+24C6 CIRCLED LATIN CAPITAL LETTER Q; Qcircle \DeclareTextCompositeCommand{\textcircled}{PU}{Q}{\9044\306}% U+24C6 % U+24C7 CIRCLED LATIN CAPITAL LETTER R; Rcircle \DeclareTextCompositeCommand{\textcircled}{PU}{R}{\9044\307}% U+24C7 % U+24C8 CIRCLED LATIN CAPITAL LETTER S; Scircle \DeclareTextCompositeCommand{\textcircled}{PU}{S}{\9044\310}% U+24C8 % U+24C9 CIRCLED LATIN CAPITAL LETTER T; Tcircle \DeclareTextCompositeCommand{\textcircled}{PU}{T}{\9044\311}% U+24C9 % U+24CA CIRCLED LATIN CAPITAL LETTER U; Ucircle \DeclareTextCompositeCommand{\textcircled}{PU}{U}{\9044\312}% U+24CA % U+24CB CIRCLED LATIN CAPITAL LETTER V; Vcircle \DeclareTextCompositeCommand{\textcircled}{PU}{V}{\9044\313}% U+24CB % U+24CC CIRCLED LATIN CAPITAL LETTER W; Wcircle \DeclareTextCompositeCommand{\textcircled}{PU}{W}{\9044\314}% U+24CC % U+24CD CIRCLED LATIN CAPITAL LETTER X; Xcircle \DeclareTextCompositeCommand{\textcircled}{PU}{X}{\9044\315}% U+24CD % U+24CE CIRCLED LATIN CAPITAL LETTER Y; Ycircle \DeclareTextCompositeCommand{\textcircled}{PU}{Y}{\9044\316}% U+24CE % U+24CF CIRCLED LATIN CAPITAL LETTER Z; Zcircle \DeclareTextCompositeCommand{\textcircled}{PU}{Z}{\9044\317}% U+24CF % U+24D0 CIRCLED LATIN SMALL LETTER A; acircle \DeclareTextCompositeCommand{\textcircled}{PU}{a}{\9044\320}% U+24D0 % U+24D1 CIRCLED LATIN SMALL LETTER B; bcircle \DeclareTextCompositeCommand{\textcircled}{PU}{b}{\9044\321}% U+24D1 % U+24D2 CIRCLED LATIN SMALL LETTER C; ccircle \DeclareTextCompositeCommand{\textcircled}{PU}{c}{\9044\322}% U+24D2 % U+24D3 CIRCLED LATIN SMALL LETTER D; dcircle \DeclareTextCompositeCommand{\textcircled}{PU}{d}{\9044\323}% U+24D3 % U+24D4 CIRCLED LATIN SMALL LETTER E; ecircle \DeclareTextCompositeCommand{\textcircled}{PU}{e}{\9044\324}% U+24D4 % U+24D5 CIRCLED LATIN SMALL LETTER F; fcircle \DeclareTextCompositeCommand{\textcircled}{PU}{f}{\9044\325}% U+24D5 % U+24D6 CIRCLED LATIN SMALL LETTER G; gcircle \DeclareTextCompositeCommand{\textcircled}{PU}{g}{\9044\326}% U+24D6 % U+24D7 CIRCLED LATIN SMALL LETTER H; hcircle \DeclareTextCompositeCommand{\textcircled}{PU}{h}{\9044\327}% U+24D7 % U+24D8 CIRCLED LATIN SMALL LETTER I; icircle \DeclareTextCompositeCommand{\textcircled}{PU}{i}{\9044\330}% U+24D8 % U+24D9 CIRCLED LATIN SMALL LETTER J; jcircle \DeclareTextCompositeCommand{\textcircled}{PU}{j}{\9044\331}% U+24D9 % U+24DA CIRCLED LATIN SMALL LETTER K; kcircle \DeclareTextCompositeCommand{\textcircled}{PU}{k}{\9044\332}% U+24DA % U+24DB CIRCLED LATIN SMALL LETTER L; lcircle \DeclareTextCompositeCommand{\textcircled}{PU}{l}{\9044\333}% U+24DB % U+24DC CIRCLED LATIN SMALL LETTER M; mcircle \DeclareTextCompositeCommand{\textcircled}{PU}{m}{\9044\334}% U+24DC % U+24DD CIRCLED LATIN SMALL LETTER N; ncircle

```
19604 \DeclareTextCompositeCommand{\textcircled}{PU}{n}{\9044\335}% U+24DD
19605 % U+24DE CIRCLED LATIN SMALL LETTER O; ocircle
19606 \DeclareTextCompositeCommand{\textcircled}{PU}{o}{\9044\336}% U+24DE
19607 % U+24DF CIRCLED LATIN SMALL LETTER P; pcircle
19608 \DeclareTextCompositeCommand{\textcircled}{PU}{p}{\9044\337}% U+24DF
19609 % U+24E0 CIRCLED LATIN SMALL LETTER Q; qcircle
19610 \DeclareTextCompositeCommand{\textcircled}{PU}{q}{\9044\340}% U+24E0
19611 % U+24E1 CIRCLED LATIN SMALL LETTER R; rcircle
19612 \DeclareTextCompositeCommand{\textcircled}{PU}{r}{\9044\341}% U+24E1
19613 % U+24E2 CIRCLED LATIN SMALL LETTER S; scircle
19614 \DeclareTextCompositeCommand{\textcircled}{PU}{s}{\9044\342}% U+24E2
19615 % U+24E3 CIRCLED LATIN SMALL LETTER T; tcircle
19616 \DeclareTextCompositeCommand{\textcircled}{PU}{t}{\9044\343}% U+24E3
19617 % U+24E4 CIRCLED LATIN SMALL LETTER U; ucircle
19618 \DeclareTextCompositeCommand{\textcircled}{PU}{u}{\9044\344}% U+24E4
19619 % U+24E5 CIRCLED LATIN SMALL LETTER V; vcircle
19620 \DeclareTextCompositeCommand{\textcircled}{PU}{v}{\9044\345}% U+24E5
19621 % U+24E6 CIRCLED LATIN SMALL LETTER W; wcircle
19622 \DeclareTextCompositeCommand{\textcircled}{PU}{w}{\9044\346}% U+24E6
19623 % U+24E7 CIRCLED LATIN SMALL LETTER X; xcircle
19624 \DeclareTextCompositeCommand{\textcircled}{PU}{x}{\9044\347}% U+24E7
19625 % U+24E8 CIRCLED LATIN SMALL LETTER Y; ycircle
19626 \DeclareTextCompositeCommand{\textcircled}{PU}{y}{\9044\350}% U+24E8
19627 % U+24E9 CIRCLED LATIN SMALL LETTER Z; zcircle
19628 \DeclareTextCompositeCommand{\textcircled}{PU}{z}{\9044\351}% U+24E9
19629 % U+24EA CIRCLED DIGIT ZERO
```
\DeclareTextCompositeCommand{\textcircled}{PU}{0}{\9044\352}% U+24EA

#### **51.2.27 Box Drawing: U+2500 to 257F**

```
19631 % U+2504 BOX DRAWINGS LIGHT TRIPLE DASH HORIZONTAL; \Cutting-
    Line (marvosym)
```
- \DeclareTextCommand{\textCuttingLine}{PU}{\9045\004}%\* U+2504
- %\* \textCuttingLine -> \Kutline (marvosym)
- %\* \textCuttingLine -> \CutLine (marvosym)
- %\* \textCuttingLine -> \Cutline (marvosym)

# **51.2.28 Geometric Shapes: U+25A0 to U+25FF**

 % U+25B2 BLACK UP-POINTING TRIANGLE; \UParrow (wasysym) \DeclareTextCommand{\textUParrow}{PU}{\9045\262}%\* U+25B2 %\* \textUParrow -> \MoveUp (marvosym) % U+25B3 WHITE UP-POINTING TRIANGLE; whiteuppointingtriangle; % \bigtriangleup (LaTeX) \DeclareTextCommand{\textbigtriangleup}{PU}{\9045\263}%\* U+25B3 %\* \textbigtriangleup -> \APLup (wasysym) %\* \textbigtriangleup -> \Bleech (marvosym) % U+25B6 BLACK RIGHT-POINTING TRIANGLE; \Forward (marvosym) \DeclareTextCommand{\textForward}{PU}{\9045\266}%\* U+25B6 % U+25B7 WHITE RIGHT-POINTING TRIANGLE (= z notation range restriction); % whiterightpointingtriangle; \triangleright (LaTeX) \DeclareTextCommand{\texttriangleright}{PU}{\9045\267}%\* U+25B7 % U+25BA BLACK RIGHT-POINTING POINTER; \RHD (wasysym) \DeclareTextCommand{\textRHD}{PU}{\9045\272}%\* U+25BA % U+25BC BLACK DOWN-POINTING TRIANGLE; \DOWNarrow (wasysym) \DeclareTextCommand{\textDOWNarrow}{PU}{\9045\274}%\* U+25BC %\* \textDOWNarrow -> \MoveDown (marvosym) % U+25BD WHITE DOWN-POINTING TRIANGLE; whitedownpointingtriangle;

 % \bigtriangledown (LaTeX) \DeclareTextCommand{\textbigtriangledown}{PU}{\9045\275}%\* U+25BD %\* \textbigtriangledown -> \APLdown (wasysym) % U+25C0 BLACK LEFT-POINTING TRIANGLE; \Rewind (marvosym) \DeclareTextCommand{\textRewind}{PU}{\9045\300}%\* U+25C0 % U+25C1 WHITE RIGHT-POINTING TRIANGLE (= z notation domain restriction); % whiteleftpointingtriangle; \triangleleft (LaTeX) \DeclareTextCommand{\texttriangleleft}{PU}{\9045\301}%\* U+25C1 % U+25C4 BLACK LEFT-POINTING POINTER; \LHD (wasysym) \DeclareTextCommand{\textLHD}{PU}{\9045\304}%\* U+25C4 % U+25C7 WHITE DIAMOND; whitediamond; \diamond (LaTeX) \DeclareTextCommand{\textdiamond}{PU}{\9045\307}%\* U+25C7 %\* \textdiamond -> \Diamond (wasysym) % U+25CA LOZENGE; lozenge; \lozenge (AmS) \DeclareTextCommand{\textlozenge}{PU}{\9045\312}%\* U+25CA % U+25D6 LEFT HALF BLACK CIRCLE; \LEFTCIRCLE (wasysym) \DeclareTextCommand{\textLEFTCIRCLE}{PU}{\9045\326}%\* U+25D6 % U+25D7 RIGHT HALF BLACK CIRCLE; \RIGHTCIRCLE (wasysym) \DeclareTextCommand{\textRIGHTCIRCLE}{PU}{\9045\327}%\* U+25D7 % U+25E6 WHITE BULLET; \*openbullet, whitebullet \DeclareTextCommand{\textopenbullet}{PU}{\9045\346}%\* U+25E6 % U+25EB WHITE SQUARE WITH VERTICAL BISECTING LINE; % \boxbar (stmaryrd) \DeclareTextCommand{\textboxbar}{PU}{\9045\353}%\* U+25EB % U+25EF LARGE CIRCLE; largecircle \DeclareTextCommand{\textbigcircle}{PU}{\9045\357}%\* U+25EF %\* \textbigcircle -> \varbigcirc (stmaryrd) % **51.2.29 Miscellaneous Symbols: U+2600 to U+26FF**

```
19683 % U+2601 CLOUD; \Cloud (ifsym)
19684 \DeclareTextCommand{\textCloud}{PU}{\9046\001}%* U+2601
19685 % U+2605 BLACK STAR; \FiveStar (bbding)
19686 \DeclareTextCommand{\textFiveStar}{PU}{\9046\005}%* U+2605
19687 % U+2606 WHITE STAR; \FiveStarOpen (bbding)
19688 \DeclareTextCommand{\textFiveStarOpen}{PU}{\9046\006}%* U+2606
19689 % U+260E BLACK TELEPHONE; telephoneblack; \Phone (bbding)
19690 \DeclareTextCommand{\textPhone}{PU}{\9046\016}%* U+260E
19691 %* \textPhone -> \Telefon (marvosym)
19692 % U+2610 BALLOT BOX; \boxempty (stmaryrd)
19693 \DeclareTextCommand{\textboxempty}{PU}{\9046\020}%* U+2610
19694 %* \textboxempty -> \Box (wasysym)
19695 % U+2611 BALLOT BOX WITH CHECK; \Checkedbox (marvosym)
19696 \DeclareTextCommand{\textCheckedbox}{PU}{\9046\021}%* U+2611
19697 %* \textCheckedbox -> \CheckedBox (marvosym)
19698 % U+2612 BALLOT BOX WITH X; \Crossedbox (marvosym)
19699 \DeclareTextCommand{\textCrossedbox}{PU}{\9046\022}%* U+2612
19700 %* \textCrossedbox -> \XBox (wasysym)
19701 %* \textCrossedbox -> \CrossedBox (marvosym)
19702 % U+2615 HOT BEVERAGE; \Coffeecup (marvosym)
19703 \DeclareTextCommand{\textCoffeecup}{PU}{\9046\025}%* U+2615
19704 % U+261A BLACK LEFT POINTING INDEX; \HandCuffLeft (bbding)
19705 \DeclareTextCommand{\textHandCuffLeft}{PU}{\9046\032}%* U+261A
19706 % U+261B BLACK RIGHT POINTING INDEX; \HandCuffRight (bbding)
19707 \DeclareTextCommand{\textHandCuffRight}{PU}{\9046\033}%* U+261B
```

```
19708 % U+261C WHITE LEFT POINTING INDEX; \HandLeft (bbding)
19709 \DeclareTextCommand{\textHandLeft}{PU}{\9046\034}%* U+261C
19710 %* \textHandLeft -> \rightpointleft (fourier)
19711 % U+261E WHITE RIGHT POINTING INDEX; \HandRight (bbding)
19712 \DeclareTextCommand{\textHandRight}{PU}{\9046\036}%* U+261E
19713 %* \textHandRight -> \leftpointright (fourier)
19714 %* \textHandRight -> \PointingHand (marvosym)
19715 %* \textHandRight -> \Pointinghand (marvosym)
19716 % U+2622 RADIOACTIVE SIGN; \Radioactivity (marvosym)
19717 \DeclareTextCommand{\textRadioactivity}{PU}{\9046\042}%* U+2622
19718 %* \textRadioactivity -> \Radiation (ifsym)
19719 % U+2623 BIOHAZARD SIGN; \Biohazard (marvosym)
19720 \DeclareTextCommand{\textBiohazard}{PU}{\9046\043}%* U+2623
19721 % U+2625 ANKH; \Ankh (marvosym)
19722 \DeclareTextCommand{\textAnkh}{PU}{\9046\045}%* U+2625
19723 % U+262F YIN YANG; \YinYang (marvosym)
19724 \DeclareTextCommand{\textYinYang}{PU}{\9046\057}%* U+262F
19725 %* \textYinYang -> \Yinyang (marvosym)
19726 %* \textYinYang -> \YingYang (marvosym)
19727 %* \textYinYang -> \Yingyang (marvosym)
19728 % U+2639 WHITE FROWNING FACE; \frownie (wasysym)
19729 \DeclareTextCommand{\textfrownie}{PU}{\9046\071}%* U+2639
19730 %* \textfrownie -> \Frowny (marvosym)
19731 % U+263A WHITE SMILING FACE; \smiley (wasysym)
19732 \DeclareTextCommand{\textsmiley}{PU}{\9046\072}%* U+263A
19733 %* \textsmiley -> \Smiley (marvosym)
19734 % U+263B BLACK SMILING FACE; \blacksmiley (wasysym)
19735 \DeclareTextCommand{\textblacksmiley}{PU}{\9046\073}%* U+263B
19736 % U+263C WHITE SUN WITH RAYS; \sun (wasysym)
19737 \DeclareTextCommand{\textsun}{PU}{\9046\074}%* U+263C
19738 %* \textsun -> \Sun (marvosym)
19739 % U+263D FIRST QUARTER MOON; \leftmoon (wasysym, mathabx)
19740 \DeclareTextCommand{\textleftmoon}{PU}{\9046\075}%* U+263D
19741 % U+263E LAST QUARTER MOON; \rightmoon (wasysym, mathabx)
19742 \DeclareTextCommand{\textrightmoon}{PU}{\9046\076}%* U+263E
19743 % U+263F MERCURY; \mercury (wasysym)
19744 \DeclareTextCommand{\textmercury}{PU}{\9046\077}%* U+263F
19745 %* \textmercury -> \Mercury (marvosym)
19746 % U+2640 FEMALE SIGN; female; \female (wasysym)
19747 \DeclareTextCommand{\textPUfemale}{PU}{\9046\100}% U+2640
19748 %* \textPUfemale -> \textfemale (tipx)
19749 %* \textPUfemale -> \female (wasysym)
19750 %* \textPUfemale -> \venus (wasysym)
19751 %* \textPUfemale -> \Venus (marvosym)
19752 %* \textPUfemale -> \Female (marvosym)
19753 % U+2641 EARTH; \earth (wasysym)
19754 \DeclareTextCommand{\textearth}{PU}{\9046\101}%* U+2641
19755 %* \textearth -> \Earth (marvosym)
19756 % U+2642 MALE SIGN; male, mars; \male (wasysym)
19757 \DeclareTextCommand{\textmale}{PU}{\9046\102}%* U+2642
19758 %* \textmale -> \mars (wasysym)
19759 %* \textmale -> \Mars (marvosym)
19760 %* \textmale -> \Male (marvosym)
19761 % U+2643 JUPITER; \jupiter (wasysym)
19762 \DeclareTextCommand{\textjupiter}{PU}{\9046\103}%* U+2643
19763 %* \textjupiter -> \Jupiter (marvosym)
19764 % U+2644 SATURN; \saturn (wasysym)
```

```
19765 \DeclareTextCommand{\textsaturn}{PU}{\9046\104}%* U+2644
19766 %* \textsaturn -> \Saturn (marvosym)
19767 % U+2645 URANUS; \uranus (wasysym)
19768 \DeclareTextCommand{\texturanus}{PU}{\9046\105}%* U+2645
19769 %* \texturanus -> \Uranus (marvosym)
19770 % U+2646 NEPTUNE; \neptune (wasysym)
19771 \DeclareTextCommand{\textneptune}{PU}{\9046\106}%* U+2646
19772 %* \textneptune -> \Neptune (marvosym)
19773 % U+2647 PLUTO; \pluto (wasysym)
19774 \DeclareTextCommand{\textpluto}{PU}{\9046\107}%* U+2647
19775 %* \textpluto -> \Pluto (marvosym)
19776 % U+2648 ARIES; \aries (wasysym)
19777 \DeclareTextCommand{\textaries}{PU}{\9046\110}%* U+2648
19778 %* \textaries -> \Aries (marvosym)
19779 % U+2649 TAURUS; \taurus (wasysym)
19780 \DeclareTextCommand{\texttaurus}{PU}{\9046\111}%* U+2649
19781 %* \texttaurus -> \Taurus (marvosym)
19782 % U+264A GEMINI; \gemini (wasysym)
19783 \DeclareTextCommand{\textgemini}{PU}{\9046\112}%* U+264A
19784 %* \textgemini -> \Gemini (marvosym)
19785 % U+264B CANCER; \cancer (wasysym)
19786 \DeclareTextCommand{\textcancer}{PU}{\9046\113}%* U+264B
19787 %* \textcancer -> \Cancer (marvosym)
19788 % U+264C LEO; \leo (wasysym)
19789 \DeclareTextCommand{\textleo}{PU}{\9046\114}%* U+264C
19790 %* \textleo -> \Leo (marvosym)
19791 % U+264D VIRGO; \virgo (wasysym)
19792 \DeclareTextCommand{\textvirgo}{PU}{\9046\115}%* U+264D
19793 %* \textvirgo -> \Virgo (marvosym)
19794 % U+264E LIBRA; \libra (wasysym)
19795 \DeclareTextCommand{\textlibra}{PU}{\9046\116}%* U+264E
19796 %* \textlibra -> \Libra (marvosym)
19797 % U+264F SCORPIO; \scorpio (wasysym)
19798 \DeclareTextCommand{\textscorpio}{PU}{\9046\117}%* U+264F
19799 %* \textscorpio -> \Scorpio (marvosym)
19800 % U+2650 SAGITTARIUS; \sagittarius (wasysym)
19801 \DeclareTextCommand{\textsagittarius}{PU}{\9046\120}%* U+2650
19802 %* \textsagittarius -> \Sagittarius (marvosym)
19803 % U+2651 CAPRICORN; \capricornus (wasysym)
19804 \DeclareTextCommand{\textcapricornus}{PU}{\9046\121}%* U+2651
19805 %* \textcapricornus -> \Capricorn (marvosym)
19806 % U+2652 AQUARIUS; \aquarius (wasysym)
19807 \DeclareTextCommand{\textaquarius}{PU}{\9046\122}%* U+2652
19808 %* \textaquarius -> \Aquarius (marvosym)
19809 % U+2653 PISCES; \pisces (wasysym)
19810 \DeclareTextCommand{\textpisces}{PU}{\9046\123}%* U+2653
19811 %* \textpisces -> \Pisces (marvosym)
19812 % U+2660 BLACK SPADE SUIT; spade, spadesuitblack; \spadesuit (LaTeX)
19813 \DeclareTextCommand{\textspadesuitblack}{PU}{\9046\140}% U+2660
19814 %* \textspadesuitblack -> \spadesuit (MnSymbol)
19815 % U+2661 WHITE HEART SUIT; heartsuitwhite; \heartsuit (LaTeX)
19816 \DeclareTextCommand{\textheartsuitwhite}{PU}{\9046\141}% U+2661
19817 %* \textheartsuitwhite -> \Heart (marvosym)
19818 %* \textheartsuitwhite -> \heartsuit (MnSymbol)
19819 % U+2662 WHITE DIAMOND SUIT; diamondsuitwhite; \diamondsuit (LaTeX)
19820 \DeclareTextCommand{\textdiamondsuitwhite}{PU}{\9046\142}% U+2662
19821 %* \textdiamondsuitwhite -> \diamondsuit (MnSymbol)
```

```
19822 % U+2663 BLACK CLUB SUIT; club, clubsuitblack; \clubsuit (LaTeX)
19823 \DeclareTextCommand{\textclubsuitblack}{PU}{\9046\143}% U+2663
19824 %* \textclubsuitblack -> \clubsuit (MnSymbol)
19825 % U+2664 WHITE SPADE SUIT; spadesuitwhite
19826 \DeclareTextCommand{\textspadesuitwhite}{PU}{\9046\144}% U+2664
19827 % U+2665 BLACK HEART SUIT; heartsuitblack, heart
19828 \DeclareTextCommand{\textheartsuitblack}{PU}{\9046\145}% U+2665
19829 % U+2666 BLACK DIAMOND SUIT; diamond
19830 \DeclareTextCommand{\textdiamondsuitblack}{PU}{\9046\146}% U+2666
19831 % U+2667 WHITE CLUB SUIT; clubsuitwhite
19832 \DeclareTextCommand{\textclubsuitwhite}{PU}{\9046\147}% U+2667
19833 % U+2669 QUARTER NOTE; quarternote; \quarternote (wasysym, arev)
19834 \DeclareTextCommand{\textquarternote}{PU}{\9046\151}%* U+2669
19835 % U+266A EIGHTH NOTE; musicalnote; \textmusicalnote (textcomp)
19836 \DeclareTextCommand{\textmusicalnote}{PU}{\9046\152}% U+266A
19837 %* \textmusicalnote -> \eighthnote (wasysym, arev)
19838 % U+266B BEAMED EIGHTH NOTES; eighthnotebeamed; \twonotes (wasysym)
19839 \DeclareTextCommand{\texttwonotes}{PU}{\9046\153}%* U+266B
19840 % U+266C BEAMED SIXTEENTH NOTES; beamedsixteenthnotes; \sixteenth-
    note (arev)
19841 \DeclareTextCommand{\textsixteenthnote}{PU}{\9046\154}%* U+266C
19842 % U+266D MUSIC FLAT SIGN; musicflatsign; \flat (LaTeX)
19843 \DeclareTextCommand{\textflat}{PU}{\9046\155}%* U+266D
19844 % U+266E MUSIC NATURAL SIGN; \natural (LaTeX)
19845 \DeclareTextCommand{\textnatural}{PU}{\9046\156}%* U+266E
19846 % U+266F MUSIC SHARP SIGN; musicsharpsign; \sharp (LaTeX)
19847 \DeclareTextCommand{\textsharp}{PU}{\9046\157}%* U+266F
19848 % U+2672 UNIVERSAL RECYCLING SYMBOL; \recycle (recycle)
19849 \DeclareTextCommand{\textrecycle}{PU}{\9046\162}%* U+2672
19850 %* \textrecycle -> \Recycling (marvosym)
19851 % U+267F WHEELCHAIR SYMBOL; \Wheelchair (marvosym)
19852 \DeclareTextCommand{\textWheelchair}{PU}{\9046\177}%* U+267F
19853 % U+2691 BLACK FLAG; \Flag (ifsym)
19854 \DeclareTextCommand{\textFlag}{PU}{\9046\221}%* U+2691
19855 %* \textFlag -> \VarFlag (ifsym)
19856 % U+2692 HAMMER AND PICK; \MineSign (marvosym)
19857 \DeclareTextCommand{\textMineSign}{PU}{\9046\222}%* U+2692
19858 % U+2694 CROSSED SWORDS; \dsmilitary (dictsym)
19859 \DeclareTextCommand{\textdsmilitary}{PU}{\9046\224}%* U+2694
19860 %* \textdsmilitary -> \textxswup (fourier)
19861 % U+2695 STAFF OF AESCULAPIUS; \dsmedical (dictsym)
19862 \DeclareTextCommand{\textdsmedical}{PU}{\9046\225}%* U+2695
19863 % U+2696 SCALES; \dsjuridical (dictsym)
19864 \DeclareTextCommand{\textdsjuridical}{PU}{\9046\226}%* U+2696
19865 % U+2697 ALEMBIC; \dschemical (dictsym)
19866 \DeclareTextCommand{\textdschemical}{PU}{\9046\227}%* U+2697
19867 % U+2698 FLOWER; \dsbiological (dictsym)
19868 \DeclareTextCommand{\textdsbiological}{PU}{\9046\230}%* U+2698
19869 % U+269A STAFF OF HERMES; \dscommercial (dictsym)
19870 \DeclareTextCommand{\textdscommercial}{PU}{\9046\232}%* U+269A
19871 % U+269D OUTLINED WHITE STAR; \manstar (manfnt)
19872 \DeclareTextCommand{\textmanstar}{PU}{\9046\235}%* U+269D
19873 % U+26A0 WARNING SIGN; \danger (fourier)
19874 \DeclareTextCommand{\textdanger}{PU}{\9046\240}%* U+26A0
19875 % U+26A2 DOUBLED FEMALE SIGN; \FemaleFemale (marvosym)
19876 \DeclareTextCommand{\textFemaleFemale}{PU}{\9046\242}%* U+26A2
19877 % U+26A3 DOUBLED MALE SIGN; \MaleMale (marvosym)
```

```
19878 \DeclareTextCommand{\textMaleMale}{PU}{\9046\243}%* U+26A3
19879 % U+26A4 INTERLOCKED FEMALE AND MALE SIGN; \FemaleMale (mar-
    vosym)
19880 \DeclareTextCommand{\textFemaleMale}{PU}{\9046\244}%* U+26A4
19881 % U+26A5 MALE AND FEMALE SIGN; \Hermaphrodite (marvosym)
19882 \DeclareTextCommand{\textHermaphrodite}{PU}{\9046\245}%* U+26A5
19883 % U+26AA MEDIUM WHITE CIRCLE; \Neural (marvosym)
19884 \DeclareTextCommand{\textNeutral}{PU}{\9046\252}%* U+26AA
19885 % U+26AD MARRIAGE SYMBOL
19886 \DeclareTextCommand{\textmarried}{PU}{\9046\255}% U+26AD
19887 % U+26AE DIVORCE SYMBOL
19888 \DeclareTextCommand{\textdivorced}{PU}{\9046\256}% U+26AE
19889 % U+26B2 NEUTER; \textuncrfemale (tipx)
19890 \DeclareTextCommand{\textPUuncrfemale}{PU}{\9046\262}% U+26B2
19891 %* \textPUuncrfemale -> \textuncrfemale (tipx)
19892 % U+26B9 SEXTILE; \hexstar (wasysym)
19893 \DeclareTextCommand{\texthexstar}{PU}{\9046\271}%* U+26B9
19894 % U+26BD SOCCER BALL; \Football (marvosym)
19895 \DeclareTextCommand{\textSoccerBall}{PU}{\9046\275}% U+26BD
19896 %* \textSoccerBall -> \Football (marvosym)
19897 % U+26C5 SUN BEHIND CLOUD; \SunCloud (ifsym)
19898 \DeclareTextCommand{\textSunCload}{PU}{\9046\305}%* U+26C5
19899 % U+26C6 RAIN; \Rain (ifsym)
19900 \DeclareTextCommand{\textRain}{PU}{\9046\306}%* U+26C6
19901 % U+26D4 NO ENTRY; \noway (fourier)
19902 \DeclareTextCommand{\textnoway}{PU}{\9046\324}%* U+26D4
19903 % U+26F0 MOUNTAIN; \Mountain (ifsym)
19904 \DeclareTextCommand{\textMountain}{PU}{\9046\360}%* U+26F0
19905 % U+26FA TENT; \Tent (ifsym)
```
\DeclareTextCommand{\textTent}{PU}{\9046\372}%\* U+26FA

#### **51.2.30 Dingbats: U+2700 to U+27BF**

```
19907 % U+2701 UPPER BLADE SCISSORS; \ScissorRightBrokenBottom (bbding)
19908 \DeclareTextCommand{\textScissorRightBrokenBottom}{PU}{\9047\001}% U+2701
19909 %* \textScissorRightBrokenBottom -> \CutLeft (marvosym)
19910 %* \textScissorRightBrokenBottom -> \Cutright (marvosym)
19911 % U+2702 BLACK SCISSORS; \ScissorRight (bbding)
19912 \DeclareTextCommand{\textScissorRight}{PU}{\9047\002}%* U+2702
19913 %* \textScissorRight -> \RightScissors (marvosym)
19914 %* \textScissorRight -> \Leftscissors (marvosym)
19915 % U+2703 LOWER BLADE SCISSORS; \ScissorRightBrokenTop (bbding)
19916 \DeclareTextCommand{\textScissorRightBrokenTop}{PU}{\9047\003}%* U+2703
19917 % U+2704 WHITE SCISSORS; \ScissorHollowRight (bbding)
19918 \DeclareTextCommand{\textScissorHollowRight}{PU}{\9047\004}%* U+2704
19919 % U+2706 TELEPHONE LOCATION SIGN; \PhoneHandset (bbding)
19920 \DeclareTextCommand{\textPhoneHandset}{PU}{\9047\006}%* U+2706
19921 % U+2707 TAPE DRIVE; \Tape (bbding)
19922 \DeclareTextCommand{\textTape}{PU}{\9047\007}%* U+2707
19923 % U+2708 AIRPLANE; \Plane (bbding)
19924 \DeclareTextCommand{\textPlane}{PU}{\9047\010}%* U+2708
19925 % U+2709 ENVELOPE; \Envelope (bbding),
19926 \DeclareTextCommand{\textEnvelope}{PU}{\9047\011}%* U+2709
19927 %* \textEnvelope -> \Letter (marvosym)
19928 % U+270C VICTORY HAND; \Peace (bbding)
19929 \DeclareTextCommand{\textPeace}{PU}{\9047\014}%* U+270C
19930 % U+270D WRITING HAND; \WritingHand (marvosym)
19931 \DeclareTextCommand{\textWritingHand}{PU}{\9047\015}%* U+270D
```
 %\* \textWritingHand -> \Writinghand (marvosym) % U+270E LOWER RIGHT PENCIL; \PencilRightDown (bbding) \DeclareTextCommand{\textPencilRightDown}{PU}{\9047\016}%\* U+270E % U+270F PENCIL; \PencilRight (bbding) \DeclareTextCommand{\textPencilRight}{PU}{\9047\017}%\* U+270F % U+2710 UPPER RIGHT PENCIL; \PencilRightUp (bbding) \DeclareTextCommand{\textPencilRightUp}{PU}{\9047\020}%\* U+2710 % U+2711 WHITE NIB; \NibRight (bbding) \DeclareTextCommand{\textNibRight}{PU}{\9047\021}%\* U+2711 % U+2712 BLACK NIB; \NibSolidRight (bbding) \DeclareTextCommand{\textNibSolidRight}{PU}{\9047\022}%\* U+2712 % U+2713 CHECK MARK; checkmark; \Checkmark (bbding) \DeclareTextCommand{\textCheckmark}{PU}{\9047\023}%\* U+2713 %\* \textCheckmark -> \checkmark (MnSymbol) % U+2714 HEAVY CHECK MARK; \CheckmarkBold (bbding) \DeclareTextCommand{\textCheckmarkBold}{PU}{\9047\024}%\* U+2714 % U+2715 MULTIPLICATION X; \XSolid (bbding) \DeclareTextCommand{\textXSolid}{PU}{\9047\025}%\* U+2715 % U+2716 HEAVY MULTIPLICATION X; \XSolidBold (bbding) \DeclareTextCommand{\textXSolidBold}{PU}{\9047\026}%\* U+2716 % U+2717 BALLOT X; \XSolidBrush (bbding) \DeclareTextCommand{\textXSolidBrush}{PU}{\9047\027}%\* U+2717 % U+2719 OUTLINED GREEK CROSS; \PlusOutline (bbding) \DeclareTextCommand{\textPlusOutline}{PU}{\9047\031}%\* U+2719 % U+271A HEAVY GREEK CROSS; \Plus (bbding) \DeclareTextCommand{\textPlus}{PU}{\9047\032}%\* U+271A % U+271B OPEN CENTRE CROSS; \PlusThinCenterOpen (bbding) \DeclareTextCommand{\textPlusThinCenterOpen}{PU}{\9047\033}%\* U+271B % U+271C HEAVY OPEN CENTRE CROSS; \PlusCenterOpen (bbding) \DeclareTextCommand{\textPlusCenterOpen}{PU}{\9047\034}%\* U+271C % U+271D LATIN CROSS; \Cross (bbding) \DeclareTextCommand{\textCross}{PU}{\9047\035}%\* U+271D % U+271E SHADOWED WHITE LATIN CROSS; \CrossOpenShadow (bbding) \DeclareTextCommand{\textCrossOpenShadow}{PU}{\9047\036}%\* U+271E % U+271F OUTLINED LATIN CROSS; \CrossOutline (bbding) \DeclareTextCommand{\textCrossOutline}{PU}{\9047\037}%\* U+271F % U+2720 MALTESE CROSS; \CrossMaltese (bbding) \DeclareTextCommand{\textCrossMaltese}{PU}{\9047\040}%\* U+2720 % U+2721 STAR OF DAVID; \DavidStar (bbding) \DeclareTextCommand{\textDavidStar}{PU}{\9047\041}%\* U+2721 %\* \textDavidStar -> \davidstar (wasysym) % U+2722 FOUR TEARDROP-SPOKED ASTERISK; \FourAsterisk (bbding) \DeclareTextCommand{\textFourAsterisk}{PU}{\9047\042}%\* U+2722 % U+2723 FOUR BALLOON-SPOKED ASTERISK; \JackStar (bbding) \DeclareTextCommand{\textJackStar}{PU}{\9047\043}%\* U+2723 % U+2724 HEAVY FOUR BALLOON-SPOKED ASTERISK; \JackStarBold (bbding) \DeclareTextCommand{\textJackStarBold}{PU}{\9047\044}%\* U+2724 % U+2725 FOUR CLUB-SPOKED ASTERISK; \CrossClowerTips (bbding) \DeclareTextCommand{\textClowerTips}{PU}{\9047\045}%\* U+2725 % U+2726 BLACK FOUR POINTED STAR; \FourStar (bbding) \DeclareTextCommand{\textFourStar}{PU}{\9047\046}%\* U+2726 % U+2727 WHITE FOUR POINTED STAR; \FourStarOpen (bbding) \DeclareTextCommand{\textFourStarOpen}{PU}{\9047\047}%\* U+2727 % U+272A CIRCLED WHITE STAR; \FiveStarOpenCircled (bbding) \DeclareTextCommand{\textFiveStarOpenCircled}{PU}{\9047\052}%\* U+272A

 \DeclareTextCommand{\textFiveStarCenterOpen}{PU}{\9047\053}%\* U+272B % U+272C BLACK CENTRE WHITE STAR; \FiveStarOpenDotted (bbding) \DeclareTextCommand{\textFiveStarOpenDotted}{PU}{\9047\054}%\* U+272C % U+272D OUTLINED BLACK STAR; \FiveStarOutline (bbding) \DeclareTextCommand{\textFiveStarOutline}{PU}{\9047\055}%\* U+272D % U+272E HEAVY OUTLINED BLACK STAR; \FiveStarOutlineHeavy (bbding) \DeclareTextCommand{\textFiveStarOutlineHeavy}{PU}{\9047\056}%\* U+272E % U+272F PINWHEEL STAR; \FiveStarConvex (bbding) \DeclareTextCommand{\textFiveStarConvex}{PU}{\9047\057}%\* U+272F % U+2730 SHADOWED WHITE STAR; \FiveStarShadow (bbding) \DeclareTextCommand{\textFiveStarShadow}{PU}{\9047\060}%\* U+2730 % U+2731 HEAVY ASTERISK; \AsteriskBold (bbding) \DeclareTextCommand{\textAsteriskBold}{PU}{\9047\061}%\* U+2731 % U+2732 OPEN CENTRE ASTERISK; \AsteriskCenterOpen (bbding) \DeclareTextCommand{\textAsteriskCenterOpen}{PU}{\9047\062}%\* U+2732 % U+2734 EIGHT POINTED BLACK STAR; \EightStarTaper (bbding) \DeclareTextCommand{\textEightStarTaper}{PU}{\9047\064}%\* U+2734 % U+2735 EIGHT POINTED PINWHEEL STAR; \EightStarConvex (bbding) \DeclareTextCommand{\textEightStarConvex}{PU}{\9047\065}%\* U+2735 % U+2736 SIX POINTED BLACK STAR; \SixStar (bbding) \DeclareTextCommand{\textSixStar}{PU}{\9047\066}%\* U+2736 % U+2737 EIGHT POINTED RECTILINEAR BLACK STAR; \EightStar (bbding) \DeclareTextCommand{\textEightStar}{PU}{\9047\067}%\* U+2737 % U+2738 HEAVY EIGHT POINTED RECTILINEAR BLACK STAR; \Eight-StarBold (bbding) \DeclareTextCommand{\textEightStarBold}{PU}{\9047\070}%\* U+2738 % U+2739 TWELVE POINTED BLACK STAR; \TwelveStar (bbding) \DeclareTextCommand{\textTwelveStar}{PU}{\9047\071}%\* U+2739 % U+273A SIXTEEN POINTED ASTERISK; \SixteenStarLight (bbding) \DeclareTextCommand{\textSixteenStarLight}{PU}{\9047\072}%\* U+273A % U+273B TEARDROP-SPOKED ASTERISK; \SixFlowerPetalRemoved (bbding) \DeclareTextCommand{\textSixFlowerPetalRemoved}{PU}{\9047\073}%\* U+273B % U+273C OPEN CENTRE TEARDROP-SPOKED ASTERISK; % \SixFlowerOpenCenter (bbding) \DeclareTextCommand{\textSixFlowerOpenCenter}{PU}{\9047\074}%\* U+273C % U+273D HEAVY TEARDROP-SPOKED ASTERISK; \Asterisk (bbding) \DeclareTextCommand{\textAsterisk}{PU}{\9047\075}%\* U+273D % U+273E SIX PETALLED BLACK AND WHITE FLORETTE; \SixFlowerAlternate (bbding) \DeclareTextCommand{\textSixFlowerAlternate}{PU}{\9047\076}%\* U+273E % U+273F BLACK FLORETTE; \FiveFlowerPetal (bbding) \DeclareTextCommand{\textFiveFlowerPetal}{PU}{\9047\077}%\* U+273F % U+2740 WHITE FLORETTE; \FiveFlowerOpen (bbding) \DeclareTextCommand{\textFiveFlowerOpen}{PU}{\9047\100}%\* U+2740 % U+2741 EIGHT PETALLED OUTLINED BLACK FLORETTE; \EightFlowerPetal (bbding) \DeclareTextCommand{\textEightFlowerPetal}{PU}{\9047\101}%\* U+2741 % U+2742 CIRCLED OPEN CENTRE EIGHT POINTED STAR; \SunshineOpenCircled (bbding) \DeclareTextCommand{\textSunshineOpenCircled}{PU}{\9047\102}%\* U+2742 % U+2743 HEAVY TEARDROP-SPOKED PINWHEEL ASTERISK; \SixFlowerAltPetal (bbding) \DeclareTextCommand{\textSixFlowerAltPetal}{PU}{\9047\103}%\* U+2743 % U+2744 SNOWFLAKE; \SnowflakeChevron (bbding) \DeclareTextCommand{\textSnowflakeChevron}{PU}{\9047\104}%\* U+2744

```
20038 % U+2745 TIGHT TRIFOLIATE SNOWFLAKE; \Snowflake (bbding)
20039 \DeclareTextCommand{\textSnowflake}{PU}{\9047\105}%* U+2745
20040 % U+2746 HEAVY CHEVRON SNOWFLAKE; \SnowflakeChevronBold (bbding)
20041 \DeclareTextCommand{\textSnowflakeChevronBold}{PU}{\9047\106}%* U+2746
20042 % U+2747 SPARKLE; \Sparkle (bbding)
20043 \DeclareTextCommand{\textSparkle}{PU}{\9047\107}%* U+2747
20044 % U+2748 HEAVY SPARKLE; \SparkleBold (bbding)
20045 \DeclareTextCommand{\textSparkleBold}{PU}{\9047\110}%* U+2748
20046 % U+2749 BALLOON-SPOKED ASTERISK; \AsteriskRoundedEnds (bbding)
20047 \DeclareTextCommand{\textAsteriskRoundedEnds}{PU}{\9047\111}%* U+2749
20048 % U+274A EIGHT TEARDROP-SPOKED PROPELLER ASTERISK;
20049 % \EightFlowerPetalRemoved (bbding)
20050 \DeclareTextCommand{\textEightFlowerPetalRemoved}{PU}{\9047\112}%* U+274A
20051 % U+274B HEAVY EIGHT TEARDROP-SPOKED PROPELLER ASTERISK;
20052 % \EightAsterisk (bbding)
20053 \DeclareTextCommand{\textEightAsterisk}{PU}{\9047\113}%* U+274B
20054 % U+274D SHADOWED WHITE CIRCLE; \CircleShadow (bbding)
20055 \DeclareTextCommand{\textCircleShadow}{PU}{\9047\115}%* U+274D
20056 % U+274F LOWER RIGHT DROP-SHADOWED WHITE SQUARE;
20057 % \SquareShadowBottomRight (bbding)
20058 \DeclareTextCommand{\textSquareShadowBottomRight}{PU}{\9047\117}%* U+274F
20059 % U+2750 UPPER RIGHT DROP-SHADOWED WHITE SQUARE;
20060 % \SquareShadowTopRight (bbding)
20061 \DeclareTextCommand{\textSquareTopRight}{PU}{\9047\120}%* U+2750
20062 % U+2751 LOWER RIGHT SHADOWED WHITE SQUARE;
20063 % \SquareCastShadowBottomRight (bbding)
20064 \DeclareTextCommand{\textSquareCastShadowBottomRight}{PU}{\9047\121}%* U+2751
20065 % U+2752 UPPER RIGHT SHADOWED WHITE SQUARE;
20066 % \SquareCastShadowTopRight (bbding)
20067 \DeclareTextCommand{\textSquareCastShadowTopRight}{PU}{\9047\122}%* U+2752
20068 % U+2756 BLACK DIAMOND MINUS WHITE X; \OrnamentDiamandSolid (bb-
    ding)
20069 \DeclareTextCommand{\textDiamandSolid}{PU}{\9047\126}%* U+2756
20070 % U+2758 LIGHT VERTICAL BAR; \RectangleThin (bbding)
20071 \DeclareTextCommand{\textRectangleThin}{PU}{\9047\130}%* U+2758
20072 % U+2759 MEDIUM VERTICAL BAR; \Rectangle (bbding)
20073 \DeclareTextCommand{\textRectangle}{PU}{\9047\131}%* U+2759
20074 % U+275A HEAVY VERTICAL BAR; \RectangleBold (bbding)
20075 \DeclareTextCommand{\textRectangleBold}{PU}{\9047\132}%* U+275A
51.2.31 Miscellaneous Mathematical Symbols-A: U+27C0 to U+27EF
20076 % U+27C2 PERPENDICULAR; perpendicular; \perp (LaTeX)
20077 \DeclareTextCommand{\textperp}{PU}{\9047\302}%* U+27C2
20078 % \notperp (mathabx)
20079 \DeclareTextCommand{\textnotperp}{PU}{\9047\302\83\070}%* U+27C2 U+0338
20080 % U+27C7 OR WITH DOT INSIDE; \veedot (MnSymbol)
20081 \DeclareTextCommand{\textveedot}{PU}{\9047\307}%* U+27C7
20082 % U+27D1 AND WITH DOT; \wedgedot (MnSymbol)
20083 \DeclareTextCommand{\textwedgedot}{PU}{\9047\321}%* U+27D1
20084 % U+27DC LEFT MULTIMAP; \leftspoon (MnSymbol)
20085 \DeclareTextCommand{\textleftspoon}{PU}{\9047\334}%* U+27DC
20086 % U+27E6 MATHEMATICAL LEFT WHITE SQUARE BRACKET
20087 \DeclareTextCommand{\textlbrackdbl}{PU}{\9047\346}%* U+27E6
```
%\* \textlbrackdbl -> \llbracket (stmaryrd)

 % U+27E7 MATHEMATICAL RIGHT WHITE SQUARE BRACKET \DeclareTextCommand{\textrbrackdbl}{PU}{\9047\347}%\* U+27E7 %\* \textrbrackdbl -> \rrbracket (stmaryrd)

#### **51.2.32 Supplemental Arrows-A: U+27F0 to U+27FF**

 % U+27F2 ANTICLOCKWISE GAPPED CIRCLE ARROW; % \circlearrowleft (AmS)

 \DeclareTextCommand{\textcirclearrowleft}{PU}{\9047\362}%\* U+27F2 % U+27F3 CLOCKWISE GAPPED CIRCLE ARROW; \circlearrowright (AmS) \DeclareTextCommand{\textcirclearrowright}{PU}{\9047\363}%\* U+27F3 % U+27F5 LONG LEFTWARDS ARROW; \longleftarrow (AmS) \DeclareTextCommand{\textlongleftarrow}{PU}{\9047\365}%\* U+27F5 % U+27F6 LONG RIGHTWARDS ARROW; \longrightarrow (AmS) \DeclareTextCommand{\textlongrightarrow}{PU}{\9047\366}%\* U+27F6 % U+27F7 LONG LEFT RIGHT ARROW; \longleftrightarrow (AmS) \DeclareTextCommand{\textlongleftrightarrow}{PU}{\9047\367}%\* U+27F7 % U+27F8 LONG LEFTWARDS DOUBLE ARROW; \Longleftarrow (AmS) \DeclareTextCommand{\textLongleftarrow}{PU}{\9047\370}%\* U+27F8 % U+27F9 LONG RIGHTWARDS DOUBLE ARROW; \Longrightarrow (AmS) \DeclareTextCommand{\textLongrightarrow}{PU}{\9047\371}%\* U+27F9 % U+27FA LONG LEFT RIGHT DOUBLE ARROW; \Longleftrightarrow (AmS) \DeclareTextCommand{\textLongleftrightarrow}{PU}{\9047\372}%\* U+27FA % U+27FC LONG RIGHTWARDS ARROW FROM BAR; \longmapsto (AmS) \DeclareTextCommand{\textlongmapsto}{PU}{\9047\374}%\* U+27FC

 % U+27FD LONG LEFTWARDS DOUBLE ARROW FROM BAR; \Longmapsfrom (stmaryrd)

\DeclareTextCommand{\textLongmapsfrom}{PU}{\9047\375}%\* U+27FD

 % U+27FE LONG RIGHTWARDS DOUBLE ARROW FROM BAR; \Longmapsto (stmaryrd)

\DeclareTextCommand{\textLongmapsto}{PU}{\9047\376}%\* U+27FE

#### **51.2.33 Supplemental Arrows-B: U+2900 to U+297F**

 % U+2921 NORTH WEST AND SOUTH EAST ARROW; \nwsearrow (MnSymbol)

\DeclareTextCommand{\textnwsearrow}{PU}{\9051\041}%\* U+2921

 % U+2922 NORTH EAST AND SOUTH WEST ARROW; \neswarrow (MnSymbol)

 \DeclareTextCommand{\textneswarrow}{PU}{\9051\042}%\* U+2922 % U+2923 NORTH WEST ARROW WITH HOOK; \lhooknwarrow (MnSymbol) \DeclareTextCommand{\textlhooknwarrow}{PU}{\9051\043}%\* U+2923 % U+2924 NORTH EAST ARROW WITH HOOK; \rhooknearrow (MnSymbol) \DeclareTextCommand{\textrhooknearrow}{PU}{\9051\044}%\* U+2924 % U+2925 SOUTH EAST ARROW WITH HOOK; \lhooksearrow (MnSymbol) \DeclareTextCommand{\textlhooksearrow}{PU}{\9051\045}%\* U+2925 % U+2926 SOUTH WEST ARROW WITH HOOK; \rhookswarrow (MnSymbol)

\DeclareTextCommand{\textrhookswarrow}{PU}{\9051\046}%\* U+2926

 % U+2933 WAVE ARROW POINTING DIRECTLY RIGHT; \leadsto (wasysym) \DeclareTextCommand{\textleadsto}{PU}{\9051\063}%\* U+2933

 % U+2934 ARROW POINTING RIGHTWARDS THEN CURVING UPWARDS; % \rcurvearrowne (MnSymbol)

\DeclareTextCommand{\textrcurvearrowne}{PU}{\9051\064}%\* U+2934

 % U+2935 ARROW POINTING RIGHTWARDS THEN CURVING DOWN-WARDS;

% \lcurvearrowse (MnSymbol)

\DeclareTextCommand{\textlcurvearrowse}{PU}{\9051\065}%\* U+2935

 % U+2936 ARROW POINTING DOWNWARDS THEN CURVING LEFT-WARDS;

% \lcurvearrowsw (MnSymbol)

\DeclareTextCommand{\textlcurvearrowsw}{PU}{\9051\066}%\* U+2936

 % U+2937 ARROW POINTING DOWNWARDS THEN CURVING RIGHT-WARDS;

- % \rcurvearrowse (MnSymbol)
- \DeclareTextCommand{\textrcurvearrowse}{PU}{\9051\067}%\* U+2937
- % U+2938 RIGHT-SIDE ARC CLOCKWISE ARROW; \lcurvearrowdown (Mn-Symbol)
- \DeclareTextCommand{\textlcurvearrowdown}{PU}{\9051\070}%\* U+2938
- %\* \textlcurvearrowdown -> \RightTorque (marvosym)
- %\* \textlcurvearrowdown -> \Righttorque (marvosym)
- % U+2939 LEFT-SIDE ARC ANTICLOCKWISE ARROW;
- % \rcurvearrowdown (MnSymbol)
- \DeclareTextCommand{\textrcurvearrowdown}{PU}{\9051\071}%\* U+2939
- %\* \textrcurvearrowdown -> \LeftTorque (marvosym)
- %\* \textrcurvearrowdown -> \Lefttorque (marvosym)
- % U+293A TOP ARC ANTICLOCKWISE ARROW; \rcurvearrowleft (MnSym $hol$
- \DeclareTextCommand{\textrcurvearrowleft}{PU}{\9051\072}%\* U+293A
- % U+293B BOTTOM ARC ANTICLOCKWISE ARROW;
- % \rcurvearrowright (MnSymbol)
- \DeclareTextCommand{\textrcurvearrowright}{PU}{\9051\073}%\* U+293B
- % U+294A LEFT BARB UP RIGHT BARB DOWN HARPOON; \leftrightharpoon (mathabx)
- \DeclareTextCommand{\textleftrightharpoon}{PU}{\9051\112}%\* U+294A
- % U+294B LEFT BARB DOWN RIGHT BARB UP HARPOON; \rightleftharpoon (mathabx)
- \DeclareTextCommand{\textrightleftharpoon}{PU}{\9051\113}%\* U+294B % U+294C UP BARB RIGHT DOWN BARB LEFT HARPOON;
- % \updownharpoonrightleft (MnSymbol)
- \DeclareTextCommand{\textupdownharpoonrightleft}{PU}{\9051\114}%\* U+294C % U+294D UP BARB LEFT DOWN BARB RIGHT HARPOON;
- % \updownharpoonleftright (MnSymbol)
- \DeclareTextCommand{\textupdownharpoonleftright}{PU}{\9051\115}%\* U+294D
- % U+2962 LEFTWARDS HARPOON WITH BARB UP ABOVE LEFTWARDS
- % HARPOON WITH BARB DOWN; \leftleftharpoons (mathabx)
- \DeclareTextCommand{\textleftleftharpoons}{PU}{\9051\142}%\* U+2962
- % U+2963 UPWARDS HARPOON WITH BARB LEFT BESIDE UPWARDS
- % HARPOON WITH BARB RIGHT; \upupharpoons (mathabx)
- \DeclareTextCommand{\textupupharpoons}{PU}{\9051\143}%\* U+2963
- % U+2964 RIGHTWARDS HARPOON WITH BARB UP ABOVE RIGHT-WARDS HARPOON
- % WITH BARB DOWN; \rightrightharpoons (mathabx)
- \DeclareTextCommand{\textrightrightharpoons}{PU}{\9051\144}%\* U+2964
- % U+2965 DOWNWARDS HARPOON WITH BARB LEFT BESIDE DOWN-WARDS HARPOON
- % WITH BARB RIGHT; \downdownharpoons (mathabx)
- \DeclareTextCommand{\textdowndownharpoons}{PU}{\9051\145}%\* U+2965 % U+296A LEFTWARDS HARPOON WITH BARB UP ABOVE LONG DASH; % \leftbarharpoon (mathabx)
- \DeclareTextCommand{\textleftbarharpoon}{PU}{\9051\152}%\* U+296A
- % U+296B LEFTWARDS HARPOON WITH BARB DOWN BELOW
- % LONG DASH; \barleftharpoon (mathabx)
- \DeclareTextCommand{\textbarleftharpoon}{PU}{\9051\153}%\* U+296B % U+296C RIGHTWARDS HARPOON WITH BARB UP ABOVE
- % LONG DASH; \rightbarharpoon (mathabx)
- \DeclareTextCommand{\textrightbarharpoon}{PU}{\9051\154}%\* U+296C % U+296D RIGHTWARDS HARPOON WITH BARB DOWN BELOW % LONG DASH; \barrightharpoon (mathabx)
- \DeclareTextCommand{\textbarrightharpoon}{PU}{\9051\155}%\* U+296D % U+296E UPWARDS HARPOON WITH BARB LEFT BESIDE DOWN-

#### WARDS HARPOON

% WITH BARB RIGHT; \updownharpoons (mathabx)

\DeclareTextCommand{\textupdownharpoons}{PU}{\9051\156}%\* U+296E

 % U+296F DOWNWARDS HARPOON WITH BARB LEFT BESIDE UP-WARDS HARPOON

% WITH BARB RIGHT; \downupharpoons (mathabx)

 \DeclareTextCommand{\textdownupharpoons}{PU}{\9051\157}%\* U+296F % U+297F DOWN FISH TAIL

\DeclareTextCommand{\textmoo}{PU}{\9051\177\83\066}%\* U+297F U+0336

### **51.2.34 Miscellaneous Mathematical Symbols-B: U+2980 to U+29FF**

 % U+2987 Z NOTATION LEFT IMAGE BRACKET; \llparenthesis (stmaryrd) \DeclareTextCommand{\textllparenthesis}{PU}{\9051\207}%\* U+2987 % U+2988 Z NOTATION RIGHT IMAGE BRACKET; \rrparenthesis (stmaryrd) \DeclareTextCommand{\textrrparenthesis}{PU}{\9051\210}%\* U+2988 % U+29B0 REVERSED EMPTY SET; \invdiameter (wasysym) \DeclareTextCommand{\textinvdiameter}{PU}{\9051\260}%\* U+29B0 % U+29B6 CIRCLED VERTICAL BAR; \obar (stmaryrd) \DeclareTextCommand{\textobar}{PU}{\9051\266}%\* U+29B6 %\* \textobar -> \textvarobar (stmaryrd) % U+29B8 CIRCLED REVERSE SOLIDUS; \obslash (stmaryrd) \DeclareTextCommand{\textobslash}{PU}{\9051\270}%\* U+29B8 %\* \textobslash -> \circledbslash (txfonts/pxfonts) %\* \textobslash -> \obackslash (mathabx) %\* \textobslash -> \varobslash (stmaryrd) % U+29BA CIRCLE DIVIDED BY HORIZONTAL BAR AND TOP HALF % DIVIDED BY VERTICAL BAR; \obot (mathabx) \DeclareTextCommand{\textobot}{PU}{\9051\272}%\* U+29BA %\* \textobot -> \odplus (ulsy) % U+29BB CIRCLE WITH SUPERIMPOSED X; \NoChemicalCleaning (marvosym) \DeclareTextCommand{\textNoChemicalCleaning}{PU}{\9051\273}%\* U+29BB % U+29C0 CIRCLED LESS-THAN; \olessthan (stmaryrd) \DeclareTextCommand{\textolessthan}{PU}{\9051\300}%\* U+29C0 %\* \textolessthan -> \varolessthan (stmaryrd) % U+29C1 CIRCLED GREATER-THAN; \ogreaterthan (stmaryrd) \DeclareTextCommand{\textogreaterthan}{PU}{\9051\301}%\* U+29C1 %\* \textogreaterthan -> \varogreaterthan (stmaryrd) % U+29C4 SQUARED RISING DIAGONAL SLASH; \boxslash (mathabx, stmaryrd) \DeclareTextCommand{\textboxslash}{PU}{\9051\304}%\* U+29C4 % U+29C5 SQUARED FALLING DIAGONAL SLASH; \boxbslash (stmaryrd) \DeclareTextCommand{\textboxbslash}{PU}{\9051\305}%\* U+29C5 % U+29C6 SQUARED ASTERISK; \boxast (stmaryrd) \DeclareTextCommand{\textboxast}{PU}{\9051\306}%\* U+29C6 % U+29C7 SQUARED SMALL CIRCLE; \boxcircle (stmaryrd) \DeclareTextCommand{\textboxcircle}{PU}{\9051\307}%\* U+29C7 % U+29C8 SQUARED SQUARE; \boxbox (stmaryrd) \DeclareTextCommand{\textboxbox}{PU}{\9051\310}%\* U+29C8 % U+29D3 BLACK BOWTIE; \Valve (marvosym) \DeclareTextCommand{\textValve}{PU}{\9051\323}%\* U+29D3 % U+29DF DOUBLE-ENDED MULTIMAP; \multimapboth (txfonts/pxfonts) \DeclareTextCommand{\textmultimapboth}{PU}{\9051\337}%\* U+29DF % U+29E2 SHUFFLE PRODUCT; \shuffle (shuffle) \DeclareTextCommand{\textshuffle}{PU}{\9051\342}%\* U+29E2

# **51.2.35 Supplemental Mathematical Operators: U+2A00 to U+2AFF**

% U+2A04 N-ARY UNION OPERATOR WITH PLUS; \uplus (LaTeX)

```
20240 \DeclareTextCommand{\textuplus}{PU}{\9052\004}%* U+2A04
20241 % U+2A07 TWO LOGICAL AND OPERATOR; \bigdoublewedge (MnSymbol)
20242 \DeclareTextCommand{\textbigdoublewedge}{PU}{\9052\007}%* U+2A07
20243 % U+2A08 TWO LOGICAL OR OPERATOR; \bigdoublevee (MnSymbol)
20244 \DeclareTextCommand{\textbigdoublevee}{PU}{\9052\010}%* U+2A08
20245 % U+2A1D JOIN; \Join (latexsym, amsfonts, amssymb, mathabx, txfonts,
20246 % pxfonts, wasysym)
20247 \DeclareTextCommand{\textJoin}{PU}{\9052\035}%* U+2A1D
20248 % U+2A1F Z NOTATION SCHEMA COMPOSITION; \fatsemi (stmaryrd)
20249 \DeclareTextCommand{\textfatsemi}{PU}{\9052\037}%* U+2A1F
20250 % U+2A22 PLUS SIGN WITH SMALL CIRCLE ABOVE; \circplus (mathabx)
20251 \DeclareTextCommand{\textcircplus}{PU}{\9052\042}%* U+2A22
20252 % U+2A2A MINUS SIGN WITH DOT BELOW; \minusdot (MnSymbol)
20253 \DeclareTextCommand{\textminusdot}{PU}{\9052\052}%* U+2A2A
20254 %* \textminusdot -> \divdot (mathabx)
20255 % U+2A30 MULTIPLICATION SIGN WITH DOT ABOVE; \dottimes (mathabx)
20256 \DeclareTextCommand{\textdottimes}{PU}{\9052\060}%* U+2A30
20257 % U+2A32 SEMIDIRECT PRODUCT WITH BOTTOM CLOSED;
20258 % \dtimes (mathdesign)
20259 \DeclareTextCommand{\textdtimes}{PU}{\9052\062}%* U+2A32
20260 % U+2A38 CIRCLED DIVISION SIGN; \odiv (mathabx)
20261 \DeclareTextCommand{\textodiv}{PU}{\9052\070}%* U+2A38
20262 % U+2A3C INTERIOR PRODUCT; \invneg (MnSymbol)
20263 \DeclareTextCommand{\textinvneg}{PU}{\9052\074}%* U+2A3C
20264 % U+2A4E DOUBLE SQUARE INTERSECTION; \sqdoublecap (mathabx)
20265 \DeclareTextCommand{\textsqdoublecap}{PU}{\9052\116}%* U+2A4E
20266 %* \textsqdoublecap -> \doublesqcap (MnSymbol)
20267 % U+2A40 INTERSECTION WITH DOT; \capdot (MnSymbol)
20268 \DeclareTextCommand{\textcapdot}{PU}{\9052\100}%* U+2A40
20269 % U+2A4F DOUBLE SQUARE UNION; \sqdoublecup (mathabx)
20270 \DeclareTextCommand{\textsqdoublecup}{PU}{\9052\117}%* U+2A4F
20271 %* \textsqdoublecup -> \doublesqcup (MnSymbol)
20272 % U+2A55 TWO INTERSECTING LOGICAL AND; \doublewedge (MnSymbol)
20273 \DeclareTextCommand{\textdoublewedge}{PU}{\9052\125}%* U+2A55
20274 % U+2A56 TWO INTERSECTING LOGICAL OR; \doublevee (MnSymbol
20275 \DeclareTextCommand{\textdoublevee}{PU}{\9052\126}%* U+2A56
20276 %* \textdoublevee -> \merge (stmaryrd)
20277 % U+2A5E LOGICAL AND WITH DOUBLE OVERBAR;
20278 % \doublebarwedge (AmS)
20279 \DeclareTextCommand{\textdoublebarwedge}{PU}{\9052\136}%* U+2A5E
20280 % U+2A63 LOGICAL OR WITH DOUBLE UNDERBAR;
20281 % \veedoublebar (mahtabx)
20282 \DeclareTextCommand{\textveedoublebar}{PU}{\9052\143}%* U+2A63
20283 % U+2A66 EQUALS SIGN WITH DOT BELOW; \eqdot (MnSymbol)
20284 \DeclareTextCommand{\texteqdot}{PU}{\9052\146}%* U+2A66
20285 % \neqdot (MnSymbol)
20286 \DeclareTextCommand{\textneqdot}{PU}{\9052\146\83\070}%* U+2A66 U+0338
20287 % U+2A74 DOUBLE COLON EQUAL; \coloncolonequals (colonequals)
20288 \DeclareTextCommand{\textcoloncolonequals}{PU}{\9052\164}%* U+2A74
20289 % U+2A7D LESS-THAN OR SLANTED EQUAL TO; \leqslant (AmS)
20290 \DeclareTextCommand{\textleqslant}{PU}{\9052\175}%* U+2A7D
20291 % \nleqslant (txfonts/pxfonts)
20292 \DeclareTextCommand{\textnleqslant}{PU}{\9052\175\83\070}%* U+2A7D U+0338
20293 % U+2A7E GREATER-THAN OR SLANTED EQUAL TO; \geqslant (AmS)
20294 \DeclareTextCommand{\textgeqslant}{PU}{\9052\176}%* U+2A7E
20295 % \ngeqslang (txfonts/pxfonts)
20296 \DeclareTextCommand{\textngeqslant}{PU}{\9052\176\83\070}%* U+2A7E U+0338
```
 % U+2A85 LESS-THAN OR APPROXIMATE; \lessapprox (AmS) \DeclareTextCommand{\textlessapprox}{PU}{\9052\205}%\* U+2A85 % \nlessapprox (txfonts/pxfonts) \DeclareTextCommand{\textnlessapprox}{PU}{\9052\205\83\070}%\* U+2A85 U+0338 % U+2A86 GREATER-THAN OR APPROXIMATE; \gtrapprox (AmS) \DeclareTextCommand{\textgtrapprox}{PU}{\9052\206}%\* U+2A86 % \ngtrapprox (txfonts/pxfonts) \DeclareTextCommand{\textngtrapprox}{PU}{\9052\206\83\070}%\* U+2A86 U+0338 % U+2A87 LESS-THAN AND SINGLE-LINE NOT EQUAL TO; \lneq (AmS) \DeclareTextCommand{\textlneq}{PU}{\9052\207}%\* U+2A87 % U+2A88 GREATER-THAN AND SINGLE-LINE NOT EQUAL TO; % \gneq (AmS) \DeclareTextCommand{\textgneq}{PU}{\9052\210}%\* U+2A88 % U+2A89 LESS-THAN AND NOT APPROXIMATE; \lnapprox (AmS) \DeclareTextCommand{\textlnapprox}{PU}{\9052\211}%\* U+2A89 % U+2A8A GREATER-THAN AND NOT APPROXIMATE; \gnapprox (AmS) \DeclareTextCommand{\textgnapprox}{PU}{\9052\212}%\* U+2A8A % U+2A8B LESS-THAN ABOVE DOUBLE-LINE EQUAL ABOVE GREATER-THAN; % \lesseqqgtr (AmS) \DeclareTextCommand{\textlesseqqgtr}{PU}{\9052\213}%\* U+2A8B % U+2A8C GREATER-THAN ABOVE DOUBLE-LINE EQUAL ABOVE LESS-THAN; % \gtreqqless (AmS) \DeclareTextCommand{\textgtreqqless}{PU}{\9052\214}%\* U+2A8C % U+2A95 SLANTED EQUAL TO OR LESS-THAN; \eqslantless (AmS) \DeclareTextCommand{\texteqslantless}{PU}{\9052\225}%\* U+2A95 % U+2A96 SLANTED EQUAL TO OR GREATER-THAN; \eqslantgtr (AmS) \DeclareTextCommand{\texteqslantgtr}{PU}{\9052\226}%\* U+2A96 % U+2AA6 LESS-THAN CLOSED BY CURVE; \leftslice (stmaryrd) \DeclareTextCommand{\textleftslice}{PU}{\9052\246}%\* U+2AA6 % U+2AA7 GREATER-THAN CLOSED BY CURVE; \rightslice (stmaryrd) \DeclareTextCommand{\textrightslice}{PU}{\9052\247}%\* U+2AA7 % U+2AAF PRECEDES ABOVE SINGLE-LINE EQUALS SIGN; \preceq (Mn-Symbol) \DeclareTextCommand{\textpreceq}{PU}{\9052\257}%\* U+2AAF % \npreceq (txfonts/pxfonts) \DeclareTextCommand{\textnpreceq}{PU}{\9052\257\83\070}%\* U+2AAF U+0338 % U+2AB0 SUCCEEDS ABOVE SINGLE-LINE EQUALS SIGN; \succeq (Mn-Symbol) \DeclareTextCommand{\textsucceq}{PU}{\9052\260}%\* U+2AB0 % \nsucceq (txfonts/pxfonts) \DeclareTextCommand{\textnsucceq}{PU}{\9052\260\83\070}%\* U+2AB0 U+0338 % U+2AB1 PRECEDES ABOVE SINGLE-LINE NOT EQUAL TO; \precneq (mathabx) \DeclareTextCommand{\textprecneq}{PU}{\9052\261}%\* U+2AB1 20338 % U+2AB2 SUCCEEDS ABOVE SINGLE-LINE NOT EQUAL TO; \succneq (mathabx) \DeclareTextCommand{\textsuccneq}{PU}{\9052\262}%\* U+2AB2 % U+2AB3 PRECEDES ABOVE EQUALS SIGN; \preceqq (txfonts/pxfonts) \DeclareTextCommand{\textpreceqq}{PU}{\9052\263}%\* U+2AB3 % \npreceqq (txfonts/pxfonts) \DeclareTextCommand{\textnpreceqq}{PU}{\9052\263\83\070}%\* U+2AB3 U+0338 % U+2AB4 SUCCEEDS ABOVE EQUALS SIGN; \succeqq (txfonts/pxfonts) \DeclareTextCommand{\textsucceqq}{PU}{\9052\264}%\* U+2AB4 % \nsucceqq (txfonts/pxfonts) \DeclareTextCommand{\textnsucceqq}{PU}{\9052\264\83\070}%\* U+2AB4 U+0338

 % U+2AB5 PRECEDES ABOVE NOT EQUAL TO; \precneqq (txfonts/pxfonts) \DeclareTextCommand{\textprecneqq}{PU}{\9052\265}%\* U+2AB5 % U+2AB6 SUCCEEDS ABOVE NOT EQUAL TO; \succneqq (txfonts/pxfonts) \DeclareTextCommand{\textsuccneqq}{PU}{\9052\266}%\* U+2AB6 % U+2AB7 PRECEDES ABOVE ALMOST EQUAL TO; \precapprox (AmS) \DeclareTextCommand{\textprecapprox}{PU}{\9052\267}%\* U+2AB7 % \nprecapprox (txfonts/pxfonts) \DeclareTextCommand{\textnprecapprox}{PU}{\9052\267\83\070}%\* U+2AB7 U+0338 % U+2AB8 SUCCEEDS ABOVE ALMOST EQUAL TO; \succapprox (AmS) \DeclareTextCommand{\textsuccapprox}{PU}{\9052\270}%\* U+2AB8 % \nsuccapprox (txfonts/pxfonts) \DeclareTextCommand{\textnsuccapprox}{PU}{\9052\270\83\070}%\* U+2AB8 U+0338 % U+2AB9 PRECEDES ABOVE NOT ALMOST EQUAL TO; \precnapprox (AmS) \DeclareTextCommand{\textprecnapprox}{PU}{\9052\271}%\* U+2AB9 20362 % U+2ABA SUCCEEDS ABOVE NOT ALMOST EQUAL TO; \succnapprox (AmS) \DeclareTextCommand{\textsuccnapprox}{PU}{\9052\272}%\* U+2ABA % U+2AC5 SUBSET OF ABOVE EQUALS SIGN; \subseteqq (AmS) \DeclareTextCommand{\textsubseteqq}{PU}{\9052\305}%\* U+2AC5 % \nsubseteqq (txfonts/pxfonts, mathabx) \DeclareTextCommand{\textnsubseteqq}{PU}{\9052\305\83\070}%\* U+2AC5 U+0338 20368 % U+2AC6 SUPERSET OF ABOVE EQUALS SIGN; \supseteqq (AmS) \DeclareTextCommand{\textsupseteqq}{PU}{\9052\306}%\* U+2AC6 % \nsupseteqq (mathabx) \DeclareTextCommand{\textnsupseteqq}{PU}{\9052\306\83\070}%\* U+2AC6 U+0338 % U+2AE3 DOUBLE VERTICAL BAR LEFT TURNSTILE \DeclareTextCommand{\textdashV}{PU}{\9052\343}%\* U+2AE3 %\* \textdashV -> \leftVdash (MnSymbol) % \ndashV (mathabx) \DeclareTextCommand{\textndashV}{PU}{\9052\343\83\070}%\* U+2AE3 U+0338 %\* \textndashV -> \nleftVdash (MnSymbol) % U+2AE4 VERTICAL BAR DOUBLE LEFT TURNSTILE; \Dashv (mathabx) \DeclareTextCommand{\textDashv}{PU}{\9052\344}%\* U+2AE4 %\* \textDashv -> \leftmodels (MnSymbol) % \nDashv (mathabx) \DeclareTextCommand{\textnDashv}{PU}{\9052\344\83\070}%\* U+2AE4 U+0338 %\* \textnDashv -> \nleftmodels (MnSymbol) % U+2AE5 DOUBLE VERTICAL BAR DOUBLE LEFT TURNSTILE; % \DashV (mathabx) \DeclareTextCommand{\textDashV}{PU}{\9052\345}%\* U+2AE5 %\* \textDashV -> \leftModels (MnSymbol) % \nDashV (mathabx) \DeclareTextCommand{\textnDashV}{PU}{\9052\345\83\070}%\* U+2AE5 U+0338 %\* \textnDashV -> \nleftModels (MnSymbol) % U+2AEA DOUBLE DOWN TACK; \downmodels (MnSymbol) \DeclareTextCommand{\textdownmodels}{PU}{\9052\352}%\* U+2AEA % \ndownmodels (MnSymbol) \DeclareTextCommand{\textndownmodels}{PU}{\9052\352\83\070}%\* U+2AEA U+0338 % U+2AEB DOUBLE UP TACK; \upmodels (MnSymbol) \DeclareTextCommand{\textupmodels}{PU}{\9052\353}%\* U+2AEB % \nupmodels (MnSymbol) \DeclareTextCommand{\textnupmodels}{PU}{\9052\353\83\070}%\* U+2AEB U+0338 % U+2AEF VERTICAL LINE WITH CIRCLE ABOVE; \upspoon (MnSymbol) \DeclareTextCommand{\textupspoon}{PU}{\9052\357}%\* U+2AEF % U+2AF4 TRIPLE VERTICAL BAR BINARY RELATION; % \interleave (stmaryrd)

 \DeclareTextCommand{\textinterleave}{PU}{\9052\364}%\* U+2AF4 % U+2AFD DOUBLE SOLIDUS OPERATOR; \sslash (stmaryrd) \DeclareTextCommand{\textsslash}{PU}{\9052\375}%\* U+2AFD %\* \textsslash -> \varparallel (txfonts\pxfonts)

#### **51.2.36 Miscellaneous Symbols and Arrows: U+2B00 to U+2BFF**

 % U+2B20 WHITE PENTAGON; \pentagon (wasysym) \DeclareTextCommand{\textpentagon}{PU}{\9053\040}%\* U+2B20 % U+2B21 WHITE HEXAGON; \varhexagon (wasysym) \DeclareTextCommand{\textvarhexagon}{PU}{\9053\041}%\* U+2B21

### **51.2.37 Latin Extended-C: U+2C60 to U+2C7F**

 % U+2C7C LATIN SUBSCRIPT SMALL LETTER J \DeclareTextCommand{\textjinferior}{PU}{\9054\174}%\* U+2C7C

#### **51.2.38 Supplemental Punctuation: U+2E00 to U+2E7F**

 % U+2E13 DOTTED OBELOS; \slashdiv (MnSymbol) \DeclareTextCommand{\textslashdiv}{PU}{\9056\023}%\* U+2E13 % U+2E18 INVERTED INTERROBANG; \textinterrobangdown (textcomp) \DeclareTextCommand{\textinterrobangdown}{PU}{\9056\030}% U+2E18 % U+2E2D FIVE DOT MARK; \fivedots (MnSymbol) \DeclareTextCommand{\textfivedots}{PU}{\9056\055}%\* U+2E2D

# **51.2.39 Modifier Tone Letters: U+A700 to U+A71F**

 % U+A71B MODIFIER LETTER RAISED UP ARROW; \textupstep (tipa) \DeclareTextCommand{\textupstep}{PU}{\9247\033}% U+A71B % U+A71C MODIFIER LETTER RAISED DOWN ARROW; % \textdownstep (tipa)

\DeclareTextCommand{\textdownstep}{PU}{\9247\034}% U+A71C

# **51.2.40 Latin Extended-D: U+A720 to U+A7FF**

 % U+A727 LATIN SMALL LETTER HENG; \textheng (tipx) \DeclareTextCommand{\textPUheng}{PU}{\9247\047}% U+A727 %\* \textPUheng -> \textheng (tipx) % U+A72C LATIN CAPITAL LETTER CUATRILLO; \textlhookfour (tipx) \DeclareTextCommand{\textPUlhookfour}{PU}{\9247\054}% U+A72C %\* \textPUlhookfour -> \textlhookfour (tipx) % U+A730 LATIN LETTER SMALL CAPITAL F; \textscf (tipx) \DeclareTextCommand{\textPUscf}{PU}{\9247\060}% U+A730 %\* \textPUscf -> \textscf (tipx) % U+A735 LATIN SMALL LETTER AO; \textaolig (tipx) \DeclareTextCommand{\textPUaolig}{PU}{\9247\065}% U+A735 %\* \textPUaolig -> \textaolig (tipx) % U+A74F LATIN SMALL LETTER OO; \oo (wsuipa) \DeclareTextCommand{\textoo}{PU}{\9247\117}%\* U+A74F % U+A788 MODIFIER LETTER LOW CIRCUMFLEX ACCENT \DeclareTextCommand{\textcircumlow}{PU}{\9247\210}% U+A788

### **51.2.41 Alphabetic Presentation Forms: U+FB00 to U+FB4F**

 % U+FB01 LATIN SMALL LIGATURE FI; fi \DeclareTextCommand{\textfi}{PU}{\9373\001}% U+FB01 % U+FB02 LATIN SMALL LIGATURE FL; fl \DeclareTextCommand{\textfl}{PU}{\9373\002}% U+FB02

# **51.2.42 Musical Symbols: U+1D100 to U+1D1FF**

 % U+1D13B MUSICAL SYMBOL WHOLE REST; \GaPa (harmony) \DeclareTextCommand{\textGaPa}{PU}{\9330\064\9335\073}%\* U+1D13B  % U+1D13C MUSICAL SYMBOL HALF REST; \HaPa (harmony) \DeclareTextCommand{\textHaPa}{PU}{\9330\064\9335\074}%\* U+1D13C % U+1D13D MUSICAL SYMBOL QUARTER REST; \ViPa (harmony) \DeclareTextCommand{\textViPa}{PU}{\9330\064\9335\075}%\* U+1D13D % U+1D13E MUSICAL SYMBOL EIGHTH REST; \AcPa (harmony) \DeclareTextCommand{\textAcPa}{PU}{\9330\064\9335\076}%\* U+1D13E % U+1D13F MUSICAL SYMBOL SIXTEENTH REST; \SePa (harmony) \DeclareTextCommand{\textSePa}{PU}{\9330\064\9335\077}%\* U+1D13F % U+1D140 MUSICAL SYMBOL THIRTY-SECOND REST; \ZwPa (harmony) \DeclareTextCommand{\textZwPa}{PU}{\9330\064\9335\100}%\* U+1D140 % U+1D15D MUSICAL SYMBOL WHOLE NOTE; \fullnote (wasysym) \DeclareTextCommand{\textfullnote}{PU}{\9330\064\9335\135}%\* U+1D15D %\* \textfullnote -> \Ganz (harmony) % U+1D15E MUSICAL SYMBOL HALF NOTE; \halfnote (wasysym)

 \DeclareTextCommand{\texthalfnote}{PU}{\9330\064\9335\136}%\* U+1D15E %\* \texthalfnote -> \Halb (harmony)

 % U+1D15F MUSICAL SYMBOL QUARTER NOTE; \Vier (harmony) \DeclareTextCommand{\textVier}{PU}{\9330\064\9335\137}%\* U+1D15F % U+1D160 MUSICAL SYMBOL EIGHTH NOTE; \Acht (harmony) \DeclareTextCommand{\textAcht}{PU}{\9330\064\9335\140}%\* U+1D160 % U+1D161 MUSICAL SYMBOL SIXTEENTH NOTE; \Sech (harmony) \DeclareTextCommand{\textSech}{PU}{\9330\064\9335\141}%\* U+1D161 % U+1D162 MUSICAL SYMBOL THIRTY-SECOND NOTE; \Zwdr (harmony) \DeclareTextCommand{\textZwdr}{PU}{\9330\064\9335\142}%\* U+1D162

# **51.2.43 Miscellaneous Symbols and Pictographs: U+1F300 to U+1F5FF**

 % U+1F30D EARTH GLOBE EUROPE-AFRICA; \Mundus (marvosym) \DeclareTextCommand{\textMundus}{PU}{\9330\074\9337\015}%\* U+1F30D % U+1F319 CRESCENT MOON; \Moon (marvosym) \DeclareTextCommand{\textMoon}{PU}{\9330\074\9337\031}%\* U+1F319 % U+1F468 MAN; \ManFace (marvosym) \DeclareTextCommand{\textManFace}{PU}{\9330\075\9334\150}%\* U+1F468 % U+1F469 WOMAN; \WomanFace (marvosym) \DeclareTextCommand{\textWomanFace}{PU}{\9330\075\9334\151}%\* U+1F469 %\* \textWomanFace -> \Womanface (marvosym) % U+1F4E0 FAX MACHINE; \Fax (marvosym) \DeclareTextCommand{\textFax}{PU}{\9330\075\9334\340}%\* U+1F4E0 %\* \textFax -> \Faxmachine (marvosym) % U+1F525 FIRE; \Fire (ifsym) \DeclareTextCommand{\textFire}{PU}{\9330\075\9335\045}%\* U+1F525

# **51.2.44 Transport and Map Symbols: U+1F680 to U+1F6FF**

% U+1F6B2 BICYCLE; \Bicycle (marvosym)

 \DeclareTextCommand{\textBicycle}{PU}{\9330\075\9336\262}%\* U+1F6B2 % U+1F6B9 MENS SYMBOL; \Gentsroom (marvosym)

 \DeclareTextCommand{\textGentsroom}{PU}{\9330\075\9336\271}%\* U+1F6B9 % U+1F6BA WOMENS SYMBOL; \Ladiesroom (marvosym)

\DeclareTextCommand{\textLadiesroom}{PU}{\9330\075\9336\272}%\* U+1F6BA

# **51.2.45 Miscellaneous**

\DeclareTextCommand{\SS}{PU}{SS}%

% \textcopyleft (textcomp)

 \DeclareTextCommand{\textcopyleft}{PU}{\9041\204\9040\335}% U+2184 U+20DD % \ccnc (cclicenses)

\DeclareTextCommand{\textccnc}{PU}{\80\044\9040\340}%\* U+0024 U+20E0

% \ccnd (cclicenses)

```
20496 \DeclareTextCommand{\textccnd}{PU}{=\9040\335}%* U+003D U+20DD
```
 % \ccsa (cclicenses) \DeclareTextCommand{\textccsa}{PU}{\9047\362\9040\335}%\* U+27F2 U+20DD % \Info (marvosym, china2e) \DeclareTextCommand{\textInfo}{PU}{\9330\065\9334\042\9040\336}%\* U+1D422 U+20DE % \CESign (marvosym) \DeclareTextCommand{\textCESign}{PU}{\80\103\80\105}%\* U+0043 U+0045 %\* \textCESign -> \CEsign (marvosym)

## **51.2.46 Aliases**

Aliases (german.sty)

 \DeclareTextCommand{\textglqq}{PU}{\quotedblbase}% \DeclareTextCommand{\textgrqq}{PU}{\textquotedblleft}% \DeclareTextCommand{\textglq}{PU}{\quotesinglbase}% \DeclareTextCommand{\textgrq}{PU}{\textquoteleft}% 20508 \DeclareTextCommand{\textflqq}{PU}{\guillemotleft}% 20509 \DeclareTextCommand{\textfrqq}{PU}{\guillemotright}% 20510 \DeclareTextCommand{\textflq}{PU}{\guilsinglleft}% \DeclareTextCommand{\textfrq}{PU}{\guilsinglright}%

#### Aliases (math names)

 \DeclareTextCommand{\textneg}{PU}{\textlogicalnot}%\* \DeclareTextCommand{\texttimes}{PU}{\textmultiply}%\* \DeclareTextCommand{\textdiv}{PU}{\textdivide}%\* \DeclareTextCommand{\textpm}{PU}{\textplusminus}%\* \DeclareTextCommand{\textcdot}{PU}{\textperiodcentered}%\*

 $\langle$  /puenc)

# **51.3 PU encoding, additions for VnTEX**

This file is provided by Han The Thanh.

20518  $\langle$ \*puvnenc $\rangle$ 

```
20519 \DeclareTextCommand{\abreve}{PU}{\81\003}% U+0103
20520 \DeclareTextCommand{\acircumflex}{PU}{\80\342}% U+00E2
20521 \DeclareTextCommand{\ecircumflex}{PU}{\80\352}% U+00EA
20522 \DeclareTextCommand{\ocircumflex}{PU}{\80\364}% U+00F4
20523 \DeclareTextCommand{\ohorn}{PU}{\81\241}% U+01A1
20524 \DeclareTextCommand{\uhorn}{PU}{\81\260}% U+01B0
20525 \DeclareTextCommand{\ABREVE}{PU}{\81\002}% U+0102
20526 \DeclareTextCommand{\ACIRCUMFLEX}{PU}{\80\302}% U+00C2
20527 \DeclareTextCommand{\ECIRCUMFLEX}{PU}{\80\312}% U+00CA
20528 \DeclareTextCommand{\OCIRCUMFLEX}{PU}{\80\324}% U+00D4
20529 \DeclareTextCommand{\OHORN}{PU}{\81\240}% U+01A0
20530 \DeclareTextCommand{\UHORN}{PU}{\81\257}% U+01AF
20531 \DeclareTextCompositeCommand{\'}{PU}{a}{\80\341}% U+00E1
20532 \DeclareTextCompositeCommand{\d}{PU}{a}{\9036\241}% U+1EA1
20533 \DeclareTextCompositeCommand{\`}{PU}{a}{\80\340}% U+00E0
20534 \DeclareTextCompositeCommand{\h}{PU}{a}{\9036\243}% U+1EA3
20535 \DeclareTextCompositeCommand{\~}{PU}{a}{\80\343}% U+00E3
20536 \DeclareTextCompositeCommand{\'}{PU}{\abreve}{\9036\257}% U+1EAF
20537 \DeclareTextCompositeCommand{\d}{PU}{\abreve}{\9036\267}% U+1EB7
20538 \DeclareTextCompositeCommand{\`}{PU}{\abreve}{\9036\261}% U+1EB1
20539 \DeclareTextCompositeCommand{\h}{PU}{\abreve}{\9036\263}% U+1EB3
20540 \DeclareTextCompositeCommand{\~}{PU}{\abreve}{\9036\265}% U+1EB5
20541 \DeclareTextCompositeCommand{\'}{PU}{\acircumflex}{\9036\245}% U+1EA5
20542 \DeclareTextCompositeCommand{\d}{PU}{\acircumflex}{\9036\255}% U+1EAD
```

```
20543 \DeclareTextCompositeCommand{\`}{PU}{\acircumflex}{\9036\247}% U+1EA7
20544 \DeclareTextCompositeCommand{\h}{PU}{\acircumflex}{\9036\251}% U+1EA9
20545 \DeclareTextCompositeCommand{\~}{PU}{\acircumflex}{\9036\253}% U+1EAB
20546 \DeclareTextCompositeCommand{\'}{PU}{e}{\80\351}% U+00E9
20547 \DeclareTextCompositeCommand{\d}{PU}{e}{\9036\271}% U+1EB9
20548 \DeclareTextCompositeCommand{\`}{PU}{e}{\80\350}% U+00E8
20549 \DeclareTextCompositeCommand{\h}{PU}{e}{\9036\273}% U+1EBB
20550 \DeclareTextCompositeCommand{\~}{PU}{e}{\9036\275}% U+1EBD
20551 \DeclareTextCompositeCommand{\'}{PU}{\ecircumflex}{\9036\277}% U+1EBF
20552 \DeclareTextCompositeCommand{\d}{PU}{\ecircumflex}{\9036\307}% U+1EC7
20553 \DeclareTextCompositeCommand{\`}{PU}{\ecircumflex}{\9036\301}% U+1EC1
20554 \DeclareTextCompositeCommand{\h}{PU}{\ecircumflex}{\9036\303}% U+1EC3
20555 \DeclareTextCompositeCommand{\~}{PU}{\ecircumflex}{\9036\305}% U+1EC5
20556 \DeclareTextCompositeCommand{\'}{PU}{i}{\80\355}% U+00ED
20557 \DeclareTextCompositeCommand{\d}{PU}{i}{\9036\313}% U+1ECB
20558 \DeclareTextCompositeCommand{\`}{PU}{i}{\80\354}% U+00EC
20559 \DeclareTextCompositeCommand{\h}{PU}{i}{\9036\311}% U+1EC9
20560 \DeclareTextCompositeCommand{\~}{PU}{i}{\81\051}% U+0129
20561 \DeclareTextCompositeCommand{\'}{PU}{o}{\80\363}% U+00F3
20562 \DeclareTextCompositeCommand{\d}{PU}{o}{\9036\315}% U+1ECD
20563 \DeclareTextCompositeCommand{\`}{PU}{o}{\80\362}% U+00F2
20564 \DeclareTextCompositeCommand{\h}{PU}{o}{\9036\317}% U+1ECF
20565 \DeclareTextCompositeCommand{\~}{PU}{o}{\80\365}% U+00F5
20566 \DeclareTextCompositeCommand{\'}{PU}{\ocircumflex}{\9036\321}% U+1ED1
20567 \DeclareTextCompositeCommand{\d}{PU}{\ocircumflex}{\9036\331}% U+1ED9
20568 \DeclareTextCompositeCommand{\`}{PU}{\ocircumflex}{\9036\323}% U+1ED3
20569 \DeclareTextCompositeCommand{\h}{PU}{\ocircumflex}{\9036\325}% U+1ED5
20570 \DeclareTextCompositeCommand{\~}{PU}{\ocircumflex}{\9036\327}% U+1ED7
20571 \DeclareTextCompositeCommand{\'}{PU}{\ohorn}{\9036\333}% U+1EDB
20572 \DeclareTextCompositeCommand{\d}{PU}{\ohorn}{\9036\343}% U+1EE3
20573 \DeclareTextCompositeCommand{\`}{PU}{\ohorn}{\9036\335}% U+1EDD
20574 \DeclareTextCompositeCommand{\h}{PU}{\ohorn}{\9036\337}% U+1EDF
20575 \DeclareTextCompositeCommand{\~}{PU}{\ohorn}{\9036\341}% U+1EE1
20576 \DeclareTextCompositeCommand{\'}{PU}{u}{\80\372}% U+00FA
20577 \DeclareTextCompositeCommand{\d}{PU}{u}{\9036\345}% U+1EE5
20578 \DeclareTextCompositeCommand{\`}{PU}{u}{\80\371}% U+00F9
20579 \DeclareTextCompositeCommand{\h}{PU}{u}{\9036\347}% U+1EE7
20580 \DeclareTextCompositeCommand{\~}{PU}{u}{\81\151}% U+0169
20581 \DeclareTextCompositeCommand{\'}{PU}{\uhorn}{\9036\351}% U+1EE9
20582 \DeclareTextCompositeCommand{\d}{PU}{\uhorn}{\9036\361}% U+1EF1
20583 \DeclareTextCompositeCommand{\`}{PU}{\uhorn}{\9036\353}% U+1EEB
20584 \DeclareTextCompositeCommand{\h}{PU}{\uhorn}{\9036\355}% U+1EED
20585 \DeclareTextCompositeCommand{\~}{PU}{\uhorn}{\9036\357}% U+1EEF
20586 \DeclareTextCompositeCommand{\'}{PU}{y}{\80\375}% U+00FD
20587 \DeclareTextCompositeCommand{\d}{PU}{y}{\9036\365}% U+1EF5
20588 \DeclareTextCompositeCommand{\`}{PU}{y}{\9036\363}% U+1EF3
20589 \DeclareTextCompositeCommand{\h}{PU}{y}{\9036\367}% U+1EF7
20590 \DeclareTextCompositeCommand{\~}{PU}{y}{\9036\371}% U+1EF9
20591 \DeclareTextCompositeCommand{\'}{PU}{A}{\80\301}% U+00C1
20592 \DeclareTextCompositeCommand{\d}{PU}{A}{\9036\240}% U+1EA0
20593 \DeclareTextCompositeCommand{\`}{PU}{A}{\80\300}% U+00C0
20594 \DeclareTextCompositeCommand{\h}{PU}{A}{\9036\242}% U+1EA2
20595 \DeclareTextCompositeCommand{\~}{PU}{A}{\80\303}% U+00C3
20596 \DeclareTextCompositeCommand{\'}{PU}{\ABREVE}{\9036\256}% U+1EAE
20597 \DeclareTextCompositeCommand{\d}{PU}{\ABREVE}{\9036\266}% U+1EB6
20598 \DeclareTextCompositeCommand{\`}{PU}{\ABREVE}{\9036\260}% U+1EB0
20599 \DeclareTextCompositeCommand{\h}{PU}{\ABREVE}{\9036\262}% U+1EB2
```
 \DeclareTextCompositeCommand{\~}{PU}{\ABREVE}{\9036\264}% U+1EB4 \DeclareTextCompositeCommand{\'}{PU}{\ACIRCUMFLEX}{\9036\244}% U+1EA4 \DeclareTextCompositeCommand{\d}{PU}{\ACIRCUMFLEX}{\9036\254}% U+1EAC \DeclareTextCompositeCommand{\`}{PU}{\ACIRCUMFLEX}{\9036\246}% U+1EA6 \DeclareTextCompositeCommand{\h}{PU}{\ACIRCUMFLEX}{\9036\250}% U+1EA8 \DeclareTextCompositeCommand{\~}{PU}{\ACIRCUMFLEX}{\9036\252}% U+1EAA \DeclareTextCompositeCommand{\'}{PU}{E}{\80\311}% U+00C9 \DeclareTextCompositeCommand{\d}{PU}{E}{\9036\270}% U+1EB8 \DeclareTextCompositeCommand{\`}{PU}{E}{\80\310}% U+00C8 \DeclareTextCompositeCommand{\h}{PU}{E}{\9036\272}% U+1EBA \DeclareTextCompositeCommand{\~}{PU}{E}{\9036\274}% U+1EBC \DeclareTextCompositeCommand{\'}{PU}{\ECIRCUMFLEX}{\9036\276}% U+1EBE \DeclareTextCompositeCommand{\d}{PU}{\ECIRCUMFLEX}{\9036\306}% U+1EC6 \DeclareTextCompositeCommand{\`}{PU}{\ECIRCUMFLEX}{\9036\300}% U+1EC0 \DeclareTextCompositeCommand{\h}{PU}{\ECIRCUMFLEX}{\9036\302}% U+1EC2 \DeclareTextCompositeCommand{\~}{PU}{\ECIRCUMFLEX}{\9036\304}% U+1EC4 \DeclareTextCompositeCommand{\'}{PU}{I}{\80\315}% U+00CD \DeclareTextCompositeCommand{\d}{PU}{I}{\9036\312}% U+1ECA \DeclareTextCompositeCommand{\`}{PU}{I}{\80\314}% U+00CC \DeclareTextCompositeCommand{\h}{PU}{I}{\9036\310}% U+1EC8 \DeclareTextCompositeCommand{\~}{PU}{I}{\81\050}% U+0128 \DeclareTextCompositeCommand{\'}{PU}{O}{\80\323}% U+00D3 \DeclareTextCompositeCommand{\d}{PU}{O}{\9036\314}% U+1ECC \DeclareTextCompositeCommand{\`}{PU}{O}{\80\322}% U+00D2 \DeclareTextCompositeCommand{\h}{PU}{O}{\9036\316}% U+1ECE \DeclareTextCompositeCommand{\~}{PU}{O}{\80\325}% U+00D5 \DeclareTextCompositeCommand{\'}{PU}{\OCIRCUMFLEX}{\9036\320}% U+1ED0 \DeclareTextCompositeCommand{\d}{PU}{\OCIRCUMFLEX}{\9036\330}% U+1ED8 \DeclareTextCompositeCommand{\`}{PU}{\OCIRCUMFLEX}{\9036\322}% U+1ED2 \DeclareTextCompositeCommand{\h}{PU}{\OCIRCUMFLEX}{\9036\324}% U+1ED4 \DeclareTextCompositeCommand{\~}{PU}{\OCIRCUMFLEX}{\9036\326}% U+1ED6 \DeclareTextCompositeCommand{\'}{PU}{\OHORN}{\9036\332}% U+1EDA \DeclareTextCompositeCommand{\d}{PU}{\OHORN}{\9036\342}% U+1EE2 \DeclareTextCompositeCommand{\`}{PU}{\OHORN}{\9036\334}% U+1EDC \DeclareTextCompositeCommand{\h}{PU}{\OHORN}{\9036\336}% U+1EDE \DeclareTextCompositeCommand{\~}{PU}{\OHORN}{\9036\340}% U+1EE0 \DeclareTextCompositeCommand{\'}{PU}{U}{\80\332}% U+00DA \DeclareTextCompositeCommand{\d}{PU}{U}{\9036\344}% U+1EE4 \DeclareTextCompositeCommand{\`}{PU}{U}{\80\331}% U+00D9 \DeclareTextCompositeCommand{\h}{PU}{U}{\9036\346}% U+1EE6 \DeclareTextCompositeCommand{\~}{PU}{U}{\81\150}% U+0168 \DeclareTextCompositeCommand{\'}{PU}{\UHORN}{\9036\350}% U+1EE8 \DeclareTextCompositeCommand{\d}{PU}{\UHORN}{\9036\360}% U+1EF0 \DeclareTextCompositeCommand{\`}{PU}{\UHORN}{\9036\352}% U+1EEA \DeclareTextCompositeCommand{\h}{PU}{\UHORN}{\9036\354}% U+1EEC \DeclareTextCompositeCommand{\~}{PU}{\UHORN}{\9036\356}% U+1EEE \DeclareTextCompositeCommand{\'}{PU}{Y}{\80\335}% U+00DD \DeclareTextCompositeCommand{\d}{PU}{Y}{\9036\364}% U+1EF4 \DeclareTextCompositeCommand{\`}{PU}{Y}{\9036\362}% U+1EF2 \DeclareTextCompositeCommand{\h}{PU}{Y}{\9036\366}% U+1EF6 \DeclareTextCompositeCommand{\~}{PU}{Y}{\9036\370}% U+1EF8  $\langle$ /puvnenc $\rangle$ 

# **51.4 PU encoding, additions for Arabi**

This file is provided and maintained by Youssef Jabri.  $\langle$ \*puarenc $\rangle$ 

```
20653 % U+0621;afii57409;ARABIC LETTER HAMZA
20654 \DeclareTextCommand{\hamza}{PU}{\86\041}% U+0621
20655 % U+0622;afii57410;ARABIC LETTER ALEF WITH MADDA ABOVE
20656 \DeclareTextCommand{\alefmadda}{PU}{\86\042}% U+0622
20657 % U+0623;afii57411;ARABIC LETTER ALEF WITH HAMZA ABOVE
20658 \DeclareTextCommand{\alefhamza}{PU}{\86\043}% U+0623
20659 % U+0624;afii57412;ARABIC LETTER WAW WITH HAMZA ABOVE
20660 \DeclareTextCommand{\wawhamza}{PU}{\86\044}% U+0624
20661 % U+0625;afii57413;ARABIC LETTER ALEF WITH HAMZA BELOW
20662 \DeclareTextCommand{\aleflowerhamza}{PU}{\86\045}% U+0625
20663 % U+0626;afii57414;ARABIC LETTER YEH WITH HAMZA ABOVE
20664 \DeclareTextCommand{\yahamza}{PU}{\86\046}% U+0626
20665 % U+0627;afii57415;ARABIC LETTER ALEF
20666 \DeclareTextCommand{\alef}{PU}{\86\047}% U+0627
20667 % U+0628;afii57416;ARABIC LETTER BEH
20668 \DeclareTextCommand{\baa}{PU}{\86\050}% U+0628
20669 % U+0629;afii57417;ARABIC LETTER TEH MARBUTA
20670 \DeclareTextCommand{\T}{PU}{\86\051}% U+0629
20671 % U+062A;afii57418;ARABIC LETTER TEH
20672 \DeclareTextCommand{\taa}{PU}{\86\052}% U+062A
20673 % U+062B;afii57419;ARABIC LETTER THEH
20674 \DeclareTextCommand{\thaa}{PU}{\86\053}% U+062B
20675 % U+062C;afii57420;ARABIC LETTER JEEM
20676 \DeclareTextCommand{\jeem}{PU}{\86\054}% U+062C
20677 % U+062D;afii57421;ARABIC LETTER HAH
20678 \DeclareTextCommand{\Haa}{PU}{\86\055}% U+062D
20679 % U+062E;afii57422;ARABIC LETTER KHAH
20680 \DeclareTextCommand{\kha}{PU}{\86\056}% U+062E
20681 % U+062F;afii57423;ARABIC LETTER DAL
20682 \DeclareTextCommand{\dal}{PU}{\86\057}% U+062F
20683 % U+0630;afii57424;ARABIC LETTER THAL
20684 \DeclareTextCommand{\dhal}{PU}{\86\060}% U+0630
20685 % U+0631;afii57425;ARABIC LETTER REH
20686 \DeclareTextCommand{\ra}{PU}{\86\061}% U+0631
20687 % U+0632;afii57426;ARABIC LETTER ZAIN
20688 \DeclareTextCommand{\zay}{PU}{\86\062}% U+0632
20689 % U+0633;afii57427;ARABIC LETTER SEEN
20690 \DeclareTextCommand{\seen}{PU}{\86\063}% U+0633
20691 % U+0634;afii57428;ARABIC LETTER SHEEN
20692 \DeclareTextCommand{\sheen}{PU}{\86\064}% U+0634
20693 % U+0635;afii57429;ARABIC LETTER SAD
20694 \DeclareTextCommand{\sad}{PU}{\86\065}% U+0635
20695 % U+0636;afii57430;ARABIC LETTER DAD
20696 \DeclareTextCommand{\dad}{PU}{\86\066}% U+0636
20697 % U+0637;afii57431;ARABIC LETTER TAH
20698 \DeclareTextCommand{\Ta}{PU}{\86\067}% U+0637
20699 % U+0638;afii57432;ARABIC LETTER ZAH
20700 \DeclareTextCommand{\za}{PU}{\86\070}% U+0638
20701 % U+0639;afii57433;ARABIC LETTER AIN
20702 \DeclareTextCommand{\ayn}{PU}{\86\071}% U+0639
20703 % U+063A;afii57434;ARABIC LETTER GHAIN
20704 \DeclareTextCommand{\ghayn}{PU}{\86\072}% U+063A
20705 % U+0640;afii57440;ARABIC TATWEEL
20706 \DeclareTextCommand{\tatweel}{PU}{\86\100}% U+0640
20707 % U+0641;afii57441;ARABIC LETTER FEH
20708 \DeclareTextCommand{\fa}{PU}{\86\101}% U+0641
20709 % U+0642;afii57442;ARABIC LETTER QAF
```

```
20710 \DeclareTextCommand{\qaf}{PU}{\86\102}% U+0642
20711 % U+0643;afii57443;ARABIC LETTER KAF
20712 \DeclareTextCommand{\kaf}{PU}{\86\103}% U+0643
20713 % U+0644;afii57444;ARABIC LETTER LAM
20714 \DeclareTextCommand{\lam}{PU}{\86\104}% U+0644
20715 % U+0645;afii57445;ARABIC LETTER MEEM
20716 \DeclareTextCommand{\meem}{PU}{\86\105}% U+0645
20717 % U+0646;afii57446;ARABIC LETTER NOON
20718 \DeclareTextCommand{\nun}{PU}{\86\106}% U+0646
20719 % U+0647;afii57470;ARABIC LETTER HEH
20720 \DeclareTextCommand{\ha}{PU}{\86\107}% U+0647
20721 % U+0648;afii57448;ARABIC LETTER WAW
20722 \DeclareTextCommand{\waw}{PU}{\86\110}% U+0648
20723 % U+0649;afii57449;ARABIC LETTER ALEF MAKSURA
20724 \DeclareTextCommand{\alefmaqsura}{PU}{\86\111}% U+0649
20725 % U+064A;afii57450;ARABIC LETTER YEH
20726 \DeclareTextCommand{\ya}{PU}{\86\112}% U+064A
20727 % U+064B;afii57451;ARABIC FATHATAN
20728 \DeclareTextCommand{\nasb}{PU}{\86\113}% U+064B
20729 % U+064C;afii57452;ARABIC DAMMATAN
20730 \DeclareTextCommand{\raff}{PU}{\86\114}% U+064C
20731 % U+064D;afii57453;ARABIC KASRATAN
20732 \DeclareTextCommand{\jarr}{PU}{\86\115}% U+064D
20733 % U+064E;afii57454;ARABIC FATHA
20734 \DeclareTextCommand{\fatha}{PU}{\86\116}% U+064E
20735 % U+064F;afii57455;ARABIC DAMMA
20736 \DeclareTextCommand{\damma}{PU}{\86\117}% U+064F
20737 % U+0650;afii57456;ARABIC KASRA
20738 \DeclareTextCommand{\kasra}{PU}{\86\120}% U+0650
20739 % U+0651;afii57457;ARABIC SHADDA
20740 \DeclareTextCommand{\shadda}{PU}{\86\121}% U+0651
20741 % U+0652;afii57458;ARABIC SUKUN
20742 \DeclareTextCommand{\sukun}{PU}{\86\122}% U+0652
```
#### Farsi

```
20743 % U+067E ARABIC LETTER PEH; afii57506
20744 \DeclareTextCommand{\peh}{PU}{\86\176}% U+067E
20745 % U+0686 ARABIC LETTER TCHEH; afii57507
20746 \DeclareTextCommand{\tcheh}{PU}{\86\206}% U+0686
20747 % U+0698 ARABIC LETTER JEH; afii57508
20748 \DeclareTextCommand{\jeh}{PU}{\86\230}% U+0698
20749 % U+06A9 ARABIC LETTER KEHEH
20750 \DeclareTextCommand{\farsikaf}{PU}{\86\251}% U+06A9
20751 % U+06AF ARABIC LETTER GAF; afii57509
20752 \DeclareTextCommand{\gaf}{PU}{\86\257}% U+06AF
20753 % U+06CC ARABIC LETTER FARSI YEH
20754 \DeclareTextCommand{\farsiya}{PU}{\86\314}% U+06CC
20755 % U+200C ZERO WIDTH NON-JOINER; afii61664
20756 \DeclareTextCommand{\ZWNJ}{PU}{\9040\014}% U+200C
20757 % U+200D ZERO WIDTH JOINER; afii301
20758 \DeclareTextCommand{\textEncodingNoboundary}{PU}{\9040\015}% U+200D
20759 \; \langle/\text{parameter}\rangle
```

```
20760 (*psdextra)
```

```
20761 \Hy@VersionCheck{psdextra.def}
```

```
20762 \newcommand*{\psdmapshortnames}{%
```

```
20763 \let\MVPlus\textMVPlus
```
 \let\MVComma\textMVComma \let\MVMinus\textMVMinus \let\MVPeriod\textMVPeriod \let\MVDivision\textMVDivision \let\MVZero\textMVZero \let\MVOne\textMVOne \let\MVTwo\textMVTwo \let\MVThree\textMVThree \let\MVFour\textMVFour \let\MVFive\textMVFive \let\MVSix\textMVSix \let\MVSeven\textMVSeven \let\MVEight\textMVEight \let\MVNine\textMVNine \let\MVAt\textMVAt \let\copyright\textcopyright \let\twosuperior\texttwosuperior \let\threesuperior\textthreesuperior \let\onesuperior\textonesuperior \let\Thorn\textThorn \let\thorn\textthorn \let\hbar\texthbar \let\hausaB\texthausaB \let\hausaD\texthausaD \let\hausaK\texthausaK \let\barl\textbarl \let\inve\textinve \let\slashc\textslashc \let\scripta\textscripta \let\openo\textopeno \let\rtaild\textrtaild \let\reve\textreve \let\schwa\textschwa \let\niepsilon\textniepsilon \let\revepsilon\textrevepsilon \let\rhookrevepsilon\textrhookrevepsilon \let\scriptg\textscriptg \let\scg\textscg \let\ipagamma\textipagamma \let\babygamma\textbabygamma \let\bari\textbari \let\niiota\textniiota \let\sci\textsci \let\scn\textscn \let\niphi\textniphi \let\longlegr\textlonglegr \let\scr\textscr \let\invscr\textinvscr \let\esh\textesh \let\baru\textbaru \let\niupsilon\textniupsilon \let\scriptv\textscriptv \let\turnv\textturnv \let\turnw\textturnw \let\turny\textturny \let\scy\textscy

\let\yogh\textyogh

 \let\glotstop\textglotstop \let\revglotstop\textrevglotstop \let\invglotstop\textinvglotstop \let\Gamma\textGamma \let\Delta\textDelta \let\Theta\textTheta \let\Lambda\textLambda \let\Xi\textXi \let\Pi\textPi \let\Sigma\textSigma \let\Upsilon\textUpsilon \let\Phi\textPhi \let\Psi\textPsi \let\Omega\textOmega \let\alpha\textalpha \let\beta\textbeta \let\gamma\textgamma \let\delta\textdelta \let\epsilon\textepsilon \let\zeta\textzeta \let\eta\texteta \let\theta\texttheta \let\iota\textiota \let\kappa\textkappa \let\lambda\textlambda \let\mu\textmu \let\mugreek\textmugreek \let\nu\textnu \let\xi\textxi \let\pi\textpi \let\rho\textrho \let\varsigma\textvarsigma \let\sigma\textsigma \let\tau\texttau \let\upsilon\textupsilon \let\phi\textphi \let\chi\textchi \let\psi\textpsi \let\omega\textomega \let\scd\textscd \let\scu\textscu \let\iinferior\textiinferior \let\rinferior\textrinferior \let\uinferior\textuinferior \let\vinferior\textvinferior \let\betainferior\textbetainferior \let\gammainferior\textgammainferior \let\rhoinferior\textrhoinferior \let\phiinferior\textphiinferior \let\chiinferior\textchiinferior \let\barsci\textbarsci \let\barp\textbarp \let\barscu\textbarscu \let\htrtaild\texthtrtaild \let\dagger\textdagger \let\bullet\textbullet

\let\hdotfor\texthdotfor

 \let\prime\textprime \let\second\textsecond \let\third\textthird \let\backprime\textbackprime \let\lefttherefore\textlefttherefore \let\fourth\textfourth \let\diamonddots\textdiamonddots \let\zerosuperior\textzerosuperior \let\isuperior\textisuperior \let\foursuperior\textfoursuperior \let\fivesuperior\textfivesuperior \let\sixsuperior\textsixsuperior \let\sevensuperior\textsevensuperior \let\eightsuperior\texteightsuperior \let\ninesuperior\textninesuperior \let\plussuperior\textplussuperior \let\minussuperior\textminussuperior \let\equalsuperior\textequalsuperior \let\parenleftsuperior\textparenleftsuperior \let\parenrightsuperior\textparenrightsuperior \let\nsuperior\textnsuperior \let\zeroinferior\textzeroinferior \let\oneinferior\textoneinferior \let\twoinferior\texttwoinferior \let\threeinferior\textthreeinferior \let\fourinferior\textfourinferior \let\fiveinferior\textfiveinferior \let\sixinferior\textsixinferior \let\seveninferior\textseveninferior \let\eightinferior\texteightinferior \let\nineinferior\textnineinferior \let\plusinferior\textplusinferior \let\minusinferior\textminusinferior \let\equalsinferior\textequalsinferior \let\parenleftinferior\textparenleftinferior \let\parenrightinferior\textparenrightinferior \let\ainferior\textainferior \let\einferior\texteinferior \let\oinferior\textoinferior \let\xinferior\textxinferior \let\schwainferior\textschwainferior \let\hinferior\texthinferior \let\kinferior\textkinferior \let\linferior\textlinferior \let\minferior\textminferior \let\ninferior\textninferior \let\pinferior\textpinferior \let\sinferior\textsinferior \let\tinferior\texttinferior \let\Deleatur\textDeleatur \let\hslash\texthslash \let\Im\textIm \let\ell\textell \let\wp\textwp \let\Re\textRe \let\mho\textmho

\let\riota\textriota

 \let\Finv\textFinv \let\aleph\textaleph \let\beth\textbeth \let\gimel\textgimel \let\daleth\textdaleth \let\fax\textfax \let\Game\textGame \let\leftarrow\textleftarrow \let\uparrow\textuparrow \let\rightarrow\textrightarrow \let\downarrow\textdownarrow \let\leftrightarrow\textleftrightarrow \let\updownarrow\textupdownarrow \let\nwarrow\textnwarrow \let\nearrow\textnearrow \let\searrow\textsearrow \let\swarrow\textswarrow \let\nleftarrow\textnleftarrow \let\nrightarrow\textnrightarrow \let\twoheadleftarrow\texttwoheadleftarrow \let\ntwoheadleftarrow\textntwoheadleftarrow \let\twoheaduparrow\texttwoheaduparrow \let\twoheadrightarrow\texttwoheadrightarrow \let\ntwoheadrightarrow\textntwoheadrightarrow \let\twoheaddownarrow\texttwoheaddownarrow \let\leftarrowtail\textleftarrowtail \let\rightarrowtail\textrightarrowtail \let\mapsto\textmapsto \let\hookleftarrow\texthookleftarrow \let\hookrightarrow\texthookrightarrow \let\looparrowleft\textlooparrowleft \let\looparrowright\textlooparrowright \let\nleftrightarrow\textnleftrightarrow \let\lightning\textlightning \let\dlsh\textdlsh \let\curvearrowleft\textcurvearrowleft \let\curvearrowright\textcurvearrowright \let\leftharpoonup\textleftharpoonup \let\leftharpoondown\textleftharpoondown \let\upharpoonright\textupharpoonright \let\upharpoonleft\textupharpoonleft \let\rightharpoonup\textrightharpoonup \let\rightharpoondown\textrightharpoondown \let\downharpoonright\textdownharpoonright \let\downharpoonleft\textdownharpoonleft \let\rightleftarrows\textrightleftarrows \let\updownarrows\textupdownarrows \let\leftrightarrows\textleftrightarrows \let\leftleftarrows\textleftleftarrows \let\upuparrows\textupuparrows \let\rightrightarrows\textrightrightarrows \let\downdownarrows\textdowndownarrows \let\leftrightharpoons\textleftrightharpoons \let\rightleftharpoons\textrightleftharpoons \let\nLeftarrow\textnLeftarrow \let\nLeftrightarrow\textnLeftrightarrow

\let\nRightarrow\textnRightarrow
<span id="page-432-16"></span><span id="page-432-15"></span><span id="page-432-14"></span><span id="page-432-13"></span><span id="page-432-12"></span><span id="page-432-11"></span><span id="page-432-10"></span><span id="page-432-9"></span><span id="page-432-8"></span><span id="page-432-7"></span><span id="page-432-6"></span><span id="page-432-5"></span><span id="page-432-4"></span><span id="page-432-3"></span><span id="page-432-2"></span><span id="page-432-1"></span><span id="page-432-0"></span> \let\Uparrow\textUparrow \let\Rightarrow\textRightarrow \let\Downarrow\textDownarrow \let\Leftrightarrow\textLeftrightarrow \let\Updownarrow\textUpdownarrow \let\Nwarrow\textNwarrow \let\Nearrow\textNearrow \let\Searrow\textSearrow \let\Swarrow\textSwarrow \let\Lleftarrow\textLleftarrow \let\Rrightarrow\textRrightarrow \let\leftsquigarrow\textleftsquigarrow \let\rightsquigarrow\textrightsquigarrow \let\dashleftarrow\textdashleftarrow \let\dasheduparrow\textdasheduparrow \let\dashrightarrow\textdashrightarrow \let\dasheddownarrow\textdasheddownarrow \let\pointer\textpointer \let\downuparrows\textdownuparrows \let\leftarrowtriangle\textleftarrowtriangle \let\rightarrowtriangle\textrightarrowtriangle \let\leftrightarrowtriangle\textleftrightarrowtriangle \let\forall\textforall \let\complement\textcomplement \let\partial\textpartial \let\exists\textexists \let\nexists\textnexists \let\emptyset\textemptyset \let\triangle\texttriangle \let\nabla\textnabla \let\in\textin \let\notin\textnotin \let\smallin\textsmallin \let\ni\textni \let\notowner\textnotowner \let\smallowns\textsmallowns \let\prod\textprod \let\amalg\textamalg \let\sum\textsum \let\mp\textmp \let\dotplus\textdotplus \let\Divides\textDivides \let\DividesNot\textDividesNot \let\setminus\textsetminus \let\ast\textast \let\circ\textcirc \let\surd\textsurd \let\propto\textpropto 21041 \let\infty\textinfty \let\angle\textangle \let\measuredangle\textmeasuredangle \let\sphericalangle\textsphericalangle \let\mid\textmid \let\nmid\textnmid \let\parallel\textparallel \let\nparallel\textnparallel

\let\Leftarrow\textLeftarrow

<span id="page-433-20"></span><span id="page-433-19"></span><span id="page-433-18"></span><span id="page-433-17"></span><span id="page-433-16"></span><span id="page-433-15"></span><span id="page-433-14"></span><span id="page-433-13"></span><span id="page-433-12"></span><span id="page-433-11"></span><span id="page-433-10"></span><span id="page-433-9"></span><span id="page-433-8"></span><span id="page-433-7"></span><span id="page-433-6"></span><span id="page-433-5"></span><span id="page-433-4"></span><span id="page-433-3"></span><span id="page-433-2"></span><span id="page-433-1"></span><span id="page-433-0"></span> \let\wedge\textwedge \let\owedge\textowedge \let\vee\textvee \let\ovee\textovee \let\cap\textcap \let\cup\textcup \let\int\textint \let\iint\textiint \let\iiint\textiiint \let\oint\textoint \let\oiint\textoiint \let\ointclockwise\textointclockwise \let\ointctrclockwise\textointctrclockwise \let\therefore\texttherefore \let\because\textbecause \let\vdotdot\textvdotdot \let\squaredots\textsquaredots \let\dotminus\textdotminus \let\eqcolon\texteqcolon \let\sim\textsim \let\backsim\textbacksim \let\nbacksim\textnbacksim 21071 \let\wr\textwr \let\nsim\textnsim \let\eqsim\texteqsim \let\neqsim\textneqsim \let\simeq\textsimeq \let\nsimeq\textnsimeq \let\cong\textcong \let\ncong\textncong \let\approx\textapprox \let\napprox\textnapprox \let\approxeq\textapproxeq \let\napproxeq\textnapproxeq \let\triplesim\texttriplesim \let\ntriplesim\textntriplesim \let\backcong\textbackcong \let\nbackcong\textnbackcong \let\asymp\textasymp \let\nasymp\textnasymp \let\Bumpeq\textBumpeq \let\nBumpeq\textnBumpeq \let\bumpeq\textbumpeq \let\nbumpeq\textnbumpeq \let\doteq\textdoteq \let\ndoteq\textndoteq \let\doteqdot\textdoteqdot \let\nDoteq\textnDoteq \let\fallingdoteq\textfallingdoteq \let\nfallingdoteq\textnfallingdoteq \let\risingdoteq\textrisingdoteq \let\nrisingdoteq\textnrisingdoteq \let\colonequals\textcolonequals \let\equalscolon\textequalscolon \let\eqcirc\texteqcirc \let\neqcirc\textneqcirc \let\circeq\textcirceq

<span id="page-434-11"></span><span id="page-434-10"></span><span id="page-434-9"></span><span id="page-434-8"></span><span id="page-434-7"></span><span id="page-434-6"></span><span id="page-434-5"></span><span id="page-434-4"></span><span id="page-434-3"></span><span id="page-434-2"></span><span id="page-434-1"></span><span id="page-434-0"></span> \let\ncirceq\textncirceq \let\hateq\texthateq \let\nhateq\textnhateq \let\triangleeq\texttriangleeq \let\neq\textneq \let\ne\textne \let\equiv\textequiv \let\nequiv\textnequiv \let\leq\textleq \let\le\textle \let\geq\textgeq \let\ge\textge \let\leqq\textleqq \let\nleqq\textnleqq \let\geqq\textgeqq \let\ngeqq\textngeqq \let\lneqq\textlneqq \let\gneqq\textgneqq \let\ll\textll \let\nll\textnll \let\gg\textgg \let\ngg\textngg \let\between\textbetween \let\nless\textnless \let\ngtr\textngtr \let\nleq\textnleq \let\ngeq\textngeq \let\lesssim\textlesssim \let\gtrsim\textgtrsim \let\nlesssim\textnlesssim \let\ngtrsim\textngtrsim \let\lessgtr\textlessgtr \let\gtrless\textgtrless \let\ngtrless\textngtrless \let\nlessgtr\textnlessgtr \let\prec\textprec 21142 \let\succ\textsucc \let\preccurlyeq\textpreccurlyeq \let\succcurlyeq\textsucccurlyeq \let\precsim\textprecsim \let\nprecsim\textnprecsim \let\succsim\textsuccsim \let\nsuccsim\textnsuccsim \let\nprec\textnprec \let\nsucc\textnsucc \let\subset\textsubset \let\supset\textsupset \let\nsubset\textnsubset \let\nsupset\textnsupset \let\subseteq\textsubseteq \let\supseteq\textsupseteq \let\nsubseteq\textnsubseteq \let\nsupseteq\textnsupseteq \let\subsetneq\textsubsetneq \let\supsetneq\textsupsetneq \let\cupdot\textcupdot \let\cupplus\textcupplus

\let\sqsubset\textsqsubset

\let\nsqsubset\textnsqsubset

\let\sqsupset\textsqsupset

\let\nsqsupset\textnsqsupset

\let\sqsubseteq\textsqsubseteq

\let\nsqsubseteq\textnsqsubseteq

\let\sqsupseteq\textsqsupseteq

\let\nsqsupseteq\textnsqsupseteq

\let\sqcap\textsqcap

\let\sqcup\textsqcup

\let\oplus\textoplus

\let\ominus\textominus

\let\otimes\textotimes

\let\oslash\textoslash

\let\odot\textodot

<span id="page-435-9"></span>\let\circledcirc\textcircledcirc

<span id="page-435-8"></span>\let\circledast\textcircledast

<span id="page-435-10"></span>\let\circleddash\textcircleddash

<span id="page-435-6"></span>\let\boxplus\textboxplus

<span id="page-435-5"></span>\let\boxminus\textboxminus

<span id="page-435-7"></span>\let\boxtimes\textboxtimes

<span id="page-435-4"></span>\let\boxdot\textboxdot

\let\vdash\textvdash

<span id="page-435-12"></span>\let\dashv\textdashv

\let\ndashv\textndashv

\let\top\texttop

\let\ndownvdash\textndownvdash

<span id="page-435-2"></span>\let\bot\textbot

\let\nupvdash\textnupvdash

\let\vDash\textvDash

\let\Vdash\textVdash

\let\Vvdash\textVvdash

\let\nVvash\textnVvash

\let\VDash\textVDash

\let\nvdash\textnvdash

\let\nvDash\textnvDash

\let\nVdash\textnVdash

\let\nVDash\textnVDash

\let\lhd\textlhd

\let\rhd\textrhd

\let\unlhd\textunlhd

\let\unrhd\textunrhd

\let\multimapdotbothA\textmultimapdotbothA

\let\multimapdotbothB\textmultimapdotbothB

\let\multimap\textmultimap

\let\veebar\textveebar

<span id="page-435-1"></span>\let\barwedge\textbarwedge

\let\star\textstar

<span id="page-435-13"></span>\let\divideontimes\textdivideontimes

<span id="page-435-3"></span>\let\bowtie\textbowtie

\let\ltimes\textltimes

\let\rtimes\textrtimes

\let\leftthreetimes\textleftthreetimes

\let\rightthreetimes\textrightthreetimes

<span id="page-435-0"></span>\let\backsimeq\textbacksimeq

\let\nbacksimeq\textnbacksimeq

<span id="page-435-11"></span>\let\curlyvee\textcurlyvee

<span id="page-436-18"></span><span id="page-436-17"></span><span id="page-436-16"></span><span id="page-436-15"></span><span id="page-436-14"></span><span id="page-436-13"></span><span id="page-436-12"></span><span id="page-436-10"></span><span id="page-436-9"></span><span id="page-436-8"></span><span id="page-436-7"></span><span id="page-436-6"></span><span id="page-436-5"></span><span id="page-436-4"></span><span id="page-436-3"></span><span id="page-436-2"></span><span id="page-436-1"></span><span id="page-436-0"></span> \let\nSubset\textnSubset \let\Supset\textSupset \let\nSupset\textnSupset \let\Cap\textCap \let\Cup\textCup \let\pitchfork\textpitchfork \let\lessdot\textlessdot \let\gtrdot\textgtrdot \let\lll\textlll \let\ggg\textggg \let\lesseqgtr\textlesseqgtr \let\gtreqless\textgtreqless \let\curlyeqprec\textcurlyeqprec \let\ncurlyeqprec\textncurlyeqprec \let\curlyeqsucc\textcurlyeqsucc \let\ncurlyeqsucc\textncurlyeqsucc \let\npreccurlyeq\textnpreccurlyeq \let\nsucccurlyeq\textnsucccurlyeq \let\nqsubseteq\textnqsubseteq \let\nqsupseteq\textnqsupseteq \let\sqsubsetneq\textsqsubsetneq \let\sqsupsetneq\textsqsupsetneq \let\lnsim\textlnsim \let\gnsim\textgnsim \let\precnsim\textprecnsim \let\succnsim\textsuccnsim \let\ntriangleleft\textntriangleleft \let\ntriangleright\textntriangleright \let\ntrianglelefteq\textntrianglelefteq \let\ntrianglerighteq\textntrianglerighteq \let\vdots\textvdots \let\cdots\textcdots \let\udots\textudots \let\ddots\textddots \let\barin\textbarin \let\diameter\textdiameter \let\backneg\textbackneg \let\wasylozenge\textwasylozenge \let\invbackneg\textinvbackneg \let\clock\textclock \let\ulcorner\textulcorner \let\urcorner\texturcorner \let\llcorner\textllcorner \let\lrcorner\textlrcorner \let\frown\textfrown \let\smile\textsmile \let\Keyboard\textKeyboard \let\langle\textlangle \let\rangle\textrangle \let\APLinv\textAPLinv \let\Tumbler\textTumbler \let\notslash\textnotslash \let\notbackslash\textnotbackslash \let\boxbackslash\textboxbackslash \let\APLleftarrowbox\textAPLleftarrowbox

<span id="page-436-11"></span>\let\curlywedge\textcurlywedge

\let\Subset\textSubset

- <span id="page-437-4"></span>\let\APLrightarrowbox\textAPLrightarrowbox
- <span id="page-437-5"></span>\let\APLuparrowbox\textAPLuparrowbox
- <span id="page-437-2"></span>\let\APLdownarrowbox\textAPLdownarrowbox
- <span id="page-437-3"></span>\let\APLinput\textAPLinput
- \let\Request\textRequest
- <span id="page-437-7"></span>\let\Beam\textBeam
- <span id="page-437-36"></span>\let\hexagon\texthexagon
- <span id="page-437-1"></span>\let\APLbox\textAPLbox
- <span id="page-437-30"></span>\let\ForwardToIndex\textForwardToIndex
- \let\RewindToIndex\textRewindToIndex
- <span id="page-437-6"></span>\let\bbslash\textbbslash
- <span id="page-437-16"></span>\let\CircledA\textCircledA
- <span id="page-437-17"></span>\let\CleaningF\textCleaningF
- <span id="page-437-18"></span>\let\CleaningFF\textCleaningFF
- <span id="page-437-19"></span>\let\CleaningP\textCleaningP
- <span id="page-437-20"></span>\let\CleaningPP\textCleaningPP
- <span id="page-437-24"></span>\let\CuttingLine\textCuttingLine
- \let\UParrow\textUParrow
- <span id="page-437-10"></span>\let\bigtriangleup\textbigtriangleup
- <span id="page-437-29"></span>\let\Forward\textForward
- \let\triangleright\texttriangleright
- \let\RHD\textRHD
- <span id="page-437-26"></span>\let\DOWNarrow\textDOWNarrow
- <span id="page-437-9"></span>\let\bigtriangledown\textbigtriangledown
- \let\Rewind\textRewind
- \let\triangleleft\texttriangleleft
- \let\LHD\textLHD
- <span id="page-437-25"></span>\let\diamond\textdiamond
- \let\lozenge\textlozenge
- \let\LEFTCIRCLE\textLEFTCIRCLE
- \let\RIGHTCIRCLE\textRIGHTCIRCLE
- \let\openbullet\textopenbullet
- <span id="page-437-13"></span>\let\boxbar\textboxbar
- <span id="page-437-8"></span>\let\bigcircle\textbigcircle
- <span id="page-437-21"></span>\let\Cloud\textCloud
- <span id="page-437-27"></span>\let\FiveStar\textFiveStar
- <span id="page-437-28"></span>\let\FiveStarOpen\textFiveStarOpen
- \let\Phone\textPhone
- <span id="page-437-14"></span>\let\boxempty\textboxempty
- <span id="page-437-15"></span>\let\Checkedbox\textCheckedbox
- <span id="page-437-23"></span>\let\Crossedbox\textCrossedbox
- <span id="page-437-22"></span>\let\Coffeecup\textCoffeecup
- <span id="page-437-32"></span>\let\HandCuffLeft\textHandCuffLeft
- <span id="page-437-33"></span>\let\HandCuffRight\textHandCuffRight
- <span id="page-437-34"></span>\let\HandLeft\textHandLeft
- <span id="page-437-35"></span>\let\HandRight\textHandRight
- \let\Radioactivity\textRadioactivity
- <span id="page-437-11"></span>\let\Biohazard\textBiohazard
- <span id="page-437-0"></span>\let\Ankh\textAnkh
- \let\YinYang\textYinYang
- <span id="page-437-31"></span>\let\frownie\textfrownie
- \let\smiley\textsmiley
- <span id="page-437-12"></span>\let\blacksmiley\textblacksmiley
- \let\sun\textsun
- \let\leftmoon\textleftmoon
- \let\rightmoon\textrightmoon
- \let\mercury\textmercury

<span id="page-438-19"></span><span id="page-438-18"></span><span id="page-438-17"></span><span id="page-438-16"></span><span id="page-438-15"></span><span id="page-438-14"></span><span id="page-438-13"></span><span id="page-438-12"></span><span id="page-438-10"></span><span id="page-438-9"></span><span id="page-438-8"></span><span id="page-438-7"></span><span id="page-438-6"></span><span id="page-438-5"></span><span id="page-438-4"></span><span id="page-438-3"></span><span id="page-438-2"></span><span id="page-438-1"></span><span id="page-438-0"></span> \let\male\textmale \let\jupiter\textjupiter \let\saturn\textsaturn \let\uranus\texturanus \let\neptune\textneptune \let\pluto\textpluto \let\aries\textaries \let\taurus\texttaurus \let\gemini\textgemini \let\cancer\textcancer \let\leo\textleo \let\virgo\textvirgo \let\libra\textlibra \let\scorpio\textscorpio \let\sagittarius\textsagittarius \let\capricornus\textcapricornus \let\aquarius\textaquarius \let\pisces\textpisces \let\quarternote\textquarternote \let\twonotes\texttwonotes \let\sixteenthnote\textsixteenthnote \let\flat\textflat \let\natural\textnatural \let\sharp\textsharp \let\recycle\textrecycle \let\Wheelchair\textWheelchair \let\Flag\textFlag \let\MineSign\textMineSign \let\dsmilitary\textdsmilitary \let\dsmedical\textdsmedical \let\dsjuridical\textdsjuridical \let\dschemical\textdschemical \let\dsbiological\textdsbiological \let\dscommercial\textdscommercial \let\manstar\textmanstar \let\danger\textdanger \let\FemaleFemale\textFemaleFemale \let\MaleMale\textMaleMale \let\FemaleMale\textFemaleMale \let\Hermaphrodite\textHermaphrodite \let\Neutral\textNeutral \let\hexstar\texthexstar \let\SunCload\textSunCload \let\Rain\textRain \let\noway\textnoway \let\Mountain\textMountain \let\Tent\textTent \let\ScissorRight\textScissorRight \let\ScissorRightBrokenTop\textScissorRightBrokenTop \let\ScissorHollowRight\textScissorHollowRight \let\PhoneHandset\textPhoneHandset \let\Tape\textTape \let\Plane\textPlane \let\Envelope\textEnvelope \let\Peace\textPeace \let\WritingHand\textWritingHand

<span id="page-438-11"></span>\let\earth\textearth

<span id="page-439-29"></span><span id="page-439-28"></span><span id="page-439-27"></span><span id="page-439-26"></span><span id="page-439-25"></span><span id="page-439-24"></span><span id="page-439-23"></span><span id="page-439-22"></span><span id="page-439-21"></span><span id="page-439-20"></span><span id="page-439-19"></span><span id="page-439-18"></span><span id="page-439-17"></span><span id="page-439-16"></span><span id="page-439-15"></span><span id="page-439-14"></span><span id="page-439-13"></span><span id="page-439-12"></span><span id="page-439-11"></span><span id="page-439-10"></span><span id="page-439-9"></span><span id="page-439-8"></span><span id="page-439-7"></span><span id="page-439-6"></span><span id="page-439-5"></span><span id="page-439-4"></span><span id="page-439-3"></span><span id="page-439-2"></span><span id="page-439-1"></span><span id="page-439-0"></span> \let\PencilRightUp\textPencilRightUp \let\NibRight\textNibRight \let\NibSolidRight\textNibSolidRight \let\Checkmark\textCheckmark \let\CheckmarkBold\textCheckmarkBold \let\XSolid\textXSolid \let\XSolidBold\textXSolidBold \let\XSolidBrush\textXSolidBrush \let\PlusOutline\textPlusOutline \let\Plus\textPlus \let\PlusThinCenterOpen\textPlusThinCenterOpen \let\PlusCenterOpen\textPlusCenterOpen \let\Cross\textCross \let\CrossOpenShadow\textCrossOpenShadow \let\CrossOutline\textCrossOutline \let\CrossMaltese\textCrossMaltese \let\DavidStar\textDavidStar \let\FourAsterisk\textFourAsterisk \let\JackStar\textJackStar \let\JackStarBold\textJackStarBold \let\ClowerTips\textClowerTips \let\FourStar\textFourStar \let\FourStarOpen\textFourStarOpen \let\FiveStarOpenCircled\textFiveStarOpenCircled \let\FiveStarCenterOpen\textFiveStarCenterOpen \let\FiveStarOpenDotted\textFiveStarOpenDotted \let\FiveStarOutline\textFiveStarOutline \let\FiveStarOutlineHeavy\textFiveStarOutlineHeavy \let\FiveStarConvex\textFiveStarConvex \let\FiveStarShadow\textFiveStarShadow \let\AsteriskBold\textAsteriskBold \let\AsteriskCenterOpen\textAsteriskCenterOpen \let\EightStarTaper\textEightStarTaper \let\EightStarConvex\textEightStarConvex \let\SixStar\textSixStar \let\EightStar\textEightStar \let\EightStarBold\textEightStarBold \let\TwelveStar\textTwelveStar \let\SixteenStarLight\textSixteenStarLight \let\SixFlowerPetalRemoved\textSixFlowerPetalRemoved \let\SixFlowerOpenCenter\textSixFlowerOpenCenter \let\Asterisk\textAsterisk \let\SixFlowerAlternate\textSixFlowerAlternate \let\FiveFlowerPetal\textFiveFlowerPetal \let\FiveFlowerOpen\textFiveFlowerOpen \let\EightFlowerPetal\textEightFlowerPetal \let\SunshineOpenCircled\textSunshineOpenCircled \let\SixFlowerAltPetal\textSixFlowerAltPetal \let\SnowflakeChevron\textSnowflakeChevron \let\Snowflake\textSnowflake \let\SnowflakeChevronBold\textSnowflakeChevronBold \let\Sparkle\textSparkle \let\SparkleBold\textSparkleBold \let\AsteriskRoundedEnds\textAsteriskRoundedEnds \let\EightFlowerPetalRemoved\textEightFlowerPetalRemoved

\let\PencilRightDown\textPencilRightDown

\let\PencilRight\textPencilRight

<span id="page-440-8"></span><span id="page-440-7"></span><span id="page-440-6"></span><span id="page-440-5"></span><span id="page-440-4"></span><span id="page-440-3"></span><span id="page-440-2"></span><span id="page-440-1"></span><span id="page-440-0"></span> \let\EightAsterisk\textEightAsterisk \let\CircleShadow\textCircleShadow \let\SquareShadowBottomRight\textSquareShadowBottomRight \let\SquareTopRight\textSquareTopRight \let\SquareCastShadowBottomRight\textSquareCastShadowBottomRight \let\SquareCastShadowTopRight\textSquareCastShadowTopRight \let\DiamandSolid\textDiamandSolid \let\RectangleThin\textRectangleThin \let\Rectangle\textRectangle \let\RectangleBold\textRectangleBold \let\perp\textperp \let\notperp\textnotperp \let\veedot\textveedot \let\wedgedot\textwedgedot \let\leftspoon\textleftspoon \let\lbrackdbl\textlbrackdbl \let\rbrackdbl\textrbrackdbl \let\circlearrowleft\textcirclearrowleft \let\circlearrowright\textcirclearrowright \let\longleftarrow\textlongleftarrow \let\longrightarrow\textlongrightarrow \let\longleftrightarrow\textlongleftrightarrow \let\Longleftarrow\textLongleftarrow \let\Longrightarrow\textLongrightarrow \let\Longleftrightarrow\textLongleftrightarrow \let\longmapsto\textlongmapsto \let\Longmapsfrom\textLongmapsfrom \let\Longmapsto\textLongmapsto \let\nwsearrow\textnwsearrow \let\neswarrow\textneswarrow \let\lhooknwarrow\textlhooknwarrow \let\rhooknearrow\textrhooknearrow \let\lhooksearrow\textlhooksearrow \let\rhookswarrow\textrhookswarrow \let\leadsto\textleadsto \let\rcurvearrowne\textrcurvearrowne \let\lcurvearrowse\textlcurvearrowse \let\lcurvearrowsw\textlcurvearrowsw \let\rcurvearrowse\textrcurvearrowse \let\lcurvearrowdown\textlcurvearrowdown \let\rcurvearrowdown\textrcurvearrowdown \let\rcurvearrowleft\textrcurvearrowleft \let\rcurvearrowright\textrcurvearrowright \let\leftrightharpoon\textleftrightharpoon \let\rightleftharpoon\textrightleftharpoon \let\updownharpoonrightleft\textupdownharpoonrightleft \let\updownharpoonleftright\textupdownharpoonleftright \let\leftleftharpoons\textleftleftharpoons \let\upupharpoons\textupupharpoons \let\rightrightharpoons\textrightrightharpoons \let\downdownharpoons\textdowndownharpoons \let\leftbarharpoon\textleftbarharpoon \let\barleftharpoon\textbarleftharpoon \let\rightbarharpoon\textrightbarharpoon \let\barrightharpoon\textbarrightharpoon \let\updownharpoons\textupdownharpoons \let\downupharpoons\textdownupharpoons

\let\moo\textmoo

\let\llparenthesis\textllparenthesis

\let\rrparenthesis\textrrparenthesis

\let\invdiameter\textinvdiameter

\let\obar\textobar

\let\obslash\textobslash

\let\obot\textobot

\let\NoChemicalCleaning\textNoChemicalCleaning

\let\olessthan\textolessthan

\let\ogreaterthan\textogreaterthan

<span id="page-441-6"></span>\let\boxslash\textboxslash

<span id="page-441-4"></span>\let\boxbslash\textboxbslash

<span id="page-441-2"></span>\let\boxast\textboxast

<span id="page-441-5"></span>\let\boxcircle\textboxcircle

<span id="page-441-3"></span>\let\boxbox\textboxbox

\let\Valve\textValve

\let\multimapboth\textmultimapboth

\let\shuffle\textshuffle

\let\uplus\textuplus

<span id="page-441-1"></span>\let\bigdoublewedge\textbigdoublewedge

<span id="page-441-0"></span>\let\bigdoublevee\textbigdoublevee

\let\Join\textJoin

<span id="page-441-18"></span>\let\fatsemi\textfatsemi

<span id="page-441-8"></span>\let\circplus\textcircplus

\let\minusdot\textminusdot

<span id="page-441-10"></span>\let\dottimes\textdottimes

<span id="page-441-14"></span>\let\dtimes\textdtimes

\let\odiv\textodiv

\let\invneg\textinvneg

\let\sqdoublecap\textsqdoublecap

<span id="page-441-7"></span>\let\capdot\textcapdot

\let\sqdoublecup\textsqdoublecup

<span id="page-441-13"></span>\let\doublewedge\textdoublewedge

<span id="page-441-12"></span>\let\doublevee\textdoublevee

<span id="page-441-11"></span>\let\doublebarwedge\textdoublebarwedge

\let\veedoublebar\textveedoublebar

<span id="page-441-15"></span>\let\eqdot\texteqdot

\let\neqdot\textneqdot

<span id="page-441-9"></span>\let\coloncolonequals\textcoloncolonequals

\let\leqslant\textleqslant

\let\nleqslant\textnleqslant

<span id="page-441-19"></span>\let\geqslant\textgeqslant

\let\ngeqslant\textngeqslant

\let\lessapprox\textlessapprox

\let\nlessapprox\textnlessapprox

<span id="page-441-22"></span>\let\gtrapprox\textgtrapprox

\let\ngtrapprox\textngtrapprox

\let\lneq\textlneq

<span id="page-441-21"></span>\let\gneq\textgneq

\let\lnapprox\textlnapprox

<span id="page-441-20"></span>\let\gnapprox\textgnapprox

\let\lesseqqgtr\textlesseqqgtr

<span id="page-441-23"></span>\let\gtreqqless\textgtreqqless

<span id="page-441-17"></span> \let\eqslantless\texteqslantless \let\eqslantgtr\texteqslantgtr

<span id="page-441-16"></span>\let\leftslice\textleftslice

\let\rightslice\textrightslice

<span id="page-442-10"></span><span id="page-442-9"></span><span id="page-442-8"></span><span id="page-442-7"></span><span id="page-442-6"></span><span id="page-442-5"></span><span id="page-442-4"></span><span id="page-442-3"></span><span id="page-442-2"></span><span id="page-442-1"></span><span id="page-442-0"></span> \let\preceq\textpreceq \let\npreceq\textnpreceq \let\succeq\textsucceq \let\nsucceq\textnsucceq \let\precneq\textprecneq \let\succneq\textsuccneq \let\preceqq\textpreceqq \let\npreceqq\textnpreceqq \let\succeqq\textsucceqq \let\nsucceqq\textnsucceqq \let\precneqq\textprecneqq \let\succneqq\textsuccneqq \let\precapprox\textprecapprox \let\nprecapprox\textnprecapprox \let\succapprox\textsuccapprox \let\nsuccapprox\textnsuccapprox \let\precnapprox\textprecnapprox \let\succnapprox\textsuccnapprox \let\subseteqq\textsubseteqq \let\nsubseteqq\textnsubseteqq \let\supseteqq\textsupseteqq \let\nsupseteqq\textnsupseteqq \let\dashV\textdashV \let\ndashV\textndashV \let\Dashv\textDashv \let\nDashv\textnDashv \let\DashV\textDashV \let\nDashV\textnDashV \let\downmodels\textdownmodels \let\ndownmodels\textndownmodels \let\upmodels\textupmodels \let\nupmodels\textnupmodels \let\upspoon\textupspoon \let\interleave\textinterleave \let\sslash\textsslash \let\pentagon\textpentagon \let\varhexagon\textvarhexagon \let\jinferior\textjinferior \let\slashdiv\textslashdiv \let\fivedots\textfivedots \let\oo\textoo \let\GaPa\textGaPa \let\HaPa\textHaPa \let\ViPa\textViPa \let\AcPa\textAcPa \let\SePa\textSePa \let\ZwPa\textZwPa \let\fullnote\textfullnote \let\halfnote\texthalfnote \let\Vier\textVier \let\Acht\textAcht \let\Sech\textSech \let\Zwdr\textZwdr \let\Mundus\textMundus \let\Moon\textMoon \let\ManFace\textManFace \let\WomanFace\textWomanFace

<span id="page-443-24"></span><span id="page-443-22"></span><span id="page-443-21"></span><span id="page-443-19"></span><span id="page-443-18"></span><span id="page-443-15"></span><span id="page-443-9"></span><span id="page-443-8"></span><span id="page-443-7"></span><span id="page-443-6"></span><span id="page-443-5"></span><span id="page-443-4"></span><span id="page-443-3"></span> \let\Fire\textFire \let\Bicycle\textBicycle \let\Gentsroom\textGentsroom \let\Ladiesroom\textLadiesroom \let\ccnc\textccnc \let\ccsa\textccsa \let\Info\textInfo \let\CESign\textCESign \let\neg\textneg \let\times\texttimes \let\div\textdiv \let\pm\textpm \let\cdot\textcdot }% \psdmapshortnames \newcommand\*{\psdaliasnames}{% \let\epsdice\HyPsd@DieFace \let\fcdice\HyPsd@DieFace \let\MoonPha\HyPsd@MoonPha \let\mathdollar\textdollar \let\EyesDollar\textdollar \let\binampersand\textampersand \let\with\textampersand \let\mathunderscore\textunderscore \let\textvertline\textbar \let\mathsterling\textsterling \let\pounds\textsterling \let\brokenvert\textbrokenbar \let\mathsection\textsection \let\S\textsection \let\mathparagraph\textparagraph \let\MultiplicationDot\textperiodcentered \let\Squaredot\textperiodcentered \let\vartimes\textmultiply \let\MVMultiplication\textmultiply \let\eth\dh \let\crossd\textcrd \let\textbard\textcrd \let\bard\textcrd \let\textcrh\texthbar \let\crossh\texthbar \let\planck\texthbar \let\eng\ng \let\engma\ng \let\crossb\textcrb \let\textbarb\textcrb \let\barb\textcrb \let\Florin\textflorin \let\hv\texthvlig \let\hausak\texthtk \let\crossnilambda\textcrlambda \let\barlambda\textcrlambda \let\lambdabar\textcrlambda \let\lambdaslash\textcrlambda \let\textnrleg\textPUnrleg

<span id="page-443-20"></span>\let\Fax\textFax

- <span id="page-443-26"></span><span id="page-443-25"></span><span id="page-443-23"></span><span id="page-443-17"></span><span id="page-443-16"></span><span id="page-443-14"></span><span id="page-443-13"></span><span id="page-443-12"></span><span id="page-443-11"></span><span id="page-443-10"></span><span id="page-443-2"></span><span id="page-443-1"></span><span id="page-443-0"></span>\let\textpipevar\textpipe
- \let\textdoublepipevar\textdoublepipe

<span id="page-444-19"></span><span id="page-444-18"></span><span id="page-444-17"></span><span id="page-444-16"></span><span id="page-444-15"></span><span id="page-444-14"></span><span id="page-444-13"></span><span id="page-444-12"></span><span id="page-444-11"></span><span id="page-444-10"></span><span id="page-444-9"></span><span id="page-444-8"></span><span id="page-444-7"></span><span id="page-444-6"></span><span id="page-444-5"></span><span id="page-444-4"></span><span id="page-444-3"></span><span id="page-444-2"></span><span id="page-444-1"></span><span id="page-444-0"></span> \let\textdoublebarpipevar\textdoublebarpipe \let\textcrg\textgslash \let\textdblig\textPUdblig \let\textqplig\textPUqplig \let\textcentoldstyle\textslashc \let\textbarc\textslashc \let\inva\textturna \let\vara\textscripta \let\invscripta\textturnscripta \let\rotvara\textturnscripta \let\hookb\texthtb \let\hausab\texthtb \let\varopeno\textopeno \let\curlyc\textctc \let\taild\textrtaild \let\hookd\texthtd \let\hausad\texthtd \let\er\textrhookschwa \let\epsi\textniepsilon \let\hookrevepsilon\textrhookrevepsilon \let\closedrevepsilon\textcloserevepsilon \let\barj\textbardotlessj \let\hookg\texthtg \let\varg\textscriptg \let\vod\textipagamma \let\invh\textturnh \let\udesc\textturnh \let\hookh\texthth \let\voicedh\texthth \let\hookheng\texththeng \let\ibar\textbari \let\vari\textniiota \let\tildel\textltilde \let\latfric\textbeltl \let\taill\textrtaill \let\lz\textlyoghlig \let\invm\textturnm \let\rotm\textturnm \let\legm\textturnmrleg \let\labdentalnas\textltailm \let\emgma\textltailm 21717 \let\nj\textltailn \let\enya\textltailn \let\tailn\textrtailn \let\closedniomega\textcloseomega \let\varomega\textcloseomega \let\invr\textturnr \let\rotr\textturnr \let\invlegr\textturnlonglegr \let\tailinvr\textturnrrtail \let\legr\textlonglegr \let\tailr\textrtailr \let\flapr\textfishhookr \let\flap\textfishhookr \let\tails\textrtails \let\curlyesh\textctesh \let\clickt\textturnt

<span id="page-445-27"></span><span id="page-445-26"></span><span id="page-445-25"></span><span id="page-445-24"></span><span id="page-445-23"></span><span id="page-445-22"></span><span id="page-445-21"></span><span id="page-445-20"></span><span id="page-445-19"></span><span id="page-445-18"></span><span id="page-445-17"></span><span id="page-445-16"></span><span id="page-445-15"></span><span id="page-445-14"></span><span id="page-445-13"></span><span id="page-445-12"></span><span id="page-445-11"></span><span id="page-445-10"></span><span id="page-445-9"></span><span id="page-445-8"></span><span id="page-445-7"></span><span id="page-445-6"></span><span id="page-445-5"></span><span id="page-445-4"></span><span id="page-445-3"></span><span id="page-445-2"></span><span id="page-445-1"></span><span id="page-445-0"></span> \let\ubar\textbaru \let\rotOmega\textniupsilon \let\invv\textturnv \let\pwedge\textturnv \let\invw\textturnw \let\rotw\textturnw \let\invy\textturny \let\roty\textturny \let\tailz\textrtailz \let\curlyz\textctz \let\curlyyogh\textctyogh \let\ejective\textglotstop \let\glottal\textglotstop \let\reveject\textrevglotstop \let\clickc\textstretchc \let\textstretchcvar\textstretchc \let\clickb\textbullseye \let\textObullseye\textbullseye \let\textctjvar\textctj \let\textturnsck\textturnk \let\dz\textdzlig \let\tesh\textteshlig \let\digamma\textdigammagreek \let\hardsign\cyrhrdsn \let\softsign\cyrsftsn \let\hebsin\hebshin \let\textsck\textPUsck \let\textscm\textPUscm \let\textscp\textPUscp \let\textrevscr\textPUrevscr \let\textrhooka\textPUrhooka \let\textrhooke\textPUrhooke \let\textrhookepsilon\textPUrhookepsilon \let\textrhookopeno\textPUrhookopeno \let\textdoublevertline\textbardbl \let\dag\textdagger \let\ddagger\textdaggerdbl \let\ddag\textdaggerdbl \let\mathellipsis\textellipsis \let\EurDig\texteuro \let\EURdig\texteuro \let\EurHv\texteuro \let\EURhv\texteuro \let\EurCr\texteuro \let\EURcr\texteuro \let\EurTm\texteuro \let\EURtm\texteuro \let\Eur\texteuro \let\Denarius\textDeleatur \let\agemO\textmho \let\EstimatedSign\textestimated \let\Ecommerce\textestimated \let\bindnasrepma\textinvamp \let\parr\textinvamp \let\MVRightArrow\textrightarrow \let\MVRightarrow\textrightarrow

\let\tailt\textrtailt

<span id="page-446-14"></span><span id="page-446-13"></span><span id="page-446-12"></span><span id="page-446-11"></span><span id="page-446-10"></span><span id="page-446-9"></span><span id="page-446-8"></span><span id="page-446-7"></span><span id="page-446-6"></span><span id="page-446-5"></span><span id="page-446-4"></span><span id="page-446-3"></span><span id="page-446-2"></span><span id="page-446-1"></span><span id="page-446-0"></span> \let\MVArrowDown\textdownarrow \let\Force\textdownarrow \let\textglobrise\textnearrow \let\textglobfall\textsearrow \let\Lightning\textlightning \let\Conclusion\textRightarrow \let\dashedleftarrow\textdashleftarrow \let\dashedrightarrow\textdashrightarrow \let\varnothing\textemptyset \let\owns\textni \let\notni\textnotowner \let\varprop\textpropto \let\varangle\textsphericalangle \let\Anglesign\textsphericalangle \let\AngleSign\textsphericalangle \let\notdivides\textnmid \let\varowedge\textowedge \let\varovee\textovee \let\varint\textint \let\varoint\textoint \let\downtherefore\textbecause \let\textdotdiv\textdotminus \let\AC\textsim \let\wreath\textwr \let\nthickapprox\textnapprox \let\VHF\texttriplesim \let\notasymp\textnasymp \let\Doteq\textdoteqdot \let\corresponds\texthateq \let\Corresponds\texthateq \let\nequal\textneq \let\Congruent\textequiv \let\NotCongruent\textnequiv \let\notequiv\textnequiv \let\LessOrEqual\textleq \let\LargerOrEqual\textgeq \let\apprle\textlesssim \let\apprge\textgtrsim \let\varoplus\textoplus \let\varominus\textominus \let\varotimes\textotimes \let\varoslash\textoslash \let\varodot\textodot \let\ocirc\textcircledcirc \let\varocircle\textcircledcirc \let\varoast\textcircledast \let\oasterisk\textcircledast \let\rightvdash\textvdash \let\leftvdash\textdashv \let\nleftvdash\textndashv \let\downvdash\texttop \let\upvdash\textbot \let\nperp\textnupvdash \let\models\textvDash \let\rightmodels\textvDash \let\rightVdash\textVdash \let\rightModels\textVDash

<span id="page-447-20"></span><span id="page-447-19"></span><span id="page-447-15"></span><span id="page-447-14"></span><span id="page-447-12"></span><span id="page-447-11"></span><span id="page-447-9"></span><span id="page-447-8"></span><span id="page-447-7"></span><span id="page-447-4"></span><span id="page-447-2"></span> \let\nrightvdash\textnvdash \let\nrightmodels\textnvDash \let\nmodels\textnvDash \let\nrightVdash\textnVdash \let\nrightModels\textnVDash \let\lessclosed\textlhd \let\gtrclosed\textrhd \let\leqclosed\textunlhd \let\trianglelefteq\textunlhd \let\geqclosed\textunrhd \let\trianglerighteq\textunrhd \let\Bowtie\textbowtie \let\varcurlyvee\textcurlyvee \let\varcurlywedge\textcurlywedge \let\doublecap\textCap \let\doublecup\textCup \let\varsqsubsetneq\textsqsubsetneq \let\varsqsupsetneq\textsqsupsetneq \let\nlessclosed\textntriangleleft \let\ngtrclosed\textntriangleright \let\Clocklogo\textclock \let\ClockLogo\textclock \let\baro\textstmaryrdbaro \let\varparallelinv\textbbslash \let\CleaningA\textCircledA \let\Kutline\textCuttingLine \let\CutLine\textCuttingLine \let\Cutline\textCuttingLine \let\MoveUp\textUParrow \let\APLup\textbigtriangleup \let\Bleech\textbigtriangleup \let\MoveDown\textDOWNarrow \let\APLdown\textbigtriangledown \let\Diamond\textdiamond \let\varbigcirc\textbigcircle \let\Telefon\textPhone \let\Box\textboxempty \let\CheckedBox\textCheckedbox \let\XBox\textCrossedbox \let\CrossedBox\textCrossedbox \let\rightpointleft\textHandLeft \let\leftpointright\textHandRight \let\PointingHand\textHandRight \let\Pointinghand\textHandRight \let\Radiation\textRadioactivity \let\Yinyang\textYinYang \let\YingYang\textYinYang \let\Yingyang\textYinYang \let\Frowny\textfrownie \let\Smiley\textsmiley \let\Sun\textsun \let\Mercury\textmercury \let\textfemale\textPUfemale \let\female\textPUfemale \let\venus\textPUfemale \let\Venus\textPUfemale

<span id="page-447-18"></span><span id="page-447-17"></span><span id="page-447-16"></span><span id="page-447-13"></span><span id="page-447-10"></span><span id="page-447-6"></span><span id="page-447-5"></span><span id="page-447-3"></span><span id="page-447-1"></span><span id="page-447-0"></span>\let\Female\textPUfemale

<span id="page-448-19"></span><span id="page-448-18"></span><span id="page-448-17"></span><span id="page-448-15"></span><span id="page-448-14"></span><span id="page-448-10"></span><span id="page-448-6"></span><span id="page-448-3"></span><span id="page-448-2"></span><span id="page-448-1"></span><span id="page-448-0"></span> \let\Earth\textearth \let\mars\textmale \let\Mars\textmale \let\Male\textmale \let\Jupiter\textjupiter \let\Saturn\textsaturn \let\Uranus\texturanus \let\Neptune\textneptune \let\Pluto\textpluto \let\Aries\textaries \let\Taurus\texttaurus \let\Gemini\textgemini \let\Cancer\textcancer \let\Leo\textleo \let\Virgo\textvirgo \let\Libra\textlibra \let\Scorpio\textscorpio \let\Sagittarius\textsagittarius \let\Capricorn\textcapricornus \let\Aquarius\textaquarius \let\Pisces\textpisces \let\spadesuit\textspadesuitblack \let\Heart\textheartsuitwhite \let\heartsuit\textheartsuitwhite \let\diamondsuit\textdiamondsuitwhite \let\clubsuit\textclubsuitblack \let\eighthnote\textmusicalnote \let\Recycling\textrecycle \let\VarFlag\textFlag \let\textxswup\textdsmilitary \let\textuncrfemale\textPUuncrfemale \let\Football\textSoccerBall \let\CutLeft\textScissorRightBrokenBottom \let\Cutright\textScissorRightBrokenBottom \let\RightScissors\textScissorRight \let\Leftscissors\textScissorRight \let\Letter\textEnvelope \let\Writinghand\textWritingHand \let\checkmark\textCheckmark \let\davidstar\textDavidStar \let\llbracket\textlbrackdbl \let\rrbracket\textrbrackdbl \let\RightTorque\textlcurvearrowdown \let\Righttorque\textlcurvearrowdown \let\LeftTorque\textrcurvearrowdown \let\Lefttorque\textrcurvearrowdown \let\textvarobar\textobar \let\circledbslash\textobslash \let\obackslash\textobslash \let\varobslash\textobslash \let\odplus\textobot \let\varolessthan\textolessthan \let\varogreaterthan\textogreaterthan \let\divdot\textminusdot \let\doublesqcap\textsqdoublecap \let\doublesqcup\textsqdoublecup

<span id="page-448-16"></span><span id="page-448-13"></span><span id="page-448-12"></span><span id="page-448-11"></span><span id="page-448-9"></span><span id="page-448-8"></span><span id="page-448-7"></span><span id="page-448-5"></span><span id="page-448-4"></span>\let\merge\textdoublevee

- \let\leftVdash\textdashV \let\nleftVdash\textndashV \let\leftmodels\textDashv \let\nleftmodels\textnDashv \let\leftModels\textDashV \let\nleftModels\textnDashV \let\varparallel\textsslash \let\textheng\textPUheng \let\textlhookfour\textPUlhookfour \let\textscf\textPUscf \let\textaolig\textPUaolig \let\Ganz\textfullnote \let\Halb\texthalfnote \let\Womanface\textWomanFace \let\Faxmachine\textFax \let\CEsign\textCESign }% \psdaliasnames
- <span id="page-449-4"></span><span id="page-449-3"></span><span id="page-449-2"></span><span id="page-449-0"></span>21978  $\langle$ /psdextra $\rangle$

# **52 End of file hycheck.tex**

<span id="page-449-1"></span> $\langle$ \*check $\rangle$  \typeout{} \begin{document} \end{document}  $\langle$ /check $\rangle$ 

## **53 Index**

Numbers written in italic refer to the page where the corresponding entry is described; numbers underlined refer to the code line of the definition; numbers in roman refer to the code lines where the entry is used.

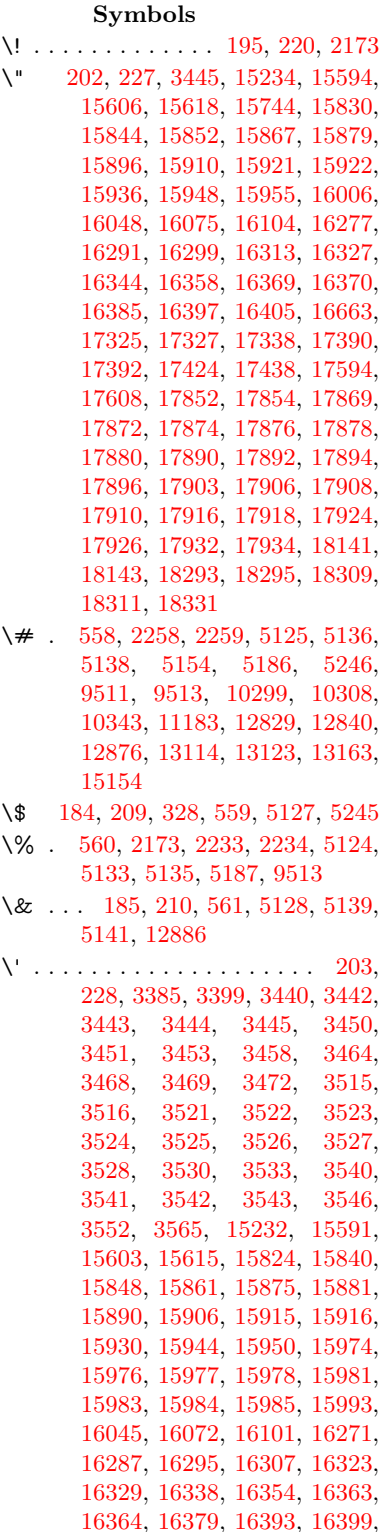

[16419,](#page-346-0) [16421,](#page-346-1) [16535,](#page-348-0) [16537,](#page-348-1) [16555,](#page-348-2) [16557,](#page-348-3) [16591,](#page-349-0) [16593,](#page-349-1) [16603,](#page-349-2) [16605,](#page-349-3) [16665,](#page-350-1) [16667,](#page-350-2) [16788,](#page-353-0) [16790,](#page-353-1) [16796,](#page-353-2) [16798,](#page-353-3) [16801,](#page-502-0) [16804,](#page-502-0) [17258,](#page-361-0) [17260,](#page-361-1) [17262,](#page-361-2) [17264,](#page-362-0) [17266,](#page-362-1) [17268,](#page-362-2) [17270,](#page-362-3) [17273,](#page-502-0) [17329,](#page-363-1) [17331,](#page-363-2) [17333,](#page-363-3) [17335,](#page-363-4) [17394,](#page-364-2) [17397,](#page-502-0) [17399,](#page-364-3) [17428,](#page-365-0) [17448,](#page-365-1) [17598,](#page-368-0) [17618,](#page-368-1) [18157,](#page-379-2) [18159,](#page-379-3) [18181,](#page-379-4) [18183,](#page-379-5) [18221,](#page-380-0) [18223,](#page-380-1) [18289,](#page-381-2) [18291,](#page-381-3) [20531,](#page-423-0) [20536,](#page-423-1) [20541,](#page-423-2) [20546,](#page-424-0) [20551,](#page-424-1) [20556,](#page-424-2) [20561,](#page-424-3) [20566,](#page-424-4) [20571,](#page-424-5) [20576,](#page-424-6) [20581,](#page-424-7) [20586,](#page-424-8) [20591,](#page-424-9) [20596,](#page-424-10) [20601,](#page-425-0) [20606,](#page-425-1) [20611,](#page-425-2) [20616,](#page-425-3) [20621,](#page-425-4) [20626,](#page-425-5) [20631,](#page-425-6) [20636,](#page-425-7) [20641,](#page-425-8) [20646](#page-425-9) \( . [190,](#page-10-6) [215,](#page-11-4) [329,](#page-13-1) [782,](#page-29-0) [785,](#page-29-1) [787,](#page-29-2) [2175,](#page-61-1) [15300,](#page-324-0) [15664](#page-331-0) \) . [191,](#page-10-7) [216,](#page-11-5) [330,](#page-13-2) [754,](#page-28-0) [760,](#page-28-1) [763,](#page-28-2) [2176,](#page-61-2) [15301,](#page-324-1) [15666](#page-331-1) \\* . . . . . . . . . . . . . . . . . . . . [332](#page-13-3) \+ . . . . . . . . . . . . [200,](#page-10-8) [225,](#page-11-6) [333](#page-13-4)  $\setminus$  . . . . . . . . . . . . . . . . . [201,](#page-10-9) [226](#page-11-7) \. [198,](#page-10-10) [223,](#page-11-8) [326,](#page-13-5) [1318,](#page-41-0) [3844,](#page-97-0) [4274,](#page-105-0) [15597,](#page-329-2) [15609,](#page-330-4) [15621,](#page-330-5) [15685,](#page-332-0) [15979,](#page-337-9) [15986,](#page-337-10) [16004,](#page-338-3) [16051,](#page-338-4) [16078,](#page-339-4) [16110,](#page-340-0) [16187,](#page-341-0) [16188,](#page-502-0) [16427,](#page-346-2) [16429,](#page-346-3) [16457,](#page-346-4) [16459,](#page-346-5) [16477,](#page-347-0) [16479,](#page-347-1) [16516,](#page-347-2) [16547,](#page-348-4) [16549,](#page-348-5) [16669,](#page-350-3) [16671,](#page-350-4) [16856,](#page-354-0) [16858,](#page-354-1) [16864,](#page-354-2) [16866,](#page-354-3) [18073,](#page-377-0) [18075,](#page-377-1) [18085,](#page-378-0) [18087,](#page-378-1) [18125,](#page-378-2) [18127,](#page-378-3) [18133,](#page-378-4) [18135,](#page-378-5) [18185,](#page-379-6) [18187,](#page-379-7) [18193,](#page-380-2) [18195,](#page-380-3) [18225,](#page-380-4) [18227,](#page-380-5) [18229,](#page-380-6) [18231,](#page-380-7) [18241,](#page-380-8) [18243,](#page-380-9) [18249,](#page-381-4) [18251,](#page-381-5) [18297,](#page-381-6) [18299,](#page-382-3) [18305,](#page-382-4) [18307,](#page-382-5) [18313,](#page-382-6) [18315,](#page-382-7) [18337](#page-382-8) \/ . [194,](#page-10-11) [219,](#page-11-9) [695,](#page-24-0) [696,](#page-24-1) [697,](#page-24-2) [765,](#page-28-3) [1942,](#page-56-0) [8843](#page-502-0) \: . . . . . . . . . . . . . . . . . [189,](#page-10-12) [214](#page-11-10)  $\lambda$ ; . . . . . . . . . . . . . [199,](#page-10-13) [224,](#page-11-11) [9166](#page-205-0) \< . . . . . . . . . . . . . . . . [196,](#page-10-14) [221](#page-11-12) \= . . . [167,](#page-10-15) [173,](#page-10-16) [180,](#page-10-17) [183,](#page-10-18) [15599,](#page-329-3) [15611,](#page-330-6) [15623,](#page-330-7) [15999,](#page-337-11) [16055,](#page-339-5) [16082,](#page-339-6) [16109,](#page-339-7) [16407,](#page-345-8) [16409,](#page-345-9) [16449,](#page-346-6) [16451,](#page-346-7) [16501,](#page-347-3) [16503,](#page-347-4) [16504,](#page-502-0) [16575,](#page-349-4) [16577,](#page-349-5) [16635,](#page-350-5) [16637,](#page-350-6) [16868,](#page-354-4) [16870,](#page-354-5) [17886,](#page-373-6) [17888,](#page-374-12) [17912,](#page-374-13) [17914,](#page-374-14) [18129,](#page-378-6)

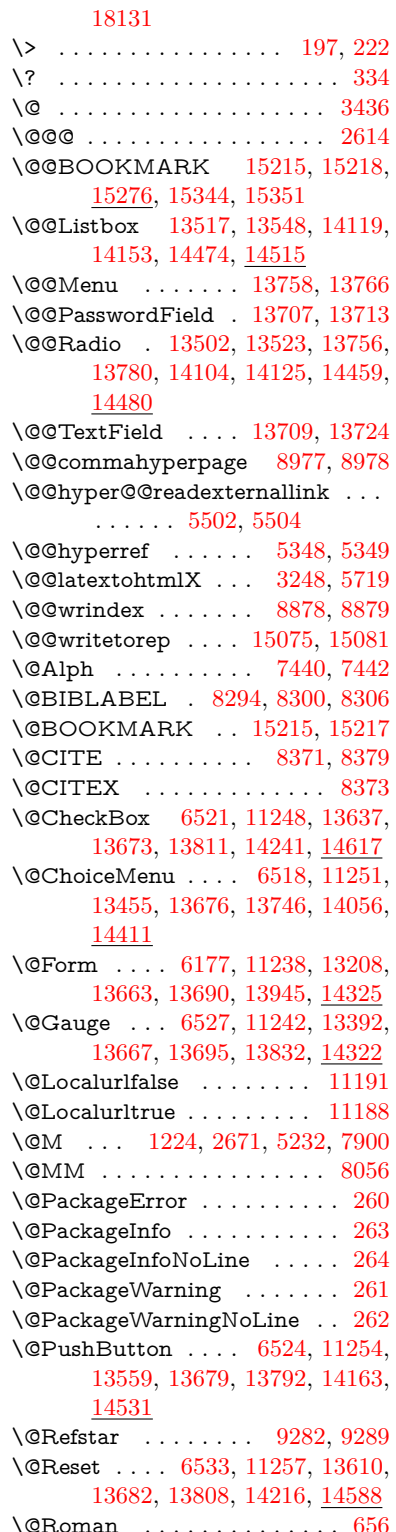

\@SCTR . . . . . . . . . [9025,](#page-202-0) [9077](#page-203-0) \@SetMaxRnhefLabel . . . . [8368](#page-188-0) \@Submit . . [6530,](#page-502-0) [11260,](#page-245-5) [13590,](#page-502-0) [13685,](#page-293-7) [13805,](#page-295-2) [14193,](#page-502-0) [14565](#page-502-0) \@TextField . [6515,](#page-502-0) [11245,](#page-245-6) [13423,](#page-502-0) [13670,](#page-292-0) [13698,](#page-293-8) [14026,](#page-502-0) [14374](#page-502-0) \@addchap . . . . . . . . . . . . [15551](#page-502-0) \@addtoreset . [8772,](#page-502-0) [8773,](#page-502-0) [8787,](#page-197-0) [9022](#page-202-1) \@afterheading . . . . . . . . [15568](#page-502-0) \@alph . . . . . . . . . . . [7436,](#page-169-2) [7438](#page-169-3) \@anchorcolor . . . . [3823,](#page-96-0) [10268,](#page-502-0) [10363,](#page-502-0) [11305,](#page-502-0) [12797,](#page-502-0) [13084](#page-502-0) \@arabic [1194,](#page-38-0) [1199,](#page-39-1) [1203,](#page-39-2) [7348,](#page-167-0) [7364,](#page-168-0) [7435](#page-169-4) \@auxout [2608,](#page-71-1) [5396,](#page-502-0) [5666,](#page-131-0) [6756,](#page-154-0) [6758,](#page-154-1) [7525,](#page-502-0) [7553,](#page-172-0) [8314,](#page-502-0) [8329,](#page-502-0) [8345,](#page-502-0) [8355,](#page-188-1) [8385,](#page-189-2) [8408,](#page-189-3) [8434,](#page-502-0) [8440,](#page-190-0) [8464](#page-190-1) \@backslashchar . . . . . [879,](#page-31-0) [882,](#page-31-1) [885,](#page-31-2) [1448,](#page-43-0) [2135,](#page-60-0) [2139,](#page-60-1) [2142,](#page-60-2) [2280,](#page-64-0) [2297,](#page-64-1) [2303,](#page-64-2) [2307,](#page-64-3) [2315,](#page-64-4) [5149,](#page-121-9) [9526,](#page-502-0) [9536](#page-502-0) \@baseurl [3830,](#page-96-1) [3832,](#page-96-2) [5560,](#page-129-0) [9982,](#page-220-0) [9985,](#page-220-1) [10253,](#page-226-0) [10255,](#page-226-1) [10540,](#page-502-0) [10542,](#page-232-0) [11060,](#page-502-0) [11070,](#page-502-0) [11156,](#page-243-0) [11158,](#page-243-1) [11694,](#page-502-0) [11696,](#page-254-0) [12090,](#page-502-0) [12104,](#page-262-0) [12782,](#page-502-0) [12784,](#page-276-0) [12982,](#page-502-0) [12996,](#page-280-0) [13070,](#page-282-0) [13072](#page-282-1) \@begintheorem [7802,](#page-177-0) [7806,](#page-177-1) [7832,](#page-178-0) [7839,](#page-178-1) [7863,](#page-178-2) [7870](#page-178-3) \@bibitem . . . . . . . . [8321,](#page-188-2) [8352](#page-188-3) \@biblabel . . . . . . . . [8294,](#page-502-0) [8341](#page-188-4) \@bookmarkopenstatus . . [4943,](#page-502-0) [4960,](#page-502-0) [15136](#page-320-0) \@bookmarksopenlevel . . [3784,](#page-95-0) [3786,](#page-95-1) [4946](#page-117-0) \@bsphack . . . . [2601,](#page-71-2) [5389,](#page-126-0) [8438](#page-190-2)  $\text{C}c$ apstartfalse ........ [8187](#page-502-0) \@caption [8152,](#page-502-0) [8164,](#page-184-0) [8207,](#page-502-0) [8244,](#page-186-0) [8246](#page-186-1) \@captype [2610,](#page-71-3) [8147,](#page-502-0) [8151,](#page-184-1) [8155,](#page-184-2) [8162,](#page-184-3) [8169,](#page-184-4) [8223,](#page-185-0) [8237,](#page-186-2) [8241,](#page-186-3) [8244](#page-186-0) \@car . . . [1730,](#page-50-0) [1746,](#page-50-1) [1764,](#page-51-0) [1784,](#page-51-1) [3763,](#page-95-2) [5795](#page-135-0) \@chapter . . . . . . . [15475,](#page-502-0) [15476](#page-327-0) \@cite . . [8371,](#page-189-0) [8402,](#page-189-4) [8499,](#page-502-0) [8505](#page-502-0) \@cite@opt [8500,](#page-191-0) [8506,](#page-191-1) [8510,](#page-191-2) [8520](#page-192-0) \@citea . [8374,](#page-189-5) [8381,](#page-189-6) [8382,](#page-189-7) [8401,](#page-502-0) [8404,](#page-189-8) [8405](#page-189-9) \@citeb . [8380,](#page-189-10) [8383,](#page-189-11) [8385,](#page-189-2) [8387,](#page-189-12) [8391,](#page-189-13) [8394,](#page-502-0) [8403,](#page-189-14) [8406,](#page-189-15) [8408,](#page-189-3) [8410,](#page-189-16) [8414,](#page-189-17) [8417](#page-502-0) \@citebordercolor . . [3886,](#page-98-0) [4488](#page-108-0) \@citecolor . . . . . . . . . . . . [3824](#page-96-3) \@citedata@opt [8501,](#page-191-3) [8507,](#page-191-4) [8509](#page-191-5)  $\Diamond$ citedatax . . . . . . . [8516,](#page-502-0) [8521](#page-502-0) \@citedatax@opt . . . [8513,](#page-192-1) [8519](#page-502-0) \@citeseppen . . . . . . [8498,](#page-191-6) [8504](#page-191-7) \@citex . . . . . . . . . . . . . . [8400](#page-502-0) \@clubpenalty . . . . . . . . . . [7902](#page-179-0) \@commahyperpage . [8972,](#page-201-0) [8977](#page-502-0) \@ctrerr . . . . . . . . . . [7413,](#page-169-5) [7422](#page-169-6) \@currDisplay . . . . [6265,](#page-502-0) [13467,](#page-289-1) [13530,](#page-290-2) [13775,](#page-294-3) [13789,](#page-295-3) [14068,](#page-300-2) [14132,](#page-301-1) [14423,](#page-306-0) [14490](#page-307-2) \@currValue . . [6267,](#page-145-0) [6269,](#page-145-1) [6271,](#page-145-2) [13528,](#page-290-3) [13539,](#page-290-4) [13775,](#page-294-3) [13786,](#page-295-4) [14130,](#page-301-2) [14140,](#page-502-0) [14488,](#page-307-3) [14505](#page-502-0) \@currentHlabel ......... [7486](#page-170-0) \@currentHref . . . . . . . . . . . . . . . . [2616,](#page-71-4) [5695,](#page-502-0) [6638,](#page-151-0) [7329,](#page-502-0) [7466,](#page-170-1) [7468,](#page-170-2) [7477,](#page-170-3) [7479,](#page-170-4) [7486,](#page-502-0) [7567,](#page-172-1) [7569,](#page-172-2) [7579,](#page-172-3) [7630,](#page-174-0) [7641,](#page-502-0) [7643,](#page-174-1) [7682,](#page-175-0) [7701,](#page-175-1) [7705,](#page-175-2) [7714,](#page-175-3) [7740,](#page-502-0) [7837,](#page-178-4) [7868,](#page-178-5) [7893,](#page-179-1) [7972,](#page-502-0) [7982,](#page-181-0) [7984,](#page-181-1) [7985,](#page-181-2) [8041,](#page-182-1) [8069,](#page-502-0) [8167,](#page-502-0) [8193,](#page-185-1) [8197,](#page-185-2) [8224,](#page-185-3) [8226,](#page-185-4) [8443,](#page-190-3) [8631,](#page-502-0) [8654,](#page-194-0) [8667,](#page-195-0) [8674,](#page-502-0) [8742,](#page-196-0) [8766,](#page-197-1) [8768,](#page-197-2) [15065,](#page-319-2) [15456,](#page-327-1) [15469,](#page-327-2) [15480,](#page-327-3) [15510,](#page-328-0) [15527,](#page-328-1) [15562](#page-329-4) \@currentlabel [7610,](#page-173-0) [8059,](#page-182-2) [8436,](#page-190-4) [8443,](#page-190-3) [8747,](#page-196-1) [8754,](#page-197-3) [9031,](#page-502-0) [9083](#page-502-0) \@currentlabelname . [2606,](#page-71-5) [7973,](#page-502-0) [8042,](#page-502-0) [8070,](#page-502-0) [8172](#page-502-0) \@currentlabstr . . . . [2605,](#page-71-6) [2613](#page-71-7) \@curropt . [13464,](#page-289-2) [13465,](#page-289-3) [13526,](#page-290-5) [13527,](#page-290-6) [13764,](#page-294-4) [13771,](#page-294-5) [13772,](#page-502-0) [13774,](#page-294-6) [13781,](#page-502-0) [13782,](#page-294-7) [13784,](#page-294-8) [14065,](#page-300-3) [14066,](#page-300-4) [14128,](#page-301-3) [14129,](#page-301-4) [14420,](#page-306-1) [14421,](#page-306-2) [14486,](#page-307-4) [14487](#page-502-0) \@dblarg . . . . . . . . . [8162,](#page-184-3) [8244](#page-186-0) \@definecounter . . . . [8727,](#page-502-0) [8728](#page-502-0) \@documentclasshook . . . . [4569](#page-110-0) \@ehc . . [2970,](#page-79-0) [3085,](#page-81-0) [3111,](#page-81-1) [3127,](#page-82-0) [3162,](#page-82-1) [3201,](#page-83-0) [3208,](#page-83-1) [3219,](#page-83-2) [3225,](#page-83-3) [4653,](#page-112-0) [5294,](#page-124-0) [5524,](#page-129-1) [5889,](#page-137-0) [6013,](#page-140-0) [6209,](#page-144-0) [6242,](#page-144-1) [6453,](#page-148-0) [6506,](#page-149-0) [13568,](#page-291-0) [13621,](#page-292-1) [14173,](#page-301-5) [14227,](#page-302-0) [14541,](#page-308-2) [14599](#page-310-0) \@ehd . . [63,](#page-7-0) [279,](#page-12-0) [285,](#page-12-1) [309,](#page-12-2) [8148,](#page-184-5) [8238](#page-186-4) \@elt . . . [7336,](#page-167-1) [7338,](#page-167-2) [7339,](#page-167-3) [7344](#page-502-0) \@endForm . [6178,](#page-143-1) [11241,](#page-245-7) [13391,](#page-288-0) [13666,](#page-292-2) [13694,](#page-293-9) [13999,](#page-502-0) [14352](#page-305-0) \@endparenv . . [7800,](#page-502-0) [7828,](#page-502-0) [7859](#page-502-0) \@eqncr . . . . . . . . . . . . . . . [7724](#page-502-0) \@eqnstarfalse . . . . . [7696,](#page-502-0) [7727](#page-502-0) \@eqnstartrue . . . . . . . . . . [7724](#page-502-0) \@eqnswtrue . . . . . . [7657,](#page-174-2) [7666](#page-174-3) \@esphack [2622,](#page-71-8) [5400,](#page-502-0) [8448,](#page-502-0) [8890](#page-502-0) \@extra@b@citeb . . . . . . . . . . . . . . [8279,](#page-187-2) [8282,](#page-187-3) [8299,](#page-187-4) [8304,](#page-502-0) [8324,](#page-188-5) [8372,](#page-502-0) [8394,](#page-502-0) [8410,](#page-189-16) [8417](#page-502-0) \@extra@binfo . [8278,](#page-187-5) [8281,](#page-187-6) [8285](#page-502-0) \@fifthoffive .. [4610,](#page-111-0) [5058,](#page-119-0) [5383,](#page-502-0) [9232,](#page-502-0) [9390](#page-209-0) \@filebordercolor [3887,](#page-98-1) [4486,](#page-108-1) [9910,](#page-219-0) [9912,](#page-219-1) [10874,](#page-238-0) [10876,](#page-238-1) [11391,](#page-247-0) [11393,](#page-247-1) [12475](#page-269-0) \@filecolor ... [3813,](#page-96-4) [3825,](#page-96-5) [9931,](#page-502-0) [10482,](#page-502-0) [10499,](#page-502-0) [10892,](#page-502-0) [11397](#page-502-0) \@firstoffive . . [5054,](#page-119-1) [5063,](#page-119-2) [9271,](#page-502-0) [9395](#page-502-0)  $\setminus$  The state of  $\circ$  . . . . . . . . . . . . . . . [591,](#page-21-0) [592,](#page-21-1) [593,](#page-21-2) [594,](#page-21-3) [595,](#page-21-4) [596,](#page-21-5) [597,](#page-21-6) [598,](#page-21-7) [599,](#page-21-8) [600,](#page-21-9) [601,](#page-21-10) [644,](#page-22-0) [682,](#page-24-3) [839,](#page-30-0) [1060,](#page-36-0) [1071,](#page-36-1) [1304,](#page-40-0) [1308,](#page-40-1) [1312,](#page-40-2) [1650,](#page-47-0) [4252,](#page-104-0) [4945,](#page-117-1) [5369,](#page-502-0) [6143,](#page-142-0) [6149,](#page-142-1) [6416,](#page-502-0) [7244,](#page-165-0) [7433,](#page-502-0) [7445,](#page-502-0) [7512,](#page-171-0) [8160,](#page-502-0) [8242,](#page-502-0) [8383,](#page-189-11) [8406,](#page-189-15) [8588,](#page-502-0) [8833,](#page-199-0) [10159,](#page-224-0) [13899,](#page-502-0) [14703,](#page-502-0) [14720,](#page-502-0) [14738](#page-312-0) \@firstoftwo . . . [665,](#page-23-1) [1012,](#page-34-0) [1186,](#page-38-1) [1858,](#page-54-0) [6726,](#page-153-0) [15517](#page-328-2) \@fnsymbol . . . . . . . . . . . . [7434](#page-169-7) \@footnotemark [7915,](#page-179-2) [7978,](#page-502-0) [7996,](#page-181-3) [8078,](#page-182-3) [8090,](#page-183-0) [8092,](#page-183-1) [8104,](#page-502-0) [8105,](#page-183-2) [8135,](#page-184-6) [8137](#page-184-7) \@footnotetext . . . . . . . . . . . . . . . . [7914,](#page-179-3) [7921,](#page-179-4) [7955,](#page-502-0) [7995,](#page-181-4) [8091,](#page-183-3) [8093,](#page-183-4) [8107,](#page-183-5) [8108,](#page-502-0) [8128](#page-183-6) \@for . . . [3863,](#page-97-1) [5785,](#page-135-1) [8380,](#page-189-10) [8403,](#page-189-14) [13464,](#page-289-2) [13526,](#page-290-5) [13764,](#page-294-4) [13771,](#page-294-5) [13781,](#page-502-0) [14065,](#page-300-3) [14128,](#page-301-3) [14420,](#page-306-1) [14486](#page-307-4) \@fourthoffive [5057,](#page-119-3) [5384,](#page-502-0) [9385,](#page-209-1) [9392](#page-209-2) \@gobble . [49,](#page-7-1) [56,](#page-7-2) [117,](#page-8-0) [584,](#page-21-11) [585,](#page-21-12) [586,](#page-21-13) [587,](#page-21-14) [624,](#page-22-1) [625,](#page-22-2) [626,](#page-22-3) [627,](#page-22-4) [646,](#page-22-5) [668,](#page-23-2) [669,](#page-23-3) [670,](#page-23-4) [679,](#page-24-4) [681,](#page-24-5) [843,](#page-30-1) [1019,](#page-34-1) [1058,](#page-36-2) [1069,](#page-36-3) [1210,](#page-39-3) [1214,](#page-39-4) [1217,](#page-39-5) [1587,](#page-46-0) [1648,](#page-47-1) [1667,](#page-48-0) [1680,](#page-48-1) [1684,](#page-49-0) [1747,](#page-50-2) [1810,](#page-52-0) [1811,](#page-52-1) [1818,](#page-53-0) [1823,](#page-53-1) [1837,](#page-53-2) [1842,](#page-53-3) [2461,](#page-68-0) [2643,](#page-72-1) [2917,](#page-78-0) [2929,](#page-78-1) [4240,](#page-104-1) [4561,](#page-110-1) [4598,](#page-111-1) [4655,](#page-112-1) [5115,](#page-120-2) [6128,](#page-502-0) [6406,](#page-502-0) [6691,](#page-152-0) [6695,](#page-152-1) [6712,](#page-502-0) [6714,](#page-153-1) [6730,](#page-153-2) [6731,](#page-153-3) [6734,](#page-153-4) [6735,](#page-153-5) [6737,](#page-153-6) [6854,](#page-156-0) [7218,](#page-164-0) [7238,](#page-502-0) [7242,](#page-502-0) [7791,](#page-177-2) [7819,](#page-177-3) [7852,](#page-178-6) [8149,](#page-184-8) [8239,](#page-186-5) [8630,](#page-194-1) [9450,](#page-210-0) [10161,](#page-224-1) [11574,](#page-251-0) [11577,](#page-251-1) [13946,](#page-502-0) [14326,](#page-304-1) [15122,](#page-320-1) [15123,](#page-502-0) [15124,](#page-320-2) [15125](#page-320-3)

\@gobblefour . . . [590,](#page-21-15) [705,](#page-25-0) [1344,](#page-41-1) [1345,](#page-41-2) [1346,](#page-41-3) [4046,](#page-101-0) [9146](#page-204-0) \@gobbleopt . . . . . . [6737,](#page-153-6) [6739](#page-153-7) \@gobbletwo [588,](#page-21-16) [672,](#page-23-5) [698,](#page-24-6) [706,](#page-25-1) [707,](#page-25-2) [856,](#page-31-3) [1343,](#page-41-4) [1765,](#page-51-2) [1842,](#page-53-3) [1846,](#page-53-4) [2802,](#page-75-0) [4044,](#page-100-0) [4045,](#page-101-1) [4602,](#page-111-2) [6074,](#page-502-0) [6716,](#page-153-8) [6725,](#page-153-9) [6733,](#page-153-10) [6737,](#page-153-6) [9373,](#page-209-3) [15466](#page-327-4) \@harvarditem ..... [8453,](#page-502-0) [8455](#page-190-5) \@hyper@@anchor . . [5610,](#page-130-0) [5611](#page-502-0) \@hyper@itemfalse . . [7274,](#page-166-0) [7292,](#page-166-1) [7306](#page-166-2) \@hyper@itemtrue . . . . . . . [7275](#page-166-3) \@hyper@launch . . . [5530,](#page-502-0) [5539,](#page-502-0) [9935,](#page-502-0) [10897,](#page-238-2) [11466,](#page-249-0) [12493](#page-502-0) \@hyper@linkfile . . . [5511,](#page-128-1) [5514,](#page-502-0) [5518,](#page-128-2) [5550](#page-502-0) \@hyper@readexternallink [5505,](#page-502-0) [5509](#page-128-3) \@hyperdef . . . . . . . [5356,](#page-125-1) [5357](#page-502-0) \@hyperpage . . . . . . [8969,](#page-502-0) [8970](#page-502-0) \@hyperref . . . . . . . . [5337,](#page-502-0) [5348](#page-125-0) \@ifclasslater . . . . . [15574,](#page-502-0) [15579](#page-502-0)  $\label{cor:2} $$\@ifclassloaded \ldots \ldots \ldots \,.$ . . [2593,](#page-71-9) [5085,](#page-120-3) [7497,](#page-171-1) [7534,](#page-171-2) [8363,](#page-502-0) [9005,](#page-502-0) [9009,](#page-202-2) [10164,](#page-502-0) [15573,](#page-502-0) [15578](#page-502-0) \@ifnextchar . [12,](#page-6-0) [88,](#page-8-1) [103,](#page-8-2) [123,](#page-8-3) [699,](#page-25-3) [5239,](#page-502-0) [5337,](#page-502-0) [5356,](#page-125-1) [5458,](#page-502-0) [6177,](#page-143-0) [6515,](#page-502-0) [6518,](#page-502-0) [6521,](#page-502-0) [6524,](#page-502-0) [6527,](#page-502-0) [6530,](#page-502-0) [6533,](#page-502-0) [6737,](#page-153-6) [6810,](#page-155-0) [6819,](#page-155-1) [8094,](#page-183-7) [8112,](#page-183-8) [8453,](#page-502-0) [8511,](#page-502-0) [12115,](#page-502-0) [12404,](#page-502-0) [12418,](#page-502-0) [15215,](#page-502-0) [15218](#page-502-0) \@ifpackagelater [235,](#page-11-19) [1080,](#page-36-4) [2624,](#page-71-10) [7488,](#page-170-5) [8797](#page-502-0) \@ifpackageloaded [511,](#page-17-0) [909,](#page-32-0) [1079,](#page-36-5) [2596,](#page-71-11) [3022,](#page-80-0) [3740,](#page-94-0) [3744,](#page-94-1) [4546,](#page-110-2) [4758,](#page-114-0) [7315,](#page-502-0) [7487,](#page-170-6) [7500,](#page-171-3) [7562,](#page-172-4) [7595,](#page-502-0) [7600,](#page-173-1) [7619,](#page-502-0) [7653,](#page-174-4) [7781,](#page-502-0) [7785,](#page-177-4) [7992,](#page-502-0) [8008,](#page-181-5) [8048,](#page-502-0) [8220,](#page-502-0) [8423,](#page-502-0) [8496,](#page-502-0) [8739,](#page-502-0) [8796,](#page-502-0) [8838,](#page-502-0) [8839,](#page-199-1) [8840,](#page-199-2) [9015,](#page-202-3) [9281,](#page-502-0) [9463,](#page-502-0) [9467,](#page-502-0) [13062](#page-282-2) \@ifpackagewith [3619,](#page-92-0) [4544,](#page-110-3) [8762](#page-197-4) \@ifstar . . . [66,](#page-7-3) [5080,](#page-502-0) [5083,](#page-502-0) [5092,](#page-502-0) [5096,](#page-502-0) [6673,](#page-152-2) [6677,](#page-152-3) [6743,](#page-154-2) [6747,](#page-154-3) [9289,](#page-502-0) [9353,](#page-502-0) [9373](#page-209-3) \@ifundefined . . . . [34,](#page-6-1) [368,](#page-14-0) [976,](#page-33-0) [986,](#page-33-1) [1015,](#page-34-2) [1018,](#page-34-3) [1032,](#page-35-0) [2891,](#page-77-0) [3040,](#page-80-1) [3637,](#page-92-1) [3676,](#page-93-0) [3684,](#page-93-1) [3691,](#page-93-2) [3713,](#page-94-2) [3761,](#page-95-3) [4512,](#page-109-0) [5884,](#page-137-1) [6204,](#page-143-2) [7171,](#page-502-0) [7284,](#page-166-4) [7319,](#page-167-4) [7334,](#page-167-5) [7602,](#page-173-2) [7622,](#page-502-0) [7623,](#page-173-3) [7676,](#page-175-4) [7707,](#page-175-5) [7735,](#page-176-0) [7772,](#page-177-5) [8153,](#page-184-9) [8171,](#page-184-10) [8288,](#page-187-7)

[8371,](#page-189-0) [8387,](#page-189-12) [8410,](#page-189-16) [8736,](#page-196-2) [8777,](#page-502-0) [8785,](#page-197-5) [8786,](#page-197-6) [8799,](#page-198-0) [8800,](#page-198-1) [8807,](#page-198-2) [9569,](#page-213-0) [11132,](#page-243-2) [11776,](#page-502-0) [11777,](#page-256-0) [12588,](#page-272-0) [13946,](#page-502-0) [14326,](#page-304-1) [14712,](#page-312-1) [15132](#page-320-4) \@indexfile . . . [8882,](#page-199-3) [8897,](#page-200-0) [8912,](#page-200-1) [8916,](#page-502-0) [8926](#page-502-0) \@inlabelfalse . . . . . . . . . . [7881](#page-179-5)  $\mathrm{\Omega}$  . . . . . . . . [552,](#page-20-4) [553](#page-20-5) \@inpenc@undefined@ . . . . [2335](#page-65-0) \@labels . . . . . . . . . . . . . . . [7897](#page-502-0) \@latex@ ........ [6841,](#page-156-1) [6842](#page-502-0) \@latex@error ..... [8148,](#page-184-5) [8238](#page-186-4) \@latex@warning . . . [5376,](#page-502-0) [8390,](#page-189-18) [8413,](#page-189-19) [9207,](#page-206-0) [9227,](#page-206-1) [9244,](#page-206-2) [9401](#page-209-4) \@lbibitem . . . . . . . . [8295,](#page-502-0) [8340](#page-502-0) \@linkbordercolor . . [3888,](#page-98-2) [4483,](#page-108-2) [9865,](#page-218-0) [11295](#page-246-0) \@linkcolor . . . . . . . [3822,](#page-96-6) [12143](#page-502-0) \@linkdim . . . [480,](#page-16-0) [10317,](#page-228-1) [10318,](#page-228-2) [10326,](#page-502-0) [10327,](#page-228-3) [10328,](#page-228-4) [10397,](#page-229-0) [10398,](#page-229-1) [10410,](#page-230-0) [10411,](#page-502-0) [10412,](#page-230-1) [10434,](#page-230-2) [10435,](#page-230-3) [10448,](#page-230-4) [10449,](#page-502-0) [10450,](#page-230-5) [10474,](#page-231-0) [10475,](#page-231-1) [10488,](#page-231-2) [10489,](#page-502-0) [10490,](#page-231-3) [12850,](#page-278-1) [12851,](#page-278-2) [12859,](#page-278-3) [12860,](#page-278-4) [12861,](#page-278-5) [13132,](#page-283-2) [13133,](#page-283-3) [13146,](#page-283-4) [13147,](#page-283-5) [13148](#page-283-6) \@listctr . . . . . . . . . [8330,](#page-188-6) [8356](#page-188-7) \@m . . . [1207,](#page-39-6) [8382,](#page-189-7) [8405,](#page-189-9) [11621](#page-502-0) \@mainaux [6754,](#page-154-4) [6755,](#page-154-5) [7201,](#page-502-0) [7209,](#page-164-1) [13892,](#page-296-0) [13895,](#page-297-0) [13923,](#page-502-0) [13938](#page-297-1) \@makecaption [8188,](#page-502-0) [8190,](#page-185-5) [8257](#page-502-0) \@makefnmark . . . . . [7987,](#page-181-6) [8140](#page-184-11)  $\label{eq:qmax} $$ \Omega \leftarrow \ldots \ldots 8060$  $\label{eq:qmax} $$ \Omega \leftarrow \ldots \ldots 8060$  $\{\Phi$  . . . . . . . . [166,](#page-10-20) [167,](#page-10-15) [179,](#page-10-21) [180,](#page-10-17) [182,](#page-10-22) [183,](#page-10-18) [188,](#page-10-23) [189,](#page-10-12) [190,](#page-10-6) [191,](#page-10-7) [192,](#page-10-24) [193,](#page-10-25) [194,](#page-10-11) [195,](#page-10-0) [196,](#page-10-14) [197,](#page-10-19) [198,](#page-10-10) [199,](#page-10-13) [200,](#page-10-8) [201,](#page-10-9) [202,](#page-10-1) [203,](#page-10-5) [5139,](#page-121-7) [9498,](#page-502-0) [15304,](#page-324-2) [15307,](#page-502-0) [15334,](#page-324-3) [15337](#page-502-0) \@makeschapterhead . . . . [15565,](#page-502-0) [15567](#page-329-5)  $\verb+\@mem@titleref ...\ldots 5092$  $\verb+\@mem@titleref ...\ldots 5092$  $\verb+\@mem@titlerefnolink ... . . . 5092$  $\verb+\@mem@titlerefnolink ... . . . 5092$ \@menubordercolor . [3889,](#page-98-3) [4485,](#page-108-3) [10218,](#page-225-0) [10220,](#page-225-1) [10971,](#page-240-0) [10973,](#page-240-1) [11504,](#page-249-1) [11506,](#page-249-2) [12397](#page-268-0) \@menucolor [3827,](#page-96-7) [10233,](#page-502-0) [10982,](#page-502-0) [11510](#page-502-0) \@minipagefalse . . . . . . . . . [7877](#page-502-0) \@mkboth ... [672,](#page-23-5) [9128,](#page-204-1) [15466,](#page-327-4) [15554,](#page-328-3) [15556](#page-329-6) \@mpfn . . . . . . [7918,](#page-179-6) [8113,](#page-502-0) [8125](#page-183-9) \@mpfootnotetext . . [7921,](#page-179-4) [7934,](#page-180-0) [7935,](#page-502-0) [7997](#page-181-7) \@mycount . . . . . . [15280,](#page-323-2) [15290](#page-502-0)

\@namedef [1324,](#page-41-5) [2564,](#page-70-0) [2566,](#page-70-1) [2568,](#page-70-2) [2570,](#page-70-3) [2572,](#page-70-4) [2574,](#page-70-5) [2576,](#page-70-6) [2578,](#page-70-7) [2580,](#page-70-8) [2582,](#page-70-9) [2584,](#page-70-10) [2585,](#page-70-11) [2586,](#page-70-12) [2587,](#page-70-13) [2588,](#page-70-14) [2589,](#page-70-15) [2590,](#page-70-16) [2591,](#page-70-17) [2592,](#page-70-18) [2738,](#page-74-0) [3050,](#page-80-2) [3051,](#page-80-3) [3052,](#page-80-4) [3053,](#page-80-5) [3054,](#page-80-6) [3055,](#page-80-7) [3056,](#page-80-8) [3057,](#page-80-9) [3628,](#page-92-2) [3640,](#page-92-3) [5895,](#page-502-0) [5896,](#page-137-2) [5897,](#page-137-3) [5898,](#page-137-4) [6220,](#page-502-0) [6221,](#page-144-2) [7498,](#page-171-4) [7723,](#page-176-1) [7726,](#page-176-2) [8428,](#page-190-6) [8429,](#page-190-7) [8430,](#page-190-8) [8431](#page-190-9) \@namerefstar . [5096,](#page-502-0) [5103,](#page-120-4) [9276](#page-207-1) \@nameuse [2610,](#page-71-3) [3047,](#page-80-10) [5901,](#page-502-0) [6212](#page-502-0) \@ne [1193,](#page-38-2) [2989,](#page-79-1) [3150,](#page-82-2) [4858,](#page-502-0) [4931,](#page-117-2) [5264,](#page-502-0) [10803,](#page-502-0) [10804,](#page-237-0) [10809,](#page-502-0) [11673,](#page-502-0) [12621,](#page-273-0) [13398,](#page-288-1) [14361](#page-305-1) \@newctr . . . . . . . . . [8732,](#page-196-3) [8733](#page-502-0) \@newl@bel . . . [5649,](#page-131-1) [6804,](#page-502-0) [8281](#page-187-6) \@newlistfalse . . . . . . . . . . [7878](#page-179-7) \@nil [290,](#page-12-3) [317,](#page-13-7) [497,](#page-17-1) [501,](#page-17-2) [506,](#page-17-3) [510,](#page-17-4) [525,](#page-18-0) [1642,](#page-47-2) [1645,](#page-47-3) [1653,](#page-47-4) [1730,](#page-50-0) [1748,](#page-50-3) [1766,](#page-51-3) [1782,](#page-51-4) [1784,](#page-51-1) [1787,](#page-51-5) [1790,](#page-51-6) [1793,](#page-52-2) [2344,](#page-65-1) [2346,](#page-65-2) [2362,](#page-66-0) [2364,](#page-66-1) [3763,](#page-95-2) [5171,](#page-121-10) [5175,](#page-121-11) [5180,](#page-502-0) [5577,](#page-130-1) [5585,](#page-502-0) [5591,](#page-130-2) [5593,](#page-130-3) [5795,](#page-135-0) [6397,](#page-147-0) [6400,](#page-147-1) [6419,](#page-502-0) [6829,](#page-502-0) [6832,](#page-156-2) [6839,](#page-502-0) [6841,](#page-156-1) [6842,](#page-502-0) [6956,](#page-159-0) [7004,](#page-502-0) [7005,](#page-159-1) [7007,](#page-502-0) [7030,](#page-160-0) [7047,](#page-502-0) [7101,](#page-502-0) [7103,](#page-162-0) [7625,](#page-173-4) [7634,](#page-502-0) [7636,](#page-174-5) [7648,](#page-502-0) [8956,](#page-502-0) [8958,](#page-201-1) [8965,](#page-502-0) [8988,](#page-502-0) [8991,](#page-502-0) [9001,](#page-502-0) [9211,](#page-502-0) [9214,](#page-502-0) [9409,](#page-209-5) [9440,](#page-502-0) [9522,](#page-502-0) [9528,](#page-212-0) [9532,](#page-502-0) [9538,](#page-212-1) [11539,](#page-250-0) [11541,](#page-251-2) [14710,](#page-502-0) [14723,](#page-502-0) [14729,](#page-312-2) [15164,](#page-321-1) [15167,](#page-502-0) [15170,](#page-502-0) [15179,](#page-502-0) [15182,](#page-502-0) [15191](#page-502-0) \@nobreakfalse . . . . [6801,](#page-155-2) [7900](#page-502-0) \@nocnterr . . . . . . . [8786,](#page-197-6) [8800](#page-198-1) \@nocounterr . . . . . . [8785,](#page-197-5) [8799](#page-198-0) \@noparitemfalse . . . . . . . . [7879](#page-179-8) \@number . . . . [7433,](#page-502-0) [7512,](#page-171-0) [8588](#page-502-0) \@nx . . . [8789,](#page-198-3) [8803,](#page-198-4) [8806,](#page-502-0) [8808](#page-198-5) \@onelevel@sanitize . [2795,](#page-75-1) [2799,](#page-75-2) [3004,](#page-79-2) [3762,](#page-95-4) [4630,](#page-111-3) [4660,](#page-112-2) [4681,](#page-112-3) [5205,](#page-502-0) [5572,](#page-502-0) [5575,](#page-130-4) [5588,](#page-502-0) [5602,](#page-130-5) [5885,](#page-137-5) [6121,](#page-142-2) [6205,](#page-143-3) [7057,](#page-161-0) [7059,](#page-161-1) [7473,](#page-502-0) [8660,](#page-502-0) [9257,](#page-207-2) [10661,](#page-234-0) [15161](#page-502-0) \@oparg . [7802,](#page-177-0) [7806,](#page-177-1) [7832,](#page-178-0) [7839,](#page-178-1) [7863,](#page-178-2) [7870](#page-178-3) \@outlinefile [15134,](#page-320-5) [15223,](#page-502-0) [15318,](#page-502-0) [15320,](#page-324-4) [15322,](#page-324-5) [15400,](#page-502-0) [15402,](#page-326-0) [15404](#page-326-1) \@pagerefstar . [5083,](#page-502-0) [5101,](#page-120-5) [9273,](#page-207-3) [9298,](#page-207-4) [9305,](#page-207-5) [9314,](#page-208-0) [9323,](#page-208-1) [9340](#page-208-2)

\@pagesetref . . . . . . . . . . . [9223](#page-206-3) \@parboxrestore [8058,](#page-182-5) [8180,](#page-502-0) [8252](#page-502-0) \@parcount . . . . . . [15282,](#page-323-3) [15290](#page-502-0) \@part . . . . . . . . . . [15493,](#page-502-0) [15500](#page-327-5) \@pdfauthor . [4062,](#page-101-2) [4491,](#page-108-4) [10042,](#page-221-0) [10520,](#page-232-1) [11005,](#page-240-2) [11747,](#page-255-0) [12014,](#page-260-0) [12911](#page-279-0) \@pdfborder . . . . . . . . . . . . . . . . . [3705,](#page-94-3) [3907,](#page-98-4) [3908,](#page-98-5) [3909,](#page-98-6) [3916,](#page-98-7) [3920,](#page-98-8) [3943,](#page-99-0) [3945,](#page-99-1) [5026,](#page-502-0) [9798,](#page-217-0) [10679,](#page-502-0) [11293,](#page-502-0) [11880,](#page-258-0) [11975,](#page-502-0) [12395,](#page-502-0) [12408,](#page-268-1) [12423,](#page-268-2) [12444,](#page-502-0) [12472,](#page-502-0) [12503,](#page-502-0) [12532,](#page-270-0) [12627,](#page-502-0) [12723,](#page-275-0) [12891](#page-278-6) \@pdfborderstyle . . . . . . . . . . . . . . [3706,](#page-94-4) [3924,](#page-98-9) [3925,](#page-98-10) [3926,](#page-98-11) [3935,](#page-99-2) [3939,](#page-99-3) [3947,](#page-99-4) [3949,](#page-99-5) [5027,](#page-119-4) [6368,](#page-502-0) [9799,](#page-502-0) [10680,](#page-234-1) [11294,](#page-246-1) [11881,](#page-258-1) [11976,](#page-260-1) [12396,](#page-268-3) [12409,](#page-502-0) [12424,](#page-502-0) [12445,](#page-269-1) [12473,](#page-269-2) [12504,](#page-270-1) [12533,](#page-502-0) [12628,](#page-502-0) [12724,](#page-502-0) [12892](#page-278-7) \@pdfcreationdate . . [4085,](#page-101-3) [4494,](#page-109-1) [10046,](#page-221-1) [10048,](#page-221-2) [10512,](#page-231-4) [10514,](#page-231-5) [10997,](#page-240-3) [10999,](#page-240-4) [11989,](#page-260-2) [11991,](#page-260-3) [12903,](#page-279-1) [12905](#page-279-2) \@pdfcreator . [4074,](#page-101-4) [4080,](#page-101-5) [4493,](#page-108-5) [10045,](#page-221-3) [10511,](#page-231-6) [10996,](#page-240-5) [11750,](#page-255-1) [12013,](#page-260-4) [12902](#page-279-3) \@pdfdirection . . . [10005,](#page-221-4) [10578,](#page-233-0) [11040,](#page-241-0) [11706,](#page-254-1) [12070,](#page-261-0) [12962](#page-280-1) \@pdfduplex [10011,](#page-221-5) [10584,](#page-233-1) [11046,](#page-241-1) [11712,](#page-254-2) [12076,](#page-262-1) [12968](#page-280-2) \@pdfhighlight [3893,](#page-98-12) [3901,](#page-98-13) [3903,](#page-98-14) [4489,](#page-108-6) [11879,](#page-502-0) [11974,](#page-260-5) [12394,](#page-502-0) [12443,](#page-502-0) [12471,](#page-502-0) [12502](#page-502-0) \@pdfkeywords [4104,](#page-102-0) [4497,](#page-109-2) [10058,](#page-222-0) [10509,](#page-231-7) [11010,](#page-240-6) [11755,](#page-255-2) [12015,](#page-260-6) [12900](#page-279-4) \@pdflang [4364,](#page-106-0) [4366,](#page-106-1) [4367,](#page-106-2) [4369,](#page-106-3) [4371,](#page-106-4) [4373,](#page-106-5) [4379,](#page-106-6) [4409,](#page-107-0) [4410,](#page-107-1) [4412,](#page-107-2) [4433,](#page-107-3) [4437,](#page-107-4) [4439,](#page-108-7) [4456,](#page-108-8) [4465,](#page-108-9) [4472,](#page-108-10) [4504,](#page-109-3) [10031,](#page-502-0) [10033,](#page-221-6) [10606,](#page-502-0) [10608,](#page-233-2) [11080,](#page-502-0) [11082,](#page-242-0) [12100,](#page-502-0) [12102,](#page-262-2) [12992,](#page-502-0) [12994](#page-280-3) \@pdfm@dest [10623,](#page-233-3) [10682,](#page-234-2) [10686](#page-235-0) \@pdfm@mark . . . . [7189,](#page-502-0) [10622,](#page-502-0) [10674,](#page-502-0) [10694,](#page-235-1) [10708,](#page-502-0) [10710,](#page-235-2) [10724,](#page-502-0) [10726,](#page-235-3) [10731,](#page-502-0) [10732,](#page-502-0) [10762,](#page-236-0) [10786,](#page-236-1) [10788,](#page-236-2) [10793,](#page-236-3) [10811,](#page-237-1) [10834,](#page-502-0) [10867,](#page-238-3) [10902,](#page-238-4) [10934,](#page-239-0) [10964,](#page-239-1) [10992,](#page-240-7) [11061,](#page-502-0) [11088,](#page-242-1) [14329,](#page-304-2) [14330,](#page-304-3) [14331,](#page-304-4) [14350,](#page-502-0) [14368,](#page-305-2) [14371,](#page-305-3) [14401,](#page-306-3) [14496,](#page-308-3) [14523,](#page-308-4) [14554,](#page-309-0) [14579,](#page-309-1) [14607,](#page-310-1) [14636,](#page-310-2) [14647,](#page-502-0) [14679,](#page-502-0)

[14687,](#page-502-0) [15371](#page-502-0) \@pdfmoddate [4091,](#page-101-6) [4495,](#page-109-4) [10050,](#page-221-7) [10052,](#page-222-1) [10516,](#page-231-8) [10518,](#page-232-2) [11001,](#page-240-8) [11003,](#page-240-9) [11993,](#page-260-7) [11997,](#page-260-8) [12907,](#page-279-5) [12909](#page-279-6) \@pdfnonfullscreenpagemode . . . . . . . [10004,](#page-221-8) [10577,](#page-233-4) [11039,](#page-241-2) [11705,](#page-254-3) [12069,](#page-261-1) [12961](#page-280-4) \@pdfnumcopies . [10020,](#page-221-9) [10022,](#page-221-10) [10593,](#page-233-5) [10595,](#page-233-6) [11055,](#page-241-3) [11057,](#page-241-4) [11721,](#page-255-3) [11723,](#page-255-4) [12085,](#page-262-3) [12087,](#page-262-4) [12977,](#page-280-5) [12979](#page-280-6) \@pdfpageduration [3840,](#page-97-2) [10103,](#page-223-0) [10107,](#page-502-0) [10112,](#page-223-1) [11105,](#page-242-2) [11107,](#page-242-3) [11110,](#page-502-0) [11630,](#page-502-0) [11632,](#page-253-0) [11635,](#page-502-0) [11919,](#page-259-0) [11921,](#page-259-1) [11929](#page-502-0) \@pdfpagelayout . [10030,](#page-221-11) [10605,](#page-233-7) [11079,](#page-241-5) [11726,](#page-502-0) [11728,](#page-255-5) [12099,](#page-262-5) [12991](#page-280-7) \@pdfpagemode . . . . . . . . . . . . . . . [4746,](#page-113-0) [4747,](#page-113-1) [4956,](#page-117-3) [4957,](#page-117-4) [4966,](#page-117-5) [4967,](#page-502-0) [9984,](#page-220-2) [10561,](#page-232-3) [11074,](#page-241-6) [11693,](#page-502-0) [12053,](#page-261-2) [12945](#page-279-7) \@pdfpagescrop [4318,](#page-105-1) [4499,](#page-109-5) [9969,](#page-220-3) [9973,](#page-220-4) [10544,](#page-232-4) [10545,](#page-502-0) [10566,](#page-502-0) [10568,](#page-232-5) [11086,](#page-502-0) [11088,](#page-242-1) [11682,](#page-502-0) [11684,](#page-254-4) [12058,](#page-502-0) [12060,](#page-261-3) [12950,](#page-502-0) [12952](#page-279-8) \@pdfpagetransition [3836,](#page-96-8) [10079,](#page-222-2) [10083,](#page-222-3) [10088,](#page-222-4) [11094,](#page-242-4) [11096,](#page-242-5) [11099,](#page-502-0) [11519,](#page-502-0) [11521,](#page-250-1) [11523,](#page-250-2) [11902,](#page-258-2) [11904,](#page-258-3) [11912](#page-502-0) \@pdfpicktraybypdfsize . . [10012,](#page-221-12) [10014,](#page-221-13) [10585,](#page-233-8) [10587,](#page-233-9) [11047,](#page-241-7) [11049,](#page-241-8) [11713,](#page-254-5) [11715,](#page-254-6) [12077,](#page-262-6) [12079,](#page-262-7) [12969,](#page-280-8) [12971](#page-280-9) \@pdfprintarea . . [10008,](#page-221-14) [10581,](#page-233-10) [11043,](#page-241-9) [11709,](#page-254-7) [12073,](#page-261-4) [12965](#page-280-10) \@pdfprintclip . . . [10009,](#page-221-15) [10582,](#page-233-11) [11044,](#page-241-10) [11710,](#page-254-8) [12074,](#page-262-8) [12966](#page-280-11) \@pdfprintpagerange [4014,](#page-100-1) [4503,](#page-109-6) [10016,](#page-221-16) [10018,](#page-221-17) [10589,](#page-233-12) [10591,](#page-233-13) [11051,](#page-241-11) [11053,](#page-241-12) [11717,](#page-254-9) [11719,](#page-255-6) [12081,](#page-262-9) [12083,](#page-262-10) [12973,](#page-280-12) [12975](#page-280-13) \@pdfprintscaling [10010,](#page-221-18) [10583,](#page-233-14) [11045,](#page-241-13) [11711,](#page-254-10) [12075,](#page-262-11) [12967](#page-280-14) \@pdfproducer [4068,](#page-101-7) [4492,](#page-108-11) [10054,](#page-222-5) [10056,](#page-222-6) [10521,](#page-502-0) [10523,](#page-232-6) [11006,](#page-502-0) [11008,](#page-240-10) [11650,](#page-502-0) [11651,](#page-502-0) [11655,](#page-253-1) [11658,](#page-253-2) [11659,](#page-253-3) [11751,](#page-255-7) [11753,](#page-255-8) [12000,](#page-502-0) [12004,](#page-260-9) [12529,](#page-270-2) [12530,](#page-270-3) [12620,](#page-273-1) [12622,](#page-273-2) [12624,](#page-273-3) [12720,](#page-275-1) [12721,](#page-502-0) [12912,](#page-502-0) [12914](#page-279-9) \@pdfremotestartview . . . . . . . . . . [4278,](#page-105-2) [4280,](#page-105-3) [4281,](#page-105-4) [4282,](#page-105-5) [4305,](#page-105-6) [4309,](#page-105-7) [4311,](#page-105-8) [4312,](#page-105-9) [4314,](#page-105-10) [4501,](#page-109-7) [9923,](#page-219-2) [10883,](#page-502-0)

[12483](#page-502-0) \@pdfstartpage [4261,](#page-104-2) [4263,](#page-104-3) [4502,](#page-109-8) [9990,](#page-502-0) [9994,](#page-220-5) [10548,](#page-502-0) [10553,](#page-502-0) [11063,](#page-241-14) [11067,](#page-241-15) [11686,](#page-254-11) [11690,](#page-254-12) [12040,](#page-261-5) [12045,](#page-502-0) [12932,](#page-279-10) [12937](#page-502-0) \@pdfstartview [4268,](#page-104-4) [4270,](#page-104-5) [4500,](#page-109-9) [9992,](#page-220-6) [9994,](#page-220-5) [10550,](#page-232-7) [10554,](#page-232-8) [11065,](#page-241-16) [11067,](#page-241-15) [11688,](#page-254-13) [12042,](#page-261-6) [12046,](#page-261-7) [12934,](#page-279-11) [12938](#page-279-12) \@pdfsubject . [4098,](#page-101-8) [4496,](#page-109-10) [10044,](#page-221-19) [10525,](#page-232-9) [10995,](#page-502-0) [11749,](#page-255-9) [12012,](#page-502-0) [12916](#page-279-13) \@pdftempa . . . [5516,](#page-128-4) [5517,](#page-502-0) [5520](#page-129-2) \@pdftempwordfile . . [5507,](#page-128-5) [5517](#page-502-0) \@pdftempwordrun . [5508,](#page-502-0) [5520](#page-129-2) \@pdftitle . . . [4056,](#page-101-9) [4490,](#page-108-12) [10043,](#page-221-20) [10510,](#page-231-9) [10994,](#page-240-11) [11748,](#page-255-10) [12011,](#page-260-10) [12901](#page-279-14) \@pdftrapped . . . . . . . . . . . . . . . . [4109,](#page-102-1) [4112,](#page-102-2) [4115,](#page-102-3) [4124,](#page-102-4) [4133,](#page-102-5) [4498,](#page-109-11) [10059,](#page-502-0) [10061,](#page-222-7) [11011,](#page-502-0) [11013,](#page-240-12) [12016](#page-260-11) \@pdfview . . . [4242,](#page-104-6) [9780,](#page-216-0) [9788,](#page-216-1) [10629,](#page-234-3) [10633,](#page-502-0) [10637,](#page-502-0) [10641,](#page-502-0) [10645,](#page-502-0) [10649,](#page-502-0) [10650,](#page-234-4) [10653,](#page-502-0) [10654,](#page-234-5) [10657,](#page-502-0) [10661,](#page-234-0) [10663,](#page-234-6) [10678,](#page-234-7) [11292,](#page-502-0) [11302,](#page-246-2) [11314,](#page-502-0) [11817,](#page-502-0) [11837,](#page-502-0) [12534,](#page-270-4) [12629,](#page-273-4) [12725,](#page-275-2) [13004](#page-502-0) \@pdfviewarea . . . [10006,](#page-221-21) [10579,](#page-233-15) [11041,](#page-241-17) [11707,](#page-254-14) [12071,](#page-261-8) [12963](#page-280-15) \@pdfviewclip . . . [10007,](#page-221-22) [10580,](#page-233-16) [11042,](#page-241-18) [11708,](#page-254-15) [12072,](#page-261-9) [12964](#page-280-16) \@pdfviewparams . . [4244,](#page-104-7) [4246,](#page-104-8) [11817,](#page-502-0) [11837,](#page-502-0) [12535,](#page-270-5) [12630,](#page-273-5) [12726,](#page-275-3) [13005](#page-502-0) \@percentchar [5134,](#page-502-0) [5135,](#page-121-5) [5187,](#page-122-0) [15138](#page-320-6) \@processme . [6253,](#page-144-3) [6254,](#page-144-4) [10085,](#page-222-8) [10091,](#page-502-0) [10109,](#page-223-2) [10115,](#page-502-0) [10131,](#page-223-3) [10137,](#page-502-0) [12118,](#page-262-12) [12119,](#page-262-13) [12241,](#page-265-0) [12242,](#page-265-1) [12245,](#page-502-0) [12246](#page-265-2) \@protected@testopt . . . . . . [702](#page-25-4) \@protected@testopt@xargs . [703](#page-25-5) \@refstar . . . . . [5080,](#page-502-0) [5102,](#page-502-0) [9270](#page-207-6) \@runbordercolor . . . [3890,](#page-98-15) [4487,](#page-108-13) [9944,](#page-220-7) [9946,](#page-220-8) [10909,](#page-239-2) [10911,](#page-239-3) [11485,](#page-249-3) [11487,](#page-249-4) [12506](#page-270-6) \@runcolor . . . [3828,](#page-96-9) [9964,](#page-502-0) [10925,](#page-502-0) [11491](#page-502-0) \@safe@activesfalse . . [654,](#page-23-6) [5060](#page-119-5) \@safe@activestrue . . . [653,](#page-23-7) [5059](#page-119-6) \@savsf . . . . . . . . . . [9783,](#page-216-2) [9791](#page-217-1) \@schapter . . . . . . . [15463,](#page-327-6) [15464](#page-502-0) \@secondoffive [4611,](#page-111-4) [5055,](#page-119-7) [5068,](#page-119-8) [9233,](#page-206-4) [9234,](#page-206-5) [9274](#page-502-0)

 $\text{Qsecondoftwo} \dots \dots \dots \ 634,$  $\text{Qsecondoftwo} \dots \dots \dots \ 634,$ [643,](#page-22-7) [1010,](#page-34-4) [1189,](#page-38-3) [1716,](#page-50-4) [1856,](#page-54-1) [4610,](#page-111-0) [4611,](#page-111-4) [15519](#page-328-4) \@sect . . . . . . . . . . [15514,](#page-328-5) [15515](#page-502-0) \@seqncr . . . . . . . . . . . . . . [7724](#page-502-0) \@serial@counter . [15230,](#page-502-0) [15278,](#page-502-0) [15280,](#page-323-2) [15281](#page-502-0) \@seteqlabel ...... [8763,](#page-502-0) [8764](#page-197-7) \@setminipage . . . . . [8182,](#page-185-6) [8254](#page-186-6) \@setref . [5063,](#page-119-2) [5068,](#page-119-8) [9202,](#page-205-1) [9203,](#page-502-0) [9240](#page-502-0) \@sharp . . . . . . . . . . [7625,](#page-173-4) [7631](#page-174-6) \@skiphyperreffalse . [7293,](#page-166-5) [8310,](#page-187-8) [8322](#page-502-0) \@skiphyperreftrue . [8296,](#page-187-9) [8322](#page-502-0) \@spaces . . . . . . . . . . . . . . . [267](#page-12-4) \@spart . . . . . . . . . [15506,](#page-327-7) [15507](#page-502-0)  $\label{eq:scc} \texttt{\textbackslash} \texttt{Qssect} \quad \ldots \ldots \ldots \quad 15449, \, 15450$  $\label{eq:scc} \texttt{\textbackslash} \texttt{Qssect} \quad \ldots \ldots \ldots \quad 15449, \, 15450$  $\label{eq:scc} \texttt{\textbackslash} \texttt{Qssect} \quad \ldots \ldots \ldots \quad 15449, \, 15450$  $\label{eq:scc} \texttt{\textbackslash} \texttt{Qssect} \quad \ldots \ldots \ldots \quad 15449, \, 15450$ \@startlos . . . . [9140,](#page-502-0) [9147,](#page-502-0) [9196](#page-502-0) \@starttoc . . . . . . . . . . . . . [6788](#page-155-3) \@tempa [7801,](#page-177-6) [7802,](#page-177-0) [7805,](#page-502-0) [7809,](#page-502-0) [7831,](#page-178-7) [7838,](#page-178-8) [7842,](#page-502-0) [7862,](#page-178-9) [7869,](#page-178-10) [7873,](#page-502-0) [8010,](#page-181-8) [8014,](#page-181-9) [8017,](#page-502-0) [8029](#page-502-0) \@tempb . . . . . . . . . [7752,](#page-176-3) [7756](#page-176-4) \@tempboxa [10315,](#page-228-5) [10317,](#page-228-1) [10326,](#page-502-0) [10395,](#page-229-2) [10397,](#page-229-0) [10400,](#page-229-3) [10401,](#page-502-0) [10410,](#page-230-0) [10416,](#page-502-0) [10417,](#page-502-0) [10432,](#page-230-6) [10434,](#page-230-2) [10437,](#page-230-7) [10438,](#page-502-0) [10448,](#page-230-4) [10454,](#page-502-0) [10455,](#page-502-0) [10472,](#page-231-10) [10474,](#page-231-0) [10477,](#page-231-11) [10478,](#page-502-0) [10488,](#page-231-2) [10494,](#page-502-0) [10495,](#page-502-0) [12848,](#page-278-8) [12850,](#page-278-1) [12859,](#page-278-3) [13130,](#page-283-7) [13132,](#page-283-2) [13146](#page-283-4) \@tempcnta [15087,](#page-320-7) [15088,](#page-320-8) [15089,](#page-320-9) [15090,](#page-320-10) [15091,](#page-320-11) [15093,](#page-320-12) [15096,](#page-320-13) [15097,](#page-502-0) [15098,](#page-320-14) [15104,](#page-502-0) [15106,](#page-320-15) [15108,](#page-320-16) [15199,](#page-502-0) [15200,](#page-322-1) [15201,](#page-322-2) [15204,](#page-502-0) [15205,](#page-322-3) [15206,](#page-322-4) [15207,](#page-322-5) [15208,](#page-322-6) [15422,](#page-502-0) [15423,](#page-326-2) [15424](#page-326-3) \@tempdima . . . . . . . . . . . . . . . . . [2674,](#page-73-0) [6570,](#page-150-0) [6571,](#page-502-0) [6572,](#page-150-1) [6573,](#page-150-2) [6574,](#page-150-3) [6575,](#page-150-4) [6576,](#page-150-5) [6577,](#page-150-6) [9773,](#page-216-3) [13463,](#page-502-0) [13468,](#page-289-4) [13470,](#page-289-5) [13506,](#page-502-0) [13507,](#page-290-7) [13508,](#page-290-8) [13512,](#page-290-9) [13513,](#page-502-0) [13514,](#page-290-10) [13515,](#page-290-11) [14064,](#page-502-0) [14069,](#page-300-5) [14071,](#page-300-6) [14108,](#page-502-0) [14109,](#page-300-7) [14110,](#page-300-8) [14114,](#page-300-9) [14115,](#page-502-0) [14116,](#page-300-10) [14117,](#page-300-11) [14419,](#page-502-0) [14424,](#page-306-4) [14426,](#page-306-5) [14463,](#page-502-0) [14464,](#page-307-5) [14465,](#page-307-6) [14469,](#page-307-7) [14470,](#page-502-0) [14471,](#page-307-8) [14472](#page-307-9) \@tempdimb [13467,](#page-289-1) [13468,](#page-289-4) [14068,](#page-300-2) [14069,](#page-300-5) [14423,](#page-306-0) [14424](#page-306-4)  $\text{Ctempswafalse}$  ........ [8515](#page-192-2) \@tempswatrue [8485,](#page-191-8) [8488,](#page-502-0) [8491,](#page-502-0) [8512](#page-192-3) \@temptokena [3606,](#page-92-4) [3611,](#page-92-5) [3614,](#page-92-6) [3616](#page-92-7)

\@tfor . . . . . . . . . . . . . . . . [7753](#page-176-5) \@the@H@page [8555,](#page-502-0) [8591,](#page-193-0) [8593,](#page-193-1) [8594](#page-502-0) \@thefnmark . . . . . . . . . . . . . . . . . [7919,](#page-502-0) [7930,](#page-502-0) [8021,](#page-502-0) [8059,](#page-182-2) [8076,](#page-182-6) [8083,](#page-183-10) [8114,](#page-183-11) [8126,](#page-502-0) [8133](#page-502-0) \@thirdoffive ...... [5056,](#page-119-9) [9277](#page-502-0) \@thm . . [7782,](#page-177-7) [7783,](#page-177-8) [7811,](#page-177-9) [7812,](#page-502-0) [7845,](#page-502-0) [7907,](#page-502-0) [7908](#page-502-0) \@topnewpage . . . . . . . . . [15565](#page-502-0) \@topsep . . . . . [7799,](#page-177-10) [7827,](#page-178-11) [7858](#page-178-12) \@topsepadd . . [7800,](#page-502-0) [7828,](#page-502-0) [7859](#page-502-0) \@typeset@protect . . . . . . [15435](#page-326-4) \@undefined . . . . . . . . . [381,](#page-14-1) [384,](#page-14-2) [708,](#page-26-0) [3116,](#page-81-2) [3610,](#page-92-8) [4764,](#page-114-1) [4838,](#page-115-0) [6727,](#page-153-11) [6762,](#page-154-6) [6775,](#page-154-7) [6787,](#page-502-0) [7019,](#page-502-0) [7037,](#page-160-1) [7082,](#page-161-2) [8147,](#page-502-0) [8211,](#page-185-7) [8216,](#page-185-8) [8222,](#page-185-9) [8237,](#page-186-2) [9265,](#page-502-0) [9771,](#page-216-4) [11265,](#page-502-0) [11661,](#page-253-4) [11675](#page-253-5)  $\verb+\@undotted} \label{thm:1}$ \@unexpandable@protect . . [8943](#page-201-2) \@unprocessedoptions . . . . [4904](#page-116-0) \@urlbordercolor [3891,](#page-98-16) [4484,](#page-108-14) [9875,](#page-218-1) [9877,](#page-218-2) [10941,](#page-239-4) [10943,](#page-239-5) [11417,](#page-248-0) [11419,](#page-248-1) [12446](#page-269-3) \@urlcolor . . . [3826,](#page-96-10) [9894,](#page-502-0) [10322,](#page-228-6) [10335,](#page-228-7) [10442,](#page-502-0) [10459,](#page-502-0) [10955,](#page-502-0) [11423,](#page-502-0) [12855,](#page-278-9) [12868,](#page-278-10) [13141,](#page-502-0) [13154](#page-283-8) \@urltype . [10288,](#page-227-1) [10293,](#page-227-2) [11161,](#page-502-0) [11187,](#page-244-2) [11322,](#page-246-3) [11336,](#page-502-0) [12817,](#page-277-1) [12822,](#page-277-2) [13103,](#page-282-3) [13108](#page-282-4) \@vpageref . . . . . . . . . . . . [9334](#page-208-3) \@whilenum . . . . . . . . . . . [1360](#page-42-0) \@wrindex . . . . [8846,](#page-199-4) [8847,](#page-199-5) [8878](#page-502-0)  $\&$  writefile . . . . . . . . . . . . . [8441](#page-190-10) \@x@sf . . [7980,](#page-181-10) [7989,](#page-181-11) [8139,](#page-184-12) [8141](#page-184-13)  $\sqrt{Qx}$ footnote . . . . . . . . . . . . [8112](#page-183-8) \@xfootnotemark . . . [7927,](#page-502-0) [8130](#page-184-14) \@xfootnotenext . . . [7916,](#page-179-9) [8123](#page-502-0) \@xp . . . [8753,](#page-197-8) [8788,](#page-198-6) [8789,](#page-198-3) [8802,](#page-198-7) [8803,](#page-198-4) [8805,](#page-198-8) [8806](#page-502-0) \@xxxii . . . . . . . . . . . . . . . [5414](#page-502-0) \[ [192,](#page-10-24) [217,](#page-11-20) [327,](#page-13-8) [3913,](#page-98-17) [3931,](#page-99-6) [5306](#page-124-1) \{ . . [335,](#page-13-9) [357,](#page-13-10) [555,](#page-20-6) [2175,](#page-61-1) [11808,](#page-257-0) [15156](#page-321-2) \} . . [336,](#page-13-11) [362,](#page-13-12) [556,](#page-20-7) [2176,](#page-61-2) [11808,](#page-257-0) [15157](#page-321-3) \] . . . . . . . . . . . . . . . . . [193,](#page-10-25) [218](#page-11-21)  $\setminus$  . . . . . . . . . . . . . . . . . [186,](#page-10-26) [211,](#page-11-22) [325,](#page-13-13) [2273,](#page-63-4) [2274,](#page-64-5) [3463,](#page-88-8) [5122,](#page-502-0) [5123,](#page-120-6) [5131,](#page-121-12) [15592,](#page-329-7) [15604,](#page-330-8) [15616,](#page-330-9) [15826,](#page-334-3) [15842,](#page-334-4) [15850,](#page-335-10) [15863,](#page-335-11) [15877,](#page-335-12) [15892,](#page-335-13) [15908,](#page-336-10) [15918,](#page-336-11) [15919,](#page-502-0) [15932,](#page-336-12) [15946,](#page-336-13) [15995,](#page-337-12) [16046,](#page-338-5) [16073,](#page-339-8) [16102,](#page-339-9)

[16273,](#page-343-6) [16289,](#page-343-7) [16297,](#page-343-8) [16309,](#page-344-9) [16325,](#page-344-10) [16340,](#page-344-11) [16356,](#page-344-12) [16366,](#page-345-10) [16367,](#page-502-0) [16381,](#page-345-11) [16395,](#page-345-12) [16423,](#page-346-8) [16425,](#page-346-9) [16469,](#page-346-10) [16471,](#page-346-11) [16485,](#page-347-5) [16487,](#page-347-6) [16524,](#page-347-7) [16526,](#page-347-8) [16527,](#page-502-0) [16607,](#page-349-6) [16609,](#page-349-7) [16655,](#page-350-7) [16657,](#page-350-8) [16659,](#page-350-9) [16661,](#page-350-10) [18317,](#page-382-9) [18319](#page-382-10) \\_ [187,](#page-10-27) [212,](#page-11-23) [563,](#page-20-8) [5126,](#page-121-13) [5143,](#page-121-14) [5144](#page-121-15)  $\ldots \ldots \ldots \ldots$  [166,](#page-10-20) [172,](#page-10-28) [179,](#page-10-21) [182,](#page-10-22) [3399,](#page-87-1) [3534,](#page-90-17) [3539,](#page-90-18) [3544,](#page-90-19) [3545,](#page-90-20) [3548,](#page-90-21) [3551,](#page-91-2) [3554,](#page-91-3) [3556,](#page-91-4) [3564,](#page-91-5) [15155,](#page-321-4) [15590,](#page-502-0) [15602,](#page-329-8) [15614,](#page-330-10) [15822,](#page-334-5) [15838,](#page-334-6) [15846,](#page-335-14) [15859,](#page-335-15) [15873,](#page-335-16) [15888,](#page-335-17) [15904,](#page-336-14) [15912,](#page-336-15) [15913,](#page-502-0) [15928,](#page-336-16) [15942,](#page-336-17) [15991,](#page-337-13) [16044,](#page-338-6) [16071,](#page-339-10) [16100,](#page-339-11) [16269,](#page-343-9) [16285,](#page-343-10) [16293,](#page-343-11) [16305,](#page-343-12) [16321,](#page-344-13) [16336,](#page-344-14) [16352,](#page-344-15) [16360,](#page-344-16) [16361,](#page-502-0) [16377,](#page-345-13) [16391,](#page-345-14) [16792,](#page-353-4) [16794,](#page-353-5) [17421,](#page-364-4) [17450,](#page-365-2) [17591,](#page-367-0) [17620,](#page-368-2) [18285,](#page-381-7) [18287,](#page-381-8) [18363,](#page-383-0) [18365,](#page-383-1) [20533,](#page-423-3) [20538,](#page-423-4) [20543,](#page-424-11) [20548,](#page-424-12) [20553,](#page-424-13) [20558,](#page-424-14) [20563,](#page-424-15) [20568,](#page-424-16) [20573,](#page-424-17) [20578,](#page-424-18) [20583,](#page-424-19) [20588,](#page-424-20) [20593,](#page-424-21) [20598,](#page-424-22) [20603,](#page-425-10) [20608,](#page-425-11) [20613,](#page-425-12) [20618,](#page-425-13) [20623,](#page-425-14) [20628,](#page-425-15) [20633,](#page-425-16) [20638,](#page-425-17) [20643,](#page-425-18) [20648](#page-425-19) \| . . . . . . . . . . . . . . . . [188,](#page-10-23) [213,](#page-11-24) [331,](#page-13-14) [2081,](#page-59-0) [2174,](#page-61-3) [2215,](#page-62-0) [3345,](#page-86-1) [4527,](#page-109-12) [8842,](#page-199-6) [9497,](#page-502-0) [9507](#page-502-0)  $\sqrt{2}$  . . . . . . [562,](#page-20-9) [1362,](#page-42-1) [2323,](#page-65-3) [3457,](#page-88-9) [3465,](#page-88-10) [3466,](#page-88-11) [3467,](#page-88-12) [4674,](#page-112-4) [5147,](#page-121-16) [15593,](#page-329-9) [15605,](#page-330-11) [15617,](#page-330-12) [15828,](#page-334-7) [15857,](#page-335-18) [15865,](#page-335-19) [15894,](#page-335-20) [15926,](#page-336-18) [15934,](#page-336-19) [15997,](#page-337-14) [16047,](#page-338-7) [16074,](#page-339-12) [16103,](#page-339-13) [16275,](#page-343-13) [16303,](#page-343-14) [16311,](#page-344-17) [16342,](#page-344-18) [16375,](#page-345-15) [16383,](#page-345-16) [16496,](#page-347-9) [16498,](#page-347-10) [16499,](#page-502-0) [16631,](#page-350-11) [16633,](#page-350-12) [18277,](#page-381-9) [18279,](#page-381-10) [18347,](#page-382-11) [18349,](#page-382-12) [18371,](#page-383-2) [18373,](#page-383-3) [20535,](#page-423-5) [20540,](#page-423-6) [20545,](#page-424-23) [20550,](#page-424-24) [20555,](#page-424-25) [20560,](#page-424-26) [20565,](#page-424-27) [20570,](#page-424-28) [20575,](#page-424-29) [20580,](#page-424-30) [20585,](#page-424-31) [20590,](#page-424-32) [20595,](#page-424-33) [20600,](#page-425-20) [20605,](#page-425-21) [20610,](#page-425-22) [20615,](#page-425-23) [20620,](#page-425-24) [20625,](#page-425-25) [20630,](#page-425-26) [20635,](#page-425-27) [20640,](#page-425-28) [20645,](#page-425-29) [20650](#page-425-30) **Numbers** \3 . . . . . . [539,](#page-19-0) [1406,](#page-43-1) [1407,](#page-43-2) [1408,](#page-43-3) [1409,](#page-43-4) [1410,](#page-43-5) [1411,](#page-43-6) [1412,](#page-43-7) [1413,](#page-43-8) [1522,](#page-45-0) [1523,](#page-45-1) [1524,](#page-45-2) [1525,](#page-45-3) [1526,](#page-45-4) [1527,](#page-45-5) [1528,](#page-45-6) [1529,](#page-45-7) [2437,](#page-67-0) [2574,](#page-70-5) [2582,](#page-70-9) [2584,](#page-70-10) [15299,](#page-324-6) [15822,](#page-334-5) [15824,](#page-334-1) [15826,](#page-334-3) [15828,](#page-334-7) [15830,](#page-334-0) [15832,](#page-334-8) [15834,](#page-334-9) [15836,](#page-334-10) [15838,](#page-334-6) [15840,](#page-334-2)

[15842,](#page-334-4) [15844,](#page-335-0) [15846,](#page-335-14) [15848,](#page-335-5)

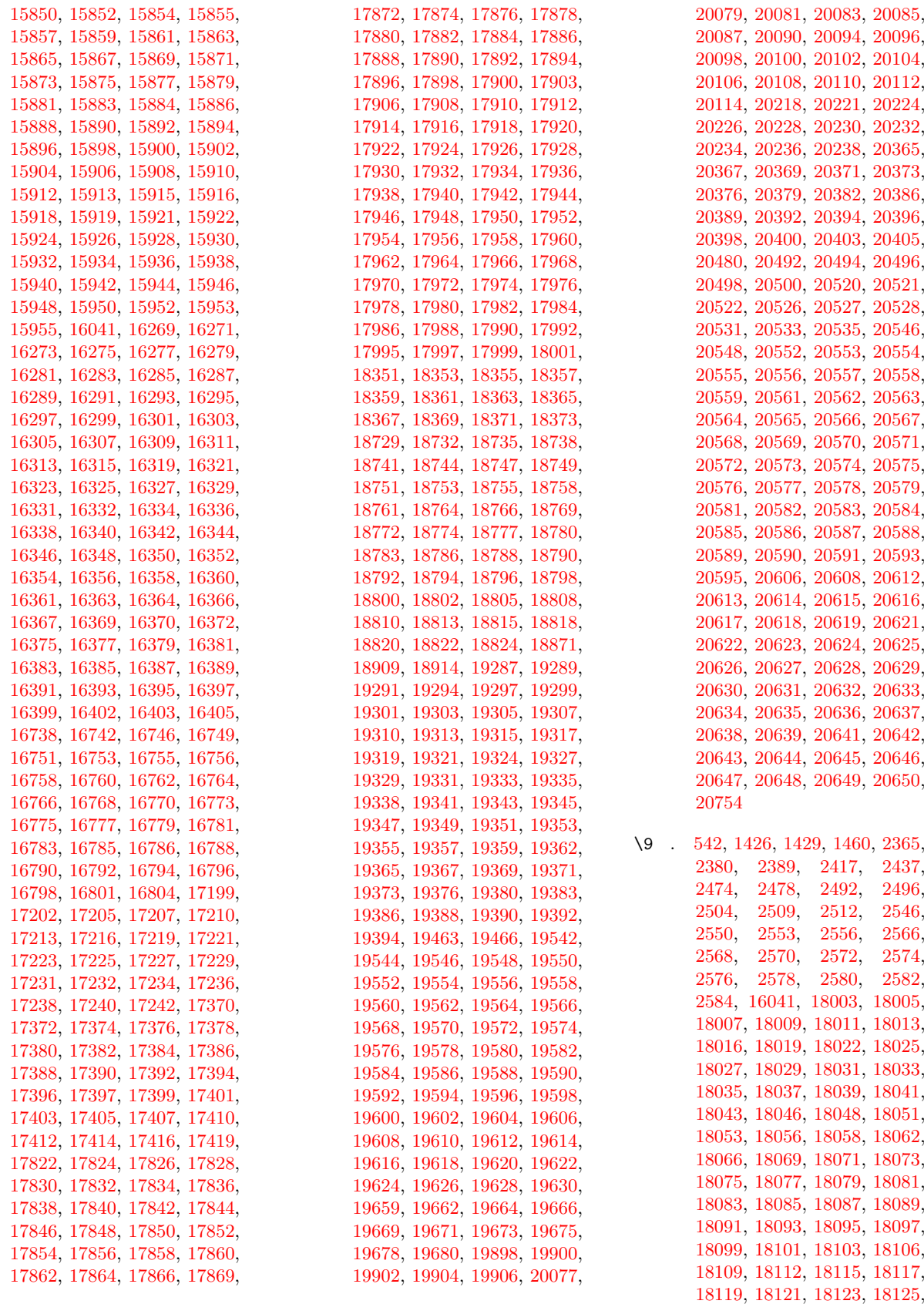

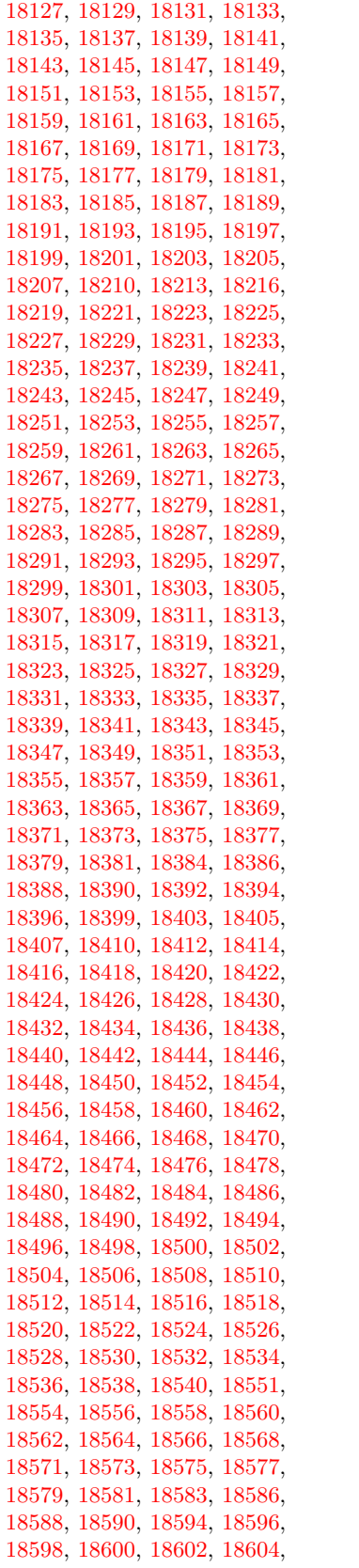

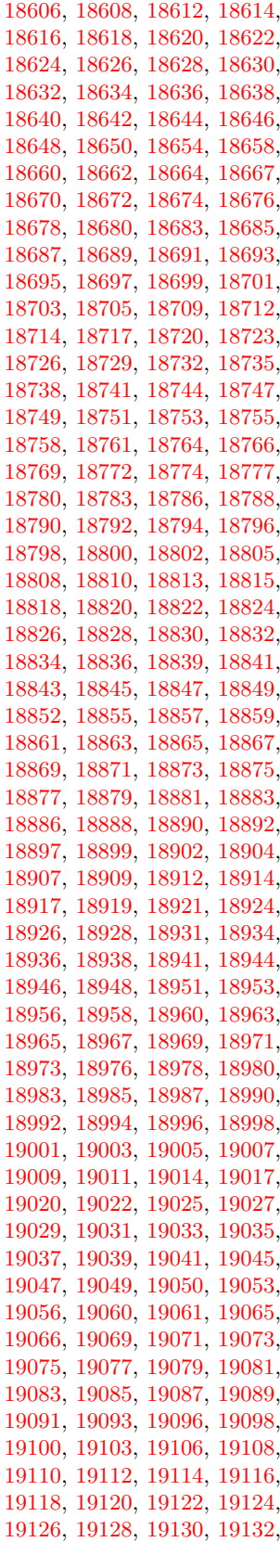

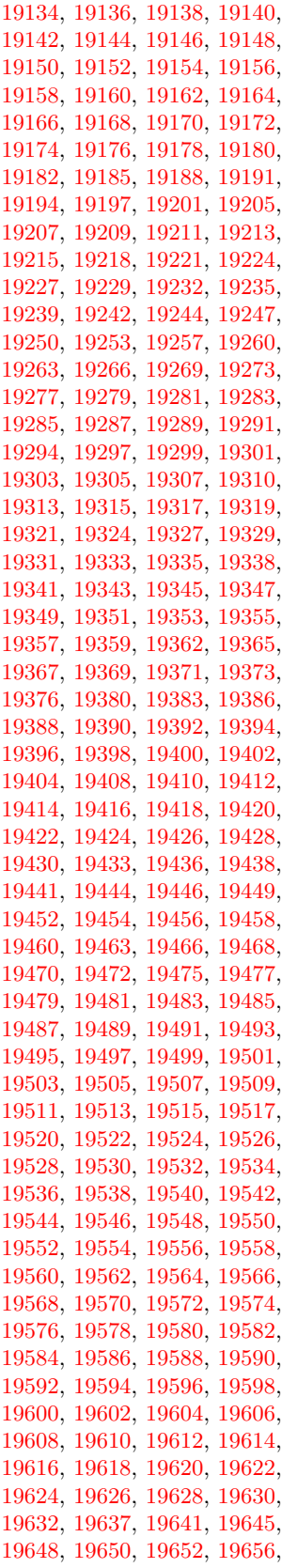

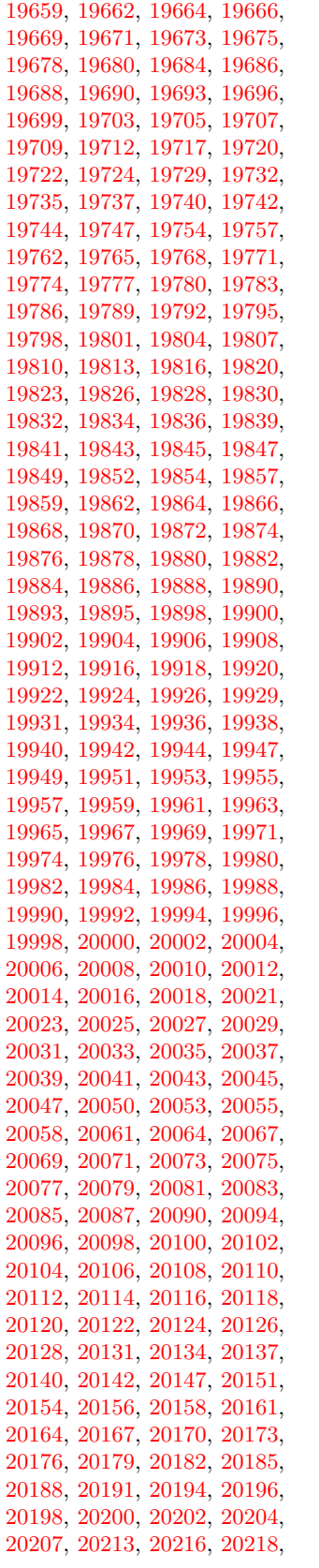

[20221,](#page-417-1) [20224,](#page-417-2) [20226,](#page-417-3) [20228,](#page-417-4) [20230,](#page-417-5) [20232,](#page-417-6) [20234,](#page-417-7) [20236,](#page-417-8) [20238,](#page-417-9) [20240,](#page-418-0) [20242,](#page-418-1) [20244,](#page-418-2) [20247,](#page-418-3) [20249,](#page-418-4) [20251,](#page-418-5) [20253,](#page-418-6) [20256,](#page-418-7) [20259,](#page-502-0) [20261,](#page-418-8) [20263,](#page-418-9) [20265,](#page-418-10) [20268,](#page-418-11) [20270,](#page-418-12) [20273,](#page-418-13) [20275,](#page-418-14) [20279,](#page-502-0) [20282,](#page-502-0) [20284,](#page-418-15) [20286,](#page-418-16) [20288,](#page-418-17) [20290,](#page-418-18) [20292,](#page-418-19) [20294,](#page-418-20) [20296,](#page-418-21) [20298,](#page-419-0) [20300,](#page-419-1) [20302,](#page-419-2) [20304,](#page-419-3) [20306,](#page-419-4) [20309,](#page-502-0) [20311,](#page-419-5) [20313,](#page-419-6) [20316,](#page-502-0) [20319,](#page-502-0) [20321,](#page-419-7) [20323,](#page-419-8) [20325,](#page-419-9) [20327,](#page-419-10) [20329,](#page-419-11) [20331,](#page-419-12) [20333,](#page-419-13) [20335,](#page-419-14) [20337,](#page-419-15) [20339,](#page-419-16) [20341,](#page-419-17) [20343,](#page-419-18) [20345,](#page-419-19) [20347,](#page-419-20) [20349,](#page-420-14) [20351,](#page-420-15) [20353,](#page-420-16) [20355,](#page-420-17) [20357,](#page-420-18) [20359,](#page-420-19) [20361,](#page-420-20) [20363,](#page-420-21) [20365,](#page-420-0) [20367,](#page-420-1) [20369,](#page-420-2) [20371,](#page-420-3) [20373,](#page-420-4) [20376,](#page-420-5) [20379,](#page-420-6) [20382,](#page-420-7) [20386,](#page-502-0) [20389,](#page-420-8) [20392,](#page-420-9) [20394,](#page-420-10) [20396,](#page-420-11) [20398,](#page-420-12) [20400,](#page-420-13) [20403,](#page-502-0) [20405,](#page-421-0) [20408,](#page-421-1) [20410,](#page-421-2) [20412,](#page-421-3) [20414,](#page-421-4) [20416,](#page-421-5) [20418,](#page-421-6) [20420,](#page-421-7) [20423,](#page-502-0) [20425,](#page-421-8) [20428,](#page-421-9) [20431,](#page-421-10) [20434,](#page-421-11) [20437,](#page-421-12) [20439,](#page-421-13) [20441,](#page-421-14) [20443,](#page-421-15) [20445,](#page-421-16) [20447,](#page-422-4) [20449,](#page-422-5) [20451,](#page-422-6) [20453,](#page-422-7) [20455,](#page-422-8) [20457,](#page-422-9) [20460,](#page-422-10) [20463,](#page-422-11) [20465,](#page-422-12) [20467,](#page-422-13) [20469,](#page-422-14) [20471,](#page-422-15) [20473,](#page-422-16) [20475,](#page-422-17) [20477,](#page-422-18) [20480,](#page-422-0) [20483,](#page-422-19) [20485,](#page-422-20) [20487,](#page-422-21) [20489,](#page-422-22) [20492,](#page-422-1) [20494,](#page-422-2) [20496,](#page-422-3) [20498,](#page-423-7) [20500,](#page-423-8) [20532,](#page-423-14) [20534,](#page-423-15) [20536,](#page-423-1) [20537,](#page-423-16) [20538,](#page-423-4) [20539,](#page-423-17) [20540,](#page-423-6) [20541,](#page-423-2) [20542,](#page-423-18) [20543,](#page-424-11) [20544,](#page-424-50) [20545,](#page-424-23) [20547,](#page-424-51) [20549,](#page-424-52) [20550,](#page-424-24) [20551,](#page-424-1) [20552,](#page-424-34) [20553,](#page-424-13) [20554,](#page-424-35) [20555,](#page-424-25) [20557,](#page-424-36) [20559,](#page-424-37) [20562,](#page-424-38) [20564,](#page-424-39) [20566,](#page-424-4) [20567,](#page-424-40) [20568,](#page-424-16) [20569,](#page-424-41) [20570,](#page-424-28) [20571,](#page-424-5) [20572,](#page-424-42) [20573,](#page-424-17) [20574,](#page-424-43) [20575,](#page-424-29) [20577,](#page-424-44) [20579,](#page-424-45) [20581,](#page-424-7) [20582,](#page-424-46) [20583,](#page-424-19) [20584,](#page-424-47) [20585,](#page-424-31) [20587,](#page-424-48) [20588,](#page-424-20) [20589,](#page-424-49) [20590,](#page-424-32) [20592,](#page-424-53) [20594,](#page-424-54) [20596,](#page-424-10) [20597,](#page-424-55) [20598,](#page-424-22) [20599,](#page-424-56) [20600,](#page-425-20) [20601,](#page-425-0) [20602,](#page-425-47) [20603,](#page-425-10) [20604,](#page-425-48) [20605,](#page-425-21) [20607,](#page-425-49) [20609,](#page-425-50) [20610,](#page-425-22) [20611,](#page-425-2) [20612,](#page-425-31) [20613,](#page-425-12) [20614,](#page-425-32) [20615,](#page-425-23) [20617,](#page-425-33) [20619,](#page-425-34) [20622,](#page-425-35) [20624,](#page-425-36) [20626,](#page-425-5) [20627,](#page-425-37) [20628,](#page-425-15) [20629,](#page-425-38) [20630,](#page-425-26) [20631,](#page-425-6) [20632,](#page-425-39) [20633,](#page-425-16) [20634,](#page-425-40) [20635,](#page-425-27) [20637,](#page-425-41) [20639,](#page-425-42) [20641,](#page-425-8) [20642,](#page-425-43) [20643,](#page-425-18) [20644,](#page-425-44) [20645,](#page-425-29) [20647,](#page-425-45) [20648,](#page-425-19) [20649,](#page-425-46) [20650,](#page-425-30) [20756,](#page-427-1) [20758](#page-427-2)

 $\lambda_1$ , . . . . . . . . . . . . [338,](#page-13-15) [687,](#page-24-7) [945,](#page-32-1)

[965,](#page-33-2) [3480,](#page-88-13) [3483,](#page-89-0) [4274,](#page-105-0) [8382,](#page-189-7) [8405,](#page-189-9) [8624,](#page-194-2) [15614,](#page-330-10) [15615,](#page-330-3) [15616,](#page-330-9) [15617,](#page-330-12) [15618,](#page-330-1) [15619,](#page-330-13) [15620,](#page-330-14) [15621,](#page-330-5) [15622,](#page-330-15) [15623,](#page-330-7) [15624,](#page-330-16) [15625,](#page-330-17) [16071,](#page-339-10) [16072,](#page-339-2) [16073,](#page-339-8) [16074,](#page-339-12) [16075,](#page-339-0) [16076,](#page-339-14) [16077,](#page-339-15) [16078,](#page-339-4) [16079,](#page-339-16) [16080,](#page-339-17) [16081,](#page-339-18) [16082,](#page-339-6) [16083,](#page-339-19) [16084,](#page-339-20) [16085,](#page-339-21) [16086,](#page-339-22) [16087,](#page-339-23) [16088,](#page-339-24) [16089,](#page-339-25) [16090,](#page-339-26) [16091,](#page-339-27) [16092,](#page-339-28) [16093,](#page-339-29) [16094,](#page-339-30) [16095,](#page-339-31) [16096,](#page-339-32) [16097](#page-339-33)

#### **A**

 $\lambda$ a . . . . . . . . . [296,](#page-12-5) [298,](#page-12-6) [302,](#page-12-7) [308](#page-12-8) \ABREVE . [20525,](#page-423-19) [20596,](#page-424-10) [20597,](#page-424-55) [20598,](#page-424-22) [20599,](#page-424-56) [20600](#page-425-20) \abreve ... [20519,](#page-502-0) [20536,](#page-423-1) [20537,](#page-423-16) [20538,](#page-423-4) [20539,](#page-423-17) [20540](#page-423-6) \AC . . . . . . . . . . . . [18954,](#page-394-24) [21812](#page-446-0) \AccFancyVerbLineautorefname . . . . . . . . . [3507](#page-90-22) \Accfootnoteautorefname . . [3487](#page-89-1) \Acctheoremautorefname . . [3511](#page-90-23) \acctonos [3569,](#page-91-6) [3570,](#page-91-7) [3571,](#page-91-8) [3572,](#page-91-9) [3573,](#page-91-10) [3574,](#page-91-11) [3575,](#page-91-12) [3576,](#page-91-13) [3577,](#page-91-14) [3578,](#page-91-15) [3579,](#page-91-16) [3580,](#page-91-17) [3581,](#page-91-18) [3582,](#page-91-19) [3583,](#page-91-20) [3584](#page-91-21) \Acht . . . . . . . . . . . [20464,](#page-422-23) [21612](#page-442-0) \ACIRCUMFLEX [20526,](#page-423-11) [20601,](#page-425-0) [20602,](#page-425-47) [20603,](#page-425-10) [20604,](#page-425-48) [20605](#page-425-21) \acircumflex [3556,](#page-91-4) [20520,](#page-502-0) [20541,](#page-423-2) [20542,](#page-423-18) [20543,](#page-424-11) [20544,](#page-424-50) [20545](#page-424-23) \AcPa . . . . . . . . . . [20450,](#page-422-24) [21606](#page-442-1) \Acrobatmenu [2645,](#page-72-2) [4607,](#page-111-5) [6724,](#page-153-12) [10210,](#page-502-0) [10960,](#page-239-6) [11496,](#page-502-0) [12388](#page-502-0) \active . . [1340,](#page-41-6) [1347,](#page-41-7) [1952,](#page-57-0) [5123,](#page-120-6) [5124,](#page-120-1) [5125,](#page-120-0) [5126,](#page-121-13) [5127,](#page-121-3) [5128,](#page-121-6) [5131,](#page-121-12) [5133,](#page-121-4) [5136,](#page-121-0) [5144,](#page-121-15) [15303,](#page-324-7) [15333](#page-502-0) \add@accent ............ [554](#page-20-10) \addcontentsline ... [8176,](#page-184-15) [8248,](#page-186-7) [8628,](#page-194-3) [8633,](#page-194-4) [8721,](#page-502-0) [15570](#page-329-10) \AddLineBeginAux ...... [5710](#page-502-0) \addtocontents [8673,](#page-502-0) [8722,](#page-196-4) [9023,](#page-202-4) [9075,](#page-203-1) [15558,](#page-329-11) [15559](#page-502-0) \addtocounter [7509,](#page-502-0) [7532,](#page-502-0) [7541,](#page-171-5) [7552,](#page-172-5) [7556,](#page-172-6) [7774](#page-177-11) \addvspace ...... [15558,](#page-329-11) [15559](#page-502-0) \adl@LT@array . . . . . . . . . [7623](#page-173-3)  $\lambda$   $478$ , [479,](#page-16-2) [1361,](#page-42-2) [5272,](#page-123-0) [5423,](#page-502-0) [5436,](#page-126-1) [5745,](#page-502-0) [6073,](#page-141-0) [6119,](#page-142-3) [6571,](#page-502-0) [6572,](#page-150-1) [6575,](#page-150-4) [6576,](#page-150-5) [6929,](#page-158-0) [6937,](#page-158-1) [6974,](#page-502-0) [8527,](#page-192-4) [8537,](#page-502-0) [8540,](#page-502-0) [8554,](#page-192-5) [10327,](#page-228-3) [10411,](#page-502-0) [10449,](#page-502-0) [10489,](#page-502-0) [10803,](#page-502-0) [10813,](#page-237-2) [11657,](#page-253-6) [12860,](#page-278-4) [13147,](#page-283-5) [13398,](#page-288-1)

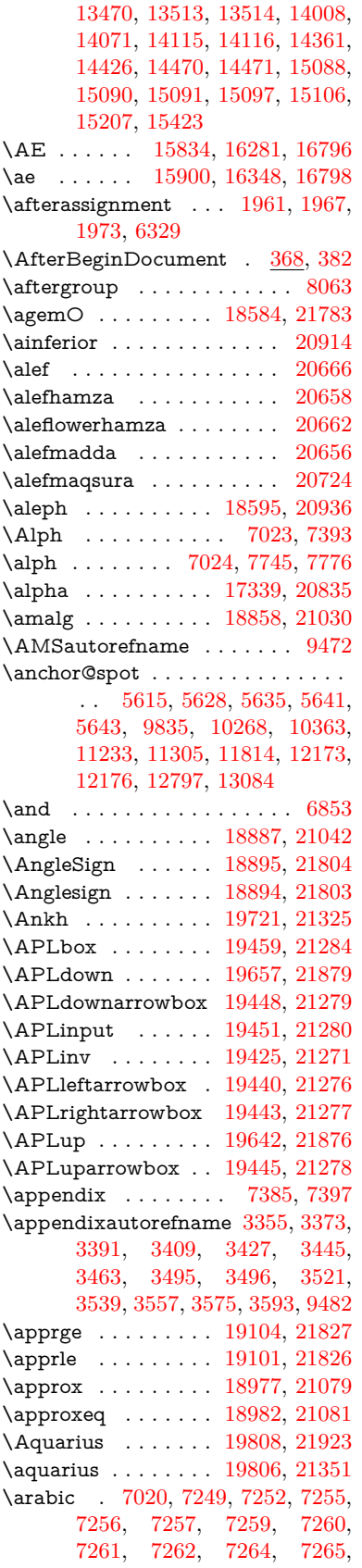

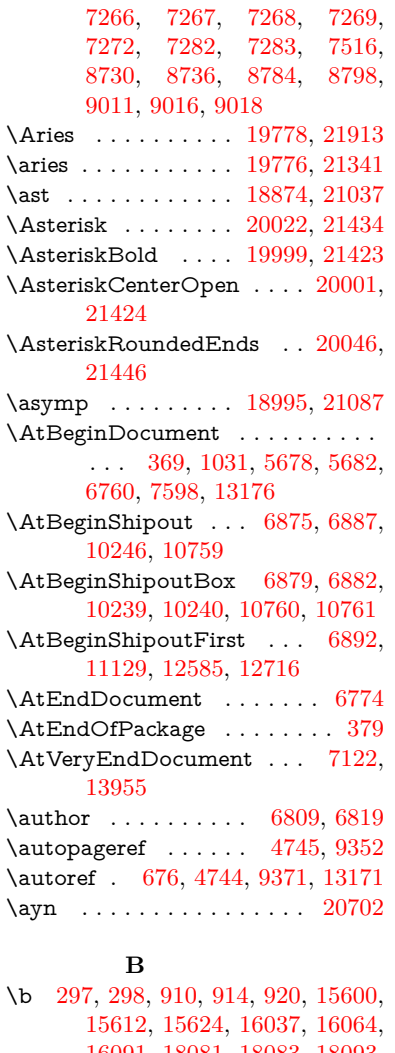

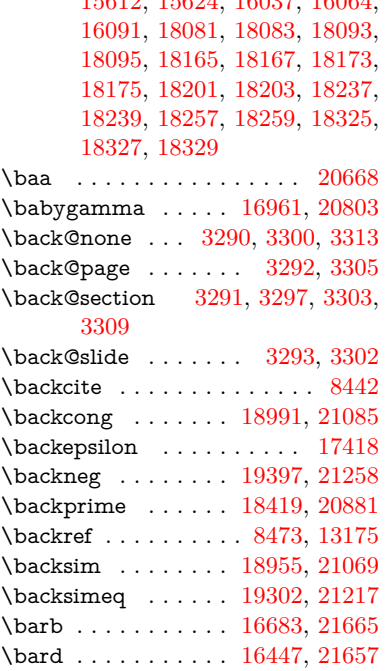

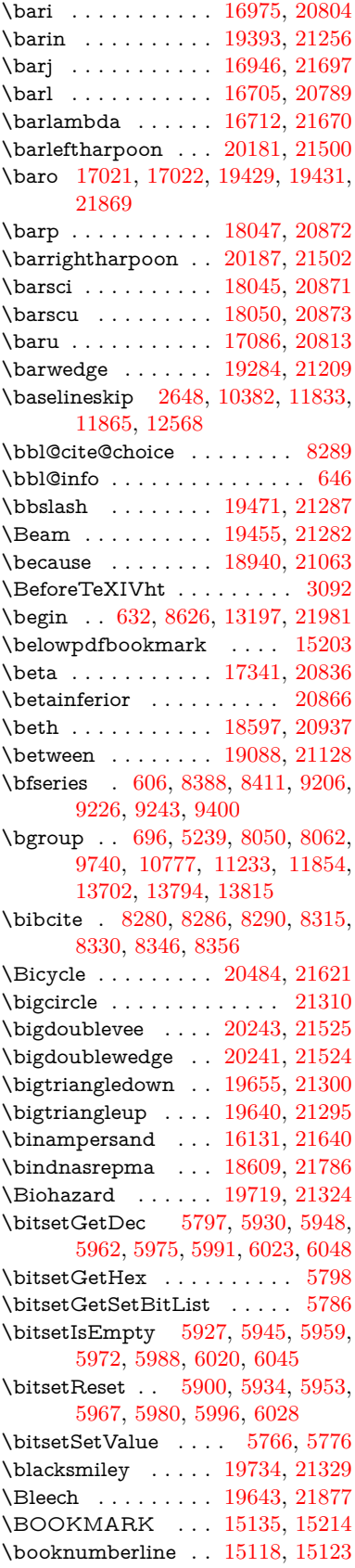

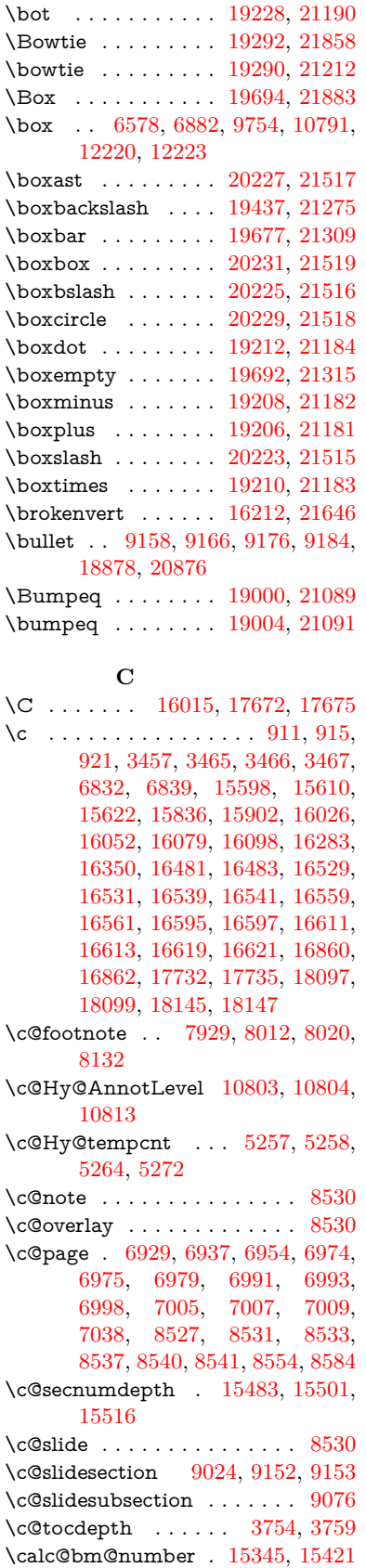

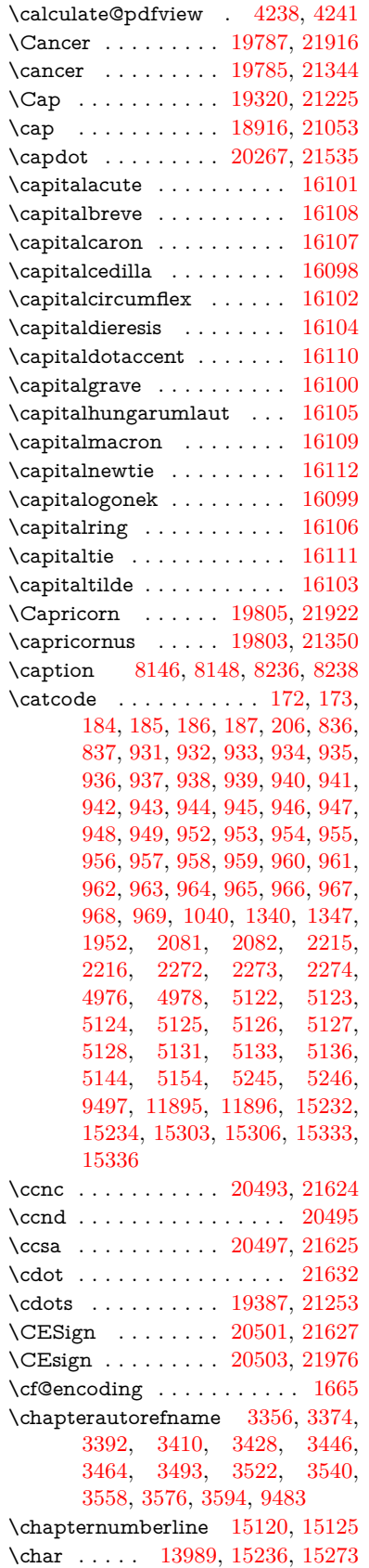

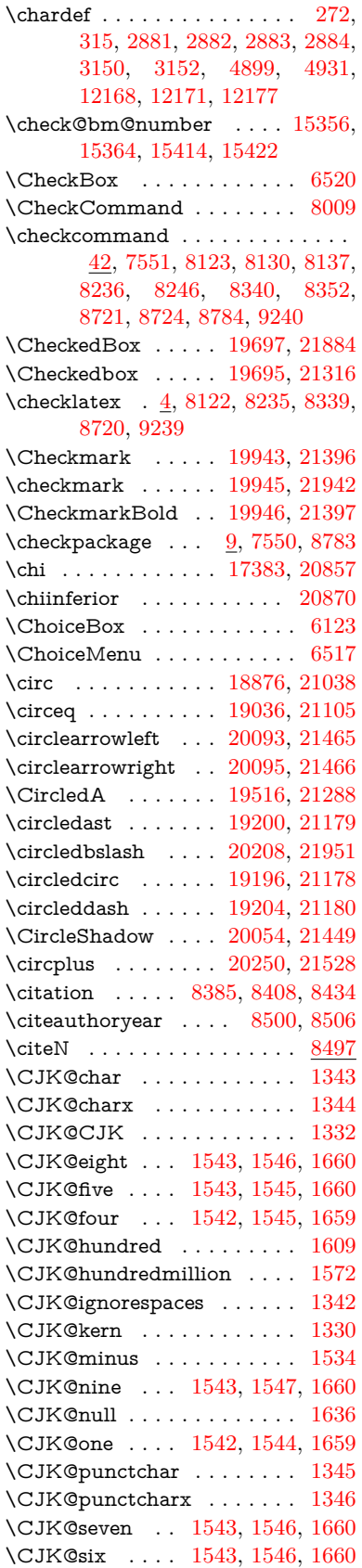

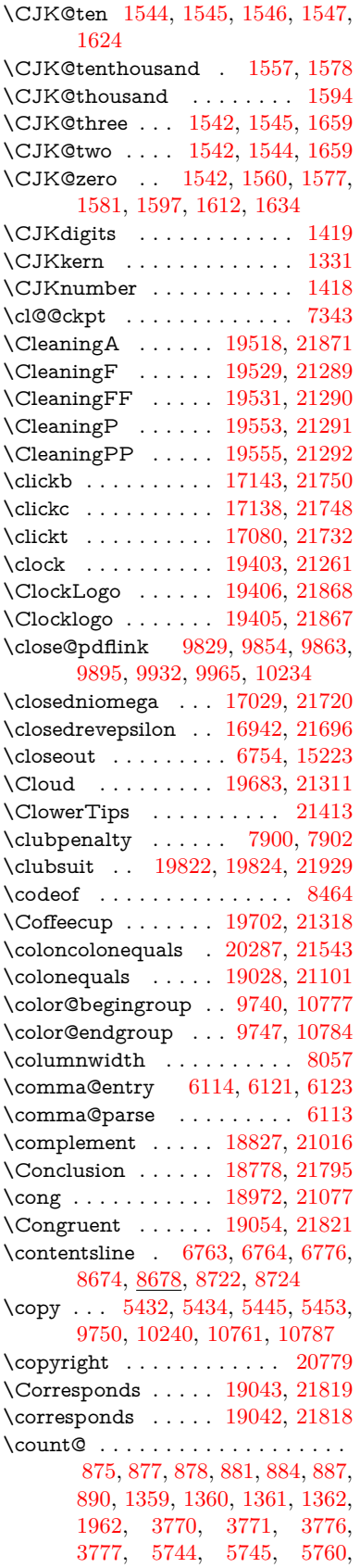

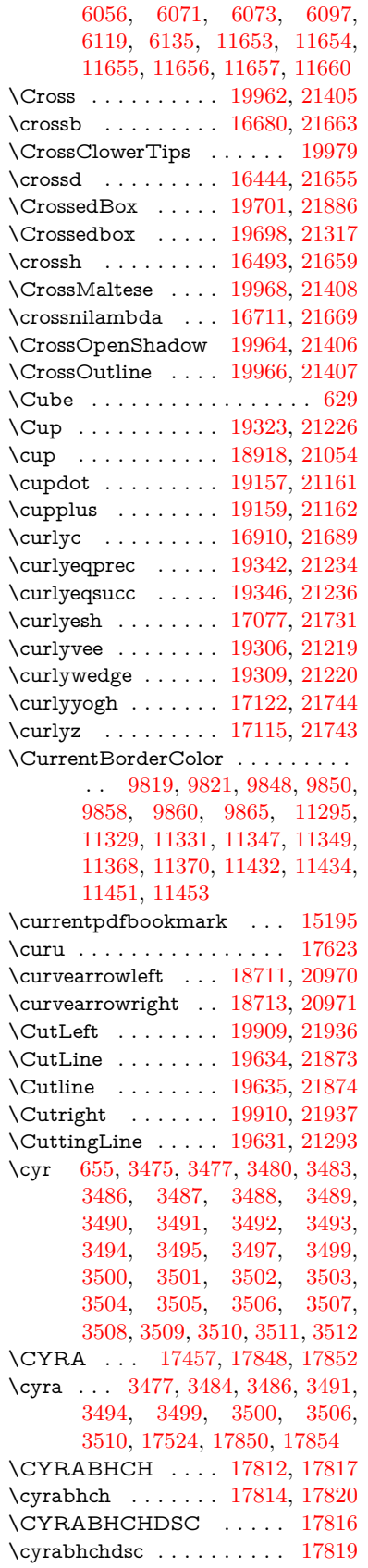

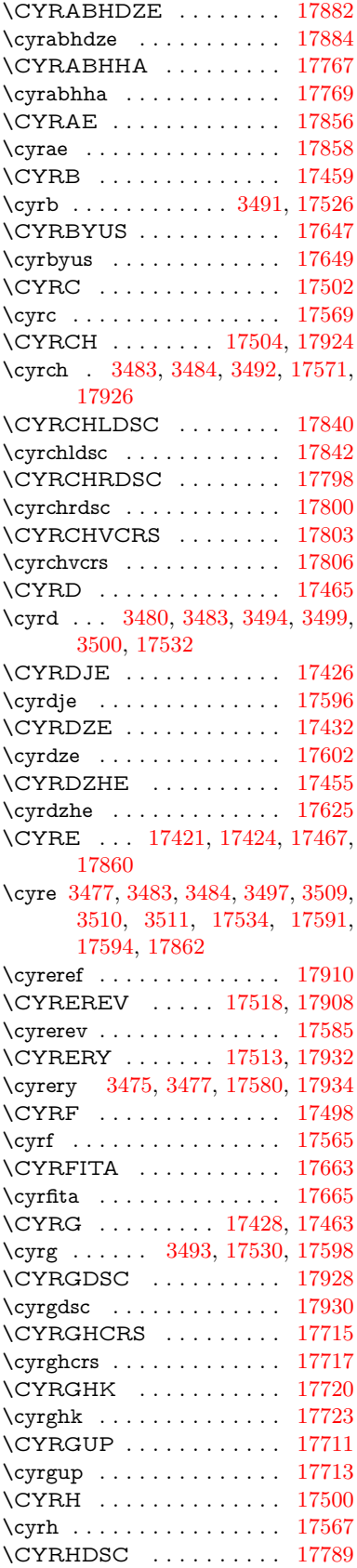

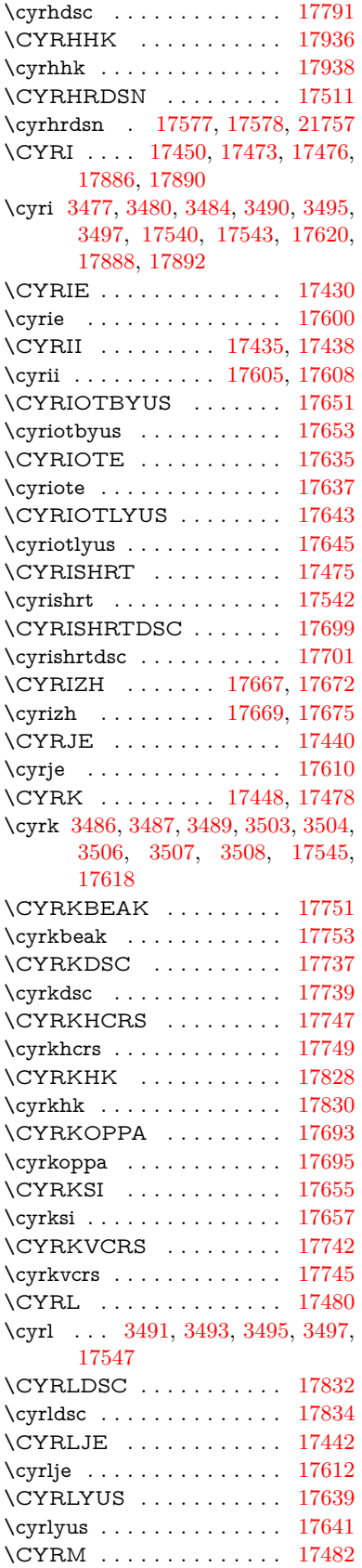

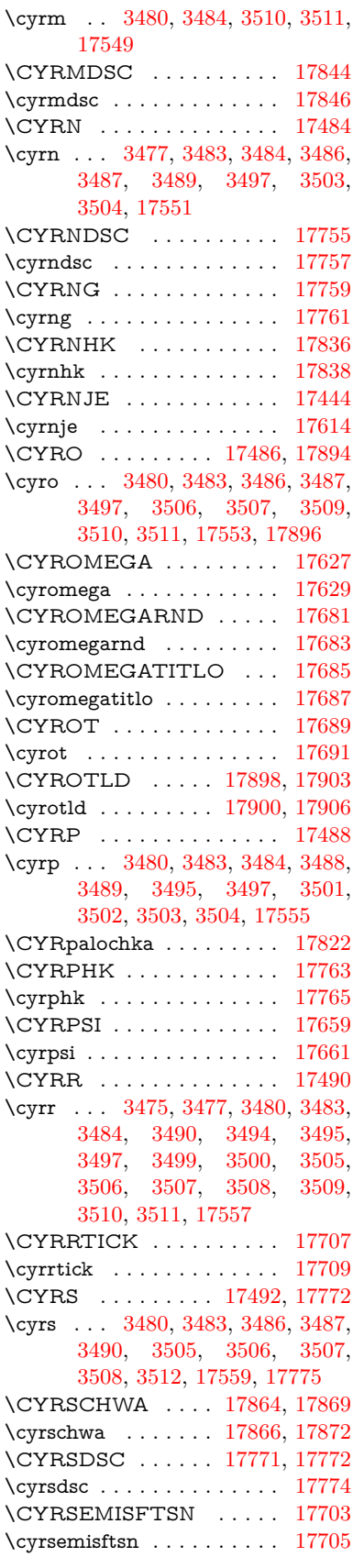

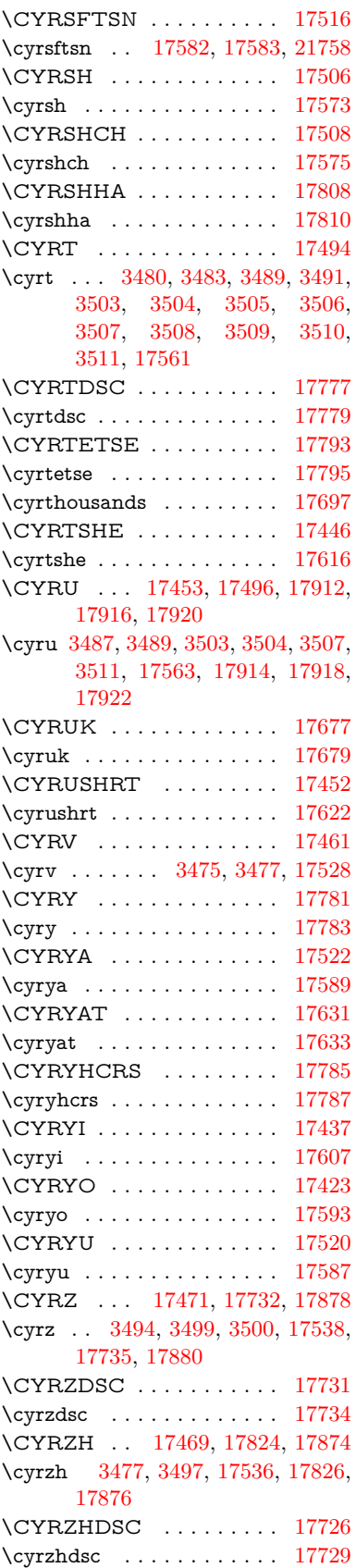

**D** \d [912,](#page-32-29) [916,](#page-32-30) [922,](#page-32-31) [3553,](#page-91-24) [3557,](#page-91-22) [3559,](#page-91-25) [3560,](#page-91-26) [3561,](#page-91-27) [3562,](#page-91-28) [3563,](#page-91-29) [3565,](#page-91-1) [15601,](#page-329-14) [15613,](#page-330-20) [15625,](#page-330-17) [16020,](#page-338-12) [16065,](#page-339-41) [16092,](#page-339-28) [18077,](#page-377-13) [18079,](#page-377-14) [18089,](#page-378-8) [18091,](#page-378-9) [18137,](#page-379-8) [18139,](#page-379-9) [18161,](#page-379-16) [18163,](#page-379-17) [18169,](#page-379-20) [18171,](#page-379-21) [18189,](#page-379-26) [18191,](#page-379-27) [18197,](#page-380-10) [18199,](#page-380-11) [18233,](#page-380-16) [18235,](#page-380-17) [18245,](#page-380-20) [18247,](#page-381-11) [18253,](#page-381-12) [18255,](#page-381-13) [18281,](#page-381-24) [18283,](#page-381-25) [18301,](#page-382-15) [18303,](#page-382-16) [18321,](#page-382-17) [18323,](#page-382-18) [18339,](#page-382-24) [18341,](#page-382-25) [18343,](#page-382-26) [18345,](#page-382-27) [18351,](#page-382-13) [18353,](#page-382-14) [18355,](#page-383-4) [18357,](#page-383-5) [18359,](#page-383-6) [18361,](#page-383-7) [18367,](#page-383-8) [18369,](#page-383-9) [20532,](#page-423-14) [20537,](#page-423-16) [20542,](#page-423-18) [20547,](#page-424-51) [20552,](#page-424-34) [20557,](#page-424-36) [20562,](#page-424-38) [20567,](#page-424-40) [20572,](#page-424-42) [20577,](#page-424-44) [20582,](#page-424-46) [20587,](#page-424-48) [20592,](#page-424-53) [20597,](#page-424-55) [20602,](#page-425-47) [20607,](#page-425-49) [20612,](#page-425-31) [20617,](#page-425-33) [20622,](#page-425-35) [20627,](#page-425-37) [20632,](#page-425-39) [20637,](#page-425-41) [20642,](#page-425-43) [20647](#page-425-45) \dad . . . . . . . . . . . . . . . . [20696](#page-426-6) \dag . . . . . . . . . . . [18397,](#page-502-0) [21769](#page-445-8) \dagger . . . . . . . . . . . . . . [20875](#page-429-9) \dal . . . . . . . . . . . . . . . . [20682](#page-426-7) \daleth . . . . . . . . . [18601,](#page-387-27) [20939](#page-431-4) \damma . . . . . . . . . . . . [20736](#page-427-4) \danger . . . . . . . . . [19873,](#page-410-27) [21370](#page-438-4) \dasheddownarrow [18812,](#page-391-23) [21009](#page-432-5) \dashedleftarrow . . [18806,](#page-391-24) [21796](#page-446-9) \dashedrightarrow . [18811,](#page-391-25) [21797](#page-446-10) \dasheduparrow . . . [18807,](#page-391-26) [21007](#page-432-6) \dashleftarrow .... [18804,](#page-391-27) [21006](#page-432-7) \dashrightarrow . . . [18809,](#page-391-28) [21008](#page-432-8) \DashV . . . . . . . . . [20385,](#page-420-22) [21588](#page-442-2) \Dashv . . . . . . . . . [20378,](#page-420-23) [21586](#page-442-3) \dashV . . . . . . . . . . . . . . [21584](#page-442-4) \dashv . . . . . . . . . . [19217,](#page-398-29) [21186](#page-435-12) \DavidStar . . . . . . [19970,](#page-412-34) [21409](#page-439-11) \davidstar . . . . . . . [19972,](#page-412-35) [21943](#page-448-9) \ddag . . . . . . . . . . [18401,](#page-383-25) [21771](#page-445-9) \ddagger . . [15698,](#page-502-0) [18398,](#page-383-26) [18400,](#page-383-27) [21770](#page-445-10) \ddots . . . . . . . . . . [19391,](#page-402-32) [21255](#page-436-12)  $\label{eq:3} \verb+declace@shorthand+ \verb+...+ \verb+...+$ . . [1094,](#page-37-0) [1095,](#page-37-1) [1100,](#page-37-2) [1101,](#page-37-3) [1106,](#page-37-4) [1116,](#page-37-5) [1117,](#page-37-6) [1118,](#page-37-7) [1123,](#page-37-8) [1124,](#page-37-9) [1129,](#page-37-10) [1130,](#page-37-11) [1135,](#page-37-12) [1140,](#page-37-13) [1141,](#page-37-14) [1146,](#page-38-4) [1151,](#page-38-5) [1152,](#page-38-6) [1153,](#page-38-7) [1154,](#page-38-8) [1155,](#page-38-9) [1156,](#page-38-10) [1161,](#page-38-11) [1162,](#page-38-12) [1167,](#page-38-13) [1168,](#page-38-14) [1173,](#page-38-15) [1174](#page-38-16) \DeclareFontEncoding . . . [15589,](#page-502-0) [15989](#page-502-0) \DeclareFontFamily . . . [982,](#page-33-17) [992](#page-34-5) \DeclareFontShape . . . [983,](#page-33-18) [993](#page-34-6)

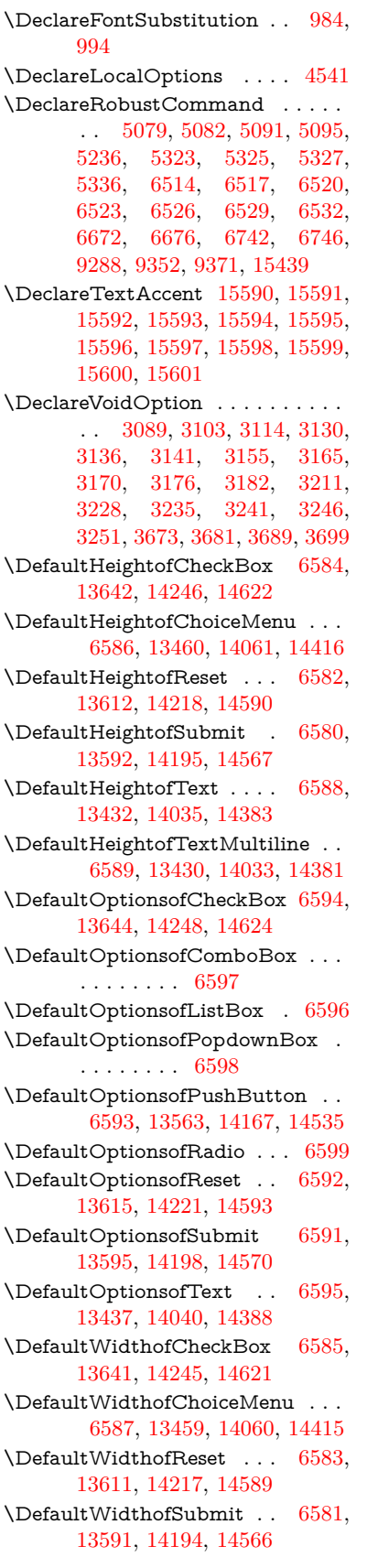

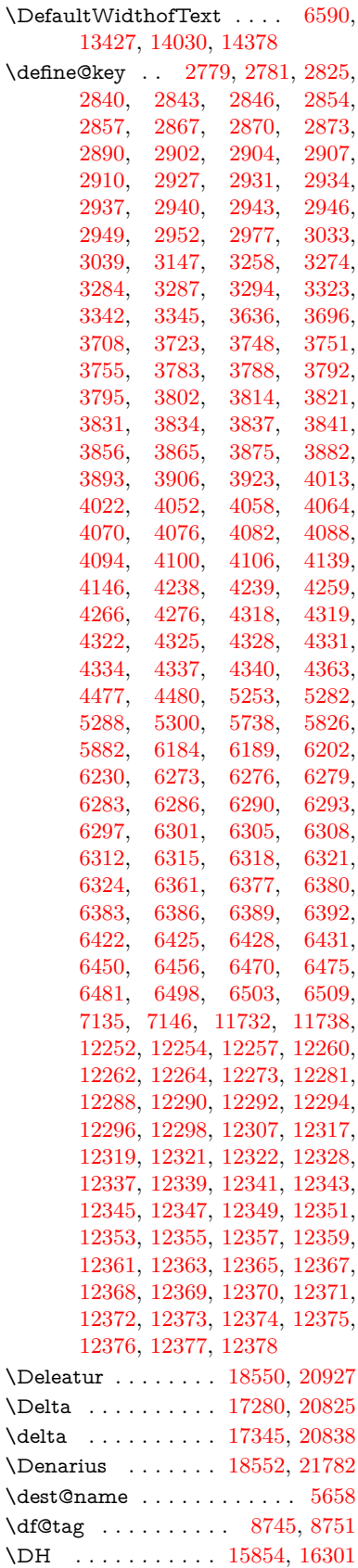

\dh . [15924,](#page-336-21) [16372,](#page-345-17) [16373,](#page-502-0) [21654](#page-443-14) \dhal . . . . . . . . . . . . . . . [20684](#page-426-8) \DiamandSolid . . . . . . . . [21454](#page-440-5) \diameter . . . . . . . [19395,](#page-402-33) [21257](#page-436-13) \Diamond . . . . . . . [19667,](#page-407-28) [21880](#page-447-13) \diamond . . . . . . . [19665,](#page-407-29) [21304](#page-437-25) \diamonddots  $\dots$  [18441,](#page-384-27) [20884](#page-430-3) \diamondsuit [19819,](#page-409-27) [19821,](#page-409-28) [21928](#page-448-10) \digamma . . . . . . . [17408,](#page-502-0) [21756](#page-445-12)  $\dim$ en@ . . . . . . . . . . . . . . [517,](#page-18-1) [518,](#page-18-2) [522,](#page-18-3) [1968,](#page-57-5) [2045,](#page-58-0) [2046,](#page-58-1) [2049,](#page-58-2) [2051,](#page-58-3) [4513,](#page-109-14) [4514,](#page-109-15) [4516,](#page-109-16) [4523,](#page-109-17) [4524,](#page-109-18) [5422,](#page-126-4) [5423,](#page-502-0) [5426,](#page-126-5) [5435,](#page-502-0) [5436,](#page-126-1) [5440,](#page-127-2) [6330,](#page-502-0) [6339,](#page-502-0) [6342,](#page-146-2) [6355,](#page-146-3) [7165,](#page-163-0) [7166,](#page-502-0) [9767,](#page-216-8) [9769,](#page-216-9) [11620,](#page-252-0) [11621,](#page-502-0) [11623,](#page-252-1) [12210,](#page-502-0) [12225,](#page-265-8) [12228,](#page-265-9) [12607,](#page-272-1) [12609,](#page-272-2) [12674,](#page-274-0) [12676,](#page-274-1) [12768,](#page-276-1) [12770,](#page-276-2) [13052,](#page-281-0) [13054](#page-281-1) \dimexpr . [529,](#page-18-4) [2341,](#page-65-4) [2343,](#page-65-5) [2351,](#page-65-6) [2356,](#page-66-5) [2359,](#page-66-6) [2361,](#page-66-7) [2375,](#page-66-8) [2377,](#page-66-9) [2380,](#page-66-3) [2381,](#page-66-10) [2388,](#page-66-11) [2391,](#page-66-12) [2394,](#page-66-13) [2395,](#page-66-14) [2396,](#page-66-15) [2397,](#page-66-16) [2407,](#page-67-2) [2412,](#page-67-3) [2420,](#page-67-4) [2424,](#page-67-5) [2429,](#page-67-6) [2439,](#page-67-7) [2442,](#page-67-8) [2447,](#page-67-9) [2450,](#page-67-10) [2455,](#page-68-3) [2456,](#page-68-4) [6355](#page-146-3)  $\dim g$  . . . . . . . . . [628,](#page-22-10) [6397,](#page-147-0) [6400](#page-147-1) \DingObject . . . . . . . . . . [14140](#page-502-0) \discretionary ........... [698](#page-24-6) \div . . . . . . . . . . . . . . . . . [21630](#page-443-15) \divdot . . . . . . . . . [20254,](#page-418-27) [21957](#page-448-11) \divide . . . . . . . . . . . . . . [11654](#page-253-8) \divideontimes . . . . [19288,](#page-400-33) [21211](#page-435-13) \Divides . . . . . . . . [18868,](#page-392-31) [21034](#page-432-9) \DividesNot . . . . . . [18870,](#page-392-32) [21035](#page-432-10) \DJ . . . . . . . [3565,](#page-91-1) [15855,](#page-502-0) [16439](#page-346-13) \dj . . . . . . . . . [3562,](#page-91-28) [3563,](#page-91-29) [16442](#page-502-0) \dlsh . . . . . . . . . . . [18708,](#page-389-14) [20969](#page-431-5) \do [1360,](#page-42-0) [2797,](#page-75-5) [2802,](#page-75-0) [2807,](#page-75-6) [3863,](#page-97-1) [3895,](#page-98-22) [3896,](#page-98-23) [3897,](#page-98-24) [3898,](#page-98-25) [3953,](#page-99-7) [3954,](#page-99-8) [3955,](#page-99-9) [3956,](#page-99-10) [3957,](#page-99-11) [3958,](#page-99-12) [3961,](#page-99-13) [3962,](#page-99-14) [3963,](#page-99-15) [3964,](#page-99-16) [3965,](#page-99-17) [3966,](#page-99-18) [3969,](#page-99-19) [3970,](#page-99-20) [3973,](#page-99-21) [3974,](#page-99-22) [3975,](#page-99-23) [3976,](#page-99-24) [3977,](#page-99-25) [3980,](#page-99-26) [3981,](#page-99-27) [3982,](#page-99-28) [3983,](#page-99-29) [3984,](#page-99-30) [3987,](#page-99-31) [3988,](#page-100-4) [3989,](#page-100-5) [3990,](#page-100-6) [3991,](#page-100-7) [3994,](#page-100-8) [3995,](#page-100-9) [3996,](#page-100-10) [3997,](#page-100-11) [3998,](#page-100-12) [4001,](#page-100-13) [4002,](#page-100-14) [4005,](#page-100-15) [4006,](#page-100-16) [4007,](#page-100-17) [4010,](#page-100-18) [4011,](#page-100-19) [4017,](#page-100-20) [4018,](#page-100-21) [4019,](#page-100-22) [4020,](#page-100-23) [4356,](#page-106-12) [4357,](#page-106-13) [4358,](#page-106-14) [4359,](#page-106-15) [4360,](#page-106-16) [4361,](#page-106-17) [5786,](#page-135-3) [7756,](#page-176-4) [8380,](#page-189-10) [8403,](#page-189-14) [13464,](#page-289-2) [13526,](#page-290-5) [13764,](#page-294-4) [13771,](#page-294-5) [13781,](#page-502-0)

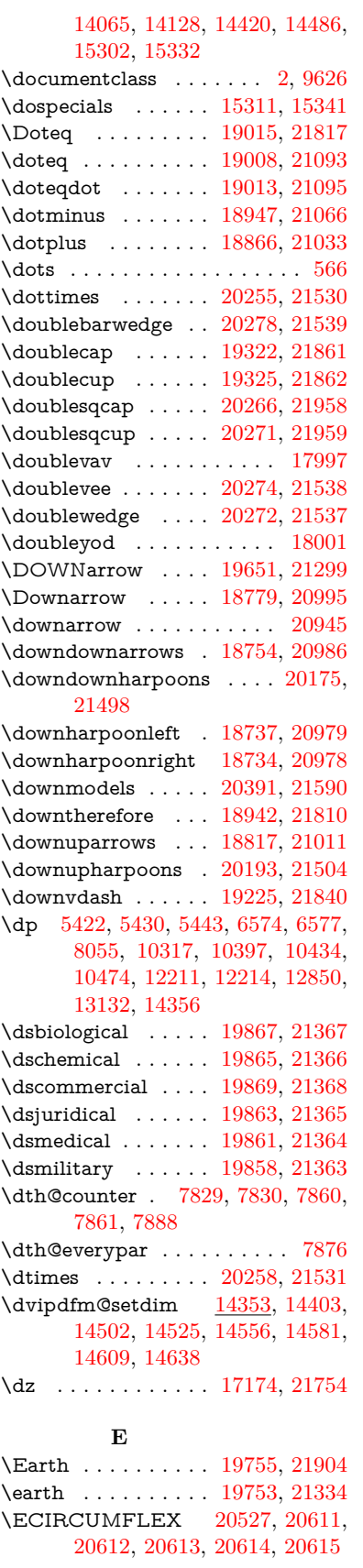

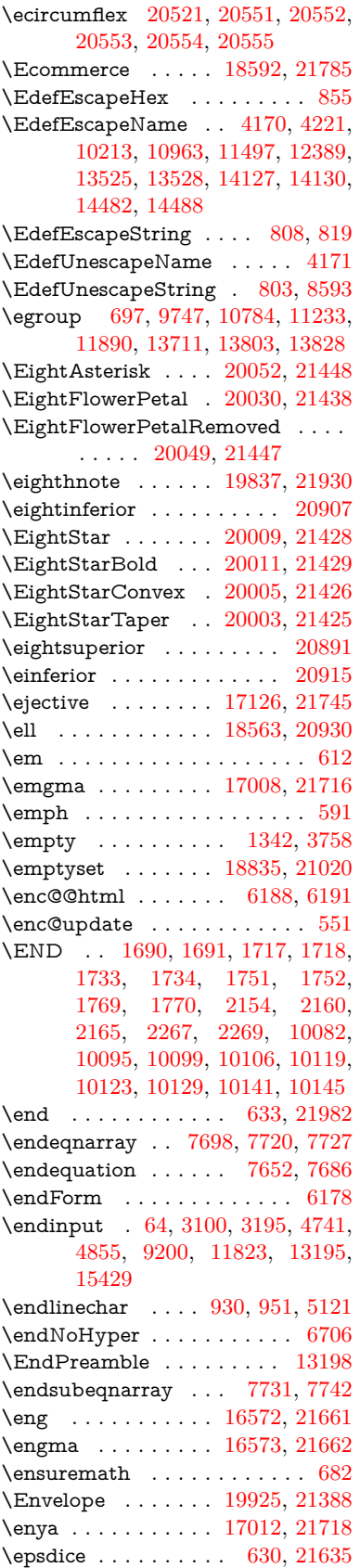

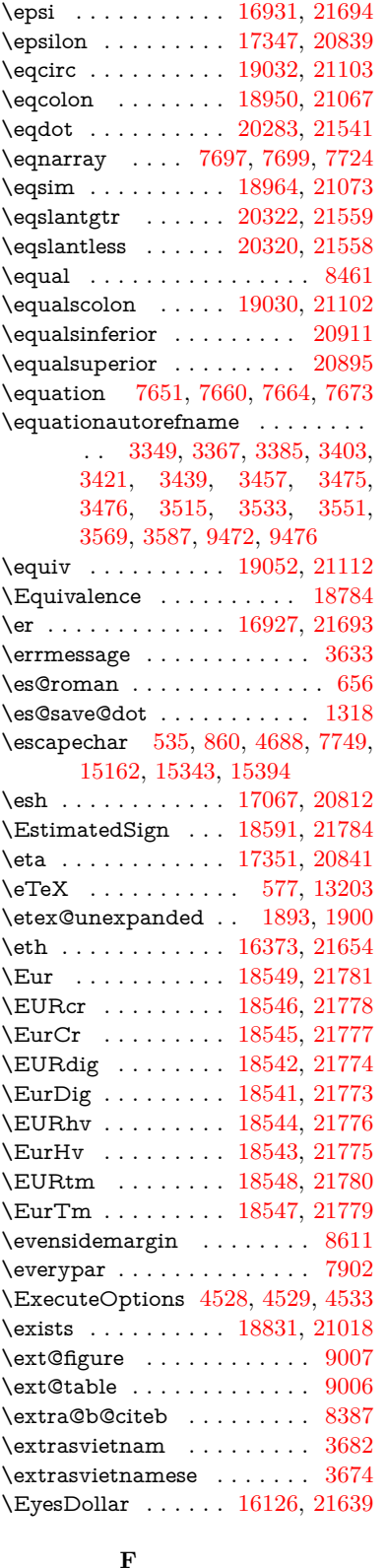

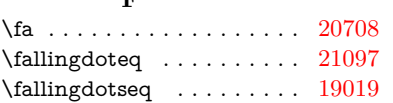

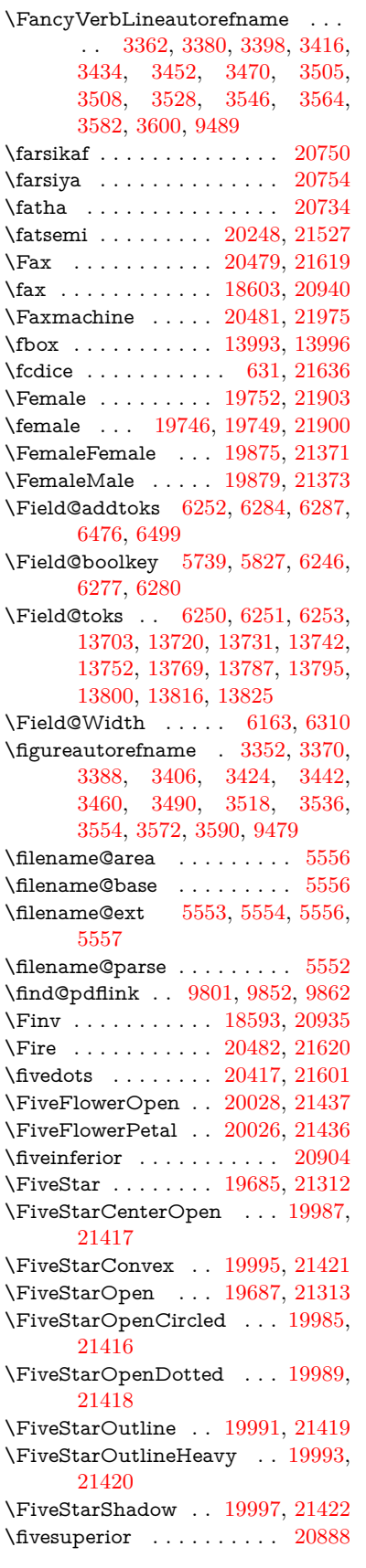

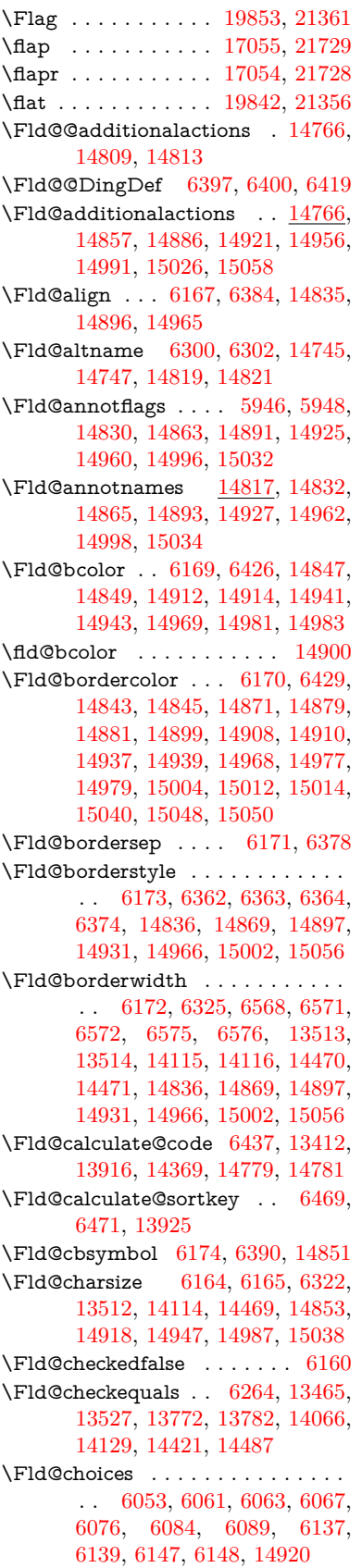

\Fld@color . . . [6168,](#page-143-17) [6432,](#page-502-0) [14854,](#page-502-0) [14919,](#page-502-0) [14948,](#page-502-0) [14988](#page-502-0) \Fld@default . [6078,](#page-141-6) [6081,](#page-141-7) [6083,](#page-141-8) [6381,](#page-502-0) [13425,](#page-288-5) [13441,](#page-288-6) [13457,](#page-289-8) [13497,](#page-289-9) [13525,](#page-290-12) [13639,](#page-292-5) [13701,](#page-293-14) [13719,](#page-293-15) [13733,](#page-294-12) [13741,](#page-294-13) [13748,](#page-294-14) [13774,](#page-294-6) [13784,](#page-294-8) [13814,](#page-295-12) [13824,](#page-295-13) [14028,](#page-299-6) [14045,](#page-299-7) [14058,](#page-299-8) [14099,](#page-300-12) [14127,](#page-301-6) [14243,](#page-303-2) [14376,](#page-502-0) [14393,](#page-306-11) [14413,](#page-502-0) [14454,](#page-307-10) [14482,](#page-502-0) [14619,](#page-502-0) [14949,](#page-316-15) [14953,](#page-502-0) [14954,](#page-502-0) [14989](#page-317-13) \Fld@DingDef . [6390,](#page-502-0) [6393,](#page-502-0) [6395](#page-147-10)  $\left\{\text{Fld} \right\}$  . . . . . . . . [6161](#page-143-18) \Fld@export . [5891,](#page-137-8) [5894,](#page-502-0) [5901,](#page-502-0) [6193](#page-143-19) \Fld@findlength . . . [13751,](#page-294-15) [13762](#page-502-0) \Fld@flags [5960,](#page-139-6) [5962,](#page-139-0) [5973,](#page-139-7) [5975,](#page-139-1) [5989,](#page-139-8) [5991,](#page-139-2) [6021,](#page-140-5) [6023,](#page-140-1) [6046,](#page-140-6) [6048,](#page-140-2) [14834,](#page-314-6) [14867,](#page-315-11) [14895,](#page-315-12) [14929,](#page-316-16) [14964,](#page-317-14) [15000,](#page-317-15) [15036](#page-318-9) \Fld@format@code . [6435,](#page-502-0) [14771,](#page-313-3) [14773](#page-313-4)  $\verb+\Fld@get methods also + \ldots + 6213$  $\verb+\Fld@get methods also + \ldots + 6213$ \Fld@getmethodtrue . . . . . [6215](#page-144-8) \Fld@height . [6319,](#page-502-0) [13428,](#page-288-7) [13446,](#page-288-8) [13460,](#page-289-6) [13515,](#page-290-11) [13535,](#page-290-13) [13552,](#page-290-14) [13592,](#page-291-2) [13612,](#page-291-1) [13642,](#page-502-0) [13652,](#page-292-6) [14031,](#page-299-9) [14051,](#page-299-10) [14061,](#page-299-1) [14117,](#page-300-11) [14145,](#page-502-0) [14159,](#page-301-7) [14195,](#page-302-2) [14218,](#page-302-1) [14246,](#page-502-0) [14258,](#page-303-3) [14379,](#page-306-12) [14395,](#page-306-13) [14416,](#page-306-6) [14472,](#page-307-9) [14484,](#page-307-11) [14518,](#page-308-6) [14567,](#page-502-0) [14590,](#page-502-0) [14622,](#page-502-0) [14630](#page-310-7) \Fld@hiddenfalse . . . . . . . . [5849](#page-136-2) \Fld@hiddentrue . . . . . . . . [5850](#page-502-0)  $\left\{\text{Fld@invisiblefalse}\right. \dots \dots \quad 5845$  $\left\{\text{Fld@invisiblefalse}\right. \dots \dots \quad 5845$ \Fld@invisibletrue . . . . . . . [5846](#page-502-0) \Fld@keystroke@code . . . . [6438,](#page-148-8) [14767,](#page-313-5) [14769](#page-313-6) \Fld@listcount . . . [13524,](#page-502-0) [13529,](#page-290-15) [13532,](#page-290-16) [13537,](#page-290-17) [13542,](#page-502-0) [13547,](#page-502-0) [14126,](#page-502-0) [14131,](#page-301-8) [14146,](#page-502-0) [14152,](#page-502-0) [14481,](#page-307-12) [14489,](#page-307-13) [14493,](#page-308-7) [14498,](#page-308-8) [14509,](#page-502-0) [14514](#page-502-0) \Fld@loc . . . . . . . . . . . . . . [6274](#page-502-0) \Fld@mappingname . [6304,](#page-145-17) [6306,](#page-145-18) [14749,](#page-312-4) [14751,](#page-312-5) [14823,](#page-314-7) [14825](#page-314-8) \Fld@maxlen . [6166,](#page-143-20) [6313,](#page-502-0) [14992](#page-317-16) \Fld@menulength . . [6162,](#page-143-21) [6316,](#page-502-0) [13462,](#page-289-10) [13466,](#page-289-11) [13512,](#page-290-9) [13763,](#page-502-0) [13764,](#page-294-4) [13767,](#page-502-0) [14063,](#page-299-11) [14067,](#page-300-13) [14114,](#page-300-9) [14418,](#page-306-14) [14422,](#page-306-15) [14469](#page-307-7) \Fld@name . [6298,](#page-502-0) [13424,](#page-502-0) [13456,](#page-502-0) [13560,](#page-502-0) [13638,](#page-502-0) [13700,](#page-293-16) [13705,](#page-293-17) [13716,](#page-293-18) [13717,](#page-502-0) [13728,](#page-294-16) [13729,](#page-294-17) [13738,](#page-294-18) [13739,](#page-294-19) [13747,](#page-502-0) [13768,](#page-294-20) [13785,](#page-295-14) [13793,](#page-502-0) [13798,](#page-295-15) [13813,](#page-295-16)

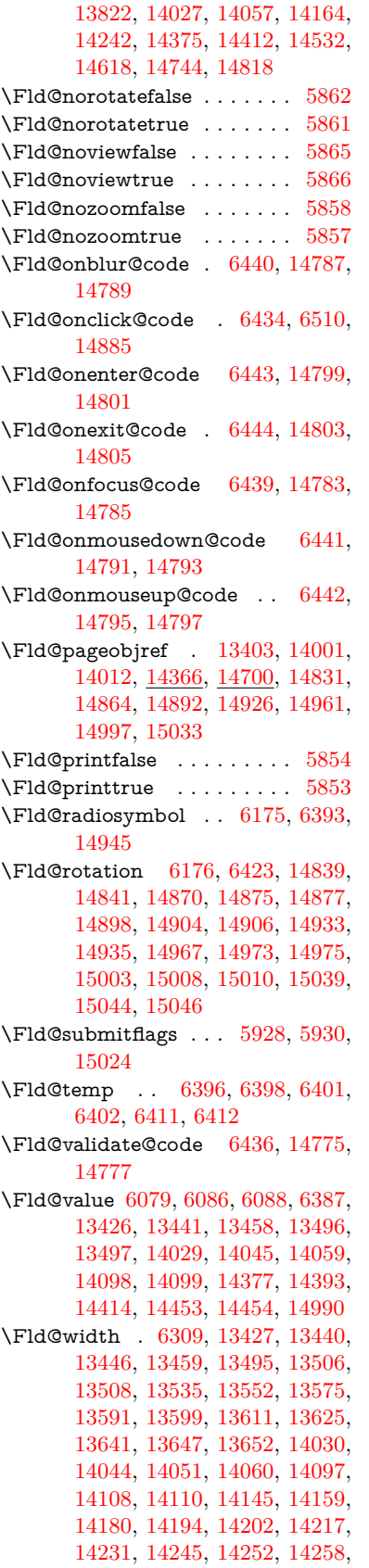

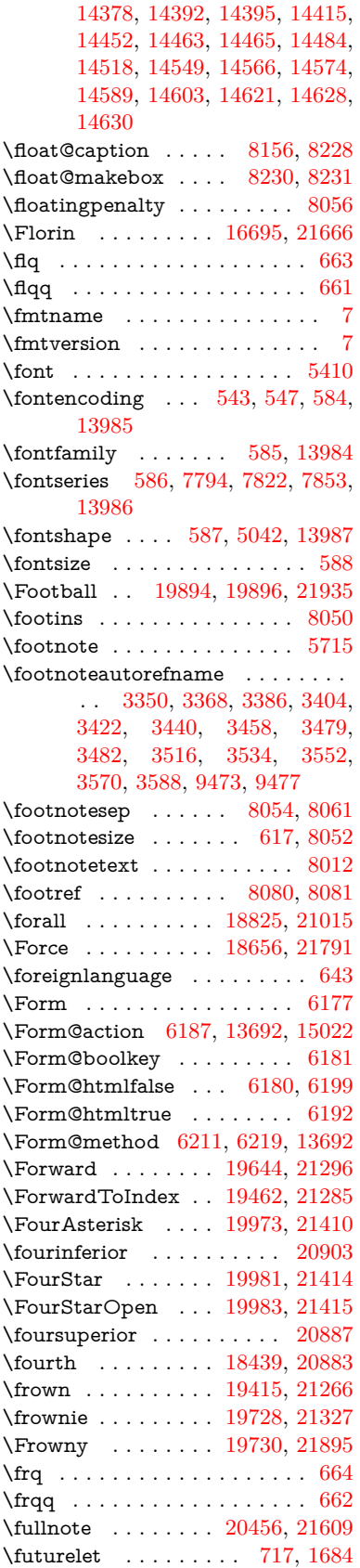

 $\N$ FV@SetLineNo ........ [7490](#page-170-7) \FV@StepLineNo . . . [7489,](#page-170-8) [7491,](#page-170-9) [7492](#page-170-10)

#### **G**

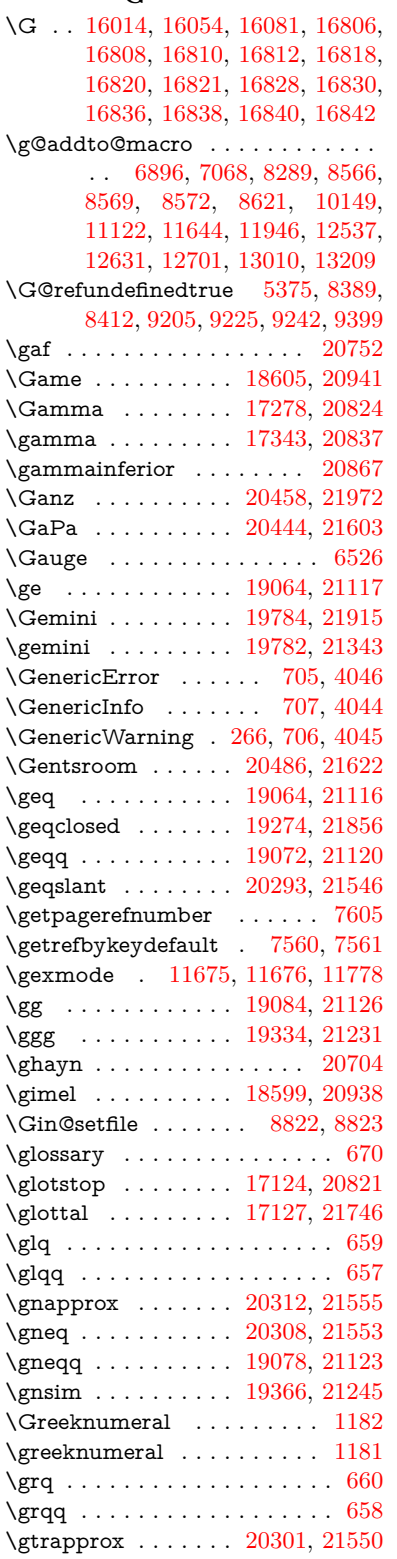

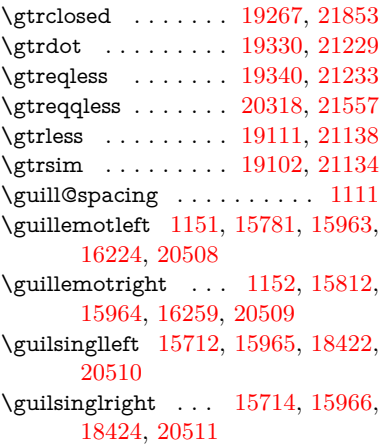

### **H**

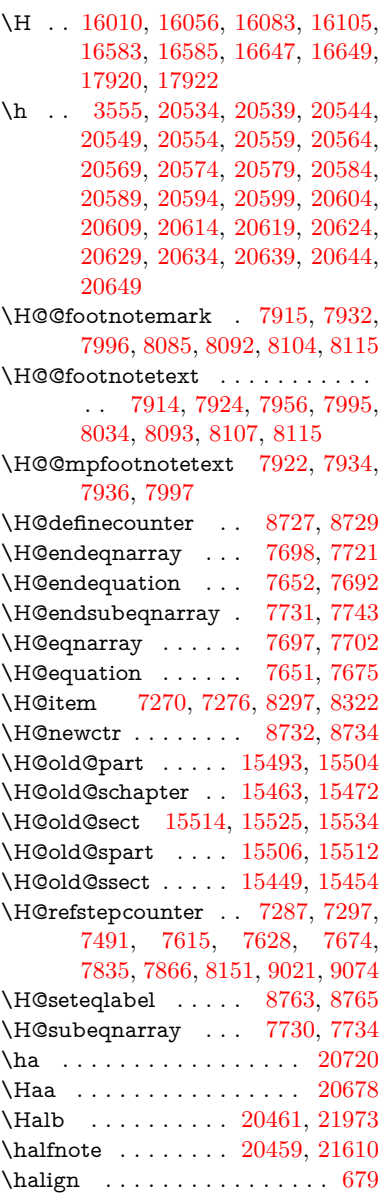

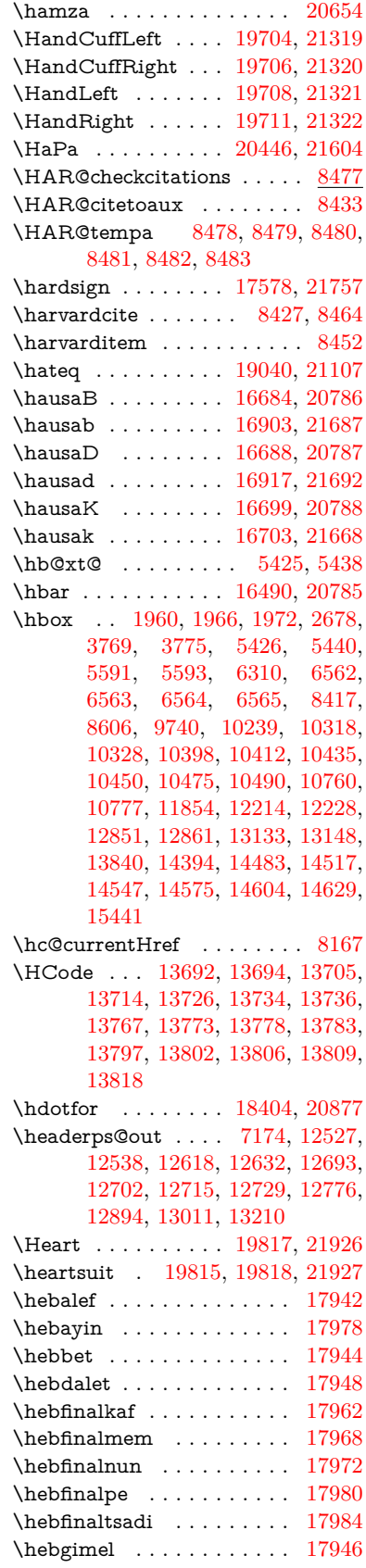

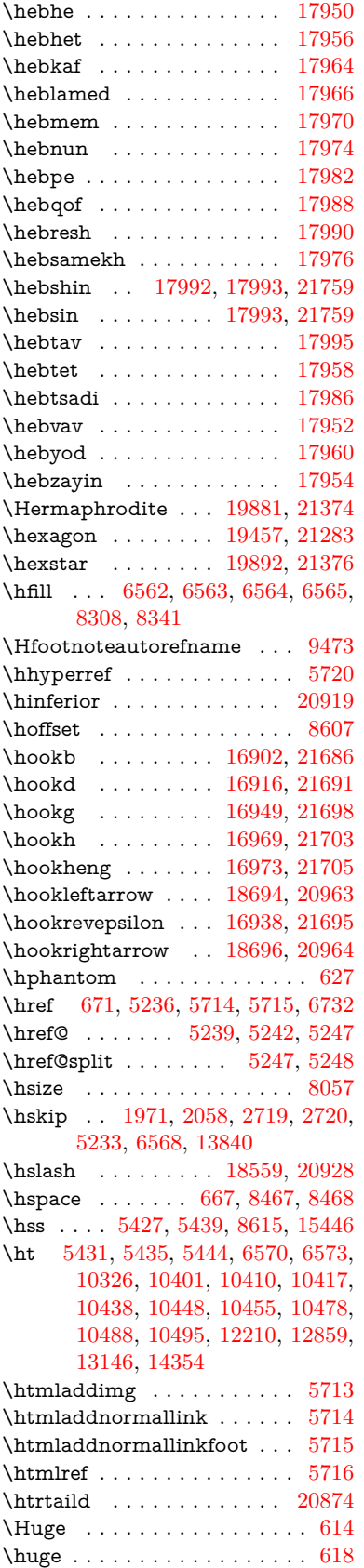

\Hurl . . . . . . . . [5322,](#page-124-6) [5324,](#page-124-7) [5326](#page-124-8) \hv . . . . . . . . . . . . [16698,](#page-351-8) [21667](#page-443-26) \hv@pdf@char ...  $\underline{15231}$ , [15296,](#page-502-0) [15297,](#page-502-0) [15298,](#page-324-12) [15299](#page-324-6)  $\label{thm:relax}$  <br> \hvtex@buffer  $\;\; \ldots \;\;$  [11539,](#page-250-0) [11543,](#page-251-3) [11551,](#page-251-4) [11554,](#page-251-5) [11563,](#page-502-0) [11567,](#page-251-6) [11583](#page-502-0) \hvtex@gettoken . [11538,](#page-250-3) [11552,](#page-251-7) [11556,](#page-251-8) [11565,](#page-251-9) [11569](#page-251-10) \hvtex@gettoken@ . [11539,](#page-250-0) [11541](#page-251-2) \hvtex@par@dimension . . [11534,](#page-250-4) [11575](#page-251-11) \hvtex@par@direction ... [11535,](#page-250-5) [11578](#page-251-12) \hvtex@par@duration . . . . [11536,](#page-250-6) [11570](#page-502-0) \hvtex@par@motion [11537,](#page-250-7) [11572](#page-251-13) \hvtex@param@dimension [11547,](#page-251-14) [11576,](#page-251-15) [11594,](#page-252-2) [11597](#page-252-3) \hvtex@param@direction . [11548,](#page-251-16) [11579,](#page-251-17) [11605,](#page-252-4) [11613](#page-252-5) \hvtex@param@duration . [11549,](#page-251-18) [11571,](#page-251-19) [11618,](#page-252-6) [11620](#page-252-0) \hvtex@param@motion . . [11550,](#page-251-20) [11573,](#page-251-21) [11594,](#page-252-2) [11601](#page-252-7) \hvtex@parse@trans [11523,](#page-250-2) [11545](#page-251-22) \hvtex@produce@trans . . . [11584,](#page-502-0) [11590](#page-252-8) \hvtex@token . . . [11542,](#page-502-0) [11553,](#page-251-23) [11559,](#page-502-0) [11566,](#page-502-0) [11571,](#page-251-19) [11574,](#page-251-0) [11577,](#page-251-1) [11579](#page-251-17) \hvtex@trans@code [11527,](#page-502-0) [11528,](#page-502-0) [11529,](#page-250-8) [11530,](#page-250-9) [11531,](#page-250-10) [11532,](#page-250-11) [11533,](#page-250-12) [11546,](#page-502-0) [11592,](#page-252-9) [11593,](#page-252-10) [11595,](#page-252-11) [11597,](#page-252-3) [11599,](#page-252-12) [11601,](#page-252-7) [11603,](#page-252-13) [11605,](#page-252-4) [11607,](#page-252-14) [11608,](#page-502-0) [11609,](#page-252-15) [11610,](#page-252-16) [11611,](#page-252-17) [11613](#page-252-5) \hvtex@trans@effect@Blinds . . . . . . . . . . . [11527](#page-502-0) \hvtex@trans@effect@Box [11528](#page-502-0) \hvtex@trans@effect@Dissolve . . . . . . . . . [11529](#page-250-8) \hvtex@trans@effect@Glitter . . . . . . . . . . [11530](#page-250-9) \hvtex@trans@effect@R . . [11533](#page-250-12) \hvtex@trans@effect@Split [11531](#page-250-10) \hvtex@trans@effect@Wipe [11532](#page-250-11) \hvtex@trans@par [11566,](#page-502-0) [11570,](#page-502-0) [11572,](#page-251-13) [11575,](#page-251-11) [11578](#page-251-12) \hvtex@trans@params . . . [11560,](#page-502-0) [11562,](#page-251-24) [11586](#page-252-18) \Hy@@CleanupFile . [5591,](#page-130-2) [5593](#page-130-3) \Hy@@DefNameKey . [2822,](#page-76-6) [2824](#page-76-7) \Hy@@escapeform [14710,](#page-502-0) [14723,](#page-502-0) [14729](#page-312-2) \Hy@@SectionAnchor . . . . [15436,](#page-326-9) [15439](#page-502-0)

\Hy@@temp . . [3799,](#page-96-18) [3801,](#page-96-19) [6446,](#page-148-16) [6448](#page-148-17) \Hy@@VersionCheck . . [288,](#page-12-13) [317](#page-13-16) \Hy@abspage . [6916,](#page-158-2) [7002,](#page-159-5) [7118,](#page-162-1) [7200](#page-164-2) \Hy@Acrobatmenu . . [4626,](#page-111-6) [4667,](#page-112-6) [10211,](#page-502-0) [10961,](#page-502-0) [11498,](#page-249-5) [12390](#page-268-4) \Hy@activeanchorfalse [5119,](#page-120-10) [9843,](#page-218-10) [10270,](#page-227-3) [10285,](#page-227-4) [10364,](#page-229-4) [10374,](#page-502-0) [10689,](#page-502-0) [11218,](#page-244-3) [11235,](#page-245-8) [11306,](#page-246-6) [11319,](#page-502-0) [11840,](#page-257-3) [12799,](#page-277-3) [12814,](#page-277-4) [13086,](#page-282-5) [13100](#page-282-6) \Hy@activeanchortrue . . . [9839,](#page-218-11) [10267,](#page-227-5) [10281,](#page-227-6) [10362,](#page-502-0) [10371,](#page-229-5) [10685,](#page-502-0) [11214,](#page-244-4) [11232,](#page-244-5) [11304,](#page-246-7) [11316,](#page-246-8) [11830,](#page-257-4) [12796,](#page-277-5) [12810,](#page-277-6) [13083,](#page-282-7) [13096](#page-282-8) \Hy@ActiveCarriageReturn [5155,](#page-502-0) [5158](#page-121-17) \Hy@AllowHyphens [5229,](#page-502-0) [11828,](#page-257-5) [11860,](#page-258-5) [12197](#page-264-7) \Hy@AlphNoErr [7386,](#page-502-0) [7399,](#page-168-3) [7401](#page-168-4) \Hy@AnchorName . . . . . . . . . . . . . [5359,](#page-125-3) [5361,](#page-125-4) [5364,](#page-502-0) [5366,](#page-125-5) [5391,](#page-126-10) [5393,](#page-126-11) [5397,](#page-126-12) [5402,](#page-126-13) [5404](#page-126-14) \Hy@appendixstring [7381,](#page-168-5) [7403](#page-169-8) \Hy@AtBeginDocument . . . . . . .  $\ldots$  [371,](#page-14-7) [1090,](#page-37-16) [2961,](#page-79-4) [3021,](#page-80-13) [3096,](#page-81-8) [3191,](#page-83-9) [3248,](#page-84-0) [3711,](#page-94-9) [4510,](#page-109-22) [4579,](#page-110-4) [4596,](#page-111-7) [4737,](#page-113-5) [4743,](#page-113-6) [4851,](#page-115-2) [5010,](#page-118-2) [5106,](#page-502-0) [6640,](#page-151-1) [6751,](#page-502-0) [7207,](#page-502-0) [7496,](#page-502-0) [7780,](#page-502-0) [8424,](#page-502-0) [9280,](#page-502-0) [9466,](#page-210-1) [9735,](#page-215-0) [10157,](#page-502-0) [10772,](#page-502-0) [11287,](#page-502-0) [12728,](#page-275-5) [12774,](#page-502-0) [13857,](#page-296-2) [13890](#page-502-0) \Hy@AtBeginDocumentHook [372,](#page-14-8) [377,](#page-14-9) [383,](#page-14-10) [384](#page-14-2) \Hy@AtEndOfPackage .... [374,](#page-14-11) [918,](#page-32-34) [2594,](#page-71-12) [3675,](#page-93-8) [3683,](#page-93-9) [3690,](#page-93-10) [4725,](#page-113-7) [4751,](#page-113-8) [4757,](#page-114-2) [4962](#page-117-6) \Hy@AtEndOfPackageHook [375,](#page-14-12) [378,](#page-14-13) [380,](#page-14-14) [381](#page-14-1) \Hy@author . . . . . . . [6821,](#page-155-5) [6825](#page-502-0) \Hy@babelnormalise [5337,](#page-502-0) [5339](#page-125-6) \Hy@backout . [5115,](#page-120-2) [6691,](#page-152-0) [6695,](#page-152-1) [8263](#page-502-0) \Hy@backreffalse [439,](#page-15-0) [3314,](#page-85-14) [3336,](#page-85-15) [4749](#page-113-9) \Hy@backreftrue [3307,](#page-85-16) [3311,](#page-85-17) [3333](#page-85-18) \Hy@BeginAnnot . [10802,](#page-237-3) [10819,](#page-237-4) [10861,](#page-238-5) [10899,](#page-238-6) [10932,](#page-239-8) [10962](#page-239-9) \Hy@bibcite . . . . . . [8286,](#page-502-0) [8290](#page-187-11) \Hy@bookmarksdepth . . . [3754,](#page-95-5) [3759,](#page-95-6) [3771,](#page-95-8) [3777,](#page-95-10) [15073](#page-319-3) \Hy@bookmarksnumberedfalse . . . . . . . . . [440](#page-15-1) \Hy@bookmarksopenfalse . . [441](#page-15-2)
\Hy@bookmarkstrue . . . . . . [442](#page-15-0) \Hy@bookmarkstype [3789,](#page-95-0) [3791,](#page-96-0) [8641,](#page-502-0) [15084](#page-502-0) \Hy@boolkey . [2748,](#page-74-0) [2841,](#page-76-0) [2844,](#page-76-1) [2847,](#page-76-2) [2868,](#page-77-0) [2871,](#page-77-1) [2874,](#page-77-2) [2905,](#page-77-3) [2908,](#page-77-4) [2911,](#page-77-5) [2928,](#page-78-0) [2932,](#page-78-1) [2935,](#page-78-2) [2938,](#page-78-3) [2941,](#page-78-4) [2944,](#page-78-5) [2947,](#page-78-6) [2950,](#page-78-7) [2953,](#page-78-8) [3034,](#page-80-0) [3285,](#page-84-0) [3288,](#page-85-0) [3343,](#page-86-0) [3697,](#page-94-0) [3709,](#page-94-1) [3724,](#page-94-2) [3749,](#page-95-1) [3752,](#page-95-2) [3793,](#page-96-1) [3796,](#page-96-2) [3857,](#page-97-0) [4023,](#page-100-0) [4320,](#page-105-0) [4323,](#page-105-1) [4326,](#page-105-2) [4329,](#page-105-3) [4332,](#page-106-0) [4335,](#page-106-1) [4338,](#page-106-2) [4346,](#page-106-3) [4478,](#page-108-0) [4481,](#page-108-1) [7136](#page-163-0) \Hy@BorderArrayPatch . . [12268,](#page-265-0) [12271,](#page-502-0) [12536,](#page-270-0) [13009](#page-502-0) \Hy@breaklinks@unsupported . . . . . . . [2916,](#page-78-9) [11806](#page-502-0) \Hy@breaklinksfalse . . . . . . . [443](#page-15-1) \Hy@breaklinksunhbox . . [12164,](#page-263-0) [12218](#page-264-0) \Hy@CatcodeWrapper . . . [4971,](#page-502-0) [5030,](#page-119-0) [5074,](#page-119-1) [5109](#page-120-0) \Hy@chapapp [7382,](#page-502-0) [7403,](#page-169-0) [7430,](#page-169-1) [15467,](#page-502-0) [15478,](#page-327-0) [15560](#page-329-0) \Hy@chapterstring . . [7377,](#page-502-0) [7379,](#page-168-0) [7382,](#page-502-0) [7429](#page-169-2) \Hy@CheckOptionValue . . [2792,](#page-75-0) [2829](#page-76-3) \Hy@CJKbookmarksfalse . . . [445](#page-15-2) \Hy@cjkpu . . . . [1353,](#page-42-0) [1355,](#page-42-1) [1376](#page-42-2) \Hy@CleanupFile . . . [5589,](#page-130-0) [9901,](#page-502-0) [10863,](#page-238-0) [11383,](#page-247-0) [12462](#page-502-0) \Hy@colorlink [3703,](#page-94-3) [5034,](#page-502-0) [5042,](#page-502-0) [5046,](#page-119-2) [9736,](#page-502-0) [9824,](#page-502-0) [9894,](#page-502-0) [9931,](#page-502-0) [9964,](#page-502-0) [10233,](#page-502-0) [10268,](#page-502-0) [10291,](#page-227-0) [10322,](#page-228-0) [10335,](#page-228-1) [10363,](#page-502-0) [10379,](#page-229-0) [10404,](#page-502-0) [10420,](#page-502-0) [10442,](#page-502-0) [10459,](#page-502-0) [10482,](#page-502-0) [10499,](#page-502-0) [10773,](#page-502-0) [10852,](#page-502-0) [10892,](#page-502-0) [10925,](#page-502-0) [10955,](#page-502-0) [10982,](#page-502-0) [11305,](#page-502-0) [11327,](#page-246-0) [11397,](#page-502-0) [11423,](#page-502-0) [11458,](#page-502-0) [11491,](#page-502-0) [11510,](#page-502-0) [11858,](#page-258-0) [12143,](#page-502-0) [12145,](#page-263-1) [12797,](#page-502-0) [12820,](#page-277-0) [12855,](#page-278-0) [12868,](#page-278-1) [13084,](#page-502-0) [13106,](#page-282-0) [13141,](#page-502-0) [13154](#page-283-0) \Hy@colorlinksfalse . . . . . . [3700](#page-94-4) \Hy@ColorList . . . . . [3862,](#page-97-1) [3863](#page-97-2) \Hy@CounterExists . [7235,](#page-502-0) [7248,](#page-502-0) [7251](#page-165-0) \Hy@currentbookmarklevel [15079,](#page-502-0) [15089,](#page-320-0) [15090,](#page-320-1) [15096,](#page-320-2) [15103,](#page-320-3) [15196,](#page-502-0) [15199,](#page-502-0) [15204,](#page-502-0) [15208](#page-322-0) \Hy@debugfalse . . . . . . . . . . [435](#page-15-3) \Hy@debugtrue . . . . . . . . . . [434](#page-15-4) \Hy@defaultbp . . . . [6325,](#page-502-0) [6327](#page-146-0) \Hy@defaultbpAux . [6329,](#page-146-1) [6334,](#page-502-0) [6348](#page-502-0)

\Hy@defaultdriver . . [4836,](#page-115-0) [4865,](#page-502-0) [4875,](#page-116-0) [4886](#page-502-0) \Hy@DefFormAction [6185,](#page-502-0) [6187](#page-143-0) \Hy@DefNameKey . . [2821,](#page-76-4) [3894,](#page-98-0) [3952,](#page-99-0) [3960,](#page-99-1) [3968,](#page-99-2) [3972,](#page-99-3) [3979,](#page-99-4) [3986,](#page-99-5) [3993,](#page-100-1) [4000,](#page-100-2) [4004,](#page-100-3) [4009,](#page-100-4) [4016,](#page-100-5) [4355](#page-106-4) \Hy@DEST . . . . . . [12165,](#page-263-2) [12232](#page-265-1) \Hy@destlabelfalse . . . . . . . . [446](#page-15-5) \Hy@DestName . . . . [9788,](#page-216-0) [9795](#page-502-0) \Hy@DestRename . . [5654,](#page-131-0) [5679,](#page-132-0) [5683](#page-502-0) \Hy@DisableOption . . . . . . . . . .  $\ldots$  [2777,](#page-75-1) [4616,](#page-111-0) [4617,](#page-111-1) [4618,](#page-111-2) [4620,](#page-111-3) [4625,](#page-111-4) [4730,](#page-113-0) [4756,](#page-114-0) [4906,](#page-116-1) [4907,](#page-116-2) [4908,](#page-116-3) [4909,](#page-116-4) [4910,](#page-116-5) [4911,](#page-116-6) [4912,](#page-116-7) [4913,](#page-116-8) [4914,](#page-116-9) [4915,](#page-116-10) [4916,](#page-116-11) [4917,](#page-116-12) [4918,](#page-116-13) [4919,](#page-116-14) [4920,](#page-116-15) [4921,](#page-117-0) [4922,](#page-117-1) [4923,](#page-117-2) [4924,](#page-117-3) [4925,](#page-117-4) [4970,](#page-502-0) [5023,](#page-118-0) [5051,](#page-502-0) [5052,](#page-502-0) [5117,](#page-120-1) [5118,](#page-502-0) [5709,](#page-133-0) [6644,](#page-151-0) [6645,](#page-151-1) [6646,](#page-151-2) [6647,](#page-151-3) [6648,](#page-151-4) [6649,](#page-151-5) [6650,](#page-152-0) [6651,](#page-152-1) [6652,](#page-152-2) [6653,](#page-152-3) [6654,](#page-152-4) [6655,](#page-152-5) [6656,](#page-152-6) [6657,](#page-152-7) [6658,](#page-152-8) [6659,](#page-152-9) [6660,](#page-152-10) [6661,](#page-152-11) [6662,](#page-152-12) [6663,](#page-152-13) [6664,](#page-152-14) [6665,](#page-152-15) [6666,](#page-152-16) [6667,](#page-152-17) [6845,](#page-502-0) [7070,](#page-161-0) [8119,](#page-502-0) [8827,](#page-502-0) [8952,](#page-502-0) [8953,](#page-502-0) [9659,](#page-214-0) [9763,](#page-502-0) [10066,](#page-502-0) [10067,](#page-502-0) [10068,](#page-222-0) [10069,](#page-222-1) [10070,](#page-222-2) [10071,](#page-222-3) [10072,](#page-222-4) [10073,](#page-222-5) [10074,](#page-222-6) [10075,](#page-222-7) [10076,](#page-222-8) [10206,](#page-502-0) [10526,](#page-502-0) [10527,](#page-232-0) [10528,](#page-232-1) [10529,](#page-232-2) [10530,](#page-232-3) [10531,](#page-232-4) [10532,](#page-232-5) [10533,](#page-232-6) [10534,](#page-232-7) [10535,](#page-232-8) [10536,](#page-232-9) [10537,](#page-232-10) [10800,](#page-502-0) [11018,](#page-502-0) [11019,](#page-502-0) [11020,](#page-240-0) [11021,](#page-240-1) [11022,](#page-240-2) [11023,](#page-241-0) [11024,](#page-241-1) [11025,](#page-241-2) [11026,](#page-241-3) [11027,](#page-241-4) [11028,](#page-241-5) [11029,](#page-241-6) [11147,](#page-502-0) [11289,](#page-246-1) [11756,](#page-502-0) [11757,](#page-255-0) [11758,](#page-255-1) [11759,](#page-255-2) [11760,](#page-255-3) [11761,](#page-255-4) [11762,](#page-255-5) [11763,](#page-255-6) [11764,](#page-255-7) [11765,](#page-255-8) [11766,](#page-255-9) [11767,](#page-255-10) [12025,](#page-502-0) [12026,](#page-502-0) [12027,](#page-261-0) [12028,](#page-261-1) [12029,](#page-261-2) [12030,](#page-261-3) [12031,](#page-261-4) [12032,](#page-261-5) [12033,](#page-261-6) [12034,](#page-261-7) [12035,](#page-261-8) [12036,](#page-261-9) [12603,](#page-502-0) [12917,](#page-502-0) [12918,](#page-279-0) [12919,](#page-279-1) [12920,](#page-279-2) [12921,](#page-279-3) [12922,](#page-279-4) [12923,](#page-279-5) [12924,](#page-279-6) [12925,](#page-279-7) [12926,](#page-279-8) [12927,](#page-279-9) [12928](#page-279-10) \Hy@DistillerDestFix . . . . [8580,](#page-502-0) [11771,](#page-502-0) [11773](#page-256-0)  $\H{HyQdraftfalse$  . . . . . . . . . . [401](#page-15-6)  $\label{eq:1}$ \Hy@driver [481,](#page-16-0) [2921,](#page-78-10) [3093,](#page-81-0) [3105,](#page-81-1) [3117,](#page-81-2) [3120,](#page-81-3) [3132,](#page-82-0) [3138,](#page-82-1) [3143,](#page-82-2) [3157,](#page-82-3) [3167,](#page-82-4) [3172,](#page-82-5) [3178,](#page-82-6) [3185,](#page-83-0) [3188,](#page-83-1) [3214,](#page-83-2)

[3230,](#page-83-3) [3237,](#page-84-1) [3243,](#page-84-2) [3253,](#page-84-3) [4759,](#page-114-1) [4762,](#page-114-2) [4770,](#page-114-3) [4773,](#page-114-4) [4777,](#page-114-5) [4780,](#page-114-6) [4782,](#page-114-7) [4786,](#page-114-8) [4792,](#page-114-9) [4796,](#page-114-10) [4799,](#page-114-11) [4803,](#page-114-12) [4808,](#page-115-1) [4812,](#page-115-2) [4815,](#page-115-3) [4819,](#page-502-0) [4822,](#page-502-0) [4824,](#page-115-4) [4828,](#page-502-0) [4834,](#page-115-5) [4839,](#page-115-6) [4841,](#page-115-7) [4845,](#page-502-0) [4848,](#page-502-0) [4859,](#page-502-0) [4862,](#page-502-0) [4865,](#page-502-0) [4874,](#page-502-0) [4875,](#page-116-0) [4886,](#page-502-0) [4888,](#page-116-16) [4896,](#page-502-0) [4898,](#page-116-17) [4900,](#page-116-18) [4902](#page-116-19) \Hy@dth@currentHref [7837,](#page-178-0) [7868,](#page-178-1) [7893](#page-179-0) \Hy@DviErrMsg . . . [3060,](#page-80-1) [3062,](#page-80-2) [3065,](#page-80-3) [3071,](#page-81-4) [3084](#page-81-5) \Hy@DviModetrue . . [3069,](#page-81-6) [3074](#page-81-7) \Hy@DvipdfmxOutlineOpentrue . . . . . . [4932,](#page-502-0) [4939](#page-502-0) \Hy@EndAnnot . . [10808,](#page-502-0) [10855,](#page-502-0) [10895,](#page-502-0) [10928,](#page-502-0) [10958,](#page-502-0) [10985](#page-502-0) \Hy@endcolorlink . . . . . . . . . . . . . [3704,](#page-94-5) [5038,](#page-119-3) [5043,](#page-119-4) [5047,](#page-502-0) [9745,](#page-502-0) [9830,](#page-502-0) [10268,](#page-502-0) [10305,](#page-227-1) [10329,](#page-228-2) [10337,](#page-228-3) [10363,](#page-502-0) [10387,](#page-502-0) [10408,](#page-230-0) [10422,](#page-230-1) [10446,](#page-230-2) [10461,](#page-231-0) [10486,](#page-231-1) [10501,](#page-231-2) [10782,](#page-502-0) [10810,](#page-237-0) [11305,](#page-502-0) [11378,](#page-247-1) [11399,](#page-247-2) [11425,](#page-248-0) [11460,](#page-249-0) [11493,](#page-249-1) [11512,](#page-249-2) [11885,](#page-502-0) [12157,](#page-263-3) [12797,](#page-502-0) [12836,](#page-277-1) [12862,](#page-278-2) [12870,](#page-278-3) [13084,](#page-502-0) [13120,](#page-283-1) [13145,](#page-283-2) [13156](#page-283-3) \Hy@EndWrap [4972,](#page-118-1) [4974,](#page-118-2) [4975,](#page-118-3) [5008](#page-118-4) \Hy@Error . . . . . . [260,](#page-11-0) [276,](#page-12-0) [282,](#page-12-1) [305,](#page-12-2) [2965,](#page-79-0) [3082,](#page-81-8) [3108,](#page-81-9) [3124,](#page-82-7) [3159,](#page-82-8) [3198,](#page-83-4) [3205,](#page-83-5) [3216,](#page-83-6) [3222,](#page-83-7) [4651,](#page-112-0) [5290,](#page-124-0) [5522,](#page-129-0) [5886,](#page-137-0) [6010,](#page-140-0) [6206,](#page-143-1) [6238,](#page-144-0) [6451,](#page-148-0) [6504,](#page-149-0) [13566,](#page-502-0) [13619,](#page-292-0) [14171,](#page-301-0) [14225,](#page-302-0) [14539,](#page-308-0) [14597](#page-310-0) \Hy@escapeform . [13445,](#page-288-0) [13531,](#page-290-0) [13550,](#page-290-1) [13579,](#page-291-0) [13600,](#page-291-1) [13626,](#page-292-1) [13651,](#page-292-2) [14049,](#page-299-0) [14135,](#page-301-1) [14157,](#page-301-2) [14184,](#page-302-1) [14205,](#page-302-2) [14233,](#page-303-0) [14256,](#page-303-1) [14400,](#page-306-0) [14492,](#page-308-1) [14521,](#page-502-0) [14553,](#page-309-0) [14577,](#page-309-1) [14605,](#page-310-1) [14635,](#page-310-2) [14704,](#page-502-0) [14734,](#page-502-0) [14741](#page-502-0) \Hy@escapestring [14701,](#page-311-0) [14769,](#page-313-0) [14773,](#page-313-1) [14777,](#page-313-2) [14781,](#page-313-3) [14785,](#page-313-4) [14789,](#page-313-5) [14793,](#page-313-6) [14797,](#page-314-0) [14801,](#page-314-1) [14805,](#page-314-2) [14851,](#page-315-0) [14885,](#page-502-0) [14945,](#page-316-0) [14989,](#page-317-0) [14990,](#page-317-1) [15022](#page-502-0) \Hy@EveryPageAnchor . . [8579,](#page-193-0) [8622](#page-502-0) \Hy@EveryPageBoxHook . . . . . . . . [6873,](#page-157-0) [6877,](#page-157-1) [6881,](#page-157-2) [8621,](#page-502-0) [11122,](#page-502-0) [11644,](#page-502-0) [11946](#page-502-0) \Hy@EveryPageHook [6872,](#page-502-0) [6876,](#page-157-3)

[7068,](#page-502-0) [10149](#page-502-0) \Hy@ExchangeLeftParenthesis . . . . . . . . [9522,](#page-502-0) [9528](#page-212-0) \Hy@ExchangeRightParenthesis . . . . . . . [9532,](#page-502-0) [9538](#page-212-1) \Hy@false [2642,](#page-72-0) [2758,](#page-74-1) [3299,](#page-85-1) [3335,](#page-85-2) [6235](#page-144-1)  $\H{Hy@finalfalse}$  . . . . . . . . . . . [402](#page-15-7)  $\Hy@finaltrue$  . . . . . . . . . . [401](#page-15-6) \Hy@FirstPage . . . . . . . . . [4637](#page-111-5) \Hy@FirstPageHook . . . . . . . . . . . [6874,](#page-157-4) [6888,](#page-157-5) [6889,](#page-157-6) [6893,](#page-502-0) [6896,](#page-502-0) [7172,](#page-502-0) [7173,](#page-163-1) [12537,](#page-270-1) [12631,](#page-273-0) [12701,](#page-502-0) [13010,](#page-502-0) [13209](#page-502-0) \Hy@FixNotFirstPage . . . [10237,](#page-502-0) [10238,](#page-502-0) [10246](#page-226-0) \Hy@float@caption . . [8157,](#page-184-0) [8207,](#page-502-0) [8221](#page-502-0) \Hy@float@currentHref . . [8211,](#page-185-0) [8214,](#page-502-0) [8216,](#page-185-1) [8222,](#page-185-2) [8224,](#page-185-3) [8226](#page-185-4) \Hy@footnote@currentHref . . . . . . [6639,](#page-151-6) [7944,](#page-502-0) [7949,](#page-180-0) [7964,](#page-502-0) [7969,](#page-180-1) [7972,](#page-502-0) [7984,](#page-181-0) [7986,](#page-181-1) [8025,](#page-502-0) [8066,](#page-182-0) [8069](#page-502-0) \Hy@FormObjects [13949,](#page-297-0) [14264,](#page-502-0) [14318,](#page-502-0) [14328,](#page-304-0) [14646,](#page-502-0) [14696](#page-502-0) \Hy@frenchlinksfalse . . . . . [3702](#page-94-6) \Hy@Gin@setfile . . . [8822,](#page-502-0) [8824](#page-198-0) \Hy@GlobalStepCount [479,](#page-16-1) [7002,](#page-159-0) [7460,](#page-502-0) [7483,](#page-170-0) [8597,](#page-502-0) [9063,](#page-502-0) [9114](#page-502-0) \Hy@gtemp . . . . . . . . . . . . [833,](#page-30-0) [834,](#page-30-1) [4689,](#page-112-1) [4695,](#page-112-2) [4697,](#page-112-3) [6083,](#page-141-0) [6084,](#page-502-0) [6088,](#page-141-1) [6089,](#page-502-0) [6100,](#page-142-0) [6114,](#page-502-0) [8001,](#page-502-0) [8006,](#page-502-0) [9546,](#page-502-0) [9548,](#page-212-2) [14762,](#page-502-0) [14764](#page-313-7) \Hy@href . . . . . . . . . [5239,](#page-502-0) [5241](#page-123-0) \Hy@href@nextactionraw . . . . . . . . [5276,](#page-502-0) [5299,](#page-502-0) [5301,](#page-124-1) [5302,](#page-124-2) [5304,](#page-124-3) [5309,](#page-502-0) [5313,](#page-502-0) [5315,](#page-124-4) [9890,](#page-502-0) [9927,](#page-219-0) [9960,](#page-220-0) [10229,](#page-502-0) [10848,](#page-502-0) [10888,](#page-502-0) [10921,](#page-239-0) [10951,](#page-502-0) [10978,](#page-502-0) [11342,](#page-502-0) [11412,](#page-502-0) [11480,](#page-249-3) [12487,](#page-269-0) [12516](#page-270-2) \Hy@href@page [5254,](#page-502-0) [5256,](#page-123-1) [5260,](#page-123-2) [5261,](#page-123-3) [5263,](#page-123-4) [5270,](#page-502-0) [5273,](#page-502-0) [9923,](#page-219-1) [10883,](#page-502-0) [12483](#page-502-0) \Hy@hyperfiguresfalse . . . . . [448](#page-15-8) \Hy@hyperfootnotestrue . . . [450](#page-15-9) \Hy@hyperindextrue . . . . . . [451](#page-15-10) \Hy@hypertexnamesfalse . . [2598](#page-71-0) \Hy@hypertexnamestrue . . . [452](#page-16-2) \Hy@IfStringEndsWith . . [5557,](#page-502-0) [5569](#page-502-0) \Hy@implicittrue . . . . . . . . . [453](#page-16-3) \Hy@Info . . . . . . . . . . . . . . . . . . [263,](#page-11-1) [2766,](#page-74-2) [4700,](#page-113-1) [4702,](#page-113-2) [4705,](#page-113-3) [4707,](#page-113-4) [4710,](#page-113-5) [4712,](#page-113-6) [4715,](#page-113-7)

[4717,](#page-113-8) [4720,](#page-113-9) [4722,](#page-113-10) [4955,](#page-502-0) [4961,](#page-502-0) [5039,](#page-502-0) [5044,](#page-119-5) [5048,](#page-119-6) [5198,](#page-122-0) [5225,](#page-502-0) [5793,](#page-502-0) [6601,](#page-150-0) [6603,](#page-151-7) [6606,](#page-502-0) [6608,](#page-151-8) [6611,](#page-502-0) [6613,](#page-151-9) [6616,](#page-502-0) [6618,](#page-151-10) [6621,](#page-502-0) [6623,](#page-151-11) [6626,](#page-502-0) [6628,](#page-151-12) [6631,](#page-502-0) [6633,](#page-151-13) [8364,](#page-502-0) [8425,](#page-190-0) [8646,](#page-502-0) [8663](#page-195-0) \Hy@InfoNoLine [264,](#page-11-2) [4732,](#page-113-11) [4734,](#page-113-12) [4898,](#page-116-17) [9584,](#page-502-0) [13063](#page-282-1) \Hy@IsNotEmpty . . [5661,](#page-131-1) [5662,](#page-131-2) [5685](#page-132-1) \Hy@LastPage . . . . . . . . . . [4640](#page-111-6) \Hy@level . [15085,](#page-320-4) [15087,](#page-320-5) [15098,](#page-320-6) [15103,](#page-320-3) [15104,](#page-502-0) [15105,](#page-320-7) [15136](#page-320-8) \Hy@levelcheck . . . [15086,](#page-320-9) [15101](#page-502-0) \Hy@linkcounter . . . . . . . . [483,](#page-16-4) [485,](#page-16-5) [7460,](#page-502-0) [7461,](#page-502-0) [7483,](#page-170-0) [7484,](#page-502-0) [8766,](#page-197-0) [9063,](#page-502-0) [9064,](#page-502-0) [9068,](#page-203-0) [9114,](#page-502-0) [9115,](#page-502-0) [9119](#page-204-0) \Hy@linkfileprefix . . [3833,](#page-96-3) [5541,](#page-129-1) [10308,](#page-502-0) [11183,](#page-502-0) [12840,](#page-277-2) [13123](#page-502-0) \Hy@LinkMath .. [11849,](#page-257-0) 11851. [11856,](#page-257-2) [11888,](#page-258-1) [12189,](#page-264-1) [12191,](#page-264-2) [12196,](#page-264-3) [12198,](#page-264-4) [12204,](#page-264-5) [12206](#page-264-6) \Hy@linktoc . [2876,](#page-77-6) [2878,](#page-77-7) [2886,](#page-77-8) [2888,](#page-77-9) [2898,](#page-77-10) [8687](#page-502-0) \Hy@linktoc@all . . . . . . . . [2884](#page-77-11) \Hy@linktoc@none . . . . . . . [2881](#page-77-12) \Hy@linktoc@page . . [2876,](#page-77-6) [2883,](#page-77-13) [2886](#page-77-8) \Hy@linktoc@section [2878,](#page-77-7) [2882,](#page-77-14) [2888](#page-77-9) \Hy@linktocpagefalse . . . . . . [454](#page-16-6) \Hy@localanchornamefalse . . [455](#page-16-7) \Hy@LookForParentCounter [7352](#page-502-0) \Hy@LT@currentHref [7630,](#page-174-0) [7641](#page-502-0) \Hy@LT@footnotetext [8024,](#page-181-2) [8033](#page-502-0) \Hy@make@anchor . [8740,](#page-502-0) [8746,](#page-196-0) [8752](#page-196-1) \Hy@make@df@tag@@ [8744,](#page-196-2) [8759](#page-197-1) \Hy@make@df@tag@@@ . . [8750,](#page-502-0) [8760](#page-197-2) \Hy@MakeCurrentHref . . [7471,](#page-502-0) [7484](#page-502-0) \Hy@MakeCurrentHrefAuto [7482,](#page-502-0) [7564,](#page-172-0) [8741,](#page-196-3) [15064,](#page-502-0) [15451,](#page-326-0) [15467,](#page-502-0) [15478,](#page-327-0) [15508,](#page-328-0) [15522,](#page-502-0) [15560](#page-329-0) \Hy@MakeRemoteAction . [5259,](#page-123-5) [9904,](#page-219-2) [10866,](#page-238-1) [12465](#page-269-1) \Hy@maketitle@end . [8096,](#page-183-0) [8101,](#page-183-1) [8103](#page-183-2) \Hy@maketitle@optarg [8094,](#page-183-3) [8099](#page-502-0) \Hy@Match [321,](#page-13-0) [323,](#page-13-1) [3261,](#page-84-4) [3843,](#page-97-3) [3909,](#page-98-1) [3926,](#page-98-2) [4282,](#page-105-4) [4373,](#page-106-5) [4379,](#page-106-6) [4409,](#page-107-0) [4410,](#page-107-1) [4413,](#page-107-2) [4424,](#page-107-3) [4439,](#page-108-2) [5304,](#page-124-3) [6364](#page-146-2)

\Hy@MaybeStopNow [3181,](#page-83-8) [4534,](#page-109-0) [4537](#page-109-1) \Hy@Message . [265,](#page-11-3) [3095,](#page-81-10) [3190,](#page-83-9) [4736,](#page-113-13) [4850,](#page-115-8) [11239,](#page-502-0) [11243,](#page-245-0) [11246,](#page-502-0) [11249,](#page-502-0) [11252,](#page-502-0) [11255,](#page-502-0) [11258,](#page-502-0) [11261,](#page-502-0) [13393,](#page-288-1) [13664,](#page-502-0) [13668,](#page-292-3) [13671,](#page-502-0) [13674,](#page-502-0) [13677,](#page-502-0) [13680,](#page-502-0) [13683,](#page-502-0) [13686,](#page-502-0) [13696,](#page-293-0) [13833,](#page-502-0) [14323](#page-304-1)  $\H{HyOnatural namesfalse$  ... [457](#page-16-8) \Hy@nestingfalse  $\dots\dots\dots\ 458$  $\dots\dots\dots\ 458$ \Hy@newline@author . . . . . [6866](#page-502-0) \Hy@newline@title . . . . . . . [6865](#page-502-0) \Hy@next . . . [7018,](#page-502-0) [7028,](#page-160-0) [7033,](#page-502-0) [15477,](#page-327-1) [15486,](#page-327-2) [15489](#page-502-0)  $\H{Hy@nextfalse ... ... 4669, 8837}$  $\H{Hy@nextfalse ... ... 4669, 8837}$  $\H{Hy@nextfalse ... ... 4669, 8837}$  $\H{Hy@nextfalse ... ... 4669, 8837}$  $\H{Hy@nextfalse ... ... 4669, 8837}$ \Hy@NextPage . . . . . . . . . [4631](#page-111-7) \Hy@nexttrue [4670,](#page-112-5) [4671,](#page-112-6) [4672,](#page-112-7) [8838,](#page-502-0) [8839,](#page-199-1) [8840](#page-199-2) \Hy@NIL . . . . . [4553,](#page-110-0) [4566,](#page-110-1) [4569](#page-110-2) \Hy@number . . [4251,](#page-104-0) [4255,](#page-104-1) [4263](#page-104-2) \Hy@numberline . [15080,](#page-502-0) [15117,](#page-502-0) [15118,](#page-320-10) [15119,](#page-320-11) [15120](#page-320-12) \Hy@ObsoletePaperOption [2850,](#page-76-5) [2858](#page-76-6) \Hy@ocgcolor [9739,](#page-502-0) [9753,](#page-216-1) [10776,](#page-502-0) [10790](#page-236-0) \Hy@ocgcolorlinksfalse [3701,](#page-94-7) [5018](#page-502-0) \Hy@org@chapter . [15475,](#page-502-0) [15490](#page-502-0) \Hy@OrgMakeLabel [13178,](#page-284-0) [13185](#page-284-1) \Hy@OutlineName . [15355,](#page-502-0) [15410](#page-502-0) \Hy@OutlineRerunCheck . [15220,](#page-322-1) [15319,](#page-324-0) [15401](#page-326-1) \Hy@PageAnchorSlide . . . [8539,](#page-192-0) [8577,](#page-502-0) [8590](#page-193-1) \Hy@PageAnchorSlidesPlain [8526,](#page-192-1) [8576,](#page-502-0) [8585](#page-193-2) \Hy@pageanchortrue . . . . . . [461](#page-16-10) \Hy@pagecounter [484,](#page-16-11) [486,](#page-16-12) [7522,](#page-502-0) [8597,](#page-502-0) [8599](#page-193-3) \Hy@pageheight . . . [4524,](#page-109-2) [12633,](#page-273-1) [12730](#page-275-0) \Hy@param . . . . . . . . . . . . . . . . . . [4554,](#page-110-3) [4555,](#page-110-4) [4558,](#page-110-5) [4559,](#page-110-6) [7428,](#page-502-0) [7429,](#page-169-2) [7430,](#page-169-1) [7457,](#page-502-0) [7461](#page-502-0) \Hy@pdfafalse . . . . . . . . . . . [477](#page-16-13) \Hy@pdfcenterwindowfalse . [444](#page-15-11) \Hy@pdfdisplaydoctitlefalse . [476](#page-16-14) \Hy@pdfencoding@pdfdoc . [3016](#page-80-4) \Hy@pdfescapeformfalse . . . [447](#page-15-12) \Hy@pdffitwindowfalse . . . . [449](#page-15-13) \Hy@pdfmarkerrorfalse . . [12117](#page-262-0) \Hy@pdfmarkerrortrue . . . [12301,](#page-266-0) [12310](#page-266-1) \Hy@pdfmenubartrue . . . . . [456](#page-16-15)

470

\Hy@pdfminorversion . . . . . . . . . . [9558,](#page-502-0) [9564,](#page-502-0) [9567,](#page-502-0) [9575,](#page-502-0) [9594,](#page-502-0) [9617,](#page-502-0) [9638,](#page-214-1) [9653,](#page-502-0) [9657](#page-502-0) \Hy@pdfnewwindowfalse . . . [460](#page-16-16) \Hy@pdfnewwindowsetfalse [459,](#page-16-17) [4343](#page-106-7) \Hy@pdfnewwindowsettrue [4345,](#page-106-8) [5278](#page-123-6) \Hy@pdfnewwindowtrue . . [5279](#page-502-0) \Hy@pdfpagehiddenfalse . . . [463](#page-16-18) \Hy@pdfpagelabelsfalse . . . [6903](#page-502-0) \Hy@pdfpagelabelstrue . . . . [462](#page-16-19)  $\H{HyQpdfstringdef ... . . . 832, 6058,}$  $\H{HyQpdfstringdef ... . . . 832, 6058,}$  $\H{HyQpdfstringdef ... . . . 832, 6058,}$  $\H{HyQpdfstringdef ... . . . 832, 6058,}$  $\H{HyQpdfstringdef ... . . . 832, 6058,}$ [6066,](#page-502-0) [6271,](#page-145-0) [6381,](#page-502-0) [6387](#page-502-0) \Hy@pdfstringfalse . . [464,](#page-16-20) [6669](#page-152-18) \Hy@pdfstringtrue . . . [684,](#page-24-0) [6641](#page-151-14) \Hy@pdftoolbartrue . . . . . . . [470](#page-16-21)  $\H{HyQp}$ dfusetitlefalse ...... [473](#page-16-22) \Hy@pdfversion [3047,](#page-80-5) [3058,](#page-80-6) [4622,](#page-111-8) [6060,](#page-141-3) [9580,](#page-502-0) [9588,](#page-213-0) [9594,](#page-502-0) [9617,](#page-502-0) [9620,](#page-502-0) [9638,](#page-214-1) [9640,](#page-214-2) [9654,](#page-214-3) [9657,](#page-502-0) [14756](#page-502-0) \Hy@pdfwindowuitrue . . . . . [475](#page-16-23) \Hy@pkg . . . . . . . . . [4552,](#page-110-7) [4559](#page-110-6) \Hy@plainpagesfalse . . . . . . [465](#page-16-24) \Hy@PrevPage . . . . . . . . . . [4634](#page-111-9) \Hy@ProvideTheHCounter [7333](#page-502-0) \Hy@ps@CR [12683,](#page-502-0) [12690,](#page-274-0) [12695,](#page-275-1) [12696,](#page-502-0) [12713,](#page-502-0) [12734,](#page-502-0) [12735,](#page-502-0) [12736,](#page-276-0) [12742,](#page-502-0) [12749,](#page-502-0) [12756,](#page-502-0) [12763](#page-502-0) \Hy@psdextrafalse . . . . . . . . [469](#page-16-25) \Hy@pstringB [9982,](#page-220-1) [9987,](#page-220-2) [11060,](#page-502-0) [11072,](#page-241-7) [12090,](#page-502-0) [12106,](#page-262-1) [12982,](#page-502-0) [12998](#page-280-0) \Hy@pstringD [9903,](#page-219-3) [9925,](#page-219-4) [10865,](#page-238-2) [10885,](#page-238-3) [12464,](#page-269-2) [12485](#page-269-3) \Hy@pstringdef [9493,](#page-211-0) [9787,](#page-216-2) [9811,](#page-217-0) [9868,](#page-218-0) [9902,](#page-219-5) [9903,](#page-219-3) [9937,](#page-219-6) [9938,](#page-502-0) [9982,](#page-220-1) [10627,](#page-234-0) [10828,](#page-237-1) [10864,](#page-238-4) [10865,](#page-238-2) [10900,](#page-238-5) [10901,](#page-238-6) [10933,](#page-239-1) [11060,](#page-502-0) [11326,](#page-246-2) [11404,](#page-248-1) [11467,](#page-502-0) [11468,](#page-249-4) [12090,](#page-502-0) [12299,](#page-502-0) [12308,](#page-502-0) [12437,](#page-269-4) [12463,](#page-269-5) [12464,](#page-269-2) [12495,](#page-270-3) [12496,](#page-502-0) [12982,](#page-502-0) [14727,](#page-502-0) [15354,](#page-325-0) [15370](#page-502-0) \Hy@pstringDest . . . [9787,](#page-216-2) [9788,](#page-216-0) [10627,](#page-234-0) [10674,](#page-502-0) [12299,](#page-502-0) [12300,](#page-266-2) [12304,](#page-266-3) [12308,](#page-502-0) [12309,](#page-266-4) [12313](#page-266-5) \Hy@pstringF . . . . . . . . . . . . . . . . [9900,](#page-219-7) [9901,](#page-502-0) [9902,](#page-219-5) [9919,](#page-219-8) [9937,](#page-219-6) [9953,](#page-220-3) [9958,](#page-502-0) [10862,](#page-238-7) [10863,](#page-238-0) [10864,](#page-238-4) [10880,](#page-502-0) [10900,](#page-238-5) [10914,](#page-502-0) [10919,](#page-502-0) [11382,](#page-247-3) [11383,](#page-247-0) [11387,](#page-502-0) [11467,](#page-502-0) [11474,](#page-502-0) [11478,](#page-502-0) [12461,](#page-269-6) [12462,](#page-502-0) [12463,](#page-269-5) [12480,](#page-502-0) [12495,](#page-270-3) [12511,](#page-502-0) [12514](#page-502-0)

\Hy@pstringName [15354,](#page-325-0) [15355,](#page-502-0) [15370,](#page-502-0) [15384](#page-502-0) \Hy@pstringP [9938,](#page-502-0) [9958,](#page-502-0) [10901,](#page-238-6) [10919,](#page-502-0) [11468,](#page-249-4) [11478,](#page-502-0) [12496,](#page-502-0) [12514](#page-502-0) \Hy@pstringURI . . . [9868,](#page-218-0) [9886,](#page-502-0) [10933,](#page-239-1) [10947,](#page-502-0) [11326,](#page-246-2) [11338,](#page-246-3) [11404,](#page-248-1) [11408,](#page-248-2) [12437,](#page-269-4) [12449](#page-502-0) \Hy@PutCatalog [7064,](#page-161-1) [7072,](#page-161-2) [7189](#page-502-0) \Hy@raisedlink [2666,](#page-72-1) [7328,](#page-167-0) [7566,](#page-172-1) [7587,](#page-502-0) [7588,](#page-172-2) [7589,](#page-172-3) [7592,](#page-502-0) [7642,](#page-174-1) [7682,](#page-175-0) [7687,](#page-502-0) [7690,](#page-175-1) [7713,](#page-175-2) [7890,](#page-179-1) [7947,](#page-180-2) [7967,](#page-180-3) [8038,](#page-182-1) [8064,](#page-182-2) [8195,](#page-185-5) [8274,](#page-502-0) [8298,](#page-187-0) [8303,](#page-187-1) [8323,](#page-188-0) [8742,](#page-196-4) [8767,](#page-197-3) [12525,](#page-502-0) [12616,](#page-502-0) [12890,](#page-502-0) [13061,](#page-502-0) [15065,](#page-319-0) [15443,](#page-326-2) [15468,](#page-327-3) [15479,](#page-327-4) [15509,](#page-328-1) [15561](#page-329-1) \Hy@raiselinksfalse . . [466,](#page-16-26) [8426](#page-190-1) \Hy@RemoveDurPageAttr [10106,](#page-502-0) [10119](#page-502-0) \Hy@RemoveHidPageAttr [10129,](#page-223-0) [10141](#page-502-0) \Hy@RemovePercentCr . . [5171,](#page-121-0) [5175,](#page-121-1) [5180](#page-502-0) \Hy@RemoveTransPageAttr . . . .  $\ldots$  . [10081,](#page-222-9)  $\frac{10095}{10095}$  $\frac{10095}{10095}$  $\frac{10095}{10095}$ \Hy@reserved@a [5457,](#page-502-0) [7700,](#page-175-3) [7733,](#page-176-0) [13699,](#page-502-0) [13749,](#page-294-0) [13812](#page-502-0) \Hy@RestoreCatcodes [205,](#page-10-0) [4530,](#page-109-3) [4905](#page-502-0) \Hy@RestoreCatcodeSettings [972,](#page-33-0) [979,](#page-33-1) [989,](#page-33-2) [1003](#page-34-0) \Hy@RestoreLastskip [2687,](#page-73-0) [9789,](#page-217-1) [10271,](#page-502-0) [10286,](#page-502-0) [10365,](#page-229-1) [10375,](#page-229-2) [10676,](#page-234-1) [11219,](#page-502-0) [11236,](#page-502-0) [11307,](#page-246-4) [11320,](#page-246-5) [11821,](#page-502-0) [11841,](#page-502-0) [12800,](#page-502-0) [12815,](#page-502-0) [13087,](#page-502-0) [13101](#page-502-0) \Hy@RestoreSavedSpaceFactor . [2662,](#page-72-2) [10316,](#page-228-4) [10396,](#page-229-3) [10433,](#page-230-3) [10473,](#page-231-3) [12849,](#page-278-4) [13131](#page-283-4) \Hy@RestoreSpaceFactor . [2653,](#page-72-3) [2679,](#page-73-1) [2684,](#page-73-2) [10315,](#page-228-5) [10323,](#page-502-0) [10330,](#page-228-6) [10395,](#page-229-4) [10405,](#page-502-0) [10413,](#page-230-4) [10432,](#page-230-5) [10443,](#page-502-0) [10451,](#page-230-6) [10472,](#page-231-4) [10483,](#page-502-0) [10491,](#page-231-5) [11855,](#page-257-3) [11891,](#page-258-2) [12195,](#page-264-7) [12203,](#page-502-0) [12230,](#page-265-2) [12848,](#page-278-5) [12856,](#page-502-0) [12863,](#page-278-6) [13130,](#page-283-5) [13142,](#page-502-0) [13149,](#page-283-6) [13186,](#page-502-0) [13190](#page-284-2) \Hy@ReturnAfterElseFiFiEnd . . . . . . . . [489,](#page-16-27) [1927](#page-56-0) \Hy@ReturnAfterFiFiEnd . [488,](#page-16-28) [1919,](#page-55-0) [1933,](#page-56-1) [2026,](#page-58-0) [2033](#page-58-1) \Hy@ReturnEnd . [487,](#page-16-29) [488,](#page-16-28) [489,](#page-16-27) [1939,](#page-56-2) [2038](#page-58-2) \Hy@safe@activesfalse [490,](#page-16-30) [5064,](#page-119-7) [5069,](#page-119-8) [5490,](#page-502-0) [9388](#page-502-0)

\Hy@safe@activestrue . . . . . . . . [490,](#page-16-31) [4678,](#page-112-8) [5062,](#page-119-9) [5067,](#page-502-0) [5151,](#page-121-2) [5188,](#page-122-1) [5196,](#page-122-2) [5224,](#page-122-3) [5341,](#page-125-0) [5647,](#page-502-0) [5657,](#page-131-3) [7427,](#page-502-0) [8680,](#page-502-0) [9255,](#page-206-0) [9377,](#page-209-0) [13860,](#page-296-0) [13919,](#page-502-0) [15312,](#page-502-0) [15342](#page-502-0) \Hy@SaveCatcodeSettings . [928,](#page-32-0) [977,](#page-33-3) [987,](#page-33-4) [1001](#page-34-1) \Hy@saved@currentHref . . [7982,](#page-181-3) [7985](#page-181-4) \Hy@saved@footnotemark [8090,](#page-183-4) [8105](#page-183-5) \Hy@saved@footnotetext . [8091,](#page-183-6) [8108](#page-502-0) \Hy@saved@hook . . . [6849,](#page-156-0) [6861](#page-502-0) \Hy@saved@refstepcounter [7314,](#page-502-0) [7616](#page-173-0) \Hy@SavedSpaceFactor . . . . . . . . . [2649,](#page-72-4) [2651,](#page-72-5) [2656,](#page-72-6) [2657,](#page-72-7) [2663,](#page-72-8) [13183](#page-284-3) \Hy@savedthm [7782,](#page-177-0) [7783,](#page-177-1) [7907,](#page-502-0) [7908](#page-502-0) \Hy@SaveLastskip . . [2687,](#page-73-3) [9785,](#page-216-3) [10259,](#page-502-0) [10274,](#page-502-0) [10356,](#page-229-5) [10368,](#page-502-0) [10624,](#page-233-0) [11206,](#page-502-0) [11222,](#page-502-0) [11297,](#page-246-6) [11310,](#page-502-0) [11811,](#page-502-0) [11825,](#page-257-4) [12789,](#page-502-0) [12803,](#page-502-0) [13076,](#page-502-0) [13090](#page-502-0) \Hy@SaveSavedSpaceFactor [2661,](#page-72-9) [10314,](#page-228-7) [10394,](#page-229-6) [10431,](#page-230-7) [10471,](#page-231-6) [12847,](#page-278-7) [13129](#page-283-7) \Hy@SaveSpaceFactor [2650,](#page-72-10) [2670,](#page-72-11) [2681,](#page-73-4) [10313,](#page-228-8) [10325,](#page-228-9) [10393,](#page-229-7) [10407,](#page-230-8) [10430,](#page-230-9) [10445,](#page-230-10) [10470,](#page-231-7) [10485,](#page-231-8) [11853,](#page-257-5) [11889,](#page-502-0) [12187,](#page-502-0) [12199,](#page-264-8) [12207,](#page-264-9) [12846,](#page-278-8) [12858,](#page-278-9) [13128,](#page-283-8) [13144,](#page-283-9) [13181,](#page-502-0) [13188](#page-284-4) \Hy@scanauthor . . . [6819,](#page-155-0) [6824](#page-155-1) \Hy@scanoptauthor . [6819,](#page-155-0) [6820](#page-502-0) \Hy@scanopttitle . . . [6810,](#page-155-2) [6811](#page-155-3) \Hy@scantitle . . . . . [6810,](#page-155-2) [6815](#page-155-4) \Hy@secnum@part [15496,](#page-502-0) [15498,](#page-327-5) [15501](#page-502-0) \Hy@SectionAnchorHref . . [681,](#page-24-1) [15434,](#page-502-0) [15456,](#page-327-6) [15527](#page-328-2) \Hy@SectionHShift [15433,](#page-502-0) [15442,](#page-326-3) [15452,](#page-326-4) [15523](#page-502-0)  $\H{HyQseminarslidesfalse$  ...  $9013$  $\H{HyQseminarslidestrue ... 9010}$  $\H{HyQseminarslidestrue ... 9010}$  $\H{HyQseminarslidestrue ... 9010}$ \Hy@setbreaklinks . . [2913,](#page-78-11) [2917,](#page-78-12) [2929,](#page-78-13) [9554,](#page-502-0) [10617](#page-502-0) \Hy@SetCatcodes [181,](#page-10-1) [231,](#page-11-4) [4532](#page-109-4) \Hy@SetNewWindow [4349,](#page-106-9) [9921,](#page-219-9) [9955,](#page-220-4) [10887,](#page-238-8) [10916,](#page-239-2) [11475,](#page-502-0) [12479,](#page-502-0) [12510](#page-502-0) \Hy@setouterhbox . [12163,](#page-502-0) [12194](#page-502-0) \Hy@setpagesizetrue . . . . . . [467](#page-16-32)

 $\label{thm:q:opt} \verb|Hy@setpdfborder| \ldots \ldots \ldots.$ . . [3942,](#page-99-6) [9817,](#page-217-2) [9873,](#page-218-1) [9908,](#page-219-10) [9942,](#page-220-5) [10216,](#page-225-0) [10839,](#page-502-0) [10872,](#page-502-0) [10907,](#page-502-0) [10939,](#page-502-0) [10969,](#page-502-0) [11346,](#page-502-0) [11367,](#page-502-0) [11390,](#page-502-0) [11416,](#page-502-0) [11450,](#page-502-0) [11484,](#page-502-0) [11503](#page-502-0) \Hy@setpdfhighlight . . . . . . . . . . . [3900,](#page-98-3) [9818,](#page-217-3) [9874,](#page-502-0) [9909,](#page-502-0) [9943,](#page-502-0) [10217,](#page-502-0) [10840,](#page-237-2) [10873,](#page-238-9) [10908,](#page-238-10) [10940,](#page-239-3) [10970](#page-240-3) \Hy@setpdfversiontrue . . . . [3046](#page-80-7) \Hy@setref@link . . . . [9211,](#page-502-0) [9214](#page-502-0) \Hy@SlidesFormatOptionalPage . [6932,](#page-158-0) [8525,](#page-502-0) [8544,](#page-192-2) [8548](#page-502-0) \Hy@SlidesPage [6939,](#page-158-1) [8558,](#page-502-0) [8559,](#page-502-0) [8565,](#page-193-4) [8567,](#page-193-5) [8570,](#page-502-0) [8573](#page-502-0) \Hy@slidetitle [9040,](#page-203-1) [9042,](#page-203-2) [9049,](#page-203-3) [9057,](#page-203-4) [9067,](#page-203-5) [9091,](#page-203-6) [9093,](#page-204-1) [9100,](#page-204-2) [9108,](#page-204-3) [9118](#page-204-4) \Hy@StartlinkName . [9815,](#page-502-0) [9826](#page-217-4) \Hy@StepCount [478,](#page-16-33) [6979,](#page-159-1) [13466,](#page-289-0) [13529,](#page-290-2) [13764,](#page-294-1) [14067,](#page-300-0) [14131,](#page-301-3) [14422,](#page-306-1) [14489,](#page-307-0) [15200,](#page-322-2) [15205,](#page-322-3) [15281](#page-502-0) \Hy@stoppedearlyfalse [4539,](#page-109-5) [7234](#page-165-1) \Hy@stoppedearlytrue [4536,](#page-109-6) [7231](#page-164-0) \Hy@StringLocalhost [5587,](#page-130-1) [5588,](#page-502-0) [5603](#page-502-0) \Hy@tabularx@hook [7994,](#page-181-5) [8002](#page-181-6) \Hy@temp . . . . . . [712,](#page-26-0) [719,](#page-26-1) [836,](#page-30-3) [908,](#page-32-1) [1078,](#page-36-0) [1081,](#page-36-1) [1089,](#page-37-0) [1090,](#page-37-1) [2856,](#page-76-7) [2861,](#page-77-15) [2862,](#page-77-16) [2863,](#page-77-17) [2864,](#page-77-18) [2865,](#page-77-19) [2866,](#page-77-20) [3798,](#page-96-4) [3807,](#page-96-5) [3808,](#page-96-6) [3809,](#page-96-7) [3810,](#page-96-8) [3811,](#page-96-9) [3812,](#page-96-10) [3813,](#page-96-11) [3863,](#page-97-2) [3864,](#page-97-4) [3865,](#page-97-5) [3868,](#page-97-6) [3870,](#page-97-7) [3873,](#page-97-8) [3883,](#page-98-4) [3886,](#page-98-5) [3887,](#page-98-6) [3888,](#page-98-7) [3889,](#page-98-8) [3890,](#page-98-9) [3891,](#page-98-10) [3907,](#page-98-11) [3920,](#page-98-12) [3924,](#page-98-13) [3939,](#page-99-7) [4107,](#page-102-0) [4108,](#page-102-1) [4111,](#page-102-2) [4114,](#page-102-3) [4117,](#page-102-4) [4142,](#page-102-5) [4150,](#page-102-6) [4151,](#page-102-7) [4152,](#page-102-8) [4153,](#page-102-9) [4154,](#page-102-10) [4155,](#page-102-11) [4156,](#page-102-12) [4157,](#page-102-13) [4158,](#page-102-14) [4341,](#page-106-10) [4342,](#page-106-11) [4365,](#page-106-12) [4366,](#page-106-13) [4412,](#page-107-4) [4413,](#page-107-2) [4420,](#page-107-5) [4424,](#page-107-3) [4658,](#page-112-9) [4662,](#page-112-10) [4663,](#page-112-11) [4664,](#page-112-12) [4665,](#page-112-13) [4765,](#page-114-13) [4767,](#page-114-14) [4770,](#page-114-3) [4775,](#page-114-15) [4777,](#page-114-5) [4780,](#page-114-6) [4794,](#page-114-16) [4796,](#page-114-10) [4801,](#page-114-17) [4803,](#page-114-12) [4810,](#page-115-9) [4812,](#page-115-2) [4817,](#page-115-10) [4819,](#page-502-0) [4822,](#page-502-0) [4887,](#page-502-0) [4888,](#page-116-16) [5783,](#page-135-0) [5787,](#page-135-1) [5788,](#page-135-2) [5799,](#page-135-3) [5883,](#page-137-1) [5884,](#page-137-2) [5885,](#page-137-3) [5887,](#page-137-4) [5891,](#page-137-5) [6203,](#page-502-0) [6204,](#page-143-2) [6205,](#page-143-3) [6207,](#page-143-4) [6211,](#page-144-2) [6212,](#page-502-0) [6362,](#page-502-0) [6374,](#page-502-0) [6445,](#page-148-1) [6461,](#page-502-0) [6462,](#page-502-0) [6463,](#page-148-2) [6464,](#page-148-3) [6465,](#page-148-4) [6466,](#page-148-5) [6467,](#page-148-6) [6468,](#page-148-7) [6474,](#page-502-0)

[6480,](#page-502-0) [6486,](#page-502-0) [6487,](#page-502-0) [6488,](#page-148-8) [6489,](#page-148-9) [6490,](#page-148-10) [6491,](#page-148-11) [6492,](#page-148-12) [6493,](#page-149-1) [6494,](#page-149-2) [6495,](#page-149-3) [6496,](#page-149-4) [6536,](#page-502-0) [6537,](#page-149-5) [6544,](#page-502-0) [6545,](#page-149-6) [6552,](#page-502-0) [6553,](#page-150-1) [6959,](#page-502-0) [6962,](#page-159-2) [6971,](#page-159-3) [6973,](#page-159-4) [6977,](#page-159-5) [6981,](#page-159-6) [7025,](#page-160-1) [7027,](#page-160-2) [7336,](#page-167-1) [7337,](#page-502-0) [7358,](#page-168-1) [7516,](#page-171-0) [7519,](#page-502-0) [7522,](#page-502-0) [7528,](#page-171-1) [7654,](#page-174-2) [7660,](#page-174-3) [7786,](#page-502-0) [7811,](#page-177-2) [8074,](#page-502-0) [8080,](#page-183-7) [8694,](#page-502-0) [8695,](#page-195-1) [8703,](#page-502-0) [8704,](#page-502-0) [8907,](#page-200-0) [8909,](#page-200-1) [8913,](#page-502-0) [8944,](#page-502-0) [8945,](#page-201-0) [8946,](#page-201-1) [8961,](#page-201-2) [8962,](#page-502-0) [9596,](#page-213-1) [9599,](#page-213-2) [9600,](#page-213-3) [9616,](#page-213-4) [9634,](#page-502-0) [9997,](#page-502-0) [10026,](#page-502-0) [10028,](#page-221-0) [10547,](#page-232-11) [10552,](#page-232-12) [10558,](#page-502-0) [10562,](#page-502-0) [10565,](#page-502-0) [10570,](#page-232-13) [10601,](#page-502-0) [10603,](#page-233-1) [11032,](#page-502-0) [11075,](#page-502-0) [11077,](#page-241-8) [11988,](#page-260-0) [11991,](#page-260-1) [11995,](#page-260-2) [11996,](#page-502-0) [12002,](#page-260-3) [12003,](#page-502-0) [12009,](#page-502-0) [12039,](#page-502-0) [12044,](#page-261-10) [12050,](#page-502-0) [12054,](#page-502-0) [12057,](#page-502-0) [12062,](#page-261-11) [12095,](#page-502-0) [12097,](#page-262-2) [12169,](#page-502-0) [12170,](#page-264-10) [12174,](#page-502-0) [12265,](#page-502-0) [12266,](#page-265-3) [12274,](#page-502-0) [12275,](#page-266-6) [12379,](#page-267-0) [12380,](#page-267-1) [12931,](#page-502-0) [12936,](#page-279-11) [12942,](#page-502-0) [12946,](#page-502-0) [12949,](#page-502-0) [12954,](#page-280-1) [12987,](#page-502-0) [12989,](#page-280-2) [13920,](#page-502-0) [13932,](#page-502-0) [14709,](#page-312-0) [14710,](#page-502-0) [15352,](#page-502-0) [15358,](#page-325-1) [15366,](#page-325-2) [15381](#page-502-0) \Hy@temp@A . . . . . . . . . . [744,](#page-28-0) [745,](#page-28-1) [1911,](#page-55-1) [1913,](#page-55-2) [1924,](#page-56-3) [1926,](#page-56-4) [1931,](#page-56-5) [1932,](#page-56-6) [1935,](#page-56-7) [4143,](#page-102-15) [4145,](#page-102-16) [4553,](#page-110-0) [4566,](#page-110-1) [4569,](#page-110-2) [7353,](#page-168-2) [7356,](#page-168-3) [7357,](#page-502-0) [7358,](#page-168-1) [7359,](#page-168-4) [8856,](#page-502-0) [8857,](#page-199-3) [8858,](#page-199-4) [8865,](#page-502-0) [8893,](#page-502-0) [8894,](#page-200-2) [8895,](#page-200-3) [8904,](#page-502-0) [8931,](#page-200-4) [9597,](#page-502-0) [9608,](#page-502-0) [9609,](#page-502-0) [9610,](#page-213-5) [9611,](#page-213-6) [9614,](#page-213-7) [9619,](#page-213-8) [9622,](#page-214-4) [9648](#page-502-0) \Hy@temp@B . . . . . [1912,](#page-55-3) [1913](#page-55-2) \Hy@temp@menu . [10213,](#page-225-1) [10228,](#page-502-0) [10963,](#page-239-4) [10977,](#page-502-0) [11497,](#page-502-0) [11500,](#page-249-5) [12389,](#page-502-0) [12398](#page-268-0) \Hy@tempa . . [2749,](#page-74-3) [2751,](#page-74-4) [2753,](#page-74-5) [2754,](#page-74-6) [2756,](#page-74-7) [2758,](#page-74-1) [2760,](#page-74-8) [2763,](#page-74-9) [2766,](#page-74-2) [2767,](#page-74-10) [3295,](#page-85-3) [3296,](#page-85-4) [3297,](#page-85-5) [3299,](#page-85-1) [3300,](#page-85-6) [3302,](#page-85-7) [3303,](#page-85-8) [3305,](#page-85-9) [3309,](#page-85-10) [3313,](#page-85-11) [3324,](#page-85-12) [3326,](#page-85-13) [3328,](#page-85-14) [3329,](#page-85-15) [3331,](#page-85-16) [3335,](#page-85-2) [5157,](#page-121-3) [5158,](#page-121-4) [5169,](#page-502-0) [5173,](#page-121-5) [5342,](#page-502-0) [5346,](#page-125-1) [5469,](#page-502-0) [5471,](#page-127-0) [6190,](#page-143-5) [6191,](#page-143-6) [6231,](#page-144-3) [6232,](#page-144-4) [6235,](#page-144-1) [6239,](#page-502-0) [7008,](#page-160-3) [7010,](#page-160-4) [7048,](#page-160-5) [7050,](#page-160-6) [7200,](#page-164-1) [7202,](#page-164-2) [7751,](#page-176-1) [7753,](#page-176-2) [7754,](#page-176-3) [7757,](#page-502-0) [7758,](#page-176-4) [7759,](#page-176-5) [8152,](#page-502-0) [8157,](#page-184-0) [8162,](#page-184-1) [8640,](#page-502-0) [8641,](#page-502-0) [8659,](#page-194-0) [8660,](#page-502-0)

[8666,](#page-195-2) [9027,](#page-202-1) [9028,](#page-502-0) [9079,](#page-203-7) [9080,](#page-502-0) [10292,](#page-227-2) [10293,](#page-227-3) [11187,](#page-244-0) [11335,](#page-502-0) [11336,](#page-502-0) [12821,](#page-277-3) [12822,](#page-277-4) [13107,](#page-282-2) [13108,](#page-282-3) [15083,](#page-319-1) [15084,](#page-502-0) [15107,](#page-320-13) [15109,](#page-320-14) [15128,](#page-502-0) [15129,](#page-320-15) [15137,](#page-320-16) [15161,](#page-502-0) [15163,](#page-321-0) [15164,](#page-321-1) [15166,](#page-321-2) [15167,](#page-502-0) [15550,](#page-502-0) [15575,](#page-329-2) [15580,](#page-329-3) [15583,](#page-502-0) [15586](#page-502-0) \Hy@tempb . . . . . . . . . . . . . . . . . . [5470,](#page-502-0) [5472,](#page-127-1) [5493,](#page-128-0) [7009,](#page-160-7) [7010,](#page-160-4) [7049,](#page-160-8) [7050,](#page-160-6) [15108,](#page-320-17) [15109,](#page-320-14) [15137](#page-320-16) \Hy@tempcolor . . [11867,](#page-258-3) [11869,](#page-258-4) [11882,](#page-258-5) [11958,](#page-259-0) [11960,](#page-260-4) [11972](#page-502-0) \Hy@TempPageAnchor . . [8528,](#page-192-3) [8584,](#page-193-6) [8594,](#page-502-0) [8598,](#page-502-0) [8614](#page-502-0) \Hy@Test@Alph . . . . [7416,](#page-502-0) [7440](#page-169-3) \Hy@Test@alph .... [7407,](#page-502-0) [7436](#page-169-4) \Hy@testname . . . . . . . . . . . . . . . . [9803,](#page-217-5) [9804,](#page-217-6) [9809,](#page-217-7) [9811,](#page-217-0) [9812,](#page-502-0) [9823,](#page-217-8) [10820,](#page-237-3) [10821,](#page-237-4) [10826,](#page-237-5) [10828,](#page-237-1) [10830,](#page-237-6) [10847,](#page-502-0) [11354,](#page-502-0) [11355,](#page-502-0) [11360,](#page-247-4) [11364,](#page-502-0) [11437,](#page-502-0) [11438,](#page-248-3) [11443,](#page-248-4) [11447,](#page-502-0) [11963,](#page-502-0) [11964,](#page-502-0) [11969,](#page-260-5) [11980](#page-502-0) \Hy@texhtfalse . . . . . . . . . [468](#page-16-34) \Hy@texhttrue . . . . . [3090,](#page-81-11) [4760](#page-114-18) \Hy@TheSlideOptionalPage [8543,](#page-192-4) [8547,](#page-502-0) [8552,](#page-502-0) [8561](#page-193-7) \Hy@title . . . . . . . . . [6812,](#page-155-5) [6816](#page-502-0) \Hy@tocdestname . . [8682,](#page-195-3) [8684,](#page-195-4) [8691,](#page-195-5) [8699,](#page-502-0) [8706,](#page-195-6) [8710,](#page-502-0) [8712](#page-195-7) \Hy@toclevel . . [8651,](#page-502-0) [8655,](#page-502-0) [8668](#page-195-8) \Hy@true [2641,](#page-72-12) [2754,](#page-74-6) [2756,](#page-74-7) [3329,](#page-85-15) [3331,](#page-85-16) [6232](#page-144-4) \Hy@typexmlfalse . . . . . . . . [471](#page-16-35) \Hy@undefinedname [9800,](#page-217-9) [9807,](#page-217-10) [9809,](#page-217-7) [10815,](#page-237-7) [10824,](#page-237-8) [10826,](#page-237-5) [11323,](#page-502-0) [11358,](#page-247-5) [11360,](#page-247-4) [11441,](#page-248-5) [11443,](#page-248-4) [11954,](#page-259-1) [11967,](#page-260-6) [11969](#page-260-5) \Hy@unicodefalse . . . . [472,](#page-16-36) [811,](#page-30-4) [822,](#page-30-5) [2972,](#page-79-1) [2973,](#page-79-2) [2981,](#page-79-3) [4084,](#page-101-0) [4090,](#page-101-1) [7518,](#page-171-2) [8589,](#page-502-0) [14758](#page-313-8) \Hy@unicodetrue . . . [2973,](#page-79-2) [7129,](#page-502-0) [7143](#page-502-0) \Hy@useHidKeyfalse ..... [3855](#page-97-9) \Hy@useHidKeytrue . . . . . [3859](#page-97-10) \Hy@UseMaketitleInfos . . [6867,](#page-156-1) [10039,](#page-502-0) [10507,](#page-231-9) [10990,](#page-502-0) [11745,](#page-502-0) [11986,](#page-260-7) [12898](#page-279-12) \Hy@UseMaketitleString . [6846,](#page-502-0) [6868,](#page-156-2) [6869](#page-157-7) \Hy@UseNameKey . [2834,](#page-76-8) [10004,](#page-221-1) [10005,](#page-221-2) [10006,](#page-221-3) [10007,](#page-221-4) [10008,](#page-221-5) [10009,](#page-221-6) [10010,](#page-221-7) [10011,](#page-221-8) [10030,](#page-221-9) [10577,](#page-233-2) [10578,](#page-233-3) [10579,](#page-233-4) [10580,](#page-233-5) [10581,](#page-233-6) [10582,](#page-233-7) [10583,](#page-233-8) [10584,](#page-233-9)

[10605,](#page-233-10) [11039,](#page-241-9) [11040,](#page-241-10) [11041,](#page-241-11) [11042,](#page-241-12) [11043,](#page-241-13) [11044,](#page-241-14) [11045,](#page-241-15) [11046,](#page-241-16) [11079,](#page-241-17) [11705,](#page-254-0) [11706,](#page-254-1) [11707,](#page-254-2) [11708,](#page-254-3) [11709,](#page-254-4) [11710,](#page-254-5) [11711,](#page-254-6) [11712,](#page-254-7) [12069,](#page-261-12) [12070,](#page-261-13) [12071,](#page-261-14) [12072,](#page-261-15) [12073,](#page-261-16) [12074,](#page-262-3) [12075,](#page-262-4) [12076,](#page-262-5) [12099,](#page-262-6) [12961,](#page-280-3) [12962,](#page-280-4) [12963,](#page-280-5) [12964,](#page-280-6) [12965,](#page-280-7) [12966,](#page-280-8) [12967,](#page-280-9) [12968,](#page-280-10) [12991](#page-280-11) \Hy@varioref@refstepcounter . . . . . . . . . [7608,](#page-502-0) [7614](#page-502-0) \Hy@varioref@undefined . [7599,](#page-502-0) [7603,](#page-173-1) [9383](#page-209-1) \Hy@VerboseAnchor [5221,](#page-502-0) [9786,](#page-502-0) [10260,](#page-227-4) [10275,](#page-227-5) [10357,](#page-229-8) [10369,](#page-229-9) [10625,](#page-233-11) [11207,](#page-244-1) [11223,](#page-244-2) [11298,](#page-246-7) [11311,](#page-246-8) [11812,](#page-257-6) [11826,](#page-257-7) [12790,](#page-277-5) [12804,](#page-277-6) [13077,](#page-282-4) [13091](#page-282-5) \Hy@verbosefalse . . . . . [435,](#page-15-3) [474](#page-16-37) \Hy@VerboseGlobalTemp [5197,](#page-502-0) [5198,](#page-122-0) [5199,](#page-122-4) [5200,](#page-122-5) [5204](#page-502-0) \Hy@VerboseLinkInfo [5204,](#page-502-0) [5205,](#page-502-0) [5208,](#page-502-0) [5215](#page-122-6) \Hy@VerboseLinkStart . . [5193,](#page-122-7) [9846,](#page-502-0) [9856,](#page-218-2) [10290,](#page-227-6) [10342,](#page-502-0) [10378,](#page-502-0) [10390,](#page-502-0) [10817,](#page-237-9) [11163,](#page-243-0) [11186,](#page-502-0) [11325,](#page-246-9) [11430,](#page-502-0) [11844,](#page-502-0) [11956,](#page-259-2) [12819,](#page-277-7) [12875,](#page-502-0) [13105,](#page-282-6) [13162](#page-502-0) \Hy@VerboseLinkStop [5209,](#page-502-0) [9831](#page-217-11) \Hy@verbosetrue . . . . . . . . . [434](#page-15-4) \Hy@VersionCheck . . [273,](#page-12-3) [4902,](#page-116-19) [20761](#page-502-0) \Hy@VersionChecked . . [272,](#page-12-4) [315,](#page-12-5) [4899,](#page-502-0) [4901](#page-116-20) \Hy@vt@PutCatalog [7101,](#page-502-0) [7103](#page-162-0) \Hy@VTeXversion . . [7081,](#page-502-0) [7093,](#page-502-0) [11386,](#page-502-0) [11516,](#page-502-0) [11652,](#page-253-0) [15233](#page-502-0) \Hy@WarnHTMLFieldOption . . . [6257,](#page-502-0) [6291,](#page-502-0) [6294,](#page-502-0) [6482](#page-148-13) \Hy@Warning . . . . . . . [261,](#page-11-5) [346,](#page-13-2) [512,](#page-17-0) [1851,](#page-54-0) [2771,](#page-75-2) [2787,](#page-75-3) [2812,](#page-75-4) [2892,](#page-77-21) [3000,](#page-79-4) [3005,](#page-79-5) [3265,](#page-84-5) [3278,](#page-84-6) [3715,](#page-94-8) [3767,](#page-95-3) [3846,](#page-97-11) [3915,](#page-98-14) [3934,](#page-99-8) [4119,](#page-102-17) [4166,](#page-103-0) [4174,](#page-103-1) [4304,](#page-105-5) [4427,](#page-107-6) [4450,](#page-108-3) [4460,](#page-108-4) [4468,](#page-108-5) [5014,](#page-118-5) [5265,](#page-123-7) [5308,](#page-124-5) [5466,](#page-127-2) [5473,](#page-127-3) [5613,](#page-130-2) [5840,](#page-136-0) [6195,](#page-143-7) [6258,](#page-502-0) [6367,](#page-502-0) [7139,](#page-163-2) [7154,](#page-163-3) [8632,](#page-194-1) [9363,](#page-208-0) [9413,](#page-209-2) [9805,](#page-217-12) [10658,](#page-234-2) [10662,](#page-502-0) [10822,](#page-237-10) [11356,](#page-247-6) [11439,](#page-248-6) [11733,](#page-255-11) [11739,](#page-502-0) [11965,](#page-260-8) [12302,](#page-266-7) [12311,](#page-266-8) [15092,](#page-320-18) [15110](#page-320-19) \Hy@WarningNoLine . . . . . [262,](#page-11-6) [299,](#page-12-6) [2851,](#page-76-9) [2919,](#page-78-14) [3026,](#page-80-8) [3818,](#page-96-12) [3879,](#page-98-15) [4029,](#page-100-6) [4135,](#page-102-18) [4517,](#page-109-7)

[4614,](#page-111-10) [4772,](#page-114-19) [4781,](#page-114-20) [4798,](#page-114-21) [4814,](#page-502-0) [4823,](#page-115-11) [6793,](#page-155-6) [6904,](#page-502-0) [7095,](#page-162-1) [7214,](#page-502-0) [7503,](#page-171-3) [8642,](#page-194-2) [8814,](#page-502-0) [9630,](#page-502-0) [12126](#page-502-0) \Hy@WarningPageBorderColor . . . . [3876,](#page-98-16) [3878,](#page-98-17) [3880](#page-98-18) \Hy@WarningPageColor . [3815,](#page-96-13) [3817,](#page-96-14) [3819](#page-96-15) \Hy@WarnOptionDisabled [2783,](#page-75-5) [2786](#page-75-6) \Hy@WarnOptionValue . . [2764,](#page-74-11) [2770,](#page-75-7) [3316,](#page-85-17) [3338](#page-85-18) \Hy@wrapper@babel [4676,](#page-112-14) [4694](#page-112-15) \Hy@WrapperDef . . [4686,](#page-112-16) [9781,](#page-502-0) [10258,](#page-502-0) [10273,](#page-227-7) [10355,](#page-229-10) [10367,](#page-229-11) [10623,](#page-233-12) [11205,](#page-502-0) [11221,](#page-244-3) [11296,](#page-246-10) [11309,](#page-246-11) [11810,](#page-257-8) [11824,](#page-502-0) [12788,](#page-277-8) [12802,](#page-277-9) [13075,](#page-502-0) [13089](#page-282-7) \Hy@writebookmark [2646,](#page-72-13) [8652,](#page-502-0) [9047,](#page-203-8) [9055,](#page-502-0) [9065,](#page-203-9) [9098,](#page-204-5) [9106,](#page-502-0) [9116,](#page-204-6) [15069,](#page-502-0) [15211](#page-502-0) \Hy@xspace@end . . . . . . . . . . . . . . [4577,](#page-110-8) [4582,](#page-110-9) [4586,](#page-110-10) [4591,](#page-110-11) [4594,](#page-110-12) [4599,](#page-111-11) [4600,](#page-111-12) [4601,](#page-111-13) [4603,](#page-111-14) [4604,](#page-111-15) [4605,](#page-111-16) [4606,](#page-111-17) [4607,](#page-111-18) [6680,](#page-502-0) [6681,](#page-152-19) [6683,](#page-152-20) [6686,](#page-152-21) [6688,](#page-152-22) [6689,](#page-152-23) [6690,](#page-152-24) [6694,](#page-502-0) [6697,](#page-153-0) [6700,](#page-153-1) [6702,](#page-153-2) [6703,](#page-153-3) [6704,](#page-153-4) [9862,](#page-218-3) [9894,](#page-502-0) [9931,](#page-502-0) [9964,](#page-502-0) [10335,](#page-228-1) [10406,](#page-230-11) [10421,](#page-502-0) [10444,](#page-230-12) [10460,](#page-502-0) [10484,](#page-231-10) [10500,](#page-502-0) [10857,](#page-238-11) [10894,](#page-238-12) [10927,](#page-239-5) [10957,](#page-239-6) [10984,](#page-240-4) [11167,](#page-502-0) [11177,](#page-502-0) [11398,](#page-502-0) [11424,](#page-502-0) [11459,](#page-502-0) [11492,](#page-502-0) [11511,](#page-502-0) [12197,](#page-264-11) [12205,](#page-264-12) [12857,](#page-278-10) [12868,](#page-278-1) [13143,](#page-283-10) [13155,](#page-283-11) [13187](#page-284-5) \HyAnn@AbsPageLabel . . [14000,](#page-502-0) [14007,](#page-298-0) [14048,](#page-299-1) [14134,](#page-301-4) [14156,](#page-301-5) [14183,](#page-302-3) [14204,](#page-302-4) [14232,](#page-302-5) [14255](#page-303-2) \HyAnn@Count . . [14005,](#page-502-0) [14006,](#page-298-1) [14008,](#page-299-2) [14009,](#page-299-3) [14010,](#page-299-4) [14013,](#page-502-0) [14015,](#page-299-5) [14017](#page-299-6) \HyC@@cmd ..... [87,](#page-8-0) [109,](#page-8-1) [122](#page-8-2) \HyC@check . . . . . . . [68,](#page-7-0) [71,](#page-7-1) [74](#page-7-2)  $\HyC@checkcommand 50, 57, 59$  $\HyC@checkcommand 50, 57, 59$  $\HyC@checkcommand 50, 57, 59$  $\HyC@checkcommand 50, 57, 59$  $\HyC@checkcommand 50, 57, 59$  $\HyC@checkcommand 50, 57, 59$ \HyC@checkFailed . . . . [146,](#page-9-0) [157](#page-9-1) \HyC@checkItem . [132,](#page-9-2) [133,](#page-9-3) [134,](#page-9-4) [135,](#page-9-5) [138](#page-9-6) \HyC@checklong . . . . . . . [45,](#page-7-6) [53](#page-7-7) \HyC@checkOk . . . . . . [144,](#page-9-7) [154](#page-9-8) \HyC@checkPackage . [12,](#page-6-0) [16,](#page-6-1) [18](#page-6-2) \HyC@cmd . [62,](#page-7-8) [75,](#page-7-9) [87,](#page-8-0) [95,](#page-8-3) [118,](#page-8-4) [131](#page-9-9) \HyC@date . . . [11,](#page-6-3) [15,](#page-6-4) [23,](#page-6-5) [29,](#page-6-6) [31](#page-6-7) \HyC@DeclareRobustCommand . . . . . . . . <u>[114](#page-8-5)</u> \HyC@def . . . . . . . . . . . . . . [125](#page-9-10) \HyC@defcmd ...... [47,](#page-7-10) [54,](#page-7-11) [93](#page-8-6)  $\H{V}G$ <sup>Q</sup>doCheck . . . . . . . [99,](#page-8-7) [130](#page-9-11)  $\H{yC@edef}$  . . . . . . . . . . . . . [125](#page-9-12)  $\H{HyC@getDate \dots \dots \ 12, 14}$  $\H{HyC@getDate \dots \dots \ 12, 14}$  $\H{HyC@getDate \dots \dots \ 12, 14}$  $\H{HyC@getDate \dots \dots \ 12, 14}$  $\H{HyC@getDate \dots \dots \ 12, 14}$  $\H{HyC@meaning \ldots \ldots \frac{152}{160}}$  $\H{HyC@meaning \ldots \ldots \frac{152}{160}}$  $\H{HyC@meaning \ldots \ldots \frac{152}{160}}$ \HyC@nc@default .... [103,](#page-8-8) [105](#page-8-9) \HyC@nc@noopt [88,](#page-8-10) [91,](#page-8-11) [103,](#page-8-8) [112,](#page-8-12) [123,](#page-8-13) [127](#page-9-15) \HyC@nc@opt .... [88,](#page-8-10) [101,](#page-8-14) [123](#page-8-13)  $\H{HyC@newcommand......86}$  $\H{HyC@newcommand......86}$  $\H{HyC@newcommand......86}$ \HyC@next . . . . . [48,](#page-7-12) [55,](#page-7-13) [60,](#page-7-14) [83](#page-7-15) \HyC@noValue [80,](#page-7-16) [81,](#page-7-17) [82,](#page-7-18) [85,](#page-7-19) [139](#page-9-16) \HyC@optcmd . . . . . . . [107,](#page-8-16) [111](#page-8-17) \HyC@org@cmd ........... [76](#page-7-20) \HyC@org@optcmd . . . . [80,](#page-7-16) [111](#page-8-17) \HyC@org@robustcmd . . [81,](#page-7-17) [120](#page-8-18) \HyC@org@robustoptcmd . . . [82](#page-7-18) \HyC@package [10,](#page-6-9) [22,](#page-6-10) [28,](#page-6-11) [34,](#page-6-12) [37,](#page-6-13) [38](#page-6-14) \HyC@param . . . . . . [78,](#page-7-21) [96,](#page-8-19) [102](#page-8-20) \HyC@robustcmd [115,](#page-8-21) [120,](#page-8-18) [121,](#page-8-22) [122](#page-8-2) \HyC@star . . . . . . . . . [67,](#page-7-22) [70,](#page-7-23) [94](#page-8-23) \HyC@string . [131,](#page-9-9) [152,](#page-9-17) [155,](#page-9-18) [158](#page-9-19) \HyC@Toks . [79,](#page-7-24) [90,](#page-8-24) [96,](#page-8-19) [106,](#page-8-25) [126](#page-9-20) \HyCal@do . . . . . . . . . [506,](#page-17-1) [510](#page-17-2) \HyCal@scan . . . . [497,](#page-17-3) [501,](#page-17-4) [525](#page-18-0) \HyCnt@LookForParentCounter . . . . . . [7340,](#page-167-2) [7352](#page-502-0) \HyCnt@ProvideTheHCounter . . . . . . . . [7324,](#page-502-0) [7333](#page-502-0) \HyColor@FieldBColor . . [6426,](#page-502-0) [6429](#page-502-0) \HyColor@FieldColor . . . . [6432](#page-502-0) \HyColor@HyperrefBorderColor . . . . . . [3866,](#page-97-12) [3884](#page-98-19) \HyColor@HyperrefColor . . . . . . . . [3803,](#page-96-16) [3822,](#page-96-17) [3823,](#page-96-18) [3824,](#page-96-19) [3825,](#page-96-20) [3826,](#page-96-21) [3827,](#page-96-22) [3828](#page-96-23) \HyColor@UseColor . [5036,](#page-119-10) [9742,](#page-216-4) [9753,](#page-216-1) [10779,](#page-236-1) [10790](#page-236-0) \HyField@@AddToFields . [13913,](#page-502-0) [13935](#page-502-0) \HyField@@PDFChoices . [6078,](#page-141-4) [6079,](#page-141-5) [6094](#page-502-0) \HyField@@SetFlag . [5773,](#page-135-4) [5775](#page-135-5) \HyField@@UseFlag . [5763,](#page-134-0) [5765](#page-135-6) \HyField@ABD@AuxAddTo-CoFields . . . . . . . [13858,](#page-296-1) [13910](#page-502-0) \HyField@AddCoField . . . [13868,](#page-502-0) [13881,](#page-502-0) [13884](#page-502-0) \HyField@AddToFields . . [13404,](#page-502-0) [13452,](#page-502-0) [13543,](#page-502-0) [13557,](#page-290-3) [13586,](#page-502-0) [13607,](#page-291-2) [13633,](#page-292-4) [13658,](#page-502-0) [13846,](#page-502-0) [13912,](#page-297-1) [14052,](#page-299-7) [14147,](#page-301-6) [14161,](#page-301-7) [14188,](#page-302-6) [14213,](#page-302-7) [14237,](#page-303-3) [14260,](#page-303-4)

[14367,](#page-305-0) [14407,](#page-502-0) [14510,](#page-308-2) [14529,](#page-502-0) [14561,](#page-502-0) [14585,](#page-502-0) [14613,](#page-502-0) [14642](#page-502-0) \HyField@AdvanceAnnotCount . . . . . [13397,](#page-288-2) [13442,](#page-288-3) [13533,](#page-290-4) [13551,](#page-290-5) [13576,](#page-291-3) [13601,](#page-291-4) [13627,](#page-292-5) [13648,](#page-292-6) [14360,](#page-305-1) [14397,](#page-306-2) [14494,](#page-308-3) [14522,](#page-308-4) [14550,](#page-309-2) [14578,](#page-309-3) [14606,](#page-310-3) [14632](#page-310-4) \HyField@afields . [13842,](#page-296-2) [13901,](#page-297-2) [13902,](#page-297-3) [13904,](#page-297-4) [13958](#page-298-2) \HyField@AfterAuxOpen . [13857,](#page-296-3) [13899,](#page-502-0) [13936](#page-502-0) \HyField@AnnotCount . . [13395,](#page-288-4) [13396,](#page-502-0) [13398,](#page-288-5) [13401,](#page-502-0) [14358,](#page-305-2) [14361,](#page-305-3) [14364](#page-305-4) \HyField@AuxAddToCoFields . . [13856,](#page-502-0) [13896,](#page-502-0) [13910,](#page-502-0) [13924](#page-297-5) \HyField@AuxAddToFields . . . . [13855,](#page-502-0) [13893,](#page-296-4) [13900,](#page-502-0) [13939](#page-297-6) \HyField@cofields [13843,](#page-502-0) [13862,](#page-296-5) [13863,](#page-296-6) [13883,](#page-296-7) [13885,](#page-296-8) [13959,](#page-502-0) [13961](#page-298-3) \HyField@FlagsAnnot [5933,](#page-502-0) [5952,](#page-139-0) [5966,](#page-139-1) [5979,](#page-139-2) [5995,](#page-139-3) [6027](#page-140-1) \HyField@FlagsCheckBox [5965,](#page-502-0) [13646,](#page-292-7) [14251,](#page-502-0) [14627](#page-502-0) \HyField@FlagsChoice ... [6026,](#page-502-0) [13505,](#page-502-0) [14107,](#page-502-0) [14462](#page-502-0) \HyField@FlagsPushButton [5951,](#page-502-0) [13574,](#page-502-0) [13597,](#page-291-5) [13624,](#page-292-8) [14179,](#page-502-0) [14200,](#page-302-8) [14230,](#page-302-9) [14548,](#page-502-0) [14572,](#page-309-4) [14602](#page-310-5) \HyField@FlagsRadioButton . . . [5978,](#page-502-0) [13501,](#page-289-1) [14103,](#page-300-1) [14458](#page-307-1) \HyField@FlagsSubmit . . [5899,](#page-137-6) [13598,](#page-502-0) [14201,](#page-502-0) [14573](#page-502-0) \HyField@FlagsText [5994,](#page-502-0) [13439,](#page-288-6) [14043,](#page-502-0) [14391](#page-502-0) \HyField@NeedAppearancesfalse . . . . . . [6223,](#page-144-5) [6236](#page-502-0) \HyField@NeedAppearancestrue . . . [6226,](#page-144-6) [6229,](#page-144-7) [6233](#page-144-8) \HyField@NewBitsetFlag . [5731,](#page-502-0) [5734,](#page-134-1) [5742](#page-502-0) \HyField@NewFlag . [5729,](#page-502-0) [5805,](#page-502-0) [5806,](#page-502-0) [5807,](#page-135-7) [5808,](#page-135-8) [5809,](#page-136-1) [5810,](#page-136-2) [5811,](#page-136-3) [5812,](#page-136-4) [5813,](#page-136-5) [5814,](#page-136-6) [5815,](#page-136-7) [5816,](#page-136-8) [5817,](#page-136-9) [5818,](#page-136-10) [5819,](#page-136-11) [5820,](#page-136-12) [5821,](#page-136-13) [5822,](#page-136-14) [5823,](#page-136-15) [5824,](#page-136-16) [5829,](#page-136-17) [5830,](#page-502-0) [5831,](#page-136-18) [5832,](#page-136-19) [5833,](#page-136-20) [5834,](#page-136-21) [5835,](#page-136-22) [5836,](#page-136-23) [5837,](#page-136-24) [5870,](#page-502-0) [5872,](#page-137-7) [5873,](#page-137-8) [5875,](#page-137-9) [5876,](#page-137-10) [5878,](#page-137-11) [5879,](#page-137-12) [5880,](#page-137-13) [5881](#page-137-14) \HyField@NewFlagOnly . [5733,](#page-134-2) [5871,](#page-502-0) [5874,](#page-137-15) [5877](#page-137-16) \HyField@NewOption [5730,](#page-134-3) [5736](#page-134-4)

\HyField@PDFAFlagWarning . . . . [5839,](#page-136-25) [5847,](#page-136-26) [5851,](#page-136-27) [5855,](#page-137-17) [5859,](#page-137-18) [5863,](#page-137-19) [5867](#page-137-20) \HyField@PDFChoices . . [6051,](#page-502-0) [13549,](#page-290-6) [14154,](#page-301-8) [14516](#page-308-5) \HyField@PrintFlags . . . . . . . . . . . [5780,](#page-502-0) [5926,](#page-138-0) [5944,](#page-138-1) [5958,](#page-139-4) [5971,](#page-139-5) [5987,](#page-139-6) [6019,](#page-502-0) [6044](#page-502-0) \HyField@SetFlag . . [5772,](#page-502-0) [5912,](#page-138-2) [5918,](#page-138-3) [5923,](#page-138-4) [5957,](#page-139-7) [5985](#page-139-8)  $\H{HyField@SetKeys .}$  [6155,](#page-502-0) [13436,](#page-502-0) [13472,](#page-289-2) [13475,](#page-289-3) [13494,](#page-502-0) [13562,](#page-291-6) [13594,](#page-291-7) [13614,](#page-291-8) [13643,](#page-292-9) [14039,](#page-502-0) [14073,](#page-300-2) [14076,](#page-300-3) [14095,](#page-502-0) [14166,](#page-301-9) [14197,](#page-302-10) [14220,](#page-302-11) [14247,](#page-303-5) [14387,](#page-502-0) [14428,](#page-306-3) [14431,](#page-306-4) [14450,](#page-502-0) [14534,](#page-308-6) [14569,](#page-309-5) [14592,](#page-309-6) [14623](#page-310-6) \HyField@TheAnnotCount [13400,](#page-288-7) [13409,](#page-502-0) [13418,](#page-502-0) [13448,](#page-289-4) [13537,](#page-290-7) [13554,](#page-290-8) [13582,](#page-291-9) [13604,](#page-291-10) [13630,](#page-292-10) [13654,](#page-292-11) [14363,](#page-305-5) [14368,](#page-305-6) [14371,](#page-305-7) [14402,](#page-306-5) [14499,](#page-502-0) [14524,](#page-308-7) [14555,](#page-309-7) [14580,](#page-309-8) [14608,](#page-310-7) [14637](#page-310-8) \HyField@UseFlag . . . . . . . . . . . . . [5762,](#page-134-5) [5903,](#page-138-5) [5904,](#page-502-0) [5905,](#page-138-6) [5906,](#page-138-7) [5907,](#page-138-8) [5908,](#page-138-9) [5909,](#page-138-10) [5910,](#page-138-11) [5913,](#page-138-12) [5914,](#page-138-13) [5915,](#page-138-14) [5916,](#page-138-15) [5919,](#page-138-16) [5920,](#page-138-17) [5921,](#page-138-18) [5924,](#page-138-19) [5935,](#page-502-0) [5936,](#page-138-20) [5937,](#page-138-21) [5938,](#page-138-22) [5939,](#page-138-23) [5940,](#page-138-24) [5941,](#page-138-25) [5942,](#page-138-26) [5943,](#page-138-27) [5954,](#page-139-9) [5955,](#page-139-10) [5956,](#page-139-11) [5968,](#page-139-12) [5969,](#page-139-13) [5970,](#page-139-14) [5981,](#page-139-15) [5982,](#page-139-16) [5983,](#page-139-17) [5984,](#page-139-18) [5986,](#page-139-19) [5997,](#page-140-2) [5998,](#page-140-3) [5999,](#page-140-4) [6000,](#page-140-5) [6001,](#page-140-6) [6002,](#page-140-7) [6003,](#page-140-8) [6004,](#page-140-9) [6015,](#page-140-10) [6018,](#page-502-0) [6029,](#page-140-11) [6030,](#page-140-12) [6031,](#page-140-13) [6032,](#page-140-14) [6034,](#page-140-15) [6036,](#page-140-16) [6037,](#page-502-0) [6040,](#page-140-17) [6043](#page-502-0) \HyInd@@@wrindex . [8852,](#page-199-5) [8855,](#page-502-0) [8886,](#page-502-0) [8892](#page-200-5) \HyInd@@hyperpage [8959,](#page-502-0) [8969](#page-502-0) \HyInd@@wrindex . . [8847,](#page-199-6) [8848](#page-199-7) \HyInd@DefKey [8905,](#page-502-0) [8919,](#page-200-6) [8932,](#page-502-0) [8941](#page-502-0) \HyInd@EncapChar . [3346,](#page-86-1) [4527,](#page-109-8) [8842](#page-199-8) \HyInd@hyperpage . [8956,](#page-502-0) [8958,](#page-201-3) [8965](#page-502-0) \HyInd@key . . [8906,](#page-200-7) [8910,](#page-502-0) [8921,](#page-200-8) [8934,](#page-200-9) [8946](#page-201-1) \HyInd@org@wrindex [8846,](#page-199-9) [8850,](#page-199-10) [8860,](#page-199-11) [8866,](#page-502-0) [8868,](#page-199-12) [8871](#page-502-0) \HyInd@pagelink . . . [8974,](#page-201-4) [8980,](#page-201-5) [8982,](#page-201-6) [8985](#page-502-0) \HyInd@ParenLeft . . [8829,](#page-199-13) [8857,](#page-199-3) [8894,](#page-200-2) [8931](#page-200-4)

\HyInd@ParenRight . [8830,](#page-199-14) [8858,](#page-199-4) [8865,](#page-502-0) [8895,](#page-200-3) [8904](#page-502-0) \HyInd@removespaces [8988,](#page-502-0) [8991,](#page-502-0) [9001](#page-502-0) \HyInfo@AddonHandler . . [4161,](#page-103-2) [4164](#page-103-3) \HyInfo@AddonList . [4195,](#page-103-4) [4196,](#page-103-5) [4230,](#page-104-3) [4237](#page-104-4) \HyInfo@Addons . . . [4216,](#page-104-5) [4232,](#page-104-6) [10063,](#page-222-10) [11015,](#page-240-5) [12018,](#page-261-17) [12022](#page-261-18) \HyInfo@AddonUnsupportedtrue . . [10505,](#page-502-0) [11731,](#page-502-0) [12896](#page-278-11) \HyInfo@do . . . [4163,](#page-103-6) [4197,](#page-103-7) [4220](#page-104-7) \HyInfo@GenerateAddons [4214,](#page-103-8) [10040,](#page-221-10) [10991,](#page-240-6) [11987](#page-260-9) \HyInfo@Key . [4171,](#page-103-9) [4172,](#page-103-10) [4191,](#page-103-11) [4193,](#page-103-12) [4194,](#page-103-13) [4197,](#page-103-7) [4200,](#page-103-14) [4207,](#page-103-15) [4221,](#page-104-8) [4225](#page-104-9) \HyInfo@KeyEscaped [4170,](#page-103-16) [4171](#page-103-9) \HyInfo@tmp . . . . . . [4180,](#page-103-17) [4191](#page-103-11) \HyInfo@trapped@false . . [4111,](#page-102-2) [4130](#page-102-19) \HyInfo@trapped@true [4108,](#page-102-1) [4129](#page-102-20) \HyInfo@trapped@unknown [4114,](#page-102-3) [4131](#page-102-21) \HyInfo@TrappedUnsupported . . [4132,](#page-102-22) [4136,](#page-102-23) [10508,](#page-231-11) [11746,](#page-255-12) [12899](#page-279-13) \HyInfo@Value ..... [4185,](#page-103-18) [4188](#page-103-19) \HyLang@addto [3604,](#page-92-0) [3620,](#page-92-1) [3638,](#page-92-2) [3674,](#page-93-0) [3682](#page-93-1) \HyLang@afrikaans . . . . . [3348](#page-86-2) \HyLang@catalan ....... [3532](#page-90-0) \HyLang@DeclareLang . . . . . . . . . . [3618,](#page-92-3) [3647,](#page-93-2) [3648,](#page-93-3) [3649,](#page-93-4) [3650,](#page-93-5) [3651,](#page-93-6) [3652,](#page-93-7) [3653,](#page-93-8) [3654,](#page-93-9) [3655,](#page-93-10) [3656,](#page-93-11) [3657,](#page-93-12) [3658,](#page-93-13) [3659,](#page-93-14) [3660,](#page-93-15) [3661,](#page-93-16) [3662,](#page-93-17) [3663,](#page-93-18) [3664,](#page-93-19) [3665,](#page-93-20) [3666,](#page-93-21) [3667,](#page-93-22) [3668,](#page-93-23) [3669,](#page-93-24) [3670,](#page-93-25) [3671,](#page-93-26) [3672](#page-93-27) \HyLang@dutch . . . . . . . . . [3586](#page-91-0) \HyLang@english . . . . . . . . [3366](#page-86-3) \HyLang@french . . . . . . . . [3384](#page-86-4) \HyLang@german . . . . . . . [3402](#page-87-0) \HyLang@greek . . . . . . . . . [3568](#page-91-1) \HyLang@italian . . . . . . . . [3420](#page-87-1) \HyLang@magyar . . . . . . . [3438](#page-87-2) \HyLang@portuges ...... [3456](#page-88-0) \HyLang@russian . . . . . . . . [3474](#page-88-1) \HyLang@spanish . . . . . . . [3514](#page-90-1) \HyLang@vietnamese [3550,](#page-91-2) [3674,](#page-93-0) [3682](#page-93-1) \HyLinguex@OrgB . . . [910,](#page-32-2) [914](#page-32-3) \HyLinguex@OrgC . . . [911,](#page-32-4) [915](#page-32-5) \HyLinguex@OrgD . . . [912,](#page-32-6) [916](#page-32-7) \HyLinguex@Restore . . [913,](#page-32-8) [926,](#page-32-9) [980,](#page-33-5) [990](#page-34-2) \HyNew@float@makebox . [8208,](#page-502-0) [8231](#page-502-0) \HyOpt@CheckDvi . . . . . . . . . . . . [3078,](#page-81-12) [3131,](#page-82-9) [3137,](#page-82-10) [3142,](#page-82-11) [3166,](#page-82-12) [3171,](#page-82-13) [3177,](#page-82-14) [3229,](#page-83-10) [3236,](#page-83-11) [3242,](#page-84-7) [3247,](#page-84-8) [3252](#page-84-9) \HyOpt@CustomDriver . . . [297,](#page-12-7) [3273,](#page-84-10) [3276,](#page-84-11) [4833,](#page-502-0) [4896](#page-502-0) \HyOpt@DriverFallback . . [3257,](#page-84-12) [3260,](#page-84-13) [3261,](#page-84-4) [3269,](#page-84-14) [4864,](#page-116-21) [4869](#page-502-0) \HyOpt@DriverType [4832,](#page-502-0) [4835,](#page-115-12) [4866,](#page-116-22) [4876,](#page-116-23) [4878,](#page-116-24) [4895,](#page-502-0) [4898](#page-116-17) \HyOrg@addtoreset . [8772,](#page-502-0) [8774,](#page-197-4) [8801](#page-198-1) \HyOrg@appendix . . [7385,](#page-168-5) [7404](#page-502-0) \HyOrg@author [6809,](#page-155-7) [6822,](#page-155-8) [6826](#page-155-9) \HyOrg@elt . . . . . . . [7338,](#page-167-3) [7344](#page-502-0) \HyOrg@float@makebox . . [8209,](#page-185-6) [8230](#page-186-0) \HyOrg@hyperpage . [8832,](#page-199-15) [8834,](#page-199-16) [8835](#page-199-17) \HyOrg@languageshorthands . . . . [1049,](#page-36-2) [1063,](#page-36-3) [1074,](#page-36-4) [1084](#page-36-5) \HyOrg@make@df@tag@@ . [8757](#page-502-0) \HyOrg@make@df@tag@@@ [8758](#page-502-0) \HyOrg@maketitle . . [8088,](#page-502-0) [8095,](#page-183-8) [8100](#page-502-0) \HyOrg@subequations [7768,](#page-502-0) [7775](#page-502-0) \HyOrg@title . . [6808,](#page-502-0) [6813,](#page-155-10) [6817](#page-155-11) \HyOrg@TX@endtabularx . [7993](#page-502-0) \HyOrg@url . . . . . . . . . . . . [5321](#page-124-6) \HyPat@NonNegativeReal . . . . . . . [3910,](#page-98-20) [3911,](#page-98-21) [3912,](#page-98-22) [3913,](#page-98-23) [3929,](#page-98-24) [3931,](#page-99-9) [4273,](#page-105-6) [4285,](#page-105-7) [4286,](#page-105-8) [4287,](#page-105-9) [4294,](#page-105-10) [4297,](#page-105-11) [4298,](#page-105-12) [4299,](#page-105-13) [4300](#page-105-14) \HyPat@ObjRef [5305,](#page-502-0) [5306,](#page-124-7) [5319,](#page-502-0) [9555,](#page-212-3) [10618,](#page-233-13) [11807](#page-502-0) \hyper@@anchor [4598,](#page-111-19) [5331,](#page-124-8) [5333,](#page-124-9) [5364,](#page-502-0) [5366,](#page-125-2) [5402,](#page-126-0) [5404,](#page-126-1) [5610,](#page-130-3) [6681,](#page-152-19) [6696,](#page-152-25) [6712,](#page-502-0) [7943,](#page-502-0) [7948,](#page-502-0) [7963,](#page-502-0) [7968,](#page-502-0) [8036,](#page-182-3) [8039,](#page-502-0) [8065,](#page-182-4) [8193,](#page-185-7) [8196,](#page-502-0) [8213,](#page-185-8) [8529,](#page-192-5) [8584,](#page-193-6) [8594,](#page-502-0) [8599,](#page-193-3) [9046,](#page-203-10) [9054,](#page-502-0) [9064,](#page-502-0) [9097,](#page-204-7) [9105,](#page-502-0) [9115](#page-502-0) \hyper@@link . [5191,](#page-502-0) [5249,](#page-123-8) [5354,](#page-502-0) [5383,](#page-502-0) [5457,](#page-502-0) [8282,](#page-187-2) [8428,](#page-190-2) [8429,](#page-190-3) [8430,](#page-190-4) [8478,](#page-191-0) [8480,](#page-191-1) [8482,](#page-191-2) [9216,](#page-206-1) [9231,](#page-502-0) [9373](#page-209-3) \hyper@@normalise . [5160,](#page-121-6) [5164,](#page-502-0) [5168](#page-502-0) \hyper@anchor . . . . . . . . . . . . . . . [5637,](#page-131-4) [6684,](#page-152-26) [6698,](#page-153-5) [6762,](#page-154-0) [6775,](#page-154-1) [9834,](#page-217-13) [10258,](#page-502-0) [10355,](#page-229-10)

[10681,](#page-234-3) [11221,](#page-244-3) [11296,](#page-246-10) [11810,](#page-257-8) [12788,](#page-277-8) [13075](#page-502-0) \hyper@anchorend . . . . . . . . . . . . . [4586,](#page-110-10) [4594,](#page-110-12) [4601,](#page-111-13) [6668,](#page-152-27) [6686,](#page-152-21) [6700,](#page-153-1) [6715,](#page-153-6) [7329,](#page-502-0) [7568,](#page-172-4) [7643,](#page-174-4) [7688,](#page-175-4) [7690,](#page-175-1) [7714,](#page-175-5) [7740,](#page-502-0) [7894,](#page-179-2) [8276,](#page-187-3) [8301,](#page-187-4) [8304,](#page-502-0) [8324,](#page-188-1) [8457,](#page-190-5) [8742,](#page-196-4) [8768,](#page-197-5) [9841,](#page-218-4) [10283,](#page-227-8) [10373,](#page-229-12) [10688,](#page-235-0) [11216,](#page-244-4) [11318,](#page-246-12) [11832,](#page-257-9) [12812,](#page-277-10) [13098,](#page-282-8) [15065,](#page-319-0) [15212,](#page-322-4) [15444,](#page-326-5) [15469,](#page-327-7) [15480,](#page-327-8) [15510,](#page-328-3) [15562](#page-329-4) \hyper@anchorstart . [4600,](#page-111-12) [6668,](#page-152-27) [6685,](#page-152-28) [6699,](#page-153-7) [6714,](#page-153-8) [7329,](#page-502-0) [7567,](#page-172-5) [7643,](#page-174-4) [7682,](#page-175-0) [7714,](#page-175-5) [7740,](#page-502-0) [7891,](#page-502-0) [8274,](#page-502-0) [8299,](#page-187-5) [8304,](#page-502-0) [8324,](#page-188-1) [8457,](#page-190-5) [8742,](#page-196-4) [8768,](#page-197-5) [9837,](#page-217-14) [10273,](#page-227-7) [10367,](#page-229-11) [10684,](#page-235-1) [11205,](#page-502-0) [11309,](#page-246-11) [11824,](#page-502-0) [12802,](#page-277-9) [13089,](#page-282-7) [15065,](#page-319-0) [15212,](#page-322-4) [15444,](#page-326-5) [15469,](#page-327-7) [15480,](#page-327-8) [15510,](#page-328-3) [15562](#page-329-4) \hyper@chars . [5185,](#page-502-0) [9869,](#page-502-0) [10263,](#page-502-0) [10277,](#page-227-9) [10297,](#page-502-0) [10319,](#page-228-10) [10333,](#page-502-0) [10347,](#page-228-11) [10427,](#page-230-13) [10467,](#page-231-12) [11172,](#page-243-1) [11193,](#page-244-5) [11209,](#page-244-6) [11226,](#page-502-0) [11301,](#page-502-0) [11313,](#page-246-13) [11405,](#page-502-0) [12438,](#page-502-0) [12806,](#page-277-11) [12826,](#page-502-0) [12852,](#page-278-12) [12866,](#page-502-0) [12880,](#page-278-13) [13093,](#page-282-9) [13112,](#page-502-0) [13135,](#page-283-12) [13152,](#page-502-0) [13167](#page-283-13) \hyper@currentanchor . . . [11829,](#page-257-10) [11838,](#page-502-0) [11861,](#page-258-6) [11878](#page-502-0) \hyper@currentlinktype . . [11862,](#page-258-7) [11866,](#page-258-8) [11870](#page-502-0) \hyper@destlabel@hook . . [5653,](#page-131-5) [5660](#page-131-6) \hyper@hash . [5137,](#page-121-7) [5138,](#page-121-8) [5186,](#page-502-0) [5533,](#page-502-0) [5545,](#page-502-0) [5562,](#page-129-2) [5565,](#page-502-0) [6635,](#page-151-15) [11166](#page-243-2) \hyper@image [5327,](#page-124-10) [5328,](#page-124-11) [10345,](#page-228-12) [11463,](#page-502-0) [11951,](#page-259-3) [12878,](#page-278-14) [13165](#page-283-14) \hyper@last . . . . . . . [6782,](#page-502-0) [6787](#page-502-0) \hyper@link . . [4599,](#page-111-11) [5481,](#page-127-4) [6682,](#page-152-29) [6683,](#page-152-20) [6697,](#page-153-0) [6707,](#page-502-0) [6713,](#page-153-9) [9855,](#page-502-0) [10341,](#page-502-0) [10389,](#page-229-13) [10856,](#page-502-0) [11162,](#page-502-0) [11429,](#page-502-0) [11955,](#page-502-0) [12874,](#page-502-0) [13161](#page-502-0) \hyper@link@ . [4606,](#page-111-17) [5458,](#page-502-0) [5464,](#page-502-0) [6680,](#page-502-0) [6694,](#page-502-0) [6720](#page-153-10) \hyper@linkend . . . . . . . . . . . . . . . [4586,](#page-110-10) [4594,](#page-110-12) [4603,](#page-111-14) [6688,](#page-152-22) [6702,](#page-153-2) [6717,](#page-153-11) [7988,](#page-181-7) [8268,](#page-502-0) [8271,](#page-502-0) [8691,](#page-195-5) [8699,](#page-502-0) [8706,](#page-195-6) [8710,](#page-502-0) [8712,](#page-195-7) [9854,](#page-218-5) [10303,](#page-502-0) [10386,](#page-502-0) [10855,](#page-502-0) [10857,](#page-238-11) [11198,](#page-502-0) [11376,](#page-502-0) [11864,](#page-258-9) [12834,](#page-502-0) [13118](#page-502-0)

\hyper@linkfile . . . . . . . . . . . . . . . [4605,](#page-111-16) [5558,](#page-129-3) [6690,](#page-152-24) [6704,](#page-153-4) [6719,](#page-153-12) [9898,](#page-502-0) [10307,](#page-227-10) [10465,](#page-502-0) [10859,](#page-238-13) [11182,](#page-502-0) [11380,](#page-247-7) [12459,](#page-502-0) [12838,](#page-277-12) [13122](#page-283-15) \hyper@linkstart [4602,](#page-111-20) [6687,](#page-152-30) [6701,](#page-153-13) [6716,](#page-153-14) [7986,](#page-181-1) [8264,](#page-186-1) [8271,](#page-502-0) [8691,](#page-195-5) [8699,](#page-502-0) [8706,](#page-195-6) [8710,](#page-502-0) [8712,](#page-195-7) [9845,](#page-218-6) [10289,](#page-502-0) [10377,](#page-229-14) [10816,](#page-502-0) [10857,](#page-238-11) [11185,](#page-244-7) [11324,](#page-246-14) [11843,](#page-257-11) [12818,](#page-502-0) [13104](#page-502-0) \hyper@linkurl . . . . . . . . . . . . . . . . [4604,](#page-111-15) [5326,](#page-124-12) [5533,](#page-502-0) [5540,](#page-502-0) [5561,](#page-502-0) [5565,](#page-502-0) [6689,](#page-152-23) [6703,](#page-153-3) [6718,](#page-153-15) [9866,](#page-502-0) [10308,](#page-502-0) [10310,](#page-227-11) [10343,](#page-228-13) [10425,](#page-502-0) [10930,](#page-239-7) [11170,](#page-502-0) [11183,](#page-502-0) [11402,](#page-502-0) [11464,](#page-502-0) [11952,](#page-502-0) [12435,](#page-268-1) [12839,](#page-502-0) [12843,](#page-502-0) [12876,](#page-278-15) [13123,](#page-502-0) [13125,](#page-283-16) [13163](#page-283-17) \hyper@livelink . . . . [6682,](#page-152-29) [6707](#page-502-0) \hyper@makecurrent [7325,](#page-502-0) [7425,](#page-502-0) [7629,](#page-174-5) [7680,](#page-175-6) [7711,](#page-175-7) [7739,](#page-176-6) [7836,](#page-502-0) [7867,](#page-502-0) [7983,](#page-181-8) [8169,](#page-184-2) [8223](#page-185-9) \hyper@n@rmalise . . [5152,](#page-502-0) [5156](#page-121-9) \hyper@nat@current . . . . . [8265](#page-186-2) \hyper@natanchorend . . . . [8276](#page-187-3) \hyper@natanchorstart . . . [8273](#page-186-3) \hyper@natlinkbreak ..... [8270](#page-186-4) \hyper@natlinkend . . . . . . . [8267](#page-186-5) \hyper@natlinkstart . . . . . . [8262](#page-502-0) \hyper@newdestlabel [5645,](#page-131-7) [5667,](#page-132-2) [5706,](#page-132-3) [5711](#page-133-1) \hyper@normalise . . [4528,](#page-109-9) [4533,](#page-109-10) [5129,](#page-121-10) [5239,](#page-502-0) [5242,](#page-502-0) [5323,](#page-124-13) [5325,](#page-124-14) [5327,](#page-124-10) [5348,](#page-125-3) [6185](#page-502-0) \hyper@pageduration . . . . [10102,](#page-502-0) [10151,](#page-224-0) [11104,](#page-502-0) [11124,](#page-242-0) [11629,](#page-502-0) [11646,](#page-253-1) [11918,](#page-502-0) [11948](#page-259-4) \hyper@pagehidden [10126,](#page-502-0) [10152,](#page-224-1) [11115,](#page-502-0) [11125,](#page-242-1) [11639,](#page-502-0) [11647,](#page-253-2) [11935,](#page-502-0) [11949](#page-259-5) \hyper@pagetransition . . . [10078,](#page-222-11) [10150,](#page-224-2) [11093,](#page-502-0) [11123,](#page-502-0) [11518,](#page-250-0) [11645,](#page-502-0) [11901,](#page-502-0) [11947](#page-502-0) \hyper@quote [6637,](#page-151-16) [10265,](#page-227-12) [10279,](#page-227-13) [10294,](#page-227-14) [10299,](#page-227-15) [10320,](#page-228-14) [10334,](#page-502-0) [10348,](#page-502-0) [11166,](#page-243-2) [11176,](#page-243-3) [11189,](#page-244-8) [11212,](#page-502-0) [11230,](#page-502-0) [12794,](#page-277-13) [12808,](#page-277-14) [12823,](#page-277-15) [12829,](#page-502-0) [12853,](#page-278-16) [12867,](#page-502-0) [12881,](#page-502-0) [13081,](#page-282-10) [13094,](#page-502-0) [13109,](#page-282-11) [13114,](#page-283-18) [13137,](#page-283-19) [13153,](#page-502-0) [13168](#page-502-0) \hyper@readexternallink . [5487,](#page-127-5) [5498](#page-502-0) \hyper@refstepcounter . . . [7305,](#page-166-0) [7308,](#page-166-1) [7316](#page-167-4) \hyper@tilde . [5146,](#page-121-11) [5147,](#page-121-12) [5148,](#page-121-13) [6636](#page-502-0)

\hyperbaseurl . [3830,](#page-96-24) [3831,](#page-96-25) [6731](#page-153-16)  $\hbox{\tt \hbox{hypercalcbp}}$  .......  $492, 492$  $492, 492$  $492, 492$ \hypercalcbpdef . [494,](#page-17-7) [531,](#page-18-1) [4270,](#page-104-10) [4280](#page-105-15) \hyperdef . . . . . . . . [5356,](#page-125-4) [6733](#page-153-17) \HyperDestLabelReplace . [5697,](#page-132-4) [5704,](#page-502-0) [5707](#page-132-5) \HyperDestNameFilter . . . . . . .  $\ldots$  [4509,](#page-109-11) [5225,](#page-502-0) [5704,](#page-502-0) [9787,](#page-216-2) [9812,](#page-502-0) [10265,](#page-227-12) [10279,](#page-227-13) [10299,](#page-227-15) [10343,](#page-228-13) [10627,](#page-234-0) [10829,](#page-502-0) [11166,](#page-243-2) [11176,](#page-243-3) [11194,](#page-502-0) [11212,](#page-502-0) [11230,](#page-502-0) [11302,](#page-246-15) [11314,](#page-502-0) [11363,](#page-502-0) [11446,](#page-502-0) [12299,](#page-502-0) [12308,](#page-502-0) [12794,](#page-277-13) [12808,](#page-277-14) [12829,](#page-502-0) [12876,](#page-278-15) [13081,](#page-282-10) [13094,](#page-502-0) [13114,](#page-283-18) [13163,](#page-283-17) [15290,](#page-502-0) [15354,](#page-325-0) [15370](#page-502-0) \HyperDestRename . [5677,](#page-502-0) [5695,](#page-502-0) [5708](#page-132-6) \HyperFirstAtBeginDocument . . . [6759,](#page-502-0) [6761,](#page-154-2) [6783,](#page-502-0) [6786](#page-502-0) \hypergetpageref . . . . . . . . [7561](#page-502-0) \hypergetref . . . . . . . . . . . [7560](#page-502-0) \HyperGlobalCurrentHref [7446,](#page-169-5) [7448,](#page-169-6) [7456,](#page-502-0) [7457,](#page-502-0) [7461,](#page-502-0) [7464,](#page-502-0) [7468,](#page-170-1) [7474,](#page-170-2) [7475,](#page-170-3) [7479](#page-170-4) \hyperimage . . [5327,](#page-124-10) [5713,](#page-133-2) [8824](#page-198-0) \hyperindexformat . . . . . . . [8831](#page-199-18) \hyperlink . . . [5190,](#page-122-8) [6734,](#page-153-18) [8997,](#page-202-2) [9136,](#page-204-8) [9144,](#page-204-9) [9159,](#page-205-0) [9167,](#page-205-1) [9177,](#page-205-2) [9185,](#page-205-3) [9192](#page-205-4) \hyperlinkfileprefix . [3833,](#page-96-3) [3834,](#page-96-26) [3835,](#page-96-27) [13067](#page-282-12) \HyperLocalCurrentHref . . . . . . . . [7464,](#page-502-0) [7466,](#page-170-5) [7472,](#page-170-6) [7473,](#page-502-0) [7474,](#page-170-2) [7475,](#page-170-3) [7477](#page-170-7) \hyperpage . . [6740,](#page-502-0) [8832,](#page-199-15) [8833,](#page-199-19) [8835,](#page-199-17) [8955](#page-201-7) \HyperRaiseLinkDefault . [2648,](#page-72-14) [2675](#page-73-5) \HyperRaiseLinkHook [2647,](#page-72-15) [2676](#page-73-6) \HyperRaiseLinkLength . . [2674,](#page-73-7) [2675,](#page-73-5) [2678](#page-73-8) \hyperref [5336,](#page-502-0) [5720,](#page-502-0) [5721,](#page-133-3) [6736,](#page-153-19) [9292,](#page-502-0) [9306,](#page-502-0) [9315,](#page-502-0) [9331,](#page-208-1) [9341,](#page-502-0) [9358](#page-502-0) \hyperrefundefinedlink [5369,](#page-502-0) [5380](#page-502-0) \hypersetup . . [2993,](#page-79-6) [3037,](#page-80-9) [3656,](#page-93-11) [4147,](#page-102-24) [4529,](#page-109-12) [6730](#page-153-20) \hypertarget . . . . . . [5329,](#page-124-15) [6735](#page-153-21) \HyPL@@@CheckThePage [7029,](#page-160-9) [7047](#page-502-0) \HyPL@@CheckThePage . [7005,](#page-159-7) [7007](#page-159-8)  $\HypL@Alpha$ .......... [6924](#page-158-2)  $\HypL@alph \ldots \ldots \ldots 6925$  $\HypL@alph \ldots \ldots \ldots 6925$ \HyPL@arabic . . . . . . . . . . [6921](#page-158-4)

\HyPL@CheckThePage . . [6956,](#page-159-9) [7004](#page-159-10) \HyPL@Entry [7202,](#page-164-2) [7210,](#page-164-3) [7218,](#page-164-4) [7220](#page-164-5) \HyPL@EveryPage . [6944,](#page-502-0) [7068](#page-502-0) \HyPL@Format [7020,](#page-160-10) [7021,](#page-160-11) [7022,](#page-160-12) [7023,](#page-160-13) [7024,](#page-160-14) [7036](#page-502-0) \HyPL@found [7019,](#page-502-0) [7026,](#page-160-15) [7030,](#page-160-16) [7037,](#page-160-17) [7047,](#page-502-0) [7049](#page-160-8) \HyPL@Labels [6915,](#page-502-0) [7059,](#page-161-3) [7060,](#page-502-0) [7062,](#page-161-4) [7064,](#page-161-1) [7115,](#page-162-2) [7116,](#page-502-0) [7213,](#page-502-0) [7221,](#page-164-6) [7222](#page-502-0) \HyPL@LastNumber [6919,](#page-502-0) [6975,](#page-159-11) [6998](#page-502-0) \HyPL@LastPrefix . . [6920,](#page-158-5) [6969,](#page-159-12) [7000](#page-159-13) \HyPL@LastType . . [6918,](#page-158-6) [6960,](#page-502-0) [6999](#page-502-0) \HyPL@page . [6938,](#page-502-0) [6947,](#page-502-0) [6950,](#page-158-7) [6956,](#page-159-9) [6965](#page-502-0) \HvPL@Prefix . . . . . . . . . . . . . . . . [6965,](#page-502-0) [6967,](#page-159-14) [6969,](#page-159-12) [6983,](#page-159-15) [6986,](#page-502-0) [6988,](#page-159-16) [7000,](#page-159-13) [7014,](#page-502-0) [7052](#page-160-18) \HyPL@Roman . . . . . . . . . [6922](#page-158-8) \HyPL@roman . . . . . . . . . . [6923](#page-158-9) \HyPL@SetPageLabels . . . [7058,](#page-502-0) [7123,](#page-162-3) [7216](#page-164-7) \HyPL@SlidesOptionalPage [6931,](#page-158-10) [6935,](#page-502-0) [6940](#page-158-11) \HyPL@SlidesSetPage [6926,](#page-158-12) [6928,](#page-158-13) [6948,](#page-158-14) [6955](#page-158-15) \HyPL@StorePageLabel . . [6983,](#page-159-15) [6985,](#page-159-17) [7055,](#page-502-0) [7113,](#page-502-0) [7197](#page-502-0) \HyPL@thisLabel . . [6912,](#page-158-16) [6914,](#page-158-17) [6946,](#page-502-0) [6950,](#page-158-7) [6951](#page-502-0) \HyPL@Type . [6953,](#page-158-18) [6960,](#page-502-0) [6964,](#page-159-18) [6982,](#page-502-0) [6990,](#page-159-19) [6999,](#page-502-0) [7013,](#page-502-0) [7051](#page-160-19) \HyPL@Useless .... [7056,](#page-161-5) [7062](#page-161-4) \HyPsd@@@autoref . [1772,](#page-51-0) [1774,](#page-51-1) [1777](#page-51-2) \HyPsd@@@CJKdigits . . . [1642,](#page-47-0) [1645,](#page-47-1) [1653](#page-47-2) \HyPsd@@@nameref [1754,](#page-51-3) [1756,](#page-51-4) [1759](#page-51-5) \HyPsd@@@pageref . [1736,](#page-50-0) [1738,](#page-50-1) [1741](#page-50-2) \HyPsd@@@ref . [1720,](#page-50-3) [1722,](#page-50-4) [1725](#page-50-5) \HyPsd@@@UTFviii@four [2390,](#page-66-0) [2393](#page-66-1) \HyPsd@@AppendItalcorr . <u>[1941](#page-56-8)</u> \HyPsd@@autoref . . [1769,](#page-51-6) [1770](#page-51-7) \HyPsd@@autorefname . . [1790,](#page-51-8) [1793](#page-52-0) \HyPsd@@CJKdigits [1634,](#page-47-3) [1636,](#page-47-4) [1639](#page-47-5)

\HyPsd@@CJKnumber . . . . . . . . . [1535,](#page-45-0) [1537,](#page-45-1) [1540,](#page-45-2) [1593,](#page-46-0) [1608,](#page-46-1) [1621,](#page-46-2) [1623,](#page-47-6) [1627](#page-47-7) \HyPsd@@ConvertToUnicode . . . . . . . . . . [2269](#page-63-0) \HyPsd@@ding [2528,](#page-69-0) [2532,](#page-69-1) [2543](#page-70-0) \HyPsd@@GetNextTwoTokens . . . . . . . . . . <u>[2267](#page-63-1)</u> \HyPsd@@GlyphProcessWarning . . . . . . [2127,](#page-60-0) [2130](#page-60-1) \HyPsd@@GreekNum [1197,](#page-38-0) [1206,](#page-39-0) [1305,](#page-40-0) [1309,](#page-40-1) [1313](#page-41-0)  $\H{HypSd@hspace \ldots 1690, 1691}$  $\H{HypSd@hspace \ldots 1690, 1691}$  $\H{HypSd@hspace \ldots 1690, 1691}$  $\H{HypSd@hspace \ldots 1690, 1691}$  $\H{HypSd@hspace \ldots 1690, 1691}$ \HyPsd@@LetCommand . [1814,](#page-52-1) [1835](#page-53-0) \HyPsd@@nameref . . [1751,](#page-51-9) [1752](#page-51-10) \HyPsd@@pageref . . [1733,](#page-50-6) [1734](#page-50-7) \HyPsd@@ProtectSpacesFi [1863,](#page-54-1) [1867,](#page-54-2) [1885,](#page-55-4) [1891,](#page-55-5) [1896](#page-55-6) \HyPsd@@ref ...... [1717,](#page-50-8) [1718](#page-50-9) \HyPsd@@RemoveBraces . . [1909](#page-55-7) \HyPsd@@RemoveBracesFi [1906,](#page-55-8) [1909](#page-55-9) \HyPsd@@RemoveCmdPrefix . . . . . . . . . [2084,](#page-59-0) [2087](#page-59-1) \HyPsd@@ReplaceFi [2154,](#page-61-0) [2160,](#page-61-1) [2165](#page-61-2) \HyPsd@@UTFviii@four . . [2374,](#page-66-2) [2379](#page-66-3) \HyPsd@add@accent . [554,](#page-20-0) [1679](#page-48-0) \HyPsd@AfterCountRemove [1961,](#page-57-0) [2041](#page-58-3) \HyPsd@AfterDimenRemove . . . . . . . . . [1967,](#page-57-1) [2044](#page-58-4) \HyPsd@AfterSkipRemove [1973,](#page-57-2) [2056](#page-59-2) \HyPsd@AMSclassfix . [666,](#page-23-0) [1700,](#page-49-2) [1702](#page-49-3) \HyPsd@AppendItalcorr . [1925,](#page-56-9) [1932,](#page-56-6) [1941](#page-56-10) \HyPsd@autoref . . . . . [676,](#page-23-1) [1769](#page-51-11) \HyPsd@autorefname [1781,](#page-51-12) [1787](#page-51-13) \HyPsd@babel@danish . . . . [1093](#page-37-2) \HyPsd@babel@dutch . . . . [1099](#page-37-3) \HyPsd@babel@finnish . . . . [1105](#page-37-4) \HyPsd@babel@frenchb . . . [1110](#page-37-5) \HyPsd@babel@german . . . [1115](#page-37-6) \HyPsd@babel@macedonian [1122](#page-37-7) \HyPsd@babel@ngerman . . [1128](#page-37-8) \HyPsd@babel@portuges . . [1134](#page-37-9) \HyPsd@babel@russian . . . [1139](#page-37-10) \HyPsd@babel@slovene . . . [1145](#page-38-1) \HyPsd@babel@spanish . . . [1150](#page-38-2) \HyPsd@babel@swedish . . . [1160](#page-38-3) \HyPsd@babel@ukrainian . [1166](#page-38-4) \HyPsd@babel@usorbian . . [1172](#page-38-5) \HyPsd@BabelPatch . [652,](#page-23-2) [1048,](#page-36-6) [1083](#page-36-7) \HyPsd@CatcodeWarning [1977,](#page-57-3) [2001,](#page-57-4) [2004,](#page-57-5) [2007,](#page-57-6) [2010,](#page-58-5) [2068](#page-59-3)  $\HyPsd@Char$  ........  $2271$ \HyPsd@CharOctByte . . . [2291,](#page-64-0) [2293,](#page-64-1) [2296,](#page-64-2) [2305,](#page-64-3) [2310](#page-64-4) \HyPsd@CharSurrogate . . [2285,](#page-64-5) [2302](#page-64-6) \HyPsd@CharTwoByte . . [2283,](#page-64-7) [2290](#page-64-8) \HyPsd@CheckCatcodes . . [730,](#page-27-0) [1951](#page-56-11) \HyPsd@CJK@Unicode . . [1417,](#page-43-0) [1421](#page-43-1) \HyPsd@CJKActiveChars [1357,](#page-42-3) [1372](#page-42-4) \HyPsd@CJKdigit . . [1646,](#page-47-8) [1656](#page-47-9) \HyPsd@CJKdigits . [1419,](#page-43-2) [1632](#page-47-10) \HyPsd@CJKhook ... [683,](#page-24-2) [1328,](#page-41-1) [1339](#page-41-2) \HyPsd@CJKhook@bookmarks . . . . . . . [1334,](#page-41-3) [1368](#page-42-5) \HyPsd@CJKhook@unicode [1336,](#page-41-4) [1416](#page-43-3) \HyPsd@CJKnumber [1418,](#page-43-4) [1532](#page-45-3) \HyPsd@CJKnumberFour . . . . . . . [1550,](#page-45-4) [1554,](#page-45-5) [1558,](#page-45-6) [1571,](#page-46-3) [1575,](#page-46-4) [1579,](#page-46-5) [1585](#page-46-6) \HyPsd@CJKnumberLarge [1563,](#page-45-7) [1570](#page-46-7) \HyPsd@CJKnumberThree [1591,](#page-46-8) [1595,](#page-46-9) [1601](#page-46-10) \HyPsd@CJKnumberTwo [1606,](#page-46-11) [1610,](#page-46-12) [1616](#page-46-13) \HyPsd@ConvertToUnicode [799,](#page-29-0) [2217](#page-62-0) \HyPsd@DecimalToOctal . [1349,](#page-42-6) [1380](#page-42-7) \HyPsd@DecimalToOctalFirst . . . . . . . . [1423,](#page-43-5) [1459](#page-44-0) \HyPsd@DecimalToOctalSecond . . [1424,](#page-43-6) [1433,](#page-43-7) [1496,](#page-44-1) [2547,](#page-70-1) [2553,](#page-70-2) [2556](#page-70-3) \HyPsd@DefCommand [713,](#page-26-2) [714,](#page-26-3) [715,](#page-26-4) [716,](#page-26-5) [1803](#page-52-2) \HyPsd@DieFace . [629,](#page-22-0) [630,](#page-22-1) [631,](#page-22-2) [2468,](#page-68-0) [21635,](#page-443-0) [21636](#page-443-1) \HyPsd@DieFaceLarge [2476,](#page-68-1) [2485](#page-68-2) \HyPsd@ding . . . . . . . [628,](#page-22-3) [2518](#page-69-2) \HyPsd@DisableCommands [1024,](#page-35-0) [1026](#page-35-1) \HyPsd@DoConvert . [2219,](#page-62-1) [2229](#page-63-3)  $\H{Hypsd@DoEscape ... ... 2243}$  $\H{Hypsd@DoEscape ... ... 2243}$  $\H{Hypsd@DoEscape ... ... 2243}$ \HyPsd@doxspace ... [771,](#page-28-2) [2190](#page-62-2) \HyPsd@empty . . [756,](#page-28-3) [758,](#page-28-4) [762,](#page-28-5) [763,](#page-28-6) [765,](#page-28-7) [773,](#page-28-8) [780](#page-29-1)

\HyPsd@End . . . . . . . . . . . [730,](#page-27-0) [734,](#page-27-1) [1864,](#page-54-3) [1867,](#page-54-4) [1870,](#page-54-5) [1873,](#page-54-6) [1876,](#page-54-7) [1889,](#page-55-10) [1899,](#page-55-11) [1906,](#page-55-8) [1909,](#page-55-9) [1954,](#page-57-7) [1962,](#page-57-8) [1968,](#page-57-9) [1974,](#page-57-10) [2027,](#page-58-6) [2034,](#page-58-7) [2041,](#page-58-8) [2044,](#page-58-9) [2056](#page-59-4) \HyPsd@EndWithElse [1669,](#page-48-1) [1678](#page-48-2) \HyPsd@EscapeTeX . . [810,](#page-30-6) [814,](#page-30-7) [821,](#page-30-8) [2172](#page-61-3) \HyPsd@fi [1881,](#page-55-12) [1887,](#page-55-13) [1891,](#page-55-5) [1897](#page-55-14) \HyPsd@GetNextTwoTokens [2267](#page-63-5) \HyPsd@GetOneBye ..... [2262](#page-63-6) \HyPsd@GetTwoBytes . . . . [2258](#page-63-7) \HyPsd@GLYPHERR [736,](#page-27-2) [1666,](#page-48-3) [1680,](#page-48-4) [1687](#page-49-4) \HyPsd@GlyphProcess [738,](#page-27-3) [2115,](#page-60-2) [2128](#page-60-3) \HyPsd@GlyphProcessWarning . . . . . . . [2122,](#page-60-4) [2126](#page-60-5) \HyPsd@GobbleFiFi [1671,](#page-48-5) [1677](#page-48-6) \HyPsd@GreekNum . [1186,](#page-38-6) [1189,](#page-38-7) [1191](#page-38-8) \HyPsd@Greeknumeral . . [1182,](#page-38-9) [1188](#page-38-10) \HyPsd@greeknumeral [1181,](#page-38-11) [1185](#page-38-12) \HyPsd@GreekNumI [1209,](#page-39-1) [1235,](#page-39-2) [1278,](#page-40-2) [1304](#page-40-3) \HyPsd@GreekNumII [1213,](#page-39-3) [1257,](#page-40-4) [1301,](#page-40-5) [1308](#page-40-6) \HyPsd@GreekNumIII . . . [1216,](#page-39-4) [1280,](#page-40-7) [1312](#page-40-8) \HyPsd@GreekNumIV [1225,](#page-39-5) [1303](#page-40-9) \HyPsd@GreekNumV [1228,](#page-39-6) [1307](#page-40-10) \HyPsd@GreekNumVI [1230,](#page-39-7) [1311](#page-40-11) \HyPsd@GreekPatch . [649,](#page-22-4) [1178,](#page-38-13) [1180](#page-38-14) \HyPsd@HighA . . . . [1427,](#page-43-8) [1436](#page-43-9) \HyPsd@HighB . . . . [1437,](#page-43-10) [1442](#page-43-11) \HyPsd@HighC . . . . [1443,](#page-43-12) [1446](#page-43-13) \HyPsd@HighD . . . . [1439,](#page-43-14) [1451](#page-44-2) \HyPsd@href ....... [671,](#page-23-3) [1716](#page-50-10) \HyPsd@hspace . . . . . [667,](#page-23-4) [1690](#page-49-5) \HyPsd@hspacetest . [1693,](#page-49-6) [1695,](#page-49-7) [1698](#page-49-8) \HyPsd@ifnextchar [699,](#page-25-0) [700,](#page-25-1) [701,](#page-25-2) [1840](#page-53-1) \HyPsd@ignorespaces [680,](#page-24-3) [1039](#page-35-2) \HyPsd@inmathwarn . [553,](#page-20-1) [1663](#page-47-11) \HyPsd@ITALCORR . . [691,](#page-24-4) [695,](#page-24-5) [1687](#page-49-9) \HyPsd@langshort@system [1054,](#page-36-8) [1057](#page-36-9) \HyPsd@LanguageShorthands . . . . . [1050,](#page-36-10) [1055,](#page-36-11) [1067](#page-36-12) \HyPsd@LetCommand [717,](#page-26-6) [718,](#page-26-7) [1803](#page-52-3)

\HyPsd@LetUnexpandableSpace . [686,](#page-24-6) [687,](#page-24-7) [688,](#page-24-8) [689,](#page-24-9) [1683,](#page-48-7) [1686](#page-49-10) \HyPsd@LoadExtra . . . [995,](#page-34-3) [998,](#page-34-4) [3035](#page-80-10) \HyPsd@LoadStringEnc . . [2997,](#page-79-7) [3017,](#page-80-11) [3019,](#page-80-12) [3023,](#page-80-13) [3025,](#page-80-14) [7134](#page-163-4) \HyPsd@LoadUnicode [985,](#page-33-6) [2956,](#page-79-8) [2962,](#page-79-9) [2964,](#page-79-10) [2971,](#page-79-11) [7128](#page-502-0) \HyPsd@MoonPha . . [2499,](#page-69-3) [2517,](#page-69-4) [21637](#page-443-2) \HyPsd@nameref .... [675,](#page-23-5) [1751](#page-51-14) \HyPsd@pageref . . . . [674,](#page-23-6) [1733](#page-50-11) \HyPsd@pdfencoding . . . . . . . . . . . . [800,](#page-30-9) [2955,](#page-78-15) [2958,](#page-79-12) [2980,](#page-79-13) [2992,](#page-79-14) [2995,](#page-79-15) [2996,](#page-79-16) [3001,](#page-79-17) [3016,](#page-80-4) [7130,](#page-162-4) [7132,](#page-162-5) [7149,](#page-163-5) [7152](#page-502-0) \HyPsd@pdfencoding@auto [800,](#page-30-9) [2986,](#page-79-18) [2996,](#page-79-16) [3013,](#page-80-15) [7132,](#page-162-5) [7151](#page-163-6) \HyPsd@pdfencoding@pdfdoc . . . . . [2979,](#page-79-19) [3001,](#page-79-17) [3014](#page-80-16) \HyPsd@pdfencoding@unicode . . . [2983,](#page-79-20) [3015,](#page-80-17) [7130,](#page-162-4) [7148](#page-163-7) \HyPsd@pdfstringdefDisableCommands . . . . . . . . . . [1030,](#page-35-3) [1033](#page-35-4) \HyPsd@PrerenderUnicode . . . . . . [4039,](#page-100-7) [4055,](#page-101-2) [4061,](#page-101-3) [4067,](#page-101-4) [4073,](#page-101-5) [4079,](#page-101-6) [4097,](#page-101-7) [4103,](#page-102-25) [4184](#page-103-20) \HyPsd@protected@testopt [702,](#page-25-3) [703,](#page-25-4) [1844](#page-53-2) \HyPsd@ProtectSpaces [723,](#page-26-8) [1861,](#page-54-8) [1882,](#page-55-15) [1931](#page-56-5) \HyPsd@ref . . . . . . . . [673,](#page-23-7) [1717](#page-50-12) \HyPsd@RemoveBraces . . . [725,](#page-26-9) [1903,](#page-55-16) [1920,](#page-56-12) [1928,](#page-56-13) [1934](#page-56-14) \HyPsd@RemoveCmdPrefix [2077,](#page-59-5) [2083](#page-59-6) \HyPsd@RemoveMask [733,](#page-27-4) [1870,](#page-54-5) [1876,](#page-54-9) [1889,](#page-55-10) [1899](#page-55-11) \HyPsd@RemoveSpaceWarning . . . . [2051,](#page-58-10) [2063,](#page-59-7) [2089](#page-59-8) \HyPsd@ReplaceSpaceWarning .  $\ldots$  [2046,](#page-58-11) [2058,](#page-59-9) [2102](#page-59-10) \HyPsd@Rest .............. . . [1955,](#page-57-11) [2023,](#page-58-12) [2031,](#page-58-13) [2034,](#page-58-7) [2042,](#page-58-14) [2047,](#page-58-15) [2053,](#page-58-16) [2059,](#page-59-11) [2065](#page-59-12) \HyPsd@RussianPatch [651,](#page-22-5) [1321](#page-41-5) \HyPsd@SanitizeForOutFile . . . . . . . . [15129,](#page-320-15) [15160](#page-321-3) \HyPsd@SanitizeOut@BraceLeft . . [15164,](#page-321-1) [15170,](#page-502-0) [15179](#page-502-0) \HyPsd@SanitizeOut@BraceRight . . [15167,](#page-502-0) [15182,](#page-502-0) [15191](#page-502-0) \HyPsd@SPACEOPTI . [727,](#page-27-5) [743,](#page-28-9) [744,](#page-28-0) [746,](#page-28-10) [748,](#page-28-11) [750,](#page-28-12) [751,](#page-28-13) [790,](#page-29-2) [792,](#page-29-3) [1997,](#page-57-12) [2201](#page-62-3)

\HyPsd@spaceopti . . . [792,](#page-29-3) [2146](#page-60-6) \HyPsd@SpanishPatch [650,](#page-22-6) [1315](#page-41-6) \HyPsd@String [724,](#page-26-10) [726,](#page-26-11) [729,](#page-27-6) [731,](#page-27-7) [737,](#page-27-8) [739,](#page-27-9) [1914,](#page-55-17) [1915,](#page-55-18) [1925,](#page-56-9) [1985,](#page-57-13) [1987,](#page-57-14) [1991,](#page-57-15) [1992,](#page-57-16) [1996,](#page-57-17) [1997,](#page-57-12) [2012,](#page-58-17) [2013,](#page-58-18) [2045,](#page-58-19) [2057,](#page-59-13) [2116,](#page-60-7) [2117](#page-60-8) \HyPsd@StringSubst . . [740,](#page-27-10) [742,](#page-28-14) [748,](#page-28-11) [754,](#page-28-15) [757,](#page-28-16) [760,](#page-28-17) [763,](#page-28-6) [782,](#page-29-4) [785,](#page-29-5) [787,](#page-29-6) [2169](#page-61-4) \HyPsd@Subst . . . . . . . [736,](#page-27-2) [745,](#page-28-1) [749,](#page-28-18) [755,](#page-28-19) [761,](#page-28-20) [765,](#page-28-7) [769,](#page-28-21) [774,](#page-29-7) [775,](#page-29-8) [776,](#page-29-9) [777,](#page-29-10) [778,](#page-29-11) [779,](#page-29-12) [783,](#page-29-13) [786,](#page-29-14) [2153,](#page-61-5) [2170,](#page-61-6) [2185,](#page-61-7) [2186,](#page-61-8) [2187](#page-61-9)  $\HyPsd@temp \ldots$  . . . . . . . . . [803,](#page-30-10) [805,](#page-30-11) [806,](#page-30-12) [808,](#page-30-13) [809,](#page-30-14) [817,](#page-30-15) [819,](#page-30-16) [820,](#page-30-17) [2978,](#page-79-21) [2979,](#page-79-19) [2980,](#page-79-13) [2983,](#page-79-20) [2986,](#page-79-18) [2992,](#page-79-14) [3004,](#page-79-22) [3008,](#page-79-23) [7147,](#page-502-0) [7148,](#page-163-7) [7149,](#page-163-5) [7151,](#page-163-6) [7152,](#page-502-0) [7157](#page-163-8) \HyPsd@ToBigChar [861,](#page-31-0) [862,](#page-31-1) [871](#page-31-2) \HyPsd@ToBigChars . . [813,](#page-30-18) [853](#page-31-3) \HyPsd@tocsection . . . . . . . . . . . . [1703,](#page-49-11) [1704,](#page-49-12) [1705,](#page-49-13) [1706,](#page-49-14) [1707,](#page-49-15) [1708,](#page-49-16) [1709,](#page-49-17) [1711](#page-50-13) \HyPsd@UnescapedString . [805,](#page-30-11) [855,](#page-31-4) [856,](#page-31-5) [862](#page-31-1) \HyPsd@UnexpandableSpace . . . . . [1686,](#page-49-18) [1872,](#page-54-10) [1896,](#page-55-6) [2047,](#page-58-15) [2059](#page-59-11) \HyPsd@unichar . . . [2332,](#page-65-0) [2399,](#page-67-0) [2405,](#page-67-1) [2410](#page-67-2) \HyPsd@unichar@first@byte [2418,](#page-67-3) [2438](#page-67-4) \HyPsd@unichar@octtwo . [2440,](#page-67-5) [2448,](#page-67-6) [2454](#page-68-3) \HyPsd@unichar@second@byte . . . . . . . . [2426,](#page-67-7) [2446](#page-67-8) \HyPsd@UnicodeReplacementCharacter [2402,](#page-67-9) [2437,](#page-67-10) [2471,](#page-68-4) [2501,](#page-69-5) [2506,](#page-69-6) [2514,](#page-69-7) [2521,](#page-69-8) [2524,](#page-69-9) [2534,](#page-69-10) [2592](#page-70-4) \HyPsd@utf@viii@undeferr . [550,](#page-20-2) [2460](#page-68-5) \HyPsd@UTFviii [544,](#page-20-3) [2320,](#page-65-1) [2325](#page-65-2) \HyPsd@UTFviii@@three . [2355,](#page-66-4) [2364](#page-66-5) \HyPsd@UTFviii@@two . . [2340,](#page-65-3) [2346](#page-65-4) \HyPsd@UTFviii@ccxliv@def . . . . . . . . . [2330,](#page-65-5) [2336](#page-65-6) \HyPsd@UTFviii@ccxliv@undef . . . . . . . [2329,](#page-65-7) [2335](#page-65-8) \HyPsd@UTFviii@four [2328,](#page-65-9) [2373](#page-66-6) \HyPsd@UTFviii@three . . [2327,](#page-65-10) [2354](#page-66-7)

\HyPsd@UTFviii@two [2326,](#page-65-11) [2339](#page-65-12) \HyPsd@Warning . . [1848,](#page-54-11) [2069,](#page-59-14) [2090,](#page-59-15) [2103,](#page-60-9) [2132,](#page-60-10) [2138](#page-60-11) \HyPsd@XeTeXBigCharsfalse . . . . . . . [828,](#page-30-19) [842,](#page-30-20) [847](#page-31-6) \HyPsd@XeTeXBigCharstrue [841,](#page-30-21) [850,](#page-31-7) [4054,](#page-101-8) [4060,](#page-101-9) [4066,](#page-101-10) [4072,](#page-101-11) [4078,](#page-101-12) [4096,](#page-101-13) [4102,](#page-102-26) [4183,](#page-103-21) [14761,](#page-502-0) [15127](#page-320-20) \HyPsd@XSPACE [693,](#page-24-10) [770,](#page-28-22) [1687](#page-49-19) \HyPsd@xspace . . [768,](#page-28-23) [770,](#page-28-22) [771](#page-28-2) \HyRef@@StarSetRef [9259,](#page-207-0) [9264](#page-207-1) \HyRef@autopageref [9355,](#page-208-2) [9357](#page-208-3) \HyRef@autopagerefname [9354,](#page-208-4) [9358,](#page-502-0) [9360](#page-208-5) \HyRef@autoref . . . . [9373,](#page-209-3) [9375](#page-209-4) \HyRef@autosetref . . [9378,](#page-502-0) [9381](#page-502-0) \HyRef@CaseStar . . [9442,](#page-210-0) [9448](#page-502-0) \HyRef@currentHtag [9394,](#page-209-5) [9412,](#page-209-6) [9415,](#page-209-7) [9421,](#page-502-0) [9428,](#page-502-0) [9434,](#page-502-0) [9449](#page-502-0) \HyRef@MakeUppercaseFirstOf-Five . . . . . . . . . . . . [9283,](#page-207-2) [9285](#page-207-3) \HyRef@name [9410,](#page-209-8) [9411,](#page-209-9) [9416,](#page-502-0) [9423,](#page-210-1) [9441,](#page-502-0) [9442,](#page-210-0) [9443,](#page-210-2) [9445](#page-210-3) \HyRef@Ref . . . . . . . [9289,](#page-502-0) [9291](#page-207-4) \HyRef@ShowKeysInit . . . [9451,](#page-210-4) [9464,](#page-502-0) [9468](#page-210-5) \HyRef@ShowKeysRef [9382,](#page-502-0) [9450](#page-210-6) \HyRef@StarSetRef . [9253,](#page-502-0) [9271,](#page-502-0) [9274,](#page-502-0) [9277,](#page-502-0) [9283](#page-207-2) \HyRef@StripStar . . [9409,](#page-209-10) [9440](#page-502-0) \HyRef@testreftype . [9387,](#page-209-11) [9406](#page-502-0) \HyRef@thisref . . . . [9384,](#page-209-12) [9387](#page-209-11) \HyTmp@found [6105,](#page-142-1) [6115,](#page-142-2) [6118](#page-142-3) \HyTmp@key . . . . . [6099,](#page-142-4) [6100](#page-142-0) \HyTmp@optitem . . [6055,](#page-141-6) [6071,](#page-141-7) [6098,](#page-502-0) [6103,](#page-142-5) [6109,](#page-142-6) [6130,](#page-142-7) [6141](#page-142-8) \HyTmp@optlist . . . . . . . . . . . . . . [6054,](#page-502-0) [6069,](#page-141-8) [6070,](#page-502-0) [6101,](#page-142-9) [6102,](#page-142-10) [6107,](#page-142-11) [6108,](#page-502-0) [6116,](#page-142-12) [6117,](#page-142-13) [6137,](#page-142-14) [6139,](#page-142-15) [6146,](#page-502-0) [6149](#page-142-16) \HyXeTeX@CheckUnicode . . . . . . . [4025,](#page-100-8) [4036,](#page-100-9) [4053,](#page-101-14) [4059,](#page-101-15) [4065,](#page-101-16) [4071,](#page-101-17) [4077,](#page-101-18) [4095,](#page-101-19) [4101,](#page-101-20) [4182,](#page-103-22) [7162](#page-502-0) **I** \i . . . [15749,](#page-333-0) [15913,](#page-502-0) [15916,](#page-502-0) [15919,](#page-502-0)

[15922,](#page-502-0) [16187,](#page-341-0) [16361,](#page-502-0) [16364,](#page-502-0) [16367,](#page-502-0) [16370,](#page-502-0) [16499,](#page-502-0) [16504,](#page-502-0) [16509,](#page-502-0) [16514,](#page-502-0) [16518,](#page-347-0) [16755,](#page-352-0) [16820,](#page-353-0) [16826](#page-502-0) \ibar . . . . . . . . . . . [16977,](#page-356-0) [21706](#page-444-0) \if [1712,](#page-50-14) [2635,](#page-72-16) [6973,](#page-159-4) [6981,](#page-159-6) [7757,](#page-502-0) [7758,](#page-176-4) [11592,](#page-252-0) [11595,](#page-252-1) [11599,](#page-252-2) [11603,](#page-252-3) [11607,](#page-252-4) [11609,](#page-252-5) [11611,](#page-252-6) [14809](#page-502-0)

\if@eqnstar . . . . . . . [7695,](#page-502-0) [7703](#page-175-8) \if@filesw [2603,](#page-71-1) [5395,](#page-126-2) [5665,](#page-502-0) [6752,](#page-502-0) [6797,](#page-502-0) [7198,](#page-164-8) [7208,](#page-502-0) [7510,](#page-502-0) [8311,](#page-502-0) [8326,](#page-188-2) [8342,](#page-188-3) [8354,](#page-188-4) [8384,](#page-189-0) [8407,](#page-189-1) [8434,](#page-502-0) [8439,](#page-502-0) [8458,](#page-190-6) [8880,](#page-199-20) [13891,](#page-502-0) [13922,](#page-297-7) [13937,](#page-297-8) [15130,](#page-320-21) [15317,](#page-324-1) [15399](#page-326-6) \if@hyper@item . . . . [7290,](#page-166-2) [7303](#page-166-3) \if@inlabel . . . . . . . . . . . . . [7880](#page-179-3) \if@Localurl . . . . . . [11153,](#page-243-4) [11199](#page-502-0) \if@mid@expandable ...... [665](#page-23-8) \if@minipage . . . . . . [8181,](#page-502-0) [8253](#page-502-0) \if@nmbrlist . . . . . . . . . . . [7275](#page-166-4) \if@nobreak . . . . . . . . . . . . [7899](#page-179-4) \if@skiphyperref ... [7291,](#page-166-5) [7301](#page-166-6) \if@twocolumn . . . . . . . . . [15564](#page-329-5) \if@twoside . . . . . . . . . . [15553](#page-328-4) \ifcase [339,](#page-13-3) [1242,](#page-39-8) [1264,](#page-40-12) [1287,](#page-40-13) [1381,](#page-42-8) [1430,](#page-43-15) [1452,](#page-44-3) [1455,](#page-44-4) [1461,](#page-44-5) [1497,](#page-44-6) [1541,](#page-45-8) [1657,](#page-47-12) [2368,](#page-66-8) [2500,](#page-69-11) [2983,](#page-79-20) [3764,](#page-95-4) [4901,](#page-116-20) [5901,](#page-502-0) [6006,](#page-140-18) [6135,](#page-502-0) [6212,](#page-502-0) [7408,](#page-169-7) [7417,](#page-169-8) [8687,](#page-502-0) [8857,](#page-199-3) [8894,](#page-200-2) [9151,](#page-205-5) [9383,](#page-209-1) [11665,](#page-253-3) [12182,](#page-502-0) [14870,](#page-502-0) [14898,](#page-315-1) [14967,](#page-317-2) [15003,](#page-502-0) [15039,](#page-502-0) [15237](#page-502-0) \ifcat [1956,](#page-57-18) [1983,](#page-57-19) [1990,](#page-57-20) [1995,](#page-57-21) [2000,](#page-57-22) [2003,](#page-57-23) [2006,](#page-57-24) [2009,](#page-58-20) [5621,](#page-131-8) [5623](#page-131-9) \ifdefined . . . . . . . . . . . . . . [9295](#page-502-0) \ifdim .. [1698,](#page-49-20) [2045,](#page-58-19) [2049,](#page-58-21) [2057,](#page-59-13) [2061,](#page-59-16) [2690,](#page-73-9) [2709,](#page-73-10) [4514,](#page-109-13) [4929,](#page-117-5) [10170,](#page-502-0) [10174,](#page-224-3) [10179,](#page-502-0) [10183,](#page-224-4) [10190,](#page-502-0) [10193,](#page-225-2) [10197,](#page-502-0) [10200,](#page-225-3) [11133,](#page-502-0) [11134,](#page-243-5) [11139,](#page-502-0) [11140,](#page-502-0) [11272,](#page-245-1) [11275,](#page-245-2) [11279,](#page-502-0) [11282,](#page-245-3) [12211,](#page-502-0) [12225,](#page-265-4) [12589,](#page-502-0) [12590,](#page-272-0) [12595,](#page-502-0) [12596,](#page-502-0) [13468,](#page-289-5) [13506,](#page-502-0) [13507,](#page-290-9) [14069,](#page-300-4) [14108,](#page-502-0) [14109,](#page-300-5) [14424,](#page-306-6) [14463,](#page-502-0) [14464](#page-307-2) \ifetex@unexpanded . . . . . . [1855](#page-54-12) \iffalse  $\dots\dots\dots\dots 848,6224$  $\dots\dots\dots\dots 848,6224$  $\dots\dots\dots\dots 848,6224$ \IfFileExists . [3275,](#page-84-15) [6792,](#page-155-12) [9621,](#page-213-9) [13195](#page-502-0) \ifFld@checked ... [6158,](#page-143-8) [13819,](#page-295-0) [14856](#page-315-2) \ifFld@comb .......... [6005](#page-140-19) \ifFld@combo [6033,](#page-140-20) [6038,](#page-140-21) [13481,](#page-502-0) [13510,](#page-290-10) [14082,](#page-502-0) [14112,](#page-300-6) [14437,](#page-502-0) [14467](#page-307-3) \ifFld@disabled .... [6159,](#page-502-0) [13820](#page-295-1) \ifFld@edit . . . . . . . . . . . . [6039](#page-140-22)  $\left\{\text{IfFld} \oplus \text{fileselect} \ldots \ldots \oplus \text{6008}\right\}$  $\left\{\text{IfFld} \oplus \text{fileselect} \ldots \ldots \oplus \text{6008}\right\}$  $\left\{\text{IfFld} \oplus \text{fileselect} \ldots \ldots \oplus \text{6008}\right\}$ \ifFld@hidden ... [13440,](#page-502-0) [13495,](#page-289-6) [13575,](#page-502-0) [13599,](#page-291-11) [13625,](#page-502-0) [13647,](#page-502-0) [13718,](#page-293-1) [13730,](#page-294-2) [13740,](#page-294-3) [13823,](#page-295-2) [14044,](#page-299-8) [14097,](#page-300-7) [14180,](#page-502-0) [14202,](#page-302-12)

[14231,](#page-502-0) [14252,](#page-303-6) [14392,](#page-306-7) [14452,](#page-307-4) [14549,](#page-309-9) [14574,](#page-309-10) [14603,](#page-502-0) [14628](#page-310-9) \ifFld@multiline ... [6006,](#page-140-18) [13429,](#page-288-8) [13725,](#page-502-0) [14032,](#page-299-9) [14380](#page-306-8) \ifFld@multiselect  $\dots \dots \ 6077$  $\dots \dots \ 6077$ \ifFld@password ... [6007,](#page-140-24) [13706](#page-293-2) \ifFld@popdown . . [5825,](#page-136-28) [13482,](#page-502-0) [14083,](#page-502-0) [14438](#page-502-0) \ifFld@radio [13478,](#page-289-7) [13500,](#page-502-0) [13755,](#page-294-4) [14079,](#page-300-8) [14102,](#page-502-0) [14434,](#page-306-9) [14457](#page-502-0) \ifFld@readonly .. [13727,](#page-293-3) [13737,](#page-502-0) [13821](#page-295-3) \ifForm@html . . . . . . . . . . [6179](#page-143-9) \ifhmode [2651,](#page-72-5) [2655,](#page-72-17) [2708,](#page-73-11) [2717,](#page-73-12) [5231,](#page-122-9) [7783,](#page-177-1) [7787,](#page-177-3) [7813,](#page-177-4) [7846,](#page-502-0) [7908,](#page-502-0) [7980,](#page-181-9) [7989,](#page-181-10) [8139,](#page-184-3) [8141,](#page-184-4) [9782,](#page-216-5) [9790,](#page-217-15) [12217,](#page-502-0) [13180](#page-284-6) \ifHy@activeanchor . . [390,](#page-14-0) [5634](#page-502-0) \ifHy@backref . [391,](#page-14-1) [4719,](#page-113-14) [5112,](#page-502-0) [6615,](#page-151-17) [8435,](#page-190-7) [8471](#page-191-3) \ifHy@bookmarks . . . [392,](#page-14-2) [4954](#page-502-0) \ifHy@bookmarksnumbered [393,](#page-14-3) [9039,](#page-203-11) [9090,](#page-502-0) [15116](#page-320-22) \ifHy@bookmarksopen [394,](#page-14-4) [4944](#page-117-6)  $\label{thm:u1}$  \ifHy@breaklinks .... [395,](#page-14-5) [2918,](#page-78-16) [11845,](#page-257-12) [11886,](#page-502-0) [12193,](#page-264-13) [12216](#page-264-14) \ifHy@CJKbookmarks [397,](#page-15-14) [1333](#page-41-7) \ifHy@colorlinks [398,](#page-15-15) [5025,](#page-119-11) [6620,](#page-151-18) [12775](#page-502-0) \ifHy@destlabel ..... [399,](#page-15-16) [5644](#page-502-0)  $\iff$  ........ [400,](#page-15-17) [4597](#page-111-21) \ifHy@DviMode [3059,](#page-80-18) [3079,](#page-81-13) [3259](#page-84-16) \ifHy@DvipdfmxOutlineOpen . . . . . . . [4927,](#page-117-7) [15372](#page-325-3) \ifHy@frenchlinks . . . [406,](#page-15-18) [5041](#page-119-12) \ifHy@href@ismap . . [5287,](#page-124-16) [9887,](#page-502-0) [10948,](#page-502-0) [11339,](#page-502-0) [11409,](#page-502-0) [12450](#page-502-0) \ifHy@hyperfigures . . [404,](#page-15-19) [4699,](#page-113-15) [6600,](#page-150-2) [8821](#page-502-0) \ifHy@hyperfootnotes [407,](#page-15-20) [7912](#page-502-0) \ifHy@hyperindex . . . [408,](#page-15-21) [4709,](#page-113-16) [6610,](#page-151-19) [8828](#page-502-0) \ifHy@hypertexnames [409,](#page-15-22) [7432,](#page-169-9) [7514,](#page-171-4) [8582,](#page-193-8) [9044,](#page-203-12) [9095](#page-204-10) \ifHy@implicit . [410,](#page-15-23) [4731,](#page-113-17) [5099,](#page-502-0) [15427](#page-502-0) \ifHy@linktocpage . . . [411,](#page-15-24) [2875,](#page-77-22) [2885](#page-77-23) \ifHy@localanchorname ... [412,](#page-15-25) [7465,](#page-502-0) [7476](#page-170-8) \ifHy@naturalnames . [414,](#page-15-26) [7444,](#page-169-10) [9045,](#page-502-0) [9096](#page-502-0) \ifHy@nesting . [415,](#page-15-27) [4704,](#page-113-18) [5330,](#page-124-17) [5363,](#page-125-5) [5401,](#page-502-0) [5619,](#page-502-0) [6605,](#page-151-20) [7937,](#page-180-4) [7957,](#page-180-5) [8035,](#page-182-5) [8192](#page-185-10) \ifHy@next . . . [1091,](#page-37-11) [4673,](#page-112-17) [8845](#page-199-21) \ifHy@ocgcolorlinks . . . . . . . . . . . . . [418,](#page-15-28) [3714,](#page-94-9) [5011,](#page-502-0) [5021,](#page-502-0) [6625,](#page-151-21) [9574,](#page-502-0) [9660,](#page-502-0) [9738,](#page-216-6) [9746,](#page-502-0) [10692,](#page-502-0) [10775,](#page-236-2) [10783](#page-502-0) \ifHy@pageanchor . . . [419,](#page-15-29) [7501,](#page-502-0) [7513,](#page-502-0) [7528,](#page-171-1) [8581](#page-193-9) \ifHy@pdfa . . . . . . . . . . . . . . . . [438,](#page-15-30) [4621,](#page-111-22) [5013,](#page-118-6) [5521,](#page-502-0) [5838,](#page-136-29) [6449,](#page-502-0) [6502,](#page-502-0) [6630,](#page-151-22) [9816,](#page-502-0) [9882,](#page-502-0) [9917,](#page-502-0) [9951,](#page-502-0) [10225,](#page-502-0) [10838,](#page-502-0) [10871,](#page-502-0) [10906,](#page-502-0) [10938,](#page-502-0) [10968,](#page-502-0) [11345,](#page-502-0) [11366,](#page-247-8) [11389,](#page-247-9) [11415,](#page-502-0) [11449,](#page-248-7) [11483,](#page-502-0) [11502,](#page-249-6) [12323,](#page-266-9) [13374,](#page-502-0) [13565,](#page-291-12) [13618,](#page-502-0) [13970,](#page-502-0) [14170,](#page-502-0) [14224,](#page-502-0) [14342,](#page-502-0) [14538,](#page-502-0) [14596,](#page-502-0) [14811,](#page-314-3) [14859,](#page-502-0) [15028](#page-502-0) \ifHy@pdfcenterwindow ... [396,](#page-15-31) [10002,](#page-221-11) [10575,](#page-233-14) [11037,](#page-241-18) [11703,](#page-254-8) [12067,](#page-261-19) [12959](#page-280-12) \ifHy@pdfdisplaydoctitle . . [437,](#page-15-32) [10003,](#page-221-12) [10576,](#page-233-15) [11038,](#page-241-19) [11704,](#page-254-9) [12068,](#page-261-20) [12960](#page-280-13) \ifHy@pdfescapeform [403,](#page-15-33) [14705,](#page-312-1) [14735](#page-502-0) \ifHy@pdffitwindow . [405,](#page-15-34) [10001,](#page-221-13) [10574,](#page-233-16) [11036,](#page-241-20) [11702,](#page-254-10) [12066,](#page-261-21) [12958](#page-280-14) \ifHy@pdfmarkerror [12114,](#page-502-0) [12123](#page-262-7) \ifHy@pdfmenubar . . . [413,](#page-15-35) [9999,](#page-221-14) [10572,](#page-232-14) [11034,](#page-241-21) [11700,](#page-502-0) [12064,](#page-261-22) [12956](#page-280-15) \ifHy@pdfnewwindow [417,](#page-15-36) [4352,](#page-106-14) [11386](#page-502-0) \ifHy@pdfnewwindowset . . [416,](#page-15-37) [4350](#page-106-15) \ifHy@pdfpagehidden . [421,](#page-15-38) [3858,](#page-97-13) [10130,](#page-502-0) [11118,](#page-242-2) [11641,](#page-253-4) [11941](#page-502-0) \ifHy@pdfpagelabels . [420,](#page-15-39) [6900,](#page-157-8) [7113,](#page-502-0) [7196](#page-502-0) \ifHy@pdfstring . [422,](#page-15-40) [1009,](#page-34-5) [7295](#page-166-7) \ifHy@pdftoolbar . . . . [430,](#page-15-41) [9998,](#page-502-0) [10571,](#page-502-0) [11033,](#page-241-22) [11699,](#page-502-0) [12063,](#page-502-0) [12955](#page-502-0) \ifHy@pdfusetitle ... [432,](#page-15-42) [6807](#page-502-0) \ifHy@pdfwindowui . [436,](#page-15-43) [10000,](#page-221-15) [10573,](#page-232-15) [11035,](#page-241-23) [11701,](#page-254-11) [12065,](#page-261-23) [12957](#page-280-16) \ifHy@plainpages [423,](#page-15-44) [4714,](#page-113-19) [7515,](#page-171-5) [8583](#page-193-10) \ifHy@psdextra . . [429,](#page-15-45) [637,](#page-22-7) [999](#page-34-6) \ifHy@psize . . . . . . . . . . . . . [424](#page-15-46)  $\iff$   $\iff$  [425,](#page-15-47) 10312. [10392,](#page-229-15) [10429,](#page-230-14) [10469,](#page-231-13) [12845,](#page-278-17) [13127](#page-283-20) \ifHy@seminarslides . . . . . . . [426](#page-15-48) \ifHy@setpagesize . . [427,](#page-15-49) [10158,](#page-502-0) [11130,](#page-502-0) [11269,](#page-245-4) [12586](#page-502-0) \ifHy@setpdfversion . [3038,](#page-80-19) [9579](#page-502-0) \ifHy@stoppedearly ....... [388](#page-14-6) \ifHy@texht . . . . . . . . . . . . . . . . [428,](#page-15-50) [4790,](#page-114-22) [5053,](#page-119-13) [5107,](#page-502-0) [6249,](#page-502-0) [6282,](#page-145-1) [6473,](#page-148-14) [6497,](#page-149-7) [6668,](#page-152-27) [9199](#page-502-0) \ifHy@typexml [389,](#page-14-7) [4724,](#page-113-20) [5028,](#page-119-14) [5072,](#page-502-0) [6753,](#page-154-3) [15321,](#page-324-2) [15403](#page-326-7) \ifHy@unicode ... [431,](#page-15-51) [540,](#page-19-0) [575,](#page-21-0) [578,](#page-21-1) [638,](#page-22-8) [741,](#page-28-24) [753,](#page-28-25) [781,](#page-29-15) [789,](#page-29-16) [798,](#page-29-17) [1192,](#page-38-15) [1352,](#page-42-9) [2071,](#page-59-17) [2092,](#page-59-18) [2105,](#page-60-12) [2134,](#page-60-13) [2140,](#page-60-14) [2400,](#page-67-11) [2469,](#page-68-6) [2519,](#page-69-12) [2954,](#page-78-17) [2994,](#page-79-24) [4027,](#page-100-10) [7137,](#page-163-9) [14757](#page-502-0) \ifHy@useHidKey . . [3854,](#page-97-14) [10127,](#page-223-1) [11116,](#page-242-3) [11640,](#page-502-0) [11936](#page-259-6) \ifHy@verbose . [433,](#page-15-52) [5194,](#page-502-0) [5210,](#page-122-10) [5222,](#page-502-0) [5781,](#page-135-9) [8657,](#page-194-3) [9583](#page-213-10) \ifHyField@NeedAppearances . . [6222,](#page-144-10) [6224,](#page-144-9) [6227,](#page-502-0) [13376,](#page-287-0) [13972,](#page-298-4) [14344](#page-305-8) \ifHyInfo@AddonUnsupported . . . . . [4159,](#page-103-23) [4173,](#page-103-24) [4215](#page-103-25) \IfHyperBoolean . . . . . . . . [2739](#page-74-12) \IfHyperBooleanExists [2733,](#page-74-13) [2740](#page-74-14) \ifHyPsd@XeTeXBigChars . [846,](#page-31-9) [848,](#page-31-8) [851,](#page-31-10) [854](#page-31-11) \ifin@ ................. [7360](#page-168-6) \ifmeasuring@ ..... [7315,](#page-502-0) [7326](#page-167-5) \ifmmode ....... [11848,](#page-502-0) [12188](#page-264-15) \ifnum . . . . . [241,](#page-11-7) [878,](#page-31-12) [881,](#page-31-13) [884,](#page-31-14) [887,](#page-31-15) [890,](#page-31-16) [1068,](#page-36-13) [1193,](#page-38-16) [1196,](#page-38-17) [1207,](#page-39-9) [1208,](#page-39-10) [1212,](#page-39-11) [1220,](#page-39-12) [1224,](#page-39-13) [1227,](#page-39-14) [1237,](#page-39-15) [1259,](#page-40-14) [1282,](#page-40-15) [1422,](#page-43-16) [1533,](#page-45-9) [1549,](#page-45-10) [1553,](#page-45-11) [1573,](#page-46-14) [1586,](#page-46-15) [1589,](#page-46-16) [1602,](#page-46-17) [1604,](#page-46-18) [1617,](#page-46-19) [1619,](#page-46-20) [1625,](#page-47-13) [2279,](#page-64-9) [2282,](#page-64-10) [2358,](#page-66-9) [2401,](#page-67-12) [2404,](#page-67-13) [2416,](#page-67-14) [2470,](#page-68-7) [2473,](#page-68-8) [2486,](#page-68-9) [2520,](#page-69-13) [2523,](#page-69-14) [2526,](#page-69-15) [2530,](#page-69-16) [2545,](#page-70-5) [2549,](#page-70-6) [2552,](#page-70-7) [2656,](#page-72-6) [3068,](#page-81-14) [3184,](#page-83-12) [3187,](#page-83-13) [3213,](#page-83-14) [3765,](#page-95-5) [3766,](#page-95-6) [4622,](#page-111-8) [4811,](#page-115-13) [4847,](#page-115-14) [4858,](#page-502-0) [4861,](#page-115-15) [4938,](#page-502-0) [4945,](#page-117-8) [5264,](#page-502-0) [6060,](#page-141-3) [6131,](#page-502-0) [6142,](#page-502-0) [6930,](#page-158-19) [6954,](#page-502-0) [6975,](#page-159-11) [6991,](#page-502-0) [7093,](#page-502-0) [7387,](#page-168-7) [7390,](#page-168-8) [8531,](#page-192-6) [8541,](#page-192-7) [9153,](#page-205-6) [9191,](#page-502-0) [9575,](#page-502-0) [9580,](#page-502-0) [9594,](#page-502-0) [9598,](#page-213-11) [9603,](#page-502-0) [9620,](#page-502-0) [9640,](#page-214-2) [10804,](#page-237-11) [10809,](#page-502-0) [11386,](#page-502-0) [11516,](#page-502-0) [11652,](#page-253-0) [11660,](#page-253-5) [11662,](#page-253-6) [11663,](#page-253-7) [11673,](#page-502-0) [11676,](#page-502-0) [11776,](#page-502-0) [11778,](#page-256-1) [11898,](#page-258-10) [12621,](#page-273-2) [13532,](#page-290-11) [13537,](#page-290-7) [13542,](#page-502-0) [13873,](#page-296-9) [13950,](#page-297-9) [14146,](#page-502-0) [14493,](#page-308-8) [14498,](#page-308-9) [14509,](#page-502-0)

[14756,](#page-502-0) [14839,](#page-502-0) [14870,](#page-502-0) [14875,](#page-502-0) [14898,](#page-315-1) [14904,](#page-502-0) [14933,](#page-316-1) [14967,](#page-317-2) [14973,](#page-502-0) [14992,](#page-317-3) [15003,](#page-502-0) [15008,](#page-502-0) [15039,](#page-502-0) [15044,](#page-502-0) [15073,](#page-319-2) [15089,](#page-320-0) [15233,](#page-502-0) [15303,](#page-324-3) [15306,](#page-324-4) [15333,](#page-502-0) [15336,](#page-324-5) [15374,](#page-325-4) [15483,](#page-502-0) [15501,](#page-502-0) [15516](#page-328-5) \ifodd . . . . . . . [2382,](#page-66-10) [2387,](#page-66-11) [8608](#page-193-11) \ifpdf [239,](#page-11-8) [3061,](#page-80-20) [3104,](#page-81-15) [3115,](#page-81-16) [4769,](#page-114-23) [4837](#page-115-16) \ifpdfstringunicode . . . [545,](#page-20-4) [548](#page-20-5) \ifportrait . . . . . . . . . . . . [10169](#page-224-5)  $\left\{\text{the} n. \ldots \ldots \ldots \quad 8461\right\}$  $\left\{\text{the} n. \ldots \ldots \ldots \quad 8461\right\}$  $\left\{\text{the} n. \ldots \ldots \ldots \quad 8461\right\}$ \iftrue ... [851,](#page-31-10) [1862,](#page-54-13) [1884,](#page-55-19) [2164,](#page-61-10) [6227,](#page-502-0) [15485](#page-327-9) \ifvmode ..... [2667,](#page-72-18) [2689,](#page-73-13) [2698](#page-73-14) \ifvoid . . . . . . . [7636,](#page-174-6) [7640,](#page-174-7) [7884](#page-502-0) \ifvtex . . [3067,](#page-81-17) [3183,](#page-83-15) [3212,](#page-83-16) [4811,](#page-115-13) [4847,](#page-115-14) [4858,](#page-502-0) [4861](#page-115-15)  $\text{ifxetex } ... \dots ... \quad 804,$  $\text{ifxetex } ... \dots ... \quad 804,$ [838,](#page-30-23) [3064,](#page-80-21) [3156,](#page-82-15) [4026,](#page-100-11) [4795,](#page-114-24) [4844,](#page-502-0) [4928,](#page-502-0) [5409](#page-126-3) \ignorespaces . . [680,](#page-24-3) [7596,](#page-502-0) [7777,](#page-177-5) [7945,](#page-180-6) [7951,](#page-180-7) [7965,](#page-180-8) [7974,](#page-180-9) [8071,](#page-182-6) [8177,](#page-502-0) [8188,](#page-502-0) [8191,](#page-502-0) [8249,](#page-186-6) [8257,](#page-502-0) [8319,](#page-502-0) [8334,](#page-502-0) [8350,](#page-502-0) [8359,](#page-502-0) [8469,](#page-190-8) [9024,](#page-202-3) [9076](#page-203-13) \iiint . . . . . . . . . . . [18925,](#page-393-0) [21057](#page-433-0) \iinferior . . . . . . . . . . . . . [20862](#page-429-0) \iint . . . . . . . . . . . [18923,](#page-393-1) [21056](#page-433-1) \IJ . . . . . . . . . . . . . [15745,](#page-502-0) [16520](#page-347-1) \ij . . . . . . . . . . . . . [15956,](#page-502-0) [16522](#page-347-2) \Im . . . . . . . . . . . . [18561,](#page-386-0) [20929](#page-430-0) \immediate . . [6754,](#page-154-4) [6755,](#page-154-5) [6756,](#page-154-6) [6758,](#page-154-7) [6799,](#page-155-13) [7106,](#page-502-0) [7201,](#page-502-0) [7209,](#page-164-9) [7525,](#page-502-0) [7553,](#page-172-6) [8314,](#page-502-0) [8329,](#page-502-0) [8345,](#page-502-0) [8355,](#page-188-5) [8385,](#page-189-2) [8408,](#page-189-3) [8434,](#page-502-0) [8464,](#page-190-9) [9662,](#page-214-5) [9677,](#page-502-0) [9692,](#page-502-0) [11781,](#page-502-0) [12618,](#page-273-3) [13836,](#page-502-0) [13892,](#page-296-10) [13895,](#page-297-10) [13956,](#page-502-0) [15223,](#page-502-0) [15289,](#page-502-0) [15320,](#page-324-6) [15322,](#page-324-7) [15402,](#page-326-8) [15404](#page-326-9) \in . . . . . . . . . . . . . [18842,](#page-392-0) [21023](#page-432-0) \in@ .................. [7358](#page-168-1) \incr@eqnum . . . . . . [7655,](#page-174-8) [7668](#page-174-9) \indent . . . . . . . . . . [7792,](#page-177-6) [7820](#page-177-7) \index . . . . . . . . . . . . . . . . . [669](#page-23-9) \indexentry .. [8883,](#page-502-0) [8898,](#page-502-0) [8913,](#page-502-0) [8917,](#page-502-0) [8927](#page-502-0) \Info . . . . . . . . . . . [20499,](#page-423-0) [21626](#page-443-3) \infty . . . . . . . . . . . [18885,](#page-392-1) [21041](#page-432-1) \input . . . . . . . . . . . . . . . [978,](#page-33-7) [988,](#page-33-8) [1002,](#page-34-7) [3677,](#page-93-28) [3685,](#page-93-29) [3692,](#page-93-30) [4900,](#page-116-18) [12528,](#page-270-4) [12619,](#page-273-4) [12718,](#page-275-2) [12895](#page-278-18) \InputIfFileExists . [4531,](#page-109-14) [15313,](#page-324-8)

[15347,](#page-325-5) [15392,](#page-502-0) [15394](#page-325-6)

\inputlineno . . . . . . [5201,](#page-122-11) [5626](#page-502-0)  $\in$  . . . . . . . . . . . . . . . . [8050](#page-182-7) \int . . . . . . . . . . . . [18920,](#page-393-2) [21055](#page-433-2) \IntCalcAdd . . . . . . . . . . [2308](#page-64-11) \IntCalcDec . . . . . . . [1444,](#page-43-17) [2496](#page-69-17) \intcalcDec . . . . . . . . . . . [2478](#page-68-10) \IntCalcDiv . . [1438,](#page-43-18) [1447,](#page-43-19) [1452,](#page-44-3) [1555,](#page-45-12) [1564,](#page-45-13) [1576,](#page-46-21) [1593,](#page-46-0) [1608,](#page-46-1) [1623,](#page-47-6) [2292,](#page-64-12) [2298,](#page-64-13) [2304](#page-64-14) \intcalcDiv [1428,](#page-43-20) [2299,](#page-64-15) [2306,](#page-64-16) [2309](#page-64-17) \IntCalcMod . [1440,](#page-43-21) [1449,](#page-43-22) [1455,](#page-44-4) [1559,](#page-45-14) [1565,](#page-46-22) [1580,](#page-46-23) [1596,](#page-46-24) [1611,](#page-46-25) [1625,](#page-47-13) [1627,](#page-47-7) [2294,](#page-64-18) [2299,](#page-64-15) [2300,](#page-64-19) [2306,](#page-64-16) [2309,](#page-64-17) [2311](#page-64-20) \intcalcMod . . . . . . . . . . . . [1430](#page-43-15) \intcalcNum . . [2500,](#page-69-11) [2528,](#page-69-0) [2532](#page-69-1) \IntCalcSub . . [2494,](#page-69-18) [2547,](#page-70-1) [2550,](#page-70-8) [2553,](#page-70-2) [2556](#page-70-3) \intcalcSub ...... [2286,](#page-64-21) [2476](#page-68-1) \interfootnotelinepenalty . . [8053](#page-502-0) \interleave . . . . . . . [20402,](#page-420-0) [21595](#page-442-0)  $\interline$ \inva . . . . . . . . . . . [16890,](#page-354-0) [21682](#page-444-1) \invamp . . . . . . . . . . . . . . [18607](#page-387-0) \invbackneg ...... [19401,](#page-402-0) [21260](#page-436-0) \invdiameter . . . . . [20201,](#page-417-0) [21508](#page-441-0) \inve . . . . . . . . . . . [16765,](#page-502-0) [20790](#page-428-0) \invglotstop . . . . . . [17134,](#page-359-0) [20823](#page-429-1) \invh . . . . . . . . . . . [16965,](#page-356-1) [21701](#page-444-2) \invlegr . . . . . . . . . [17040,](#page-357-0) [21724](#page-444-3) \invm . . . . . . . . . . [16999,](#page-356-2) [21712](#page-444-4) \invneg . . . . . . . . . [20262,](#page-418-0) [21533](#page-441-1) \invr . . . . . . . . . . . [17035,](#page-357-1) [21722](#page-444-5) \invscr . . . . . . . . . . [17062,](#page-358-0) [20811](#page-428-1) \invscripta . . . . . . . [16898,](#page-355-0) [21684](#page-444-6) \invv . . . . . . . . . . . [17097,](#page-358-1) [21736](#page-445-0) \invw . . . . . . . . . . [17101,](#page-358-2) [21738](#page-445-1) \invy . . . . . . . . . . . [17105,](#page-358-3) [21740](#page-445-2) \iota . . . . . . . . . . . [17355,](#page-363-0) [20843](#page-429-2) \ipagamma . . . . . . [16957,](#page-356-3) [20802](#page-428-2) \isuperior . . . . . . . . . . . [20886](#page-430-1) \item . . . [7270,](#page-166-8) [7273,](#page-166-9) [8341,](#page-188-6) [8353,](#page-502-0) [8456](#page-502-0) \Itemautorefname . . . . . . . [9474](#page-210-7) \itemautorefname . . . . . . . . . . . . . [3351,](#page-86-5) [3369,](#page-86-6) [3387,](#page-86-7) [3405,](#page-87-3) [3423,](#page-87-4) [3441,](#page-87-5) [3459,](#page-88-2) [3488,](#page-89-0) [3489,](#page-89-1) [3517,](#page-90-2) [3535,](#page-90-3) [3553,](#page-91-3) [3571,](#page-91-4) [3589,](#page-92-4) [9474,](#page-210-7) [9475,](#page-211-1) [9478](#page-211-2)  $\label{eq:optimal}$ \itshape . . . . . . . . . . . . . . . . [608](#page-21-2) **J**  $\{j \ldots \ldots \ldots 16527, 16785, 16876\}$  $\{j \ldots \ldots \ldots 16527, 16785, 16876\}$  $\{j \ldots \ldots \ldots 16527, 16785, 16876\}$  $\{j \ldots \ldots \ldots 16527, 16785, 16876\}$  $\{j \ldots \ldots \ldots 16527, 16785, 16876\}$  $\{j \ldots \ldots \ldots 16527, 16785, 16876\}$  $\{j \ldots \ldots \ldots 16527, 16785, 16876\}$ \JackStar . . . . . . . [19975,](#page-412-0) [21411](#page-439-0) \JackStarBold . . . . [19977,](#page-412-1) [21412](#page-439-1)

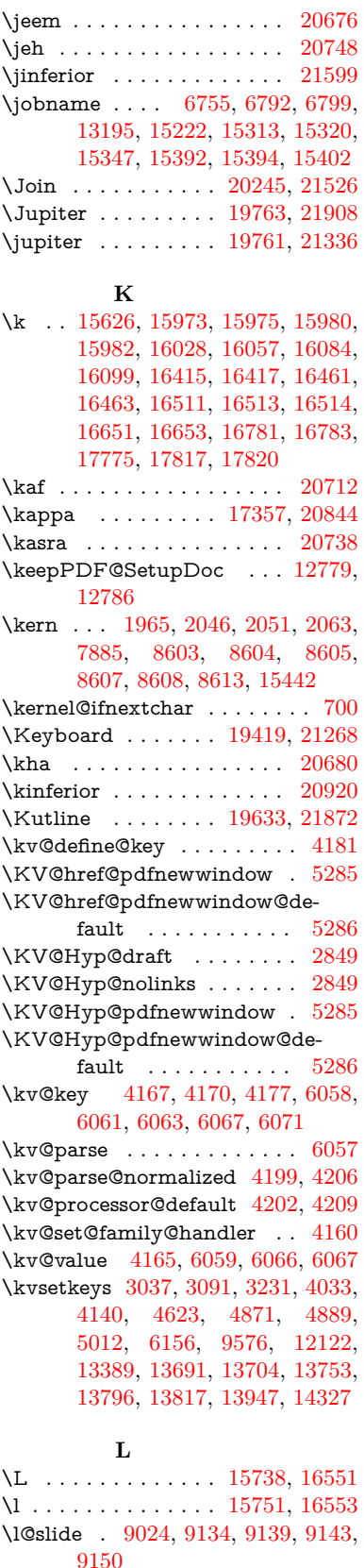

\l@subslide [9076,](#page-203-13) [9139,](#page-502-0) [9146,](#page-204-11) [9190](#page-502-0)

\jarr . . . . . . . . . . . . . . . [20732](#page-427-0)

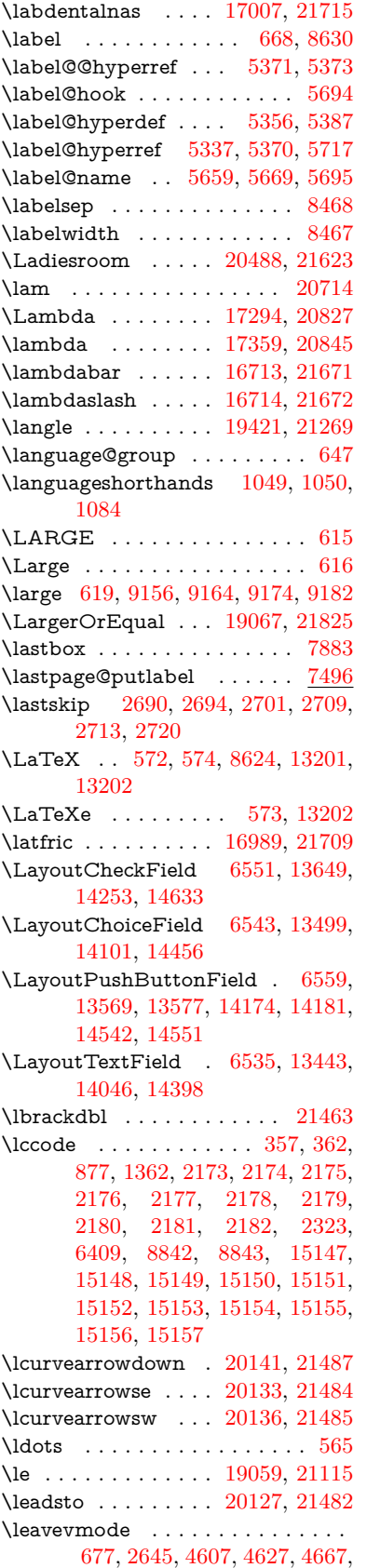

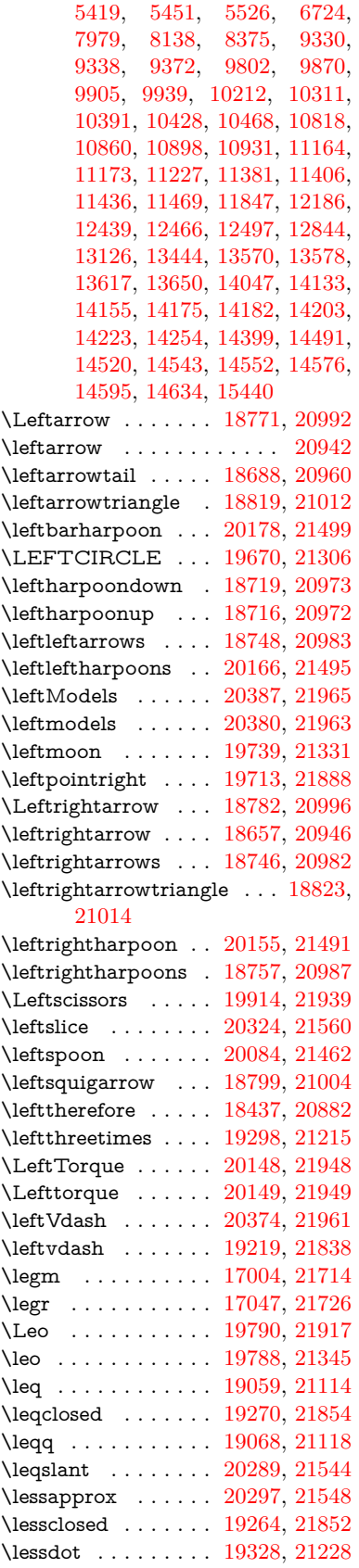

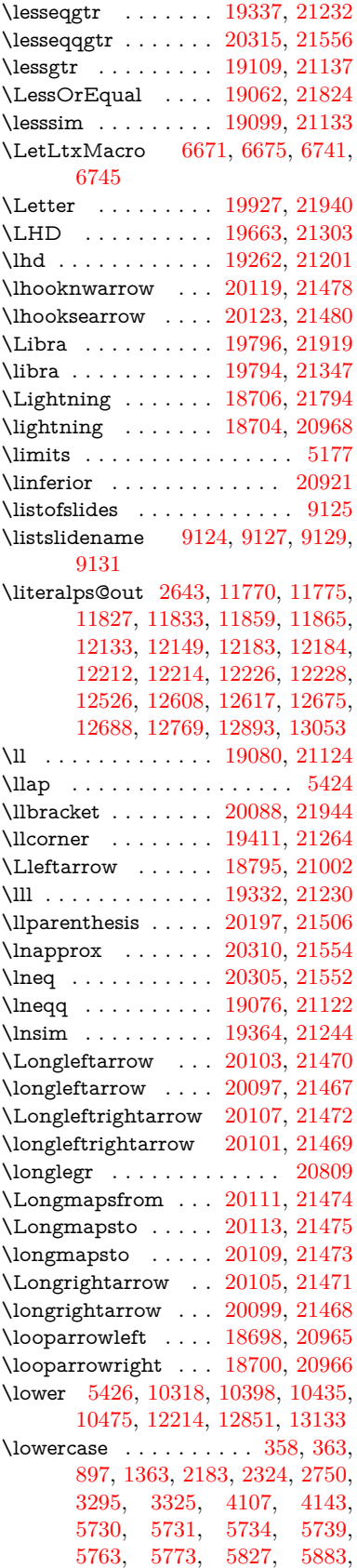

[6203,](#page-502-0) [6277,](#page-502-0) [6280,](#page-502-0) [6410,](#page-502-0) [8844,](#page-199-22) [11897,](#page-258-11) [15158](#page-321-14) \lozenge . . . . . . . . . [19668,](#page-407-2) [21305](#page-437-3) \lrcorner . . . . . . . . [19413,](#page-402-4) [21265](#page-436-8) \lslide@flag . . [9151,](#page-205-5) [9154,](#page-205-10) [9172,](#page-502-0) [9191,](#page-502-0) [9195](#page-502-0) \LT@array . . . . . . . . . . . . . [7621](#page-173-2) \LT@foot . . . . . . . . . [7636,](#page-174-6) [7640](#page-174-7) \LT@p@ftn [8011,](#page-181-11) [8014,](#page-181-12) [8018,](#page-181-13) [8028](#page-502-0) \LT@p@ftntext . . . . [8009,](#page-502-0) [8016](#page-181-14) \LT@start . . . . . . . . [7638,](#page-174-10) [7648](#page-502-0) \ltimes . . . . . . . . . [19293,](#page-400-3) [21213](#page-435-2) \ltx@backslashchar [325,](#page-13-8) [326,](#page-13-9) [327,](#page-13-10) [328,](#page-13-11) [329,](#page-13-12) [330,](#page-13-13) [331,](#page-13-14) [332,](#page-13-15) [333,](#page-13-16) [334,](#page-13-17) [335,](#page-13-18) [337,](#page-13-19) [4425](#page-107-7)  $\text{C}$  . . . . . . . . . . . . . [377,](#page-14-8) [378,](#page-14-9) [481,](#page-16-0) [1953,](#page-57-26) [3060,](#page-80-1) [3257,](#page-84-12) [3269,](#page-84-14) [3273,](#page-84-10) [3706,](#page-94-10) [3851,](#page-97-15) [4237,](#page-104-4) [4261,](#page-104-11) [4268,](#page-104-12) [4371,](#page-106-16) [4490,](#page-108-6) [4491,](#page-108-7) [4494,](#page-109-15) [4495,](#page-109-16) [4496,](#page-109-17) [4497,](#page-109-18) [4498,](#page-109-19) [4499,](#page-109-20) [4503,](#page-109-21) [4555,](#page-110-4) [4832,](#page-502-0) [4833,](#page-502-0) [4864,](#page-116-21) [4874,](#page-502-0) [4972,](#page-118-1) [5471,](#page-127-0) [5472,](#page-127-1) [5643,](#page-131-11) [5664,](#page-131-12) [5687,](#page-502-0) [5928,](#page-138-28) [5946,](#page-138-29) [5960,](#page-139-20) [5973,](#page-139-21) [5989,](#page-139-22) [6021,](#page-140-25) [6046,](#page-140-26) [6053,](#page-502-0) [6054,](#page-502-0) [6396,](#page-502-0) [6434,](#page-147-0) [6435,](#page-502-0) [6436,](#page-148-15) [6437,](#page-148-16) [6438,](#page-148-17) [6439,](#page-148-18) [6440,](#page-148-19) [6441,](#page-148-20) [6442,](#page-148-21) [6443,](#page-148-22) [6444,](#page-148-23) [6469,](#page-148-24) [6872,](#page-502-0) [6873,](#page-157-0) [6874,](#page-157-4) [6877,](#page-157-1) [6889,](#page-157-6) [6898,](#page-157-9) [6915,](#page-158-20) [6920,](#page-158-5) [6926,](#page-158-12) [6935,](#page-502-0) [6955,](#page-158-15) [7687,](#page-502-0) [8684,](#page-195-4) [8695,](#page-195-1) [8704,](#page-502-0) [8907,](#page-200-0) [9596,](#page-213-1) [9616,](#page-213-4) [9619,](#page-213-8) [10251,](#page-502-0) [11154,](#page-243-7) [11241,](#page-245-5) [11851,](#page-257-1) [12121,](#page-262-9) [12135,](#page-263-4) [12151,](#page-263-5) [12170,](#page-264-10) [12191,](#page-264-2) [12258,](#page-502-0) [12525,](#page-502-0) [12616,](#page-502-0) [12890,](#page-502-0) [13061,](#page-502-0) [13068,](#page-502-0) [13391,](#page-288-11) [13412,](#page-502-0) [13425,](#page-288-12) [13666,](#page-292-14) [13701,](#page-293-5) [13748,](#page-294-6) [13842,](#page-296-2) [13843,](#page-502-0) [13862,](#page-296-5) [13869,](#page-296-11) [13885,](#page-296-8) [13916,](#page-297-12) [13959,](#page-502-0) [13999,](#page-502-0) [14000,](#page-502-0) [14001,](#page-298-5) [14028,](#page-299-12) [14352,](#page-502-0) [14369,](#page-502-0) [14376](#page-502-0) \ltx@firstofone [3080,](#page-81-19) [4563,](#page-110-13) [5690,](#page-132-8) [5707,](#page-132-9) [6786,](#page-502-0) [15175,](#page-321-15) [15187](#page-321-16) \ltx@firstoftwo ....... [242,](#page-11-9) [344,](#page-13-20) [352,](#page-13-21) [2487,](#page-68-11) [2735,](#page-74-16) [2742,](#page-74-17) [5087,](#page-120-2) [5582,](#page-130-4) [7938,](#page-180-10) [7958](#page-180-11) \ltx@GlobalAppendToMacro . . . . . . . . . [1027,](#page-35-5) [5694](#page-502-0) \ltx@gobble [269,](#page-12-8) [3086,](#page-81-20) [4556,](#page-110-14) [4583,](#page-110-15) [4592,](#page-110-16) [4960,](#page-502-0) [5686,](#page-132-10) [5688,](#page-132-11) [6684,](#page-152-26) [6685,](#page-152-28) [6696,](#page-152-25) [6698,](#page-153-5) [6699,](#page-153-7) [7074,](#page-502-0) [13175,](#page-284-9) [13855,](#page-502-0) [13871,](#page-296-12) [13876,](#page-296-13) [15173,](#page-502-0) [15185](#page-502-0) \ltx@gobblethree ....... [8563](#page-193-15) \ltx@gobbletwo [5706,](#page-502-0) [6687,](#page-152-30) [6701,](#page-153-13) [13856](#page-502-0) \ltx@ifclassloaded . . [6927,](#page-158-21) [8524](#page-502-0) \ltx@ifempty . . . . . . . . . . . [5465](#page-502-0) \ltx@iffileloaded . . . . [1000,](#page-34-8) [6886](#page-502-0) \ltx@ifpackagelater . [355,](#page-13-22) [10244](#page-502-0) \ltx@ifpackageloaded [1329,](#page-41-8) [6791,](#page-502-0) [14004](#page-298-6) \ltx@IfUndefined ........... . . [236,](#page-11-10) [275,](#page-12-9) [281,](#page-12-10) [320,](#page-13-23) [567,](#page-20-7) [645,](#page-22-13) [690,](#page-24-12) [766,](#page-28-26) [801,](#page-30-24) [920,](#page-32-10) [921,](#page-32-11) [922,](#page-32-12) [1092,](#page-37-12) [1098,](#page-37-13) [1104,](#page-37-14) [1109,](#page-37-15) [1114,](#page-37-16) [1121,](#page-37-17) [1127,](#page-37-18) [1133,](#page-37-19) [1138,](#page-37-20) [1144,](#page-38-18) [1149,](#page-38-19) [1159,](#page-38-20) [1165,](#page-38-21) [1171,](#page-38-22) [1177,](#page-38-23) [1316,](#page-41-9) [1322,](#page-41-10) [1699,](#page-49-21) [1794,](#page-52-4) [1795,](#page-52-5) [1947,](#page-56-15) [2597,](#page-71-2) [2630,](#page-71-3) [4549,](#page-110-17) [4578,](#page-110-18) [4580,](#page-110-19) [4670,](#page-112-5) [4671,](#page-112-6) [4672,](#page-112-7) [5086,](#page-502-0) [5087,](#page-120-2) [5289,](#page-124-18) [5655,](#page-131-13) [5686,](#page-132-10) [6847,](#page-156-3) [7254,](#page-165-2) [7354,](#page-168-9) [7361,](#page-168-10) [7383,](#page-168-11) [7398,](#page-502-0) [7729,](#page-176-7) [8277,](#page-502-0) [8542,](#page-192-8) [8906,](#page-200-7) [9361,](#page-502-0) [9362,](#page-208-6) [9407,](#page-502-0) [9408,](#page-209-13) [9410,](#page-209-8) [9411,](#page-209-9) [9581,](#page-213-13) [9612,](#page-213-14) [9847,](#page-218-8) [9857,](#page-218-9) [10189,](#page-502-0) [11271,](#page-245-6) [11328,](#page-246-16) [11431,](#page-248-10) [11823,](#page-257-15) [11866,](#page-258-8) [11957,](#page-259-7) [12142,](#page-502-0) [14002,](#page-298-7) [15474,](#page-327-10) [15484](#page-502-0) \ltx@ifundefined [2544,](#page-70-9) [2734,](#page-74-18) [2735,](#page-74-16) [2778,](#page-75-8) [5698,](#page-132-12) [7892,](#page-179-7) [8558,](#page-502-0) [9641](#page-502-0) \ltx@leftbracechar . . . . [335,](#page-13-18) [359](#page-13-24) \ltx@LocalAppendToMacro [372,](#page-14-10) [375,](#page-14-11) [7346,](#page-167-6) [7362,](#page-168-12) [7367](#page-502-0) \ltx@one . [241,](#page-11-7) [6929,](#page-158-22) [6930,](#page-158-19) [6937,](#page-158-23) [8527,](#page-192-9) [8531,](#page-192-6) [8537,](#page-502-0) [8540,](#page-502-0) [8541,](#page-192-7) [8554,](#page-192-10) [9603,](#page-502-0) [14008](#page-299-2) \ltx@onelevel@sanitize . . . [7337,](#page-502-0) [7356,](#page-168-3) [8945](#page-201-0) \ltx@ReturnAfterElseFi . . . [5159](#page-121-15) \ltx@ReturnAfterFi . . . . . . . . . . [505,](#page-17-8) [2121,](#page-60-15) [5163,](#page-502-0) [5179,](#page-121-16) [8964,](#page-201-8) [9000,](#page-502-0) [9527,](#page-502-0) [9537,](#page-502-0) [14728](#page-502-0) \ltx@rightbracechar . . . [336,](#page-13-25) [364](#page-13-26) \ltx@secondoftwo . . . . . [237,](#page-11-11) [244,](#page-11-12) [248,](#page-11-13) [341,](#page-13-27) [2489,](#page-68-12) [2734,](#page-74-18) [2735,](#page-74-16) [2744,](#page-74-19) [2746,](#page-74-20) [5086,](#page-502-0) [5087,](#page-120-2) [5089,](#page-120-3) [5476,](#page-127-7) [5580,](#page-502-0) [7940,](#page-180-12) [7960,](#page-180-13) [13861,](#page-502-0) [13864,](#page-296-14) [13867,](#page-502-0) [13870,](#page-296-15) [13874,](#page-502-0) [13875,](#page-296-16) [13878](#page-296-17) \ltx@space . . . . . . . . . [338,](#page-13-28) [1850](#page-54-14) \ltx@zero [2177,](#page-61-15) [2178,](#page-61-16) [2179,](#page-61-17) [2180,](#page-61-18) [2181,](#page-61-19) [2182,](#page-61-20) [9591,](#page-502-0) [9598,](#page-213-11) [13873,](#page-296-9) [14006](#page-298-1) \lz . . . . . . . . . . . . . [16996,](#page-356-5) [21711](#page-444-11) **M**

\m©ne . . [4688,](#page-112-19) [4811,](#page-115-13) [4847,](#page-115-14) [4858,](#page-502-0) [4861,](#page-115-15) [5213,](#page-502-0) [5272,](#page-123-10) [5745,](#page-502-0)

[7541,](#page-171-6) [7749,](#page-176-8) [10813,](#page-237-13) [15394,](#page-325-6) [15483,](#page-502-0) [15498](#page-327-5) \make@df@tag@@ . . . [8757,](#page-502-0) [8759](#page-197-1) \make@df@tag@@@ . [8758,](#page-502-0) [8760](#page-197-2) \make@stripped@name . . [7320,](#page-167-7) [7677,](#page-175-9) [7708,](#page-502-0) [7736,](#page-176-9) [7747](#page-176-10) \makeatletter [3,](#page-6-15) [970,](#page-33-9) [1023,](#page-35-6) [6790](#page-155-14) \MakeButtonField . [6566,](#page-150-3) [13571,](#page-291-17) [13580,](#page-291-18) [13602,](#page-291-19) [13622,](#page-502-0) [13628,](#page-292-15) [14176,](#page-302-17) [14186,](#page-302-18) [14211,](#page-502-0) [14228,](#page-502-0) [14235,](#page-303-9) [14544,](#page-309-15) [14547,](#page-502-0) [14575,](#page-309-16) [14600,](#page-502-0) [14604](#page-310-12) \MakeCheckField . [6563,](#page-502-0) [13652,](#page-292-16) [14258,](#page-303-10) [14630](#page-310-13) \MakeChoiceField . [6565,](#page-150-4) [13552,](#page-290-12) [14159,](#page-301-13) [14518](#page-308-12) \MakeFieldObject [13835,](#page-295-6) [13982,](#page-502-0) [13992,](#page-502-0) [13995](#page-298-8) \MakeLowercase . . . . . . . . . [636](#page-22-14) \MakeLowercaseUnsupportedIn-PdfStrings . . . . . . . . [636](#page-22-14) \MakeRadioField . . [6562,](#page-502-0) [13535,](#page-290-13) [14145,](#page-502-0) [14484](#page-307-6)  $\mathcal{S}$  . . . . . . . [9034](#page-202-4) \makeslidesubheading .... [9086](#page-203-14) \maketag@@@ .......... [8746](#page-196-0) \MakeTextField . . . [6564,](#page-150-5) [13446,](#page-288-13) [14051,](#page-299-13) [14395](#page-306-11)  $\mathcal{E}$  . . . . . . . . [8088,](#page-502-0) [8089](#page-502-0) \MakeUppercase [635,](#page-22-15) [9129,](#page-204-13) [9131,](#page-204-14) [9286](#page-502-0) \MakeUppercaseUnsupportedIn-PdfStrings . . . . . . . . [635](#page-22-15) \Male . . . . . . . . . . [19760,](#page-408-4) [21907](#page-448-8) \male . . . . . . . . . . [19756,](#page-408-5) [21335](#page-438-3) \MaleMale . . . . . . . [19877,](#page-410-0) [21372](#page-438-4) \ManFace . . . . . . . [20474,](#page-422-1) [21617](#page-442-2) \manstar . . . . . . . . [19871,](#page-410-1) [21369](#page-438-5) \mapsto . . . . . . . . . [18692,](#page-389-7) [20962](#page-431-11) \Mars . . . . . . . . . . [19759,](#page-408-6) [21906](#page-448-9) \mars . . . . . . . . . . [19758,](#page-408-7) [21905](#page-448-10) \MathBSuppress . . [11174,](#page-243-8) [11178](#page-244-10) \mathclose ............ [7690](#page-175-1) \mathdisplay ...... [7658,](#page-174-11) [7667](#page-174-12) \mathdisplay@push . [7656,](#page-174-13) [7665](#page-502-0) \mathdollar ...... [16125,](#page-502-0) [21638](#page-443-7) \mathellipsis ..... [18408,](#page-502-0) [21772](#page-445-3) \mathopen . . . . . . . [7681,](#page-502-0) [7712](#page-502-0) \mathparagraph . . [16247,](#page-502-0) [21649](#page-443-8) \mathsection .... [16215,](#page-502-0) [21647](#page-443-9) \mathsterling ... [16204,](#page-502-0) [21644](#page-443-10) \mathunderscore . . [16183,](#page-502-0) [21642](#page-443-11)  $\mathcal{L}$  . . . . . . . . . . . . . [624](#page-22-16) \maxdimen . . . . . . . [3786,](#page-95-7) [13840](#page-296-18) \MaybeStopEarly [482,](#page-16-38) [3094,](#page-81-21) [3189,](#page-83-18)

[4735,](#page-113-21) [4849,](#page-115-17) [7229,](#page-502-0) [7232](#page-502-0)

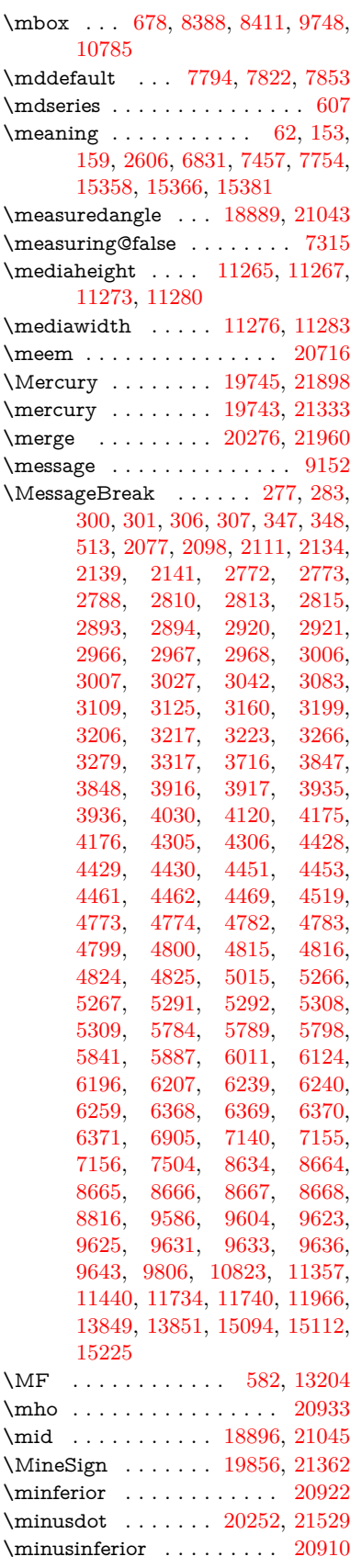

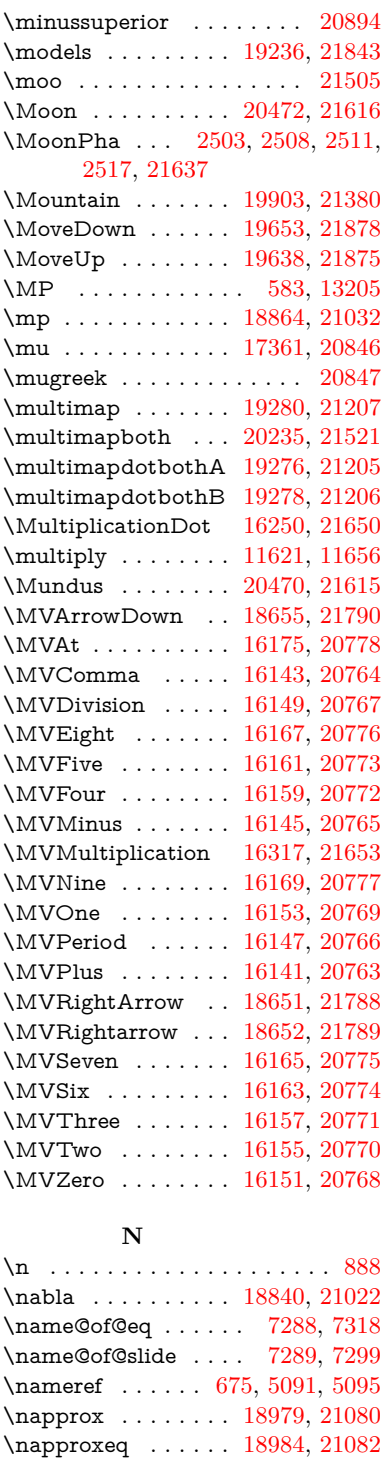

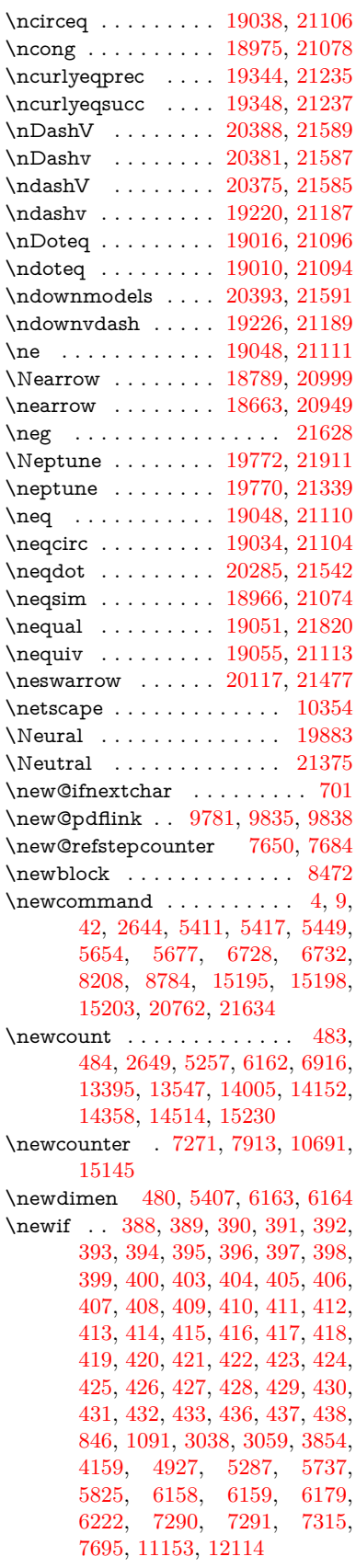

\nasb . . . . . . . . . . . . . . . . [20728](#page-427-7) \nasymp . . . . . . . . [18997,](#page-394-2) [21088](#page-433-5) \natural ........ [19844,](#page-410-3) [21357](#page-438-8) \nbackcong . . . . . . [18993,](#page-394-3) [21086](#page-433-6) \nbacksim . . . . . . . [18957,](#page-394-4) [21070](#page-433-7) \nbacksimeq ..... [19304,](#page-400-5) [21218](#page-435-6) \nBumpeq . . . . . . . [19002,](#page-394-5) [21090](#page-433-8) \nbumpeq . . . . . . . [19006,](#page-395-1) [21092](#page-433-9)

\newlabel [2609,](#page-71-5) [5397,](#page-126-8) [6768,](#page-154-10) [6769,](#page-502-0) [6777,](#page-154-11) [6804,](#page-502-0) [7526,](#page-502-0) [7554](#page-172-7) \newlabelxx . . . . . . . [6770,](#page-154-12) [6771](#page-154-13)  $\neq$  . . . . . . . . . . . [15433](#page-502-0)  $\neq$  . . . . . . . . . . [570,](#page-21-9) [6852](#page-156-5) \newname [7321,](#page-167-8) [7678,](#page-175-11) [7709,](#page-175-12) [7737,](#page-176-11) [7750,](#page-502-0) [7759](#page-176-5) \newsavebox . . . . . [10621,](#page-502-0) [12162](#page-502-0) \newtie . . . [15628,](#page-330-1) [15629,](#page-330-2) [16018,](#page-502-0) [16067,](#page-339-3) [16094,](#page-339-4) [16112](#page-340-10) \newtoks [90,](#page-8-26) [6250,](#page-502-0) [11984,](#page-502-0) [12237,](#page-502-0) [12238](#page-502-0) \newwrite . . [6798,](#page-502-0) [15318,](#page-502-0) [15400](#page-502-0) \nexists . . . . . . . . . [18833,](#page-391-5) [21019](#page-432-13) \next . . [8462,](#page-190-10) [8463,](#page-190-11) [8464,](#page-190-9) [11584,](#page-502-0) [11586,](#page-252-7) [11588](#page-252-8)  $\n\infty$ doteq ........ [21098](#page-433-15) \nfallingdotseq  $\dots \dots$  [19021](#page-395-9) \nfss@text [9206,](#page-502-0) [9226,](#page-502-0) [9243,](#page-502-0) [9400](#page-502-0) \NG . . . . . . . . . . . . . . . . [16569](#page-348-2) \ng . [16571,](#page-348-3) [16572,](#page-502-0) [16573,](#page-349-0) [21661,](#page-443-16) [21662](#page-443-17) \ngeq . . . . . . . . . . . [19097,](#page-396-7) [21132](#page-434-11) \ngeqq . . . . . . . . . . [19074,](#page-396-8) [21121](#page-434-12) \ngeqslang . . . . . . . . . . . . [20295](#page-418-6)  $\n\neq$ slant . . . . . . . . . . . [21547](#page-441-14) \ngg . . . . . . . . . . . [19086,](#page-396-9) [21127](#page-434-13) \ngtr . . . . . . . . . . . [19092,](#page-396-10) [21130](#page-434-14) \ngtrapprox . . . . . . [20303,](#page-419-5) [21551](#page-441-15) \ngtrclosed ...... [19377,](#page-401-4) [21866](#page-447-7) \ngtrless . . . . . . . . [19113,](#page-396-11) [21139](#page-434-15) \ngtrsim . . . . . . . . [19107,](#page-396-12) [21136](#page-434-16) \nhateq ........ [19044,](#page-395-10) [21108](#page-434-17) \ni . . . . . . . . . . . . . [18848,](#page-392-4) [21026](#page-432-14) \NibRight . . . . . . . [19939,](#page-412-2) [21394](#page-439-2) \NibSolidRight . . . [19941,](#page-412-3) [21395](#page-439-3) \niepsilon . . . . . . . [16929,](#page-355-1) [20797](#page-428-19) \niiota . . . . . . . . . . [16978,](#page-356-6) [20805](#page-428-20)  $\label{eq:nonlinear}$  <br> Anineinferior  $\hfill \ldots \ldots \ldots$  . <br> [20908](#page-430-9)  $\label{eq:linear}$  $\label{eq:nonlinear}$  <br> \ninferior . . . . . . . . . . . . . [20923](#page-430-11) \niphi . . . . . . . . . . [17031,](#page-357-5) [20808](#page-428-21) \niupsilon . . . . . . . [17089,](#page-358-4) [20814](#page-428-22) \nj . . . . . . . . . . . . . [17011,](#page-357-6) [21717](#page-444-12) \nLeftarrow . . . . . . [18763,](#page-390-5) [20989](#page-431-13) \nleftarrow . . . . . . [18671,](#page-388-3) [20952](#page-431-14) \nleftModels ..... [20390,](#page-420-7) [21966](#page-449-3) \nleftmodels . . . . . [20383,](#page-420-8) [21964](#page-449-4) \nLeftrightarrow . . [18765,](#page-390-6) [20990](#page-431-15) \nleftrightarrow . . . [18702,](#page-389-8) [20967](#page-431-16) \nleftVdash . . . . . . [20377,](#page-420-9) [21962](#page-449-5) \nleftvdash . . . . . . [19222,](#page-398-2) [21839](#page-446-7) \nleq . . . . . . . . . . . [19095,](#page-396-13) [21131](#page-434-18) \nleqq . . . . . . . . . . [19070,](#page-396-14) [21119](#page-434-19) \nleqslant . . . . . . . [20291,](#page-418-7) [21545](#page-441-16) \nless . . . . . . . . . . [19090,](#page-396-15) [21129](#page-434-20) \nlessapprox . . . . . [20299,](#page-419-6) [21549](#page-441-17)

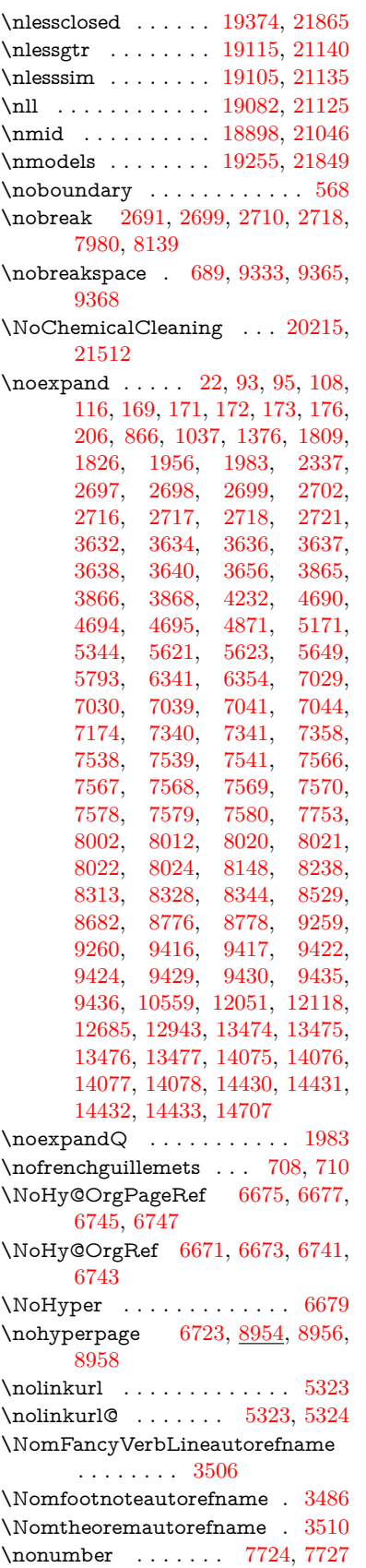

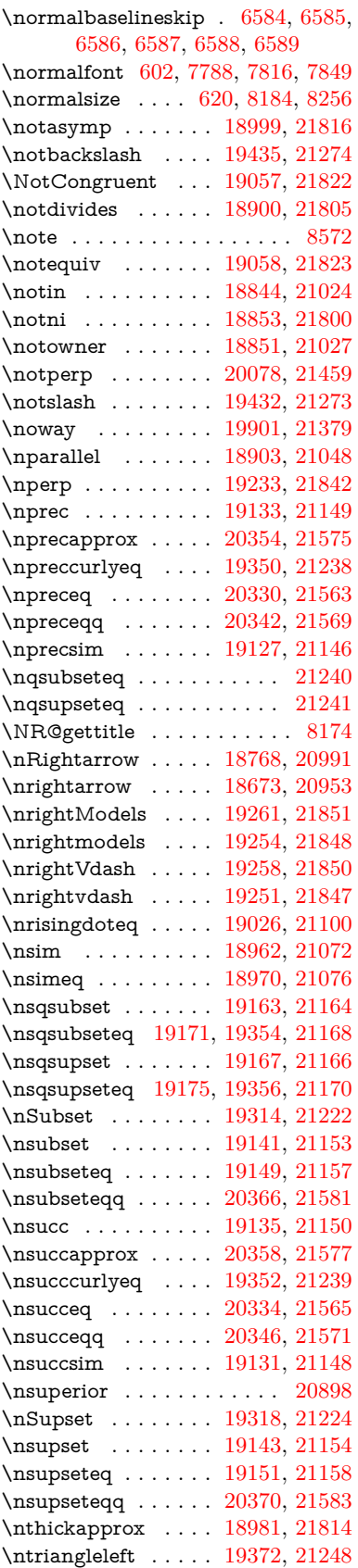

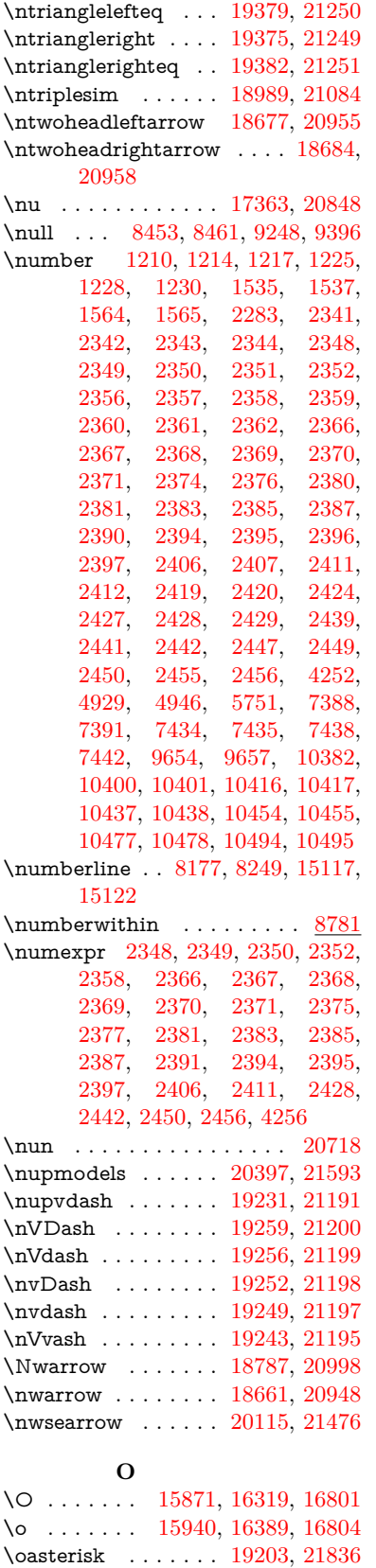

 $\boldsymbol{\lambda}$  . . . . . . . [20209,](#page-417-3) [21952](#page-448-13)

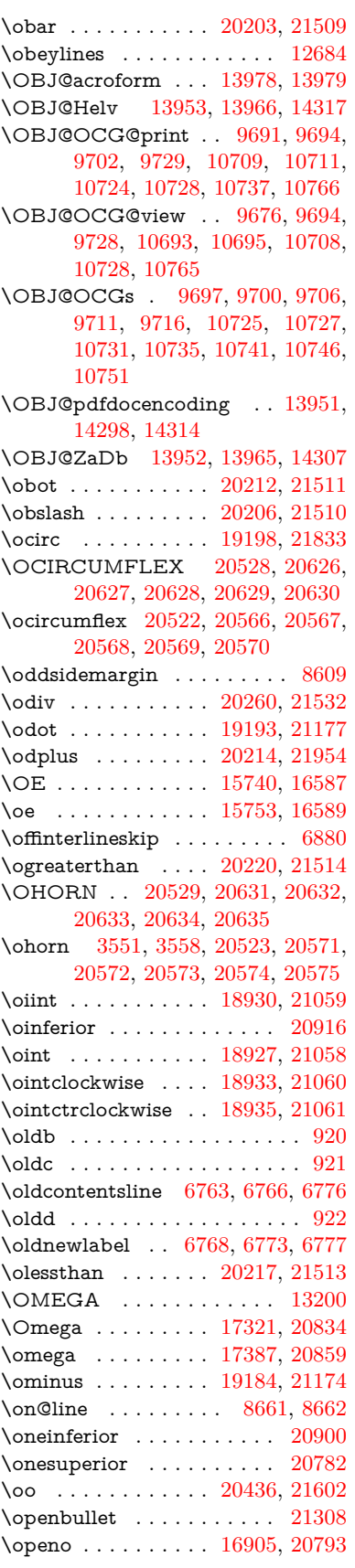

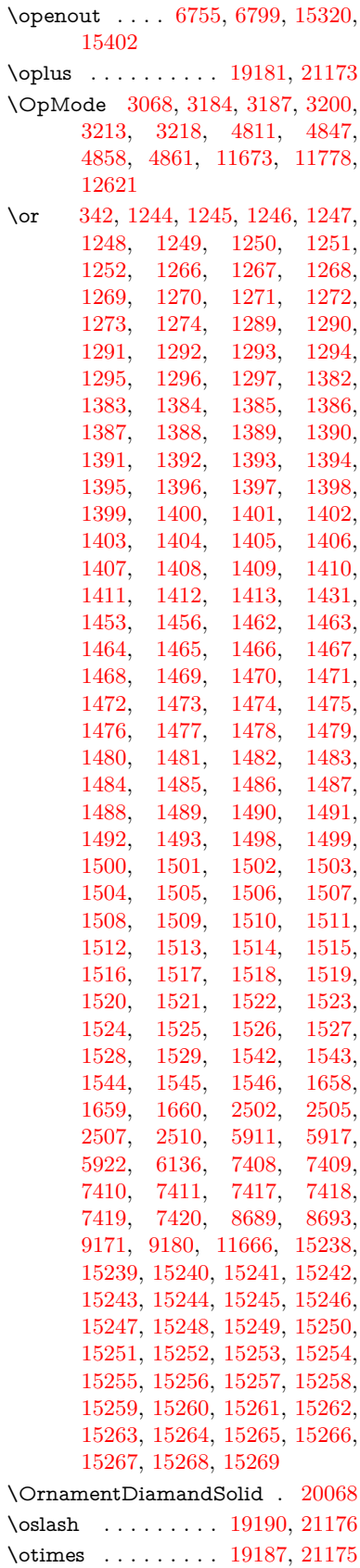

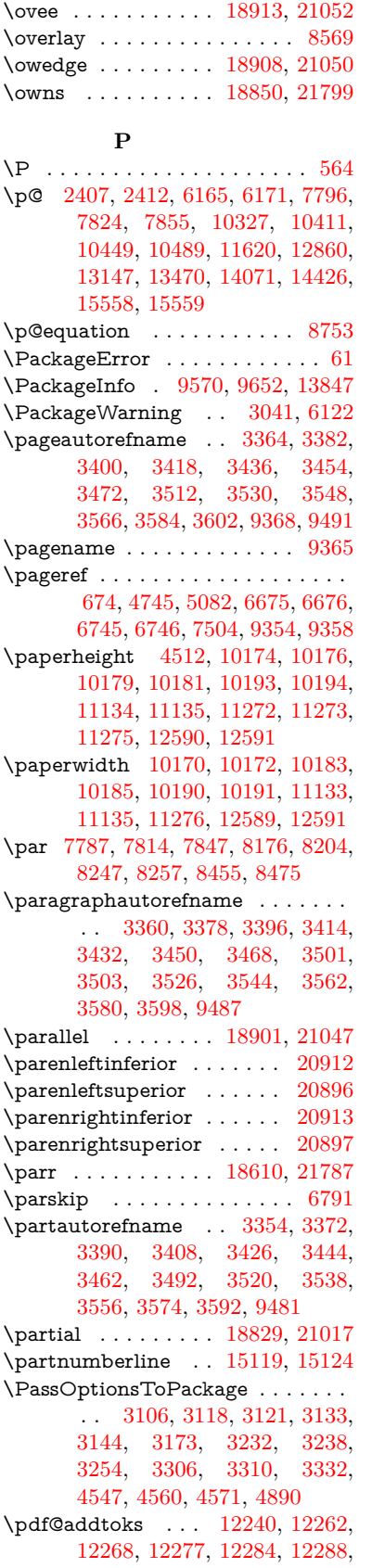

[12290,](#page-266-11) [12292,](#page-266-12) [12294,](#page-266-13) [12296,](#page-266-14) [12304,](#page-266-3) [12313,](#page-266-5) [12317,](#page-502-0) [12319,](#page-266-15) [12321,](#page-266-16) [12324,](#page-266-17) [12333,](#page-267-2) [12337,](#page-502-0) [12339,](#page-267-3) [12341,](#page-267-4) [12343,](#page-267-5) [12345,](#page-267-6) [12347,](#page-267-7) [12349,](#page-267-8) [12351,](#page-267-9) [12353,](#page-267-10) [12355,](#page-267-11) [12357,](#page-267-12) [12359,](#page-267-13) [12361,](#page-267-14) [12363,](#page-267-15) [12365,](#page-267-16) [12367,](#page-267-17) [12368,](#page-502-0) [12369,](#page-267-18) [12370,](#page-267-19) [12371,](#page-267-20) [12372,](#page-267-21) [12373,](#page-267-22) [12374,](#page-267-23) [12375,](#page-267-24) [12376,](#page-267-25) [12377,](#page-267-26) [12382](#page-268-2) \pdf@addtoksx . . [12234,](#page-265-8) [12244,](#page-265-9) [12260](#page-265-10) \pdf@box . . [12162,](#page-502-0) [12194,](#page-502-0) [12202,](#page-502-0) [12210,](#page-502-0) [12211,](#page-502-0) [12214,](#page-264-19) [12218,](#page-264-0) [12220,](#page-264-20) [12223](#page-502-0) \pdf@defaulttoks . [12118,](#page-262-10) [12238,](#page-502-0) [12239,](#page-265-11) [12249](#page-502-0)  $\qquad$ \pdf@endanchor [9794,](#page-502-0) [9835,](#page-502-0) [9842](#page-502-0) \pdf@escapestring . . . . . . . [9546](#page-502-0) \PDF@FinishDoc . . . . . . . . . . . . . . [3097,](#page-81-27) [3098,](#page-81-28) [3192,](#page-83-26) [3193,](#page-83-27) [4506,](#page-109-24) [4609,](#page-111-25) [4738,](#page-113-23) [4739,](#page-113-24) [4852,](#page-115-20) [4853,](#page-115-21) [6722,](#page-153-26) [6897,](#page-502-0) [6898,](#page-157-9) [10037,](#page-502-0) [10251,](#page-502-0) [10506,](#page-502-0) [10989,](#page-502-0) [11154,](#page-243-7) [11744,](#page-502-0) [11985,](#page-502-0) [12897,](#page-279-14) [13068](#page-502-0) \pdf@ifdraftmode ....... [237,](#page-11-11) [240,](#page-11-14) [248,](#page-11-13) [7073,](#page-161-6) [9661,](#page-214-11) [10038,](#page-221-16) [10148,](#page-502-0) [13948,](#page-297-14) [15330](#page-502-0) \pdf@linktype . . . [12142,](#page-502-0) [12146,](#page-502-0) [12254,](#page-265-12) [12255](#page-502-0) \pdf@objdef [12121,](#page-262-9) [12135,](#page-263-4) [12137,](#page-263-6) [12151,](#page-263-5) [12153,](#page-263-7) [12257,](#page-265-13) [12258](#page-502-0) \pdf@rect . [12129,](#page-502-0) [12148,](#page-263-8) [12166](#page-263-9) \PDF@SetupDoc . . . . . . . . . . . . . . [4505,](#page-109-25) [4608,](#page-111-26) [6642,](#page-151-23) [6643,](#page-151-24) [6721,](#page-153-27) [9968,](#page-502-0) [10252,](#page-226-1) [10539,](#page-232-16) [11031,](#page-241-24) [11155,](#page-243-10) [11681,](#page-502-0) [12038,](#page-261-24) [12781,](#page-276-2) [12930,](#page-279-15) [13069](#page-282-13) \PDF@SetupDox ........ [9968](#page-502-0) \pdf@strcmp . . . . . . . . . . . [1068](#page-36-13) \pdf@toks . [12118,](#page-262-10) [12139,](#page-263-10) [12155,](#page-263-11) [12237,](#page-502-0) [12241,](#page-265-14) [12245](#page-502-0) \pdf@type . [12120,](#page-262-11) [12125,](#page-263-12) [12139,](#page-263-10) [12155,](#page-263-11) [12232,](#page-265-1) [12252](#page-502-0)  $\qquad$ \pdfbookmark [2644,](#page-72-21) [6727,](#page-153-28) [6728,](#page-153-23) [15196,](#page-502-0) [15201,](#page-322-9) [15206,](#page-322-10) [15210](#page-322-11) \pdfcatalog . . [7076,](#page-161-7) [9698,](#page-502-0) [9983,](#page-502-0) [10025,](#page-502-0) [13979](#page-502-0) \PDFdefaults . . . . . . . . . . [12248](#page-265-15)  $\qquad \qquad \ldots \ldots \qquad 9796$  $\qquad \qquad \ldots \ldots \qquad 9796$  $\label{eq:1} $$\pdfdraftmode \ldots \ldots 241$  $\label{eq:1} $$\pdfdraftmode \ldots \ldots 241$ \pdfendlink . [9832,](#page-217-19) [14051,](#page-299-13) [14145,](#page-502-0) [14160,](#page-301-14) [14187,](#page-302-19) [14212,](#page-502-0) [14236,](#page-303-11) [14259](#page-303-12)

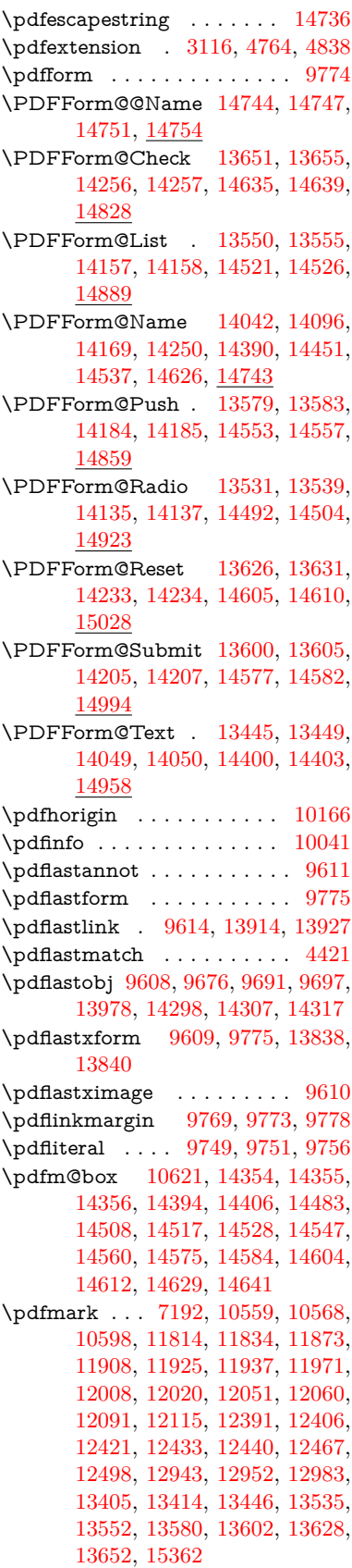

\pdfmark@ . . . . . . [12115,](#page-502-0) [12116](#page-262-12) \pdfmatch . . . . . . . . . . . . . [339](#page-13-3) \pdfminorversion . . . . . . . . [9567](#page-502-0) \PDFNextPage . . . . . . . . [12404](#page-502-0) \PDFNextPage@ . . [12404,](#page-502-0) [12405](#page-502-0) \pdfobj [9662,](#page-214-5) [9677,](#page-502-0) [9692,](#page-502-0) [13956,](#page-502-0) [14265,](#page-502-0) [14299,](#page-502-0) [14308](#page-502-0) \pdfobjcompresslevel [9591,](#page-502-0) [9645](#page-214-12) \PDFOpen . . . . . . . . . . . [12432](#page-502-0) \pdfoptionpdfminorversion [9564](#page-502-0)  $\label{eq:1} $$\pdfoutline  . . . . . . . .  15411$  $\label{eq:1} $$\pdfoutline  . . . . . . . .  15411$ \pdfpageattr [10082,](#page-502-0) [10086,](#page-502-0) [10087,](#page-222-12) [10097,](#page-222-13) [10106,](#page-502-0) [10110,](#page-502-0) [10111,](#page-223-2) [10121,](#page-223-3) [10129,](#page-223-0) [10132,](#page-223-4) [10133,](#page-223-5) [10143](#page-224-11) \pdfpageheight . [10176,](#page-224-6) [10185,](#page-224-9) [10194,](#page-502-0) [10201](#page-502-0) \pdfpageref . . . . . . . . . . . [14016](#page-502-0) \pdfpageresources . . [9725,](#page-502-0) [9726](#page-215-4) \pdfpagesattr . [9972,](#page-502-0) [9974,](#page-220-6) [9976](#page-220-7) \pdfpagewidth ... [10172,](#page-224-8) [10181,](#page-224-7) [10191,](#page-225-5) [10198](#page-502-0) \PDFPreviousPage . . . . . [12417](#page-502-0) \PDFPreviousPage@ . . . . [12418,](#page-502-0) [12420](#page-268-5)  $\qquad$  . . . . . . . . . . . . [9776](#page-216-16) \pdfrefobj . [13951,](#page-297-13) [13952,](#page-298-10) [13953](#page-298-9) \pdfrefxform ...... [9776,](#page-216-16) [13840](#page-296-18) \pdfstartlink . . . . . . . . . . . . . . . . . [9771,](#page-216-17) [9772,](#page-502-0) [9827,](#page-502-0) [9871,](#page-218-10) [9906,](#page-219-13) [9940,](#page-220-8) [10214,](#page-225-6) [14050,](#page-299-15) [14136,](#page-301-18) [14158,](#page-301-15) [14185,](#page-302-20) [14206,](#page-302-22) [14234,](#page-303-15) [14257](#page-303-13) \pdfstrcmp . . . . . . . . . . . [13873](#page-296-9)  $\pdf{stringdef}$  . . . . . . . . . . . . [533,](#page-19-1) [833,](#page-30-0) [4056,](#page-101-21) [4062,](#page-101-22) [4068,](#page-101-23) [4074,](#page-101-24) [4080,](#page-101-25) [4085,](#page-101-26) [4091,](#page-101-27) [4098,](#page-101-28) [4104,](#page-102-29) [4185,](#page-103-18) [6083,](#page-141-0) [6088,](#page-141-1) [6114,](#page-502-0) [6857,](#page-502-0) [6965,](#page-502-0) [6967,](#page-159-14) [7519,](#page-502-0) [8555,](#page-502-0) [8591,](#page-193-19) [14762,](#page-502-0) [15128](#page-502-0) \pdfstringdefDisableCommands .  $\ldots$  [919,](#page-32-13) <u>1021</u>, [1030,](#page-35-3) [1033,](#page-35-4) [6725,](#page-153-29) [6850](#page-502-0) \pdfstringdefPostHook [829,](#page-30-25) [1015](#page-34-10) \pdfstringdefPreHook [685,](#page-24-14) [1015,](#page-34-11) [1027,](#page-35-5) [6849,](#page-156-0) [6861](#page-502-0) \pdfstringdefWarn . . . . [569,](#page-21-11) [570,](#page-21-9) [679,](#page-24-15) [1036,](#page-35-8) [1817,](#page-53-4) [1822,](#page-53-5) [1841,](#page-53-6) [1845](#page-53-7) \pdftexversion . . . . . . . . [13950](#page-297-9) \pdfvorigin . . . . . . . . . . . [10167](#page-502-0) \pdfxform . . . . . . . . [9774,](#page-216-8) [13836](#page-502-0) \Peace . . . . . . . . . . [19928,](#page-411-5) [21389](#page-438-12) \peh . . . . . . . . . . . . . . . . [20744](#page-427-9) \penalty [1959,](#page-57-27) [2671,](#page-72-22) [5232,](#page-502-0) [8382,](#page-189-5) [8405](#page-189-6)

\PencilRight . . . . . [19935,](#page-412-4) [21392](#page-439-4) \PencilRightDown . [19933,](#page-412-5) [21391](#page-439-5) \PencilRightUp . . . [19937,](#page-412-6) [21393](#page-439-6) \pentagon . . . . . . . [20407,](#page-421-1) [21597](#page-442-19) \perp . . . . . . . . . . . [20076,](#page-414-3) [21458](#page-440-23)  $\phi$ . . . . . . . . . . . . . . . . . . [625](#page-22-18)  $\phi$ . . . [4507,](#page-109-26) [6729,](#page-153-30) [8636,](#page-194-10) [15063,](#page-502-0) [15114,](#page-320-27) [15502](#page-327-11) \Phi . . . . . . . . . . . [17314,](#page-362-0) [20832](#page-429-11) \phi . . . . . . . . . . . . [17381,](#page-364-1) [20856](#page-429-12)  $\phi$ ? \Phone . . . . . . . . . [19689,](#page-407-3) [21314](#page-437-6) \PhoneHandset . . . [19919,](#page-411-6) [21385](#page-438-13) \Pi . . . . . . . . . . . . . . . . . [20829](#page-429-14) \pi . . . . . . . . . . . . . [17369,](#page-502-0) [20850](#page-429-15) \pinferior . . . . . . . . . . . . [20924](#page-430-19) \Pisces . . . . . . . . . [19811,](#page-409-6) [21924](#page-448-15) \pisces . . . . . . . . . . [19809,](#page-409-7) [21352](#page-438-14) \pitchfork . . . . . . . [19326,](#page-400-8) [21227](#page-436-23) \planck . . . . . . . . . [16494,](#page-347-5) [21660](#page-443-18) \Plane . . . . . . . . . . [19923,](#page-411-7) [21387](#page-438-15) \Plus . . . . . . . . . . . [19956,](#page-412-7) [21402](#page-439-7) \PlusCenterOpen . . [19960,](#page-412-8) [21404](#page-439-8)  $\alpha$ inferior . . . . . . . . . [20909](#page-430-20) \PlusOutline . . . . . [19954,](#page-412-9) [21401](#page-439-9) \plussuperior . . . . . . . . . . [20893](#page-430-21) \PlusThinCenterOpen . . . [19958,](#page-412-10) [21403](#page-439-10) \Pluto . . . . . . . . . . [19775,](#page-409-8) [21912](#page-448-16) \pluto . . . . . . . . . . [19773,](#page-409-9) [21340](#page-438-16) \pm . . . . . . . . . . . . . . . . . [21631](#page-443-19) \pointer . . . . . . . . . [18814,](#page-391-8) [21010](#page-432-22) \PointingHand . . . . [19714,](#page-408-10) [21889](#page-447-14) \Pointinghand . . . . [19715,](#page-408-11) [21890](#page-447-15) \pounds . . . . . . . . . [16205,](#page-342-0) [21645](#page-443-20) \Preamble . . . . . . . . . . . . [13196](#page-502-0) \prec . . . . . . . . . . . [19117,](#page-397-10) [21141](#page-434-32) \precapprox . . . . . . [20352,](#page-420-15) [21574](#page-442-20) \preccurlyeq . . . . . [19121,](#page-397-11) [21143](#page-434-33) \preceq . . . . . . . . . [20328,](#page-419-11) [21562](#page-442-21) \preceqq . . . . . . . . [20340,](#page-419-12) [21568](#page-442-22) \precnapprox . . . . . [20360,](#page-420-16) [21578](#page-442-23) \precneq . . . . . . . . [20336,](#page-419-13) [21566](#page-442-24) \precneqq . . . . . . . [20348,](#page-420-17) [21572](#page-442-25) \precnsim . . . . . . . [19368,](#page-401-14) [21246](#page-436-24) \precsim . . . . . . . . [19125,](#page-397-12) [21145](#page-434-34) \PrerenderUnicode . . . . . . [4047](#page-101-29) \prime . . . . . . . . . . [18413,](#page-502-0) [20878](#page-430-22) \process@me . [6829,](#page-502-0) [6841,](#page-156-6) [6842,](#page-502-0) [9971,](#page-220-9) [9980](#page-502-0) \ProcessKeyvalOptions . . . [4576](#page-110-23) \prod . . . . . . . . . . . [18856,](#page-392-9) [21029](#page-432-23) \propto . . . . . . . . . [18882,](#page-502-0) [21040](#page-432-24) \protect . . . . . [1957,](#page-57-28) [5375,](#page-125-9) [8177,](#page-502-0) [8249,](#page-186-6) [8313,](#page-187-6) [8328,](#page-188-7) [8344,](#page-188-8) [8460,](#page-190-13) [8467,](#page-502-0) [8468,](#page-502-0) [8674,](#page-502-0) [8722,](#page-196-5) [8943,](#page-201-10) [9024,](#page-202-3) [9076,](#page-203-13)

[9205,](#page-206-2) [9225,](#page-206-3) [9231,](#page-502-0) [9242,](#page-206-4) [9399,](#page-502-0) [10262,](#page-227-16) [10359,](#page-229-19) [11225,](#page-244-11) [11300,](#page-246-17) [12792,](#page-277-16) [13079,](#page-282-14) [15135,](#page-502-0) [15435,](#page-326-10) [15558,](#page-329-6) [15559](#page-502-0) \protected@edef [5469,](#page-502-0) [6931,](#page-158-10) [7025,](#page-160-1) [7610,](#page-173-3) [7751,](#page-176-1) [7771,](#page-177-13) [8543,](#page-192-4) [8547,](#page-502-0) [9803,](#page-217-5) [10820,](#page-237-3) [11354,](#page-502-0) [11437,](#page-502-0) [11963](#page-502-0) \protected@file@percent . . [8627,](#page-194-11) [8674](#page-502-0) \protected@write ... [2608,](#page-71-6) [5396,](#page-502-0) [5666,](#page-131-16) [8440,](#page-190-14) [8882,](#page-199-23) [8897,](#page-200-10) [8912,](#page-200-11) [8916,](#page-502-0) [8926,](#page-502-0) [15134](#page-320-28) \protected@xdef ... [8021,](#page-502-0) [8114](#page-183-9) \providecommand . . . . . . . . . . . . . [2625,](#page-71-7) [2626,](#page-71-8) [3741,](#page-94-12) [3742,](#page-94-13) [3745,](#page-94-14) [3746,](#page-95-8) [4836,](#page-115-0) [5059,](#page-119-15) [5060,](#page-119-16) [5185,](#page-502-0) [5328,](#page-124-11) [5653,](#page-502-0) [5711,](#page-133-1) [6759,](#page-502-0) [7055,](#page-502-0) [7080,](#page-502-0) [7210,](#page-164-3) [7249,](#page-502-0) [7252,](#page-502-0) [7255,](#page-502-0) [7256,](#page-165-3) [7257,](#page-165-4) [7259,](#page-165-5) [7260,](#page-502-0) [7261,](#page-165-6) [7262,](#page-165-7) [7264,](#page-165-8) [7265,](#page-502-0) [7266,](#page-166-13) [7267,](#page-166-14) [7268,](#page-166-15) [7269,](#page-166-16) [7278,](#page-166-17) [7279,](#page-502-0) [7280,](#page-166-18) [7281,](#page-166-19) [7282,](#page-166-20) [7283,](#page-166-21) [7745,](#page-176-12) [8278,](#page-187-7) [8279,](#page-187-8) [8294,](#page-502-0) [8372,](#page-502-0) [8627,](#page-194-11) [9006,](#page-502-0) [9007,](#page-202-5) [9011,](#page-202-6) [9016,](#page-502-0) [9017,](#page-202-7) [9124,](#page-502-0) [9472,](#page-502-0) [9473,](#page-502-0) [9474,](#page-210-7) [9475,](#page-211-1) [9476,](#page-211-6) [9477,](#page-211-7) [9478,](#page-211-2) [9479,](#page-211-8) [9480,](#page-211-9) [9481,](#page-211-5) [9482,](#page-211-10) [9483,](#page-211-11) [9484,](#page-211-12) [9485,](#page-211-13) [9486,](#page-211-14) [9487,](#page-211-4) [9488,](#page-211-15) [9489,](#page-211-16) [9490,](#page-211-17) [9491,](#page-211-3) [9553,](#page-502-0) [9780,](#page-216-18) [9798,](#page-217-20) [9799,](#page-502-0) [10250,](#page-502-0) [10353,](#page-502-0) [10354,](#page-502-0) [10616,](#page-502-0) [10678,](#page-234-4) [10679,](#page-502-0) [10680,](#page-234-5) [11151,](#page-502-0) [11270,](#page-502-0) [11292,](#page-502-0) [11293,](#page-502-0) [11294,](#page-246-18) [11771,](#page-502-0) [12163,](#page-502-0) [12164,](#page-263-0) [12524,](#page-502-0) [12532,](#page-270-8) [12533,](#page-502-0) [12534,](#page-270-9) [12535,](#page-270-10) [12615,](#page-502-0) [12627,](#page-502-0) [12628,](#page-502-0) [12629,](#page-273-6) [12630,](#page-273-7) [12682,](#page-502-0) [12723,](#page-275-3) [12724,](#page-502-0) [12725,](#page-275-4) [12726,](#page-275-5) [12889,](#page-502-0) [12891,](#page-278-22) [12892,](#page-278-23) [13004,](#page-502-0) [13005,](#page-502-0) [13060,](#page-502-0) [13893,](#page-296-4) [13896,](#page-502-0) [14700](#page-502-0) \psdaliasnames . . . [21634,](#page-443-15) [21977](#page-449-6) \psdmapshortnames [20762,](#page-502-0) [21633](#page-443-21) \Psi . . . . . . . . . . . . [17318,](#page-502-0) [20833](#page-429-16) \psi . . . . . . . . . . . . [17385,](#page-364-2) [20858](#page-429-17) \PushButton . . . . . . . . . . . [6523](#page-149-9) \put@me@back [5616,](#page-502-0) [5629,](#page-502-0) [5639](#page-131-17) \pwedge . . . . . . . . . [17098,](#page-358-5) [21737](#page-445-7) \pxfonts . . . . . . . . . . . . . . [20406](#page-421-2) **Q** \Q . . . . . . . . . . . . . . [1952,](#page-57-29) [13961](#page-298-3) \qaf . . . . . . . . . . . . . . . . . [20710](#page-427-10) \quarternote . . . . . [19833,](#page-502-0) [21353](#page-438-17)

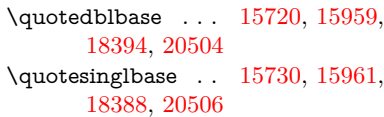

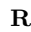

\r . . . [891,](#page-31-21) [15595,](#page-329-7) [15607,](#page-330-3) [15619,](#page-330-4) [15832,](#page-334-0) [15898,](#page-335-1) [16008,](#page-338-1) [16049,](#page-338-2) [16076,](#page-339-5) [16106,](#page-339-6) [16279,](#page-343-0) [16346,](#page-344-2) [16643,](#page-350-2) [16645,](#page-350-3) [18333,](#page-382-0) [18335](#page-382-1) \ra . . . . . . . . . . . . . . . . . . [20686](#page-426-2) \Radiation . . . . . . . [19718,](#page-408-12) [21891](#page-447-16) \Radioactivity . . . . [19716,](#page-408-13) [21323](#page-437-7) \raff . . . . . . . . . . . . . . . . . [20730](#page-427-11) \Rain . . . . . . . . . . [19899,](#page-411-8) [21378](#page-438-18) \raise . [2678,](#page-73-8) [5440,](#page-127-8) [10328,](#page-228-18) [10412,](#page-230-17) [10450,](#page-230-18) [10490,](#page-231-16) [12228,](#page-265-5) [12861,](#page-278-24) [13148](#page-283-23) \rangle . . . . . . . . . [19423,](#page-402-7) [21270](#page-436-25) \rbrackdbl . . . . . . . . . . . [21464](#page-440-24) \rcurvearrowdown . [20146,](#page-416-6) [21488](#page-440-25) \rcurvearrowleft . . . [20150,](#page-416-7) [21489](#page-440-26) \rcurvearrowne . . . [20130,](#page-415-16) [21483](#page-440-27) \rcurvearrowright . [20153,](#page-416-8) [21490](#page-440-28) \rcurvearrowse . . . . [20139,](#page-416-9) [21486](#page-440-29) \Re . . . . . . . . . . . . [18572,](#page-387-2) [20932](#page-430-23) \ReadBookmarks . . . . . . . . . . . . . . [4575,](#page-110-24) [4612,](#page-111-27) [4752,](#page-113-25) [4963,](#page-117-10) [5109,](#page-120-0) [15294,](#page-502-0) [15329](#page-502-0) \real@setref . . . . . . . [9202,](#page-205-12) [9268](#page-502-0)  $\verb+\realfootnote+\dots+\dots+\_8111$  $\verb+\realfootnote+\dots+\dots+\_8111$ \Rectangle . . . . . . . [20072,](#page-414-4) [21456](#page-440-30) \RectangleBold . . . [20074,](#page-414-5) [21457](#page-440-31) \RectangleThin . . . [20070,](#page-414-6) [21455](#page-440-32) \recycle . . . . . . . . . [19848,](#page-410-4) [21359](#page-438-19) \Recycling . . . . . . . [19850,](#page-410-5) [21931](#page-448-17) \Ref [9288,](#page-207-6) [9292,](#page-502-0) [9299,](#page-502-0) [9307,](#page-207-7) [9332](#page-208-9) \ref [673,](#page-23-7) [4744,](#page-113-26) [5079,](#page-502-0) [5725,](#page-502-0) [6671,](#page-152-31) [6672,](#page-502-0) [6741,](#page-154-8) [6742,](#page-154-20) [8076,](#page-182-8) [8083,](#page-183-10) [9316,](#page-208-10) [9324,](#page-502-0) [9342,](#page-208-11) [13171](#page-502-0) \ref@one . . . . . . . . . [5350,](#page-125-10) [5351](#page-125-11) \rEfLiNK . . . . . . . . [13172,](#page-502-0) [13173](#page-284-13) \refstepcounter . . . . . . . . . . . . . . . [7287,](#page-166-22) [7294,](#page-166-23) [7314,](#page-502-0) [7591,](#page-172-13) [7614,](#page-502-0) [7615,](#page-502-0) [7616,](#page-173-0) [7625,](#page-173-4) [7650,](#page-174-14) [7674,](#page-502-0) [7684,](#page-175-10) [7804,](#page-177-14) [8241](#page-186-9) \rem@ptetc . . . . . . [11898,](#page-258-10) [11900](#page-258-12) \renewcommand [2600,](#page-71-9) [8798,](#page-198-3) [9296,](#page-502-0) [9303,](#page-502-0) [9312,](#page-502-0) [9321,](#page-502-0) [15210](#page-322-11) \Request . . . . . . . . [19453,](#page-403-0) [21281](#page-437-8) \RequirePackage . . . . . . . . . . . . [22,](#page-6-10) [232,](#page-11-15) [233,](#page-11-16) [234,](#page-11-17) [252,](#page-11-18) [253,](#page-11-19) [254,](#page-11-20) [255,](#page-11-21) [256,](#page-11-22) [257,](#page-11-23) [258,](#page-11-24) [259,](#page-11-25) [387,](#page-14-12) [1327,](#page-41-11) [1854,](#page-54-15) [2594,](#page-71-10) [3018,](#page-80-25) [3092,](#page-81-30) [4553,](#page-110-0) [4569,](#page-110-2) [4726,](#page-113-27) [4727,](#page-113-28) [5031,](#page-502-0) [5075,](#page-502-0) [5113,](#page-502-0)

[5320,](#page-502-0) [5728,](#page-502-0) [6711,](#page-502-0) [6871,](#page-157-11) [7121,](#page-502-0) [9624,](#page-214-13) [11152,](#page-502-0) [13065,](#page-282-15) [15220](#page-502-0) \RerunFileCheck . . . . . . . [15222](#page-322-5) \Reset . . . . . . . . . . . . . . . . [6532](#page-149-10) \reset@font . . [8388,](#page-502-0) [8411,](#page-502-0) [9206,](#page-502-0) [9226,](#page-502-0) [9243,](#page-502-0) [9400](#page-502-0) \reve . . . . . . . . . . . [16919,](#page-355-3) [20795](#page-428-25) \reveject . . . . . . . . [17132,](#page-359-1) [21747](#page-445-8) \revepsilon . . . . . . [16933,](#page-355-4) [20798](#page-428-26) \revglotstop . . . . . . [17130,](#page-502-0) [20822](#page-429-18) \revtex@checking ....... [8365](#page-188-9) \Rewind . . . . . . . . [19658,](#page-407-4) [21301](#page-437-9) \RewindToIndex . . [19465,](#page-403-1) [21286](#page-437-10) \RHD . . . . . . . . . . [19649,](#page-406-3) [21298](#page-437-11) \rhd . . . . . . . . . . . [19265,](#page-399-19) [21202](#page-435-24) \rho . . . . . . . . . . . . [17371,](#page-363-6) [20851](#page-429-19)  $\label{eq:nontrivial}$   $\label{eq:trivial}$ \rhooknearrow . . . . [20121,](#page-415-17) [21479](#page-440-33)  $\label{prop:conv}$ \rhookswarrow ... [20125,](#page-415-18) [21481](#page-440-34) \Rightarrow . [9158,](#page-205-13) [18776,](#page-390-8) [20994](#page-432-25) \rightarrow .......... [20944](#page-431-22) \rightarrowtail . . . . [18690,](#page-389-10) [20961](#page-431-23) \rightarrowtriangle [18821,](#page-391-9) [21013](#page-432-26) \rightbarharpoon . . [20184,](#page-416-10) [21501](#page-440-35) \RIGHTCIRCLE . . [19672,](#page-407-5) [21307](#page-437-12) \rightharpoondown [18731,](#page-389-11) [20977](#page-431-24) \rightharpoonup . . [18728,](#page-389-12) [20976](#page-431-25) \rightleftarrows . . . [18740,](#page-390-9) [20980](#page-431-26) \rightleftharpoon . . [20157,](#page-416-11) [21492](#page-440-36) \rightleftharpoons . [18760,](#page-390-10) [20988](#page-431-27) \rightModels ..... [19248,](#page-399-20) [21846](#page-446-18) \rightmodels ..... [19237,](#page-399-21) [21844](#page-446-19) \rightmoon . . . . . . [19741,](#page-408-14) [21332](#page-437-13) \rightpointleft ... . [19710,](#page-408-15) [21887](#page-447-17) \rightrightarrows . . [18752,](#page-390-11) [20985](#page-431-28) \rightrightharpoons [20172,](#page-416-12) [21497](#page-440-37) \RightScissors . . . . [19913,](#page-411-9) [21938](#page-448-18) \rightslice . . . . . . . [20326,](#page-419-14) [21561](#page-441-25) \rightsquigarrow . . [18801,](#page-391-10) [21005](#page-432-27) \rightthreetimes . . [19300,](#page-400-9) [21216](#page-435-25) \RightTorque . . . . [20143,](#page-416-13) [21946](#page-448-19) \Righttorque . . . . . [20144,](#page-416-14) [21947](#page-448-20) \rightVdash . . . . . . [19240,](#page-399-22) [21845](#page-446-20) \rightvdash . . . . . . [19216,](#page-398-13) [21837](#page-446-21) \rinferior . . . . . . . . . . . . . [20863](#page-429-21) \riota . . . . . . . . . . [18585,](#page-387-3) [20934](#page-430-24) \risingdoteq .......... [21099](#page-433-26)  $\label{eq:3}$ \rlap . . . . . . . [5437,](#page-126-9) [9750,](#page-216-19) [10787](#page-236-4) \rm . . . . . . . . . . . . . . . . . . . [613](#page-22-19) \rmfamily . . . . . . . . . . . . . . [603](#page-21-12) \Roman . . . . . . . . . . . . . . . [7021](#page-160-11) \roman . . . . . . . . . . . . . . . [7022](#page-160-12) \romannumeral [1043,](#page-36-14) [1044,](#page-36-15) [13961](#page-298-3) \rotm . . . . . . . . . . [17000,](#page-357-7) [21713](#page-444-13)

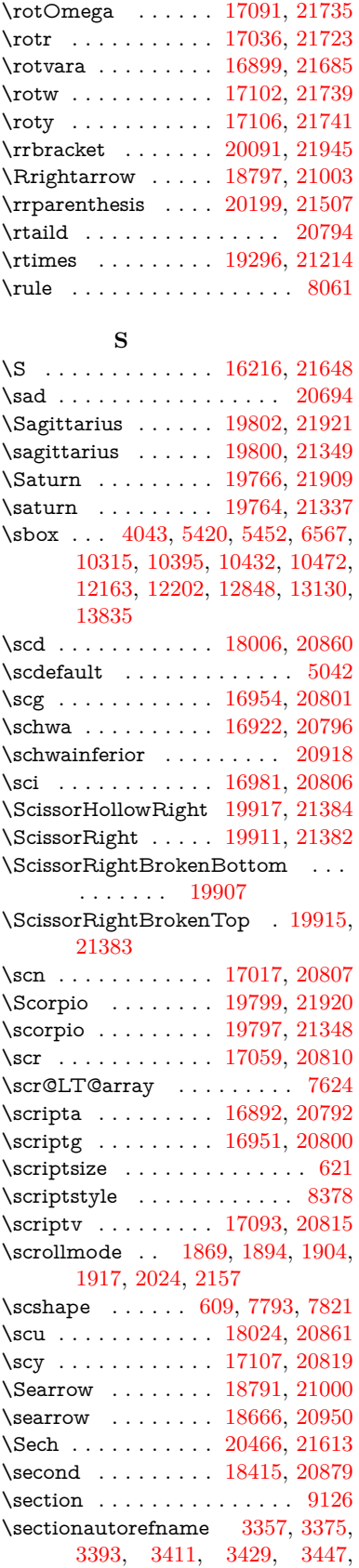

[3465,](#page-88-9) [3494,](#page-89-6) [3523,](#page-90-13) [3541,](#page-90-14) [3559,](#page-91-13) [3577,](#page-91-14) [3595,](#page-92-13) [9484](#page-211-12) \seen . . . . . . . . . . . . . . . [20690](#page-426-4) \selectfont . . . . [589,](#page-21-14) [5042,](#page-502-0) [13988](#page-298-11) \SePa . . . . . . . . . . [20452,](#page-422-5) [21607](#page-442-27) \set@display@protect . . . . . [4679](#page-112-21) \setbox . [1960,](#page-57-30) [1966,](#page-57-31) [1972,](#page-57-32) [3769,](#page-95-9) [3775,](#page-95-10) [5424,](#page-126-5) [5437,](#page-126-9) [6310,](#page-145-2) [6879,](#page-157-12) [7883,](#page-179-6) [9740,](#page-216-20) [10239,](#page-226-2) [10760,](#page-502-0) [10777,](#page-236-5) [14394,](#page-306-18) [14483,](#page-307-8) [14517,](#page-502-0) [14547,](#page-502-0) [14575,](#page-309-16) [14604,](#page-310-12) [14629](#page-310-18)  $\setminus$ setcounter . . . . . . . . . . . . [5263](#page-123-4) \setkeys . . . . . . . . . . [5238,](#page-123-13) [5283](#page-502-0)  $\setminus$  . . . . . . . . . . . . . . . [517,](#page-18-2) [518,](#page-18-3) [2675,](#page-73-5) [5408,](#page-502-0) [6322,](#page-502-0) [7165,](#page-163-12) [9767,](#page-216-21) [10166,](#page-224-10) [10167,](#page-502-0) [10172,](#page-224-8) [10176,](#page-224-6) [10181,](#page-224-7) [10185,](#page-224-9) [10191,](#page-225-5) [10194,](#page-502-0) [10198,](#page-502-0) [10201,](#page-502-0) [11273,](#page-245-8) [11276,](#page-502-0) [11280,](#page-502-0) [11283,](#page-502-0) [11620,](#page-252-9) [12607,](#page-272-2) [12674,](#page-274-2) [12768,](#page-276-3) [13052,](#page-281-0) [15452,](#page-326-4) [15523](#page-502-0) \setminus . . . . . . . [18872,](#page-392-10) [21036](#page-432-30) \setpdflinkmargin . . [4239,](#page-104-15) [4240,](#page-104-16) [7163,](#page-502-0) [9765,](#page-216-22) [12605,](#page-272-3) [12672,](#page-502-0) [12766,](#page-502-0) [13050](#page-502-0) \settowidth [13467,](#page-289-13) [14068,](#page-300-15) [14423](#page-306-19) \SetupKeyvalOptions [2729,](#page-74-21) [4540](#page-109-27) \seveninferior . . . . . . . . . [20906](#page-430-27) \sevensuperior ........ [20890](#page-430-28)  $\scriptstyle\backslash$ sffamily . . . . . . . . . . . . . . . . [604](#page-21-15) \shadda . . . . . . . . . . . . . . [20740](#page-427-12) \sharp . . . . . . . . . . [19846,](#page-410-6) [21358](#page-438-26) \sheen . . . . . . . . . . . . . . [20692](#page-426-5)  $\hbox{shortcit}$  . . . . . . . . . . . . [8503](#page-191-5) \shuffle ........ [20237,](#page-417-11) [21522](#page-441-27) \Sigma . . . . . . . . . [17308,](#page-502-0) [20830](#page-429-24) \sigma . . . . . . . . . . [17375,](#page-502-0) [20853](#page-429-25) \sim . . . . . . . . . . . [18952,](#page-394-13) [21068](#page-433-27) \simeq . . . . . . . . . . [18968,](#page-394-14) [21075](#page-433-28)  $\verb|\sinferior |\dots \dots \dots 20925|$  $\verb|\sinferior |\dots \dots \dots 20925|$  $\verb|\sinferior |\dots \dots \dots 20925|$ \SixFlowerAlternate [20024,](#page-413-0) [21435](#page-439-11) \SixFlowerAltPetal [20034,](#page-413-1) [21440](#page-439-12) \SixFlowerOpenCenter . . [20020,](#page-413-2) [21433](#page-439-13) \SixFlowerPetalRemoved . [20017,](#page-413-3) [21432](#page-439-14)  $\sinferior$  . . . . . . . . . . . [20905](#page-430-30) \SixStar . . . . . . . . [20007,](#page-413-4) [21427](#page-439-15) \sixsuperior . . . . . . . . . . . [20889](#page-430-31) \SixteenStarLight . [20015,](#page-413-5) [21431](#page-439-16) \sixteenthnote ... [19840,](#page-410-7) [21355](#page-438-27) \SK@ . . . . . . . . . . . . . . . . . [9458](#page-502-0) \SK@@ref ............. [9458](#page-502-0) \SK@ref . . . . . . . . . . . . . . . [9455](#page-502-0) \skip@ . . [1974,](#page-57-10) [2057,](#page-59-13) [2058,](#page-59-9) [2061,](#page-59-16) [2063,](#page-59-7) [2694,](#page-73-15) [2700,](#page-73-27) [2713,](#page-73-17) [2719](#page-73-28)

\slashc . . . . . . . . . . [16883,](#page-354-2) [20791](#page-428-38) \slashdiv . . . . . . . . [20413,](#page-502-0) [21600](#page-442-28) \slide . . . . . . . . . . . . . . . . [8566](#page-502-0) \slide@cline .. [9144,](#page-204-9) [9157,](#page-502-0) [9165,](#page-502-0) [9175,](#page-502-0) [9183](#page-502-0) \Slide@contents . . . . . . . . . [9149](#page-204-16)  $\lambda$ slide@contents . . . . . . . . [9142](#page-204-17)  $\langle$ elide@heading . . . . . . . . . . [9020](#page-202-8)  $\langle$ slide@subheading ....... [9073](#page-502-0)  $\verb+\slide@undottedcline + \ldots 9135+$  $\verb+\slide@undottedcline + \ldots 9135+$  $\verb+\slide@undottedcline + \ldots 9135+$ \slidenumberline ... [9136,](#page-204-8) [9144,](#page-204-9) [9158,](#page-205-13) [9166,](#page-205-14) [9176,](#page-205-15) [9184](#page-205-16)  $\Sigma$  . . . . . . . . . . . . . . . . . [581](#page-21-16)  $\simeq$  . . . . . . . . . . . . . . . . [610](#page-21-17)  $\mathrm{small} \ldots \ldots \ldots \ldots \ 622$  $\mathrm{small} \ldots \ldots \ldots \ldots \ 622$ \smallin . . . . . . . . . [18846,](#page-392-11) [21025](#page-432-31) \smallowns ...... [18854,](#page-392-12) [21028](#page-432-32) \smash . . . . . . . . . . . . . . . [2672](#page-73-29) \smile . . . . . . . . . . [19417,](#page-402-8) [21267](#page-436-26) \Smiley . . . . . . . . . [19733,](#page-408-17) [21896](#page-447-18) \smiley . . . . . . . . . [19731,](#page-408-18) [21328](#page-437-14)  $\verb|\Showflake |\dots 20038|, 21442$  $\verb|\Showflake |\dots 20038|, 21442$ \SnowflakeChevron [20036,](#page-413-6) [21441](#page-439-18) \SnowflakeChevronBold . . [20040,](#page-414-8) [21443](#page-439-19) \sofpasuq . . . . . . . . . . . . . [17940](#page-375-0) \softsign . . . . . . . . [17583,](#page-502-0) [21758](#page-445-12) \spacefactor . . [2651,](#page-72-5) [2657,](#page-72-7) [7980,](#page-181-9) [7989,](#page-181-10) [8139,](#page-184-3) [8141,](#page-184-4) [9783,](#page-216-23) [9791](#page-217-21) \spadesuit . [19812,](#page-409-15) [19814,](#page-409-16) [21925](#page-448-25) \Sparkle . . . . . . . . [20042,](#page-414-9) [21444](#page-439-20) \SparkleBold . . . . . [20044,](#page-414-10) [21445](#page-439-21) \special@paper . . . . . . . . . [4508](#page-109-28) \SpecialDvipdfmxOutlineOpen . . [3150,](#page-82-21) [3152,](#page-82-22) [4931,](#page-117-11) [4938](#page-502-0) \sphericalangle ... [18891,](#page-392-13) [21044](#page-432-33)  $\sph{i}tmaxdepth$  . . . . . . . . . [8055](#page-182-10) \splittopskip ........... [8054](#page-182-11) \sqcap . . . . . . . . . . [19177,](#page-398-14) [21171](#page-435-27) \sqcup . . . . . . . . . . [19179,](#page-398-15) [21172](#page-435-28) \sqdoublecap . . . . . [20264,](#page-418-9) [21534](#page-441-28) \sqdoublecup . . . . . [20269,](#page-418-10) [21536](#page-441-29) \sqsubset . . . . . . . . [19161,](#page-397-13) [21163](#page-435-29) \sqsubseteq . . . . . . [19169,](#page-398-16) [21167](#page-435-30) \sqsubsetneq ..... [19358,](#page-401-15) [21242](#page-436-27) \sqsupset . . . . . . . . [19165,](#page-397-14) [21165](#page-435-31) \sqsupseteq . . . . . . [19173,](#page-398-17) [21169](#page-435-32) \sqsupsetneq . . . . . [19361,](#page-401-16) [21243](#page-436-28) \SquareCastShadowBottomRight . . . . . [20063,](#page-414-11) [21452](#page-440-38) \SquareCastShadowTopRight . . . . . . . [20066,](#page-414-12) [21453](#page-440-39) \Squaredot . . . . . . [16251,](#page-343-1) [21651](#page-443-23) \squaredots . . . . . . [18945,](#page-393-14) [21065](#page-433-29) \SquareShadowBottomRight . . .  $\ldots$  . [20057,](#page-414-13) [21450](#page-440-40) \SquareShadowTopRight . [20060](#page-414-14)

\SquareTopRight . . . . . . . [21451](#page-440-41) \SS . . . . . . . . . . . . [15957,](#page-337-6) [20490](#page-422-6) \ss . . . [3404,](#page-87-19) [15886,](#page-335-2) [15972,](#page-337-7) [16334](#page-344-3) \sslash . . . . . . . . . . [20404,](#page-421-3) [21596](#page-442-29)  $\setminus$ st@rredfalse ...... [7657,](#page-174-15) [7666](#page-174-16) \star . . . . . . . . . . . [19286,](#page-400-11) [21210](#page-435-33) \stepcounter . [7304,](#page-502-0) [7539,](#page-171-8) [7609,](#page-502-0) [7770,](#page-176-13) [7981,](#page-181-18) [8113,](#page-502-0) [15131](#page-320-29) \stockheight [4512,](#page-109-23) [10200,](#page-225-3) [10201,](#page-502-0) [11140,](#page-502-0) [11141,](#page-243-11) [11279,](#page-502-0) [11280,](#page-502-0) [12596,](#page-502-0) [12597](#page-272-4) \stockwidth [10197,](#page-502-0) [10198,](#page-502-0) [11139,](#page-502-0) [11141,](#page-243-11) [11282,](#page-245-3) [11283,](#page-502-0) [12595,](#page-502-0) [12597](#page-272-4) \stop@hyper . . . . . . . . . . . [6693](#page-152-36) \StringEncodingConvertTest [806,](#page-30-12) [817](#page-30-15) \strip@period . . . . . . . . . . [2613](#page-71-11) \strip@prefix [62,](#page-7-8) [2606,](#page-71-4) [4421,](#page-107-11) [6831,](#page-156-4) [7457,](#page-502-0) [7754,](#page-176-3) [15358,](#page-325-1) [15366,](#page-325-2) [15381](#page-502-0)  $\scriptstyle\text{\wedge}$ [529,](#page-18-5) [4524,](#page-109-2) [6342,](#page-146-7) [6355,](#page-146-8) [7166,](#page-502-0) [10172,](#page-224-8) [10176,](#page-224-6) [10181,](#page-224-7) [10185,](#page-224-9) [11623,](#page-252-10) [12609,](#page-272-5) [12676,](#page-274-3) [12770,](#page-276-4) [13054,](#page-281-1) [14853,](#page-315-4) [14918,](#page-502-0) [14947,](#page-316-3) [14987,](#page-502-0) [15038](#page-318-1) \strip@pt@and@otherjunk [11833,](#page-502-0) [11865,](#page-502-0) [11900](#page-258-12)  $\strut\text{box}$  . . . . . . . . . . . . . [8055](#page-182-10)  $\sub{subQlabel ...$ \subeqnarray . . . . . . [7730,](#page-502-0) [7732](#page-176-14) \subequations ..... [7768,](#page-502-0) [7769](#page-502-0) \subfig@oldlabel ....... [2602](#page-71-12) \Submit . . . . . . . . . . . . . . . [6529](#page-149-11) \SubmitObject . . . . . . . . [14208](#page-302-23) \SubmitPObject . . . . . . . [14208](#page-302-23) \subparagraphautorefname . . . . . . [3361,](#page-86-16) [3379,](#page-86-17) [3397,](#page-87-20) [3415,](#page-87-21) [3433,](#page-87-22) [3451,](#page-88-10) [3469,](#page-88-11) [3502,](#page-89-7) [3504,](#page-89-8) [3527,](#page-90-15) [3545,](#page-90-16) [3563,](#page-91-15) [3581,](#page-91-16) [3599,](#page-92-14) [9488](#page-211-15) \subpdfbookmark . . . . . . [15198](#page-322-7)  $\text{Subsection} \dots \dots \dots \ 12885$  $\text{Subsection} \dots \dots \dots \ 12885$ \subsectionautorefname . . [3358,](#page-86-18) [3376,](#page-86-19) [3394,](#page-87-23) [3412,](#page-87-24) [3430,](#page-87-25) [3448,](#page-88-12) [3466,](#page-88-13) [3499,](#page-89-9) [3524,](#page-90-17) [3542,](#page-90-18) [3560,](#page-91-17) [3578,](#page-91-18) [3596,](#page-92-15) [9485](#page-211-13) \Subset . . . . . . . . . [19312,](#page-400-12) [21221](#page-436-29) \subset . . . . . . . . . [19137,](#page-397-15) [21151](#page-434-35) \subseteq ....... [19145,](#page-397-16) [21155](#page-434-36) \subseteqq ...... [20364,](#page-420-18) [21580](#page-442-30) \subsetneq ....... [19153,](#page-397-17) [21159](#page-434-37) \subsubsectionautorefname [3359,](#page-86-20) [3377,](#page-86-21) [3395,](#page-87-26) [3413,](#page-87-27) [3431,](#page-87-28) [3449,](#page-88-14) [3467,](#page-88-15) [3500,](#page-89-10) [3525,](#page-90-19) [3543,](#page-90-20) [3561,](#page-91-19) [3579,](#page-91-20) [3597,](#page-92-16) [9486](#page-211-14)

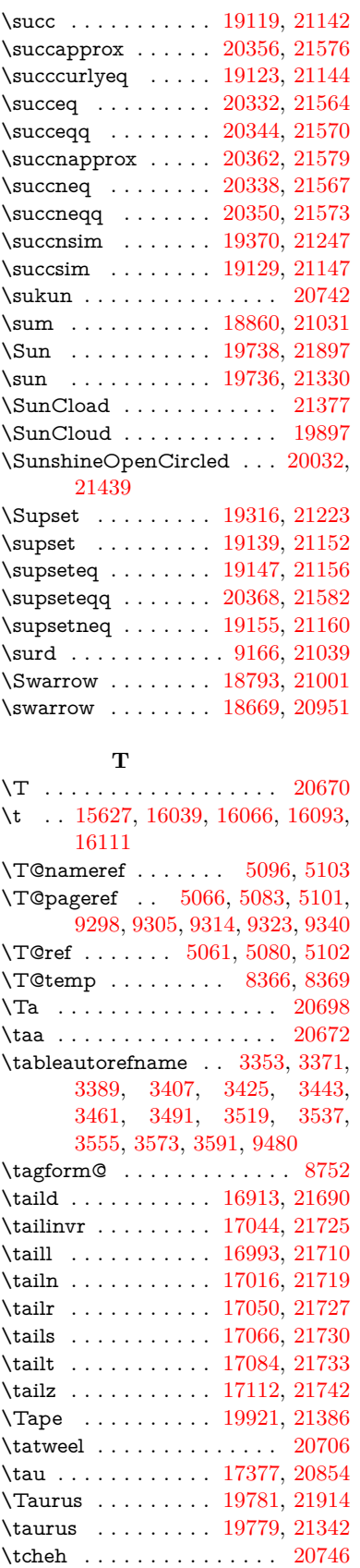

\Telefon . . . . . . . . . [19691,](#page-407-6) [21882](#page-447-20)  $\temp$ Conline .... [8661,](#page-194-8) [8664](#page-195-9) \Tent . . . . . . . . . . . [19905,](#page-411-16) [21381](#page-438-31) \tesh . . . . . . . . . . . [17184,](#page-360-0) [21755](#page-445-15) \TeX . [571,](#page-21-18) [572,](#page-21-3) [579,](#page-21-19) [581,](#page-21-16) [13199,](#page-284-14) [13201,](#page-284-7) [13203](#page-284-15)  $\text{terordfstring} \dots 1008, 6726$  $\text{terordfstring} \dots 1008, 6726$  $\text{terordfstring} \dots 1008, 6726$  $\text{terordfstring} \dots 1008, 6726$ \textAcht . . . . . . . [20465,](#page-422-7) [21612](#page-442-38) \textAcPa . . . . . . . [20451,](#page-422-8) [21606](#page-442-39) \textacute . [15591,](#page-329-8) [15603,](#page-330-6) [15615,](#page-330-7) [15798,](#page-334-1) [16045,](#page-338-4) [16072,](#page-339-9) [16241](#page-342-2) \textacutedbl . . . . . . . . . [17232](#page-502-0) \textacutemacron [16042,](#page-502-0) [16069,](#page-339-10) [16096,](#page-339-11) [18112,](#page-502-0) [18115,](#page-502-0) [18216,](#page-502-0) [18219](#page-502-0) \textainferior . . . . . [18502,](#page-385-0) [20914](#page-430-32) \textaleph . . . . . . . [18596,](#page-387-4) [20936](#page-431-31) \textAlpha . [1244,](#page-39-19) [17258,](#page-361-0) [17275](#page-362-1) \textalpha [1244,](#page-39-19) [3571,](#page-91-4) [3572,](#page-91-23) [3573,](#page-91-22) [3575,](#page-91-24) [3576,](#page-91-25) [3577,](#page-91-14) [3578,](#page-91-18) [3579,](#page-91-20) [3580,](#page-91-10) [3581,](#page-91-16) [3582,](#page-91-26) [3583,](#page-91-27) [3584,](#page-91-8) [17329,](#page-363-7) [17340,](#page-363-8) [20835](#page-429-27) \textamalg . . . . . . [18859,](#page-392-15) [21030](#page-432-37)  $\text{trans}$  . . . . [561,](#page-20-10) [15662,](#page-331-0) [16130,](#page-340-12) [16131,](#page-502-0) [16132,](#page-340-13) [21640,](#page-443-24) [21641](#page-443-25) \textangle ....... [18888,](#page-392-16) [21042](#page-432-38) \textangstrom ........ [18588](#page-387-5) \textAnkh . . . . . . . [19722,](#page-408-21) [21325](#page-437-16) \textaolig . [20433,](#page-421-4) [20435,](#page-421-5) [21971](#page-449-7) \textAPLbox . . . . . [19460,](#page-403-2) [21284](#page-437-17) \textAPLdownarrowbox . [19449,](#page-502-0) [21279](#page-437-18) \textAPLinput ... [19452,](#page-502-0) [21280](#page-437-19) \textAPLinv . . . . . [19426,](#page-402-9) [21271](#page-436-32) \textAPLleftarrowbox . . . [19441,](#page-502-0) [21276](#page-436-33) \textAPLrightarrowbox . . [19444,](#page-502-0) [21277](#page-437-20) \textAPLuparrowbox . . . [19446,](#page-403-3) [21278](#page-437-21) \textapprox . . . . . . [18978,](#page-394-15) [21079](#page-433-30) \textapproxeq . . . . [18983,](#page-394-16) [21081](#page-433-31) \textaquarius . . . . [19807,](#page-409-19) [19808,](#page-409-20) [21351,](#page-438-32) [21923](#page-448-27) \textaries . . [19777,](#page-409-21) [19778,](#page-409-22) [21341,](#page-438-33) [21913](#page-448-28)  $\verb+\text*{acci}+ \verb+\text*{acci}+ \verb+\text*{acci}+$ \textasciibreve . . . [15638,](#page-330-8) [16053,](#page-338-5) [16080,](#page-339-12) [17221](#page-361-1)  $\label{eq:3}$ [15620,](#page-330-10) [15640,](#page-330-11) [16050,](#page-338-6) [16077,](#page-339-13) [17207](#page-360-1) \textasciicircum . . [15592,](#page-329-10) [15604,](#page-330-12) [15616,](#page-330-13) [15678,](#page-331-1) [16046,](#page-338-7) [16073,](#page-339-14) [16180](#page-341-5)

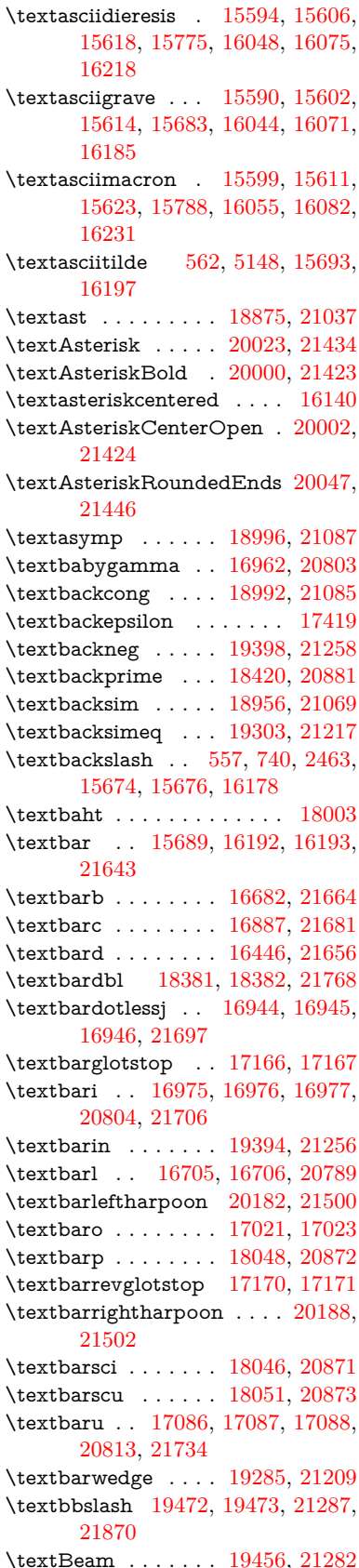

\textbecause [18941,](#page-393-15) [18942,](#page-393-16) [21063,](#page-433-35) [21810](#page-446-22) \textbeltl . . [16987,](#page-356-14) [16988,](#page-356-15) [16989,](#page-356-4) [21709](#page-444-8) \textBeta . . . . . . . . [1245,](#page-39-20) [17277](#page-362-2) \textbeta . . . [1245,](#page-39-20) [15972,](#page-337-7) [17342,](#page-363-9) [20836](#page-429-31) \textbetainferior . . [18035,](#page-377-1) [20866](#page-429-32) \textbeth . . . . . . . . [18598,](#page-387-6) [20937](#page-431-32) \textbetween ..... [19089,](#page-396-18) [21128](#page-434-44)  $\text{testbf}$  . . . . . . . . . . . . . . . . [596](#page-21-20) \textBicycle ...... [20485,](#page-422-9) [21621](#page-443-29) \textbigcircle . . . . [16068,](#page-339-19) [16095,](#page-339-20) [19680,](#page-407-7) [19681,](#page-502-0) [21310,](#page-437-24) [21881](#page-447-22) \textbigdoublevee . [20244,](#page-418-11) [21525](#page-441-30) \textbigdoublewedge . . . . [20242,](#page-418-12) [21524](#page-441-31) \textbigtriangledown . . . . [19656,](#page-502-0) [19657,](#page-407-8) [21300,](#page-437-25) [21879](#page-447-23) \textbigtriangleup [19641,](#page-502-0) [19642,](#page-406-4) [19643,](#page-406-5) [21295,](#page-437-26) [21876,](#page-447-24) [21877](#page-447-25) \textBiohazard . . . [19720,](#page-408-22) [21324](#page-437-27)  $\label{thm:main}$  $\label{eq:optimal}$ \textbot . . [19229,](#page-399-23) [19230,](#page-399-24) [21190,](#page-435-36) [21841](#page-446-23) \textbowtie [19291,](#page-400-16) [19292,](#page-400-17) [21212,](#page-435-37) [21858](#page-447-26) \textboxast . . . . . . [20228,](#page-417-12) [21517](#page-441-32) \textboxbackslash . [19438,](#page-402-12) [21275](#page-436-36) \textboxbar . . . . . . [19678,](#page-502-0) [21309](#page-437-29) \textboxbox . . . . . [20232,](#page-417-13) [21519](#page-441-33) \textboxbslash . . . . [20226,](#page-417-14) [21516](#page-441-34) \textboxcircle . . . . [20230,](#page-417-15) [21518](#page-441-35) \textboxdot . . . . . . [19213,](#page-398-18) [21184](#page-435-38) \textboxempty . . [19693,](#page-407-9) [19694,](#page-407-10) [21315,](#page-437-30) [21883](#page-447-27) \textboxminus . . . . [19209,](#page-398-19) [21182](#page-435-39) \textboxplus . . . . . [19207,](#page-398-20) [21181](#page-435-40) \textboxslash . . . . . [20224,](#page-417-16) [21515](#page-441-36) \textboxtimes . . . . [19211,](#page-398-21) [21183](#page-435-41) \textbraceleft [555,](#page-20-13) [2464,](#page-68-16) [15687,](#page-332-4) [16190](#page-341-10) \textbraceright [556,](#page-20-14) [2464,](#page-68-16) [15691,](#page-332-5) [16195](#page-341-11) \textbrokenbar . [15771,](#page-333-6) [16211,](#page-342-5) [16212,](#page-502-0) [21646](#page-443-30) \textbullet . [15695,](#page-332-6) [18403,](#page-383-3) [20876](#page-429-33) \textbulletoperator . . . . . [18879](#page-392-18) \textbullseye . . . . [17141,](#page-359-4) [17142,](#page-502-0) [17143,](#page-359-5) [17144,](#page-359-6) [21750,](#page-445-18) [21751](#page-445-19) \textBumpeq . . . . . [19001,](#page-394-20) [21089](#page-433-36) \textbumpeq . . . . . [19005,](#page-394-21) [21091](#page-433-37) \textcancer [19786,](#page-409-23) [19787,](#page-409-24) [21344,](#page-438-34) [21916](#page-448-29) \textCap . . [19321,](#page-400-18) [19322,](#page-400-19) [21225,](#page-436-37) [21861](#page-447-28)

\textcap . . . . . . . . [18917,](#page-393-17) [21053](#page-433-38) \textcapdot . . . . . . [20268,](#page-418-13) [21535](#page-441-37) \textcapricornus . [19804,](#page-409-25) [19805,](#page-409-26) [21350,](#page-438-35) [21922](#page-448-30) \textccnc . . . . . . . . [20494,](#page-422-10) [21624](#page-443-31) \textccnd . . . . . . . . . . . [20496](#page-422-11) \textccsa . . . . . . . . [20498,](#page-423-7) [21625](#page-443-32) \textcdj . . . . . . . . . . . . . . [17155](#page-359-7) \textcdot .. [15971,](#page-337-8) [20516,](#page-423-8) [21632](#page-443-33) \textcdots . . . . . . . [19388,](#page-401-18) [21253](#page-436-38) \textcedilla [15598,](#page-329-14) [15610,](#page-330-19) [15622,](#page-330-20) [15806,](#page-334-3) [16052,](#page-338-10) [16079,](#page-339-21) [16253](#page-343-2)  $\label{eq:3}$ \textcent . . . . . . . . [15763,](#page-333-7) [16201](#page-342-6) \textcentoldstyle . . [16885,](#page-354-4) [21680](#page-444-24) \textCESign [20502,](#page-423-9) [20503,](#page-423-10) [21627,](#page-443-34) [21976](#page-449-8) \textCheckedbox . [19696,](#page-407-11) [19697,](#page-407-12) [21316,](#page-437-31) [21884](#page-447-29) \textCheckmark . [19944,](#page-412-11) [19945,](#page-412-12) [21396,](#page-439-27) [21942](#page-448-31) \textCheckmarkBold . . . . [19947,](#page-412-13) [21397](#page-439-28) \textChi . . . . . . . . . [1294,](#page-40-30) [17317](#page-362-3) \textchi [1294,](#page-40-30) [3572,](#page-91-23) [17384,](#page-364-4) [20857](#page-429-34) \textchiinferior . . . [18043,](#page-377-2) [20870](#page-429-35) \textcirc . . . . . . . . [18877,](#page-392-19) [21038](#page-432-40) \textcirceq . . . . . . . [19037,](#page-395-15) [21105](#page-433-39) \textcirclearrowleft [20094,](#page-502-0) [21465](#page-440-44) \textcirclearrowright . . . . [20096,](#page-415-19) [21466](#page-440-45) \textcircled [16041,](#page-338-11) [16068,](#page-339-19) [16095,](#page-339-20) [19475,](#page-403-8) [19477,](#page-403-9) [19479,](#page-403-10) [19481,](#page-403-11) [19483,](#page-403-12) [19485,](#page-403-13) [19487,](#page-403-14) [19489,](#page-403-15) [19491,](#page-404-0) [19493,](#page-404-1) [19495,](#page-404-2) [19497,](#page-404-3) [19499,](#page-404-4) [19501,](#page-404-5) [19503,](#page-404-6) [19505,](#page-404-7) [19507,](#page-404-8) [19509,](#page-404-9) [19511,](#page-404-10) [19513,](#page-404-11) [19515,](#page-404-12) [19520,](#page-404-13) [19522,](#page-404-14) [19524,](#page-404-15) [19526,](#page-404-16) [19528,](#page-404-17) [19534,](#page-404-18) [19536,](#page-404-19) [19538,](#page-404-20) [19540,](#page-404-21) [19542,](#page-404-22) [19544,](#page-404-23) [19546,](#page-404-24) [19548,](#page-405-0) [19550,](#page-405-1) [19552,](#page-405-2) [19558,](#page-405-3) [19560,](#page-405-4) [19562,](#page-405-5) [19564,](#page-405-6) [19566,](#page-405-7) [19568,](#page-405-8) [19570,](#page-405-9) [19572,](#page-405-10) [19574,](#page-405-11) [19576,](#page-405-12) [19578,](#page-405-13) [19580,](#page-405-14) [19582,](#page-405-15) [19584,](#page-405-16) [19586,](#page-405-17) [19588,](#page-405-18) [19590,](#page-405-19) [19592,](#page-405-20) [19594,](#page-405-21) [19596,](#page-405-22) [19598,](#page-405-23) [19600,](#page-405-24) [19602,](#page-405-25) [19604,](#page-406-6) [19606,](#page-406-7) [19608,](#page-406-8) [19610,](#page-406-9) [19612,](#page-406-10) [19614,](#page-406-11) [19616,](#page-406-12) [19618,](#page-406-13) [19620,](#page-406-14) [19622,](#page-406-15) [19624,](#page-406-16) [19626,](#page-406-17) [19628,](#page-406-18) [19630](#page-406-19) \textCircledA . . . [19517,](#page-404-25) [19518,](#page-404-26) [21288,](#page-437-32) [21871](#page-447-30) \textcircledast . . . [19201,](#page-398-22) [19202,](#page-398-23) [19203,](#page-398-6) [21179,](#page-435-42) [21835,](#page-446-24) [21836](#page-446-15) \textcircledcirc .. [19197,](#page-398-24) [19198,](#page-398-7) [19199,](#page-398-25) [21178,](#page-435-43) [21833,](#page-446-16) [21834](#page-446-25)

\textcircleddash . . . [19205,](#page-398-26) [21180](#page-435-44)  $\text{tctrchedP}$  ......... [18568](#page-386-2) \textCircleShadow . [20055,](#page-414-16) [21449](#page-440-46) \textcircplus . . . . . [20251,](#page-418-14) [21528](#page-441-38)  $\text{circumflex} \dots \dots \ 15642$  $\text{circumflex} \dots \dots \ 15642$ \textcircumlow .. [16061,](#page-339-22) [16088,](#page-339-23) [20439](#page-421-6) \textCleaningF . . . [19530,](#page-404-27) [21289](#page-437-33) \textCleaningFF . . [19532,](#page-404-28) [21290](#page-437-34) \textCleaningP . . . [19554,](#page-405-26) [21291](#page-437-35) \textCleaningPP . . [19556,](#page-405-27) [21292](#page-437-36) \textclock . [19404,](#page-402-13) [19405,](#page-402-14) [19406,](#page-402-15) [21261,](#page-436-39) [21867,](#page-447-31) [21868](#page-447-32) \textcloseepsilon . . [17148,](#page-359-8) [17149](#page-502-0) \textcloseomega . . [17027,](#page-357-14) [17028,](#page-502-0) [17029,](#page-357-15) [17030,](#page-357-16) [21720,](#page-444-25) [21721](#page-444-26) \textcloserevepsilon [16940,](#page-355-9) [16941,](#page-502-0) [16942,](#page-355-10) [21696](#page-444-27) \textCloud . . . . . . [19684,](#page-502-0) [21311](#page-437-37) \textClowerTips . . [19980,](#page-412-14) [21413](#page-439-29) \textclubsuitblack . [2585,](#page-70-10) [19823,](#page-410-8) [19824,](#page-410-9) [21929](#page-448-32)  $\text{ctub}$ suitwhite ......  $19832$ \textCoffeecup . . . . [19703,](#page-407-13) [21318](#page-437-38) \textcoloncolonequals . . . [20288,](#page-418-15) [21543](#page-441-39) \textcolonequals . . [19029,](#page-395-16) [21101](#page-433-40) \textcolonmonetary . . . . . [18528](#page-386-3) \textcolor . . . [634,](#page-22-22) [13946,](#page-502-0) [13993,](#page-502-0) [13996,](#page-502-0) [14326](#page-304-2) \textcommatailz  $\therefore$  [16853,](#page-354-5) [16854](#page-354-6) \textcomplement . . [18828,](#page-391-14) [21016](#page-432-41) \textcompwordmark . . . . [18375](#page-383-4) \textcong . . . . . . . [18973,](#page-394-22) [21077](#page-433-41) \textcopyleft . . . . . [20491,](#page-422-12) [20492](#page-422-13) \textcopyright . . . [15777,](#page-333-8) [16220,](#page-342-7) [20779](#page-428-43) \textcorner . . . . . . [17241,](#page-361-2) [17242](#page-361-3) \textCR . . . . . . . . [15636,](#page-330-22) [16118](#page-340-15) \textcrb . . . [16678,](#page-502-0) [16679,](#page-351-4) [16680,](#page-351-5) [16682,](#page-351-2) [16683,](#page-502-0) [21663,](#page-443-35) [21664,](#page-443-27) [21665](#page-443-36) \textcrd . . . [16441,](#page-346-4) [16443,](#page-346-5) [16444,](#page-346-6) [16446,](#page-346-3) [16447,](#page-502-0) [21655,](#page-443-37) [21656,](#page-443-28) [21657](#page-443-38) \textcrg . . . . . . . . . [16771,](#page-502-0) [21677](#page-444-28) \textcrh . . . . . . . . [16492,](#page-347-6) [21658](#page-443-39) \textcrinvglotstop . [16732,](#page-352-4) [16733](#page-502-0) \textcrlambda . . . [16709,](#page-502-0) [16710,](#page-502-0) [16711,](#page-351-6) [16712,](#page-351-7) [16713,](#page-351-0) [16714,](#page-351-1) [21669,](#page-443-40) [21670,](#page-443-41) [21671,](#page-443-5) [21672](#page-443-6) \textCross . . . . . . . [19963,](#page-412-15) [21405](#page-439-30) \textCrossedbox . [19699,](#page-407-14) [19700,](#page-407-15) [19701,](#page-407-16) [21317,](#page-437-39) [21885,](#page-447-33) [21886](#page-447-34) \textCrossMaltese . [19969,](#page-412-16) [21408](#page-439-31) \textCrossOpenShadow . . [19965,](#page-412-17) [21406](#page-439-32)

\textCrossOutline . [19967,](#page-412-18) [21407](#page-439-33) \textcrtwo . . . . . . . [16729,](#page-351-8) [16730](#page-351-9) \textctc . . . [16908,](#page-355-11) [16909,](#page-355-12) [16910,](#page-355-13) [21689](#page-444-29) \textctd . . . . . . . . . [16851,](#page-502-0) [16852](#page-354-7) \textctesh . [17075,](#page-358-15) [17076,](#page-358-16) [17077,](#page-358-17) [21731](#page-444-30) \textctj . . . [17156,](#page-359-9) [17157,](#page-359-10) [21752](#page-445-20) \textctjvar . . . . . . . [17157,](#page-359-10) [21752](#page-445-20) \textctn . . . . . . . . . [16871,](#page-502-0) [16872](#page-354-8) \textctt . . . . . . . . . [16873,](#page-354-9) [16874](#page-354-10) \textctyogh [17120,](#page-359-11) [17121,](#page-502-0) [17122,](#page-359-12) [21744](#page-445-21) \textctz . . . [17113,](#page-359-13) [17114,](#page-359-14) [17115,](#page-359-15) [21743](#page-445-22) \textCup . . [19324,](#page-400-20) [19325,](#page-400-21) [21226,](#page-436-40) [21862](#page-447-35) \textcup . . . . . . . . [18919,](#page-393-18) [21054](#page-433-42) \textcupdot . . . . . . [19158,](#page-397-24) [21161](#page-434-45) \textcupplus . . . . . [19160,](#page-397-25) [21162](#page-434-46) \textcurlyeqprec . . [19343,](#page-401-19) [21234](#page-436-41) \textcurlyeqsucc . . [19347,](#page-401-20) [21236](#page-436-42) \textcurlyvee . . . . [19307,](#page-400-22) [19308,](#page-400-23) [21219,](#page-435-45) [21859](#page-447-36) \textcurlywedge . . [19310,](#page-400-24) [19311,](#page-400-25) [21220,](#page-436-43) [21860](#page-447-37) \textcurrency . . . . [15767,](#page-333-9) [16207](#page-342-8) \textcurvearrowleft [18712,](#page-502-0) [20970](#page-431-33) \textcurvearrowright . . . . [18714,](#page-389-13) [20971](#page-431-34) \textCuttingLine . [19632,](#page-406-20) [19633,](#page-406-0) [19634,](#page-406-21) [19635,](#page-406-22) [21293,](#page-437-40) [21872,](#page-447-0) [21873,](#page-447-38) [21874](#page-447-39) \textdagger [15697,](#page-332-7) [18396,](#page-383-5) [18397,](#page-502-0) [20875,](#page-429-36) [21769](#page-445-23) \textdaggerdbl . . . [15699,](#page-332-8) [18399,](#page-383-6) [18400,](#page-383-7) [18401,](#page-383-8) [21770,](#page-445-24) [21771](#page-445-25) \textdaleth ...... [18602,](#page-387-7) [20939](#page-431-35) \textdanger . . . . . . [19874,](#page-410-11) [21370](#page-438-36) \textdasheddownarrow . . [18813,](#page-391-15) [21009](#page-432-42) \textdasheduparrow [18808,](#page-391-16) [21007](#page-432-43) \textdashleftarrow [18805,](#page-502-0) [18806,](#page-391-17) [21006,](#page-432-44) [21796](#page-446-26) \textdashrightarrow . . . . . [18810,](#page-391-18) [18811,](#page-391-19) [21008,](#page-432-45) [21797](#page-446-27) \textDashV [20386,](#page-502-0) [20387,](#page-420-1) [21588,](#page-442-40) [21965](#page-449-0) \textDashv [20379,](#page-420-23) [20380,](#page-420-2) [21586,](#page-442-41) [21963](#page-449-1) \textdashV [20373,](#page-420-24) [20374,](#page-502-0) [21584,](#page-442-42) [21961](#page-449-2) \textdashv . [19218,](#page-398-27) [19219,](#page-398-0) [21186,](#page-435-46) [21838](#page-446-1) \textDavidStar . . [19971,](#page-412-19) [19972,](#page-412-20) [21409,](#page-439-34) [21943](#page-448-33) \textdblig . [16877,](#page-502-0) [16879,](#page-354-11) [21678](#page-444-31)

\textdctzlig . . . . . . [17178,](#page-360-3) [17179](#page-502-0)  $\label{eq:2}$ \textddots . . . . . . . [19392,](#page-402-16) [21255](#page-436-44) \textdegree [15790,](#page-334-4) [15958,](#page-337-9) [16233](#page-342-9) \textDeleatur . . . [18551,](#page-386-4) [18552,](#page-386-5) [20927,](#page-430-34) [21782](#page-445-26) \textDelta .. [1247,](#page-39-22) [17281,](#page-362-4) [20825](#page-429-37) \textdelta . . . [1247,](#page-39-22) [3584,](#page-91-8) [17346,](#page-363-10) [20838](#page-429-38) \textDiamandSolid [20069,](#page-414-17) [21454](#page-440-47) \textdiameter . . . . [19396,](#page-402-17) [21257](#page-436-45) \textdiamond ... [19666,](#page-407-17) [19667,](#page-407-18) [21304,](#page-437-41) [21880](#page-447-40) \textdiamonddots . [18442,](#page-384-2) [20884](#page-430-35)  $\text{diamond}$ ... [2586,](#page-70-11) [19830](#page-410-12) \textdiamondsuitwhite . . [19820,](#page-409-27) [19821,](#page-409-28) [21928](#page-448-34) \textDigammagreek . . . . . [17405](#page-364-5) \textdigammagreek [17407,](#page-364-6) [17408,](#page-502-0) [21756](#page-445-27) \textdiscount . . . . . . . . . [18436](#page-384-3) \textdiv . . . [15969,](#page-337-10) [20514,](#page-423-11) [21630](#page-443-42) \textdivide [15938,](#page-336-1) [15969,](#page-337-10) [16387,](#page-345-2) [20514](#page-423-11) \textdivideontimes [19289,](#page-400-26) [21211](#page-435-47) \textDivides . . . . . [18869,](#page-392-20) [21034](#page-432-46) \textDividesNot . . . [18871,](#page-392-21) [21035](#page-432-47)  $\label{eq:opt1}$ \textdlsh . . . . . . . . [18709,](#page-502-0) [20969](#page-431-36) \textdollar . . . [559,](#page-20-15) [15658,](#page-331-5) [16124,](#page-340-16) [16125,](#page-502-0) [16126,](#page-340-17) [21638,](#page-443-7) [21639](#page-443-43) \textdong . . . . . . . . . . . [18538](#page-386-6) \textdotaccent . . . [15597,](#page-329-15) [15609,](#page-330-23) [15621,](#page-330-24) [15644,](#page-330-25) [16051,](#page-338-12) [16078,](#page-339-24) [17223](#page-361-4) \textdotbelow ... [15601,](#page-329-16) [15613,](#page-330-26) [15625,](#page-330-27) [15668,](#page-331-6) [16065,](#page-339-25) [16092,](#page-339-26) [17248](#page-361-5) \textdotdiv . . . . . . [18949,](#page-393-19) [21811](#page-446-28) \textdoteq . . . . . . . [19009,](#page-395-17) [21093](#page-433-43) \textdoteqdot ... [19014,](#page-502-0) [19015,](#page-395-18) [21095,](#page-433-44) [21817](#page-446-29) \textdotminus . . . [18948,](#page-393-20) [18949,](#page-393-19) [21066,](#page-433-45) [21811](#page-446-28) \textdotplus . . . . . [18867,](#page-392-22) [21033](#page-432-48) \textdottimes . . . . [20256,](#page-418-16) [21530](#page-441-40) \textdoublebarpipe [16745,](#page-352-5) [16746,](#page-502-0) [16747,](#page-352-6) [21676](#page-444-32) \textdoublebarpipevar . . . [16747,](#page-352-6) [21676](#page-444-32) \textdoublebarwedge . . . . [20279,](#page-502-0) [21539](#page-441-41) \textdoublegrave . [16054,](#page-338-13) [16081,](#page-339-27) [17244](#page-361-6) \textdoublepipe . . [16741,](#page-352-7) [16742,](#page-502-0) [16743,](#page-352-8) [21675](#page-443-44)

\textdoublepipevar [16743,](#page-352-8) [21675](#page-443-44) \textdoublevee . . . [20275,](#page-418-17) [20276,](#page-418-3) [21538,](#page-441-42) [21960](#page-448-11) \textdoublevertline [18382,](#page-502-0) [21768](#page-445-16) \textdoublewedge . [20273,](#page-418-18) [21537](#page-441-43) \textDOWNarrow [19652,](#page-406-23) [19653,](#page-406-1) [21299,](#page-437-42) [21878](#page-447-5) \textDownarrow . . [18780,](#page-390-12) [20995](#page-432-49) \textdownarrow . [18654,](#page-388-9) [18655,](#page-502-0) [18656,](#page-388-10) [20945,](#page-431-37) [21790,](#page-446-5) [21791](#page-446-30) \textdowndownarrows ... [18755,](#page-390-13) [20986](#page-431-38) \textdowndownharpoons . [20176,](#page-502-0) [21498](#page-440-48) \textdownharpoonleft . . . [18738,](#page-502-0) [20979](#page-431-39) \textdownharpoonright . . [18735,](#page-502-0) [20978](#page-431-40) \textdownmodels . . [20392,](#page-420-25) [21590](#page-442-43) \textdownstep . . . . [20422,](#page-421-7) [20423](#page-502-0) \textdownuparrows [18818,](#page-502-0) [21011](#page-432-50) \textdownupharpoons . . . [20194,](#page-502-0) [21504](#page-440-49) \textdsbiological . . [19868,](#page-410-13) [21367](#page-438-37) \textdschemical . . . [19866,](#page-410-14) [21366](#page-438-38) \textdscommercial . [19870,](#page-410-15) [21368](#page-438-39) \textdsjuridical  $\ldots$  [19864,](#page-410-16) [21365](#page-438-40) \textdsmedical .... [19862,](#page-410-17) [21364](#page-438-41) \textdsmilitary .. [19859,](#page-410-18) [19860,](#page-410-19) [21363,](#page-438-42) [21933](#page-448-35) \textdtimes . . . . . . [20259,](#page-502-0) [21531](#page-441-44) \textdyoghlig . . . . . [17175,](#page-360-4) [17176](#page-360-5) \textdzlig . [17172,](#page-360-6) [17173,](#page-360-7) [17174,](#page-360-8) [21754](#page-445-28) \textearth . [19754,](#page-408-24) [19755,](#page-408-25) [21334,](#page-438-43) [21904](#page-448-36) \textEightAsterisk . [20053,](#page-502-0) [21448](#page-440-50) \textEightFlowerPetal . . . [20031,](#page-413-11) [21438](#page-439-35) \textEightFlowerPetalRemoved . . . . . . [20050,](#page-502-0) [21447](#page-439-36) \texteightinferior . . [18488,](#page-385-1) [20907](#page-430-36) \textEightStar . . . . [20010,](#page-413-12) [21428](#page-439-37) \textEightStarBold [20012,](#page-413-13) [21429](#page-439-38) \textEightStarConvex . . . [20006,](#page-413-14) [21426](#page-439-39) \textEightStarTaper [20004,](#page-413-15) [21425](#page-439-40) \texteightsuperior . [18456,](#page-384-4) [20891](#page-430-37) \texteinferior . . . . . [18504,](#page-385-2) [20915](#page-430-38) \textell . . . . . . . . . [18564,](#page-386-7) [20930](#page-430-39) \textellipsis . . . [565,](#page-20-6) [566,](#page-20-16) [15702,](#page-332-10) [18407,](#page-383-9) [18408,](#page-502-0) [21772](#page-445-3) \textemdash . [774,](#page-29-7) [15704,](#page-332-11) [18379](#page-383-10) \textemptyset . . . [18836,](#page-391-20) [18837,](#page-392-23) [21020,](#page-432-51) [21798](#page-446-31) \textEncodingNoboundary [568,](#page-20-8) [20758](#page-427-15)

\textendash . . [775,](#page-29-8) [15706,](#page-332-12) [18377](#page-383-11) \textEnvelope . . . [19926,](#page-411-18) [19927,](#page-411-1) [21388,](#page-438-44) [21940](#page-448-5) \textEpsilon . [1248,](#page-39-23) [3569,](#page-91-28) [17260,](#page-361-7) [17283](#page-362-5)  $\text{textepsilon} \dots \dots \dots \ 575,$  $\text{textepsilon} \dots \dots \dots \ 575,$ [578,](#page-21-1) [1248,](#page-39-23) [3570,](#page-91-29) [3571,](#page-91-4) [3574,](#page-91-12) [3576,](#page-91-25) [3577,](#page-91-14) [3578,](#page-91-18) [3579,](#page-91-20) [3583,](#page-91-27) [3584,](#page-91-8) [17331,](#page-363-11) [17348,](#page-363-12) [20839](#page-429-39) \texteqcirc . . . . . . . [19033,](#page-395-19) [21103](#page-433-46) \texteqcolon . . . . . [18951,](#page-394-23) [21067](#page-433-47) \texteqdot . . . . . . . [20284,](#page-418-19) [21541](#page-441-45) \texteqsim . . . . . . . [18965,](#page-394-24) [21073](#page-433-48) \texteqslantgtr . . . [20323,](#page-419-18) [21559](#page-441-46) \texteqslantless  $\ldots$  [20321,](#page-419-19) [21558](#page-441-47) \textequalscolon . . [19031,](#page-395-20) [21102](#page-433-49) \textequalsinferior . [18496,](#page-385-3) [20911](#page-430-40) \textequalsuperior . [18464,](#page-385-4) [20895](#page-430-41) \textequiv . [19053,](#page-395-21) [19054,](#page-395-22) [21112,](#page-434-47) [21821](#page-446-32) \textEreversed . . . . . . . . . [16691](#page-351-10) \textesh . . . [17067,](#page-358-18) [17068,](#page-358-19) [20812](#page-428-44) \textestimated . . . [18590,](#page-387-8) [18591,](#page-502-0) [18592,](#page-387-9) [21784,](#page-445-29) [21785](#page-445-30) \textEta . . . [1251,](#page-39-26) [17262,](#page-361-8) [17287](#page-362-6) \texteta . [1251,](#page-39-26) [3569,](#page-91-28) [3570,](#page-91-29) [3572,](#page-91-23) [3575,](#page-91-24) [3577,](#page-91-14) [3578,](#page-91-18) [3579,](#page-91-20) [3582,](#page-91-26) [3583,](#page-91-27) [17333,](#page-363-13) [17352,](#page-363-14) [20841](#page-429-40) \texteuro . . [15759,](#page-333-10) [18540,](#page-386-8) [18541,](#page-502-0) [18542,](#page-386-9) [18543,](#page-386-10) [18544,](#page-386-11) [18545,](#page-386-12) [18546,](#page-386-13) [18547,](#page-386-14) [18548,](#page-386-15) [18549,](#page-386-16) [21773,](#page-445-31) [21774,](#page-445-32) [21775,](#page-445-33) [21776,](#page-445-34) [21777,](#page-445-35) [21778,](#page-445-36) [21779,](#page-445-37) [21780,](#page-445-38) [21781](#page-445-39) \textexclamdown . . . . [778,](#page-29-11) [1155,](#page-38-24) [15761,](#page-333-11) [16199](#page-342-10) \textexists . . . . . . . [18832,](#page-391-21) [21018](#page-432-52) \textfallingdoteq . . [19020,](#page-502-0) [21097](#page-433-50) \textfatsemi . . . . . . [20249,](#page-418-20) [21527](#page-441-48) \textFax . . [20480,](#page-422-14) [20481,](#page-422-15) [21619,](#page-443-45) [21975](#page-449-9) \textfax . . . . . . . . . [18604,](#page-387-10) [20940](#page-431-41) \textfemale . . . . . . [19748,](#page-408-26) [21899](#page-447-41)  $\label{lem:optimal}$  $\label{lem:optimal}$ \textfi . . . . . . [776,](#page-29-9) [15734,](#page-332-13) [20441](#page-421-8) \TextField . . . . . . . . . . . . . [6514](#page-502-0) \textFinv . . . . . . . . [18594,](#page-387-11) [20935](#page-431-42) \textFire ....... [20483,](#page-422-16) [21620](#page-443-46) \textfishhookr . . . [17052,](#page-357-17) [17053,](#page-502-0) [17054,](#page-358-20) [17055,](#page-358-21) [21728,](#page-444-33) [21729](#page-444-34) \textfivedots . . . . . [20418,](#page-421-9) [21601](#page-442-44) \textfiveeighths ........ [18638](#page-388-11) \textFiveFlowerOpen . . . [20029,](#page-413-16) [21437](#page-439-41)

\textFiveFlowerPetal . . . . [20027,](#page-413-17) [21436](#page-439-42) \textfiveinferior . . . [18482,](#page-385-5) [20904](#page-430-42) \textfivesixths ........ [18632](#page-388-12) \textFiveStar . . . . . [19686,](#page-407-19) [21312](#page-437-43) \textFiveStarCenterOpen [19988,](#page-413-18) [21417](#page-439-43) \textFiveStarConvex . . . . [19996,](#page-413-19) [21421](#page-439-44) \textFiveStarOpen [19688,](#page-407-20) [21313](#page-437-44) \textFiveStarOpenCircled [19986,](#page-412-21) [21416](#page-439-45) \textFiveStarOpenDotted [19990,](#page-413-20) [21418](#page-439-46) \textFiveStarOutline . . . . [19992,](#page-413-21) [21419](#page-439-47) \textFiveStarOutlineHeavy [19994,](#page-413-22) [21420](#page-439-48) \textFiveStarShadow . . . . [19998,](#page-413-23) [21422](#page-439-49) \textfivesuperior . . [18450,](#page-384-5) [20888](#page-430-43) \textfl . . . . . . [777,](#page-29-10) [15736,](#page-333-12) [20443](#page-421-10) \textFlag . . [19854,](#page-410-21) [19855,](#page-410-22) [21361,](#page-438-47) [21932](#page-448-37) \textflat . . . . . . . . [19843,](#page-410-23) [21356](#page-438-48) \textflorin . [15708,](#page-332-14) [16694,](#page-351-11) [16695,](#page-502-0) [21666](#page-443-47) \textflq ..... [663,](#page-23-11) [15965,](#page-337-11) [20510](#page-423-12) \textflqq ... . [661,](#page-23-12) [15963,](#page-337-12) [20508](#page-423-13) \textforall . . . . . . . [18826,](#page-391-22) [21015](#page-432-53) \textForward . . . . . [19645,](#page-406-24) [21296](#page-437-45) \textForwardToIndex . . . . [19463,](#page-502-0) [21285](#page-437-46) \textFourAsterisk . [19974,](#page-412-22) [21410](#page-439-50)  $\label{eq:opt2}$ \textfourinferior . . [18480,](#page-385-6) [20903](#page-430-44) \textFourStar . . . . [19982,](#page-412-23) [21414](#page-439-51) \textFourStarOpen [19984,](#page-412-24) [21415](#page-439-52) \textfoursuperior . . [18448,](#page-384-6) [20887](#page-430-45) \textfourth . . . . . . [18440,](#page-384-7) [20883](#page-430-46) \textfractionsolidus [15710,](#page-332-15) [18430](#page-384-8) \textfrown . . . . . . . [19416,](#page-402-18) [21266](#page-436-46) \textfrownie [19729,](#page-408-27) [19730,](#page-408-28) [21327,](#page-437-47) [21895](#page-447-42) \textfrq . . . . . [664,](#page-23-13) [15966,](#page-337-13) [20511](#page-423-14) \textfrqq . . . . [662,](#page-23-14) [15964,](#page-337-14) [20509](#page-423-15) \textfullnote [20457,](#page-422-17) [20458,](#page-422-18) [21609,](#page-442-45) [21972](#page-449-10) \textGame . . . . . . . [18606,](#page-387-12) [20941](#page-431-43) \textGamma [1246,](#page-39-21) [17279,](#page-362-7) [20824](#page-429-41) \textgamma . . [1246,](#page-39-21) [3580,](#page-91-10) [3581,](#page-91-16) [3582,](#page-91-26) [17344,](#page-363-15) [20837](#page-429-42) \textgammainferior [18037,](#page-377-3) [20867](#page-429-43) \textGaPa . . . . . . . [20445,](#page-421-11) [21603](#page-442-46) \textge . . . . . . . . . [19066,](#page-396-19) [21117](#page-434-48) \textgemini [19783,](#page-409-29) [19784,](#page-409-30) [21343,](#page-438-49) [21915](#page-448-38)

\textGentsroom . . . [20487,](#page-422-19) [21622](#page-443-48) \textgeq . . [19065,](#page-502-0) [19067,](#page-396-0) [21116,](#page-434-49) [21825](#page-446-0) \textgeqq . . . . . . . [19073,](#page-396-20) [21120](#page-434-50) \textgeqslant . . . . . [20294,](#page-418-21) [21546](#page-441-49) \textgg . . . . . . . . . [19085,](#page-396-21) [21126](#page-434-51) \textggg . . . . . . . . [19335,](#page-400-27) [21231](#page-436-47) \textgimel . . . . . . . [18600,](#page-387-13) [20938](#page-431-44) \textglobfall ..... [18668,](#page-388-14) [21793](#page-446-33) \textglobrise . . . . . [18665,](#page-388-15) [21792](#page-446-34) \textglotstop . . . . [17124,](#page-359-16) [17125,](#page-502-0) [17126,](#page-359-17) [17127,](#page-359-18) [20821,](#page-429-44) [21745,](#page-445-40) [21746](#page-445-41) \textglq . . . . . [659,](#page-23-15) [15961,](#page-337-5) [20506](#page-423-6) \textglqq . . . . [657,](#page-23-16) [15959,](#page-337-4) [20504](#page-423-5) \textgnapprox .... [20313,](#page-419-20) [21555](#page-441-50) \textgneq . . . . . . . [20309,](#page-502-0) [21553](#page-441-51) \textgneqq . . . . . . . [19079,](#page-396-22) [21123](#page-434-52) \textgnsim . . . . . . . [19367,](#page-401-21) [21245](#page-436-48) \textgravedbl .......... [17236](#page-361-9) \textgravemacron [16043,](#page-338-14) [16070,](#page-339-28) [16097,](#page-339-29) [18106,](#page-502-0) [18109,](#page-502-0) [18210,](#page-502-0) [18213](#page-502-0) \textgreater . . . . . . [15672,](#page-331-7) [16174](#page-341-12) \textgrq . . . . . [660,](#page-23-17) [15962,](#page-337-15) [20507](#page-423-16) \textgrqq . . . . [658,](#page-23-18) [15960,](#page-337-16) [20505](#page-423-17) \textGslash . . . . . . . . . . . [16768](#page-352-9) \textgslash [16770,](#page-352-10) [16771,](#page-502-0) [21677](#page-444-28) \textgtrapprox . . . . [20302,](#page-419-21) [21550](#page-441-52) \textgtrdot . . . . . . [19331,](#page-400-28) [21229](#page-436-49) \textgtreqless . . . . [19341,](#page-502-0) [21233](#page-436-50) \textgtreqqless . . . [20319,](#page-502-0) [21557](#page-441-53) \textgtrless . . . . . . [19112,](#page-396-23) [21138](#page-434-53) \textgtrsim [19103,](#page-396-24) [19104,](#page-396-25) [21134,](#page-434-54) [21827](#page-446-35) \textguarani . . . . . . . . . . [18556](#page-386-17) \texthalflength . . . [17218,](#page-361-10) [17219](#page-502-0) \texthalfnote .... [20460,](#page-422-20) [20461,](#page-422-21) [21610,](#page-442-47) [21973](#page-449-11) \textHandCuffLeft . [19705,](#page-407-21) [21319](#page-437-48) \textHandCuffRight [19707,](#page-407-22) [21320](#page-437-49) \textHandLeft ... [19709,](#page-408-29) [19710,](#page-408-15) [21321,](#page-437-50) [21887](#page-447-17) \textHandRight . . [19712,](#page-408-30) [19713,](#page-408-3) [19714,](#page-408-10) [19715,](#page-408-11) [21322,](#page-437-51) [21888,](#page-447-1) [21889,](#page-447-14) [21890](#page-447-15) \textHaPa . . . . . . . [20447,](#page-422-22) [21604](#page-442-48) \texthateq . [19041,](#page-395-23) [19042,](#page-395-24) [19043,](#page-395-25) [21107,](#page-434-55) [21818,](#page-446-36) [21819](#page-446-37) \texthausaB . . . . . [16685,](#page-351-12) [20786](#page-428-45) \texthausaD ..... [16689,](#page-351-13) [20787](#page-428-46) \texthausaK ..... [16700,](#page-351-14) [20788](#page-428-47) \texthbar . . [16491,](#page-347-7) [16492,](#page-347-6) [16493,](#page-347-8) [16494,](#page-347-5) [20785,](#page-428-48) [21658,](#page-443-39) [21659,](#page-443-49) [21660](#page-443-18) \texthdotfor . . . . . [18405,](#page-383-12) [20877](#page-429-45) \textheartsuitblack . [2587,](#page-70-12) [19828](#page-410-24)

\textheartsuitwhite [19816,](#page-409-31) [19817,](#page-409-32) [19818,](#page-409-33) [21926,](#page-448-39) [21927](#page-448-40) \textheng . [20424,](#page-421-12) [20426,](#page-421-13) [21968](#page-449-12) \textHermaphrodite [19882,](#page-411-20) [21374](#page-438-50) \texthexagon . . . . . [19458,](#page-403-16) [21283](#page-437-52) \texthexstar ..... [19893,](#page-411-21) [21376](#page-438-51) \texthinferior ..... [18512,](#page-385-7) [20919](#page-430-47) \texthookleftarrow . [18695,](#page-389-14) [20963](#page-431-45) \texthookrightarrow [18697,](#page-389-15) [20964](#page-431-46) \textHslash . . . . . . . . . . [16489](#page-347-9) \texthslash . . . . . . [18560,](#page-386-18) [20928](#page-430-48) \textHT . . . . . . . . [15632,](#page-502-0) [16114](#page-340-18) \texthtb .. [16900,](#page-355-14) [16901,](#page-355-15) [16902,](#page-355-16) [16903,](#page-355-17) [21686,](#page-444-35) [21687](#page-444-36) \texthtbardotlessj . [17070,](#page-358-22) [17071](#page-502-0) \texthtc . . . . . . . . . [16686,](#page-351-15) [16687](#page-351-16) \texthtd . [16914,](#page-355-18) [16915,](#page-355-19) [16916,](#page-355-20) [16917,](#page-355-21) [21691,](#page-444-37) [21692](#page-444-38) \texthtg . . . [16947,](#page-356-16) [16948,](#page-356-17) [16949,](#page-356-18) [21698](#page-444-39) \texthth . . [16967,](#page-356-19) [16968,](#page-356-20) [16969,](#page-356-21) [16970,](#page-356-22) [21703,](#page-444-40) [21704](#page-444-41) \texththeng [16971,](#page-356-23) [16972,](#page-356-24) [16973,](#page-356-25) [21705](#page-444-42) \texthtk . . [16701,](#page-351-17) [16702,](#page-351-18) [16703,](#page-351-19) [21668](#page-443-50) \texthtp . . . . . . . . [16719,](#page-351-20) [16720](#page-351-21) \texthtq . . . . . . . . [17163,](#page-360-9) [17164](#page-360-10) \texthtrtaild [18055,](#page-377-4) [18056,](#page-377-5) [20874](#page-429-46) \texthtscg . . . . . . . [17151,](#page-359-19) [17152](#page-502-0) \texthtt . . . . . . . . . [16724,](#page-351-22) [16725](#page-351-23) \texthungarumlaut [15646,](#page-330-28) [16056,](#page-339-30) [16083,](#page-339-31) [17231](#page-361-11) \texthvlig . [16696,](#page-351-24) [16697,](#page-351-25) [16698,](#page-351-26) [21667](#page-443-51) \textiiint . . . . . . . . [18926,](#page-393-21) [21057](#page-433-0) \textiinferior . . . . . [18027,](#page-376-3) [20862](#page-429-0) \textiint . . . . . . . . [18924,](#page-393-22) [21056](#page-433-1) \textIm . . . . . . . . . [18562,](#page-386-19) [20929](#page-430-0) \textin . . . . . . . . . . [18843,](#page-392-24) [21023](#page-432-0) \textInfo . . . . . . . . [20500,](#page-423-18) [21626](#page-443-3) \textinfty . . . . . . . [18886,](#page-392-25) [21041](#page-432-1) \textint . . . [18921,](#page-393-23) [18922,](#page-393-24) [21055,](#page-433-2) [21808](#page-446-38) \textinterleave . . . . [20403,](#page-502-0) [21595](#page-442-0) \textinterrobang . . . . . . . [18428](#page-384-9) \textinterrobangdown . . . [20415,](#page-421-14) [20416](#page-421-15) \textinvamp [18608,](#page-387-14) [18609,](#page-387-15) [18610,](#page-387-1) [21786,](#page-445-42) [21787](#page-445-6) \textinvbackneg . . . [19402,](#page-402-19) [21260](#page-436-0) \textinvbreve . . . . [16017,](#page-338-15) [16058,](#page-339-32) [16085,](#page-339-33) [16814,](#page-353-1) [16816,](#page-353-2) [16823,](#page-353-3) [16825,](#page-353-4) [16826,](#page-502-0) [16832,](#page-353-5) [16834,](#page-353-6) [16844,](#page-354-12) [16846](#page-354-13) \textinvdiameter . . [20202,](#page-417-17) [21508](#page-441-0) \textinve . . . . . . . . [16766,](#page-352-11) [20790](#page-428-0) \textinvglotstop . . [17134,](#page-359-0) [17135,](#page-502-0) [20823](#page-429-1) \textinvneg . . . . . . [20263,](#page-418-22) [21533](#page-441-1) \textinvscr . [17062,](#page-358-0) [17063,](#page-502-0) [20811](#page-428-1) \textIota . . . [1266,](#page-40-16) [17264,](#page-362-8) [17291,](#page-362-9) [17325](#page-502-0) \textiota [1266,](#page-40-16) [3569,](#page-91-28) [3570,](#page-91-29) [3571,](#page-91-4) [3573,](#page-91-22) [3576,](#page-91-25) [3584,](#page-91-8) [17335,](#page-363-16) [17356,](#page-363-17) [17390,](#page-364-7) [20843](#page-429-2) \textIotadieresis . . [17273,](#page-502-0) [17324](#page-363-18)  $\text{textipagamma} \quad . \quad 16958, 16959,$  $\text{textipagamma} \quad . \quad 16958, 16959,$  $\text{textipagamma} \quad . \quad 16958, 16959,$  $\text{textipagamma} \quad . \quad 16958, 16959,$ [20802,](#page-428-2) [21700](#page-444-43) \textisuperior . . . . [18446,](#page-384-10) [20886](#page-430-1) \textit . . . . . . . . . . . . . . . . . [598](#page-21-21) \textJackStar . . . . [19976,](#page-412-25) [21411](#page-439-0) \textJackStarBold . [19978,](#page-412-26) [21412](#page-439-1)  $\label{eq:optimal}$ \textJoin . . . . . . . . [20247,](#page-418-23) [21526](#page-441-2) \textjupiter [19762,](#page-408-31) [19763,](#page-408-0) [21336,](#page-438-0) [21908](#page-448-0) \textKappa . . . . . . . [1267,](#page-40-17) [17293](#page-362-10) \textkappa . . [1267,](#page-40-17) [3571,](#page-91-4) [3573,](#page-91-22) [3576,](#page-91-25) [17358,](#page-363-19) [20844](#page-429-3) \textKeyboard . . . . [19420,](#page-402-20) [21268](#page-436-1) \textkinferior . . . . . [18514,](#page-385-8) [20920](#page-430-2) \textKoppagreek . . . [1274,](#page-40-24) [17410](#page-364-8) \textkoppagreek . . . [1274,](#page-40-24) [17412](#page-364-9) \textkra . . . . . . . . . . . . . . [16533](#page-348-4) \textLadiesroom . . [20489,](#page-422-23) [21623](#page-443-4) \textLambda [1268,](#page-40-18) [17295,](#page-362-11) [20827](#page-429-4) \textlambda . [1268,](#page-40-18) [3576,](#page-91-25) [3584,](#page-91-8) [17360,](#page-363-20) [20845](#page-429-5) \textlangle . . . . . . . [19422,](#page-402-21) [21269](#page-436-2) \textlatin . . . . . . . . . . [644,](#page-22-23) [7445](#page-502-0) \textlbrackdbl ... [20087,](#page-414-18) [20088,](#page-502-0) [21463,](#page-440-0) [21944](#page-448-7) \textlcurvearrowdown . . . [20142,](#page-416-15) [20143,](#page-416-13) [20144,](#page-416-14) [21487,](#page-440-1) [21946,](#page-448-19) [21947](#page-448-20) \textlcurvearrowse . [20134,](#page-502-0) [21484](#page-440-2) \textlcurvearrowsw [20137,](#page-502-0) [21485](#page-440-3) \textle ......... [19061,](#page-396-26) [21115](#page-434-0) \textleadsto ...... [20128,](#page-415-20) [21482](#page-440-4) \textLeftarrow . . . . [18772,](#page-502-0) [20992](#page-432-2) \textleftarrow . . . . [18646,](#page-388-16) [20942](#page-431-0) \textleftarrowtail . . [18689,](#page-389-16) [20960](#page-431-1) \textleftarrowtriangle . . . [18820,](#page-391-23) [21012](#page-432-3) \textleftbarharpoon [20179,](#page-502-0) [21499](#page-440-5) \textLEFTCIRCLE [19671,](#page-407-23) [21306](#page-437-0) \textleftharpoondown . . . [18720,](#page-502-0) [20973](#page-431-2) \textleftharpoonup [18717,](#page-502-0) [20972](#page-431-3) \textleftleftarrows . [18749,](#page-390-14) [20983](#page-431-4) \textleftleftharpoons . . . . [20167,](#page-502-0) [21495](#page-440-6) \textleftmoon . . . . [19740,](#page-408-32) [21331](#page-437-1)

\textLeftrightarrow [18783,](#page-502-0) [20996](#page-432-4) \textleftrightarrow . [2590,](#page-70-13) [18658,](#page-388-17) [20946](#page-431-5) \textleftrightarrows [18747,](#page-502-0) [20982](#page-431-6) \textleftrightarrowtriangle [18824,](#page-391-24) [21014](#page-432-5) \textleftrightharpoon . . . . [20156,](#page-416-16) [21491](#page-440-7) \textleftrightharpoons ... [18758,](#page-502-0) [20987](#page-431-7) \textleftslice ..... [20325,](#page-419-22) [21560](#page-441-3) \textleftspoon . . . . [20085,](#page-414-19) [21462](#page-440-8) \textleftsquigarrow [18800,](#page-391-25) [21004](#page-432-6) \textlefttherefore . . [18438,](#page-384-11) [20882](#page-430-3) \textleftthreetimes . [19299,](#page-400-29) [21215](#page-435-0) \textlengthmark . . [17215,](#page-361-12) [17216](#page-502-0) \textleo . . . [19789,](#page-409-34) [19790,](#page-409-0) [21345,](#page-438-1) [21917](#page-448-4) \textleq . . . [19060,](#page-395-26) [19062,](#page-396-3) [21114,](#page-434-1) [21824](#page-446-2) \textleqq . . . . . . . . [19069,](#page-396-27) [21118](#page-434-2) \textleqslant ..... [20290,](#page-418-24) [21544](#page-441-4) \textless . . . . . . . . [15670,](#page-331-8) [16172](#page-341-13) \textlessapprox . . . [20298,](#page-419-23) [21548](#page-441-5) \textlessdot ...... [19329,](#page-400-30) [21228](#page-436-3) \textlesseqgtr .... [19338,](#page-502-0) [21232](#page-436-4) \textlesseqqgtr . . . [20316,](#page-502-0) [21556](#page-441-6) \textlessgtr . . . . . . [19110,](#page-396-28) [21137](#page-434-3) \textlesssim [19100,](#page-396-29) [19101,](#page-396-30) [21133,](#page-434-4) [21826](#page-446-39) \textLF . . . . . . . . . [15634,](#page-330-29) [16116](#page-340-19) \textLHD . . . . . . . [19664,](#page-407-24) [21303](#page-437-2) \textlhd ... [19263,](#page-399-25) [19264,](#page-399-1) [21201,](#page-435-1) [21852](#page-447-3) \textlhookfour . . . [20427,](#page-421-17) [20429,](#page-421-18) [21969](#page-449-13) \textlhooknwarrow [20120,](#page-415-21) [21478](#page-440-9) \textlhooksearrow . [20124,](#page-415-22) [21480](#page-440-10) \textlhookt . . . . . . [16722,](#page-351-27) [16723](#page-502-0) \textlhtlongi . . . . . [17057,](#page-358-23) [17058](#page-502-0) \textlhtlongy . . . . . [17189,](#page-360-11) [17190](#page-502-0) \textlibra . . [19795,](#page-409-35) [19796,](#page-409-2) [21347,](#page-438-2) [21919](#page-448-6) \textlightning . . . [18705,](#page-389-17) [18706,](#page-389-3) [20968,](#page-431-8) [21794](#page-446-3) \textlinferior  $\dots$  . [18516,](#page-385-9) [20921](#page-430-4) \textlira . . . . . . . . . . . . [18530](#page-386-20) \textll ......... [19081,](#page-396-31) [21124](#page-434-5) \textllcorner .... [19412,](#page-402-22) [21264](#page-436-5) \textLleftarrow . . . [18796,](#page-391-26) [21002](#page-432-7) \textlll . . . . . . . . . . [19333,](#page-400-31) [21230](#page-436-6) \textllparenthesis . . [20198,](#page-417-18) [21506](#page-441-7) \textlnapprox . . . . [20311,](#page-419-24) [21554](#page-441-8) \textlneq . . . . . . . . [20306,](#page-419-25) [21552](#page-441-9) \textlneqq . . . . . . . [19077,](#page-396-32) [21122](#page-434-6) \textlnot . . . . . . . . [15784,](#page-502-0) [16227](#page-502-0) \textlnsim . . . . . . . [19365,](#page-401-22) [21244](#page-436-7)

\textlogicalnot . . . [15783,](#page-333-13) [15967,](#page-337-17) [16226,](#page-342-11) [20512](#page-423-19) \textLongleftarrow [20104,](#page-415-23) [21470](#page-440-11) \textlongleftarrow . [20098,](#page-415-24) [21467](#page-440-12) \textLongleftrightarrow . . [20108,](#page-415-25) [21472](#page-440-13) \textlongleftrightarrow . . [20102,](#page-415-26) [21469](#page-440-14) \textlonglegr . . . . [17045,](#page-357-18) [17046,](#page-357-19) [17047,](#page-357-4) [20809,](#page-428-3) [21726](#page-444-10) \textLongmapsfrom [20112,](#page-415-27) [21474](#page-440-15) \textLongmapsto . . [20114,](#page-415-28) [21475](#page-440-16) \textlongmapsto . . [20110,](#page-415-29) [21473](#page-440-17) \textLongrightarrow [20106,](#page-415-30) [21471](#page-440-18) \textlongrightarrow [20100,](#page-415-31) [21468](#page-440-19) \textlongs . . . . . . . [16677,](#page-350-4) [18337](#page-382-2) \textlooparrowleft . [18699,](#page-389-18) [20965](#page-431-9) \textlooparrowright [18701,](#page-389-19) [20966](#page-431-10) \textlozenge . . . . . [19669,](#page-407-25) [21305](#page-437-3) \textlptr . . . . . . . . [17201,](#page-360-12) [17202](#page-502-0)  $\label{eq:opt1} $$ \texttquill \ldots \ldots \quad 18432$  $\label{eq:opt1} $$ \texttquill \ldots \ldots \quad 18432$ \textlrcorner . . . . . [19414,](#page-402-23) [21265](#page-436-8) \textltailm . [17005,](#page-357-20) [17006,](#page-357-21) [17007,](#page-357-2) [17008,](#page-357-22) [21715,](#page-444-7) [21716](#page-444-44) \textltailn . [17009,](#page-357-23) [17010,](#page-357-24) [17011,](#page-357-6) [17012,](#page-357-25) [21717,](#page-444-12) [21718](#page-444-45) \textltilde . [16984,](#page-356-27) [16985,](#page-502-0) [16986,](#page-356-28) [21708](#page-444-46) \textltimes . . . . . . [19294,](#page-400-32) [21213](#page-435-2) \textlyoghlig [16994,](#page-356-29) [16995,](#page-356-30) [16996,](#page-356-5) [21711](#page-444-11) \textmacronbelow [15600,](#page-329-17) [15612,](#page-330-30) [15624,](#page-330-31) [15681,](#page-502-0) [16064,](#page-339-34) [16091,](#page-339-35) [17250](#page-361-13) \textmale . [19757,](#page-408-33) [19758,](#page-408-7) [19759,](#page-408-6) [19760,](#page-408-4) [21335,](#page-438-3) [21905,](#page-448-10) [21906,](#page-448-9) [21907](#page-448-8) \textMaleMale . . . . [19878,](#page-411-22) [21372](#page-438-4) \textManFace . . . . [20475,](#page-422-24) [21617](#page-442-2) \textmanstar . . . . . [19872,](#page-410-25) [21369](#page-438-5) \textmapsto . . . . . [18693,](#page-389-20) [20962](#page-431-11) \textmarried . . . . . . . . . . [19886](#page-411-23) \textmd . . . . . . . . . . . . . . . . [597](#page-21-22) \textmeasuredangle [18890,](#page-392-26) [21043](#page-432-8) \textmercury . . . . [19744,](#page-408-34) [19745,](#page-408-8) [21333,](#page-437-4) [21898](#page-447-4) \textmho . . [18583,](#page-387-16) [18584,](#page-502-0) [20933,](#page-430-5) [21783](#page-445-43) \textmid . . . . . . . . [18897,](#page-393-25) [21045](#page-432-9) \textMineSign . . . . [19857,](#page-410-26) [21362](#page-438-6) \textminferior . . . . [18518,](#page-385-10) [20922](#page-430-6) \textminus . . . . . . [15716,](#page-332-16) [18863](#page-392-27) \textminusdot . . . [20253,](#page-418-25) [20254,](#page-418-26) [21529,](#page-441-10) [21957](#page-448-41) \textminusinferior . [18494,](#page-385-11) [20910](#page-430-7) \textminussuperior [18462,](#page-385-12) [20894](#page-430-8) \textmoo . . . . . . . . [20196,](#page-417-19) [21505](#page-441-11) \textMoon . . . . . . . [20473,](#page-422-25) [21616](#page-442-3) \textMountain . . . . [19904,](#page-411-24) [21380](#page-438-7) \textmp . . . . . . . . . [18865,](#page-392-28) [21032](#page-432-10) \textMu . . . . [1269,](#page-40-19) [3574,](#page-91-12) [17297](#page-362-12) \textmu . [1269,](#page-40-19) [3570,](#page-91-29) [3571,](#page-91-4) [3572,](#page-91-23) [3575,](#page-91-24) [3582,](#page-91-26) [3583,](#page-91-27) [15800,](#page-334-5) [16244,](#page-342-12) [20846](#page-429-6) \textmugreek . . . . . [17362,](#page-363-21) [20847](#page-429-7) \textmultimap . . . . [19281,](#page-400-33) [21207](#page-435-3) \textmultimapboth [20236,](#page-417-20) [21521](#page-441-12) \textmultimapdotbothA . [19277,](#page-399-26) [21205](#page-435-4) \textmultimapdotbothB . [19279,](#page-400-34) [21206](#page-435-5) \textmultiply . . . . [15869,](#page-335-3) [15968,](#page-337-18) [16315,](#page-344-4) [16316,](#page-502-0) [16317,](#page-344-0) [20513,](#page-423-20) [21652,](#page-443-52) [21653](#page-443-13) \textMundus . . . . . [20471,](#page-422-26) [21615](#page-442-4) \textmusicalnote . [19835,](#page-410-27) [19836,](#page-410-28) [19837,](#page-410-29) [21930](#page-448-42) \textMVAt . . . . . . [16176,](#page-341-14) [20778](#page-428-4) \textMVComma . . [16144,](#page-340-20) [20764](#page-428-5) \textMVDivision . . [16150,](#page-340-21) [20767](#page-428-6) \textMVEight . . . . [16168,](#page-341-15) [20776](#page-428-7) \textMVFive . . . . . [16162,](#page-341-16) [20773](#page-428-8) \textMVFour . . . . . [16160,](#page-340-22) [20772](#page-428-9) \textMVMinus . . . . [16146,](#page-340-23) [20765](#page-428-10) \textMVNine . . . . . [16170,](#page-341-17) [20777](#page-428-11) \textMVOne ..... [16154,](#page-340-24) [20769](#page-428-12) \textMVPeriod . . . [16148,](#page-340-25) [20766](#page-428-13) \textMVPlus . . . . . [16142,](#page-340-26) [20763](#page-427-6) \textMVSeven . . . . [16166,](#page-341-18) [20775](#page-428-14) \textMVSix . . . . . . [16164,](#page-341-19) [20774](#page-428-15) \textMVThree .... [16158,](#page-340-27) [20771](#page-428-16) \textMVTwo . . . . . [16156,](#page-340-28) [20770](#page-428-17) \textMVZero . . . . . [16152,](#page-340-29) [20768](#page-428-18) \textnabla . . . . . . . [18841,](#page-392-29) [21022](#page-432-11) \textnaira . . . . . . . . . . . [18532](#page-386-21)  $\text{textnapostrophe} \ldots 16567$  $\text{textnapostrophe} \ldots 16567$ \textnapprox . . . . [18980,](#page-394-25) [18981,](#page-394-11) [21080,](#page-433-3) [21814](#page-446-14) \textnapproxeq . . . [18985,](#page-394-26) [21082](#page-433-4) \textnasymp [18998,](#page-394-27) [18999,](#page-394-8) [21088,](#page-433-5) [21816](#page-446-8) \textnatural ..... [19845,](#page-410-30) [21357](#page-438-8) \textnbackcong . . . [18994,](#page-394-28) [21086](#page-433-6) \textnbacksim . . . . [18958,](#page-394-29) [21070](#page-433-7) \textnbacksimeq . . [19305,](#page-400-35) [21218](#page-435-6) \textnBumpeq . . . . [19003,](#page-394-30) [21090](#page-433-8) \textnbumpeq . . . . [19007,](#page-395-27) [21092](#page-433-9) \textncirceq . . . . . . [19039,](#page-395-28) [21106](#page-434-7) \textncong . . . . . . . [18976,](#page-502-0) [21078](#page-433-10) \textncurlyeqprec . [19345,](#page-401-23) [21235](#page-436-9) \textncurlyeqsucc . [19349,](#page-401-24) [21237](#page-436-10) \textnDashV [20389,](#page-420-26) [20390,](#page-420-7) [21589,](#page-442-5) [21966](#page-449-3)

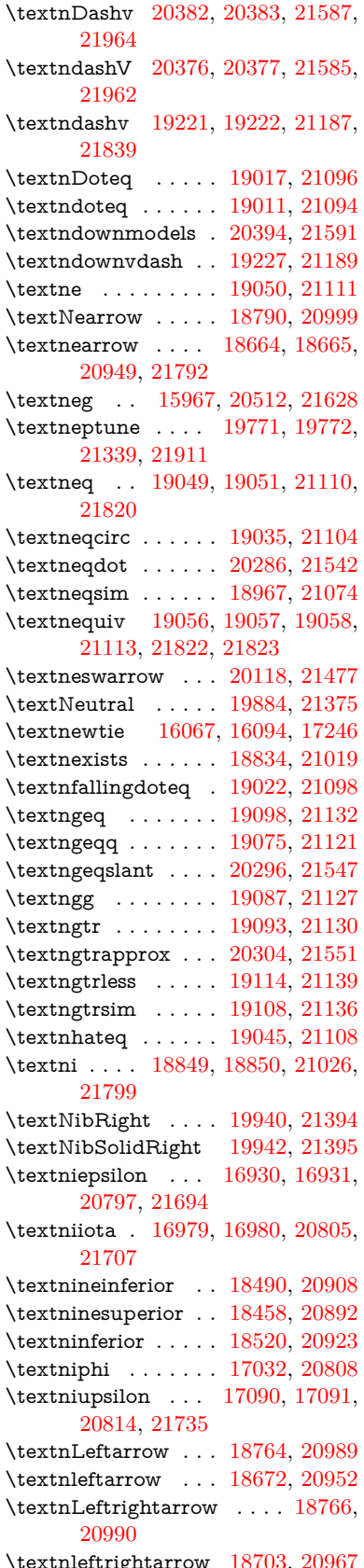

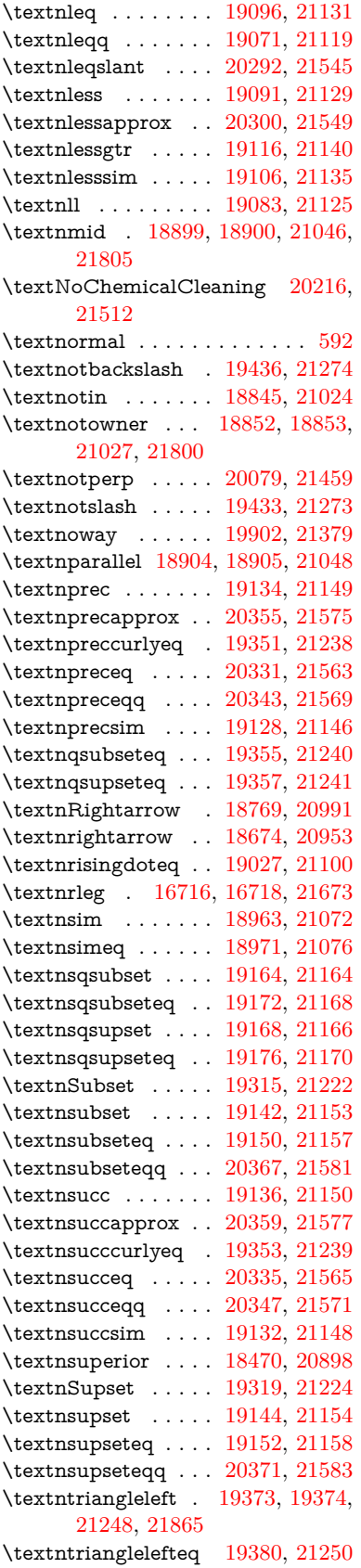

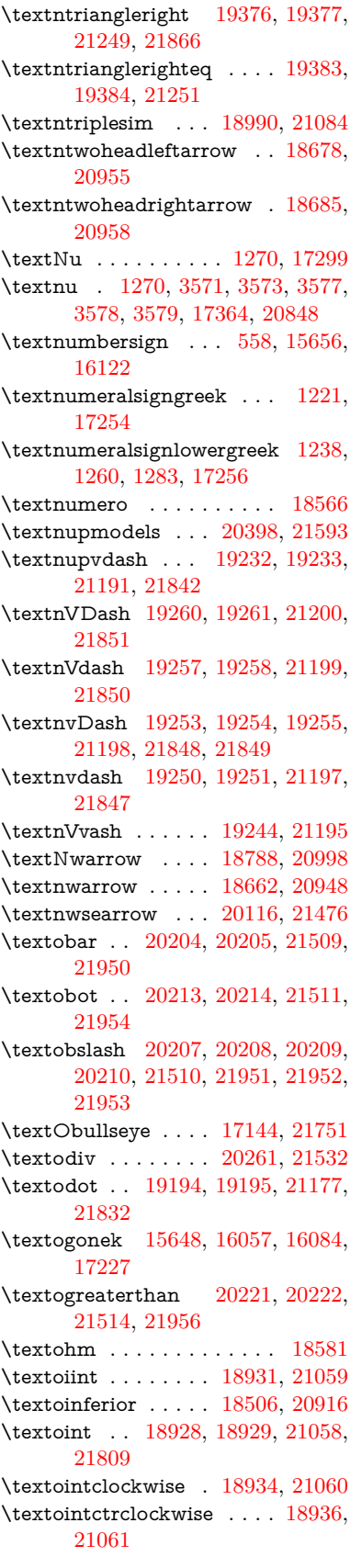

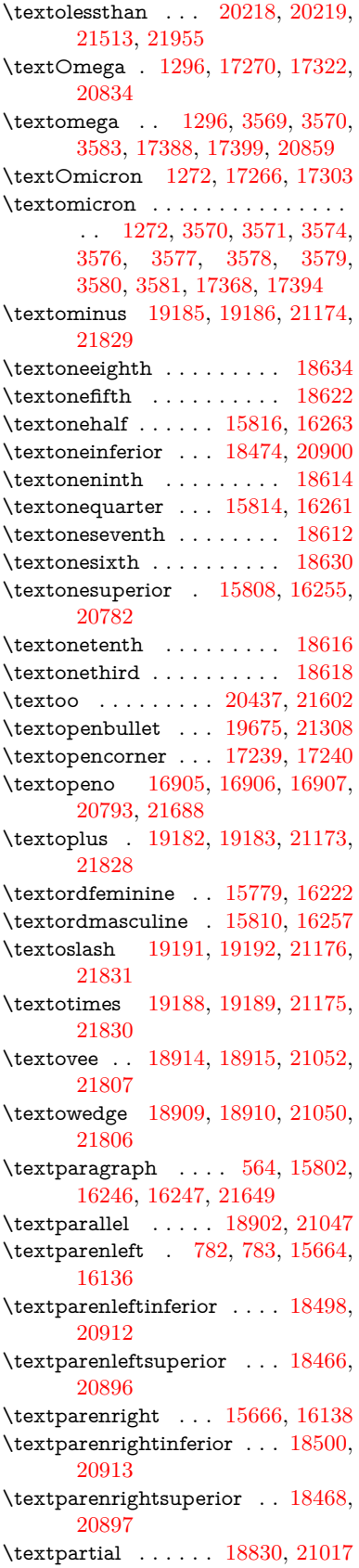

\textPeace . . . . . . . [19929,](#page-411-27) [21389](#page-438-12) \textPencilRight . . [19936,](#page-412-29) [21392](#page-439-4) \textPencilRightDown . . . [19934,](#page-412-30) [21391](#page-439-5) \textPencilRightUp [19938,](#page-412-31) [21393](#page-439-6) \textpentagon . . . . [20408,](#page-421-20) [21597](#page-442-19) \textpercent . [560,](#page-20-18) [15660,](#page-331-12) [16128](#page-340-33) \textperiodcentered [15804,](#page-334-11) [15971,](#page-337-8) [16249,](#page-342-15) [16250,](#page-502-0) [16251,](#page-343-1) [20516,](#page-423-8) [21650,](#page-443-12) [21651](#page-443-23) \textperp . . . . . . . . [20077,](#page-414-21) [21458](#page-440-23) \textpertenthousand . . . . [18412](#page-384-14) \textperthousand . . [15718,](#page-332-17) [18410](#page-384-15)  $\verb+\textpessel+1+... . . . . . 18534+$  $\verb+\textpessel+1+... . . . . . 18534+$  $\verb+\textpessel+1+... . . . . . 18534+$ \textpeso . . . . . . . . . . . . . [18554](#page-386-25) \textPhi . . . [1293,](#page-40-29) [17315,](#page-362-17) [20832](#page-429-11) \textphi . [1293,](#page-40-29) [3576,](#page-91-25) [3580,](#page-91-10) [3581,](#page-91-16) [17382,](#page-364-13) [20856](#page-429-12) \textphiinferior . . . [18041,](#page-377-6) [20869](#page-429-13) \textPhone [19690,](#page-407-27) [19691,](#page-407-6) [21314,](#page-437-6) [21882](#page-447-20) \textPhoneHandset [19920,](#page-411-28) [21385](#page-438-13) \textPi [1273,](#page-40-23) [3573,](#page-91-22) [3575,](#page-91-24) [17305,](#page-362-18) [20829](#page-429-14) \textpi . . [1273,](#page-40-23) [3570,](#page-91-29) [3578,](#page-91-18) [3579,](#page-91-20) [3580,](#page-91-10) [3581,](#page-91-16) [17370,](#page-363-24) [20850](#page-429-15) \textpinferior . . . . . [18522,](#page-386-26) [20924](#page-430-19) \textpipe . . [16737,](#page-352-12) [16738,](#page-502-0) [16739,](#page-352-13) [21674](#page-443-54) \textpipevar . . . . . [16739,](#page-352-13) [21674](#page-443-54) \textpisces . [19810,](#page-409-37) [19811,](#page-409-6) [21352,](#page-438-14) [21924](#page-448-15) \textpitchfork . . . . [19327,](#page-400-38) [21227](#page-436-23) \textPlane ....... [19924,](#page-411-29) [21387](#page-438-15) \textPlus . . . . . . . . [19957,](#page-412-32) [21402](#page-439-7) \textPlusCenterOpen . . . [19961,](#page-412-33) [21404](#page-439-8) \textplusinferior . . [18492,](#page-385-21) [20909](#page-430-20) \textplusminus . . [15792,](#page-334-12) [15970,](#page-337-19) [16235,](#page-342-16) [20515](#page-423-21) \textPlusOutline . . [19955,](#page-412-34) [21401](#page-439-9) \textplussuperior . . [18460,](#page-384-16) [20893](#page-430-21) \textPlusThinCenterOpen [19959,](#page-412-35) [21403](#page-439-10) \textpluto . [19774,](#page-409-38) [19775,](#page-409-8) [21340,](#page-438-16) [21912](#page-448-16) \textpm . . . [15970,](#page-337-19) [20515,](#page-423-21) [21631](#page-443-19) \textpointer . . . . . . [18815,](#page-391-31) [21010](#page-432-22) \textprec . . . . . . . . [19118,](#page-397-37) [21141](#page-434-32) \textprecapprox . . . [20353,](#page-420-35) [21574](#page-442-20) \textpreccurlyeq . . [19122,](#page-397-38) [21143](#page-434-33) \textpreceq . . . . . . [20329,](#page-419-32) [21562](#page-442-21) \textpreceqq . . . . . [20341,](#page-419-33) [21568](#page-442-22) \textprecnapprox . . [20361,](#page-420-36) [21578](#page-442-23) \textprecneq . . . . . [20337,](#page-419-34) [21566](#page-442-24) \textprecneqq . . . . [20349,](#page-420-37) [21572](#page-442-25) \textprecnsim . . . . [19369,](#page-401-32) [21246](#page-436-24)

\textprecsim . . . . . [19126,](#page-397-39) [21145](#page-434-34) \textprime . . . . . . . [18414,](#page-384-17) [20878](#page-430-22) \textprimstress . . . [17209,](#page-360-13) [17210](#page-502-0) \textprod . . . . . . . [18857,](#page-392-33) [21029](#page-432-23) \textpropto [18883,](#page-392-34) [18884,](#page-392-35) [21040,](#page-432-24) [21801](#page-446-48) \textPsi . . . . [1295,](#page-40-31) [17319,](#page-363-25) [20833](#page-429-16) \textpsi . . . . [1295,](#page-40-31) [17386,](#page-364-14) [20858](#page-429-17) \textPUaolig [20434,](#page-421-21) [20435,](#page-421-5) [21971](#page-449-7) \textPUdblig [16878,](#page-354-14) [16879,](#page-354-11) [21678](#page-444-31) \textPUfemale . . . [19747,](#page-408-35) [19748,](#page-408-26) [19749,](#page-408-36) [19750,](#page-408-37) [19751,](#page-408-38) [19752,](#page-408-39) [21899,](#page-447-41) [21900,](#page-447-43) [21901,](#page-447-44) [21902,](#page-447-45) [21903](#page-447-46) \textPUheng [20425,](#page-421-22) [20426,](#page-421-13) [21968](#page-449-12) \textPUlhookfour [20428,](#page-421-23) [20429,](#page-421-18) [21969](#page-449-13) \textPUnrleg [16717,](#page-502-0) [16718,](#page-351-29) [21673](#page-443-53) \textPUqplig [16881,](#page-354-15) [16882,](#page-354-16) [21679](#page-444-50) \textPUrevscr . . . [18022,](#page-376-4) [18023,](#page-376-5) [21763](#page-445-44) \textPUrhooka . . [18053,](#page-377-7) [18054,](#page-377-8) [21764](#page-445-45) \textPUrhooke .. [18058,](#page-377-9) [18059,](#page-377-10) [21765](#page-445-46) \textPUrhookepsilon . . . . [18062,](#page-502-0) [18063,](#page-377-11) [21766](#page-445-47) \textPUrhookopeno [18066,](#page-502-0) [18067,](#page-377-12) [21767](#page-445-48) \textPUscf . [20431,](#page-421-24) [20432,](#page-421-25) [21970](#page-449-14) \textPUsck [18013,](#page-376-6) [18014,](#page-376-7) [21760](#page-445-49) \textPUscm [18016,](#page-376-8) [18017,](#page-376-9) [21761](#page-445-50) \textPUscp [18019,](#page-376-10) [18020,](#page-376-11) [21762](#page-445-51) \textPUuncrfemale [19890,](#page-411-30) [19891,](#page-411-31) [21934](#page-448-48) \textqplig . [16880,](#page-354-17) [16882,](#page-354-16) [21679](#page-444-50) \textquarternote . . [19834,](#page-410-31) [21353](#page-438-17) \textquestiondown . . . [779,](#page-29-12) [1156,](#page-38-25) [15820,](#page-334-13) [16267](#page-343-7) \textquotedbl . . . . [15654,](#page-331-13) [16120](#page-340-34) \textquotedblleft . [15722,](#page-332-18) [15960,](#page-337-16) [18390,](#page-383-13) [20505](#page-423-17) \textquotedblright . [15724,](#page-332-19) [18392](#page-383-14) \textquoteleft . . . [15726,](#page-332-20) [15962,](#page-337-15) [18384,](#page-383-15) [20507](#page-423-16) \textquoteright . . . [15728,](#page-332-21) [18386](#page-383-16) \textquotesingle . . . . . . . [16134](#page-340-35) \textRadioactivity [19717,](#page-408-40) [19718,](#page-408-12) [21323,](#page-437-7) [21891](#page-447-16) \textRain . . . . . . . [19900,](#page-411-32) [21378](#page-438-18) \textraiseglotstop . [17198,](#page-360-14) [17199](#page-502-0) \textrangle . . . . . . [19424,](#page-402-25) [21270](#page-436-25) \textrbrackdbl ... [20090,](#page-414-22) [20091,](#page-502-0) [21464,](#page-440-24) [21945](#page-448-21) \textrcurvearrowdown . . . [20147,](#page-502-0) [20148,](#page-416-4) [20149,](#page-416-5) [21488,](#page-440-25) [21948,](#page-448-2) [21949](#page-448-3)

\textrcurvearrowleft [20151,](#page-416-17) [21489](#page-440-26) \textrcurvearrowne [20131,](#page-502-0) [21483](#page-440-27) \textrcurvearrowright . . . [20154,](#page-502-0) [21490](#page-440-28) \textrcurvearrowse [20140,](#page-502-0) [21486](#page-440-29) \textRe . . . . . . . . . [18573,](#page-387-23) [20932](#page-430-23) \textrecipe . . . . . . . . . . . [18575](#page-387-24) \textRectangle . . . . [20073,](#page-414-23) [21456](#page-440-30) \textRectangleBold [20075,](#page-414-24) [21457](#page-440-31) \textRectangleThin [20071,](#page-414-25) [21455](#page-440-32) \textrecycle [19849,](#page-410-32) [19850,](#page-410-5) [21359,](#page-438-19) [21931](#page-448-17) \textreferencemark . . . . . [18426](#page-384-18) \textregistered . . . . [15786,](#page-333-15) [16229](#page-342-17) \textRequest . . . . . [19454,](#page-403-17) [21281](#page-437-8) \textrevapostrophe [17195,](#page-360-15) [17196](#page-502-0) \textrevc . . . . . . . . . . . . . [18642](#page-388-25) \textrevE . . . . . . . . . . . . [16692](#page-502-0) \textreve . . [16919,](#page-355-3) [16920,](#page-502-0) [20795](#page-428-25) \textrevepsilon . . [16933,](#page-355-4) [16934,](#page-502-0) [20798](#page-428-26) \textrevglotstop . [17130,](#page-502-0) [17131,](#page-502-0) [17132,](#page-359-1) [20822,](#page-429-18) [21747](#page-445-8) \textrevscr [18021,](#page-376-12) [18023,](#page-376-5) [21763](#page-445-44) \textrevyogh . . . . . [16727,](#page-351-30) [16728](#page-502-0) \textRewind . . . . . [19659,](#page-407-28) [21301](#page-437-9) \textRewindToIndex . . . . [19466,](#page-502-0) [21286](#page-437-10) \textRHD . . . . . . . [19650,](#page-406-25) [21298](#page-437-11) \textrhd . . [19266,](#page-399-34) [19267,](#page-399-35) [21202,](#page-435-24) [21853](#page-447-47) \textRho . . . . . . . . . [1289,](#page-40-25) [17307](#page-362-19) \textrho [1289,](#page-40-25) [3574,](#page-91-12) [3575,](#page-91-24) [3580,](#page-91-10) [3581,](#page-91-16) [3582,](#page-91-26) [3583,](#page-91-27) [17372,](#page-363-26) [20851](#page-429-19) \textrhoinferior . . . [18039,](#page-377-13) [20868](#page-429-20) \textrhooka [18052,](#page-377-14) [18054,](#page-377-8) [21764](#page-445-45) \textrhooke [18057,](#page-377-15) [18059,](#page-377-10) [21765](#page-445-46) \textrhookepsilon [18061,](#page-377-16) [18063,](#page-377-11) [21766](#page-445-47) \textrhooknearrow . [20122,](#page-415-34) [21479](#page-440-33) \textrhookopeno . [18065,](#page-377-17) [18067,](#page-377-12) [21767](#page-445-48) \textrhookrevepsilon . . . . [16936,](#page-355-24) [16937,](#page-502-0) [16938,](#page-355-25) [20799,](#page-428-27) [21695](#page-444-51) \textrhookschwa . [16925,](#page-355-26) [16926,](#page-502-0) [16927,](#page-355-27) [21693](#page-444-52) \textrhookswarrow [20126,](#page-415-35) [21481](#page-440-34) \textRightarrow . [18777,](#page-502-0) [18778,](#page-390-16) [20994,](#page-432-25) [21795](#page-446-49) \textrightarrow . . . [2589,](#page-70-14) [18650,](#page-388-26) [18651,](#page-502-0) [18652,](#page-388-1) [20944,](#page-431-22) [21788,](#page-445-4) [21789](#page-445-5) \textrightarrowtail . [18691,](#page-389-23) [20961](#page-431-23) \textrightarrowtriangle . . [18822,](#page-391-32) [21013](#page-432-26)

\textrightbarharpoon . . . . [20185,](#page-502-0) [21501](#page-440-35) \textRIGHTCIRCLE .... 19673. [21307](#page-437-12) \textrightharpoondown . . [18732,](#page-502-0) [20977](#page-431-24) \textrightharpoonup [18729,](#page-502-0) [20976](#page-431-25) \textrightleftarrows [18741,](#page-502-0) [20980](#page-431-26) \textrightleftharpoon . . . . [20158,](#page-416-18) [21492](#page-440-36) \textrightleftharpoons . . . [18761,](#page-502-0) [20988](#page-431-27) \textrightmoon . . . [19742,](#page-408-41) [21332](#page-437-13) \textrightrightarrows . . . . [18753,](#page-390-17) [20985](#page-431-28) \textrightrightharpoons . . [20173,](#page-502-0) [21497](#page-440-37) \textrightslice . . . . [20327,](#page-419-35) [21561](#page-441-25)  $\text{tright}$ squigarrow ....  $18802$ , [21005](#page-432-27) \textrightthreetimes [19301,](#page-400-39) [21216](#page-435-25) \textrinferior . . . . . [18029,](#page-376-13) [20863](#page-429-21) \textring . . [15595,](#page-329-7) [15607,](#page-330-3) [15619,](#page-330-4) [15650,](#page-330-33) [16049,](#page-338-2) [16076,](#page-339-5) [17225](#page-361-19) \textringlow [16060,](#page-339-36) [16087,](#page-339-37) [17234](#page-361-20) \textriota . . . . . . . [18586,](#page-387-25) [20934](#page-430-24) \textrisingdoteq . . . [19025,](#page-502-0) [21099](#page-433-26) \textrm . . . . . . . . . . . . . . . . [593](#page-21-24) \textrptr . . . . . . . . [17204,](#page-360-16) [17205](#page-502-0) \textrquill . . . . . . . . . . . . [18434](#page-384-19) \textRrightarrow . . [18798,](#page-391-34) [21003](#page-432-28) \textrrparenthesis . [20200,](#page-417-31) [21507](#page-441-26) \textrtaild . [16911,](#page-355-28) [16912,](#page-355-29) [16913,](#page-355-8) [20794,](#page-428-28) [21690](#page-444-16) \textrtaill . [16991,](#page-356-33) [16992,](#page-502-0) [16993,](#page-356-10) [21710](#page-444-18) \textrtailn . [17014,](#page-357-27) [17015,](#page-502-0) [17016,](#page-357-11) [21719](#page-444-19) \textrtailr . [17048,](#page-357-28) [17049,](#page-357-29) [17050,](#page-357-12) [21727](#page-444-20) \textrtails . [17064,](#page-358-25) [17065,](#page-358-26) [17066,](#page-358-11) [21730](#page-444-21) \textrtailt . [17082,](#page-358-27) [17083,](#page-502-0) [17084,](#page-358-12) [21733](#page-445-13) \textrtailz . [17110,](#page-359-20) [17111,](#page-502-0) [17112,](#page-359-3) [21742](#page-445-14) \textrtimes . . . . . . [19297,](#page-502-0) [21214](#page-435-26) \textsagittarius . . [19801,](#page-409-39) [19802,](#page-409-10) [21349,](#page-438-20) [21921](#page-448-22) \textSampigreek . . . [1297,](#page-40-33) [17414](#page-364-15) \textsampigreek . . . . [1297,](#page-40-33) [17416](#page-364-16) \textsaturn [19765,](#page-409-40) [19766,](#page-409-12) [21337,](#page-438-21) [21909](#page-448-23)  $\text{tests}$ . . . . . . . . . . . . . . . . . . [599](#page-21-25) \textsca . . . . . . . . . [18004,](#page-502-0) [18005](#page-376-14) \textscb . . . . . . . . . [17145,](#page-359-21) [17146](#page-359-22) \textscd . . . . . . . . . [18007,](#page-376-15) [20860](#page-429-22) \textsce ........ [18008,](#page-376-16) [18009](#page-376-17) \textscf . . . [20430,](#page-421-26) [20432,](#page-421-25) [21970](#page-449-14) \textscg . . . [16954,](#page-356-7) [16955,](#page-356-34) [20801](#page-428-29) \textsch . . . . . . . . . [17153,](#page-359-23) [17154](#page-359-24) \textschwa . [16922,](#page-355-6) [16923,](#page-502-0) [20796](#page-428-30) \textschwainferior . [18510,](#page-385-22) [20918](#page-430-25) \textsci . . . [16981,](#page-356-8) [16982,](#page-356-35) [20806](#page-428-31) \textScissorHollowRight . [19918,](#page-411-33) [21384](#page-438-22) \textScissorRight . [19912,](#page-411-34) [19913,](#page-411-9) [19914,](#page-411-0) [21382,](#page-438-23) [21938,](#page-448-18) [21939](#page-448-1) \textScissorRightBrokenBottom . . . . [19908,](#page-411-35) [19909,](#page-411-36) [19910,](#page-411-37) [21936,](#page-448-49) [21937](#page-448-50) \textScissorRightBrokenTop . . . . . . . . [19916,](#page-411-38) [21383](#page-438-24) \textscj . . . . . . . . . [18010,](#page-376-18) [18011](#page-376-19) \textsck . . . [18012,](#page-376-20) [18014,](#page-376-7) [21760](#page-445-49) \textscl . . . . . . . . . [17161,](#page-360-17) [17162](#page-360-18) \textscm . . [18015,](#page-376-21) [18017,](#page-376-9) [21761](#page-445-50) \textscn . . . [17017,](#page-357-9) [17018,](#page-357-30) [20807](#page-428-32) \textscoelig . . . . . . [17024,](#page-357-31) [17025](#page-357-32) \textscorpio [19798,](#page-409-41) [19799,](#page-409-13) [21348,](#page-438-25) [21920](#page-448-24) \textscp . . . [18018,](#page-376-22) [18020,](#page-376-11) [21762](#page-445-51) \textscr . . . [17059,](#page-358-9) [17060,](#page-358-28) [20810](#page-428-33) \textscripta [16892,](#page-355-7) [16893,](#page-502-0) [16894,](#page-355-30) [20792,](#page-428-34) [21683](#page-444-53) \textscriptg [16951,](#page-356-9) [16952,](#page-502-0) [16953,](#page-356-36) [20800,](#page-428-35) [21699](#page-444-54) \textscriptv [17093,](#page-358-10) [17094,](#page-502-0) [20815](#page-428-36) \textscu . . . [18024,](#page-376-1) [18025,](#page-376-23) [20861](#page-429-23) \textscy . . . [17107,](#page-359-2) [17108,](#page-359-25) [20819](#page-428-37) \textSearrow ..... [18792,](#page-391-35) [21000](#page-432-29) \textsearrow [18667,](#page-388-27) [18668,](#page-388-14) [20950,](#page-431-29) [21793](#page-446-33) \textSech . . . . . . . . [20467,](#page-422-27) [21613](#page-442-26) \textsecond . . . . . . [18416,](#page-384-20) [20879](#page-430-26) \textsecstress . . . . . [17212,](#page-360-19) [17213](#page-502-0) \textsection [15773,](#page-333-16) [16214,](#page-342-18) [16215,](#page-502-0) [16216,](#page-342-1) [21647,](#page-443-9) [21648](#page-443-22) \textSePa . . . . . . . [20453,](#page-422-28) [21607](#page-442-27) \textservicemark . . . . . . . [18577](#page-387-26) \textsetminus . . . [15676,](#page-331-4) [18873,](#page-392-36) [21036](#page-432-30) \textseveneighths . . . . . . [18640](#page-388-28) \textseveninferior . [18486,](#page-385-23) [20906](#page-430-27) \textsevensuperior . [18454,](#page-384-21) [20890](#page-430-28) \textsf . . . . . . [594,](#page-21-26) [13993,](#page-502-0) [13996](#page-502-0) \textsharp . . . . . . . [19847,](#page-410-33) [21358](#page-438-26) \textshuffle . . . . . . [20238,](#page-417-32) [21522](#page-441-27) \textSigma . . [1290,](#page-40-26) [3572,](#page-91-23) [17309,](#page-362-20) [20830](#page-429-24) \textsigma . . . [1290,](#page-40-26) [3569,](#page-91-28) [3570,](#page-91-29) [3584,](#page-91-8) [17376,](#page-364-17) [20853](#page-429-25) \textsim . . [18953,](#page-394-35) [18954,](#page-394-36) [21068,](#page-433-27) [21812](#page-446-50)

\textsimeq . . . . . . . [18969,](#page-394-37) [21075](#page-433-28) \textsinferior . . . . . [18524,](#page-386-27) [20925](#page-430-29) \textSixFlowerAlternate . [20025,](#page-413-24) [21435](#page-439-11) \textSixFlowerAltPetal . . [20035,](#page-413-25) [21440](#page-439-12) \textSixFlowerOpenCenter [20021,](#page-502-0) [21433](#page-439-13) \textSixFlowerPetalRemoved . . . . . . . . [20018,](#page-413-26) [21432](#page-439-14) \textsixinferior . . . [18484,](#page-385-24) [20905](#page-430-30) \textSixStar . . . . . [20008,](#page-413-27) [21427](#page-439-15) \textsixsuperior . . . [18452,](#page-384-22) [20889](#page-430-31) \textSixteenStarLight . . . [20016,](#page-413-28) [21431](#page-439-16) \textsixteenthnote . [19841,](#page-410-34) [21355](#page-438-27)  $\text{tests}$  . . . . . . . . . . . . . . . . . [600](#page-21-27) \textslashc . [16884,](#page-354-18) [16885,](#page-354-4) [16887,](#page-354-3) [20791,](#page-428-38) [21680,](#page-444-24) [21681](#page-444-22) \textslashdiv ..... [20414,](#page-421-27) [21600](#page-442-28) \textsmallin . . . . . . [18847,](#page-392-37) [21025](#page-432-31) \textsmallowns ... [18855,](#page-392-38) [21028](#page-432-32) \textsmile . . . . . . . [19418,](#page-402-26) [21267](#page-436-26) \textsmiley [19732,](#page-408-42) [19733,](#page-408-17) [21328,](#page-437-14) [21896](#page-447-18) \textSnowflake ... [20039,](#page-414-26) [21442](#page-439-17) \textSnowflakeChevron . . [20037,](#page-413-29) [21441](#page-439-18) \textSnowflakeChevronBold . . . . . . . . [20041,](#page-414-27) [21443](#page-439-19) \textSoccerBall .. [19895,](#page-411-39) [19896,](#page-411-40) [21935](#page-448-51) \textspadesuitblack [2588,](#page-70-15) [19813,](#page-409-42) [19814,](#page-409-16) [21925](#page-448-25) \textspadesuitwhite . . . . . [19826](#page-410-35) \textSparkle .... [20043,](#page-414-28) [21444](#page-439-20) \textSparkleBold . . [20045,](#page-414-29) [21445](#page-439-21) \textsphericalangle [18892,](#page-392-39) [18893,](#page-392-40) [18894,](#page-393-38) [18895,](#page-393-39) [21044,](#page-432-33) [21802,](#page-446-51) [21803,](#page-446-52) [21804](#page-446-53) \textsqcap . . . . . . . [19178,](#page-398-42) [21171](#page-435-27) \textsqcup . . . . . . . [19180,](#page-398-43) [21172](#page-435-28) \textsqdoublecap . [20265,](#page-418-31) [20266,](#page-418-32) [21534,](#page-441-28) [21958](#page-448-52) \textsqdoublecup . [20270,](#page-418-33) [20271,](#page-418-34) [21536,](#page-441-29) [21959](#page-448-53) \textsqsubset . . . . . [19162,](#page-397-40) [21163](#page-435-29) \textsqsubseteq . . . [19170,](#page-398-44) [21167](#page-435-30) \textsqsubsetneq . [19359,](#page-401-33) [19360,](#page-401-34) [21242,](#page-436-27) [21863](#page-447-48) \textsqsupset . . . . . [19166,](#page-397-41) [21165](#page-435-31) \textsqsupseteq . . . [19174,](#page-398-45) [21169](#page-435-32) \textsqsupsetneq . [19362,](#page-401-35) [19363,](#page-401-36) [21243,](#page-436-28) [21864](#page-447-49) \textSquareCastShadowBottom-Right . . . . . . . . . . [20064,](#page-502-0) [21452](#page-440-38)

\textSquareCastShadowTopRight . . . . . [20067,](#page-502-0) [21453](#page-440-39) \textsquaredots . . . [18946,](#page-393-40) [21065](#page-433-29) \textSquareShadowBottomRight . . . . . [20058,](#page-502-0) [21450](#page-440-40) \textSquareTopRight . . . . [20061,](#page-502-0) [21451](#page-440-41) \textsslash . [20405,](#page-421-28) [20406,](#page-421-2) [21596,](#page-442-29) [21967](#page-449-15) \textstar . . . . . . . . [19287,](#page-400-40) [21210](#page-435-33) \textsterling [15765,](#page-333-17) [16203,](#page-342-19) [16204,](#page-502-0) [16205,](#page-342-0) [21644,](#page-443-10) [21645](#page-443-20) \textStigmagreek . . . [1249,](#page-39-24) [17401](#page-364-18) \textstigmagreek . . . [1249,](#page-39-24) [17403](#page-364-19) \textstmaryrdbaro [19430,](#page-402-27) [19431,](#page-402-28) [21869](#page-447-50) \textstretchc . . . . [17136,](#page-359-26) [17137,](#page-359-27) [17138,](#page-359-28) [17139,](#page-359-29) [21748,](#page-445-52) [21749](#page-445-53) \textstretchcvar . . . [17139,](#page-359-29) [21749](#page-445-53) \textsubbreve . . . [16033,](#page-338-16) [16062,](#page-339-38) [16089,](#page-339-39) [18149,](#page-379-0) [18151](#page-379-1) \textsubcircum . . [16030,](#page-338-17) [16031,](#page-502-0) [16061,](#page-339-22) [16088,](#page-339-23) [18101,](#page-378-0) [18103,](#page-378-1) [18117,](#page-378-2) [18119,](#page-378-3) [18177,](#page-379-2) [18179,](#page-379-3) [18205,](#page-380-0) [18207,](#page-380-1) [18261,](#page-381-0) [18263,](#page-381-1) [18273,](#page-381-2) [18275](#page-381-3) \textsubring [16023,](#page-338-18) [16024,](#page-338-19) [16060,](#page-339-36) [16087,](#page-339-37) [18069,](#page-377-18) [18071](#page-377-19) \textSubset . . . . . . [19313,](#page-400-41) [21221](#page-436-29) \textsubset ...... [19138,](#page-397-42) [21151](#page-434-35) \textsubseteq . . . . . [19146,](#page-397-43) [21155](#page-434-36) \textsubseteqq . . . . [20365,](#page-420-38) [21580](#page-442-30) \textsubsetneq . . . . [19154,](#page-397-44) [21159](#page-434-37) \textsubtilde . . . . [16034,](#page-502-0) [16035,](#page-338-20) [16063,](#page-339-40) [16090,](#page-339-41) [18121,](#page-378-4) [18123,](#page-378-5) [18153,](#page-379-4) [18155,](#page-379-5) [18269,](#page-381-4) [18271](#page-381-5) \textsubumlaut . [16021,](#page-502-0) [16022,](#page-338-21) [16059,](#page-339-42) [16086,](#page-339-43) [18265,](#page-381-6) [18267](#page-381-7) \textsucc . . . . . . . . [19120,](#page-397-45) [21142](#page-434-38) \textsuccapprox . . . [20357,](#page-420-39) [21576](#page-442-31) \textsucccurlyeq . . [19124,](#page-397-46) [21144](#page-434-39) \textsucceq . . . . . . [20333,](#page-419-36) [21564](#page-442-32) \textsucceqq . . . . . [20345,](#page-419-37) [21570](#page-442-33) \textsuccnapprox . . [20363,](#page-420-40) [21579](#page-442-34) \textsuccneq . . . . . [20339,](#page-419-38) [21567](#page-442-35) \textsuccneqq . . . . [20351,](#page-420-41) [21573](#page-442-36) \textsuccnsim . . . . [19371,](#page-401-37) [21247](#page-436-30) \textsuccsim . . . . . [19130,](#page-397-47) [21147](#page-434-40) \textsum . . . . . . . . [18861,](#page-392-41) [21031](#page-432-34) \textsun . . [19737,](#page-408-43) [19738,](#page-408-19) [21330,](#page-437-15) [21897](#page-447-19) \textSunCload . . . . [19898,](#page-411-41) [21377](#page-438-28) \textSunshineOpenCircled [20033,](#page-413-30) [21439](#page-439-22) \textSupset . . . . . . [19317,](#page-400-42) [21223](#page-436-31) \textsupset . . . . . . [19140,](#page-397-48) [21152](#page-434-41) \textsupseteq . . . . . [19148,](#page-397-49) [21156](#page-434-42) \textsupseteqq . . . . [20369,](#page-420-42) [21582](#page-442-37) \textsupsetneq . . . . [19156,](#page-397-50) [21160](#page-434-43) \textsurd . . . . . . . . [18881,](#page-392-42) [21039](#page-432-35) \textSwarrow . . . . . [18794,](#page-391-36) [21001](#page-432-36) \textswarrow . . . . . [18670,](#page-388-29) [20951](#page-431-30) \TextSymbolUnavailable . [15626,](#page-330-0) [15627,](#page-330-5) [15629](#page-330-2) \textt . . . . . . . . . . . . . . . [8625](#page-502-0) \textTape . . . . . . . [19922,](#page-411-42) [21386](#page-438-29) \textTau . . . . . . . . . [1291,](#page-40-27) [17311](#page-362-21) \texttau [1291,](#page-40-27) [3571,](#page-91-4) [3575,](#page-91-24) [3577,](#page-91-14) [3578,](#page-91-18) [3579,](#page-91-20) [17378,](#page-364-20) [20854](#page-429-26) \texttaurus [19780,](#page-409-43) [19781,](#page-409-17) [21342,](#page-438-30) [21914](#page-448-26) \texttctclig . . . . . . [17186,](#page-360-20) [17187](#page-502-0) \textTent . . . . . . . [19906,](#page-411-43) [21381](#page-438-31) \textteshlig [17182,](#page-360-21) [17183,](#page-360-22) [17184,](#page-360-0) [21755](#page-445-15) \texttherefore . . . [18938,](#page-393-41) [18939,](#page-393-42) [21062](#page-433-51) \textTheta . . [1252,](#page-39-27) [3583,](#page-91-27) [17289,](#page-362-22) [20826](#page-429-47) \texttheta .. [1252,](#page-39-27) [17354,](#page-363-27) [20842](#page-429-48) \textthird . . . . . . . [18418,](#page-384-23) [20880](#page-430-49) \textThorn [15884,](#page-335-4) [16332,](#page-344-5) [20783](#page-428-49) \textthorn . [15953,](#page-336-2) [16401,](#page-345-3) [16403,](#page-345-4) [20784](#page-428-50) \textthreeeighths . . . . . . . [18636](#page-388-30) \textthreefifths . . . . . . . . [18626](#page-388-31) \textthreeinferior . . [18478,](#page-385-25) [20902](#page-430-50) \textthreequarters . [15818,](#page-334-14) [16265](#page-343-8) \textthreesuperior [15796,](#page-334-15) [16239,](#page-342-20) [20781](#page-428-51) \texttie . . . [16066,](#page-339-7) [16093,](#page-339-8) [17252](#page-361-21) \texttilde . . . [4674,](#page-112-22) [15593,](#page-329-18) [15605,](#page-330-34) [15617,](#page-330-35) [15652,](#page-330-36) [16047,](#page-338-22) [16074,](#page-339-44) [17229](#page-361-22) \texttildelow [16063,](#page-339-40) [16090,](#page-339-41) [17238](#page-361-23) \texttimes . [15968,](#page-337-18) [20513,](#page-423-20) [21629](#page-443-55) \texttinferior . . . . . [18526,](#page-386-28) [20926](#page-430-51) \texttop .. [19224,](#page-399-36) [19225,](#page-399-37) [21188,](#page-435-48) [21840](#page-446-54) \texttrademark . . . [15732,](#page-332-22) [18579](#page-387-27) \texttriangle . . . . . [18839,](#page-392-43) [21021](#page-432-54) \texttriangleeq . . . [19047,](#page-395-38) [21109](#page-434-56) \texttriangleleft . . . [19662,](#page-502-0) [21302](#page-437-53) \texttriangleright . . [19648,](#page-502-0) [21297](#page-437-54) \texttriplesim . . . [18987,](#page-394-38) [18988,](#page-394-39) [21083,](#page-433-52) [21815](#page-446-55) \textTslash . . . . . . . . . . . [16627](#page-350-5) \texttslash . . . . . . . . . . . . [16629](#page-350-6) \texttslig . . . . . . . . [17180,](#page-360-23) [17181](#page-360-24) \texttt . . . . . . . . . . . . . . . . . [595](#page-21-28) \textTumbler . . . . . [19428,](#page-402-29) [21272](#page-436-51) \textturna . [16888,](#page-502-0) [16889,](#page-354-19) [16890,](#page-354-0) [21682](#page-444-1)

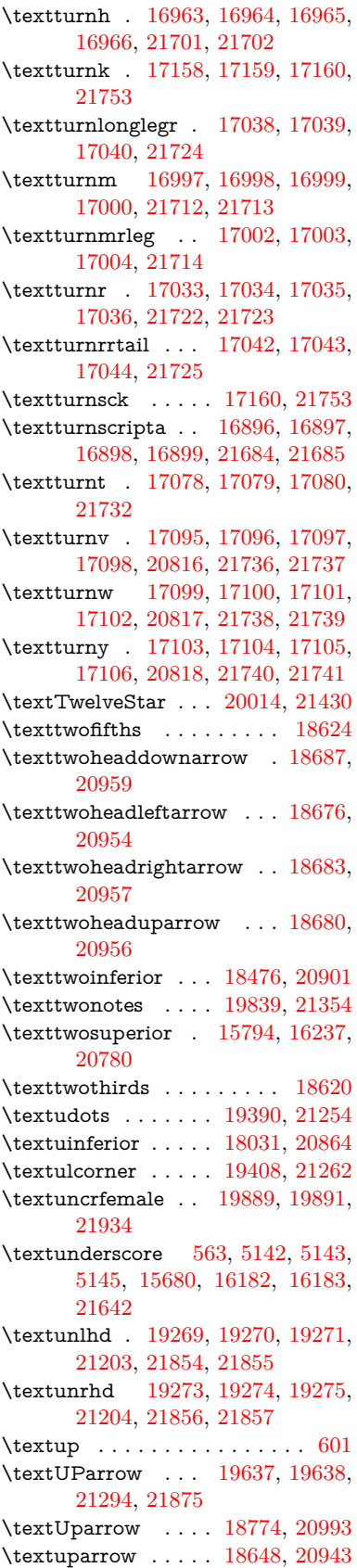

\textUpdownarrow [18786,](#page-391-37) [20997](#page-432-56) \textupdownarrow . [2591,](#page-70-16) [18660,](#page-388-35) [20947](#page-431-52) \textupdownarrows [18744,](#page-502-0) [20981](#page-431-53) \textupdownharpoonleftright . . . . . . . . [20164,](#page-502-0) [21494](#page-440-51) \textupdownharpoonrightleft . . . . . . . . [20161,](#page-502-0) [21493](#page-440-52) \textupdownharpoons . . . [20191,](#page-502-0) [21503](#page-440-53) \textupharpoonleft [18726,](#page-502-0) [20975](#page-431-54) \textupharpoonright . . . . [18723,](#page-502-0) [20974](#page-431-55) \textuplus . . . . . . . [20240,](#page-418-35) [21523](#page-441-54) \textupmodels . . . . [20396,](#page-420-43) [21592](#page-442-49) \textUpsilon [1292,](#page-40-28) [17268,](#page-362-23) [17313,](#page-362-24) [17327,](#page-363-28) [20831](#page-429-50) \textupsilon . . [1292,](#page-40-28) [3570,](#page-91-29) [3578,](#page-91-18) [3579,](#page-91-20) [3581,](#page-91-16) [17380,](#page-364-21) [17392,](#page-364-22) [17397,](#page-502-0) [20855](#page-429-51) \textupsilonacute . [17338,](#page-502-0) [17396](#page-364-23) \textupspoon . . . . . [20400,](#page-420-44) [21594](#page-442-50) \textupstep . . . . . . [20419,](#page-421-29) [20420](#page-421-30) \textupuparrows . . [18751,](#page-390-19) [20984](#page-431-56) \textupupharpoons [20170,](#page-502-0) [21496](#page-440-54) \texturanus [19768,](#page-409-44) [19769,](#page-409-45) [21338,](#page-438-53) [21910](#page-448-54) \texturcorner . . . . . [19410,](#page-402-32) [21263](#page-436-54) \textValve . . . . . . . [20234,](#page-417-33) [21520](#page-441-55) \textvarhexagon . . [20410,](#page-421-31) [21598](#page-442-51) \textvarobar . . . . . [20205,](#page-417-23) [21950](#page-448-43) \textvarsigma [3574,](#page-91-12) [3580,](#page-91-10) [3581,](#page-91-16) [17374,](#page-363-29) [20852](#page-429-52) \textVDash [19247,](#page-502-0) [19248,](#page-399-20) [21196,](#page-435-51) [21846](#page-446-18) \textVdash [19239,](#page-399-43) [19240,](#page-399-22) [21193,](#page-435-52) [21845](#page-446-20) \textvDash [19235,](#page-399-44) [19236,](#page-399-3) [19237,](#page-399-21) [21192,](#page-435-53) [21843,](#page-446-4) [21844](#page-446-19) \textvdash . [19215,](#page-398-46) [19216,](#page-398-13) [21185,](#page-435-54) [21837](#page-446-21) \textvdotdot . . . . . [18944,](#page-393-43) [21064](#page-433-53) \textvdots ....... [19386,](#page-401-38) [21252](#page-436-55) \textvee ........ [18912,](#page-393-44) [21051](#page-433-54) \textveebar . . . . . . [19283,](#page-400-43) [21208](#page-435-55) \textveedot . . . . . . [20081,](#page-414-30) [21460](#page-440-55) \textveedoublebar . [20282,](#page-502-0) [21540](#page-441-56) \textvertline . . . . . [16193,](#page-502-0) [21643](#page-443-26) \textvibyi . . . . . . . [17073,](#page-358-38) [17074](#page-502-0) \textvibyy . . . . . . . [17192,](#page-360-25) [17193](#page-502-0) \textVier . . . . . . . . [20463,](#page-422-29) [21611](#page-442-52) \textvinferior ..... [18033,](#page-376-25) [20865](#page-429-53) \textViPa . . . . . . . [20449,](#page-422-30) [21605](#page-442-53) \textvirgo . [19792,](#page-409-46) [19793,](#page-409-47) [21346,](#page-438-54) [21918](#page-448-55)  $\verb|\text| visible space ... ... 19470$  $\verb|\text| visible space ... ... 19470$ \textVvdash . . . . . [19242,](#page-399-45) [21194](#page-435-56)

\textwasylozenge . . [19400,](#page-402-33) [21259](#page-436-56) \textwedge . . . . . . [18907,](#page-393-45) [21049](#page-433-55) \textwedgedot . . . . [20083,](#page-414-31) [21461](#page-440-56) \textWheelchair . . . [19852,](#page-410-37) [21360](#page-438-55) \textWomanFace . [20477,](#page-422-31) [20478,](#page-422-32) [21618,](#page-442-54) [21974](#page-449-16) \textwon . . . . . . . . . . . . [18536](#page-386-29) \textwp . . . . . . . . . [18571,](#page-502-0) [20931](#page-430-53) \textwr . . . [18960,](#page-394-40) [18961,](#page-394-41) [21071,](#page-433-56) [21813](#page-446-56) \textWritingHand [19931,](#page-411-44) [19932,](#page-412-36) [21390,](#page-438-56) [21941](#page-448-56) \textwynn . . . . . . . [16734,](#page-352-14) [16735](#page-352-15) \textXi . . . . [1271,](#page-40-21) [17301,](#page-362-25) [20828](#page-429-54) \textxi . [1271,](#page-40-21) [3569,](#page-91-28) [17366,](#page-363-30) [20849](#page-429-55) \textxinferior . . . . . [18508,](#page-385-27) [20917](#page-430-54) \textXSolid ...... [19949,](#page-412-37) [21398](#page-439-54) \textXSolidBold .. [19951,](#page-412-38) [21399](#page-439-55) \textXSolidBrush . [19953,](#page-412-39) [21400](#page-439-56) \textxswup . . . . . . [19860,](#page-410-19) [21933](#page-448-35) \textyen . . . . . . . . [15769,](#page-333-18) [16209](#page-342-22) \textYinYang . . . [19724,](#page-408-44) [19725,](#page-408-45) [19726,](#page-408-46) [19727,](#page-408-47) [21326,](#page-437-56) [21892,](#page-447-54) [21893,](#page-447-55) [21894](#page-447-56) \textyogh . [17117,](#page-359-33) [17118,](#page-502-0) [20820](#page-428-56) \textzeroinferior . . [18472,](#page-385-28) [20899](#page-430-55) \textzerosuperior . . [18444,](#page-384-24) [20885](#page-430-56) \textzerothirds . . . . . . . . [18644](#page-388-36) \textZeta . . . . . . . . . [1250,](#page-39-25) [17285](#page-362-26) \textzeta . . . [1250,](#page-39-25) [17350,](#page-363-31) [20840](#page-429-56) \textZwdr . . . . . . . [20469,](#page-422-33) [21614](#page-442-55) \textZwPa . . . . . . . [20455,](#page-422-34) [21608](#page-442-56) \TH . [15882,](#page-502-0) [15883,](#page-335-5) [16330,](#page-502-0) [16331](#page-344-6) \th . [15951,](#page-502-0) [15952,](#page-336-3) [16401,](#page-345-3) [16402](#page-502-0) \thaa . . . . . . . . . . . . . . . . [20674](#page-426-10) \thanks . . . . . . . . . . . . . . . [6854](#page-156-7) \thebookmark@seq@number . . . . . . . . . . [15138](#page-320-30) \theequation . [7320,](#page-167-7) [7677,](#page-175-9) [7708,](#page-502-0) [7736,](#page-176-9) [7772](#page-177-16) \thefootnote ...... [7930,](#page-502-0) [8133](#page-502-0) \theHchapter . [7259,](#page-165-5) [7260,](#page-502-0) [7261,](#page-165-6) [7262,](#page-165-7) [7401](#page-168-14) \theHenumi . . . . . . . . . . . . [7278](#page-166-17) \theHenumii . . . . . . . . . . [7279](#page-502-0) \theHenumiii . . . . . . . . . . . [7280](#page-166-18) \theHenumiv . . . . . . . . . . . [7281](#page-166-19) \theHequation [7249,](#page-502-0) [7321,](#page-167-8) [7678,](#page-175-11) [7709,](#page-175-12) [7737,](#page-176-11) [7745,](#page-176-12) [7772,](#page-177-16) [7776](#page-177-17) \theHfigure ....... [7256,](#page-165-3) [7260](#page-502-0) \theHHfootnote .... [7282,](#page-166-20) [7285](#page-166-24)  $\theta$ HHmpfootnote ...... [7285](#page-166-24) \theHItem . . . [7272,](#page-166-25) [7278,](#page-166-17) [7279,](#page-502-0) [7280,](#page-166-18) [7281](#page-166-19)  $\label{thm:thm:main}$  <br> <br> <br> Athe<br>Histing  $\,\ldots\, \ldots\, \ldots\,$  . <br> [3745](#page-94-14)  $\label{thm:thm:main}$ \theHmpfootnote . . . . . . . . [7283](#page-166-21)

 $\theta$  . . . . . . . . . . . . . . [8548](#page-502-0)  $\theta$ Findmaragraph .... [7266,](#page-166-13) [7267](#page-166-14) \theHparentequation [7771,](#page-177-13) [7776](#page-177-17) \theHpart . . . . . . . . . . . . . [7252](#page-502-0) \theHsection . [7249,](#page-502-0) [7255,](#page-502-0) [7262,](#page-165-7) [7264,](#page-165-8) [7268,](#page-166-15) [7269,](#page-166-16) [7399](#page-168-15)  $\theta$  . . . . . . . . . . . . . [9011](#page-202-6) \theHslidesection . . . [9016,](#page-502-0) [9018,](#page-202-9) [9054,](#page-502-0) [9058](#page-203-15) \theHslidesubsection [9017,](#page-202-7) [9105,](#page-502-0) [9109](#page-204-18) \theHsubequation ....... [7745](#page-176-12) \theHsubparagraph . . . . . . [7267](#page-166-14) \theHsubsection ... [7264,](#page-165-8) [7265](#page-502-0) \theHsubsubsection . [7265,](#page-502-0) [7266](#page-166-13) \theHtable . . . . . . . . [7257,](#page-165-4) [7261](#page-165-6)  $\theta$ Htheorem .......... [7268](#page-166-15) \theHthm . . . . . . . . . . . . . [7269](#page-166-16) \theHy@tempcnt [5258,](#page-123-14) [5266,](#page-123-11) [5273](#page-502-0)  $\theta$ . . . . . . . . . . . . . [3745](#page-94-14) \thelstlisting ........... [3741](#page-94-12) \thempfn [7919,](#page-502-0) [8022,](#page-181-17) [8114,](#page-183-9) [8126](#page-502-0) \theoremautorefname [3363,](#page-86-25) [3381,](#page-86-26) [3399,](#page-87-32) [3417,](#page-87-33) [3435,](#page-87-34) [3453,](#page-88-17) [3471,](#page-88-18) [3509,](#page-90-23) [3529,](#page-90-24) [3547,](#page-90-25) [3565,](#page-91-30) [3583,](#page-91-27) [3601,](#page-92-18) [9490](#page-211-17) \thepage [2611,](#page-71-13) [5377,](#page-125-12) [6906,](#page-157-13) [6932,](#page-158-0) [6947,](#page-502-0) [7519,](#page-502-0) [7527,](#page-171-9) [7554,](#page-172-7) [8391,](#page-189-8) [8414,](#page-189-9) [8443,](#page-190-15) [8544,](#page-192-2) [8591,](#page-193-19) [8674,](#page-502-0) [8722,](#page-196-5) [8883,](#page-502-0) [8900,](#page-200-12) [8913,](#page-502-0) [8917,](#page-502-0) [8929,](#page-200-13) [9208,](#page-206-5) [9228,](#page-206-6) [9245,](#page-206-7) [9402](#page-209-16) \therefore . . . . . . . [18937,](#page-393-46) [21062](#page-433-51)  $\theta$ eslideheading . . . . . . . . [9037](#page-502-0) \theslidesection [9025,](#page-202-10) [9032,](#page-502-0) [9040,](#page-203-1) [9046,](#page-203-10) [9048,](#page-203-16) [9050,](#page-203-17) [9056,](#page-203-18) [9066](#page-203-19) \theslidesubheading . [9038,](#page-502-0) [9089](#page-502-0) \theslidesubsection . . . . . . . . . . . . [9077,](#page-203-20) [9084,](#page-502-0) [9091,](#page-203-6) [9097,](#page-204-7) [9099,](#page-204-19) [9101,](#page-204-20) [9107,](#page-204-21) [9117](#page-204-22) \Theta . . . . . . . . . . [17288,](#page-502-0) [20826](#page-429-47) \theta . . . . . . . . . . [17353,](#page-363-32) [20842](#page-429-48) \third . . . . . . . . . . [18417,](#page-384-25) [20880](#page-430-49) \This@name . [7298,](#page-502-0) [7299,](#page-166-11) [7317,](#page-167-10) [7318](#page-502-0)  $\thi$ spdfpagelabel . . . . . . . . [6911](#page-502-0) \ThisShouldNotHappen . . [14714](#page-312-8) \thm@headfont .... [7793,](#page-177-15) [7821](#page-178-8)  $\thm@head$ punct ...  $7795, 7823,$  $7795, 7823,$  $7795, 7823,$ [7854](#page-178-10) \thm@headsep . [7796,](#page-177-11) [7824,](#page-178-5) [7855](#page-178-6) \thm@indent ...... [7792,](#page-177-6) [7820](#page-177-7) \thm@notefont [7794,](#page-177-8) [7822,](#page-178-2) [7853](#page-178-3) \thm@postskip [7800,](#page-502-0) [7828,](#page-502-0) [7859](#page-502-0) \thm@preskip . [7799,](#page-177-19) [7827,](#page-178-11) [7858](#page-178-12) \thm@space@setup . [7797,](#page-177-20) [7825,](#page-178-13) [7856](#page-178-14)

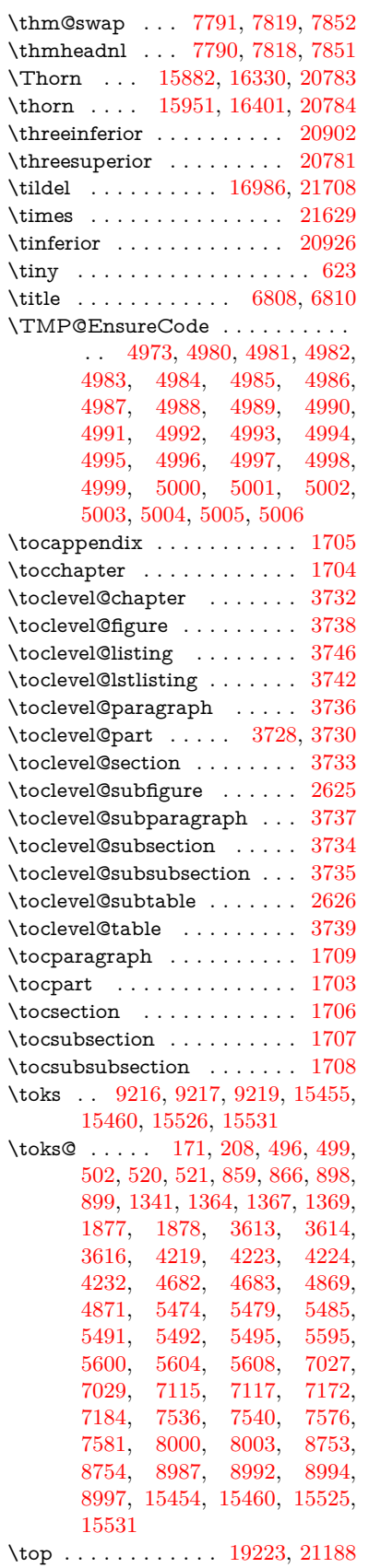

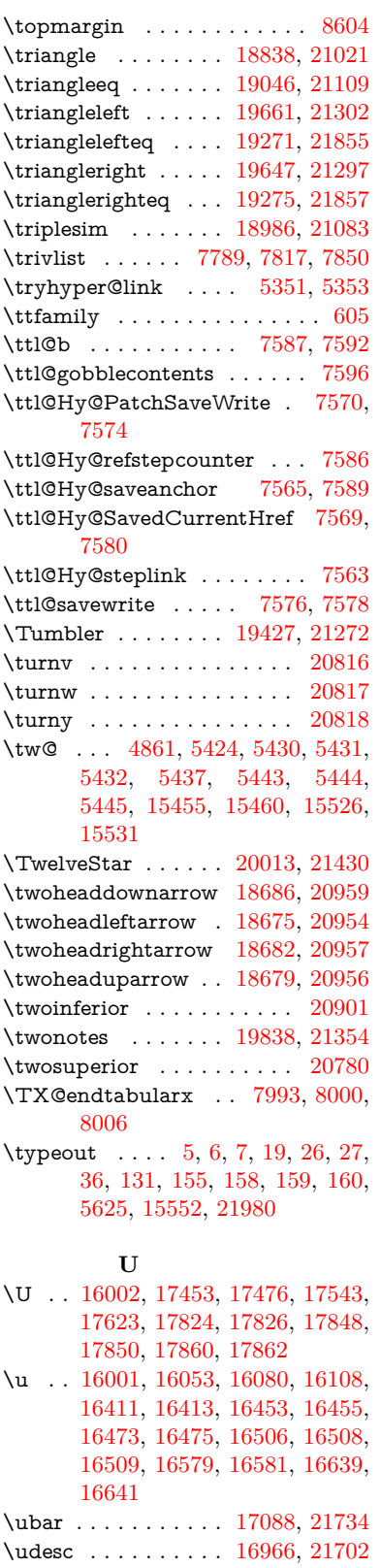

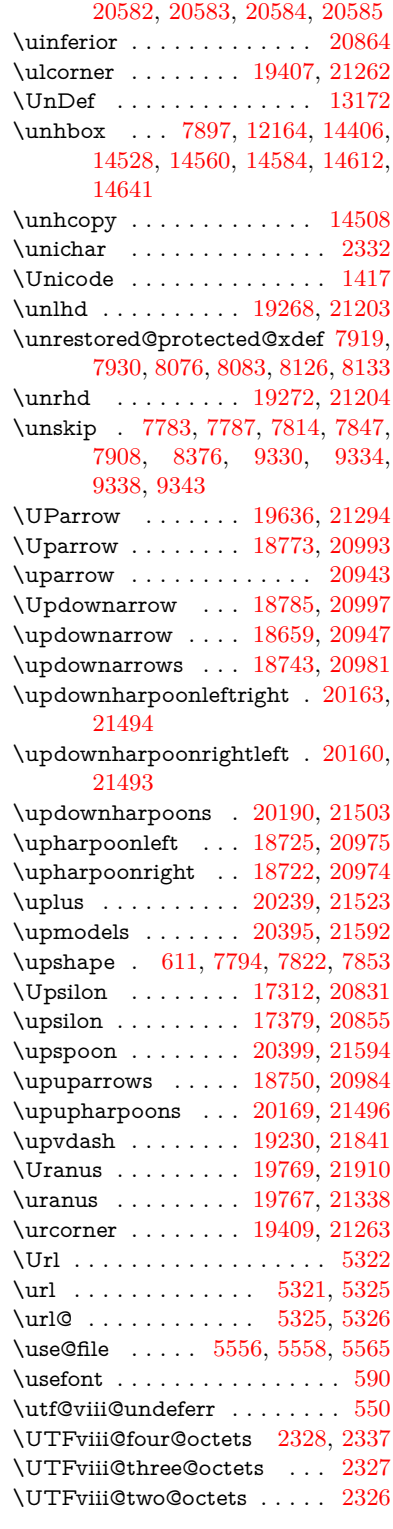

\uhorn [3551,](#page-91-5) [3558,](#page-91-6) [20524,](#page-423-23) [20581,](#page-424-10)

## **V**

\v . . [15596,](#page-329-9) [15608,](#page-330-9) [15620,](#page-330-10) [15742,](#page-333-19) [15747,](#page-333-20) [15755,](#page-333-21) [15757,](#page-333-22) [16012,](#page-338-23) [16050,](#page-338-6) [16077,](#page-339-13) [16107,](#page-339-46) [16431,](#page-346-9)

\udots . . . . . . . . . . [19389,](#page-402-35) [21254](#page-436-52) \UHORN . . [20530,](#page-423-22) [20641,](#page-425-10) [20642,](#page-425-11) [20643,](#page-425-12) [20644,](#page-425-13) [20645](#page-425-14)

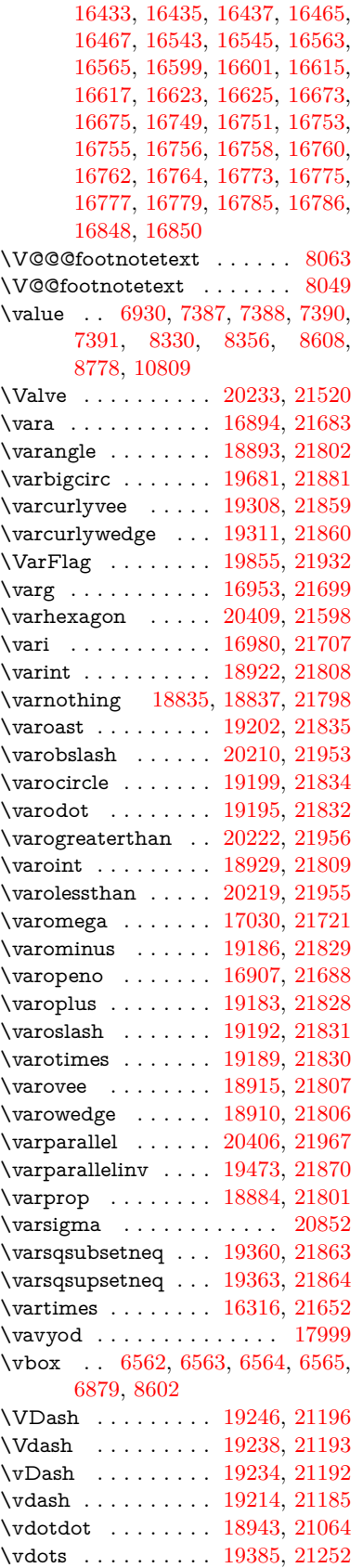

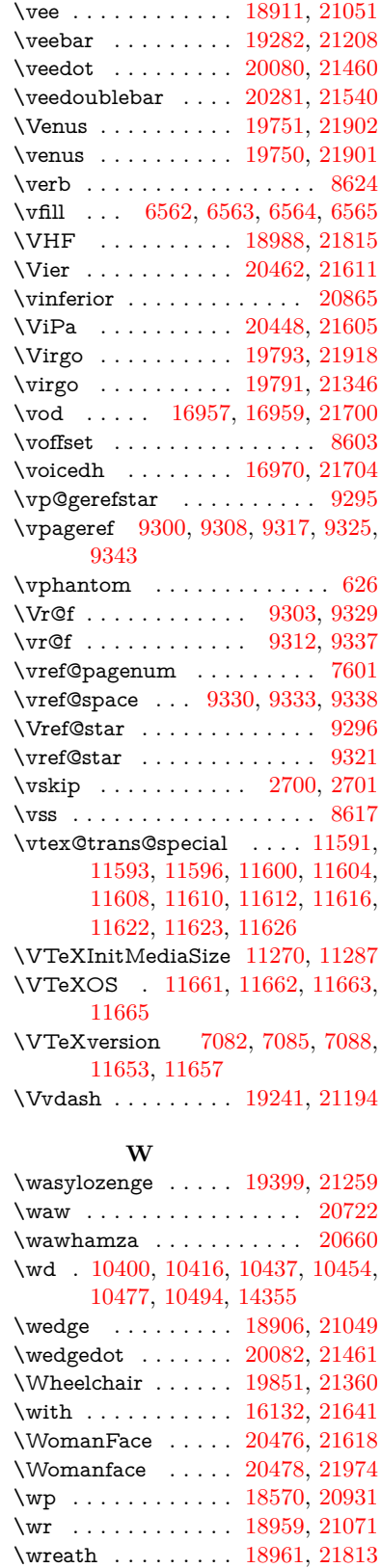

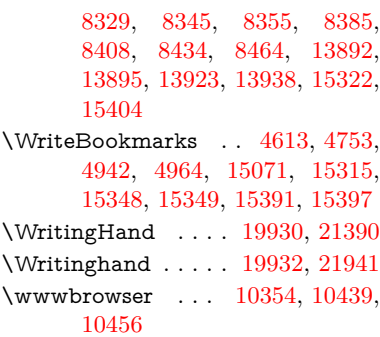

## **X**

 $\{x \dots \dots \dots \dots \dots \quad 21, 25,$  $\{x \dots \dots \dots \dots \dots \quad 21, 25,$  $\{x \dots \dots \dots \dots \dots \quad 21, 25,$  $\{x \dots \dots \dots \dots \dots \quad 21, 25,$ [92,](#page-8-29) [98,](#page-8-30) [168,](#page-10-9) [169,](#page-10-2) [176,](#page-10-6) [178,](#page-10-10) [206,](#page-10-7) [209,](#page-10-11) [210,](#page-11-26) [211,](#page-11-27) [212,](#page-11-28) [213,](#page-11-29) [214,](#page-11-30) [215,](#page-11-31) [216,](#page-11-32) [217,](#page-11-33) [218,](#page-11-34) [219,](#page-11-35) [220,](#page-11-36) [221,](#page-11-37) [222,](#page-11-38) [223,](#page-11-39) [224,](#page-11-40) [225,](#page-11-41) [226,](#page-11-42) [227,](#page-11-43) [228,](#page-11-44) [287,](#page-12-17) [292,](#page-12-18) [293,](#page-12-19) [519,](#page-18-8) [524,](#page-18-9) [861,](#page-31-0) [864,](#page-31-25) [868,](#page-31-26) [873,](#page-31-27) [905,](#page-32-14) [1041,](#page-35-9) [1047,](#page-36-16) [1804,](#page-52-7) [1832,](#page-53-8) [2275,](#page-64-22) [2277,](#page-64-23) [2695,](#page-73-30) [2705,](#page-73-31) [2714,](#page-73-32) [2724,](#page-73-33) [2794,](#page-75-15) [2795,](#page-75-16) [2800,](#page-75-17) [2816,](#page-75-18) [3624,](#page-92-22) [3627,](#page-92-23) [3631,](#page-92-24) [3644,](#page-93-31) [3757,](#page-95-11) [3758,](#page-95-12) [3761,](#page-95-13) [3762,](#page-95-14) [3763,](#page-95-15) [3767,](#page-95-3) [3770,](#page-95-16) [3776,](#page-95-17) [4222,](#page-104-20) [4228,](#page-104-21) [4231,](#page-104-22) [4234,](#page-104-23) [4512,](#page-109-23) [4513,](#page-109-29) [4518,](#page-109-30) [4519,](#page-109-22) [4629,](#page-111-29) [4630,](#page-111-30) [4631,](#page-111-7) [4634,](#page-111-9) [4637,](#page-111-5) [4640,](#page-111-6) [4680,](#page-112-25) [4681,](#page-112-26) [4683,](#page-112-24) [4684,](#page-112-27) [4870,](#page-502-0) [4873,](#page-116-28) [5212,](#page-122-12) [5218,](#page-502-0) [5571,](#page-130-8) [5572,](#page-502-0) [5573,](#page-130-9) [5585,](#page-502-0) [5596,](#page-502-0) [5597,](#page-130-10) [5598,](#page-130-11) [5599,](#page-130-12) [5602,](#page-130-13) [5603,](#page-502-0) [5648,](#page-502-0) [5651,](#page-131-19) [5746,](#page-134-8) [5760,](#page-502-0) [5785,](#page-135-11) [5789,](#page-135-10) [5792,](#page-502-0) [5802,](#page-502-0) [6340,](#page-502-0) [6344,](#page-146-9) [6353,](#page-502-0) [6357,](#page-146-10) [6830,](#page-502-0) [6831,](#page-156-4) [6836,](#page-502-0) [7537,](#page-502-0) [7544,](#page-502-0) [7577,](#page-502-0) [7584,](#page-502-0) [7625,](#page-173-4) [7634,](#page-502-0) [7636,](#page-174-6) [7648,](#page-502-0) [8681,](#page-502-0) [8683,](#page-195-14) [8994,](#page-202-11) [8995,](#page-502-0) [9218,](#page-206-9) [9221,](#page-206-10) [9256,](#page-502-0) [9257,](#page-207-12) [9258,](#page-207-13) [9260,](#page-207-5) [9262,](#page-207-14) [9724,](#page-502-0) [9733,](#page-502-0) [10628,](#page-502-0) [10629,](#page-234-6) [10630,](#page-234-7) [10632,](#page-234-8) [10633,](#page-502-0) [10634,](#page-234-9) [10636,](#page-234-10) [10637,](#page-502-0) [10638,](#page-234-11) [10640,](#page-234-12) [10641,](#page-502-0) [10642,](#page-234-13) [10644,](#page-234-14) [10645,](#page-502-0) [10646,](#page-234-15) [10648,](#page-234-16) [10649,](#page-502-0) [10650,](#page-234-17) [10652,](#page-234-18) [10653,](#page-502-0) [10654,](#page-234-19) [10656,](#page-234-20) [10657,](#page-502-0) [10659,](#page-234-21) [10665,](#page-234-22) [10674,](#page-502-0) [11775,](#page-256-2) [11780,](#page-256-3) [11784,](#page-502-0) [12168,](#page-264-21) [12171,](#page-264-22) [12177,](#page-264-23) [12182,](#page-502-0) [12330,](#page-267-27) [12331,](#page-502-0) [13473,](#page-502-0) [13493,](#page-502-0) [14074,](#page-502-0) [14094,](#page-502-0) [14429,](#page-502-0) [14449,](#page-502-0) [15459,](#page-502-0) [15461,](#page-327-12) [15530,](#page-502-0) [15532](#page-328-8) \XBox . . . . . . . . . . [19700,](#page-407-15) [21885](#page-447-33) \XeTeXLink@font . . [5410,](#page-126-11) [5413](#page-126-12)

\write . . [5213,](#page-502-0) [6756,](#page-154-6) [6758,](#page-154-7) [7201,](#page-502-0) [7209,](#page-164-9) [7525,](#page-502-0) [7553,](#page-172-6) [8314,](#page-502-0)

<span id="page-502-0"></span>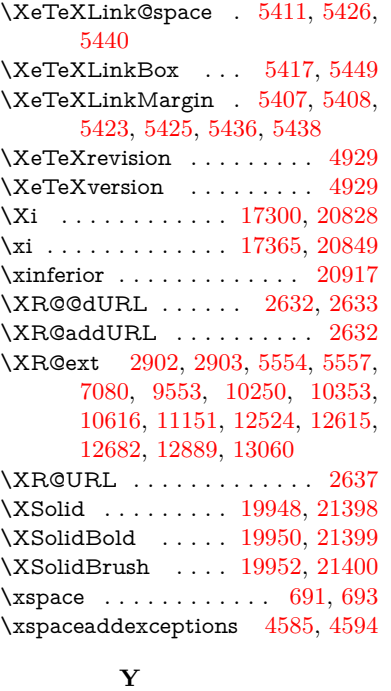

 $\forall$ y . . . . . . . . [292,](#page-12-18) [294,](#page-12-20) [301,](#page-12-14) [307,](#page-12-16) [876,](#page-31-28) [879,](#page-31-29) [882,](#page-31-30) [885,](#page-31-31) [888,](#page-31-19) [891,](#page-31-21) [900,](#page-31-32) [2796,](#page-75-19) [2801,](#page-75-20) [2806,](#page-75-21) [3763,](#page-95-15) [3764,](#page-95-4) [3765,](#page-95-5) [3766,](#page-95-6) [4632,](#page-111-31) [4635,](#page-111-32) [4638,](#page-111-33) [4641,](#page-111-34) [4643,](#page-111-35)

[4649,](#page-112-28) [5574,](#page-130-14) [5575,](#page-130-15) [5576,](#page-130-16) [5577,](#page-130-17) 5585, [6831,](#page-156-4) 6839, [7621,](#page-173-2) [7623,](#page-173-7) [7624,](#page-173-5) [7627,](#page-173-8) 7634, [12173,](#page-264-24) 12174, [12175,](#page-264-25) [12176](#page-264-26) \ya . . . . . . . . . . . . . . . . . [20726](#page-427-17) \yahamza . . . . . . . . . . . [20664](#page-426-12) \YingYang . . . . . . . [19726,](#page-408-46) [21893](#page-447-55) \Yingyang . . . . . . . [19727,](#page-408-47) [21894](#page-447-56) \YinYang . . . . . . . . [19723,](#page-408-48) [21326](#page-437-56) \Yinyang . . . . . . . . [19725,](#page-408-45) [21892](#page-447-54) \yogh . . . . . . . . . . [17117,](#page-359-33) [20820](#page-428-56)

\z [293,](#page-12-19) [294,](#page-12-20) [302,](#page-12-21) [308,](#page-12-22) [2798,](#page-75-22) [2799,](#page-75-23) [2800,](#page-75-17) [5577,](#page-130-17) 5585 \z@ . . . . . . . . . . . . . . . . . . [837,](#page-30-26) [877,](#page-31-17) [1068,](#page-36-13) [1220,](#page-39-12) [1237,](#page-39-15) [1259,](#page-40-14) [1282,](#page-40-15) [1533,](#page-45-9) [1573,](#page-46-14) [1586,](#page-46-15)

**Z**

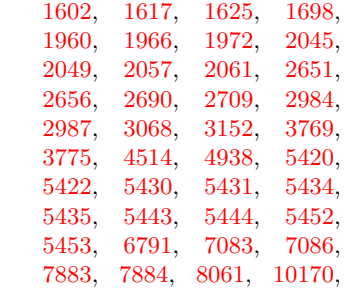

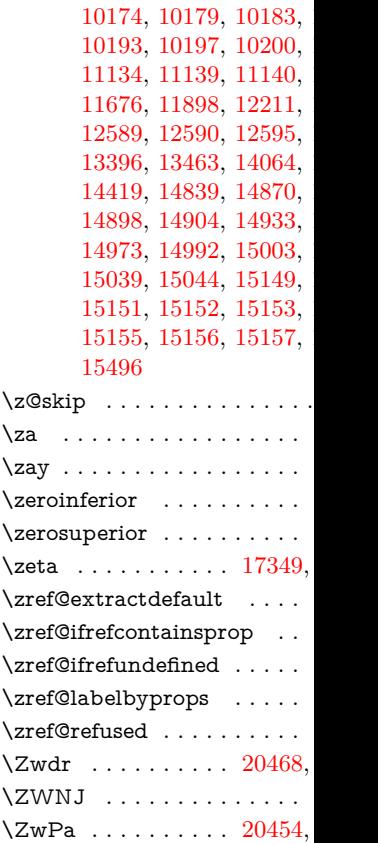